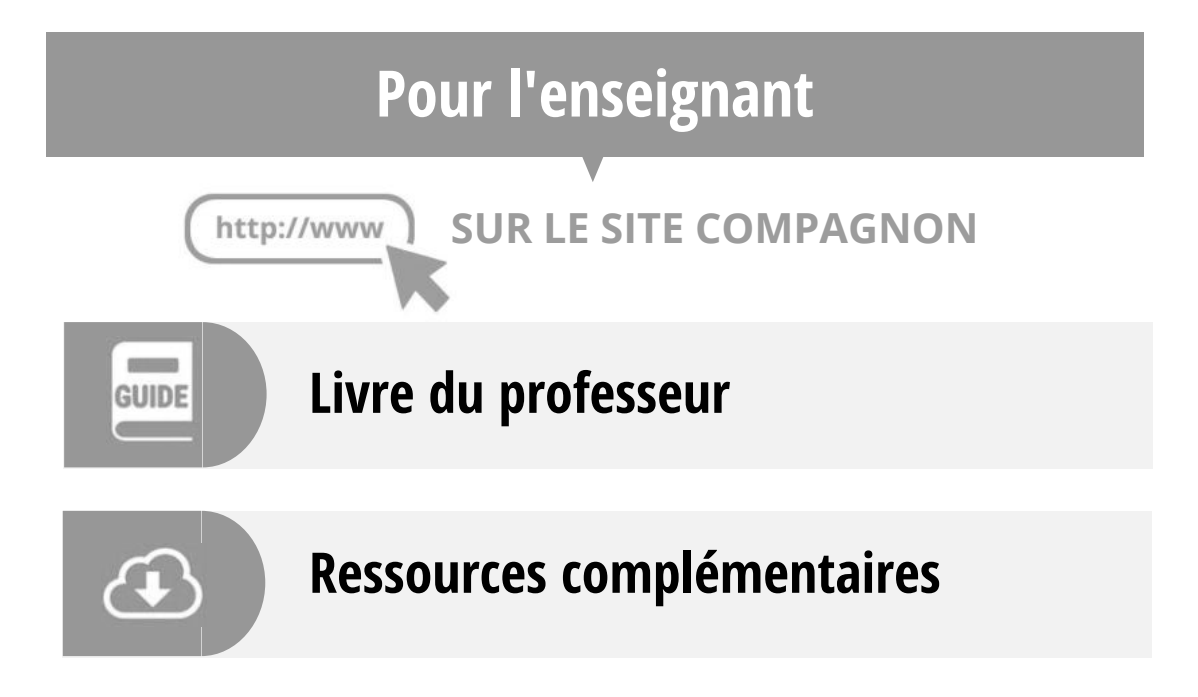

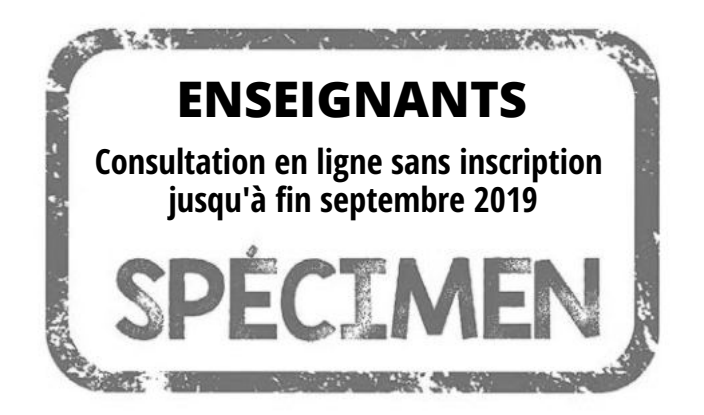

**Cette version de démonstration contient :**

- **Toutes les pages du manuel**  $\bullet$
- **L'accès direct aux ressources à flasher**

*Parution prévue de la version complète : juillet 2019*

# **Enseignement de spécialité**

**Coordination Hélène GRINGOZ et Frédéric WEYERMANN**

### **Auteurs**

**Delphine BAU Jérémy COUTEAU François GUIADER Marie HASCOËT Didier KRIEGER Laura MAGANA Mathieu PRADEL Frédéric WEYERMANN** **re Programme? Programme 2019**

**Les auteurs et les éditions MAGNARD remercient vivement :** 

Les relectrices et relecteurs du manuel pour leurs remarques et leurs suggestions. L'ensemble des enseignant•e•s pour leur participation aux études menées sur ce manuel.

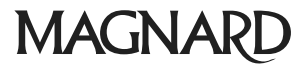

### **Sommaire Le numérique dans votre manuel . . . . . . . . . . . . . . . . . . . . . . . . . . . . .<sup>5</sup> Programme . . . . . . . . . . . . . . . . . . . . . . . . . . . . . . . . . . . . . . . . . . . . . . . . . . . . . . . . . . . . . . . . . . . . . . . . 6**

#### **ALGORITHMIQUE ET PROGRAMMATION Partie 1**

# **1**

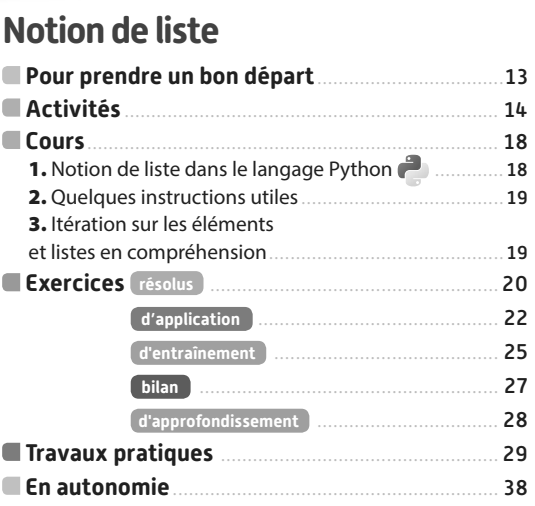

**ALGÈBRE**

# **Partie 2**

### **Suites numériques 2**

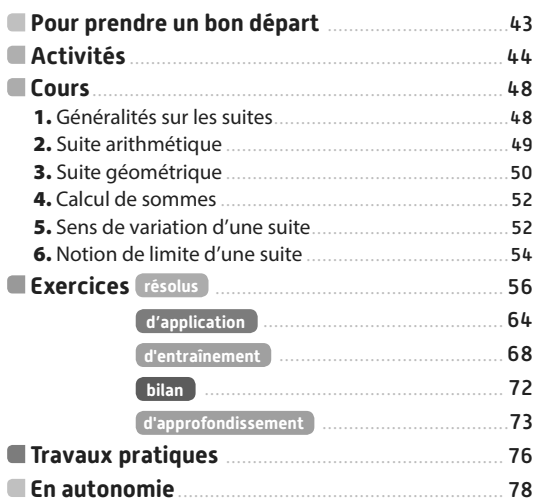

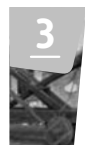

### **Second degré**

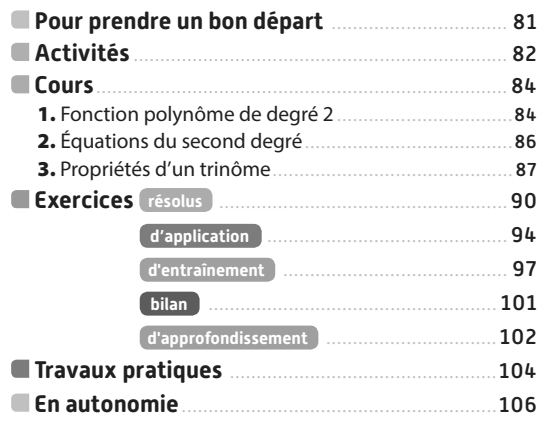

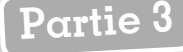

**4**

**5**

**6**

### **ANALYSE**

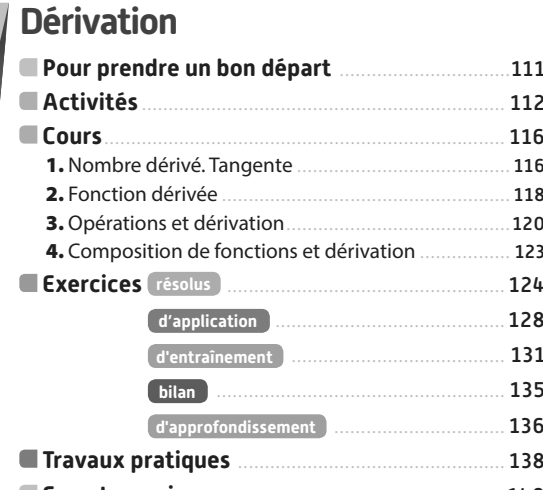

**En autonomie . . . . . . . . . . . . . . . . . . . . . . . . . . . . . . . . . . . . . . . . . . . . . . . . . . . . . . . . . . .** 140

### **Variations et courbes représentatives de fonctions**

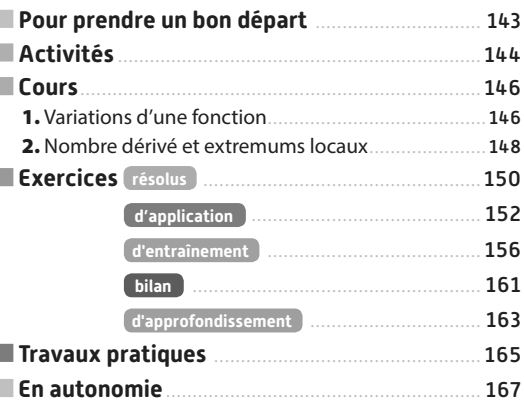

### **Fonction exponentielle**

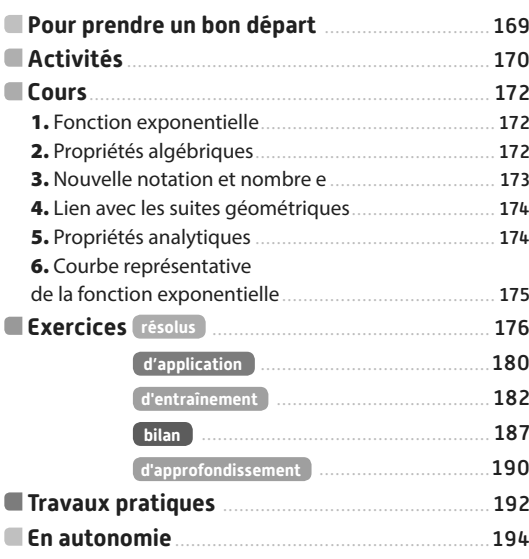

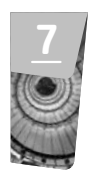

### **Fonctions trigonométriques**

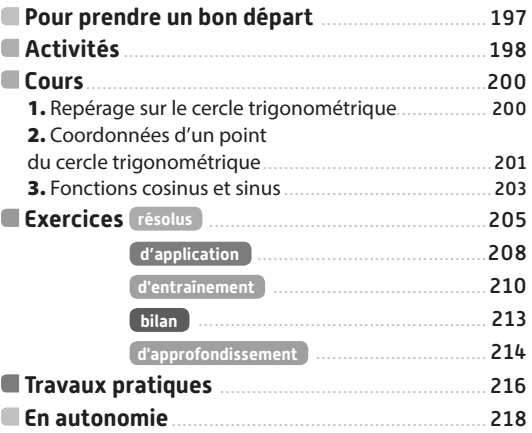

# **Partie 4**

## **GÉOMÉTRIE**

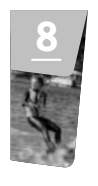

**9**

### **Calcul vectoriel et produit scalaire Pour prendre un bon départ . . . . . . . . . . . . . . . . . . . . . . . . . . . . . . .** 223

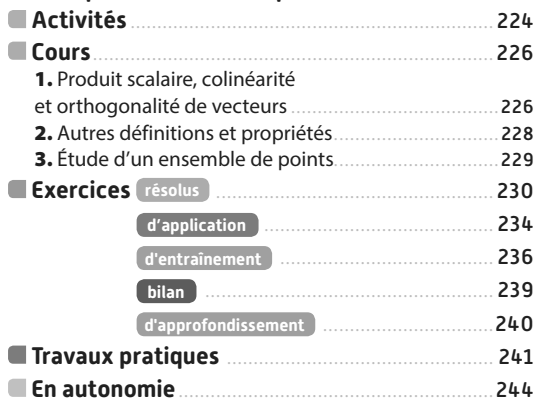

### **Géométrie repérée**

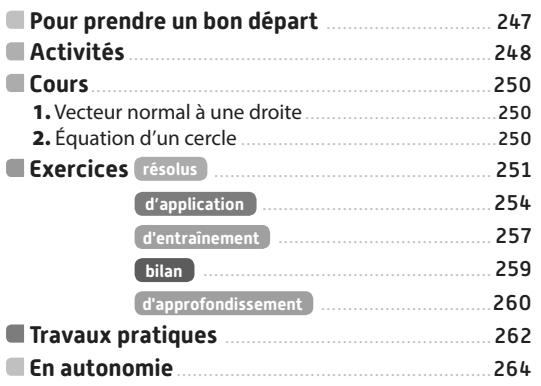

#### **PROBABILITÉS ET STATISTIQUES Partie 5**

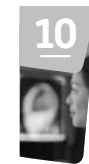

**11**

### **Probabilités conditionnelles etindépendance**

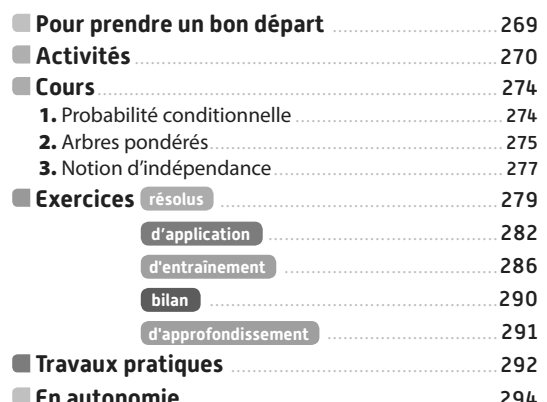

### **Variables aléatoires réelles**

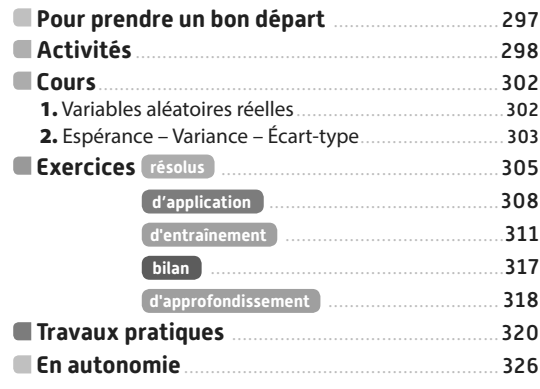

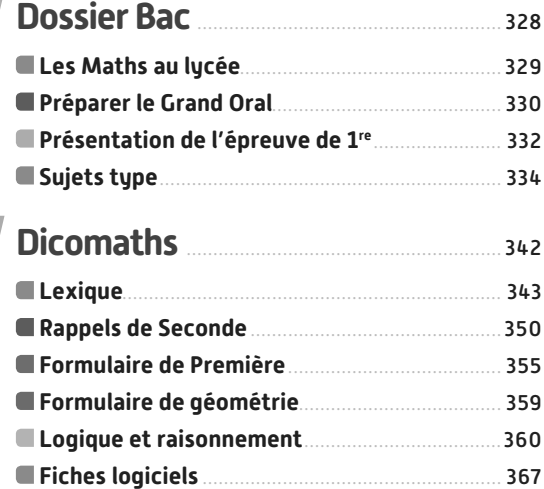

### **Corrigés . . . . . . . . . . . . . . . . . . . . . . . . . . . . . . . . . . . . . . . . . . . . . . . . . . . . . . . . . . . . . . . . . .** <sup>374</sup>

**Pour tous les chapitres, les corrigés des exercices dont le numéro est sur fond bleu 100 dans les rubriques À vous de jouer Exercices d'application En autonomie**

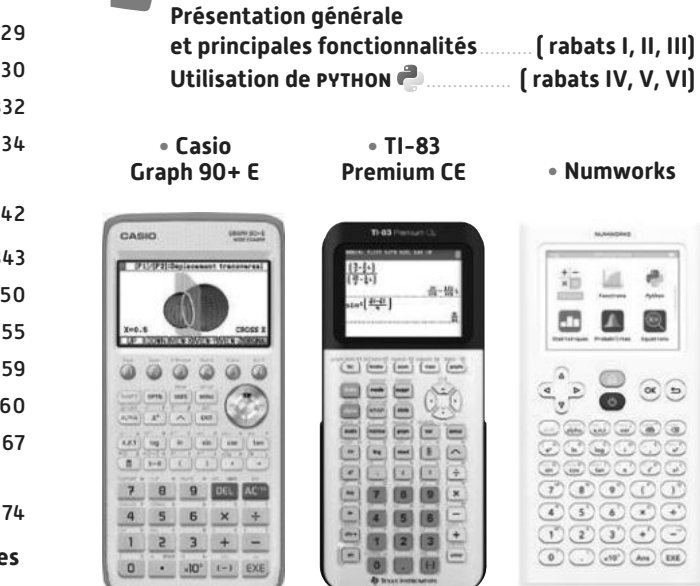

**Les calculatrices**

### **Tous les pictos pour se repérer dans le manuel**

 $Q$ **ri** 

**Logique &** 

**Démonstration Toutes les démonstrations du** 

**cours et des activités et des exercices et tous les exercices faisant appel à la logique.**

**Algo & Prog Utilisation d'algorithmes et programmation en PyThon et en langage naturel.**

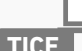

**TICE Utilisation de logiciels ( tableur, GeoGebra, géométrie dynamique…)**

### **Les autres disciplines**<sup>(1)</sup> Pour faire le lien entre

**les Maths et les enseignements de Français, histoire, Géographie, histoire des maths, Arts, Philosophie, SVT, SES, EPS, Physique Chimie…**

**Problème ouvert**<br>
Situation de recherche **dont la solution peut être trouvée de différentes façons.**

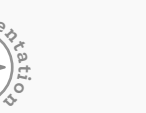

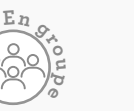

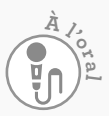

ë

 $\circ$ 

 $\circledcirc$ 

E

C

**A P Exercices supplémentaires de réinvestissement des notions essentielles**

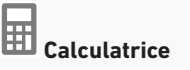

 **Calculatrice Calculatrice non autorisée**

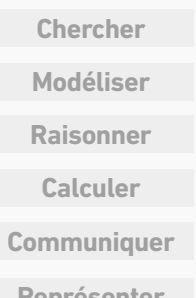

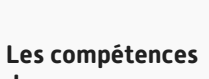

**du programme**

4

# **Le numérique dans votre manuel**

### **Un accès simple à vos ressources**

**Par lien-mini dans le manuel papier En un clic dans le manuel numérique.**

## **Des parcours différenciés**

Un **parcours différencié de réinvestissement** pour chacun des exercices de la rubrique Pour prendre un bon départ.

- Des **conseils** sont proposés en cas d'erreur.
- Les exercices proposés s'adaptent à votre niveau.
- Chaque exercice est **corrigé**.

• Chaque exercice est **corrigé**.

des **gammes**.

### <u>iésamath</u>  $Q_1$  Country :  $m-1$  $W$  Score 1 stative d'une fonction *It* définie un .<br>N' est un point de la courbe qu'on peut dépla<br>à l'aide du curseur en haut de la figure. On a Ou a tracé la courbe  $8:6$ à l'aide du curscur en haut de la figur<br>tracé la tangante à la courbe en ce po<br>C'est bien: !  **Des exercices de gammes**  $h$  est dérivable en 1 et  $h(1) = 1$ Une **version interactive** des exercices résolus portant sur nint d'abscisse 1, cett<br>us. Donc  $h(1) = 1$ Suite M • Les **paramètres** de l'exercice sont **renouvelés** à chaque ouverture afin de pouvoir faire Versions interactives Exo

les **méthodes essentielles** du programme. • Des **conseils** sont proposés en cas d'erreur.

# **Des fichiers logiciels**

Les fichiers logiciels à télécharger pour vos travaux pratiques.

#### **Mon espace Python** Lienmini.fr/maths1-568 Un accès en ligne à tous les **programmes Python** du manuel **MAGNARD** Mon espace Pythone Maths 1re (2019) - Manuel élève Sélectionner l'activité ou l'exercice du manuel. E Exécuter  $D$ trinket > 202 Enregistrer le le programme. Result  $\blacksquare$  $+18$ programme. **Locard Panel Outside** sprintino e uno lista<br>tombi:<br>resino abatrizzaziono<br>scriattano de la list  $\begin{array}{cccccc} 12 & 3 & 91 & 12 & 3 & 3 & 1 & 1 & 1 & 1 \\ 21 & 12 & 1 & 1 & 1 & 1 & 1 & 1 & 1 & 1 & 1 \\ 31 & 12 & 1 & 1 & 1 & 1 & 1 & 1 & 1 & 1 & 1 \\ 31 & 2 & 3 & 1 & 1 & 1 & 1 & 1 & 1 & 1 & 1 \\ 31 & 3 & 1 & 1 & 1 & 1 & 1 & 1 & 1 & 1 & 1 \\ 31 & 3 & 1 & 1 & 1 & 1 & 1 & 1 & 1 & 1 \\ 31 & 3 & 1 &$  $\begin{array}{rcl} \text{sCretrops} & \text{de } \text{le a gr} \\ \text{separable} & \text{cprevals} \\ \text{grklike-}\text{c1} \\ \text{for } 1 \text{ to } 10 \\ \text{or } 1 \text{ to } 10 \\ \text{grklike, ag} \\ \text{of the 100} \\ \text{of the 100} \\ \text{of the 100} \\ \text{of the 100} \\ \text{of the 100} \\ \text{of the 100} \\ \text{of the 100} \\ \text{of the 100} \\ \text{of the 100} \\ \text{of the 100} \\ \text{of the 1$ Afficher, ice)<br>| grille.oppositytr(1)=" : "<br>| trainis de jus à l'étres<br>| trainis un nomire à dron (1)<br>| trainis 1477年92499年92月12日12日12日12日 modifier, Afficher prostribut<br>prostructure<br>the.classic<br>prostructure<br>the.classic<br>prostructure compléter des résultats 1889年10日 le programme. (解释用限性排放器) du programme.  $\begin{tabular}{l|c|c|c|c} \hline \textbf{GSE-CEF1} \\ \hline \textbf{GSE-CEF1} \\ \hline \textbf{GSE-CEF1} \\ \hline \textbf{GSE-CEF1} \\ \hline \textbf{GSE-CEF1} \\ \hline \textbf{GSE-CEF1} \\ \hline \textbf{GSE-CEF1} \\ \hline \textbf{GSE-CEF1} \\ \hline \textbf{GSE-CEF1} \\ \hline \textbf{GSE-CEF1} \\ \hline \textbf{GSE-CEF1} \\ \hline \textbf{GSE-CEF1} \\ \hline \textbf{GSE-CEF1} \\ \hline \textbf{GSE$

Lienmini.fr/maths1-02

Lienmini.fr/maths1-36

Fichiers TICE

Doc

Parcours différenciés

Lienmini.fr/maths1-01

Exo

# **Programme**

# **Algèbre**

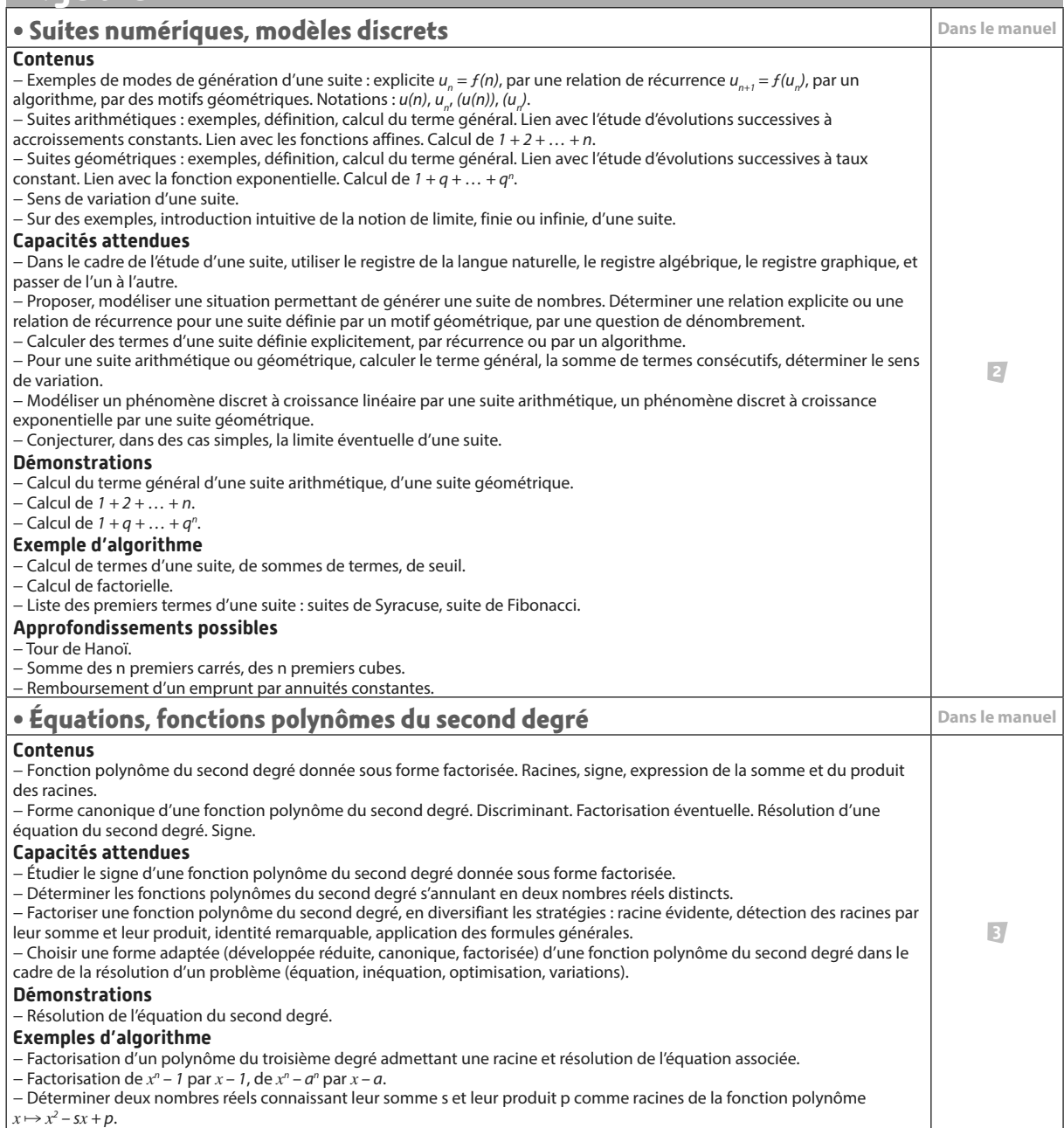

# **Analyse**

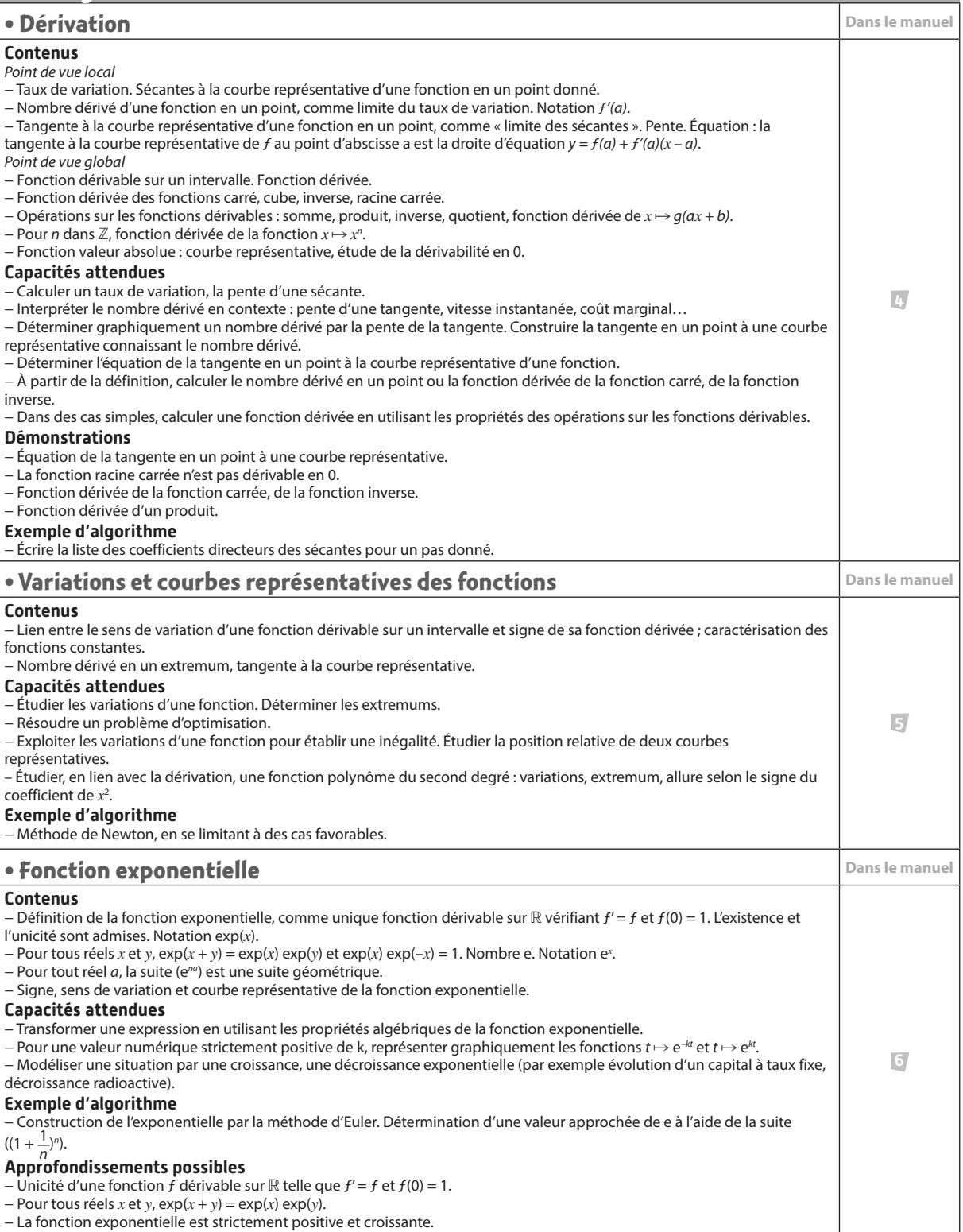

# **Programme**

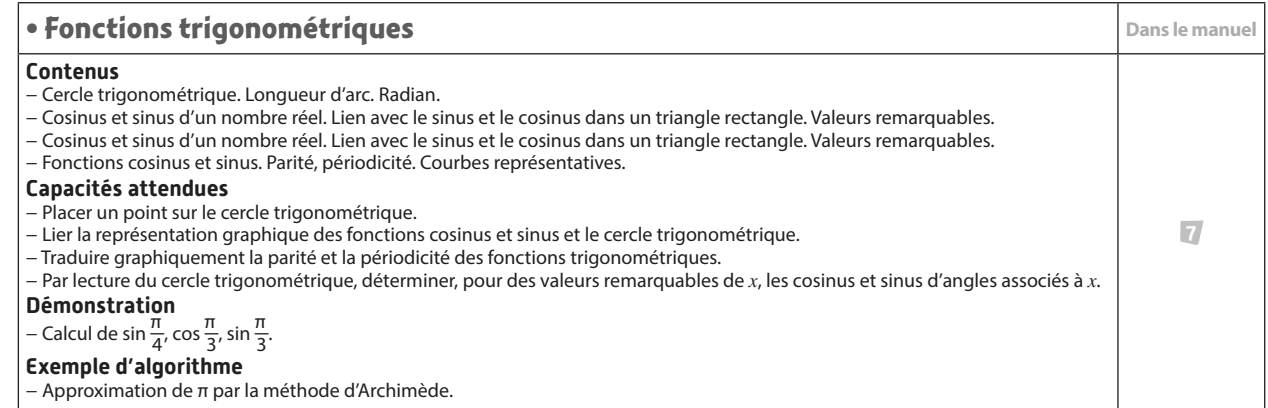

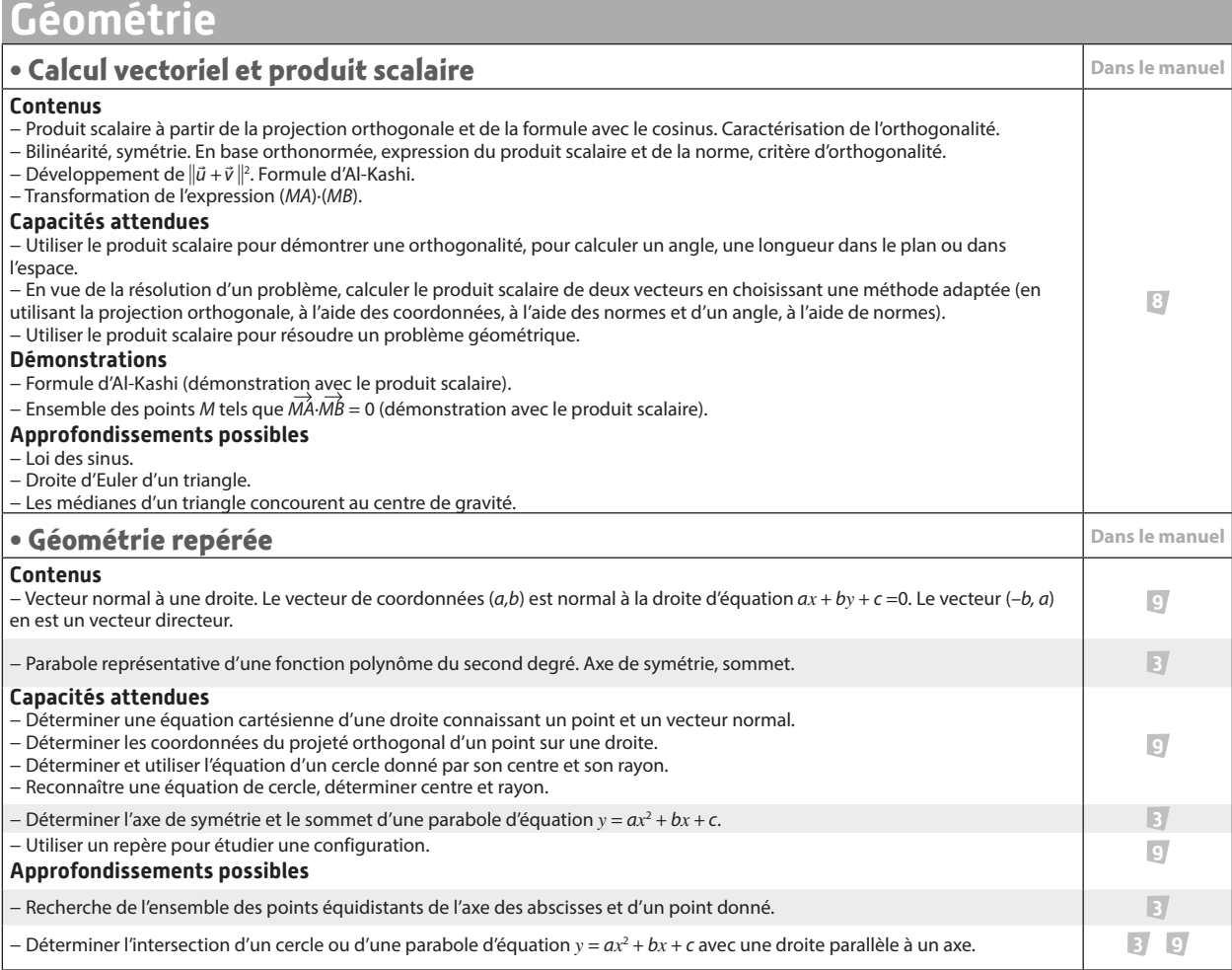

# **Probabilités et statistiques**

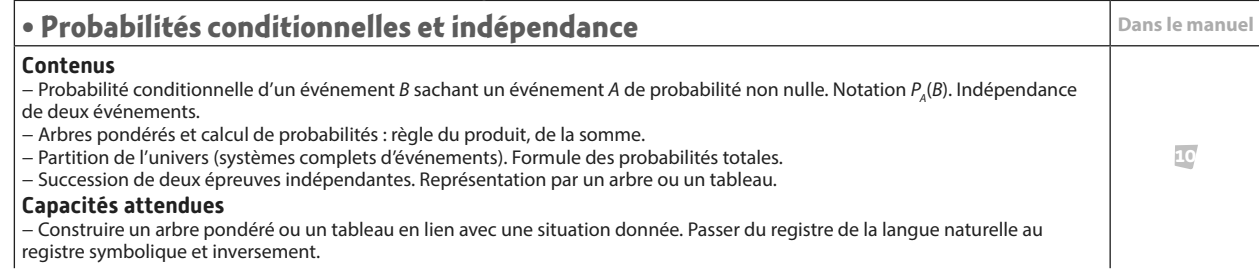

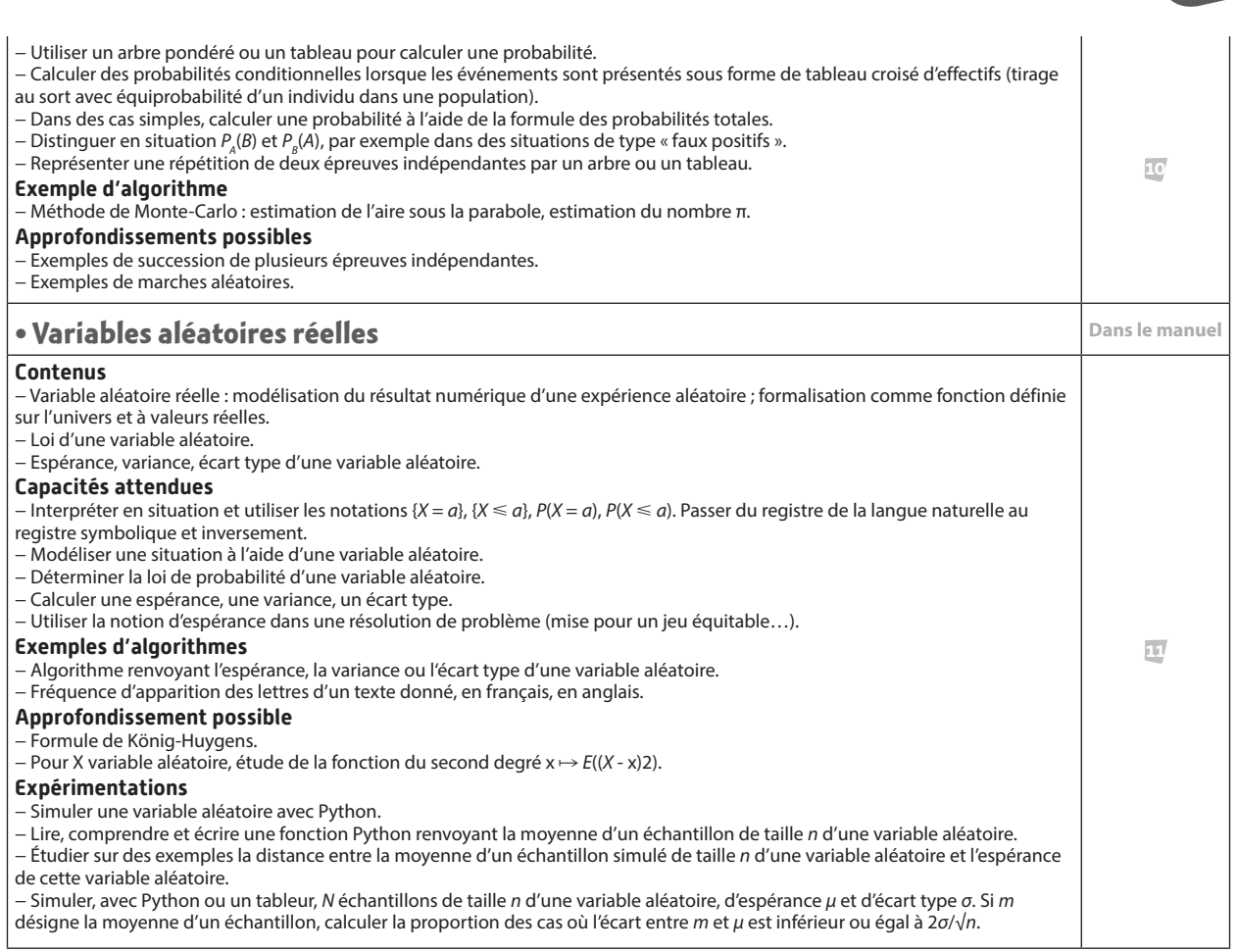

# **Algorithmique et programmation**

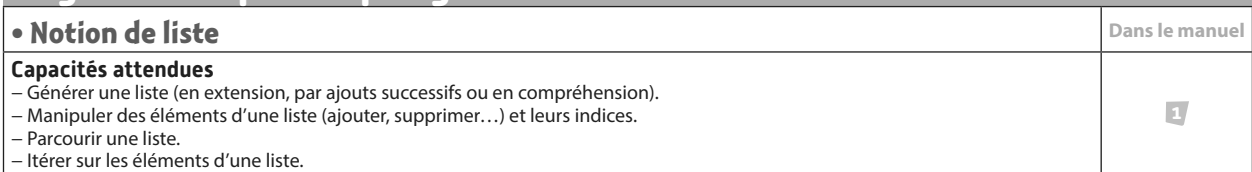

# **Vocabulaire ensembliste et logique**

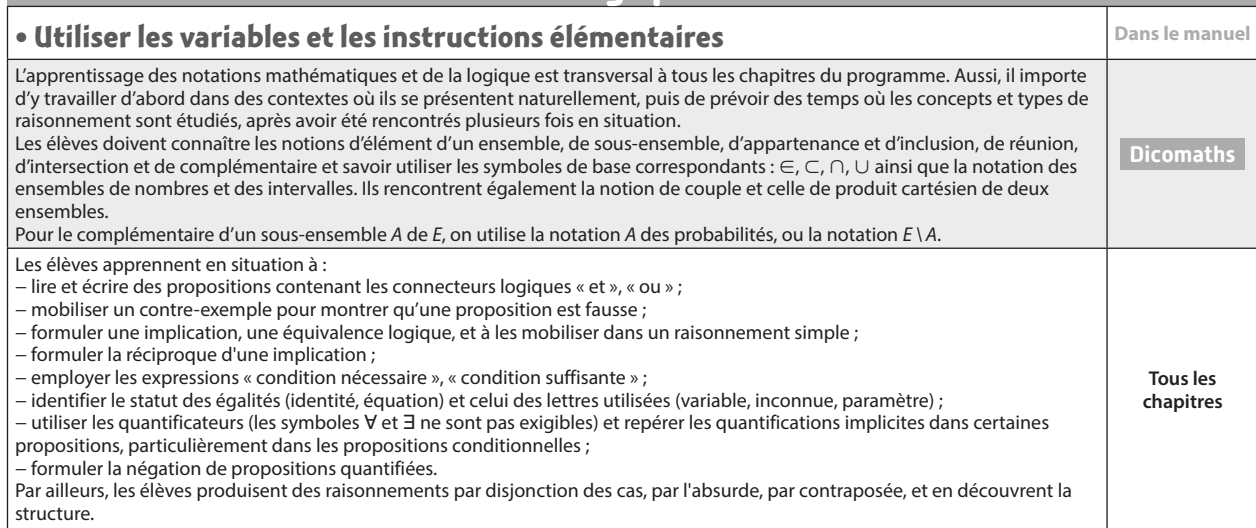

**PARTIE**

# **Algorithmique et programmation 1**

**John McCarthy (1927-2011)**

artificielle.

 **p. 347 Dicomaths**

**Alan Mathison Turing (1912-1954)**

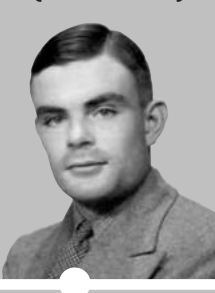

Alan Turing est considéré comme fondateur de la science informatique. Il présente pour la 1<sup>e</sup> fois les termes de programmation et de programme, il donne une définition précise du concept

**Grace Murray Hopper (1906-1992)**

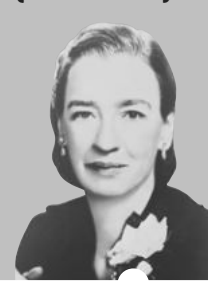

Grace Murray Hopper conçoit en 1950 le premier compilateur qui transforme un programme intelligible en langage machine. Elle écrit en 1959 le premier langage proche de l'anglais, COBOL, encore utilisé.

 **p. 346 Dicomaths**

John McCarty créé le langage LISP (de l'anglais *list processing* soit « traitement de listes ») en 1958. En 1971, il obtient le prix Turing pour ses recherches en intelligence

**John George Kemeny (1926-1992)**

 **p. 349 Dicomaths**

d'algorithme.

# **Mon parcours au lycée**

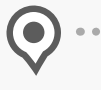

**Au collège et en 2de ,** j'ai étudié les notions d'algorithme, de programme, de variable informatique, de boucle, de condition et de fonction.

**En 1re générale,** je consolide mes connaissances sur les variables, les instructions conditionnelles, les boucles et les fonctions. Je découvre la notion de liste.

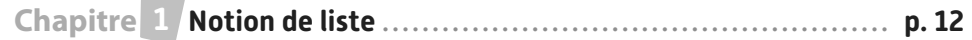

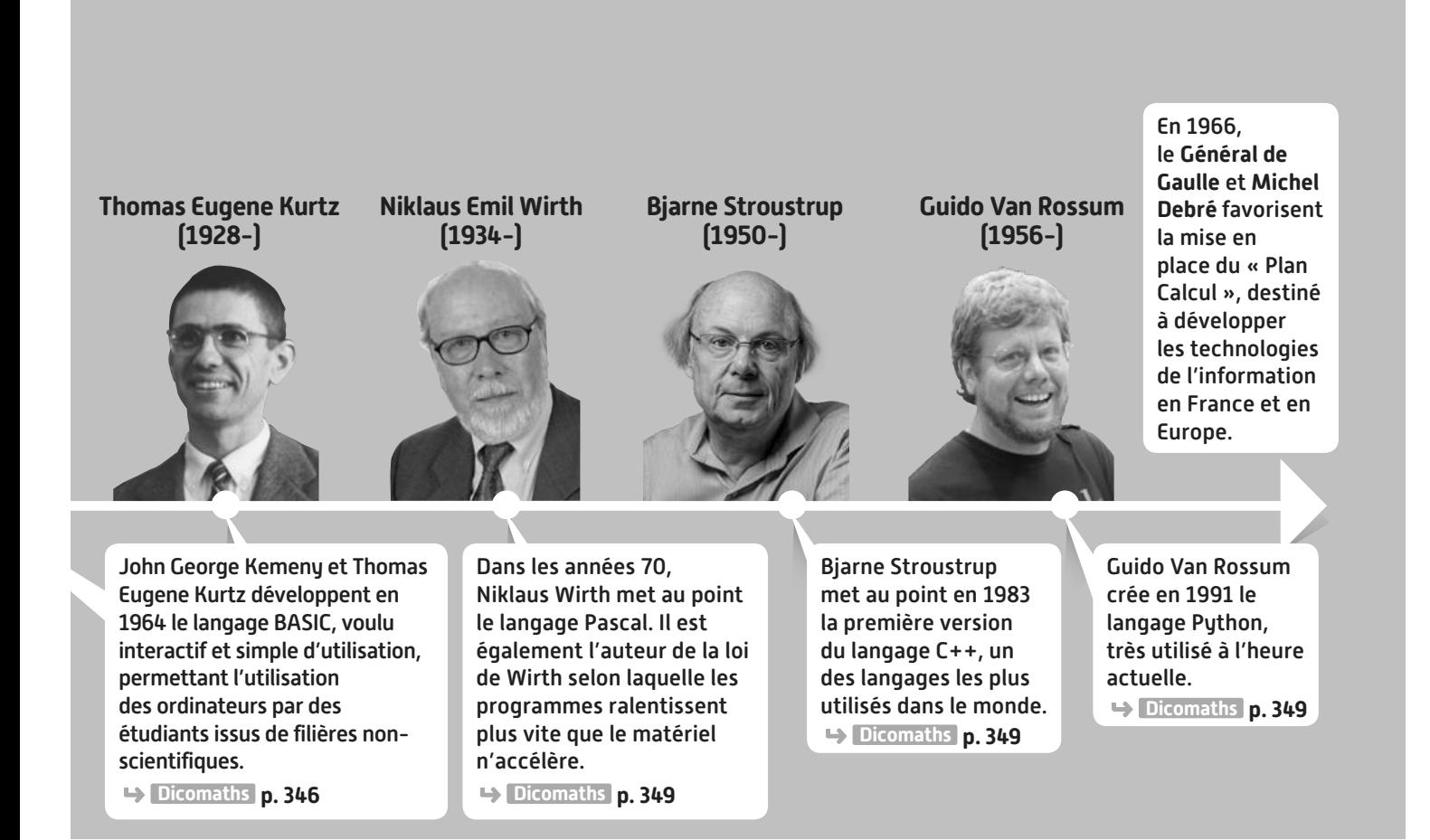

# **Domaines professionnels**

- **Un ou une ingénieur(e) programmera des machines** 
	- **pour automatiser certaines tâches : chaînes de production, trieur de courrier etc.**
- **Un ou une chirurgien(ne) pourra opérer à distance via un ordinateur.**
- **Un ou une informaticien(e) combinera différents algorithmes**
- **afin d'effectuer des tâches le plus rapidement possible.**
- **Un ou une entrepreneur(e) cherchera à minimiser ses coûts en utilisant, par exemple, l'algorithme du simplexe.**
- **Un ou une cryptanalyste testera de nombreux algorithmes afin de valider la sécurité d'un système.**
- **Une entreprise de transports utilisera l'algorithme de Dijkstra**

**pour déterminer la tournée la plus courte passant par tous les endroits à livrer.**

Alan Turing est l'un des fondateurs de l'informatique moderne. Il est ici incarné par Benedict Cumberbatch dans le film The Imitation Game qui évoque sa contribution au décryptage des codes secrets allemands de la machine durant la 2 de Guerre mondiale. The Imitation Game Enigma

 $-0 - 0 - 0 - 0 - 0$ 

**1**

# **Notion de liste**

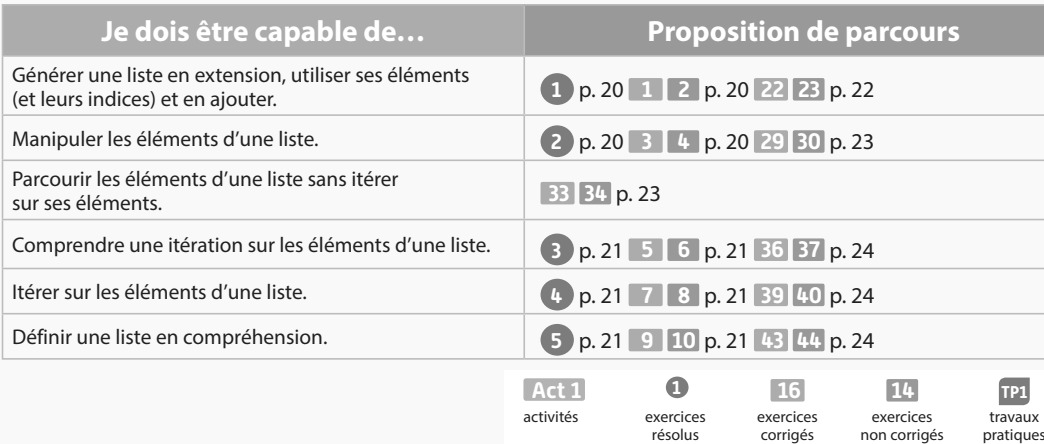

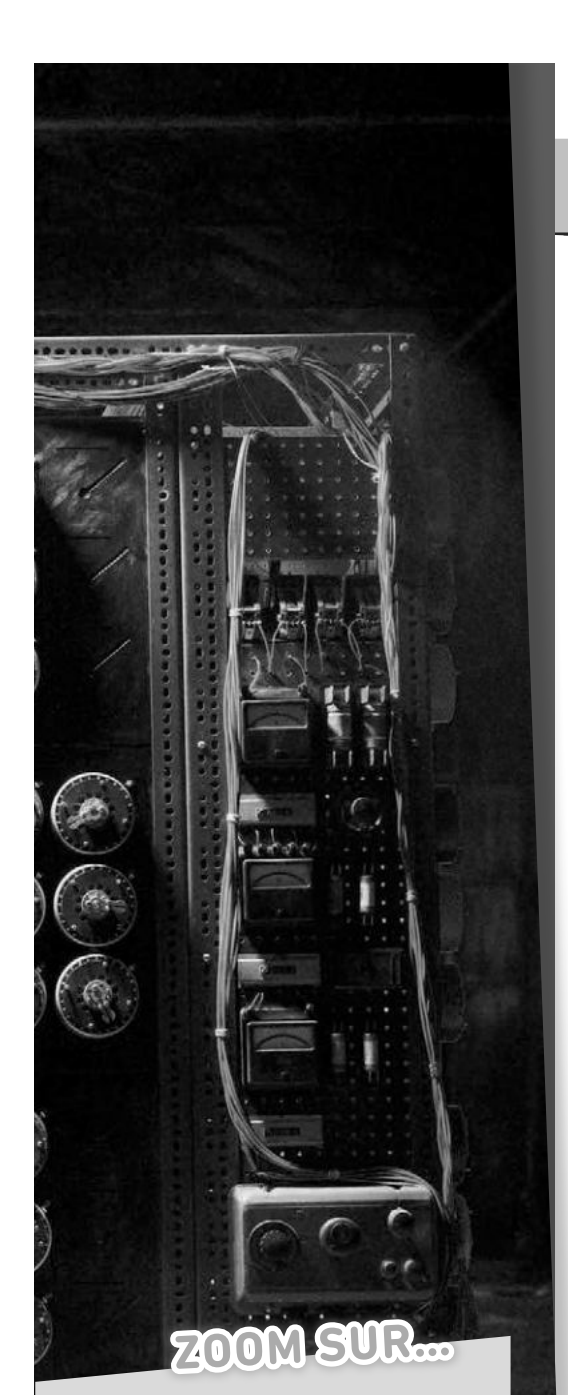

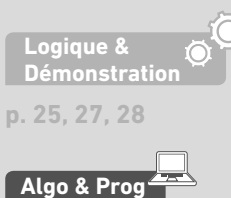

**Dans tout le chapitre**

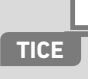

**p. 29 à 37**

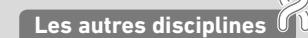

**p. 24, 26**

# **Pour prendre un bon départ Algo & Prog**

Parcours différenciés Exo Lienmini.fr/maths1-01

### 1. **Connaître quelques commandes usuelles**

Associer chaque commande en langage naturel à sa commande en **Python** .

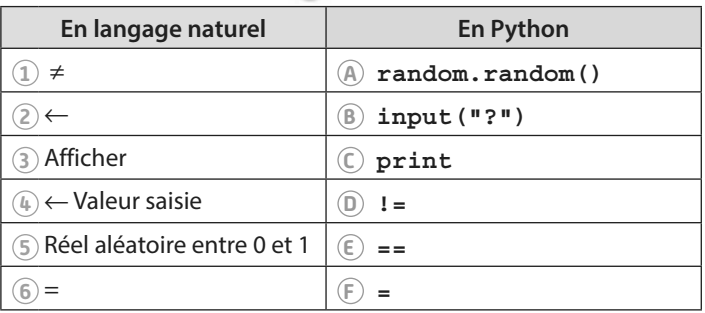

### 2. **Comprendre la notion d'affectation**

1. Expliquer en quoi les affectations des lignes 1 et 2 du programme ci-contre sont de natures différentes.

 $a=5$  $b = float(input("b = ?"))$  $a=b*a$ 

2. Quelles sont les valeurs prises par les variables **a** et **b** en fin de programme si

 $b=a**2$ 

l'utilisateur choisit **3** comme valeur de **b** au départ ?

### 3. **Comprendre et utiliser les instructions conditionnelles**

1. Qu'affiche le programme ci-contre :

- a) si **x** prend la valeur **5** ?
- b) si **x** prend la valeur **17** ?

2. Pour quelles valeurs de **x** le programme affiche-t-il **x est petit** ?

```
x =random.randint(1, 20)if 2*x-17<5:
    print("x est grand")
else:
    print("x est petit")
```
### 4. **Comprendre et utiliser les boucles bornées**

Écrire un algorithme en langage naturel ou un programme qui affiche les cubes des entiers positifs de  $8 = 2^3$  à 1 000 000 = 100<sup>3</sup>.

### 5. **Comprendre et utiliser les boucles non bornées**

1. Quelles sont toutes les valeurs prises par **x** pendant l'exécution de cet algorithme ?

2. Traduire cet algorithme en un programme **Python** .

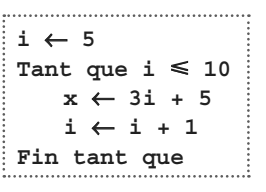

### 6. **Comprendre et utiliser les fonctions**

Pour passer une journée dans un parc d'attractions, le tarif enfant est de 45 euros et le tarif adulte est de 70 euros.

Écrire une fonction **tarif\_total** ayant deux paramètres **nb\_enfants** et **nb\_adultes** (correspondant aux nombres d'enfants et d'adultes dans un groupe) et renvoyant le tarif payé par le groupe pour une journée dans ce parc d'attractions.

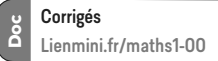

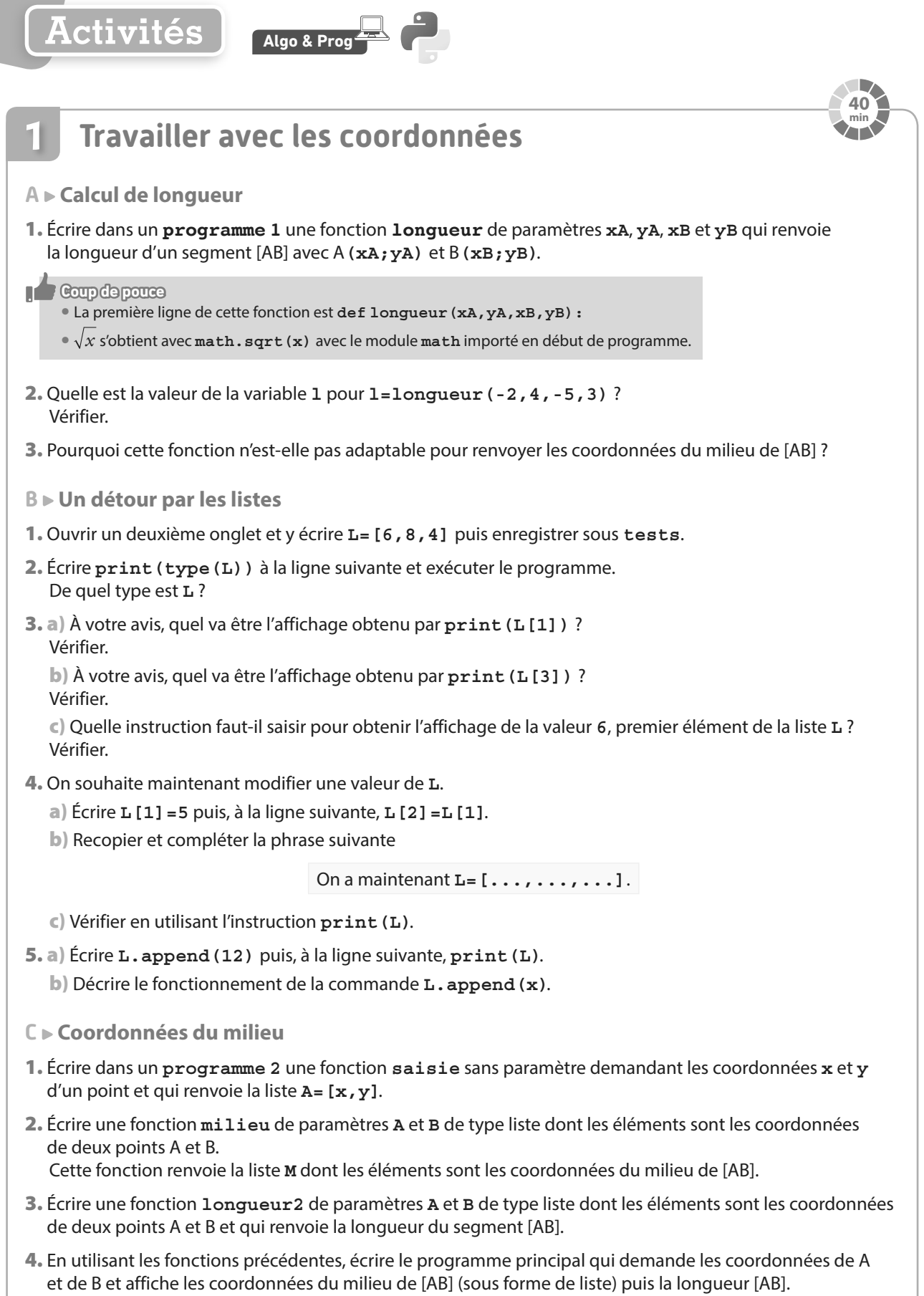

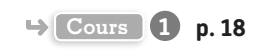

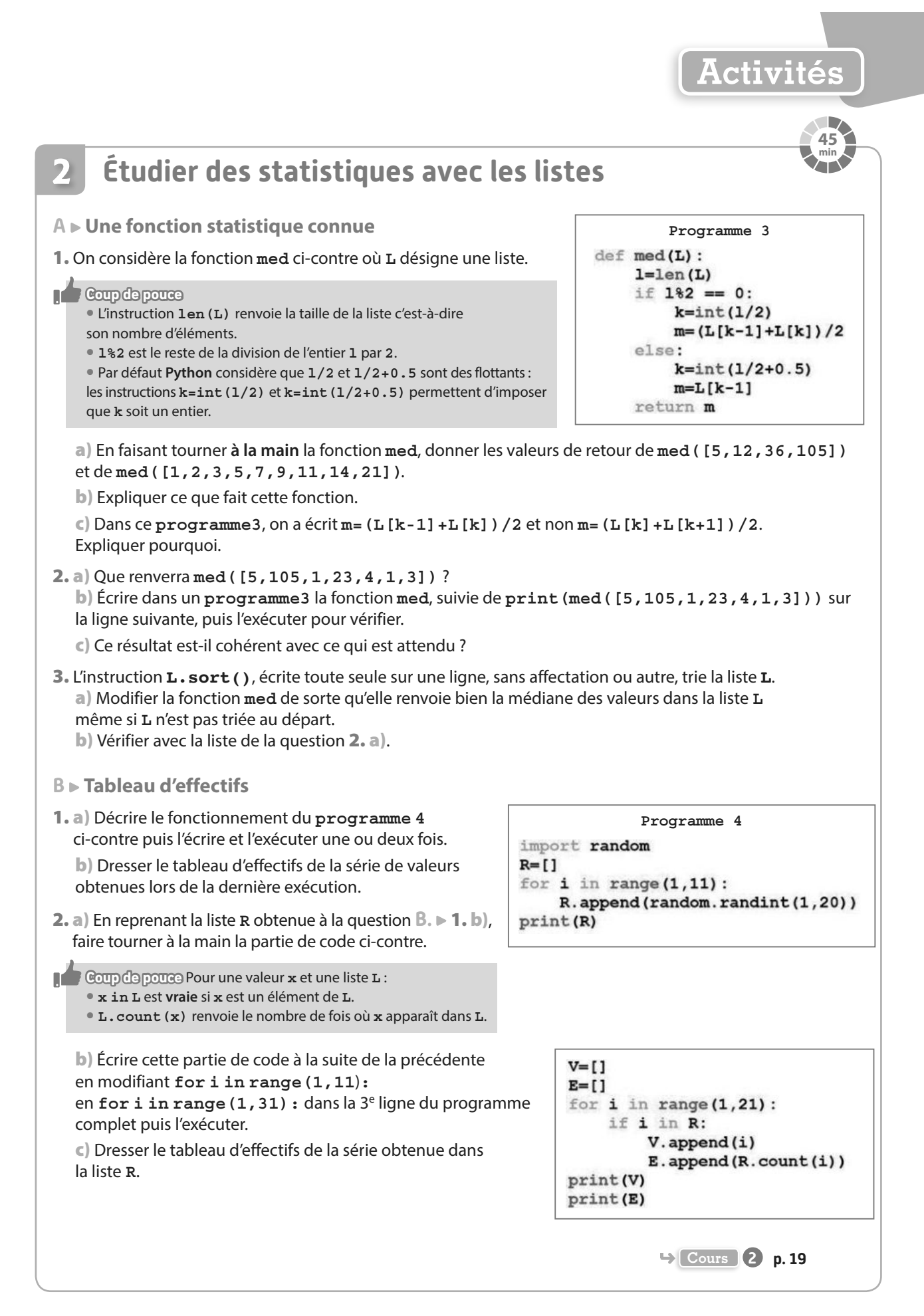

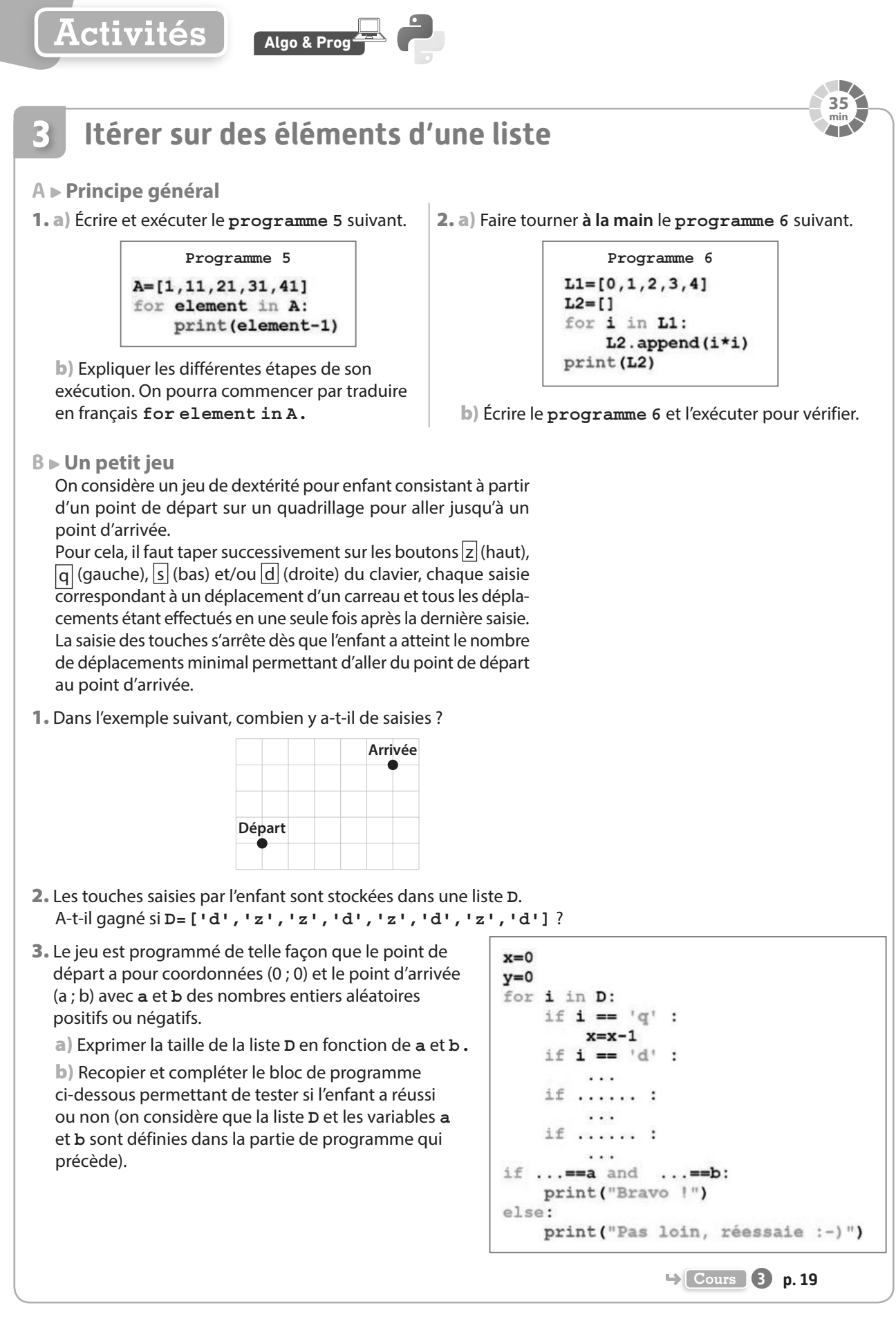

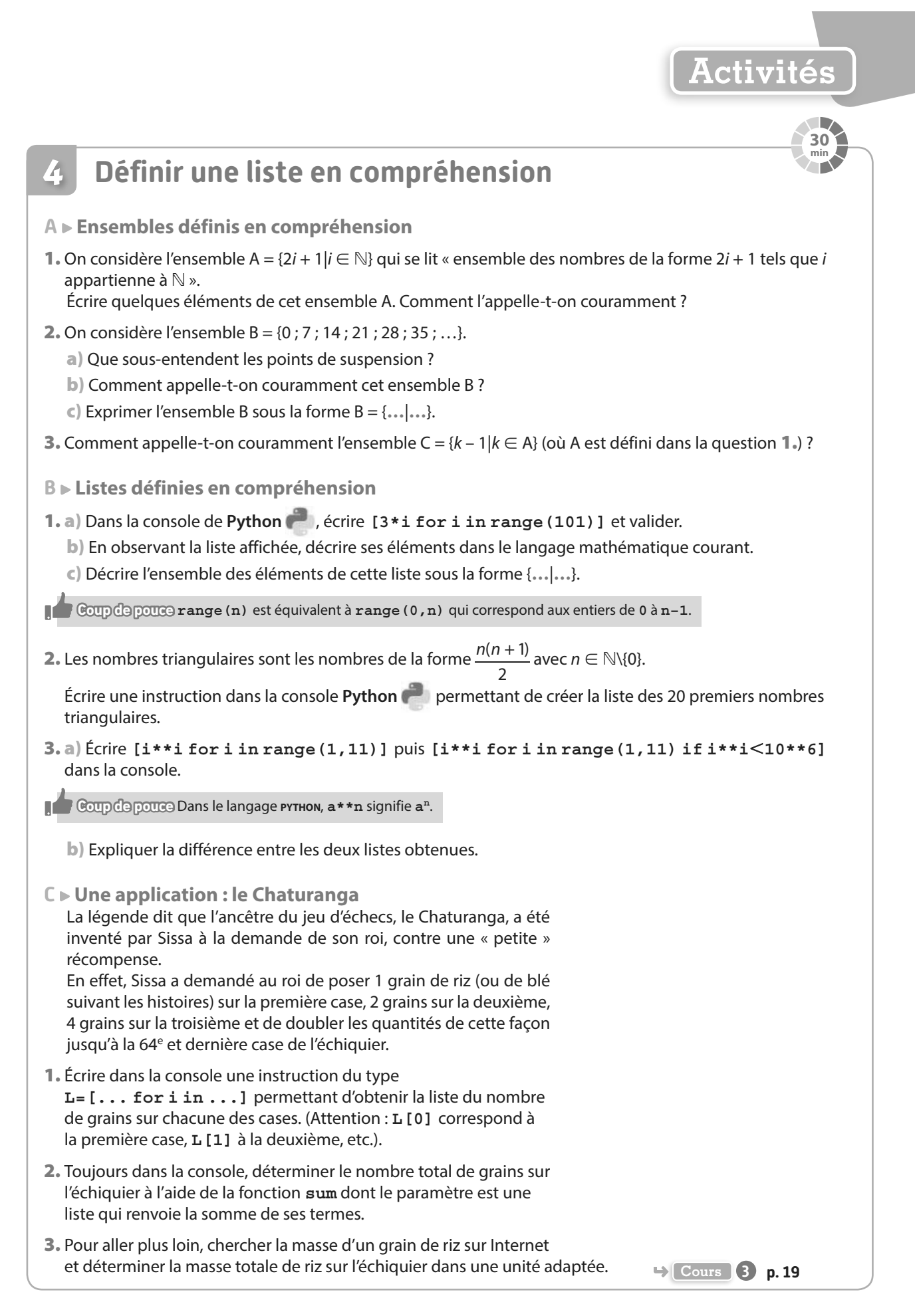

# **1 Notion de liste dans le langage Python**

**Définition Liste dans le langage Python**

**Dans le langage Python, une liste L est un tableau de valeurs dont les éléments sont indexés à partir de 0. Ces éléments peuvent-être de différents types.**

#### **e**-Exemple-

Pour définir la liste **L** constituée des éléments **5, "bob", 8.1** et **"A"**, on écrit **L=[5,"bob",8.1,"A"] . Attention,** comme les éléments sont indexés à partir de l'indice 0, on a **L[0]=5, L[1]="bob",**  $L[2]=8.1$  et  $L[3]="A"$ .

#### **C** Remarques

- **1** On peut afficher le contenu d'une liste **L** à l'aide de l'instruction **print(L) .**
- **2** Lorsqu'on donne une liste sous cette forme, avec tous ses éléments entre crochets (nous verrons d'autres façons de procéder dans la suite), on dit qu'elle est définie **en extension**.

En cela, le principe est analogue à celui qui consiste à définir un ensemble en donnant directement ses éléments, à ceci près que dans le cas d'une liste, l'ordre des éléments est important :

- **•** l'ensemble A = {5 ; 12 ; 8 ; 401} s'écrit indifféremment A = {401 ; 8 ; 5 ; 12} ou encore A = {5 ; 8 ; 401 ; 12}.
- **•** les listes **L=[5,12,8,401]** et **M=[401,8,5,12]** sont différentes.

#### **Définition Indices des éléments d'une liste**

**Lorsqu'une liste L est définie, on peut manipuler (c'est-à-dire modifier, utiliser pour un calcul, etc.) tous ses éléments en utilisant L[i] où i est l'indice de l'élément dans la liste.**

#### **Exemple**

On considère le programme ci-contre dans lequel apparaît une liste nommée **pairs**.

- À la ligne 1, on définit le contenu de cette liste. On a donc la configuration ci-contre.
- À la ligne 2, on modifie la valeur en **pairs[3]** qui devient **8**. On a alors **pairs=[2,4,6,8,9**. **]** .
- À la ligne 3, on modifie la valeur en **pairs[4]** qui devient **pairs[4]+1** c'est-à-dire **9+1=10**.

On a alors **pairs=[2,4,6,8,10]**.

• À la ligne 4, on affiche la liste :**[2,4,6,8,10]**.

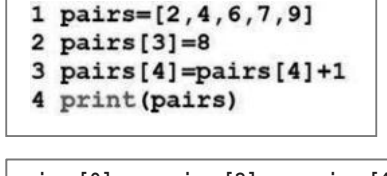

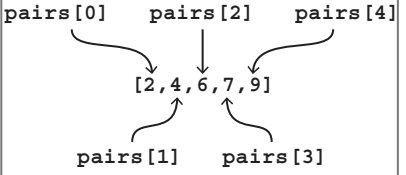

#### **Définition Ajout d'un élément à la fin d'une liste**

**On peut ajouter un élément x à la fin d'une liste L avec l'instruction L.append(x).**

#### **e**-Exemple

Soit la liste pairs = [2,4,6,8,10]. L'instruction pairs. append (12) ajoute l'élément 12 en fin de liste, on a alors **pairs=[2,4,6,8,10,12]**.

Remarque Lorsque l'on veut définir une liste **L** par ajouts successifs, on peut commencer par définir une liste vide **L=[]** puis lui ajouter des éléments avec **append**.

**Exercice résolu 1 p. 20**

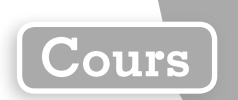

# **2 Quelques instructions utiles**

Dans ce paragraphe, **L**, **M** et **N** désignent trois listes.

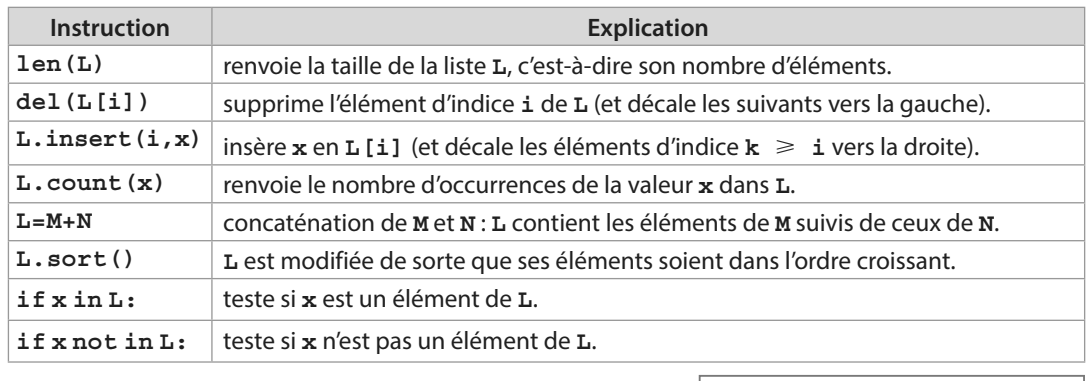

Remarque Comme **range(n)** désigne les entiers de **0** à **n-1** inclus, le bloc ci-contre permet d'afficher tous les éléments de **L**. Si **len(L)=4**, il affiche les 4 éléments **L[0],L[1]**, **L[2]** et **L[3]**.

# **3 Itération sur les éléments et listes en compréhension**

**Définition Itération sur les éléments d'une liste**

**Soit L une liste, for i in L veut dire « pour i prenant successivement pour valeurs les éléments de L ».**

**e**-Exemple-

Le tableau donnant l'évolution de l'exécution du programme ci-contre est :

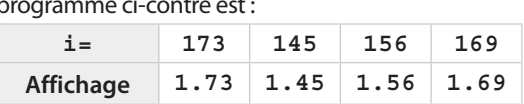

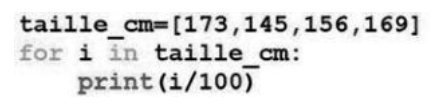

La variable **i** a pris pour valeurs tous les éléments de la liste **taille\_cm** (dans l'ordre).

**Exercices résolus 3 et 4 p. 21**

**Exercice résolu 2 p. 20**

for  $i$  in range  $(len(L))$ :  $print(L[i])$ 

Notation L'ensemble des entiers pairs entre 0 et 1 000 peut s'écrire {0 ; 2 ; 4 ; … ; 998 ; 1 000} mais ce n'est pas totalement satisfaisant car on n'a pas écrit tous les éléments (il y en a trop !).

Ainsi, on préférera l'écrire {2i|i ∈ ℕ et i ≤ 500} qui se lit « l'ensemble des nombres de la forme 2i (expression) tels que i (variable) est un entier entre 0 et 500 (ensemble) ». Il en est de même pour les listes.

### **Définition Liste définie en compréhension**

On définit une liste **L** en **compréhension** par **L=[**expression **for** variable **in** ensemble**] ou L=[**expression **for** variable **in** ensemble **if** condition**] .**

**e**-Exemple

On considère trois listes définies par **P=[2\*i for i in range(0,501)]** , **IMP1=[i+1 for i in P]** et **IMP2=[i+1 for i in P if i**<**100]**.

• **P** contient des nombres de la forme **2\*i** avec **i** entier entre **0** et **500** soit **P=[0,2,4,...,1000]** .

• **IMP1** contient des nombres de la forme **i+1** avec **i** dans **P** soit **IMP1=[1,3,5,...,1001]** .

• **IMP2** contient des nombres de la forme **i+1** avec **i** dans **P** qui sont inférieurs à **100** c'est-à-dire avec **i** pair entre **0** et **98** soit **IMP2=[1,3,5,...,99]** .

**Exercice résolu 5 p. 21**

# **Exercices résolus**

Versions interactives Exo Lienmini.fr/maths1-02

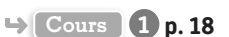

### **1 Créer et manipuler une liste 1 Cours 1 p. 18**

**Écrire un programme respectant les étapes suivantes.**

1 **Créer une liste L contenant dans l'ordre les éléments 5, 3, 4 et 8.**

**L[4]** n'existe pas.

2 **Modifier la liste L de sorte qu'elle devienne [5,3,4,9] .**

- 3 **Ajouter l'élément 10 à la fin de cette liste.**
- 4 **Afficher la liste L.**

**Solution**

 $L[3]=9$ 

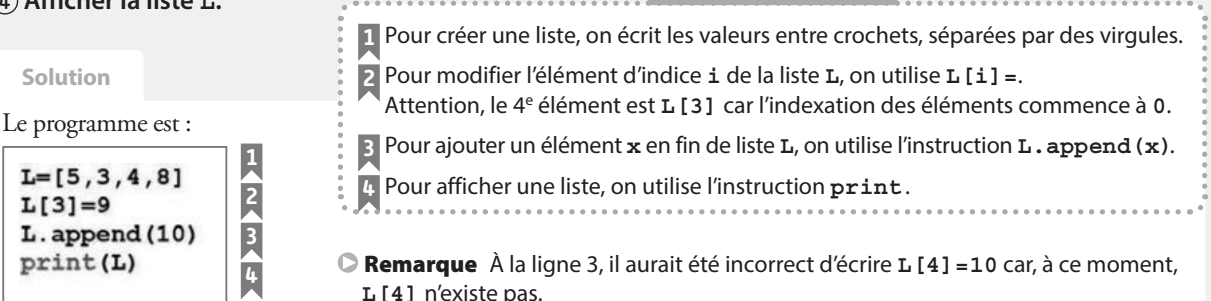

**Conseils & Méthodes**

**À vous de jouer !**

**1** Écrire un programme respectant les étapes suivantes.

- 1 Créer une liste **L1** contenant dans l'ordre les éléments 21, 32, 37 et 8.
- 2 Créer une liste **L2** vide.
- 3 Ajouter le 2<sup>e</sup> élément de **L1** à la fin de la liste **L2**.
- 4 Afficher la liste **L1** puis la liste **L2**.

**2** Écrire un programme respectant les étapes suivantes.

1 Créer une liste **L3** contenant 4 réels de votre choix.

2 Affecter à une variable **a** la somme des deux derniers éléments de la liste **L3**.

3 Ajouter l'élément **16** à la fin de la liste **L3**.

4 Afficher la liste **L3**. **Exercices 22 à 24 p. 22**

# **2 Utiliser les instructions usuelles sur les listes**  $\rightarrow$  **Cours** 2 **p. 19**

**On considère le programme ci-contre. Le compléter pour qu'il affiche la taille de la liste L, puis qu'il ajoute le nombre 3 en première position dans L, puis affiche 5 est dedans si le nombre 5 est présent dans L.**

import random  $L=[1]$ for  $i$  in range  $(1, 10)$ : if random.random() <  $0.5$ :  $L.append(random.random(1,10))$ 

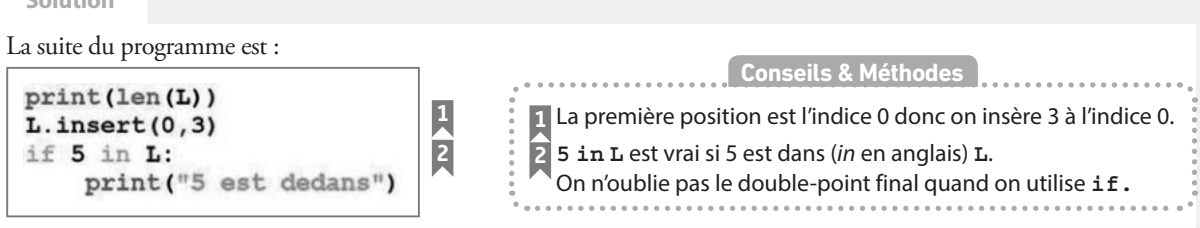

### **À vous de jouer !**

**Solution**

**3** Écrire un programme dans lequel deux listes **L=[0,1,1,0,0]** et **M=[0,1,0]** sont définies, et qui : **1** crée la liste **N** constituée des valeurs de **L** suivies de celles de **M**.

**2** trie la liste **N** dans l'ordre croissant.

**4 Écrire un programme dans lequel une liste L=[1,4,27,256]** est définie et qui :

**1** affecte un entier aléatoire entre **0** et **3** à une variable **i**. **2** affiche l'élément d'indice **i** de la liste **L** puis le supprime.

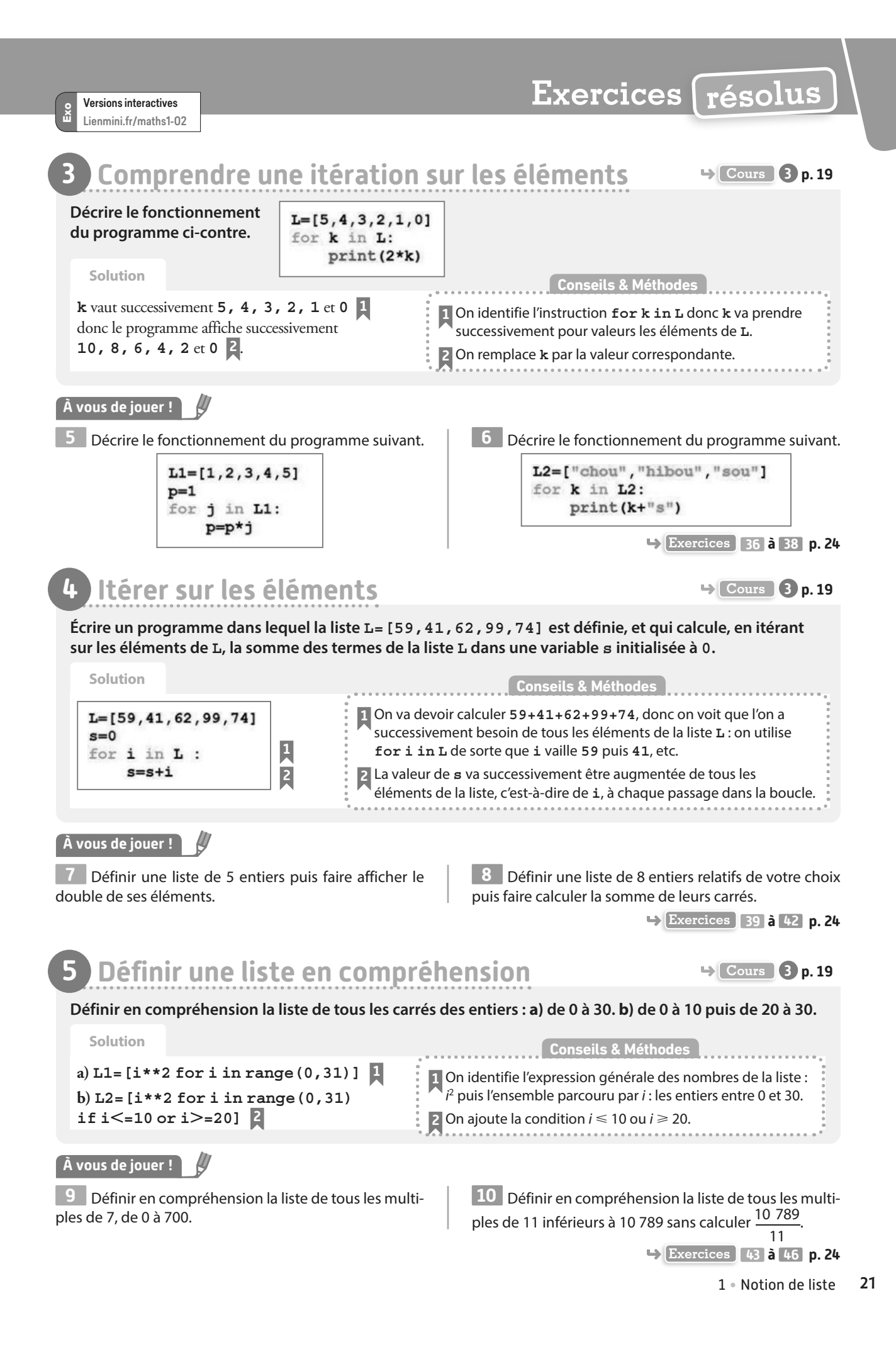

# **Exercices d'application**

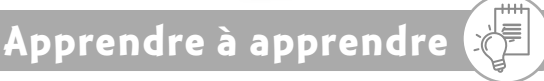

**11 1.** Donner les traductions françaises des mots append, count, delete, insert, length et sort.

**2.** Sans regarder le cours, retrouver ce que font les instructions **L.append(x)**, **L.count(x)**, **del(L[i])**, **L.insert(i,x)**, **len(L) et L.sort()**.

**12** Si **len(L)=13**, de « combien à combien » les éléments de **L** sont-ils « numérotés » ?

**13** Pour une liste **L**, quelle est la différence entre **for i in L:** et **for i in range** (**len(L)):** ?

**Questions − Flash** Diaporama Diapo Ressource professeur

**14** Lequel des trois programmes suivants affiche **[36,12,1,5]** ?

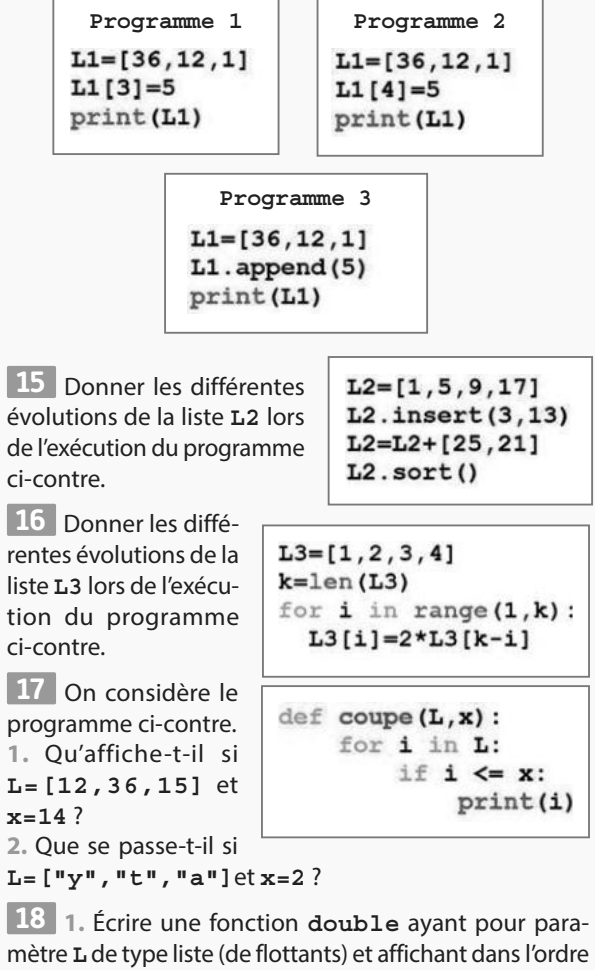

mètre **L** de type liste (de flottants) et affichant dans l'ordre les doubles de ses éléments. **2.** Écrire une fonction **fois\_k** ayant pour paramètres **L**

de type liste (de flottants) et **k** de type flottant et affichant dans l'ordre les produits des éléments de **L** par **k**.

**19** Écrire les deux premiers et les deux derniers éléments de l'ensemble A = {5 $i^2$  – 3| $i \in \mathbb{N}$  et 12  $\le i$  < 20}.

**20** Écrire en compréhension la liste des multiples de 8 entre 0 et 104 (on a  $104 = 8 \times 13$ ).

**21** Soit **L4** une liste.

**1.** Écrire en compréhension la liste **L5** des quintuples des éléments de **L4**.

**2.** Écrire en compréhension la liste **L6** des quintuples des éléments de **L4** qui sont inférieurs à 1 000.

### **Générer une liste en extension, utiliser ses éléments et en ajouter**

**22** Écrire un programme respectant les étapes suivantes. **1** Créer une liste **A** contenant dans l'ordre les éléments 42, 78 et 103.

**2** Remplacer l'élément 78 par 4.

**3** Afficher le double de **A[2]**.

**4** Ajouter l'élément 78 en fin de liste.

Soit **B** une liste de 5 flottants quelconques. Écrire un bloc d'instructions respectant les étapes suivantes. Remplacer le premier élément de **B** par son double. Ajouter un élément en fin de liste qui est égal au dernier élément « actuel ». Afficher la liste **B**.

**24** Décrire par des phrases ce que fait l'algorithme cidessous quand on l'exécute, puis le traduire dans le langage Python.

**L** ← **[0,1,4,9,16] Ajouter 25 à la fin de L L[0]** ← **2 × L[5]**

**Comprendre les manipulations sur les éléments d'une liste**

**25** Qu'affichent les programmes suivants ?

 $A=[9,8,7,6,5]$  $A=A+[4,3,1]$ print (A)  $A.inert(7,2)$  $print(A)$  $A.sort()$  $print(A)$ 

**b)** 

**a)** 

 $B=[0,0,0,0,1,1,1]$  $print(B.count(B[1]))$  $del(B[4])$ print (len(B)) print (B)

# **Exercices d'application**

**26** Dans chacun des cas suivants, dire ce qu'affiche le bloc d'instructions ci-dessous.

a) L=
$$
[\n\,\mathbf{u}_1 \mathbf{u}_2 \mathbf{u}_3 \mathbf{u}_4 \mathbf{u}_5 \mathbf{u}_6 \mathbf{u}_7 \mathbf{u}_7 \mathbf{u}_7 \mathbf{u}_8 \mathbf{u}_9 \mathbf{u}_7 \mathbf{u}_7 \mathbf{u}_8 \mathbf{u}_9 \mathbf{u}_7 \mathbf{u}_7 \mathbf{u}_8 \mathbf{u}_7 \mathbf{u}_8 \mathbf{u}_7 \mathbf{u}_8 \mathbf{u}_7 \mathbf{u}_8 \mathbf{u}_7 \mathbf{u}_8 \mathbf{u}_7 \mathbf{u}_8 \mathbf{u}_8 \mathbf{u}_7 \mathbf{u}_8 \mathbf{u}_8 \mathbf{u}_7 \mathbf{u}_8 \mathbf{u}_8 \mathbf
$$

**27** Dans chacun des cas suivants, dire ce qu'affiche le bloc d'instructions ci-dessous.

**a) L=[4,2,3,5,1,2] b) L=[42,35,12] c) L=[423512]**

**28** Dans chacun des cas suivants, dire ce qu'affiche la fonction ci-dessous.

```
def effectifs(L) :
   for i in range (1,5):
       print(L.count(i))
```
**a) L=[1,2,1,3,3,4,3] b) L=[5,5,5]**

**Manipuler les éléments d'une liste**

**29** Écrire un bloc d'instructions qui, pour une liste **L** dont on admet qu'elle est au minimum de taille 3 : **1** supprime son troisième élément.

**2** affiche la taille de **L**.

**3** trie **L** dans l'ordre croissant.

**30** Écrire un bloc d'instructions qui :

**1** teste si l'un des éléments de **L** est 0.

**2** si oui, affiche le nombre de fois où 0 apparaît dans la liste **L** et, sinon, affiche le premier élément de **L**.

**31** Traduire l'algorithme suivant dans le langage Python<sup>2</sup>

```
L ← Concaténation de L1 et L2
Si longueur de L > 10
   Afficher "Grande liste"
Sinon
   Insérer 12 en L[0]
Fin si
```
**32** Écrire une fonction **tri\_2\_liste** ayant pour paramètres **L1** et **L2** de type liste et renvoyant la liste contenant tous les éléments de **L1** et de **L2** triés dans l'ordre croissant.

### **Parcourir une liste sans itérer sur ses éléments**

**33 1.** Donner l'affichage réalisé par l'algorithme ci-dessous.

**L** ← **[5,7,8,12] Pour i allant de 0 à 3 Afficher L[i]×2<sup>i</sup> Fin pour** 

**2.** Lequel des deux programmes ci-dessous est équivalent à cet algorithme ?

```
Programme 1
L=[5,7,8,12]for i in range (3) :
    print(L[i] * (2**i))Programme 2
L=[5,7,8,12]for i in range (4) :
    print(L[i] * (2**i))
```
**34** On considère deux listes de flottants **A** et **B**, et la liste **C=[]**. Que fait le programme ci-contre ?

> if  $len(A) == len(B)$ : for  $i$  in range (len(A)):  $C.append(A[i]*B[i])$

**35** On considère deux listes de chaînes de caractères : **P** constituée de prénoms et **N** constituée de noms ainsi que la liste **L=[]**.

Écrire un programme vérifiant que **P** et **N** sont de même taille et tel que :

**1** si oui, le programme complète la liste **L** de sorte qu'à la fin, les éléments de **L** soient les «nom-prénom» présents dans **P** et **N**. Par exemple, si **P=["Harry",...]** et **N=["Potter",...]** alors **L=["Harry-Potter" ,...]**.

**2** sinon, le programme affiche le message **Veuillez donner deux listes de la même taille**.

**10 Coup de pouce** On peut concaténer plusieurs chaînes de caractères avec **+**. Par exemple **"baton"** + **"de"** + **"magicien"** est égal à **"batondemagicien"**.

# **Exercices d'application**

### **Comprendre une itération sur les éléments d'une liste**

**36** Décrire le fonctionnement des deux programmes suivants.

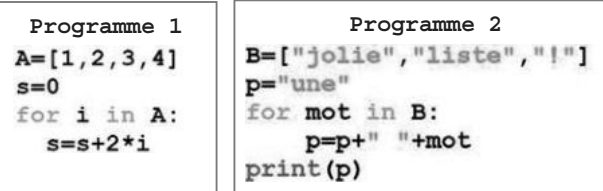

**37** On considère l'algorithme suivant.

```
tab ← [1,1.2,1.4,1.6,1.8,2]
Pour x dans tab
   Afficher 3x2 – 5x + 1
Fin pour
```
Donner son affichage puis le traduire en **Python** .

**38** On considère la fonction **Python** suivante.

```
\text{def} indice (L, x) :
    j=0I = [1]for k in L:
         if k == x:
              I.append(j)j=j+1return I
```
**1.** Que renvoie **indice([1,2,3,1,2,5,1],1)**?

- **2.** Que renvoie **indice([12,7,2,2,3,4,5,8],2)**?
- **3.** À quoi correspond la liste renvoyée par **indice(L,x)**?

# **Itérer sur les éléments d'une liste**

**39** On considère une liste de flottants **L**. Écrire un bloc d'instructions permettant l'affichage des images des éléments de **L** par la fonction  $f: x \mapsto 4x^3 - 12x^2 + 7x + 3$  en itérant sur les éléments de **L**.

**40** Même exercice que le précédent avec la fonction  $x \mapsto \frac{3x}{2}$  $g: x \mapsto \frac{3x+3}{x^2+4}$  $\frac{x+3}{2+4}$ .

### **Calculs et automatismes** <sup>2</sup>

**47** Quel est le résultat du test **5\*2\*\*3** > **78/2-1** ?

**48** Soit **L=[20,56,4,81,72]**. Quelle est la valeur de **L[0]\*(L.count(4))\*\*1000** ? **41** On considère l'algorithme suivant.

```
L ← [–2, –1, 0, 1, 2, 3]
Pour x dans L
  Si x=2
    Afficher "pas d'image"
  Sinon
    Afficher x
 x –2 Fin si
Fin pour
```
Donner son affichage puis le traduire en **Python** .

**42** Soit une liste **C** de flottants **Physique-Chimie** correspondant à des températures en degrés Celsius. Écrire un bloc d'instructions affichant l'état de l'eau (solide,

liquide ou gazeux) pour chaque température de cette liste.

## **Définir une liste en compréhension**

**43** Définir en compréhension :

**a)** la liste **L1** des cubes des entiers de  $0 = 0^3$  à 125 000 = 50<sup>3</sup>. **b)** la liste **L2** des multiples de 4 de 0 à 100. **c)** la liste **L3** des multiples de 4 qui sont entre 1 353 et 2 711 (sans calculer 1 353  $\div$  4 et 2 711  $\div$  4).

**44** Définir en compréhension :

**a)** la liste **L1** dont les éléments sont les éléments de l'ensemble  $\{2 + 5i | i \in \mathbb{N} \text{ et } i < 100\}.$ **b)** la liste **L2** des éléments de **L1** inférieurs à 200.

**45 1.** Les nombres de Mersenne sont les nombres de la forme  $2^n - 1$  avec  $n \in \mathbb{N} \setminus \{0\}$  (qui se note également  $\mathbb{N}^*$ ). Écrire en compréhension la liste **M** des 10 premiers nombres de Mersenne.

**2.** Les nombres de Fermat sont les nombres de la forme  $2^{2^n}$  + 1 avec  $n \in \mathbb{N}$ .

**a)** Écrire en compréhension la liste **F1** des 5 premiers nombres de Fermat.

**b)** Écrire en compréhension la liste **F2** des nombres de Fermat inférieurs à 10 milliards.

**46 1.** Définir en compréhension la liste **L1** des nombres 1 ; 1,5 ; 2 ; 2,5 ; 3 ; … ; 9,5 et 10.

**2.** Soit la fonction  $g: x \mapsto x^9$ .

Définir en compréhension la liste **L2** des images des éléments de **L1** par g qui sont inférieures à 1000000.

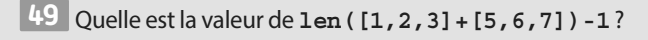

**50** Donner les éléments de **L=[2\*i\*\*2-5 for i in range(3)].**

# **Exercices d'entraînemen<sup>t</sup>**

### **Création et manipulation de listes**

**51** Pour une liste **L** (de taille au moins 4), écrire un bloc d'instructions testant si **L[3]** est plus grand que 1 000 et affectant 0 à **L[3]** si c'est le cas et supprimant **L[3]** sinon.

**52** Pour une liste **L**, écrire un bloc d'instructions calculant le nombre de fois **k** où la valeur 0 est présente dans **L** puis testant si **k**<**2** et si oui, ajoutant des 0 en fin de liste de sorte qu'il y en ait exactement 3 dans la liste **L**.

**53 1.** Écrire une fonction **saisie** carac ayant pour paramètre **n** de type entier, demandant à l'utilisateur de saisir **n** chaînes de caractères et renvoyant la liste **L** de ces chaînes de caractères.

 **Coup de pouce** On commencera par créer **L[]**.

**2.** Adapter en une fonction **saisie\_flot saisie\_carac**  en une fonction **saisie\_flot** demandant à l'utilisateur de saisir **n** flottants et renvoyant la liste de ces flottants.

**54** Écrire une fonction **echantillon\_entiers** de paramètres **a**, **b** et **n** renvoyant une liste de **n** entiers aléatoires entre **a** et **b**.

**55** Écrire une fonction **dernier** ayant pour paramètre **L** de type liste et renvoyant le dernier élément de **L**.

**56** Écrire une fonction **echange** ayant pour paramètres **L** de type liste et **i** et **j** de type entier et renvoyant la liste **L** où les valeurs en **L[i]** et **L[j]** ont été échangées.

**57** On considère une liste **L** donnant les cotations horaires d'une action en dollars et on considère que le cours de cette action est stable tant que l'écart entre deux cotations est inférieur à 0,5 dollar.

Compléter la fonction ci-contre afin qu'elle renvoie le nombre d'heures qu'il a fallu attendre avant que le cours de l'action ne soit plus stable.

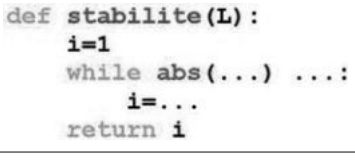

 **Coup de pouce** La fonction **abs** renvoie la valeur absolue d'un flottant.

**58** On considère la fonction **saisie2** suivante.

 $def$  saisie $2(n)$ :  $L=[1]$ for i in range (n) :  $x = float(input("?")))$  $L.insert(0, x)$ return L

**1.** Quelle liste est renvoyée par **saisie2(4)** si l'utilisateur saisit successivement **7**, **5**, **12** et **8** ?

 **Coup de pouce** Une liste vide **L=[]** est modifiée en **L=[x]** par l'instruction **L.insert(0,x).**

**2.** Concrètement, que fait cette fonction ?

### **Itération sur les termes et liste en compréhension**

**59** Écrire une fonction **carres** ayant pour paramètre **L** de type liste (de flottants) et renvoyant la liste des carrés des éléments de **L**.

**60** Écrire une fonction **taux\_change** ayant pour paramètre **L** de type liste (de flottants) correspondant à des sommes en dollars et renvoyant la liste des sommes en euros au taux de change de 1 dollar pour 0,88 euro.

**61 1.** Écrire la fin de la fonction **max** ci-dessous afin qu'elle renvoie la valeur maximale parmi les éléments de **L**.

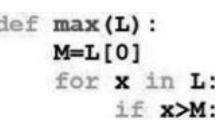

**2.** Écrire une fonction **min** ayant pour paramètre **L** de type liste (de flottants) et renvoyant la valeur minimale parmi les éléments de **L.**

**62** Écrire une fonction **barre** ayant pour paramètres **U** et **A** de type liste et renvoyant la liste **C** des éléments de **U** qui ne sont pas dans **A**.

**63** Pour i ∈ ℕ, définir en compréhension **Logique** la liste des nombres de la forme  $5i^2$  avec  $i > 3$  et  $5i^2 \leq 10000$ .

**64 1.** Écrire en compréhension les listes **A Logique** des multiples de 2 entre 0 et 200 puis **B** des multiples de 4 entre 0 et 200.

**2.** Écrire en compréhension la liste **C** des éléments de **A** qui ne sont pas dans **B**.

**3.** Recopier et compléter {……|i ∈ ℕ et ………} afin que cet ensemble contienne exactement les éléments de **C**.

# **Exercices d'entraînemen<sup>t</sup>**

### **Liste et aléatoire**

**65** Pour une liste **L**, expliquer ce que fait l'instruction **L[random.randint(0,len(L)-1)].**

**66 1.** Écrire une fonction **tirage\_lettre** sans paramètre dans laquelle on définit les listes

**L1=["a","d","i","l","n","o","r","s","t","u"]**  et **L2=["b","c","f","g","h","j","k","m", "p","q","v","w","x","y","z"]**et où un nombre entier **n** est tiré au hasard entre 1 et 6. La fonction renvoie : **•**la lettre **"e"** si **n==1**.

**•** une des lettres de **L2** tirée au hasard si **n==2**.

**•** une des lettres de **L1** tirée au hasard autrement.

**2.** Écrire une fonction **tirage** sans paramètre appelant 9 fois la fonction **tirage\_lettre** et renvoyant la liste des lettres obtenues.

**3.** Écrire une fonction **indices** de paramètre **n** entier (**n** ⩽ **9**) demandant à l'utilisateur de donner **n** entiers distincts entre 0 et 8 et renvoyant la liste des nombres saisis.

 **Coup de pouce :** on admettra que l'utilisateur ne rentre n Ca pas deux fois le même nombre.

**4.** Écrire une fonction **reponse** de paramètres **T** de type liste (de caractères c'est-à-dire de lettres) dont la taille est 9 et **I** de type liste (d'entiers compris entre 0 et 8).

La fonction renvoie le mot constitué des lettres de **T** dont l'indice est donné par les éléments de **I**.

Par exemple, si **T=["a","e","e","t","s","i","p ","z","u"]** et **I=[6,8,5,3,4]**, la fonction renvoie le mot constitué de **T[6]+T[8]+T[5]+T[3]+T[4]** c'està-dire **"p"+"u"+"i"+"t"+"s"="puits"**

**Coup de pouce Pour deux (ou plus) chaînes de** caractères, le symbole **+** permet de les concaténer.

**5.** Écrire un programme principal :

**•** affichant **T** générée par **tirage()**.

**•** demandant à l'utilisateur le nombre **n** de lettres de cette liste **T** avec lesquelles il peut constituer un mot.

**•** appelant **indices(n)** qui renvoie la liste **I** saisie par l'utilisateur des indices des lettres de **T** qu'il a utilisées pour faire son mot.

**•** appelant **reponse(T,I)** puis affichant **mot** renvoyé par la fonction.

### **Travailler autrement**

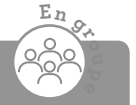

**68** Dans une classe partagée en plusieurs groupes, écrire un module (c'est-à-dire un script constitué de fonctions uti-

- lisables par d'autres scripts, voir **TP1** p. 28 et **TP2** p.29) sur le thème de votre choix (formules de géométrie, pourcentages…).
- Écrire ensuite sa documentation c'est-à-dire une description de ses fonctions permettant à n'importe qui d'utiliser ce module.

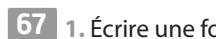

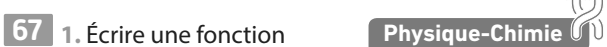

**atomes** ayant pour paramètre **n** de type entier et renvoyant une liste de **n** booléens, tous égaux à **True.**

**2.** Écrire une fonction **demi\_vie** ayant pour paramètre **L** de type liste (de booléens).

Cette fonction renvoie une liste **L2** telle que :

**•** si **L[i]==False** alors **L2[i]=False**

**•** si **L[i]==True** alors un réel aléatoire entre 0 et 1

**x=random.random()** est simulé et **L2[i]=False** si **x**<**=0.5** et **L2[i]=True** sinon.

**3.** Écrire une fonction **atomes\_restants** ayant pour paramètre **L** de type liste (de booléens) et renvoyant le nombre d'éléments de **L** égaux à **True.**

**4.** Dans la suite, on considère qu'une liste de booléens de taille n correspond aux états de **n** atomes : **False** veut dire que l'atome est désintégré et **True** qu'il ne l'est pas.

**a)** On donne ci-dessous un programme et un affichage obtenu en l'exécutant.

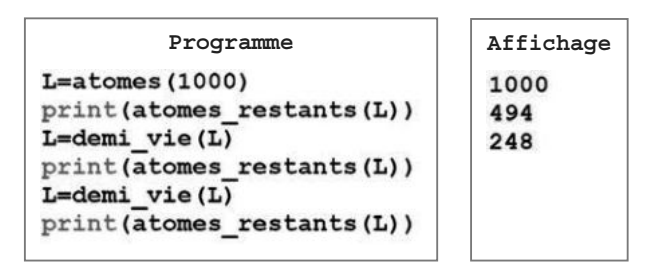

Interpréter concrètement ce programme et son affichage obtenu pour des atomes d'uranium 235 dont la demi-vie est d'environ 704 millions d'années.

**b)** Recopier et compléter la fonction **seuil** suivante (où **n** désigne le nombre d'atomes au départ, **s** un seuil, sous forme décimale, et **periode** la demi-vie de l'élément considéré, en années) afin qu'elle renvoie le temps au bout duquel la proportion d'atomes restant est inférieure au seuil **s**.

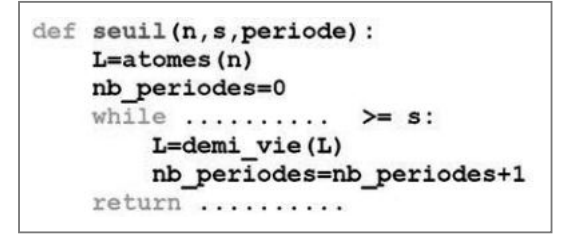

26

n.

**Exercices bilan**

### **69 Un peu de contrôle**

Pour des raisons de contrôle, on souhaite dans cet exercice ne travailler que sur des listes dont le dernier terme est également la taille de la liste.

**1.** Des deux listes **A=[12,15,3]** et **B=[7,1,2],** laquelle est conforme ?

**2.** Écrire une fonction **controle** ayant pour paramètre **L** de type liste et renvoyant la liste **L** non modifiée si elle est conforme, renvoyant la liste **L** en ayant ajouté sa taille en fin de liste de sorte qu'elle soit conforme.

### **70 Deux façons de faire**

On considère la liste **L** définie en compréhension par :

**L=[0.5\*n\*\*2+0.5\*n+2 for n in range (100)] 1.** Donner les six premiers et deux derniers éléments de cette liste. Préciser à chaque fois leur indice.

**2. a)** Donner les 5 premiers termes de la liste **D** définie par **D=[L[i+1]–L[i] for i in range (99)]**.

**b)** En déduire quelle expression simple on peut conjecturer sur **D[i]** en fonction de **i**.

**c)** On admet que cette conjecture est vraie. En déduire **L[i+1]** en fonction de **L[i]**et **i** pour **i** entre 0 et 98.

### **71 Longueur d'une ligne brisée**

Dans cet exercice, on se place dans un repère orthonormé et on suppose qu'on dispose d'une fonction **longueur** telle que **longueur(xA,yA,xB,yB)**renvoie la longueur du segment [AB] avec  $\mathbf{A}(\mathbf{xA}; \mathbf{yA})$  et  $\mathbf{B}(\mathbf{xB}; \mathbf{yB})$ .

**1.** Définir en compréhension la liste **X** dont les éléments sont  $0:0.1:0.2:0.3:$  etc : 4.9 : 5.

**2.** Définir en compréhension la liste **Y** des images des éléments de **x** par la fonction  $\sqrt{x+3}$  (que l'on écrit

**math.sqrt(x+3)**en langage **Python** ).

**3.** On considère A<sup>n</sup> le point de coordonnées (**X[n],Y[n]).**

**a)** Entre quelles valeurs entières n est-il défini ?

**b)** Recopier et compléter le bloc d'instructions suivant afin qu'il affiche la longueur de la ligne brisée d'origine A<sub>0</sub> et passant successivement par A<sub>1</sub>, A<sub>2</sub>, A<sub>3</sub>, etc.

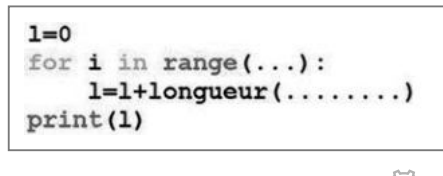

### **72 En compréhension Logique**

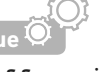

On considère la fonction **nombre\_chiffres** ci-dessous où **n** est de type entier (supposé compris entre 0 et 10<sup>100</sup> dans cet exercice ).

```
def nombre chiffres (n) :
    A=[i+1] for i in range (0,100) if 10**i \le n]
    return A[len(A)-1]
```
**1.** Faire tourner cette fonction à la main et donner sa valeur de retour pour **n=48795** et pour **n=100000**.

- 2. Combien de chiffres admet le nombre 10<sup>*i*</sup>?
- **3.** En déduire l'utilité de cette fonction.

### **73 La bonne facture**

Dans une boutique en ligne, pour dresser un panier de commande, on dispose de deux listes : **prix** correspondant aux prix unitaires des articles dans le panier en euros et **quantite** correspondant aux quantités de ces articles dans le panier.

**1.** Quel est le montant de la facture si

**prix=[17.99,11,55]** et **quantite=[5,3,1]**?

**2.** Écrire une fonction **total** ayant pour paramètres deux listes (de flottants et/ou d'entiers) et telle que **total(prix,quantite)** renvoie le montant total de la facture.

### **74 Une action qui évolue**

En étudiant les évolutions journalières de la cote d'une action, un analyste financier propose cette modélisation : **•** 20 % du temps la cote baisse pendant la journée.

**•**lorsqu'elle baisse, elle baisse d'entre 1 % et 5 %.

**•** lorsqu'elle ne baisse pas, elle augmente d'entre 0,1 % et 3 %.

On souhaiterait simuler et stocker dans une liste **L** des cotations journalières simulées de cette action sur 50 jours en utilisant cette modélisation.

Aujourd'hui cette action est cotée 37,41 euros donc **L[0]=37.41**.

**1.** Si l'on prend la liste simulée **L** sur 30 jours, expliquer comment obtenir une simulation supplémentaire.

**Coup de pouce random.random()** renvoie un réel aléatoire entre 0 et 1 et **random.uniform(a,b)** renvoie un réel aléatoire entre **a** et **b**.

**2.** Dans cette question, on considère que **L** est de taille **n** avec **n**<**50** (c'est-à-dire que l'on est toujours en cours de simulation).

**a)** Quel est l'indice du dernier terme de **L** en fonction de **n** ? **b)** Compléter la fonction suivante afin qu'elle renvoie la liste **L** après une simulation supplémentaire.

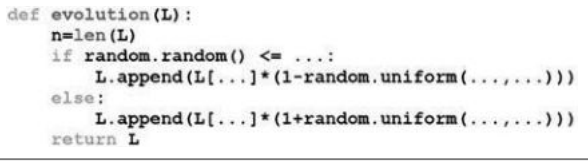

**c)** Écrire le programme principal permettant d'obtenir la liste donnant la simulation du cours de cette action sur 50 jours.

# **Exercices d'approfondissemen<sup>t</sup>**

**Logique**

**75 Trier avant ? Trier après ?**

**1.** Conjecturer sous quelle condition sur **L1** et **L2** les deux fonctions suivantes renvoient la même liste.

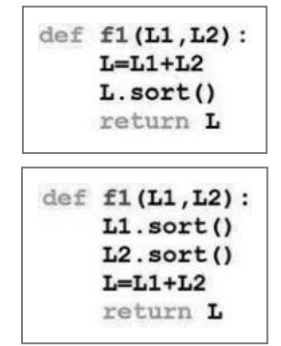

**2.** Démontrer cette conjecture.

### **76 Listes de listes**

On rappelle que l'instruction **a%b** donne le reste de la division euclidienne de **a** par **b**.

**1.** Écrire une fonction **heures** ayant pour paramètre **temps** de type entier correspondant à un temps en secondes et renvoyant le nombre entier d'heures dans **temps**.

**2.** Écrire une fonction **minutes** ayant pour paramètre **temps** de type entier correspondant à un temps en secondes et renvoyant le nombre entier de minutes dans **temps**.

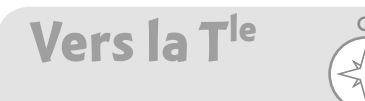

### **77 Spécialité Maths**

**1.** Soit **k** un entier positif. Que peut-on dire de **L[k-1]** si on applique l'algorithme suivant à une liste **L** ?

**tion**

#### **Algorithme**

**Pour tout i entre 0 et k-2, on compare L[i] et L[i+1] : • si L[i]**<**=L[i+1], on ne fait rien ; • si L[i]**>**L[i+1], on échange L[i] et L[i+1].**

On pourra commencer par tester cet algorithme sur une ou deux listes de tailles raisonnables.

**2.** On considère une fonction **tri1** ayant pour paramètres **L** de type liste (de flottants) et **k** de type entier et renvoyant la liste obtenue en appliquant l'algorithme de la question **1.** à **L** (ne pas essayer de l'écrire pour l'instant).

Que peut-on dire de la liste obtenue avec le bloc d'instructions ci-contre ?

 $L=tri1(L, len(L))$  $L=tri1(L, len(L)-1)$ 

**3.** Écrire une fonction **hms** ayant pour paramètre **temps** de type entier correspondant à un temps en secondes et renvoyant la liste **L** de taille 3 telle que **temps=L[0]**h **L[1]** min et **L[2]** s.

**4.** Pour une course cycliste, les temps en secondes mis par les différents coureurs sont stockés dans une liste **T1**.

Écrire une fonction **conversion** ayant pour paramètre **T1** et renvoyant la liste **T2** dont les éléments **T2[k]** sont les listes de taille 3 correspondant à la conversion de **T1[k]** en heures, minutes et secondes par la fonction **hms**.

**Coup de pouces** On peut définir des listes de listes ! Si **L** est une liste de listes alors son élément **L[i]** est une liste… dont l'élément **j** s'obtient avec **L[i][j]**.

**3.** Combien de fois faut-il appliquer la fonction **tri1** pour avoir une liste entièrement triée ?

**4.** Écrire la fonction **tri1** puis une fonction **tri2** ayant pour paramètre **L** de type liste et renvoyant la liste **L** triée dans l'ordre croissant.

### **78 Spécialité Maths**

**1.** Avec l'ordinateur ou la calculatrice, afficher les listes : **A=[x\*y for x in [1,2,3] for y in [4,5,6]] B=[x\*\*i for x in [10,100,100] for i in [0,1,2]]**

**2.** Expliquer comment sont créées ces deux listes.

**3.** Compléter la fonction ci-dessous de sorte qu'elle renvoie **C=[x\*y for x in A for y in B]** où **A** et **B** sont deux listes :

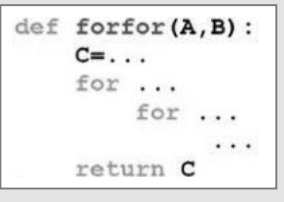

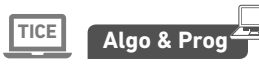

**Chercher-raisonner**

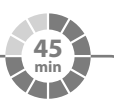

#### **Quelques fonctions usuelles 1**

Nous avons vu dans le cours quelques instructions permettant d'agir sur les listes, par exemple **M+N, count** ou **x in L**. Le but de ce TP est de programmer nous-même (sans utiliser ces instructions précédemment citées donc) des fonctions équivalentes.

Créer un dossier **TP1** dans lequel vous écrirez toutes les fonctions dans un même fichier **utilitaire.py**.

### **A Concaténation**

L'action de prendre tous les éléments d'une liste **M** et d'y ajouter tous les éléments d'une liste **N** s'appelle **concaténer deux listes**, c'est ce que fait **M+N**.

Le but de cette partie est d'écrire une fonction **concatener** ayant pour paramètres deux listes **M** et **N** et renvoyant la liste **L**, concaténation de **M** et **N**.

**1.** Écrire cette fonction en vous inspirant de la capture d'écran suivante où la fonction est cachée mais où les commentaires (après le symbole **#**) sont visibles.

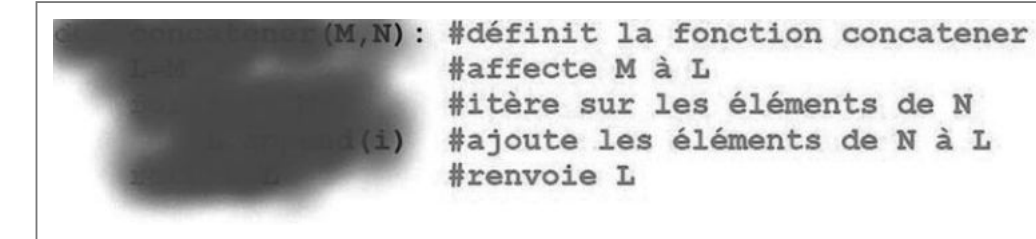

**2.** Tester la fonction en exécutant votre script **utilitaire.py** puis en saisissant, par exemple, **concatener([1,5,3],[2,7])** dans la console.

**Coup de pouce** À chaque modification du script ou ajout de fonction, il faut le réexécuter pour pouvoir l'utiliser dans la console (autrement, **Python** ne sait pas que le script a été modifié).

### **B nombre de x dans L**

Le but de cette partie est d'écrire une fonction ayant un usage similaire à celui de l'instruction **x in L** vue dans le cours. **1.** Écrire une fonction **compter\_element** ayant pour paramètres une liste **L** et un élément **x** et renvoyant le nombre de fois où **x** apparaît dans **L** sans utiliser l'instruction **count**.

**Coup de pouce** On pourra commencer par créer une variable **compteur** initialisée à 0 puis itérer sur les éléments de **L** et faire évoluer la valeur de **compteur** en fonction des éléments observés.

**2.** Tester la fonction en saisissant, par exemple, **compter\_element([0,1,1,0,0,0,1],0)** dans la console.

### **C x dans L ?**

Le but de cette partie est d'écrire une fonction ayant un usage similaire à celui de l'instruction **x in L** vue dans le cours. **1.** Sans utiliser l'instruction **x in L**, écrire une fonction **appartient** ayant pour paramètres une liste **L** et un élément **x** et renvoyant le booléen **True** si **x** est un élément de **L** et renvoyant le booléen **False** sinon.

**Coup de pouce** On pourra utiliser la fonction compter element (ou non).

**2.** Tester la fonction dans la console.

### **Algo & Prog Travaux pratiques**

**Communiquer-raisonner**

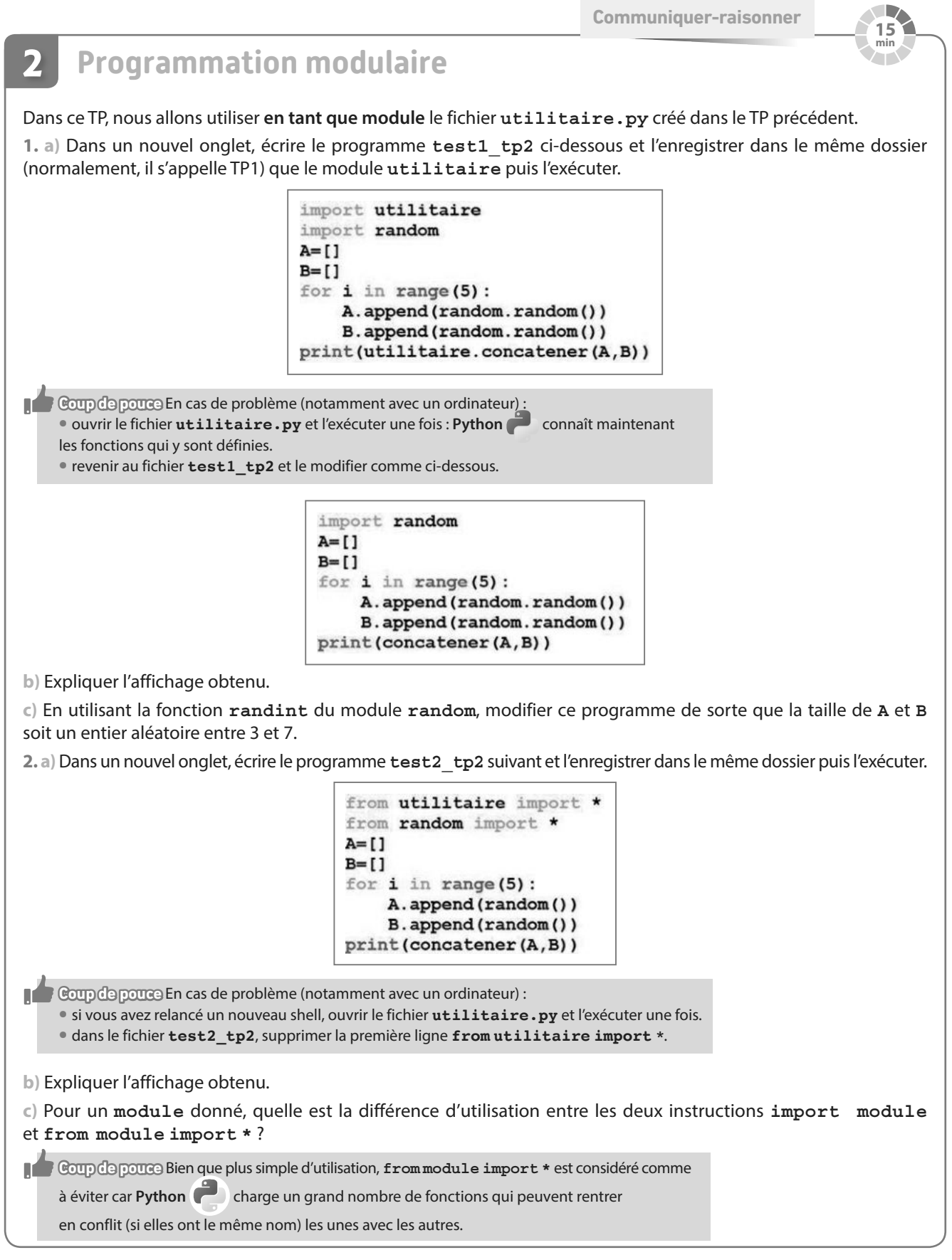

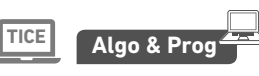

**Calculer-Raisonner**

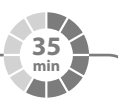

#### **Créer un module 3**

Le but de ce TP est de créer un module **fonction** pouvant être utilisé pour les études de fonctions : toutes les fonctions seront donc à écrire dans **fonction.py**.

**1. a)** Écrire une fonction **discriminant** de paramètres **a, b, c** renvoyant le discriminant **d** de a*x* <sup>2</sup> + b*x* + c.

**b)** Écrire une fonction **racines** de paramètres **a, b, c** renvoyant le nombre de racines et affichant les racines éventuelles de a*x* <sup>2</sup> + b*x* + c.

**c)** Écrire une fonction **signe** de paramètres **a, b, c** affichant les racines s'il y en a et le signe de a*x* <sup>2</sup> + b*x* + c (sous la forme **-** ; **+** ; **-0-** ; **+0+** ; **-0+0-** ou **+0-0+).**

**2.** On considère une fonction polynôme de degré *n*, définie par  $f: x \mapsto a_n x^n + a_{n-1} x^{n-1} + ... + a_1 x + a_0$ 

**a)** Écrire une fonction **poly** de paramètre **n** entier, qui demande dans l'ordre croissant de degré, les coefficients **a\_k** d'un polynôme de degré **n**, les stocke dans une liste **coeff** et renvoie cette liste.

**b)** Écrire une fonction **derive\_poly** de paramètre **n** entier, qui appelle **poly(n)** et utilise la liste obtenue pour créer la liste des coefficients de  $\overline{f}$  et la renvoie.

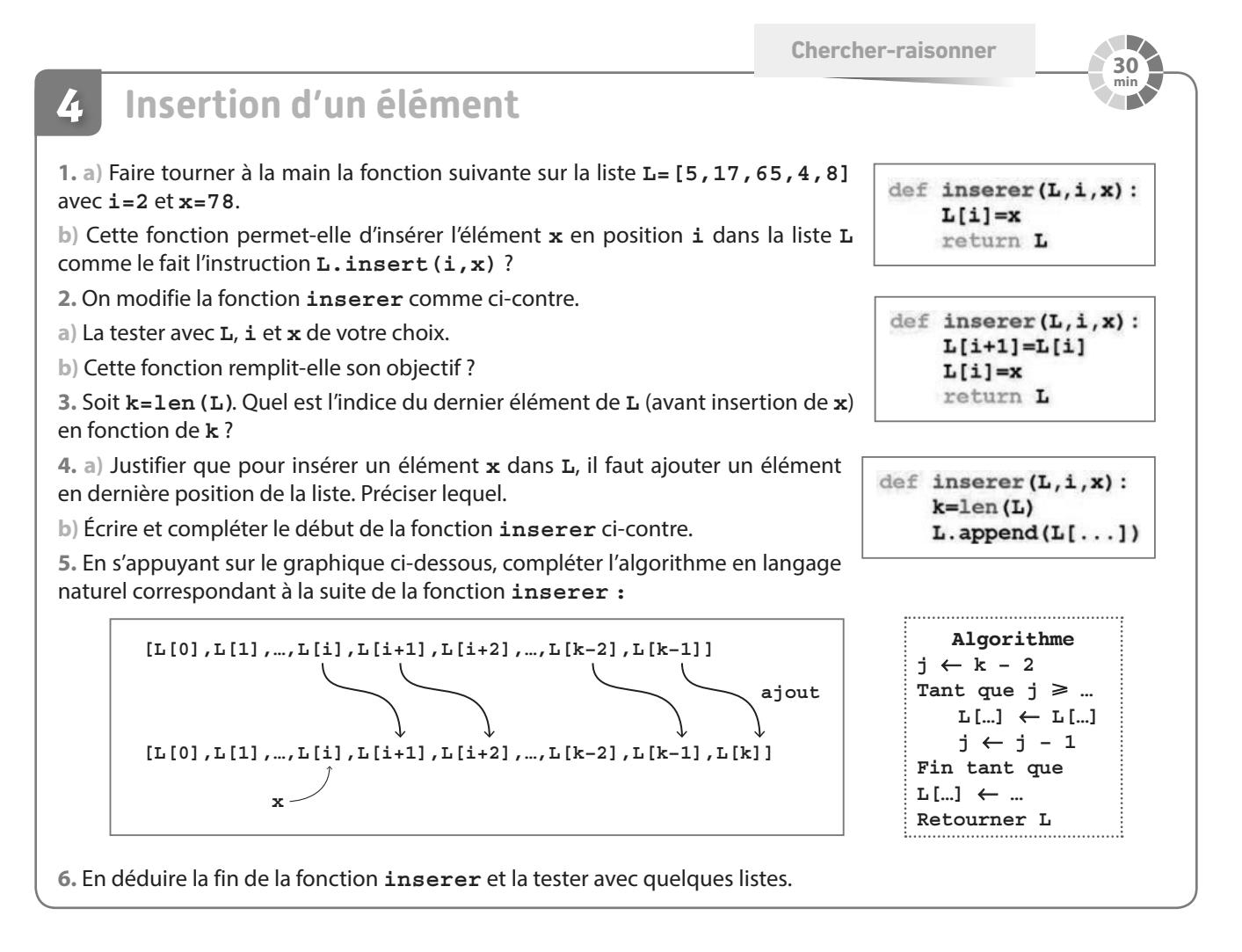

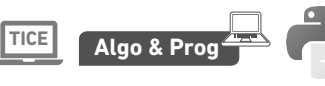

**Représenter <sup>40</sup>**

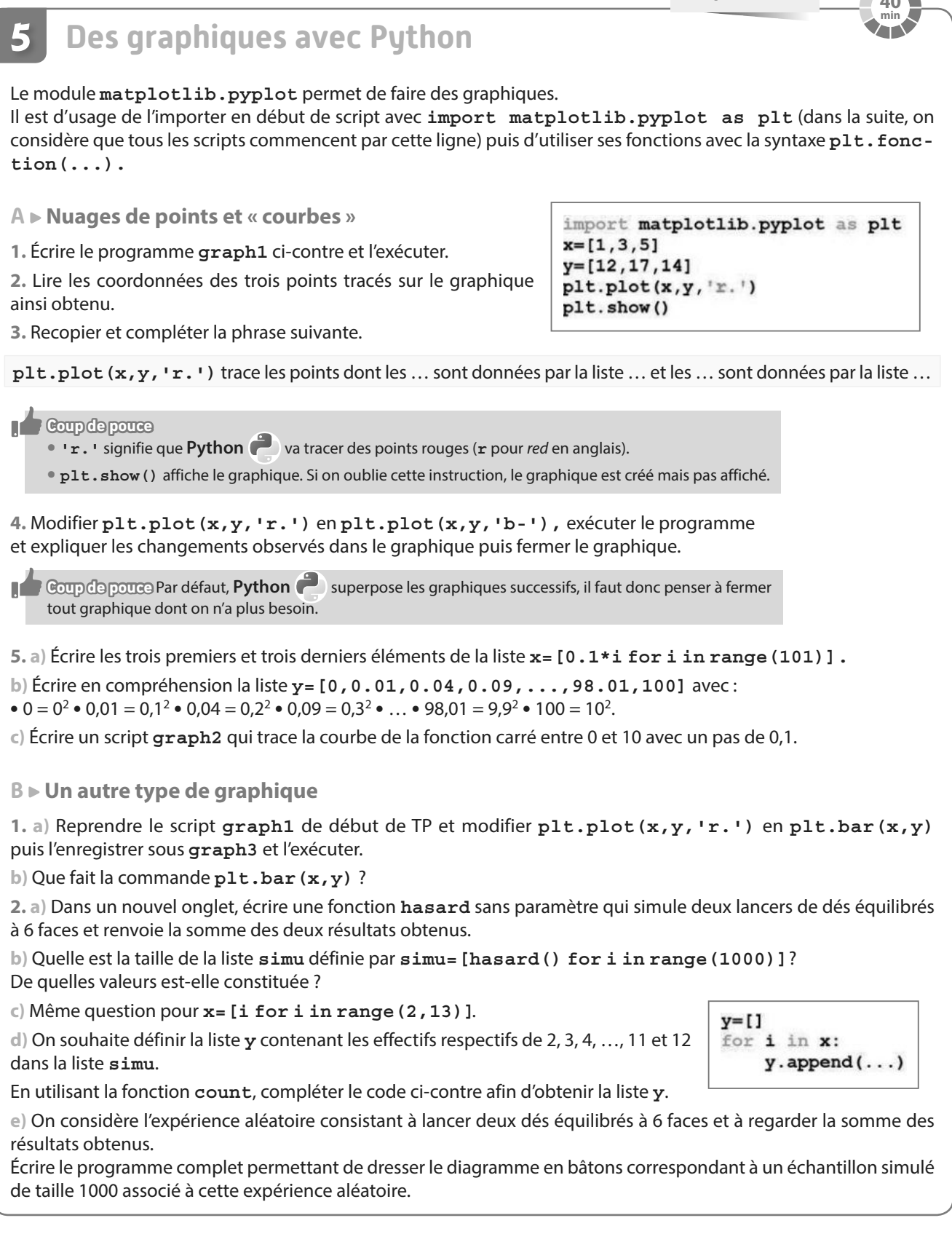

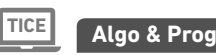

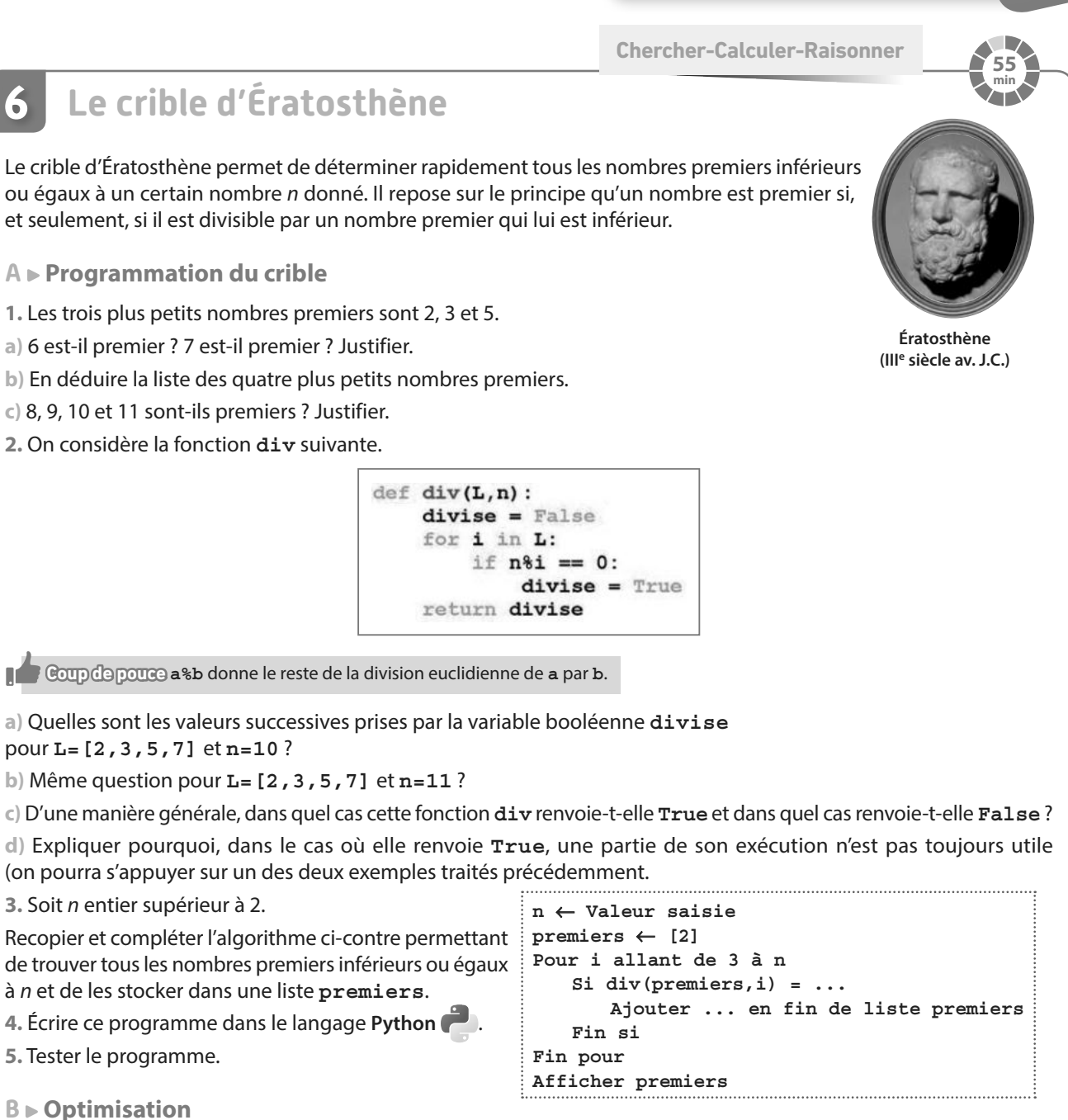

Dans une boucle **for**, si l'on rencontre l'instruction **break** (écrite toute seule sur une ligne), on sort immédiatement de la boucle **for** et on exécute la suite du programme.

**1.** En utilisant la question **A. 2. d)**, écrire une deuxième version de la fonction **div** appelée **div2**, utilisant cette instruction **break** afin d'optimiser le programme.

 $a = time . time ()$ #\*\*\*bloc d'instructions\*\*\*  $b = time . time()$ print ("tps d'exéc. : ", b-a)

**2.** En important le module **time**, on peut mesurer le temps d'exécution d'un bloc d'instructions avec la syntaxe ci-contre.

Comparer les temps d'exécution du programme avec les deux versions de la fonction **div**.

**3. Pour aller plus loin** En réalité, pour savoir si n est premier il suffit de tester s'il est divisible par un nombre premier inférieur ou égal à  $\sqrt{n}$ . Peut-on améliorer encore la fonction  $div$  ?

**Calculer-Modéliser-Chercher <sup>45</sup>**

return math.floor(x/(10\*\*math.floor(math.log(x,10))))

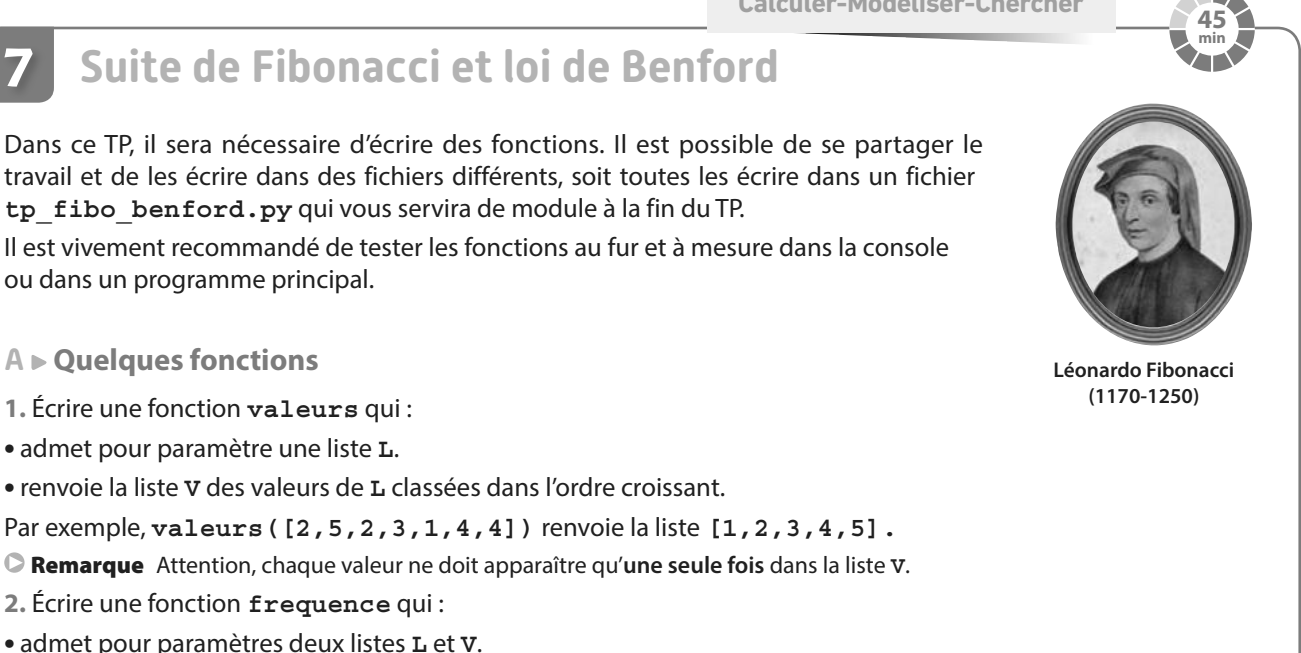

**•**renvoie la liste **F** des fréquences des valeurs de **V** dans **L.**

Remarque Attention, pour tout **i**, **F[i]** doit être la fréquence de **V[i]** dans **L**.

def significatif(x):

**3. a)** Écrire la fonction suivante.

**b)** Tester son fonctionnement

(penser à importer le module

**math**) avec quelques valeurs entières (de plusieurs chiffres) pour **x**. Que semble faire cette fonction ? On l'admettra dans la suite.

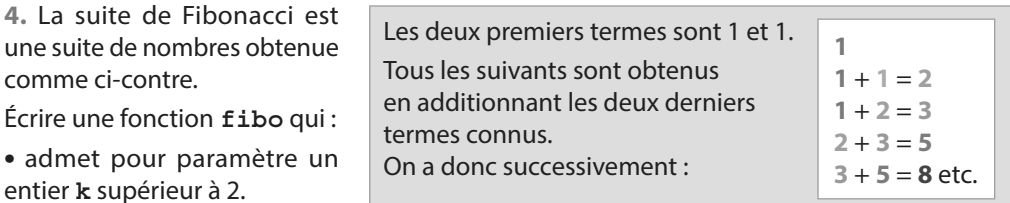

**•**renvoie la liste **FIB** des **k** pre-

Écrire une fonction **fibo** qui :

miers termes de la suite de Fibonacci.

Remarque Attention **fibo(3)** par exemple renvoie **FIB=[1,1,2]** avec **FIB[0]=1**, **FIB[1]=1** et **FIB[2]=2**.

### **B Application**

comme ci-contre.

**7**

entier **k** supérieur à 2.

Dans la suite, on appellera chiffre significatif d'un entier son chiffre le plus à gauche dans son écriture décimale. Par exemple, le chiffre significatif de **5**147 est **5**.

**1.** En utilisant la fonction **fibo**, afficher la liste des 100 premiers termes de la suite de Fibonacci.

**a)** Tous les chiffres de 1 à 9 sont-ils présents en tant que chiffres significatifs ?

**b)** Ces chiffres significatifs semblent-ils équirépartis ?

**2.** En utilisant les fonctions précédentes, écrire un programme affichant la liste des fréquences des chiffres significatifs 1, 2, 3, 4, 5, 6, 7, 8 et 9 dans les 1000 premiers termes de la suite de Fibonacci.

Il pourra commencer par **S=[significatif(i) for i in fibo(1000)]**.

**3.** Décrire quelle semble être la répartition des chiffres significatifs des termes de la suite de Fibonacci.

Remarque Les termes de la suite de Fibonacci suivent la **loi de Benford**.

 $a=a+$   $||$   $||$ print(a)

**Modéliser-Représenter-Calculer-communiquer**

#### **Analyse fréquentielle 8**

**A Les chaînes de caractères : des listes presque comme les autres**

**1.** Si l'on écrit **a="Bonjour"** dans un programme, de quel type est la variable **a** ?

**2.** On considère le programme ci-contre.

**a)** L'écrire et l'exécuter puis expliquer pourquoi on semble pouvoir considérer une chaîne de caractères comme une liste.

**b)** Si on ajoute **a[2]="i"** en fin de programme, quelle devrait-être la nouvelle valeur de **a** ?

**c)** Ajouter cette ligne puis **print(a)** et exécuter le programme. Que constate-t-on ?

**Coup de pouce <b>B** Les chaînes de caractères peuvent être vues comme des listes (de caractères) non modifiables.

### **B Analyse fréquentielle**

**1. a)** Faire tourner la fonction **compte\_lettre** ci-contre à la main pour **texte="je programme en Python"** et donner la liste **C** obtenue en sortie.

> def compte lettre(texte) :  $C = [1]$ for lettre in "abcdefghijklmnopgrstuvwxyz"; C.append(texte.count(lettre)) return C

**b)** À quoi correspond **C[0]** ? **C[1]** ?

**2. a)** Écrire cette fonction **compte\_lettre** dans un script **freq.py**, l'exécuter puis lancer **compte\_lettre("je programme en Python")** depuis la console.

**b) sum(L)** renvoie la somme des éléments d'une liste de nombres **L.**

Par exemple :  $sum$  ( $[17, 4, 3]$ ) renvoie  $17 + 4 + 3 = 24$ .

Quelle va être la valeur renvoyée par **sum(C)** pour la liste **C** renvoyée par

la fonction aux questions **B 1. a)** et **B 2. a)** ?

À quoi cette valeur correspond-elle ?

**3.** Dans le script **freq.py**, écrire la fonction **frequence** ci-contre en la complétant de sorte qu'elle renvoie la liste des fréquences des lettres présentes dans la chaîne de caractères **texte**.

**4.** Ajouter les instructions suivantes (permettant de dresser le graphique des fréquences des différentes lettres présentes dans la chaîne de caractères **texte**), exécuter le script puis lancer **analyse("je programme en Python")** depuis la console.

> import matplotlib.pyplot as plt def analyse (texte) : plt.bar(range(1,27),frequences(texte)) plt.xticks(range(1,27),list("abcdefghijklmnopqrstuvwxyz")) plt.show()

**5. a)** Réaliser vos propres analyses fréquentielles sur des textes longs écrits en différentes langues.

Attention toutefois, il faut des textes sans majuscules, ni accents (des outils en ligne permettent de les supprimer dans n'importe quel texte de départ) et **sans retour à la ligne**.

**b)** Comparer les différentes fréquences obtenues.

def frequences (texte) : C=compte lettre(texte)  $k = sum(C)$  $F=[... for i in C]$ return F

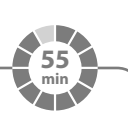

a="Bonjour" print (len(a))  $print(a[0], a[2])$ 

 $print(a.count("o"))$
# **Travaux pratiques**

**Chercher-Raisonner**

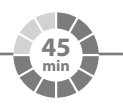

## **Développer comme des pros**

Le but principal de ce TP est d'expliquer un programme dans lequel apparaissent des commandes non connues. Pour cela, il ne faut pas hésiter à **taper une commande dans un moteur de recherche internet** et/ou **isoler un bloc d'instructions dans un onglet et l'exécuter** (en ajoutant éventuellement des affichages) pour mieux le comprendre.

**A Utilisation d'un programme**

**9**

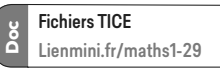

**1.** Aller chercher le fichier **magique.py**.

- **2.** Exécuter ce programme (la fenêtre de la console doit être assez large pour que l'affichage soit lisible).
- **3.** A-t-il bien "lu dans votre esprit" ? Sinon, le relancer en faisant attention aux calculs.
- **4.** Réessayer deux fois et noter à chaque fois le nombre obtenu sur un morceau de papier à remettre à votre professeur.

#### **B Explication d'un programme**

**1.** Expliquer les lignes 5 et 6 du programme

Remarque Attention : ce qui suit un symbole **#** est un commentaire.

**2.** De même, expliquer chaque ligne suivante du programme (il est possible d'expliquer tout un bloc d'instructions en une seule phrase).

**3. a)** Quel est l'indice du symbole de la liste **symb** qui est affiché à la fin du programme ?

- **b)** Quels nombres de la liste **R** contenant les entiers de 0 à 99 sont forcément associés à ce symbole ?
- **c)** Demander à votre professeur de vous montrer les petits morceaux de papiers produits par vos camarades à la question **A**. **4.** Qu'ont en commun ces nombres ?
- **d)** Commenter la grille suivante à l'aide des questions **B 3. b)** et **B 3. c)** :

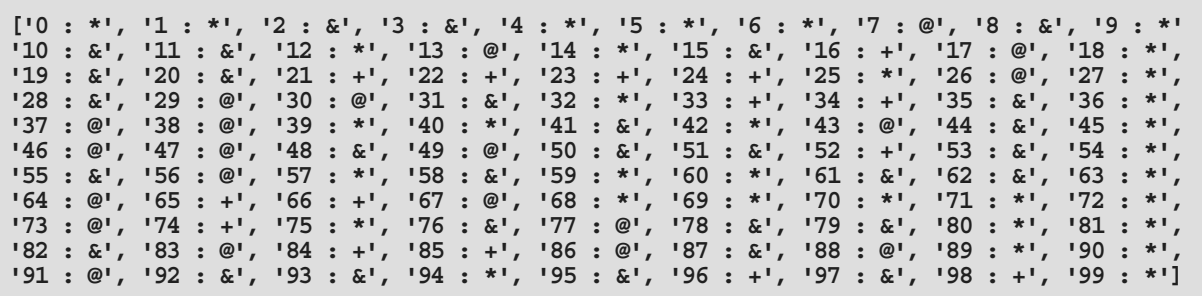

### **C Pourquoi ça fonctionne ?**

Nous avons vu dans la partie précédente, comment fonctionne le programme. La question restante est donc de savoir pourquoi le résultat des calculs demandés est-il bien de la forme observée.

**1.** Soit n un entier à deux chiffres. On note *x* son chiffre des dizaines et *y* celui des unités.

Exprimer n en fonction de *x* et *y*.

**Coup de pouce <b>:** Par exemple, 36 = 3 × 10 + 6.

**2.** En déduire que le résultat du programme de calcul appliqué à n est 9*x* puis conclure.

## **Travaux pratiques**

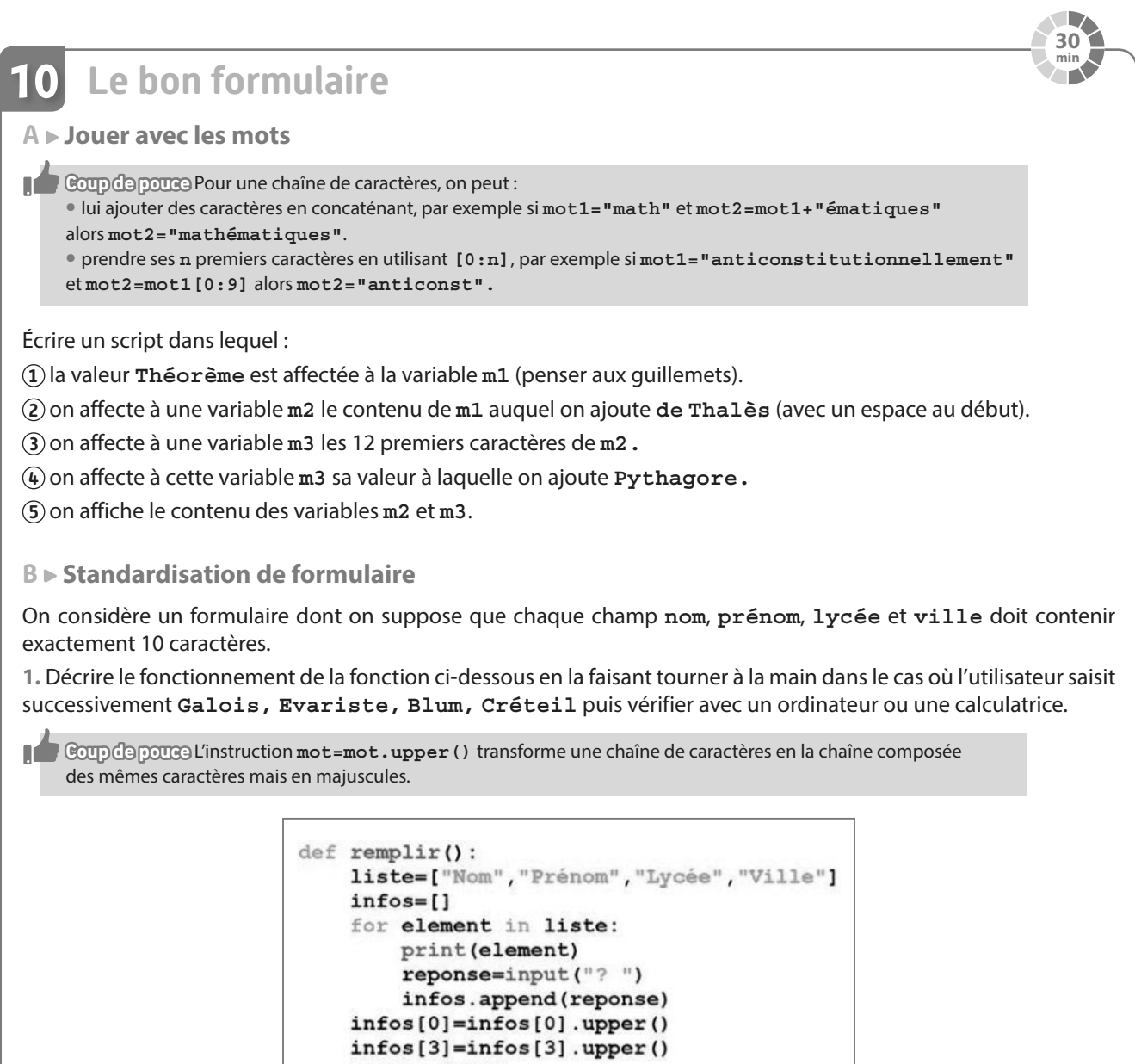

return infos

**2.** Écrire une fonction **standardiser\_mot** ayant pour paramètre une chaîne de caractères **chaine** et :

**1** testant si **len(chaine)** (la taille de la chaîne de caractères) est inférieure à 10 ou non puis :

- **•** si oui, ajoutant des étoiles **\*** à **chaine** tant que sa taille est inférieure à 10.
- **•** sinon, affectant à **chaine**, la chaîne de caractères constituée de ses 10 premiers caractères.

**2** renvoyant le contenu de la variable **chaine**.

**On dit que la chaîne de caractères renvoyée est standardisée.**

**3.** Écrire une fonction **standardiser\_liste** ayant pour paramètre une liste **L** (de chaînes de caractères) qui standardise chaque chaîne de caractères de la liste **L** puis renvoie la liste standardisée.

**4.** Exécuter une fois le fichier puis lancer **standardiser\_liste(remplir())** depuis la console et faire des tests avec différentes valeurs bien choisies (chaînes de caractères de tailles inférieures, supérieures ou égales à 10).

## **En autonomie**

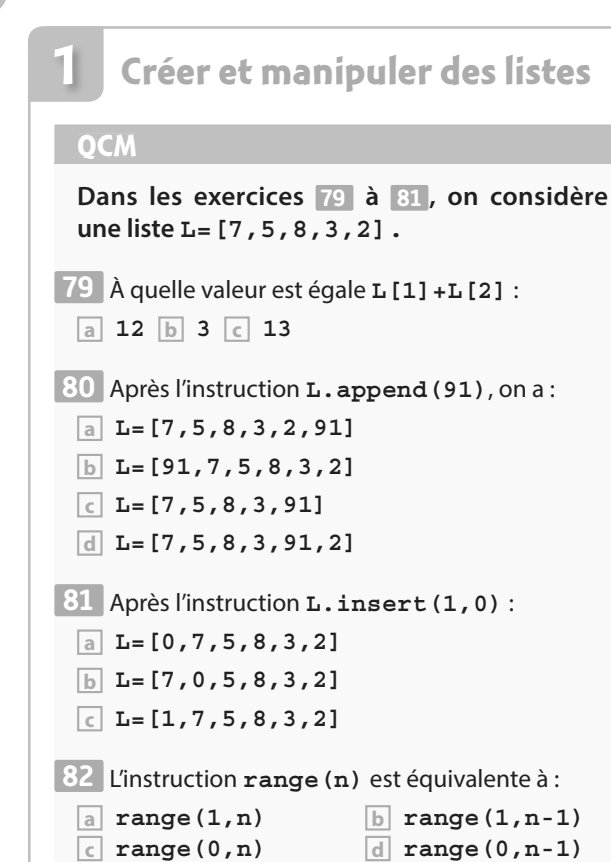

 ✶ Écrire une fonction **zero** ayant pour paramètre **83 L** de type liste (de flottants) et renvoyant **C'est nul** si 0 est un élément de **L** et **C'est pas nul** sinon.

 $A = [1]$ 

 ✶ Écrire la **84** liste **A** obtenue à la fin de l'exécution du programme ci-contre.

for  $i$  in range  $(10)$ : if i\*\*2 > 3\*i+10: A.append(i\*\*2)

 ✶Écrire un programme respectant les étapes **85** suivantes.

**1** Créer la liste **L=[10,100,100]**.

**2** Multiplier le dernier élément par 10.

**3** Insérer 0 en première position

**4** Affecter à **L** la concaténation de **L** et **[10000,100000]**.

 ✶ Écrire une fonction **multiples** ayant pour para-**86** mètres **k** et **n** entiers et renvoyant la liste des **n** premiers multiples de **k**.

 ✶ Écrire un bloc d'instructions qui, pour **i** allant de **87 0** à **len(L)-1**, vérifie si **L[i]** est positif et :

**1** ne fait rien si oui.

**2** remplace **L[i]** par **0** sinon.

✶ On considère la fonction suivante. **88**

```
def effectifs (L.n) :
   for i in range (n+1) :
       print(i, ";"".
```
**1.** Qu'affiche **effectifs([0,1,1,0,0,0],2)** ?

**2.** Modifier cette fonction pour qu'elle renvoie une liste **E** où **E[i]** est l'effectif de la valeur **i** dans **L** avec **i** entier entre **0** et **n**.

 ✶ Écrire une fonction **plus\_grand** ayant pour **89** paramètre une liste **L** (de flottants). Cette fonction teste pour tout **i** de **0** à **len(L)-2** si **L[i]** est plus grand que l'élément suivant et affiche **plus grand** si oui et **pas plus grand** sinon.

✶ On considère la fonction **supp** suivante. **90**

```
\text{def supp}(\mathbf{L}):
    L.sort()while len(L)>2:
          del (L[len(L)-1])del(L[0])return L
```
**1.** Que renvoie **supp([4,7,9,1,2])** ?

**2.** Que renvoie **supp([4,5,6,7,8,0])** ?

**3.** Recopier et compléter la fonction **mediane** suivante afin qu'elle renvoie la médiane des éléments de **L**.

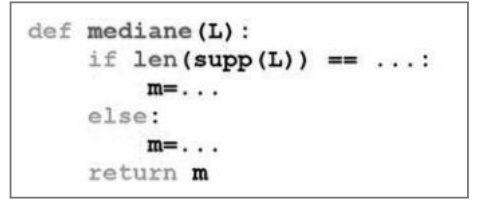

 ✶✶ Une salle de cinéma vend ses places à **91** 11,20 euros mais on peut aussi souscrire à une offre « client+ » pour laquelle on paie d'abord 40 euros puis toutes les séances sont à moitié prix.

Écrire un programme créant la liste **T** telle que, pour tout **i** entre 0 et 100, **T[i]** soit le tarif le plus a v a n t a g e u x pour **i** séances entre le tarif normal et l'offre "client+".

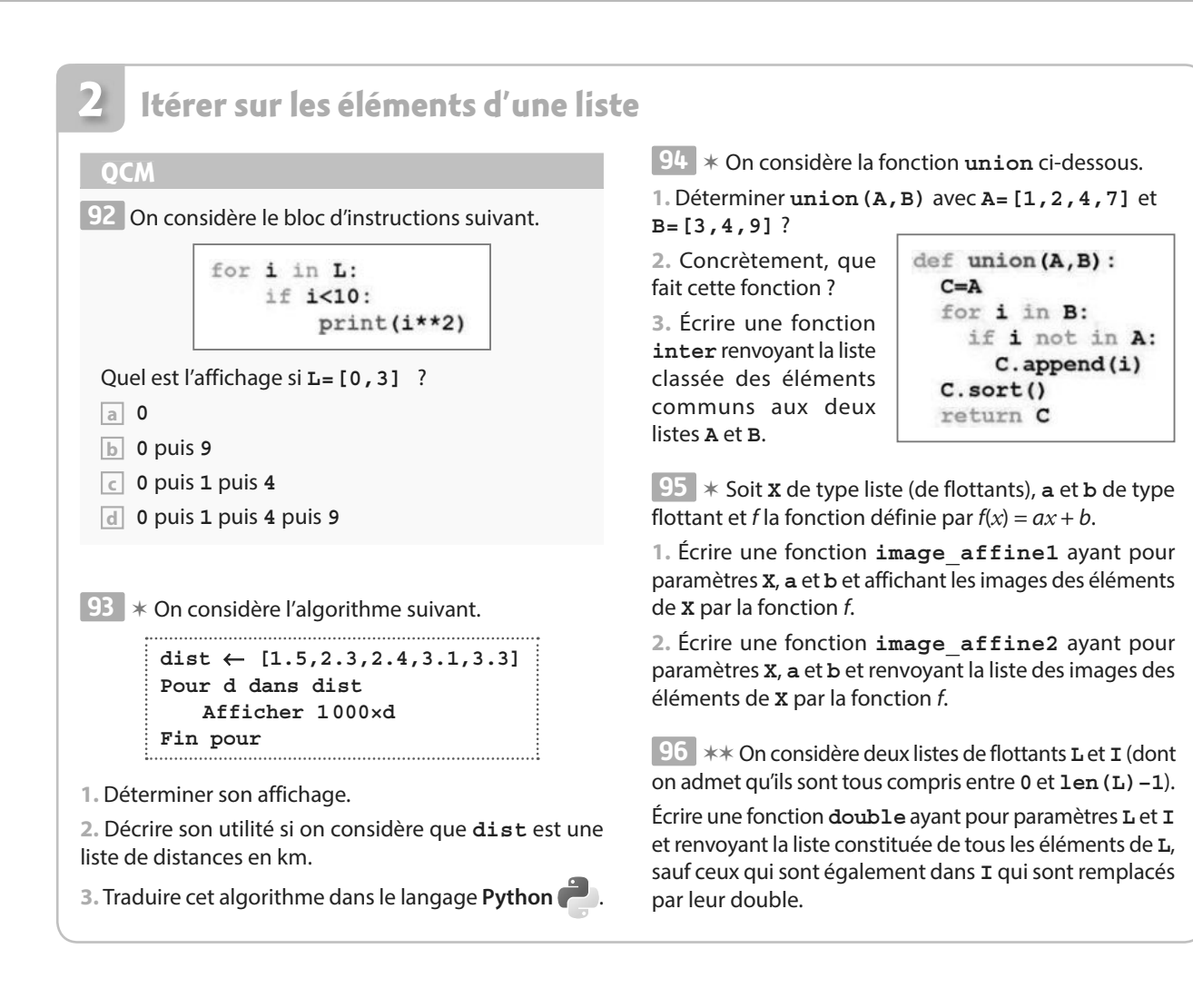

#### **Définir une liste en compréhension 3**

#### **QCM**

```
 Pour A=[4,5,6,7] et B=[16,25,36,49],
97 
on a :
a B=[i**2 for i in A]
b B=[i for i**2 in A]
c B=[i**2 for i in range(4,7)]
d B=[i**2 for i in range(4,8)]
 La liste des multiples de 3 inférieurs à 1000 est :
98
a [3*i for i in range(500) if i < 1000]
b [3*i for i in range(500) if 3*i < 1000]
c [3*i for i in range(333)]
d [3*i for i in range(334)]
```
 ✶ Écrire en compréhension une liste dont les **99** éléments sont {1 ; 2 ; 4 ; 8 ; 16 ; 32 ; 64 ; 128 ; 256}.

 ✶ Écrire en compréhension une liste dont les **100** éléments sont les racines carrées des entiers naturels inférieurs à 100 ou compris entre 200 et 300.

 ✶✶ **1.** Définir en compréhension la liste **A** des **101**  multiples de 4 entre 0 et 1 000.

**2.** Définir en compréhension la liste **B** des multiples de 10 entre 0 et 1 000.

**3.** Définir en compréhension la liste **C** des multiples de 10 entre 0 et 1000 qui sont également des multiples de 4.

**4.** Définir en compréhension la liste **D** des multiples de 4 entre 0 et 1000 qui ne sont pas des multiples de 10.

**2 PARTIE**

# **Algèbre**

**Archimède de Syracuse (287 av. J.-C. – 212 av. J.-C.)**

**Al-Khwarizmi (vers 780-vers 850) Héron d'Alexandrie (i er s. ap. J.-C.)**

**Léonard de Pise dit Fibonacci (1175-1250)**

Au v e siècle av. J.-C., Zénon énonce le paradoxe dit « paradoxe d'Achille et de la tortue ». Lors d'une course à pied disputée entre Achille et une tortue, la tortue a une certaine avance sur Achille. Zénon affirme qu'Achille ne dépassera jamais la tortue vu que, le temps qu'il arrive au point de départ de cette dernière, elle sera déjà plus loin !

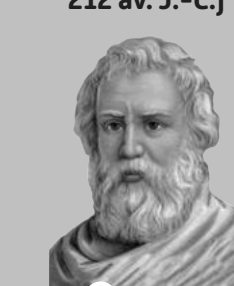

Archimède utilise des procédés illimités de constructions géométriques pour approximer des calculs d'aires.  **p. 343 Dicomaths**

Al-Khwarizmi présente des méthodes de résolution de certaines équations du 1<sup>er</sup> et du 2<sup>nd</sup> degré.  **p. 343 Dicomaths**

Héron d'Alexandrie utilise les mêmes procédés pour extraire des racines carrées.  **p. 346 Dicomaths**

Fibonacci définit une suite dont la relation de récurrence est, pour tout entier naturel *n* :  $u_{n+2} = u_{n+1} + u_n$  **p. 345 Dicomaths**

## **Mon parcours au lycée**

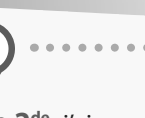

**Au collège et en 2de ,** j'ai approfondi mes connaissances sur les divers types de nombres et les ensembles associés afin de résoudre des problèmes arithmétiques.

**En 1re générale et technologique,** j'étudie les suites numériques et j'apprends à résoudre des équations du 2<sup>nd</sup> degré.

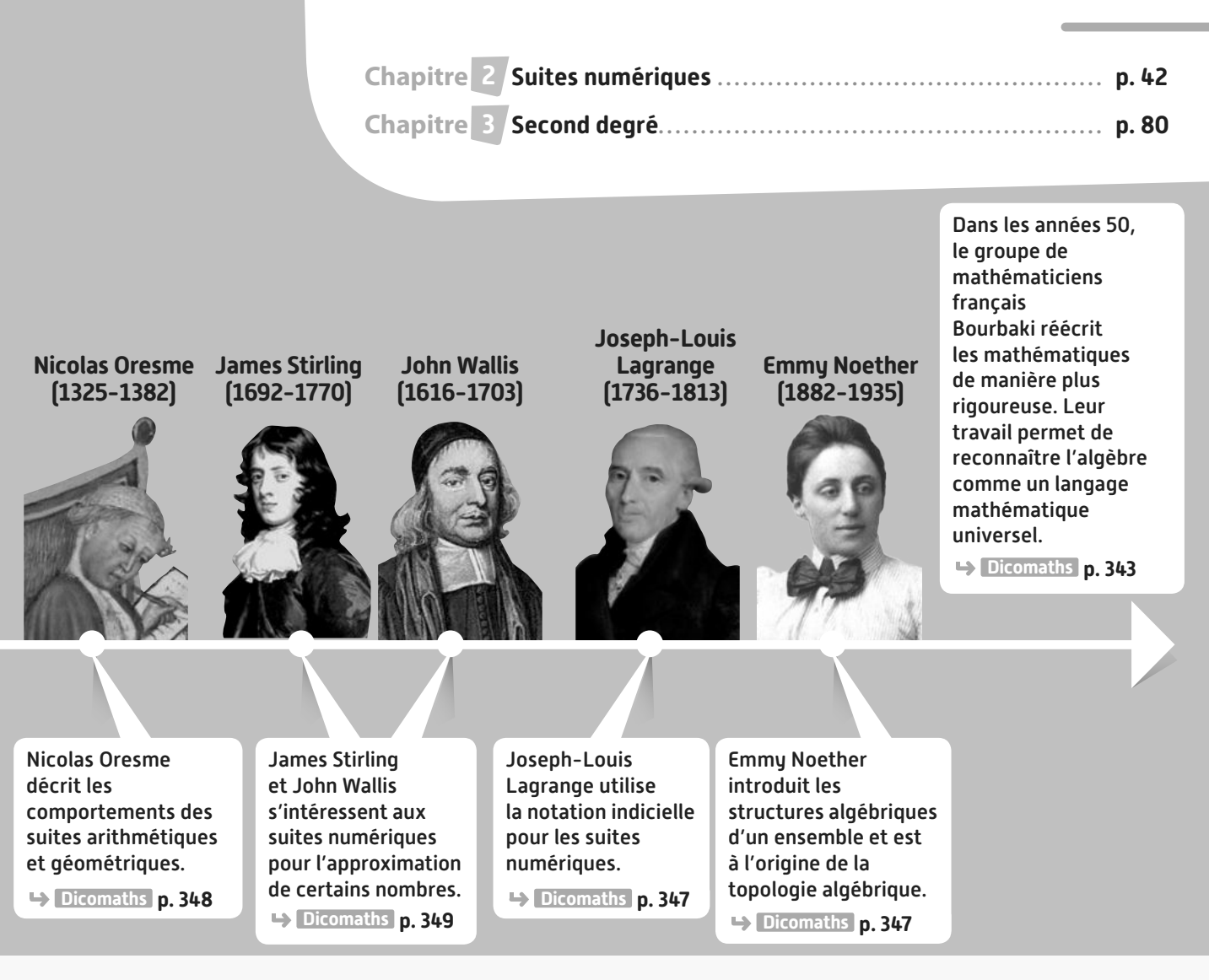

# **Domaines professionnels**

- **Un ou une ingénieur(e) conseiller(e) bancaire utilisera** 
	- **les suites numériques pour prévoir les crédits ou l'épargne de ses clients.**
- **Un ou une économiste expliquera la théorie keynésienne à l'aide de suites géométriques.**
- **Avant de procéder à la réintroduction d'une espèce dans une région,**

**un ou une chercheur(se) en écologie va utiliser les résultats de résolution approchée (par les suites) de modèles mathématiques décrivant l'interaction proie-prédateur.**

**Un ou une ébéniste utilisera un gabarit de nombre d'or,**  solution positive de l'équation du second degré  $x^2 = x + 1$ .

Les fractales sont des formes géométriques complexes que l'on peut modéliser avec des suites.

# **Suites numériques**

**2**

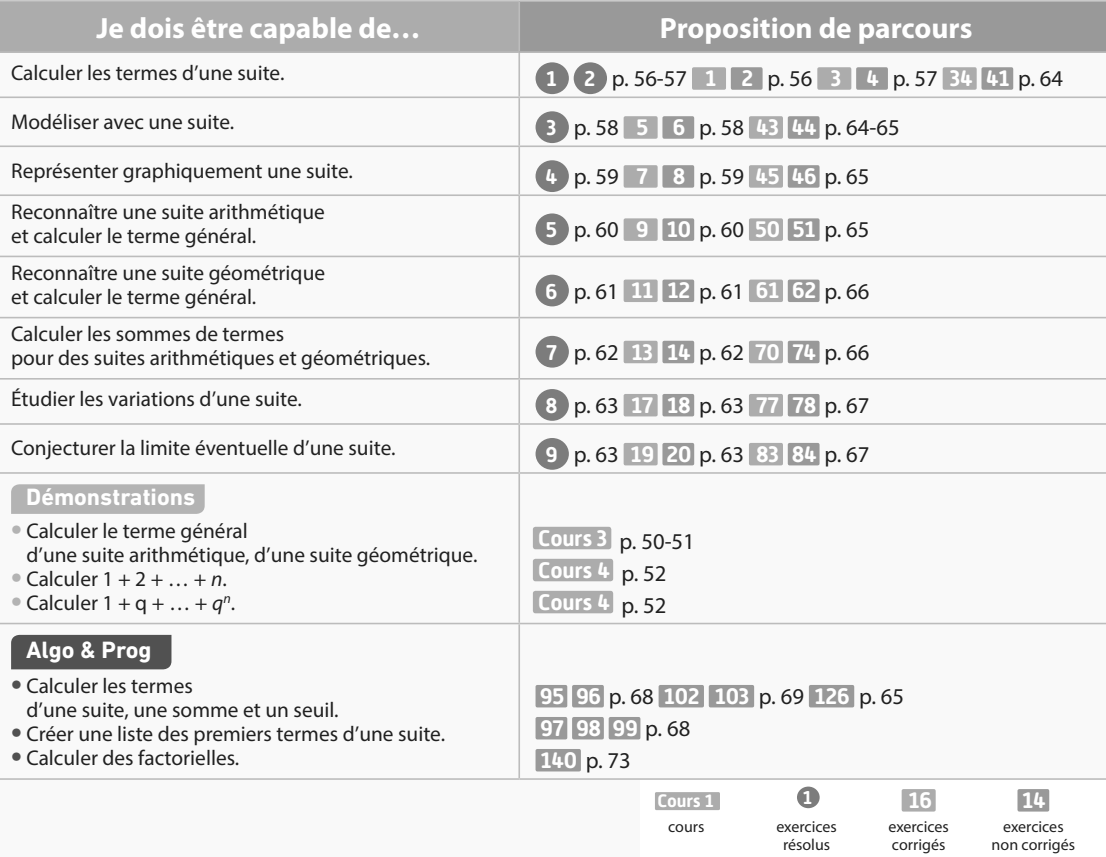

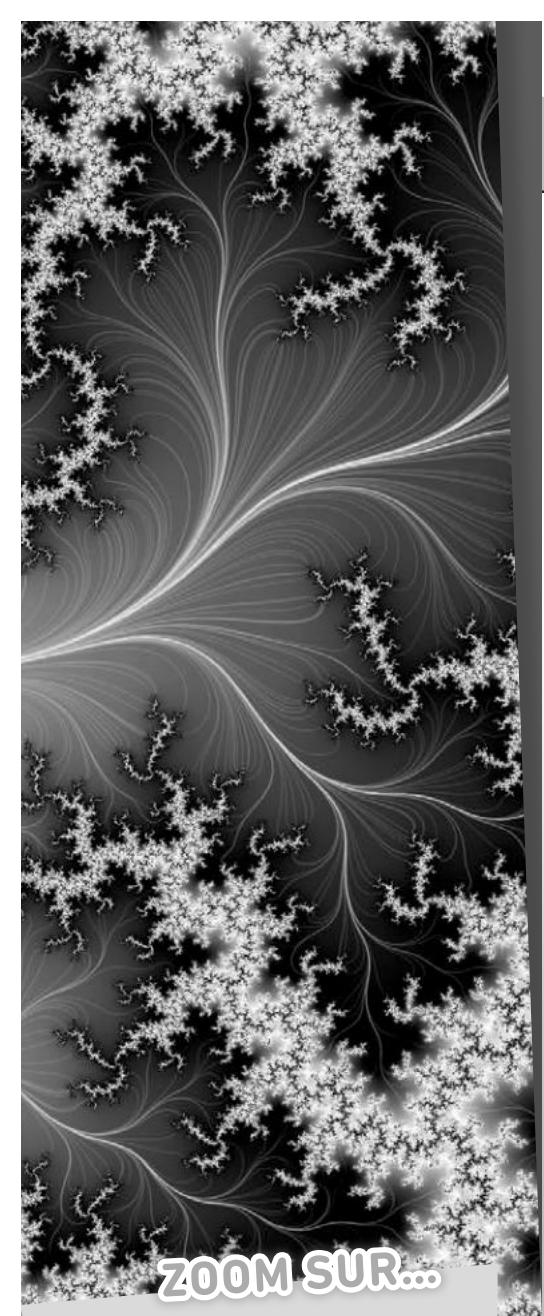

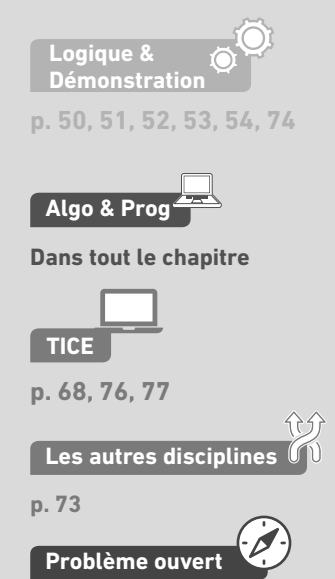

**p. 73**

# **Pour prendre un bon départ**

Parcours différenciés Exo Lienmini.fr/maths1-03

#### 1. **Déterminer des images et des antécédents**

Soit *f* la fonction définie sur ℝ par  $f(x) = 3x - 1$ .

- 1. Calculer l'image de 5.
- 2. Calculer  $f(-1)$ .
- 3. Déterminer le ou les antécédents de 8.

#### 2. **Donner une expression en fonction d'une inconnue**

Soit *f* la fonction définie sur ℝ par  $f(x) = x^2 - 1$ .

Soit  $n$  un entier naturel.

- **1.** Exprimer  $f(n + 1)$  en fonction de *n*.
- **2.** Exprimer  $f(n 1)$  en fonction de *n*.
- **3.** Exprimer  $f(2n)$  en fonction de n.

#### 3. **Tracer la courbe représentative d'une fonction**

Soit *f* la fonction définie sur ℝ par  $f(x) = x^2 - 2x - 8$ . Tracer la courbe représentative de f.

#### 4. **Calculer avec les puissances**

Écrire à l'aide d'une seule puissance les expressions suivantes.

 $A = 2^4 \times 2$ <sup>3</sup>  $B = \frac{2}{2}$ 6 2  $C = (2^{-1})^3$ 

### 5. **Utiliser des pourcentages**

1. Un T-shirt coûte 19 €. Pour les soldes, le magasin propose une réduction de 20 %. Quel est le nouveau prix du T-shirt ? 2. Le prix d'un article passe de 10 € à 12 €. Quel est le taux d'évolution en

pourcentage ?

### 6. **Comprendre un algorithme en langage naturel**

Qu'affiche l'algorithme suivant ?

```
a ← 3
Pour i allant de 1 à 5 faire
  a ← a + 1
Afficher a
```
### 7. **Comprendre un programme en Python**

Qu'affiche le programme suivant ?

```
n=55while n>10:
  n=n-10print(n)
```
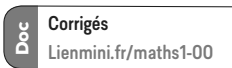

**1**

## **Découvrir la notion de suite avec le triangle de Sierpinski**

On considère un triangle équilatéral de côté 1 que l'on colorie en bleu.

À chaque étape, on trace dans chaque triangle bleu un triangle blanc qui a pour sommet les milieux des côtés du triangle bleu.

**20 min**

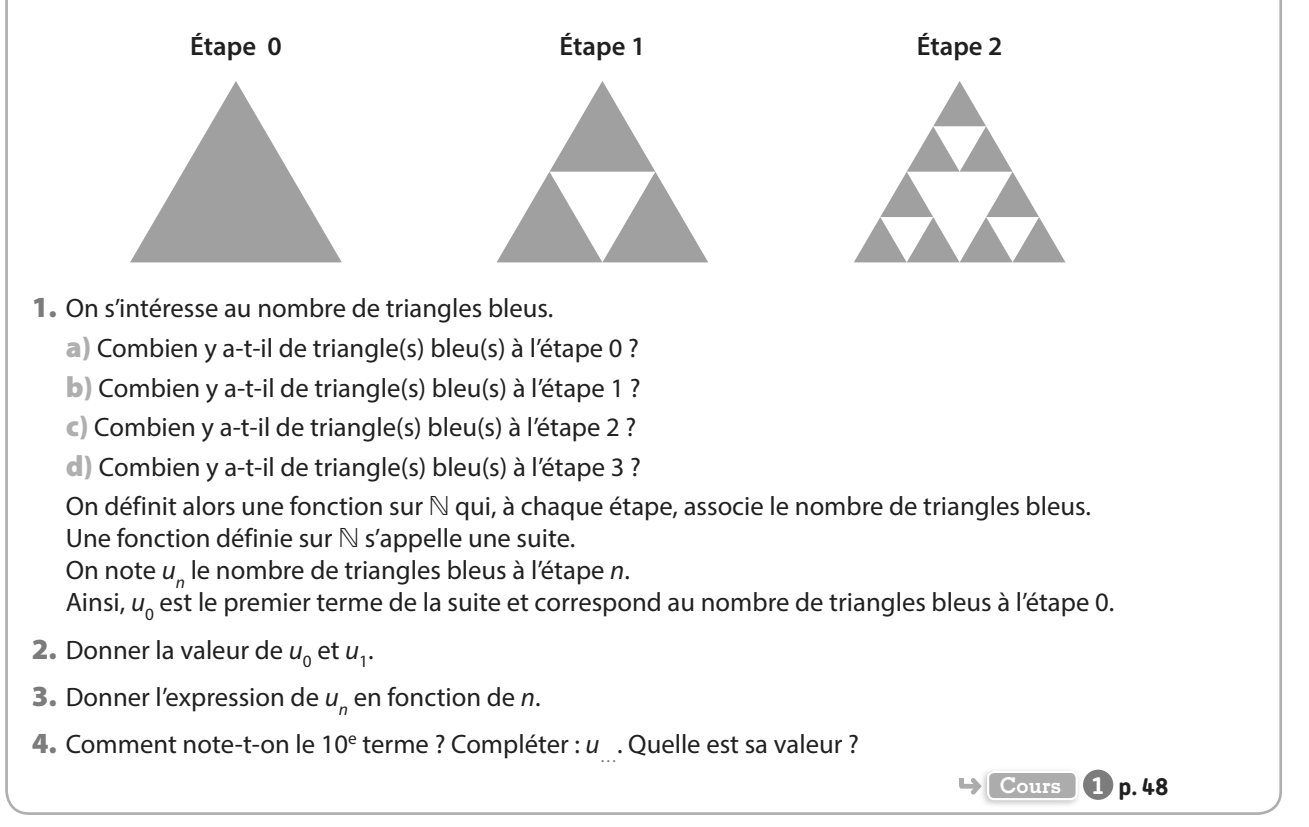

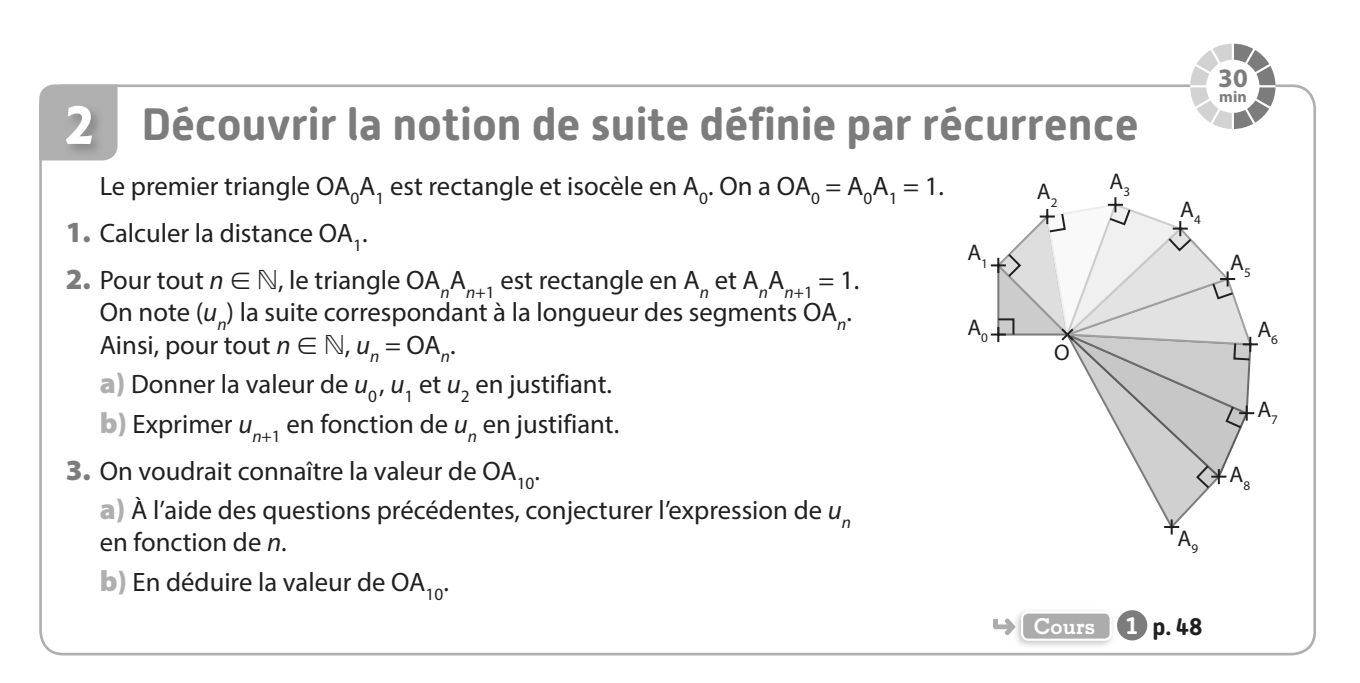

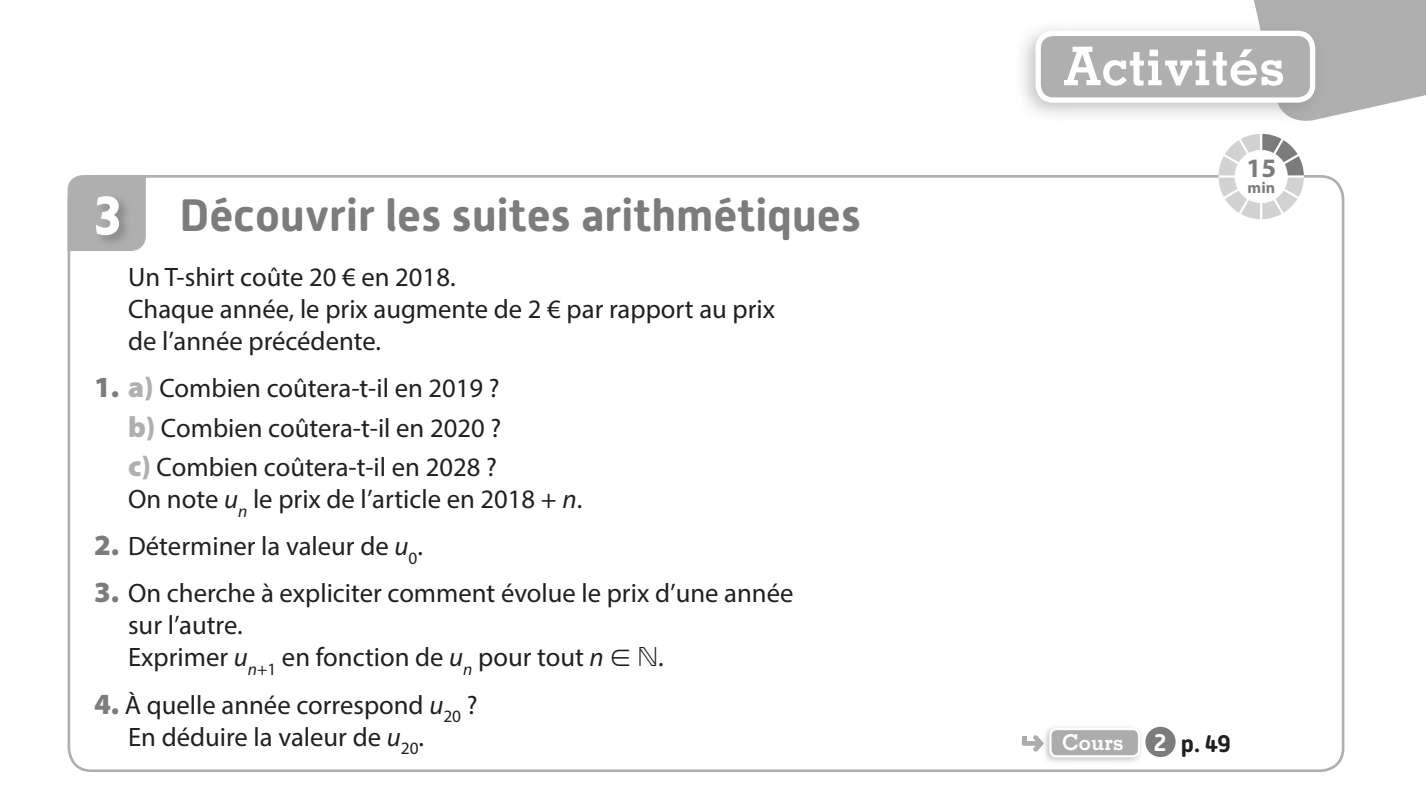

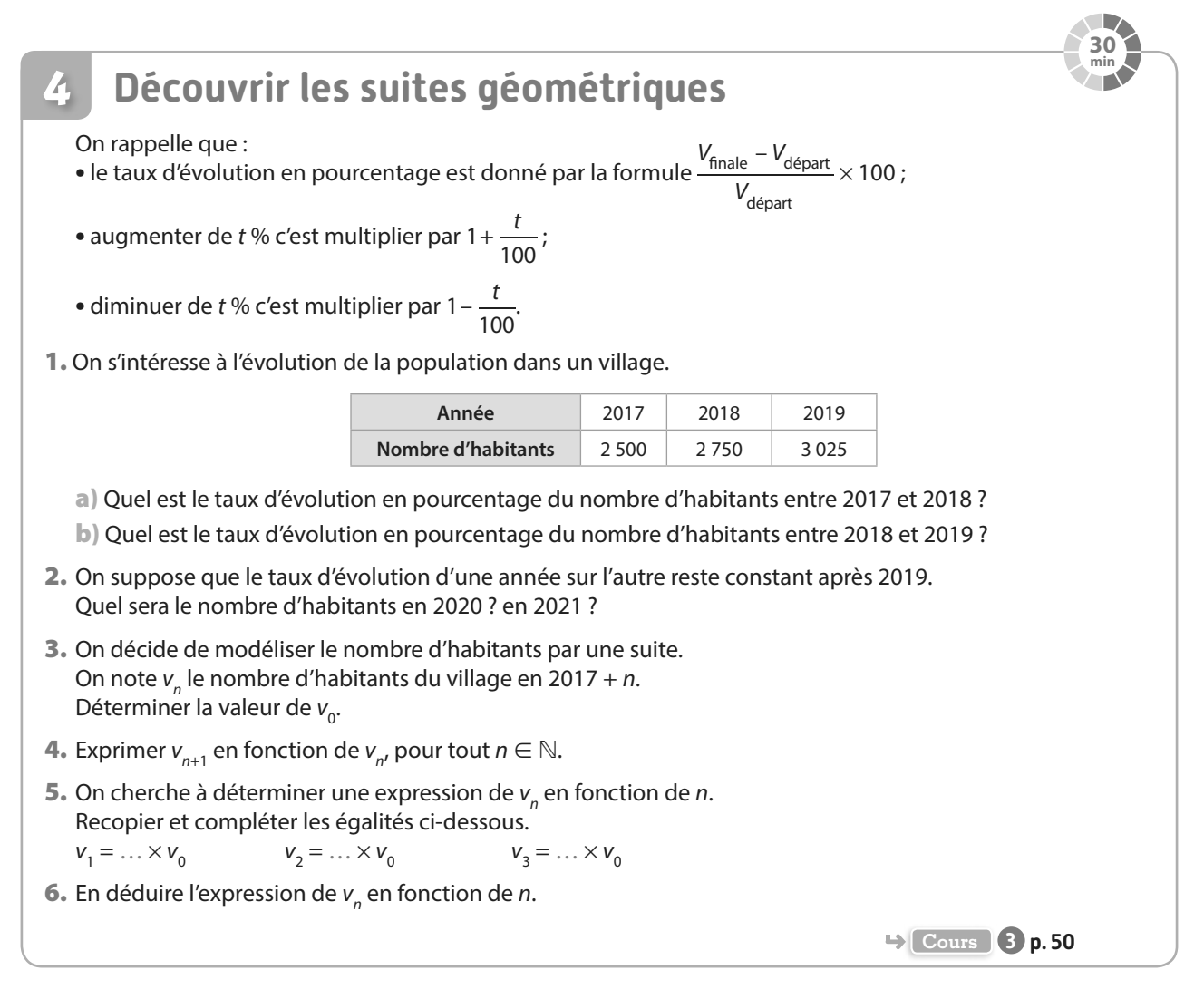

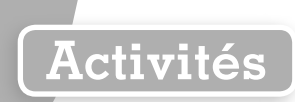

#### **Calculer des sommes 5**

Dans les années 1780, afin d'occuper sa classe et de se reposer un peu, un instituteur avait demandé à ses élèves de calculer la somme 1 + 2 + 3 +… + 99 + 100.

Mais quelques secondes plus tard, alors que le reste de la classe commençait à peine à réfléchir, l'un des élèves avait prétendu avoir la réponse : le petit Gauss, alors âgé d'une dizaine d'années. Sauriez-vous faire aussi bien ?

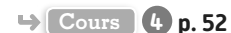

**10 min**

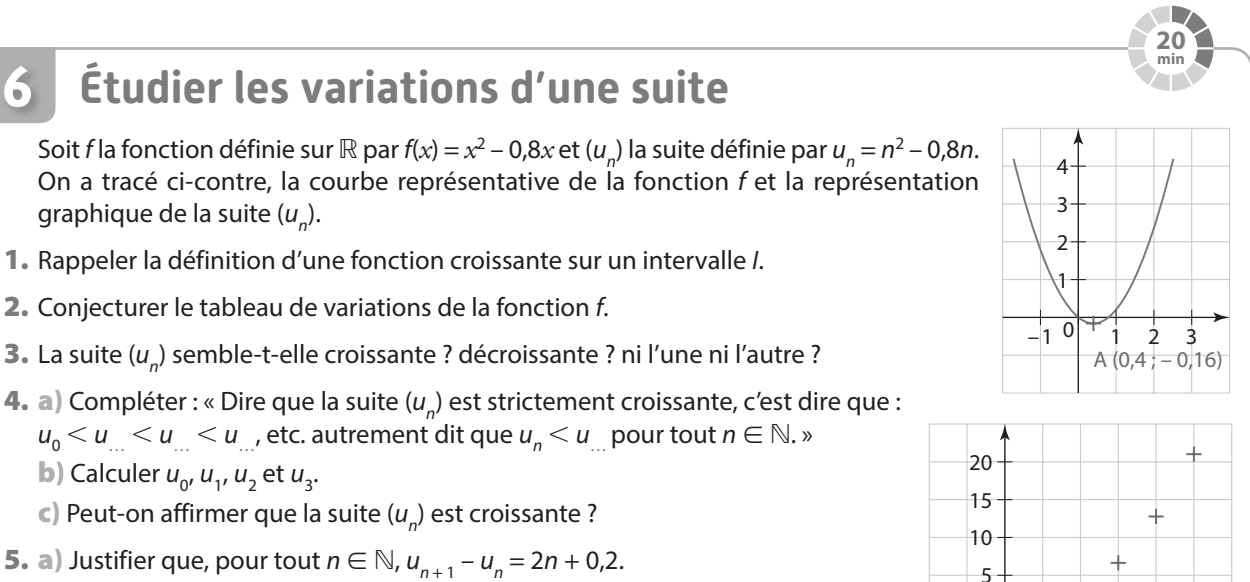

- **b**) En déduire le signe de  $u_{n+1} u_n$ .
- c) Justifier que la suite  $(u_n)$  est strictement croissante, en utilisant la définition de la question 4. a).

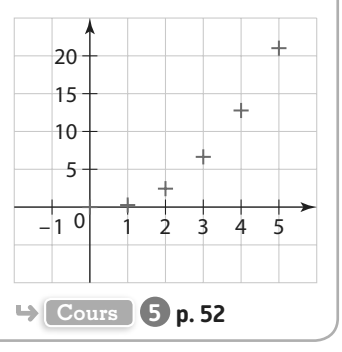

**15 min**

## **Étudier les variations des suites arithmétiques et géométriques 7**

- **1.** Soit  $(u_n)$  la suite arithmétique de raison 2 et de premier terme 1.
	- a) Exprimer  $u_{n+1}$  en fonction de  $u_n$ .
	- **b**) En déduire le signe de  $u_{n+1} u_n$ , puis les variations de la suite  $(u_n)$ .

2. Pour chaque suite ci-dessous, calculer les quatre premiers termes et conjecturer les variations de la suite.

- **a**) ( $u_n$ ) est une suite géométrique de premier terme 1 et de raison 2.
- **b**) ( $v_n$ ) est une suite géométrique de premier terme 1 et de raison  $\frac{1}{2}$ 2 .
- $\infty$ ) ( $w_n$ ) est une suite géométrique de premier terme –1 et de raison 2.
- **d**) ( $a_n$ ) est une suite géométrique de premier terme –1 et de raison  $\frac{1}{2}$ 2 .

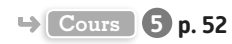

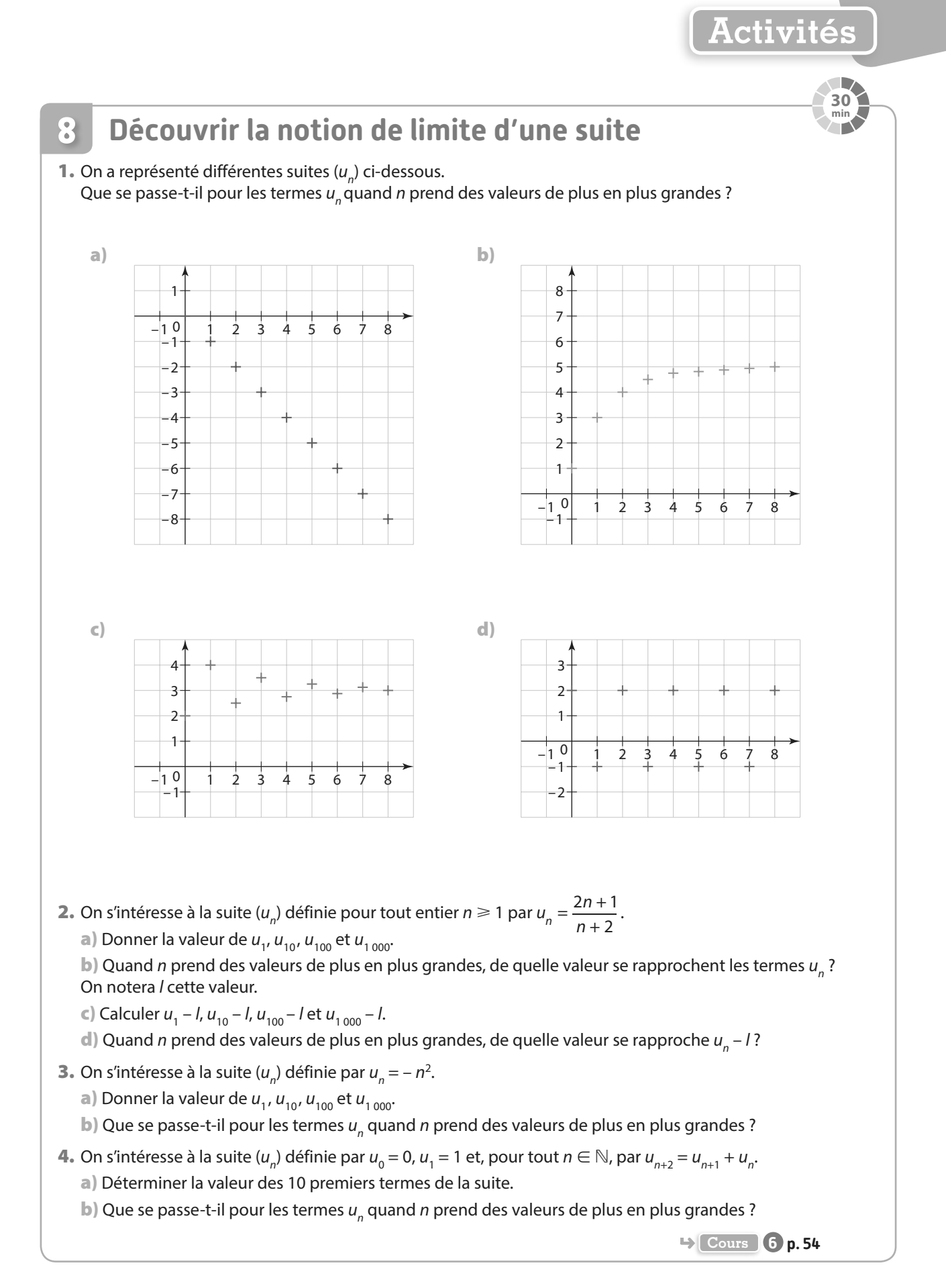

# **1 Généralités sur les suites**

#### **Définition Suite**

Une suite est une fonction  $u$  définie sur ℕ ou sur un ensemble { $n \in \mathbb{N}$ ,  $n \ge n_{0}$ } avec  $n_{0} \in \mathbb{N}$  fixé (c'est-à**dire pour tous les entiers à partir d'un entier n<sup>0</sup> ), qui à tout entier naturel n associe un réel u(n), noté u**<sup>n</sup> **.**

#### Notation

**Cours**

La suite est notée ( $u_n$ ) ou ( $u_n$ )<sub>n∈ℕ</sub> ou ( $u_n$ )<sub>n≥n<sub>o</sub> ou  $u$ .</sub>

 $u_{_n}^{}$  est le terme général de la suite, ou le terme de rang  $n_\cdot$ 

- **e**-Exemples
- La suite  $(u_n)$  définie pour tout  $n \in \mathbb{N}$  par  $u_n = n^2 1$ . Le premier terme est  $u_0$  et  $u_0 = -1$ .

• La suite  $(u_n)$  définie pour tout entier  $n \geq 6$  par  $u_n = \frac{1}{n}$  $u_n = \frac{1}{n-5}$ . Le premier terme est  $u_6$  et  $u_6 = 1$ .

• La suite  $(u_n)$  définie par  $u_0 = 1$  et pour tout  $n \in \mathbb{N}$  par  $u_{n+1} = \sqrt{1 + u_n^2}$ .

**Remarque** Dans les deux premiers exemples, on a l'expression de  $u_n$  en fonction de n. On peut calculer directement n'importe quel terme en remplaçant n par le rang souhaité. Dans ces cas, la suite est dite définie par une formule explicite.

#### **e**-Exemple-

La suite ( $u_n$ ) définie pour tout  $n \in \mathbb{N}$  par  $u_n = 2^n$ . On a alors  $u_0 = 2^0 = 1$ ;  $u_{10} = 2^{10} = 1$  024.

#### **Exercices résolus 1 et 2 p. 56-57**

**Définition Suite définie par une relation de récurrence**

**Définir une suite par une relation de récurrence, c'est donner un ou plusieurs premiers termes et une relation permettant de calculer un terme à partir d'un ou plusieurs termes précédents.**

#### Remarque

• Il n'est pas toujours facile d'avoir une formule explicite d'une suite définie par récurrence.

• Il ne faut pas confondre  $u_{n+1}$ , qui désigne le terme suivant  $u_{n'}$  et  $u_n + 1$ , qui désigne le terme  $u_n$  auquel on ajoute 1.

#### **e-Exemple**

La suite ( $u_n$ ) définie par  $u_0$  = –6 et, pour tout  $n \in \mathbb{N}$ , par  $u_{n+1}$  = 3 $u_n$  + 15. Pour  $n = 0$ , on a  $u_{0+1} = 3u_0 + 15$ , c'est-à-dire  $u_1 = 3 \times (-6) + 15 = -3$ . Pour  $n = 1$ , on a  $u_{1+1} = 3u_1 + 15$ , c'est-à-dire  $u_2 = 3 \times (-3) + 15 = 6$ . Pour calculer un terme, on doit connaître le précédent. Par exemple,  $u_{20} = 3u_{19} + 15$ .

**Exercice résolu 2 p. 57**

#### **Règles Représentations graphiques**

 $\mathbf{1}$ ) Sur une **droite graduée**, on place les réels d'abscisses  $\boldsymbol{u}_{_0}$  ;  $\boldsymbol{u}_{_1}$  ;  $\boldsymbol{u}_{_2}$  ;  $\ldots$ 

**<sup>2</sup> Dans un repère, on place les points de coordonnées (n ; u**<sup>n</sup> **).**

- **3 Si la suite est définie par u<sup>n</sup> = f(n), alors u<sup>n</sup> est l'ordonnée du point d'abscisse n de la courbe représentative de la fonction f.**
- **4 Si la suite est définie par un+1 = f(u<sup>n</sup> ), alors on construit les termes à l'aide de la courbe de**  représentative de la fonction  $f$  et de la droite d'équation  $y = x$ **.**

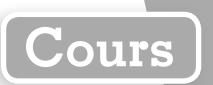

**Exemples**

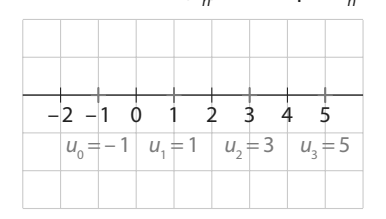

 $1)$  On considère la suite ( $u_n$ ) définie par  $u_n$  = 2n – 1.  $\quad$  (3) On considère la suite ( $u_n$ ) définie par  $u_n$  = f(n).

 $(2)$  On considère la suite ( $u_n$ ) définie par  $u_n = 2n - 1$ .  $(u_n)$  On considère la suite ( $u_n$ ) définie par  $u_{n+1} = f(u_n)$ .

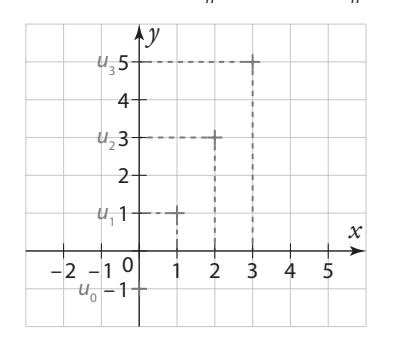

1 0  $u_{01}$  $\frac{u_2^3}{u_1^2}$ 3  $-1$  $u_3^1$ <sup>u</sup><sup>4</sup> <sup>f</sup> 2 3 4 5 6 7 8 9 10 *y x*

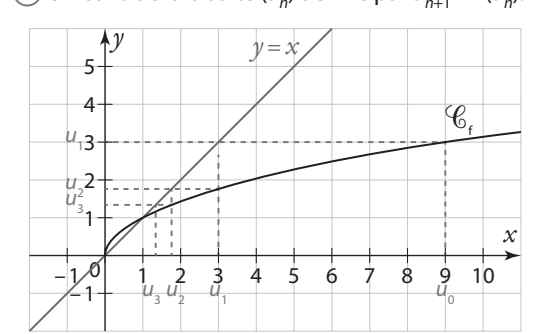

**Exercice résolu 4 p. 59**

# **2 Suite arithmétique**

**Définition Suite arithmétique**

**Une suite (u<sup>n</sup> ) est arithmétique s'il existe un réel r, appelé raison de la suite, tel que pour tout n** ∈ ℕ**, on** ait  $u_{n+1} = u_n + r$ .

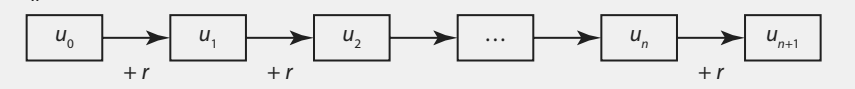

**e**-Exemples -

• La suite  $(u_n)$  définie par  $u_0 = -2$  et pour tout  $n \in \mathbb{N}$ ,  $u_{n+1} = u_n + 3$  est la suite arithmétique de raison  $r = 3$ et de premier terme  $u_0 = -2$ .

• La suite ( $v_n$ ) définie par  $v_0 = 3$  et pour tout  $n \in \mathbb{N}$ ,  $v_{n+1} = v_n - 0.5$ .

On remarque que, pour tout  $n \in \mathbb{N}$ ,  $v_{n+1} = v_n + (-0.5)$ . ( $v_n$ ) est la suite arithmétique de raison  $r = -0.5$ et de premier terme  $v_{0} = 3$ .

#### Remarque

Pour démontrer qu'une suite ( $u_n$ ) est arithmétique, on peut chercher à montrer que pour tout  $n\in\mathbb{N}$ ,  $u_{n+1}$  –  $u_n$  est égal à une constante r.

**Propriété Expression du terme général**

**Soit (u<sup>n</sup> ) une suite arithmétique de raison r.**

**Pour tout**  $n \in \mathbb{N}$ **,**  $u_n = u_0 + r \times n$ **.** 

**Pour tout**  $n \in \mathbb{N}$ ,  $u_n = u_1 + r \times (n - 1)$ .

 $\textsf{Pour tout}\ n \in \mathbb{N}$  et tout  $p \in \mathbb{N}$ ,  $u_{_{n}}\textsf{ = }u_{_{p}}\textsf{ + }r\textsf{ \times}$  (n –  $p$ ).

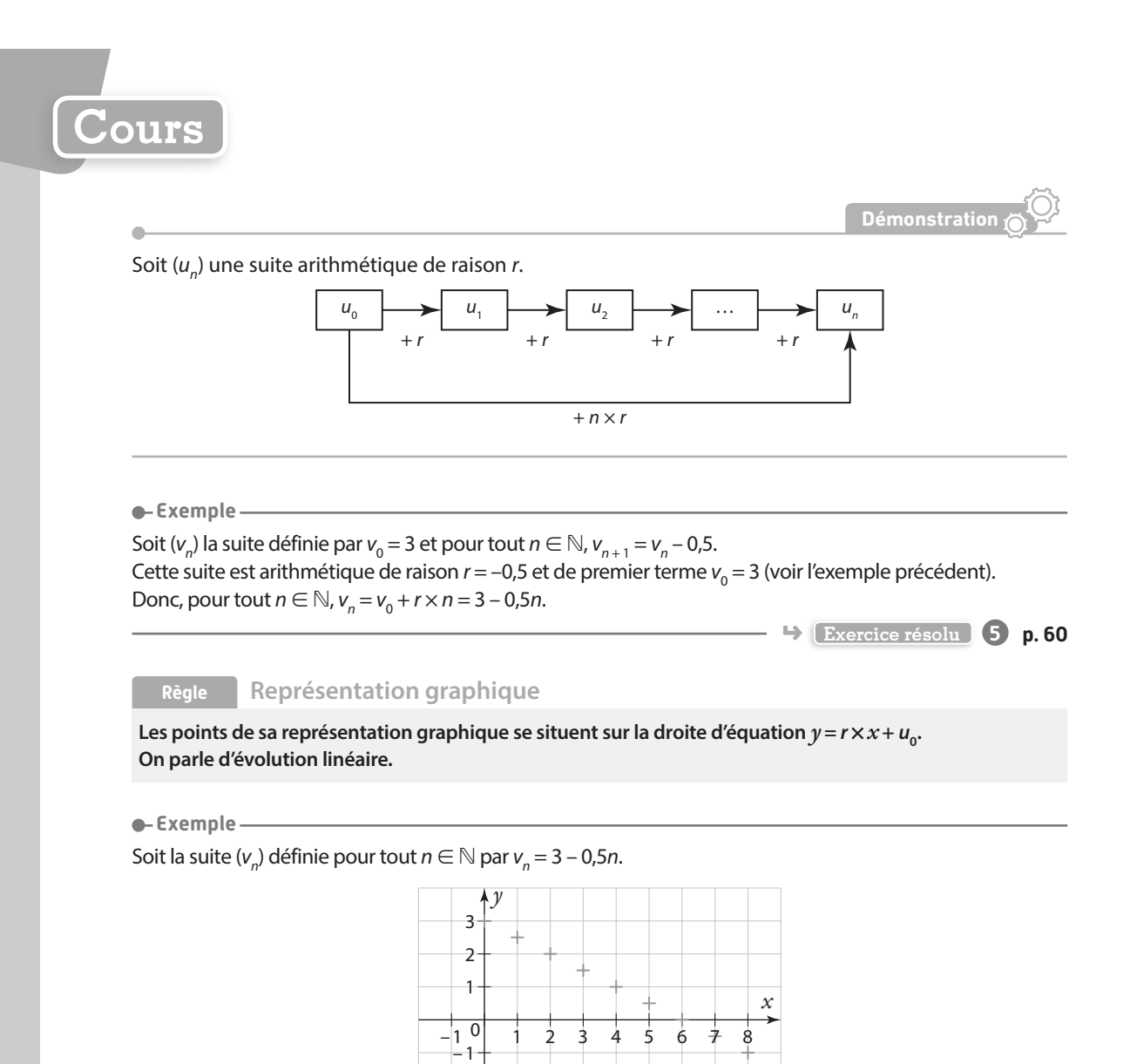

# **3 Suite géométrique**

**Définition Suite géométrique**

**Une suite (u<sup>n</sup> ) est géométrique s'il existe un réel q, appelé raison de la suite, tel que pour tout n** ∈ ℕ**, on** ait  $u_{n+1} = q \times u_n$ .

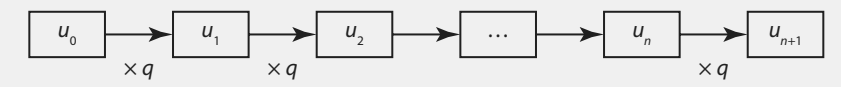

**Exemples**

• La suite ( $u_n$ ) définie par  $u_0 = 0.5$  et, pour tout  $n \in \mathbb{N}$ ,  $u_{n+1} = 2 \times u_n$  est la suite géométrique de raison  $q = 2$ et de premier terme  $u_{0} = 0.5$ .

• Soit la suite  $(v_n)$  définie par  $v_0 = 5$  et, pour tout  $n \in \mathbb{N}$ ,  $v_{n+1} = \frac{v_n}{3}$ .  $n+1 = \frac{r_n}{2}$ 

Pour tout  $n \in \mathbb{N}$ ,  $v_{n+1} = \frac{1}{2}$  $v_{n+1} = \frac{1}{3} \times v_n$ . Donc ( $v_n$ ) est la suite géométrique de raison  $q = \frac{1}{3}$  $q = \frac{1}{3}$  et de premier terme  $v_0 = 5$ .

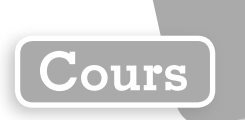

#### Remarques

- Pour démontrer qu'une suite  $(u_n)$  est géométrique, il faut montrer que  $u_{n+1} = q \times u_n$
- Si les termes sont non nuls, on peut aussi chercher à montrer que le quotient  $\frac{u_{n+1}}{u_{n+1}}$  $\frac{n+1}{u_n}$ est égal à une constante q.
- La variation relative entre deux termes consécutifs est constante.

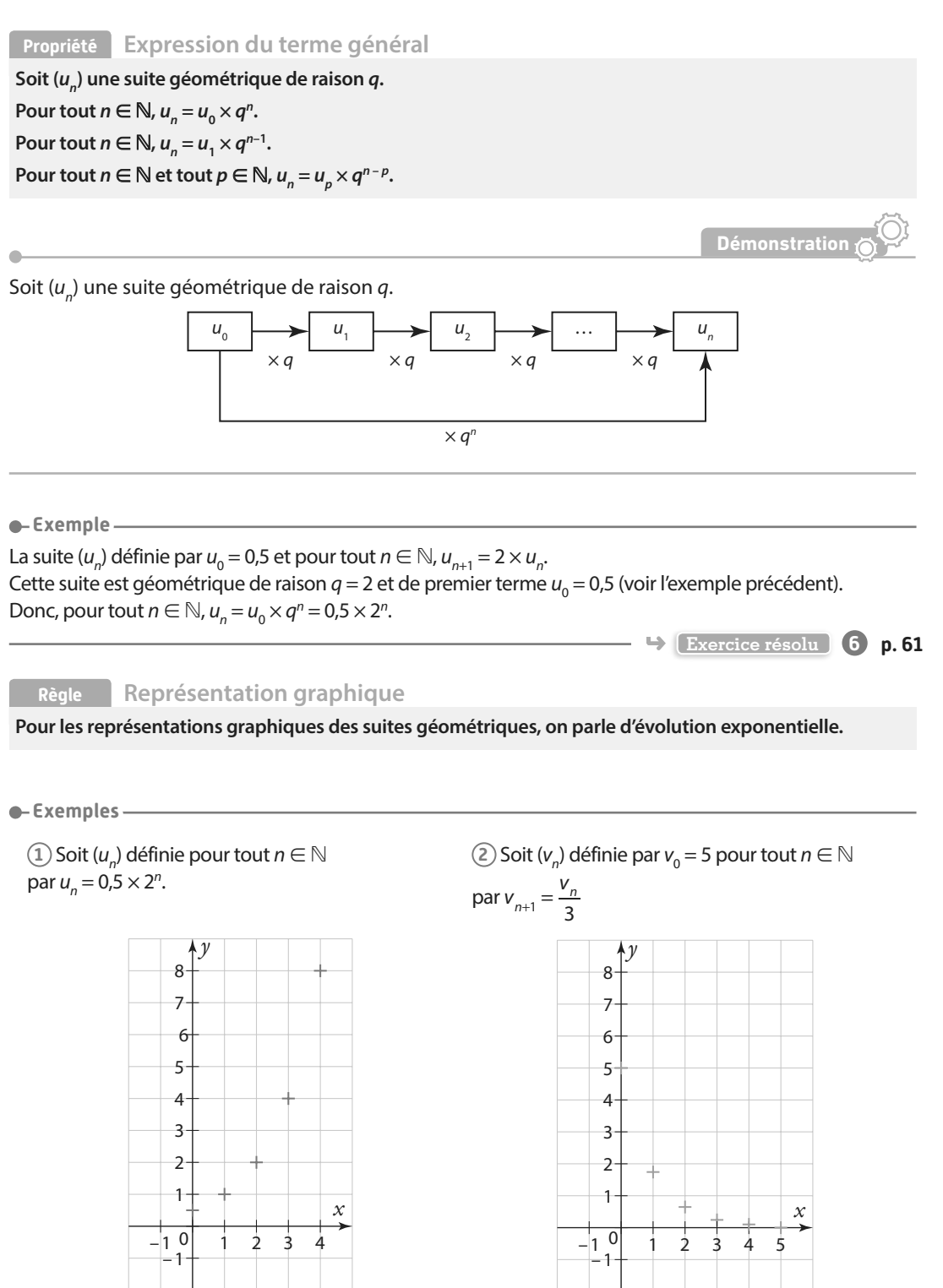

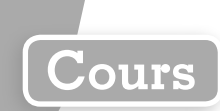

# **4 Calcul de sommes**

**Propriété Somme des n premiers entiers**

```
Pour tout entier n \geq 1, on a 1 + 2 + ... + n = \frac{n \times (n + 1)}{2}.
```
**Démonstration**

 $S = 1 + 2 + ... + (n - 1) + n$  $S = n + (n - 1) + ... + 2 + 1$ En additionnant les deux égalités, on obtient :  $S + S = (1 + n) + (1 + n) + ... + (1 + n) + (1 + n)$  $2 \times S = n \times (1 + n)$ Donc  $S = \frac{n \times (1+n)}{n}$ .  $\frac{1 + m}{2}$ .

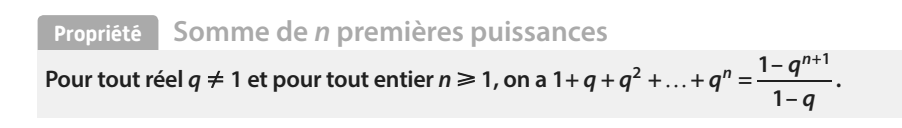

 $S = 1 + q + q^2 + \dots + q^n$  $q \times S = q + q^2 + q^3 + \dots + q^{n+1}$  $S - q \times S = 1 + q + q^2 + \ldots + q^{n} - q - q^2 - q^3 - \ldots - q^{n+1}$ Donc  $S - q \times S = 1 - q^{n+1}$ .  $S \times (1 - q) = 1 - q^{n+1}$ Comme  $q \neq 1$ , on a  $S = \frac{1-q}{1-q}$ q  $=\frac{1-q^n}{1-q^n}$ 1– +1 .

**Exercice résolu 7 p. 62**

**Démonstration**

# **5 Sens de variation d'une suite**

#### **Définition Sens de variation d'une suite**

**Soit (u<sup>n</sup> ) une suite et k un entier.**

- La suite  $(u_n)$  est **croissante** à partir du rang  $k$  si, pour tout entier  $n \geq k$ ,  $u_{n+1} \geq u_n$
- **•** La suite  $(u_n)$  est décroissante à partir du rang  $k$  si, pour tout entier  $n \geq k$ ,  $u_{n+1} \leq u_n$
- **• La suite (u<sup>n</sup> ) est monotone à partir du rang k si elle est soit croissante à partir du rang k, soit décroissante à partir du rang k.**
- La suite  $(u_n)$  est **constante** à partir du rang  $k$  si, pour tout entier  $n \geq k$ ,  $u_{n+1} = u_n$ .

#### Remarques

- Comme pour les fonctions, si on remplace les inégalités larges par des inégalités strictes, on parle de suite strictement croissante, strictement décroissante, ou strictement monotone.
- Il existe des suites qui ne sont pas monotones, comme la suite  $(u_n)$  définie par  $u_n = (-1)^n$ .

## **Propriété Étude du signe de**  $u_{n+1} - u_n$

**Soit (u<sup>n</sup> ) une suite.**

- **• Si un+1 – <sup>u</sup><sup>n</sup>** <sup>&</sup>gt; **0, alors la suite est strictement croissante.**
- **• Si un+1 – <sup>u</sup><sup>n</sup>** <sup>&</sup>lt; **0, alors la suite est strictement décroissante.**

**e**-Exemple-

Soit  $(u_n)$  la suite définie par  $u_0 = 5$  et, pour tout  $n \in \mathbb{N}$ ,  $u_{n+1} = u_n + n^2 + 1$ . Pour tout  $n \in \mathbb{N}$ ,  $u_{n+1} - u_n = n^2 + 1$ . Or  $n^2 \ge 0$ , donc  $u_{n+1} - u_n > 0$ . Donc la suite  $(u_n)$  est strictement croissante.

**Propriété** Comparaison entre  $\frac{u_{n+1}}{u_n}$ **n**  $\frac{1}{n}$  et 1

**Soit (u<sup>n</sup> ) une suite dont tous les termes sont strictement positifs.** • Si  $\frac{u_{n+1}}{u_{n+1}} > 1$ **u**  $\frac{n+1}{n}$  >1, alors  $u_{n+1}$  >  $u_{n'}$  donc la suite est strictement croissante. **n** • Si  $\frac{u_{n+1}}{u_{n+1}}$  < 1 **u n , alors un+1** < **u<sup>n</sup> , donc la suite est strictement décroissante. n**

 $\bullet$ -Exemple -

Soit ( $u_n$ ) la suite définie, pour tout  $n \in \mathbb{N}$  par  $u_n = 5 \times 3^n$ . Pour tout  $n \in \mathbb{N}$ ,  $u_n > 0$ . × × u u n n n  $=\frac{5\times3^n}{5\times3^n}$  $\frac{+1}{5} = \frac{5 \times 3^{n+1}}{5 \times 3^n} = 3$ Donc  $\frac{u_{n+1}}{u_{n+2}}$ u n n  $\frac{+1}{-}$  >1. Donc la suite  $(u_n)$  est strictement croissante.

#### **Propriété Sens de variation d'une suite arithmétique**

**Soit (u<sup>n</sup> ) une suite arithmétique de raison r.**

- **• Si r** > **0, alors la suite est strictement croissante.**
- **• Si r** < **0, alors la suite est strictement décroissante.**
- **• Si r = 0, alors la suite est constante.**

**Démonstration**

Pour tout  $n \in \mathbb{N}$ ,  $u_{n+1} - u_n = r$ .

 $\qquad \qquad \bullet$ 

• Si  $r > 0$ , alors  $u_{n+1} - u_n > 0$ , donc la suite est strictement croissante.

• Si  $r < 0$ , alors  $u_{n+1} - u_n < 0$ , donc la suite est strictement décroissante.

• Si  $r = 0$ , alors  $u_{n+1} - u_n = 0$ , donc la suite est constante.

**Cours**

## **Propriété Sens de variation d'une suite géométrique** Soit  $(u_n)$  une suite géométrique de raison  $q$  et de premier terme  $u_0 \neq 0$ .  $\bullet$  Si  $q > 1$  :  **si u<sup>0</sup>** > **0, alors la suite est strictement croissante. si u<sup>0</sup>** < **0, alors la suite est strictement décroissante.**  $\bullet$  Si 0 < q < 1 :  **si u<sup>0</sup>** > **0, alors la suite est strictement décroissante. si u<sup>0</sup>** < **0, alors la suite est strictement croissante. • Si q = 0 ou q = 1, alors la suite est constante. • Si q** < **0, alors la suite n'est pas monotone. Démonstration** Pour tout  $n \in \mathbb{N}$ ,  $u_{n+1} - u_n = u_0 \times q^{n+1} - u_0 \times q^n$ .  $u_{n+1} - u_n = u_0 \times q^n (q - 1)$ • Si  $q > 1$ , alors  $q - 1 > 0$  et  $q^n > 0$ . si  $u_0 > 0$ , alors  $u_{n+1} - u_n > 0$ , donc la suite est strictement croissante. si  $u_0 < 0$ , alors  $u_{n+1} - u_n < 0$ , donc la suite est strictement décroissante. • Si  $0 < q < 1$ , alors  $q - 1 < 0$  et  $q^n > 0$ . si  $u_0 > 0$ , alors  $u_{n+1} - u_n < 0$ , donc la suite est strictement décroissante. si  $u_0 < 0$ , alors  $u_{n+1} - u_n > 0$ , donc la suite est strictement croissante. **Cours**

• Si  $q = 0$  ou  $q = 1$ , alors  $u_{n+1} - u_n = 0$  donc la suite est constante.

# **6 Notion de limite d'une suite**

**Définition Suite ayant pour limite un nombre réel**

**Une suite (u<sup>n</sup> ) a pour limite un réel l quand n tend vers +**∞**, si les termes u<sup>n</sup> deviennent tous aussi proches de l que l'on veut en prenant n suffisamment grand.** On dit que  $(u_n)$  converge vers *l* et on note  $\lim_{n \to +\infty} u_n = I$ .

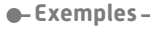

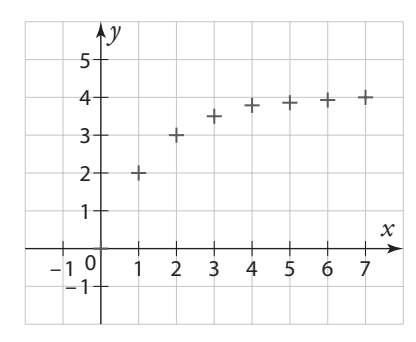

**1** On observe que les termes successifs de  $(u_n)$  semblent se rapprocher de 4, donc on peut penser que  $\lim_{n \to +\infty} u_n = 4.$ 

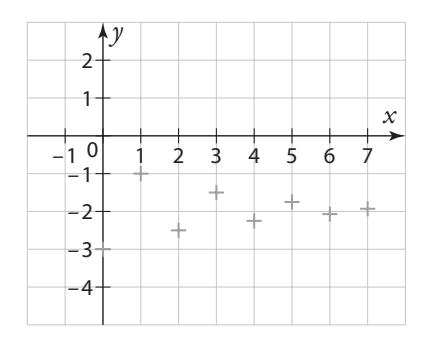

**Exercice résolu 8 p. 63**

 $(2)$  On observe que les termes successifs de  $(u_n)$ semblent se rapprocher de –2, donc on peut penser que  $\lim_{n \to \infty} u_n = -2$ .  $n \rightarrow +\infty$ 

#### **Définition Suite ayant pour limite +**∞

**Une suite (u<sup>n</sup> ) a pour limite +**∞ **quand n tend vers +**∞**, si les termes u<sup>n</sup> deviennent tous aussi grands que l'on veut en prenant n suffisamment grand.**

On dit que  $(u_n)$  diverge et on note  $\lim_{n \to +\infty} u_n = +\infty$ .

**Exemple**

On observe que les termes successifs de  $(u_n)$  sont de plus en plus grands. Donc on peut penser que  $\lim_{n \to \infty} u_n = +\infty$ .  $n \rightarrow +\infty$ 

**Définition Suite ayant pour limite –**∞

**Une suite (u<sup>n</sup> ) a pour limite –**∞ **quand n tend vers +**∞**, si les termes u<sup>n</sup> deviennent tous aussi petits que l'on veut en prenant n suffisamment grand.**

On dit que  $(u_n)$  diverge et on note  $\lim_{n \to \infty} u_n = -\infty$ .  $n \rightarrow +\infty$ 

**Remarque** Petit ne signifie pas proche de 0, mais négatif et grand en valeur absolue.

Par exemple, –1 000 000 est petit.

 $\bullet$ -Exemple-

On observe que les termes successifs de  $(u_n^{\vphantom{\dagger}})$  sont de plus en plus petits. Donc on peut penser que  $\lim_{n \to \infty} u_n = -\infty$ .  $n \rightarrow +\infty$ 

**Remarque** Certaines suites n'ont pas de limite. Dans ce cas, on dit que la suite diverge. Diverger signifie « ne pas converger ».

**e**-Exemple

Soit la suite ( $u_n$ ) définie par  $u_n = (-1)^n$ .

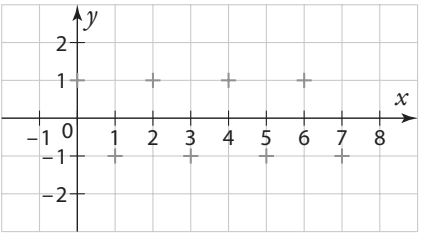

Les termes ne deviennent ni de plus en plus grands ni de plus en petits, ni se rapprochent de plus un plus d'un réel.  $u_{n}^{\parallel}$  prend alternativement les valeurs –1 et 1.

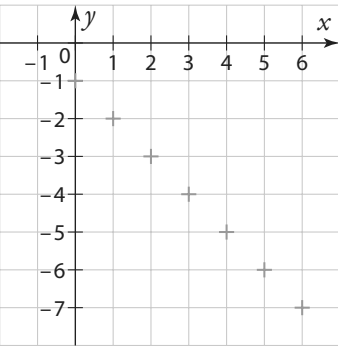

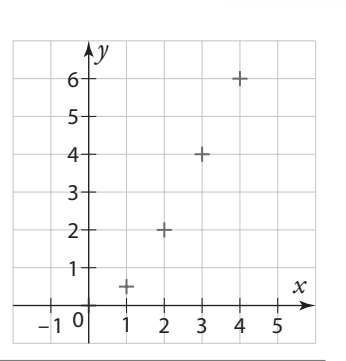

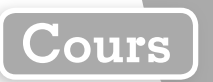

**Exercice résolu 9 p. 63**

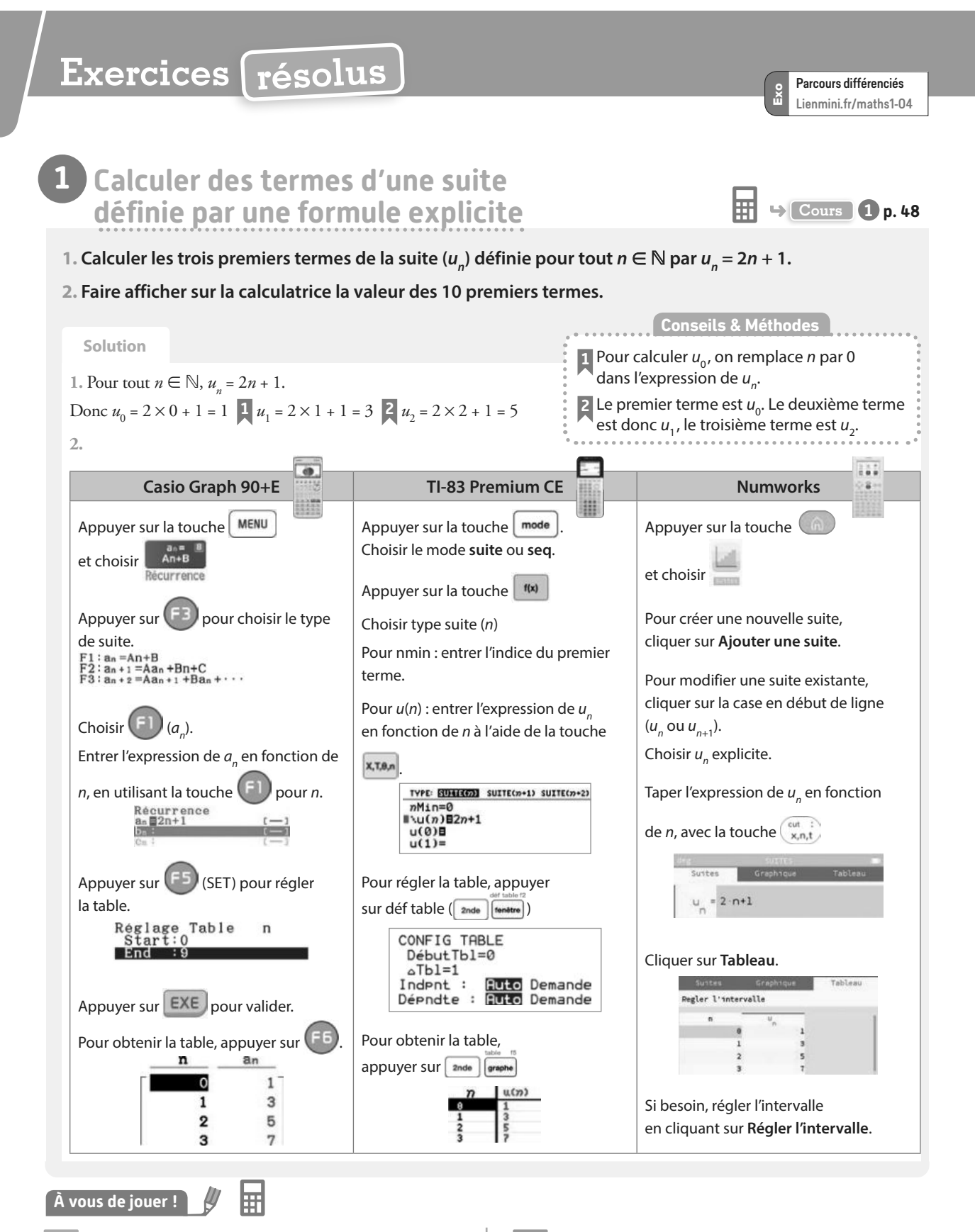

**1 1.** Calculer les quatre premiers termes de la suite  $(u_n)$ définie pour tout  $n \in \mathbb{N}$  par  $u_n = n^3$ .

**2.** Faire afficher sur la calculatrice la valeur des 10 premiers termes.

**2** Soit  $(u_n)$  la suite définie pour tout  $n \in \mathbb{N}$ par  $u_n = -n + 5$ .

1. Calculer  $u_0$  et  $u_1$ .

**2.** Faire afficher sur la calculatrice la valeur des 15 premiers termes.

**Exercices 34 à 39 p. 64**

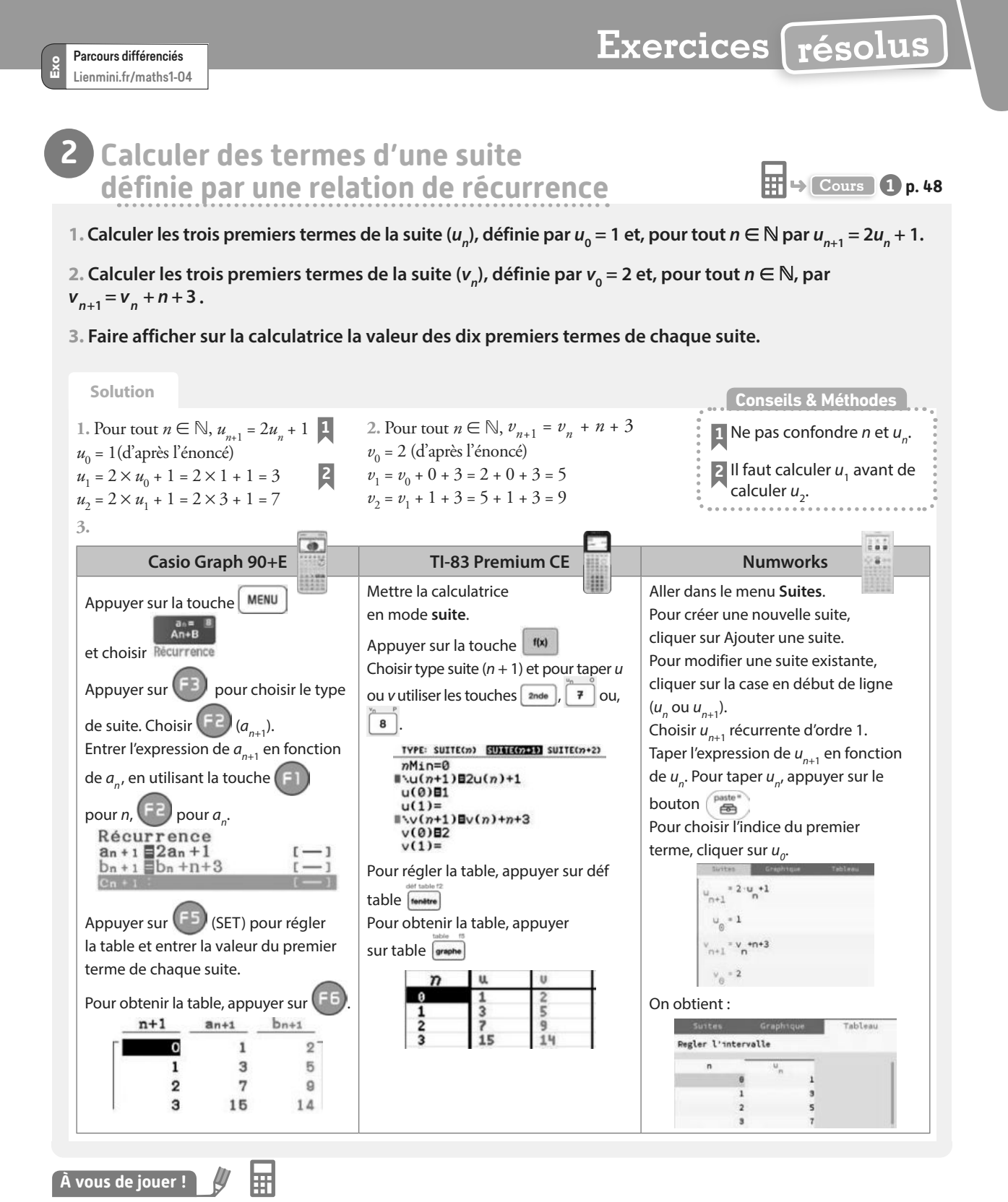

**3 1.** Calculer les quatre premiers termes de la suite  $(u_n)$ définie par  $u_0 = 2$  et, pour tout  $n \in \mathbb{N}$ ,  $u_{n+1} = u_n^2$ . **2.** Faire afficher sur la calculatrice la valeur des dix premiers

termes et donner une valeur approchée de  $u_{\scriptscriptstyle g}$ .

**4** Soit  $(w_n)$  la suite définie par  $w_o = -1$  et, pour tout  $n \in \mathbb{N}$ ,  $w_{n+1} = -w_n + n$ .

1. Calculer  $w_1$  et  $w_2$ .

**2.** Faire afficher sur la calculatrice la valeur des 15 premiers termes et donner la valeur de  $w_{10}$ .

**Exercices 40 à 44 p. 64**

## On a  $u_{26} \approx 101,21$  et  $u_{27} \approx 100,96$ . Or  $2019 + 27 = 2046$ . Donc en 2046, le nombre d'abonnés deviendra inférieur à 101 et la salle de sport devra fermer. **À vous de jouer ! 5** Une entreprise a 200 salariés en 2019. Chaque année, 10 % des employés quittent l'entreprise, et l'entreprise embauche 30 nouveaux salariés. On note  $(u_n)$  la suite correspondant au nombre de salariés dans l'entreprise en 2019 + n. **1.** Combien y aura-t-il de salariés en 2020 ? et en 2021 ? 2. Pour tout  $n \in \mathbb{N}$ , exprimer  $u_{n+1}$  en fonction de  $u_{n}$ .

**6** Dans un magasin, un pull coûte 60 €. À chaque période de soldes organisées par le magasin, le prix du pull baisse de 15 %

**5** Le nombre d'abonnés en 2019 + *n* est  $u_n$ . On cherche donc quand  $u_n$  devient inférieur

**1.** Quel sera le prix du pull après les premières soldes ?

- 2. On note (u<sub>n</sub>) le prix du pull après *n* soldes.
- **a)** Déterminer la valeur de  $u_0$  et  $u_1$ .

```
b) Pour tout n \in \mathbb{N}, exprimer u_{n+1} en fonction de u_{n+1}
```
**Exercices 34 à 49 p. 64-65**

On trouve  $u_{11}$  ≈ 134,36.

Pour cela, on affiche la table de valeurs de la suite (*u<sup>n</sup>* ) à la calculatrice.

Il y aura donc environ 134 abonnés en 2030.

4. On cherche s'il existe un entier naturel *n* tel que  $u_n < 101$ .

On affiche la table de valeurs de la suite  $(u_n)$  à la calculatrice  $\mathbb{I}$ 

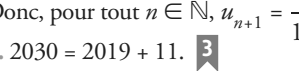

leur abonnement et il y a 20 nouvelles personnes.

400 + 20 = 420. Donc, en 2020, il y aura 420 abonnés. **2.** Chaque année, 80 % des personnes inscrites renouvellent **1**

Donc 400 personnes renouvellent leur abonnement. Il y a 20 nouvelles personnes qui s'abonnent.

**1.** 80 % des personnes inscrites renouvellent leur abonnement.

**À l'aide de la calculatrice, déterminer si la salle de sport fermera. Le cas échéant, déterminer en quelle année.**

Donc, pour tout  $n \in \mathbb{N}$ ,  $u_{n+1} = \frac{80}{100}u_n + 20 = 0,8u_n$  $u_{n+1} = \frac{00}{100} u_n + 20 = 0,8 u_n + 20.$ 

 $\frac{60}{100} = 400$ .

**en 2019 + n.**

**Solution**

 $500 \times \frac{80}{5}$ 

Il faut donc calculer  $u_{11}$  à la calculatrice.

La suite (*u<sup>n</sup>* ) est définie par une relation de récurrence.

**3.** 2030 = 2019 + 11. **3**

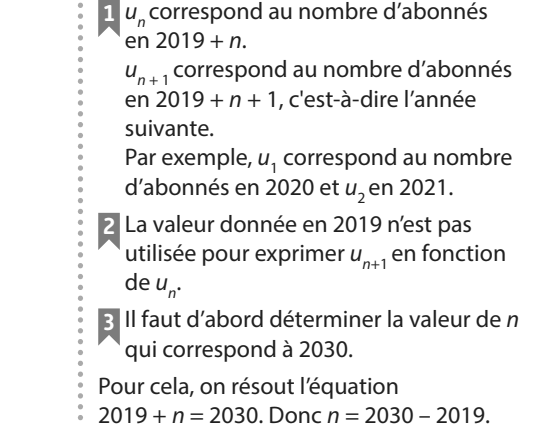

**Conseils & Méthodes**

**4** Voir exercice résolu 2.

à 101, c'est-à-dire  $u_n < 101$ .

**3** Modéliser avec une suite<br> **3** Modéliser avec une suite

**Une salle de sport compte 500 abonnés en 2019.** 

**1. Combien y aura-t-il d'abonnés en 2020 ?**

**la salle de sport décide de fermer.**

2. Pour tout  $n \in \mathbb{N}$ , exprimer  $u_{n+1}$  en fonction de  $u_n$ . **3. À l'aide de la calculatrice, déterminer combien il y aura d'abonnés en 2030. On arrondira à l'entier inférieur. 4. Si le nombre d'abonnés devient inférieur à 101,** 

**Chaque année, 80 % des personnes inscrites renouvellent leur abonnement et 20 nouvelles personnes s'abonnent. On note (u<sup>n</sup> ) la suite correspondant au nombre d'abonnés**  Parcours différenciés

Exo Lienmini.fr/maths1-04

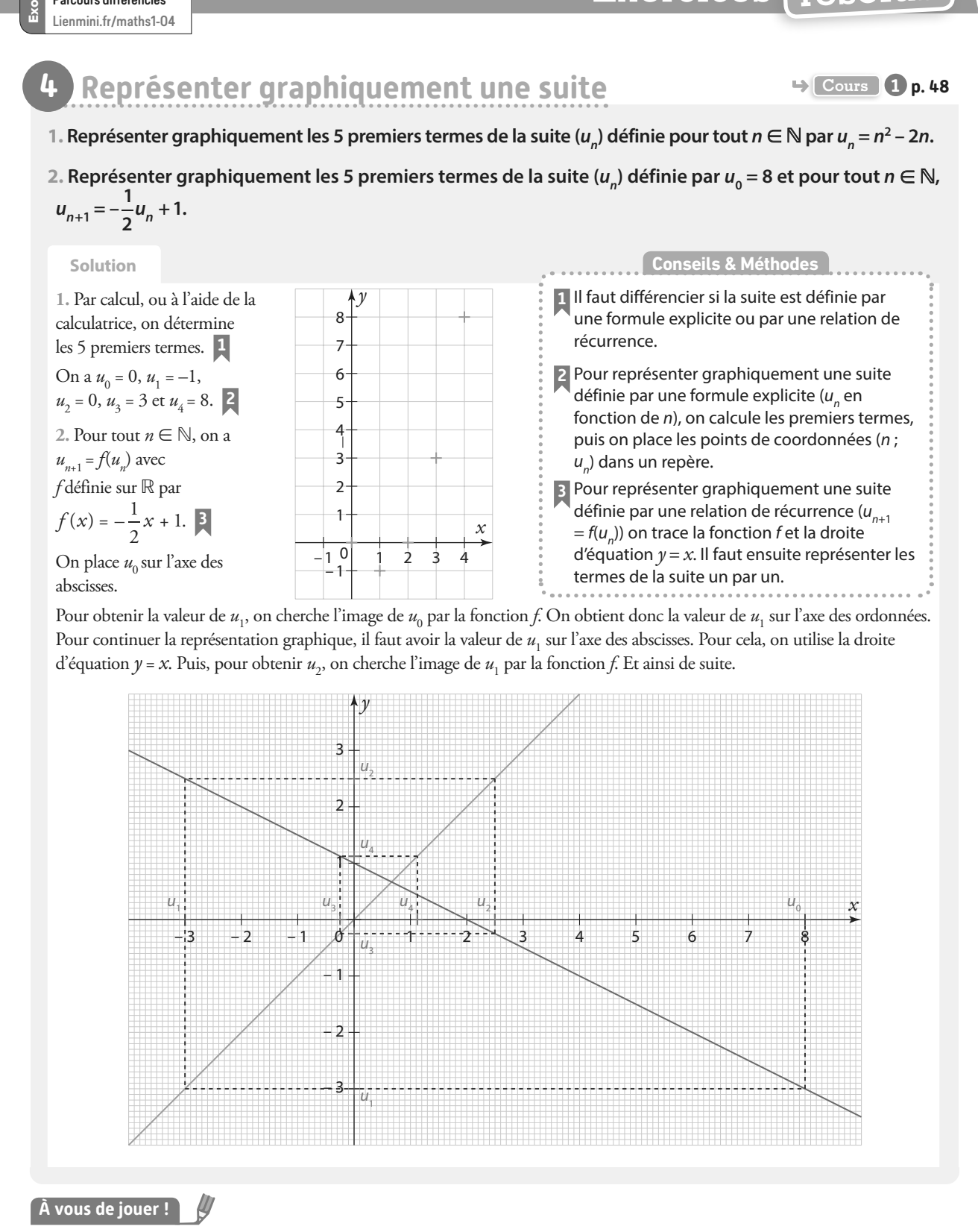

**7** Représenter graphiquement les 6 premiers termes de la suite ( $u_n$ ) définie pour tout  $n \in \mathbb{N}$  par  $u_n = -n^2 + 2n + 1$ .

Parcours différenciés

**8** Représenter graphiquement les 5 premiers termes de la suite  $(u_n)$  définie par  $u_0 = 6$  et, pour tout  $n \in \mathbb{N}$ ,  $=-\frac{2}{3}$  $u_{n+1} = -\frac{2}{3}u_n + 5.$ 

**Exercices 45 à 49 p. 65**

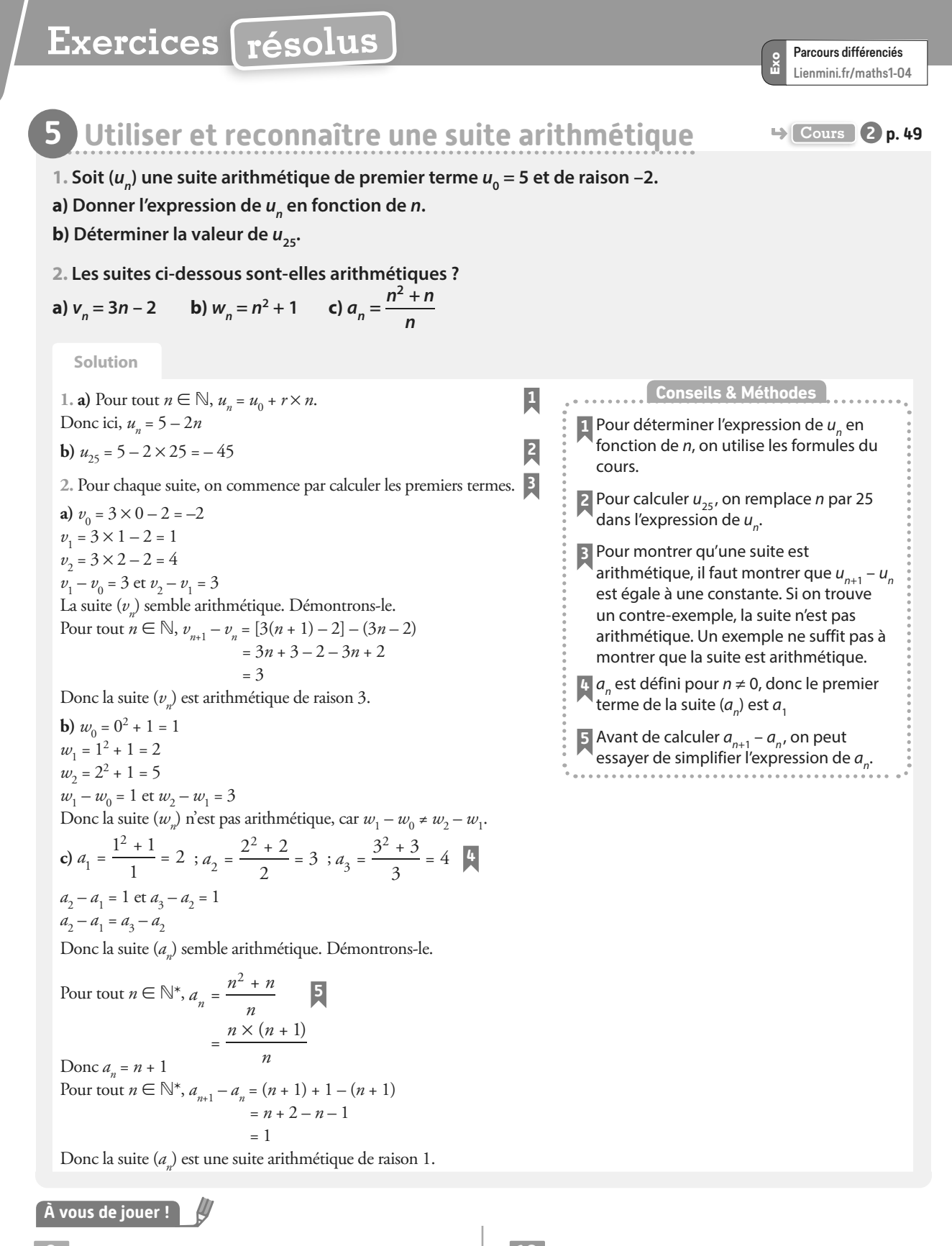

**9** Soit  $(u_n)$  une suite arithmétique de premier terme  $u_0 = -2$  et de raison 3.

- 1. Donner l'expression de  $u_n$  en fonction de *n*.
- 2. Déterminer la valeur de  $u_{20}$ .

**10** Les suites suivantes sont-elles arithmétiques ? **a)**  $v_n = \sqrt{n}$ **b)**  $w_n = -n + 4$ 

**Exercices 50 à 60 p. 65-66**

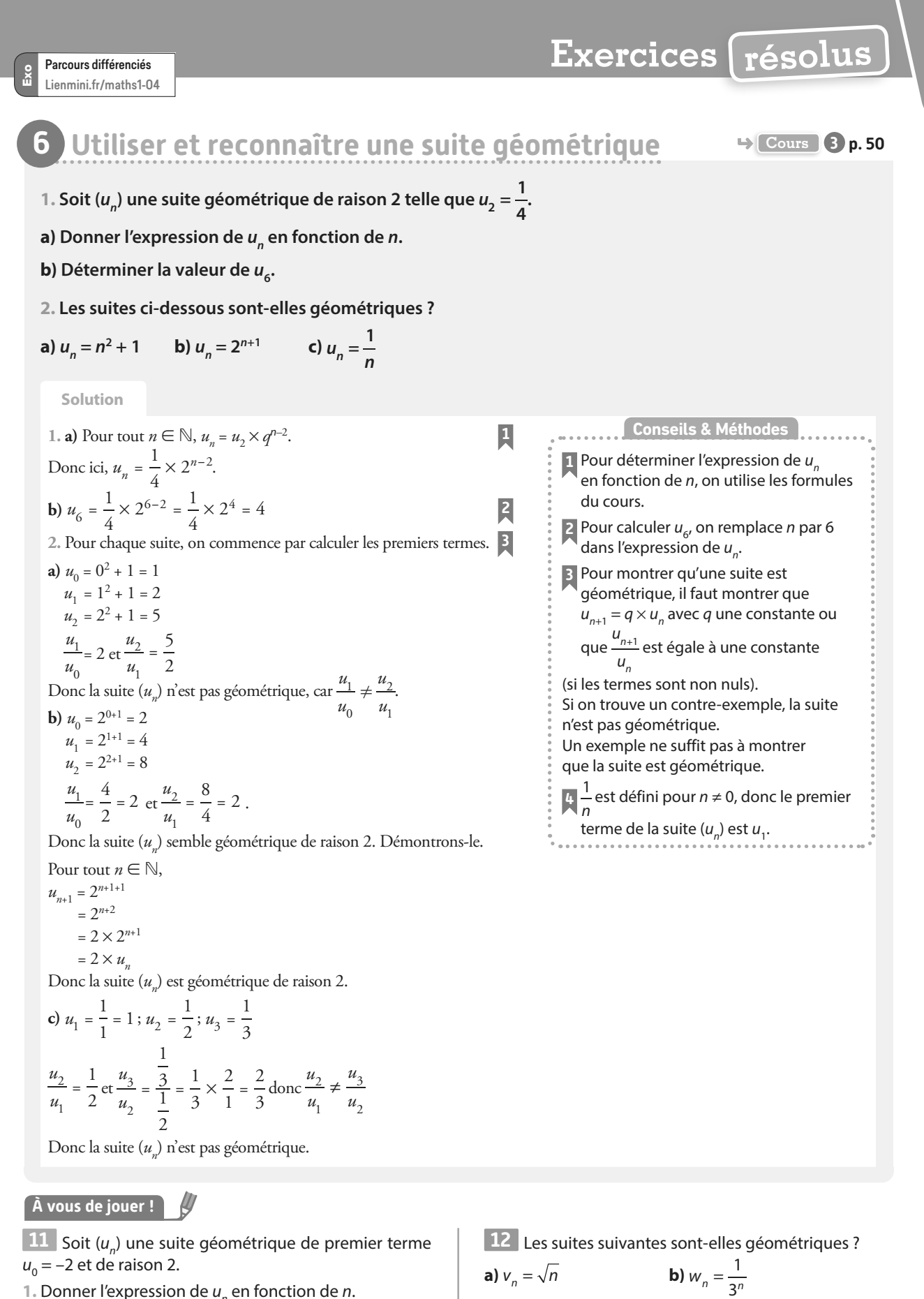

1. Donner l'expression de  $u_n$  en fonction de *n*.

2. Déterminer la valeur de  $u_{10}$ .

2 · Suites numériques 61

**Exercices 61 à 69 p. 66**

# **Exercices résolus**

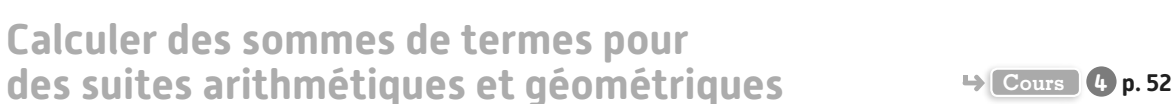

**1. Calculer la somme 101 + 102 + 103 + … + 998 + 999.**

**2. Soit (u<sup>n</sup> ) une suite arithmétique de premier terme u<sup>0</sup> = 2 et de raison r = 3.**

**Calculer la somme**  $S = u_0 + u_1 + u_2 + ... + u_{15}$ 

**3. Soit (u<sup>n</sup> ) une suite géométrique de premier terme u<sup>0</sup> = 3 et de raison q = 2. Calculer la somme des 20 premiers termes.**

**Solution**

 $1.101 + 102 + ... + 999 = 1 + 2 + ... + 999 - (1 + 2 + ... + 100)$  **1**  $3.5 = u_0 + u_1 + u_2 + ... + u_{19}$ D'après le cours,  $1 + 2 + 3 + ... + n = \frac{n(n+1)}{2}$ Donc  $101 + 102 + ... + 999 = \frac{999 \times (999 + 1)}{2} - \frac{100 \times (100 + 1)}{2}$ 2 Donc  $101 + 102 + ... + 999 = 494450$  $2.$   $S = u_0 + u_1 + u_2 + \ldots + u_{15}$ Or (*u<sup>n</sup>* ) est une suite arithmétique, donc, pour tout *n* ∈ ℕ,  $u_n = u_0 + n \times r$ . Donc *S* =  $u_0$  + ( $u_0$  +  $r$ ) + ( $u_0$  + 2 $r$ ) + ... + ( $u_0$  + 15 $r$ ). On regroupe les termes  $u_0$  ensemble. On a donc *S* =  $16 \times u_0 + r + 2r + ... + 15r$ .  $= 16 \times u_0 + r \times (1 + 2 + \dots + 15)$  $= 16 \times u_0 + r \times \frac{15 \times (15 + 1)}{2}$  $= 16 \times 2 + 3 \times \frac{15 \times (15 + 1)}{2}$  $= 392$ 

Or (*u<sup>n</sup>* ) est une suite géométrique, donc, pour tout  $n \in \mathbb{N}$ ,  $u_n = u_0 \times q^n$ . Donc *S* =  $u_0$  + ( $u_0 \times q$ ) + ( $u_0 \times q$ <sup>2</sup>) + ... + ( $u_0 \times q$ <sup>19</sup>). On factorise par  $u_0$ . Donc *S* =  $u_0$  (1 +  $q$  +  $q^2$  + ... +  $q^{19}$ ). Or, d'après le cours,  $1 + q + q^2 + ... + q^n = \frac{1 - q^n}{q^n}$ *q*  $1 + q + q^2 + \ldots + q^n = \frac{1 - q^n}{\cdot}$ 1 – 2 .  $S = u_0 \times \frac{1 - q^{19}}{1 - q}$  $= u_0 \times \frac{1 - }{1}$  $= 3 \times \frac{1 - 2^2}{1 - 2^2}$  $\sqrt[0]{\begin{array}{c} 0 \\ 1 \end{array}}$ = 3 145 725 19 + 1 20 **1** Pour utiliser la formule du cours, il faut se ramener à des sommes de la forme  $1 + 2 + \cdots + n$ . **2** Le 1<sup>er</sup> terme est  $u_0$ , donc **Conseils & Méthodes**

Parcours différenciés

Lienmini.fr/maths1-04

Exo

**À vous de jouer !**

**13** Calculer les sommes suivantes.

**a**)  $1 + 2 + ... + 150$ 

**b**)  $50 + 51 + 52 + ... + 150$ 

**14** Calculer les sommes suivantes.

On donnera la valeur exacte et une valeur approchée à  $10^{-6}$  près.

**a)** 
$$
1 + \frac{1}{2} + \frac{1}{2^2} + \dots + \frac{1}{2^{16}}
$$
  
\n**b)**  $1 + \frac{1}{2} + \frac{1}{2^2} + \dots + \frac{1}{2^{10}}$   
\n**c)**  $\frac{1}{2^{11}} + \frac{1}{2^{12}} + \dots + \frac{1}{2^{16}}$ 

**15 1.** Soit  $(u_n)$  une suite arithmétique de premier terme  $u_0 = -2$  et de raison  $r = 4$ .

le 20<sup>e</sup> terme est  $u_{19}$ .

Calculer la somme  $S = u_0 + u_1 + u_2 + ... + u_{20}$ . 2. Soit ( $u_n$ ) une suite géométrique de premier terme  $u_0 = \frac{1}{2}$  $u_0 = \frac{1}{2}$ et de raison  $q = 3$ .

Calculer la somme des 10 premiers termes.

**16 Soit**  $(u_n)$  une suite arithmétique de raison  $-3$  et de premier terme  $u_0 = 4$ .

**1.** Calculer la somme  $u_0 + u_1 + ... + u_{50}$ 

**2.** Calculer la somme des 20 premiers termes.

**3.** En déduire la valeur de la somme  $u_{20} + u_{21} + ... + u_{50}$ .

**Exercices 70 à 76 p. 66**

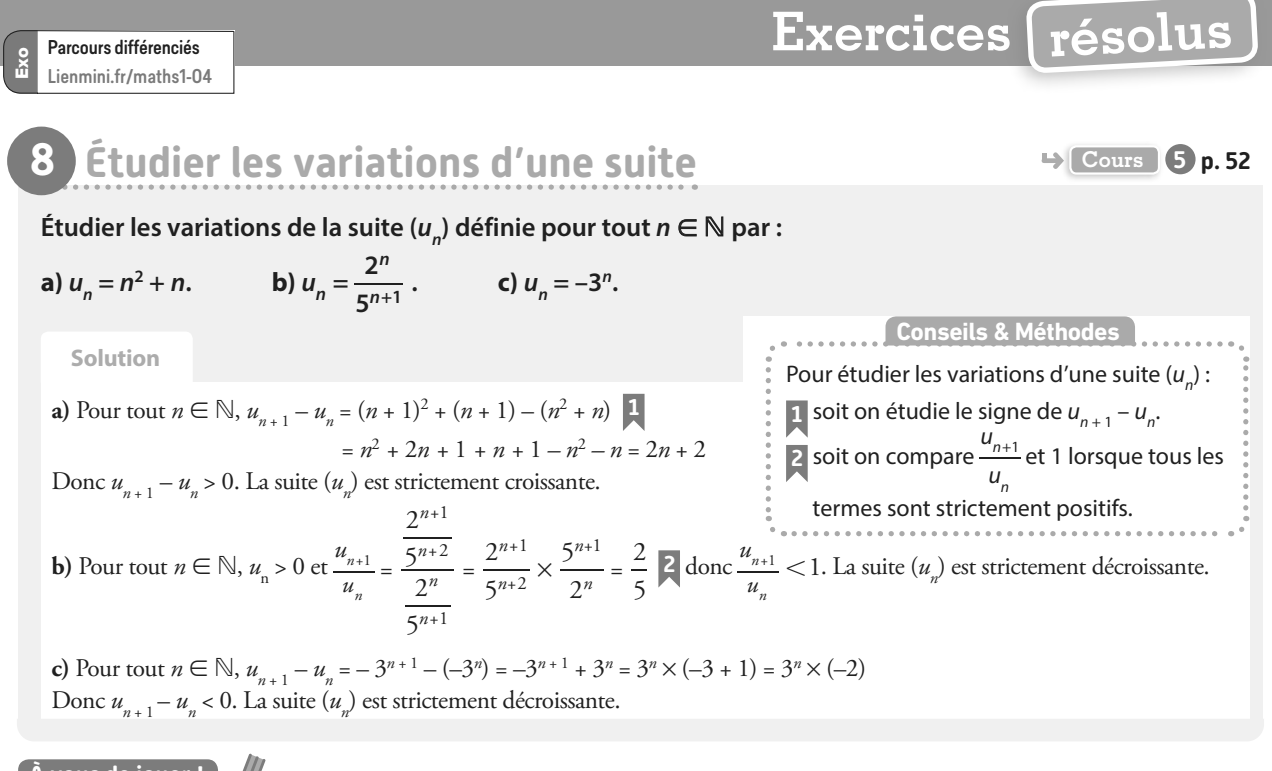

**À vous de jouer !**

**17 Soit**  $(u_n)$  la suite définie par  $u_n = (n + 1)^2$ .

- 1. Exprimer la différence  $u_{n+1} u^n$  en fonction de *n*.
- **2.** En déduire le sens de variation de la suite  $(u_n^{\vphantom{\dagger}})$ .

**18** Soit ( $v_n$ ) la suite définie par  $v_n = \frac{3^{n+2}}{7^n}$ . 7  $v_n = \frac{3^{n+2}}{7^n}$ n **1.** Exprimer  $\frac{V_{n+1}}{V_n}$ n n en fonction de n.

**2.** En déduire le sens de variation de la suite  $(v_n)$ .

**Exercices 77 à 82 p. 67**

# **9** Conjecturer une limite **CONF 3 CONF 3 CONF 3 CONF 6 p. 54**

**Pour chaque question, on donne un tableau de valeurs de la suite. Conjecturer la limite de la suite, si elle existe.**

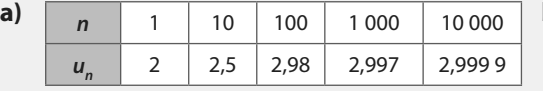

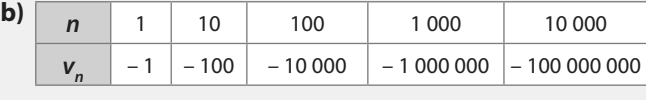

Une conjecture est une supposition que l'on fait, mais que l'on ne démontre pas.

**Conseils & Méthodes**

#### **Solution**

**a)** Quand *n* prend des valeurs de plus en plus grandes, les termes *u<sup>n</sup>* se rapprochent de la valeur 3. Donc on conjecture que  $\lim_{n \to +\infty} u_n = 3$ .

**b**) Quand *n* prend des valeurs de plus en plus grandes, les termes  $v_n$  prennent des valeurs de plus en plus petites. Donc on conjecture que  $\lim_{n \to +\infty} v_n = -\infty$ .

#### **À vous de jouer !**

**19** On donne un tableau de valeurs de la suite. Conjecturer la limite de la suite, si elle existe.

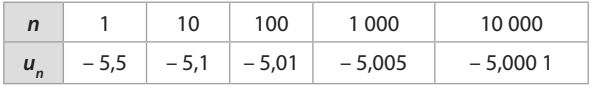

**20** On donne un tableau de valeurs de la suite. Conjecturer la limite de la suite, si elle existe.

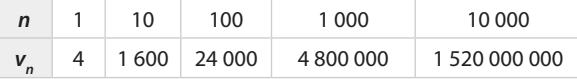

**Exercice 83 à 85 p. 67**

€

## **Apprendre à apprendre**

**21** Associer chaque expression avec sa notation.

 $\left(\bigwedge$   $(u_{n})\right)$ 

- **1** Terme de rang *n* **A** ( $u_n$  **A** ( $u_n$  **A** (**a** ) and **A**  $u_n$
- **2** Suite **B**  $u_0$ <br>**3** Premier terme **C**  $u_n$ **3** Premier terme
	-

**22** Donner un exemple de suite définie par une formule explicite et un exemple de suite définie par une relation de récurrence.

**23** Construire un tableau à deux colonnes, une pour les suites arithmétiques et une pour les suites géométriques et dans chaque colonne, écrire les formules du cours associées à chaque type de suite.

## **Questions - Flash**

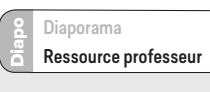

**24** Soit  $(u_n)$  la suite définie pour tout  $n \in \mathbb{N}$  par  $u_n = n^2$ . Calculer  $u<sub>5</sub>$ 

**25 Soit**  $(u_n)$  la suite définie par  $u_0 = -2$  et pour tout  $n \in \mathbb{N}$  par  $u_{n+1} = u_n^2$ . Calculer  $u_2$ .

**26** Soit  $(u_n)$  la suite arithmétique de raison –2 telle que  $u_1 = 3.$ 

Calculer  $u_2$ .

**27 Soit**  $(u_n)$  la suite arithmétique de raison 3 telle que  $u_4 = 5.$ 

Calculer  $u_{10}$ .

**28 Soit**  $(v_n)$  la suite géométrique de raison 2 et de premier terme  $v_0 = -3$ . Donner l'expression de  $v_n$  en fonction de n.

29 Soit (w<sub>n</sub>) la suite géométrique de raison 3 telle que  $w_1 = 2.$ 

Calculer  $w_2$ .

**30 | Soit (u<sub>n</sub>) la suite géométrique de raison 2 telle que**  $u_4 = 3.$ Calculer  $u_{10}$ .

**31** Calculer 1 + 2 + … + 50.

**32** Calculer  $1 + 2 + 2^2 + ... + 2^{10}$ .

**33** Dans chaque cas, conjecturer la limite de la suite  $(u_n)$  dont certains termes sont donnés ci-dessous. **a)**  $u_1 = 10$ ,  $u_{10} = 200$ ,  $u_{100} = 4000$  et  $u_{1000} = 80000$ . **b)**  $u_1 = -4.5$ ,  $u_{10} = -4.9$ ,  $u_{100} = -4.99$  et  $u_{1000} = -4.999$ .

## **Suites définies par une formule explicite**

**34** Soit  $(u_n)$  la suite définie pour tout  $n \in \mathbb{N}$  par  $u_n = 2n + 3$ . Calculer  $u_{0}$ ,  $u_{1}$  et  $u_{2}$ .

**35** Soit ( $u_n$ ) la suite définie pour tout  $n \in \mathbb{N}$  par  $u_n = \frac{n+1}{2n-3}$  $=\frac{n+1}{2n-3}$  $u_n = \frac{n+1}{2n-1}$  $n - 2n$ 

Calculer  $u_0$  et  $u_{10}$ .

**36** On considère la suite ( $u_n$ ) définie pour tout  $n \in \mathbb{N}$  par  $u_n = 2^n - 1.$ 

Calculer les cinq premiers termes de la suite  $(u_n)$ .

**37 On considère la suite (u**<sub>n</sub>) définie pour tout  $n \in \mathbb{N}$  par  $u_n = 2n - 1.$ 

Exprimer  $u_{n+1}$ ,  $u_{n-1}$ ,  $u_{2n}$  et  $u_n + 1$  en fonction de n.

**38** Soit  $(u_n)$  la suite définie pour tout  $n \in \mathbb{N}$  par  $u_n = n^2 + 1$ . Exprimer  $u_{n+1}$ ,  $u_{n-1}$ ,  $u_{2n}$  et  $u_n + 1$  en fonction de n.

**39** Thomas paye 45 € un abonnement résidentiel annuel pour garer sa voiture dehors. Il doit ensuite payer 1,5 € supplémentaire par jour de stationnement.

On note  $u_n$  le prix que Thomas paye pour son abonnement et *n* jours de stationnement.

**1.** Donner l'expression de  $u_n$  en fonction de  $n$ .

**2.** Combien payera-t-il au total s'il gare sa voiture dehors 300 jours par an ?

## **Suites définies par une relation de récurrence**

**40** On considère la suite  $(u_n)$  définie par  $u_0 = -5$ et, pour tout  $n \in \mathbb{N}$ ,  $u_{n+1} = 2u_n + 1$ . **1.** Calculer  $u_1$  et  $u_2$ . 2. À l'aide de la calculatrice, calculer  $u_{20}$ .

**41** On considère la suite  $(u_n)$  définie par  $u_0 = 2$ et, pour tout  $n \in \mathbb{N}$ ,  $u_{n+1} = \frac{2u_n - 2}{2}$  $_{+1} = \frac{2u_n - 2}{u_n - 3}$  $u_{n+1} = \frac{2u_n}{u_n}$  $u_{n+1} = \frac{2u_n}{u_n}$ n .

**1.** Calculer  $u_1$  et  $u_2$ .

**2.** À l'aide de la calculatrice, donner une valeur approchée de  $u_{15}$  à 10<sup>-2</sup> près.

**42** On considère la suite  $(u_n)$  définie par  $u_2 = -3$  et, pour tout entier naturel  $n \ge 2$ ,  $u_{n+1} = u_n^2 - 6$ .

Déterminer la valeur des quatre premiers termes de la suite.

**43** Une ludothèque possède 100 jeux de société en 2019. Chaque année, elle donne 5 % de ses jeux à une œuvre de charité et décide d'acheter 10 nouveaux jeux.

**1.** Combien aura-t-elle de jeux en 2020?

2. On note  $u_{n}$  le nombre de jeux de société de la ludothèque en 2019 +  $n$ .

Donner l'expression de  $u_{n+1}$  en fonction de  $u_n$ .

**44** Un matin, Mathéo décide de poser un récipient dans son jardin, contenant 200 g de noisettes. Chaque après-midi, un écureuil vient manger la moitié du récipient, puis Mathéo remet 80 g de noisettes le soir. On note  $u_n$  la quantité en grammes de noisettes dans le récipient le n-ième jour au matin. **1.** Donner la valeur de  $u_1$  et  $u_2$ .

2. Exprimer  $u_{n+1}$  en fonction de  $u_n$ .

## **Représentation graphique**

**45** Soit  $(u_n)$  la suite définie pour tout  $n \in \mathbb{N}$  par  $u_n = f(n)$ . On donne ci-contre la courbe représentative de la fonction f. Déterminer la valeur des cinq premiers termes de la suite  $(u_{n})$ .

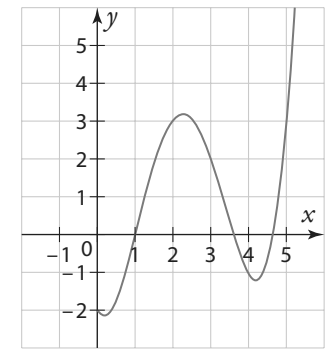

 $46$   $|$  Soit ( $v_{_n}$ ) la suite définie par  $v_{_0}$  = 1 et, pour tout  $n$   $\in$   $\mathbb N$ par  $v_{n+1} = f(v_n)$ .

On donne ci-dessous la courbe représentative de la fonction f.

Déterminer la valeur des cinq premiers termes de la suite ( $v_{n}$ ).

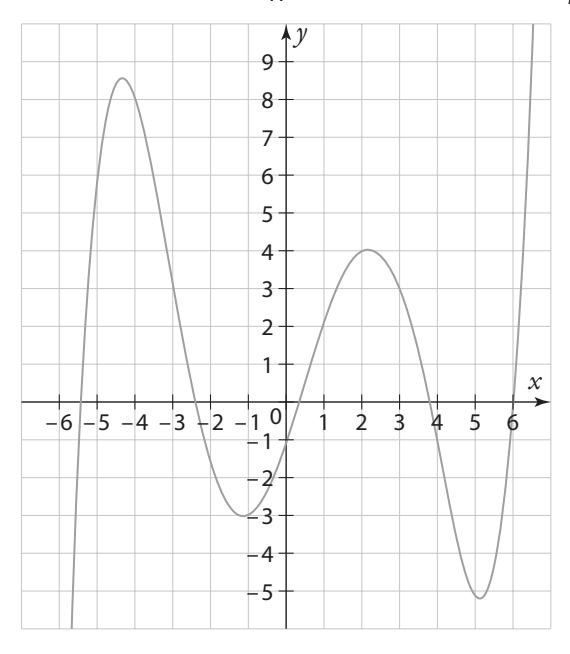

**47** On a représenté graphiquement une fonction f et la droite d'équation  $y = x$ .

Soit ( $v_n$ ) la suite définie par  $v_0 = -2$  et  $v_{n+1} = f(v_n)$ .

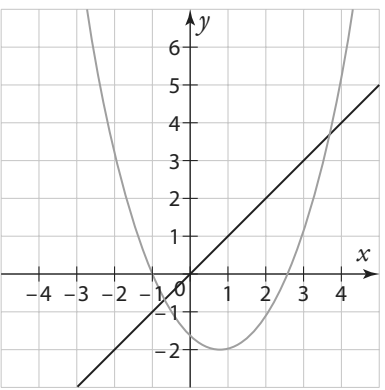

Déterminer la valeur des cinq premiers termes de la suite  $(v_n)$ .

**48** Soit  $(u_n)$  la suite définie par  $u_0 = 9$  et  $u_{n+1} = \sqrt{u_n}$ .

**1.** Tracer la courbe représentative de la fonction racine carrée.

**2.** Sur le même graphique, représenter graphiquement les quatre premiers termes de la suite  $(u_n)$ .

**49** Soit  $(u_n)$  la suite définie par  $u_0 = 6$  et, pour tout  $n \in \mathbb{N}$ , 1 .

$$
u_{n+1} = \frac{1}{3}u_n - 1
$$

Représenter graphiquement les quatre premiers termes de la suite  $(u_n)$ .

## **Suites arithmétiques**

50 Soit  $(u_n)$  une suite arithmétique de raison 4 et de premier terme  $u_0 = 2$ . Calculer  $u_1$ ,  $u_2$  et  $u_3$ .

**51** Soit  $(u_n)$  une suite arithmétique de raison 2 et de premier terme  $u_0 = -3$ .

1. Exprimer  $u_n$  en fonction de *n*.

2. Calculer  $u_{20}$ .

**52** Soit  $(u_n)$  une suite arithmétique de raison 3 telle que  $u_3 = -1.$ 

**1.** Donner l'expression de  $u_n$  en fonction de  $n$ .

2. Calculer  $u_{10}$ .

53 Soit ( $u_n$ ) une suite arithmétique de raison  $\frac{3}{2}$  telle que <br> $u = 9$  $u_4 = 9.$ 

Déterminer la valeur du premier terme de la suite  $u_{0}$ .

**54** Soit  $(u_n)$  une suite arithmétique telle que  $u_0 = 3$  et  $u_1 = 7.$ 

Déterminer la valeur de la raison de la suite.

**55** Soit  $(u_n)$  une suite arithmétique telle que  $u_2 = 4$  et  $u_6 = -1.$ 

Déterminer la valeur de la raison de la suite.

**56** Les suites suivantes sont-elles arithmétiques ? Justifier. **a)**  $(u_n)$  définie par  $u_0 = 2$  et, pour tout  $n \in \mathbb{N}$ ,  $u_{n+1} = u_n - 4$ . **b)**  $(v_n)$  définie pour tout  $n \in \mathbb{N}$  par  $v_n = -n + 3$ . **c)**  $(w_n)$  définie pour tout  $n \in \mathbb{N}$  par  $w_n = n^2 - 3$ .

**57** On considère la suite  $(u_n)$  définie sur  $\mathbb N$  par  $u_n = (n + 1)^2 - n^2$ .

Montrer que la suite ( $u_{n}$ ) est arithmétique.

**58** La suite  $(u_n)$  est une suite arithmétique de raison  $r = -1$ et de premier terme  $u_{0}$  = 5.

**1.** Représenter graphiquement les dix premiers termes de la suite.

**2.** Que peut-on dire de ces points ?

**59** Leila avait 10 jeux vidéo en janvier 2019. Depuis février 2019, elle décide d'acheter deux nouveaux jeux le premier jour de chaque mois. On note  $u_{_n}$  le nombre de jeux vidéo de Leila en fin de mois, n mois après janvier.

1. Déterminer la valeur de *u*<sub>0</sub>.

**2.** Justifier que la suite (u<sub>n</sub>) est une suite arithmétique et déterminer sa raison.

**60** Enzo décide de s'entraîner pour une épreuve de natation, où il devra nager sur une distance de 1 500 m. Pour cela, il va dans une piscine dont la longueur est de 50 m. Le premier jour, il fait deux longueurs.

Puis chaque jour il nage une longueur de plus que le jour précédent.

On note  $u_{_n}$  la distance réalisée en mètres le  $n$ -ième jour.

1. Donner la valeur de *u*<sub>1</sub>.

**2.** Justifier que la suite  $(u_n)$  est une suite arithmétique et déterminer sa raison.

## **Suites géométriques**

61 Soit  $(u_n)$  une suite géométrique de raison  $-2$  et de premier terme  $u_{0}^{}$  = 0,5. Calculer  $u_{1}$ ,  $u_{2}$  et  $u_{3}$ .

**62** Soit (u<sub>n</sub>) une suite géométrique de raison 3 et de premier terme  $u_0 = -1$ .

1. Exprimer  $u_{n}$  en fonction de  $n$ .

2. Calculer  $u_{10}$ .

**63** Soit ( $u_n$ ) une suite géométrique de raison  $\frac{1}{2}$  telle que  $u = 2$  $u_{5} = 2.$ 

**1.** Donner l'expression de  $u_n$  en fonction de  $n$ . 2. Calculer  $u_{10}$ .

 $64$  Soit ( $u_n$ ) une suite géométrique de raison 2 telle que  $u_3 = 12.$ 

Déterminer la valeur du premier terme de la suite  $u_{\rm o^{\text{}}\text{}}$ 

**65** Soit ( $u_n$ ) une suite géométrique telle que  $u_0 = -3$  et  $u_1 = 4.$ 

Déterminer la valeur de la raison de la suite.

**66** Soit ( $u_n$ ) une suite géométrique de raison  $q > 0$ , telle que  $u_2 = 4$  et  $u_4 = 1$ . Déterminer la valeur de la raison de la suite.

**67** Les suites suivantes sont-elles géométriques ? Justifier.

**a)**  $(u_n)$  définie par  $u_0 = 2$  et, pour tout  $n \in \mathbb{N}$ ,  $u_{n+1} = \frac{u_n}{2}$  $n_{n+1} = \frac{a_n}{2}$ **b)**  $(v_n)$  définie pour tout  $n \in \mathbb{N}$  par  $v_n = -3^n$ **c)** ( $w_n$ ) définie pour tout  $n \in \mathbb{N}$  par  $w_n = \frac{1}{4l}$  $W_n = \frac{1}{4^n}$ **d**)  $(a_n)$  définie pour tout  $n \in \mathbb{N}$  par  $a_n = \frac{1}{n+1}$  $a_n = \frac{1}{n+1}$ 

**68** Une ville comptait 10 000 habitants en 2018. Chaque année, le nombre d'habitants augmente de 10 % par rapport à l'année précédente. On note  $u_n$  le nombre d'habitants en  $2018 + n$ .

1. Donner la valeur de  $u_0$  et de  $u_1$ .

2. Justifier que la suite (u<sub>n</sub>) est une suite géométrique et préciser sa raison.

**69** Yacine a préparé un gâteau au chocolat qu'il a déposé dans une assiette dans la cuisine. À chaque fois qu'il passe devant, il se sert la moitié de ce qui reste.

On note  $u_{\rm n}$  la proportion du gâteau qui reste dans l'assiette après que Yacine se soit servi n fois.

1. Donner la valeur de  $u_0$  et de  $u_1$ .

2. Justifier que la suite (u<sub>n</sub>) est une suite géométrique et préciser sa raison.

## **Calcul de sommes**

Calculer les sommes suivantes. **70**

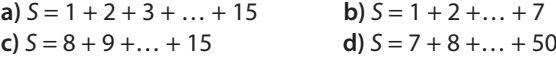

**71** Soit  $(u_n)$  une suite arithmétique de raison 2 et de premier terme  $u_0 = -1$ .

Calculer la somme des 20 premiers termes de la suite  $(u_n)$ .

**72** Soit  $(u_n)$  une suite arithmétique de raison  $-3$  et de premier terme  $u_0 = 4$ .

Calculer la somme des 30 premiers termes de la suite  $(u_n)$ .

**73** Calculer la somme des 25 premiers entiers naturels pairs.

**74** Calculer les sommes suivantes.

**a**)  $S = 1 + 3 + 3^2 + ... + 3^{12}$ 

**b**)  $S = 1 - 2 + 4 - 8 + ... + 1024 - 2048$ 

## **Limite**

**75** Soit  $(u_n)$  une suite géométrique de raison  $\frac{4}{5}$  et de vermier terme 10 premier terme 10.

Calculer la somme des 10 premiers termes de  $(u_{_{\scriptscriptstyle{D}}}).$ 

**76** Soit (u<sub>n</sub>) une suite géométrique de raison 2 et de premier terme –9.

Calculer la somme des 15 premiers termes de  $(u_{_{\it n}})$ .

## **Sens de variation d'une suite**

**17** En étudiant le signe de  $u_{n+1} - u_n$ , étudier les variations des suites ( $u_{_n}$ ), définies pour tout  $n\in\mathbb{N}.$ 

**a**)  $u_n = n^2 + 2n$ **b**)  $u_n = \frac{4}{3}$  $u_n = \frac{1}{n+1}$ **c**)  $u_n = -5^n$ 

**78** En comparant  $\frac{u_{n+1}}{u_n}$ u n n avec 1, étudier les variations des suites ( $u_{n}$ ), définies pour tout  $n\in\mathbb{N}.$ **a**)  $u_n = 7 \times 0.5^n$ **b**)  $u_n = 4 \times 9^n$ 

**79** Soit  $(u_n)$  la suite définie pour tout entier  $n \ge 1$  par  $u_n = \frac{2}{\mu}$ n  $\frac{n}{2}$ .

1. Calculer  $\frac{u_{n+1}}{u_{n+1}}$ u n .

n **2.** Résoudre l'inéquation  $\frac{2n}{n+1}$  > 1 n

**3.** En déduire les variations de la suite  $(u_n)$ .

**80** Étudier les variations des suites ci-dessous.

**a)** ( $u_n$ ) définie par  $u_0$  = 3 et, pour tout  $n \in \mathbb{N}$ , par  $u_{n+1}$  =  $u_n$  +  $\sqrt{n}$ **b)** ( $v_n$ ) définie par  $v_0 = 3$  et, pour tout  $n \in \mathbb{N}$ , par  $v_{n+1} = \frac{3}{v_n}$ 

**81** Étudier les variations des suites ci-dessous. **a)** ( $u_n$ ) est une suite arithmétique de raison 2 et de premier terme  $u_0 = -3$ .

**b)** ( $v_n$ ) est définie par  $v_0 = 2$  et, pour tout  $n \in \mathbb{N}$ ,  $v_{n+1} = v_n - 5$ .

**82** Déterminer le sens de variation des suites suivantes. **a)** ( $u_n$ ) est une suite géométrique de raison 2 et de premier terme  $u_0 = 3$ .

**b)** ( $v_n$ ) est définie par  $v_{0}$  = –2 et, pour tout  $n \in \mathbb{N}$ ,  $v_{n+1}$  = 0,5  $\Box$   $v_{n}$ .

## **Calculs et automatismes** <sup>2</sup>

**86** Pour chaque suite ci-dessous, calculer  $u_1$  et  $u_5$ . **a)**  $(u_n)$  définie pour tout  $n \in \mathbb{N}$  par  $u_n = 2n - 3$ **b)**  $(u_n)$  définie par  $u_0 = 4$  et, pour tout  $n \in \mathbb{N}$ , par  $u_{n+1} = 2u_n - 3$ 

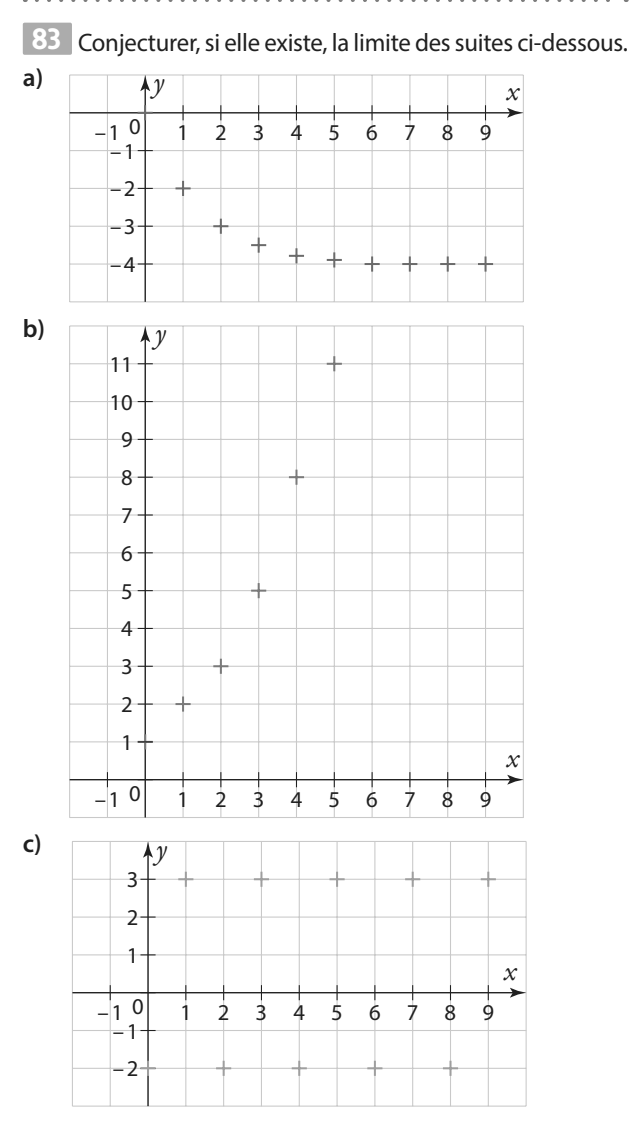

84 Conjecturer, si elle existe, la limite des suites dont certaines valeurs sont données ci-dessous.

**a)**  $u_1 = -1$ ,  $u_{10} = -20$ ,  $u_{1000} = -4000$ ,  $u_{10000} = -5000$ **b)**  $v_1 = 3$ ,  $v_{10} = -2$ ,  $v_{100} = 3$ ,  $v_{1000} = -2$ ,  $v_{10000} = 3$ **c)**  $w_1 = -1$ ,  $w_{100} = -1,95$ ,  $w_{1000} = -1,98$ ,  $w_{10000} = -1,99$ 

**85** Conjecturer la limite des suites ci-dessous. **a)** la suite ( $u_n$ ) définie pour tout  $n \in \mathbb{N}$  par  $u_n = n$ **b)** la suite ( $v_n$ ) définie pour tout entier  $n \ge 1$  par  $v_n = \frac{1}{n}$ 

> **87** Calculer les sommes suivantes. **a**)  $1 + 2 + 3 + ... + 100$ **b**)  $50 + 51 + ... + 100$ **c**)  $1 + 2 + 4 + 8 + ... + 1024$

## **Généralités sur les suites**

**88** Pour chaque suite ci-dessous, calculer les quatre premiers termes.

**a)**  $(u_n)$  définie par  $u_0 = 2$ , et, pour tout  $n \in \mathbb{N}$   $u_{n+1} = u_n + n^2$ **b)**  $(u_n)$  définie par  $u_0 = 2$ ,  $u_1 = -1$  et, pour tout  $n \in \mathbb{N}$  $u_{n+2} = u_n \times u_{n+1}$ 

**89** On considère la suite  $(u_n)$  définie par  $u_0 = 2$  et, pour tout  $n \in \mathbb{N}$ ,  $u_{n+1} = u_n + n$ .

1. Calculer  $u_1$  et  $u_2$ .

2. Exprimer  $u_{n}^{}$  en fonction de  $u_{n-1}^{}$ .

**90** Dans chaque cas, déterminer pour quelle(s) valeur(s) de *n, u<sub>n</sub>* prend la valeur 5.

**a)**  $(u_n)$  définie pour tout  $n \in \mathbb{N}$  par  $u_n = -2n + 21$ 

**b)** 
$$
(u_n)
$$
 définie pour tout  $n \in \mathbb{N}$  par  $u_n = \frac{n+26}{n+2}$ 

$$
n + 2
$$

$$
\boxed{\mathsf{TICE}}
$$

**TICE**

**TICE**

91 Soit (
$$
u_n
$$
) la suite définie pour tout *n* ∈ ℕ par  $u_n$  = 2*n* – 3.

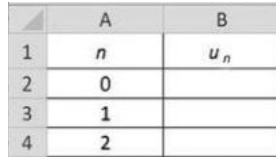

Quelle formule rentrer dans la cellule B2 du tableur pour obtenir par recopie vers le bas les termes de la suite  $(u_{n}^{\prime})$ dans la colonne B ?

92 Soit 
$$
(u_n)
$$
 la suite définie pour tout  $n \in \mathbb{N}$ 

par  $u_n = -3n^2 + 2n - 5$ .

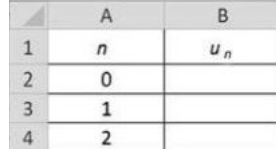

Quelle formule rentrer dans la cellule B2 du tableur pour obtenir par recopie vers le bas les termes de la suite  $(u_n)$ dans la colonne B ?

93 Soit (
$$
u_n
$$
) la suite définie par  $u_0 = 3$  et, pour  
tour  $n \in \mathbb{N}$  par  $u_{n+1} = \frac{1}{2}u_n + 1$ .

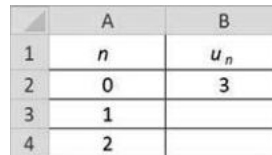

Quelle formule rentrer dans la cellule B3 du tableur pour obtenir par recopie vers le bas les termes de la suite  $(u_{n}^{\prime})$ dans la colonne B ?

**94** Soit  $(u_n)$  la suite définie par  $u_0 = 2$  et, pour tout  $n \in \mathbb{N}$  par  $u_{n+1} = 2u_n - n$ .

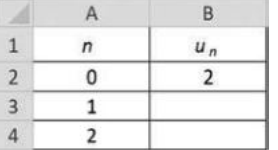

**TICE**

Quelle formule rentrer dans la cellule B3 du tableur pour obtenir par recopie vers le bas les termes de la suite  $(u_n)$ dans la colonne B ?

**95 Soit**  $(u_n)$  la suite définie par  $u_0$ = 5 **Algo & Prog** et  $u_{n+1} = -u_n + 4$ . On considère l'algorithme suivant. **u** ← **5 Pour i allant de 1 à 25 u** ← **–u + 4 Fin pour Afficher u 1.** Que permet d'afficher cet algorithme ? **2.** Quelle valeur affiche l'algorithme ? **3.** Modifier cet algorithme pour qu'il affiche la valeur de u<sub>40</sub>. **96** Soit  $(u_n)$  la suite définie par  $u_0 = 5$  **Algo & Prog** et  $u_{n+1} = 2u_n + 1$ . **1.** Calculer  $u_1$  et  $u_2$ . **2.** Écrire un algorithme permettant de calculer  $u_{20}$ . **3.** En utilisant la calculatrice, donner la valeur de u<sub>20</sub>. **97 Soit** (u<sub>n</sub>) la suite définie pour **Algo & Prog** tout  $n \in \mathbb{N}$  par  $u_n = 3n - 1$ . On considère le programme en Python suivant.  $L=[1]$ for  $i$  in range  $(0, 20)$ :  $L.append(3*1-1)$ **1.** À quoi ce programme sert-il ? **2.** À quel terme L[6] correspond-il ? Donner la valeur de ce terme ? **98 Soit** (u<sub>n</sub>) la suite définie pour **Algo & Prog** tout  $n \in \mathbb{N}$  par  $u_n = n^2$ . Écrire un programme en **Python** qui crée une liste avec les 30 premiers termes de la suite  $(u_n)$ . **99** Soit (u<sup>n</sup> ) la suite définie par **Algo & Prog**  $u_0 = 3$  et pour tout  $n \in \mathbb{N}$   $u_{n+1} = 2u_n + 2$ On considère le programme en Python suivant.  $L = 131$ for  $i$  in range  $(1,15)$ :  $L.append(2*L[i-1]+2)$  $print($ ... $)$ 

Compléter ce programme pour qu'il affiche  $u_{10}$ .

**100** Une entreprise d'impression de photos propose un abonnement annuel à ses clients qui coute 45 euros. Avec cet abonnement, le client paye 5 centimes par photo qu'il veut imprimer.

On note  $u_{_n}$  le prix que paye le client pour l'abonnement et l'impression de *n* photos.

- 1. Exprimer  $u_n$  en fonction de *n*.
- **2.** Combien le client paye-t-il pour imprimer 15 photos ?
- **3.** S'il a payé 98 euros, combien de photos a-t-il imprimées ?

101 On peut montrer que deux suites sont égales, en montrant qu'elles ont le même premier terme et qu'elles suivent la même relation de récurrence.

On considère la suite ( $u_n$ ) définie sur  $\mathbb N$  par  $u_n = 2^n - 1$ . On considère la suite ( $v_{n}$ ) définie par  $v_{0}$  = 0 et, pour tout  $\in$   $\mathbb{N},$  $v_{n+1} = 2v_n + 1.$ 

On veut montrer que les deux suites ( $u_n$ ) et ( $v_n$ ) sont égales.

**1.** Calculer les trois premiers termes de chaque suite.

2. Montrer que, pour tout entier *n*, on a  $u_{n+1} = 2u_n + 1$ . **3.** Conclure.

**102** Soit (u<sup>n</sup> ) la suite définie pour **Algo & Prog** tout  $n \in \mathbb{N}$  par  $u_n = -3n + 2$ .

On considère l'algorithme suivant.

```
S ← 0
Pour i allant de 0 à 20
  S ← S + (−3 × i + 2)
Fin pour
```
À quoi cet algorithme sert-il ?

 $\overline{\bf 103}$  Soit ( $u_n$ ) la suite définie par  $u_{_0}$ 

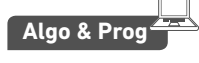

et, pour tout  $n \in \mathbb{N}$ , par  $u_{n+1} = 2u_n + 1$ . Recopier et compléter l'algorithme suivant pour qu'il calcule la somme des 50 premiers termes de la suite ( $u_{_n}\!$ ).

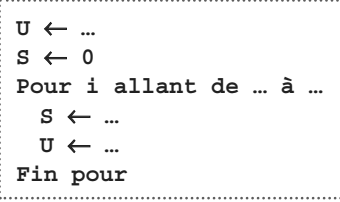

## **Suites arithmétiques et géométriques**

**104** On s'intéresse à une échelle dont le premier barreau se trouve à une hauteur de 10 cm du sol. Il y a ensuite 30 cm entre chaque barreau.

**1. a)** À quelle hauteur le deuxième barreau serat-il ?

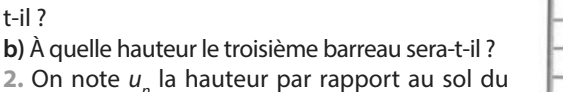

2. On note  $u_n$  la hauteur par rapport au sol du n-ième barreau de l'échelle.

**a)** Déterminer la valeur de  $u_{\scriptscriptstyle 1}^{\scriptscriptstyle +}$ 

**b)** Pour tout  $n \in \mathbb{N}$ , exprimer  $u_{n+1}$  en fonction de  $u_n$ .

**c)** En déduire une expression de  $u_{_n}$ en fonction de  $n$ .

**105** Un groupe d'enfants décide de construire la plus haute tour en briques possible.

La tour a initialement une hauteur de 40 cm. Chaque enfant rajoute à la tour un étage de 2 cm.

On note  $u_n^{\parallel}$  la hauteur de la tour en cm après le passage de *n* enfants. On a  $u_0 = 40$ .

- 1. Déterminer la valeur de  $u_1$ .
- 2. Exprimer  $u_{n+1}$  en fonction de  $u_n$ . En déduire la nature de la suite  $(u_n)$ .
- **3.** Exprimer  $u_n$  en fonction de *n*.

**4.** Quelle est la hauteur de la tour après le passage de 15 enfants.

**5.** Combien faut-il de passages pour que la tour mesure 1 m ?

**106** Pour ses 10 ans, les parents de Marie lui achètent un petit coffre-fort et mettent 100 euros dedans. Puis tous les ans pour son anniversaire, ils lui donnent 50 euros à placer dans son coffre-fort.

On note  $u_n$  la somme dans le coffre-fort n années après ses 10 ans. On a  $u_0 = 100$ .

**1.** Exprimer  $u_n$  en fonction de *n*. Justifier.

**2.** Combien Marie a-t-elle dans son coffre-fort le lendemain de son 15<sup>e</sup> anniversaire ?

**3.** Déterminer à quel âge Marie aura 1 000 euros dans son coffre-fort.

**107** Yanis a une grande

collection de poupées

russes. On s'intéresse à une série

de poupées russes. La plus

petite figurine mesure

1 cm de hauteur. Chaque poupée se trouve dans une poupée qui mesure 0,5 cm de plus qu'elle.

On note  $u_n$  la taille de la n-ième poupée (dans l'ordre croissant). On a donc  $u_1 = 1$ .

- **1.** Exprimer  $u_n$  en fonction de *n*.
- 2. Quelle est la taille de la 10<sup>e</sup> poupée ?

**3.** Si, au lieu d'emboîter les poupées on les empilait, quelle serait la hauteur d'une pile formée de 10 poupées ?

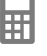

**108** Aurélien décide de partir de Paris et d'aller à Stockholm en vélo. Il doit parcourir 2 000 km.

Le premier jour, il parcourt 20 km. Chaque jour, il parcourt 5 km de plus que le jour précédent.

On note  $u_n$  la distance parcourue le *n*-ième jour. Ainsi,  $u_1 = 20.$ 

**1.** Quelle distance parcourt-il le deuxième jour ?

2. Exprimer  $u_n$ en fonction de *n*, en justifiant.

**3.** On note s n la distance parcourue au total depuis le début du parcours, le n-ième jour au soir.

a) Déterminer la valeur de  $s<sub>1</sub>$  et de  $s<sub>2</sub>$ .

**b**) Exprimer  $s_n$  en fonction de *n*.

**4.** À l'aide de la calculatrice, déterminer au bout de combien de jours Aurélien aura parcouru les 2 000 km et sera arrivé à Stockholm.

**109 Étape 0 :** Valentine trace une rosace à trois pétales.

**Étape 1 :** Elle décide de décorer davantage sa rosace et rajoute un pétale entre deux pétales consécutifs.

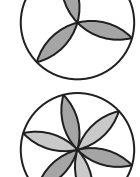

鬨

À chaque étape, elle rajoute chaque fois un pétale entre deux pétales consécutifs.

On note  $u_{n}^{\parallel}$  le nombre de pétales à l'étape  $n$ . On a  $u_{0}^{}$  = 3.

**1.** Tracer la rosace à l'étape 2.

2. En déduire la valeur de  $u_{_1}$  et  $u_{_2}$ .

3. Exprimer  $u_{n+1}^{\dagger}$  en fonction de  $u_{n}^{\dagger}$ .

4. En déduire l'expression de  $u_{n}^{\,}$ .

**110** Carole et Nicolas font un tournoi de 5 mini-jeux sur un jeu vidéo. Carole obtient un score de 5 000 et Nicolas un score de 3 500. Nicolas décide alors de s'entraîner chaque semaine pour battre le record de Carole. Chaque semaine, il améliore son score de 5 %. Au bout de combien de semaines battra-t-il le record de Carole ?

**111** Le 1<sup>er</sup> janvier 2019, Olivier veut déposer

5 000 euros sur un compte en banque.

Il a le choix entre deux propositions.

**1.** On lui propose un compte épargne avec des intérêts à taux fixe. Chaque année, le 31 décembre, la banque lui verserait 110 € sur son compte épargne.

On note  $u_{_n}$  la somme sur le compte le 1<sup>er</sup> janvier 2019 + *n*. **a)** Déterminer la valeur de  $u_0$  et  $u_1$ .

**b)** Exprimer  $u_n$  en fonction de  $n$  en justifiant.

**c)** Combien aurait-il sur son compte en banque en 2040 ? **2.** On lui propose un compte épargne avec des intérêts à taux composés. Chaque année, le 31 décembre, la banque lui verserait sur son compte épargne 2 % de la somme disponible sur le compte.

On note  $v_n$  la somme sur le compte le 1<sup>er</sup> janvier 2019 + *n*. **a)** Déterminer la valeur de  $v_{_0}$  et  $v_{_1}$ .

**b)** Exprimer  $v_{_n}$ en fonction de  $n$  en justifiant.

**c)** Combien aurait-t-il sur son compte en banque en 2040 ?

**3.** S'il décide de laisser l'argent sur son compte pendant 5 ans, quelle offre est la plus intéressante ?

**4.** À l'aide de la calculatrice, déterminer à partir de combien d'années il est plus intéressant de choisir l'offre avec des intérêts à taux composés ?

**112** Un artificier prépare son feu d'artifice, synchronisé sur de la musique.

囲

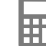

Il décide de lancer une fusée pendant le premier extrait de musique, deux fusées pendant le deuxième extrait, trois pendant le troisième extrait, etc.

Chaque fusée lancée lui coûte 10 €.

**1.** Il décide de passer 15 extraits de musique.

Combien paiera-t-il ?

**2.** Il décide d'époustoufler les spectateurs et d'envoyer au moins 1 000 fusées. En utilisant la calculatrice, déterminer le nombre d'extraits de musique qu'il devra passer. Combien paiera-t-il ?

**113** Soit  $(u_n)$  la suite définie par  $u_0 = 2$  et, pour tout  $n \in \mathbb{N}$ ,  $u_{n+1} = 3u_n + 4.$ 

- 1. Calculer  $u_1$  et  $u_2$ .
- 2. Soit ( $v_n$ ) la suite définie, pour tout  $n \in \mathbb{N}$ , par  $v_n = u_n + 2$ . **a)** Calculer  $v_{0}$ .

**b)** Démontrer que ( $v_n$ ) est une suite géométrique de raison 3.

**c**) En déduire l'expression de  $v_n$  en fonction de *n*. **d)** En déduire l'expression de  $u_n$  en fonction de  $n$ .

**114** On s'intéresse à l'évolution du nombre d'abonnés d'un nouveau réseau social dont l'abonnement est payant annuellement.

À la fin 2019, le réseau compte exactement 600 personnes abonnées.

L'administrateur de la plateforme prévoit chaque année que 20 % des anciens abonnés ne se réabonnent pas, et que 2 000 nouvelles personnes s'abonnent.

On note  $u_n$  le nombre d'abonnés sur la plateforme en  $2019 + n$ .

- **1.** Combien y aura-t-il d'abonnés en 2020 ?
- 2. Donner la valeur de  $u_0$  et  $u_1$ .
- **3.** Justifier que, pour tout entier naturel  $n, u_{n+1} = 0.8u_n + 2000$ .
- **4.** On pose, pour tout  $n \in \mathbb{N}$ ,  $v_n = u_n 10000$ .
- **a)** Justifier que la suite (v<sub>n</sub>) est une suite géométrique.

**b**) Déterminer la valeur de  $v_{0}$ .

- **c**) En déduire l'expression de  $v_n$  en fonction de  $n$ .
- **d)** En déduire l'expression de  $u_n$  en fonction de  $n$ .

**e)** Combien d'abonnés l'administrateur prévoit-il en 2050 ?

**115** Un parc d'attractions propose à ses visiteurs des pass annuels donnant un accès illimité à l'ensemble du site. En 2019, 5 000 visiteurs achètent ce pass. Chaque année, le directeur du parc prévoit que 90 % de ces visiteurs renouvelleront leur pass et que 800 nouveaux visiteurs en achèteront un.

On note  $u_n$  le nombre de visiteurs ayant le pass annuel en  $2019 + n$ .

- 1. Déterminer la valeur de  $u_0$  et  $u_1$ .
- 2. Justifier que, pour tout  $n \in \mathbb{N}$ ,  $u_{n+1} = 0.9u_n + 800$ .
- **3.** Soit  $(v_n)$  la suite définie par  $v_n = u_n 8$  000.

a) Justifier que la suite (v<sub>n</sub>) est géométrique.

- **b**) Donner l'expression de  $v_n$  en fonction de *n*.
- **c**) En déduire l'expression de  $u_n$  en fonction de  $n$ .

**4.** Combien peut-on prévoir qu'il y aura de visiteurs détenteurs du pass annuel en 2030 ?

## **Variations et limite d'une suite**

**116** Étudier les variations des suites suivantes. **a)**  $(u_n)$  définie pour tout  $n \in \mathbb{N}$  par  $u_n = 2n^2 - 3n + 1$ 

**b)**  $(u_n)$  définie pour tout  $n \in \mathbb{N}$  par  $u_n = \frac{3}{2^n}$  $u_n = \frac{3^n}{2^{n-1}}$ n

**117** Soit  $(u_n)$  la suite définie par  $u_n = n^3 - n^2 + n$ . Étudier les variations de la suite  $(u_n)$ .

**118** Soit 
$$
(u_n)
$$
 la suite définie par  $u_n = \frac{n-3}{2n+1}$ .  
Étudier les variations de la suite  $(u_n)$ .

**119** À l'aide de la calculatrice, conjecturer la limite des suites suivantes, si elle existe.

**a)**  $(u_n)$  définie, pour tout  $n \in \mathbb{N}$ , par  $u_n = -n$ 

**b)** ( $v_n$ ) définie, pour tout  $n \in \mathbb{N}$ , par  $v_n = \left(\frac{1}{2}\right)$ 2 n – 5

**c**) ( $w_n$ ) définie, pour tout  $n \in \mathbb{N}$ , par  $w_n = \frac{n+2}{2n}$  $w_n = \frac{n+2}{2n-1}$  $n - 2n$ 

**120** À l'aide de la calculatrice, conjecturer la limite des suites suivantes, si elle existe.

**a)** ( $u_n$ ) définie par  $u_0 = 5$ , pour tout  $n \in \mathbb{N}$ , par  $u_{n+1} = 2u_n - 6$ 

**b)** ( $v_n$ ) définie par  $v_0 = 2$ , pour tout  $n \in \mathbb{N}$ , par  $v_{n+1} = \frac{1}{v_n}$ 

**c)** ( $w_n$ ) définie par  $w_0 = 5$ , pour tout  $n \in \mathbb{N}$ , par  $w_{n+1} = -\frac{1}{2}$  $W_{n+1} = -\frac{1}{3}W_n$ 

121 Soit 
$$
(u_n)
$$
 définie par  $u_n = \frac{1,01^n}{n}$ .

**1.** À l'aide de la calculatrice, conjecturer, si elle existe, la limite de la suite ( $u_n$ ).

2. Donner une valeur approchée de u<sub>1000</sub> et u<sub>2000</sub> et u<sub>5000</sub>. **3.** Les résultats sont-ils cohérents avec la question **1.** ? Conclure.

Conciure.<br>**4.** En étudiant le signe de  $\frac{u_{n+1}}{u_n}$  – 1<br>variation de (u ) n n , déterminer le sens de variation de ( $u_{n}$ ).

**122** Soit  $(u_n)$  la suite définie, pour tout  $n \in \mathbb{N}$ , par  $u_n = 3n + 2.$ 

> **<sup>E</sup><sup>n</sup> <sup>g</sup>roup e**

- **1. Étudier les variations de la suite**  $(u_n)$ **.**
- **2.** Conjecturer la limite de la suite ( $u_n$ ).
- **3.** Déterminer le premier entier *n* tel que  $u_n \ge 5000$ .

**123** Soit  $(u_n)$  la suite définie, pour tout  $n \in \mathbb{N}$ , par  $u_n = 3 \times 2^n$ . **1. Étudier les variations de la suite**  $(u_n)$ **. 2.** À l'aide de la calculatrice, déterminer le premier entier n tel que : **a**)  $u_n > 1000$  **b**)  $u_n > 10000$  **c**)  $u_n > 100000$ **124** Soit  $(u_n)$  la suite définie par  $u_0 = -2$ , pour tout  $n \in \mathbb{N}$ , par  $u_{n+1} = 3u_n - 5$ .  $\lambda$  l'aide de la calculatrice, déterminer le premier entier n tel que : **a**)  $u_n < -500$  **b**)  $u_n < -5000$ **125** Soit  $(u_n)$  la suite définie, pour tout  $n \in \mathbb{N}$ , par  $u_n = n^2 + 100 \times (-1)^n$ . **1.** À l'aide de la calculatrice, déterminer le premier entier n tel que  $u_n > 1$  000. On notera N cet entier. 2. Déterminer la valeur de  $u_{n+1}$ . A-t-on  $u_{n+1} > 1$  000 ?

**126 Soit** (u<sub>n</sub>) la suite définie **Algo & Prog** par  $u_n = 3 \times 1.5^n$ .

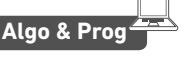

- **1.** Déterminer les variations de la suite  $(u_n)$ .
- **2.** Écrire un algorithme permettant de déterminer le premier entier *n* tel que  $u_n > 2000$ .

**3.** Déterminer cet entier à l'aide de la calculatrice.

**127** Nathalie décide de courir un marathon (42,195 km). Mais elle s'essouffle vite.

Elle parcourt la moitié de la distance et fait une pause. Elle reprend alors la course et parcourt de nouveau la moitié de la distance qu'il reste et fait encore une pause. Et ainsi de suite.

**1.** Combien de pauses faut-il parcourir 42,194 km ?

**2.** Elle ne peut pas faire un pas de moins de 10 cm. Après combien de pauses terminera-t-elle le marathon ?

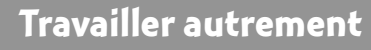

- **128** Par binômes, préparer une dizaine
- de paires de papiers avec sur un papier
- l'expression de  $u_{n}$ en fonction de  $n$ , et sur
- un autre la valeur du premier terme.

$$
Part example, u_n = 2 + \frac{3}{n} \text{ et } u_1 = 5.
$$

Une fois les papiers prêts, les retourner, les mélanger et essayer de retrouver le plus rapidement possible les bonnes paires.

**129** On considère un carré de côté 1 cm. À chaque étape, on partage le carré en neuf carrés égaux, et on colorie le carré du milieu.

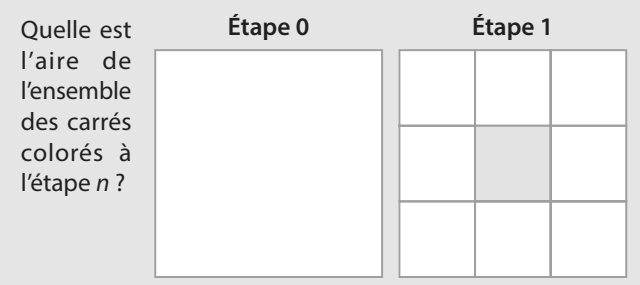
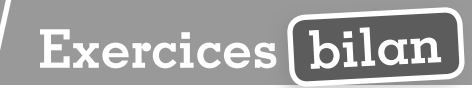

## **130 Utiliser des suites**

**1.** Soit  $(u_n)$  la suite définie par  $u_n = 2n^2 - n - 2$ .

**a)** Calculer les cinq premiers termes de la suite  $(u_n^{\vphantom{\dagger}})$ .

**b**) Exprimer  $u_{n+1}$ ,  $u_{2n}$  et  $u_n + 1$  en fonction de *n*.

**c**) Étudier les variations de la suite ( $u_n$ ).

- **d)** À l'aide de la calculatrice, calculer  $u_{10}$ ,  $u_{100}$  et  $u_{1000}$ .
- **e)** Conjecturer la limite de la suite  $(u_n)$ .

2. On considère la suite (w<sub>n</sub>) définie par w<sub>o</sub> = 4 et, pour tout

entier  $n \in \mathbb{N}$ ,  $w_{n+1} = 2 - \frac{4}{w_n}$ .

**a)** Calculer  $w_1$  et  $w_2$ .

**b)** Compléter ce programme en **Python** pour qu'il affiche  $w_{20}$ .

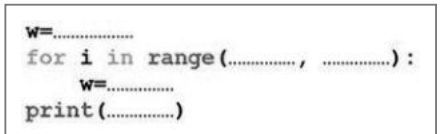

**c)** Qu'affiche l'algorithme ?

## **131 Lecture graphique**

**1.** On a représenté graphiquement une fonction f.

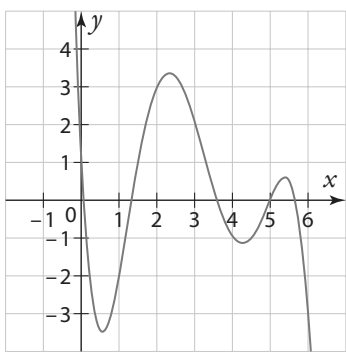

Soit ( $u_n$ ) la suite définie par  $u_n = f(n)$ .

Déterminer la valeur des cinq premiers termes de la suite  $(u_n)$ .

**2.** On a représenté graphiquement une fonction g et la droite d'équation  $y = x$ .

Soit ( $v_n$ ) la suite définie par  $v_0 = -3$  et  $v_{n+1} = g(v_n)$ .

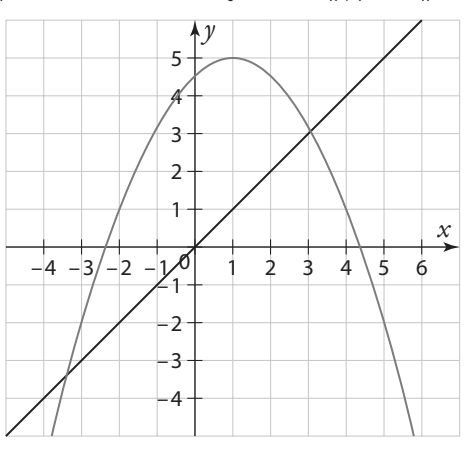

Déterminer la valeur des cinq premiers termes de la suite  $(v_n)$ .

## **Algo & Prog 132 Modéliser avec des suites**

Kenza veut comparer les prix de deux mutuelles entre un assureur A et un assureur B.

Pour chaque assureur, le prix initial proposé est de 300 euros par an en 2019.

**A.** L'assureur A prévoit une augmentation de 10 euros par an. On note  $u_n$  le prix annuel de la mutuelle de l'assureur A en  $2019 + n$ .

**1.** Déterminer la valeur de  $u_0$  et de  $u_1$ 

2. Exprimer  $u_{n+1}$  en fonction de  $u_n$ . Quelle est la nature de la suite  $(u_n)$  ?

**3.** En déduire l'expression de  $u_n$  en fonction de  $n$ .

**4.** Quel sera le prix de la mutuelle de l'assureur A en 2030 ?

**5.** Combien Kenza aura-t-elle payé au total en 25 ans si elle choisit l'assureur A ?

**B.** L'assureur B prévoit une augmentation de 2 % par an. On note  $v_n$  le prix annuel de la mutuelle de l'assureur B en  $2019 + n$ .

1. Déterminer la valeur de  $v<sub>0</sub>$  et de  $v<sub>1</sub>$ .

2. Exprimer  $v_{n+1}$  en fonction de  $v_n$ . Quelle est la nature de la suite  $(v_n)$  ?

**3.** En déduire l'expression de  $v_n$  en fonction de *n*.

**4.** Quel sera le prix de la mutuelle de l'assureur B en 2030 ? **5.** Combien Kenza aura-t-elle payé au total en 25 ans si elle choisit l'assureur B ?

**C.** À l'aide de la calculatrice, déterminer en quelle année le prix de la mutuelle de l'assureur B devient pour la première fois plus élevé que le prix de la mutuelle de l'assureur A.

**133** Maxime a 40 € dans son porte-monnaie le 1<sup>er</sup> janvier 2019 au matin. Tous

les jours, il dépense le

quart de ce qu'il a

dans son porte-mon-

naie et retire 25 € le

soir dans un distributeur pour mettre dans

son porte-monnaie.

On note  $u_n$  la somme qu'il aura dans son

porte monnaie n jours après le 1<sup>er</sup> janvier, au matin.

On a  $u_0 = 40$ .

**1.** Combien aura-t-il dans son porte monnaie le 2 janvier au matin ?

2. Donner la valeur de  $u_{0}$ ,  $u_{1}$  et  $u_{2}$ .

**3.** La suite ( $u_n$ ) est-elle arithmétique ? géométrique ?

**4.** Justifier que pour tout  $n \in \mathbb{N}$ ,  $u_{n+1} = 0.75u_n + 25$ .

**5.** Soit ( $v_n$ ) la suite définie pour tout  $n \in \mathbb{N}$  par  $v_{n+1} = u_n - 100$ . a) Démontrer que ( $v_n$ ) est une suite géométrique de raison 0,75.

**b**) Déterminer la valeur de  $v_{0}$ .

**c**) En déduire l'expression de  $v_n$  en fonction de  $n$ .

**d)** En déduire l'expression de  $u_n$  en fonction de  $n$ .

**e)** Combien aura-t-il dans son porte-monnaie le 15 janvier au matin ?

## **134 Décroissance radioactive**

L'iode 131 est un isotope radioactif utilisé en médecine pour les radiothérapies dans les cancers de la thyroïde. Le patient doit prendre une gélule contenant 0,01 mg d'iode 131 au début de son traitement.

Chaque jour, les noyaux d'iode 131 se désintègrent et la masse de la substance radioactive diminue de 8 %. On note  $u_{n}$  la masse d'iode 131 en mg présente dans le patient n jours après l'ingestion de la gélule.

- 1. Donner la valeur de  $u_0$  et  $u_1$ .
- 2. Exprimer  $u_{n+1}^{\parallel}$  en fonction de  $u_{n}^{\parallel}$ .

**3.** En déduire l'expression de  $u_{_n}$  en fonction de  $n$ .

**4.** Déterminer au bout de combien de jours la masse d'iode

131 dans le patient devient inférieure à 0,001 mg.

**5.** On appelle demi-vie le temps nécessaire pour que la moitié des noyaux radioactifs d'iode 131 se désintègrent. Déterminer la valeur de la demi-vie de l'iode 131.

#### **135 Sécurité des mots de passe**

**1.** Dans un premier temps, on considère des mots de passe composés uniquement de chiffres entre 0 et 9. On note  $u_{_n}$  le nombre de mots de passe possibles avec *n* caractères,  $n \geq 1$ . **a)** Donner la valeur de  $u_{_1}$  et  $u_{_2}$ .

**b)** Déterminer l'expression de  $u_n$  en fonction de  $n$ . Une personne décide de créer un programme pour retrouver un mot de passe. Pour trouver un mot de passe à n caractères, il teste d'abord tous les mots de passe à un caractère, puis ceux à deux caractères, jusqu'à ceux à n caractères. **c)** Combien de combinaisons doit-il tester pour être sûr de trouver un mot de passe comportant 10 caractères ? **d)** Il peut tester 20 millions de combinaisons en une seconde. Combien de temps cela lui prendra-t-il pour pirater un mot de passe comportant 10 caractères ?

**2.** On considère maintenant des mots de passe composés uniquement de lettres minuscules entre a et z. Reprendre les mêmes questions.

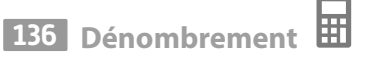

On considère une urne contenant n boules numérotées de 1 à n, avec  $n \geq 3$ . On tire successivement et sans remise 3 boules dans l'urne. On note  $u_n$  le nombre de combinaisons de tirages que l'on peut obtenir.

1. Combien y a-t-il de combinaisons possibles si  $n = 10$ ?  $\sin n = 20.2$ 

2. Exprimer  $u_n$  en fonction de *n*.

**3.** À l'aide de la calculatrice, déterminer combien de boules seraient nécessaires dans l'urne pour obtenir un million de combinaisons possibles.

#### **137 Triangles Problème ouvert équilatéraux**

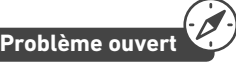

Combien de triangles équilatéraux de côté 1 cm faut-il pour récouvrir un triangle équilatéral de côté 20 cm ?

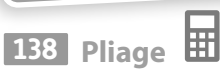

On s'intéresse à une feuille de papier carrée de côté 20 cm. À chaque étape, on replie les coins de cette feuille pour obtenir un nouveau carré.

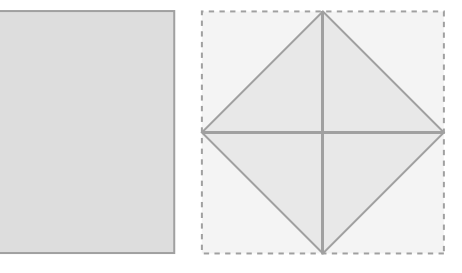

On veut étudier la suite  $(u_n)$  qui correspond à la longueur des côtés du carré à l'étape n, en cm. On a  $u_0 = 20$ .

- **1. Déterminer la valeur de**  $u_i$ **.**
- **2.** Déterminer une relation entre  $u_n$  et  $u_{n+1}$ .
- **3.** En déduire les variations de la suite  $(u_n)$ .
- 4. Conjecturer la limite de la suite  $(u_n)$ .

On veut maintenant étudier la suite  $(v_n)$  qui correspond à l'épaisseur du pliage, en m, à l'étape n.

- La feuille de papier initiale a une épaisseur de 0,1 mm.
- 5. Déterminer la valeur de v<sub>o</sub> et de v<sub>1</sub>.
- **6.** Déterminer une relation entre  $v_n$  et  $v_{n+1}$ .
- **7.** En déduire les variations de la suite  $(v_n)$ .
- 8. En déduire l'expression de v<sub>n</sub>.

**9.** À l'aide de la calculatrice, déterminer le nombre d'étapes qu'il faudrait pour que le pliage fasse la hauteur de la tour Eiffel, c'est-à-dire 324 m.

## **139 Diagonales d'un polygone**

On rappelle qu'une diagonale d'un polygone est un segment qui relie deux sommets non consécutifs.

Soit ( $u_n$ )<sub>n ≥ 3</sub> la suite correspondant au nombre de diagonales d'un polygone à n côtés.

- 1. Déterminer la valeur de  $u_{3}$ ,  $u_{4}$  et  $u_{5}$ .
- 2. Exprimer  $u_n$  en fonction de *n*.
- **3.** Combien de diagonales possède un polygone à 10 côtés ?

## **140 Factorielles Algo & Prog**

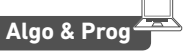

On pose  $(u_n)$  la suite définie, pour tout entier  $n \geq 1$  par  $u_n = 1 \times 2 \times 3 \times \ldots \times n$ .

- 1. Calculer  $u_1$ ,  $u_2$  et  $u_3$ .
- **2.** Déterminer une relation entre  $u_n$  et  $u_{n+1}$ .
- **3.** Étudier les variations de la suite  $(u_n)$ .

4. On veut déterminer la valeur de u<sub>so</sub> à l'aide d'un programme.

Recopier et compléter ce programme en **Python** .

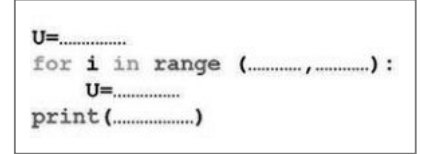

**5.** À l'aide de la calculatrice, déterminer la valeur de  $u_{50}$ (donner une valeur approchée).

## **141 Ricochets**

Sofia se place près d'un lac et décide de s'entraîner à faire des ricochets.

Elle lance un caillou qui parcourt 2 m avant de rebondir une première fois. Le caillou parcourt ensuite la moitié, donc 1 m, avant de rebondir une deuxième fois. Puis il parcourt la moitié, donc 0,5 m, avant de rebondir une troisième fois. Le caillou continue indéfiniment comme cela.

**1.** Quelle est la distance totale parcourue par le caillou au moment du 20<sup>e</sup> rebond?

**2.** Quelle est la distance totale parcourue par le caillou au moment du n-ième rebond ?

**3.** Pour un très grand nombre de rebonds, vers quelle valeur se rapproche la distance totale parcourue par le caillou ?

## **142 Pile de livres**

Benjamin décide d'empiler des livres.

Pour la stabilité de sa tour, il commence avec le plus gros livre, qui contient 500 pages.

Puis il place chaque fois au-dessus un livre contenant 10 de pages de moins que le précédent.

**1.** Combien de pages contient une pile de 20 livres ?

**2.** Combien de livres au maximum peut-il mettre sur sa pile, sachant qu'un livre ne peut pas avoir moins de dix pages ? Quelle sera alors la hauteur de la pile ?

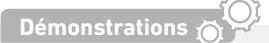

## **143 Somme des n premiers carrés**

Pour tout entier  $n \geq 1$ , on note  $u_n^{\parallel}$  la somme des  $n$  premiers carrés, c'est-à-dire  $u_n = 1^2 + 2^2 + 3^2 + ... + n^2$ .

**1.** Calculer les trois premiers termes de la suite  $(u_n)$ .

2. Déterminer une relation entre  $u_{n+1}^{\parallel}$  et  $u_{n}^{\parallel}$ .

**3.** On pose  $(v_n)$  la suite définie pour tout  $n \in \mathbb{N}$  par  $v_n = \frac{n(n+1)(2n+1)}{6}$ 

6  $n = \frac{n(n+1)(2n+1)}{6}$ 

**a**) Montrer que  $u_1 = v_1$ .

**b)** Vérifier que la suite (v<sub>n</sub>) vérifie la même relation de récurrence que  $(u_n)$ . Conclure.

## **144 Somme des n premiers cubes**

Dans cet exercice, on cherche à trouver une formule pour la somme des *n* premiers cubes. Pour tout entier  $n \geq 1$ , on note  $u_n = 1^3 + 2^3 + 3^3 + \dots + n^3$ .

Pour tout entier  $n \geq 1$ , on note  $v_n = 1 + 2 + 3 + ... n$ .

1. Rappeler la formule pour v<sub>n</sub>.

**2.** Calculer les trois premiers termes de chaque suite.

3. Comparer les premiers termes de la suite (u<sub>n</sub>) et de la suite (v<sub>n</sub>). Que remarque-t-on ?

4. On veut montrer que, pour tout entier  $n \geq 1$ ,  $n(n+1)$ <sup>2</sup> .

$$
u_n = \left(\frac{n(n+1)}{2}\right)
$$

Pour tout entier  $n \geq 1$ , on pose  $w_n = \left(\frac{n(n+1)}{2}\right)$ 2 2 . **a**) Montrer que  $u_1 = w_1$ .

**b**) Montrer que  $w_{n+1} = w_n + (n+1)^3$ .

**c)** Conclure.

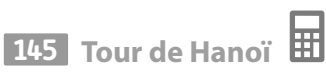

La tour de Hanoï est un jeu de réflexion imaginé par le mathématicien Édouard Lucas.

Sur le plateau de jeu, il y a trois piquets. Des disques sont empilés par ordre de

taille décroissante sur un des piquets (le plus grand disque étant en dessous). L'objectif est de déplacer la pile de disques

du premier piquet au

dernier piquet. Il faut déplacer un seul disque à la fois et ne jamais poser un disque sur un disque plus petit que lui. Le déplacement d'un disque compte comme un coup.

**1.** Déterminer le nombre minimal de coups à effectuer pour déplacer une pile de deux disques du premier au dernier piquet.

**2.** Déterminer le nombre minimal de coups à effectuer pour déplacer une pile de trois disques du premier au dernier piquet.

**3.** On note  $u_n$  le nombre minimal de coups à effectuer pour déplacer une pile de n disques du premier au dernier piquet. Donner la valeur de  $u_1$ ,  $u_2$  et  $u_3$ .

4. L'objectif est de trouver une relation entre  $u_{n+1}$  et  $u_n$ . Pour cela, on considère le déplacement d'une pile de  $n + 1$ disques du premier au dernier piquet.

**a)** Quel est le nombre minimal de coups à effectuer pour rendre le plus grand disque accessible ?

**b)** Combien de coup(s) faut-il ensuite pour déplacer le plus grand disque sur un autre piquet ?

**c)** Quel est le nombre minimal de coups à effectuer ensuite pour reformer la pile ?

**d**) En déduire une relation entre  $u_{n+1}$  et  $u_n$ .

**5.** À l'aide de la calculatrice, déterminer le nombre minimal de coups pour déplacer une pile de 15 disques.

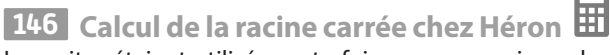

Les suites étaient utilisées autrefois pour approximer des nombres réels. Par exemple, Héron d'Alexandrie utilisait des suites pour calculer des racines carrées.

Soit *a* un réel strictement positif et *b* un réel tel que  $b > \sqrt{a}$ .

Soit *f* la fonction définie par  $f(x) = \frac{1}{2} \left( x + \frac{a}{x} \right)$  $\frac{a}{x}$ 

Soit  $(u_n)$  la suite définie par  $u_0 = b$  et, pour tout  $n \in \mathbb{N}$ ,  $u_{n+1} = f(u_n)$ .

1. On choisit  $a = 2$  et  $b = 5$ .

**a**) Calculer les cinq premiers termes de la suite  $(u_n)$ .

**b)** À l'aide de la calculatrice, conjecturer la limite de la suite  $(u_n)$  et comparer cette valeur avec  $\sqrt{a}$ .

2. On choisit  $a = 5$  et  $b = 10$ .

**a**) Calculer les cinq premiers termes de la suite  $(u_n)$ .

**b)** À l'aide de la calculatrice, conjecturer la limite de la suite

 $(u_n)$  et comparer cette valeur avec  $\sqrt{a}$ .

## **147 Flocon de Von Koch**

Le flocon de Von Koch est une figure qui se construit à partir d'un triangle équilatéral de côté 1 cm. À chaque étape :

**•** on divise chaque segment en trois segments de même longueur ;

**•** sur chaque côté, on construit un triangle équilatéral ayant pour base le segment du milieu et dont le troisième sommet se trouve à l'extérieur de la figure initiale.

On note  $\boldsymbol{p}_n$  le périmètre du flocon à l'étape  $n$  et  $\boldsymbol{a}_n$  l'aire du flocon à l'étape n.

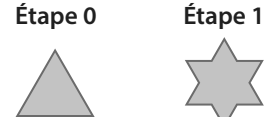

**1.** On considère un triangle équilatéral de côté c. Exprimer, en fonction de c, le périmètre du triangle et l'aire du triangle.

**2.** Déterminer la valeur de  $p_{0}$  et  $a_{0}$ .

**3.** En justifiant, déterminer, en fonction de n, le nombre de côtés du polygone qui correspond au flocon à l'étape n et la longueur de chaque côté.

**4. En déduire l'expression de**  $p_{_n}$  **en fonction de**  $n$ **.** 

- **5.** Étudier les variations de la suite  $(p_n)$ .
- **6.** Conjecturer la limite de la suite  $(p_n)$ .

7. On veut maintenant déterminer l'expression de  $a_n$  en fonction de n.

**a**) On note  $u_n$  le nombre de nouveaux triangles équilatéraux construits à l'étape n. Exprimer  $u_n$  en fonction de n.

**b**) On note v<sub>n</sub> l'aire d'un nouveau triangle équilatéral construit à l'étape n.

 $u_3 = \frac{3\sqrt{7}}{4}$ .

(Extrait du concours FESIC-Puissance 2017)

Exprimer  $v_n$  en fonction de *n*.

**c**) On a alors  $a_n = a_0 + u_1 \times v_1 + ... + u_n \times v_n$ 

En déduire l'expression de  $a_n$  en fonction de n.

**d**) Conjecturer la limite de la suite  $(a_n)$ .

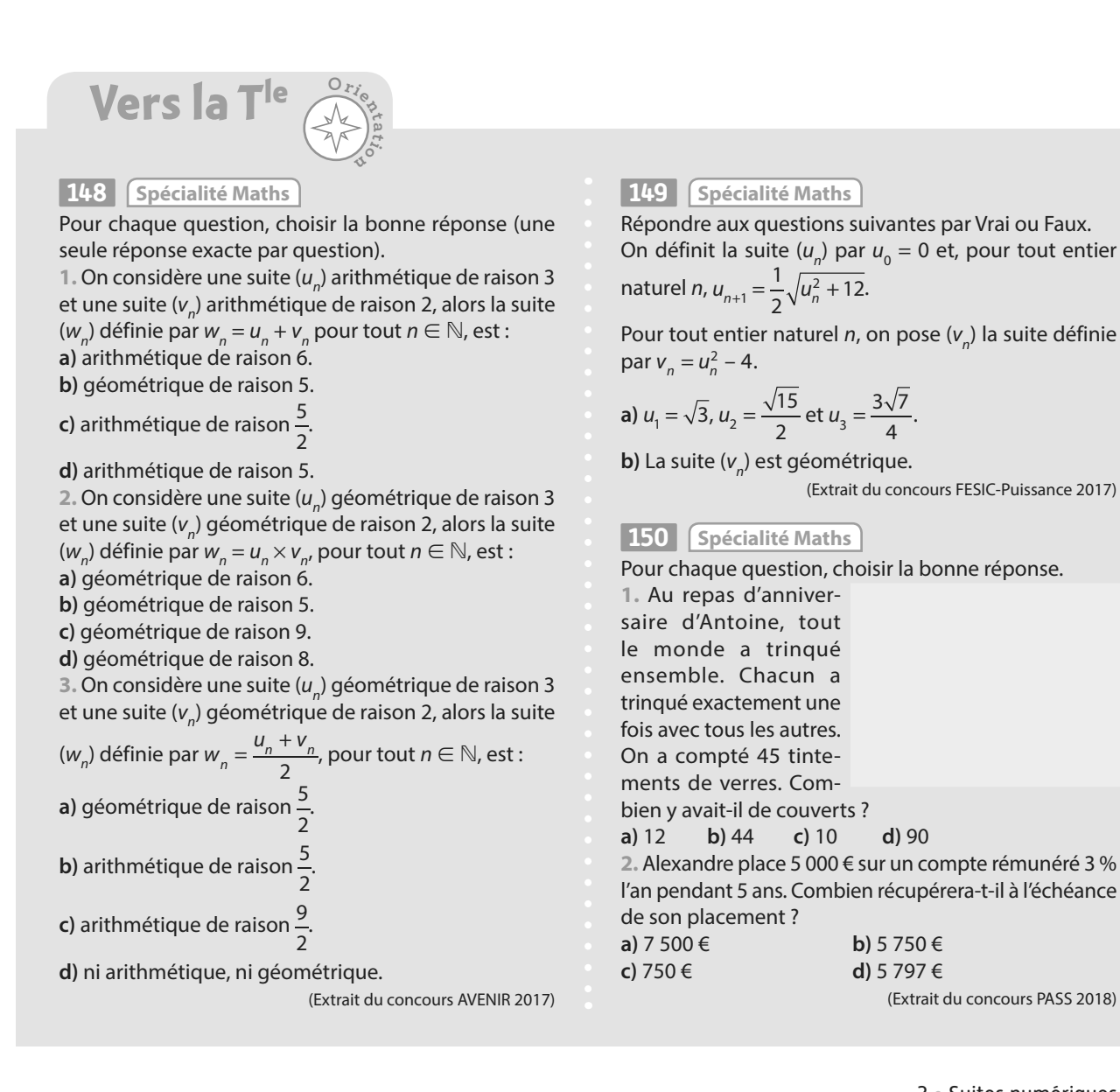

(Extrait du concours PASS 2018)

## **Travaux pratiques**

**1**

**Chercher, modéliser TICE**

**45**

#### **Remboursement d'un emprunt par annuités constantes min**

Pour payer ses études, Isabelle décide de faire un prêt de 50 000 € à la banque le 1<sup>er</sup> septembre 2019. Le taux du prêt étudiant est un taux fixe de 1,5 %. Les intérêts de l'emprunt se calculent sur la somme qu'il reste à rembourser. Pour rembourser son prêt, Isabelle a choisi de verser des annuités constantes.

Chaque année, elle versera une somme de 3 000 €. Une partie servira à payer les intérêts d'emprunt et le reste servira à payer l'amortissement du prêt (c'est-à-dire le remboursement du prêt).

La première année, elle doit payer en intérêt 1,5 % de 50 000 €, soit 750 €, ce qui veut dire que, sur les 3 000 € qu'elle verse, elle ne rembourse réellement que 3 000 – 750 = 2 250 (c'est l'amortissement). Il lui reste 50 000 – 2 250 = 47 750 € à rembourser après un an. Et ainsi de suite (les 1,5 % d'intérêts s'appliqueront donc à 47 750 € l'année suivante). On note ( $u_{_n}$ ) la suite correspondant aux intérêts versés la  $n$ -ième année.

On note (v<sub>n</sub>) la suite correspondant à l'amortissement, c'est-à-dire la part du capital qui est remboursé la *n-*ième année. On note ( $w_{_n}$ ) la suite correspondant à la somme de capital encore dû la  $n$ -ième année.

**1.** Déterminer la valeur de  $u_1$ ,  $v_1$  et  $w_1$ .

**2.** Pour tout entier  $n \ge 1$ , donner une relation entre  $u_n$  et  $v_n$ .

**3.** Pour tout entier  $n \geq 1$ , donner une relation entre  $v_{n'}$   $w_{n}$  et  $w_{n+1}$ .

On veut savoir combien d'années il lui faudra pour rembourser le prêt.

**4.** Reproduire sur un tableur le tableau ci-contre.

**5.** Remplir la colonne E, sachant que les annuités sont constantes.

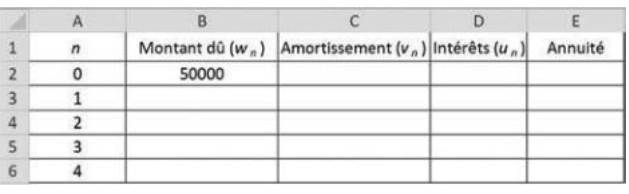

**6.** Quelle formule rentrer : **a)** dans la cellule D2 ? **b)** dans la cellule C2 ? **c)** dans la cellule B3 ?

**7.** En étirant vers le bas, compléter : **a)** la colonne D. **b)** la colonne C. **c)** la colonne B.

Remarque Toutes les valeurs ne sont pas encore calculées à la fin de la question **7. a)**, le tableau se complétera à fin de la question **7. c)**

**8.** Déterminer combien d'années il lui faudra pour rembourser son emprunt.

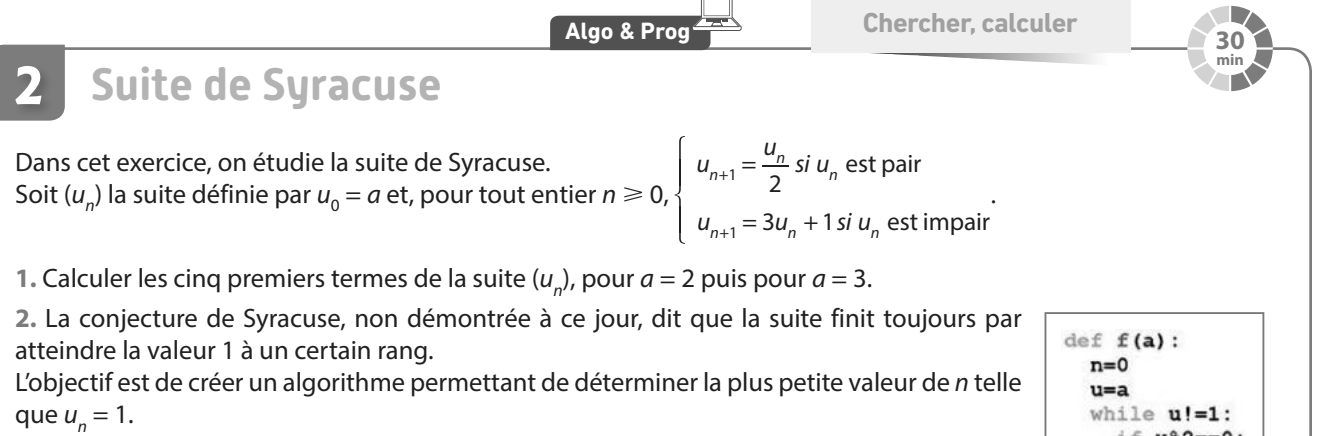

**a)** Compléter le programme en **Python** ci-contre.

**Coup de pouce !** signifie « différent de » et % fournit le reste de la division euclidienne d'un nombre par un autre.

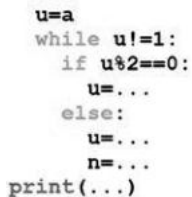

**b**) Faire tourner le programme pour  $a = 5$ ,  $a = 10$  et  $a = 15$  et dire ce qu'il affiche.

## **Travaux pratiques**

**Chercher, calculer, modéliser TICE**

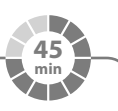

## **Les lapins de Fibonacci 3**

Nous allons étudier un problème posé par Leonardo Fibonacci dans son ouvrage Liber Abaci.

On s'intéresse à l'évolution d'une population de lapins, comptant initialement un couple de lapins.

À un mois, les lapins ne sont pas encore adultes et ne se reproduisent pas.

À partir de deux mois, les lapins sont adultes, et chaque couple de lapins donne naissance à un nouveau couple de lapins.

On suppose que les lapins ne meurent pas.

On note  $u_n$  le nombre de couples de lapins après n mois.

Ainsi  $u_{_0}$  correspond au nombre de couples de lapins initialement présent le premier mois. On a  $u_{0}^{}$  = 1.

## **A Évolution du nombre de couples de lapins**

**1.** Combien y a-t-il de couple(s) de lapins le deuxième mois ? le troisième mois ?

**2.** Déterminer la valeur des cinq premiers termes de la suite  $(u_{_n})$ .

**3.** Déterminer une relation entre  $u_{n'}$   $u_{n+1}$  et  $u_{n+2}$ .

**4.** À l'aide de la calculatrice, déterminer le nombre de couples de lapins après 2 ans.

**5.** À l'aide de la calculatrice, déterminer après combien de mois la population de lapins dépasse 1 000 000 de lapins.

**B Lien avec le nombre d'or** 

On note  $(v_n)$  la suite définie pour tout entier  $n \geq 0$  par  $v_n = \frac{u_{n+1}}{u_n}$  $u_n = \frac{u_n}{u}$ n .

**1.** Rechercher sur Internet la valeur exacte du nombre d'or et en donner une valeur approchée à 0,0001 près.

**2.** Calculer les cinq premiers termes de la suite  $(v_{n})$ .

**3. a)** Recopier le tableau suivant dans un tableur.

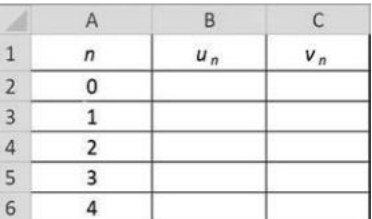

b) Rentrer la valeur de  $u_{_0}$  dans la cellule B2 et la valeur de  $u_{_1}$  dans la cellule B3.

**c)** Rentrer la formule nécessaire dans la cellule B4 et compléter la colonne B par recopie vers le bas.

**d)** Rentrer la formule nécessaire dans la cellule C2 et compléter la colonne C par recopie vers le bas.

e) Conjecturer la limite de la suite ( $v_{n}^{\,}$ ).

## **En autonomie**

**1**

## **Modéliser et calculer avec des suites et étudier leur sens de variation**

## **QCM**

**Pour les exercices 151 à 153 , on considère la suite**   $(u_n)$  définie pour tout  $n \in \mathbb{N}$  par  $u_n = \frac{4n-1}{n+1}$  $u_n = \frac{4n-1}{n+1}$  $n = \frac{-n}{n+1}$ . **151** La valeur de  $u_1$  est : **a** 1 **b** 3 2 **c** 3,5 **d** 5  $\overline{152}$   $u_n$  prend la valeur 3 pour : **a**  $n = 2$  **b**  $n = 3$  **c**  $n = 4$  **d**  $n = 5$ **153** L'expression de  $u_{n+1}$  est : **a** 4  $+2$ n  $\frac{4n}{n+2}$   $\boxed{5}$   $\frac{5}{n}$ + 1 n n  $\frac{4n+3}{2}$  $+2$ n  $\frac{4n+3}{n+2}$  d  $\frac{4}{n}$ + 1 n n **Pour les exercices 154 à 156 , on considère la suite (vn ) définie par v<sup>0</sup> = –2 et, pour tout n** ∈ ℕ**, par**   $$  $\overline{154}$  La valeur de  $v<sub>1</sub>$  est :  $\boxed{a}$  –3 **b** –2 **c** –1 **d** 1  $\overline{155}$  La valeur de  $v<sub>2</sub>$  est :  $\boxed{a}$  –3 **b** –1 **c** 2 **d** 3 On a la relation suivante : **156 a**  $v_{10} = 17$ **b**  $v_{10} = v_9 + 10$  $\boxed{c}$   $V_{10} = V_{9} + 9$ **d**  $v_{10} = v_{9} + 8$ **Pour les exercices 157 à 159 , on considère la suite**   $(w_n)$  définie par  $w_n = n^2 + n$ **.**  $\overline{\textbf{157}}$  L'expression de  $w_{n+1}$  est : **a**  $n^2 + n + 1$  **b**  $n^2 + n + 2$  $\epsilon$  n<sup>2</sup> + 3n + 1 d n  $\sqrt{d}$   $n^2 + 3n + 2$  $\overline{\bf 158}$  L'expression de  $w_{n-1}^{\phantom{\dag}}$  est : **a**  $n^2 + n + 1$  **b**  $n^2 + n - 2$  $\boxed{c}$   $n^2 - n$  $2 - n$  d  $n^2 - n + 1$  $\overline{\textbf{159}}$  L'expression de  $w_{2n}$  est :  $\boxed{a}$  2n<sup>2</sup> + 2n  $2 + 2n$  **b**  $4n^2 + 2n$  $\boxed{\in}$  2n<sup>2</sup> + n  $\boxed{d}$  4n

#### ✶ On a représenté graphiquement une fonction **160** f et la droite d'équation  $y = x$ .

Soit  $(u_n)$  la suite définie par  $u_0 = 4$ et  $u_{n+1} = f(u_n)$ . Déterminer graphiquement la valeur des quatre premiers termes de la suite  $(u_n)$ .

**161**  $\ast$  Soit  $(u_n)$ la suite définie par  $u_n = 2n + 1.$ Étudier les variations de  $(u_{n})$  en étudiant le signe de  $u_{n+1} - u_n$ 

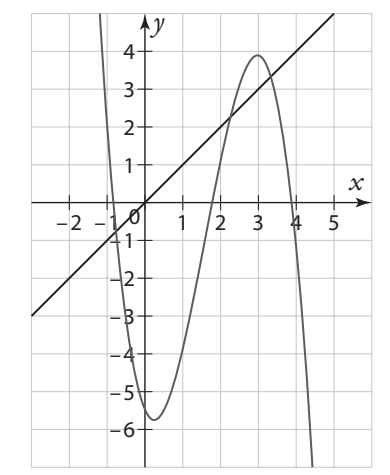

 ✶ Modéliser les situations suivantes à l'aide de **162** suites.

**a)** Un lycée compte 1 500 élèves en 2019. Chaque année, 30 % des élèves du lycée obtiennent le bac et quittent le lycée et 400 nouveaux élèves s'inscrivent.

On note  $u_n$  le nombre d'élèves du lycée en 2019 + n.

**b**) Camille paye chaque année un abonnement de 200 euros pour un club de sport. Et elle paye 20 euros supplémentaires pour chaque cours auquel elle assiste.

 ✶ Maud a le choix entre deux abonnements sur **163**  une plateforme de commerce en ligne :

**•** un abonnement A gratuit, mais ensuite chaque livraison lui coûte 2 € ;

**•** un abonnement B à 30 € l'année, puis chaque livraison lui coûte 50 centimes.

On note  $u_n$  le prix que Maud paye pour *n* livraisons par an avec l'abonnement A et v<sub>n</sub> le prix que Maud paye pour n livraisons par an avec l'abonnement B.

1. Donner l'expression de  $u_n$  en fonction de *n*.

2. Donner l'expression de  $v_n$  en fonction de  $n$ .

**3.** Si elle se fait livrer 50 fois dans l'année, quel abonnement est le plus rentable pour Maud ?

**164** \*\* Soit  $(u_n)$  la suite définie par  $u_0 = 2$  et, pour tout  $n \in \mathbb{N}, u_{n+1} = \frac{u_n - 4}{u_n - 1}$  $u_{n+1} = \frac{u_n}{u_n}$ n .

**1.** Calculer les quatre premiers termes de la suite  $(u_n)$ .

- 2. Montrer que, pour tout  $n \in \mathbb{N}$ ,  $u_{n+2} = u_n$ .
- **3.** Déterminer l'expression de  $u_n$  en fonction de  $n$ .

## **Reconnaître et utiliser des suites arithmétiques et géométriques et calculer des sommes**

## **QCM**

**2**

**Pour les exercices 165 à 167 , on considère la** suite  $(u_n)$  définie par  $u_1 = -2$ , pour tout  $n \in \mathbb{N}$ , **par**  $u_{n+1} = u_n + 3$ .  $\overline{165}$  La valeur de  $u_2$  est :

 $=-2\times 3^n$ 

 $\frac{166}{ }$  L'expression de  $u_{n}$  en fonction de  $n$  est :

**a** 3 **b** 1 **c** 4 **d** 0

- **a**  $u_n = -2 + 3n$  **b**  $u_n$
- **c**  $u_n = -5 + 3n$  **d**  $u_n$ d  $u_n = -1 + 3n$

 $\overline{167}$  La valeur de  $u_{10}$  est : **a** 10 **b** 25 **c** 28 **d** 30

**Pour les exercices 168 à 170 , on considère la** suite  $(v_n)$  définie par  $v_0 = -6$  et, pour tout  $n \in \mathbb{N}$ , **par**  $v_{n+1} = v_n \times 2$ .

```
\overline{168} La valeur de v_1 est :
 \boxed{a} –12 \boxed{b} –3
```

```
c 1 d 12
169 L'expression de v_n en fonction de n est :
 a v_n = -6 \times 2v_n = -6 \times 2^{n-1}
```

```
\boxed{c} v_n = -6 + 2v_n = 6 \times 2^{n-1}
```
 $\boxed{170}$  La valeur de  $v_{10}$  est : **a** –6 144 **b** –3 072 **c** 10 **d** 14

171 Soit ( $u_n$ ) une suite arithmétique telle que  $u_2 = 7$ et  $u_4 = 1$ . La raison de la suite est :

**a** –3 **b** 3 **c** 6 **d** 7

 $172$  Soit ( $v_n$ ) une suite géométrique de raison  $q > 0$ telle que  $u_2$  = 1 et  $u_4$  = 9. La raison de la suite est :

```
9
2
 c 2 d 3
```
**a** 9 **b**

 La somme 1 + 2 + 3 + … + 37 est à égale à : **173 a** 666 **b** 703 **c** 741 **d** 1 406

 La somme 1 + 3 + 5 +… + 49 + 51 est à égale à : **174 a** 1 326 **b** 1 300 **c** 1 351,5 **d** 676

La somme 1 + 3 + 9 + 27 +… + 3 <sup>10</sup> est à égale à : **175**

**a** 88 573 **b** 29 524 **c** 88 574 **d** 44 287

 ✶ En 2019, Myriam plante un arbre qui mesure **176**  50 cm. Chaque année, l'arbre grandit de 2 cm. Quelle sera sa taille en 2041 ?

 ✶ On considère un carré de côté 1 cm. À chaque **177**  étape, on divise les longueurs du côté du carré par 2.

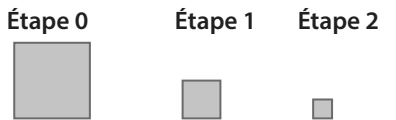

On note  $(c_n)$  la suite correspondant à la longueur des côtés à l'étape *n*. Ainsi  $c_0 = 1$ .

On note  $p_n$  le périmètre du carré à l'étape n, et  $a_n$  l'aire du carré à l'étape n.

**1.** Exprimer  $c_{n+1}$  en fonction de  $c_n$ . En déduire l'expression de  $c_n$ .

2. Déterminer l'expression de  $p_{n}^{\prime}$  en fonction de *n*.

**3.** Déterminer l'expression de  $a_n$  en fonction de *n*.

✶ Calculer les sommes suivantes. **178** 

**a**)  $S = 60 + 61 + 62 + ... + 99 + 100$ 

**b**)  $S = 1 + 2 + 4 + 8 + ... + 2^{14}$ 

**c)** La somme des 15 premiers termes de la suite arithmétique de raison –0,5 et de premier terme  $u_0 = 4$ .

**d)**  $S = v_4 + v_5 + ... + v_{15}$  où  $(v_n)$  est la suite géométrique de raison 3 et de premier terme  $-\frac{1}{2}$  $\frac{1}{9}$ 

 ✶ Lucia travaille dans une entreprise et gagne **179** 2 500 € nets en 2019.

Son patron a décidé de lui augmenter tous les ans son salaire de 4 %.

- **1.** Quel sera son salaire en 2020 ? en 2021?
- 2. On note  $u_n$  le salaire net de Lucia en 2019 + n.

**a)** Déterminer l'expression de  $u_n$  en fonction de  $n$  en justifiant.

**b)** En déduire le salaire net de Lucia en 2030.

**c)** À l'aide de la calculatrice, déterminer en quelle année le salaire de Lucia deviendra supérieur à 5 000 € nets.

**180** \*\* Soit  $(u_n)$  la suite définie par  $u_0 = 4$  et, pour tout  $n \in \mathbb{N}$ ,  $u_{n+1} = 1, 2u_n - 40$ .

Soit ( $v_n$ ) la suite définie par  $v_n = u_n - 200$ .

**1.** Justifier que la suite (v<sub>n</sub>) est géométrique.

- 2. Déterminer les variations de la suite  $(v_n)$
- **3.** Donner l'expression de  $v_n$  en fonction de n.
- 4. En déduire l'expression de  $u_{n}$  en fonction de  $n$ .

**3**

La trajectoire de différents objets peut être modélisée à l'aide de fonctions polynômes du second degré. Sont ainsi déterminées

an MIII/MIII ma

# **Second degré**

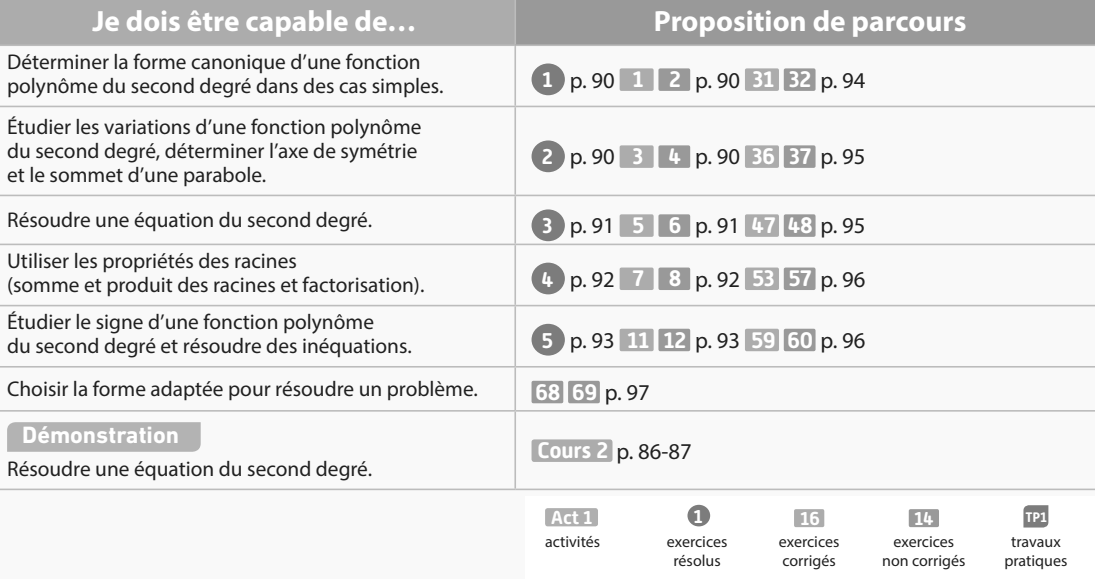

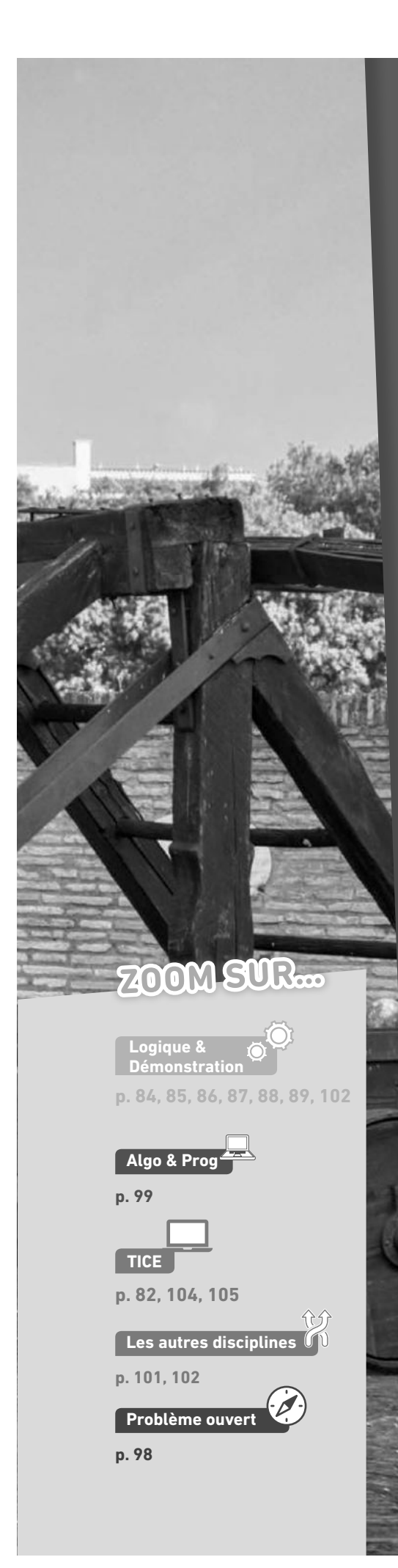

## **Pour prendre un bon départ**

Parcours différenciés Exo Lienmini.fr/maths1-05

## 1. **Utiliser les identités remarquables**

- 1. Rappeler les trois identités remarquables.
- 2. Développer les expressions suivantes.

 $A = (x + 1)^2$   $B = (2x - 3)^2$  $C = (x - 5)(x + 5)$ 

3. Factoriser les expressions suivantes.

D =  $x^2$  - 2 E =  $x^2$  - 6x + 9 F =  $9x^2$  - 24x + 16

## 2. **Connaître les propriétés de la fonction carré**

- 1. Tracer la fonction carré sur l'intervalle [– 4 ; 4].
- 2. Dresser le tableau de variations de la fonction carré.

## 3. **Résoudre des équations avec la fonction carré**

Résoudre les équations suivantes.

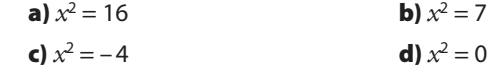

## 4. **Résoudre des équations avec un produit nul**

**1.** Résoudre l'équation  $(x - 3)(x + 1) = 0$ .

2. En factorisant le premier terme, résoudre les équations suivantes.

a)  $x^2 - 2x = 0$ 

**b**)  $2x^2 + 3x = 0$ 

## 5. **Savoir utiliser un tableau de variations**

Soit f une fonction définie sur [– 5 ; 5] dont le tableau de variations est le suivant.

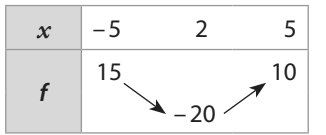

1. Quel est le minimum de f et en quelle valeur est-il atteint ?

- 2. Quel est le maximum de f et en quelle valeur est-il atteint ?
- **3.** Comparer  $f(-1)$  et  $f(1)$ .

4. Peut-on comparer  $f(0)$  et  $f(4)$  ?

## 6. **Dresser un tableau de signes**

Dresser le tableau de signes des fonctions suivantes.

a)  $f(x) = 2x + 1$ 

**b)**  $q(x) = 3x - 6$ 

c) 
$$
h(x) = (2x + 1)(3x - 6)
$$

**d**) 
$$
k(x) = \frac{2x+1}{3x-6}
$$

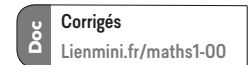

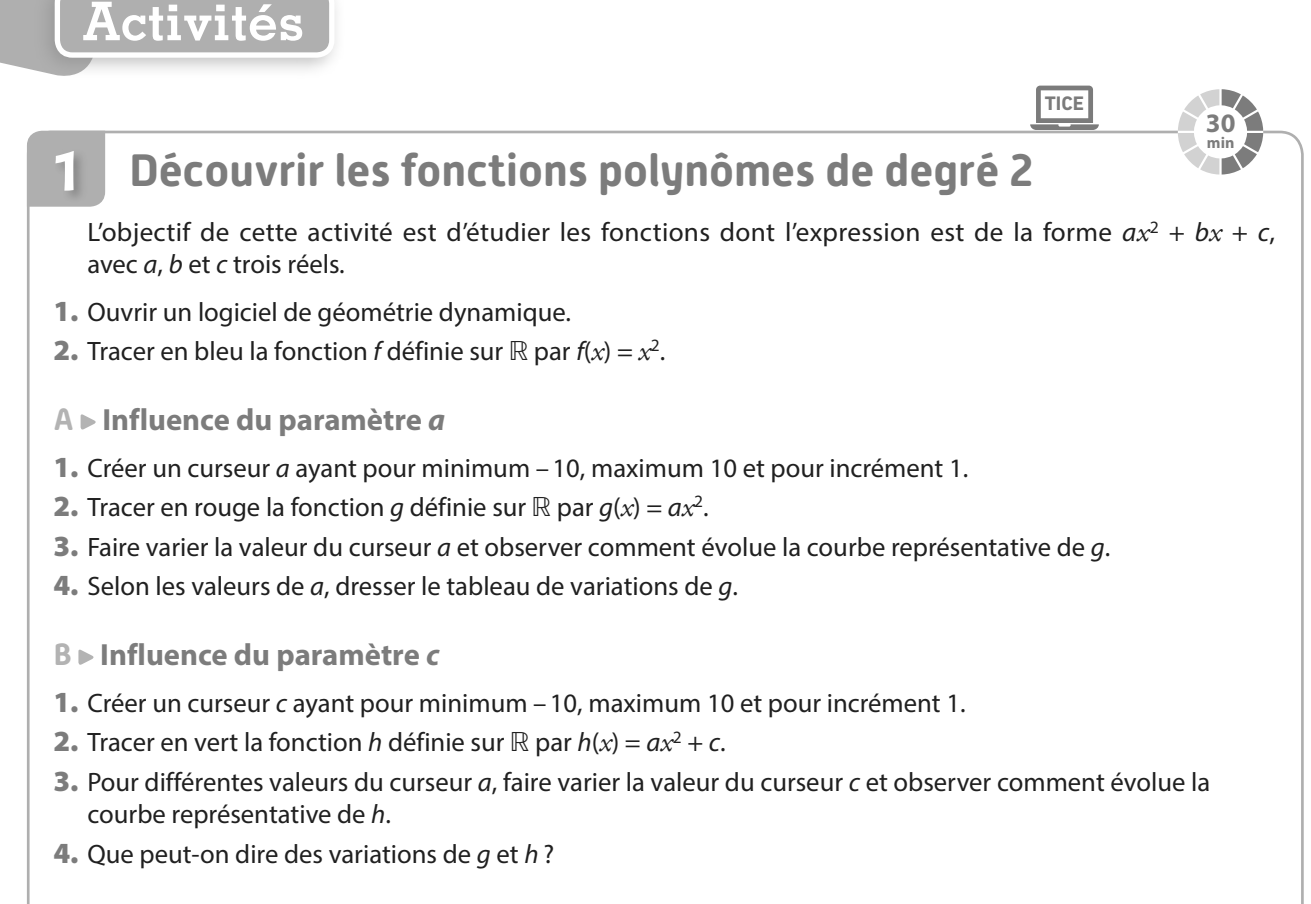

- **C Influence du paramètre b**
- 1. Créer un curseur b ayant pour minimum 10, maximum 10 et pour incrément 1.
- 2. Ne plus afficher la courbe représentative de g et tracer en rose la fonction k définie sur ℝ par k(*x*) = a*x* <sup>2</sup> + b*x* + c.
- 3. Faire varier la valeur du curseur b et observer comment évolue la courbe représentative de k.
- 4. Que peut-on dire des variations de  $h$  et  $k$ ?

**Cours 1 p. 84**

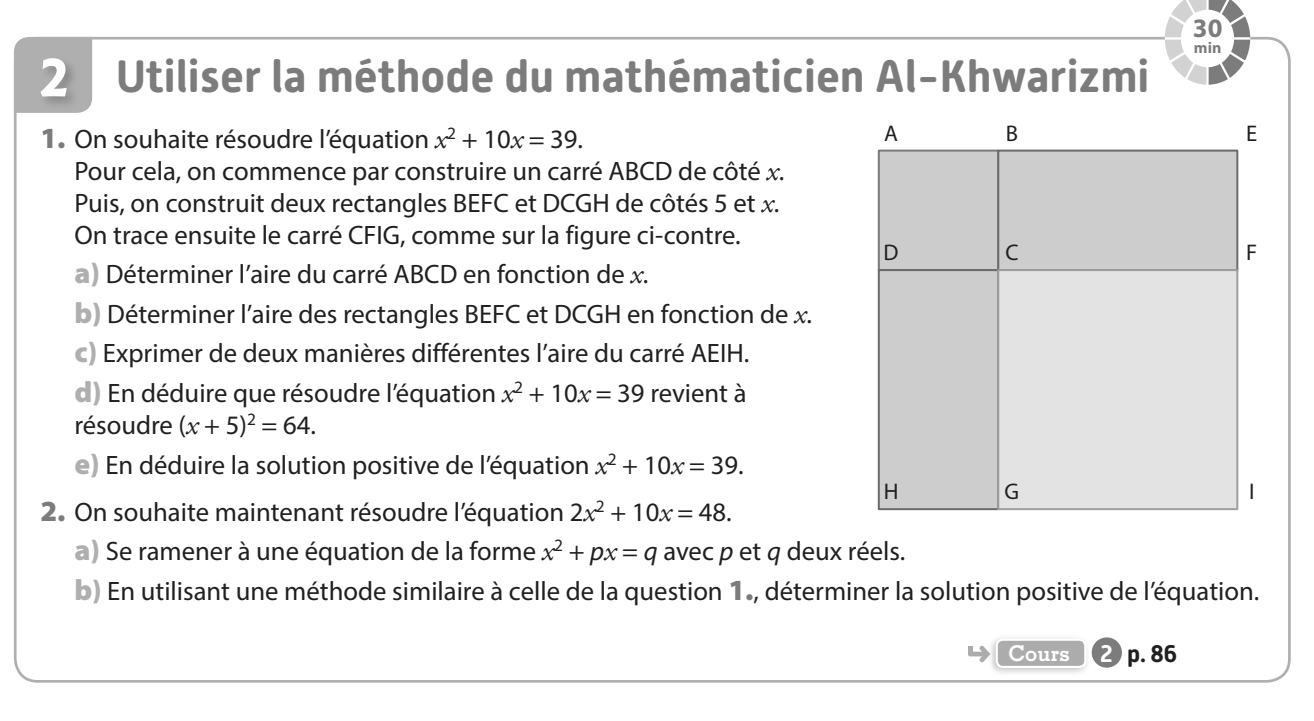

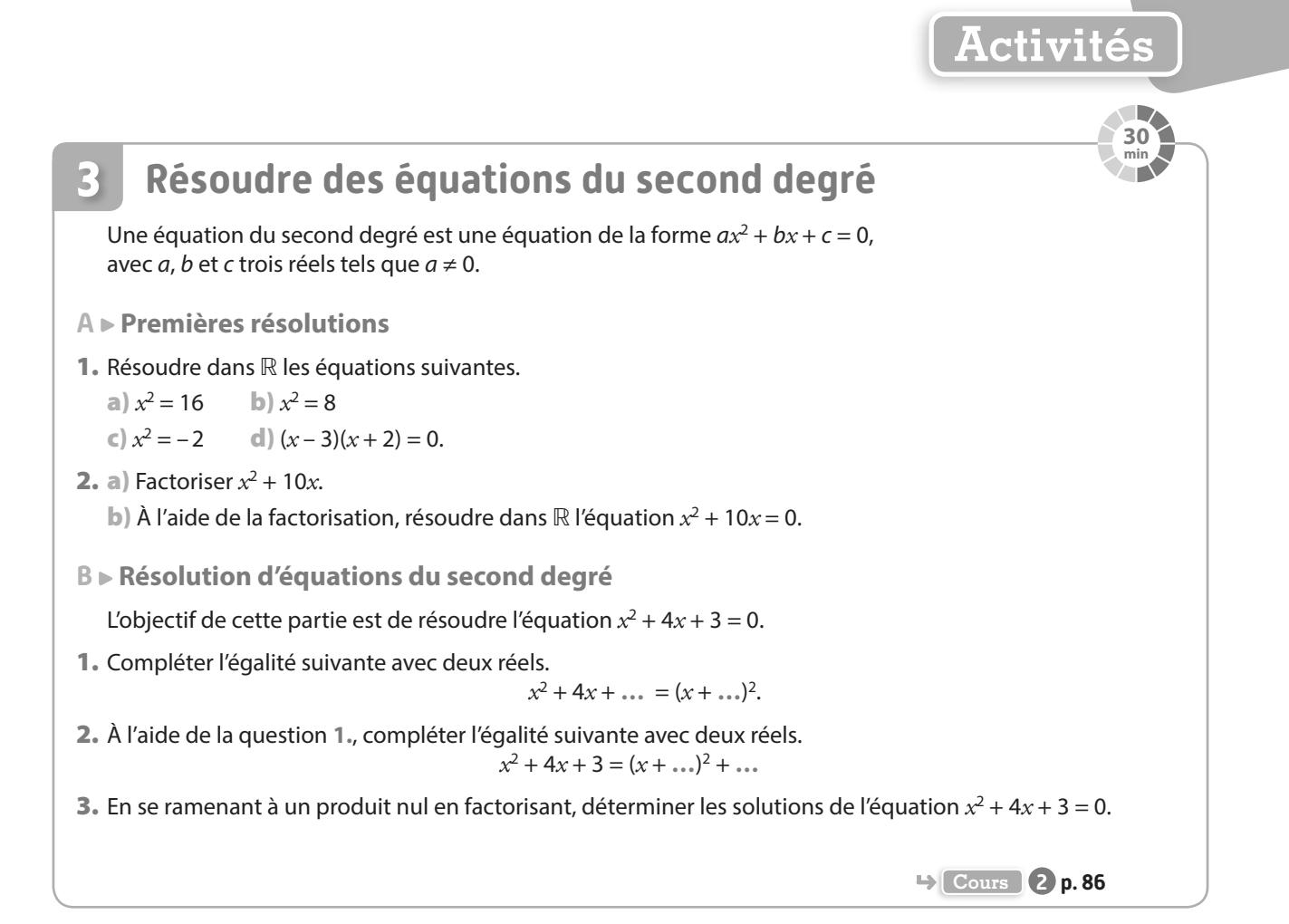

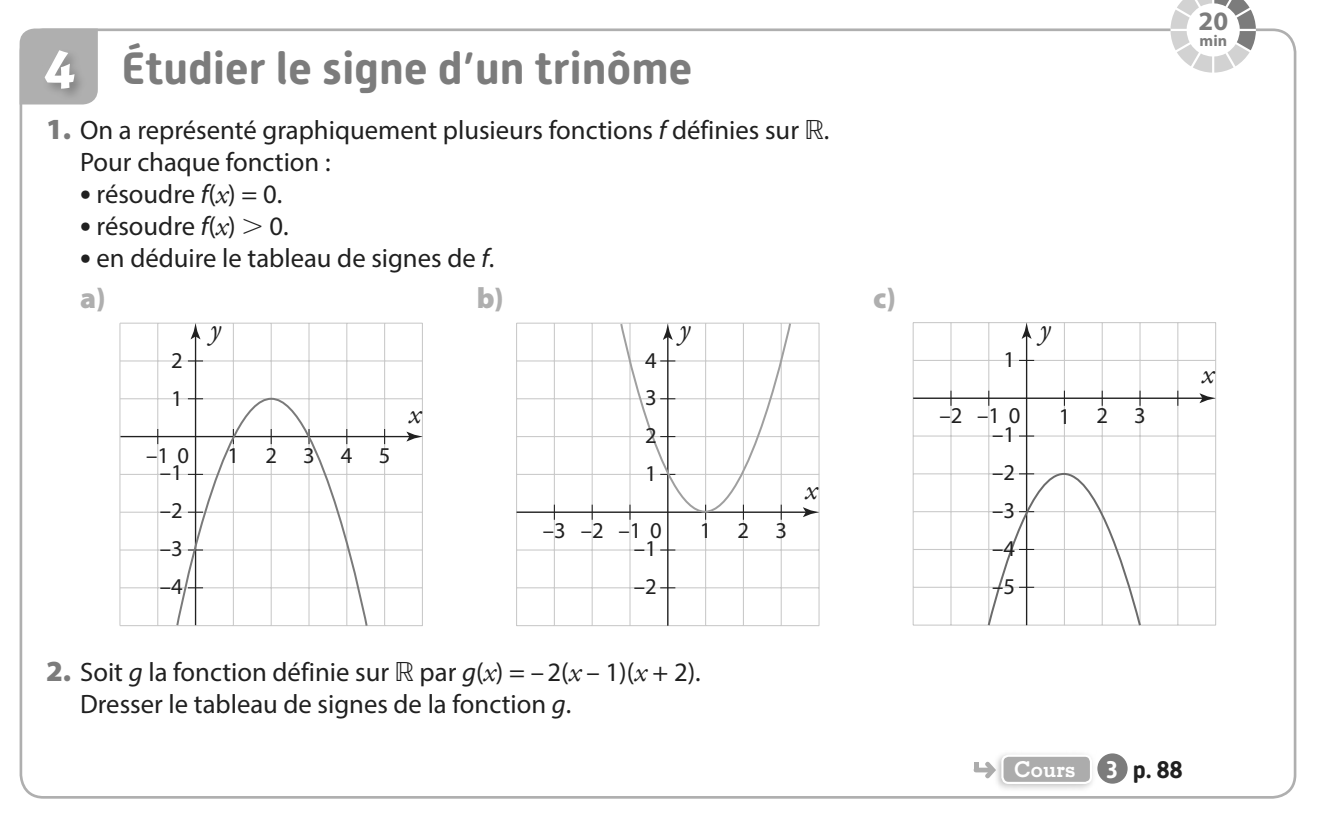

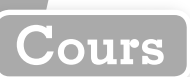

## **1 Fonction polynôme de degré 2**

## **a Définition**

**Définition Fonction polynôme de degré 2**

**Une fonction f définie sur** ℝ **est une fonction polynôme de degré 2 s'il existe des réels a, b et c avec a ≠ 0 tels que, pour tout réel**  $x$ **,**  $f(x) = ax^2 + bx + c$ **.** 

**Remarque** Une fonction polynôme de degré 2 est aussi appelée fonction trinôme du second degré.

**e**-Exemple

La fonction définie sur ℝ par *f(x*) = 2 $x^2$  + 3 $x$  – 0,2 est une fonction polynôme de degré 2. On a  $a = 2$ ,  $b = 3$  et  $c = -0.2$ .

## **b Forme canonique**

**Propriété et définition Forme canonique**

**Soit** *f* **une fonction polynôme de degré 2 définie sur ℝ par**  $f(x) = ax^2 + bx + c$ **. Il** existe deux nombres réels  $\alpha$  et  $\beta$  tels que, pour tout réel  $x$ ,  $f(x) = a(x - \alpha)^2 + \beta$ . **Cette écriture est la forme canonique de f.**

**Démonstration**

Soit *f* la fonction définie sur ℝ par *f*(*x*) = *ax*<sup>2</sup> + *bx* + *c*, avec *a* ≠ 0.  
\n*a* ≠ 0, donc pour tout réel *x*, *f*(*x*) = *a*(*x*<sup>2</sup> + 
$$
\frac{b}{a}
$$
*x* +  $\frac{c}{a}$ ).  
\nOr,  $\left(x^2 + \frac{b}{a}x\right)$  est le début du développement de  $\left(x + \frac{b}{2a}\right)^2$ .  
\nEn effet  $\left(x + \frac{b}{2a}\right)^2 = x^2 + 2 \times x \times \frac{b}{2a} + \left(\frac{b}{2a}\right)^2 = x^2 + \frac{b}{a}x + \left(\frac{b}{2a}\right)^2$ .  
\nDonc  $x^2 + \frac{b}{a}x = \left(x + \frac{b}{2a}\right)^2 - \left(\frac{b}{2a}\right)^2$ .  
\nEn remplagant dans l'expression de *f*(*x*), on obtient :  
\n*f*(*x*) = *a*  $\left[\left(x + \frac{b}{2a}\right)^2 - \left(\frac{b}{2a}\right)^2 + \frac{c}{a}\right] = a \left[\left(x + \frac{b}{2a}\right)^2 - \frac{b^2}{4a^2} + \frac{4ac}{4a^2}\right] = a \left[\left(x + \frac{b}{2a}\right)^2 - \frac{b^2 - 4ac}{4a^2}\right]$ .  
\nEn développement, on obtient *f*(*x*) = *a* $\left(x + \frac{b}{2a}\right)^2 - a\frac{b^2 - 4ac}{4a^2}$ .  
\nDonc *f*(*x*) = *a* $\left(x + \frac{b}{2a}\right)^2 - \frac{b^2 - 4ac}{4a}$ .  
\nEn posant α =  $-\frac{b}{2a}$  et β =  $-\frac{b^2 - 4ac}{4a}$ , on obtient pour tout réel *x*, *f*(*x*) = *a*(*x* - α)<sup>2</sup> + β.  
\nExercise 1650.

**C** Remarques  $\frac{1}{2} \cdot x^2 + kx$  est le début du développement de  $\left(x + \frac{k}{2}\right)$  $\left(x+\frac{k}{2}\right)^2$   $\qquad \alpha=-\frac{l}{2}$ b  $\frac{\partial}{\partial a}$  et  $f(\alpha) = a(\alpha - \alpha)^2 + \beta = \beta$ .

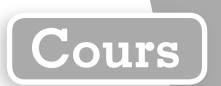

## **c Sens de variation**

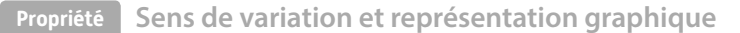

**Soit f une fonction polynôme de degré 2 définie sur** ℝ **par f(***x***) = a***x* **2 + b***x* **+ c.** 

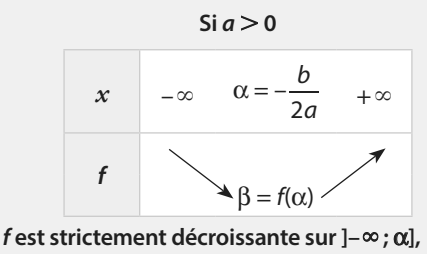

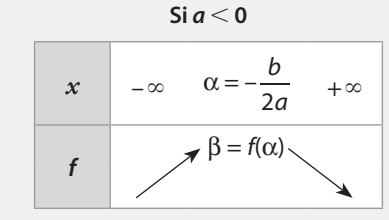

**strictement croissante sur [**α **; +**∞**[ et f admet comme minimum** β **en** α**.**

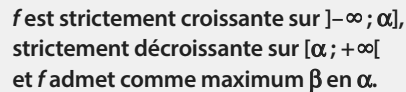

**La courbe représentative de f dans un repère orthonormé admet pour axe de symétrie la droite d'équation** *x* **=** α **et pour sommet le point de coordonnées (**α **;** β**).**

On a vu que pour tout réel *x*,  $f(x) = a(x - \alpha)^2 + \beta$  avec  $\alpha = -\frac{a}{2}$ b  $\frac{a}{a}$ 

#### **Premier**  $\text{cas} : a > 0$

• Étude du sens de variation sur  $]-\infty$ ;  $\alpha$ ] Soit  $x_1$  et  $x_2$  deux réels tels que  $x_1 < x_2 \le \alpha$ .  $x_1 - \alpha < x_2 - \alpha \leq 0$ Or, la fonction carré est strictement décroissante sur ]–∞ ; 0].  $(x_1 - \alpha)^2 > (x_2 - \alpha)^2$  $a(x_1 - \alpha)^2 > a(x_2 - \alpha)^2$  car *a*  $> 0$  $a(x_1 - \alpha)^2 + \beta > a(x_2 - \alpha)^2 + \beta$  $x_1 < x_2$  et  $f(x_1) > f(x_2)$ . Donc f est strictement décroissante sur ]– $\infty$ ;  $\alpha$ ]. | • Étude du sens de variation sur  $\lceil \alpha : +\infty \rceil$ Soit  $x_1$  et  $x_2$  deux réels tels que  $\alpha \le x_1 < x_2$ .  $0 \leq x_1 - \alpha < x_2 - \alpha$ croissante sur  $[0; +\infty[$ .  $(x_1 - \alpha)^2 < (x_2 - \alpha)^2$  $x_1 < x_2$  et  $f(x_1) < f(x_2)$ .

Or, la fonction carré est strictement  $a(x_1 - \alpha)^2 < a(x_2 - \alpha)^2$  car *a* > 0  $a(x_1 - \alpha)^2 + \beta < a(x_2 - \alpha)^2 + \beta$ Donc f est strictement croissante sur  $]-\infty$ ;  $\alpha$ ].

**Démonstration**

#### $Section d$   $cas : a < 0$

On applique un raisonnement similaire.

#### **C** Remarques

• La courbe représentative d'une fonction polynôme de degré 2 s'appelle une **parabole**.

■ Soit *f* la fonction définie sur ℝ par *f*(*x*) =  $a(x - α)^2 + β$ .

On considère la fonction *g* définie sur ℝ par  $q(x) = f(x + α)$ .

On a alors  $g(x) = a(x + \alpha - \alpha)^2 + \beta = a x^2 + \beta$  et  $g(-x) = a(-x + \alpha - \alpha)^2 + \beta = a(-x)^2 + \beta = a x^2 + \beta$ . Donc  $q(x) = q(-x)$ .

La fonction f n'est pas toujours une fonction paire, mais la fonction q est toujours une fonction paire.

**e**-Exemple-

Soit *f* la fonction définie sur ℝ par  $f(x) = 4x^2 + 8x - 10$ . f est une fonction polynôme de degré 2 et on a  $a = 4$ ,  $b = 8$  et  $c = -10$ .  $\alpha = -\frac{8}{2}$ b  $\frac{b}{a} = -\frac{8}{2 \times}$  $\frac{0}{2\times4}$  = -1 et β = f(α) = 4 × (-1)<sup>2</sup> + 8 × (-1) - 10 = -14.  $a = 4 > 0$ , donc on a le tableau de variations ci-contre. f

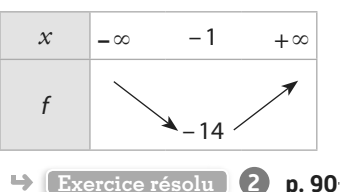

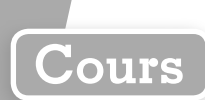

## **2 Équations du second degré**

## **a Définition**

**Définition Équation du second degré**

Une équation du second degré à coefficients réels est une équation de la forme  $ax^2 + bx + c = 0$ , avec **a**, *b* et *c* trois réels tels que  $a \ne 0$ .

**Définition Racines**

**Les solutions de l'équation du second degré a***x* **2 + b***x* **+ c = 0 sont appelées les racines du trinôme**   $ax^2 + bx + c$ 

**e**-Exemples-

 $3x^2 - 2x + 5 = 0$  est une équation du second degré avec  $a = 3$ ,  $b = -2$  et  $c = 5$ .  $x^2 - 2 = 0$  est une équation du second degré avec  $a = 1$ ,  $b = 0$  et  $c = -2$ .

## **b Résolution dans** ℝ

**Définition Discriminant**

**Le nombre b 2 – 4ac est appelé le discriminant du trinôme a***x* **2 + b***x* **+ c. Il est noté** Δ**.**

**Propriété Résolution dans** ℝ

**Soit** Δ **le discriminant du trinôme a***x* **2 + b***x* **+ c.**

**• Si** Δ < **0, alors l'équation a***x* **2 + b***x* **+ c = 0 n'a pas de solution dans** ℝ**.**

**•** Si  $\Delta$  = 0, alors l'équation  $ax^2 + bx + c = 0$  a une unique solution  $x_0 = -\frac{b}{2}$  $\frac{a}{2a} = -\frac{b}{2a}$ 

**On dit que** *x***<sup>0</sup> est racine double du trinôme.**

**•** Si  $\Delta > 0$ , alors l'équation  $ax^2 + bx + c = 0$  a deux solutions distinctes :  $x_1 = \frac{-b}{b}$ **a = – –**  $1^{\frac{1}{2}}$  2

**Démonstration** 

Δ **.** 

 $\triangle$  et  $x_2 = \frac{-b}{b}$  $=\frac{-b+1}{2a}$  $2^{\frac{1}{2}}$  2

Posons  $f(x) = ax^2 + bx + c$  avec  $a \ne 0$ .

 $f(x) = a\left(x + \frac{b}{2a}\right)^2 - \frac{b^2}{2}$ D'après la démonstration de la forme canonique, on a vu que  $f(x) = a\left(x + \frac{b}{2a}\right)^2 - \frac{b^2 - 4}{4a}$  $b^2 - 4ac$  $\frac{\pi ac}{a}$ . a 4  $\lambda$ 

Donc 
$$
f(x) = a\left(x + \frac{b}{2a}\right)^2 - \frac{\Delta}{4a}
$$
.  
\n $f(x) = 0 \Leftrightarrow a\left(x + \frac{b}{2a}\right)^2 - \frac{\Delta}{4a} = 0$   
\n
$$
\Leftrightarrow a\left(x + \frac{b}{2a}\right)^2 = \frac{\Delta}{4a}
$$
\n
$$
\Leftrightarrow \left(x + \frac{b}{2a}\right)^2 = \frac{\Delta}{4a^2}
$$

#### • **Premier cas :** Δ < **0**  $\overline{a}$  $\frac{a}{4a^2}$  < 0 Δ Donc l'équation n'a pas de solution car un carré est toujours positif ou nul. • **Deuxième cas :** Δ **= 0**  $(x) = 0 \Leftrightarrow \left(x + \frac{b}{2a}\right) = 0$  $\Leftrightarrow x + \frac{b}{2a} = 0$  $\Leftrightarrow x = -\frac{b}{2a}$  $f(x) = 0 \Longleftrightarrow \left(x + \frac{b}{2a}\right)^2$ a a a L'équation a donc une unique solution :  $-\frac{1}{2}$ b  $\frac{a}{a}$ • **Troisième cas :** Δ > **0**  $f(x) = 0 \Leftrightarrow \left(x + \frac{b}{2a}\right)^2 = \frac{1}{4}$  $+\frac{6}{2a}$  =  $\frac{8}{2}$  $x + \frac{b}{2a} = \frac{\sqrt{\Delta}}{2a}$  ou  $x + \frac{b}{2a} = -\frac{\sqrt{\Delta}}{2}$  $x = -\frac{b}{2a} + \frac{\sqrt{\Delta}}{2a}$  ou  $x = -\frac{b}{2a} - \frac{\sqrt{\Delta}}{2a}$ 2  $f(x) = 0 \Leftrightarrow \left(x + \frac{b}{2a}\right)^2 = \frac{\Delta}{4a^2}$ 2  $(\pi)^2$  $x + \frac{b}{2}$ a) 4a  $a)$  | 2a a 2a b  $\Leftrightarrow x + \frac{b}{2a} = \frac{\sqrt{\Delta}}{2a}$  ou  $x + \frac{b}{2a} = -\frac{\sqrt{\Delta}}{2a}$ a a b  $\Leftrightarrow x = -\frac{b}{2a} + \frac{\sqrt{\Delta}}{2a}$  ou  $x = -\frac{b}{2a} - \frac{\sqrt{\Delta}}{2a}$  $\Leftrightarrow$   $\left(x + \frac{b}{2}\right)^2 = \frac{\Delta}{2}$  $\Leftrightarrow$   $\left(x + \frac{b}{2}\right)^2 = \frac{\sqrt{\Delta}}{2}$ L'équation a donc deux solutions distinctes :  $=\frac{-b-1}{2}$  $x_1 = \frac{-b - \sqrt{\Delta}}{2a}$  et  $x_2 = \frac{-b + \sqrt{\Delta}}{2a}$ a b a  $\Delta$  et  $x_2 = \frac{-b + \sqrt{\Delta}}{a}$ . **e**-Exemple-On veut résoudre l'équation  $3x^2 + 12x - 15 = 0$ . On calcule le discriminant  $\Delta = b^2 - 4ac$ . On a  $\Delta = 12^2 - 4 \times 3 \times (-15) = 324$ .  $\Delta > 0$ , donc l'équation admet deux solutions distinctes :  $x_1 = \frac{-b - 1}{2}$  $x_1 = \frac{-b - \sqrt{\Delta}}{2a}$  et  $x_2 = \frac{-b + \sqrt{\Delta}}{2a}$  $x_2 = \frac{-b + \sqrt{\Delta}}{2a}$ . Soit  $x_1 = \frac{-12 - \sqrt{324}}{2 \times 3}$  $x_1 = \frac{-12 - \sqrt{324}}{2 \times 3} = -5$  et  $x_2 = \frac{-12 + \sqrt{324}}{2 \times 3}$  $x_2 = \frac{-12 + \sqrt{324}}{2 \times 3} = 1$ . Donc  $\mathcal{G} = \{-5, 1\}$ . **Exercice résolu 3 p. 91 Cours**

# **3 Propriétés d'un trinôme**

**a Somme et produit des racines**

**Propriété Somme et produit des racines**

**Soit f une fonction polynôme de degré 2 définie par f(***x***) = a***x* **2 + b***x* **+ c dont le discriminant est strictement positif.**

*f* a alors deux racines distinctes  $x_1$  et  $x_2$  et on a  $x_1 + x_2 = -\frac{b}{a}$  $x_1 + x_2 = -\frac{b}{a}$  et  $x_1 \times x_2 = \frac{c}{a}$  $\therefore x_2 = \frac{c}{a}$ .

$$
\frac{1}{2} \quad x_1 + x_2 = \frac{-b - \sqrt{\Delta}}{2a} + \frac{-b + \sqrt{\Delta}}{2a} = \frac{-b - \sqrt{\Delta} - b + \sqrt{\Delta}}{2a} = \frac{-2b}{2a}
$$
\n
$$
\text{Donc } x_1 + x_2 = \frac{-b}{a}
$$
\n
$$
\text{(2)} \quad x_1 \times x_2 = \frac{-b - \sqrt{\Delta}}{2a} \times \frac{-b + \sqrt{\Delta}}{2a} = \frac{(-b - \sqrt{\Delta})(-b + \sqrt{\Delta})}{2a \times 2a}
$$
\n
$$
x_1 \times x_2 = \frac{(-b)^2 - (\sqrt{\Delta})^2}{4a^2} = \frac{b^2 - \Delta}{4a^2}
$$
\n
$$
x_1 \times x_2 = \frac{b^2 - (b^2 - 4ac)}{4a^2} = \frac{4ac}{4a^2}
$$
\n
$$
\text{Donc } x_1 \times x_2 = \frac{c}{a}
$$

a

**Démonstration**

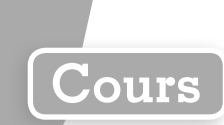

 $\triangle$ 

## **b Factorisation**

**Propriété Factorisation d'un trinôme**

Soit  $f$  un trinôme du second degré défini par  $f(x) = ax^2 + bx + c$ .

- Si  $\Delta$  > 0, alors  $f(x) = a(x x_1)(x x_2)$  avec  $x_1$  et  $x_2$  les deux racines de f.
- Si  $\Delta$  = 0, alors  $f(x) = a(x x_0)^2$  avec  $x_0$  la racine double de f.
- **• Si** Δ < **0, on ne peut pas écrire f(***x***) comme un produit de polynômes de degré 1.**

**Démonstration** 

On a vu dans la démonstration de la forme canonique que pour tout réel *x*,

$$
f(x) = a\left(x + \frac{b}{2a}\right)^2 - \frac{\Delta}{4a} = a\left[\left(x + \frac{b}{2a}\right)^2 - \frac{\Delta}{4a^2}\right].
$$
  
\n• **Si**  $\Delta > 0$   
\n• **Si**  $\Delta = 0$   
\n
$$
f(x) = a\left(x + \frac{b}{2a} + \frac{\sqrt{\Delta}}{2a}\right)\left(x + \frac{b}{2a} - \frac{\sqrt{\Delta}}{2a}\right)
$$
  
\n• **Si**  $\Delta = 0$   
\n
$$
f(x) = a\left(x + \frac{b}{2a}\right)^2
$$
  
\n
$$
f(x) = a\left(x - \frac{b}{2a}\right)^2
$$
  
\n
$$
f(x) = a\left(x - \frac{b}{2a}\right)^2
$$
  
\n
$$
f(x) = a\left(x - \frac{b}{2a}\right)^2
$$
  
\n
$$
f(x) = a\left(x - \frac{b}{2a}\right)^2
$$
  
\n
$$
f(x) = a\left(x - \frac{b}{2a}\right)^2
$$
  
\n
$$
f(x) = a(x - x_0)^2
$$

#### $\bullet$ -Exemple-

Soit *f* la fonction définie sur ℝ par f(*x*) = 3 $x^2$  + 12 $x$  – 15. On a vu dans l'exemple précédent que f admet deux racines distinctes: – 5 et 1. Donc pour tout réel *x*,  $f(x) = 3(x - (-5))(x - 1)$ . Donc  $f(x) = 3(x + 5)(x - 1)$ .

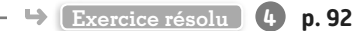

## **c Signe**

### **Propriété Signe d'un trinôme**

Soit  $f$  un trinôme du second degré défini par  $f(x) = ax^2 + bx + c$ . **• Si** Δ < **0, alors, pour tout réel** *x***, f(***x***) est du signe de a. •** Si  $\Delta$  = 0, alors, pour tout réel  $x \neq -\frac{b}{2}$  $-\frac{b}{2a}$ , f(*x*) est du signe de *a* et  $f\left(-\frac{b}{2a}\right)$  $\left(-\frac{6}{2a}\right) = 0.$ **• Si** Δ > **0, alors :**  $\sin a > 0$  $\sin a < 0$ 

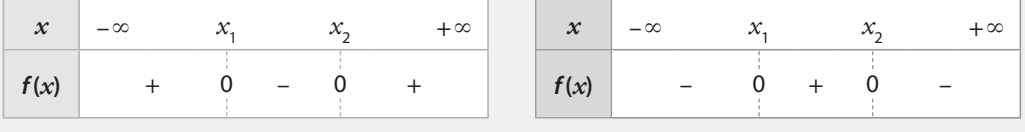

• **Si** 
$$
\Delta
$$
 < **0**, on a vu que pour tout réel *x*,  $f(x) = a \left[ \left( x + \frac{b}{2a} \right)^2 - \frac{\Delta}{4a^2} \right]$ .  
\n $Or \left( x + \frac{b}{2a} \right)^2 \ge 0$  et  $-\frac{\Delta}{4a^2} > 0$ .  
\n $Donc \left[ \left( x + \frac{b}{2a} \right)^2 - \frac{\Delta}{4a^2} \right] > 0$ .

Donc f(*x*) est du signe de a.

• **Si**  $\Delta$  = **0**, alors on a vu que pour tout réel  $x$ ,  $f(x) = a(x - x_0)^2$ .

Si  $x = x_0 = -\frac{b}{2a}$  $\frac{d^2}{dx^2}$  alors  $f(x) = 0$ . Sinon, pour tout réel *x*, avec  $x \neq x_{0}$ , on a  $(x - x_0)^2 > 0$ . Donc f(*x*) est du signe de a.

• **Si**  $\Delta > 0$ , alors on a vu que pour tout réel *x*,  $f(x) = a(x - x_1)(x - x_2)$ .

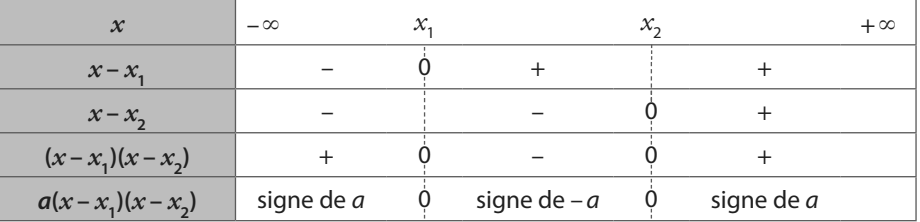

#### **C** Remarques

 $\hat{a}$  Si  $a = -2$ , alors a est négatif et – a est positif.

**2** Allure de la courbe et tableau de signes

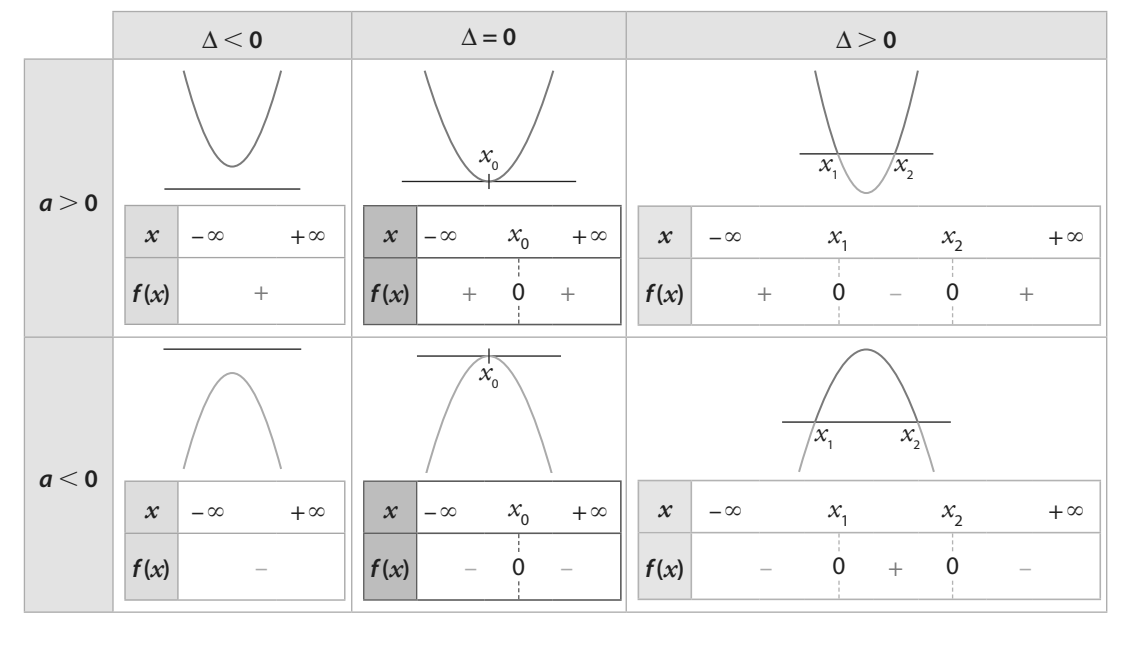

#### **e**-Exemple

Soit *f* la fonction définie sur ℝ par *f*(*x*) = 3*x*<sup>2</sup> + 12*x* – 15. On a vu précédemment que f admet deux racines distinctes: – 5 et 1.  $a = 3 > 0$ . On a donc le tableau ci-contre. *x* –∞ –5 1 +∞ **f**(x) + 0 – 0 + **Exercice résolu 5 p. 93**

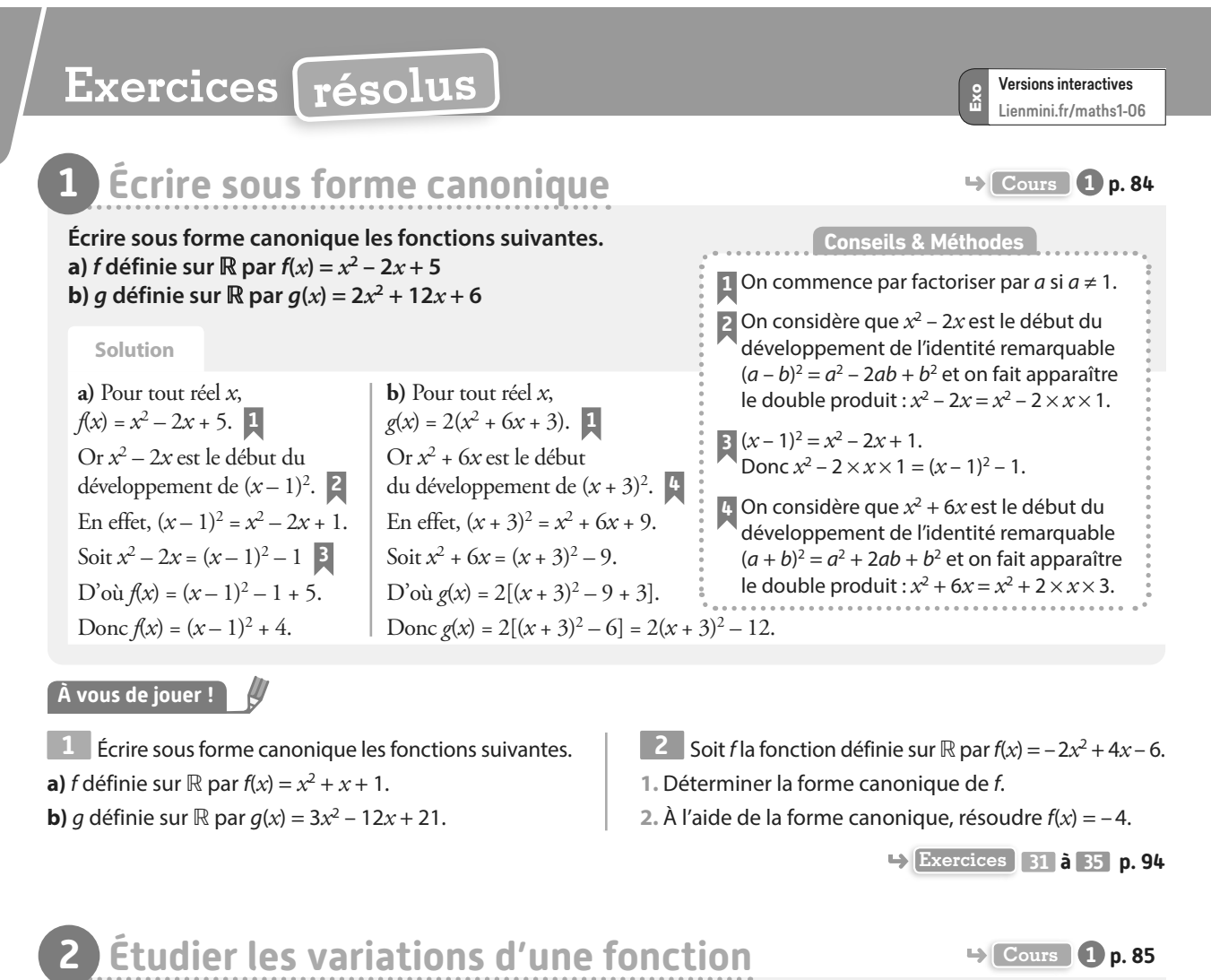

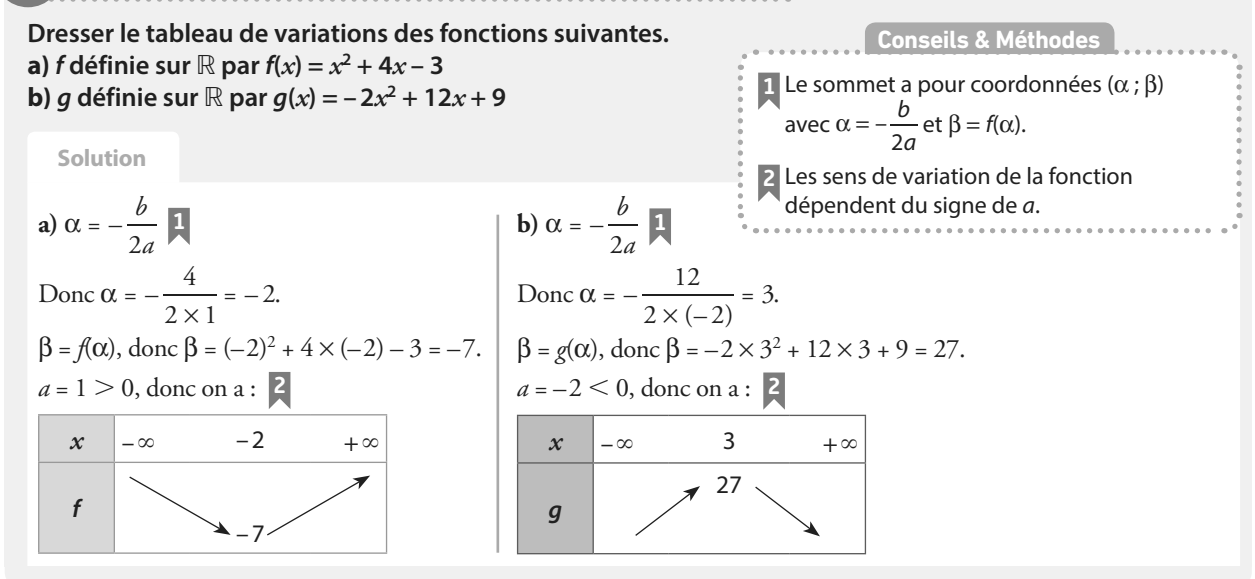

#### **À vous de jouer !**

**3** Dresser le tableau de variations des fonctions suivantes.

**a)** f définie sur ℝ par f(*x*) = *x* 2 – *x* + 2

**b)** g définie sur ℝ par  $g(x) = -3x^2 + 12x + 21$ .

**4** Soit f la fonction définie sur [– 10 ; 10] par  $f(x) = 2x^2 - 4x + 10$ . Dresser le tableau de variations de *f* puis en déduire les valeurs du minimum et du maximum de f.

**2 Résoudre des équations Cours 2 p. 86** Pour chacune des fonctions suivantes, résoudre l'équation  $f(x) = 0$ . **a) f définie sur** ℝ **par f(***x***) = 2***x* **2 + 5***x* **– 3 b**) **f** définie sur ℝ par  $f(x) = 3x^2 - 2x + \frac{1}{2}$ **c**)  $f$  définie sur ℝ par  $f(x) = x^2 + x + 1$  **3 Solution a**)  $f(x) = 2x^2 + 5x - 3$  $a = 2$ ;  $b = 5$  et  $c = -3$ . **1**  $\Delta = b^2 - 4ac$  **2** Donc  $\Delta = 5^2 - 4 \times 2 \times (-3) = 49$ .  $\Delta > 0$ , donc l'équation  $f(x) = 0$  admet deux solutions :  $=\frac{-b$  $x_1 = \frac{-b-1}{2}$ *a*  $\frac{\Delta}{\Delta}$  et  $x_2 = \frac{-b + \Delta}{2}$  $x_2 = \frac{-b + b}{2}$ *a* Δ  $=\frac{-5-\sqrt{49}}{2\times2}$  $x_1 = \frac{-5 - \sqrt{49}}{2 \times 2}$  et  $x_2 = \frac{-5 + \sqrt{49}}{2 \times 2}$  $x_2 = \frac{-34 \text{ V}}{2 \times 2}$  $x_1 = -3$  et  $x_2 = \frac{1}{2}$  $x_2 = \frac{1}{2}$ Donc  $\mathcal{G} = \left\{-3; \frac{1}{2}\right\}.$ **b**)  $f(x) = 3x^2 - 2x + \frac{1}{3}$  $a = 3$ ;  $b = -2$  et  $c = \frac{1}{2}$  $c = \frac{1}{3}$  |  $\Delta = b^2 - 4ac$  **2** Donc  $\Delta = (-2)^2 - 4 \times 3 \times \frac{1}{2}$  $x^2 - 4 \times 3 \times \frac{1}{3} = 0.$ Donc l'équation *f*(*x*) = 0 admet une unique solution :  $=-\frac{b}{2a}=-\frac{(-2)}{2\times 3}$  $\frac{(-2)}{2\times3}=\frac{1}{3}$  $x_0 = -\frac{b}{2a} = -\frac{(-2)}{2 \times 3} = \frac{1}{3}$  $\frac{b}{a} = -\frac{(-2)}{2 \times 3} = \frac{1}{3}$ . Donc  $\mathcal{G} = \begin{cases} \frac{1}{3} \end{cases}$ **c**)  $f(x) = x^2 + x + 1$  $a = 1, b = 1$  et  $c = 1$  **1**  $\Delta = b^2 - 4ac$  **2** Donc Δ =  $1^2 - 4 \times 1 \times 1 = -3$ . Δ < 0, donc l'équation *f*(*x*) = 0 n'admet pas de solution réelle. Donc  $S = \emptyset$ . **1** Identifier les coefficients a, b et c en faisant attention aux signes. **2** Commencer par calculer le discriminant : **•** si le discriminant est strictement négatif, il n'y a aucune solution ; **•** si le discriminant est nul, il y a une unique solution égale à  $-\frac{1}{2}$ b  $\frac{a}{a}$ ; **•** si le discriminant est strictement positif, il y a deux solutions :  $\frac{-b-1}{2}$ 2 b a  $\frac{\Delta}{\text{et}} \frac{-b + \Delta}{a}$ 2 b a  $\triangle$ . **Conseils & Méthodes**

#### **À vous de jouer !**

Exo

Versions interactives Lienmini.fr/maths1-06

**5** Résoudre dans ℝ les équations suivantes.

1. **a**)  $2x^2 + x + 3 = 0$ 

**b)**  $9x^2 + 6x + 1 = 0$ 

**c**)  $x^2 - x - 2 = 0$ 

2. Soit *f* la fonction définie sur ℝ par  $f(x) = 6x^2 - 21x + 9$ . **a)** Déterminer le nombre de solutions réelles de l'équation  $f(x) = 0$ .

 $\frac{1}{3}$ .

**b**) 1 est-il solution de l'équation  $f(x) = 0$ ?

**c)** Déterminer toutes les solutions réelles de l'équation  $f(x) = 0.$ 

**6** Déterminer la ou les éventuelles racines des fonctions suivantes.

**Exercices résolus**

**1. a)**  $f(x) = -x^2 + 2x - 3$ **b)**  $g(x) = x^2 + x + \frac{1}{4}$ 

c) 
$$
h(x) = 2x^2 + 2x - 12
$$

**2.** Déterminer toutes les solutions réelles des équations suivantes.

**a)** 
$$
4x^2 - 5x + 10 = 0
$$
  
**b)**  $3x^2 - 3x - 60 = 0$   
**c)**  $72x^2 - 24x + 2 = 0$ 

**Exercices 47 à 52 p. 95**

#### **4 Utiliser les propriétés des racines** → <del>△ Cours</del> **3 p. 88 1.** Soit *f* la fonction définie sur ℝ par  $f(x) = 4x^2 + 4x - 24$ . **a) Combien de racines f admet-elle ? Justifier. b) Justifier que 2 est une racine de f. c) En utilisant la somme ou le produit des racines, déterminer la valeur de l'autre racine de f. d) En déduire la forme factorisée de f. 2.** Soit *g* la fonction définie sur ℝ par  $g(x) = -6x^2 + 3x - \frac{3}{8}$ **8**  $x^2 + 3x - \frac{3}{5}$ **Déterminer, si elle existe, la forme factorisée de g. Solution 1.** f est une fonction polynôme de degré 2 avec  $a = 4$ ,  $b = 4$  et  $c = -24$ . **a**)  $\Delta = b^2 - 4ac$  **1** Donc  $\Delta = 4^2 - 4 \times 4 \times (-24) = 400$ . Δ > 0, donc *f* admet deux racines distinctes. **b**)  $f(2) = 4 \times 2^2 + 4 \times 2 - 24$ Donc  $f(2) = 16 + 8 - 24 = 0$ Donc 2 est une racine de *f*. **c**) Le produit des deux racines est égal à  $\frac{c}{a}$ , soit – 24  $\frac{24}{4} = -6.$  3 Donc  $x_1 \times x_2 = -6$  $2 \times x_2 = -6$ Donc  $x_2 = -\frac{6}{3}$  $v_2 = -\frac{6}{2} = -3$ **d)** *f* admet deux racines disctinctes – 3 et 2. De plus,  $a = 4$ . Donc pour tout réel *x*,  $f(x) = 4 \times (x - (-3))(x - 2)$  $f(x) = 4(x+3)(x-2)$ **2.** *g* est une fonction polynôme de degré 2 avec  $a = -6$ ,  $b = 3$  et  $c = -\frac{3}{8}$  $\frac{5}{8}$  $\Delta = b^2 - 4ac$  **4** Donc  $\Delta = 3^2 - 4 \times (-6) \times \left(-\frac{3}{2}\right)$  $2-4 \times (-6) \times \left(-\frac{3}{8}\right) = 0.$  $\Delta$  = 0, donc *g* admet une unique racine.  $x_0 = -\frac{b}{2a} = -\frac{b}{2x}$ *a*  $=-\frac{b}{2a}=-\frac{3}{2\times 0}$  $\frac{3}{2 \times (-6)} = \frac{1}{4}$  $\frac{6}{0} = -\frac{6}{2a} = -\frac{3}{2 \times (-6)} = \frac{1}{4}.$ Donc, pour tout réel *x*,  $g(x) = a(x - x_0)^2$ .  $g(x) = -6 \times \frac{1}{x}$ 4 2 **1** Pour déterminer le nombre de racines d'une fonction polynôme de degré 2, il faut calculer le discriminant. **2** Pour justifier que 2 est une racine de f, il faut montrer que  $f(2) = 0.$ **3** Si f admet deux racines distinctes, alors la somme des racines est égale à  $-\frac{b}{b}$  $\frac{b}{a}$  et le produit des racines est égal à  $\frac{c}{a}$ On peut utiliser une des deux propriétés pour déterminer la valeur de l'autre racine. **4** Pour déterminer la forme factorisée d'une fonction polynôme de degré 2, on commence par calculer le discriminant et les éventuelles racines. **Conseils & Méthodes Exercices résolus** Exo Lienmini.fr/maths1-06

## **À vous de jouer !**

**7** Soit f la fonction définie sur ℝ par  $f(x) = -7x^2 - \frac{49}{2}x + 14.$ 

**1.** Déterminer le nombre de racines de la fonction f, en justifiant.

**2.** Vérifier que – 4 est une racine de f.

**3.** En utilisant la somme ou le produit des racines, déterminer la valeur de l'autre racine.

**8** Déterminer, lorsqu'elle existe, la forme factorisée des fonctions suivantes.

**a)**  $f(x) = 3x^2 + 6x - 9$ **b**)  $g(x) = x^2 + 3x + 7$ **c)**  $h(x) = 16x^2 - 8x + 1$  **9** Soit g la fonction définie sur ℝ par  $g(x) = 3x^2 - 3,3x + 0,3$ .

**1.** Déterminer le nombre de solutions de l'équation  $q(x) = 0.$ 

**2.** Calculer g(1).

**3.** En utilisant la somme ou le produit des racines, déterminer toutes les racines éventuelles de la fonction g.

**10** Soit *h* la fonction définie sur ℝ par  $h(x) = -5x^2 - 59x + 12.$ 

**1.** Déterminer les racines éventuelles de h.

**2.** En déduire, si elle existe, la forme factorisée de h.

**Exercices 53 à 58 p. 96**

Versions interactives

Exo

## **5 Étudier le signe d'un trinôme et résoudre des inéquations <b>E P Cours 3 p. 88**

**1.** Soit **f** la fonction définie sur ℝ par  $f(x) = -2x^2 + 6x - 4$ . **a) Dresser le tableau de signes de f(***x***). b**) Résoudre  $f(x) \le 0$ .

**2.** Soit *g* la fonction définie sur ℝ par  $g(x) = 2x^2 + 4x + 6$ . **Résoudre**  $g(x) > 0$ .

Solution  
\n1. **a**) 
$$
a = -2
$$
;  $b = 6$  et  $c = -4$ .  
\n
$$
\Delta = b^2 - 4ac
$$
\n
$$
\Delta = 6^2 - 4 \times (-2) \times (-4) = 4 > 0.
$$
\n
$$
x_1 = \frac{-b - \sqrt{\Delta}}{2a} \text{ et } x_2 = \frac{-b + \sqrt{\Delta}}{2a}
$$
\n
$$
x_1 = \frac{-6 - \sqrt{4}}{2 \times (-2)} \text{ et } x_2 = \frac{-6 + \sqrt{4}}{2 \times (-2)}
$$
\n
$$
x_1 = 2 \text{ et } x_2 = 1
$$
\n
$$
a < 0 \text{, donc on a :}
$$

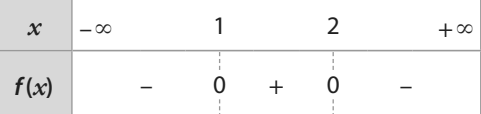

**b)** 
$$
f(x) \le 0
$$
 **2** done  $\mathcal{G} = ]-\infty; 1] \cup [2; +\infty[$ .  
\n2.  $g(x) = 2x^2 + 4x + 6$  **3**  
\n $a = 2, b = 4 \text{ et } c = 6$ .  
\n $\Delta = b^2 - 4ac$  **1** Donc  $\Delta = 4^2 - 4 \times 2 \times 6 = -32 < 0$ .  
\n $a > 0$ , donc on a:  
\n $g(x) > 0$  **2**  
\n $\mathcal{G} = ]-\infty; +\infty[$ .  
\n**g(x) +**

#### **À vous de jouer !**  $\beta$

**11** Dresser le tableau de signes des fonctions suivantes.

**a**)  $f(x) = \frac{1}{2}x^2 - 4x + 8$ 2 **b)**  $g(x) = 3x^2 + 6x - 9$ **c**)  $h(x) = -2x^2 + 4x - 5$ **12** Résoudre les inéquations suivantes. **a**)  $5x^2 + 15x + 10 < 0$ **b)**  $2x^2 - 8x + 8 \le 0$ **c)**  $2x^2 - 5x + 10 < 0$ 

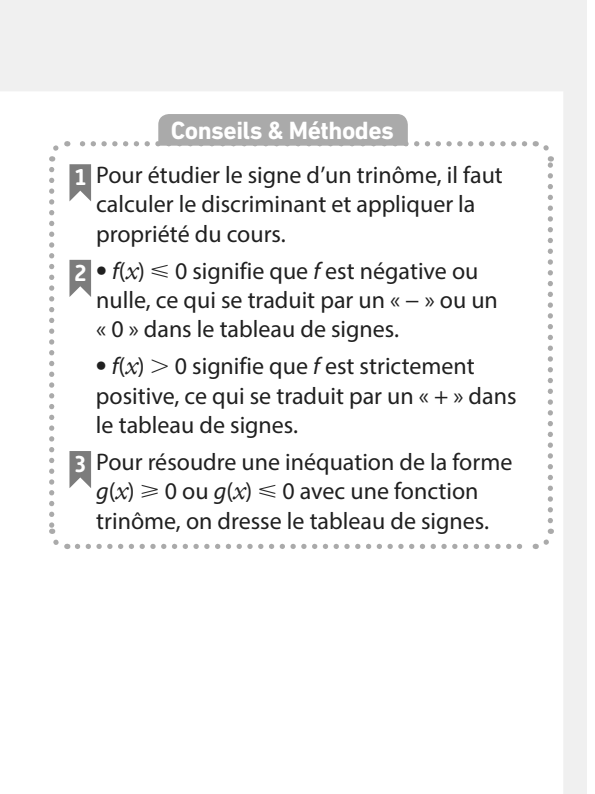

**Exercices résolus**

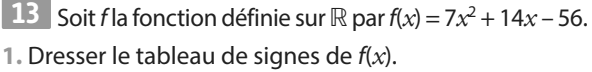

- **2.** Résoudre l'inéquation  $f(x) \ge 0$ .
- **14** Soit *q* la fonction définie sur ℝ par  $g(x) = -100x^2 + 60x - 9.$
- **1.** Dresser le tableau de signe de g(*x*).
- **2.** Résoudre l'inéquation g(*x*) < 0.

**Exercices 59 à 63 p. 96**

# **Exercices d'application**

## **Apprendre à apprendre**

**15** Choisir la ou les bonnes réponses.

**1.** Pour étudier les variations d'une fonction polynôme du second degré, il faut calculer : **a**)  $\alpha$  **b**)  $\beta$ **c**)  $\Delta$  **d)**  $x_1$ ,  $x_2$  ou  $x_0$  s'ils existent **2.** Pour étudier le signe d'une fonction polynôme du second degré, il faut calculer : **a**)  $\alpha$  **b**)  $\beta$ **c**)  $\Delta$  **d**)  $x_1$ ,  $x_2$  ou  $x_0$  s'ils existent **3.** Pour résoudre une équation du second degré, il faut calculer : **a**)  $\alpha$  **b**)  $\beta$ **c**)  $\Delta$  **d**)  $x_1$ ,  $x_2$  ou  $x_0$  s'ils existent

**16 1.** Donner un exemple de fonction polynôme du second degré.

**2.** Dresser le tableau de variations de cette fonction.

**3.** Dresser le tableau de signes de cette fonction.

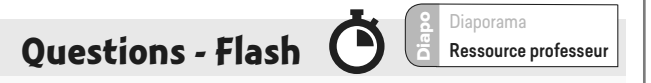

**17** Soit f la fonction définie sur ℝ par  $f(x) = 5(x + 1)(x - 6).$ Résoudre  $f(x) = 0$ .

**18** Soit f la fonction définie sur ℝ par  $f(x) = -2(x-5)^2 + 13.$ Dresser le tableau de variations de f.

**Pour les exercices 19 à 24 , on s'intéresse à la fonction** *f* **définie sur ℝ par**  $f(x) = x^2 + x - 2$ **.** 

**19 Calculer**  $f(1)$ .

**20** Déterminer la forme canonique de f.

**21** Dresser le tableau de variations de f.

**22** Calculer le discriminant Δ.

**23** Résoudre  $f(x) = 0$ .

**24** Dresser le tableau de signes de f.

**25** Soit f la fonction définie sur ℝ par f(*x*) = 4*x*<sup>2</sup> – 20*x* – 56. On admet que les racines de f sont 7 et – 2. Déterminer la forme factorisée de f.

**26** Soit f la fonction définie sur ℝ par  $f(x) = 3(x-2)(x+9)$ Résoudre f(*x*) > 0.

## **Fonctions polynômes de degré 2**

 Pour chaque fonction ci-dessous, déterminer si c'est **27**  une fonction polynôme de degré 2.<br>a)  $f(x) = x^2 + 2x - \sqrt{2}$ a)  $f(x)$ 

**a)** 
$$
f(x) = x^2 + 2x - \sqrt{2}
$$
  
\n**b)**  $g(x) = x^2 + \frac{1}{x} - 1$   
\n**c)**  $h(x) = 2x + 1$ 

**28** Parmi les fonctions ci-dessous, indiquer les fonctions polynômes de degré 2, en précisant ses coefficients. **a)**  $f(x) = (x + 1)^2$ **b)**  $q(x) = (x + 1)(x - 1)$ **c)**  $h(x) = (x + 1) - (x - 1)^2$ 

**29** Soit *f* la fonction définie sur ℝ par  $f(x) = 2(x+2)^2 - 3(x+1)$ . **1.** Développer f(*x*). **2.** En déduire que f est une fonction polynôme de degré 2 et déterminer ses coefficients.

**30** Les fonctions suivantes sont-elles des fonctions trinômes du second degré ?  $\cdots$ 

**21.13**  
**a)** 
$$
f(x) = (x + 1)^3 - x^3
$$
  
**b)**  $g(x) = x^2 + \frac{1}{x} \times (x^2 + x)$ 

## **Forme canonique**

 Soit f la fonction définie sur ℝ par **31**   $f(x) = x^2 + 4x + 5.$ **1.** Compléter l'égalité ci-dessous avec des réels.  $x^2 + 4x + \dots = (x + \dots)^2$ 

**2.** En déduire la forme canonique de f.

**32** Soit f la fonction définie sur ℝ par  $f(x) = -3x^2 + 24x - 41$ . 1. Développer l'expression  $-3(x-4)^2 + 7$ .

**2.** En déduire la forme canonique de f.

**33** Déterminer la forme canonique des fonctions suivantes. **a)**  $f(x) = x^2 - 6x + 5$ 

**b**)  $f(x) = x^2 + 5x + 4$ 

**34** Soit f la fonction définie sur ℝ par  $f(x) = 2x^2 + 4x + 8$ . **1.** Factoriser f(*x*) par 2.

**2.** En déduire la forme canonique de f.

**35** Déterminer la forme canonique des fonctions suivantes. **a**)  $f(x) = 3x^2 + 9x + 5$ **b)**  $f(x) = -2x^2 + 2x + 2$ 

# **Exercices d'application**

## **Variations et courbe représentative**

 Pour chaque fonction représentée ci-dessous, déter-**36**  miner les coordonnées du sommet, l'axe de symétrie et le signe de *a*.

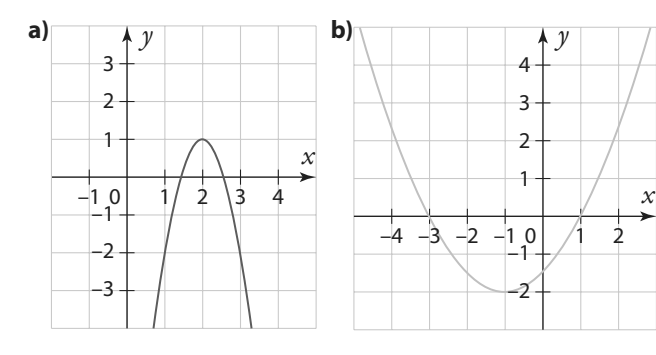

**37** Soit f la fonction définie sur ℝ par f(*x*) =  $-3x^2 + 9x - 5$ . **1.** f admet-elle un maximum ou un minimum sur ℝ ? **2.** Dresser le tableau de variations de f.

**38** Soit f la fonction définie sur ℝ par  $f(x) = 3x^2 + 6x - 7$ . **1.** Dresser le tableau de variations de f.

**2.** En déduire le(s) extremum(s) de f.

**39** Dire pour chaque fonction si elle admet un minimum ou un maximum et en quelle valeur il est atteint. **a**)  $f(x) = 3x^2$ + 4 **b)**  $g(x) = -2(x-4)^2 + 8$ **c**)  $h(x) = -2x^2$  $+ 8x - 1$  **d)**  $k(x) = 7(x + 1)^2 - 25$ 

**40** Pour chaque équation de parabole donnée ci-dessous, déterminer son axe de symétrie et les coordonnées du sommet.

**a**)  $y = x^2$ + *x* + 1 **b**)  $y = 2x^2 - 4x + 5$ **c**)  $y = x^2$ +  $6x - 3$  **d**)  $y = -4x^2 + 6x - 2$ 

**41** On considère la parabole d'équation  $y = 2x^2 - 16x + 1$ .

**1.** Quel est l'axe de symétrie de la parabole ?

**2.** Déterminer l'ordonnée du point d'abscisse 0.

**3.** En déduire l'ordonnée du point d'abscisse 8 sans calcul.

#### **Factorisation A Pet équations**  . . . . . . . . . . . . . . . .

 Factoriser les expressions suivantes, en déterminant **42** un facteur commun.

**a**)  $f(x) = x^2$ 

+ 5*x* **b)**  $f(x) = 2x^2 - 10x$ 

**43** Factoriser les expressions suivantes, en utilisant des identités remarquables.

**a**)  $f(x) = x^2$  $-121$  **b)**  $f(x) = x^2 - 3$ **c)**  $f(x) = 25x^2$  $-20x + 4$  **d)**  $f(x) = 9x^2 + 24x + 16$ 

**44** Résoudre dans ℝ les équations suivantes.

**a**)  $2x^2 - 10x = 0$  **b**) *x*  $2^2 - 36 = 0$ **c**)  $x^2 + 2x + 1 = 0$  **d**) 4*x*  $2^2 - 12x + 9 = 0$ 

**45** Résoudre dans ℝ les équations suivantes sans utiliser le discriminant.

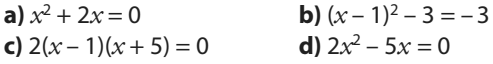

**46** Résoudre dans ℝ les équations suivantes sans utiliser le discriminant.

**a)**  $9x^2 - 6x + 4 = 0$  **b)**  $(x + 1)^2$ **b**)  $(x + 1)^2 - 7 = 0$ **c**)  $x^2 = 3x$  **d**) *x*  $x^2 - 6x + 4 = 4$ 

## **Discriminant et racines**

Pour chaque trinôme ci-dessous, calculer le **47** 

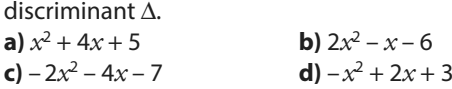

**48** Déterminer le nombre de solutions réelles de chaque équation ci-dessous.

**a**)  $x^2 + 3x + 2 = 0$  **b**) 2*x*  $x^2 - 5x + 7 = 0$ **c**)  $-\frac{1}{2}x^2 + 2x$  $\frac{1}{3}x^2 + 2x - 3 = 0$  **d)**  $2x^2 + 7x + 11 = 0$ 

**49** Pour chaque trinôme représenté graphiquement ci-dessous, déterminer le signe de Δ.

*x*

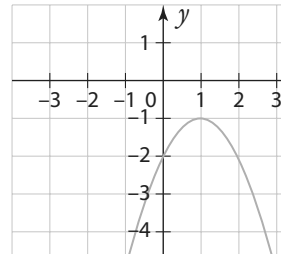

**b)** 

**a)**

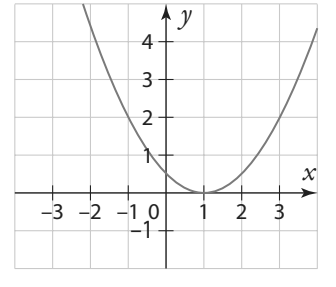

**c)** 

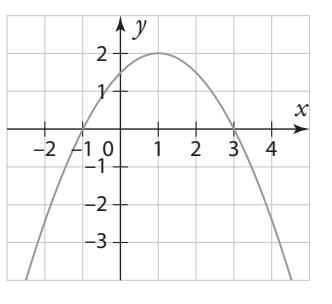

# **Exercices d'application**

**50** Résoudre dans ℝ les équations suivantes.

**a)**  $3x^2 - 9x - 12 = 0$ **b**)  $2x^2 + 5x + 7 = 0$ **c**)  $2x^2 - 2x + \frac{1}{2}$  $x^2-2x+\frac{1}{2}=0$ 

**51** Déterminer toutes les solutions réelles des équations suivantes. **a)**  $3x^2 - 5x = -25$ 

**b**)  $4x^2 - 2x - 7 = 4$ 

**52** Déterminer, si elles existent, les racines des trinômes suivants.

**a**)  $f(x) = -2x^2 + 3x - 4$ **b)**  $g(x) = \frac{1}{2}x^2 - 4x$  $\frac{1}{2}x^2 - 4x + 8$ **c**)  $h(x) = -x^2 - 2x + 35$ 

## **Propriétés des racines**

**53** Soit f la fonction définie par  $f(x) = 2x^2 - 8x - 10$ . **1.** Vérifier que – 1 et 5 sont les racines de f. **2.** En déduire la forme factorisée de f.

**54** Soit *f* la fonction définie par  $f(x) = 2x^2 - 14x + 12$ . **1.** À l'aide de la table de valeurs de la fonction sur la calculatrice, déterminer les deux racines de f. **2.** En déduire la forme factorisée de f.

**55** Pour chaque trinôme ci-dessous, déterminer, si elle existe, sa forme factorisée.

**a)**  $f(x) = -\frac{1}{2}x^2 + 5x$  $\frac{1}{2}x^2 + 5x - 12,5$ **b)**  $g(x) = 4x^2 + 4x - 8$ **c**)  $h(x) = 3x^2 - 2x + 2,4$ 

**56** Soit f la fonction définie sur ℝ par f(x) =  $4(x - 1)^2 - 16$ . 1. Écrire  $f(x)$  sous la forme  $a^2 - b^2$ .

**2.** En utilisant une identité remarquable, en déduire la forme factorisée de f.

**57** Soit f la fonction définie sur ℝ par  $f(x) = 2x^2 - 5x + 1$ . **1.** Calculer le discriminant Δ.

**2.** Vérifier que Δ > 0, et en déduire le nombre de racines de f. **3.** Sans calculer les racines, déterminer leur somme et leur produit.

**58** Soit f la fonction définie sur ℝ par  $f(x) = 5x^2 - 4x - 1$ . **1.** Combien de racines f admet-elle ?

**2.** Vérifier que  $f(1) = 0$ .

**3.** En utilisant la somme ou le produit des racines, déterminer toutes les solutions de l'équation f(*x*) = 0.

## **Résolution d'inéquations et signes**

 Sans calcul, dresser le tableau de signes de chaque **59**  fonction définie ci-dessous.

**a)** 
$$
f(x) = 2(x + 2)(x - 3)
$$
  
\n**b)**  $g(x) = -2\left(x - \frac{1}{3}\right)^2$   
\n**c)**  $h(x) = x^2 + 5$ 

**60** Dresser le tableau de signes de chaque fonction définie ci-dessous.

**a)**  $f(x) = 2x^2 - 4x - 16$ **b)**  $g(x) = 9x^2 + 24x + 16$ **c**)  $h(x) = 2x^2 - 5x + 6$ 

**61** Résoudre dans ℝ les inéquations suivantes sans utiliser le discriminant.

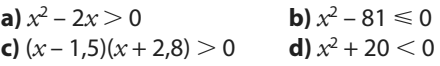

**62** Résoudre dans ℝ les inéquations suivantes.

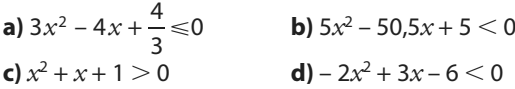

**63** Déterminer l'ensemble des solutions réelles des inéquations suivantes.

**a**)  $-6x^2 + 15x - 4 \le 2$  **b**)  $-7x$  $x^2+4x-9\geq -8$ 

## **Calculs et automatismes** <sup>2</sup>

**64** Factoriser les expressions suivantes. **a**)  $2x^2 - 3x$ **b**)  $x^2 - 5$ 

**65** Développer les expressions suivantes **a**)  $4(x-2)^2 + 3$ **b)**  $2(x-1)(x-3)$ 

**66** Compléter les égalités suivantes avec des réels. **a**)  $x^2 - 8x + \dots = (x - \dots)^2$ **b**)  $x^2 - 5x = (x - \dots)^2 - \dots$ **c**)  $x^2 + 6x - 3 = (x + \dots)^2 - \dots$ 

**67** Soit f la fonction définie sur ℝ par  $f(x) = x^2 + 2x - 3$ . **1.** Calculer f(1). **2.** Calculer f(– 1)

## **Fonction polynôme de degré 2**

**68** Soit f la fonction définie sur ℝ par  $f(x) = 2x^2 + 4x - 16$ .

- **1.** Montrer que pour tout réel *x*,  $f(x) = 2(x + 4)(x 2)$ .
- **2.** Montrer que pour tout réel  $x$ ,  $f(x) = 2(x + 1)^2 18$ .
- **3.** Choisir la forme la plus adaptée pour répondre aux questions suivantes.

**a)** Dresser le tableau de variations de f.

**b)** Résoudre  $f(x) = 0$ .

**c)** Résoudre f(*x*) = – 16.

**d)** Résoudre  $f(x) \ge 0$ .

**69** Soit *f* la fonction définie sur ℝ par  $f(x) = (x + 2)^2 - 9$ . **1.** Développer et réduire f(*x*).

**2.** Factoriser f(*x*).

**3.** Sans utiliser le discriminant, résoudre en utilisant l'expression la plus appropriée.

**a)**  $f(x) = -9$  **b)**  $f(x) = 0$  **c)**  $f(x) = -5$ 

**70** Soit f la fonction dont la représentation graphique est donnée ci-contre. Déterminer la forme canonique de f.

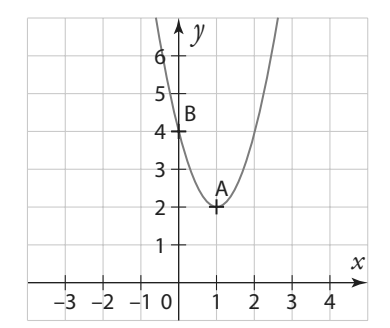

**71** Soit f la fonction définie sur ℝ par

 $f(x) = ax^2 + bx + c.$ 

f admet pour extremum 2 atteint en – 1. De plus, f s'annule en 1.

Déterminer la forme canonique de f.

**72** Soit g une fonction polynôme de degré 2.

La courbe représentative de  $q$  a pour sommet le point A(1 ; 3) et passe par le point B(0 ; 5). Déterminer la forme canonique de *q*.

**73** Trois fonctions polynômes de degré 2 ont été représentées ci-dessous : les fonctions f, g et h. Pour chaque fonction, déterminer, lorsqu'elle existe, sa forme factorisée.

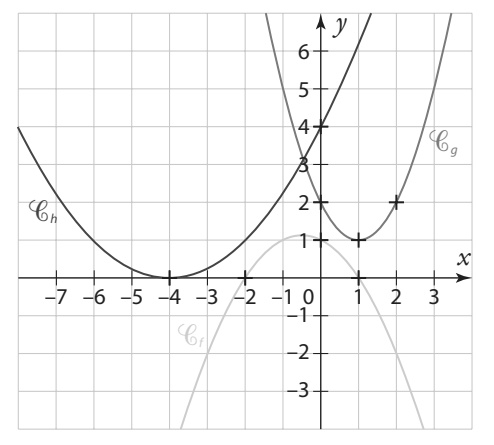

**74** Soit f une fonction polynôme de degré 2. Les racines de f sont – 3 et 2. De plus, on sait que  $f(1) = 5$ . Déterminer la forme factorisée de f.

**75** Soit f une fonction polynôme de degré 2 définie sur ℝ par  $f(x) = ax^2 + bx + c$ , avec  $a \ne 0$ . La courbe représentative de f est donnée ci-contre.

**1.** À l'aide des coordonnées du point A, déterminer la valeur de c. **2.** À l'aide des coordonnées des points B et C, déterminer la valeur des coefficients a et b.

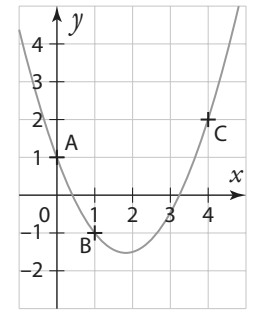

**3.** En déduire l'expression de f(*x*) en fonction de *x*.

**76** Une personne s'est pesée toutes les semaines pendant un an en 2018. Sa courbe de poids peut être modélisée par une fonction polynôme de degré 2 dont l'ex-

pression est  $f(x) = 0,008x^2 - 0,4x + 75$  où *x* correspond au temps en semaines à partir du premier janvier 2018.  $x \in [0:52]$ .

**1.** Dresser le tableau de variations de la fonction f.

**2.** En utilisant cette modélisation, répondre aux questions suivantes.

**a)** Quel était son poids maximal sur l'année ? Quand a-t-il été atteint ?

**b)** Quel était son poids minimal sur l'année ? Quand a-t-il été atteint ?

## **Équations et inéquations**

**77** Déterminer deux nombres entiers consécutifs dont la somme des carrés est égale à 4141.

**78** Résoudre les équations suivantes :

$$
a) \frac{5x^2 - 12, 5x - 7, 5}{3 - x} = 0
$$

**b**)  $\frac{x}{x}$ *x*  $+20$  $\frac{+20}{10} = \frac{10}{x}$ 

**Algo & Prog**

**79** On considère le programme de calcul suivant.

**Choisir un nombre L'élever au carré Ajouter le double du nombre de départ Retirer 8** 

**1.** Si on choisit le nombre 5, quel nombre obtient-on ? **2.** Pour quel nombre de départ obtient-on 91 ?

**Algo & Prog**

**80** On considère le programme suivant.

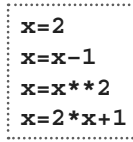

**1.** Quelle est la valeur de *x* à la fin du programme ?

**2.** Comment modifier la première ligne pour que la valeur de *x* à la fin du programme soit 1,5 ?

**81** On considère la parabole d'équation  $y = 2x^2 - x + 5$ . **1.** Déterminer les coordonnées des points d'intersection de la parabole et de la droite d'équation  $y = -x + 9$ .

**2.** Déterminer l'ordonnée du point de la parabole d'abscisse 2. **3.** Existe-t-il des points de la parabole d'ordonnée 15. Si oui, déterminer leur abscisse ?

**82** Dresser le tableau de signes des fonctions suivantes.

**a)** 
$$
f(x) = \frac{-x^2 + 3x - 5}{(x - 1)^2}
$$
 **b)**  $g(x) = \frac{3x^2 + 9x + 6}{(x + 3)^2}$ 

**83** Résoudre les inéquations suivantes.

**a)** 
$$
\frac{3x^2 - 4x + 7}{2x + 1} \ge 0
$$
  
**b)** 
$$
\frac{5 - x}{-25x^2 + 10x - 1} <
$$

**84** On considère un parallélépipède rectangle à base carrée, de côté *x* et de hauteur 3 cm.

**1.** Exprimer la surface du parallélépipède en fonction de *x* (la somme des aires de toutes ses faces).

**2.** Quelle est la valeur de cette surface lorsque  $x = 1$ cm ?

**3.** Pour quelle valeur de *x* cette aire est-elle égale à 100 cm<sup>2</sup> ?

**85** Jason décide de carreler sa salle de bain.

La pièce est carrée et de côté *x* mètres. Il veut carreler le sol et trois murs jusqu'à une hauteur de 2 m.

**1.** Si  $x = 2$ , combien de m<sup>2</sup> de carrelage lui faudra-t-il ?

2. Si Jason a besoin de précisément 18,04 m<sup>2</sup> de carrelage, quelles sont les dimensions de la salle de bain ?

**86** Un groupe d'amis décide de fêter Noël. Chacun offre un cadeau à toutes les personnes présentes sauf à elle-même. On compte 210 cadeaux. Combien y a-t-il de personnes ?

**87** Dans cet exercice, on va s'intéresser à des équations dites bi-carrées qui sont de la forme  $ax^4 + bx^2 + c = 0$ .

**1.** On veut résoudre l'équation (E)  $x^4 - 6x^2 + 8 = 0$ .

- **a)** Poser  $X = x^2$  dans l'équation.
- **b**) Résoudre l'équation  $X^2 6X + 8 = 0$ .
- **c)** En déduire les solutions de l'équation (E).

**2.** Avec la même méthode, résoudre les équations suivantes. **a**)  $x^4 - 2x^2 - 8 = 0$  **b**) *x*  $x^4 + x^2 + 1 = 0$ 

**88** Soit ( $u_n$ ) la suite définie sur ℕ par un  $u_n = -n^3 + 2n^2 - 3n$ .

**1.** Montrer que pour tout  $n \in \mathbb{N}$ ,  $u_{n+1} - u_n = -3n^2 + n - 2$ .

2. Étudier le signe de  $u_{n+1} - u_n$ .

**3.** En déduire les variations de la suite  $(u_n)$ .

**89** Soit ( $u_n$ ) la suite définie sur ℕ par  $u_n = n^3 - 3n^2 - 16n + 2$ .

- **1.** Exprimer  $u_{n+1} u_n$  en fonction de *n*.
- 2. Étudier le signe de  $u_{n+1} u_n$ .
- **3.** En déduire les variations de la suite  $(u_n)$ .

## **90** Charlotte décide

d'encadrer une gravure

dans un cadre rectangulaire de largeur constante. La

gravure mesure 30 cm sur

45 cm et le cadre a une

largeur de *x* cm.

 $\overline{0}$ 

3 cm

*x*

**1.** Si le cadre a une largeur

de 2 cm, quelle sera l'aire totale de la gravure avec son cadre, en cm<sup>2</sup>?

2. On note  $f(x)$  l'aire de la gravure et du cadre en cm<sup>2</sup>.

**a)** Exprimer f(*x*) en fonction de *x*.

**b)** Pour quelle valeur de *x* l'aire de la gravure et du cadre est-elle égale à 1 924 cm<sup>2</sup> ?

**c)** Charlotte ne veut pas que l'aire du cadre dépasse 850 cm<sup>2</sup> . Que peut-elle choisir comme valeur(s) pour *x* ?

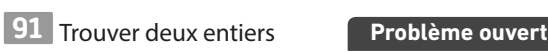

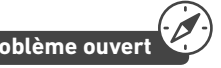

dont la somme est égale à 40 et le produit à 375.

**92** On considère un rectangle de périmètre 25 cm et d'aire 25 cm<sup>2</sup>. Déterminer la longueur et la largeur du rectangle.

**93** Soit ABCD un carré de côté *x* cm et BEC un triangle isocèle en E de hauteur 2 cm. On note A(*x*) l'aire du polygône

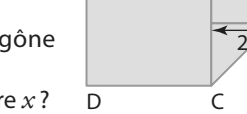

A B

**1.** Quelles valeurs peut prendre *x* ? **2.** Déterminer l'expression de A(*x*)

en fonction de *x*.

ABECD en cm<sup>2</sup>.

**3.** Quelle est la valeur de A(*x*) si *x* est égal à 5 ?

**4.** Pour quelle(s) valeur(s) de *x* a-t-on A(*x*) = 24,75 ?

**94** Justine décide de créer un drapeau ressemblant au drapeau de la Suisse.

Elle veut un drapeau de 4 m sur 3 m. Et sur son drapeau, elle veut une croix blanche dont les deux bandes ont pour largueur *x* mètres et pour longueur 2 m.

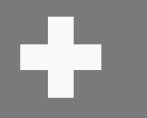

E

**1.** L'aire de la croix peut-elle être égale à :

**a)** la moitié de l'aire du drapeau ? Si oui, déterminer la valeur de *x* pour obtenir une telle configuration.

**b)** le quart de l'aire du drapeau ? Si oui, déterminer la valeur de *x* pour obtenir une telle configuration.

**2.** Pour quelle(s) valeur(s) de *x* l'aire de la croix est-elle égale à 2 m<sup>2</sup>?

## **Problèmes**

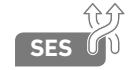

**95** Une entreprise produit entre 0 et 50 **SES** balançoires par jour.

Le coût de fabrication de *x* balançoires, en euros, est donné par la fonction suivante :  $f(x) = x^2 + 230x + 325$ .

Chaque balançoire est vendue 300 €, et toute la production est vendue.

**1.** Exprimer le bénéfice B(*x*) réalisé par l'entreprise en fonction de *x*.

**2.** Étudier les variations de la fonction B.

**3.** En déduire le bénéfice maximal réalisé par l'entreprise.

**4.** Combien de balançoires l'entreprise doit-elle produire et vendre pour être rentable ?

**96** Un joueur de tennis frappe dans une balle avant qu'elle touche le sol.

La trajectoire de la balle est alors définie par la parabole d'équation  $y = -0.03x^2 + 0.3x + 0.75$ où *x* correspond à la distance entre le joueur de tennis et la balle et *y* correspond à la hauteur de la balle.

**1.** Le filet se trouve à 5 m du joueur et la hauteur du filet est de 1 m. La balle passe-t-elle au-dessus du filet ? Justifier.

**2.** Déterminer à quelle distance du joueur la balle est retombée par terre. On donnera une valeur arrondie au centième. Justifier.

**3.** À quelle(s) distance(s) du joueur la balle a-t-elle une hauteur supérieure ou égale à 1,02 m ? Justifier.

**97** Julie lance une boulette

de papier

en direction d'une corbeille

ayant une

forme cylindrique.

La trajectoire de la boulette

est donnée

par la parabole d'équation  $y = -0.16x^2 + 0.48x + 1.08$ .

*x* correspond à la distance en mètres entre Julie et la boulette, et y à la hauteur en mètres de la boulette par rapport au sol.

Le premier rebord de la corbeille se situe à 4 m de Julie, les rebords de la poubelle ont une hauteur de 40 cm, et la corbeille a un diamètre de 30 cm.

**1.** La boulette passera-t-elle au-dessus du premier rebord de la corbeille ?

**2.** S'il n'y avait pas eu la corbeille, déterminer à quelle distance de Julie la boulette serait tombée par terre.

**3.** La boulette tombera-t-elle dans la corbeille ?

**98** Soit ABCD un carré de côté 5 cm. E, F, G et H sont des points appartenant aux côtés du carré, tels que  $AE = BF = CG = DH = x$ . On admet que EFGH est un carré.

**1.** Quelle est l'aire du quadrilatère EFGH ?

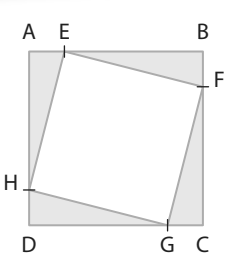

**2.** Pour quelle valeur de *x* cette aire est-elle minimale ? Quelle est la valeur de l'aire minimale ?

**3.** Pour quelle(s) valeur(s) de *x* cette aire est-elle égale à 14,12 cm<sup>2</sup>?

**4.** Pour quelle valeur de *x* cette aire est-elle inférieure ou égale à 13 cm<sup>2</sup>?

**99** Soit ABCD un rectangle de côtés 10 cm et 5 cm. AEFG est un carré de côté *x* et FICH est un rectangle. On note f(*x*) l'aire de la partie blanche.

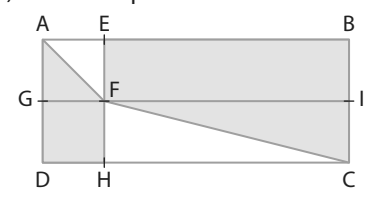

**1.** Quel est l'ensemble de définition de f ?

**2.** Déterminer l'expression de f(*x*) en fonction de *x*.

**3.** Étudier les variations de f.

**4.** En déduire pour quelle valeur de *x* l'aire blanche est minimale.

**5.** Pour quelle valeur de *x* l'aire blanche est-elle égale :

**a)** à la moitié de l'aire du rectangle ABCD ?

**b**) au quart de l'aire du rectangle ABCD ?

**100** Une femelle kangourou porte un bébé kangourou dans sa poche et décide de sauter.

La trajectoire du bébé est modélisée par la parabole d'équa-

tion 
$$
y = -\frac{1}{4}x^2 + x + 0.5
$$
 où  $x \text{ et } y$ 

sont des distances en m.

**1.** Avant de sauter, à quelle distance du sol se trouve la poche du kangourou femelle ? **2.** Quelle est l'altitude maximale atteinte par le bébé kangourou ? **3.** Quelle est la longueur du saut du kangourou femelle ?

**101** Une athlète s'élance et prend appui sur une planche d'appel afin d'effectuer un saut en longueur. La trajectoire de son pied gauche peut être modélisée par l'équation suivante :

*y* = – 0,05*x* <sup>2</sup> + 0,3*x* où *x* désigne la distance mesurée au sol entre son pied gauche et la planche d'appel et *y* la hauteur par rapport au sol.

**1.** Quelle est l'altitude maximale atteinte par le pied gauche ? **2.** À quelle distance de la planche d'appel le pied gauche touche-t-il le sol ?

**102** Un parachutiste saute d'un avion sans vitesse initiale.

**103** François décide d'aménager sa piscine, qui a une forme carrée et qui mesure *x* mètres de côté.

Il veut acheter une bâche de sécurité, qui coûte 20 € par m<sup>2</sup>. Il veut installer une clôture faisant tout le tour de sa piscine, à une distance de deux mètres de la piscine. Le prix est 100 € par mètre de clôture.

Enfin il veut acheter une échelle de piscine qui coûte 150 €. On note f(*x*) le prix total que François va payer.

Dans cet exercice, nous négligerons les frottements de l'air. Avant de déployer son parachute, son altitude en mètres est donnée par la fonction suivante :

## $h(t) = -4.9t^2 + 3500,$

où t désigne le temps en secondes.

**1.** À quelle altitude était l'avion au moment du saut ?

**2.** Le parachute doit être déployé à une altitude de 1500 m. Au bout de combien de temps le parachutiste doit-il déployer son parachute ?

- **1.** Montrer que  $f(x) = 20x^2 + 400x + 1750$ .
- **2.** Combien payera-t-il si la piscine fait 5 mètres de côté ?
- **3.** Quelle est la taille de la piscine s'il paye 8155 € ?

**104** Une urne contient une boule rouge et n boules blanches. On tire successivement, et avec remise, deux boules dans l'urne.

**1.** Représenter l'expérience aléatoire à l'aide d'un arbre pondéré.

- **2.** Exprimer en fonction de n la probabilité des événements:
- **a)** M : « Les deux boules sont de la même couleur. »
- **b**) N : « Les deux boules sont de couleur différente. »
- **3.** On sait que  $p(M) = 5.05 \times p(N)$ . Déterminer la valeur de *n*.

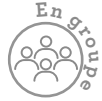

## **Travailler autrement**

**105** Recopier et compléter le carré magique ci-dessous, en remplaçant chaque lettre par le nombre correspondant. On rappelle que, dans un carré magique, la somme des nombres de chaque ligne, chaque colonne, chaque diagonale doit être égale.

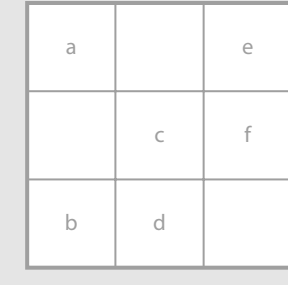

a) Minimum de la fonction f définie sur ℝ par  $f(x) = 2x^2 + 4x + 8.$ 

**b**) Nombre de solutions de l'équation  $\frac{1}{2}x^2 - 2x$  $\frac{1}{3}x^2 - 2x + \frac{3}{4} = 0.$ 

**c)** Nombre permettant de compléter l'égalité  $x^2 - 10x + 7 = (x - ...)^2 - 18.$ 

**d)** Valeur de k telle que la courbe représentative de la fonction *f* définie par  $f(x) = -x^2 + 18x + 7$  ait pour axe de symétrie *x* = k.

**e)** Solution positive de l'équation  $2x^2 - 14x - 16 = 0$ . **f)** Produit des racines du trinôme 3 $x^2 - 5x + 9$ .

**106** Créer une grille de mots fléchés

en utilisant le vocabulaire du chapitre :

polynôme, discriminant, racine, factoriser, canonique, variation, signe, parabole.

La donner à un camarade pour qu'il la remplisse.

ò

Ċ

ò

**Exercices bilan**

## **107 Équations et inéquations**

Soit *f* la fonction définie sur ℝ par *f*(*x*) = *x*<sup>2</sup> – 6*x* – 27.

**1.** Déterminer la forme canonique de f, en utilisant les identités remarquables.

**2.** Déterminer la forme factorisée de f, en utilisant les identités remarquables.

**3.** En utilisant la forme adaptée, résoudre :

**a)**  $f(x) = 0$ 

- **b)**  $f(x) = -27$ <br>**c)**  $f(x) = -36$
- **c)**  $f(x) = -36$

**4.** Soit g la fonction définie sur ℝ par g(x) = 2x<sup>2</sup> –  $\frac{3}{2}$ x  $\frac{3}{2}x - \frac{1}{2}$  $x-\frac{3}{2}x-\frac{1}{2}$ . **a)** Vérifier que 1 est racine de g.

**b)** En utilisant la somme ou le produit des racines déterminer la valeur de l'autre racine de g.

**5.** Résoudre f(*x*) < g(*x*).

## **108 Fonction polynôme de degré 2**

Soit *f* la fonction définie sur ℝ par  $f(x) = -2x^2 - 7x + 15$ .

- **1.** Dresser le tableau de variations de la fonction f.
- **2.** Résoudre l'équation  $f(x) = 0$ .
- **3.** Donner la forme factorisée et la forme canonique de f.
- **4.** Dresser le tableau de signes de f(*x*).
- **5.** Résoudre f(*x*) < 0.
- **6.** Déterminer l'image de 2 par la fonction f.

**7.** – 70 a-t-il des antécédents par la fonction f ? Si oui, les déterminer.

**8.** 25 a-t-il des antécédents par la fonction f ? Si oui, les déterminer.

## **109 Représentation graphique et parabole**

On considère la parabole d'équation  $y = 2x^2 + 2x - 1,5$ .

- **1.** Déterminer les coordonnées du sommet de la parabole.
- **2.** Déterminer l'équation de l'axe de symétrie de la parabole.

**3.** Déterminer les coordonnées des points d'intersection de la parabole avec l'axe des ordonnées.

**4.** Déterminer les coordonnées des points d'intersection de la parabole avec l'axe des abscisses.

**5.** Déterminer le nombre de points d'intersection de la parabole avec la droite d'équation *y* =2*x* – 1. Préciser leurs coordonnées.

## **110 Modéliser un problème géométrique**

Soit ABCD un carré de côté 5. <sub>D</sub> Soit E un point appartenant à [AB] et F un point appartenant à [BC] tels que AE = CF = *x*. On note  $\mathcal{A}(x)$  l'aire du triangle **AFF** 

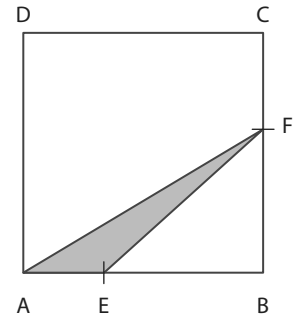

**2.** Déterminer l'expression de  $\mathcal{A}(x)$  en fonction de *x*.

**1.** À quel intervalle *x* appar-

tient-il ?

3. Pour quelle valeur de  $x^{-A}$   $\qquad$  <sup>E</sup> cette aire est-elle minimale ?

4. Pour quelle valeur de  $x$  a-t-on  $\mathcal{A}(x) = 2.75$  cm<sup>2</sup> ?

## **111 Utiliser la forme adaptée**

Soit f et q deux fonctions polynômes de degré 2 de la forme  $ax^2 + bx + c$ , dont les courbes sont données ci-dessous ( $\mathscr{C}_f$  pour  $f$  et  $\mathscr{C}_g$  pour  $g$ ).

**1.** Pour chaque courbe, déterminer le signe de a et du discriminant ∆

**2.** Déterminer une expression de f(*x*) et de g(*x*).

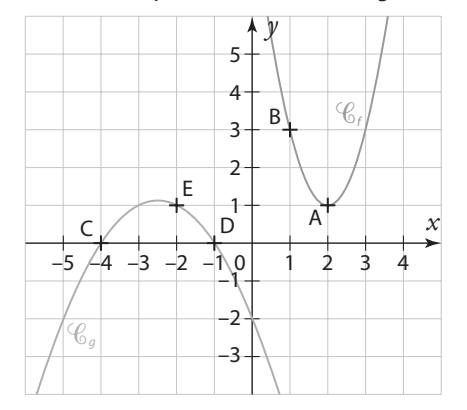

## **112 Modéliser un problème économique SES**

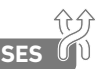

Un artisan fabrique des boîtes à bijoux en bois. Il peut en fabriquer jusqu'à 150 par mois. On suppose que toute la production est vendue, et chaque boîte est vendue 50 €. Le coût de fabrication en euros de *x* boîtes est donné par la fonction  $f(x) = 0,23x^2 + 4x + 300$ .

**1.** Quel est le coût de fabrication de 20 boîtes ?

**2.** On note R(*x*) la recette, en euros, engendrée par la vente de *x* boîtes. Exprimer R(*x*) en fonction de *x*.

**3.** Montrer que le bénéfice, en euros, engendrée par la vente de *x* boîtes est donné par la fonction B définie sur [0 ; 150] par  $B(x) = -0.23x^2 + 46x - 300$ .

**4.** Quel est le bénéfice réalisé pour la vente de 20 boîtes ?

**5.** Étudier les variations de B sur [0 ; 150].

**6.** En déduire le bénéfice maximal de l'artisan. Pour combien de boîtes est-il obtenu ?

**7.** Déterminer, lorsque c'est possible, le nombre de boîtes à produire et vendre pour obtenir un bénéfice de :

**a)** 1 425 € **b)** 3 000 €

**8.** Combien de boîtes l'artisan doit-il fabriquer et vendre pour être rentable ?

## **113 Résistances Physique-Chimie en parallèle ou en série**

Deux résistances peuvent être montées soit en série, soit en parallèle, comme sur les schémas ci-dessous .

**Résistances en série Résistances en parallèle**

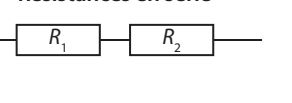

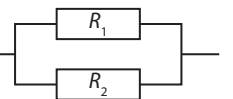

La résistance équivalente de deux résistances montées en série est donnée par la formule :  $R_{eq} = R_1 + R_2$ .

La résistance équivalente de deux résistances montées en

parallèle est donnée par la formule :  $\frac{1}{2} = \frac{1}{2} + \frac{1}{2}$  $R_{\text{eq}}$   $R_1$   $R_2$ . On considère les deux circuits suivants :

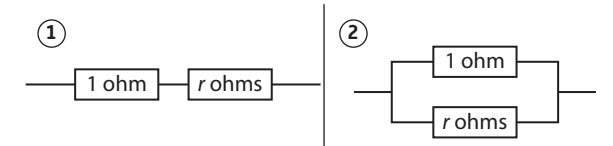

Déterminer la valeur de r pour que la résistance équivalente du circuit **1** soit égale à 4,5 fois celle du circuit **2** .

#### **114 Résolution d'inéquation** Résoudre  $\frac{2t}{1-t}$ t t  $\frac{2t}{ }$  $\frac{2t}{1-t}$  >  $\frac{t+2}{t}$ , en étudiant le signe de  $\frac{2t}{1-t}$ t t 2  $\frac{2t}{1-t} - \frac{t+2}{t}.$

## **115 Maison de vacances**

Un groupe d'amis décide de partir en vacances, et de louer une grande maison. Le coût de la location de la maison pour une semaine est 2 400 €. Juste avant le départ, deux personnes annulent à la dernière minute.

Chaque personne doit alors payer 40 € de plus que prévu. Combien de personnes étaient prévues initialement ?

## **116 Équation avec un paramètre**

On considère l'équation ( $m + 8$ ) $x^2 + mx + 1 = 0$ . Pour quelles valeurs de m cette équation admet-elle une unique solution ?

**117 Résolution d'équations du troisième degré 1.** Soit f la fonction définie sur ℝ par  $f(x) = x^3 - 2x^2 - 5x + 6$ . On veut résoudre l'équation f(*x*) = 0.

**a)** Vérifier que 1 est solution de l'équation  $f(x) = 0$ .

**b)** Montrer que l'on peut écrire f(*x*) sous la forme (*x* – 1)(a*x* <sup>2</sup> + b*x* + c) en développant et en identifiant les coefficients. On donnera les valeurs de a, b et c.

**c**) Résoudre l'équation  $ax^2 + bx + c = 0$ . **d**) En déduire toutes les solutions de  $f(x) = 0$ , et la forme factorisée de f.

**2.** On souhaite maintenant résoudre l'équation  $2x^3 - 20x^2 - 618x + 1980 = 0.$ 

**a)** Vérifier que 3 est solution, puis écrire le premier terme de l'équation sous la forme  $(x - 3) \times q(x)$ , avec  $q(x)$  un polynôme de degré 2.

**b)** En déduire toutes les solutions de l'équation.

## **118 Position relative**

**d'une parabole et d'une droite**

On veut étudier la position relative d'une parabole d'équation  $y = 2x^2 - 3x + 5$  et d'une droite d'équation  $y = 5x - 3$ . **1.** Déterminer le ou les points d'intersection de la parabole

et de la droite.

**2.** On pose  $f(x) = 2x^2 - 3x + 5$  et  $g(x) = 5x - 3$ .

**a**) Étudier le signe de  $f(x) - g(x)$ .

**b)** En déduire la position relative de la parabole et de la droite.

**119 Position relative de deux paraboles** On veut étudier la position relative de deux paraboles, l'une d'équation  $y = 3x^2 - 5x - 20$  et l'autre d'équation  $y = x^2 - 3x - 2,5$ .

**1.** À l'aide de la calculatrice, conjecturer les éventuels points d'intersection et la position relative des deux paraboles. **2.** Démontrer la conjecture.

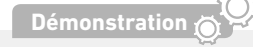

## **120 Démonstration somme et produit**

On veut montrer que deux nombres ayant pour somme s et pour produit p sont solutions de  $x^2 - sx + p = 0$ . Soit *a* et *b* deux nombres ayant pour somme *s* et pour produit p.

- **1.** Montrer que *a* est solution de  $x^2 sx + p$ .
- 2. Montrer que *b* est solution de  $x^2 sx + p$ .

**3.** Utiliser la propriété démontrée ci-dessus pour déterminer deux nombres ayant pour somme 10 et pour produit 23,04.

## **121 Factorisation de**  $x^n$  – 1 par  $x$  – 1

Soit *f* la fonction définie sur ℝ par  $f(x) = x^n - 1$  avec  $n \ge 1$ .

**1.** Cas particulier :  $n = 2$ 

- Factoriser f(*x*).
- **2.** Cas particulier :  $n = 3$

Montrer que  $f(x) = (x - 1)(ax^2 + bx + c)$ , en développant et en identifiant les coefficients. On donnera les valeurs de a, b et c.

**3.** Cas particulier :  $n = 4$ 

**a)** Factoriser une première fois f(*x*) en utilisant une identité remarquable.

**b)** Factoriser une seconde fois f(*x*).

- **c**) Montrer que l'on a  $f(x) = (x 1)(x^3 + x^2 + x + 1)$
- **4.** Cas général
- **a)** Calculer f(1).

**b)** Montrer que l'on a

 $f(x) = (x - 1)(x^{n-1} + x^{n-2} + \dots + x + 1).$ 

## **122 Factorisation de**  $x^n$  – a par  $x$  – a

**1. Pour les cas particulier suivants, factoriser**  $x^n - a^n$  **par**  $x - a$ **.** 

- a)  $n = 2$
- **b**)  $n = 3$ **c)**  $n = 4$
- 

2. Conjecturer la factorisation de  $x^n - a^n$  par  $x - a$ , pour tout entier  $n \geq 1$ .

**3.** Démontrer la conjecture.

## **123 Intersection entre parabole et droites**

On considère la parabole d'équation  $y = 4x^2 - 8x + 7$  et  $k$ un réel quelconque.

**1.** Déterminer le nombre de points d'intersection de la parabole et de la droite d'équation *x* = k. Préciser leurs coordonnées.

**2.** Déterminer le nombre de points d'intersection de la parabole et de la droite d'équation *y* = k. Préciser leurs coordonnées. (On distinguera différents cas selon les valeurs de k.)

#### **124 nombre d'or et rectangle d'or**

On considère un carré ABCD de côté *x*, et un rectangle DCEF de côtés  $x$  et 1, avec  $x \ge 1$ .

On veut que le rapport <sup>longueur</sup> soit égal pour le rectangle<br>largeur

DCEF et pour le rectangle ABEF.

**1.** Écrire l'équation traduisant le problème.

**2.** Résoudre cette équation.

La solution positive de cette équation s'appelle le nombre

d'or, et les rectangles dont le rapport <mark>longueur</mark> est égal au<br>largeur

nombre d'or s'appellent les rectangles d'or.

**3.** On souhaite construire un rectangle d'or ayant pour largeur 1 et pour longueur le nombre d'or.

Écrire un programme de construction géométrique permettant d'obtenir le rectangle d'or voulu.

**Coup de pouce** On commencera par tracer un triangle ABC rectangle en A, tel que  $AB = 1$  et  $AC = k$ , avec k une valeur à déterminer.

## **125 Vitesse du courant**

Au bord d'une rivière, un bateau fait un aller-retour entre deux embarcadères séparés de 50 km. Il navigue à une vitesse de 30 km/h, soit environ 16 nœuds, sans prendre en compte la vitesse du courant.

On suppose que le sens et la vitesse du courant de la rivière ne changent pas.

À l'aller, le bateau va dans le sens du courant et au retour il va à contre-courant.

Sachant que le bateau a mis 15 minutes de plus au retour qu'à l'aller, quelle est la vitesse du courant ? On arrondira au centième près.

#### **126 Placement sur un compte**

Le 1er janvier 2017, Diane place 5 000 € sur un compte rémunéré à  $t$  % la première année et ( $t$  – 0,5) % la deuxième année.

Le 1er janvier 2019, elle a 5 176,5 € sur son compte. Déterminer la valeur de t.

#### **127 Lieu géométrique**

Dans un repère orthonormé, on considère le point A(4 ; 1). **1.** Soit M(*x* ; *y*).

Exprimer AM<sup>2</sup> en fonction de *x* et *y*.

**2.** Traduire le fait que M soit équidistant de A et de l'axe des abscisses.

**3.** En déduire une équation de la courbe formée par l'ensemble des points M de la forme *y* = **…**. Que reconnaît-on ?

## **Vers la Tle <sup>O</sup>rient**

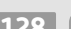

**128 Spécialité Maths**

**1.** Factoriser l'expression 2X 2 – 4X + 2 et en déduire une factorisation de l'expression  $2x^4 - 4x^2 + 2$ .

**tion**

**2.** À l'aide de la question précédente, déterminer le signe de l'expression  $2x^4 - 4x^2 + 2$  en fonction de *x*, où *x* désigne un nombre réel.

(Extrait de Sciences Po 2018)

## **129 Spécialité Maths** Pour chaque question, choisir la ou les bonnes réponses. 1. Résoudre dans  $\mathbb{R} (x - 3)^2 = \frac{4}{25} (2x - 7)^2$ .

**a)** 
$$
\left\{ \left( \frac{1}{9}, \frac{2}{9} \right) \right\}
$$
  
**b)**  $\left\{ \left( \frac{1}{9}, 9 \right) \right\}$   
**c)**  $\left\{ \left( 1, \frac{29}{9} \right) \right\}$   
**d)**  $\left\{ \left( \frac{19}{9}, 9 \right) \right\}$ 

**2.** Le discriminant du polynôme  $3x^2 + x - 10$  est : **a)** – 121 **b)** 121 **c**)  $\frac{5}{3}$  $d) - 2$ 

(Extrait du concours PASS 2018)

#### **130 Spécialité Maths** Soit  $m \in \mathbb{R}$  et  $f_m$  la fonction définie sur  $\mathbb R$  par  $f_m(x) = x^2 + 2mx + 9.$ Pour chaque proposition, répondre vrai ou faux. **a)**  $f_5(x) = (x + 1)(x + 9)$ **b)** Pour tout  $m \in \mathbb{R}$ , la courbe de  $f_m$  passe par le point  $I(0; 9)$ . **c)** Pour tout  $m \in \mathbb{R}$ , pour tout  $x \in \mathbb{R}$ ,  $f_m(x) \ge 0$ . **d**) Pour tout  $m \in \mathbb{R}$ , pour tout  $x \in \mathbb{R}$ ,  $f_{m+1}(x) \geq f_m(x)$ .

(Extrait du concours Advance 2018)

## **Travaux pratiques**

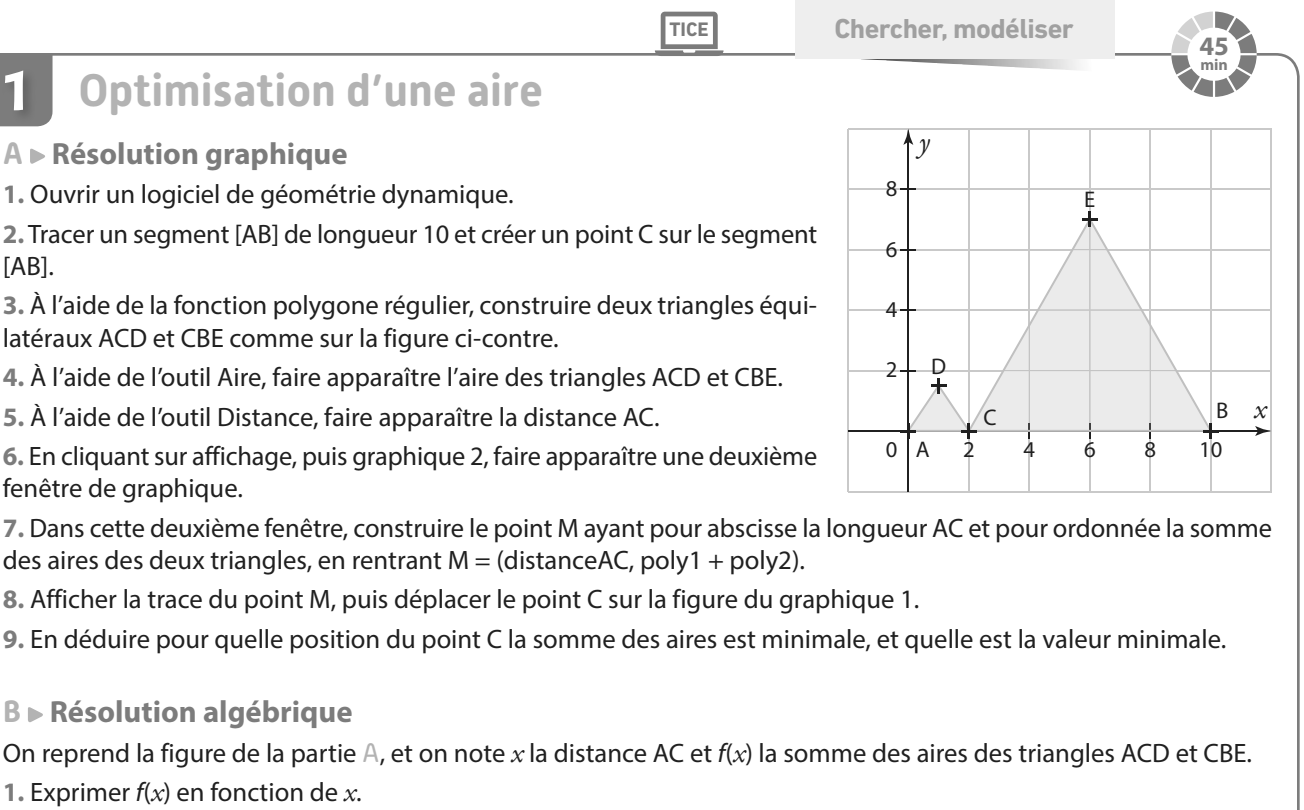

- **2.** Dresser le tableau de variations de f.
- **3.** En déduire le minimum de f et en quelle valeur il est atteint.

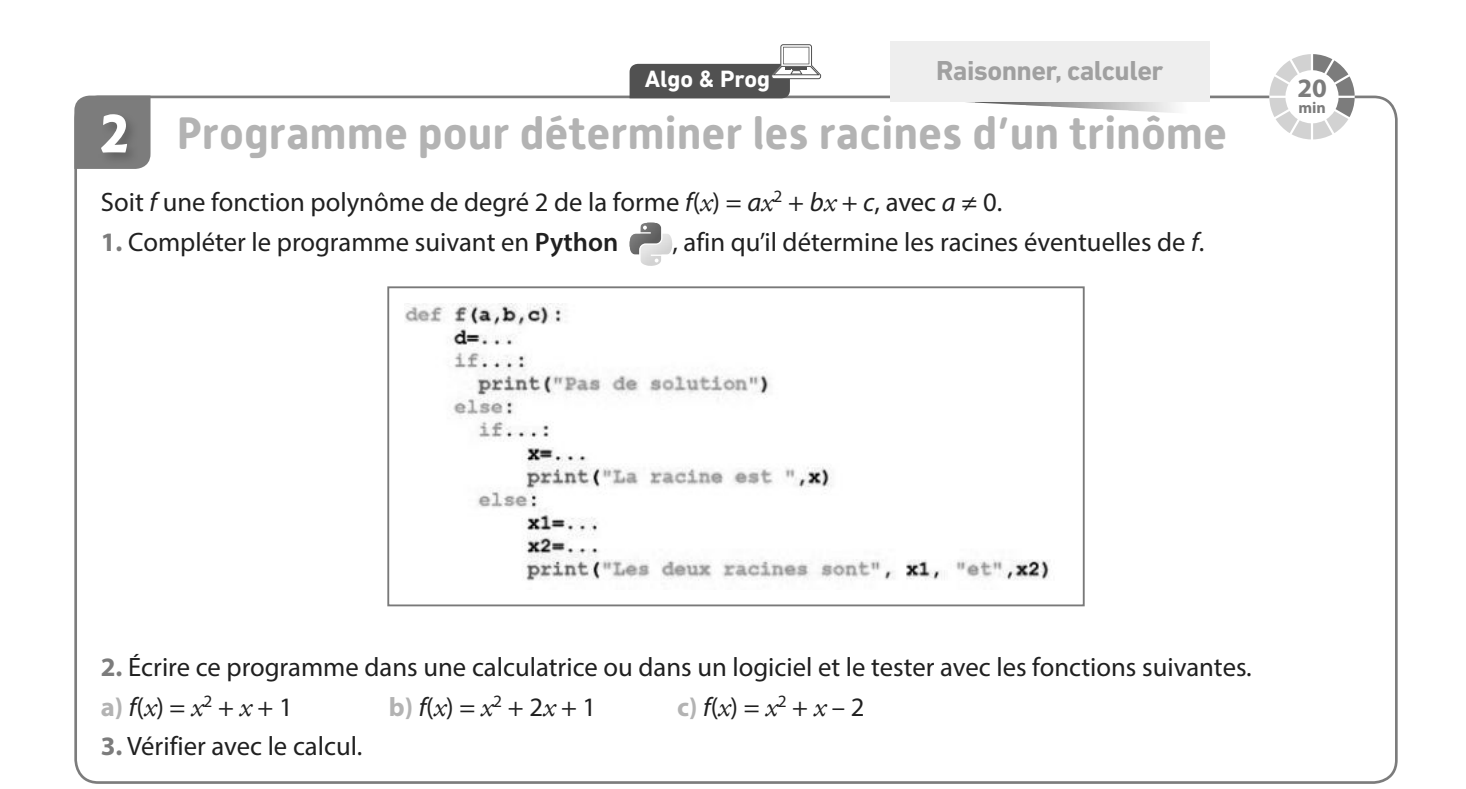

**TICE Modéliser**

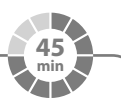

#### **Distance d'arrêt, distance de freinage 3**

La distance d'arrêt pour une voiture est la somme de :

**•** la distance de réaction : distance parcourue par la voiture entre le moment où le conducteur voit un obstacle et le moment où il appuie sur la pédale de frein ;

**•**la distance de freinage : distance parcourue entre le moment où le conducteur appuie sur la pédale de frein et le moment où la voiture s'immobilise.

## **A Étude à l'aide d'un tableur**

**1.** Ouvrir un tableur et recopier le tableau suivant.

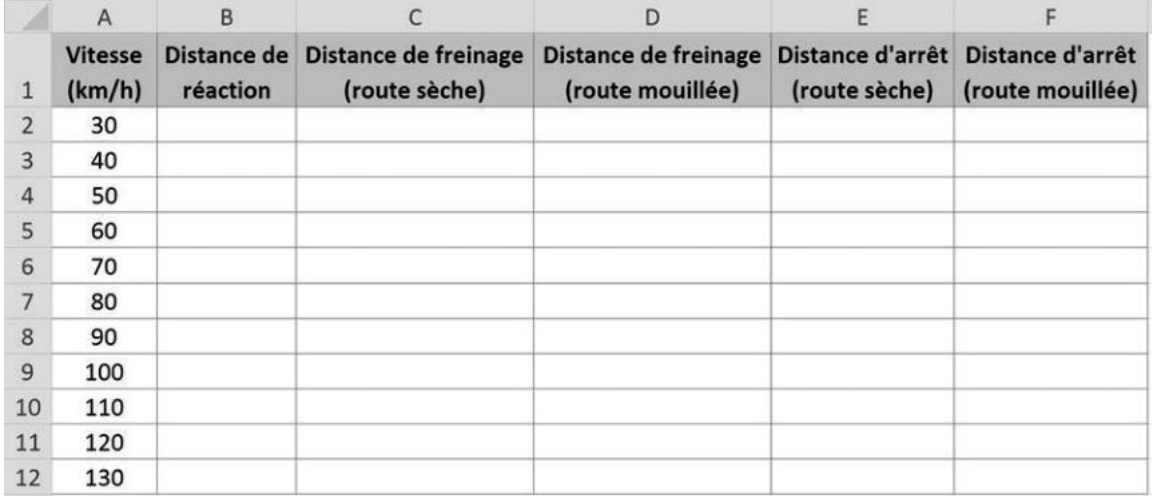

**2.** La distance de réaction, en mètres, est égale à la vitesse ×  $\frac{12332}{10} \times 3.$ 

Quelle formule faut-il rentrer dans la case B2 ? Compléter la colonne B par recopie vers le bas.

**3.** La distance de freinage, en mètres, est égale à  $\frac{1}{2}$ vitesse 10 <sup>2</sup> sur route sèche et  $\frac{1}{2} \left( \frac{\text{vitesse}}{12} \right)^2$  × 2 vitesse  $\frac{1}{10}$  × 1,5 2 sur route mouillée.

Quelle formule faut-il rentrer dans les cases C2 et D2 ? Compléter les colonnes C et D par recopie vers le bas.

**4.** Quelles formules faut-il rentrer dans les cases E2 et F2 ? Compléter les colonnes E et F par recopie vers le bas.

**5.** En 2018, la vitesse maximale sur certaines routes est passée de 90 km/h à 80 km/h. Pour un conducteur roulant à la vitesse maximale, de combien de mètres la distance d'arrêt a-t-elle été diminuée ?

**B Modélisation** 

On note *x* la vitesse du conducteur en km/h et f(*x*) la distance d'arrêt en mètres sur route sèche.

**1.** Exprimer f(*x*) en fonction de *x*.

**2.** En ville, un conducteur voit un obstacle qui se situe à 25 mètres.

**a)** Percutera-t-il l'obstacle s'il roule à 45 km/h ?

**b)** Percutera-t-il l'obstacle s'il roule à 50 km/h ?

**3.** Un obstacle surgit devant le conducteur à une distance de 50 mètres.

Quelle est la valeur maximale de la vitesse à laquelle il peut rouler pour pouvoir s'arrêter avant l'obstacle ?

## **En autonomie**

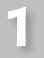

## **Étudier une fonction polynôme de degré 2**

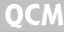

**Pour les exercices 131 à 134 , on considère la fonction** *f* définie sur ℝ par  $f(x) = -4x^2 - 8x + 7$ **et C<sup>f</sup> sa courbe représentative.**

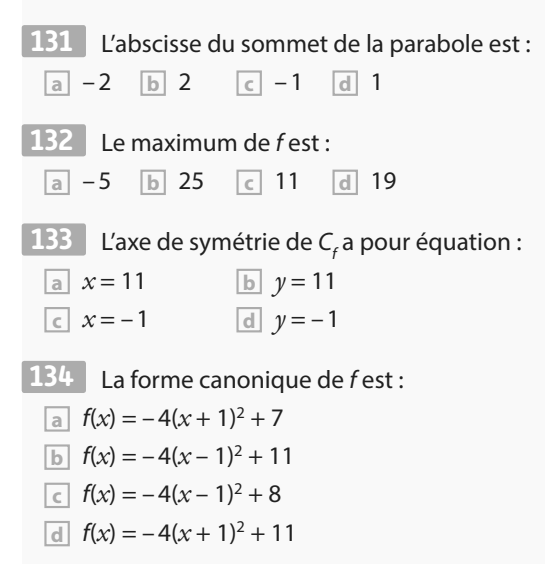

 ✶ Pour chacune des fonctions polynômes de degré **135**  2 suivantes, de la forme  $ax^2 + bx + c$ , donner une allure de la courbe, en faisant figurer les éléments de l'énoncé.

**1.** f a pour racines  $-2$  et 3 et pour coefficient  $a = -1$ . **2.** Le sommet de la courbe représentative de g a pour

**136**  $\ast$  Soit f la fonction définie sur ℝ par f(*x*) =  $x^2$  + 12*x* – 7.

**1.** Compléter l'égalité suivante  $x^2 + 12x + ... = (x + ...)^2$ .

**2.** En déduire la forme canonique de f.

coordonnées (1 ; 3) et  $a = 2$ .

**3.** En déduire le tableau de variations de f, les coordonnées du sommet de la parabole et l'équation de l'axe de symétrie.

**137 \*\*** Soit f la fonction définie sur ℝ par  $f(x) = 2x^2 - 6x + 3.$ 

**1.** Déterminer la forme canonique de f.

**2.** En utilisant une identité remarquable, déterminer la forme factorisée de f.

**3.** En déduire les coordonnées du sommet de la parabole et les coordonnées des points d'intersection entre la parabole et l'axe des abscisses.

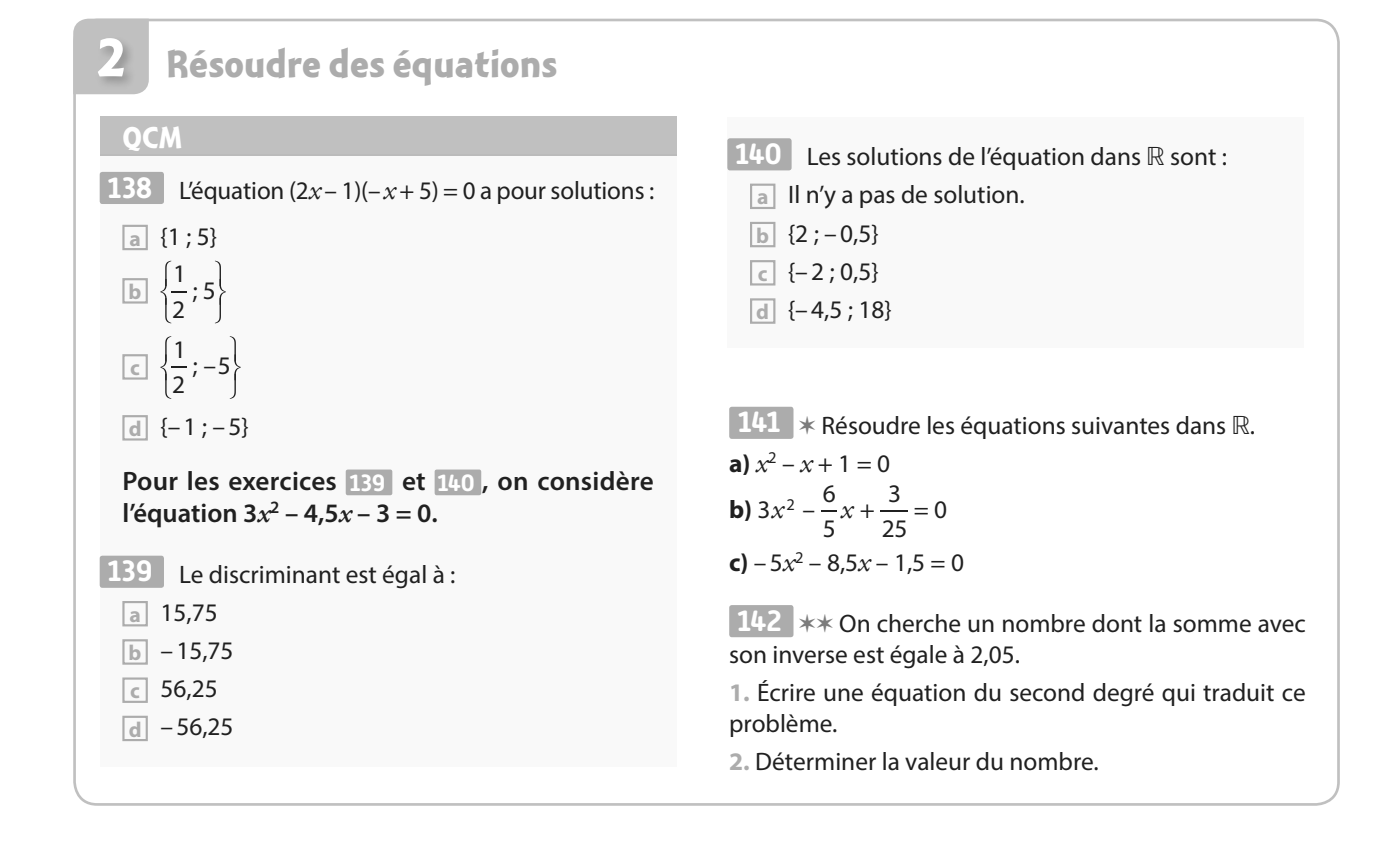

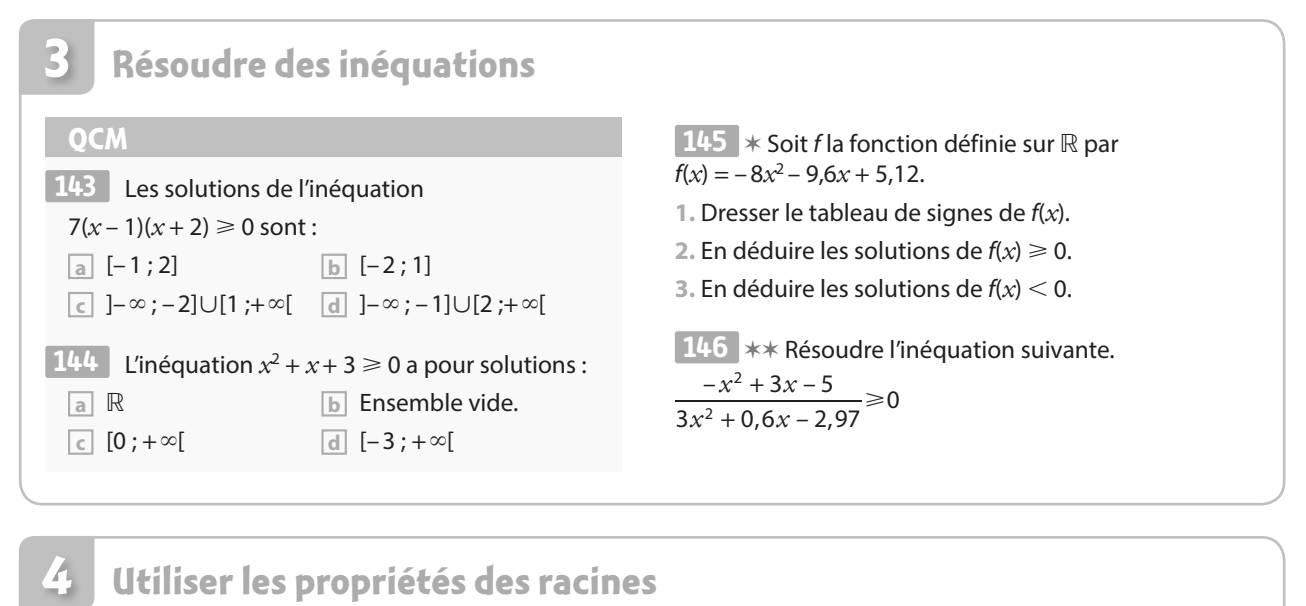

## **Utiliser les propriétés des racines**

#### **149** ∗ Soit *f* la fonction définie sur ℝ par  $f(x) = 7x^2 - 5, 6x - 1, 4.$ **1.** Vérifier que 1 est une racine de f. **2.** Déterminer la valeur de l'autre racine en utilisant la somme ou le produit des racines. ✶✶ Soit f une fonction polynôme du second degré **150** telle que  $f$  s'annule en  $-2$  et 5. De plus on sait que  $f(1) = 7$ . Déterminer l'expression de f(*x*) en fonction de *x*. **Pour les exercices 147 et 148 , on considère la fonction** *f* définie sur ℝ par  $f(x) = 2x^2 - 4x - 20$ . **On admet que f a deux racines distinctes.** La somme des deux racines est égale à : **147 a** – 10 **b** 10 **c** – 2 **d** 2 Le produit des deux racines est égal à : **148**  $\boxed{a}$  – 10 **b** 10 **c** – 2 **d** 2 **QCM**

#### **Modéliser et résoudre des problèmes** ✶ On considère un carré **153**  de côté 6 cm. On colorie les quatre coins et une bande comme sur la figure ci-contre. On note S(*x*) l'aire coloriée en bleu. **1.** Quelles valeurs *x* peut-il prendre ? **2.** Exprimer S(*x*) en fonction de *x*. **3.** Quelle est la valeur de S(*x*) si *x* = 1 ? 4. Pour quelle(s) valeur(s) de  $x$  a-t-on  $S(x) = 13.5$  cm<sup>2</sup>? **Pour les exercices 151 et 152 , on considère la figure suivante.**  ABCD est un rectangle tel que  $AB = 5$  cm et  $AD = 4$  cm. E est un point de [AB] tel que  $AE = x$ . On construit le carré AFGE et le rectangle GHCI. On modélise l'aire de la surface coloriée en orange par une fonction f. L'aire de la partie orange est maximale pour : **151**   $\frac{1}{a}$   $x = \frac{9}{4}$ 4  $\boxed{\mathbf{b}}$   $x = 2$  $x = 2.5$ 9 2 A E G H C F B D **QCM 5** 152 L'aire de la partie orange est égale à la moitié de l'aire du rectangle ABCD lorsque : **a**  $x = 2$  ou  $x = 2.5$  **b**  $x = 2$  $\boxed{\in}$  *x* = 2,5  $\boxed{\in}$  C'est impossible. *x x x* 3 • Second degré 107
**PARTIE**

## **3 Analyse**

**Pierre de Fermat (1601-1665)**

**René Descartes (1596-1650)**

Dès l'Antiquité, Ptolémée décrit dans sa *Composition Mathématiques* des tables de cordes (établies par Hipparque de Nicée) permettant d'effectuer des calculs en astronomie. Ces tables sont les prémices des fonctions trigonométriques.

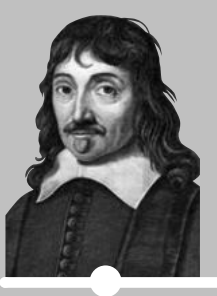

Descartes et Fermat effectuent dès le début du 17<sup>e</sup> siècle, des calculs en lien avec l'intégration ou la dérivation : aires, volumes, détermination de tangentes à des courbes etc. utilisés en astronomie. **p. 344 et 345 Dicomaths**

**John Napier (1550-1617)**

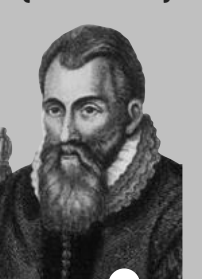

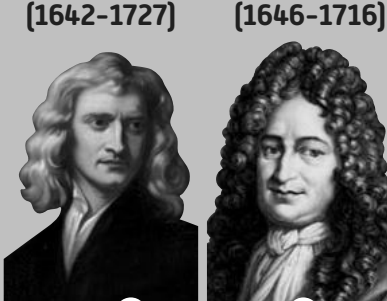

**Isaac Newton Gottfried Leibniz**

John Napier, ou Jean Neper, mathématicien écossais, invente les logarithmes afin de simplifier les calculs

 **p. 347 Dicomaths**

Newton et Leibniz inventent les calculs différentiel et intégral.  **p. 347 Dicomaths**

### **Mon parcours au lycée**

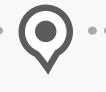

**Au collège et en 2de ,** j'ai découvert la notion d'intervalle réel, j'ai étudié des fonctions de références (affines, carré, inverse, racine carrée, cube) et j'ai résolu des équations et des inéquations par différentes méthodes. J'ai aussi étudié les variations et les extremums d'une fonction.

**En 1re générale,** j'étudie le concept de dérivée et ses applications ainsi que les fonctions exponentielles et trigonométriques.

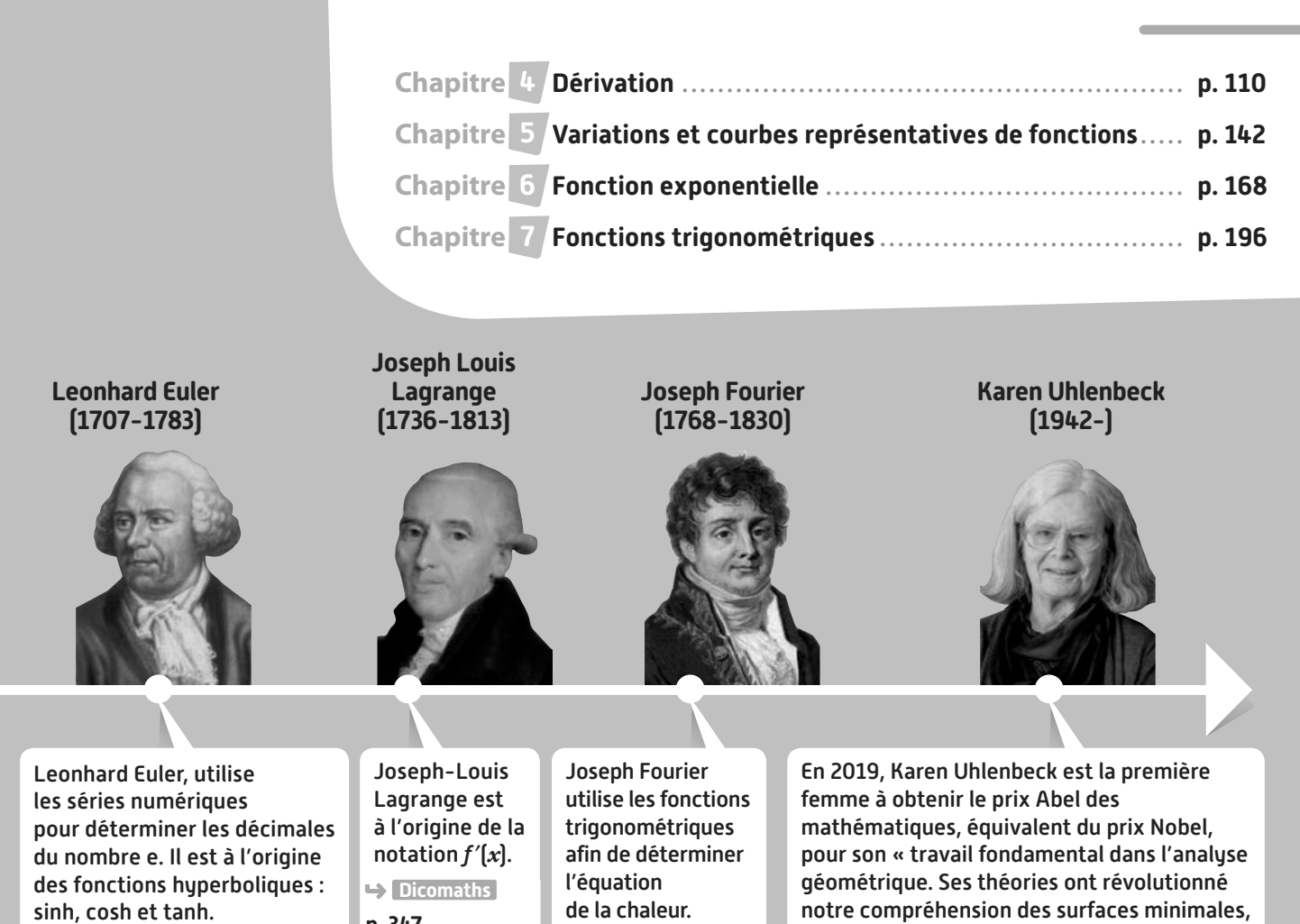

 **p. 345 Dicomaths**

**p. 347**

de la chaleur.

 **p. 346 Dicomaths**

notre compréhension des surfaces minimales, telles que celles formées par des bulles de savon.  **p. 349 Dicomaths**

### **Domaines professionnels**

- **Un ou une entrepreneur(e) optimisera ses achats et étudiera le coût moyen** 
	- **unitaire d'un produit.**
- **Un ou une audioprothésiste étudiera le domaine de l'acoustique.**
- **Un ou une économiste étudiera les marchés financiers et les variations saisonnières.**
- **Un ou une sismologue étudiera la propagation des ondes provoquées par un séisme.**
- **Un ou une archéologue pourra dater des échantillons en utilisant la loi de désintégration radioactive.**
- **Un ou une géomètre cherchera à maximiser une aire connaissant un périmètre maximal.**

Départ dans une pente extrême d'un skieur (Val-d'Isère, Savoie)

# **Dérivation**

 $\mathcal{A}$ 

### **Je dois être capable de… Proposition de parcours**

 $\overline{\mathbf{r}}$ 

**4**

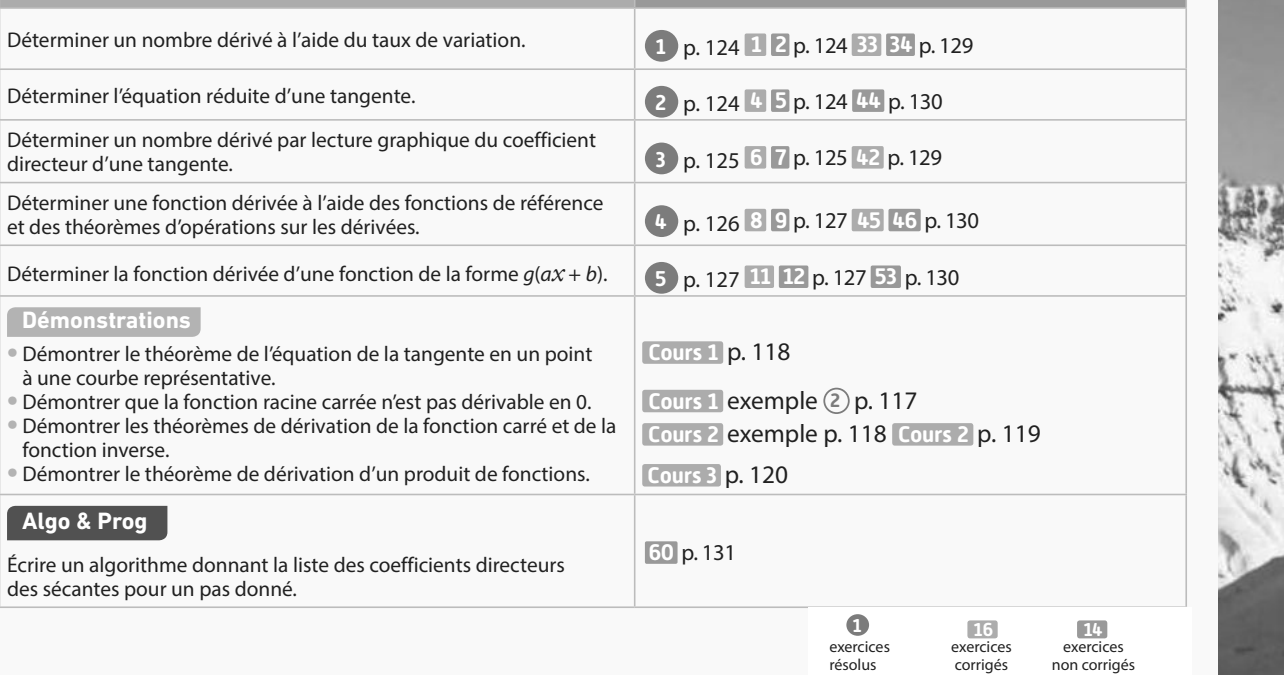

**BY MA** 

### **Pour prendre un bon départ**

Parcours différenciés Exo Lienmini.fr/maths1-07

Pour les exercices suivants, le plan est muni d'un repère (O ;  $\vec{i}$  ,  $\vec{j}$ ).

#### 1. **Lire graphiquement l'équation réduite d'une droite**

1. Pour chacune des droites  $d_1, d_2, d_3, d_4$  ci-contre, donner le coefficient directeur et l'ordonnée à l'origine .

2. En déduire l'équation réduite de chacune des droites.

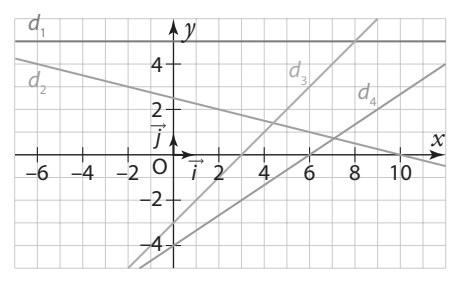

#### 2. **Déterminer l'équation réduite d'une droite**

Soit  $A(7; 1)$  et  $B(9; -4)$  deux points du plan. Déterminer l'équation réduite de la droite (AB).

#### 3. **Lire des images et des antécédents**

Soit f une fonction définie sur [− 5 ; 6] par la courbe ci-contre .

**1.** Déterminer  $f(0)$ ,  $f(2)$ , f(6) et  $f(-4)$ . 2. Déterminer les réels *x* tels que  $f(x) = 3$ .

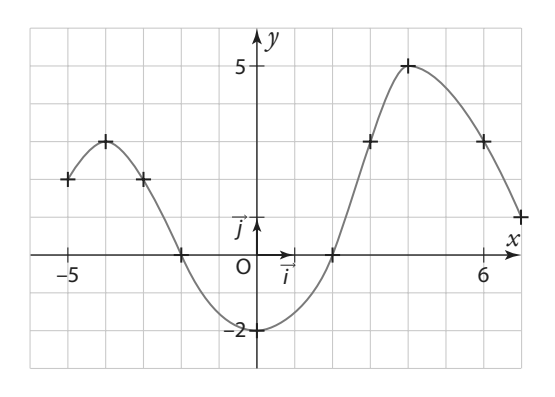

#### 4. **Calculer des images**

Soit *f* la fonction définie sur ℝ par  $f(x) = x^2 - 3x + 1$ .

- **1.** Déterminer  $f(2)$ ,  $f(\sqrt{3})$  et  $f(2 + \sqrt{3})$ .
- **2.** Exprimer  $f(1 + h)$  en fonction de h.

### 5. **Représenter graphiquement des fonctions TICE**

Soit f la fonction définie sur ]– $\infty$  ; 3[  $\cup$  ]3 ; + $\infty$ [ par f :  $x \mapsto \frac{2}{x}$  $f: x \mapsto \frac{2}{x-3}$ et *d* la droite d'équation  $y = -\frac{1}{2}$  $\frac{1}{2}x - \frac{1}{2}$  $y = -\frac{1}{2}x - \frac{1}{2}$ .

**1.** Représenter sur une feuille quadrillée  $\mathscr{C}_f$  et d dans le repère (O ;  $\vec{i}$ ,  $\vec{j}$ ). 2. Même question avec le logiciel GeoGebra.

#### 6. **Développer, réduire, simplifier**

a)  $A + C$ 

**Logique & Démonstration**

**ZOOM SUR…**

**Algo & Prog p. 131,132, 138**

**p. 111, 113, 115, 129, 136,** 

**Les autres disciplines**

**p. 136**

**TICE**

**138, 139**

**p. 132, 137**

Soit trois expressions A = 2x + 7 ; B = 3 – x et C =  $\frac{2x-5}{x+1}$ *x x*

1. Développer et réduire les expressions suivantes.

a)  $A^2$  b)  $A \times B$  c)  $-B-2A$  d)  $A-B$ 

2. Simplifier au maximum les expressions suivantes. b) $\frac{C}{R}$ **c**) B – C **d**) C –  $\frac{1}{A}$ 

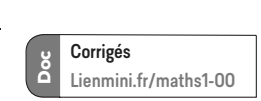

.

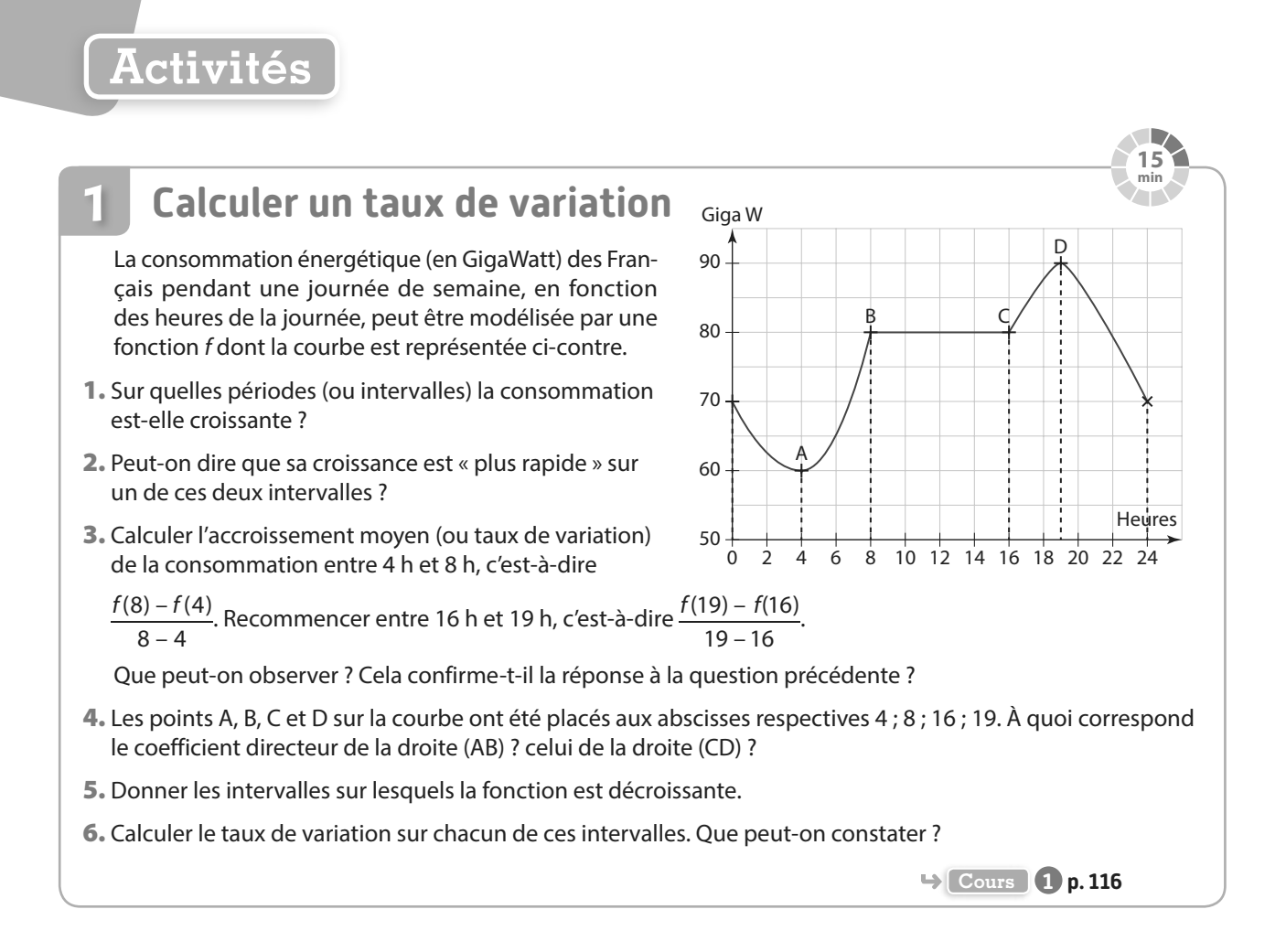

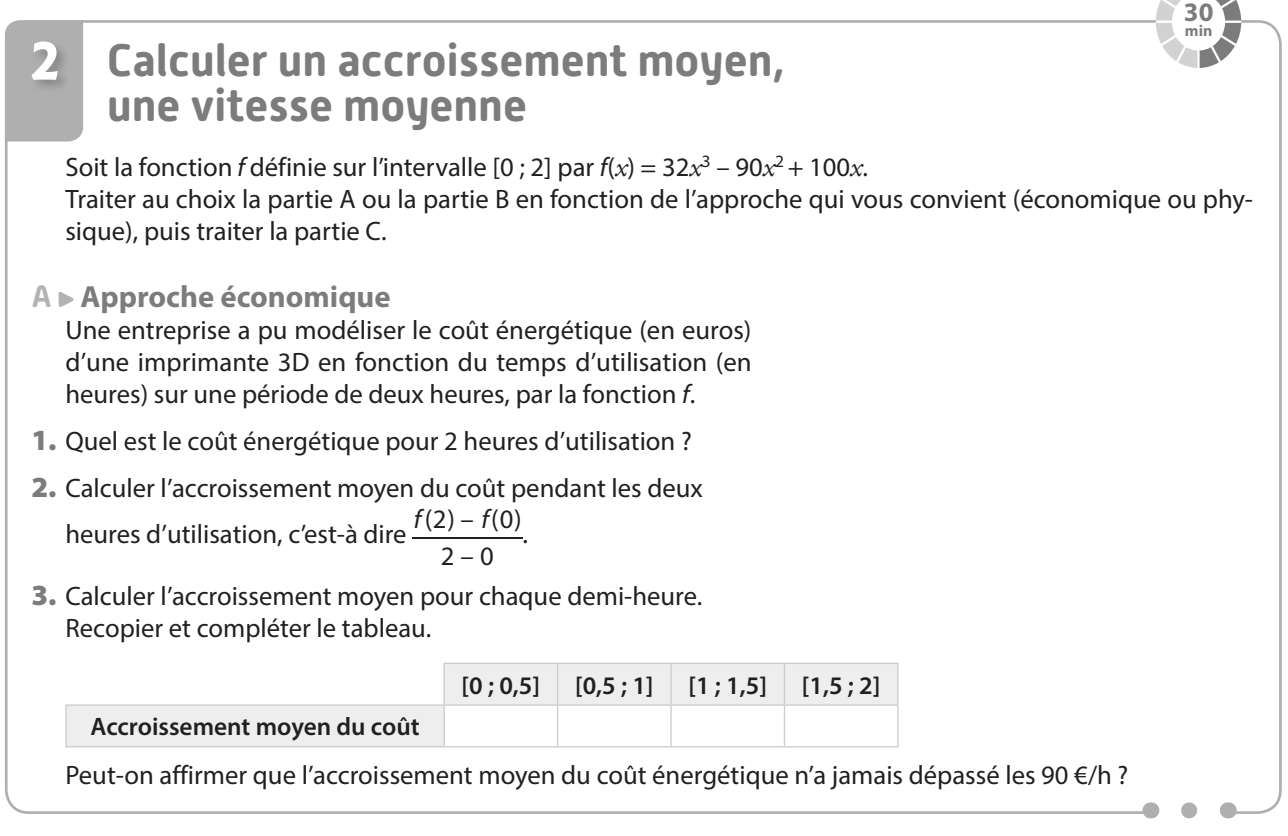

4. On souhaite maintenant calculer l'accroissement moyen du coût énergétique pour des durées h très courtes, au bout d'une demi-heure d'utilisation de la machine, lorsqu'elle a fonctionné entre 0,5 heure et

0,5 + h heure, c'est-à-dire  $\frac{f(0,5 + h) - f(0,5)}{h}$ h .

Calculer cet accroissement moyen lorsque  $h = 0.01$ , puis lorsque  $h = 0.001$ . Vers quelle valeur semble tendre l'accroissement moyen lorsque h tend vers 0 ?

**B Approche physique**

 $\bullet$   $\bullet$ 

Un automobiliste a pu modéliser la distance parcourue (en kilomètres) en fonction du temps écoulé (en heures) d'un trajet de deux heures, par la fonction f.

- 1. Quelle est la distance parcourue au bout des deux heures ?
- 2. Calculer sa vitesse moyenne.
- 3. Calculer la vitesse moyenne pour chaque demi-heure. Recopier et compléter le tableau.

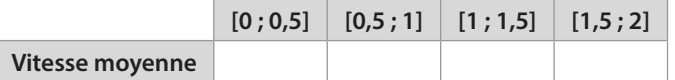

Peut-on affirmer que l'automobiliste n'a jamais dépassé les 90 km/h ?

4. L'automobiliste a démarré son trajet à 10 h. On cherche à savoir à quelle vitesse roulait la voiture à 10 h 30 (c'est-à-dire une demi-heure après son départ). Pour cela, on va calculer la vitesse moyenne de la voiture entre l'instant 0,5 (correspondant à 10 h 30) et l'instant 0,5 + h (où h est un petit nombre positif), c'est-à-dire

 $\frac{f(0,5+h)-f(0,5)}{h}$ . h

Calculer cette vitesse movenne lorsque  $h = 0.01$ , puis lorsque  $h = 0.001$ . Vers quelle valeur semble tendre la vitesse movenne lorsque h tend vers 0 ?

- **C ► Vérification graphique** On souhaite confirmer les résultats à l'aide de GeoGebra.
- **1.** Saisir  $f(x)$ =Fonction  $[32x^3-90x^2+100x,0.2]$ .

2. Ajuster les unités sur chaque axe : clic droit sur le graphique, puis « axe X : axeY » et sélectionner « 1:100 ».

- 3. Pour vérifier la réponse à la question 2. de la première partie, placer deux points A et B aux extrémités de la courbe et lire le coefficient directeur de la droite (AB) à l'aide de l'outil « pente ».
- 4. Pour vérifier le résultat de la question 4. (Partie **A** ou **B**):
	- a) Construire le point M  $(0.5; f(0.5))$ .
	- b) Créer un curseur h variant de 0,1 à 0,1 avec un incrément de 0,001.
	- c) Construire le point N  $(0.5 + h, f(0.5 + h))$ .
	- d) Tracer la droite (MN) et afficher son coefficient directeur.

e) En faisant varier le curseur, rapprocher le plus possible le point N du point M sans qu'ils ne soient confondus. Vérifier que le résultat correspond à celui trouvé dans la partie précédente.

Cette « ultime droite » obtenue lorsque les deux points sont (presque) confondus s'appelle la **tangente** à la courbe

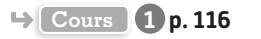

**Activités**

### Découvrir la dérivée de la fonction carré $f: x \mapsto x^2$ **A Courbe représentative de f et tangente en A** Télécharger le fichier GeoGebra « Fonction carrée et tangente en A ». **B Courbe représentative de la fonction dérivée de f** 1. Ouvrir simultanément une autre fenêtre graphique en allant dans le déroulé du menu, puis choisir Affichage, et Graphique 2. 2. a) Créer sur ce deuxième graphique le point A′ de même abscisse que A et d'ordonnée le coefficient directeur de la tangente en A : saisir A′=(a,m). Remarque s'il apparaît sur les deux graphiques, l'effacer du premier graphique. **b**) Justifier que le point A' a pour coordonnées  $(a; f'(a))$ . 3. Afficher la trace de A′ (clic droit sur le point A′). À l'aide du pointeur  $\sqrt{\frac{1}{2}}$ , faire varier le curseur *a* de −5 à 5. Que peut-on constater ? 4. Pour plus de précision, changer l'incrémentation du curseur à 0,01, et réduire la taille du point A′ (clic droit sur le point A′, puis propriétés, puis style). Refaire varier le curseur après avoir effacé la trace précédente (utiliser les flèches du clavier). **5.** On note f' la fonction définie sur ℝ par f' :  $x \mapsto$  f'(x) et  $\mathscr{C}_{f'}$  sa représentation graphique. **a**) Justifier que  $\mathscr{C}_{f'}$  correspond à la trace du point A obtenue à la question **3. 3** Fichiers TICE Doc Lienmini.fr/maths1-38 **20 min**

- b) En déduire une conjecture sur la nature de cette fonction f′ et son expression algébrique en fonction de *x*.
- c) Démontrer cette conjecture.

**Activités**

**Cours 2 p. 119**

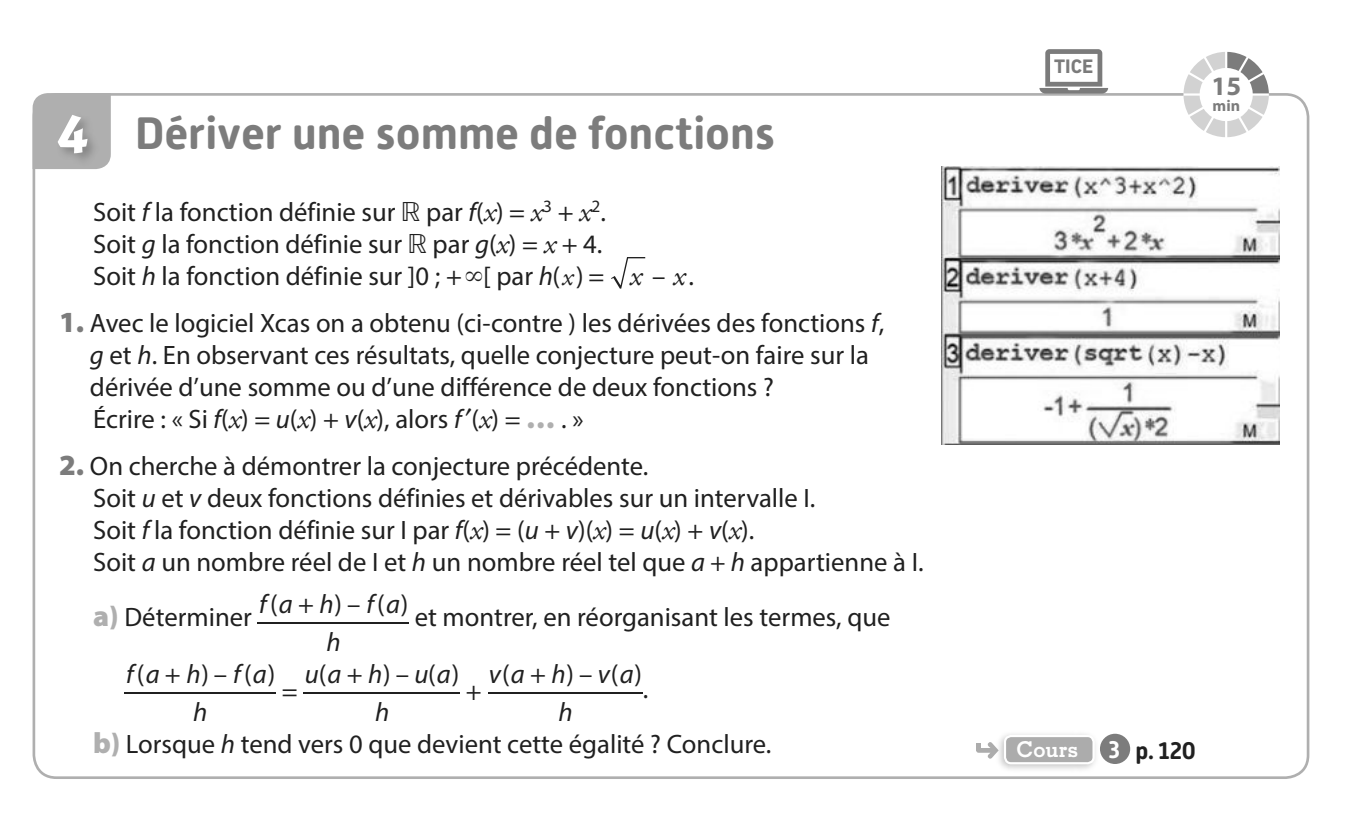

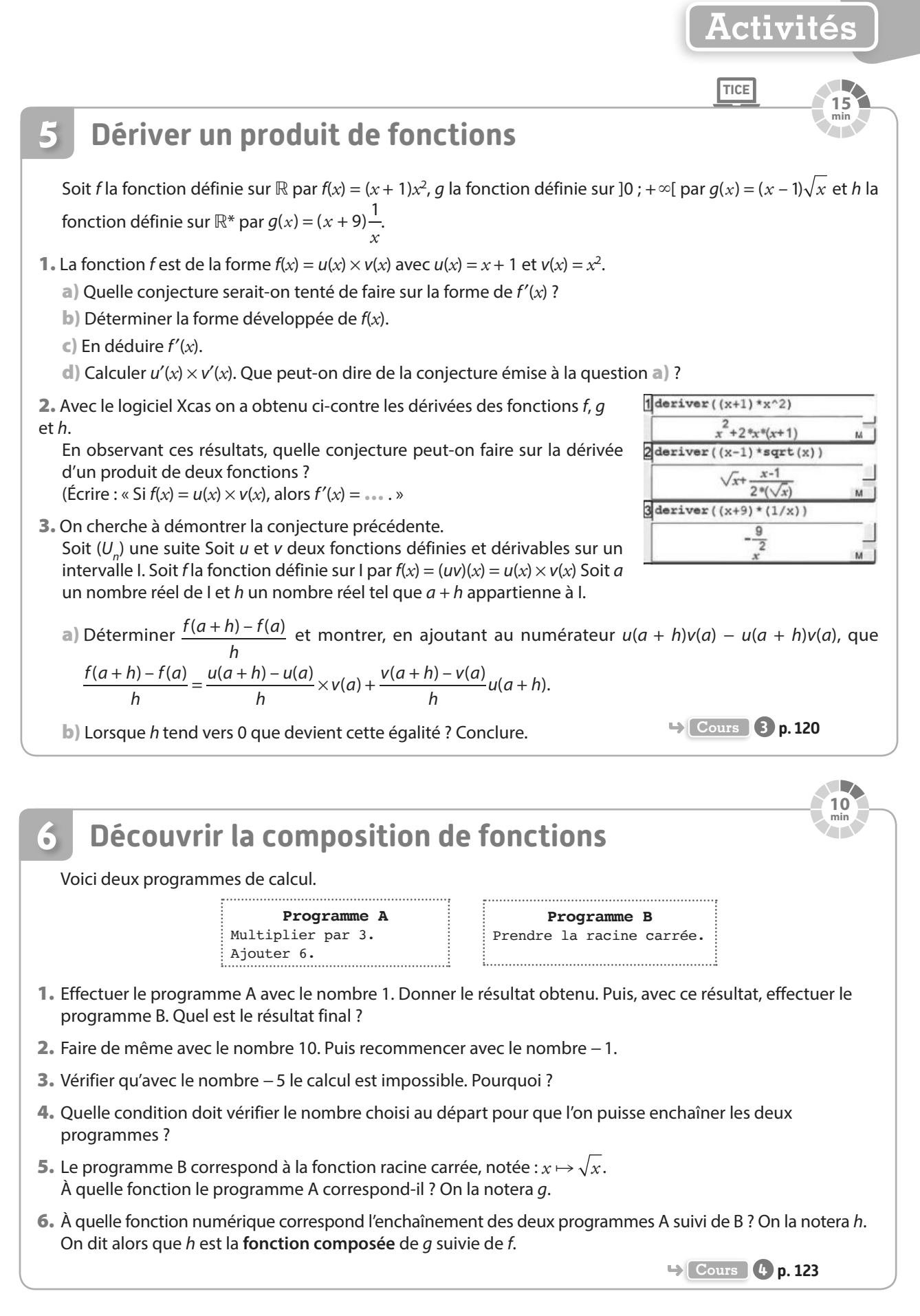

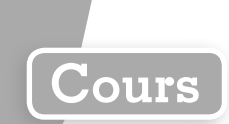

Soit  $f$ une fonction définie sur un intervalle I et  $\mathscr{C}_f$ sa courbe représentative dans un repère (O ; I, J).  $a$  et  $b$  désignent des réels de l'intervalle I. A et B sont des points de la courbe  $\mathscr{C}_f$  d'abscisses  $x_{\sf A}$  =  $a$  et  $x_{\sf B}$  =  $b$ .

### **1 Nombre dérivé. Tangente**

### **a Taux de variation d'une fonction**

**Définition Taux de variation**

**On appelle taux de variation de f entre a et b le quotient :**

 $f(b) - f(a)$ **b a – On le note parfois**  $\frac{\Delta f}{\Delta x}(a;b)$ .

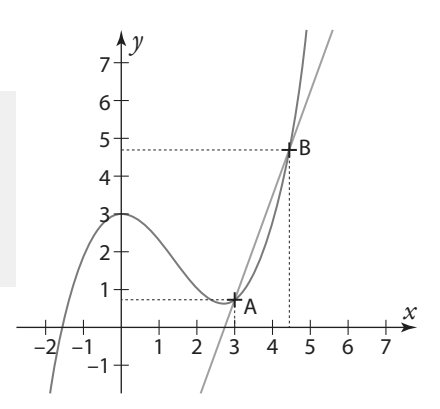

**C** Remarque Le taux de variation de f entre  $a$  et  $b$  correspond au coefficient directeur  $m$  de la droite (AB) sécante à la courbe  $\mathscr{C}_f$ en A et B, c'est-à-dire  $m = \frac{y_8 - \mu}{x_8}$  $\frac{B}{B} - X_{\Lambda}$  $y_B - y$  $m = \frac{y_B - y_A}{x_B - x_A}$ .

 $B \sim A$ 

**e**-Exemple-

Le taux de variation de la fonction *f* : *x* → *x*<sup>2</sup> – 3*x* + 2 entre 4 et 7 est égal à  $\frac{f(7) - f(4)}{7 - 4}$  $\frac{f(7)-f(4)}{2}$ . Or  $f(7) = 7^2 - 3 \times 7 + 2 = 30$  et  $f(4) = 4^2 - 3 \times 4 + 2 = 6$ .

Donc le taux de variation de f entre 4 et 7 est  $\frac{\Delta f}{\Delta x}(4; 7) = \frac{30 - 6}{7 - 4} = \frac{24}{3}$  $\frac{x^4}{x}(4;7) = \frac{30}{7-4} = \frac{21}{3} = 8$ Δf  $\frac{24}{\Delta x}(4;7) = \frac{36}{7-4} = \frac{24}{3} = 8.$ 

On peut dire aussi que le coefficient directeur de la droite (AB), sécante à la courbe représentative de f en A(4 ; 6) et B(7 ; 30) est égal à 8.

### **b Nombre dérivé d'une fonction en un réel**

**Définition Nombre dérivé**

**Soit h un réel non nul tel que a + h appartienne à l'intervalle I. On dit que f est dérivable en a si et seulement si le taux de variation de f entre a et a + h tend vers un unique nombre réel lorsque h tend vers 0. Ce nombre réel est appelé nombre dérivé de f en a et se note f** ′**(a).**

$$
f'(a) = \lim_{h \to 0} \frac{f(a+h) - f(a)}{h}
$$

#### **C** Remarques

**On écrit :** ′

• L'expression « tend vers un nombre » signifie « se rapproche de plus en plus de ce nombre ».

• On peut dire aussi que f est dérivable en a si et seulement si le taux de variation entre a et *x* tend vers un

unique nombre réel  $f'(a)$  lorsque *x* tend vers  $a : f'(a) = \lim_{x \to a}$  $f(x) - f(a)$  $\frac{x-a}{x-a}$ . **e**-Exemples-

1) Considérons la fonction  $f: x \mapsto x^2$  en  $a = 3$ .

Soit h un réel non nul. On sait que le taux de variation de f entre 3 et 3 + h est égal à :

 $(3; 3+h) = {f(3+h) - f(3) \over h} = {(3+h)^2 - 3^2 \over h} = {9+6h + h^2 - 9 \over h} = {6h + h^2 \over h} = {h(6+h) \over h} = 6 +$ *x*  $\frac{f}{f}(3;3+h) = \frac{f(3+h)-f}{h}$ h h h  $h + h$ h  $h + h$ h  $h(6+h$  $\frac{\Delta f}{\Delta x}(3;3+h) = \frac{f(3+h)-f(3)}{h} = \frac{(3+h)^2-3^2}{h} = \frac{9+6h+h^2-9}{h} = \frac{6h+h^2}{h} = \frac{h(6+h)}{h} = 6+h$  $\frac{\Delta h}{\Delta x}(3;3+h) = \frac{h}{h}(\frac{3}{h}+h) = \frac{h}{h} = \frac{3h}{h} = \frac{3h}{h} = \frac{3h}{h} = \frac{3h}{h} = \frac{3h}{h} = \frac{3h}{h} = \frac{3h}{h} = 6+h$  (pour  $h \neq 0$ )

Si h tend vers 0 alors 6 + h tend vers 6. Ainsi le taux de variation de f entre 3 et 3 + h tend vers un unique nombre : 6. Donc cela signifie que la fonction f est dérivable en 3 et son nombre dérivé en 3 est égal à 6. On note  $f'(3) = 6$ .

**2** Considérons la fonction *f* définie sur [0 ; +∞[ par  $f : x \mapsto \sqrt{x}$ .

Soit h un réel strictement positif. Le taux de variation de f entre 0 et 0 + h est égal à :

$$
\frac{\Delta f}{\Delta x}(0; h) = \frac{f(0+h) - f(0)}{h} = \frac{\sqrt{h} - \sqrt{0}}{h} = \frac{\sqrt{h}}{h} = \frac{\sqrt{h} \times \sqrt{h}}{h \times \sqrt{h}} = \frac{h}{h\sqrt{h}} = \frac{1}{\sqrt{h}}.
$$

Pour faire « tendre h vers 0 », on choisit différentes valeurs de h, de plus en plus proches de 0 et on note les résultats dans le tableau ci-dessous.

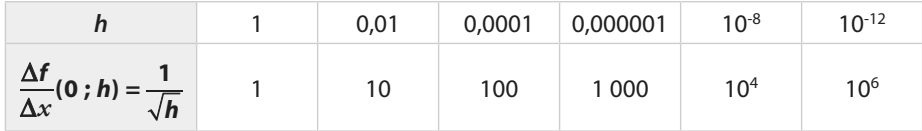

On remarque que, lorsque *h* se rapproche de 0, le taux de variation  $\frac{\Delta V}{\Delta x}(0; h)$  $\frac{\Delta f}{\Delta}$ (0; h  $\frac{\Delta V}{\Delta x}(0; h)$  est de plus en plus grand et

ne se rapproche donc pas d'une valeur réelle fixe ; il n'y a donc pas de nombre dérivé en 0. **On dit alors que la fonction racine carrée n'est pas dérivable en 0**.

### **Exercice résolu 1 p. 124**

**Cours**

#### Remarque La définition du nombre dérivé peut s'interpréter de la façon suivante :

Si on nomme M le point de la courbe  $\mathscr{C}_{f}$ d'abscisse  $x_{{}_{\mathsf{M}}}=a+h$  alors, lorsqu'on rapproche le point M du point A sur la courbe  $\mathscr{C}_f$ jusqu'à ce qu'ils soient « presque » confondus, la « sécante ultime » (AM) (figure 4 ci-dessous) a pour coefficient directeur  $f'(a)$ .

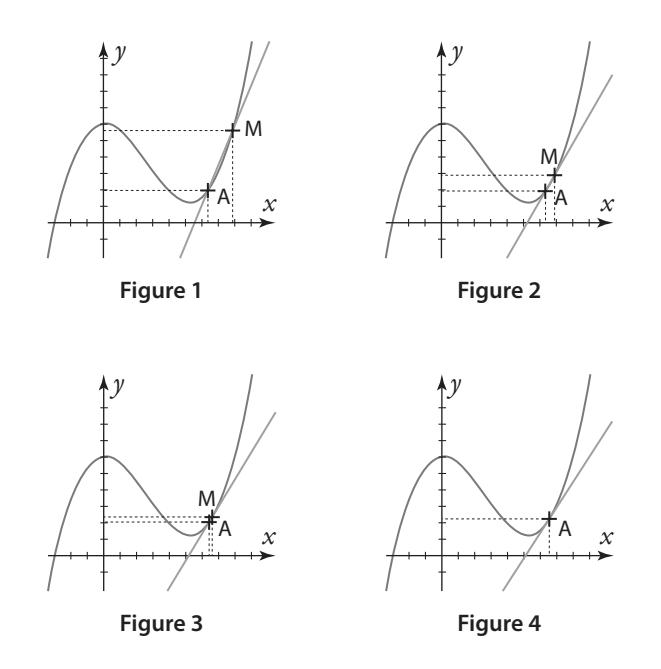

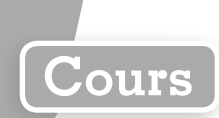

### **c Tangente**

**Définition Tangente**

**La droite passant par le point A et ayant pour coefficient directeur f**′**(a) s'appelle la tangente à la courbe <sup>f</sup> en A (ou au point d'abscisse a).**

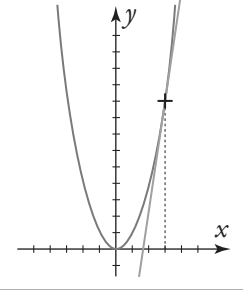

**Démonstration**

**e**-Exemple

La courbe représentative de la fonction *f* : *x*  $\mapsto$  *x*<sup>2</sup> est une parabole qu'on nommera  $\mathscr{P}.$  Si on place sur cette courbe  $\mathcal P$  le point A d'abscisse 3, alors la droite passant par A et qui a pour coefficient directeur 6 (car d'après l'exemple précédent  $f'(3) = 6$ ) est la tangente à  $\mathcal P$  en A.

**Théorème Équation de la tangente**

 $\mathcal{L}_{\mathcal{A}}$  tangente à la courbe  $\mathscr{C}_{\mathit{f}}$  en A a pour équation réduite  $y = f'(a)(x - a) + f(a)$ .

D'après les définitions précédentes, la tangente à  $\mathscr{C}_f$ en A admet  $f'({a})$  pour coefficient directeur, elle a donc une équation de la forme  $y = mx + p$ , où m et p sont des réels tels que  $m = f'(a)$ .

Le point A est un point de la courbe  $\mathscr{C}_f$  ses coordonnées sont donc  $x_{\sf A}$  = *a et*  $y_{\sf A}$  *= f(a).* C'est aussi un point de la tangente, donc ses coordonnées vérifient l'équation réduite.

Ainsi  $y_A = mx_A + p$ , c'est-à-dire  $f(a) = ma + p$ . Donc  $p = f(a) - ma = f(a) - f'(a)a$ .

On en déduit que l'équation réduite peut s'écrire  $y = f'(a)x + f(a) - f'(a)a$ .

Le premier et le dernier terme ont un facteur commun  $f'(a)$ , on obtient donc  $y = f'(a)(x - a) + f(a)$ .

**Exercices résolus 2 et 3 p. 124-125**

**Remarque** Sachant qu'au «voisinage de  $a$  » la courbe  $\mathscr{C}_{f}$ et sa tangente en  $a$  sont presque confondues, on dit que *y* = f′(a)(*x* – a) + f(a) est une **approximation affine de f au voisinage de a**. On a alors, pour tout réel *x* très proche du réel *a*,  $f(x) \approx f'(a)(x-a) + f(a)$ .

On peut aussi écrire, si on pose  $x = a + h$  avec h proche de 0,  $f(a + h) \approx f'(a) \times h + f(a)$ .

### **2 Fonction dérivée**

### **a Fonction dérivée sur un intervalle I**

#### **Définition Fonction dérivée**

**On dit qu'une fonction est dérivable sur l'intervalle I si elle est dérivable en tout réel a de I. Soit f une fonction dérivable sur l'intervalle I. On appelle fonction dérivée de la fonction f, et on la note f**′**, la fonction qui à tout réel** *x* **de I associe le réel f**′**(***x***).**

**e**-Exemple

Soit la fonction *f : x* → *x*² définie sur ℝ. Soit *a* un réel et *h* un réel non nul. Le taux de variation de *f* entre *a* et  $a + h$  est égal à :

$$
\frac{f(a+h)-f(a)}{h}=\frac{(a+h)^2-a^2}{h}=\frac{a^2+2ah+h^2-a^2}{h}=\frac{2ah+h^2}{h}=\frac{h(2a+h)}{h}=2a+h \text{ (pour } h\neq 0).
$$

Quel que soit le réel a, si h tend vers 0 alors le taux de variation entre  $a$  et  $a + h$  tend vers un unique nombre : 2a . Donc cela signifie que, quel que soit le réel a, la fonction f est dérivable en a et son nombre dérivé en *a, f'(a),* est égal à 2*a*. On peut donc dire que la fonction *f : x* → *x*² est dérivable sur ℝ et sa fonction dérivée f′ est la fonction qui à tout réel *x* associe f′(*x*) = 2*x*.

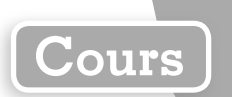

### **b Fonctions dérivées des fonctions de référence**

**Théorèmes Dérivées des fonctions de référence**

**1 Soit c un réel. La fonction constante définie sur** ℝ **par f :** *x* ↦ **c est dérivable sur** ℝ**, et on a, pour tout**   $r \neq 0$ **.** *x*,  $f'(x) = 0$ .

**2 Soit m un réel. La fonction « identité » définie sur** ℝ **par f :** *x* ↦ *x* **est dérivable sur** ℝ**, et on a, pour tout réel**  $x$ **,**  $f'(x) = 1$ **.** 

 $\widehat{B}$  La fonction carrée définie sur  $\R$  par  $f\!:\!x\!\mapsto\!x^2$  est dérivable sur  $\R$ , et on a, pour tout réel  $x$ , f'(x) = 2x.

**<sup>4</sup> La fonction inverse définie sur** ℝ**\* par f** *x* ↦ **:**  $x \mapsto \frac{1}{x}$  est dérivable sur ℝ\*, et on a, pour tout réel  $x$ ,  $f'(x) = -\frac{1}{x^2}$ 

**5 La fonction racine carrée définie sur [0 ; +**∞**[ par f :** *x x* ↦ **est dérivable sur ]0 ; +**∞**[, et on a, pour tout réel** *x* **strictement positif, f** ′ *x x*  $f(x) = \frac{1}{1}$ **2 .**

**6 Pour tout entier relatif n, la fonction définie sur** ℝ **(**ℝ**\* si n est négatif) par f :** *x* ↦ *x* n  **est dérivable sur**  ℝ **(**ℝ**\* si n est négatif), et on a, pour tout réel** *x* **(non nul si n est négatif), f**′**(***x***) = n***x* n**–1 .**

**Exemple**

Soit la fonction  $x \mapsto x^3$ . Elle est de la forme  $f: x \mapsto x^n$  avec  $n = 3$ , donc elle est dérivable sur ℝ et on a  $f'(x)=3x^{3-1}=3x^2$ .

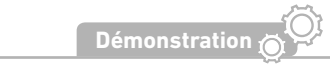

Soit la fonction  $f: x \mapsto \frac{1}{x}$ *f* : *x*  $\mapsto$   $\frac{1}{x}$  définie sur ℝ\*. Soit *a* et *h* deux réels non nuls tels que *a* + *h* soit non nul.

On sait que le taux de variation de f entre  $a$  et  $a + h$  est égal à :

$$
\frac{f(a+h)-f(a)}{h} = \frac{\frac{1}{a+h} - \frac{1}{a}}{h} = \frac{\frac{a}{(a+h)a} - \frac{a+h}{a(a+h)}}{h} = \frac{\frac{a - (a+h)}{(a+h)a}}{h} = \frac{\frac{-h}{a^2 + ha}}{h} = \frac{-h}{a^2 + ha} \times \frac{1}{h} = \frac{-1}{a^2 + ha}
$$

(pour  $h \neq 0$ ).

Quel que soit le réel non nul a, si h tend vers 0, alors le taux de variation entre  $a$  et  $a + h$  tend vers un unique nombre fini :  $-\frac{1}{2}$ 1. Donc cela signifie que la fonction f est dérivable en a et son nombre dérivé en a est égal à  $-\frac{1}{a^2}$  $\frac{1}{a^2}$ Ainsi on a, pour tout réel *x* non nul,  $f'(x) = -\frac{1}{x^2}$ .

Remarque La fonction racine carrée n'est pas dérivable en 0.

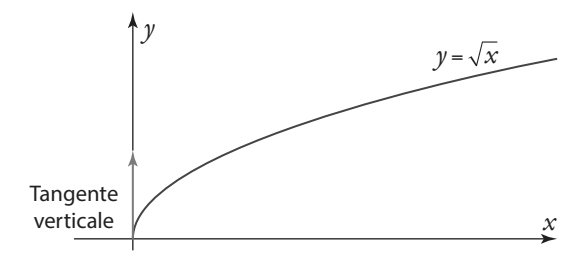

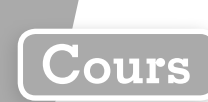

### **3 Opérations et dérivation**

### **a Dérivée d'une somme de fonctions**

**Théorème Dérivée d'une somme**

**Si u et v sont deux fonctions dérivables sur un intervalle I alors la fonction « somme »**   $u + v$ :  $x \mapsto u(x) + v(x)$  est dérivable sur l. Et on a, pour tout réel x de l,  $(u + v)'(x) = u'(x) + v'(x)$ . On peut aussi noter  $(u + v)' = u' + v'$ .

**e**-Exemple-

ò.

Soit g la fonction définie sur ℝ\* par  $g(x) = x^3 + \frac{1}{x^2}$  $g(x) = x^3 + \frac{1}{x}$ .

*g* est de la forme  $u$  + v avec  $u$  :  $x$   $\mapsto$   $x^3$ (dérivable sur ℝ, donc aussi sur ℝ\*) et v :  $x$   $\mapsto$   $\frac{1}{x}$ *x*  $v: x \mapsto \dot{-}$  (dérivable sur ℝ\*). Donc g est dérivable sur ℝ\* et on a g′ = u′(*x*) + v′(*x*). Or, d'après les théorèmes de dérivation des fonctions de référence,  $u'(x) = 3x^2$  et  $v'(x) = -\frac{1}{x^2}$ . Donc, pour

tout réel *x* non nul, on a  $g'(x) = 3x^2 - \frac{1}{x^2}$ .

### **b Dérivée d'un produit de fonctions**

**Théorème Dérivée d'un produit**

**Si u et v sont deux fonctions dérivables sur un intervalle I, alors la fonction « produit »**   $uv: x \mapsto u(x) \times v(x)$  est dérivable sur l. Et on a, pour tout réel x de l,  $(uv)'(x) = u'(x) \times v(x) + v'(x) \times u(x)$ . On note aussi  $(uv)' = u'v + v'u$ .

**Démonstration**

Soit *a* un réel de I et *h* un réel non nul tel que  $a + h$  appartient à I. Étudions le taux de variation de la fonction (uv) entre  $a$  et  $a + h$ :

$$
\frac{(uv)(a+h) - (uv)(a)}{h} = \frac{u(a+h)v(a+h) - u(a)v(a)}{h}
$$
  
= 
$$
\frac{u(a+h)v(a+h) - u(a)v(a) + u(a+h)v(a) - u(a+h)v(a)}{h}
$$
  
= 
$$
\frac{(u(a+h) - u(a))v(a) + u(a+h)(v(a+h) - v(a))}{h}
$$
  
= 
$$
\frac{u(a+h) - u(a)}{h}v(a) + \frac{v(a+h) - v(a)}{h}u(a+h)
$$

Or *u* et *v* sont dérivables en *a*,  $\lim_{h\to 0} \frac{u(a+h)-u(a)}{h} = u'(a)$  $u(a + h) - u(a)$  $\lim_{h \to 0} \frac{u(a+h) - u(a)}{h} = u'(a)$  et  $\lim_{h \to 0} \frac{v(a+h) - v(a)}{h} = v'(a)$ .  $v(a+h) - v(a)$  $\lim_{h\to 0} \frac{v(a+h)-v(a)}{h} = v'(a).$ De plus, on admet que la fonction  $u$  étant dérivable sur l alors  $\lim_{h\to 0} u(a+h) = u(a)$ ; autrement dit, on admet que si  $a + h$  se rapproche de a alors  $u(a + h)$  se rapproche de  $u(a)$ . Donc  $\lim_{h \to 0} \frac{(uv)(a+h) - (uv)(a)}{h} = u'(a)v(a) + v'(a)u(a)$ .  $uv$ ) $(a + h) - (uv)$  $(a + h)$  $\lim_{h\to 0} \frac{u^2\sqrt{u^2+1}}{h} = u'(a)v(a) + v'(a)u(a)$ . Cela signifie que la fonction (uv) est dérivable en a et que, pour tout réel x de I,  $(uv)'(x) = u'(x) \times v(x) + v'(x) \times u(x)$ .

**Exemple**

Soit *f* la fonction définie sur [0 ; +∞[ par  $f : x \mapsto x\sqrt{x}$ .

*f* est de la forme uv avec u(x) = x et v(x) =  $\sqrt{x}$ . Or v est la fonction racine carrée dérivable sur I = ]0 ;+  $\infty$ [ et u est la fonction « identité » dérivable sur ℝ (donc en particulier elle est dérivable sur I = ]0 ; +∞[). Ainsi f est

dérivable sur I. De plus, pour tout réel *x* de I : *u'*(*x*) = 1 et *v'*(*x*) =  $\frac{1}{2\sqrt{x}}$ . *x* v

Donc, pour tout réel *x* de I, on a  $f'(x) = 1 \times \sqrt{x} + \frac{1}{\sqrt{x}} \times \frac{1}{\sqrt{x}}$  $f(x) = 1 \times \sqrt{x^2 + \frac{1}{2}}$ *x*  $f'(x) = 1 \times \sqrt{x} + \frac{1}{x} \times x$ .

c'est-à-dire  $f'(x) = \sqrt{x} + \frac{x}{\sqrt{x}}$  $2\sqrt{x}$ D'autre part, on sait que  $\frac{x}{\sqrt{x}} = \frac{x \times}{\sqrt{x \times x}}$  $\times$  $\frac{x}{\sqrt{2}} = \frac{x \times \sqrt{x}}{\sqrt{2}} = \frac{x \times \sqrt{x}}{\sqrt{2}} =$ *x*  $x \times \sqrt{x}$  $x \times \sqrt{x}$  $x \times \sqrt{x}$ *x x* (pour *x* > 0).

On a donc  $f'(x) = \sqrt{x} + \frac{\sqrt{x}}{2}$ , c'est-à-dire  $f'(x) = \frac{3}{2}\sqrt{x}$ .

#### **C** Remarques

**1** Si u est une fonction définie et dérivable sur un intervalle I et si k est une constante réelle alors la fonction  $ku: x \mapsto k \times u(x)$  est dérivable sur l. Et on a, pour tout réel x de l,  $(ku)'(x) = k \times u'(x)$ . On note  $(ku)' = k \times u'$ .

**2** Conséquence des théorèmes précédents (somme et produit) : toutes les fonctions polynômes sont dérivables sur ℝ. Et en particulier la fonction affine définie sur ℝ par f : *x* → m*x* + p est dérivable sur ℝ, et on a, pour tout réel  $x, f'(x) = m$ .

**3**) La **fonction valeur absolue**  $f: x \mapsto |x|$  peut être définie de la façon suivante :  $\begin{cases} f(x) = x & \text{if } x \geq 0 \end{cases}$  $\lt$  $(x) = x$  si  $x \ge 0$  $(x) = -x$  si  $x < 0$  $(x) = x$  si x  $x$  x  $\cdot$  *x*  $\cdot$  *x* f  $f(x) = -x$  si  $x < 0$ 

Ainsi, on peut dire que la fonction f : *x* ↦ |*x*| est dérivable sur ]0 ; +∞[ et, pour tout réel *x* de cet intervalle  $f'(x) = 1$  et f est dérivable sur ]- $\infty$ ; 0[ et, pour tout réel x de cet intervalle  $f'(x) = -1$ .

En revanche, la fonction valeur absolue f n'est pas dérivable en 0 (voir exercice **72** ).

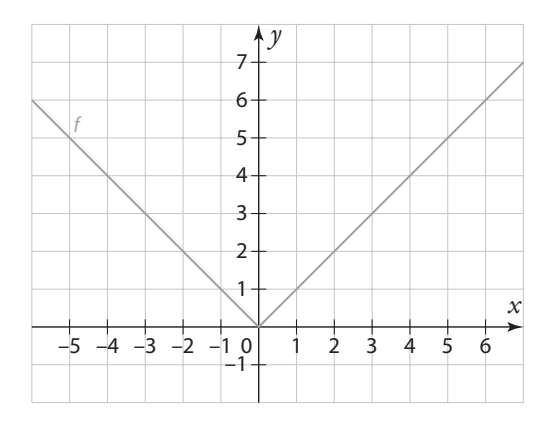

**Exemple**

Soit la fonction  $f: x \mapsto 5x^3$  définie sur ℝ. f est de la forme ku :  $x \mapsto k \times u(x)$  avec  $k = 5$  et  $u(x) = x^3$ . Or  $u$  est la fonction cube dérivable sur ℝ, donc f est dérivable sur ℝ. De plus, pour tout réel *x*, u′(*x*) = 3*x* 2 donc, pour tout réel *x*,  $f'(x) = 5 \times 3x^2 = 15x^2$ .

Ainsi on peut dire que la fonction  $f:x\mapsto 5x^3$  a pour fonction dérivée la fonction  $f':x\mapsto 15x^2.$ 

**Cours**

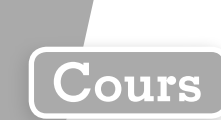

### **c Dérivée d'un quotient de fonctions**

**Théorème Dérivée de l'inverse d'une fonction**

**Si** *v* **est une fonction dérivable sur un intervalle I et si, pour tout**  $x$  **de I,**  $v(x) \neq 0$ **, alors la fonction** 

$$
\frac{1}{v}: x \mapsto \frac{1}{v(x)}
$$
est dérivable sur I. On a, pour tout réel x de I,  $\left(\frac{1}{v}\right)'(x) = -\frac{v'(x)}{v^2(x)}$ .

On note 
$$
\left(\frac{1}{v}\right)' = -\frac{v'}{v^2}
$$

**e**-Exemple-

Soit f la fonction définie sur ℝ par f :  $x \mapsto \frac{1}{2}$  $f: x \mapsto \frac{1}{x^2 + 7}$ .

**.**

*f* est de la forme  $\frac{1}{\nu}$  avec v(*x*) = *x*<sup>2</sup> + 7. Or *v* est une fonction dérivable sur ℝ et, pour tout réel *x*, v(*x*) ≠ 0. Ainsi f est dérivable sur ℝ. De plus, pour tout réel *x*, v′(*x*) = 2*x*.

Donc, pour tout réel *x*, on a  $f'(x) = -\frac{v'(x)}{v^2(x)} = -\frac{2}{(x^2 - 1)^2}$  $f(x) = -\frac{v'(x)}{v^2(x)} = -\frac{2x}{(x^2+7)^2}$ *x x*  $f'(x) = -\frac{v'(x)}{v^2(x)} = -\frac{v(x)}{x^2(x)}$  $\frac{v(x)}{v^2(x)} = -\frac{2x}{(x^2+7)^2}.$ 

#### **Théorème Dérivée d'un quotient**

**Si** *u* et *v* sont deux fonctions dérivables sur un intervalle I et si, pour tout  $x$  de I,  $v(x) \neq 0$ ,

alors la fonction «  $\mathsf{quotient} \, \mathsf{w} \stackrel{\mathsf{u}}{\longrightarrow} \, : \mathsf{x} \mapsto$ **v u**  $x \mapsto \frac{u(x)}{v(x)}$  $x \mapsto \frac{u(x)}{v(x)}$  $\frac{d^{(x)}}{d^{(x)}}$  est dérivable sur l. Et on a, pour tout réel *x* de l,  $u'$   $u'(x) \times v(x) - v'(x) \times$ **v**  $u'(x) \times v(x) - v'(x) \times u$  $f(x) = \frac{u'(x) \times v(x) - v'(x) \times u(x)}{v^2(x)}$  $f(x) = \frac{u'(x) \times v(x) - v'(x) \times u(x)}{v^2(x)}$ . On note  $\left(\frac{u}{v}\right)' = \frac{u'v - v'(x)}{v^2}$ **v u v v u**  $=\frac{u'v}{v^2}$  $\frac{2}{2}$ .

**e**-Exemple —

Soit f la fonction définie sur l = ]–4 ; +∞[ par  $f : x \mapsto \frac{-7x+5}{x}$  $x \mapsto \frac{-7x+}{x+4}$  $f: x \mapsto \frac{f(x+3)}{x+4}$ .

 $f$ est de la forme  $\frac{u}{u}$ v avec u(*x*) = – 7*x* + 5 et v(*x*) = *x*+ 4. Or u et v sont des fonctions affines dérivables sur ℝ (donc en particulier sur l'intervalle I). D'autre part v(*x*) = 0 si et seulement si *x* = – 4, donc pour tout réel *x* de I,  $v(x)$  ≠ 0 Ainsi f est dérivable sur I. De plus, pour tout réel *x* de I : *u'*(*x*) = −7 et *v'*(*x*) = 1.

Donc, pour tout réel 
$$
x
$$
 de I, on a :

$$
f'(x) = \frac{u'(x) \times v(x) - v'(x) \times u(x)}{v^2(x)} = \frac{-7(x+4) - 1(-7x+5)}{(x+4)^2} = \frac{-7x - 28 + 7x - 5}{(x+4)^2} = \frac{-33}{(x+4)^2}.
$$
  
Conclusion : la fonction dérivée de  $f: x \mapsto \frac{-7x+5}{x+4}$  est la fonction  $f': x \mapsto \frac{-33}{(x+4)^2}.$ 

**Remarque** Certaines fonctions sont de la forme  $\frac{u}{v}$  mais il est souvent préférable de les écrire sous une autre forme plus simple à dériver. Par exemple, la fonction *f* définie sur ℝ\* par  $f$  :  $x \mapsto \frac{2}{\pi}$ *x*  $f: x \mapsto \frac{2}{x}$  est de la forme  $\frac{u}{v}$  avec  $u(x) = 2$  et  $v(x) = x$ , mais comme on peut écrire  $f(x) = 2 \times \frac{1}{x}$ *f*(*x*) = 2  $\times$   $\frac{1}{x}$ , il est plus facile de la dériver avec la formule *ku* avec  $k = 2$  et  $u(x) = \frac{1}{x}$ *x*  $u(x) = \frac{1}{x}$ ; on obtient donc  $f'(x) = 2 \times \left(-\frac{1}{x^2}\right) = -\frac{2}{x^2}$ .

**Exercice résolu 4 p. 126**

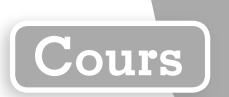

### **4 Composition de fonctions et dérivation**

**Définition Composition de fonctions**

**Soit f une fonction définie sur un intervalle J et g une fonction définie sur un intervalle I tel que, pour tout réel** *x* **de I, g(***x***) appartient à J. La fonction composée de g suivie de f est la fonction h définie sur I par**  $h(x) = f(g(x)).$ 

$$
x \xrightarrow{g} g(x) = X \xrightarrow{f} f(X)
$$
  

$$
x \xrightarrow{h} f(g(x))
$$

**Exemple**

Soit f la fonction définie sur J = [0 ; +  $\infty$ [ par f(x) =  $\sqrt{x}$  et g la fonction définie sur l = 5  $\frac{5}{2}$ ; + par g(*x*) = 2*x* – 5. Alors la fonction h, composée de f suivie de g, est définie sur I car  $\epsilon \in \epsilon \Leftrightarrow 5 \Leftrightarrow 2x \geq 5 \Leftrightarrow 2x - 5 \geq 0 \Leftrightarrow g(x) \geq 0 \Leftrightarrow g(x) \in \epsilon$  $x \in \bigcup_{i=1}^{\infty} x_i \geq 2$   $x \geq 5 \Leftrightarrow 2x - 5 \geq 0 \Leftrightarrow g(x) \geq 0 \Leftrightarrow g(x) \in J$ . Et on a, pour tout réel *x* de l,  $h(x) = f(g(x)) = f(2x - 5) = \sqrt{2x - 5}.$ 

**Théorème Dérivée d'une fonction composée**

**Soit f une fonction définie et dérivable sur un intervalle J et g une fonction affine définie sur un**  intervalle I par  $q(x) = ax + b$  où a et b sont des réels tels que, pour tout réel x de l'intervalle I,  $q(x)$ **appartient à l'intervalle J. Alors la fonction h composée de g suivie de f est dérivable sur I, et on a pour tout réel** *x* **de l**, **h**<sup> $\prime$ </sup>(*x*) = **a**  $\times$  **f** $\prime$  (**a***x* + **b**).

**e**-Exemple-

Étudions la dérivabilité de la fonction h de l'exemple précédent. *h* est définie sur  $\frac{5}{3}$  ; +∞  $\frac{3}{2}$ ; +∞ par *h(x)* =  $\sqrt{2x}$  − 5. Or *f* : *x* →  $\sqrt{x}$  est la fonction racine carrée dérivable sur ]0 ; +∞[ et, pour tout réel *x* de  $\frac{5}{2}$  ; +∞ 2 ; + , on a 2*x* – 5 > 0 c'est-à-dire g(*x*) > 0, donc g(*x*) ∈ ]0 ; +∞[. Ainsi la fonction h composée de g suivie de f est dérivable sur  $\left|\frac{5}{2}\right|+\infty$  $\frac{1}{2}$ ; + $\infty$ . D'autre part, pour tout réel *x* de ]0 ; +∞[,  $f'(x) = \frac{1}{2\sqrt{x}}$ *x*  $f'(x) = \frac{1}{\sqrt{2}}$ ; ainsi on a, pour tout réel  $x \in \left[\frac{5}{2}; +\infty\right]$  $\frac{1}{2}$ ; + $\infty$  ,  $\prime'(x) = 2f'(2x-5) = 2 \times \frac{1}{\sqrt{2}}$  $\frac{1}{2\sqrt{2x-5}} = \frac{1}{\sqrt{2x}}$  $f(x) = 2f'(2x-5) = 2 \times \frac{1}{2\sqrt{2x-5}} = \frac{1}{\sqrt{2x-5}}$  $h'(x) = 2f'(2x-5) = 2 \times \frac{1}{\sqrt{2\pi}} = \frac{1}{\sqrt{2\pi}}$ **Exercice résolu 5 p. 127**

### **Exercices résolus**

### **1 Déterminer un nombre dérivé COURS 1 COURS 1 p. 116**

 ${\bf S}$ oit la fonction  $f\!:\!x\!\mapsto\! (4-x)^2$  définie sur  ${\bf \mathbb R}.$  Montrer que  $f$  est dérivable en 1 et déterminer  $f'(1).$ 

#### **Solution**

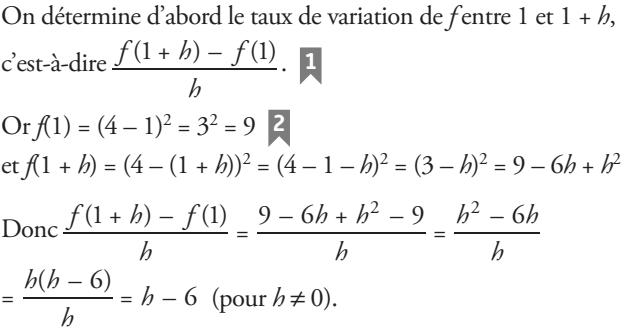

Si *h* tend vers 0 **3** alors *h* – 6 tend vers – 6  $\frac{1}{2}$ . Ainsi le taux de variation de *f* entre 1 et 1 + *h* tend vers un unique nombre fini : − 6.

Cela signifie que la fonction *f* est dérivable en 1 et son nombre dérivé en 1 est égal à − 6. On note *f*′(1) = – 6.

#### **À vous de jouer !**

**1** Soit la fonction  $g: x \mapsto (x + 2)^2$  définie sur ℝ.

Montrer que q est dérivable en −1 et déterminer q'(-1). **2** Soit la fonction  $h: x \mapsto \frac{-7}{2}$ *h* : *x*  $\mapsto$   $\frac{-7}{3-x}$  définie sur ]−∞ ; 3[. Montrer que h est dérivable en 2 et déterminer h′(2).

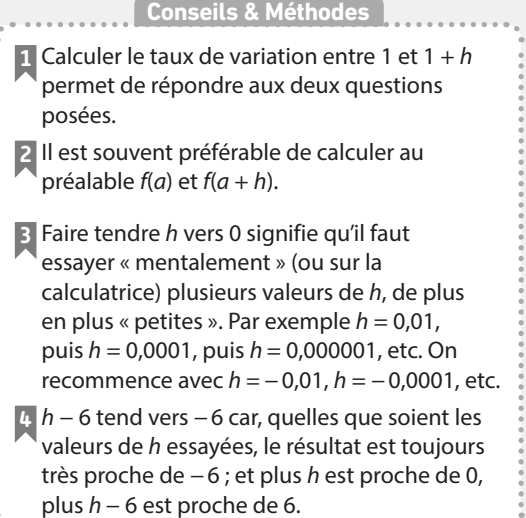

**3** Soit la fonction  $f: x \mapsto \sqrt{5x}$  définie sur [0; + $\infty$ [. Montrer que la fonction f est dérivable en 4 et déterminer  $f'(4)$ .

**Exercices 33 34 38 p. 129**

### **2** Déterminer l'équation réduite d'une tangente **Plesse D**p. 118

**Soit une fonction** *f* définie et dérivable sur ℝ telle que  $f(2) = 5$  et  $f'(2) = -1$ . **Soit** <sup>f</sup>  **sa courbe représentative. Déterminer l'équation réduite de la tangente à** <sup>f</sup>  **au point d'abscisse 2.**

#### **Solution**

D'après le cours, l'équation réduite de la tangente à  $\mathcal{C}\mathstrut_{\mathit{f}}$ au point d'abscisse 2 peut s'obtenir avec la formule  $y = f'(2)(x-2) + f(2)$ . Ainsi, avec les données de l'énoncé, on a  $y = -1(x - 2) + 5$ . Ce qui donne  $\gamma = -x + 2 + 5$ . Et enfin  $y = -x + 7$ .

#### **1** Déterminer une équation réduite de tangente signifie déterminer une équation de droite de la forme  $y = mx + p$  où *m* est le coefficient directeur et p l'ordonnée à l'origine. Pour y parvenir on peut utiliser la formule  $y = f'(a)(x - a) + f(a)$  après avoir identifié  $a$  : ici  $a = 2$ . **Conseils & Méthodes**

#### **À vous de jouer !**

**4** Soit une fonction g définie et dérivable sur ℝ telle que  $g(4)$  = – 1 et  $g'(4)$  = 2. Soit  $\mathcal{C}_g$  sa courbe représentative. Déterminer l'équation réduite de la tangente à  $\mathcal{C}_g$  au point d'abscisse 4.

**5** Soit une fonction *h* définie et dérivable sur ℝ telle que  $h(-3) = 7$  et  $h'(-3) = -4$ . Soit  $\mathcal{C}_h$  sa courbe représentative. Déterminer l'équation réduite de la tangente à  $\mathcal{C}_h$ au point d'abscisse − 3. **Exercice 44 p. 130**

### **3 Déterminer graphiquement un nombre dérivé Cours <sup>1</sup> p. 118**

**Sur le graphique ci-contre, on donne la courbe représentative** <sup>f</sup>  **d'une fonction f sur l'intervalle [− 4 ; 8]. La droite D<sup>1</sup> est tangente à** <sup>f</sup>  **au point A d'abscisse − 2 et la droite D<sup>2</sup> est tangente au point B d'abscisse 5.**

**Lire sur le graphique les valeurs de f(– 2), f(5), f**′**(– 2) et f**′**(5).**

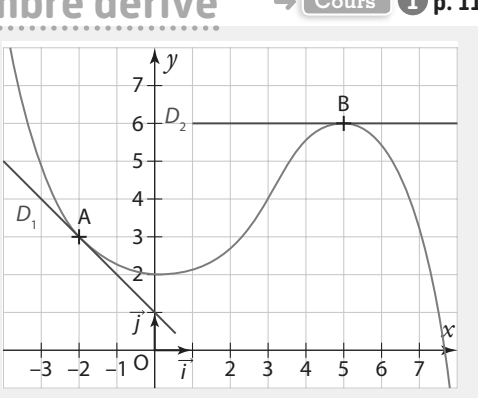

**Solution**

*f*(–2) est l'ordonnée du point A de la courbe  $\mathscr{C}_f$  d'abscisse  $-2$ , donc  $f(-2) = 3$ . De la même façon, on obtient *f*(5) = 6.

 $f'(-2)$  est le coefficient directeur de la tangente à  $\mathscr{C}_t$ 

au point A d'abscisse − 2, c'est-à-dire le coefficient

directeur *m* de la droite *D*<sub>1</sub>; en observant le quadrillage on trouve  $m = -1$ . **1** 

Donc  $f'(-2) = -1$ .

 $f'(5)$  est le coefficient directeur de la tangente à  $\mathscr{C}_t$ 

au point B d'abscisse 5, c'est-à-dire le coefficient directeur de la droite  $D_2$ ; cette droite est parallèle à l'axe des abscisses, son coefficient directeur est donc égal à 0. Donc  $f'(5) = 0$ .

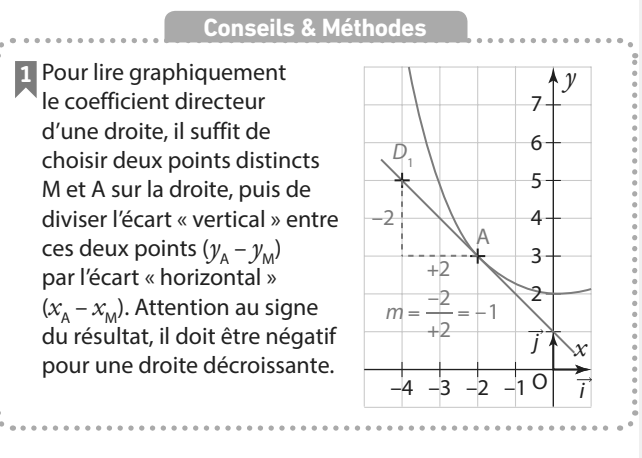

#### **À vous de jouer !**

**6** Sur le graphique suivant, on donne la courbe représentative  $\mathscr{C}_{g}$  d'une fonction  $g$  sur l'intervalle [−5 ; 8]. Les droites  $D_{_{1'}}\, \tilde{D}_{_{2}}$  et  $D_{_{3}}$  sont respectivement tangentes à  $\,{}^{\mathcal{C}}_{_{\mathcal{G}}}$ aux points A d'abscisse − 3, B d'abscisse 2, et C d'abscisse 6.

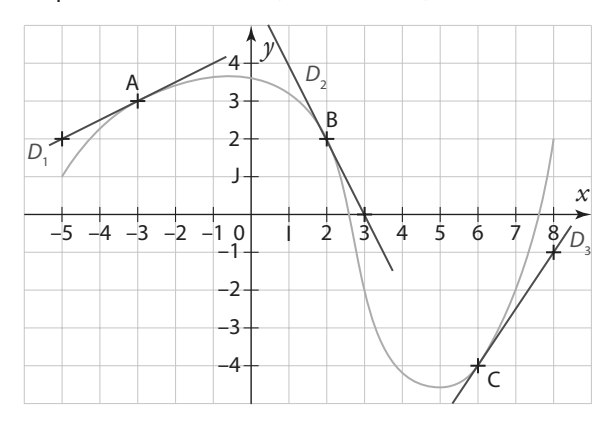

Lire sur le graphique les valeurs de  $g(-3)$ ,  $g(2)$ ,  $g(6)$  et  $q'(-3)$ ,  $q'(2)$ ,  $q'(6)$ .

**7** Sur le graphique suivant, on donne la courbe représentative  $\mathscr{C}_h$  d'une fonction h sur l'intervalle [−5 ; 8]. Les droites  $D_{1}$ ,  $D_{2}$  et  $D_{3}$  sont respectivement tangentes à  $\mathscr{C}_{\mu}$ aux points A d'abscisse − 3, B d'abscisse 0 et C d'abscisse 4.

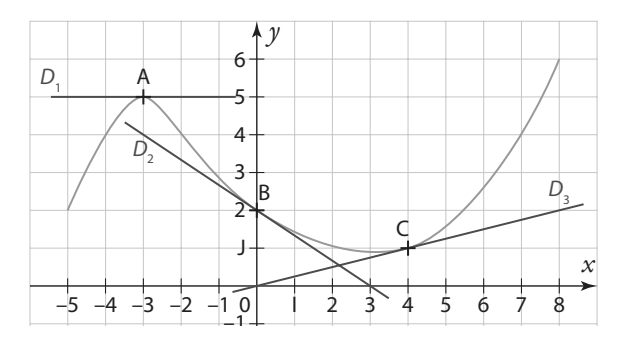

Lire sur le graphique les valeurs de  $h(-3)$ ,  $h(0)$ ,  $h(4)$  et  $h'(-3)$ ,  $h'(0)$  et  $h'(4)$ .

**Exercices 42 p. 129**

### **Exercices résolus**

#### Exo Versions interactives Lienmini.fr/maths1-08

**4 Déterminer une fonction dérivée Cours <sup>3</sup> p. 120 Pour chacune des fonctions suivantes déterminer sur quel ensemble elle est dérivable puis déterminer sa dérivée . a**)  $f: x \mapsto 9x^4$  **définie sur ℝ b**)  $h : x \mapsto \frac{3}{4}x$ **4 – 7 définie sur** ℝ **c**)  $\boldsymbol{i} : x \mapsto \sqrt{x} (3x - 1)$  définie sur [0  $\boldsymbol{i} + \infty [$  **d**)  $\boldsymbol{j} : x \mapsto \frac{x}{4}$ *x*  $:x \mapsto \frac{x}{1-}$ **3 définie sur** ℝ**\{1} Solution a**) *f* est de la forme *ku* **1** avec *k* = 9 et  $u(x) = x^4$  **2** Or *u* est une fonction de la forme *x n* (avec *n* = 4) dérivable sur ℝ. Donc *f* est dérivable sur ℝ. De plus, pour tout réel *x*, on a  $u'(x) = 4 \times x^{4-1} = 4x^3$ Ainsi, pour tout réel *x*,  $f'(x) = k \times u'(x) = 9 \times 4x^3 = 36x^3$ . **b**) La fonction *h* est de la forme  $u + v$  **1** avec  $u(x) = \frac{3}{4}x$  et  $v(x) = -7$ . Or  $u(x)$  est elle-même de la forme  $k \times U(x)$  avec  $k = \frac{3}{4}$  $k = \frac{5}{4}$  et  $U(x) = x$ ; la fonction *U* est la fonction identité **2**, elle est donc dérivable sur ℝ, et  $U'(x) = 1$ , donc  $u'(x) = k \times u'(x) = \frac{3}{4} \times$  $\frac{3}{4} \times 1 = \frac{3}{4}$  $u'(x) = k \times u'(x) = \frac{5}{4} \times 1 = \frac{5}{4}.$ D'autre part *v* est une fonction constante, elle est donc dérivable sur ℝ, et *v*′(*x*) = 0. Donc la fonction *h* est dérivable sur  $\mathbb{R}, \text{ et } h'(x) = u'(x) + v'(x) = \frac{3}{4} + 0. \text{ Soit } h'(x) = \frac{3}{4}.$ On peut aussi dire que *h* étant une fonction affine de de la forme  $mx + p$  avec  $m = \frac{3}{4}$  $m = \frac{3}{4}$ , alors elle est dérivable sur ℝ et, pour tout réel *x*,  $h'(x) = \frac{3}{4}$ . **c**) *i* est de la forme *uv* **1** avec  $u(x) = \sqrt{x}$  et  $v(x) = 3x - 1$ . **2** Or *u* est la fonction racine carrée dérivable sur I = 10 ; +∞[ et *v* est une fonction affine dérivable sur ℝ (donc en particulier elle est dérivable sur I = ]0 ; +∞[). Ainsi *i* est dérivable sur I d'après le théorème de la dérivée d'un produit. De plus, pour tout réel *x* de I,  $u'(x) = \frac{1}{2\sqrt{3}}$ *x*  $u'(x) = \frac{1}{2\pi}$  et  $v'(x) = 3$ . Donc, pour tout réel *x* de I, on a  $\prime'(x) = u'(x) \times v(x) + v'(x) \times u(x) = \frac{1}{\sqrt{2}}$ 2  $(3x-1) + 3\sqrt{x} = \frac{3x-1}{x}$  $f(x) = u'(x) \times v(x) + v'(x) \times u(x) = \frac{1}{2\sqrt{x}} \times (3x - 1) + 3\sqrt{x} = \frac{3x - 1}{2\sqrt{x}} + 3$ *x*  $(x - 1) + 3\sqrt{x} = \frac{3x}{2}$ *x*  $i'(x) = u'(x) \times v(x) + v'(x) \times u(x) = \frac{1}{\sqrt{x}} \times (3x-1) + 3\sqrt{x} = \frac{3x-1}{\sqrt{x}} + 3\sqrt{x}.$ On peut réduire cette dernière expression en mettant au même dénominateur :  $f(x) = \frac{3x-1}{1-x} + \frac{3\sqrt{x}}{1-x}$ 2  $+\frac{3\sqrt{x}\Box 2}{\Box}$ 2  $=\frac{3x-1}{2}$ 2  $+\frac{6(\sqrt{x})}{\sqrt{x}}$ 2  $=\frac{3x-1}{2}$ 2  $+ 6$ 2  $=\frac{3x-1+6}{5}$ 2 2  $f(x) = \frac{3x}{2}$ *x*  $x \bigcup 2\sqrt{x}$ *x x*  $x \t 2\sqrt{x}$ *x x x x*  $x - 1 + 6x$  $i'(x) = \frac{3x-1}{2\sqrt{x}} + \frac{3\sqrt{x}}{2\sqrt{x}} = \frac{3x-1}{2\sqrt{x}} + \frac{6(\sqrt{x})}{2\sqrt{x}} = \frac{3x-1}{2\sqrt{x}} + \frac{6x}{2\sqrt{x}} = \frac{3x-1+6x}{2\sqrt{x}} = \frac{9x-1}{2\sqrt{x}}$ 2 *x*  $\frac{1}{x}$ . **d**) *j* est de la forme  $\frac{u}{v}$  avec  $u(x) = x^3$  et  $v(x) = 1 - x$ . Pour tout réel  $x \ne 1$ ,  $v(x) \ne 0$ . Or, d'après les théorèmes de dérivation des fonctions usuelles, *u* est une fonction dérivable sur ℝ (donc aussi sur ℝ\{1}), et *v* est une fonction affine dérivable sur ℝ (donc aussi sur ℝ\{1}). Ainsi, d'après le théorème de la dérivée d'un quotient, *j* est dérivable sur ℝ\{1}. D'autre part  $u'(x) = 3x^2$  et  $v'(x) = -1$ . Donc on a, pour tout réel  $x \ne 1$ ,  $\chi'(x) = \frac{u'(x) \times v(x) - v'(x) \times u(x)}{v^2(x)} = \frac{3x^2(1-x) - (-1) \times v(x)}{(1-x)^2}$  $\frac{(x) - (-1) \times x^3}{(1 - x)^2} = \frac{3x^2 - 3x^3 + (1 - x)^2}{(1 - x)^2}$  $\frac{-3x^3 + x^3}{(1-x)^2} = \frac{3x^2 - 2}{(1-x)}$  $f^{2}(x)$   $(1-x)^{2}$   $(1-x)^{2}$   $(1-x)^{2}$   $(1-x)^{2}$  $2(1 - x) - (-1) \times x^3$ 2  $2 - 3v^3 + v^3$ 2 2  $\sqrt{2}$  $f(x) = \frac{u'(x) \times v(x) - v'(x) \times u(x)}{v^2(x)} = \frac{3x^2(1-x) - (-1) \times x^3}{(1-x)^2} = \frac{3x^2 - 3x^3 + x^3}{(1-x)^2} = \frac{3x^2 - 2x^3}{(1-x)^2}$ *x*  $x^2(1-x) - (-1) \times x$ *x*  $x^2 - 3x^3 + x$ *x*  $x^2-2x$  $j'(x) = \frac{u'(x) \times v(x) - v'(x) \times u(x)}{v^2(x)} = \frac{3x^2(1-x) - (-1) \times x^3}{(1-x)^2} = \frac{3x^2 - 3x^3 + x^3}{(1-x)^2} = \frac{3x^2 - 3x^2}{(1-x)^2}$ *v* **1** Avant d'appliquer les théorèmes de dérivée des fonctions usuelles, il faut analyser la forme générale de la fonction ( $ku$ ;  $u + v$ ;  $uv; \frac{1}{2}$  $rac{1}{v}$ ;  $rac{u}{v}$ <del>"</del>), afin de déterminer le théorème<br>v d'opérations sur les dérivées (somme, produit, quotient...) qu'il va falloir utiliser. **2** Pour trouver l'ensemble sur lequel la fonction est dérivable il faut connaître l'ensemble de dérivabilité de la (ou des) fonction(s) de référence u (et v) identifiées précédemment dans la fonction et vérifier les conditions d'application du théorème de dérivation utilisé. **Conseils & Méthodes**

Versions interactives Lienmini.fr/maths1-08

 $\frac{8}{50}$ 

### **Exercices résolus**

**À vous de jouer !**

**8** Déterminer sur quel ensemble est dérivable chacune des fonctions suivantes, puis déterminer sa dérivée.

**a)** f : *x* ↦ 5*x* 2 – 3*x* + 2 définie sur ℝ **b)**  $g: x \mapsto 100 + \frac{1}{x}$  définie sur  $\mathbb{R}^*$ *x* **c)**  $h: x \mapsto x\sqrt{x}$  définie sur [0 ; + $\infty$ [ **d**)  $j: x \mapsto \frac{12-5}{2}$  $x \mapsto \frac{12 - 5x}{9x + 2}$ *j* :  $x \mapsto \frac{12 - 5x}{9x + 2}$  définie sur ℝ ∖  $\left\{-\frac{2}{9}\right\}$ 

**9** Déterminer sur quel ensemble est dérivable chacune des fonctions suivantes, puis déterminer sa dérivée.

**a)**  $f: x \mapsto -1, 2x^4 + 7x^3 - x$  définie sur  $\mathbb R$ 

**b)** 
$$
g: x \mapsto \frac{3}{5}x^5 - \frac{1}{9}x^3 - \frac{11}{2}
$$
 define sur R

**c)** h : *x* ↦ *x* 3 (11 – 6*x*) définie sur ℝ

**d**) 
$$
j: x \mapsto \frac{25}{-10x+9}
$$
 définie sur  $\mathbb{R} \setminus \left\{ \frac{9}{10} \right\}$ 

**10** Pour chacune des fonctions suivantes, indiquer sa forme générale (somme  $u + v$ , produit  $uv$ , inverse  $\frac{1}{r}$ , quotient  $\frac{u}{v}$ , puis en déduire sur quel ensemble elle est dérivable et sa fonction dérivée f'.

$$
f: x \mapsto \frac{1}{2}x^2 + \frac{1}{x^4}
$$

$$
g: x \mapsto \frac{1}{x}(9 - 6x)
$$

$$
h: x \mapsto \frac{2}{1 - x}
$$

$$
i: x \mapsto \frac{x^2 - 1}{4x + 7}
$$

**Exercices 45 à 53 p. 130**

### **5 Déterminer la fonction dérivée d'une fonction composée**  $x \mapsto f(ax + b)$

**Cours 4 p. 123**

#### **Soit**  $k: x \mapsto (5x + 8)^3$  une fonction définie sur ℝ. **Déterminer l'ensemble de dérivabilité de k, puis déterminer sa fonction dérivée.**

**Solution**

5 $x + 8$  est de la forme  $ax + b$  avec  $a = 5$  et  $b = 8$ . En posant  $X = 5x + 8$ on obtient  $(5x + 8)^3 = X^3$ ; donc la fonction *k* est de la forme  $f(ax + b)$ avec  $f: X \mapsto X^3$ . **12** 

Or *f* est la fonction cube dérivable sur ℝ et, pour tout réel X,  $f'(X) = 3X^2$ .

Ainsi la fonction *k* est dérivable sur ℝ et on a, pour tout réel *x* :  $k'(x) = a \times f'(ax + b) = 5 \times f'(5x + 8) = 5 \times 3(5x + 8)^2 = 15(5x + 8)^2$ .

#### **À vous de jouer !**

 $\bf 11$  soit *g* la fonction définie sur ℝ par  $g$  :  $x \mapsto$  (−9 $x$  + 1)<sup>5</sup>.

Déterminer sur quel ensemble elle est dérivable puis déterminer sa dérivée.

#### **Conseils & Méthodes**

**1** Attention de ne pas confondre la **composition** des fonctions affine et cube (5*x* + 8)<sup>3</sup> avec le **produit** des fonctions affine et cube  $(5x + 8)x<sup>3</sup>$ **2** Repérer d'abord la fonction affine  $ax + b$ , puis, en posant  $X = ax + b$ , identifier la fonction  $f: X \mapsto f(X)$ .

**12** Soit h la fonction définie sur [0 ; + ∞[ par  $h: x \mapsto \sqrt{3x-1}$ 

Déterminer sur quel ensemble elle est dérivable puis déterminer sa dérivée.

**Exercice 53 p. 130**

### **Exercices d'application**

### **Apprendre à apprendre**

**13** Écrire « de mémoire », sans regarder les pages du cours, avec ses propres mots, la définition du **nombre dérivé**. Faire de même avec la définition de la **tangente à une courbe**.

**14** Sur le modèle du tableau suivant, faire un tableau de synthèse sur les fonctions dérivées des fonctions de référence.

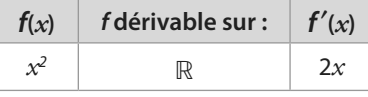

**15** Soit u et v deux fonctions dérivables sur un intervalle. Sur le modèle du tableau suivant, faire un tableau de synthèse sur les opérations avec les fonctions dérivées :

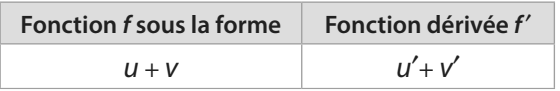

**Questions** 
$$
\bullet
$$
 **Flash**  $\bullet$   $\bullet$   $\bullet$  **PROUTE PROBLEM PROBLEM**

#### **Le plan est muni d'un repère (O ; I, J).**

**16** Déterminer le taux de variation entre 1 et 3 de la fonction *f* définie sur ℝ par  $f: x \mapsto x^3$ .

**17** La fonction f est représentée par la courbe rouge ci-contre. Quel est le taux de variation de f entre 2 et 5 ?

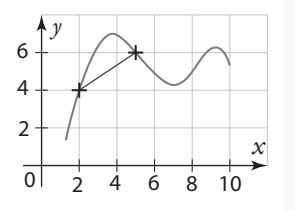

**18** Soit f une fonction définie sur ℝ et h un nombre réel non nul.

On sait que  $\frac{f(5+h)-f(5)}{h} = \frac{1}{2}$  $\frac{f(5+h)-f(5)}{h} = \frac{1}{2}h + 3.$ 

Peut-on dire que la fonction f est dérivable en 5 ? Si oui, déterminer f′(5).

**19** Sur le graphique ci-dessous la tangente en A(− 2 ; 1) à la courbe représentative d'une fonction f définie sur [– 4 ; 9] passe par le point B(1 ; 6). Déterminer f′(– 2).

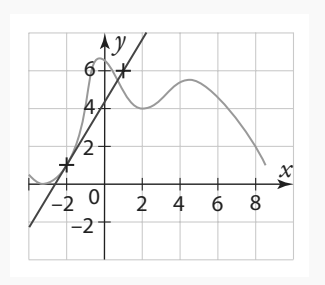

**20** La courbe représentative d'une fonction g admet une tangente au point d'abscisse 2. Cette tangente a pour

équation  $y = \frac{3}{4}$  $y = \frac{3}{4}x - 1$ . Que vaut  $g'(2)$  ?

**21** Soit f une fonction définie et dérivable sur ℝ. Sachant que  $f(0) = 4$  et que  $f'(0) = -7$ , déterminer l'équation réduite de la tangente à la courbe représentative de f au point d'abscisse 0.

**22** Soit  $f: x \mapsto x^2$ . Donner l'expression de  $f'(x)$  et en déduire f′(– 8).

**23** Soit  $f: x \mapsto \frac{1}{x}$ *x*  $f: x \mapsto \frac{1}{x}$ . Donner l'expression de  $f'(x)$  et en déduire f′(2).

**24** Soit  $f: x \mapsto \sqrt{x}$ . Donner l'expression de  $f'(x)$  et en déduire f′(4).

### **Taux de variation**

**Pour les exercices 25 à 28 , déterminer le taux de variation de la fonction f entre a et b.**

25 
$$
f: x \mapsto -5x + 8
$$
;  $a = 4$  et  $b = 7$   
\n26  $f: x \mapsto x^3 - 3x$ ;  $a = 1$  et  $b = -\frac{1}{2}$   
\n27  $f: x \mapsto \frac{1}{x+1}$ ;  $a = 1$  et  $b = 3$   
\n28  $f: x \mapsto x^2 + 1$ ;  $a = 2$  et  $b = 2 + \sqrt{3}$ 

**29** La courbe représentative d'une fonction f définie sur ℝ passe par les points A et B. Quel est le taux de variation de f entre − 1 et 1 ?

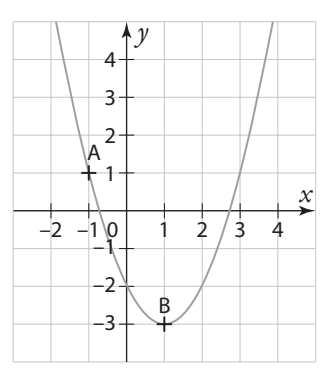

**30** Soit f la fonction définie sur ℝ par f : *x* ↦ 11*x* – 7 et h un nombre réel non nul.

Déterminer le taux de variation de f entre 3 et  $3 + h$ .

**31** Soit g la fonction définie sur ℝ par  $g : x \mapsto 5x^2$  et h un nombre réel non nul.

**1.** Calculer g(1).

- 2. Exprimer  $g(1 + h)$  en fonction de  $h$ .
- **3.** Exprimer en fonction de h le taux de variation de g entre
- 1 et 1 +  $h$  et simplifier l'expression au maximum.

### **Exercices d'application**

**32** Soit f la fonction définie sur ℝ par  $f: x \mapsto x^2 + 8x - 2$ et h un nombre réel non nul.

- **1.** Calculer f(– 2).
- 2. Exprimer  $f(-2 + h)$  en fonction de h.

**3.** Exprimer en fonction de h le taux de variation de f entre  $-2$  et  $-2 + h$  et simplifier l'expression au maximum.

**Nombre dérivé et définition**

**33** Soit h un nombre réel non nul. Le taux de variation entre 4 et 4 + h d'une fonction f définie sur ℝ est 2 + h. f est-elle dérivable en 4 ? Si oui, quel est son nombre dérivé en 4 ?

**34** Soit f une fonction définie sur ℝ et h un nombre réel non nul.

On sati que 
$$
\frac{f(-7 + h) - f(-7)}{h} = \frac{5}{3}(4h + 9).
$$

Peut-on dire que la fonction f est dérivable en – 7 ? Si oui, déterminer f′(– 7).

**35** Soit h un nombre réel non nul. Le taux de variation entre 4 et 4 + h d'une fonction *f* définie sur ℝ est – <del>∫</del>  $\frac{5}{h}$ . f est-

elle dérivable en 4 ? Si oui, quel est son nombre dérivé en 4 ?

**36** Soit g une fonction définie sur ℝ et *x* un nombre réel proche de 3 mais différent de 3. On sait que  $(x) - g(3)$  $\frac{x)-g(3)}{x-3}$  = 2x + 3  $\frac{g(x)-g(3)}{x-3}$  = 2x + 3.

Peut-on dire que la fonction g est dérivable en 3 ? Si oui, déterminer g′(3).

**37** Soit f la fonction définie sur ℝ par  $f(x) = x^3 - 7x$ .

Avec le logiciel Xcas on a obtenu :

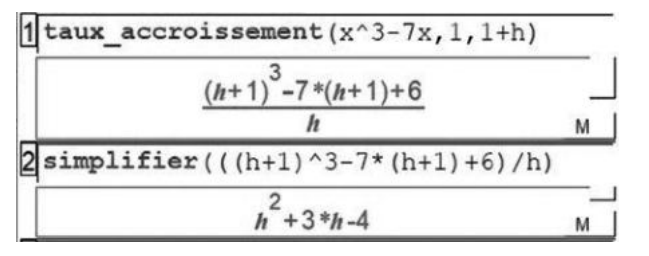

En déduire f′(3).

**38** Soit f la fonction définie sur ℝ par  $f: x \mapsto x^2 + 1$  et h un nombre réel non nul.

**1.** Exprimer en fonction de h le taux de variation de f entre 3 et  $3 + h$ .

**2.** En déduire que la fonction est dérivable en 3 et déterminer  $f'(3)$ .

**3.** De la même manière, montrer que f est dérivable en 2 et déterminer f′(– 2).

**39 Soit f la fonction définie sur ℝ\* par**  $f : x \mapsto \frac{3}{x}$  **et h un** *x* nombre réel non nul.

**1.** Exprimer en fonction de h le taux de variation de f entre  $-3$  et  $-3 + h$ .

**2.** En déduire que la fonction est dérivable en − 3 et déterminer  $f'(-3)$ .

**3.** De la même manière, montrer que f est dérivable en 1 et déterminer f′(1).

**40** Soit f la fonction définie sur [0 ; + $\infty$ [ par f :  $x \mapsto \sqrt{x}$  – 3 et h un nombre réel non nul.

**1.** Montrer, à l'aide de l'identité remarquable

 $(a - b)(a + b) = a^2 - b^2$ , que le taux de variation de f entre 9 et 9 + h est égal à  $1$ 

et 9 + h est égal à 
$$
\frac{1}{\sqrt{9+h}+3}
$$
.

**2.** En déduire que la fonction est dérivable en 9 et déterminer  $f'(9)$ .

**41** Soit f la fonction définie sur ℝ par  $f: x \mapsto 2x^2 - 7$ . **1.** Soit *x* un nombre différent de 1. Exprimer en fonction de *x* le taux de variation de f entre 1 et *x*.

**Coup de pouce**  On peut utiliser l'identité remarquable  $x^2 - 1 = (x - 1)(x + 1)$ afin de simplifier l'expression.

**2.** En déduire f′(1).

**3.** Avec la même méthode, déterminer f′(– 2).

### **Nombre dérivé et tangente**

**42** La courbe d'une fonction g définie sur [− 3 ; 5] est représentée ci-contre. La tangente à cette courbe au point A d'abscisse 3 passe par le point de coordonnées (−3 ; 6). Que vaut  $g(3)$  ? Que vaut  $q'(3)$  ?

**TICE**

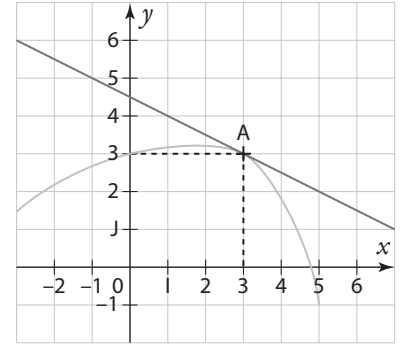

**43** Soit f une fonction dérivable sur ℝ telle que  $f'(2) = -1$  et  $f'(0) = 2$ . Soit  $\mathcal{C}_f$ sa courbe représentative dans le repère ci-contre. Reproduire la courbe  $\mathscr{C}_f$  (en plaçant quelques points importants et en respectant l'allure) et tracer la tangente à  $\mathscr{C}_f$ au point d'abscisse 2 et la tangente à  $\mathcal{C}_f$  au point d'abscisse 0.

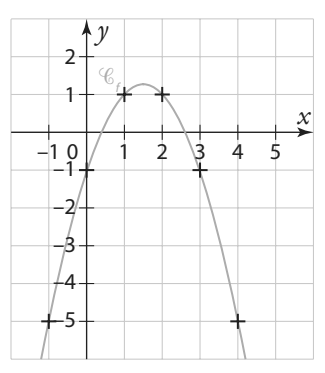

### **Exercices d'application**

### **Équation réduite d'une tangente**

**44** Soit *g* la fonction définie sur ℝ par  $g(x) = (2x^2 - 5x + 4)^{10}$ . On admet que q est dérivable en 1, et que  $q'(1) = -10$ . Déterminer l'équation réduite de la tangente à la courbe représentative de g au point d'abscisse 1.

### **Fonctions dérivées**

**45** Pour chacune des fonctions suivantes, dire sur quel ensemble elle est dérivable, puis déterminer l'expression de sa fonction dérivée.<br>  $f: x \mapsto x^4$   $q: x \mapsto x^{12}$ 

 $f: x \mapsto x^4$  $h: x \mapsto x^{-1}$  $i: x \mapsto x^{-3}$  $j: x \mapsto \frac{1}{x^2}$   $k: x \mapsto \frac{1}{x^5}$ 

**46** Chacune des fonctions suivantes est de la forme d'une somme de deux fonctions  $u + v$ . Dans chaque cas, identifier les fonctions u et v, et donner leurs ensembles de dérivabilité. En déduire sur quel ensemble la fonction « somme » est dérivable, puis déterminer l'expression de sa fonction dérivée.

$$
f: x \mapsto \frac{1}{x} + x
$$
  $g: x \mapsto -5 + \frac{1}{x^2}$   $h: x \mapsto x^4 + x^2$ 

**47** Chacune des fonctions suivantes est de la forme d'un produit d'une fonction u par un réel k. Dans chaque cas, donner le réel k et la fonction u. En déduire sur quel ensemble la fonction ku est dérivable, puis déterminer l'expression de sa fonction dérivée.

$$
f: x \mapsto -x \qquad \qquad g: x \mapsto \frac{1}{2}x^2 \qquad \qquad h: x \mapsto \frac{2}{7}x
$$
\n
$$
i: x \mapsto 4x^{-1} \qquad \qquad j: x \mapsto 7x^3 \qquad \qquad k: x \mapsto -\frac{5}{8}\sqrt{x}
$$

**48** Déterminer l'expression de la fonction dérivée de chacune des fonctions suivantes.<br>f: x

f: 
$$
x \mapsto -2x^2 + 3x - 5
$$
   
g:  $x \mapsto \frac{3}{4}x^4 + \frac{7}{9}x^3$ 

**49** Chacune des fonctions suivantes est de la forme d'un produit de deux fonctions  $u \times v$ . Dans chaque cas, identifier les fonctions u et v, et donner leurs ensembles de dérivabilité. En déduire sur quel ensemble la fonction « produit » est dérivable, puis déterminer l'expression de sa fonction dérivée.

$$
f: x \mapsto \frac{1}{x}(9-6x)
$$
  $g: x \mapsto x^2\sqrt{x}$   $j: x \mapsto (x^5 + x^3)(x^2 - 4)$ 

### **Calculs et automatismes** <sup>2</sup>

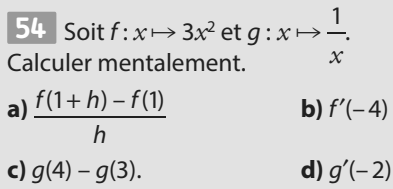

**50** Soit f la fonction définie sur I = ]− 4 ; +∞[ par 1

$$
f: x \mapsto \frac{1}{2x + 8}.
$$
  
1. f est de la forme  $\frac{1}{v}$ 

Donner l'expression de la fonction v et résoudre l'équation  $v(x) = 0$  sur l.

.

**2.** En utilisant le théorème de la dérivée de l'inverse d'une fonction, démontrer que la fonction f est dérivable sur I et donner l'expression de sa dérivée f′.

**51** Soit *f* la fonction définie sur 
$$
1 = -1
$$
;  $+\infty$ [ par  $f:x \mapsto \frac{1-2x}{3x+3}$ .

1.  $f$  est de la forme  $\frac{u}{v}$ .

Donner l'expression des fonctions u et v et résoudre l'équation  $v(x) = 0$  sur l.

**2.** En utilisant le théorème de la dérivée d'un quotient, démontrer que la fonction f est dérivable sur I et déterminer l'expression de  $u'(x)$  et celle de  $v'(x)$ .

**3.** En déduire l'expression de la dérivée f′.

**52** Soit h la fonction définie sur I = ]−∞ ; 4[ par  $h: x \mapsto \sqrt{-3x + 12}$ .

**1.** h est une fonction composée de deux fonctions g et f dans cet ordre.

Donner l'expression des fonctions g et f.

**2.** En utilisant le théorème de la dérivée d'une fonction composée, démontrer que la fonction h est dérivable sur I. **3.** Déterminer l'expression de f′(X) pour tout réel strictement positif X et celle de g′(*x*) pour tout réel *x* de I. **4.** En déduire l'expression de la dérivée h′.

**53** Pour chacune des fonctions suivantes, indiquer sa forme générale (somme  $u + v$ , produit uv, inverse  $\frac{1}{v}$ , quotient  $\frac{u}{v}$ ),

puis en déduire sur quel ensemble elle est dérivable et sa fonction dérivée f'.

$$
f: x \mapsto x^5 - 3x
$$
  
\n
$$
g: x \mapsto (8 - 9x)\sqrt{x}
$$
  
\n
$$
h: x \mapsto \frac{3x - 11}{x + 1}
$$
  
\n
$$
i: x \mapsto \frac{1}{x^2 - 7}
$$

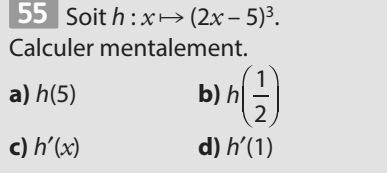

### **Taux de variation**

**56** L'écran de la calculatrice ci-contre affiche une partie du tableau de valeurs d'une fonction f. Calculer le taux de variation de f entre 6 et 10.

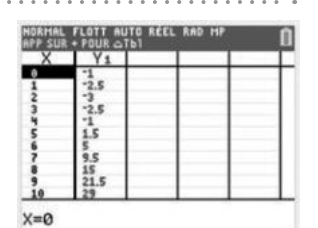

**57** Soit g la fonction définie

 $\mathop{\hbox{\rm sur}}\nolimits {\mathbb R}^*$  par  $g$  :  $x \mapsto \frac{2}{\overline{\phantom{x}}}$ et  $h$  un $\overline{\phantom{a}}$  nombre réel non nul. Démontrer que, pour tout réel *h ≠ –* 2,  $\frac{(2+h)-g(2)}{1}=-\frac{1}{2}$  $g(2+h)$  –  $g$ .

2 + h  $2+h$ 

**58** Une usine fabrique des jouets. Le coût de **SES** production en milliers d'euros de *x* centaines de jouets est donné par  $f(x) = -0, 1x^2 + 2x + 8$  pour  $x \in [0; 10]$ .

**1.** L'entreprise fabrique quotidiennement 700 jouets. Elle décide d'augmenter sa production et de passer à 800 jouets par jour. Quel est l'accroissement moyen du coût de production d'une telle augmentation ?

**2.** Elle décide d'augmenter encore sa production en gardant le même accroissement moyen qu'à la question précédente. Quelle sera alors sa production ?

**59** Soit f la fonction définie sur [0 ; +∞[ par  $f : x \mapsto \sqrt{x} - 1$ et a un nombre strictement positif.

**1.** Sachant que le taux de variation de f entre 0 et a est égal  $\frac{2}{a}$ , déterminer a.

3 **2.** Tracer sur un même graphique la courbe représentative  $\%$  de la fonction f et la droite D de coefficient directeur  $\leq$ passant par le point  $A(0; -1)$ .

**Nombre dérivé – Tangente**

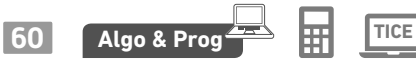

**1.** Qu'affiche l'algorithme ci-contre si on saisit la fonction  $f: x \mapsto x^2$  et le nombre  $a = 3$  ?

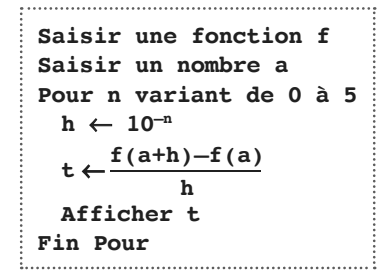

**2.** À quoi correspondent les résultats précédents ?

**3.** Programmer cet algorithme sur une calculatrice ou un ordinateur. Puis conjecturer le nombre dérivé en 2 de la fonction définie sur [−4 ; 4] par  $f(x) = \sqrt{20 - x^2}$ .

**61** Soit f la fonction définie sur ℝ par  $f: x \mapsto 2x^2 - 5$  et  $\mathscr C$ sa courbe représentative dans un repère (O ; I, J).

**1.** En utilisant la définition du nombre dérivé, démontrer que la fonction est dérivable en –1 et déterminer  $f'(-1)$ . **2.** Tracer sur un même graphique la courbe  $\mathscr C$  et sa tangente au point d'abscisse – 1.

**62** Soit f la fonction définie sur ]–1; +∞[ par  $f : x \mapsto -\frac{1}{x}$  $f: x \mapsto -\frac{1}{x+1}$ 

et  $\mathscr C$  sa courbe représentative dans un repère (O ; I, J). **1.** En utilisant la définition du nombre dérivé, démontrer que la fonction est dérivable en 0 et déterminer f′(0). **2.** Tracer sur un même graphique la courbe  $\mathscr C$  et sa tangente au point d'abscisse 0.

**63** Utiliser GeoGebra pour répondre **TICE** aux questions suivantes portant sur la fonction

$$
f:x\mapsto \frac{-9}{2x^2-4x+3}.
$$

**1.** Saisir l'équation de la courbe représentative de f : «  $y = -9 / (2x^2 - 4x + 3)$  ».

**2.** Placer un point sur la courbe.

**3.** Tracer la tangente à la courbe en ce point.

**4.** Afficher le coefficient directeur de la tangente.

**5.** En sélectionnant le point et en le plaçant à la bonne abscisse, déterminer une valeur approchée de  $f'(-2)$ ;  $f'(-1)$ ;  $f'(0)$ ;  $f'(1)$  et  $f'(2)$ .

**64** Soit g une fonction dérivable sur ℝ. On a le tableau de valeurs suivant.

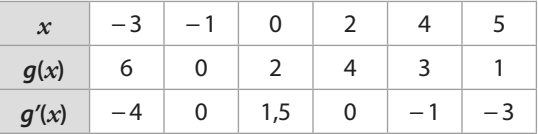

**1.** Dans un repère orthonormé placer les points de coordonnées (*x* ; g(*x*)).

**2.** Construire en chacun de ces points les tangentes à la courbe  $\mathscr{C}_g$  représentative de la fonction  $g$ .

**3.** Représenter une allure possible de  $\mathscr{C}_g$ .

**65** Soit  $\mathscr{C}_f$  la courbe représentative d'une fonction f définie sur ℝ.  $T_A$  est la tangente à  $\mathscr{C}_f$  au point d'abscisse – 2. On sait que f est dérivable sur ℝ et que  $f'(4) = -4$ .

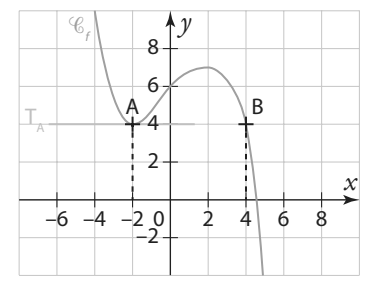

1. Déterminer  $f'(-2)$  et donner l'équation de la tangente  $T_{A}$ . **2.** B est le point de la courbe d'abscisse 4. Déterminer l'équation de la tangente à  $\mathscr{C}_f$ au point B.

**66** On a représenté la courbe *C* d'une fonction f en rouge et la courbe  $\mathscr{C}'$  de sa fonction dérivée  $f'$  en bleue. Déterminer une valeur approchée du coefficient directeur de la tangente à  $\mathscr C$  au point A d'abscisse 2.

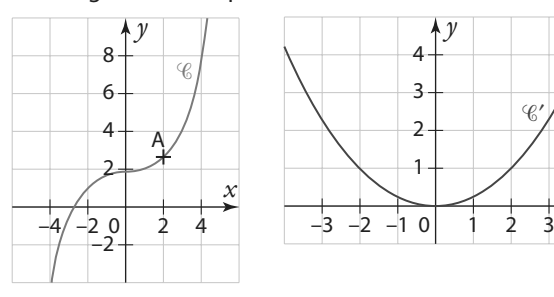

**67** La courbe représentative d'une fonction f admet une tangente au point d'abscisse 1. Cette tangente a pour équation  $y = -7x + 9$ . Que vaut  $f'(1)$  ? Que vaut  $f(1)$  ?

**68** On considère la fonction f définie **Algo & Prog**  $\text{sur } \mathbb{R} \text{ par } f(x) = x^4 + 3x^2 + 5.$ 

**1.** Calculer f′(*x*).

**2.** Donner les coefficients directeurs des tangentes à la courbe de f aux points d'abscisses − 1 ; 0 et 1.

**3.** Compléter le programme PYTHON ci -contre afin qu'il génère la liste des coefficients directeurs des tangentes à la courbe de f aux points dont l'abscisse *x* varie entre a et b avec un pas p.

```
a=float(input("a = ?"))
b = float(input("b = ?"))p = float(input("p = ?"))
x = . . .L=[1]while x <=...:
    L.append(...)x=x+...
```
*x*

 $\mathscr{C}$ 

### **Fonction dérivée**

**69** Chacune des fonctions suivantes est de la forme  $k \times u$ où k est un réel et u une fonction usuelle. Déterminer pour chacune d'elles le réel k et la fonction u, en déduire sur quel ensemble elle est dérivable, puis calculer sa fonction déri-

$$
y \stackrel{\text{vee}}{=} \frac{x}{f:x \mapsto \frac{x}{9}} \qquad g:x \mapsto \frac{3x^2}{8} \qquad h:x \mapsto \frac{-x^4}{44}
$$
\n
$$
i:x \mapsto \frac{9}{x^2} \qquad l:x \mapsto \frac{11}{3x} \qquad j:x \mapsto \frac{\sqrt{x}}{5}
$$

**70** Déterminer pour chacune des fonctions suivantes sa fonction dérivée sur ℝ.

**a)** 
$$
f(x) = \frac{3x^4}{8} - \frac{5x^3}{3} + 2x - \frac{11}{2}
$$
  
\n**b)**  $g(x) = \frac{x^2 + x - 1}{6}$   
\n**c)**  $h(x) = \frac{x - 3}{2}$ 

**71** Déterminer pour chacune des fonctions suivantes, l'ensemble I sur lequel elle est dérivable, puis sa fonction dérivée sur I.

**a)** 
$$
f(x) = \frac{5}{2x} + \frac{3}{4} - \frac{7x^2}{4}
$$
  
\n**b)**  $g(x) = \frac{-4}{5x}(x - 11)$   
\n**c)**  $h(x) = \frac{5x^2 - 8x + 1}{21 - 7x}$   
\n**d)**  $j(x) = \frac{-5}{3x^2 + 2}$   
\n**e)**  $k(x) = \frac{9x}{x^2 - 6x + 5}$ 

**72** Soit  $f: x \mapsto |x|$  la fonction valeur absolue, définie sur ℝ. Soit h un nombre réel non nul.

**1.** Si h est strictement positif, montrer que le taux de variation de f entre 0 et  $0 + h$  est égal à 1.

**2.** Si h est strictement négatif, montrer que le taux de variation de f entre 0 et 0 + h est égal à − 1. (Rappel : si *x* est un nombre négatif alors  $|x| = -x$ ).

**3.** La fonction valeur absolue est-elle dérivable en 0 ? Justifier.

**73** Soit la fonction f définie sur ℝ par  $f(x) = 2x^3(5 - 7x)^2$ . Déterminer l'expression de f′(*x*) de deux façons différentes: **a)** en remarquant que f est de la forme d'un produit de fonctions  $u \times v$ .

**b)** en développant et en réduisant f, puis en utilisant la dérivée d'une somme.

**74** On appelle « dérivée seconde » et on note f′′ la fonction dérivée de la fonction f′ qui est elle-même la fonction dérivée de la fonction f.

Calculer la dérivée seconde des fonctions suivantes.

**a)** 
$$
f: x \mapsto 2x^3 - 7x^2 + 15x - 50
$$
  
**b)**  $f: x \mapsto \frac{3x - 4}{-5x + 7}$ 

**75** Soit 
$$
f: x \mapsto -\frac{|x|}{3}
$$
 une fonction définie sur R.

**1.** Justifier que f est dérivable sur ]–∞ ; 0[.

**2.** Déterminer sa fonction dérivée f′ sur ]–∞ ; 0[.

**3.** Mêmes questions sur ]0 ;+∞[.

**76** Soit f une fonction définie sur ℝ par  $x \mapsto ax^2 + bx + c$ , dont la fonction dérivée f′ est définie pour tout réel *x* par :  $f'(x) = 6x + 7.$ 

**1.** Déterminer une expression possible de f(*x*) et en déduire les réels a et b.

**2.** Sachant que la courbe représentative de f passe par le point de coordonnées (1 ; 6), en déduire le réel c.

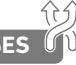

**77** (D'après Bac) Une entreprise produit **SES**

chaque jour entre 1 tonne et 20 tonnes de peinture. Le coût de production de *x* tonnes de peinture, en milliers d'euros, est modélisé par la fonction C définie sur l'intervalle [1 ; 20] par  $C(x) = 0.05x^2 - 0.1x + 2.45$ .

En 2018, elle a produit quotidiennement 10 tonnes de peinture.

En économie, le coût marginal  $\mathsf{C}_{\mathsf{m}}$  représente l'augmentation du coût engendrée par la production d'une tonne supplémentaire. Ainsi pour *x* tonnes produites on a  $C_m(x) = C(x + 1) - C(x)$ .

**1.** Calculer le coût marginal  $C_m(10)$  pour une production de 10 tonnes, puis  $C_{\rm m}$ (11).

**2.** Les économistes considèrent que C′(*x*) est une bonne approximation du coût marginal (voir le **TP2**).

**a)** Justifier que la fonction C est dérivable sur [1 ; 20] et déterminer la fonction dérivée C′.

**b**) En déduire C'(10) et C'(11).

**c)** Comparer aux résultats de la question **1.**

**78** (D'après Bac) La courbe ci-contre donne la concentration C d'alcool dans le sang (taux d'alcoolémie) d'une personne pendant l'heure qui suit l'ingestion d'un verre d'alcool. Cette courbe correspond à la fonction C définie sur [0 ; 1] par  $C(t) = -t^2 + 2t.$ 

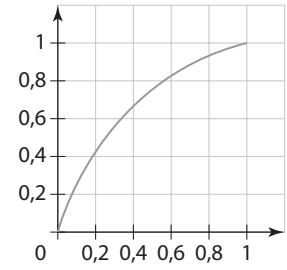

La concentration C(t) s'exprime en grammes par litre, et le temps t, en heures.

 $\lambda$  un instant t donné,  $C'(t)$  représente la vitesse d'apparition d'alcool dans le sang.

**1.** Quelle est la concentration d'alcool dans le sang au bout d'une demi-heure ?

**2. a)** Justifier que la fonction C est dérivable sur [0 ; 1] et déterminer la fonction dérivée C′.

**b)** En déduire la vitesse d'apparition d'alcool à l'instant  $t=0.5$ , c'est-à-dire une demi-heure après l'ingestion d'alcool, puis à l'instant  $t = 1$ , c'est-à-dire une heure après.

**c)** À quel instant cette vitesse semble-t-elle maximale ? Justifier la réponse.

### **Équations de tangente**

**Pour les exercices 79 à 82 , déterminer l'équation de la tangente T à la courbe <sup>f</sup> au point d'abscisse a, puis tracer et T.**

**79** |  $\mathscr{C}_f$  est la courbe représentative de la fonction définie sur ℝ par  $f: x \mapsto \frac{3}{4}$  $f: x \mapsto \frac{3}{4}x^2$  et *T* est la tangente à  $\mathscr{C}_f$  au point d'abscisse  $a = -2$ .

80 |  $\mathscr{C}_f$  est la courbe représentative de la fonction définie sur ℝ par  $f: x \mapsto -\frac{x}{8}$ *f* : *x* →  $-\frac{x^3}{8}$  et *T* est la tangente à  $\mathscr{C}_f$  au point d'abscisse  $a = 2$ .

81 |  $\mathscr{C}_f$ est la courbe représentative de la fonction définie sur ℝ\* par  $f : x \mapsto \frac{8}{x}$ et *T* est la tangente à ' $\mathscr{C}_f$ au point d'abscisse  $a = -8$ .

82  $\mathscr{C}_f$  est la courbe représentative de la fonction définie sur [0 ; +∞[ par  $f: x \mapsto -\sqrt{x}$  et T est la tangente à  $\mathscr{C}_f$  au point d'abscisse  $a = 2$ .

**83** Soit f une fonction dérivable sur ℝ et soit <sup>*©*</sup> sa courbe</sup> représentative dans un repère du plan. Le point A(3 ; − 1) appartient à la courbe  $\mathscr C$ .

Sachant que la tangente  $T$  à la courbe  $\mathscr C$  au point A passe par le point J(0 ; 1), déterminer f′(3), puis l'équation de T.

**84** Soit f la fonction définie sur ℝ par

翢

 $:x \mapsto -\frac{1}{x}$  $f: x \mapsto -\frac{1}{3}x^2$  et  $\mathscr C$  sa courbe représentative dans un repère

du plan. La droite  $\Delta$  d'équation  $y = 2x + 3$  est tangente à  $\mathscr C$ en un point A d'abscisse a.

**1.** Déterminer la valeur possible de a en traçant la droite Δ et la courbe  $\mathscr C$  sur l'écran d'une calculatrice.

**2.** Retrouver ce résultat par le calcul.

**85** Soit *f* la fonction définie sur ℝ par  $f: x \mapsto x^3 - 2x^2 + 1$ et  $\mathscr{C}_f$ sa courbe représentative dans un repère du plan. Démontrer que  $\mathcal{C}_f$  admet deux tangentes de coefficient directeur – 1 en deux points distincts A et B dont on déterminera les coordonnées.

**86** Soit *f* la fonction définie sur ℝ par  $f: x \mapsto x^2 + 5x - 4$ et  $\mathscr{C}_f$ sa courbe représentative dans un repère du plan. Soit a un nombre réel.

**1.** Démontrer que l'équation de la tangente à  $\mathscr{C}_f$  en  $a$  est  $y = (2a + 5)x - a^2 - 4.$ 

2. En déduire que  $\mathscr{C}_f$ admet deux tangentes passant par le point de coordonnées (1 ; – 7) et donner l'équation de ces deux tangentes.

### **Approximation affine**

**87** Soit f une fonction dérivable sur un intervalle I. Soit a un nombre appartenant à I et  $h$  un nombre non nul tel que  $a + h \in I$ .

**1.** Si h est très proche de 0 alors, d'après la définition du nombre dérivé, on peut dire que le taux de variation entre a et  $a + h$  est très proche de  $f'(a)$ . En déduire que, si h est très proche de 0, on peut écrire :  $f(a + h) \approx f'(a) \times h + f(a)$ . 2. On considère la fonction *f* : *x* → *x*<sup>2</sup> dérivable sur ℝ.

**a)** Justifier que si h est proche de 0, alors on peut écrire  $(1 + h)^2 \approx 1 + 2h$ .

**b)** En déduire sans calculatrice une valeur approchée de 1,005² et de 0,999².

**c)** Comparer avec les valeurs exactes de f(1,005) et f(0,999). **3.** On considère la fonction racine carrée  $q: x \mapsto \sqrt{x}$  dérivable sur  $]0; +\infty[$ .

**a)** Justifier que si h est proche de 0, alors on peut écrire

$$
\sqrt{1+h}\approx 1+\frac{h}{2}.
$$

**b)** En déduire sans calculatrice une valeur approchée de  $\sqrt{1,002}$  et de  $\sqrt{0,994}$ .

**c)** Comparer avec les valeurs exactes de g(1,002) et g(0,994).

**4.** On considère la fonction *i* :  $x \mapsto \frac{1}{x}$ dérivable sur ℝ\*.

**a)** Justifier que si h est proche de 0, alors on peut écrire 1

$$
\frac{1}{1+h} \approx 1-h.
$$

**b)** En déduire sans calculatrice une valeur approchée de 1 et de  $1$ 

0,991 1,007 .

**c)** Comparer avec les valeurs exactes de i(0,991) et i(1,007).

*y*

*x*

**À l'orl**

> **À l'oral**

A

### **Nombre dérivé et paramètres**

**88** Soit f une fonction définie sur  $\mathbb R$  par  $f(x) = ax^2 + bx + 5$  où *a* et *b* sont des réels et  $\mathscr{C}_f$ sa courbe représentative dans un repère du plan. On sait que  ${\mathscr C}_f$  passe par le point A(6 ; − 1) et que sa tangente en A a pour coefficient directeur 2.

**1.** Montrer que les réels a et b sont

solutions du système  $\begin{cases} 6a + b = -1 \end{cases}$  $12a + b = 2$  $a + b$  $a+b=2$ 

**2.** Déterminer l'expression de la fonction f(*x*).

**89** Soit g la fonction définie sur ℝ par  $g(x) = mx^3 - 2x^2 + x - 5$  où *m* est un nombre réel et  $\mathcal{C}_g$  sa courbe représentative dans un repère du plan. **1.** On suppose que  $m = 1$ .

Montrer que, dans ce cas, la courbe  $\mathcal{C}_g$  admet exactement deux tangentes parallèles à l'axe des abscisses, en deux points dont on déterminera les abscisses.

2. Pour quelle valeur de *m* la courbe  $\mathcal{C}_g$  admet-elle une unique tangente parallèle à l'axe des abscisses ?

**90** Soit f la fonction définie sur ]0 ;+∞[

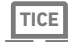

par  $f: x \mapsto \frac{k}{x}$  où k est un réel fixé et  $\mathscr{C}_f$  sa courbe représen-

tative dans un repère (O ; I, J). Soit d la droite d'équation 1

$$
y=-\frac{1}{2}x+3
$$

L'objectif est de trouver s'il existe un réel k tel que d soit tangente à  $\mathscr{C}_f$  ?

**1.** Conjecturer l'existence d'une ou plusieurs valeurs de k à l'aide de GeoGebra, en créant un curseur pour faire varier le nombre k.

**2.** Démontrer l'existence d'une ou plusieurs valeurs de k et donner la (ou les) valeur(s) exacte(s) de k.

### **Travailler autrement**

**91 1.** Le célèbre mathématicien et philo-

sophe Isaac Newton définissait la notion de

« fluxion », qui correspond à la notion de

nombre dérivé, par cette phrase : « La fluxion est le quotient ultime de deux accroissements évanescents. » Expliquer ce qu'il veut dire et en quoi cela peut convenir à la définition du nombre dérivé. Chercher è d'autres définitions du nombre dérivé données par d'autres mathématiciens.

**2.** Chercher la définition de ce que Blaise Pascal appelait une « touchante ». Quel terme actuel emploie-t-on pour la désigner ? Quels autres grands mathématiciens ont travaillé sur ce sujet ? è

**3.** Présenter les réponses à la classe.

**92** Pour tracer avec précision la tangente à la parabole de la fonction carré en n'importe quel point A, il suffit de placer sur l'axe des

ordonnées le point H de même ordonnée que A puis, à

l'aide d'un compas, placer le point K symétrique du point

- H par rapport à l'origine O du repère. La droite (KA) est
- très précisément la tangente à la parabole en A.

Tracer la parabole dans un repère et vérifier cette méthode pour un point placé au hasard sur la courbe. Démontrer que cette méthode fonctionne bien pour tout point de la parabole.

Réaliser ce tour de magie devant la classe.

**93 1.** Trouver quatre fonctions différentes f,  $g$ , h et  $k$  (une fonction affine, deux fonctions de la forme  $x \mapsto ax^2 + bx + c$  avec a positif pour l'une et a négatif pour l'autre, et une fonction de la forme

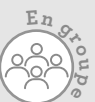

*x*  $\frac{k}{2}$ où k est une constante) telles que

 $f'(3) = q'(3) = h'(3) = k'(3)$  et  $f(3) = g(3) = h(3) = k(3)$ . Quelle caractéristique commune les courbes représentatives de ces quatre fonctions possèdent-elles ?

**2.** Créer et rédiger clairement un exercice dont l'objectif sera de prouver la caractéristique commune de ces quatre fonctions. Le donner à un autre groupe pour qu'il le résolve

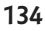

**Exercices bilan**

### **94 Dérivabilité**

Soit f la fonction définie sur ℝ par f : *x* ↦ (– 2*x* + 9)<sup>2</sup> et h un nombre réel non nul.

**1. a)** Exprimer en fonction de h le taux de variation de f entre 2 et  $2 + h$ .

**b**) En déduire que la fonction f est dérivable en 2 et déterminer  $f'(2)$ .

**2. a)** Justifier, à l'aide des propriétés sur les ensembles de dérivabilité des fonctions dérivées, que f est dérivable sur ℝ. **b)** Déterminer f′(*x*) pour tout réel *x* et retrouver le résultat de la question **1. b)**.

#### **95 Fonctions dérivées**

Déterminer pour chacune des fonctions suivantes, l'ensemble I sur lequel elle est dérivable, puis sa fonction dérivée sur I.

$$
m: x \mapsto -\frac{2}{9}x^3 + 4x^2 - 5
$$
  
\n
$$
j: x \mapsto \frac{1}{5x^5}
$$
  
\n
$$
n: x \mapsto -\frac{7x}{2}(8x + 1)
$$
  
\n
$$
p: x \mapsto -\frac{\sqrt{4x + 3}}{2}
$$

#### **96 Sécante et tangente**

g est une fonction définie sur l = ]-  $\infty$  ; – 1[ par  $g: x \mapsto \frac{1}{\sqrt{2\pi}}$  $g: x \mapsto \frac{1}{x+1}$ 

**1.** Déterminer le taux de variation de g entre – 3 et – 1,5.

**2.** Tracer sur un même graphique la courbe représentative

 $\mathscr{C}_g$  de la fonction  $g$  et la droite  $D$  sécante à  $\mathscr{C}_g$  aux points A et B d'abscisses respectives − 3 et − 1,5.

**3.** Justifier que g est dérivable sur I, puis déterminer g′(– 3).

**4.** Tracer la tangente à  $\mathscr{C}_g$  au point A d'abscisse – 3.

#### **97 Tangentes et nombres dérivés**

Dans le repère orthonormé � �  $(0; i, j)$  ci-contre, la courbe rouge  $\mathscr{C}_f$  représente une fonction f définie et dérivable sur ℝ, les droites tracées en bleu représentent les tangentes à  $\mathcal{C}_f$ respectivement au point O, au point B d'abscisse 1 et au point C d'abscisse 3 .

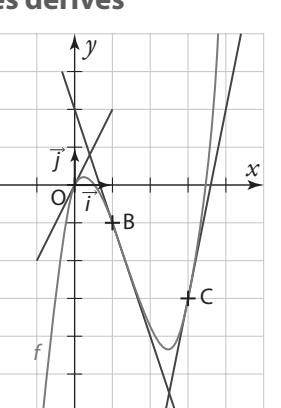

**1.** Déterminer graphiquement  $f'(0)$ ,  $f'(1)$  et  $f'(3)$ .

**2.** Déterminer l'équation réduite de la tangente à C $_{\rm f}$ au point C.

**3.** La courbe  $\mathscr{C}_f$ est la représentation graphique de la fonction

 $f: x \mapsto x^3 - 4x^2 + 2x$ .

Retrouver par le calcul les résultats des questions **1.** et **2.**

#### **98 Approximation affine d'une fonction au voisinage de a**

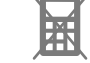

Sans calculatrice, mais en utilisant une approximation affine,

déterminer une valeur approchée de 3,0014<sup>2</sup>, de  $\frac{1}{\sqrt{2}}$ –1,999 et de  $\sqrt{0.9955}$ .

#### **99 Tangentes et parabole**

Le plan est rapporté à un repère orthonormé (O;  $\overline{a}$ i,  $\overline{a}$ j). On consi-

dère dans ce repère la parabole P d'équation  $y = -\frac{1}{2}$  $y = -\frac{1}{2}x^2 + x - 1$ 

**1.** Représenter cette parabole dans le repère.

**2.** Déterminer une équation de la tangente à cette parabole au point d'abscisse *x* = 0 et tracer cette droite.

**3.** Montrer qu'il existe un point de la courbe P où la tangente a pour coefficient directeur<sup>7</sup> 2 . Tracer cette droite.

**4.** Soit a un nombre réel. Déterminer en fonction de a une équation de la tangente à P au point A d'abscisse a. En déduire les équations des tangentes à P passant par B(0 ; 1).

#### **100 Déterminer une fonction**

f est une fonction définie sur  $\mathbb R$  par

 $f(x) = ax^2 + bx + c$  où a, b et c sont des réels.

 $\mathscr{C}_f$  est sa courbe représentative dans un repère (O ; I, J). On sait que  $\mathscr{C}_f$  passe par l'origine du repère et que la droite d'équation  $y = 3x - 5$  est tangente à  $\mathcal{C}_f$  au point A d'abscisse – 2.

**1.** Déterminer le réel c.

**2.** Déterminer les coordonnées du point A.

**3.** En déduire les réels a et b.

#### **101 Tangentes parallèles et points symétriques**

Soit f la fonction définie sur ℝ\* par  $f(x) = \frac{1}{x}$ et  $\mathscr{C}_f$  sa courbe

représentative dans un repère (O ; I, J). Soit a un nombre réel non nul. On appelera  $T_a$  la tangente en  $a$  à  ${\mathscr C}_f$ et  ${\mathsf T}_{\!-a}$  la tangente en −a.

Montrer que les droites  $T_a$  et  $T_{-a}$  sont parallèles et qu'elles coupent respectivement l'axe des ordonnées en deux points symétriques par rapport à O.

### **102** Tangente commune **TICE**

Soit *f* la fonction définie sur ℝ\{3} par  $f(x) = \frac{4}{3-x}$  et  $\mathcal{C}_f$  sa

courbe représentative. Soit g la fonction définie sur ℝ par  $g(x) = -x^2 + 4x - 3$  et  $\mathcal{C}_g$  sa courbe représentative.

L'objectif est de démontrer qu'il existe une tangente Δ à  $\mathscr{C}_f$ en un point A qui est aussi tangente à  $\mathscr{C}_g$  en un point B.

#### **A. Conjecture graphique**

**1.** Tracer sur GeoGebra les deux courbes. Puis placer un point libre A sur  $\mathscr{C}_f$ 

2. Tracer la tangente  $\Delta$  à  $\mathscr{C}_f$  en A. Puis déplacer le point A jusqu'à trouver une position où la droite Δ semble être aussi tangente à  $\mathscr{C}_g$  en un point B.

**3.** Relever les abscisses respectives a et b des points A et B trouvés.

#### **B. Vérification algébrique**

- **1.** Déterminer l'équation de la tangente à  $\mathscr{C}_{f}$ en *a*.
- 2. Déterminer l'équation de la tangente à  $\mathcal{C}_g$  en  $b.$
- **3.** Conclure.

### **Exercices d'approfondissemen<sup>t</sup>**

### **103 Dérivabilité**

Soit *f* la fonction définie sur ℝ par  $f: x \mapsto |x - 3|$ . **1.** Soit h un nombre réel non nul, compris entre − 1 et 1. Exprimer  $f(-7 + h)$ , puis le taux de variation de f entre -7  $et - 7 + h$  en fonction de h.

**2.** En déduire que la fonction f est dérivable en – 7 et déterminer  $f'(-7)$ .

**3.** Montrer que f n'est pas dérivable en 3.

**Démonstrations**

#### **104 Dérivée de la fonction cube**

**1.** Soit a et b deux réels.

Démontrer que  $(a + b)^3 = a^3 + 3a^2b + 3ab^2 + b^3$ .

2. Soit *f* la fonction définie sur ℝ par *f*(*x*) = *x*<sup>3</sup>.

**a)** Soit  $x_0$  un nombre réel.

Démontrer que *f* est dérivable en  $x_0$  et que le nombre dérivé en  $x_0$  est égal à 3 $x_0^2$ .

**b)** En déduire que *f* est dérivable sur ℝ et que la fonction dérivée de f est définie pour tout réel *x* par f′(*x*)= 3*x* 2 .

**105 Dérivée de v 1 et de <sup>u</sup> v**

Soit v une fonction définie et dérivable sur un intervalle I telle que, pour tout réel *x* de l'intervalle I,  $v(x) \neq 0$ .

Alors la fonction  $\frac{1}{x}$  :  $x \mapsto \frac{1}{x}$  $\frac{1}{v}$ :  $x \mapsto \frac{1}{v(x)}$  est définie sur l.

Soit *a* un nombre réel de I et *h* un réel non nul tel que  $a + h$ appartienne à I.

**1.** Montrer que le taux de variation de  $\frac{1}{v}$  entre *a* et *a* + *h* est

égal à  $-\frac{v(a+h)-v(a)}{h\times v(a+h)\times v(a)}$  $(a + h) \times v(a)$  $v(a + h) - v(a)$  $h \times v(a+h) \times v(a)$ .

**2.** On admet que  $v(a + h)$  tend vers  $v(a)$  lorsque h tend vers 0.

En déduire que le nombre dérivé en *a* de la fonction 
$$
\frac{1}{v}
$$
 est  $\left(\frac{1}{v}\right)'(a) = -\frac{v'(a)}{(v-a)^2}$ .

$$
\left(\frac{1}{v}\right)(a)=-\frac{v(a)}{[v(a)]^2}
$$

**3.** Soit u une fonction dérivable sur le même intervalle I.

En utilisant l'égalité  $\frac{u}{v} = u \times \frac{1}{v'}$  $\frac{u}{v} = u \times \frac{1}{v'}$ , démontrer, à l'aide du

théorème de la dérivée d'un produit de fonctions, que u

 $(a) = \frac{u'(a) \times v(a) - v'(a) \times u(a)}{[v(a)]^2}$  $\left(\frac{u}{v}\right)(a) = \frac{u'(a) \times v(a) - v'(a) \times u(a)}{[v(a)]^2}$  $\frac{u_1 - v_1(u) \times u(u)}{v(a_1)^2}$ .

### **106 Déterminer une fonction**

*f* est une fonction définie sur  $3$ ; +∞[ par  $f(x) = a + \frac{b}{x-3}$ <br>*où a* et *b* sont des réels où a et b sont des réels.

La courbe représentative de f dans un repère (O ; I, J) passe par le point M(5 ; − 1) et admet une tangente de coefficient directeur  $\frac{1}{-}$ en ce point. 2

Déterminer a et b.

#### **107 Courbes tangentes**

Soit f la fonction définie sur  $\mathbb{R}^*$  par  $f(x) = \frac{5x + 4}{4x}$  $f(x) = \frac{3x+1}{4x}$  et  $\mathcal{C}_f$  sa courbe représentative. Soit g la fonction définie sur ℝ par  $g(x) = x^2 + x + \frac{1}{4}$  et  $\mathcal{C}_g$ sa courbe représentative. f

**1.** Montrer que, pour tout réel  $x$  non nul :

$$
g(x) - f(x) = \frac{(x-1)(x+1)^2}{x}.
$$

**2.** En déduire les abscisses des points d'intersection des courbes  $\mathcal{C}_f$  et  $\mathcal{C}_g$  puis la position relative des courbes  $\mathcal{C}_f$ et  $\mathscr{C}_g$ .

*y*

g

*x*

**3.** Montrer que les courbes  $\mathscr{C}_{f}$  et  $\mathscr{C}_{g}$  admettent la même tangente au point A d'abscisse − 1.

On dit alors que les courbes sont tangentes en − 1.

#### **108 Approximation du carré**

Soit *f* la fonction définie sur ℝ par *f* : *x*  $\mapsto$  *x*<sup>2</sup> et  $\mathscr{C}_f$  sa courbe représentative dans un repère du plan. Soit a un nombre réel et h un nombre réel non nul.

**1.** Déterminer en fonction de a l'équation de la tangente Δ à  $\mathscr{C}_f$ en  $a$ .

**2.** On appelle M le point de la droite Δ d'abscisse a + h. Déterminer l'ordonnée du point M.

**3.** On appelle B le point de la courbe  $\mathscr{C}_f$  d'abscisse  $a + h$ . Déterminer l'ordonnée du point B.

**4.** Calculer la distance BM.

**5.** D'après le cours, si *x* est proche de a, on peut déterminer une valeur approchée de f(*x*) à l'aide de la relation  $f(x) \approx f'(a) \times (x - a) + f(a)$ , appelée « approximation affine de  $f(x)$  au voisinage de  $a$  ».

D'après les questions précédentes, si on pose  $x = a + h$ , quelle est la marge d'erreur lorsqu'on utilise cette approximation, en fonction de la valeur de h choisie ?

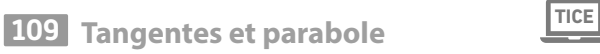

Soit f : *x* ↦ *x* 2 la fonction carré définie sur ℝ. Sa courbe représentative dans un repère orthonormé du plan (O ; I,J) est la parabole  $\mathcal P$ . Soit A et B deux points quelconques de  $\mathcal P$ . K est le milieu de [AB].  $T_{\rm A}$  et  $T_{\rm B}$  sont les tangentes respectives  $a \mathcal{P}$  aux points A et B; elles se coupent en un point H. On nomme M le milieu de [KH].

**1.** À l'aide d'un logiciel de géométrie dynamique, réaliser la figure.

**2.** Que peut-on conjecturer sur la position du point M ?

**3.** Démontrer cette conjecture.

**4.** En déduire une méthode pour tracer avec précision, à l'aide d'un compas et d'une règle, une tangente à  $\mathcal P$  en un point quelconque de  $\mathcal{P}$ .

**5.** Pour aller plus loin, tracer sur le logiciel de géométrie la tangente à  $\mathcal P$  au point M. Quelle nouvelle conjecture peuton faire ? Démontrer cette conjecture.

### **Exercices d'approfondissemen<sup>t</sup>**

### **110Méthode de Toricelli TICE**

On considère une fonction polynôme définie sur ℝ par f : *x* ↦ k*x* n où k est un réel et n un entier naturel non nul. Soit  $\mathcal{C}_f$ sa courbe représentative dans un repère orthonormé (O ; I, J). Soit A un point de  $\mathcal{C}_f$  d'abscisse  $a$  et H son projeté orthogonal sur l'axe des ordonnées. On considère le point H′ tel que  $\overrightarrow{OH'} = - (n-1)\overrightarrow{OH}$ .

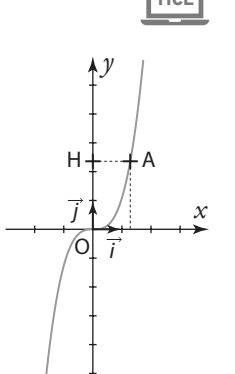

Toricelli, mathématicien italien du xvil<sup>e</sup> siècle, affirme dans un de ses ouvrages que la droite (AH′) est

tangente à  $\mathscr{C}_f$  quels que soient les réels  $a$ ,  $k$  et l'entier naturel non nul n.

**1.** Vérifier l'affirmation de Toricelli à l'aide d'un logiciel de géométrie dynamique. (Créer dès le départ un curseur pour le nombre réel k et un curseur pour le nombre entier n.)

**2.** Démontrer cette affirmation.

**3.** Cette méthode reste-t-elle valable avec un nombre entier n strictement négatif ?

#### **111 Trouver f connaissant f**′

**1.** Soit f une fonction définie et dérivable sur ℝ, de la forme  $f: x \mapsto ax^3 + bx^2 + cx$ .

**a)** Exprimer  $f'(x)$  en fonction de  $a, b$  et  $c$ .

**b**) Sachant que la fonction dérivée f'est définie pour tout réel  $x$  par :  $f'(x) = 6x^2 - 5x + 1$ , en déduire les réels *a*, *b* et *c*.

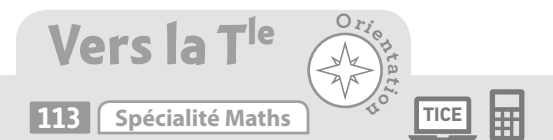

On considère la fonction f définie sur ℝ par :

$$
f(x) = \begin{cases} -x^2 + 1 & \text{si } x < 1 \\ 2x - 2 & \text{si } x \ge 1 \end{cases}
$$

**1.** Représenter la courbe de cette fonction sur Geogebra ou sur calculatrice.

**2.** Justifier que la fonction f est dérivable sur ]–∞ ; 1[ et sur  $[1; +\infty[$ .

**3.** Etudions la dérivabilité de la fonction f en 1.

**a)** Calculer f(1).

**b)** Pour  $h > 0$ , exprimer  $f(1 + h)$  en fonction de h. En déduire lim  $\frac{f(1+h)-f(1)}{h}$ 

déduire 
$$
\lim_{h \to 0} \frac{h(n+h) - h(n)}{h}.
$$

 $h < 0$ 

**d)** Que peut-on en conclure ?

**c)** Pour  $h < 0$ , exprimer  $f(1+h)$  en fonction de h. En déduire lim $\lim_{h\to 0} \frac{f(1+h)-f(1)}{h}$  $f(1+h) - f$  $\lim_{h\to 0}\frac{h^{(1+h)}-h^{(1)}-h^{(1)}-h^{(1)}-h^{(1)}-h^{(1)}-h^{(1)}-h^{(1)}-h^{(1)}-h^{(1)}-h^{(1)}-h^{(1)}-h^{(1)}-h^{(1)}-h^{(1)}-h^{(1)}-h^{(1)}-h^{(1)}-h^{(1)}-h^{(1)}-h^{(1)}-h^{(1)}-h^{(1)}-h^{(1)}-h^{(1)}-h^{(1)}-h^{(1)}-h^{(1)}-h^{(1)}-h^{(1)}-h^{(1)}-h^{(1)}-h^{(1)}-h^{(1)}-h^{(1$ 

**2.** Soit g une fonction définie et dérivable sur ℝ, de la forme  $g: x \mapsto ax^2 + bx + c.$ 

**a)** Exprimer  $g'(x)$  en fonction de  $a, b$  et  $c$ .

**b)** Sachant que la fonction dérivée g′ est définie pour tout

réel *x* par :  $g'(x) = -4x + \frac{1}{2}$ , en déduire les réels *a* et *b*.

**c)** Sachant que la courbe représentative de g passe par le point de coordonnées

(2 ; – 9), en déduire la valeur de c.

**instantanée**

**112 Vitesse moyenne, vitesse** 

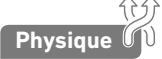

Un mobile se déplace sur un axe [O*x*) gradué en cm. On observe son déplacement pendant une durée de 6 secondes. Sa position sur l'axe est donnée, en fonction

du temps *t* (en s), par la relation  $x(t) = \frac{1}{3}t^3 - 3t^2 + 9t + 2$ .

La vitesse du mobile sera exprimée en cm·s<sup>-1</sup>.

**1.** En quelle abscisse est positionné le mobile à l'instant  $t = 0$  ? On l'appellera position initiale.

**2.** Au bout de 6 secondes, quelle est sa position finale ?

**3.** Quelle est la vitesse moyenne du mobile sur l'ensemble de son parcours ?

**4.** La vitesse instantanée v(t) du mobile à un instant t donné correspond à la vitesse moyenne « limite » entre l'instant t et l'instant  $t + h$  lorsque h tend vers 0.

Justifier que, pour tout réel  $t$ ,  $v(t) = x'(t)$ .

Quelle est sa vitesse instantanée à l'instant  $t = 4$  ?

**5.** Le mobile s'est-il arrêté un court instant lors de son parcours ?

**114 Spécialité Maths**

Soit f une fonction définie et dérivable sur ℝ. On appelle primitive de  $f$ , toute fonction  $F$  définie sur  $\mathbb R$  telle que, pour tout réel *x*,  $F'(x) = f(x)$ . **1.** Soit la fonction f définie sur ℝ par :  $f(x) = 3x^2 + 2x - 4.$ Montrer que la fonction F définie sur ℝ par :  $F(x) = x^3 + x^2 - 4x + 7$ est une primitive de f. **2.** Soit la fonction g définie sur ℝ par :  $g(x) = 6x^2 - 3x + 1.$ Montrer que la fonction G définie sur ℝ par :  $G(x) = 2x^3 - \frac{3}{2}x^2 + x$ est une primitive de f. **3.** Soit la fonction h définie sur ℝ par :  $h(x) = -5x^2 + 16x - 10.$ Déterminer une primitive H de h sur ℝ.

### **Travaux pratiques**

### **Physique Modéliser, représenter**

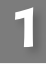

### **Construction de la courbe de la « chute libre »**

Une vis en acier se détache d'une gouttière en zinc située sur le toit d'un immeuble. La hauteur de cet immeuble est estimée à 80 m environ. On notera  $d(t)$  la distance parcourue (en m) par la vis en fonction du temps t écoulé (en s) depuis son départ. (Par définition on a ainsi  $d(0) = 0$ .) On souhaite représenter avec le maximum de précision la courbe de cette fonction  $d : t \mapsto d(t)$ .

**A Vitesse instantanée** 

**1.** Soit h un nombre positif. Que représente le quotient  $\frac{d(t + h) - d(t)}{dt}$ ?

h **2.** Lorsque h tend vers 0, le résultat de ce quotient s'appelle la vitesse instantanée de l'objet à l'instant t. Elle sera notée v(t). Expliquer pourquoi, quel que soit t, on a v(t) = d'(t). **3.** En déduire que, si h est très proche de 0, alors on a  $d(t + h) \approx h \times v(t) + d(t)$ .

**B Méthode d'Euler Algo & Prog**

Les physiciens ont établi que la vitesse instantanée v d'un objet en chute libre (sans vitesse initiale) variait en fonction du temps selon la relation  $v(t) = 9.81 \times t$ .

**1. a)** En utilisant la partie **A**, montrer que  $d(0,01) \approx 0.01 \times v(0) + d(0).$ 

**b**) En déduire que  $d(0,01) \approx 0$ .

**2. a**) Montrer que  $d(0,02) \approx 0.01 \times v(0,01) + d(0,01)$ .

**b**) En déduire que  $d(0,02) \approx 0.0981$ .

**3.** De la même manière, calculer une valeur approchée de d(0,03) et de d(0,04).

**4.** On peut faire ces calculs et les poursuivre à l'aide d'un algorithme. Compléter l'algorithme ci-contre afin qu'il calcule avec la même méthode les valeurs approchées de d(t) pour t variant de 0 à 0,1 avec un pas de 0,01. Programmer-le sur votre calculatrice et vérifier les résultats trouvés aux questions précédentes.

Cette méthode, appelée méthode d'Euler, permet d'estimer « de proche en proche » les valeurs d'une fonction à l'aide d'une approximation affine f( $x + h$ )  $\approx h f'(x) + f(x)$  (ici la fonction dérivée f' est représentée par la vitesse instantanée).

**C Tracé de la courbe avec un tableur TICE**

**1.** Ouvrir une feuille de calcul. Les cellules A2, B2 et C2 sont initialisées à 0.

**2.** Quelle formule doit-on entrer dans la cellule A3 pour obtenir (en étirant vers le bas jusqu'à la cellule A502) les valeurs de t allant de 0 s jusqu'à 5 s avec un pas de 0,01 ?

**3.** Quelle formule doit-on entrer dans la cellule B3 pour obtenir (en étirant vers le bas jusqu'à la cellule B502) les valeurs de la vitesse v(t) ?

**4.** Justifier la formule qui est indiquée dans la « barre de formules » et qui correspond à la cellule C3.

**5.** Recopier cette formule dans la cellule C3 et étirer vers le bas jusqu'à la cellule C502.

**6.** Déterminer à quel instant t la vis va toucher le sol.

**7.** Sélectionner la colonne C puis insérer un graphique de type courbe.

Sélectionner les données du graphique et modifier l'étiquette de l'axe des abscisses pour y mettre les valeurs de t (colonne A). Que représente cette courbe ?

 $f_x = 0.01^{\circ}B2 + C2$  $C<sub>3</sub>$  $\bullet$  (  $\circ$  $\Delta$  $\overline{B}$  $\epsilon$ Vitesse Distance Temps écoulé instantanée parcourue  $\dot{t}$  $v(t)$  $d(t)$  $\mathbf{1}$  $\overline{2}$  $\mathbf{0}$  $\mathbf{0}$  $\Omega$  $\overline{3}$  $0,01$ 0,0981  $\theta$  $\overline{4}$  $0,02$ 0,1962 5  $0.03$ 0.2943  $6$  $0.04$ 0.3924  $\overline{7}$ 0,4905  $0.05$  $\overline{8}$ 0.06 0.5886

**d** ← **0 h** ← **… Pour t variant de … à … avec un pas de h d** ← **h** × **9,81** × **t + … Afficher d Fin Pour**

**60 min**

**Travaux pratiques**

**SES Expérimenter, calculer**

### **60 min**

#### **Coût total, coût marginal, coût moyen 2**

Un artisan fabrique des nougats. Les coûts de fabrication (en euros) de ses confiseries varient en fonction de la quantité *x* de nougat fabriquée (exprimée en kg) et sont calculés à l'aide de la fonction coût total suivante :

$$
C_{\tau}: x \mapsto \frac{1}{100000} x^3 - \frac{5}{100} x^2 + 100x + 10000.
$$

L'artisan souhaite augmenter sa production. Mais il veut d'abord savoir si cela est rentable et, si oui, déterminer la quantité supplémentaire à produire qui lui permettrait d'optimiser sa production.

#### **A Coût moyen**

Le coût moyen ou coût unitaire  $\mathsf{C}_{_\mathsf{M}}$  est le coût de production d'une unité (c'est-à-dire, dans ce cas-ci, d'un kg de nougat) en fonction du nombre d'unités produites. Il correspond donc au coût total divisé par le nombre

d'unités *x* produites :  $C_M(x) = \frac{C_T(x)}{x}$ .  $C_{\text{M}}(x) = \frac{C_{\text{T}}(x)}{x}$  $C_{\text{M}}(x) = \frac{C_{\text{T}}(x)}{x}$ .

**1.** Déterminer l'expression algébrique de C<sub>M</sub>(*x*).

**2.** Calculer le coût moyen par kg si l'artisan fabrique 100 kg de nougat, c'est-à-dire C<sub>M</sub>(100). Puis recommencer pour une production de 1 000 kg. Interpréter ces résultats.

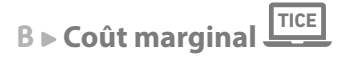

Le coût marginal C<sub>m</sub> est le coût de l'unité additionnelle produite (c'est-à-dire dans ce cas, le coût engendré par la fabrication d'un kilogramme de nougat supplémentaire). Il correspond à l'accroissement des frais ou des charges qui résultent de l'augmentation de la production. On le calcule donc ainsi :  $\mathcal{C}_{_{\mathsf{m}}}(x) = \mathcal{C}_{_{\mathsf{T}}}(x+1) - \mathcal{C}_{_{\mathsf{T}}}(x)$ .

1. a) Calculer le coût marginal pour produire le 101<sup>e</sup> kg de nougat, c'est-à-dire C<sub>m</sub>(100), puis calculer C<sub>m</sub>(1 000). Interpréter ces résultats.

b) Justifier l'affirmation suivante : « Le nombre C<sub>m</sub>(*x*) correspond au taux de variation de la fonction C<sub>T</sub> entre les réels  $K + 1$  et  $K.$  »

**2. a)** On considère une autre affirmation : « Lorsqu'on produit de grosses quantités, on peut considérer que la dérivée du coût total C<sub>T</sub> constitue une bonne approximation du coût marginal C<sub>m</sub>. » Que peut-on en penser ?

**b**) Montrer que la fonction  $\mathsf{C}\mathrm{_T}$  est dérivable pour tout réel  $x$  positif, puis déterminer  $\mathsf{C}\mathrm{_T}\!(x)$ .

**3. a)** Reproduire la feuille de calcul ci-contre.

**b)** Compléter la feuille de calcul afin d'obtenir toutes les valeurs du coût total pour une quantité variant de 1 000 kg à 2 000 kg.

**c)** Quelle formule doit-on entrer dans la cellule C2 puis étirer vers le bas jusqu'à la cellule C1001 pour avoir les valeurs du coût marginal ?

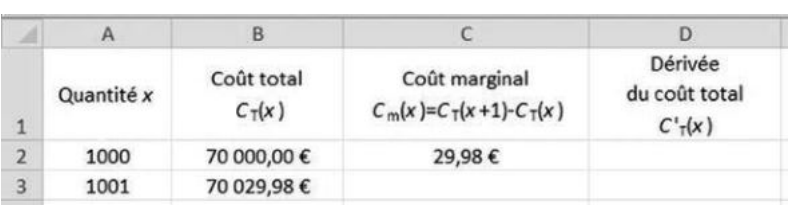

**d)** Entrer dans la cellule D2 la formule de la fonction calculée à la question **2. b)** puis étirer vers le bas jusqu'à la cellule D1002.

**e)** Conclure à propos de l'affirmation de la question **2. a)**.

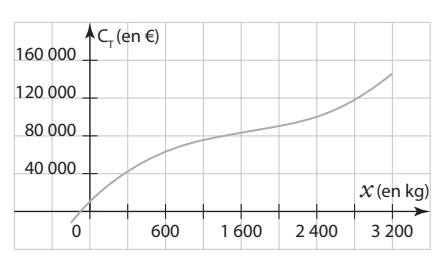

### **En autonomie**

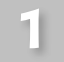

### **Calculer un nombre dérivé**

### **OCM**

**115** Pour  $h \neq 0$ , le taux de variation de la fonction  $f: x \mapsto x^2 + 1$ , entre 2 et 2 + h est :  $\boxed{a}$   $h + 4 \boxed{b}$  5  $\boxed{c}$   $h$   $\boxed{d}$  4 116 Soit  $h$  un nombre réel non nul. Si  $g$  est une fonction dérivable en – 2, alors le nombre dérivé de gen – 2 est égal à : <u>a</u> g(-2 + h) – g(-2) h **b**  $h-2$ **c**  $g(-2+h)$  **d**  $\lim_{h\to 0} \frac{g(-2+h)-g(-2)}{h}$  $g(-2+h) - g$  $h \rightarrow 0$  h 117 Si g est une fonction telle que, pour tout réel h non nul  $\frac{g(1+h)-g(1)}{h} = -h^2 + 3h - 2$  $\frac{h}{h}$  =  $-h^2 + 3h - 2$ , alors : **a** g est dérivable en 1 et  $g'(1) = 0$ . **b** g n'est pas dérivable en 1.  $\boxed{\in}$  g est dérivable en 1 et  $q'(1) = -2$ .  $\boxed{d}$  g n'est pas dérivable en 1 car  $q'(1) = 0$ . 118 Le nombre dérivé en 5 de la fonction  $:x \mapsto \frac{1}{-x}$  $f: x \mapsto \frac{1}{x-2}$  est : **a** 1 **b** 1  $\frac{1}{3}$  c –  $\frac{1}{25}$  $\frac{1}{25}$   $\frac{d}{9} - \frac{1}{9}$ 9 **119**  $*$  f est la fonction définie sur ℝ par  $f: x \mapsto x^2 - 3$ . **1.** Calculer f′(– 2) en utilisant la définition du nombre dérivé. **2.** Calculer f′(5) en utilisant la fonction dérivée f′. ✶ La courbe d'une fonction f définie sur [− 4 ; 6] **120** est représentée ci-contre. Les droites  $d_{1}$ ,  $d_{2}$  et  $d_{3}$  sont respectivement tangentes à la courbe aux points A, B, et C. Déterminer les nombres dérivés f′(– 3), f′(0) et f′(4).

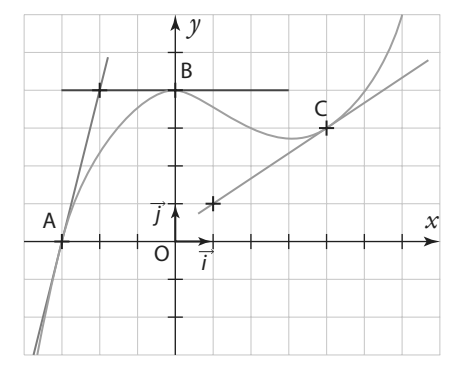

121  $**$  La distance parcourue  $d(t)$ , en km, par une skieuse de biathlon, en fonction du temps  $t$  de course, en min, est modélisée par la courbe ci-dessous . La droite  $D_{\rm 1}^{}$  est tangente à la courbe au point d'abscisse 10, et la droite  $D_2$  est tangente à la courbe au point d'abscisse 22. On rappelle que la vitesse instantanée de la skieuse à un instant  $t$  est égale à  $d'(t)$ .

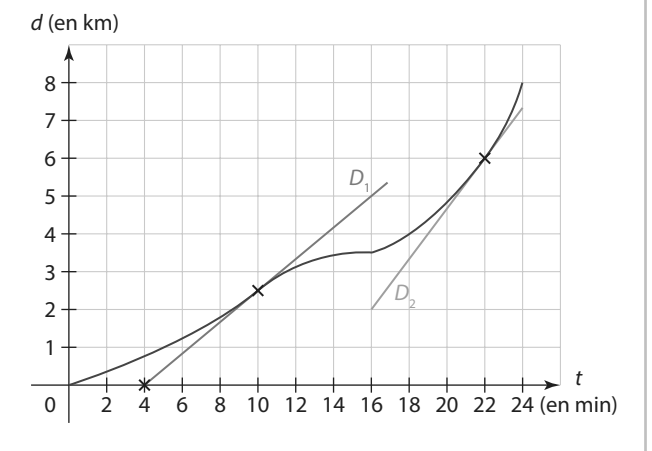

**1.** Déterminer la vitesse moyenne de la skieuse sur l'ensemble de son parcours.

**2.** Déterminer sa vitesse instantanée au bout de 10 minutes de course, puis au bout de 22 minutes, c'est à dire à l'instant  $t = 10$ , puis à l'instant  $t = 22$ .

**3.** À quel moment s'est-elle arrêtée pour effectuer ses cinq tirs à la carabine ?

4. Entre la 20<sup>e</sup> et la 22<sup>e</sup> minute, a-t-elle avancé à vitesse constante, a-t-elle accéléré ou a-t-elle ralenti ? Justifier la réponse.

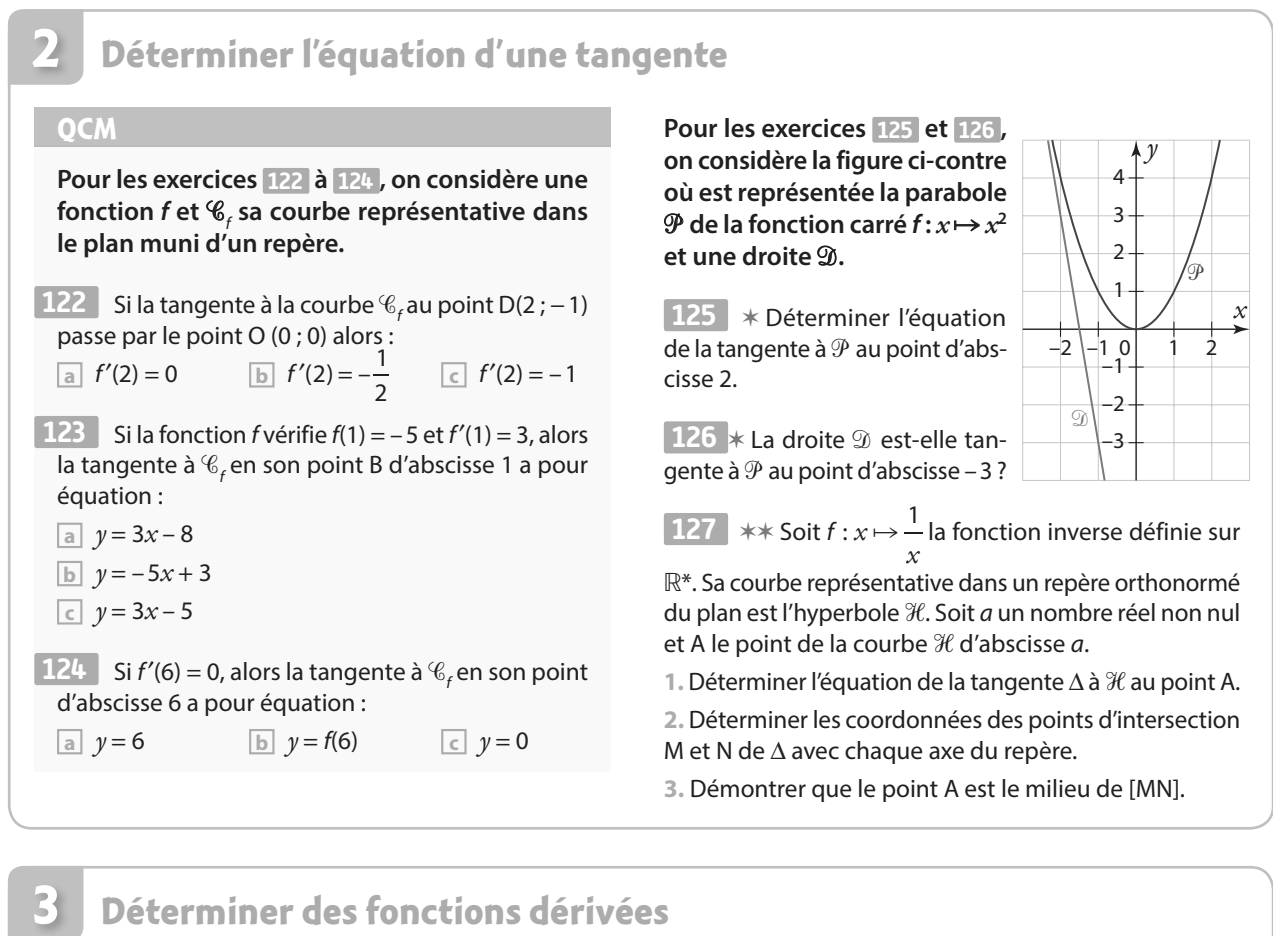

### **Déterminer des fonctions dérivées**

**QCM**

**Pour les exercices 128 à 130 , on considère les fonctions** *u* et *v* définies sur ℝ par  $u : x \mapsto 3x - 7$ **et**  $v: x \mapsto -5x + 1$ .

128 La fonction 
$$
\frac{u}{v}
$$
 est dérivable pour tout réel  $x \neq \frac{1}{5}$   
et on a  $\left(\frac{u}{v}\right)'(x)$  égal à :

$$
\frac{32}{(-5x+1)^2} \qquad\n \boxed{b}\n -\n \frac{32}{25x^2+1}\n \qquad\n \boxed{c}\n \frac{-32}{(1-5x)^2}
$$

129 La fonction  $u \times v$  est dérivable sur  $\mathbb R$  et pour tout réel *x* on a  $(u \times v)'(x)$  égal à :

$$
\boxed{a} -15 \qquad \boxed{b} -30x + 38 \qquad \boxed{c} -32
$$

130 La fonction  $2u - v$  est dérivable sur  $\mathbb R$  et pour tout réel *x* on a  $(2u - v)'(x)$  égal à :

$$
\boxed{a} \quad 11 \qquad \boxed{b} \quad -4 \qquad \boxed{c} \quad 1
$$

 ✶ Soit h la fonction définie sur ℝ par : **131**   $h: x \mapsto (-3x + 9)^4$ 

Montrer que h est dérivable sur ℝ et déterminer sa dérivée h′.

 ✶ Pour chacune des fonctions suivantes détermi-**132**  ner sur quel ensemble elle est dérivable puis déterminer sa dérivée.

**a)** 
$$
f: x \mapsto 5x^3 + 2x^2 - 8x + 4
$$
 définie sur R  
**b)**  $g: x \mapsto (4 - x)\sqrt{x}$  définie sur  $[0; +\infty[$   
**c)**  $h: x \mapsto \frac{3x^2}{x - 9}$  définie sur R\{9\}

**d)** 
$$
j: x \mapsto \frac{100}{x^2 - 4x + 7}
$$
 définie sur R

 ✶ Soit f la fonction définie sur ℝ par **133**   $f: x \mapsto x^3 + 4x^2 - 6x + 1.$ 

Déterminer l'équation de la tangente à la courbe représentative de f au point d'abscisse  $-\frac{1}{2}$ 2 .

 ✶✶ Soit C une fonction polynôme définie sur **134**  $[0; 50]$  par  $C(x) = ax^2 + bx$  où a et b sont des réels. On sait que  $C(10) = 6$ . De plus, C est dérivable sur  $[0; 100]$ et  $C'(10) = \frac{1}{2}$ .

Déterminer les réels a et b.

**1** Les lignes droites sur le toit de ce bâtiment<br>
évoquent des courbes représentatives de<br> **1** fonctions (Centre culturel Heydar-Aliyev,<br>
Baku, Azerbaijan) évoquent des courbes représentatives de fonctions (Centre culturel Heydar-Aliyev, Baku, Azerbaijan)

## **Variations burbes représentatives defonctions**

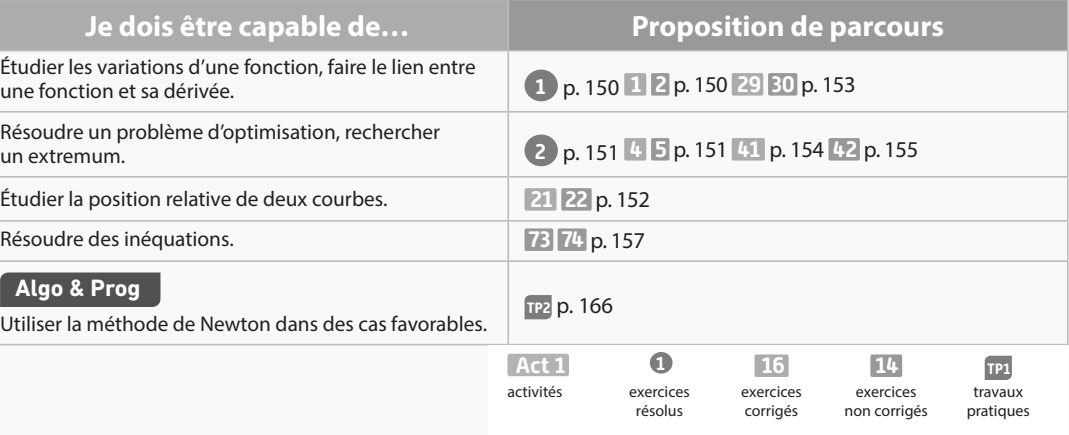

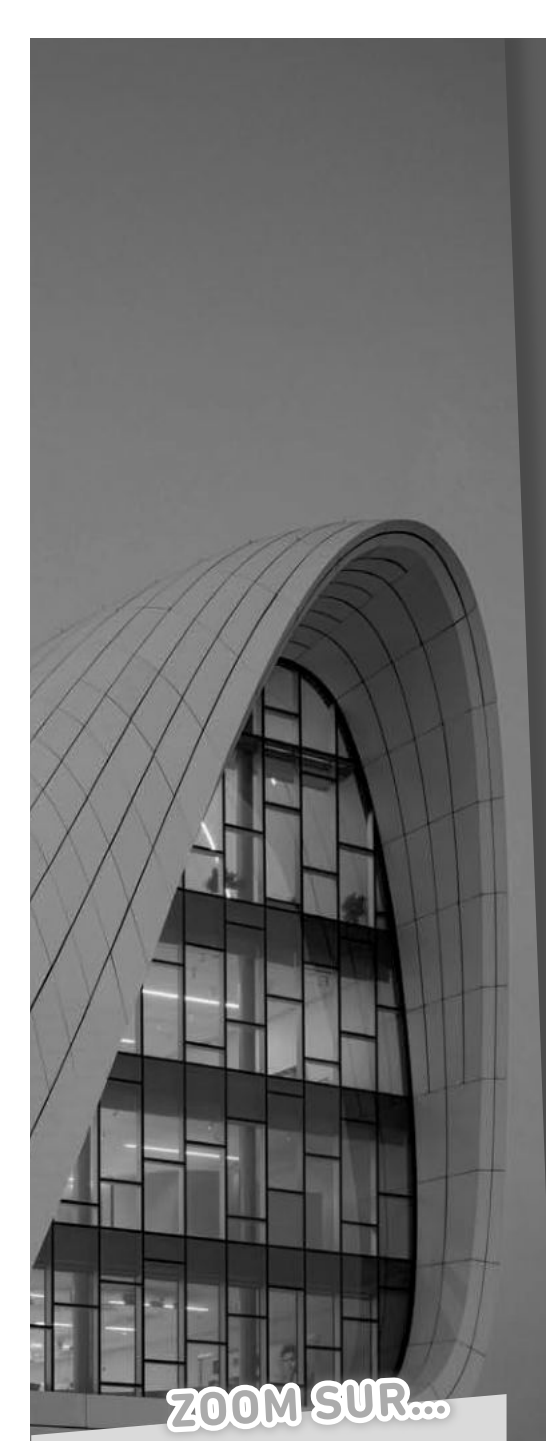

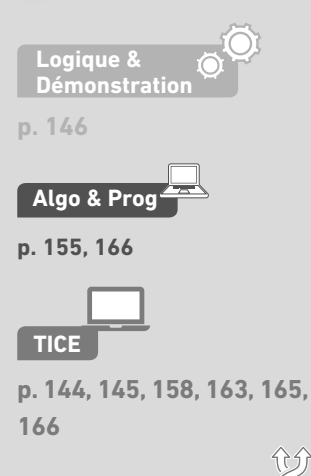

#### **Les autres disciplines**

**p. 159, 160, 161, 164**

### **Pour prendre un bon départ**

Parcours différenciés Exo Lienmini.fr/maths1-09

### 1. **Étudier le signe**

Étudier le signe des expressions suivantes sur l'ensemble demandé :

**a)** 
$$
A(x) = 3x - 12 \text{ sur } \mathbb{R}
$$
  
\n**c)**  $C(x) = \frac{x+2}{16-8x} \text{ sur } \mathbb{R} \setminus \{2\}$ 

e) 
$$
E(x) = -x(6x^2 - 5x - 1)
$$
 sur R

### 2. **Réaliser un tableau de variations**

Dresser le tableau de variations de la fonction f définie sur [– 5 ; 4] par la courbe ci-contre.

#### 3. **Représenter et comparer**

Dans un repère du plan, dessiner une courbe représentative possible pour la fonction g définie sur ℝ par le tableau de variations ci-dessous.

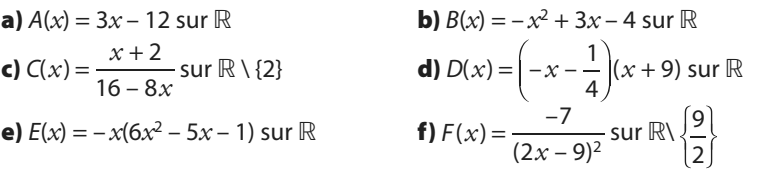

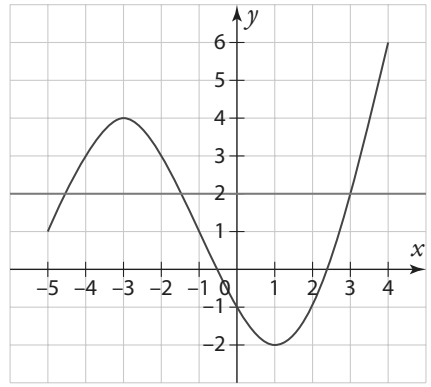

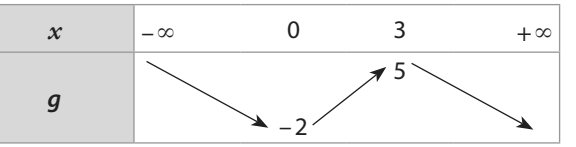

Comparer, lorsque cela est possible,  $q(0)$  et  $q(2)$ , puis  $q(5)$  et  $q(9)$ , puis  $q(-1)$  et  $q(1)$ .

### 4. **Encadrer avec les fonctions carrée et inverse**

Donner un encadrement de  $x^2$  et de  $\frac{1}{x}$  dans les cas suivants, en justifiant votre raisonnement.

**a**) Si 5  $\le x \le 8$  **b**) Si – 7  $\le x \le -6$ 1  $x < \frac{1}{2}$ 

### 5. **Factoriser – Réduire**

1. Factoriser les expressions suivantes.

**a)** 
$$
f(x) = 5x^3 - x^2 + 12x
$$
   
**b)**  $g(x) = (x - 1)(x^2 - 2) + 3x(1 - x)$ 

2. Mettre au même dénominateur puis réduire les expressions ci-dessous.

**a)** 
$$
h(x) = x + 6 - \frac{10}{x}
$$
 **b)**  $i(x) = -4 + \frac{8}{x^2 - 7}$ 

$$
i(x) = -4 + \frac{8}{x^2 - 7}
$$
 **c**  $j(x) = 2x - \frac{9x + 3}{(x - 5)^2}$ 

### 6. **Dériver une fonction**

1. Déterminer les dérivées des fonctions suivantes.

**a)** 
$$
f(x) = 2x^3 - 5x^2 + x - \frac{1}{2} \text{ sur } \mathbb{R}
$$
 **b)**  $g(x) = 11x + \frac{50}{(7 - x)} \text{ sur } \mathbb{R}\setminus\{7\}$   
\n**c)**  $h(x) = \frac{3x - 8}{2x^2 + 3} \text{ sur } \mathbb{R}$  **d)**  $j(x) = \sqrt{x}(7x^2 - 12x + 4) \text{ sur } \mathbb{R}$ 

$$
h(x) = \frac{3x-6}{2x^2+1} \text{ sur } \mathbb{R} \qquad \qquad \textbf{d) } j(x) = \sqrt{x(7x^2-12x+4)} \text{ sur } ]0; +\infty[
$$

2. Déterminer le coefficient directeur de la tangente à la courbe représentative de :

**a**) f au point d'abscisse 3 **b**) g au point d'abscisse – 1.

Corrigés Doc Lien.mini.fr/maths1-00
# **Activités**

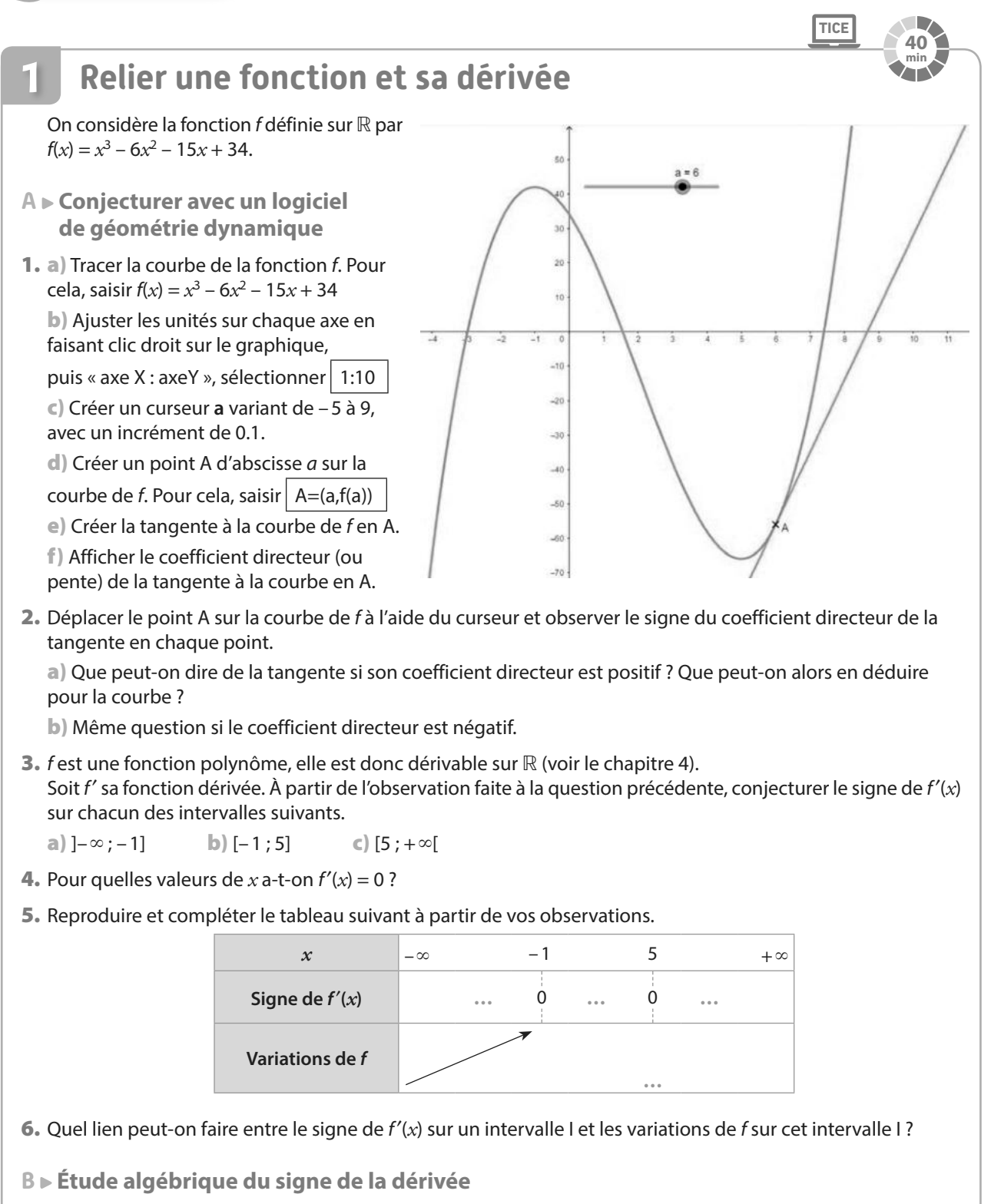

- 1. Déterminer la fonction dérivée f′ de la fonction f.
- 2. Étudier son signe sur ℝ.
- 3. Vérifier que les résultats trouvés correspondent à ceux de la question A 4.

**Cours 1 p. 146**

## **Activités**

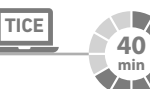

#### **Optimisation 2**

Dans un jardin public se trouve un rocher volumineux ayant un côté plat au pied duquel le responsable du jardin souhaite installer un bassin de forme rectangulaire dont un des côtés sera le rocher et qui pourra accueillir des poissons.

Le schéma ci-contre présente le projet vu de dessus. La bordure du bassin sera constituée de blocs de marbre. Pour que ce futur habitat de poissons offre les meilleures conditions de vie à ses occupants, il a estimé qu'il fallait prévoir une superficie de 80 m². Afin de limiter les dépenses en marbre, il voudrait connaître les dimensions que doit avoir le bassin pour que la longueur totale de la bordure soit minimale tout en conservant cette surface de 80 m².

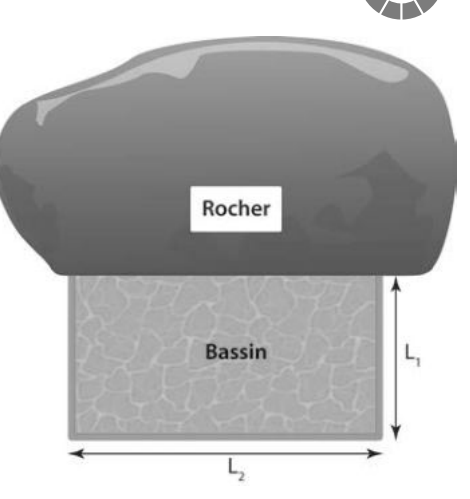

#### **A Utilisation d'un tableur**

1. Ouvrir une feuille de calcul et noter les intitulés des quantités que l'on souhaite étudier, comme dans l'exemple ci-dessous.

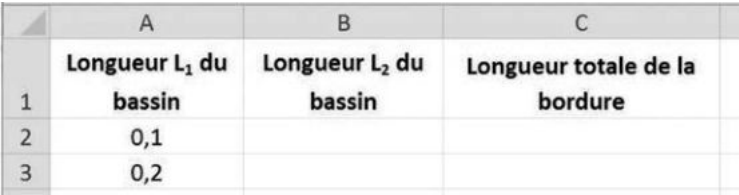

On fera varier le côté L<sub>1</sub> de 0,1 à 20 avec un pas de 0,1 afin d'avoir une bonne précision.

- 2. Quelle formule doit-on entrer dans la cellule B2, et recopier vers le bas, pour obtenir la longueur L<sub>2</sub> du bassin en fonction de sa longueur L<sub>1</sub> ?
- 3. Quelle formule doit-on entrer dans la cellule C2, et recopier vers le bas, pour obtenir la longueur totale de la bordure ?
- 4. Quelles semblent être les dimensions qui permettent de réduire au minimum la longueur de la bordure ?
- **B Modélisation avec une fonction**
- **1.** Soit *x* la longueur du côté L<sub>1</sub> du bassin. On nommera *b*(*x*) la longueur totale de la bordure. Montrer que, pour tout réel  $x$  de l'intervalle I = ]0 ; 20], on a  $b(x)$  = 2 $x + \frac{80}{x}$ *x*  $b(x) = 2x + \frac{3x}{2}$ .
- 2. Justifier que la fonction b est dérivable sur I, et déterminer b′(*x*).
- 3. Étudier le signe de b′(*x*) sur I et en déduire les variations de la fonction b sur I.
- 4. Quelle est la valeur exacte de *x* pour laquelle la longueur totale de la bordure b(*x*) est minimale ? À quelle valeur de b′(*x*) correspond-elle ?

**Cours 2 p. 148**

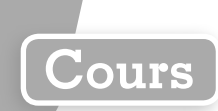

# **1 Variations d'une fonction**

**Propriété Variations d'une fonction et signe de sa dérivée**

**Soit f une fonction définie et dérivable sur un intervalle I.** Si la fonction *f* est **strictement croissante** sur l alors, pour tout réel  $x$  de l,  $f'(x) \ge 0$ . Si la fonction *f* est **strictement décroissante** sur l alors, pour tout réel  $x$  de l,  $f'(x) \le 0$ .

Si la fonction  $f$  est **constante** sur l alors, pour tout réel  $x$  de l,  $f'(x) = 0$ .

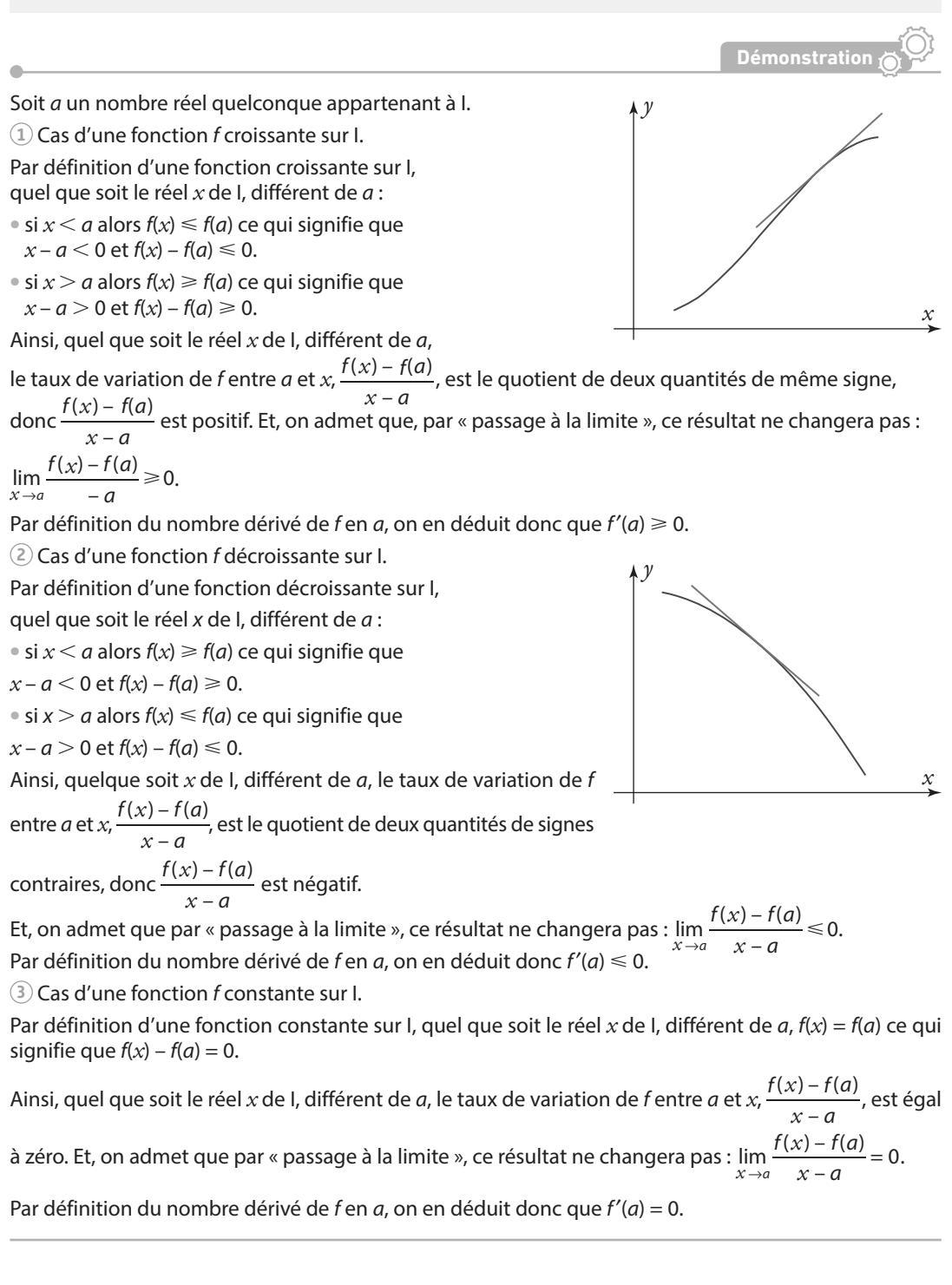

#### **Propriété Signe de la dérivée et variation d'une fonction**

**Soit f une fonction définie et dérivable sur un intervalle I.**

Si, pour tout réel  $x$  de l,  $f'(x) \ge 0$  (sauf éventuellement en un nombre fini de valeurs où  $f'(x)$  s'annule) **alors la fonction f est strictement croissante sur I.**

**Si, pour tout réel**  $x$  **de l,**  $f'(x) \le 0$  **(sauf éventuellement en un nombre fini de valeurs où**  $f'(x)$  **s'annule) alors la fonction f est strictement décroissante sur I.**

**Si, pour tout réel**  $x$  **de I,**  $f'(x) = 0$ **, alors la fonction**  $f$  **est constante sur I.** 

Remarque La fonction f est **croissante** (resp. **décroissante**) sur I si et seulement si, pour tout réel *x* de I,  $f'(x) \ge 0$  (resp.  $f'(x) ≤ 0$ ).

**e**-Exemple-

Soit *f* la fonction définie sur ℝ par  $f(x) = 5x^2 - 3x + 9$ .

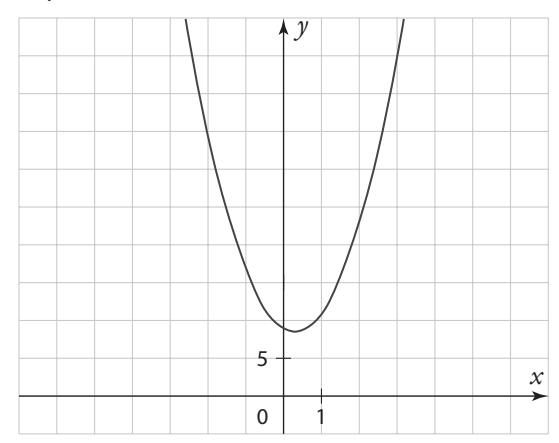

f est une fonction polynôme, elle est donc dérivable sur ℝ. Ainsi, pour déterminer ses variations sur ℝ, on peut étudier le signe de f′(*x*) pour tout réel *x*.

Or, d'après les théorèmes de dérivation du chapitre précédent, f′(*x*) = 5 × 2*x* – 3 × 1 + 0 ; c'est-à-dire  $f'(x) = 10x - 3.$ 

Or 
$$
10x-3=0 \Leftrightarrow x=\frac{3}{10}
$$
 et  $10x-3>0 \Leftrightarrow 10x>3 \Leftrightarrow x>\frac{3}{10}$ .

Ce que l'on peut résumer par le tableau de signe suivant.

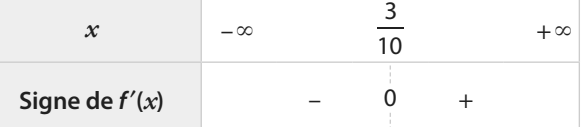

Ainsi, d'après le théorème réciproque ci-dessus, la fonction f est strictement décroissante sur  $\vert_{-\infty}$  ;  $\frac{3}{100}$ 10 et strictement croissante sur  $\frac{3}{10}$ ; + $\infty$  $\frac{3}{10}$ ; + $\infty$ .

Généralement, on dresse le tableau de variations de la fonction f dans le même tableau que celui du signe de f′(*x*) :

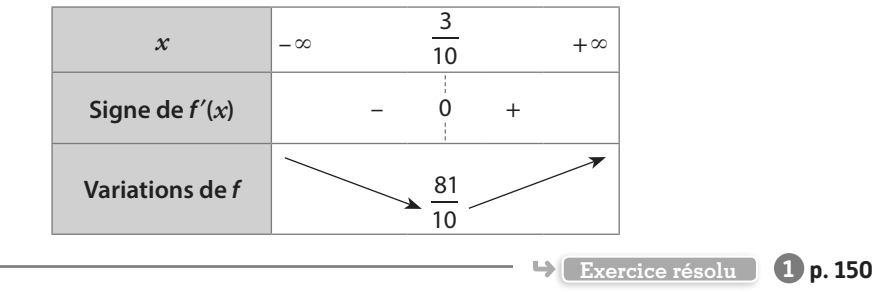

**Cours**

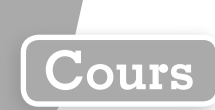

# **2 Nombre dérivé et extremums locaux**

**Définition Minimum local et maximum local**

**Soit f une fonction définie sur un intervalle I.** 

On dit que  $f$  admet un  $\textsf{minimum}$  local en  $x_{\textup{0}}$  s'il existe un intervalle ouvert J inclus dans I, contenant  $x_{\textup{0}}$ **et tel** que, pour tout *x* de J,  $f(x) \ge f(x_0)$ .

On dit que  $f$  admet un  $\textsf{maximum}$  local en  $x_{\textsf{o}}$  s'il existe un intervalle ouvert J inclus dans I, contenant  $x_{\textsf{o}}$ **et tel que, pour tout**  $x$  de J,  $f(x) \leq f(x_0)$ .

**Un minimum ou maximum local est appelé extremum local.**

**e**-Exemple-

Soit f une fonction définie sur l'intervalle [-8 ; 7] dont voici le tableau de variations : D'après le tableau de variations  $f(x) \ge f(-1)$  pour tout *x* appartenant à l'intervalle ]– 8 ; 4[, donc la fonction f admet un minimum local en– 1 qui vaut – 2. Ce n'est pas le minimum de la fonction car  $f(7) = -5$ . **Variations**  10

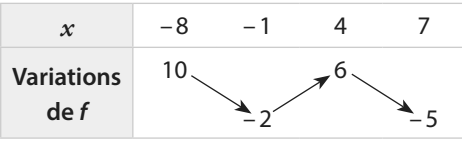

**Définition Dérivée et extremum local**

Soit *f* une fonction dérivable sur un intervalle ouvert I. Et soit  $x_0$  un réel appartenant à I. **Si**  $f$  **admet un extremum local en**  $x_0$  **alors**  $f'(x_0) = 0$ **.** 

**Exemple**

Soit *f* la fonction définie sur ℝ par *f : x* → *ax*<sup>2</sup> + *bx* + *c*. D'après le cours du chapitre 3, on sait que *f* admet un extremum en  $x_0 = \alpha = \frac{1}{2}$  $x_0 = \alpha = \frac{-b}{2a}$  $\frac{a}{a}$ . Or f est dérivable sur ℝ, et pour tout réel *x*, on a : f'(*x*) = 2*ax* + *b*. Et, en effet, on a bien  $f'(x_0) = 2ax_0 + b = 2a \times \frac{1}{2}$  $f'(x_0) = 2ax_0 + b = 2a \times \frac{-b}{2a} + b = -b + b = 0$  $\frac{b}{a} + b = -b + b = 0$ .

#### **Propriété Caractérisation d'un extremum**

Soit  $f$  une fonction dérivable sur un intervalle ouvert l =  $]a$  ;  $b[$ . Et soit  $x_{0}$  un réel appartenant à  $l$ . Si  $f'(x_0)$  = 0 et si  $f'$  change de signe en  $x_0$  (on dit que  $f'$  s'annule en changeant de signe en  $x_0$ ) alors  $f$  admet un extremum local en  $x_0$ .

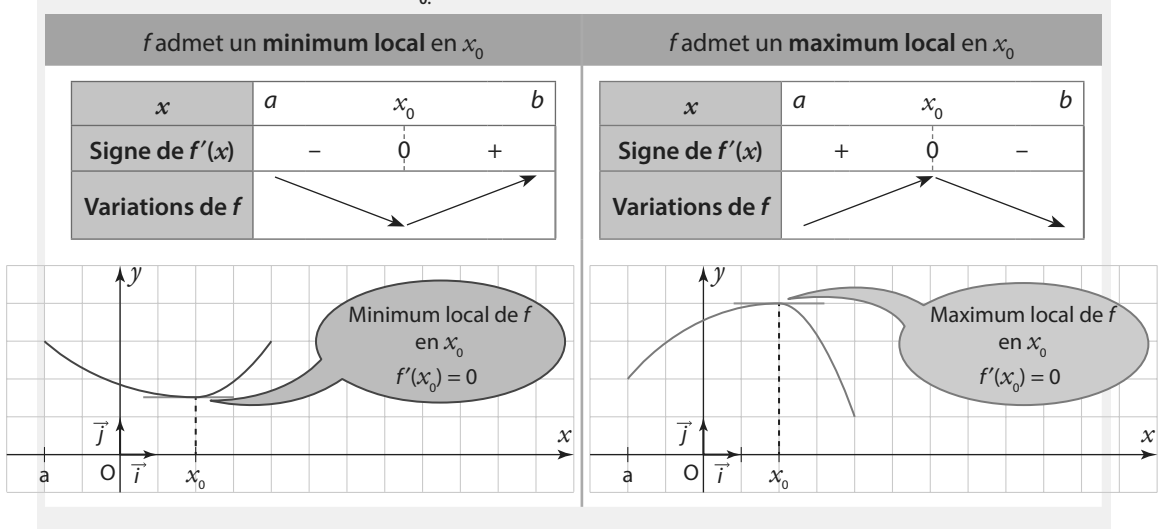

**e**-Exemples

 $\fbox{1}$  Soit *f* la fonction définie sur ℝ par :  $f$  :  $x$   $\mapsto$   $x^3$  – 2 $x^2$  – 4 $x$  + 1

f est une fonction polynôme donc elle est dérivable sur ℝ.

On a, d'après les définitions de dérivation, pour tout réel *x*, on a :  $f'(x) = 3x^2 - 4x - 4$ .

 $f'(x)$  est sous la forme  $ax^2 + bx + c$  avec  $a = 3$ ,  $b = -4$  et  $c = -4$ .

D'après les propriétés des polynômes du second degré, f′(*x*) est :

• du signe de *a* à l'extérieur des racines, c'est-à-dire positif car  $a = 3$ ,

• du signe opposé à celui de a entre les racines, c'est-à-dire négatif.

En calculant le discriminant  $\Delta = (-4)^2 - 4 \times 3 \times -4 = 64$ , on trouve les racines :

$$
x_1 = \frac{-(-4) - \sqrt{64}}{2 \times 3} = -\frac{2}{3} \text{ et } x_2 = \frac{-(-4) + \sqrt{64}}{2 \times 3} = 2.
$$

Ce qui nous donne le tableau de signes de f′ et le tableau de variations de f ci-dessous.

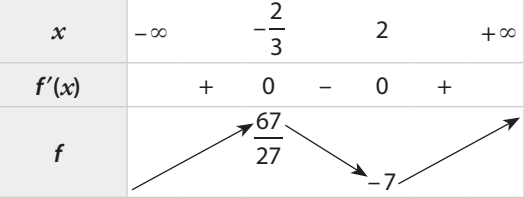

On en déduit que la fonction  $f$ admet un maximum local en  $-\frac{2}{3}$ 3 et un minimum local en 2.

2) La fonction cube  $f: x \mapsto x^3$  a pour dérivée  $f': x \mapsto 3x^2$ .

Or 3 $x^2$  = 0 si et seulement si  $x$  = 0. Et pour tout réel non nul, 3 $x^2$  > 0 car un carré est toujours positif. Ainsi on obtient le tableau ci-dessous.

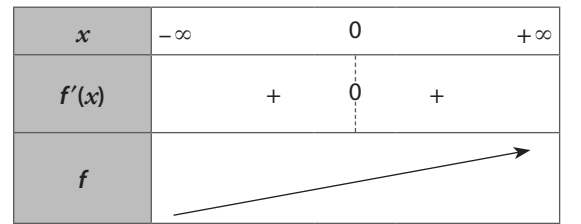

La fonction dérivée s'annule en 0 mais ne change pas de signe donc elle n'admet pas d'extremum local en 0.

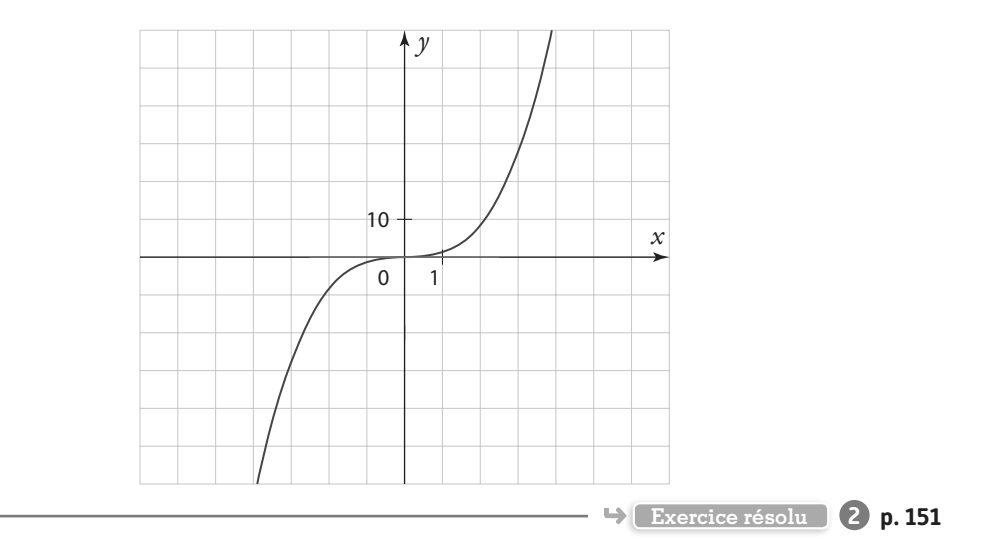

**Cours**

#### **1 Étudier les variations d'une fonction Cours <sup>1</sup> p. 146**  $\textsf{Soit}\text{ }f$  la fonction définie sur  $\mathbb{R}\backslash\{-3\}$  par  $f(x)$  =  $\frac{5x}{x}$ *x*  $f(x) = \frac{5x - 6}{x + 3}$ **1. Justifier que f est dérivable sur** ℝ**\{– 3} et déterminer sa fonction dérivée f**′**. 2.** Étudier, pour tout réel  $x \neq -3$ , le signe de  $f'(x)$ . **3. En déduire les variations de la fonction f sur** ℝ**\{– 3}. Solution** 1. *f* est de la forme  $\frac{u}{v}$  **1** avec  $u : \rightarrow 5x - 6$  et  $v : \rightarrow x + 3$ . Or *u* et *v* sont des fonctions affines dérivables sur ℝ (et donc sur  $\mathbb{R}\{-3\}$ ). De plus, pour tout réel *x* ≠ – 3,  $v(x)$  ≠ 0. Donc, d'après les théorèmes de dérivation, *f* est dérivable sur ℝ\{– 3}, et on a, pour tout réel *x* ≠ –3,  $f'(x) = \frac{u'(x) \times v(x) - v'(x) \times u(x)}{[x - v'(x)]^2}$  $f'(x) = \frac{u'(x) \times v(x) - v'(x) \times u}{[v(x)]^2}$ *v*  $u(x) = \frac{u'(x) \times v(x) - v'(x) \times u(x)}{[v(x)]^2}.$ Or  $u'(x) = 5$  et  $v'(x) = 1$ . Donc, sur ℝ $\{-3\}$ , on a :  $\prime(x) = \frac{5(x+3) - 1(5x)}{(x+3)^2}$ *x*  $x + 15 - 5x$  $f'(x) = \frac{5(x+3) - 1(5x - 6)}{(x+3)^2} = \frac{5x + 15 - 5x + 6}{(x+3)^2} = \frac{5x + 15 - 5x}{(x+3)^2}$  $\frac{5x-6}{2} = \frac{5x+15-5x+6}{(x+3)^2} = \frac{21}{(x+3)^2}.$ **1** Toujours commencer l'étude de la dérivabilité d'une fonction en identifiant sa « forme générale ». **2** Le signe d'une expression dans laquelle la variable *x* intervient dépend la plupart du temps des différentes valeurs prises par *x*, sauf dans ce cas, lorsque la forme générale de l'expression est un « carré » : (u(*x*))², où elle est toujours positive. **Conseils & Méthode Exercices résolus** Versions interactives Exo Lienmini.fr/maths1-10

**2.** *f*′(*x*) est sous la forme d'une fraction dont le numérateur est un nombre strictement positif (c'est le nombre 21) et le dénominateur est une expression « au carré » donc toujours positive (c'est l'expression (*x* + 3)<sup>2</sup> **2** ainsi d'après la règle des signes d'un quotient, pour tout réel  $x \neq -3$ ,  $f'(x)$  est strictement positif.

**3.** D'après le théorème réciproque, on en déduit que la fonction *f* est strictement croissante sur l'intervalle ]–∞ ; – 3[ et sur l'intervalle  $]-3; +\infty[$ .

On peut résumer cela avec le tableau suivant :

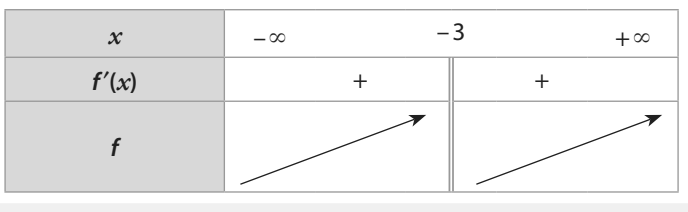

#### **À vous de jouer !**

**1** Soit f la fonction définie sur ℝ par f(*x*) = 5*x*<sup>2</sup> – 11*x* + 12. **1.** Justifier que f est dérivable sur ℝ, et déterminer sa fonction dérivée f′.

- **2.** Étudier, pour tout réel *x*, le signe de f′(*x*).
- **3.** En déduire les variations de la fonction f sur ℝ.

**2** Soit *h* la fonction définie sur ℝ\{5} par  $h(x) = 7 - \frac{10}{5 - x}$ .

**1.** Justifier que h est dérivable sur ℝ\{5}, et déterminer sa fonction dérivée h′.

- **2.** Étudier, pour tout réel  $x \neq 5$ , le signe de  $h'(x)$ .
- **3.** En déduire les variations de la fonction h sur ℝ\{5}.

**3** Soit *q* la fonction définie sur ℝ par

$$
g(x) = -\frac{2}{3}x^3 + 3x^2 + 56x - 24.
$$

**1.** Justifier que g est dérivable sur ℝ, et déterminer sa fonction dérivée g′.

- **2.** Étudier, pour tout réel *x*, le signe de g′(*x*).
- **3.** En déduire les variations de la fonction g sur ℝ.

**Exercices 29 à 40 p. 153-154**

#### Versions interactives  $\frac{8}{5}$ Lienmini.fr/maths1-10

# **Exercices résolus**

# **2 Résoudre un problème d'optimisation Plus 22 ans 2 p. 148**

**Un carré ABCD de 5 cm de côté est partagé par deux carrés bleus AMOP et OQCN suivant le schéma ci-contre.** 

**Le point P sur le segment [AD] est l'image de M par la rotation de centre A et d'angle 90°. On pose AM =** *x***. On cherche à déterminer la position du point M sur le segment [AB] pour laquelle l'aire du domaine bleu est minimale.** 

**1. À quel intervalle I appartient le réel ?**

**2. Soit g(***x***) l'aire du domaine bleu en fonction de** *x***. Montrer que, pour tout réel**   $x$  de I, on a :  $g(x) = 2x^2 - 10x + 25$ .

**3. Justifier que la fonction g est dérivable sur I et déterminer g**′**(***x***) pour tout** *x* **de I.**

**4. En déduire les variations de g sur I et la valeur de** *x* **pour laquelle l'aire est minimale.**

#### **Solution**

**1.** M est un point du segment [AB], donc AM ⩽ AB et donc

*x* ≤ 5 **1**. Donc *x* ∈ [0 ; 5]. On a donc I = [0 ; 5].

**2.** L'aire du domaine bleu est égale à la somme de l'aire du carré AMOP et de l'aire du carré OQCN. Comme AM = AP = *x*, alors l'aire du carré AMOP est égale à *x* 2 .

1 D'autre part, comme  $AB = AD = 5$  alors  $MB = AB - AM = 5 - x$ et DP = AD – AP = 5 – *x*, donc NO = OQ = 5 – *x*, ainsi l'aire du carré OQCN est égale à  $(5 - x)^2$  **2**. Donc, pour tout réel *x* de I, on a :  $g(x) = x^2 + (5 - x^2) = x^2 + 25 - 10x + x^2 = 2x^2 - 10x + 25.$ 

**3.** *g* est une fonction polynôme du second degré, donc dérivable sur ℝ, et en particulier sur *I* = [0 ; 5]. Et on a, pour tout réel *x* de I,  $g'(x) = 2 \times 2x - 10 \times 1 + 0 = 4x - 10$ . 5

*x*

–∞

**g**<sup> $'$ </sup>(*x*) – 0 +

**g** <sup>25</sup>

4. Or 
$$
g'(x) = 0 \Leftrightarrow 4x - 10 = 0 \Leftrightarrow 4x = 10 \Leftrightarrow x = \frac{10}{4} = \frac{5}{2}
$$
  
et  $g'(x) > 0 \Leftrightarrow 4x - 10 > 0 \Leftrightarrow 4x > 10 \Leftrightarrow x > \frac{10}{4} \Leftrightarrow x > \frac{5}{2}$ .

On a donc le tableau de signe de *g*′(*x*) et le tableau de variations de *g* ci-contre.

4. Ainsi l'aire du domaine « grisé » est minimale lorsque  $x = \frac{5}{3}$  $\frac{1}{2}$ ; c'est-à-dire lorsque le point M est au milieu de [AB].

#### **À vous de jouer !**

**4** Déterminer deux nombres réels non nuls tels que leur produit soit minimal, sachant que leur différence est égale à 100.

**5** Avec une feuille en carton de 20 cm par 30 cm on cherche à construire une boîte (sans couvercle !) en forme de pavé droit. Pour cela, on doit dessiner quatre carrés de même dimension *x*, aux quatre coins de la feuille, que l'on découpera suivant la diagonale (en pointillé) afin de pouvoir plier (selon les traits pleins) et faire se rejoindre les quatre « côtés » de la boîte à l'aide des « languettes » ainsi obtenues. Quelle valeur doit-on prendre pour *x* afin que le volume de la boîte ainsi formée soit maximal ?

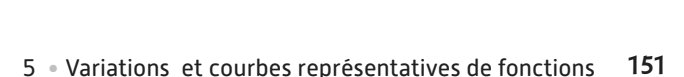

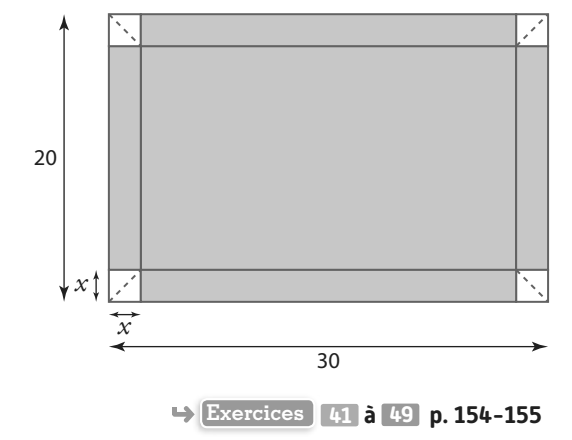

**1** M est un point « variable » de la figure, il faut identifier toutes ses positions possibles afin de déterminer l'ensemble de définition de la « fonction aire » que l'on va étudier dans la suite du problème. **Conseils & Méthodes**

 $\overline{2}$ 

2

+∞

**2** L'aire d'un carré de côté c vaut c<sup>2</sup>.

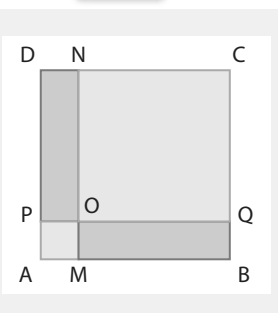

# **Apprendre à apprendre**

**6** Rappeler la définition d'une fonction :

- **a)** croissante sur un intervalle I.
- **b**) décroissante sur un intervalle I?
- **c)** constante sur un intervalle I ?

**1. 1.** Dresser le tableau de signes sur ℝ d'une expression du 1<sup>er</sup> degré :  $A(x) = ax + b$  (où *a* et *b* sont des réels tels que  $a \neq 0$ ).

**2.** Dresser le tableau de signes sur ℝ d'une expression du  $2^e$  degré  $B(x) = ax^2 + bx + c$  (où a, b et c sont des réels tels que  $a \neq 0$ ) dans chacun des cas suivants :

**a)** le discriminant est négatif : Δ < 0.

**b**) le discriminant est nul :  $\Delta = 0$ .

**c**) le discriminant est positif :  $\Delta > 0$ .

**8** Détailler la méthode permettant d'étudier les variations d'une fonction f dérivable sur un intervalle I.

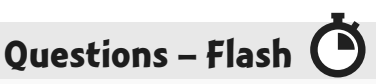

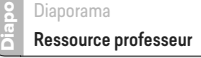

**Pour les exercices 9 à 12 on considère le tableau de variations suivant d'une fonction g définie et dérivable sur [– 10 ; 10] :**

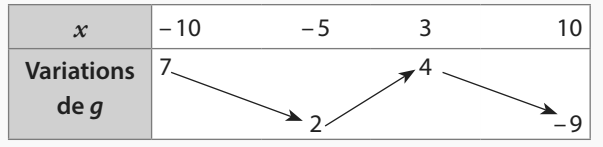

**9** Quel est le signe de  $q'(-7)$  ?

**10** Quel est le signe de g′(0) ?

**11** Pour tout *x* de l'intervalle [4 ; 7] quel est le signe de  $q'(x)$  ?

**12** 2 est-il un minimum local ?

**13** Soit la fonction  $h: x \mapsto \frac{1}{x}$ *h* : *x*  $\mapsto$   $\frac{1}{x}$  définie et dérivable sur ℝ\*.

Quel est le signe de h′(*x*) pour tout *x* de ]0 ; +∞[ ?

**14** Soit la fonction c : *x* ↦ – *x*<sup>2</sup> définie et dérivable sur ℝ. Quel est le signe de  $c'(x)$  pour tout  $x$  de  $]-\infty$ ; 0[?

**15** Soit g une fonction définie et dérivable sur l'intervalle  $I = [0; 3]$  telle que, pour tout réel x de I,  $q(x) \ge 0$ . Peut-on en déduire le sens de variation de la fonction q sur l ?

**16** Soit h une fonction définie et dérivable sur ℝ telle que, pour tout réel *x*, h′(*x*) < 0. Peut-on en déduire le sens de variation de la fonction  $h$  sur  $\mathbb R$  ?

**17** Soit k une fonction définie et dérivable sur I = ]– 2 ; 5[ telle que  $k'(1) = 0$ . Peut-on en déduire que la fonction k admet un extremum local en 1 ?

**Pour les exercices 18 et 19 on considère f une fonction dérivable sur** ℝ **telle que, pour tout réel** *x***, on a**  $f'(x) = x + 1$ .

**18 Quelles sont les variations de la fonction f sur ℝ ?** 

**19** La fonction f admet-elle un extremum local ? Si oui, en quelle valeur ?

**20** Soit  $\mathscr{C}_h$  la courbe représentative de la fonction  $h$  :  $x \mapsto x^4$  et  $\mathscr{C}_g$  la fonction représentative de la fonction  $g$  :  $x$   $\mapsto$  3 $x$ 2. Quelle est la position relative de  $\mathscr{C}_h$  et  $\mathscr{C}_g$  ?

## **Positions relatives de courbes**

**Pour les exercices 21 à 23 le plan est muni d'un repère**  � � **(O, i, j). Dans ce repère, la parabole**  $\mathcal P$  **est la courbe représentative d'une fonction f polynôme du second degré et la droite d est la courbe représentative d'une fonction affine g.**

**1.** Recopier et compléter les phrases suivantes. **21** 

**a**) « La parabole  $\mathcal P$  et la droite d se coupent en ... »

**b)** « La parabole  $\mathcal P$  est située strictement au-dessus de la droite d sur **…** ».

« La parabole  $\mathcal P$  est située strictement en-dessous de la droite d sur **…** ».

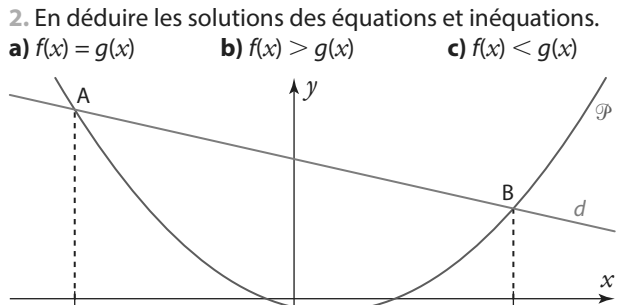

**22 1.** Étudier la position relative de la parabole  $\mathcal P$  et de la droite d.

6–6

**2.** En déduire les solutions des équations et inéquations. **a)**  $f(x) = g(x)$  **b)**  $f(x) > g(x)$  **c)**  $f(x) < g(x)$ 

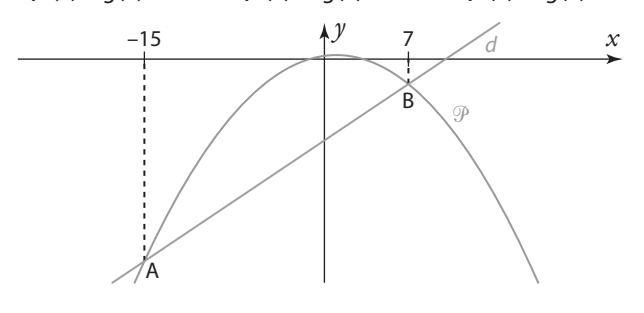

**23 1.** Étudier la position relative de la parabole  $\mathcal P$  et de la droite d.

**2.** En déduire les solutions des équations et inéquations suivantes :

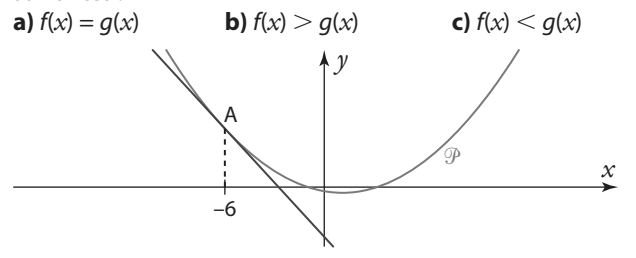

**24** Soient f et q deux fonctions définies sur ℝ dont les courbes  $\mathscr{C}_f$ et  $\mathscr{C}_g$  st représentées ci-contre dans un repère du plan.

1. Étudier la position relative des courbes  $\mathscr{C}_f$ et  $\mathscr{C}_g$ .

**2.** En déduire les solutions des équations et inéquations suivantes.

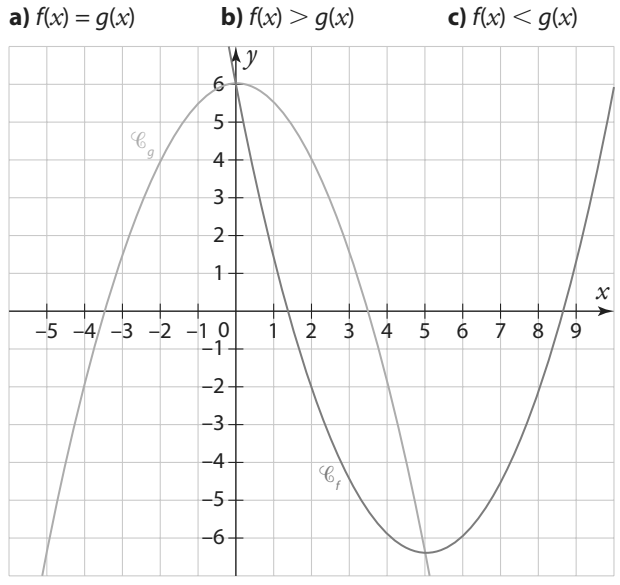

#### **25** Même exercice que le précédent avec les courbes  $\mathscr{C}_t$ et  $\mathcal{C}_g$  ci-dessous :

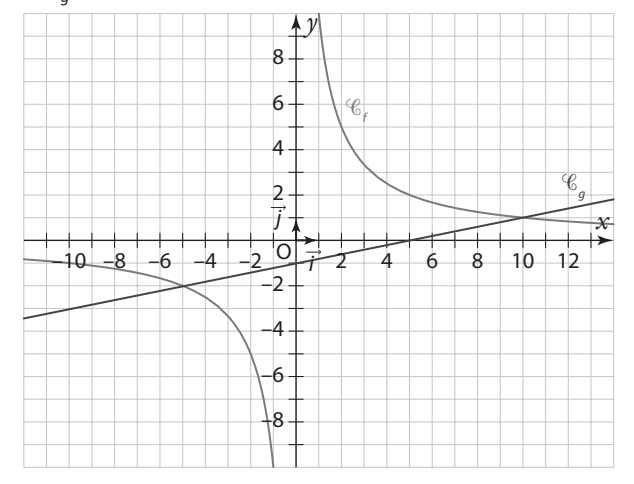

**Pour les exercices 26 à 28 le plan est muni d'un repère**  � � **(O ; i , j). <sup>f</sup> et g sont les courbes représentatives respectives des fonctions f et g dans ce repère.**

**26** Soit f et g deux fonctions définies sur ℝ par  $f(x) = x^2 - 3x + 7$  et  $g(x) = 5x - 9$ .

- **1.** Montrer, que pour tout réel *x*,  $f(x) g(x) = x^2 8x + 16$ .
- **2.** Étudier, selon les valeurs de *x*, le signe de f(*x*) g(*x*).
- **3.** En déduire la position relative des courbes  $\mathscr{C}_{f}$ et  $\mathscr{C}_{g}$ .

**27** Soit f et g deux fonctions définies sur ℝ par f(*x*) = *x* + 2 et  $g(x) = -x^2 + 8$ .

- **1.** Calculer, pour tout réel *x*, f(*x*) g(*x*).
- **2.** Étudier, selon les valeurs de *x*, le signe de f(*x*) g(*x*).
- **3.** En déduire la position relative des courbes  $\mathscr{C}_{\mathsf{f}}$  et  $\mathscr{C}_{\mathsf{g}}$ .

**28** Soit f et g deux fonctions définies sur ℝ par  $f(x) = -3x^2 + 7$  et  $g(x) = x^2 - 1$ .

- **1.** Calculer, pour tout réel *x*, f(*x*) g(*x*).
- **2.** Étudier, selon les valeurs de *x*, le signe de f(*x*) g(*x*).
- **3.** En déduire la position relative des courbes  $\mathscr{C}_{\mathsf{f}}$  et  $\mathscr{C}_{\mathsf{g}}$ .

#### **Signe de la dérivée et variations de la fonction**

29 Soit f une fonction définie et dérivable sur l'intervalle [– 5 ; 6]. La courbe représentative de f est tracée ci- dessous dans un repère du plan.

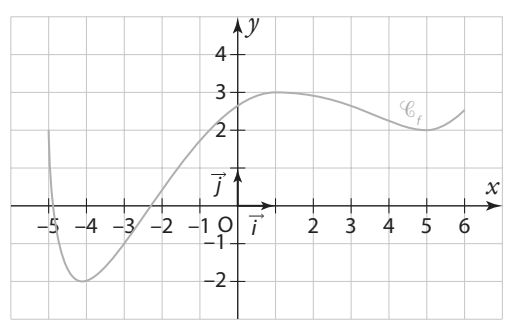

**1.** Décrire les variations de f sur [– 5 ; 6].

**2.** En déduire le tableau de signes de la fonction dérivée f′ sur [– 5 ; 6].

**30** Soit f la fonction définie sur ℝ par  $f(x) = x^2 + 2x - 4$ . **1.** Justifier que la fonction f est dérivable sur ℝ et déterminer sa dérivée f′.

**2.** Étudier le signe de f′(*x*) sur ℝ.

**3.** En déduire les variations de f sur ℝ.

**4.** En utilisant vos connaissances sur les polynômes du second degré, vérifier les résultats trouvés à la question **3.**

**31** Même exercice que le précédent avec la fonction  $f: x \mapsto -2x^2 + 7x - 1.$ 

**32** Même exercice que le précédent avec la fonction  $:x \mapsto \frac{1}{x}$  $f: x \mapsto \frac{1}{4}x^2 - 8x + 3.$ 

**33** Soit f une fonction définie et dérivable sur l'intervalle [– 2 ; 10]. Sa dérivée est la fonction f′ représentée par la courbe ci-contre dans un repère du plan.

**1.** Lire graphiquement le signe de f′(*x*) selon les valeurs de *x* de l'intervalle [– 2 ; 10]. Et présenter vos résultats dans un tableau de signes.

**2.** En déduire le tableau de variations de la fonction f sur l'intervalle [– 2 : 10].

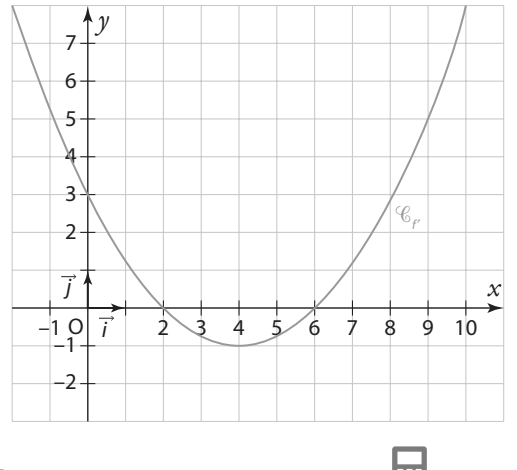

**34** Soit *g* la fonction définies sur ℝ par  $g(x) = x^3 - x^2 - x$ .

1. Justifier que la fonction *q* est dérivable sur ℝ et déterminer sa dérivée g′.

**2.** Étudier le signe de g′(*x*) sur ℝ.

**3.** En déduire les variations de g sur ℝ.

**4.** Vérifier la réponse à la question précédente en traçant la courbe de la fonction g sur la calculatrice graphique.

**35** Même exercice que le précédent avec la fonction  $g: x \mapsto \frac{1}{2}$  $g: x \mapsto \frac{1}{3}x^3 + 2x.$ 

**36** Même exercice que le précédent avec la fonction  $g: x \mapsto -2x^3 + x^2 + 8x - 7$ .

**37** Soit *g* la fonction définie sur ]–∞ ; 9[ ∪ ]9 ; +∞[

par  $g(x) = \frac{3x + 1}{x - 9}$  $g(x) = \frac{3x+1}{x-9}$ .

**1.** Justifier que la fonction g est dérivable sur ]–∞; 9[ ∪ ]9 ; +∞[ et déterminer sa dérivée g′.

**2.** Étudier le signe de g′(*x*) sur ]–∞ ; 9[ ∪ ]9 ; +∞[.

**3.** En déduire les variations de g sur ]–∞ ; 9[ ∪ ]9 ; +∞[.

**4.** Contrôler votre réponse à la question précédente en traçant la courbe de la fonction  $q$  à l'aide la calculatrice graphique.

**38** Même exercice que le précédent avec la fonction g définie sur  $\mathbb{R} \setminus \left\{ -\frac{5}{2} \right\}$  par  $g(x) = \frac{1}{2x+5} - 8$  .

**39** Même exercice que le précédent avec la fonction g définie sur  $\mathbb{R}\setminus \left\{\frac{1}{2}\right\}$  $\mathbb{R} \setminus \left\{ \frac{1}{4} \right\}$  par  $g(x) = \frac{7}{3} - \frac{100}{1 - 4}$  $g(x) = \frac{7}{3} - \frac{100}{1 - 4x}$ 

**40** Soit f la fonction définie sur ℝ et dont la courbe est représentée sur le graphique ci-dessous.

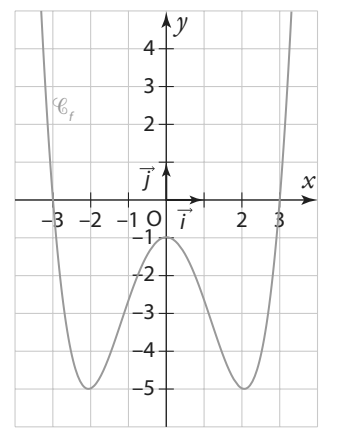

Parmi les trois graphiques suivants lequel correspond à la fonction dérivée f′ ?

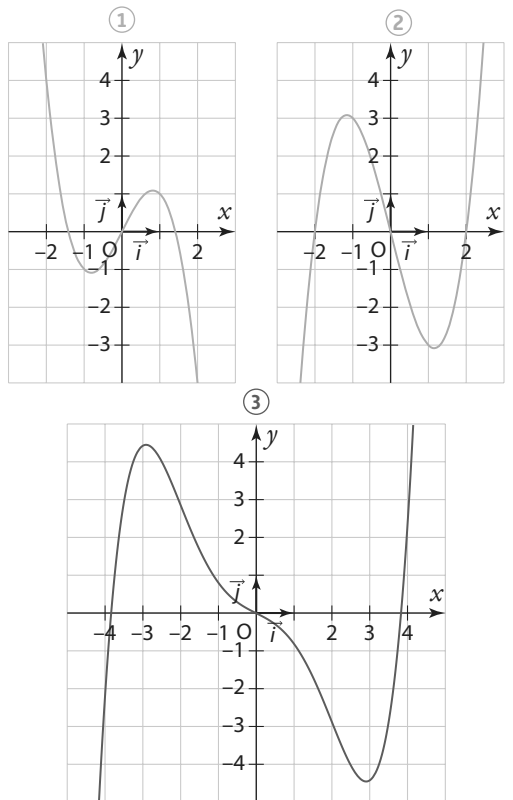

## **Extremums et optimisation**

**41** Soit f une fonction dérivable sur ℝ et f' sa dérivée. On donne le tableau de signes de f′.

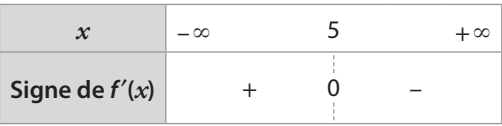

La fonction f admet-elle un extremum local ? Si oui, est-ce un maximum ou un minimum ?

**42** Soit g une fonction dérivable sur ]0 ; +∞[ et g′ sa dérivée. On donne le tableau de signes de g′.

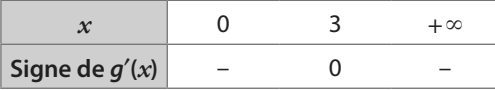

La fonction  $g$  admet-elle un extremum local ? Si oui, est-ce un maximum ou un minimum ?

**43** Soit f une fonction dérivable sur ℝ et f′ sa dérivée.

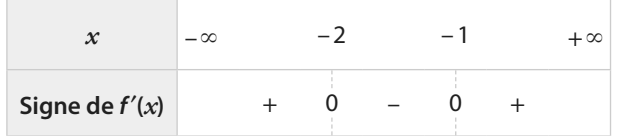

On donne le tableau de signes de f′.

**1.** La fonction f admet-elle un minimum local ? Si oui, en quelle valeur ?

**2.** La fonction f admet-elle un maximum local ? Si oui, en quelle valeur ?

**44** Soit g une fonction dérivable sur ℝ et g′ sa dérivée. On donne le tableau de signes de g′.

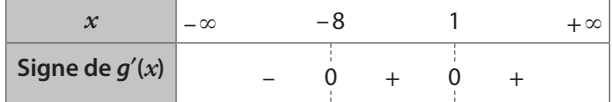

**1.** La fonction g admet-elle un minimum local ? Si oui, en quelle valeur ?

**2.** La fonction g admet-elle un maximum local ? Si oui, en quelle valeur ?

**45** Soit f la fonction définie sur ℝ par f(*x*)=  $\frac{3}{4}x^2 - 15x + 100$ 

**1.** Justifier que f est dérivable sur ℝ et calculer f′(*x*) pour tout réel *x*.

**2.** Dresser le tableau de signes de f′(*x*) sur ℝ.

**3.** En déduire que f admet un extremum local en une valeur que l'on déterminera.

**46** Soit *g* la fonction définie sur ℝ par  $g(x) = -4x^3 + 9x$ . **1.** Justifier que g est dérivable sur ℝ et calculer g′(*x*) pour tout réel *x*.

**2.** Dresser le tableau de signes de g′(*x*) sur ℝ.

 $C = (\sqrt{x-1} + 3)(\sqrt{x-1} - 3)$ 

**3.** En déduire que g admet un maximum local en une valeur que l'on déterminera et un minimum local en une autre valeur que l'on déterminera.

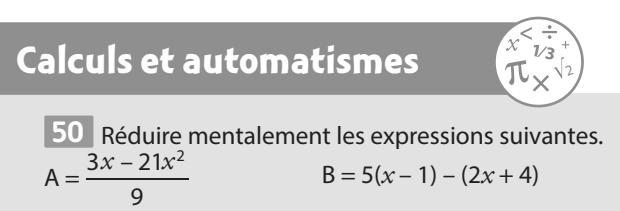

**47** Une entreprise fabrique et vend des montres. Elle en produit chaque jour entre 2 et 24. On note *x* le nombre de montres produites et vendues par jour. On appelle C(*x*) le coût total journalier de fabrication en euros. La fonction C est définie par  $C(x) = x^2 - 4x + 169338$ . On appelle coût unitaire moyen  $C_m(x)$  le coût de fabrication d'une

montre lorsqu'on en produit *x*. Il est donné par  $C_m(x) = \frac{C(x)}{x}$ *x*  $\frac{C(x)}{x}$ **1.** À quel intervalle I appartient le nombre *x* ?

2. Démontrer que la fonction C<sub>m</sub> est définie sur l par

$$
C_{\rm m}(x) = x - 4 + \frac{169}{x}.
$$

**3.** Justifier que C<sub>m</sub> est dérivable sur l et déterminer, pour tout réel  $x$  de I,  $C'_{m}(x)$ .

**4.** Dresser le tableau de signes de C′<sup>m</sup> (*x*) sur I.

**5.** En déduire le nombre de montres que l'entreprise doit fabriquer pour avoir un coût moyen minimal.

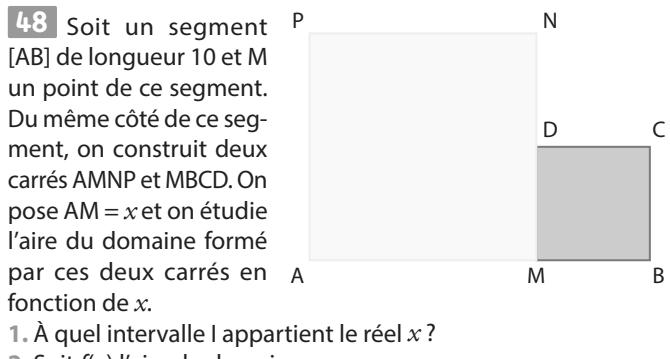

**2.** Soit f(*x*) l'aire du domaine.

Montrer que, pour tout réel *x* de I, on a :

$$
f(x) = 2x^2 - 20x + 100.
$$

**3.** Justifier que la fonction f est dérivable sur I et déterminer  $f'(x)$  pour tout  $x$  de l.

**4.** En déduire les variations de f sur I et la valeur de *x* pour laquelle l'aire du domaine est minimale.

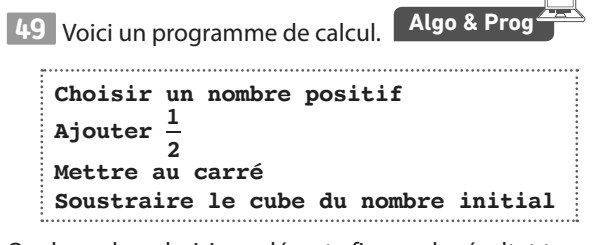

Quel nombre choisir au départ afin que le résultat trouvé soit le plus grand possible ?

**51** Résoudre mentalement les inéquations suivantes. **a**)  $5x - 30 \le 0$  **b**)  $3(1 - 2x) \ge 0$ c)  $x^2$  $d) - x(x + 1) \ge 0$ 

翢

**Positions relatives de courbes** 

**le plan est muni d'un repère (0, i, j) ; f et g sont des <b>des fonctions définies sur l'ensemble D ; <sup>f</sup> et g sont les courbes représentatives respectives des fonctions f et g dans ce repère Pour les exercices 53 à 57 , étudier la position relative des courbes <sup>f</sup> et g sur l'ensemble D. Puis contrôler le résultat obtenu en traçant les courbes avec a calculatrice graphique.** 

\n- **52** 
$$
f: x \mapsto -\frac{1}{4}x^2 + 8x - 8
$$
 et  $g: x \mapsto 3x + 1$  avec  $D = \mathbb{R}$ .
\n- **53**  $f: x \mapsto 4x^3 - 5x^2 + x$  et  $g: x \mapsto -\frac{1}{2}x$  avec  $D = \mathbb{R}$ .
\n- **54**  $f: x \mapsto \frac{6}{x}$  et  $g: x \mapsto 2x - 1$  avec  $D = \mathbb{R}^*$ .
\n- **55**  $f: x \mapsto \frac{7 - x}{x + 3}$  et  $g: x \mapsto \frac{5}{x - 2}$  avec  $D = \mathbb{R} \setminus \{-3; 2\}$ .
\n- **56**  $f: x \mapsto \sqrt{5x}$  et  $g: x \mapsto \frac{x}{2}$  avec  $D = \mathbb{R} + \{0\} + \infty$  for  $f$ .
\n- **57**  $f(x) = \frac{1}{4}x - 5$  et  $g(x) = \frac{7}{4}$ .
\n

*x*

**a)** Montrer que, pour tout réel *x* non nul :

$$
f(x) - g(x) = \frac{\frac{1}{4}x^2 - 5x + 7}{x}.
$$

**b**) Étudier, selon les valeurs de *x*, le signe de  $f(x) - g(x)$ . **c)** En déduire la position relative des courbes  $\mathscr{C}_{\mathsf{f}}$  et  $\mathscr{C}_{\mathsf{g}}$ .

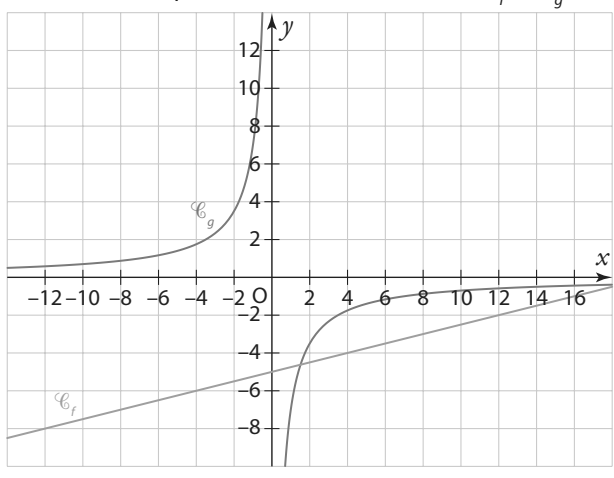

**58** Soit f la fonction définie sur ℝ par  $f(x) = x^2 - 3$  et g une fonction définie sur  $\mathbb{R}^*$  par  $g(x)$  =  $\frac{2}{\pi}$  $g(x) = \frac{2}{x}$ . On appelle  $\mathscr{C}_f$  et  $\mathscr{C}_g$ leurs courbes représentatives respectives dans un repère du plan. Avec un logiciel de calcul formel on a obtenu les résultats suivants.

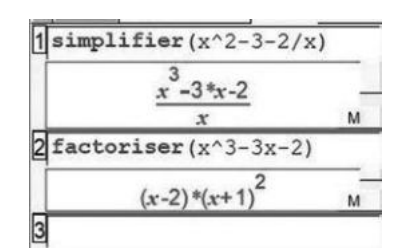

À l'aide de ces résultats, étudier la position relative des courbes  $\mathscr{C}_f$  et  $\mathscr{C}_g$ .

## **Étude de fonctions**

**59** Soit *h* la fonction définie sur ]–∞; 3] par  $h(x) = \sqrt{9-3x}$ . **1.** Justifier que la fonction h est dérivable sur ]–∞ ; 3[ et déterminer sa dérivée h′.

**2.** Étudier le signe de h′(*x*) sur ]–∞ ; 3[.

**3.** En déduire les variations de g sur ]–∞ ; 3].

**4.** Vérifier la réponse à la question précédente en traçant la courbe de la fonction h sur la calculatrice graphique.

**60** Même exercice que le précédent avec la fonction h définie sur [−10 ; +∞[ par  $h(x) = \sqrt{\frac{1}{2}x + 5}$ .

**Pour les exercices 61 à 65 étudier les variations de la fonction sur l'ensemble D.**

61 
$$
f: x \mapsto x^4 - 3x^3 + x^2
$$
 avec  $D = \mathbb{R}$ .  
\n62  $g: x \mapsto \frac{1}{6}x^3(5 - x^2)$  avec  $D = \mathbb{R}$ .  
\n63  $h: x \mapsto \frac{-7}{(x - 1)^2}$  avec  $D = ]-\infty$ ;  $1[\cup]1; +\infty[$   
\n64  $i: x \mapsto \frac{6 - x}{x^2 + 13}$  avec  $D = \mathbb{R}$   
\n65  $j: x \mapsto \frac{1}{x} - \frac{x}{8}$  avec  $D = \mathbb{R}^*$   
\n66 **Soit *g* la fonction définie sur  $D = \frac{3}{2}[\cup]_2^3; +\infty[$   
\npar  $g(x) = \frac{x}{4} + \frac{2}{2x + 3}$** 

**1.** Montrer que g est dérivable sur D, et montrer que, pour  $x^2 + 3x - \frac{7}{4}$ 

tout réel x de D, 
$$
g'(x) = \frac{2}{(2x+3)^2}
$$

**2.** Étudier le signe de g′(*x*) sur D.

**3.** En déduire les variations de g sur D et dresser un tableau de variation.

**67** Montrer que la fonction *h* définie sur ℝ par  $h(x) = \frac{1}{5x^2 - 2x + 1}$  admet un maximum local en  $\frac{1}{5}$ 5 . Est-ce le maximum de la fonction ?

**68** On définit la fonction f sur I = [0 ; 2] par

$$
f(x) = \frac{-5}{x^2 + x - 12}.
$$

La fonction f admet-elle un minimum local sur I ?

**69** On a tracé ci-contre la courbe représentative  $\mathscr{C}_g$  d'une fonction  $g$  définie sur ℝ, ainsi que la tangente à  $\mathscr{C}_g$  au point A d'abscisse 0.

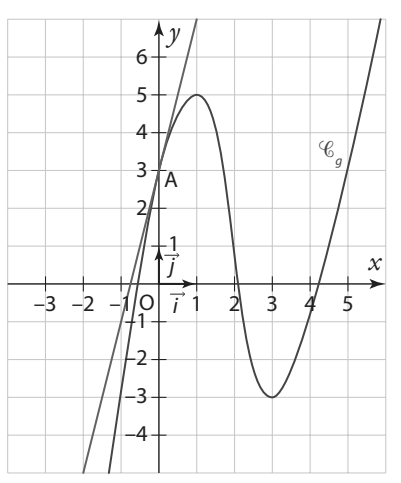

Déterminer, parmi les quatre graphiques ci-dessous, celui qui correspond à la fonction dérivée g′ :

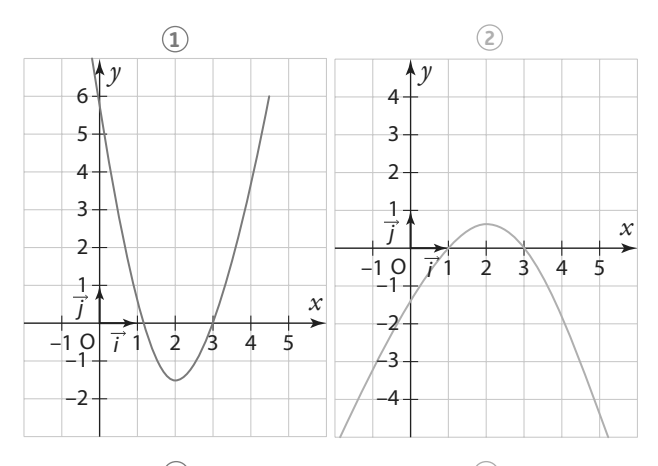

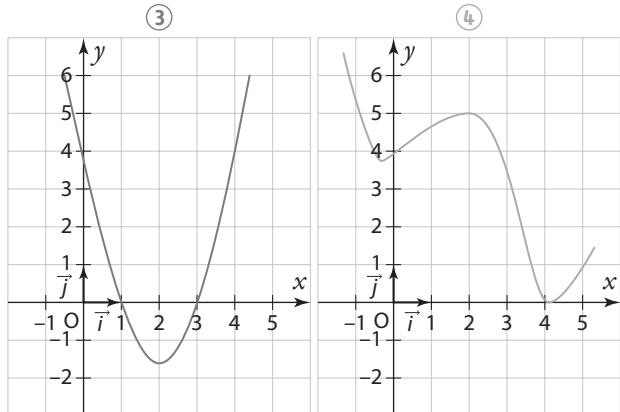

**70** On a tracé ci-contre la courbe  $\mathscr{C}_f$  représentative de la fonction *f* définie sur ℝ par  $f(x) = \frac{x^4}{100} - \frac{49}{100}$  $f(x) = \frac{x^4}{100} - \frac{49x^2}{100} + 6$ . Cette fonction semble toujours positive sur ℝ.

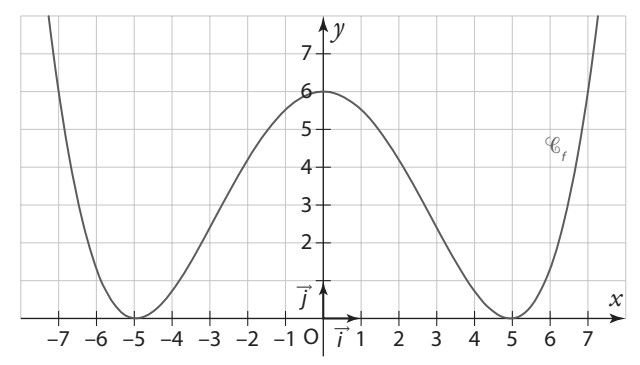

Sans utiliser d'outil numérique, pouvez-vous confirmer cette conjecture ?

**71** Soit f la fonction définie sur ℝ par f(*x*) =  $x^3 - 3x^2 + mx$ où m est un réel.

Pour quelles valeurs de m la fonction f est-elle strictement croissante sur ℝ ?

**72** Soit a un nombre réel et soit la fonction h définie sur ℝ par  $h(x) = x^3 - ax$ .

Étudier, selon les valeurs de a, le signe de h′(*x*) et en déduire les extremums éventuels de la fonction h.

## **Variations et inégalités**

**73** On a le tableau de variations d'une fonction g définie et dérivable sur [– 5 ; 8] :

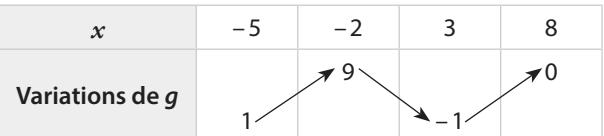

**a)** Donner un encadrement de  $q(x)$  lorsque  $3 \leq x \leq 8$ .

**b**) Donner un encadrement de  $q(x)$  lorsque  $-2 \le x \le 3$ .

**c**) Donner un encadrement de  $q(x)$  lorsque – 5  $\leq x \leq 3$ . **d)** Soient *a* et *b* deux réels tels que  $-5 \le a \le b \le -2$ . Comparer  $g(a)$  et  $g(b)$ .

**e**) Soient *a* et *b* deux réels tels que  $-2 \le a < b \le 3$ . Comparer  $q(a)$  et  $q(b)$ .

**f)** Soit  $a \in [-5, -2]$  et  $b \in [3, 8]$ . Comparer  $g(a)$  et  $g(b)$ .

**74** Soient *x* et *y* deux nombres strictement négatifs tels que *x* < *y*. Pour chaque inégalité ci-dessous, dire si elle est vraie ou fausse en justifiant.

**a)** 
$$
x^2 > y^2
$$
 **b)**  $\frac{1}{x} > \frac{1}{y}$  **c)**  $\frac{x}{3} > \frac{y}{3}$  **d)**  $x^3 < y^3$  **e)**  $-y < -x$ 

**75** Démontrer que, pour tout réel x tel que  $3 \le x \le 5$ alors  $0 \le (3 - x)^2 \le 4$ .

**76** Soit la fonction f définie sur  $I = [0; 1]$  par  $f: x \mapsto 4x^2 - 12x + 1.$ Étudier les variations de f sur I et en déduire que, pour tout réel *x* de l,  $f(x) \ge -7$ .

**77** Soit la fonction q définie sur  $I = [0, 5]$  par  $g: x \mapsto -x^2 + 4x - 3$ .

Démontrer que, pour tout réel *x* de I,  $-8 \le q(x) \le 1$ .

**78** On considère la fonction h définie sur ℝ\* par **TICE**  $(x) = \frac{(x+1)^3}{x^2}$ 

 $h(x) = \frac{x^{2}}{x^{2}}$ . Avec un logiciel de calcul formel on a obtenu la fonction dérivée h′ :

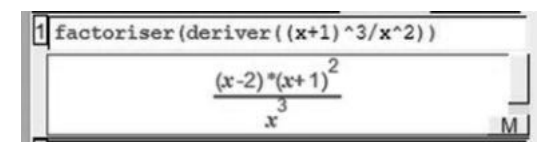

**1.** Étudier les variations de h sur ℝ\*.

**2.** En déduire que si  $0 < x \le 2$  alors  $h(x) \ge \frac{27}{4}$ .

**79** Soit la fonction f définie sur ℝ par  $f: x \mapsto x^3 - 3x$ **1.** Étudier les variations de f sur ℝ.

**2.** En déduire que, si a et b sont des réels de l'intervalle

[-1; 1] tels que  $a < b$  alors :  $a^3 - b^3 > 3(a - b)$ .

**80** Soit *f* et *g* deux fonctions définies sur ℝ par  $f(x) = x^3$  $\det g(x) = -3x^2 + 9x + 1.$ 

On cherche à démontrer que, pour tout réel  $x \ge 2$ ,  $f(x) \ge g(x)$ . Considérons la fonction *h* définie sur ℝ par  $h(x) = f(x) - g(x)$ . **1.** Déterminer, pour tout réel *x*, h′(*x*). Puis étudier le signe de h′(*x*) sur ℝ.

**2.** En déduire que la fonction h est croissante sur [2 ; +∞[. **3.** Calculer h(2). Puis conclure.

# **Problèmes d'optimisation**

**81** Une coopérative fabrique du jus de pomme. Elle produit entre 0 et 200 litres de jus. Elle a établi que ses coûts de production, en euros, de *x* dizaines de litres de jus de pommes étaient donnés par la fonction  $C: x \mapsto x^2 - x + 10$ . Chaque dizaine de litres produite sera vendue 19 €.

**1.** Quel est l'ensemble de définition de la fonction C ?

**2.** On appelle R(*x*) la recette gagnée par la coopérative pour *x* dizaines de litres vendus. Exprimer R(*x*) en fonction de *x*. **3.** On appelle B(*x*) le bénéfice réalisé par la coopérative lorsqu'elle produit et vend *x* dizaines de litres de jus de pomme. Quel que soit *x*, on a  $B(x) = R(x) - C(x)$ . Montrer que la fonction bénéfice B est définie sur [0 ; 20] par  $B(x) = -x^2 + 20x - 10$ 

**4.** Étudier les variations de la fonction B sur [0 ; 20].

**5.** En déduire le nombre de litres que la coopérative doit produire afin d'obtenir un bénéfice maximum.

**82** Un rectangle a pour périmètre 50 cm. **1.** Soit *x* la largeur de ce rectangle. Exprimer sa longueur en fonction de *x*. **2.** Démontrer que l'aire de ce rectangle peut être modélisée par la fonction A définie sur [0 ; 25] par  $\mathcal{A}(x) = -x^2 + 25x$ . **3.** En déduire l'aire maximum de ce rectangle.

**83** Un charpentier doit construire le toit incliné (DM) au dernier étage d'une maison, en laissant un espace rectangulaire vide (OABC) qui correspondra à la surface habitable de cet étage. Il observe qu'il peut faire varier l'inclinaison de ce toit tout en conservant l'espace habitable OABC ; ainsi la hauteur OD va varier en fonction de la largeur au sol *x*. Afin d'optimiser l'espace de rangement BCM et l'espace « grenier » ABD, il souhaite établir la largeur *x* qui permettrait de maximiser la surface OMD.

Dans le schéma ci-dessous les longueurs sont exprimées en mètres.

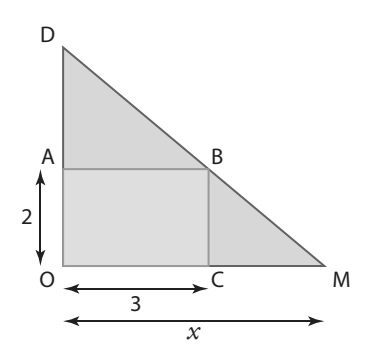

**1.** À l'aide d'un théorème de géométrie, exprimer OD en fonction de *x*.

**2.** En déduire que l'aire du triangle OMD peut être modélisée par la fonction q définie sur l'intervalle  $\overline{3}$  ; +∞[ par  $x^2$ 

$$
g(x)=\frac{x}{x-3}.
$$

**3.** Étudier les variations de g sur ]3 ; +∞[ et conclure le problème.

**84** Une entreprise fabrique et vend *x* tonnes

d'un certain produit par jour, *x* étant compris entre 10 et 100. Elle doit assumer des charges représentant un coût total quotidien dont le montant en centaines d'euros est donné par  $C(x) = 0, 2x^2 + 8x + 500$ .

**Partie A**

Le coût moyen unitaire  $C_{\scriptscriptstyle M}$  de fabrication d'une tonne de produit est exprimé en centaines d'euros et est égal, pour tout réel  $x$  de l'intervalle  $I = [10; 100]$  à :

$$
C_{\rm m}(x) = \frac{C(x)}{x}.
$$

**1.** Justifier que la fonction  $C_m$  est dérivable sur l, et que pour tout réel *x* de I,  $C'_{m}(x) = \frac{0, 2x^2 - 500}{x^2}$ . 2  $C'_{\text{m}}(x) = \frac{0.2x}{x^2}$ 

**2.** En déduire la quantité de produit fabriqué quotidiennement pour laquelle le coût moyen unitaire est minimale.

#### **Partie B**

**1.** Le prix de vente d'une tonne de produit dépend de la quantité *x* produite et s'exprime, en centaines d'euros, par

la relation :  $p(x) = 62 - \frac{x}{4}$ .

**a)** Déterminer la recette totale obtenue avec une production et une vente de 40 tonnes de produit.

**b)** Déterminer en fonction de la quantité *x* produite et vendue le montant de la recette totale R(*x*).

**2.** Le bénéfice B, en centaines d'euros, réalisé par l'entreprise pour la vente de *x* tonnes de produit est égal, pour tout réel *x* de I, à :  $B(x) = R(x) - C(x)$ .

**a)** Montrer qu'alors B est la fonction définie sur I par  $B(x) = -0.45x^2 + 54x - 500.$ 

**b)** Combien de tonnes l'entreprise doit produire et vendre afin d'obtenir un bénéfice maximum ? Donner le montant de ce bénéfice.

D'après bac

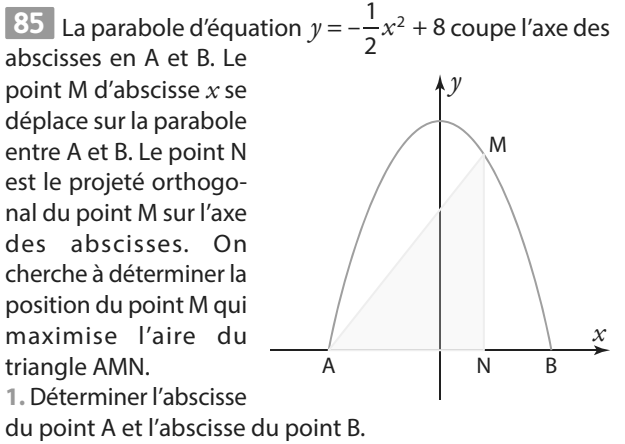

**2.** Exprimer AN et MN en fonction de *x*.

**3.** Montrer que l'aire du triangle AMN est donné, en fonction de *x*, par la formule :

$$
f(x) = -\frac{1}{4}x^3 - x^2 + 4x + 16
$$

4. a) Déterminer f' la fonction dérivée de f.

**b**) Étudier le signe de  $f'(x)$  sur ℝ.

**c)** Dresser le tableau de variation de f sur [– 6 ; 6].

**5.** Conclure en répondant à la question posée au début de l'exercice.

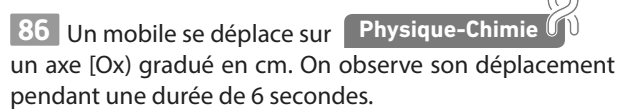

Sa position sur l'axe est donnée, en fonction du temps t (en s), par la fonction  $f(t) = \frac{1}{3}t^3 - 3t^2 + 9t$ .

**1.** Étudier les variations de la fonctions f sur [0 ; 6].

**2.** Décrire le mouvement du mobile sur son axe.

**3.** La vitesse instantanée du mobile à un instant t est égale

à  $f'(t)$  et est exprimée en cm $\cdot$  s<sup>-1</sup>.

**a)** Quelle est sa vitesse initiale ?

**b**) À quels instants sa vitesse est-elle inférieure à 1 cm · s<sup>-1</sup>?

**87** On veut inscrire un rectangle d'aire maximale dans un triangle ABC isocèle en C de dimensions AC = BC = 5 et AB = 8. Pour cela on place un point E sur le segment [AB] à une distance *x* du point A, puis à partir de E on construit les trois autres points, M sur [AC], N sur [BC] et F sur [AB], pour former le rectangle EMNF comme sur la figure ci-contre. L'aire  $\mathcal{A}(x)$  du rectangle EMNF varie ainsi en fonction de la position *x* du point E sur le segment [AB].

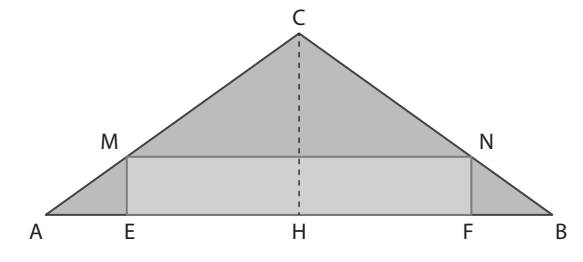

**1.** Expliquer pourquoi *x* appartient à l'intervalle [0 ; 4].

**2.** Combien mesure la hauteur [HC] du triangle ABC ?

**3.** Montrer à l'aide du théorème de Thalès que ME  $=$   $\frac{3}{5}$ 4 *x* , et

en déduire que, quel que soit le réel *x* de l'intervalle [0 ; 4],  $\mathcal{A}(x) = 6x - \frac{3}{2}x.$ 

**4.** En déduire la position de E sur [AB] pour que l'aire du rectangle soit maximale et la valeur de cette aire maximale.

#### **Courbe et tangentes**

**88** Soit f la fonction définie sur [– 6 ; 8] par

$$
f(x) = \frac{1}{4}x^2 - \frac{1}{2}x - 2.
$$

Soit  $\mathcal{P}$  sa courbe représentative dans un repère orthonormé  $(O, i, j)$  du plan.

**1.** Étudier les variations de f sur [– 6 ; 8].

Justifier que la parabole  $\mathcal P$  admet une tangente « horizontale » D au point d'abscisse 1.

**2. a)** Déterminer l'équation de la tangente  $\mathcal{T}_\mathsf{A}$  à  $\mathcal{P}$  au point A d'abscisse – 2.

**b)** Étudier la position relative de  $\mathcal{T}_{\sf A}$  et  $\mathcal{P}.$ 

**3. a)** Déterminer l'équation de la tangente  $\mathcal{T}_{\mathsf{B}}$  à  $\mathcal{P}$  au point B d'abscisse 0.

**b)** Étudier la position relative de  $\mathcal{T}_{\mathsf{B}}$  et  $\mathcal{P}.$ 

**4.** Compléter le tableau de valeurs ci-dessous, puis placer les points correspondants dans le repère orthonormé.

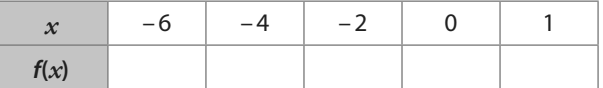

**5.** Tracer les droites  $\mathcal{T}_{A}$ ,  $\mathcal{T}_{B}$  et D.

**6.** À l'aide des questions précédentes, tracer l'arc de la parabole P situé sur l'intervalle [-6; 1]

**7.** Sachant que la parabole  $\mathcal P$  admet un axe de symétrie passant par son sommet, finir le tracé de  $\mathcal P$  sur l'intervalle [1 ; 8].

**89** Soit g la fonction définie sur I = [– 1,5 ; 1,5] par  $f(x) = x^3 - 3x$  et soit  $\mathcal{C}_g$  sa courbe représentative dans un repère du plan.

1. Étudier les variations de  $g$  sur l et justifier que la courbe  $\mathscr{C}_g$  admet deux tangentes « horizontales » que l'on nommera d et d'. **2. a)** Déterminer l'équation de la tangente  $\mathcal{T}_\mathsf{A}$  à  $\mathscr{C}_\mathsf{g}$  au point A

d'abscisse  $-\frac{5}{4}$ 4

.

**b)** Étudier la position relative de  $\mathcal{T}_{\sf A}$  et  $\mathscr{C}_{\sf g}.$ 

**3. <b>a)** Déterminer l'équation de la tangente  $\mathcal{T}_{\mathsf{B}}$  à  $\mathscr{C}_{\mathsf{g}}$  au point B d'abscisse 0.

**b)** Étudier la position relative de  $\mathcal{T}_{_{\mathbf{B}}}$  et  $\mathcal{\mathscr{C}}_{_{\boldsymbol{g}}}$ 

**4.** Compléter le tableau de valeurs ci-dessous, puis placer les points correspondants dans le repère orthonormé.

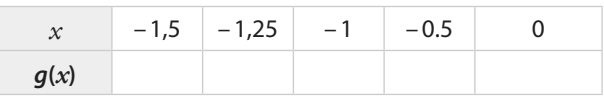

**5.** Tracer les droites  $\mathcal{T}_{A}$ ,  $\mathcal{T}_{B}$  et d.

**6.** À l'aide des questions précédentes, tracer  $\mathscr{C}_g$  sur l'intervalle [– 1,5 ; 0]

**7.** En admettant que la courbe <sup>g</sup> est symétrique par rapport à l'origine O du repère, finir le tracé de  $\mathcal{C}_g$  sur l'intervalle  $[0; 1, 5]$ .

### **Travailler autrement**

90 Un professeur a demandé à ses élèves d'étudier les variations sur ℝ de la fonction *f* : *x* → *x*<sup>2</sup> – 3*x* – 10. Deux élèves ont raisonné différemment ; voici leurs résultats.

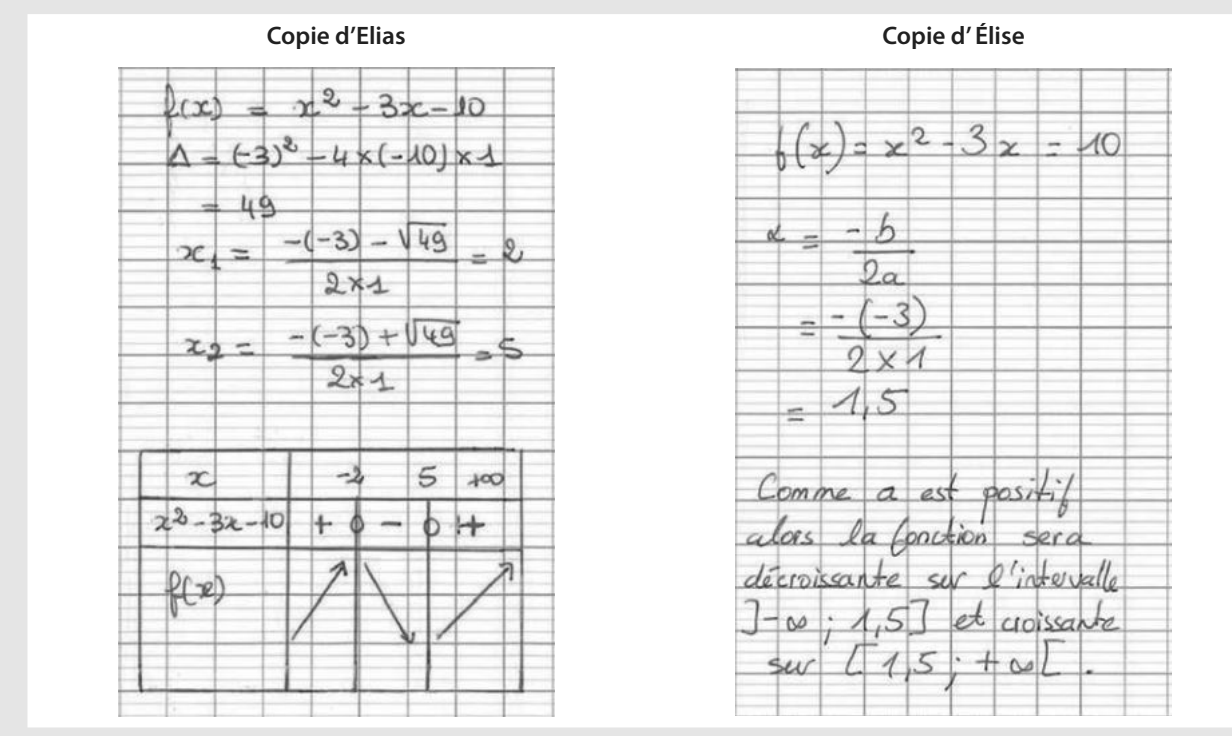

L'un des deux a-t-il répondu correctement à la question ? Et si oui lequel ? Quelle(s) erreur(s) a (ont) été commise(s) ?

**91** Faites une recherche sur les premiers problèmes d'optimisation à l'époque Antique (Euclide, Héron, …).

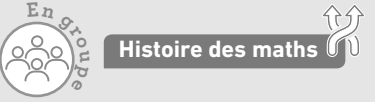

 $E$ *n***<sub></sub>** 

**p e**

Vous présenterez un de ces problèmes à la classe.

**92 1.**Trouver une fonction f polynôme du 2<sup>e</sup> degré ayant un maximum en *x* = 2 qui vaut 10.

**2.** Puis trouver deux fonctions g et h polynômes du 3<sup>e</sup> degré ayant un maximum local en *x* = 2 qui vaut 10.

**3.** Rédiger un exercice dont l'objectif sera de démontrer que les fonctions f, g et h ont un même maximum

local en  $x = 2$ .

Ċ

**Exercices bilan**

#### **93 Coût minimal et bénéfice maximal**  Un artisan fabrique des bottes sur mesure. Toute paire de bottes est donc commandée, fabriquée et vendue au prix de 201 €. On note C la fonction qui, à chaque nombre *x* de paires de bottes fabriquées, associe le coût total de fabrication de ces *x* paires.

Et on a, pour tout réel x appartenant à  $I = [0; 30]$ ,  $C(x) = x^3 - 30x^2 + 309x + 500.$ 

#### **A. Étude du coût marginal**

On rappelle que le coût marginal  $\mathsf{C}_{_{\sf m}}$  de fabrication d'une unité supplémentaire se calcule à l'aide de la dérivée du coût total. Ainsi, pour tout réel *x* de I, on a  $C_m(x) = C'(x)$ .

**1.** Démontrer que, pour tout réel *x* de I,  $C_m(x) = 3(x - 10)^2 + 9$ **2.** En déduire pour quelle quantité fabriquée le coût marginal est minimal.

#### **B. Étude du bénéfice**

**1.** Démontrer que le bénéfice obtenu pour la fabrication et la vente de *x* paires de bottes est  $B(x) = -x^3 + 30x^2 - 108x - 500$ . **2.** Combien de paires de bottes faut-il fabriquer pour obtenir un bénéfice maximum ? Quelle est la valeur de ce bénéfice maximum ?

#### **94 Vrai ou faux ?**

La courbe & donnée ci-contre est la représentation graphique de la fonction  $f: x \mapsto \frac{x^2 + 3x + 9}{2}$ 3  $x \mapsto \frac{x^2 + 3x}{2}$  $f: x \mapsto \frac{x^2+3x+5}{3x}$  définie sur l'inter-

value I = 
$$
]0; +\infty[
$$
. La droite *d* a pour équation  $y = -\frac{2}{3}x + 5$ .

Le point A est situé sur la courbe  $\mathscr C$  à l'abscisse 6.

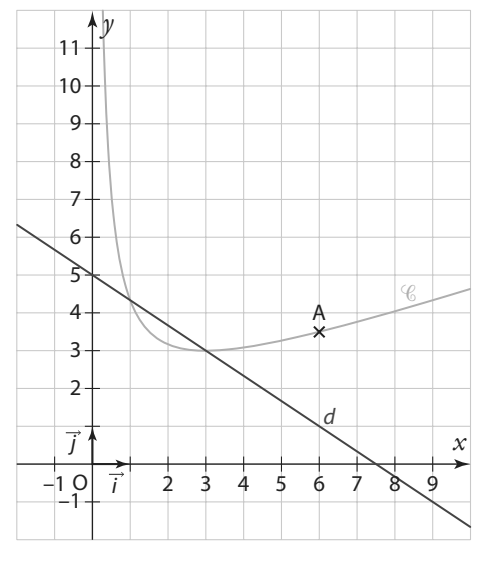

**SES** Indiquer les propositions suivantes, dire si elle est vraie ou fausse en justifiant.

**a)**  $\mathscr C$  admet une tangente « horizontale » au point d'abscisse 2. **b**) La fonction f est décroissante sur l'intervalle ]0 ; 3].

$$
f'(x) = \frac{(x-3)^2}{3x^2}.
$$

**c**) Pour tout réel *x* strictement positif,  $f(x) \ge 3$ . **d)** La tangente  $\Delta$  à la courbe  $\mathscr C$  au point A a pour équation :

$$
y=\frac{1}{4}x+2
$$

**e)** Δ est située au-dessus de « sur l'intervalle ]6 ; + ∞[. **f)** La courbe  $\mathscr C$  est en-dessous de la droite sur l'intervalle [1 ; 3].

**95 Rectangle inscrit dans une parabole** Dans la portion du plan, muni d'un repère orthonormé, déterminée par l'arc de la parabole  $\mathcal P$  d'équation  $\gamma = x^2$  et la droite  $\Delta$  d'équation  $y = 5$ , on veut inscrire, comme sur la figure ci-dessous, un rectangle dont **l'aire est la plus grande possible.**

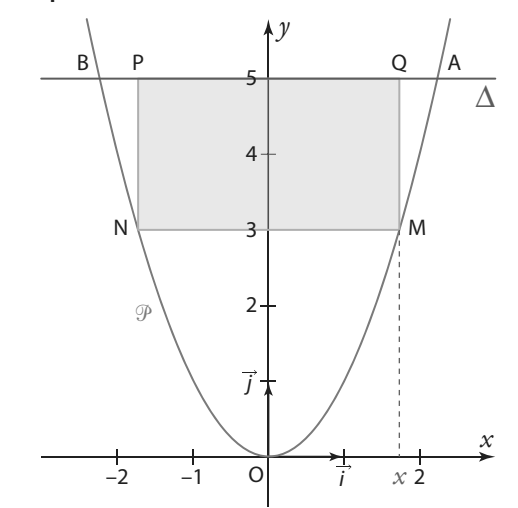

**1.** Soit *x* l'abscisse du point M de la parabole situé sur l'arc OA. Montrer que l'aire du rectangle MPNQ est égale à  $-2x^3 + 10x$ .

**2.** Soit f la fonction qui à *x* associe l'aire du rectangle MPNQ. **a)** Quel est son ensemble de définition ?

**b)** Étudier les variations de f sur son ensemble de définition. **3.** Donner la valeur exacte des coordonnées du point M qui correspond à l'aire maximale et donner la valeur exacte de l'aire maximale.

#### **96 Variations de fonction et encadrement**

g est la fonction définie sur ℝ par  $g(x) = \frac{1}{4}x^4 - 2x^2 - 3$ .

**1.** Étudier les variations de g sur ℝ.

**2.** Dresser le tableau de variations complet sur ℝ.

**Coup de pouce Penser à calculer les valeurs des** extremums locaux de g.

**3.** Dans chacun des cas suivants, donner un encadrement de g(*x*).

**a)** 
$$
0 \le x \le 2
$$
 **b)**  $x \in [-3; 0]$ 

# **Exercices bilan**

#### **97 Coût moyen et coût marginal**

Le coût total de production, exprimé en milliers d'euros, pour produire q kilogrammes d'un produit cosmétique est donné par la fonction C définie sur I = [1 ;20] par :

$$
C(q)=4+q+\frac{q^2}{4}.
$$

Le coût moyen  $\mathsf{C}_{\mathsf{M}}\!(q)$  de production pour une quantité  $q$ fabriquée est :

$$
C_{\mathsf{M}}(q) = \frac{C(q)}{q}.
$$

Le coût marginal  $\mathsf{C}_{_{\mathsf{m}}}(\mathsf{q})$  pour une quantité  $\mathsf{q}$  fabriquée est égal à :

$$
C_{m}(q)=C'(q).
$$

**1.** Déterminer, pour tout réel q de I,  $C_M(q)$  et  $C_m(q)$ .

2. Étudier les variations de C<sub>M</sub> et dresser le tableau de variations complet sur I.

**3.** L'affirmation suivante est-elle vraie ? :

« Lorsque le coût moyen est minimal, il est égal au coût marginal. »

#### **98 Positions relatives d'une courbe et de ses tangentes**

Soit *f* la fonction définie sur ℝ par  $f(x) = x^3 + x^2 + x$ .

**1.** Déterminer les variations de f sur ℝ.

**2.** Démontrer que la droite d d'équation y = *x* est tangente à la courbe  ${\mathcal C}_{\!_f}$ représentative de *f*.

3. Étudier la position relative de *d* et de  $\mathscr{C}_f$  sur ℝ.

**4.** Démontrer que la courbe  $\mathscr{C}_f$ a une, et une seule, tangente de coefficient directeur  $\frac{2}{\sqrt{2}}$ que l'on nommera  $\mathcal{T}$ .

3 **5.** Avec le logiciel Xcas on obtient la factorisation suivante.

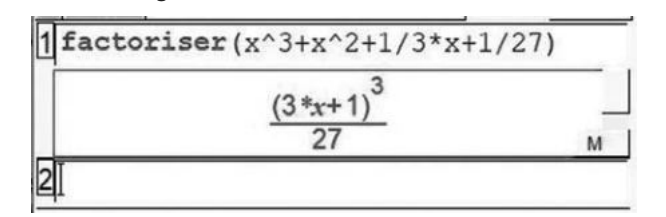

En déduire la position relative de  $\mathscr{C}_f$ et de  $\mathcal{T}.$ 

#### **99 Courbes de Lorenz**

On appelle courbe de Lorenz la représentation graphique d'une fonction L vérifiant les conditions suivantes :

**1** L est définie et croissante sur [0 ; 1] ;

 $(2) L(0) = 0$  et  $L(1) = 1$ ;

**3** Pour tout *x* de [0 ;1],  $L(x) \leq x$ .

**1.** Soit la fonction f définie sur [0 ;1] par  $f(x) = x^3 + 2x^2$ . **a)** Déterminer la dérivée de f et dresser le tableau de variation de  $f$  sur  $[0;1]$ .

**b)** Déterminer le signe de  $f(x) - x$  sur [0 ; 1].

**c)** La courbe  $\mathscr{C}_f$  représentative de la fonction  $f$  est-elle une courbe de Lorenz ?

2. Soit la fonction g définie sur [0;1] par  $g(x) = \frac{3}{2}x + \frac{1}{x+1}$  $g(x) = \frac{3}{2}x + \frac{1}{x+1} - 1.$ 

La courbe  $\mathcal{C}_g$  représentative de la fonction  $g$  est-elle une courbe de Lorenz ? Justifier.

#### **100 Allure d'une courbe représentative**

Soit f une fonction définie et dérivable sur  $I = \{0; +\infty\}$ . La courbe représentative de sa fonction dérivée  $f'$  est représentée ci-contre dans un repère orthonormé  $(0, i, j)$ .

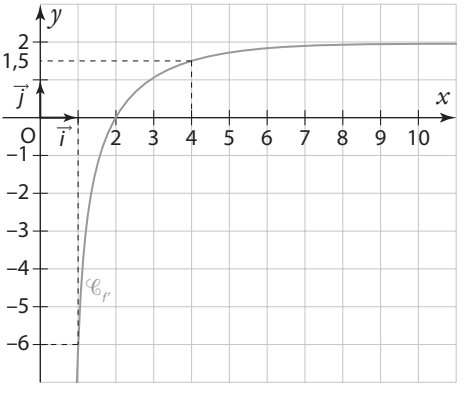

**1.** Lire graphiquement le signe de f′(*x*) pour tout réel *x* de I.

**2.** En déduire les variations de f sur I.

**3.** On cherche à construire l'allure de la courbe  $\mathscr{C}_f$ représentative de la fonction f.

**a)** Sachant que  $f(1) = f(4) = 0$  et que  $f(2) = -2$ , déterminer les équations respectives des tangentes à la courbe  $\mathscr{C}_f$ en 1, en 2 et en 4.

**b)** Construire dans un repère orthonormé ces trois tangentes, et en déduire une allure possible de la courbe  $\mathscr{C}_f$ sur I.

**4.** On sait désormais que la fonction f est de la forme  $f(x) = ax + \frac{b}{x} + c$  où *a*, *b* et *c* sont des réels.

$$
T(x) = ax + \frac{dy}{x} + c
$$
 ou *a*, *b* et *c* sont des reels.

**a)** Donner l'expression de f′(*x*) pour tout réel *x* strictement positif.

**b)** En utilisant les données de la courbe représentative de f′ donnée au début de l'exercice, montrer que les réels a et b vérifient le système d'équation suivant.

$$
a - \frac{b}{4} = 0
$$
  

$$
a - b = -6
$$

**c)** En déduire les valeurs de a et b, puis à l'aide de la question **3.** déterminer la valeur de c.

# **Exercices d'approfondissemen<sup>t</sup>**

#### **101 Triangle isocèle et aire maximale**

Le triangle ABC est isocèle. Son périmètre est de 10 cm. Le segment [AH] est la hauteur issue du sommet principal A. On cherche à construire ce triangle de façon

à ce que son aire soit maximale. Pour cela, on pose  $BC = x$ 

- **1.** Démontrer que  $0 \leq x \leq 5$ .
- **2.** Exprimer AH en fonction de *x*.
- **3.** En déduire que l'aire du triangle est

égal  $\mathcal{A}(x) = \frac{x}{2} \sqrt{25 - 5x}$ .

4. Justifier que la fonction  $\mathcal A$  est dérivable sur l'intervalle [0 ; 5[ et déterminer, pour tout  $x$  de cet intervalle,  $\mathcal{A}'(x)$ . **5.** En déduire la valeur de *x* pour laquelle l'aire du triangle ABC est maximale.

#### **102 Parabole, tangente et aire minimale**

Soit la fonction f définie sur  $\mathbb{R}$  par  $f(x) = 1 - x^2$  et  $\mathscr{C}_f$  sa courbe représentative dans un repère du plan. A est un point de  $\mathcal{C}_f$ d'abscisse  $a$  telle que  $0 \le a \le 1$ . La tangente à  $\mathscr{C}_f$  au point A coupe l'axe des abscisses en N et l'axe des ordonnées en M. Quelle doit être la valeur de a afin

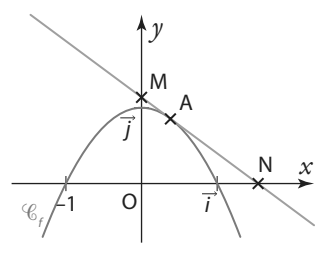

que l'aire du triangle OMN soit minimale ?

**<sup>103</sup> À l'aide d'un logiciel de calcul formel TICE** Le rectangle OBAC est inscrit dans le quart de cercle de rayon 10 ci-contre. Ce quart de cercle correspond à la courbe représentative de la fonction c définie sur [0 ;10] par  $c(x) = \sqrt{100 - x^2}$ . Quelle valeur doit prendre la longueur OC afin que le rectangle ait un périmètre maximum ?

**Coup de pouce** On pourra utiliser Xcas pour dériver, simplifier, ou factoriser.

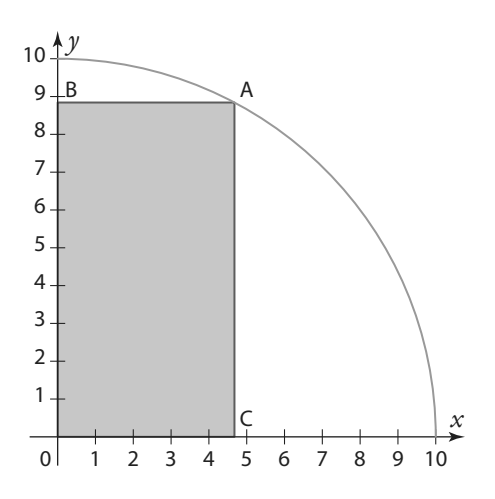

**104 Positions relatives d'une courbe et de ses tangentes**

#### **Partie A**

Soit  $P(x) = x^3 + x^2 - x - 1$ 

**1.** Justifier qu'il existe des réels a, b et c avec a ≠ 0, tels que :  $P(x) = (x - 1)(ax^2 + bx + c)$ 

**2.** Déterminer les réels a, b et c.

#### **Partie B**

C

A

 $\overline{H}$ 

Soit f la fonction définie sur ℝ par f :  $x \mapsto \frac{1}{x}$  $f: x \mapsto \frac{1}{1-x+x^2}$  et soit

 $\mathscr{C}_f$  sa courbe représentative dans un repère orthonormé  $(O, i, j)$  du plan.

**1.** Montrer que f est dérivable sur ℝ et déterminer f′(*x*) pour tout réel *x*.

**2.** Étudier les variations de f sur ℝ et dresser son tableau de variations.

**3. a)** Démontrer que la tangente  $\mathcal{T}_{\sf A}$  à la courbe  $\mathcal{C}_{\sf f}$  au point A

d'abscisse – 1 a pour équation  $y = \frac{1}{2}$  $\frac{1}{3}x + \frac{2}{3}$  $y = \frac{1}{3}x + \frac{2}{3}$ . Et, à l'aide de la partie A, étudier la position relative de la droite  $\mathcal{T}_{\sf A}$  et de la courbe  $\mathscr{C}_t$ .

**b)** Déterminer l'équation de la tangente  $\mathcal{T}_{\mathsf{B}}$  à la courbe  $\mathscr{C}_{\mu}$ au point B d'abscisse 0, et étudier la position relative de  $\mathcal{T}_{\mathbf{R}}$ et  $\mathscr{C}_f$ .

**c)** Placer dans le repère les points A et B et tracer les tangentes  $\mathcal{T}_{\mathsf{A}}$  et  $\mathcal{T}_{\mathsf{B}}$ .

**4.** De la même façon déterminer les équations des tangentes à la courbe  $\mathcal{C}_f$  aux points C et D d'abscisses respectives 1 et 2, puis tracer les.

**5.** Construire la courbe  $\mathscr{C}_f$ .

#### **105 De l'importance de savoir factoriser avant de développer** 3

Soit f la fonction définie sur ℝ\* par  $f(x) = \frac{(2+x)^3}{2x^2}$  $x = \frac{(2+x)}{2x^2}$  $f(x) = \frac{2x^2}{2x^2}$ .

**1.** Étudier ses variations sur ℝ\*.

**2.** Combien la fonction f a-t-elle d'extremums locaux ?

**3.** Justifier que l'axe des abscisses est tangent à la courbe  $\mathscr{C}_e$  $en - 2$ .

4. Déterminer l'équation de la tangente à  $\mathscr{C}_f$  au point d'abscisse 2.

5. Déterminer l'équation de la tangente à  $\mathcal{C}_f$  au point d'abscisse – 1.

**106 hyperbole et parabole : positions relatives**

Soit *f* la fonction définie sur ℝ \{- 2} par  $f(x) = \frac{3x-2}{x+2}$  $f(x) = \frac{3x-2}{x+2}$  et  $\mathscr{C}_1$ 

sa courbe représentative. Soit g la fonction définie sur ℝ par  $g(x) = x^2 + 2x - 1$  et  $\mathcal{C}_g$  sa courbe représentative.

- **1.** Étudier les variations de f sur ℝ \{– 2}.
- **2.** Étudier les variations de g sur ℝ.
- **3.** Calculer, pour tout réel *x* non nul,  $q(x) f(x)$ .
- **4. En déduire la position relative des courbes**  $\mathscr{C}_{f}$  **et**  $\mathscr{C}_{g}$ **.**
- **5.** Montrer que les courbes  $\mathscr{C}_f$  et  $\mathscr{C}_g$  sont tangentes en 0.

# **Exercices d'approfondissemen<sup>t</sup>**

#### **107 Vitesse maximale Physique-Chimie**

Grâce au GPS, on peut obtenir la distance parcourue depuis un certain temps pour un automobiliste. Pour un trajet de trois heures, effectué entre 9h00 et 12h00, un automobiliste c a pu

modéliser la distance parcourue en fonction du temps écoulé depuis son départ par la fonction d définie sur [0 ; 3] par  $d(t) = -18t^3 + 81t^2$ .

Sa vitesse instantanée à l'instant t est égal à d'(t).

**1.** Calculer sa vitesse moyenne sur l'ensemble du trajet ? **2. a)** Déterminer, pour tout réel t de [0 ; 3] sa vitesse instantanée d′(t).

**b)** Quelle était sa vitesse instantanée à 9h30 ? Et à 11h00 ? **3.** Pendant son trajet, il a emprunté diverses routes limitées à 80 km/h et a roulé aussi sur une portion d'autoroute. A quelle heure, arrondie à la minute près, est-il entré sur l'autoroute ? Et à quelle heure en est-il ressorti ?

**4.** Lors de l'ensemble de son trajet, quelle a été sa vitesse maximale ?

## **Vers la Tle <sup>O</sup>rient**

**109** Lors d'une épidémie observée sur **SVT**

**tion**

une période de onze jours, un institut de veille sanitaire a modélisé le nombre de personnes malades. La durée, écoulée à partir du début de la période et exprimée en jours, est notée t. Le nombre de cas en fonction de la durée t est donné en milliers, par la fonction f de la variable réelle t définie et dérivable sur l'intervalle [0 ;11], dont la représentation graphique  $\mathscr{C}_{_{f}}$ est donnée ci-contre. La droite  $\mathscr{T}% _{_{F}}$ est tangente à la courbe  $\mathcal{C}_f$ au point d'abscisse 0 et passe par le point A de coordonnées (10 ; 112,5).

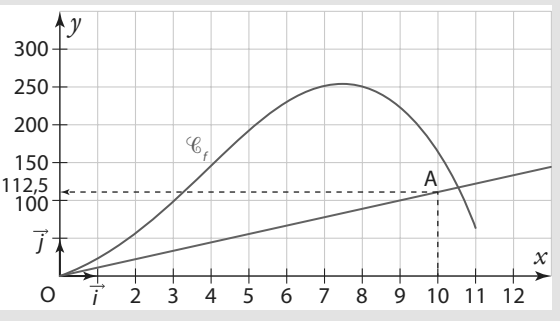

**1.** Soit f′ la fonction dérivée de f. Le nombre f′(t) représente la vitesse d'évolution de la maladie, t jours après l'apparition des premiers cas.

**a)** Déterminer graphiquement  $f'(0)$ .

**b)** Déterminer graphiquement le nombre maximal de malades sur la période des 11 jours observés et le moment

#### **108 Élasticité-prix**

La quantité demandée d'un produit dépend de son prix. Pour déterminer de combien varie la demande d'un produit quand son prix diminue, les économistes calculent l'élasticité-prix de la demande de ce produit en effectuant la division du taux de variation de la demande (en %) par le taux de variation du prix (en %).

Une entreprise a déterminé que la quantité demandée D du produit qu'elle fabrique en fonction de son prix *x* était donné par la formule D(*x*) = 1 000 – 24*x* avec *x* compris entre 0 et 40.

**1.** Initialement, le prix du produit est de 20 €. Déterminer la quantité demandée.

**2.** Elle décide finalement de fixer un nouveau prix à 19,90 €. **a)** À quelle diminution, en pourcentage, cela correspond-il ?

**b)** Quelle sera alors la quantité demandée ?

**3.** En déduire l'élasticité-prix de la demande de ce produit. **4.** Pour des taux de variation faibles on peut obtenir une valeur approchée de l'élasticité-prix en multipliant le prix par la dérivée de la demande, puis en divisant par la demande. Donner la valeur de l'élasticité-prix obtenue avec ce calcul (on prendra *x* = 20). Comparer avec le résultat précédent.

où il est atteint. Que peut-on dire alors de la vitesse d'évolution de la maladie ?

**c)** Déterminer graphiquement à quel moment de l'épidémie la maladie progresse le plus.

**2.** La fonction f est définie sur l'intervalle I = [0 ; 11] par  $f(t) = -t^3 + \frac{21}{2}t^2 + \frac{45}{4}$  $f(t) = -t^3 + \frac{24}{2}t^2 + \frac{43}{4}t$ .

Étudier les variations de f sur I et vérifier la cohérence de vos résultats avec ceux de la question **1. b)**

**3.** On appelle « dérivée seconde » de f la dérivée de f ′ et on la note f".

**a)** Déterminer pour tout réel t de l,  $f''(t)$ .

**b)** Résoudre l'équation  $f''(t) = 0$  Quel résultat retrouve-t-on ?

**110 1.** Soit *q* la fonction définie sur l =  $]0; +\infty[$ par  $g(x) = -4x^3 + 9x^2 - 7$ .

**a)** Étudier les variations de g sur I et dresser un tableau de variations dans lequel on indiquera la valeur des extremums éventuels.

**b)** En déduire pour tout réel *x* de I, le signe de g(*x*).

2. Soit f la fonction définie sur l par  $f(x) = -\frac{2}{3}x^2 + 3x + \frac{7}{3x}$ .  $f(x) = -\frac{2}{3}x^2 + 3x + \frac{7}{3x}$ 

**a)** Montrer que, pour tout réel *x* de l, on a  $f'(x) = \frac{g(x)}{3x^2}$  $f'(x) = \frac{g(x)}{3x^2}$ .

**b**) En déduire les variations de f sur  $]0; +\infty[$ .

## **Travaux pratiques**

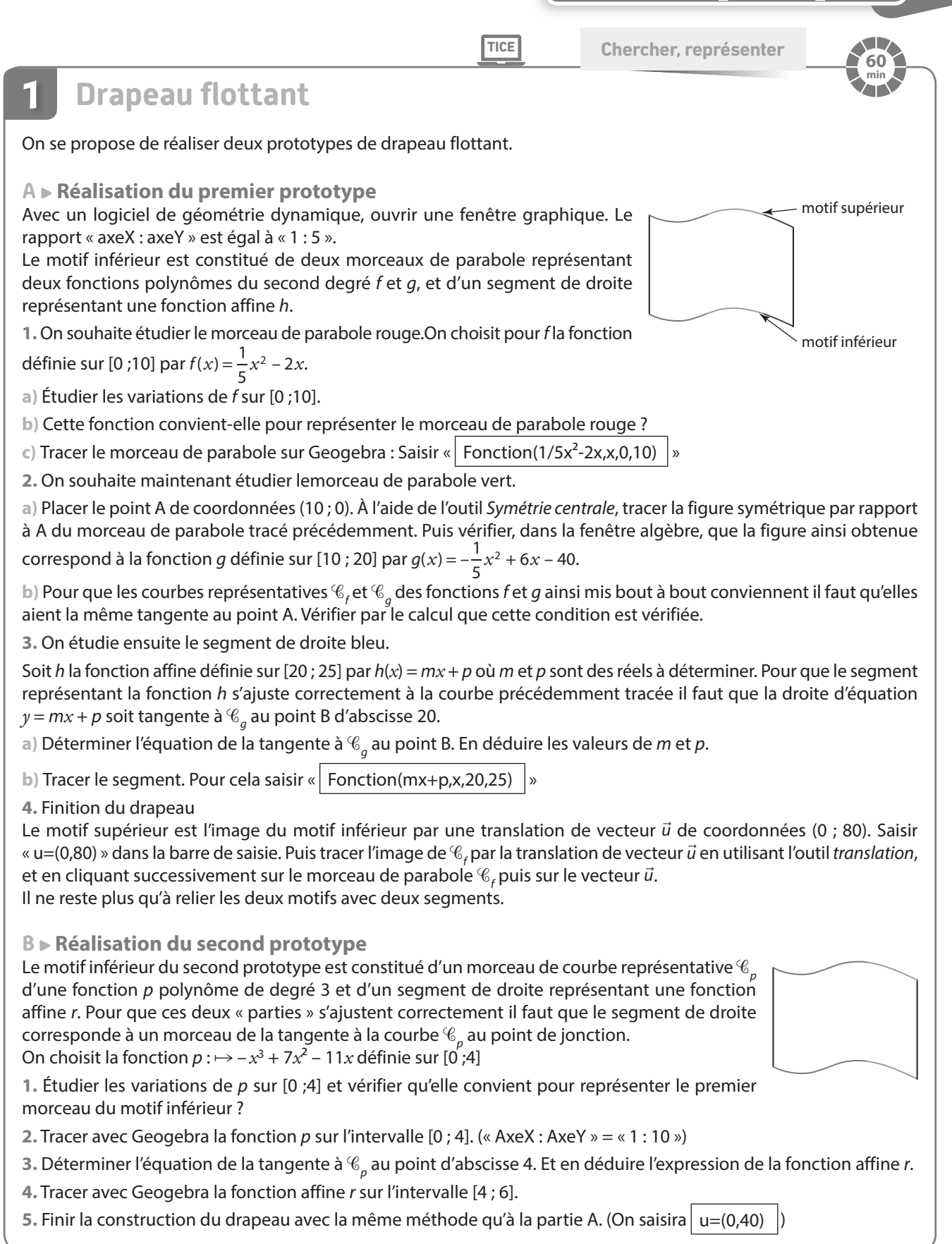

## **Travaux pratiques**

**TICE Chercher Représenter Calculer**

**2**

## **Méthode de Newton-Raphson pour résoudre une équation de la forme**  $f(x) = 0$

**A Étude d'un exemple avec Geogebra**

Considérons l'équation  $2x^3 - x - 5 = 0$ .

Peut-on résoudre cette équation en utilisant les propriétés habituelles du calcul algébrique ?

**1.** Vérifions, dans un premier temps, que cette équation admet bien au moins une solution dans  $ℝ$ ; pour cela, considérons la fonction  $f$  définie sur  $\mathbb R$  par  $f(x) = 2x^3 - x - 5$ .

**a)** Étudier les variations de f sur ℝ.

**b)** Dresser le tableau de variations de f sur l'intervalle [– 4 ; 4].

**c)** En analysant ce tableau de variations, justifier que l'équation f(*x*) = 0 a une solution dans  $\mathbb R$ . On nommera  $\alpha$  cette solution.

**2.** Déterminons une valeur approchée de α.

a) Construire la courb<u>e <sup>(</sup>& représentat</u>ive de f avec un logiciel de géométrie. Pour cela, saisir  $f(x)=2x^3-5$ . Puis vérifier graphiquement que

 $1 < \alpha < 2$ . Comme  $\alpha$  semble plus proche de 1, on choisit 1 comme première valeur approchée de α.

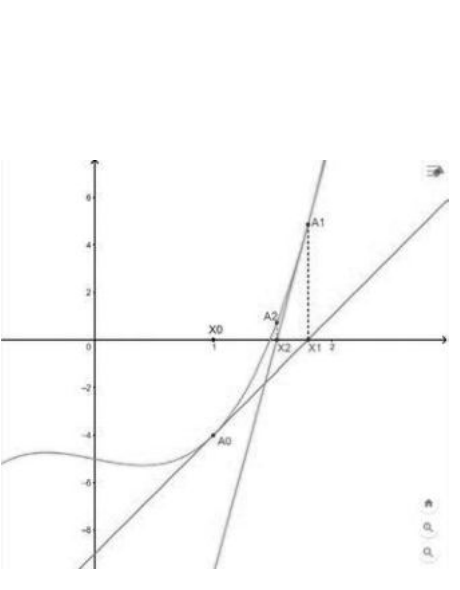

**40 min**

b) Construire le point A situé sur la courbe  $\mathscr{C}_f$ à l'abscisse 1 (Saisir $\big\lfloor A=(1,f(1))\big\rfloor$ ). Puis tracer la tangente à  $\mathscr{C}_f$ au point A. Elle coupe l'axe des abscisses en un point X1 que l'on construira (outil Point d'intersection »).

**c)** Construire le point A1 sur la courbe à la même abscisse que X1. (Créer une droite perpendiculaire à l'axe des abscisses passant par X1, puis placer le point d'intersection). Puis tracer la tangente à  $\mathscr{C}_f$ au point A1. Elle coupe l'axe des abscisses en un point X2 que l'on construira.

**d)** Renouveler encore une fois l'opération précédente afin de créer le point X3. Quelle est l'abscisse de X3 ? Que peuton dire de cette valeur ?

**Remarque** En poursuivant cette procédure on obtient ainsi des points  $X_n$  de plus en plus proches de la solution  $\alpha$  de l'équation  $f(x) = 0$ .

**B Cas général avec un algorithme Algo & Prog**

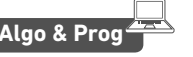

Soit f une fonction définie et dérivable sur un intervalle I et telle que l'équation  $f(x) = 0$  ait une solution  $\alpha$  sur I proche du nombre  $x_0$ . Soit  $\mathscr{C}_f$  sa courbe représentative dans un repère du plan et soit A un point de  $\mathscr{C}_f$  d'abscisse  $x_0$ .

**1.** Donner l'équation de la tangente  $\mathcal{T}_{\mathbf{0}}$  à  $\mathcal{C}_{\mathbf{f}}$  au point A d'abscisse  $x_{\mathbf{0}}^{\mathbf{0}}$  .

**2.** Soit X1(x1 ; 0) le point d'intersection de la tangente  $\mathcal{T}_0$  avec l'axe des abscisses. Démontrer que :  $x_1 = x_0 - \frac{r(x_0)}{f'(x_0)}$ f f

**3.** De la même façon on peut montrer que la tangente à  $\mathscr{C}_f$  au point A1 d'abs-

cisse  $x_1$  coupe l'axe des abscisses en un point X2( $x_2$ ; 0) tel que  $x_2 = x_1 - \frac{f(x_1)}{f'(x_1)}$  $\sum_{2} = x_1 - \frac{f(x_1)}{f'(x_1)}$ 1  $x_2 = x_1 - \frac{f(x_2)}{f(x_1)}$ *x* f  $\frac{e^{-1}}{f'(x_1)}$ . Et ainsi de suite…

Considérons alors l'algorithme ci-contre.

**a)** Le programmer sur une calculatrice ou un ordinateur avec la fonction f de la partie A et sa dérivée f'. On prendra donc  $x = 1$  comme valeur  $x_0$  initiale et p = 3.

**b)** Vérifier alors que la valeur trouvée correspond à celle de la question **A 2. d)**.

**4.** Résoudre, à l'aide de cet algorithme, l'équation  $\frac{1}{4}x^3 - 2x^2 + 4x - 3 = 0$ . On

donnera une valeur approchée obtenue après 8 itérations ( $p = 8$ ).

 $\log$  de $\log$  Utiliser la calculatrice pour choisir une valeur  $x_{\rm o}$  initiale proche de la solution cherchée.

**Saisir un nombre x Saisir un entier p inférieur à 10 Pour n de 1 à p faire :**  $\mathbf{x} \leftarrow \mathbf{x} - \frac{\mathbf{f}(\mathbf{x})}{\mathbf{x} \cdot \mathbf{x}}$  $f'(x)$ **FinPour Afficher x**

 $(x_{0})$  $\overline{0}$ 0 *x x*

.

## **En autonomie**

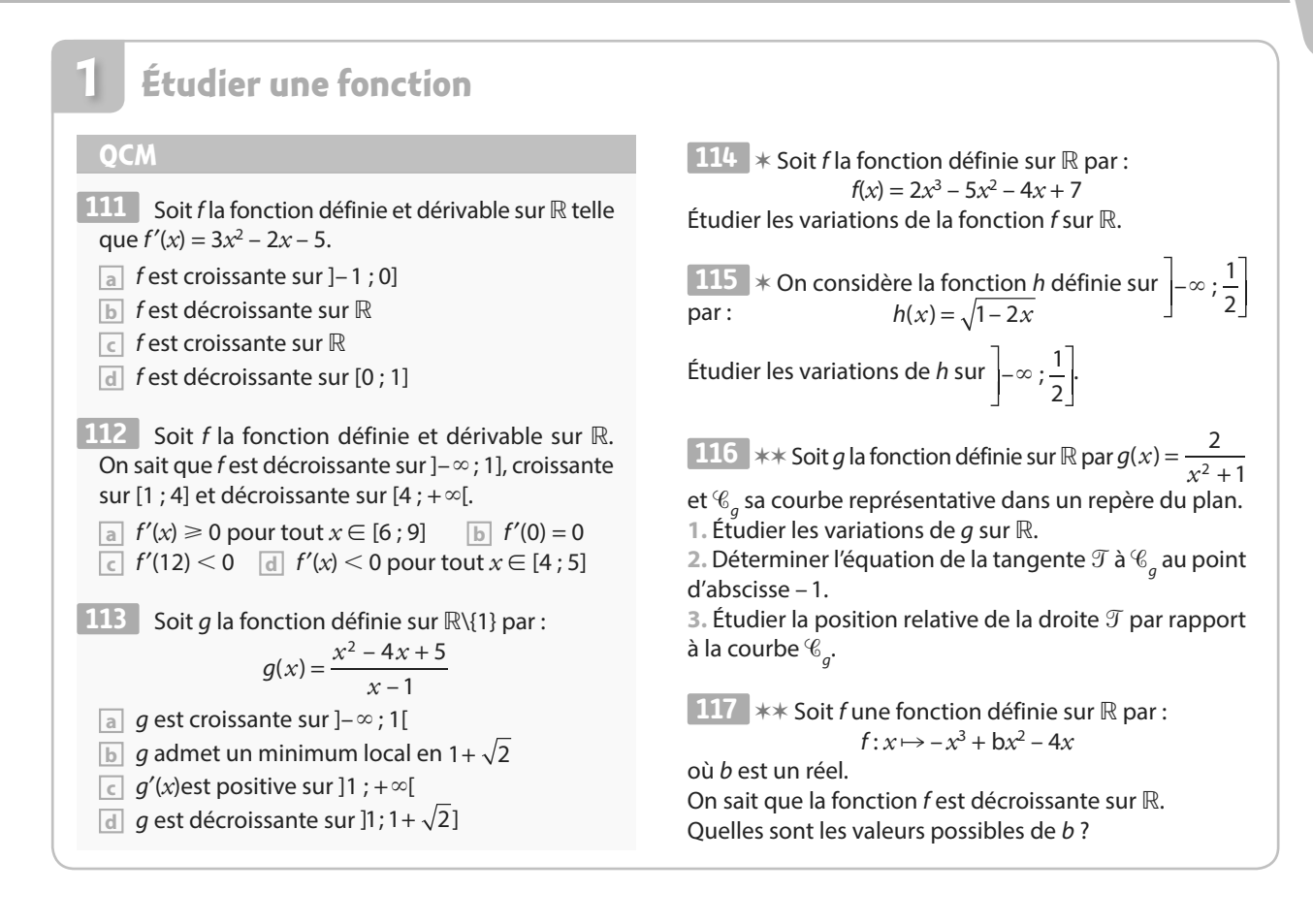

**Optimiser une fonction** Une fonction f définie et dérivable sur l'inter-**118** valle  $I = [0; 50]$  a pour dérivée :  $'(x) = \frac{(-x-5)(4x-1)}{(x+1)^2}$  $f'(x) = \frac{y}{x}$ **a** La fonction f admet un maximum local en 5 sur I. **b** La fonction f admet un minimum local en 0 sur l. **c** La fonction f n'a pas d'extremum sur I.  $\boxed{d}$  f 1  $f\left(\frac{1}{4}\right)$ est le maximum de f sur I. La somme d'un nombre positif *x* et de son **119** inverse : **a** ne dépasse jamais 10,1 si *x* ∈ ]0 ; 10]. **b** est toujours supérieur ou égale à 2. **c** peut être modélisé par une fonction strictement croissante sur  $]0;+\infty[$ . **d** n'admet aucun extremum sur ]0 ; +∞[. **OCM 2**

 ✶ Une météorologue envoie à 7h00 du matin un **120** ballon sonde auquel sont attachés des instruments de mesures.

Ce ballon va monter et, tout en montant il va gonfler, jusqu'à une altitude maximum où il explosera et retombera progressivement au sol freiné par un petit parachute.

L'altitude, exprimée en km, de ce ballon sonde en fonction du temps, exprimé en heures, est modélisé par la fonction *h* définie sur [0 ; 1,7] par  $h : x \mapsto -12x^3 + 36x$ .

À quelle heure atteindra-t-il son altitude maximum ? Et quelle est cette altitude maximum ?

 ✶✶ Le propriétaire d'un terrain souhaite aména-**121**  ger un espace habitable original sous la forme d'une tente pyramidale à base carrée dont la structure serait constituée de quatre grandes perches en bois de 5 m de longueur posées au sol et se rejoignant au sommet. Quelle hauteur de la pyramide faut-il prévoir afin d'avoir un volume maximum ?

La désintégration des éléments radioactifs se fait par une décroissance exponentielle. Étudier cette vitesse de désintégration permet de dater des échantillons très anciens comme ces peintures de la grotte de Lascaux dont l'âge a été estimé à environ 17 000 ans.

# **Fonction exponentielle**

**6**

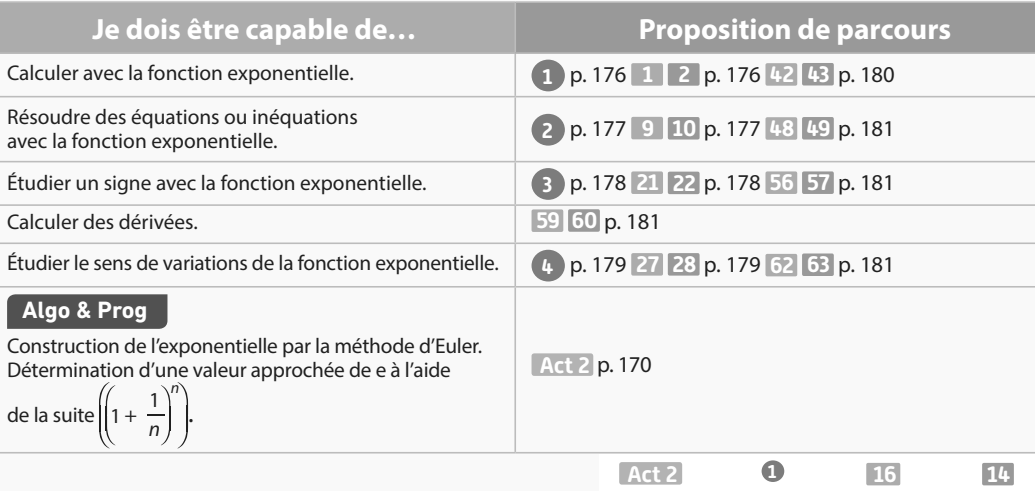

activités exercices exercices exercices résolus corrigés non corrigés

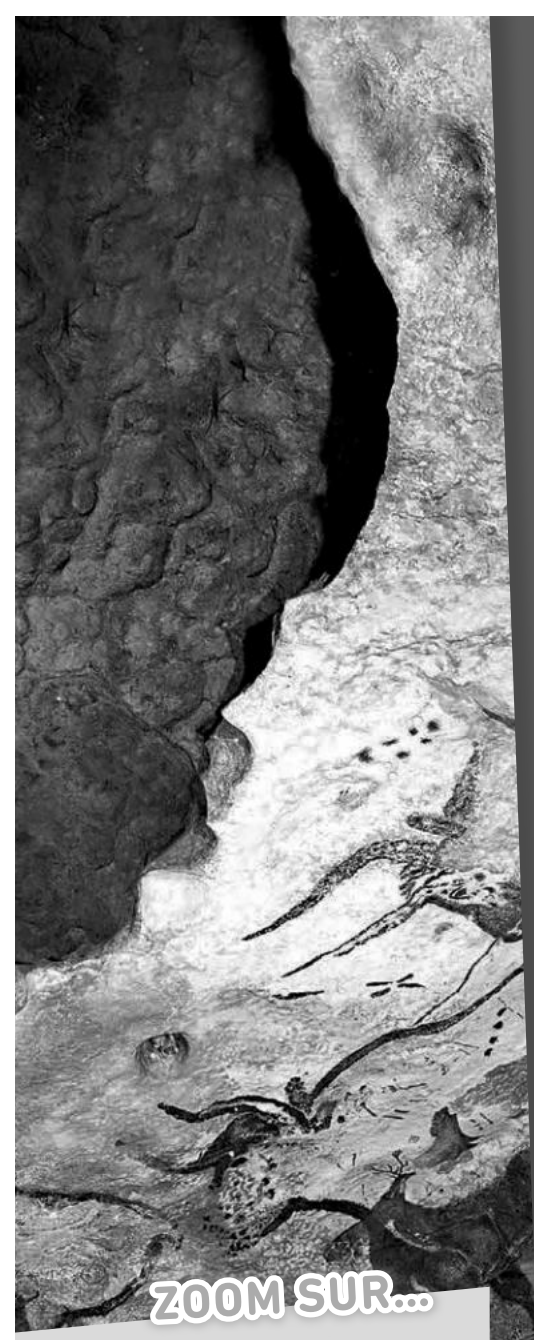

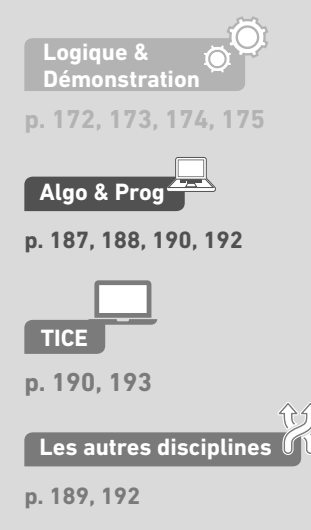

# **Pour prendre un bon départ**

Parcours différenciés Doc Lienmini.fr/maths1-11

#### 1. **Calculer avec les puissances**

Simplifier les expressions suivantes.

a)  $3^n \times 9$  $\mathbf{b}$   $\frac{x \times 4}{(2x)^2}$  $x \times$ *x* c)  $\frac{3^4 \times 3}{3^{-2}}$ 4 2 ×  $\frac{1}{2}$  **d)**  $(a^2)^4 \times a^{-3}$ 

## 2. **Résoudre une équation du premier degré**

Résoudre les inéquations suivantes pour *x* ∈ ℝ.

a)  $2x + 4 > 0$  $x^2 - 1 < 0$ c) –  $3x + 4 \le 0$  d)  $x + 4 > 3x + 1$ e)  $x^2$  $f - 7x + 1 > -3(x + 1)$ 

#### 3. **Factoriser**

Factoriser les expressions suivantes.

a)  $3x - x^3$ **b**)  $9 - x^2$ c)  $5(x+1) + x^2(-x-1)$  d)  $4x^2 - 4x + 1$ 

#### 4. **Dériver**

Déterminer une expression de la dérivée des fonctions suivantes.

**a)** 
$$
f(x) = x\sqrt{x}
$$
  
**d)**  $k(x) = \frac{1}{x^2 + 2x + 2}$ 

**a**)  $f(x) = x\sqrt{x}$  **b**)  $g(x) = (2x - 5)^2$  **c**)  $h(x) = \frac{x}{x^2 + 1}$  $h(x) = \frac{1}{x}$  $x^2 + 2x + 9$ **e)**  $m(x) = \sqrt{2x + 1}$  **f)**  $n(x) = (4x - 1)^3$ 

#### 5. **Déterminer une équation de tangente**

Soit *f* la fonction définie par  $f(x) = x^2 - 2x + 3$  pour  $x \in \mathbb{R}$ .

On note  $\mathscr C$  sa courbe représentative dans un repère.

**1.** Déterminer une équation de la tangente à  $\mathscr C$  au point d'abscisse 2.

**2.** Déterminer une équation de la tangente à  $\mathscr{C}$  au point d'abscisse 1.

#### 6. **Travailler avec les suites géométriques**

**1.** Démontrer que la suite ( $v_n$ ) définie par  $v_n = 3 \times 2^n$  pour  $n \in \mathbb{N}$  est géométrique.

Préciser sa raison et son terme initial.

**2.** Soit (u<sub>n</sub>) une suite géométrique de raison  $q = \frac{1}{4}$  $q = \frac{1}{4}$  et de terme initial  $u_0 = 2.$ 

Déterminer S = 
$$
\sum_{k=0}^{k=10} u_k = u_0 + u_1 + ... + u_{10}
$$
.

#### 7. **Relier évolution et suite géométrique**

 $(u_n)$  est une suite géométrique. Indiquer sa raison dans chacun des cas suivant.

- a) On passe d'une terme au suivant par une division par 3.
- b) On passe d'un terme au suivant avec une augmentation de 10 %.
- c) On passe d'un terme au suivant avec une diminution de 13 %.
- d) On passe d'un terme au suivant en en prenant le quart.

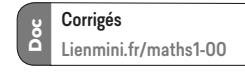

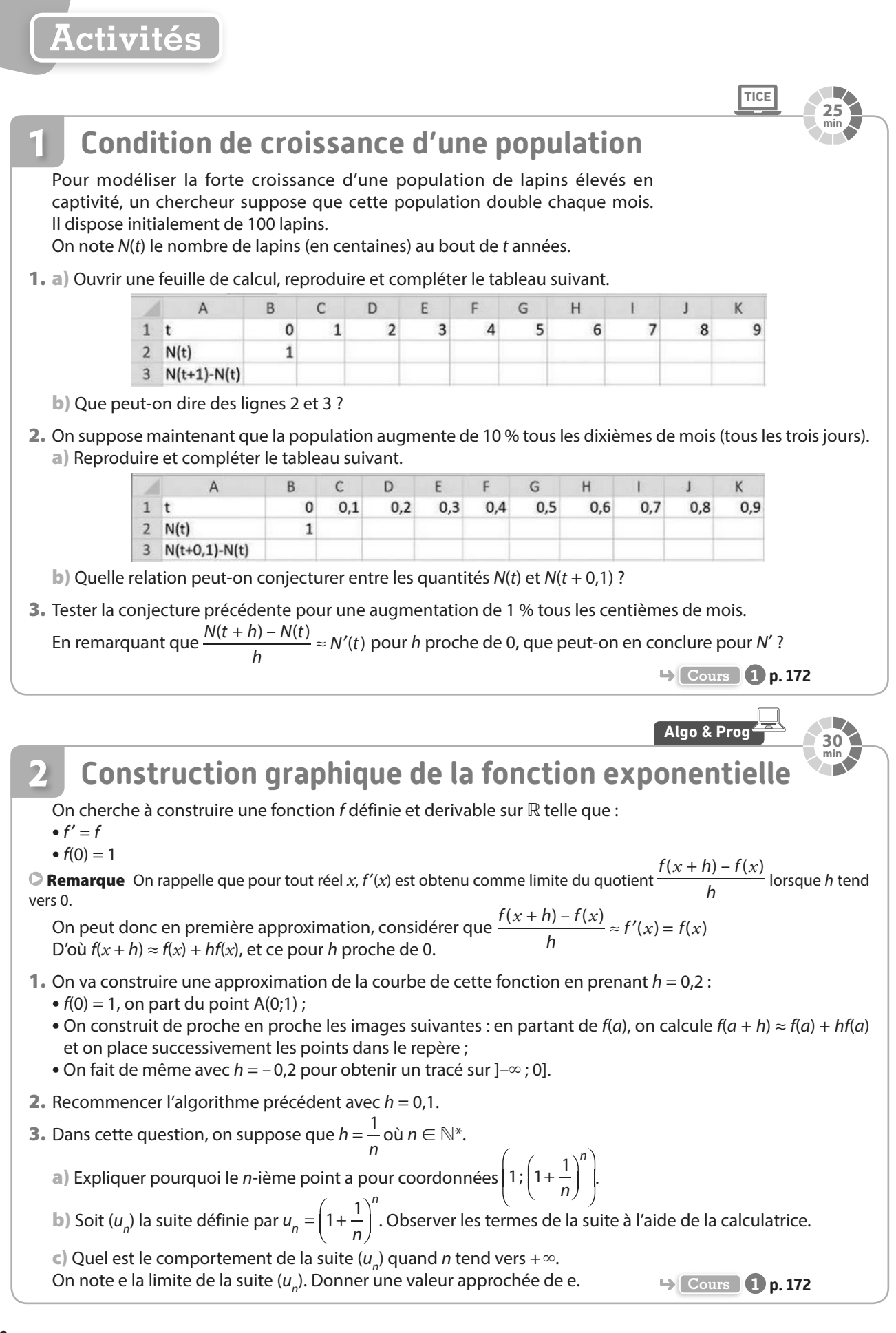

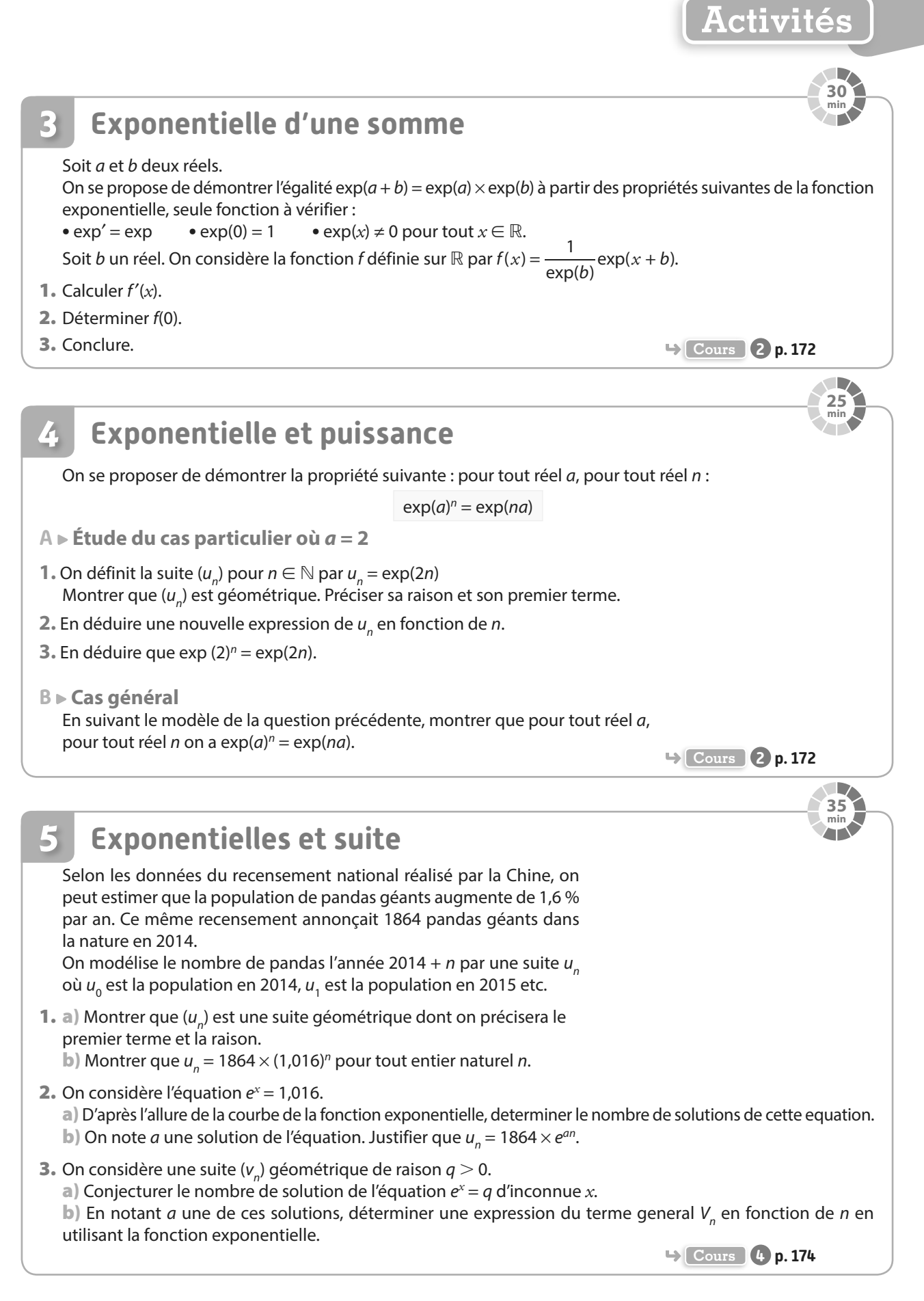

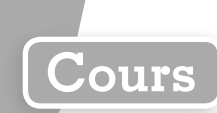

# **1 Fonction exponentielle**

**Propriétés Existence et unicité de la fonction exponentielle**

**Il existe une unique fonction f définie et dérivable sur** ℝ **telle que :**

 $\bullet$  **f**(0) = 1 et  $\bullet$  **f**  $' = f$ 

**Cette fonction est appelée fonction exponentielle. On la note exp.**

Ainsi, la fonction exponentielle est définie et dérivable sur ℝ et on a exp(0) = 1 et exp′ = exp.

**Démonstration**

On admet l'existence d'une telle fonction f, on va démontrer son unicité.

**Étape**  $\widehat{1}$  On va montrer que, pour tout  $x \in \mathbb{R}$ ,  $f(x) \times f(-x) = 1$  et  $f(x) \neq 0$ .

Soit  $h(x) = f(x) \times f(-x)$  pour  $x \in \mathbb{R}$ . Alors h est dérivable sur  $\mathbb{R}$  et

 $h'(x) = f'(x) \times f(-x) + f(x) \times (-1) \times f'(x) = f(x) \times f(-x) - f(x) \times f(-x) = 0.$ 

h est donc une fonction constante sur ℝ.

Comme  $h(0) = f(0) \times f(-0) = 1 \times 1 = 1$ , on en déduit que  $f(x) \times f(-x) = 1$  pour  $x \in \mathbb{R}$ .

On déduit de ce résultat que pour tout *x* ∈ ℝ, f(*x*) ≠ 0.

**Étape**  $\widehat{2}$ ) Soit q une fonction qui vérifie les mêmes propriétés que  $f : q' = q$  et  $q(0) = 1$ .

On définit une fonction *k* par  $k(x) = \frac{g(x)}{f(x)}$  $k(x) = \frac{g(x)}{f(x)}$ f , ce qui est possible pour *x* ∈ ℝ d'après l'étape précédente. Alors  $k'(x) = \frac{g'(x)f(x) - g(x)f'(x)}{(f(x))^2} = \frac{g(x)f(x) - g(x)f(x)}{(f(x))^2} = 0.$ 

Aiors 
$$
k(x) = \frac{f(x)^2}{(f(x))^2} = \frac{f(x)^2}{(f(x))^2}
$$

On en déduit que *k* est une fonction constante. Or  $k(0) = \frac{g(0)}{f(0)} = \frac{1}{1}$  $k(0) = \frac{g(0)}{f(0)} = \frac{1}{1} = 1$ , donc pour tout réel *x*,  $k(x) = 1$ . On en déduit que pour tout réel *x*, g(*x*) = f(*x*) : la fonction f est unique.

**Exercice résolu 1 p. 176**

# **2 Propriétés algébriques**

**Propriété Exponentielle d'une somme**

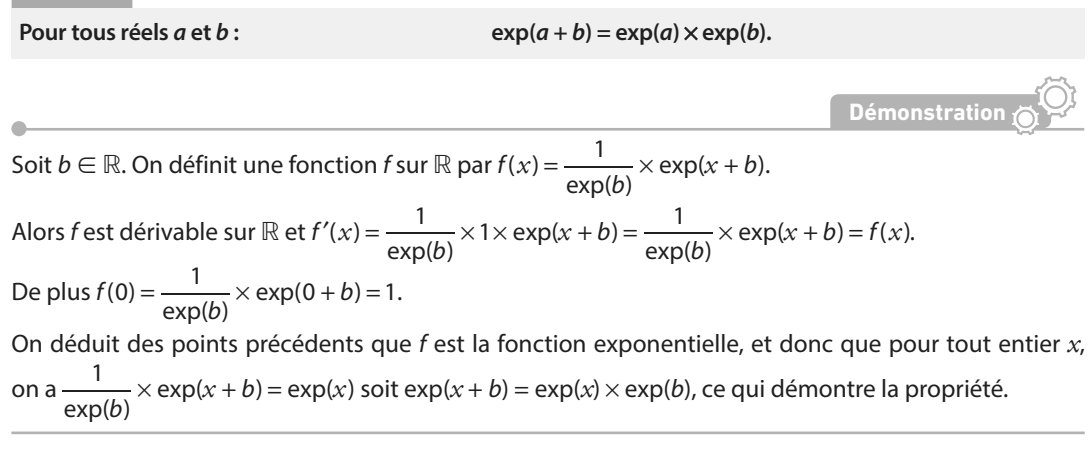

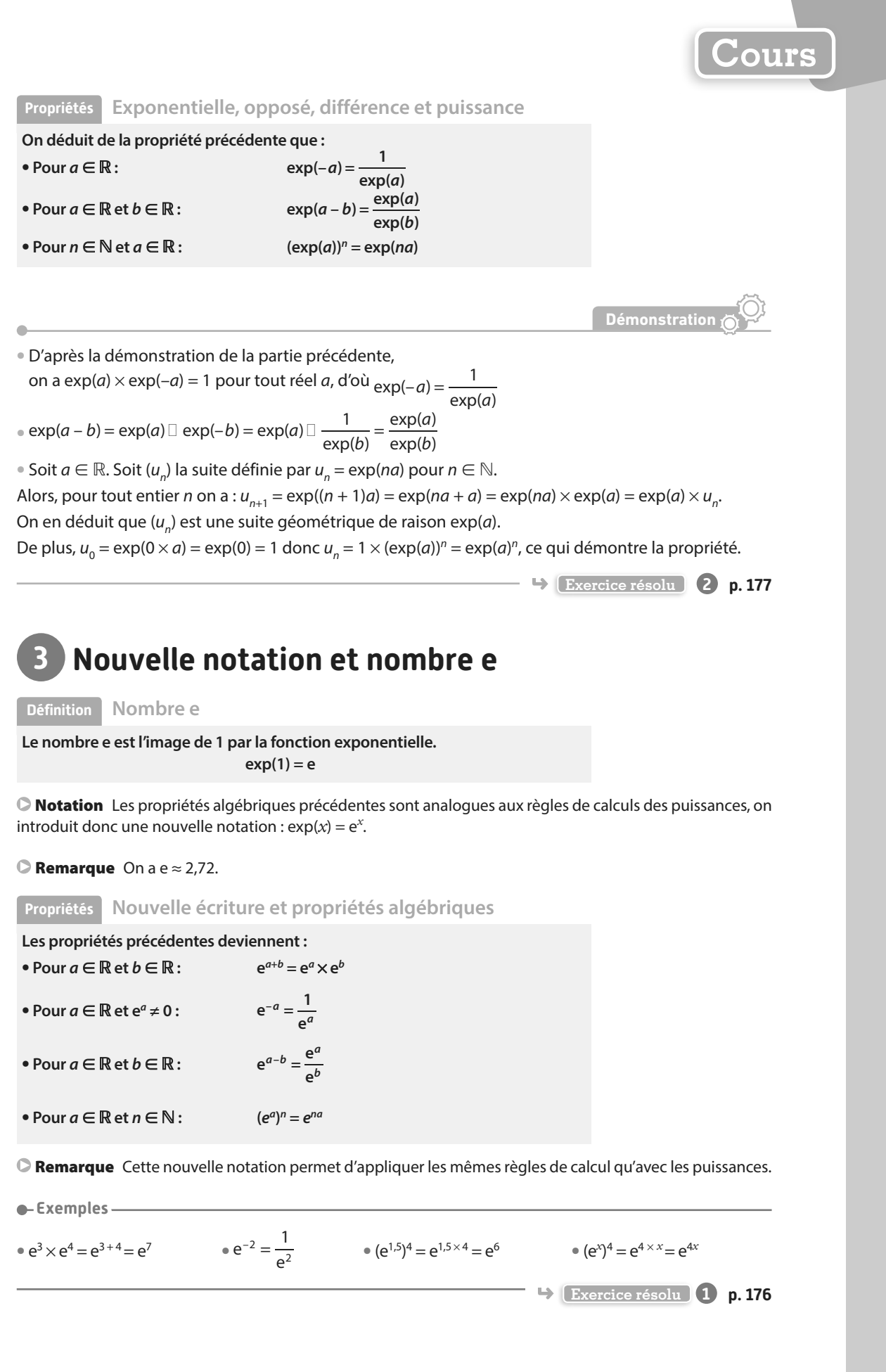

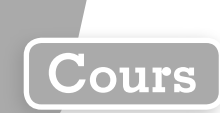

# **4 Lien avec les suites géométriques**

**Propriété Exponentielle et suite géométrique**

 $\bf{S}$ oit  $\bf{a} \in \mathbb{R}$ . La suite ( $\bf{u}_n$ ) définie pour  $\bf{n} \in \mathbb{N}$  par  $\bf{u}_n = \bf{e}^{n a}$  est une suite géométrique de raison  $\bf{e}^a$ .

Remarque Voir le troisième point de la deuxième démonstration du paragraphe **2** .

**e**-Exemple-

La suite ( $u_n$ ) définie par  $u_n = e^{2n}$  est géométrique de raison  $e^2$ .

**Remarque** Réciproquement, pour tout réel  $q > 0$ , il existe un unique a tel que e<sup>a</sup> = q; alors q<sup>n</sup> = e<sup>na</sup> : le terme general de toute suite géométrique de raison strictement positive peut s'écrire avec la fonction exponentielle. On parle de hausse ou de baisse exponentielle dans le cas de modélisation par une suite géométrique.

**Exemple**

Un capital de 5 000 € est déposé sur un compte au taux annuel de 4 %. On note  $u_n$  le montant du capital après *n* années.

Ainsi, ( $u_n$ ) est géométrique de raison 1 +  $\frac{4}{10}$  $\frac{1}{100}$  = 1,04 et  $u^n$  = 5 000 × 1,04<sup>n</sup>.

Alors, comme  $e^{0.039 \, 22} \approx 1.04$ , on a  $u^n \approx 5000 \times e^{0.092 \, 2n}$ . Le capital suit une croissance exponentielle.

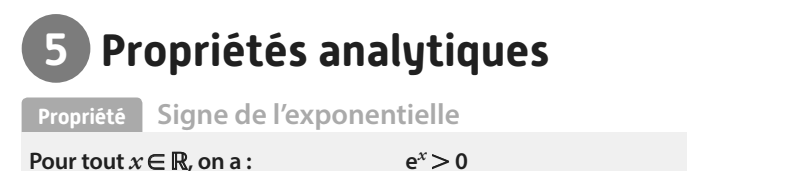

**Démonstration** Si  $x$  ∈ ℝ, e<sup>x</sup> ≠ 0 d'après la propriété précédente, donc e $^x$  = $\left \vert$  e  $^2 \right \vert >$  0 2 *x* .

**Propriété Variations de la fonction exponentielle**

**La fonction exponentielle est strictement croissante sur** ℝ**.**

**Démonstration**

Par définition, la fonction exponentielle est dérivable sur ℝ et exp′(*x*) = exp(*x*) = e *<sup>x</sup>* > 0 donc la fonction exponentielle est strictement croissante sur ℝ.

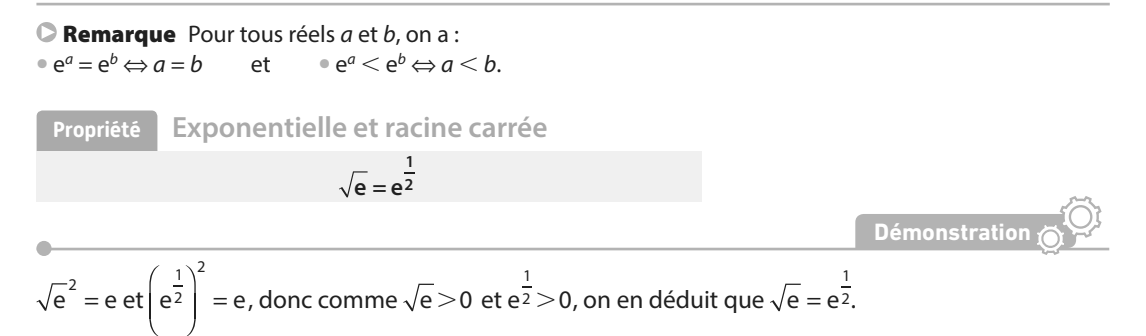

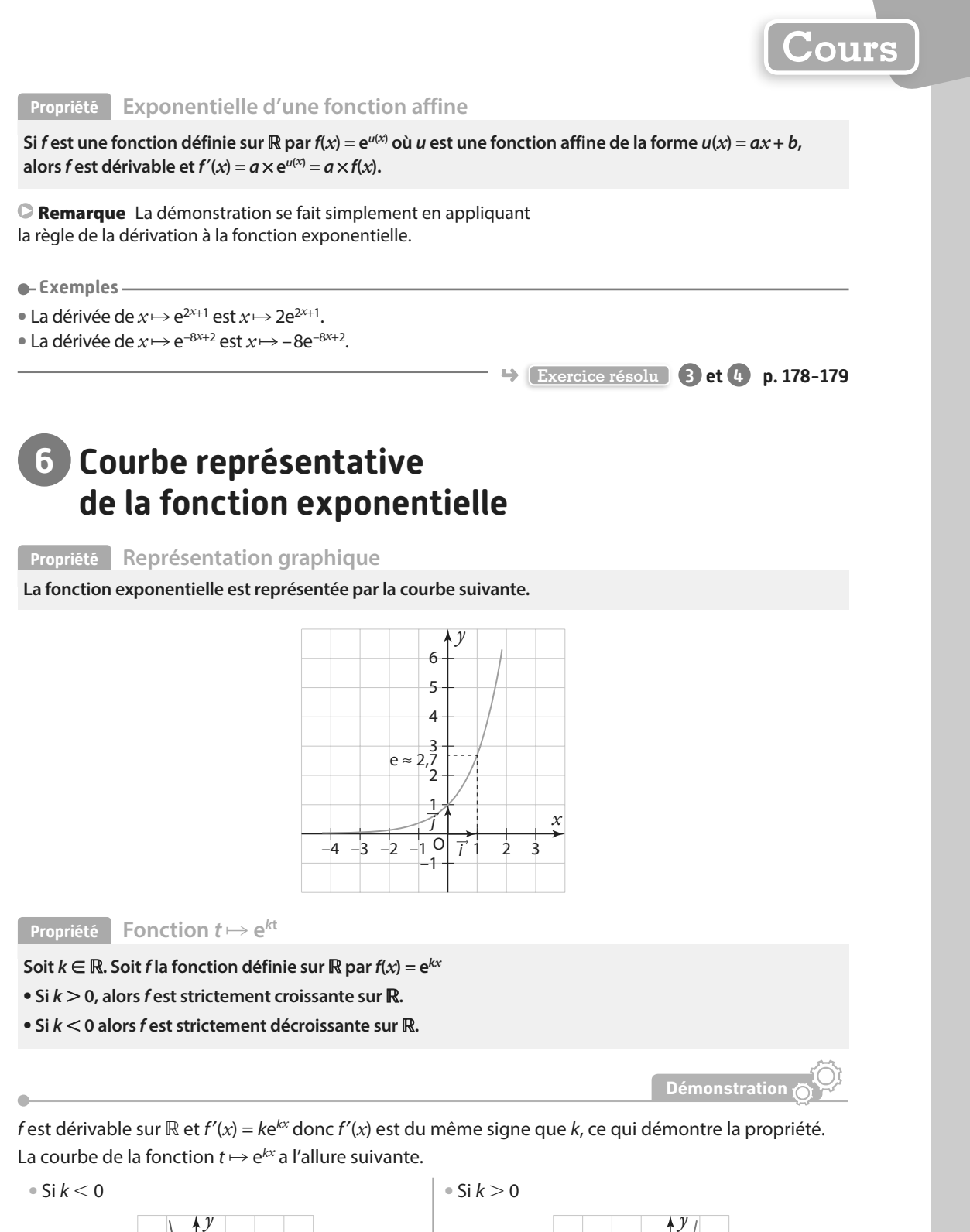

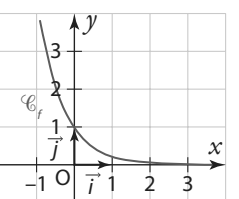

**Remarque** Pour ces fonctions, on a  $f'(0) = k$ .

*x*

i j  $-3$   $-2$   $-1$   $0\overrightarrow{i}$  1

1 2 3

f

 $\overline{C}$ 

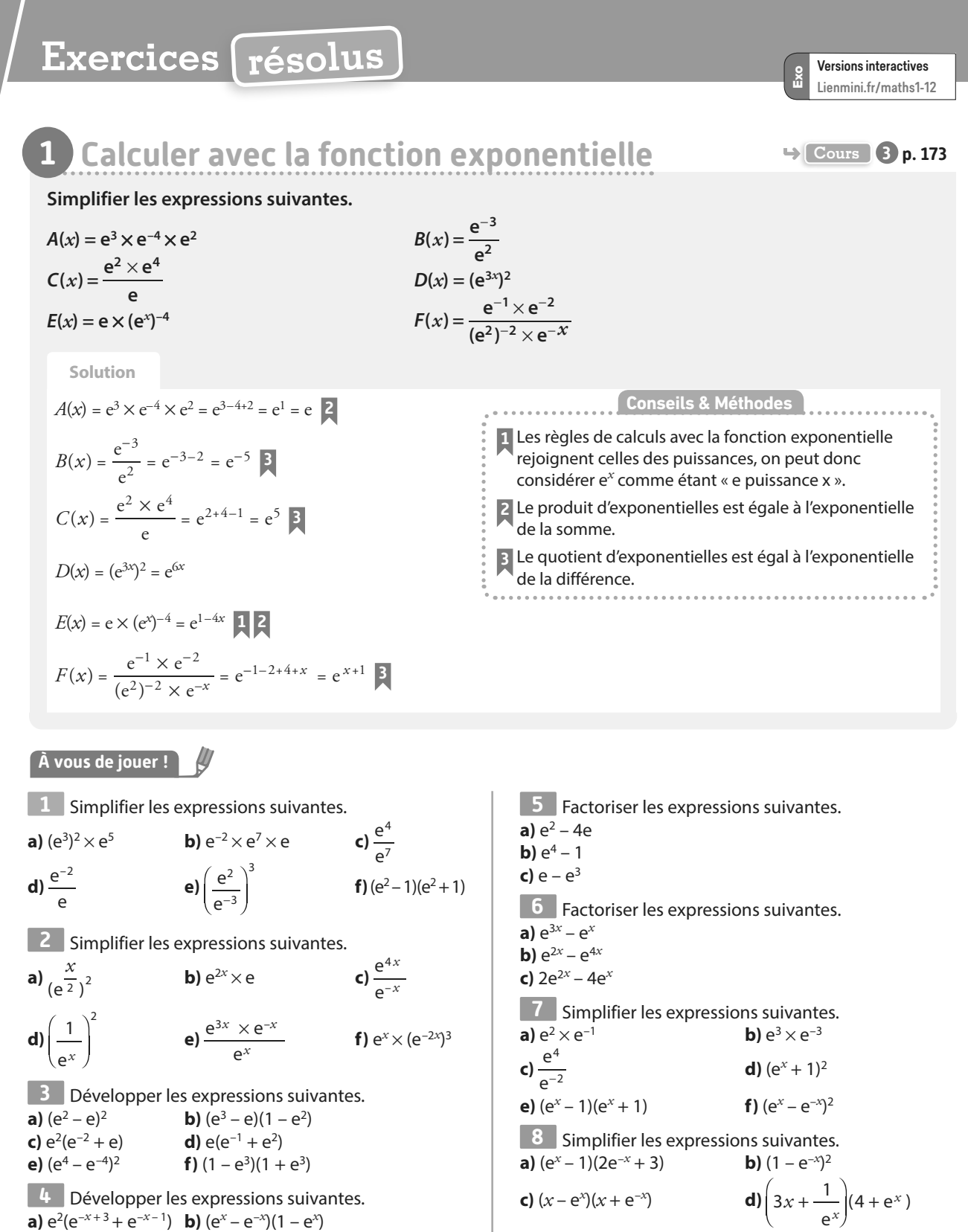

**e)**  $(e^{-2x})^3 \times (1 - e^{6x})$  **f)**  $(2e^x - e^{-1})^2$ 

**Exercices 42 à 47 p. 180**

- 1

**c**)  $(e^x + 1)^2$  **d**)  $(e^{-x} + e^{4x})e^x$ **e**)  $(e^{-x} + e^{x})^2$  **f**)  $(e - e^{x})(e + e^{x})$ 

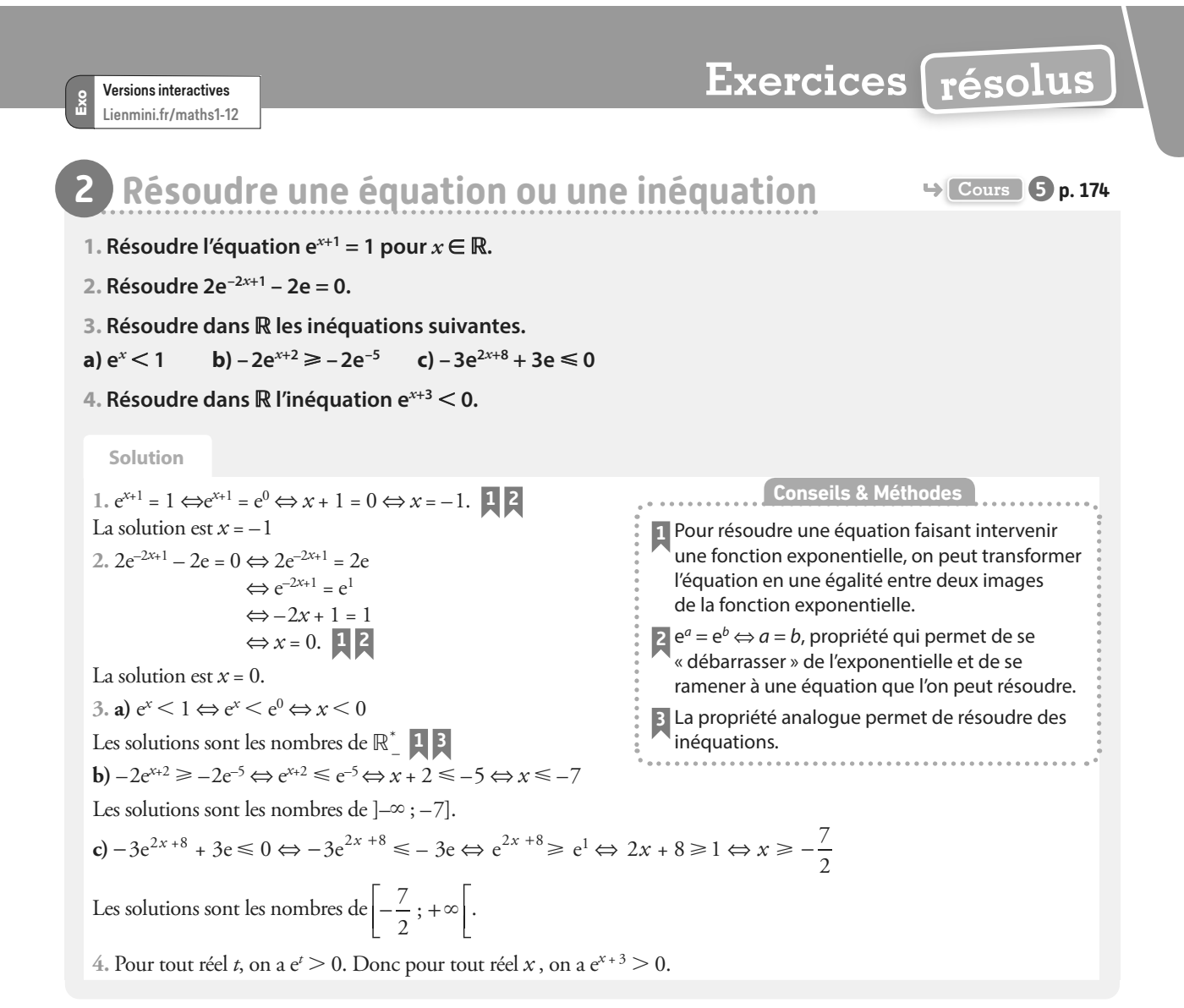

#### **À vous de jouer !**

■ **9 Résoudre dans ℝ les équations suivantes. a)**  $e^{x} = 1$  $= 1$  **b)**  $e^x = e^x$  $-e^x - e = 0$ **10** Résoudre dans ℝ les équations suivantes.<br>**a**)  $e^{2x+4} = 1$  **b**)  $e^{-3x+7} = e^{-2}$  **c**)  $e^{x^2} - e =$ **b)**  $e^{-3x+7} = e^{-2}$  $e^{-2}$  **c)**  $e^{x^2} - e = 0$ **11** Résoudre dans ℝ les inéquations suivantes. **a**)  $e^x > e$  **b**)  $e^x \le 0$ **c**)  $e^x$   $\leq e^{-2}$ **12 Résoudre dans ℝ les inéquations suivantes.**<br>**a)**  $e^{3x+1} > 1$  **b)**  $e^{-2x+1} \ge e^4$  **c)**  $e^{2x+1} + e^{5x-1}$ **a)**  $e^{3x+1} > 1$ 4 **c)**  $e^{2x+1} + e^{5x-7} < 0$ **13** Résoudre dans ℝ les équations suivantes. **a**)  $e^x \times e^{2x} = 1$  **b**)  $(e^x)^3$  $= e$  **c**)  $\frac{e^{3x}}{e^2} = e$ 2 *x* **14** Résoudre dans ℝ les inéquations suivantes. **a**)  $e^{3x-4} \times e^{2x-1} > e^2$  **b**)  $\frac{e^{x+1}}{2}$  $\frac{e^{x+1}}{e^2} > e^3$  $\frac{e^{2}}{e^{2}} > e^{3}$  **c)** (e  $(x+1)^2 < 1$ **15** Résoudre dans ℝ les équations suivantes : **a)**  $e^{x}(e^{x} - 1) = e^{2x}$ 

**b)**  $e^{x+1}(e^{-1} + 1) = e^{x} + 1$ **c)**  $e(e^{x-3} + 1) = 2e$ 

**16** Résoudre dans ℝ les équations suivantes. **a)**  $e^{x}(e - e^{-x}) > e^{3} - 1$ **b)**  $e^{2x-3} \le e^x \times e^{-7x+2}$ **c**)  $e^{x+2}(-e^{-2}+1) \ge -e^{x}+e^{5}$ **17** Résoudre dans ℝ les équations suivantes. **a)**  $(x+2)(e^x-1) = 0$  **b)**  $(e^{-x}-e)^2 = 0$  **c)**  $e^x(-2x+4) = 0$ **18** Résoudre dans ℝ les équations suivantes. **a)**  $(x^2 - 1)(e^2 - e^{2x-1}) = 0$ **b)**  $(e^x - e^3)e^x = 0$ **c**)  $(1 - e^x)(x + 4) = 0$ **19** Résoudre dans ℝ les équations suivantes. **a)** e*<sup>x</sup>* – 3*x*e *x*  $x = 0$  **b)**  $xe^{x} - x = 0$ **c**)  $-2e^{x+1} + 5xe^{x+1} = 0$  **d**) 2*x*e  $x^2 - x^2 e^{-x} = 0$ **20** Résoudre dans ℝ les équations suivantes. **a)**  $4e^{x-1} + x^{2e^{x-1}} = 0$ **b)**  $e^{4x} - e^2 = 0$ **c**)  $xe^x - 3e^{x+1} = 0$  **d**)  $e^{2x}$  $x^2 - 2e^x + 1 = 0$ **Exercices 48 à 55 p. 180-181**

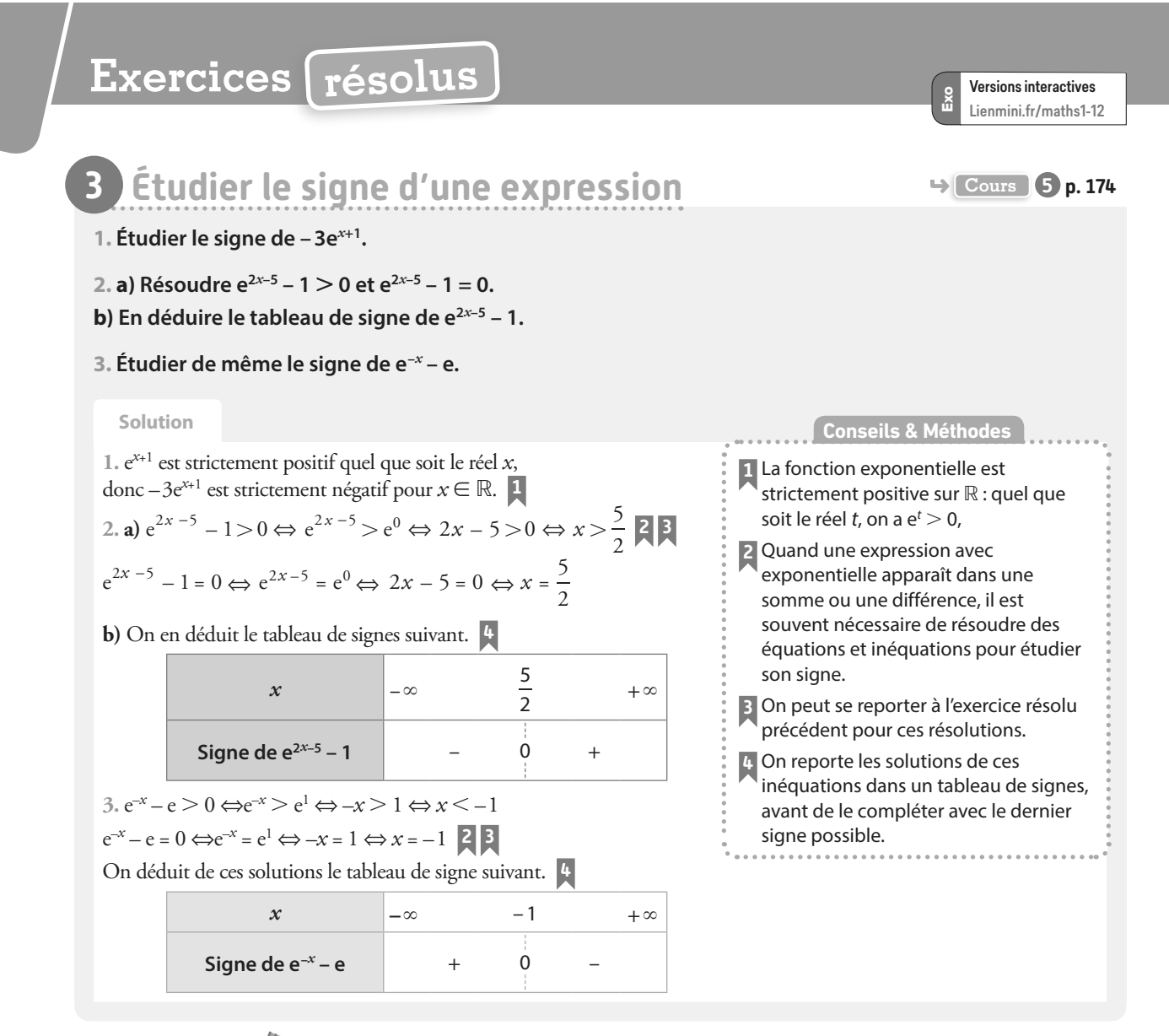

#### **À vous de jouer !**

**21** Étudier le signe des expressions suivantes pour *x* ∈ ℝ.

**a)**  $e^{x^2 - 5x}$ **) – 2** $e^{x+2}$ 

**c)**  $e^{x+3} - 1$  $-1$  **d)**  $e^{-x+7} - e$ 

**e**)  $e^x - e^{2x+3}$  **f**)  $e^4 - e^{5x}$ 

**22** Étudier le signe des expressions suivantes pour *x* ∈ ℝ.

**a)**  $e^{6x+3} + 1$ 

**b)**  $2e^2 - 2e^{-4x+1}$ 

**c)** 3 – 3e–5*x*+1

**23** Étudier le signe des expressions suivantes dans ℝ. **a)**  $e^{x} + 1$ 

**b**)  $-3xe^x$ 

**c)**  $e^{6x+2} - 1$ 

**24** Étudier le signe des expressions suivantes dans ℝ. **a)**  $e^{x+1}(4x-7)$ **b**)  $xe^x - x$ 

**c)**  $4x + 4e^{2-x}$ 

**25** À l'aide d'une étude de signe, résoudre dans ℝ les inéquations suivantes.

**a)**  $3x < 3xe^{x-7}$ **b)**  $(x^2 - x - 6) e^x > 0$ **c)**  $e^{x}(1-e^{x}) \le 0$ 

**26** À l'aide d'une étude de signe, résoudre dans ℝ les inéquations suivantes.

**a**)  $3xe^{x} > x^2e^{x}$ **b)**  $x - xe^{5-x} \ge 0$ **c)**  $e^x - e^{2x} < 0$ 

**Exercices 56 à 58 p. 181**

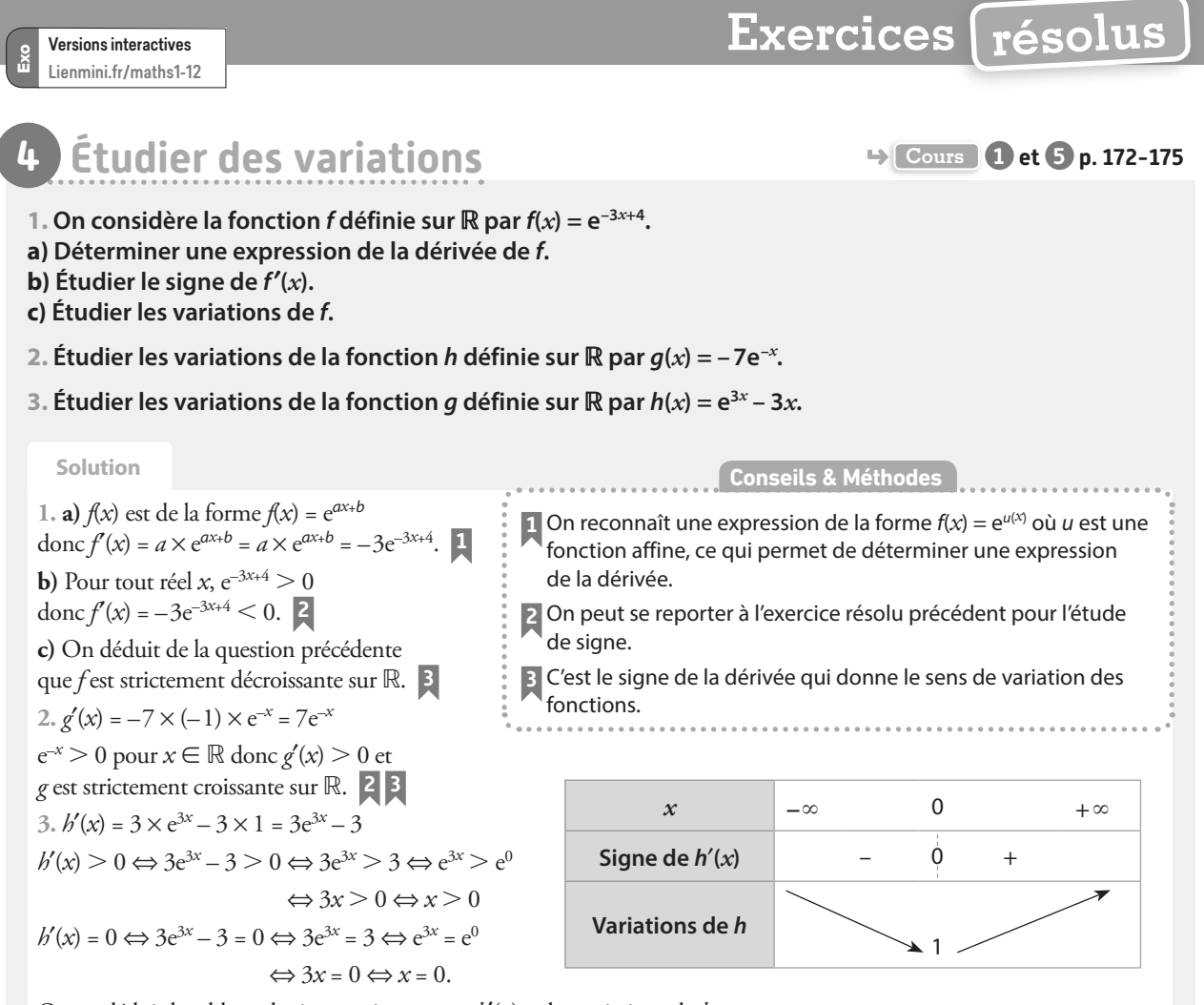

On en déduit le tableau de signes suivant pour *h*′(*x*) et les variations de *h*.

On complète le tableau avec  $h(0) = e^{3 \times 0} - 3 \times 0 = e^{0} = 1$ .

#### **À vous de jouer !**

**27** Pour chacune des fonctions suivantes, déterminer une expression de la dérivée puis étudier les variations des fonctions sur ℝ.

**a)**  $f: x \mapsto e^{-x}$ **b)**  $a: x \mapsto 4e^{-5x+5}$  **c)**  $h: x \mapsto -e^{-2x+3}$ 

**28** Étudier les variations des fonctions suivantes, toutes définie sur ℝ.

**a**)  $f: x \mapsto e^x - e^x$ **b**)  $g: x \mapsto e^{-5x} + 5x$ **c**)  $h: x \mapsto e^{2x} - 2x + 1$ 

**29** Étudier le sens de variation des fonctions suivantes.

**a)** *f* définie sur ℝ par  $f(x) = \frac{e^{x}}{x}$ *x* **b)** g définie sur ℝ par  $g(x) = \frac{2}{x}$  $e^x + 3$  $g(x) = \frac{1}{e^x}$ **c)** h définie sur ℝ par  $h(x) = \frac{4e}{x}$  $e^x + 1$  $f(x) = \frac{4e^{x}}{x}$  $h(x) = \frac{1}{e^x}$ **d)** *k* définie sur ℝ\{-5} par  $k(x) = \frac{2e^{3x}}{x+5}$  $f(x) = \frac{2e^{3x}}{x}$  $k(x) = \frac{2}{x}$ 

**30** Étudier le sens de variation des fonctions suivantes.

**a)** f définie sur ℝ par f(*x*) = *x*e *x* **b)** *g* définie sur ℝ par  $q(x) = (x - 1)e^x$ 

**c)** h définie sur ℝ par  $h(x) = x^2 e^{x+1}$ 

**d)** k définie sur ℝ par k(*x*) = 4*x*e –*x*

**31** Étudier le sens de variation des fonctions suivantes. **a**) *f* définie sur ℝ par *f*(*x*) = 2e<sup>-3*x* + 4</sup> −7

**b**) *g* définie sur ℝ par  $q(x) = (x + 1)e^x$ 

c) *h* définie sur ℝ par 
$$
h(x) = \frac{4x}{e^x}
$$
  
d) *k* définie sur ℝ par  $k(x) = \frac{3}{e^{6x}}$ 

**32** Étudier le sens de variation des fonctions suivantes.

**a)** f définie sur ℝ\* par  $f(x) = \frac{e^x + 1}{e^x}$  $e^x - 1$  $x = \frac{e^{x}}{x}$  $f(x) = \frac{c}{a^x}$ 

**b)** g définie sur ℝ par  $g(x) = (-2x + 3)e^{2x+4}$ **c**) *h* définie sur ℝ par  $h(x) = 4e^{2x} - 8x + 3$ 

**d)** *k* définie sur ℝ par *k*(*x*) = -3e<sup>2*x*</sup> -4*x* + 1

**Exercices 94 à 105 p. 183-184**
# **Exercices d'application**

# **Apprendre à apprendre**

**33** Rappeler les différentes règles de calcul en lien avec la fonction exponentielle.

**34** Donner une expression de la dérivée de  $x \mapsto e^{ax + b}$ où a et b sont des réels.

Diaporama

清

 $\overline{35}$  Quel est le signe de e<sup>x</sup> si  $x \in \mathbb{R}$  ?

**Questions − Flash 36** Simplifier les expression suivantes. **a)**  $e^2 \times e^{-(x+4)}$  **b)**  $\frac{e^5 \times e}{e^6}$  $5 \times 2^{-2}$ 6 × **c)**  $2e^4 - 3(e^2)^2$ **37** Déterminer une expression des dérivées des fonctions suivantes. **a)**  $f(x) = 3x + e^x$ *x* **b)**  $g(x) = 2e^x - 1$ **c**)  $h(x) = -2xe^{x}$ Diapo Ressource professeur

**e**)  $m(x) = xe^{-x}$ 

*x* **d)**  $k(x) = e^{2x-4}$ **f**)  $n(x) = \frac{e}{x}$ *x*  $n(x) = \frac{e^x}{x}$ 

**38** Résoudre les équations suivantes dans ℝ. **a**)  $e^{2x+1} = e^5$  **b**)  $e^{x-1} = e^3$  **c**)  $e^{3x+5} = e^{2x+7}$ 

**39** Résoudre les inéquations suivantes dans ℝ. **a)**  $e^{x+2} > e$  **b)**  $e^{-x+3} \le e^2$  **c)**  $e^x > 1$ 

**40** Indiquer si les suites ci-dessous sont géométriques, et si oui, en donner la raison. **a)**  $u_n = e^n$  pour  $n \in \mathbb{N}$ **b)**  $u_n = e^{4n+1}$  pour  $n \in \mathbb{N}$ **c)**  $u_n = e^2 \times n$  pour  $n \in \mathbb{N}$ .

**41** Associer chacune de ces courbes à leur fonction parmi les suivantes ainsi définie pour *x* ∈ ℝ.

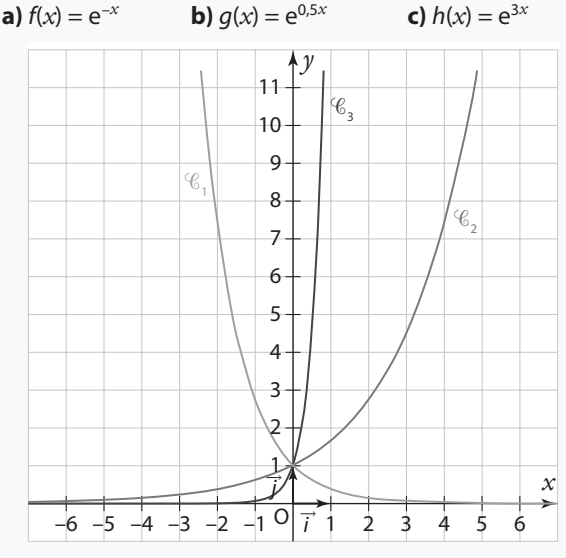

## **Calcul algébrique**

**42** Simplifier les expressions suivantes. **a)**  $\exp(3) \times \exp(6)$  **b)**  $\exp(-2) \times \exp(6)$  $\frac{1}{\exp(6)}$ **d)**  $\frac{1}{\exp(-3)}$ **e**)  $\frac{\exp(2)}{\exp(4)}$ **f**)  $\frac{\exp(1) \times \exp(-2)}{\exp(-3)}$ × **g)**  $(\exp(3))^4$  **h)**  $(\exp(-2))^5$ 

**43** Simplifier les expressions suivantes.

**a)** 
$$
e^4 \times e^{-5}
$$
  
\n**b)**  $e^{-1} \times e^2 \times e^{0.5}$   
\n**c)**  $(e^3)^2 \times e^5$   
\n**d)**  $\left(\frac{e^{-4}}{2}\right)^3$   
\n**e)**  $\frac{e^{-2} \times e^9}{e^2}$   
\n**f)**  $\frac{e^4 \times (e^2)^3}{e^{-3}}$ 

**44** Simplifier les expressions suivantes.

**a)**  $(e^2 + e^{-2})^2$  **b)**  $\frac{e}{e}$ e e 4 –1 –3  $\times \frac{e^{z}}{e^{-7}}$  **c)**  $(e^{2} + 1)(e^{2} - 1)$ 

**45** Simplifier les expressions suivantes, où *x* est un nombre réel. –

 $A(x) = e^x \times e^{3x-1}$   $B(x) = \frac{e}{e^x}$  $x$ ) =  $\frac{e^{-x}}{e^{2-x}}$  $B(x) = \frac{c}{e^{2-x}}$   $C(x) = (e^{2x})^3$ 

**46** Simplifier les expressions suivantes, où *x* est un nombre réel.

 $A(x) = e^x \times e^{3x-1}$   $B(x) = \frac{e}{e^x}$  $f(x) = \frac{e^{-x}}{e^{2-x}}$  $B(x) = \frac{c}{e^{2-x}}$   $C(x) = (e^{2x})^3$ 

**47** Simplifier les expressions suivantes, où *x* est un nombre réel.  $D(x) = e^{-x} \times e^{2x} \times e$   $E(x) = \frac{e^{4x}}{e^{5x-1}} \times e$  $f(x) = \frac{e^{4x}}{e^{5x-1}}$  $E(x) = \frac{e^{4x}}{e^{5x-1}} \times e^{x}$   $F(x) = \frac{e^{x+1}}{(e^{5x})^2}$  $x = \frac{e^{x+1}}{(e^{5x})^2}$ *x*  $F(x) = \frac{c}{(e^{5x})}$ 

# **Résoudre des équations**

**48** On donne ci-contre la courbe représentative de la fonction exponentielle. Résoudre ces équations dans ℝ et contrôler les résultats graphiquement. **a)**  $e^{x} = 1$ **b)**  $e^x = e^{-1}$ **c)**  $e^{x} = -1$ 

**d)**  $e^{x} = 0$ 

**a)**  $e^{\overline{2}} = e^{-1}$ *x*

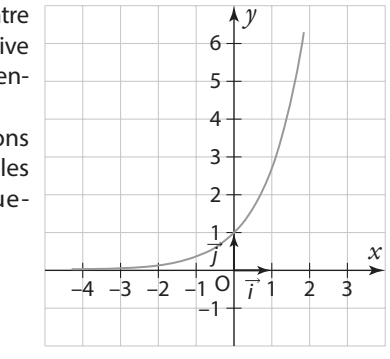

**49** Résoudre dans ℝ les équations suivantes. **a**)  $e^{x+1} = e^2$  **b**)  $e^{-x+3}$ **c)**  $e^{2x-10} = 1$ 

**50** Résoudre dans ℝ les équations suivantes.

**b)** 
$$
e^{x^2} - 1 = 0
$$
 **c)**  $3e^{4x-1} - 3e = 0$ 

**51** Résoudre dans ℝ les équations suivantes. **a)**  $e^{-x+1} = e^{-4x+1}$  **b)**  $e^{-x+3} - e^{x} = 0$  **c)**  $e^{2x-10} = e^{2x+1}$ 

# **Exercices d'application**

## **Résoudre des inéquations**

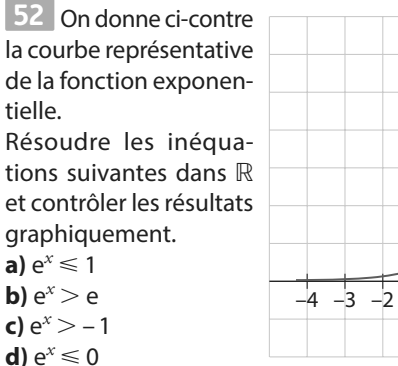

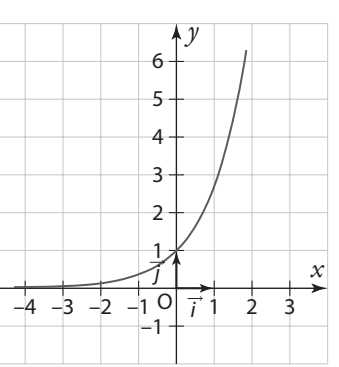

**53** Résoudre dans ℝ les inéquations suivantes. **a)**  $e^x$  <  $e^{-2}$ **b)**  $e^x > 1$ **c**)  $e^x \ge e^{-2}$ 

**54 Résoudre dans ℝ les inéquations suivantes.**<br>**a)**  $e^{3x-5} > 1$  **b)**  $e^{-3x+1} \le e$  **c)**  $e^{2x+1} - e^2$  $\mathbf{b}$ )  $e^{-3x+1} \leqslant e$  $-e^2 < 0$ 

**55** Résoudre dans ℝ les inéquations suivantes. **a)** 2e*x* – <sup>4</sup> – 2e > 0 **b)** – 4 + 4 $e^{6-x}$  > 0 **c)**  $e^{5x+2} - e^{-x} \le 0$ 

## **Étudier le signe d'une expression**

**56** Déterminer le signe des expressions suivantes pour  $x \in \mathbb{R}$ .<br>**a)**  $e^{x+1}$ 

**b**) – 2e<sup>5*x* – 7</sup> **c**)  $e^{x} - 1$ 

**57** Déterminer le signe des expressions suivantes pour *x* ∈ ℝ.

**a)**  $e^{x+3} - e$  $-e^{6-3x}+1$  **c**)  $e^{2x}-e^{-1}$ 

**58** Déterminer le signe des expressions suivantes pour *x* ∈ ℝ.

**a)**  $3 - 3e^{-x-2}$  **b)**  $-2 + 2e^{2x+4}$  **c)**  $e^{3x+1} - e^{5+x}$ 

## **Calculer des dérivées**

**59** Déterminer une expression des dérivées des fonctions, sans se préoccuper de leur ensemble de définition.

**a)** 
$$
f(x) = e^x - 2x + 1
$$
 **b)**  $g(x) = 4e^x - 3$  **c)**  $h(x) = \frac{1}{e^x}$ 

**60** Déterminer une expression des dérivées des fonctions suivantes, sans se préoccuper de leur ensemble de définition. **a)**  $f(x) = e^{3x+1}$ **b)**  $g(x) = e^{x+2}$ 

**c)**  $h(x) = -2e^{-4x}$ 

**61** Déterminer une expression des dérivées des fonctions, sans se préoccuper de leur ensemble de définition. a)  $f(x) = xe^x$ 

**b)**  $g(x) = e^x(x+2)$ **c**)  $h(x) = e^{-x} + x^2 - 2x + 1$ 

## **Étude de variation**

**62** Étudier les variations des fonctions suivantes. **a)**  $f: x \mapsto e^{2x}$  pour  $x \in \mathbb{R}$ **b)**  $g: x \mapsto e^{-x}$  pour  $x \in \mathbb{R}$ **c**)  $h: x \mapsto e^{\frac{1}{2}x}$  pour  $x \in \mathbb{R}$ 

**d)**  $k: x \mapsto e^{-5x}$  pour  $x \in \mathbb{R}$ 

**63** Pour chacune des fonctions suivantes, déterminer une expression de leur dérivée et étudier le sens de variation des fonctions.

**a)**  $f: x \mapsto -2e^{-3x}$  pour  $x \in \mathbb{R}$ **b**)  $g: x \mapsto x - e^x$  pour  $x \in \mathbb{R}$ **c**)  $h: x \mapsto e^{2x+4} - 2x$  pour  $x \in \mathbb{R}$ **d)**  $k: x \mapsto 4e^{-2x} + 8ex$  pour  $x \in \mathbb{R}$ 

**64** On considère la fonction *f* définie sur ℝ par  $f(x) = (x - 1)e^x$ . **1.** Déterminer une expression de f′(*x*).

**2.** Étudier les variations de la fonction f.

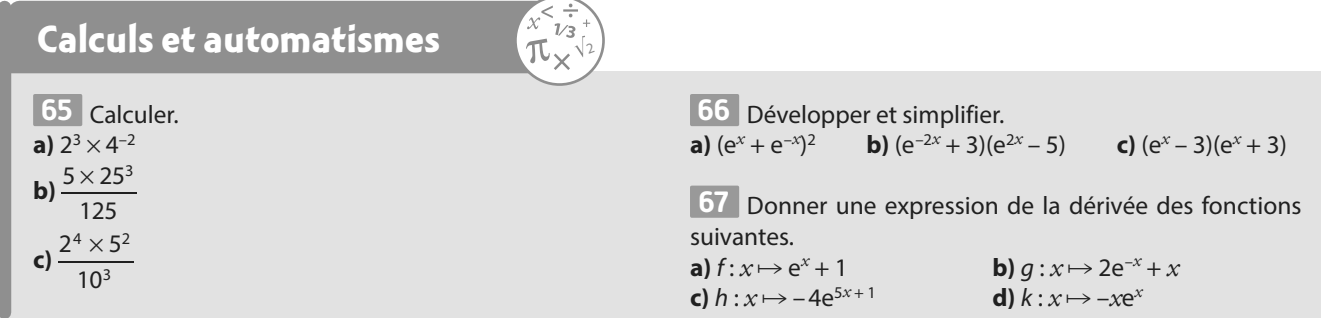

e 2

## **Propriétés algébriques**

**68** Simplifier les expressions suivantes.

**a)**  $e \times e^{-0.5}$ 

**b**)  $\sqrt{e} \times e^5$  **c**)

**69** Simplifier les expressions suivantes. **a)**  $(e^x + e^{-x})^2 - (e^x + e^{-x})^2$ **b)**  $e^{-x}(e^{3x} - e^{-x})^2$ **c)**  $(e^{3x})^2 - e^{2x}(e^{2x} + e^{-2})^2$ 

**70** Développer les expressions suivantes.  $A(x) = (e^x - e^{-x})^2$ 

$$
B(x) = \left(e^{\frac{x}{2}} - 1\right) \times \left(e^{\frac{x}{2}} + 1\right)
$$

$$
C(x) = \left(e^{\frac{x}{2}} - 1\right)^2
$$

**71** Développer les expressions suivantes. **a)**  $(e^{x+4} + 1)(e^{-x} + e)$ **b)**  $(2e^{-x} + e)^2$ **c)**  $(2e^{-2x} - 1)(2e^{-2x} + 1)$ 

**72 Factoriser les expressions suivantes.**  $A(x) = xe^{x} - e^{x}$  $B(x) = (x + 3)e^{-2x} - 2e^{-2x}$  $C(x) = e^2x + 2e^x + 1$ 

**73** Factoriser les expressions suivantes.  $A(x) = xe^{x}$  $B(x) = (x + 6)e^{5x} - 4e^{5x}$ 

**74 Factoriser les expressions suivantes.**  $A(x) = e^{2x} - 4x^2$  $B(x) = e^{2x} + 2e^{x} + 1$  $C(x) = e^{2x} + 2 + e^{-2x}$ 

#### **Résolution d'équations ou d'inéquations**

**75** Soit f la fonction définie sur ℝ par  $f(x) = e^{-e^{x-2}}$ Sa courbe représentative  $\mathcal{C}_f$  a été tracée dans le repère ci-dessous.

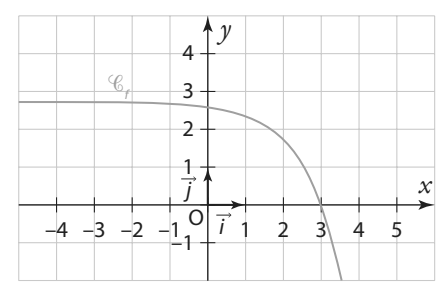

**1. a)** Résoudre graphiquement l'équation  $f(x) = 0$ .

**b)** Retrouver le résultat précédent par le calcul.

**2. a)** Résoudre par le calcul l'inéquation  $f(x) > e$ .

**b)** Contrôler le résultat précédent graphiquement.

**76** Résoudre dans ℝ les équations suivantes. **a)**  $e^{x^2} - e^{-2} = 0$ **b)**  $e^{x^2} = e^6$ **c)**  $e^{6x^2} - e^{x+1} = 0$ 

**77** Résoudre dans ℝ les équations suivantes. **a)**  $(x + 1)e^{x-2} = 0$ **b)**  $e^{3x+1} = -2$ **c**)  $e^{x}(e^{x-2}-1)=0$ 

**78** Résoudre dans ℝ les équations suivantes. **a**)  $xe^{x} - 3e^{x} = 0$  **b**)  $e^{2x} - 2e^{x} + 1 = 0$  **c**)  $(e^{x} - 1) = 0$  $(3^2 - 1) = 0$ 

**79** Résoudre dans ℝ les inéquations suivantes.<br>**a**)  $-e^{3x} > 0$  **b**)  $e^{x^2+5x} - e^6 < 0$  **c**)  $e^{x^2} > 1$ **a**)  $-e^{3x} > 0$  **b**) e  $x^2 + 5x - e^6 < 0$ 

**80** Résoudre dans ℝ les inéquations suivantes. **a)**  $3e^{x} - xe^{x} > 0$ **b)**  $3x^2e^{x+1} - 3e^{x+1} \le 0$ **c)**  $2xe^{-x} + 4x^2e^{-x} < 0$ .

## **Études de signes**

**81** Étudier le signe des expressions suivantes pour *x* appartenant à ℝ.

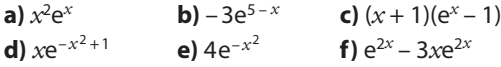

**82** On considère la fonction f définie sur ℝ par  $f(x) = (x - 1)(e^x - e^2).$ 

**1.** Observer sa courbe représentative dans un repère à l'aide d'une calculatrice ou d'un logiciel de géométrie dynamique. **2.** Étudier le signe de f(*x*).

**3.** Vérifier graphiquement le résultat de la question précédente.

**83** On considère les fonctions suivantes, toutes définies pour  $x \in \mathbb{R}$  :

- *f* définie par  $f(x) = e^{2x}$
- *g* définie par  $g(x) = 2e^{-x} 2$
- *h* définie par  $h(x) = -e^{2x}$
- *k* définie par  $k(x) = -e^{-2x}$

Leur courbe représentative figure dans le repère ci-dessous.

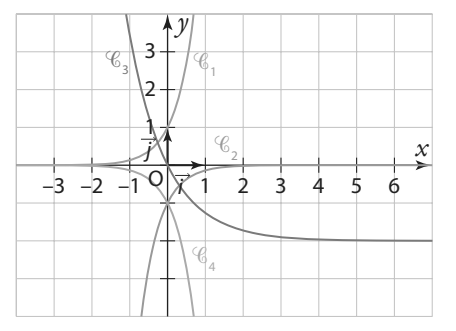

- **1.** Associer chaque courbe à sa fonction.
- **2.** Étudier le signe de chacune de ces fonctions.

 $84$  **1.** Étudier le signe de  $x^2 + 3x - 4$  pour  $x \in \mathbb{R}$ . **2.** En déduire le signe de e<sup>2</sup>*<sup>x</sup>* + 3e*<sup>x</sup>* – 4 pour *x* ∈ ℝ.

**85** Résoudre les inéquations suivantes pour *x* ∈ ℝ.

 $3xe^{x}$ 

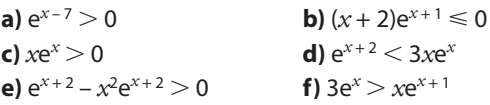

## **Dérivée et exponentielles**

86 Calculer la dérivée des fonctions suivantes sans se préoccuper de leur ensemble de définition ni de leur dérivabilité.

**a**)  $f: x \mapsto e^x - 3x + 4$ **b**)  $g: x \mapsto x^2 e^x$ **c**)  $h: x \mapsto 2e^{-3x+1} - 3x + 1$ **d**)  $k: x \mapsto (x + 1)e^{3x+1}$ 

**87** Calculer la dérivée des fonctions suivantes sans se préoccuper de leur ensemble de définition.

**a)** 
$$
f: x \mapsto \frac{1}{e^x + 1}
$$
  
\n**b)**  $g: x \mapsto \frac{4}{e^{-x}}$   
\n**c)**  $h: x \mapsto \frac{x+1}{e^x}$   
\n**d)**  $k: x \mapsto \frac{e^x + 1}{e^x - 1}$ 

**88** Calculer une expression de la dérivée des fonctions suivantes sans se préoccuper de leur ensemble de définition.

**a)** 
$$
f: x \mapsto 3xe^{x}
$$
  
\n**b)**  $g: x \mapsto \frac{e^{x}}{x} - x$   
\n**c)**  $h: x \mapsto \frac{1}{e^{x} + 1}$   
\n**d)**  $m: x \mapsto \sqrt{x}e^{x}$   
\n**e)**  $n: x \mapsto \frac{x}{e^{x}}$   
\n**f)**  $p: x \mapsto \frac{5}{e^{2x} - 3}$   
\n**g)**  $q: x \mapsto \frac{9e^{x}}{e^{x} + 1}$ 

**89** On considère la fonction f définie sur ℝ par  $f(x) = \frac{2}{e^{x-1}+1}.$ 

Soit  $\mathscr{C}_f$ sa courbe représentative dans un repère. Déterminer une équation de la tangente T à  $\mathscr{C}_f$  au point d'abscisse 1.

**90** On considère pour tout réel  $k$ , la fonction  $f_k$  définie sur ℝ par  $f(x) = e^{kx} - kx$ . On note  $\mathcal{C}_k$  leur courbe représentative dans un repère.

**1.** Déterminer une expression de la dérivée de  $f_k$ .

**2.** Montrer que pour tout reel k, la tangente à la courbe au point d'abscisse 1 est horizontale, et donner une équation de cette tangente.

**3.** Déterminer pour quelle(s) valeur de k la tangente à la courbe  $\mathscr{C}_k$  admet une autre tangente horizontale.

**91** *f* est une fonction définie sur ℝ dont voici la courbe représentative dans un repère. La

tangente à la courbe au point A est la droite d.

**1.** Déterminer f′(0).

**2.** f a une expression de la forme  $f(x) = e^{kx}$ .

**a)** Déterminer une expression de f′(*x*) en fonction de *x* et de k.

**b)** En déduire la valeur de k.

**92** On considère une fonction f définie sur ℝ par f(*x*) = (a*x* + b)e*<sup>x</sup>* où a et b sont deux réels. Sa courbe représentative a été tracée dans le repère suivant.

La courbe  $\mathcal{C}_f$  de f passe par le point A(0 ; – 3) et la tangente  $\mathfrak T$  à  $\mathfrak{C}_f$ au point

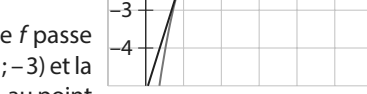

i j  $\overline{\Omega}$ 

*y*

–1 –2

1

T

A

 $1/2$  3 4 5 6 7

d'abscisse 1 a été tracée dans le repère.

**1.** Déterminer la valeur de a et de b.

**2.** Étudier les variations de la fonction f.

**3.** Déterminer une équation de la tangente à  $\mathscr{C}_f$  au point d'abscisse 0.

**93** Soit f la fonction définie sur ℝ par  $f(x) = (x + 4)e^x$ . On note  $\mathscr{C}_f$ sa courbe représentative dans un repère. Déterminer une équation des éventuelles tangentes horizontales à  $\mathscr{C}_\rho$ 

# **Étude de fonctions**

**94** Étudier les variations des fonctions suivantes, toutes définies sur ℝ.

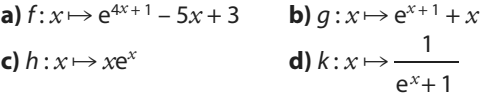

**95** Étudier les variations des fonctions suivantes, toutes définies sur ℝ.

**a)**  $f: x \mapsto (3 - x)e^{5x+1}$ **b)**  $q: x \mapsto -5x - 5e^{-x+2}$ **c**)  $h: x \mapsto (x^2 + 2)e^{2x}$ **d**)  $k: x \mapsto \frac{e^x + 1}{e^x + 1}$  $x \mapsto \frac{e^x + 1}{e^x + 2}$ *x*

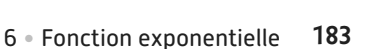

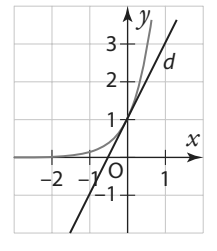

*x*

**96** Étudier le sens de variations des fonctions f, g, h et k toutes définies sur ℝ par :

**a)**  $f(x) = (x^2 - x)e^{x+1}$ **b**)  $g(x) = x^3 e^x$ **c)**  $h(x) = -\frac{3}{2}$  $h(x) = -\frac{e^{x}}{e^{x}}$ 

$$
e^{x} + 2
$$
  
**d**)  $k(x) = x - e^{x} - 1$ 

**97** Soit f la fonction définie sur ℝ par  $f(x) = 2(x^2 - x + 1)e^x$ . Sa courbe représentative  $\mathcal{C}_f$  a été tracée dans le repère ci-dessous.

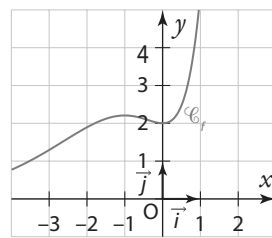

**1.** Conjecturer les variations de la fonction f.

**2.** Démontrer la conjecture énoncée dans la question précédente.

**3.** Déterminer une équation de la tangente à  $\mathscr{C}_f$  au point d'abscisse 1.

**98** On considère la fonction f définie sur ℝ par  $f(x) = 2e^{-x} + 2x - e^{-1}$ . On note  $\mathcal{C}_f$  sa courbe représentative dans un repère.

**1.** Déterminer une expression de f′(*x*).

**2.** Étudier les variations de f.

**3.** Déterminer une équation des tangentes à  $\mathscr{C}_f$ aux points d'abscisse 1 et 0.

**99** On considère la fonction f définie sur ℝ par

 $f(x) = e^{x-1} - e$  et  $\mathcal{C}_f$  sa courbe représentative dans un repère.

**1.** Déterminer une expression de f′(*x*).

**2.** Déterminer les variations de f.

**3.** Déterminer les coordonnées des points d'intersection de  $\mathscr{C}_f$ avec les axes du repère.

**100** Pour *k* réel, on considère la famille de fonction  $(f_k)$ définie pour  $x\in\mathbb{R}$  par  $f_k(x)=e^{kx-k}.$  On note  $\mathscr{C}_k$  leur courbe dans un repère orthonormé.

**1.** Déterminer le sens de variation des fonctions  $f_k$ .

**2.** Démontrer que les courbes  $\mathscr{C}_k$  passent toutes par un même point A dont on donnera les coordonnées.

**101** Soit f la fonction définie par  $f(x) = \frac{2e}{x}$  $f(x) = \frac{2e^{x}}{e^{x} + 3}$  $f(x) = \frac{2e}{e^x + 3}$  pour  $x \in \mathbb{R}$ .

**1.** Déterminer une expression de f′(*x*).

**2.** Étudier les variations de f.

**3.** Démontrer que 0 < f(*x*) < 2 pour tout réel *x*.

**102** Soit *f* la fonction définie sur ℝ par  $f(x) = (-3x^3 + 6x^2) e^{-x}$ . **1.** Montrer que  $f'(x) = -3x(-x^2 + 5x - 4)e^{-x}$ .

**2.** Étudier les variations de f.

**103** Soit f la fonction définie par  $f(x) = x + 3 + \frac{2}{x}$  $f(x) = x + 3 + \frac{2}{e^x + 1}$ pour  $x \in \mathbb{R}$ .

On note  $\mathscr{C}_f$ sa courbe représentative dans un repère.

- **1.** Déterminer une expression de f′(*x*).
- **2.** Déterminer le sens de variation de f.
- **3.** <sup>f</sup> admet-elle une tangente horizontale ?

4. Étudier la position relative de  $\mathscr{C}_f$  et de la droite  $a$ 

d'équation  $y = x + 3$ . **5.** Tracer  $d$  et  $\mathscr{C}_f$  dans un repère.

**104** Soit *f* la fonction définie sur ℝ par,

$$
f(x) = \frac{-xe^x + e^x - 4}{e^x}
$$

On note  $\mathscr{C}_f$ sa courbe représentative dans un repère.

**1.** Déterminer les coordonnées du point d'intersection de

 $\mathscr{C}_f$ avec l'axe des ordonnées.

**2.** Déterminer une expression de f′(*x*).

**3.** Étudier les variations de f.

**4.** Soit d la droite d'équation *y* = –*x* + 1.

Étudier la position relative de  $\mathscr{C}_f$ et de  $d$  dans un repère.

**105** Soit *f* la fonction définie sur ℝ par  $f(x) = e^{kx}$  où *k* est un nombre réel.

**1.** Calculer f′(0) en fonction de k.

**2.** g et h sont des fonctions définies sur ℝ qui ont également une expression de la forme e<sup>kx</sup> où  $k \in \mathbb{R}$ . Leur courbe représentative a été tracée dans le repère ci-dessous.

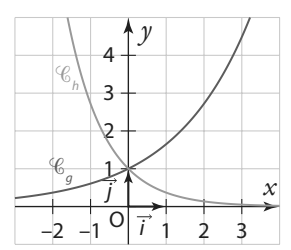

**3.** Déterminer pour chacune d'elle une valeur approchée de k.

## **Exponentielle et suite**

**106** Donner la nature et la raison des suites ci-dessous.

- **a)**  $(u_n)$  définie pour  $n \in \mathbb{N}$  par  $u_n = e^n$
- **b)**  $(v_n)$  définie pour  $n \in \mathbb{N}$  par  $u_n = e^{-6n}$
- **c)**  $(w_n)$  définie pour  $n \in \mathbb{N}$  par  $u_n = e^{3n}$
- **d)**  $(r_n)$  définie pour  $n \in \mathbb{N}$  par  $u_n = e^2 n$

**107** Déterminer le sens de variation des suites de l'exercice précédent.

**108** Étudier le sens de variations des suites suivantes.

- **a)**  $(u_n)$  définie par  $u_n = e^{5n}$  pour  $n \in \mathbb{N}$ .
- **b)**  $(u_n)$  définie par  $u_n = e^{-n}$  pour  $n \in \mathbb{N}$ .
- **c)**  $(u_n)$  définie par  $u_0 = 2$  et  $u_{n+1} = e^{0.5}u_n$  pour  $n \in \mathbb{N}$ .
- **d)**  $(u_n)$  définie par  $u_0 = -1$  et  $u_{n+1} = u_n + e^{-2}$  pour  $n \in \mathbb{N}$ .

**109** Soit n ∈ ℕ\*. On considère la somme

$$
S = 1 + e + e^{2} + e^{3} + \dots e^{n} = \sum_{k=0}^{k=n} e^{k}
$$

**1.** Démontrer que S est la somme des termes consécutifs d'une suite géométrique.

**2.** Déterminer S en fonction de n.

**3.** Pour quelle valeur de n la somme S va-t-elle dépasser un milliard ?

**110** Soit *n* ∈ ℕ. Déterminer une expression des sommes suivantes en fonction de n.

**a)** 
$$
S = \sum_{k=0}^{k=n} e^{2k} = 1 + e^2 + e^4 + e^6 + ... + e^{2n}
$$
.  
\n**b)**  $S = \sum_{k=0}^{k=n} e^{0.5k} = 1 + e^{0.5} + e^1 + e^{1.5} + ... + e^{0.5n}$ 

**111** Déterminer une valeur approchée à 10–2 près des sommes suivantes.

.

**a)** 
$$
S = \sum_{k=0}^{k=5} e^k = 1 + e + e^2 + ... + e^5
$$
.  
\n**b)**  $S = \sum_{k=0}^{k=10} e^{0,01k} = 1 + e^{0,01} + e^{0,02} + ... + e^{0,1}$ .

**112** On considère les fonctions f, g et k définies sur ℝ par : •  $f(x) = e^{-x}$ 

•  $g(x) = e^{2x}$ 

•  $h(x) = e^{10}$ *x*

**1.** Associer à chaque fonction sa courbe parmi les suivantes.

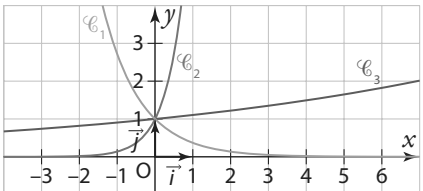

**2.** En s'appuyant sur la question précédente, conjecturer les limites en +∞ des suites ci-dessous :

**a)**  $(u_n)$  définie par  $u_n = e^{-n}$  pour  $n \in \mathbb{N}$ 

**b)**  $(v_n)$  définie par  $v_n = e^{2n}$  pour  $n \in \mathbb{N}$ 

**c)**  $(w_n)$  définie par  $w_n = e^{0.1n}$  pour  $n \in \mathbb{N}$ 

囲 **113** Durant la période des soldes, le gérant d'un magasin souhaite se débarrasser d'un stock de pantalons, dont le prix affiché avant les soldes est de 35 euros. Il décide pour cela de baisser le prix des pantalons de 10 % chaque semaine.

On note  $u_n$  le prix du pantalon (en euros) après *n* semaines. Ainsi,  $u_0 = 35$ .

- **1.** Déterminer le prix du pantalon au bout d'une semaine.
- **2.** Déterminer une valeur approchée de e–0,105 <sup>36</sup> à 10–3 près. 3. Justifier que l'on peut approximer le nombre  $u_n$  par

 $35 \times e^{-0.1053}$ **4.** À l'aide de la calculatrice, déterminer si le prix aura été divisé par trois à la fin de la période des soldes (qui durent six semaines).

#### **Modélisations**

**114** L'entreprise BBE (Bio Bois Énergie) fabrique et vend des granulés de bois pour alimenter des chaudièreset des poêles chez des particuliers ou dans des collectivités.

L'entreprise produit entre 1 et 15 tonnes de granulés par jour. Les coûts de fabrications sont modélisés par une fonction C définie sur [1 ; 15] par  $C(x) = 0, 3x^2 - x + e^{-x+5}$  où *x* désigne la quantité de granulés en tonnes et

C(*x*) le coût de fabrication quotidien correspondant en centaines d'euros. Pour cette entreprise, le prix de vente d'une tonne de granulés de bois est de 300 euros.

**1.** Déterminer la recette R(*x*) en centaines d'euros obtenues pour *x* tonnes de granulés vendus.

**2.** Calculer les coûts de production pour 5 tonnes de granulés produites.

**3.** On donne dans le graphique ci-dessous les représentations graphiques des fonctions C et R.

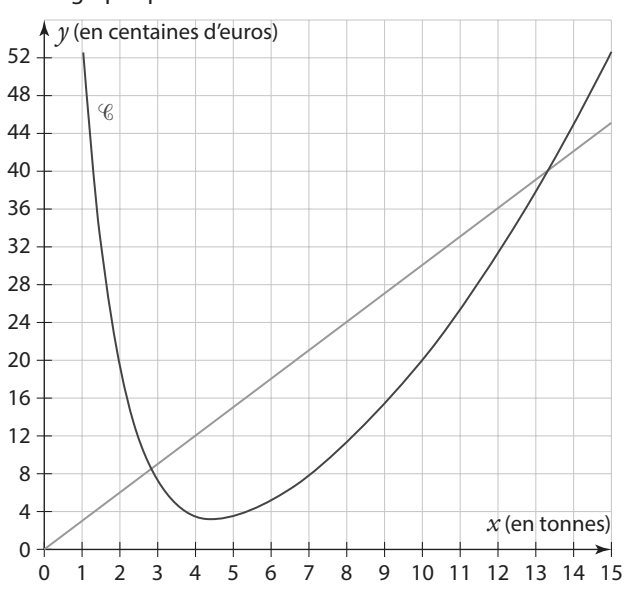

**a)** Associer chaque courbe à sa fonction.

**b**) Déterminer graphiquement pour quelle quantité de granulés le coût quotidien est minimal.

**c)** Déterminer le bénéfice réalisé pour 6 tonnes fabriquées et vendues.

**d)** Déterminer pour quelle quantités produite et vendues l'entreprise réalise un bénéfice.

**115** Après administration d'un médicament à un patient, on modélise la concentration (en microgramme par litre) de son principe actif dans le sang par une fonction f définie par:  $f(t) = 15e^{-0.2t}$ 

Avec  $t \in [0; +\infty[, t$  correspondant au temps en heure après l'administration.

**1.** Déterminer la concentration initiale.

- **2.** Déterminer la concentration au bout de deux heures.
- **3.** Estimer au bout de combien de temps la concentration aura diminué de moitié après l'administration.

**116** Un couple de lapins est introduit sur une île qui ne contient pas de prédateurs.

On modélise la population de lapins n années après l'intro-3

duction par la suite  $u_n = 2e^2$ n .

**1.** Déterminer une estimation de la population 2 ans après l'introduction.

**2.** En quelle année la population de lapin aura-t-elle été multipliée par 1000 ?

**3.** Ce modèle est-il réaliste pour estimer la population de lapins au bout de 10 ans ?

**117** On étudie l'évolution d'une population de bactéries élevée en laboratoire.

On modélise le nombre de bactéries après t jours par une fonction *f* de la forme  $f(t) = N_0 e^{kt}$  où  $N_0$  et *k* sont des paramètres réels fixés et où  $t \in [0, +\infty[$ .

**1.** Déterminer une estimation de la population initiale en fonction des paramètres.

**2.** On a estimé que le nombre de bactéries avaient été multiplié par 2,72 au bout de 19 jours.

Déterminer une estimation de la valeur de k.

**P** Remarque Dans cette question on prendra e  $\approx$  2,72.

**3.** Déterminer au bout de combien de jour la population de bactéries aura été multipliée par 10 selon ce modèle.

**118** Le tableau suivant indique la population de la Belgique en 1831 et en 1866.

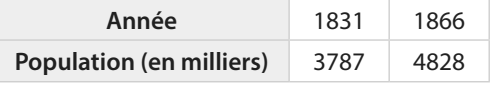

(Source : Institut national de statistique, Bruxelles)

Manquant de données, on souhaite estimer la population de la Belgique au xix<sup>e</sup> siècle en s'appuyant sur ces deux dates. On souhaite modéliser la population (en milliers) de la Belgique l'année 1831 + n par une suite  $(u_n)$  de la forme  $u_n = C \times e^{kn}$  où C et k sont deux constantes réelles.

**1.** Donner les deux équations que doivent vérifier C et k.

**2.** En déduire la valeur de C.

**3.** Déterminer à l'aide de la calculatrice une valeur approchée de  $k$  à 10<sup>-3</sup> près.

**4.** Dans la suite de l'exercice, on prendra  $u_n = 3787e^{0,00694n}$ .

**a)** Déterminer une estimation de la population en 1840 selon ce modèle.

**b)** Toujours selon ce modèle, déterminer en quelle année la population de la Belgique dépasserait les 10 millions d'habitants.

**c)** Une étude statistique estime la population de la Belgique en 1900 à 6 694 milliers. Déterminer l'erreur en pourcentage de l'estimation obtenue avec ce modèle.

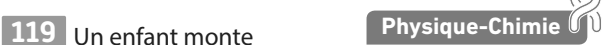

au sommet d'un phare et laisse tomber verticalement un caillou dans la mer.

On modélise la vitesse (en mètres par seconde) du caillou au bout de t secondes par la fonction  $f(t) = 6 \times \frac{e^{0.1t} - 1}{e^{0.1t} + 1}$ 0,1  $f(t) = 6 \times \frac{e^{0.1t}}{e^{0.1t}}$  $\frac{1}{t+1}$ .

**1.** Vérifier que le caillou est bien lâché sans vitesse initiale selon ce modèle.

**2. a)** Déterminer une expression de f′(t).

**b)** Étudier les variations de f sur  $[0; +\infty[$ .

**3.** La vitesse du caillou dépassera-t-elle 10 m ⋅ s–1 ?

120 Soit *k* un nombre réel, et soit  $f_k$  la fonction définie sur  $\mathbb{R}$  par  $f_k(t) = 1$  000e<sup>kt</sup>.

**1.** Déterminer f′(0).

**2.** Cassandra dispose de 1000 euros qu'elle décide de placer à un taux de 2 %. On souhaite modéliser l'évolution de son capital par une fonction  $f_k$  en fonction du temps t. Quelle valeur de k devrait-on choisir ?

#### **Travailler autrement**

**121** Déterminer une fonction f définie sur ℝ telle que  $f'(x) = -3e^{2x+1}$ .

**122** Soient f et g les fonctions définies sur l'ensemble ℝ des nombres réels par f(*x*) = e<sup>x</sup> et g(*x*) = e<sup>-x</sup>.

**À l'oral**

囲

On note  $\mathscr{C}_f$ la courbe représentative de la fonction  $f$ et  $\mathscr{C}_g$  celle de la fonction  $g$  dans un repère orthonormé du plan.

Pour tout réel  $a$ , on note M le point de  $\mathscr{C}_f$ d'abscisse  $a$  et N le point de  $\mathscr{C}_g$  d'abscisse  $a$ . La tangente en M à  $\mathscr{C}_f$ coupe

l'axe des abscisses en P, la tangente en N à  $\mathcal{C}_g$  coupe l'axe des abscisses en Q.

Démontrer que PQ = 2.

#### **123 Une étude complète**

Étude d'une fonction complète, avec demande d'équation de tangente et demande de tracer de courbe.

On considère la fonction *f* définie sur ℝ par  $f(x) = (x - 3)e^{x + 2}$ . Soit  $\mathscr{C}_f$ sa courbe représentative dans un repère.

**1. a)** Étudier le signe de f(*x*).

**b)** En déduire la position relative de  $\mathscr{C}_f$  par rapport à l'axe des abscisses.

**c)** Donner les coordonnées des points d'intersection de  $\mathscr{C}_t$ avec les axes du repère.

**2. a)** Déterminer une expression de f′(*x*).

**b)** En déduire le tableau de variation de f.

**3. <b>a)** Donner une équation de la tangente à  $\mathscr{C}_f$ qui est horizontale. On la note T.

**b)** Déterminer une équation de la tangente  $\mathcal{T}$  à  $\mathscr{C}_{_{f}}$ au point d'abscisse –2.

**4.** Dans un repère avec des unités judicieusement choisies, tracer T,  ${\mathcal T}$  puis  ${\mathscr C}_{\mathscr f}$ en tenant compte de toutes les informations disponibles.

#### **124 Chacun sa courbe**

**1.** Étudier les sens de variation des fonctions suivantes définies sur ℝ.

• *f* par  $f(x) = \frac{1}{2}(x-3)e^{x+1} + 3e$ 

- *g* par  $g(x) = e^{-3x} + 1$
- *h* par  $h(x) = 2e^x$
- $k$  par  $k(x) = xe^{x} + 2$

**2.** Associer à chaque fonction sa courbe parmi les suivantes.

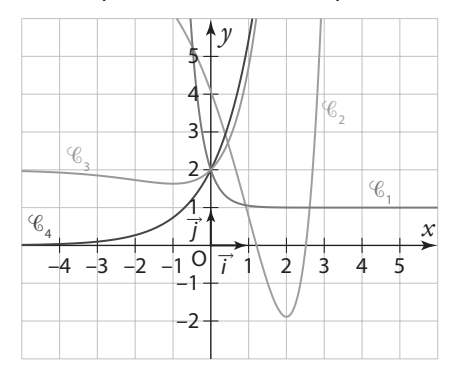

#### **125 Fonction inconnue**

f est une fonction dont voici la courbe représentative dans un repère et qui est définie par f(*x*) = (a*x* + b)e–*<sup>x</sup>* où a et b sont des réels. Cette courbe passe par les points A(– 2 ; 0) et B(0 ; 2).

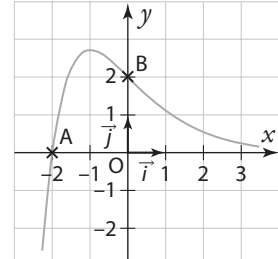

**1.** À l'aide du graphique, déterminer les valeurs de a et de b en justifiant.

**2.** Étudier les variations de f.

#### **126 Conjecturer ne suffit pas**

On considère la fonction *f* définie sur ℝ par  $f(x) = e^x - x - 3$ . Sa courbe représentative  $\mathcal{C}_f$  a été tracée dans le repère ci-dessous.

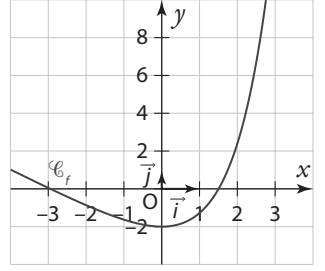

#### **A. Conjectures**

**1. a)** Conjecturer les variations de la fonction f.

**b**) Conjecturer le nombre de solution de l'équation  $f(x) = 0$ et leur valeur.

#### **B. Étude analytique**

**2. a)** Déterminer une expression de f′(*x*).

**b)** Démontrer le résultat énoncé à la question **1. a)** de la partie précédente.

**3.** On considère le programme écrit en langage **Python** .

**a)** Quelle valeur est affichée en sortie ?

**b)** Donner une interprétation concrète de cette valeur.

**c)** Modifier cet algorithme pour qu'il renvoie une valeur approchée à 10–4

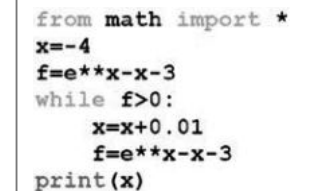

près de la solution de l'équation  $f(x) = 0$  comprise dans l'intervalle [1 ; 2].

#### **127 Étude d'une fonction (1)**

On considère la fonction f définie par  $f(x) = \frac{2}{x}$  $f(x) = \frac{2}{1-e^x}.$ 

On note  $\mathscr{C}_f$ sa courbe représentative dans un repère.

**1.** Déterminer l'ensemble de définition de la fonction f.

**2.** Établir le tableau de variation de f.

**3.** Déterminer les coordonnées des points d'intersection de  $\mathscr{C}_f$ avec les axes du repère.

#### **128 Avec une fonction auxilliaire (1)**

Soit *f* la fonction définie sur ℝ par  $f(x) = (x - 2)e^x + x + 1$ .

- **1.** Déterminer une expression de f′(*x*).
- **2.** Soit g la fonction définie sur ℝ par  $g(x) = (x 1)e^x + 1$ .
- **a)** Étudier les variations de la fonction g.
- **b)** En déduire que pour tout  $x \in \mathbb{R}$ ,  $q(x) \ge 0$ .
- **3.** Montrer que  $f'(x) = g(x)$  et en déduire les variations de f.

#### **129 Étude d'une fonction(2)**

Soit *f* la fonction définie sur ℝ par  $f(x) = \frac{4e}{x}$  $f(x) = \frac{4e^x}{e^x + 1} - 2x - 2$  $f(x) = \frac{12}{e^x + 1} - 2x - 2$ .

On note  $\mathscr{C}_f$ sa courbe représentative dans un repère.

- **1.** Démontrer que f est impaire.
- Que peut-on en déduire pour  $\mathcal{C}_f$ ?
- **2.** Étudier les variations de f.
- **3.** Étudier la position relative de  $\mathscr{C}_f$ avec la droite *d* d'équation  $y = -2x - 2$ .

## **130 Avec une fonction auxilliaire (2)**

On considère la fonction f définie sur ℝ par :

 $(x) = x + 1 +$  $f(x) = x + 1 + \frac{x}{e^x}$  $f(x) = x + 1 + \frac{1}{e^{x}}$ 

On note  $\mathscr{C}_f$ sa courbe représentative dans un repère.

#### **A. Étude d'une fonction auxiliaire**

Soit g la fonction définie sur ℝ par  $g(x) = 1 - x + e^x$ .

**1.** Déterminer une expression de g′(*x*).

**2.** Étudier les variations de g.

**3.** En déduire le signe de g(*x*).

#### **B. Retour à f**

**1.** Montrer que  $f'(x) = e^{-x}g(x)$ .

**2.** En déduire les variations de f.

**3.** Déterminer une équation de la tangente à  $\mathscr{C}_f$  au point d'abscisse 0.

## **131 À la recherche d'une fonction**

f est une fonction définie et dérivable sur ℝ.

Dans le plan muni d'un repère orthogonal, on nomme  $\mathscr{C}_1$ la courbe représentative de la fonction  $f$  et  $\mathcal{C}_2$  la courbe représentative de sa fonction dérivée f′.

Le point A de coordonnées (0 ; 2) appartient à la courbe  $\mathscr{C}_{\vphantom{\mathcal{L}^{\mathcal{L}}}}$ Le point B de coordonnées (0 ; 1) appartient à la courbe  $\mathcal{C}_{2^*}$ **1.** Dans les trois situations ci-dessous, on a dessiné la courbe représentative  $\mathscr{C}_{_{1}}$  de la fonction  $f$ .

Sur l'une d'entre elles, la courbe  $\mathcal{C}_2$  de la fonction dérivée f′ est tracée convenablement.

#### Laquelle ?

Expliquer le choix effectué.

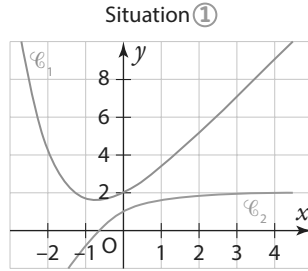

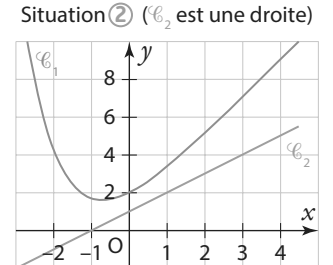

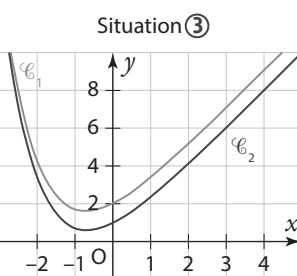

**2.** Déterminer l'équation réduite de la droite Δ tangente à la courbe  ${\mathcal C}_{\scriptscriptstyle \overline{1}}$  en A.

**3.** On sait que pour tout réel *x*, on a  $f(x) = e^{-x} + ax + b$  où a et b sont deux nombres réels.

**a)** Déterminer la valeur de b en utilisant les renseignements donnés par l'énoncé.

**b**) Prouver que  $a = 2$ .

(D'après bac)

## **132 Construction d'un portail Algo & Prog**

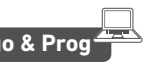

On désire réaliser un portail comme indiqué ci-dessous. Chaque vantail mesure 2 m de large.

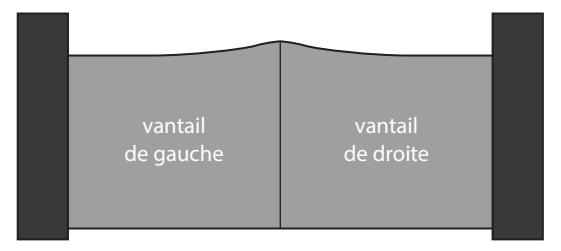

#### **A. Modélisation de la partie supérieure du portail**

On modélise le bord supérieur du vantail **de droite** du portail avec une fonction f définie sur l'intervalle [0 ; 2] par :

$$
f(x) = \left(x + \frac{1}{4}\right) e^{-4x} + b
$$

où b est un nombre réel.

**1. a)** Calculer f′(*x*), pour tout réel *x* appartenant à l'intervalle [0 ; 2].

**b**) En déduire le sens de variation de la fonction f sur l'intervalle [0 ; 2].

**2.** Déterminer le nombre b pour que la hauteur maximale du portail soit égale à 1,5 m.

#### **B. Utilisation d'un programme**

On désire réaliser un portail de même forme mais à partir de planches rectangulaires disjointes de largeur 0,12 m, espacées de 0,05 m. Pour le vantail de droite, le coin supérieur gauche de chaque planche est situé sur le bord supérieur du vantail et le bas de chaque planche à 0,05 m de hauteur. Les planches sont numérotées à partir de 0 : ainsi la première planche à gauche porte le numéro 0.

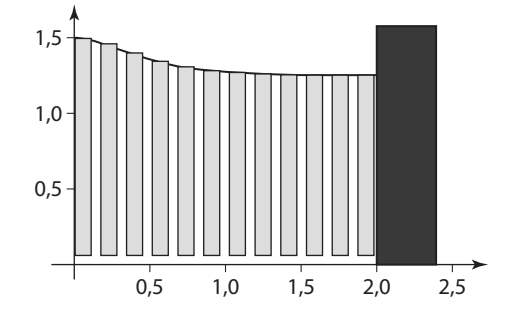

La distance entre le bas du portail et le sol est 0,05 m **1.** Donner l'aire de la planche numéro k.

**2.** Recopier et compléter le programme suivant pour qu'il calcule la somme des aires des planches du vantail de droite :

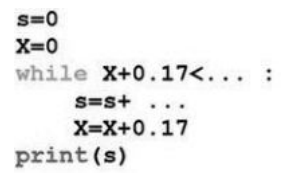

(D'après bac)

#### **133 Concentration d'un médicament**

Un protocole de traitement d'une maladie, chez l'enfant, comporte une perfusion longue durée d'un médicament adapté. La concentration dans le sang du médicament au cours du temps est modélisée par la fonction C définie sur l'intervalle [0 ; +∞[ par :

$$
C(t) = \frac{d}{a} \left( 1 - e^{-\frac{a}{80}t} \right)
$$

**•** C désigne la concentration du médicament dans le sang, exprimée en micromole par litre,

**•**t le temps écoulé depuis le début de la perfusion, exprimé en heure,

**•** d le débit de la perfusion, exprimé en micromole par heure, **•** a un paramètre réel strictement positif, appelé clairance, exprimé en litre par heure.

Le paramètre *a* est spécifique à chaque patient.

En médecine, on appelle plateau fg la limite en  $+\infty$  de la fonction C.

#### **A. Étude d'un cas particulier**

La clairance a d'un certain patient vaut 7, et on choisit un débit d égal à 84. Dans cette partie, la fonction C est donc définie sur [0 ; +∞[ par :

$$
C(t) = 12\left(1 - e^{-\frac{7}{80}t}\right)
$$

**1.** Étudier le sens de variation de la fonction C sur [0 ; +∞[. **2.** Pour être efficace, le plateau doit être égal à 15. Le traitement de ce patient est-il efficace ?

#### **B. Étude de fonctions**

**1.** Soit f la fonction définie sur ]0 ; +∞[ par :

$$
f(x) = \frac{105}{x} \left( 1 - e^{-\frac{3}{40}x} \right)
$$

Démontrer que, pour tout réel *x* de ]0 ; +∞[,  $f'(x) = \frac{105g(x)}{2}$ 2 *x x* g où q est la fonction définie sur  $[0; +\infty[$  par :

$$
g(x) = \frac{3x}{40} e^{-\frac{3}{40}x} + e^{-\frac{3}{40}x} - 1
$$

.

**2.** On donne le tableau de variation de la fonction g :

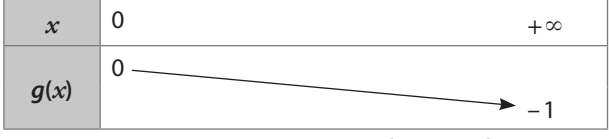

En déduire le sens de variation de la fonction f.

#### **134 Maths et randonnée EPS Physique-Chimie**

Une association propose des randonnées de 12 km sur des sentiers de montagne.

La courbe ci-dessous présente la fonction f donnant l'altitude du parcours en fonction du nombre de kilomètres effectués depuis le départ.

Ainsi, *x* est la distance parcourue (en kilomètres) depuis le point de départ de la randonnée, et pour x ∈ [0 ; 12], f(*x*) est l'altitude, en mètres, à laquelle se situe le chemin de randonnée au bout de *x* kilomètres parcourus.

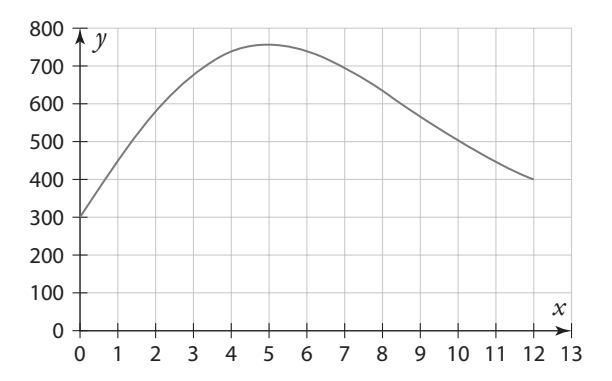

#### **A. Étude graphique**

Répondre aux questions suivantes en vous appuyant sur le graphique.

**1.** À quelle altitude se situent les randonneurs après avoir parcourus 2 km ?

**2.** Dans la partie descendante de cette randonnée, la guide a prévu de faire une pause dans un refuge situé à 600 m d'altitudes. Quelle distance auront-ils alors parcourus ? **3.** À la fin du chemin de randonnée, les randonneurs seront ils revenus à leur point de départ ?

#### **B. Modélisation**

,

Une modélisation du parcours est obtenue par la fonction f définie sur [0 ; 12] par  $f(x) = 150x e^{-0.02x^2} + 300$ .

**1.** Déterminer une expression de la dérivée.

**2.** Étudier son signe puis dresser le tableau de variation de f. **3.** Quelle sera l'altitude maximale atteinte par les randonneurs ?

On donnera une réponse arrondie au mètre près.

(D'après bac)

# **Exercices d'approfondissemen<sup>t</sup>**

**Algo & Prog**

#### **135 Ensemble de définition**

Déterminer l'ensemble le plus grand sur lequel on peut définir ces fonctions.

**a**)  $\frac{1}{\ }$  $e^{x} - 1$ **c**)  $e^{\sqrt{e^x}}$ *x* **d**)  $\frac{1}{\sqrt{1-\frac{1}{1-\frac{1}{1-\frac{1$ **e)** e *x x*

**b)** 
$$
\frac{e^{x}}{x^{2}-1}
$$
  
\n**d)**  $\frac{1}{3e^{x-4}-3}$   
\n**f)**  $\frac{1}{\sqrt{e-e^{x}}}$ 

#### **136 Factorisations**

Factoriser les expressions suivantes. **a**)  $x^2 + 2xe^{3x} + e^{6x}$ **b**)  $e^{x} - 4x^{2}$ **c)**  $e^{x} - 1$ 

#### **137 Des limites**

Déterminer le comportement asymptotique des suites  $(u_{_n})$ suivantes définies pour  $n \in \mathbb{N}$ .

**a)**  $u_{\sf n}$  = e **b)**  $u_n = e^{-n}$ **c)**  $u_n = e$  $u_n = e^{-\frac{u_n}{2}}$ n

**138 Suites et algorithmes**

Soit ( $u_n$ ) la suite définie par  $u_n = e^{\frac{1}{4}}$  $u_n = e^{\frac{1}{4}n-1}$  pour  $n \in \mathbb{N}$ . 1. Calculer  $u_4$ .

**2.** Déterminer en justifiant la nature de la suite  $(u_n^{\vphantom{\dagger}})$ .

**3.** Déterminer son sens de variation.

4. Déterminer la limite de la suite (u<sub>n</sub>).

**5.** Écrire un algorithme qui permette de renvoyer la première valeur de  $n$  telle que  $u_{_n}$  dépasse 10<sup>9</sup>.

#### **139 Changements de variable(1)**

**1.** Résoudre dans ℝ l'équation  $x^3 + 2x^2 - 3x = 0$ . **2.** En déduire les solutions dans ℝ des équations suivantes. **a**)  $x^6 + 2x^4 - 3x^2 = 0$ **b)**  $e^{3x} + 2e^{2x} - 3e^x = 0$ 

**140 Changements de variable (2)**

**1.** Déterminer les racines du polynôme suivant.  $P(x) = x^2 + 4x - 5$ 

2. En déduire les solutions de l'équation  $e^{2x} + 4e^{x} = 5$ . **3.** Résoudre dans ℝ les inéquations suivantes :

**a)**  $e^{2x} + e^x - 2 = 0$ **b)**  $e^{2x+1} + e^{x+1} - 2e = 0$ 

**c)**  $e^x - 2^{e-x} + 1 = 0$ 

**141 Du calcul formel à la rescousse TICE**

On considère la fonction *f* définie sur ℝ par  $f(x) = e^{x^2 + 2x}$ . Un logiciel de calcul formel renvoie la commande suivante.

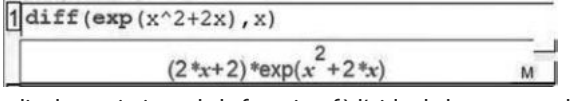

Étudier les variations de la fonction f à l'aide de la commande précédente.

#### **142 Une équation**

Résoudre dans ℝ l'équation e<sup> $x^{2+2} = \frac{e}{x}$ </sup>  $x^{2}+2=\frac{e^{2x}}{e}$ .

**<sup>143</sup>Dichotomie TICE**

On s'intéresse à l'équation e*<sup>x</sup>* = 2 pour *x* ∈ ℝ.

**1.** À l'aide d'un tracé de courbe obtenu à l'aide de la calculatrice ou d'un logiciel de géométrie dynamique, résoudre cette équation de manière approchée.

**2.** On admet que cette équation a une unique solution dans l'intervalle [0 ; 1]. On souhaite obtenir une valeur approchée aussi précise que souhaitée de la solution de cette équation. Pour cela, on considère cet algorithme de dichotomie.

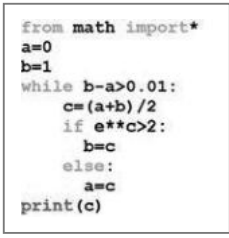

**a)** Compléter le tableau suivant permettant de suivre les premières étapes de l'algorithme :

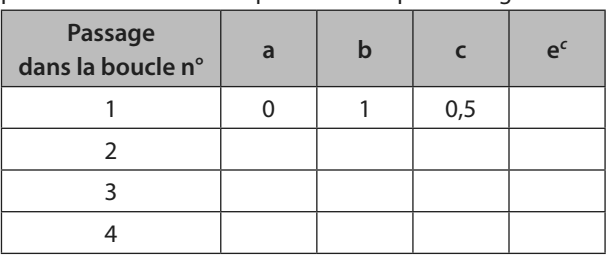

**b**) Faire fonctionner cet algorithme.

**c)** Modifier cet algorithme pour qu'il donne une valeur approchée de cette solution à 10–4 près.

#### **144 Fonctions hyper…**

On définit les fonctions cosinus et sinus hyperbolique sur ℝ de la façon suivante :

$$
cosh(x) = \frac{e^{x} + e^{-x}}{2} \text{ et } sinh(x) = \frac{e^{x} - e^{-x}}{2}
$$

**1. a)** Démontrer que cosh est paire.

Que peut-on en déduire concernant sa courbe représentative ?

**b)** Etudier les variations de cosh sur  $[0; +\infty[$ .

**c)** En déduire le tableau de variation complet de la fonction cosh.

**2.** Démontrer de même que sinh est impaire et étudier ses variations sur ℝ.

- **3.** Simplifier  $cosh(x) + sinh(x)$ .
- **4.** Calculer pour  $x \in \mathbb{R}$  (cosh(x))<sup>2</sup> (sinh(x))<sup>2</sup>.
- **5.** Montrer que pour tout réel *x*,  $sinh(2x) = 2sinh(2x) cosh(x)$ .

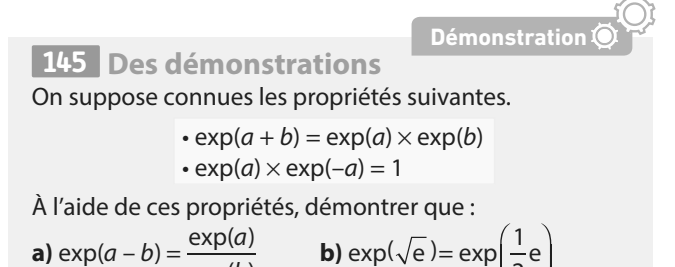

 $\frac{1}{2}$ e

**a)**  $\exp(a-b) = \frac{\exp(a)}{b}$  $exp(b)$ b

# **Exercices d'approfondissemen<sup>t</sup>**

#### **146 Une autre caractérisation**

On considère une fonction f définie sur ℝ telle que pour tous réels *x* et *y*, on a  $f(x + y) = f(x) f(y)$ . Le but de l'exercice est de démontrer que si cette fonction n'est pas nulle et que si  $f(0) = 1$ , alors elle est égale à la fonction exponentielle. **1. a)** Démontrer que  $f(0)$  est solution de l'équation  $x^2 - x = 0$ . **b)** Quelles sont les valeurs possibles pour  $f(0)$ ? **c)** Démontrer que si f(0) = 0, alors f est la fonction nulle.

> **Vers la Tle <sup>O</sup>rientation**

#### **147 Maths complémentaires**

On appelle fonction « satisfaction » toute fonction dérivable qui prend ses valeurs entre 0 et 100. Lorsque la fonction « satisfaction » atteint la

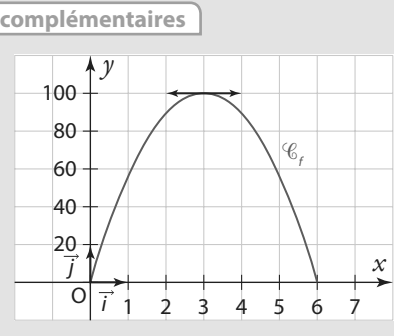

**Démonstration**

valeur 100, on dit qu'il y a « saturation ».

On définit aussi la fonction « envie » comme la fonction dérivée de la fonction « satisfaction ». On dira qu'il y a « souhait » lorsque la fonction « envie » est positive ou nulle et qu'il y a « rejet » lorsque la fonction « envie » est strictement négative.

#### **Dans chaque partie, on teste un modèle de fonction « satisfaction » différent.**

#### **Les parties A et B sont indépendantes.**

**A.** Un étudiant prépare un concours, pour lequel sa durée de travail varie entre 0 et 6 heures par jour. Il modélise sa satisfaction en fonction de son temps de travail quotidien par la fonction « satisfaction » f dont la courbe représentative est donnée ci-dessous (*x* est exprimé en heures).

Par lecture graphique, répondre aux questions suivantes. **1.** Lire et donner la durée de travail quotidien menant à « saturation ».

**2.** Déterminer à partir de quelle durée de travail il y a « rejet ».

**B.** Le directeur d'une agence de trekking modélise la satisfaction de ses clients en fonction de la durée de leur séjour.

On admet que la fonction « satisfaction » g est définie sur l'intervalle [0 ; 30] par g′ = 12,5e–0,125*x*+1 (*x* est exprimé en jours).

**1.** Démontrer que, pour tout *x* de l'intervalle [0 ; 30],  $g' = 12,5 - 1,5625x$ )e<sup>-0,125x+1</sup>.

2. Étudier le signe de  $q' = (x)$  sur l'intervalle  $[0; 30]$  puis dresser le tableau des variations de g sur cet intervalle. **3.** Quelle durée de séjour correspond-elle à l'effet « saturation » ?

**2.** Dans la suite de l'exercice, on suppose que f(0) = 1. **a)** Montrer que le taux d'accroissement de la fonction f en un point a est égal à :

$$
\frac{f(h)}{h} \times f(a)
$$

**b**) En déduire que  $f'(a) = f(a)$ . **c)** Conclure.

#### **148 Spécialité Maths**

Une usine fabrique et commercialise des toboggans. Sa capacité mensuelle de production est comprise entre 300 et 1 300. On suppose que toute la production est commercialisée.

Le bénéfice mensuel, exprimé en milliers d'euros, réalisé pour la production et la vente de *x* centaines de toboggans est modélisé sur l'intervalle [3 ; 13] par la fonction f définie par :  $f(x) = -2x + 20 - e^{-2x+10}$ 

**1.** Déterminer le nombre de toboggans que l'usine doit produire pour obtenir un bénéfice maximal et donner ce bénéfice, arrondi à l'euro.

**2.** Pour être rentable, l'usine doit avoir un bénéfice positif. Déterminer le nombre minimum et le nombre maximum de toboggans que l'usine doit fabriquer en un mois pour qu'elle soit rentable.

Justifier la réponse.

**149 Maths expertes** Sur le graphique suivant, on a tracé, dans un repère orthonormé  $(O; i, j)$ , une courbe  $\mathscr C$  et la droite (AB) où A et B sont les points de coordonnées respectives (0 ; 1) et (– 1 ; 3).

On désigne par f la fonction dérivable sur ℝ dont la courbe représentative est  $\mathscr{C}.$ 

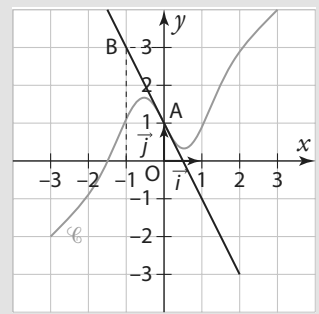

On suppose, de plus, qu'il existe un réel a tel que pour tout réel *x*, on a  $f(x) = x + 1 + axe^{-x^2}$ 

**1. a)** Justifier que la courbe *C* passe par le point A.

**b)** Déterminer le coefficient directeur de la droite (AB).

**c)** Démontrer que pour tout réel *x*, on a :

$$
f'(x) = 1 - a(2x^2 - 1)e^{-x^2}.
$$

**d)** On suppose que la droite (AB) est tangente à la courbe au point A.

Déterminer la valeur du réel a.

**2.** D'après la question précédente, pour tout réel *x* :

 $f(x) = x + 1 - 3x e^{-x^2}$  et  $f'(x) = 1 + 3(2x^2 - 1)e^{-x^2}$ .

**a)** Démontrer que pour tout réel *x* de l'intervalle ]– 1 ; 0], on a  $f(x) > 0$ .

**b)** Démontrer que pour tout réel *x* inférieur ou égal à – 1, on a  $f'(x) > 0$ .

# **Travaux pratiques**

**Physique-Chimie**  $\mathcal{W}$  **Modéliser, raisonner** 

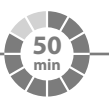

# **Étude d'une décroissance radioactive**

On étudie un échantillon de noyaux radioactifs. Ceux-ci ont la particularité de se désintégrer au cours du temps, en produisant de l'énergie. La loi de désintégration radioactive est de la forme :

 $f(t) = N_0 e^{\lambda t}$ 

•  $f(t)$  représente le nombre de noyaux restant à l'instant  $t$ ,  $N_{0}$  est le nombre de noyaux presents à l'instant initial et **•** λ est la constante de désintégration de l'espèce radioactive (on peut considérer λ comme constante en première approximation).

**A ►** On s'intéresse à un amas de noyaux de Cobalt <sup>60</sup>Co.

On suppose que la loi de désintégration radioactive est la suivante :

$$
f(t) = 3, 2 \times 10^{12} \times e^{-\frac{1}{5,2714}t}
$$

**•** t est exprimé en années.

**1**

**1.** Représenter la courbe de la fonction f à l'aide d'un logiciel de géométrie dynamique. On pourra modifier les échelles sur les axes pour faire apparaître la courbe.

**2.** Déterminer graphiquement au bout de combien d'années le nombre de noyaux de Cobalt aura été divisé par deux.

**Remarque** Ce temps noté  $t_{1/2}$  est appelé demi-vie de cette espèce radioactive.

**3.** Écrire un programme **Python** qui permette de renvoyer une valeur approchée de la demi-vie d'une espèce radioactive lorsque l'on donne en entrée sa constante de désintégration λ.

**B** ► Les constantes de désintégration (pour t en années (a), donc en a<sup>-1</sup> pour les constantes de désintégrations) de différentes espèces radioactives sont données dans le tableau ci-dessous.

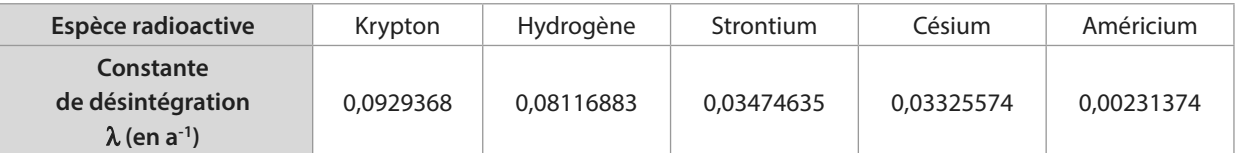

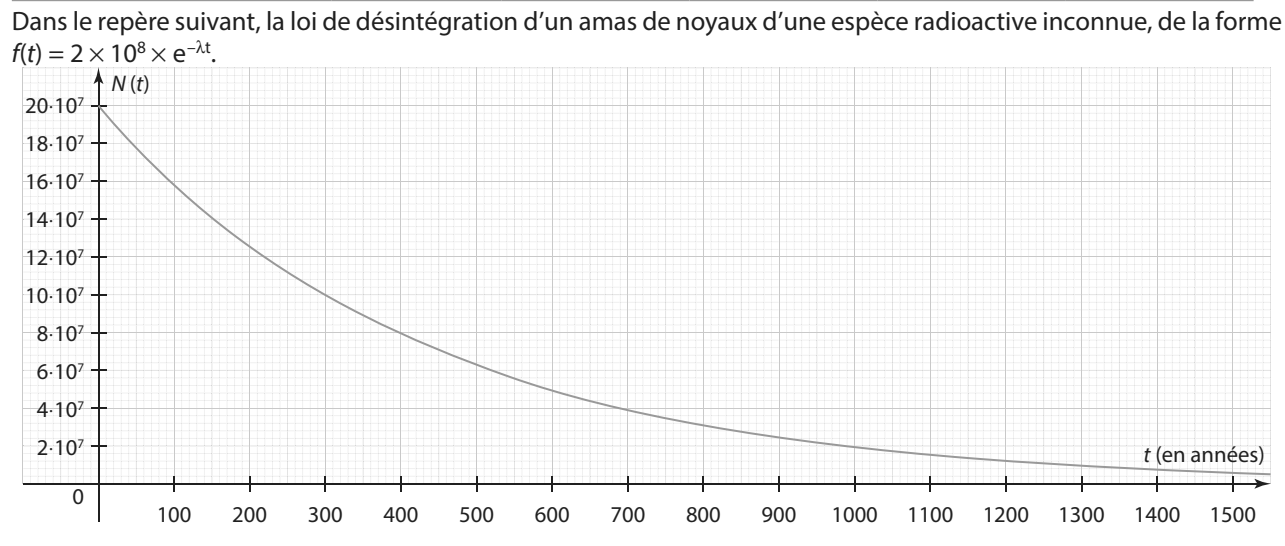

**1.** Déterminer f′(0) en fonction de λ.

**2.** Lire une valeur approchée de f′(0).

**3.** En déduire l'espère radioactive de l'amas parmi celles du tableau.

**4.** Déterminer la demi-vie de cette espèce radioactive.

**5.** Déterminer au bout de combien de temps l'amas de noyaux aura été divisé par huit.

# **Travaux pratiques**

#### **Calculer, raisonner, modéliser TICE**

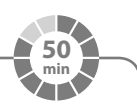

#### **Étude d'un capital 2**

**A** En 2019, Yahya place sur un compte un capital de 100 000 au taux de 2 %.

On note C(n) le montant du capital place en centaines de milliers d'euros l'année 2019 + *n*. Ainsi, on a  $C(0) = 1$ .

**1.** Déterminer la valeur de C(1) et en donner une interprétation concrète.

**2.** Quelle est la nature de la suite (C(n)) ?

**3.** Reproduire la feuille de calcul ci-contre et compléter les colonnes A, B et C jusqu'en 2040.

**4.** On considère la suite ( $u_n$ ) définie pour n  $\in \mathbb{N}$  par  $u_n = e^{0.0198n}$ .

a) Compléter la colonne D avec les termes successifs de la suite (u<sub>n</sub>).

On pourra utiliser la fonction  $\sqrt{\text{EXP}()}$  du tableur.

**b)** Que peut-on remarquer ?

**c)** Calculer e0,0198 et expliquer le constat de la question précédente.

**5.** Yahya souhaite vivre de sa rente. Il estime qu'il peut vivre avec 10 000 euros par an.

Pourra-t-il le faire de son vivant ?

**B** ► Yahya décide alors de placer son capital sur un autre comptes au taux d'intérêt est de 5 %.

On cherche à modéliser l'évolution du capital sous la forme d'une suite  $v_n = e^{kn}$  où :

**•** k est un nombre réel

- **•** n est le rang de l'année après 2019
- $v_n$  est le capital accumulé en dizaine de milliers d'euros l'année 2019 + n.
- **1.** Calculer le montant de son capital en 2020.
- **2.** En déduire que  $k$  doit verifier l'équation  $e^k = 1.05$ .
- **3.** Par balayages successifs, en complétant des tableaux de cette forme, déterminer une valeur approchée de k à 10–5 près.

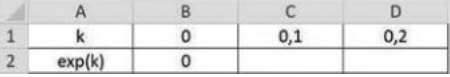

**4.** Reprendre la question **A 5.** de la partie précédente avec ce nouveau taux d'intérêt.

**C** Yahya souhaite obtenir 1000 euros de rente mensuelle avant 2029.

Quel taux d'intérêt doit-il rechercher ?

#### **Famille de fonctions 3**

Le but de cette activité est d'étudier les fonctions *f* définie sur ℝ par *f*(*x*) = e<sup>kx</sup>.

**1.** Lancer un logiciel de géométrie dynamique.

**2.** Créer un curseur pour un nombre réel k allant de – 5 à 5.

- **3.** Saisir dans la barre de saisie l'expression  $f(x)=exp(kx)$  pour faire apparaître la courbe représentant la fonction f.
- **4.** Faire varier la valeur de k. Que peut-on dire des variations de f ? Démontrer que si  $k > 0$ , f est décroissante et que si  $k < 0$ , f est croissante.

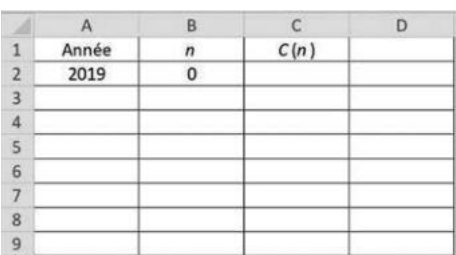

**20 min**

**TICE**

# **En autonomie**

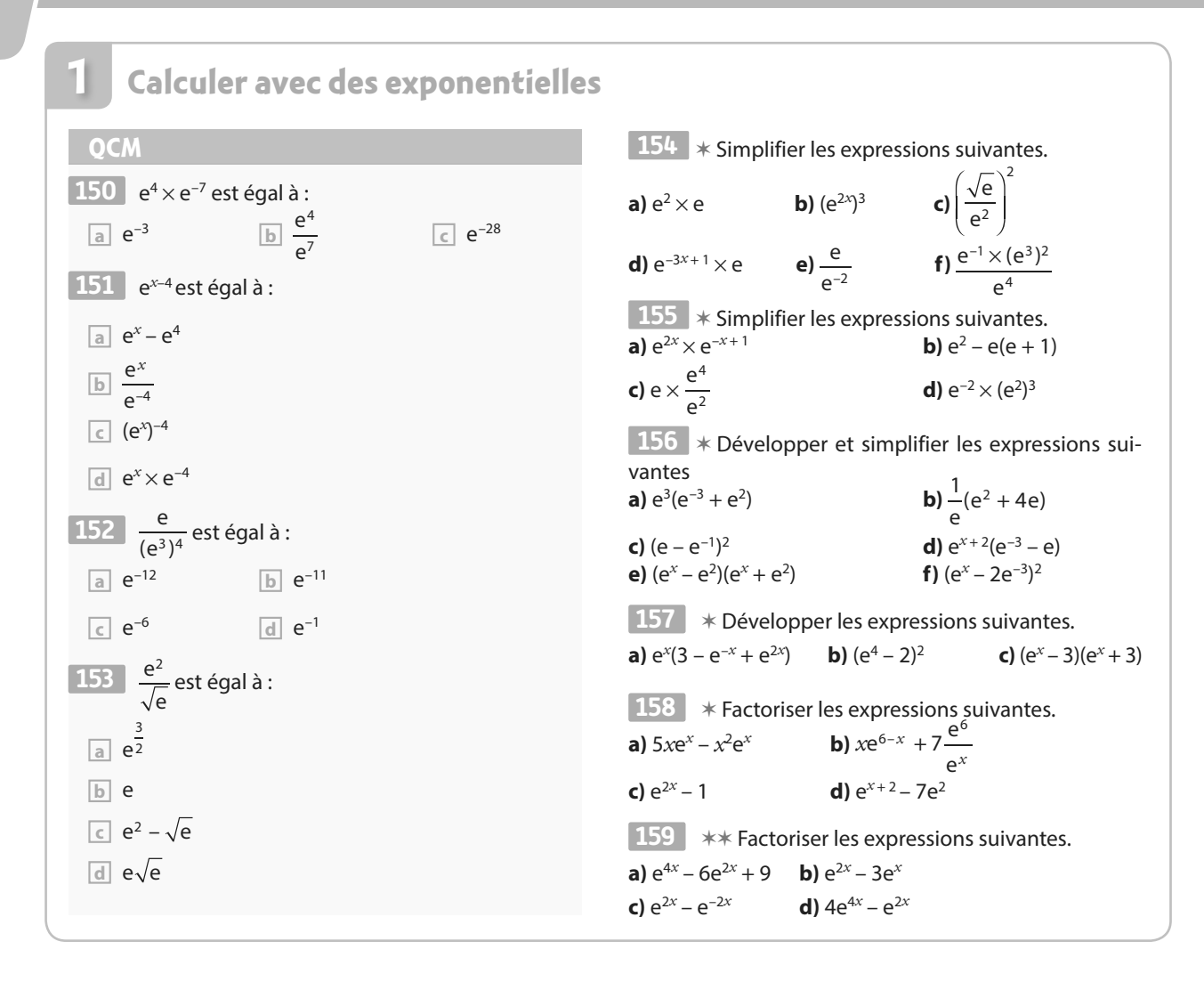

**2**

#### **Résoudre des équations et inéquations**

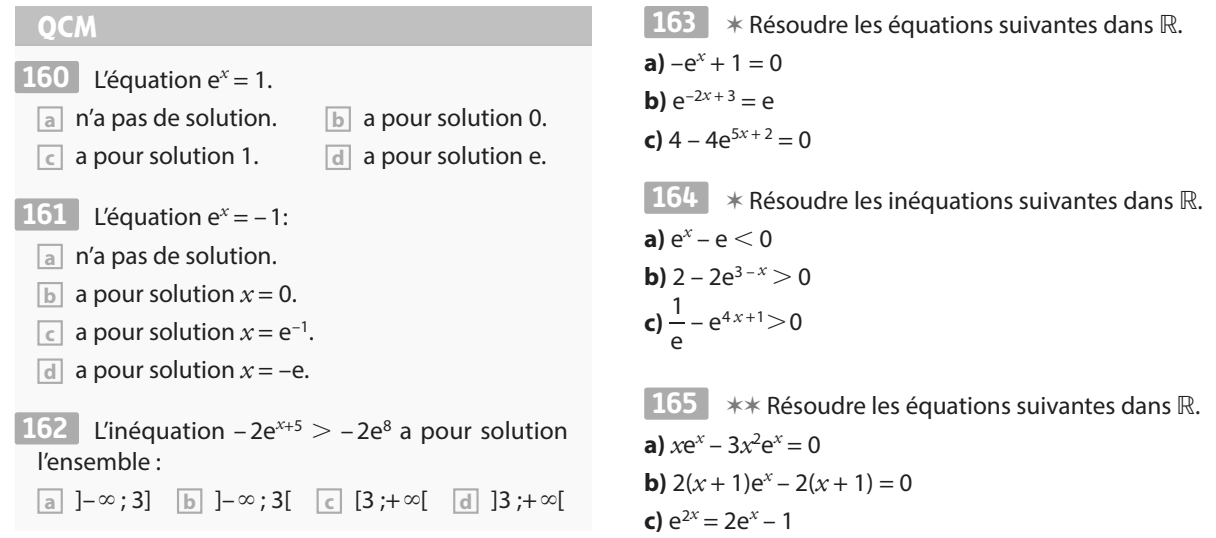

```
Étudier des fonctions
                                                                           ✶ Déterminer une expression de la dérivée des 
174 
                                                                          fonctions suivantes.
                                                                          a) f: x \mapsto xe^xb) g: x \mapsto \frac{e}{e}x \mapsto \frac{c}{x+1}g: x \mapsto \frac{e^x}{e^x}c) h: x \mapsto (4 - x)e^{x + 2}d) i: x \mapsto \frac{2x+1}{2}x \mapsto \frac{2x}{e}i: x \mapsto \frac{2x}{e^x} ✶ Étudier le signe des expressions suivantes.
175
                                                                          a) e^{-x+4}b) e^{x+5} - 1c) x(e^x - e)d) (4x+5)(2-2e^{x-1}) ✶ Étudier les variations des fonctions suivantes.
176 
                                                                          a) f: x \mapsto e^{3x+1} sur \mathbb{R}b) g: x \mapsto e^{-3x+4} sur \mathbb{R}c) h: x \mapsto -2e^{3x+1} sur \mathbb{R}d) i : \rightarrow \frac{e}{e}x
                                                                              i : \mapsto \frac{e^x}{e^x} sur \mathbb{R}^*177 ** Étudier les variations des fonctions suivantes
                                                                          a) f: \rightarrow e^{-3x+4} - 3x + 4 sur ℝ
                                                                          b) g : \mapsto \frac{e^{2x+3}}{2}x
                                                                              g : \mapsto \frac{\mathrm{e}^{2x+3}}{x} sur \mathbb{R}^*c) h: \mapsto x^2 e^xsur ℝ
                                                                          d) i : \mapsto (x^2 + 4x - 1)e^{-2x + 1} sur \mathbb{R} ✶✶ On considère la fonction f définie sur ℝ par 
178 
                                                                          f(x) = x^2 e^{x-2}, et \mathcal{C}_f sa courbe représentative dans un repère.
                                                                          Déterminer une équation de la tangente à \mathcal{C}_f au point
                                                                          d'abscisse 2.
                                                                           ✶✶ On considère la fonction f définie sur ℝ par 
179
                                                                            (x) = \frac{5e^{x} + 2}{x}f(x) = \frac{5e^x + 2}{e^x + 3}f(x) = \frac{3x+2}{e^x+3}.
                                                                          Montrer que pour tout réel x, 0 < f(x) < 5.
                                                                           ✶✶✶ Étudier les variations de la fonction f définie 
180
                                                                          sur ℝ par f(x) = (x^2 - x + 1) e^x.
                                                                          181 \star\star\star Résoudre dans ℝ l'équation e<sup>2x</sup> + 6e<sup>x</sup> – 7 = 0.
  La fonction exponentielle :
166
  a est strictement décroissante sur ℝ.
  b est monotone sur ℝ.
  c est strictement croissante sur ℝ.
  d a un maximum sur ℝ.
 167 e^x est :
  a positif ou nul pour tout réel x.
  b strictement positif pour tout réel x.
  \boxed{\in} nul pour x = 0.
  d négatif pour certaines valeurs de x.
 168 La fonction x \mapsto e^{-2x} est :
  a strictement croissante sur ℝ.
  b strictement décroissante sur ℝ.
  c négative.
  d positive.
 169 e^{3-x} est :
  a positif si x < 3. b négatif si x < 3.
  c positif pour x \in \mathbb{R}. d nul pour x = 3170 Une expression de la dérivée de x \mapsto -2e^{5x+1}est :
   a – 2e<sup>5x + 1</sup> b – 2e<sup>5</sup>
    c 5e^{5x+1} d -10e^{5x+1}71 Une expression de la dérivée de x \mapsto \frac{e}{e}x \mapsto \frac{e^x}{e^x + 1}171 Une expression de la dérivée de x \mapsto \frac{1}{e^x}est :
   a
e
       (e^x + 1)^2x
          \frac{e^x}{(x+1)^2} b \frac{e^x}{e^x}e^x + 1x
                            \frac{e^x}{x+1} c 1 d -\frac{e^x}{e^x}(e^{x} + 1)^{2}x
                                                         x
 172 Soit f: x \mapsto e^{2x} + 3 et \mathscr{C}_f sa courbe représentative.
   Une équation de la tangente à \mathcal{C}_fau point d'abscisse
  0 est :
   a y = 4x + 3 b y = e^2x + 3c y = 3 d y = 2x + 4173 La fonction x \mapsto e^{-x+2} + x - 2 est :
  a croissante sur [2 ; +∞[ b décroissante 
  sur [2; +\infty]c croissante sur ]–∞ ; 2] d décroissante 
  sur ]–\infty; 2]
QCM
3
```
Tous les ans, le phare d'Eckmühl accueille une course contre la montre où chaque coureur doit gravir les 311 marches en colimaçon le plus rapidement possible.

**7**

# **Fonctions trigonométriques**

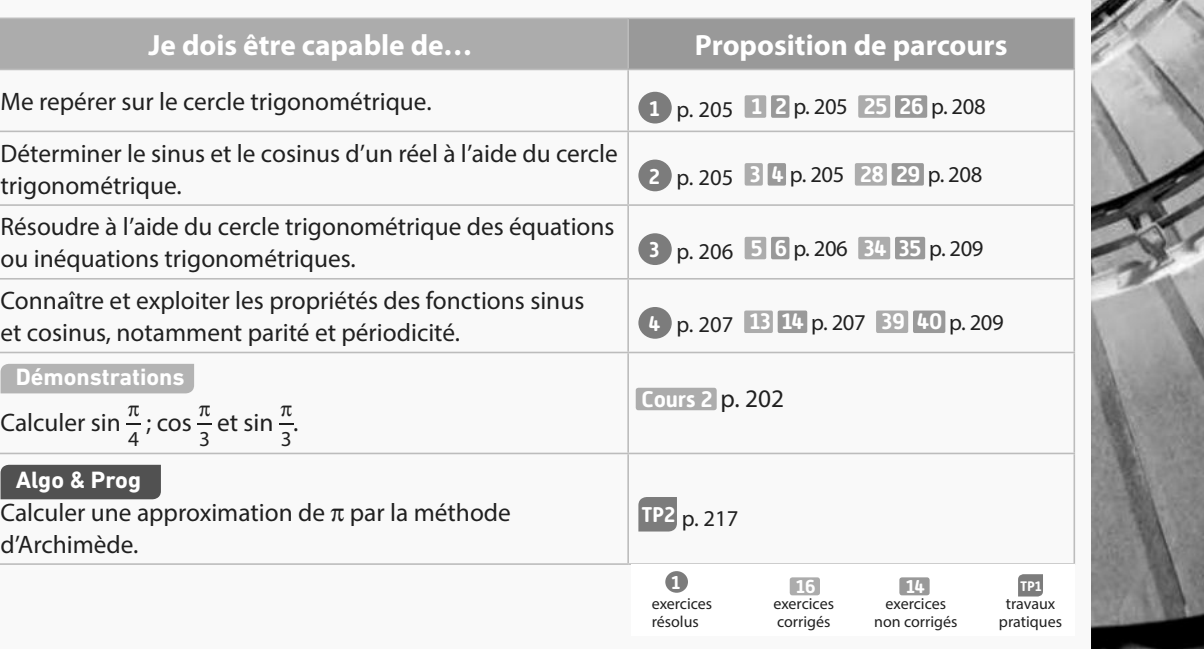

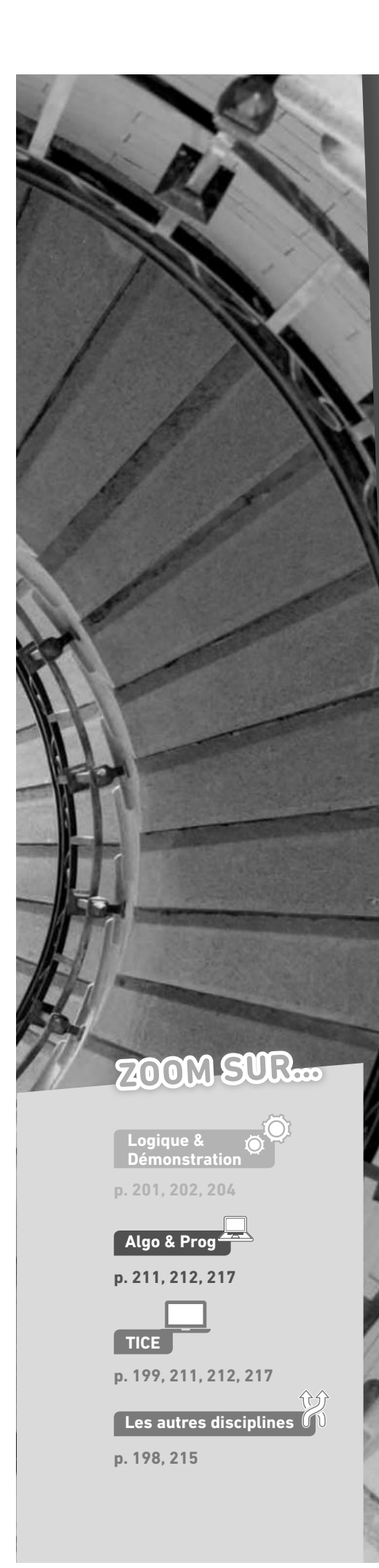

# **Pour prendre un bon départ**

Parcours différenciés Exo Lienmini.fr/maths1-13

#### 1. **Définir le terme trigonométrie**

Chercher la définition du mot trigonométrie et en faire un résumé de trois lignes.

#### 2. **Simplifier des fractions**

Calculer et donner le résultat sous forme de fraction irréductible.

**a)** 
$$
\frac{1}{4}
$$
 de 360 **b)**  $\frac{7}{6}$  de 360 **c)**  $\frac{1}{6}$  de 2 $\pi$  **d)**  $\frac{5}{12}$  de 2 $\pi$ 

#### 3. **Effectuer des calculs**

Calculer et donner le résultat sous la forme  $\frac{a_1}{b}$  $\frac{\pi}{\sqrt{2}}$ , avec *a* un entier relatif et *b* un entier naturel non nul, de telle sorte que  $\frac{a}{b}$  soit une fraction irréductible.

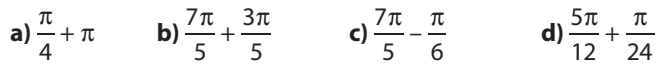

#### 4. **Déterminer une formule de trigonométrie**

Soit un triangle ABC rectangle en A et H le pied de la hauteur issue de A.

- 1. Dans le triangle ABH, quel est le côté adjacent à l'angle BAH ?
- 2. Dans le triangle ACH, quel est le côté opposé à l'angle ACH ?
- 3. Exprimer cos(ABC) et sin(ACB) en fonction des côtés du triangle ABC.

#### 5. **Identifier les courbes des fonctions de référence**

Les fonctions racine carrée, carré, inverse et cube sont représentées ci-contre.

1. Pour chaque fonction, identifier la courbe représentative associée.

2. En utilisant le graphique, dire quelle(s) fonction(s) semble(nt) paire(s), puis justifier par le calcul.

3. En utilisant le graphique, dire quelle(s) fonction(s) semble(nt) impaire(s), puis justifier par le calcul.

#### 6. **Identifier des fonctions paires ou impaires**

Parmi les trois courbes représentées ci-contre, indiquer celle(s) qui vous semble(nt) représentative(s) de fonction(s) paire(s), impaire(s), quelconque(s).

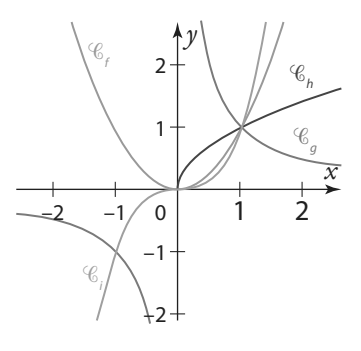

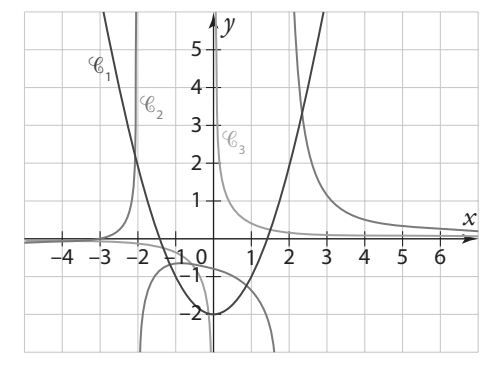

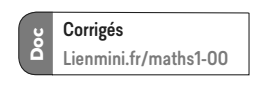

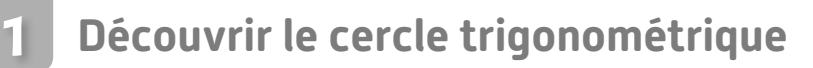

Un professeur d'éducation physique et sportive explique à ses élèves les objectifs de l'entraînement qu'il a prévu : courir le plus rapidement possible et s'arrêter immédiatement dès que retentit le coup de sifflet.

1. Dans cette partie, on suppose que la piste de course est un cercle ayant pour périmètre 1 000 mètres. Voici les distances parcourues relevées par le professeur.

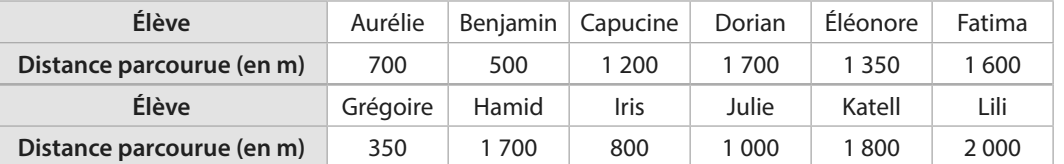

- a) Recopier et compléter le schéma ci-contre en indiquant la place de chaque élève par son initiale.
- b) Quels élèves se retrouvent à la même position sur la piste de course ? Pourquoi?
- c) Même question en supposant que la piste de course est un cercle ayant pour périmètre 200 m.
- d) Donner un exemple de périmètre de piste pour lequel tous les participants se retrouveraient à la même position.

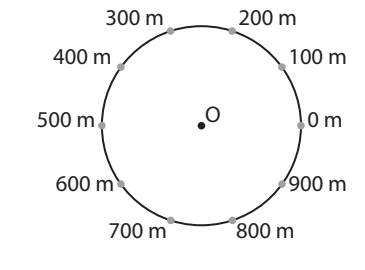

**EPS**  $\begin{bmatrix} 1 & 2 & 2 \end{bmatrix}$ 

**min**

- 2. On suppose à présent que le cercle modélisant la piste de course a pour rayon 1 km et que le professeur a en charge une autre classe. Pour toute cette question, on donnera les résultats arrondis à 0,1 km.
	- a) Déterminer la valeur exacte de la longueur de la piste.
	- b) Sachant qu'avant le coup de sifflet du professeur, aucun élève n'a fait plus d'un tour, préciser la distance

parcourue par Cassandre, qui a couru 1 quart de piste, puis celle parcourue par Terry, qui a parcouru  $\frac{2}{3}$ de<br>piste piste.

c) De nouveaux relevés sont donnés dans le tableau ci-contre. Tracer un cercle et y placer les élèves.

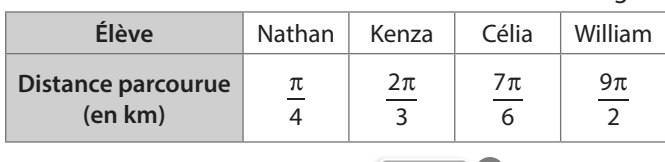

**Cours 1 p. 200**

#### **Se repérer sur le cercle trigonométrique** Dans un repère orthonormé (O ; I, J), on considère le cercle trigonométrique de centre O. **1.** a) Placer le point A associé au réel  $\frac{\pi}{3}$ . b) Placer le point B, symétrique de A par rapport à l'axe des abscisses. Donner le réel associé à ce point dans l'intervalle  $]-\pi;\pi]$ . c) Placer le point C, symétrique de A par rapport à l'axe des ordonnées. Donner le réel associé à ce point dans l'intervalle ]–π ; π]. d) Placer le point D, symétrique de A par rapport à O. Donner le réel associé à ce point dans l'intervalle  $]-\pi,\pi]$ . **2.** Reprendre les questions précédentes avec les réels  $\frac{\pi}{6}$  et  $\frac{\pi}{4}$  $\frac{\pi}{4}$ . On appelera les points placés successivement E,<br>4 F, G, H, K, L, M et N. **2 Cours 1 p. 200 15 min**

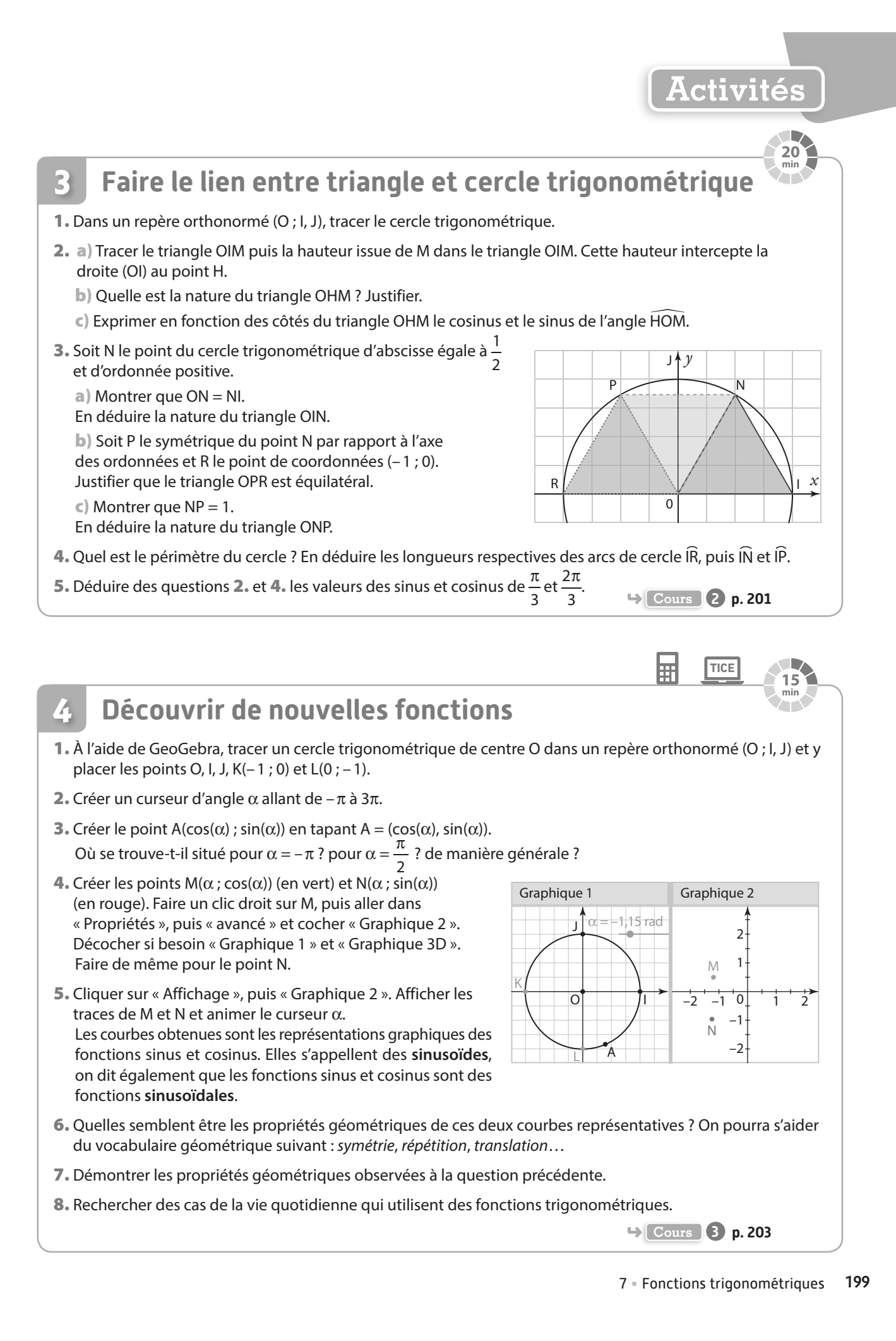

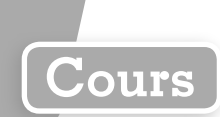

Dans tout le chapitre on se place dans le plan muni d'un repère orthonormé (O ; I, J). La droite numérique peut également être appelée droite des réels.

# **1 Repérage sur le cercle trigonométrique**

**Définition Cercle trigonométrique**

**On appelle cercle trigonométrique le cercle de centre l'origine O du repère et de rayon r = OI = 1.**

**Remarque** Le périmètre P du cercle trigonométrique est égal à :  $P = 2πr = 2π × 1 = 2π$ .

#### **Propriété Orientation sur le cercle trigonométrique**

**On choisit une orientation sur le cercle trigonométrique :**

- **• le sens direct (ou positif ou encore trigonométrique) est contraire au sens de rotation des aiguilles d'une montre ;**
- **• le sens indirect (ou négatif) est le sens de rotation des aiguilles d'une montre.**

#### **Exemple**

Le panneau de signalisation ci-contre sert à indiquer le sens de parcours à prendre lors de l'abord d'un carrefour giratoire. Le sens utilisé est le sens trigonométrique.

#### **Propriété Repérage**

**Pour repérer un point M du cercle trigonométrique, on « enroule » autour du cercle un axe vertical orienté vers le haut, gradué, d'origine le point I. On peut alors associer un réel** *x* **à ce point M,** *x* **étant l'abscisse d'un point de l'axe qui vient se superposer au point M. On dit alors que ce point M est le point-image de** *x* **sur le cercle trigonométrique, ce que l'on peut noter M***<sup>x</sup>* **.**

#### Remarques

- Lorsqu'on enroule l'axe dans le sens **direct**, ce sont des points d'**abscisses positives** qui se superposent à M ; dans le sens **indirect**, ce sont des points d'**abscisses négatives**.
- Tout point sur le cercle trigonométrique se repère par **plusieurs nombres réels**, distants d'un multiple de 2π (périmètre du cercle trigonométrique), selon le nombre de tours complets de l'enroulement de l'axe.

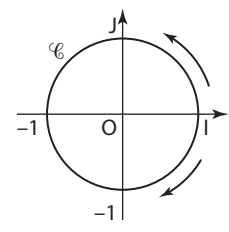

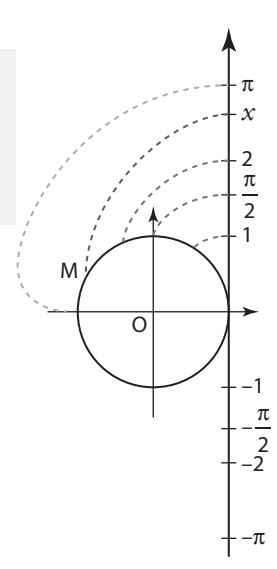

#### **e**-Exemples

**1** Les points de la droite des réels 0 ; 2π ; 4π, et plus généralement de la forme 2kπ (avec k ∈ ℤ) ont pour image le même point, à savoir I.

2 Les points  $\frac{\pi}{2}$ ;  $\frac{\pi}{2}$  + 2 $\pi$  soit  $\frac{5\pi}{2}$ soit  $\frac{5\pi}{2}$ ;  $\frac{\pi}{2}$  + 4 $\pi$  soit  $\frac{9\pi}{2}$ soit  $\left(\frac{9\pi}{2}\right)$ , et plus généralement de la forme  $\frac{\pi}{2}$  + 2 $k\pi$  (avec  $k \in \mathbb{Z}$ ) ont pour image le même point, à savoir J.

Remarque À chaque réel *x* on associe un point M sur le cercle trigonométrique. Ce réel *x* est lié à l'angle au centre et donc à la longueur d'arc de cercle trigonométrique associée.

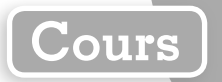

1

I

O 1

**Exercice résolu 1 p. 205**

α = 1 rad

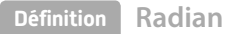

**Soit le cercle trigonométrique et M un point du cercle. La mesure en radian de l'angle IO**�**M est la longueur d'arc IM intercepté par cet angle.**

**Le symbole associé à cette mesure est rad ou rd.** 

#### Remarques

• Dans ces conditions, 360° correspondent à 2π rad.

• Par proportionnalité, on obtient que 30° correspondent à  $\frac{\pi}{6}$ rad ; 45° correspondent à  $\frac{\pi}{4}$ rad ; 90° correspondent  $\frac{\pi}{4}$  $\frac{\pi}{2}$  rad...

• Il faut faire attention au paramétrage de sa calculatrice selon le mode degré ou radian choisi.

# **2 Coordonnées d'un point du cercle trigonométrique**

**a Sinus et cosinus**

**Définitions Sinus et cosinus**

Pour tout nombre  $x_i$  le **cosinus** et le sinus de  $x_i$  notés cos( $x$ ) et sin( $x$ ), sont les coordonnées du point M<sub>*x*</sub> **image de** *x* **sur le cercle trigonométrique. On écrit alors M***<sup>x</sup>* **(cos(***x***) ; sin(***x***))**.

**e**-Exemples

**1** Le réel 0 est associé au point I sur le cercle trigonométrique.

On obtient donc  $cos(0) = 1$  et  $sin(0) = 0$ .

 $\widehat{2}$ ) Le réel $\frac{\pi}{2}$ est associé au point J sur le cercle trigonométrique.

On obtient donc  $\cos\left(\frac{\pi}{2}\right) = 0$  et  $\sin\left(\frac{\pi}{2}\right) = 1$ .

**Propriétés Sinus et cosinus**

**Pour tout nombre réel** *x* **:**

```
(cos(x))^{2} + (sin(x))^{2} = 1-1 \le \cos(x) \le 1 -1 \le \sin(x) \le 1
```
**Démonstration**

Soit M le point associé au réel *x*.

Le repère est orthonormé, on obtient donc la formule suivante :

 $OM^2 = (x_M - x_O)^2 + (y_M - y_O)^2 = (\cos(x) - 0)^2 + (\sin(x) - 0)^2 = (\cos(x))^2 + (\sin(x))^2$ Or, le cercle trigonométrique est de rayon 1, donc OM = 1, donc OM<sup>2</sup> = 1, donc (cos(x))<sup>2</sup> + (sin(x))<sup>2</sup> = 1.

**Remarque** On peut noter cos<sup>2</sup>(x) au lieu de (cos(x))<sup>2</sup> et sin<sup>2</sup>(x) au lieu de sin(x))<sup>2</sup>.

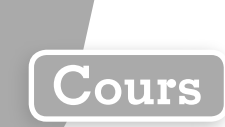

## **b Valeurs remarquables**

**Propriété Valeurs remarquables**

**Soit M***<sup>x</sup>*  **un point du cercle trigonométrique, image d'un réel** *x***. Alors :**

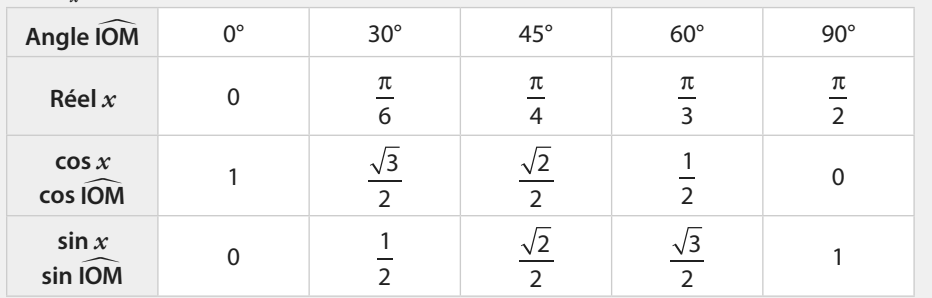

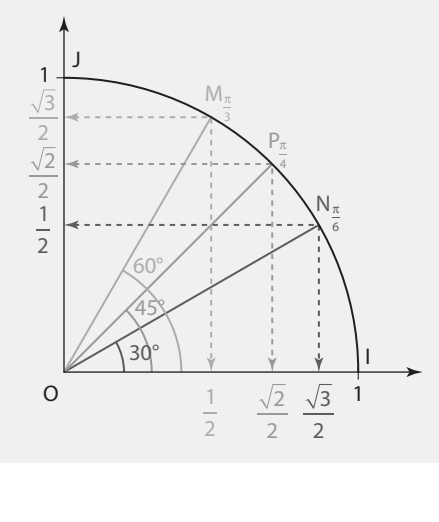

**Démonstrations**

On appelle H le pied de la hauteur issue de M dans le triangle OMI.  $\text{I}$  Calcul de  $\cos\left(\frac{\pi}{3}\right)$ et de  $\sin\left(\frac{\pi}{3}\right)$ 

Si  $x = \frac{\pi}{3}$  alors le triangle OMI est isocèle en O et son angle principal est égal à  $\frac{\pi}{3}$ , c'est donc un triangle équilatéral. Dans un triangle équilatéral, la médiane et la hauteur sont confondues, donc H est le milieu du segment [OI] de longueur 1, donc OH =  $\frac{1}{2}$ et donc cos $\left(\frac{\pi}{3}\right)$  =  $\frac{1}{2}$ — En appliquant le théorème de Pythagore<br>2 au triangle OHM rectangle en H, on obtient MH =  $\sin\left(\frac{\pi}{3}\right) = \frac{\sqrt{3}}{2}$  $\frac{\sqrt{3}}{2}$ .

 $\circledR$  Calcul de sin $\left(\frac{\pi}{4}\right)$ Si  $x = \frac{\pi}{4}$  alors la droite (OM) est un axe de symétrie pour le triangle OIJ. On obtient donc la relation  $cos\left(\frac{\pi}{4}\right) = sin\left(\frac{\pi}{4}\right)$ . En appliquant le théorème de Pythagore au sein du triangle OHM, on obtient  $\cos^2\left(\frac{\pi}{4}\right) + \sin^2\left(\frac{\pi}{4}\right) = 1$  donc  $2\cos^2\left(\frac{\pi}{4}\right) = 1$  donc  $\cos^2\left(\frac{\pi}{4}\right) = \frac{1}{2}$  $\left(\frac{\pi}{4}\right) = \frac{1}{2}$ . Comme  $\cos\left(\frac{\pi}{4}\right) > 0$ ,  $\cos\left(\frac{\pi}{4}\right) = \sqrt{\frac{1}{2}}$  $\frac{1}{2} = \frac{\sqrt{2}}{2}$  $\frac{\sqrt{2}}{2}$  d'où cos $\left(\frac{\pi}{4}\right)$  = sin $\left(\frac{\pi}{4}\right)$  =  $\frac{\sqrt{2}}{2}$  $\frac{1}{2}$ . **Exercice résolu 2 p. 205**

202

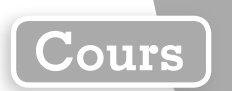

# **c Angles associés**

**Propriété Angles associés**

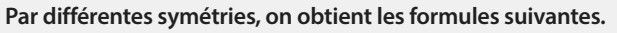

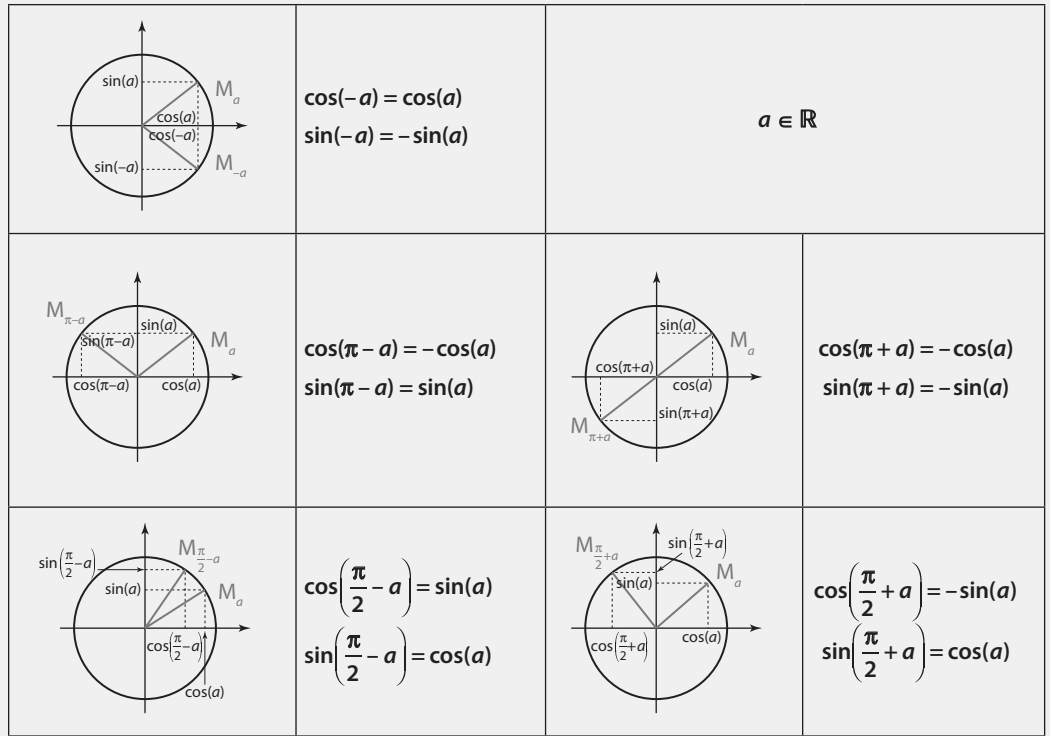

# **3 Fonctions cosinus et sinus**

**Définition Fonction cosinus**

**• La fonction cosinus, notée cos, est la fonction définie sur** ℝ **par cos :** *x* ↦ **cos(***x***).**

**• Un tableau de valeurs de la fonction cosinus est:**

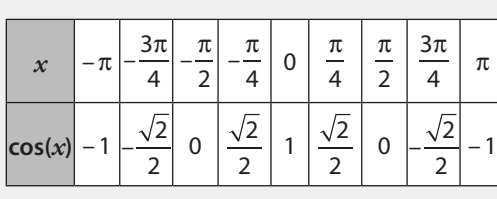

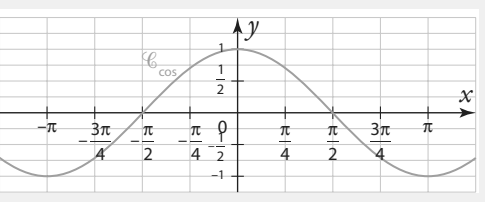

**• Un tableau de variations de la fonction cosinus**   $\textbf{sur }$ ]– $\pi$ ;  $\pi$ ] est:

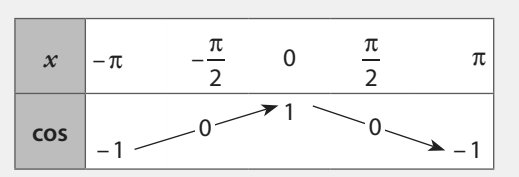

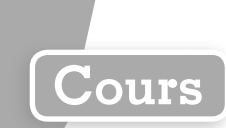

#### **Définition Fonction sinus**

**• La fonction sinus, notée sin, est la fonction définie sur** ℝ **par sin :** *x* ↦ **sin(***x***).**

#### **• Un tableau de valeurs de la fonction sinus est :**

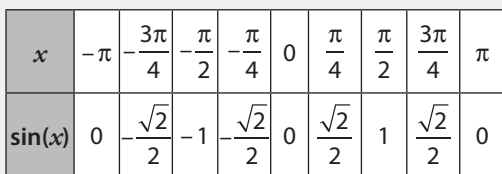

**• Un tableau de variations de la fonction sinus**   $\text{sur }$  $\vert -\pi : \pi \vert \text{ est :}$ 

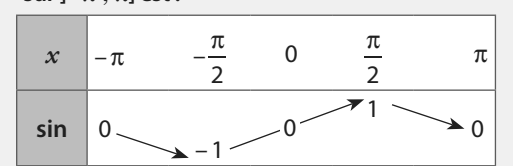

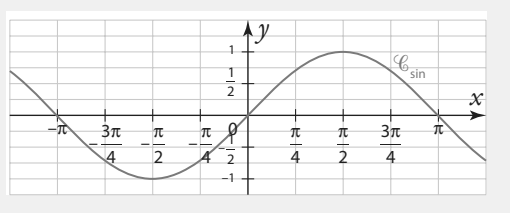

#### **C** Remarques

• Les fonctions **sinus** et **cosinus** sont des fonctions trigonométriques.

• Les fonctions trigonométriques servent à modéliser des phénomènes dits **périodiques**.

#### **Propriété Superposition de points-images**

Soit un réel  $x$  et  $M_x(cos(x); sin(x))$  un point du cercle trigonométrique, alors les points  $M_x(cos(x); sin(x))$ **et**  $M_{x+2\pi}(\cos(x+2\pi))$  **;**  $\sin(x+2\pi))$  sont confondus.

Le périmètre du cercle trigonométrique est égal à 2π donc, par enroulement de la droite des réels, les points M<sub>*x*</sub> et M<sub>*x*+2π</sub> sont confondus.

#### **Propriété Périodicité**

**Les fonctions sinus et cosinus sont des fonctions périodiques de période 2**π**, dites « 2**π**-périodiques » :** 

 $\sin(x + 2\pi) = \sin(x)$  et  $\cos(x + 2\pi) = \cos(x)$ .

#### **Propriétés Parité des fonctions cosinus et sinus**

**Soit un réel** *x***. Alors :**

- **• la fonction sinus est impaire. Sa courbe représentative est alors symétrique par rapport à l'origine du repère.**
- **• la fonction cosinus est paire. Sa courbe représentative est alors symétrique par rapport à l'axe des ordonnées du repère.**

**Remarque** Les courbes  $\mathscr{C}_{\text{sin}}$  et  $\mathscr{C}_{\text{cos}}$  sont « décalées » de  $\frac{\pi}{2}$ .

En effet,  $\cos\left(\frac{\pi}{2} - x\right) = \sin(x)$  et  $\sin\left(\frac{\pi}{2} - x\right) = \cos(x)$ .

**Exercice résolu 4 p. 207**

**Démonstration**

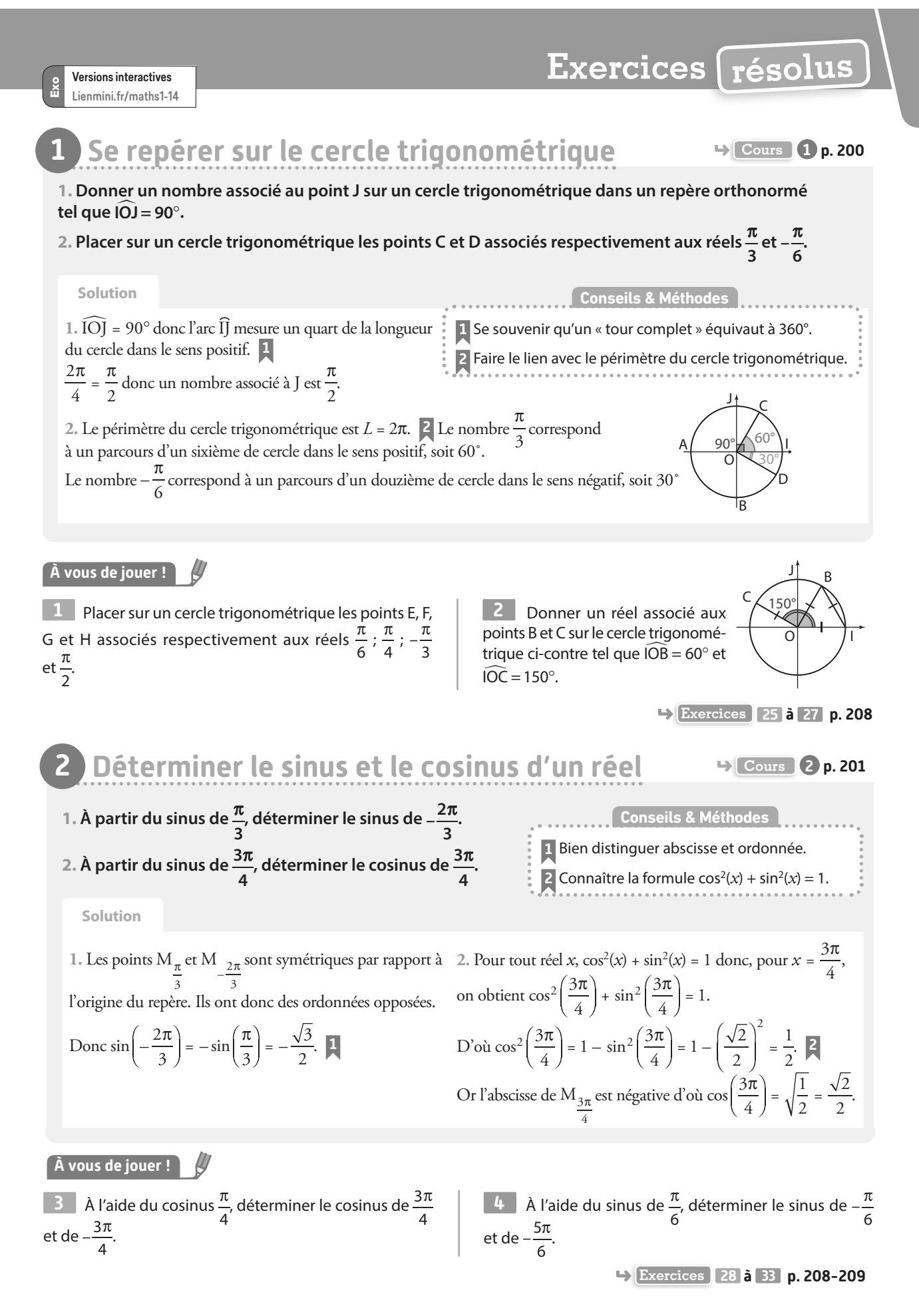

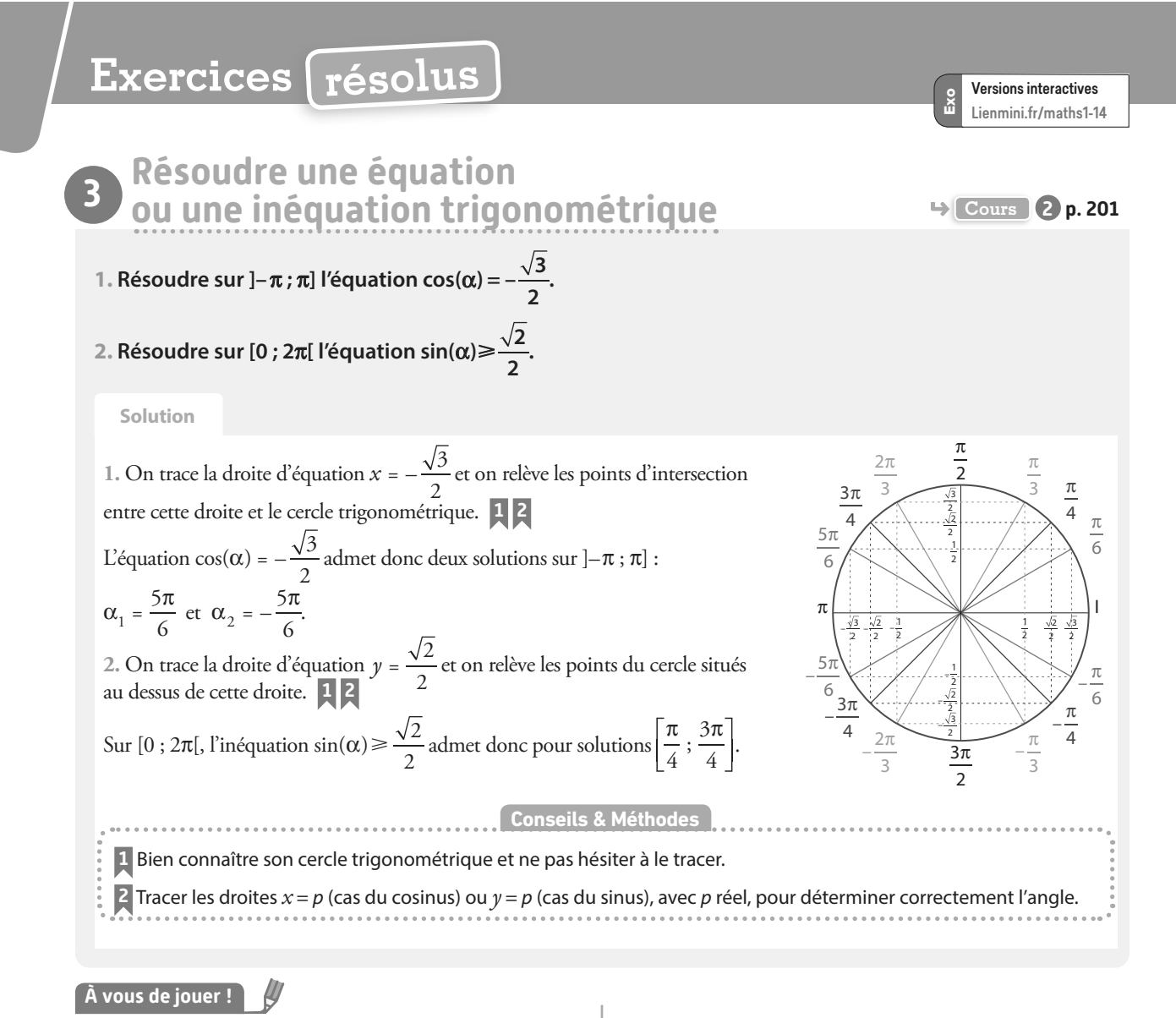

\n- \n**5** Résoudre sur 
$$
]-\pi
$$
;  $\pi$ ] l'équation  $\cos(\alpha) = \frac{1}{2}$ .\n
\n- \n**6** Résoudre sur  $[0; 2\pi]$  l'inéquation  $\cos(\alpha) \leq \frac{\sqrt{2}}{2}$ .\n
\n- \n**7** Résoudre sur  $[0; 2\pi]$  l'équation  $\sin(\alpha) = -\frac{\sqrt{3}}{2}$ .\n
\n- \n**8** Résoudre sur  $]-\pi$ ;  $\pi$ ] l'inéquation  $\sin(\alpha) < \frac{1}{2}$ .\n
\n- \n**9** Résoudre sur  $]-\pi$ ;  $\pi$ ] le système d'inéquations suivant.\n 
$$
\begin{cases}\n\cos(x) \leq \frac{\sqrt{3}}{2} \\
\sin(x) \leq \frac{1}{2}\n\end{cases}
$$
\n
\n

**10** Résoudre sur ]–π ; π] le système d'inéquations suivant.

$$
\cos(x) \le -\frac{\sqrt{2}}{2}
$$

$$
\sin(x) \ge -\frac{\sqrt{3}}{2}
$$

**11** Résoudre sur [0 ; 2π[ le système d'inéquations suivant.

$$
\cos(x) \le -\frac{\sqrt{3}}{2}
$$
  
sin(x) \ge 0

**12** Résoudre sur [0 ; 2π[ le système d'inéquations suivant.

 $cos(x) \ge 0$  $\sin(x) \ge -\frac{\sqrt{3}}{2}$ 

**Exercices 34 à 38 p. 209**

**Exercices résolus**

Versions interactives Lienmini.fr/maths1-14

Exo

#### **4 Exploiter les propriétés des fonctions sinus et cosinus Cours Cours 3 p. 203**

**Soit** *g* la fonction définie sur ℝ par  $g(x) = \cos(x)\sin(x)$ .

#### **1. Montrer que g est impaire.**

**Interpréter graphiquement.**

**2. Montrer que g est** π**-périodique.**

**3. Déterminer, en justifiant, la courbe représentative de la fonction g parmi les courbes représentatives ci-dessous.**

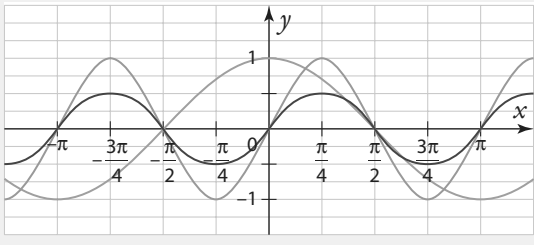

囲

**Solution**

 $1.$   $g(-x) = \cos(-x)\sin(-x) = \cos(x)(-\sin(x)) = -\cos(x)\sin(x) = -g(x),$ donc *g* est impaire. **1**

La courbe représentative de *g* est donc symétrique par rapport à l'origine du repère.

2.  $g(x + \pi) = \cos(x + \pi)\sin(x + \pi) = (-\cos(x))(-\sin(x))$ 

 $=$  cos(*x*)sin(*x*) = *g*(*x*), donc *g* est  $\pi$ -périodique. 1

**3.** La courbe verte est symétrique par rapport à l'axe des ordonnées, elle n'est donc pas représentative de *g*.

Les courbes orange et bleue présentent la même période *T* = π. **2**

 $\left(\frac{\pi}{4}\right) = \cos\left(\frac{\pi}{4}\right)\sin\left(\frac{\pi}{4}\right) = \frac{\sqrt{2}}{2}$ 2 2  $\frac{12}{2} = \frac{2}{4}$  $\frac{2}{4} = \frac{1}{2}$ 2  $g\left(\frac{\pi}{4}\right) = \cos\left(\frac{\pi}{4}\right)\sin\left(\frac{\pi}{4}\right) = \frac{\sqrt{2}}{2}$ 

La courbe représentative de *g* est donc la courbe bleue.

#### **À vous de jouer !**

**13** Soit *a* la fonction définie sur ℝ par :  $g(x) = \cos(4x)\sin^2(4x)$ .

**1.** Montrer que g est paire.

Interpréter graphiquement.

2. Montrer que  $g$  est  $\frac{\pi}{2}$  $\frac{\pi}{2}$ -périodique.

**14** Soit *g* la fonction définie sur ℝ par :

$$
g(x) = \frac{1}{4}(3\sin(x) - \sin(3x)).
$$

**1.** Tracer la courbe représentative de g sur la calculatrice. **2.** À l'aide de ce qui précède, conjecturer la parité et la périodicité de g.

- **3.** Calculer g(*x*) + g(–*x*) et en déduire g est impaire.
- **4.** Montrer que g est périodique et préciser sa période.

**15** Soit *q* la fonction définie sur ℝ par :  $g(x) = \cos(x) + \sin(x)$ . **1.** Montrer que g n'est ni paire ni impaire.

**1** Se rappeler des formules du cours

fonctions cosinus et sinus.

concernant la parité et la périodicité des

**Conseils & Méthodes**

**2** Évaluer la fonction g en un réel pour lequel les courbes ne s'interceptent pas.

**2.** Montrer que g est 2π-périodique.

Interpréter graphiquement.

- **3.** Montrer que, pour tout réel  $x, -2 \leq q(x) \leq 2$ .
- **16** Soit *g* la fonction définie sur ℝ par :  $q(x) = \cos(3x) + 1.$
- **1.** Tracer la courbe représentative de g sur la calculatrice.
- 2. Montrer que  $g$  est  $\frac{2}{3}$ 3 π -périodique.

Interpréter graphiquement.

**3.** Montrer que, pour tout réel  $x, 0 \le g(x) \le 2$ .

**Exercices 39 à 42 p. 209**

屚

# **Exercices d'application**

# **Apprendre à apprendre**

**17** Sur une feuille, tracer un cercle trigonométrique, placer les valeurs remarquables et vérifier les résultats à l'aide du cours.

**18** Présenter à un camarade le principe de l'enroulement de la droite des réels sur le cercle trigonométrique.

**19** Réciter à un camarade les propriétés de parité et de périodicité des fonctions sinus et cosinus.

**20** Faire une fiche de synthèse du cours tenant sur une page A5, l'afficher en des endroits stratégiques (porte du réfrigérateur, agenda, etc.) et en réciter une partie à chaque visualisation de la fiche.

## **Questions − Flash**

**Diaporama** Diapo Ressource professeur

**Pour les exercices 21 et 22 , on considère le cercle trigonométrique ci-dessous.**

#### A B C  $E \nightharpoondown$ F G K  $L \searrow$ N P O

**21** Associer chacun des nombres suivants à un point du cercle :  $\frac{\pi}{4}$  ;  $\frac{2\pi}{3}$  ;  $-\frac{\pi}{4}$  ;  $\frac{5\pi}{4}$  ;  $-\frac{2\pi}{4}$  $\frac{\pi}{6}$ ;  $\frac{2}{3}$  $\frac{2\pi}{3};-\frac{\pi}{6};\frac{5}{6}$  $\frac{5\pi}{6}$ ;  $-\frac{2}{3}$  $\frac{1}{3}$ .

**22** Déterminer des réels associés aux points C, F et K dans l'intervalle [0 ; 2π[.

**23** Déterminer  $cos\left(\frac{\pi}{2}\right)$  et  $sin\left(\frac{\pi}{3}\right)$ .

**24** Parmi les courbes suivantes, identifier la courbe de la fonction sinus et celle de la fonction cosinus.

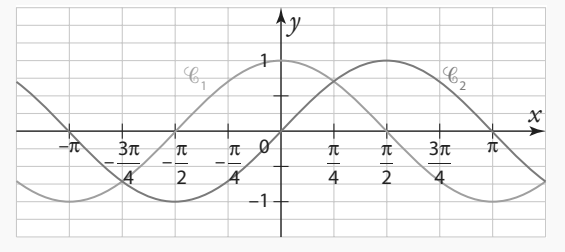

# **Se repérer le cercle trigonométrique**

**25** On considère le panneau de stationnement interdit ci-contre. Déterminer le réel associé aux points suivants dans l'intervalle [0 ; 2π[ : D, E, F, G et H.

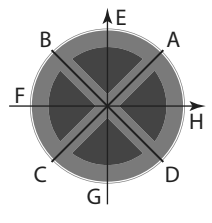

**d**)  $-\frac{13\pi}{2}$ 2

**Pour les exercices 26 et 27 , on considère un cercle trigonométrique de centre O dans un repère orthonormé (O ; I, J) et les points A(– 1 ; 0) et B(0 ; – 1).**

**26 1.** Donner les points du cercle associés à chacun des réels suivants.

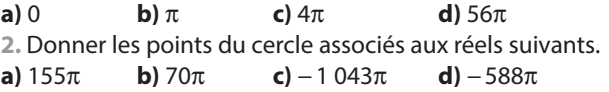

**27 1.** Donner les points du cercle associés à chacun des réels suivants.

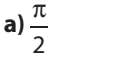

**b**)  $\frac{5\pi}{4}$ c)  $\frac{11\pi}{2}$ 

2 2

**2.** Donner les points du cercle associés aux réels suivants.

**a)** 
$$
\frac{67\pi}{2}
$$
 **b)**  $-\frac{37\pi}{2}$  **c)**  $\frac{498\pi}{2}$  **d)**  $-\frac{117\pi}{2}$ 

**Déterminer le sinus et le cosinus d'un réel 28 1.** À partir de cos $\left(\frac{\pi}{3}\right)$  $\left(\frac{\pi}{3}\right)$ , déterminer cos $\left(-\frac{\pi}{3}\right)$  $\left(\frac{\pi}{2}\right)$  puis  $\cos \left( \frac{2}{2} \right)$ 3 π . 2. Même question avec sin $\left(-\frac{\pi}{3}\right)$  $\left(\frac{\pi}{2}\right)$ et sin $\left(\frac{2}{2}\right)$ 3  $\frac{\pi}{\pi}$ 

**29 1.** À partir de sin $\left(\frac{\pi}{4}\right)$  $\left(\frac{\pi}{4}\right)$ , déterminer sin $\left(\frac{3}{4}\right)$ 4  $\left(\frac{\pi}{4}\right)$ puis sin $\left(-\frac{\pi}{4}\right)$ . π **2.** Même question avec cos 3 4  $\left(\frac{\pi}{4}\right)$ et cos $\left(-\frac{\pi}{4}\right)$  $\frac{\pi}{4}$ 

3. En déduire 
$$
\cos\left(-\frac{3\pi}{4}\right)
$$
 et  $\sin\left(-\frac{3\pi}{4}\right)$ 

30 1. À partir de 
$$
cos(\frac{\pi}{6})
$$
, déterminer  $cos(-\frac{5\pi}{6})$ .  
2. Même question avec  $sin(-\frac{5\pi}{6})$ 

**31** Placer sur le cercle trigonométrique les points associés aux réels suivants, puis déterminer le sinus et le cosinus de chaque réel.

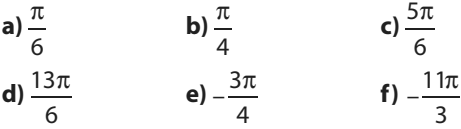

# **Exercices d'application**

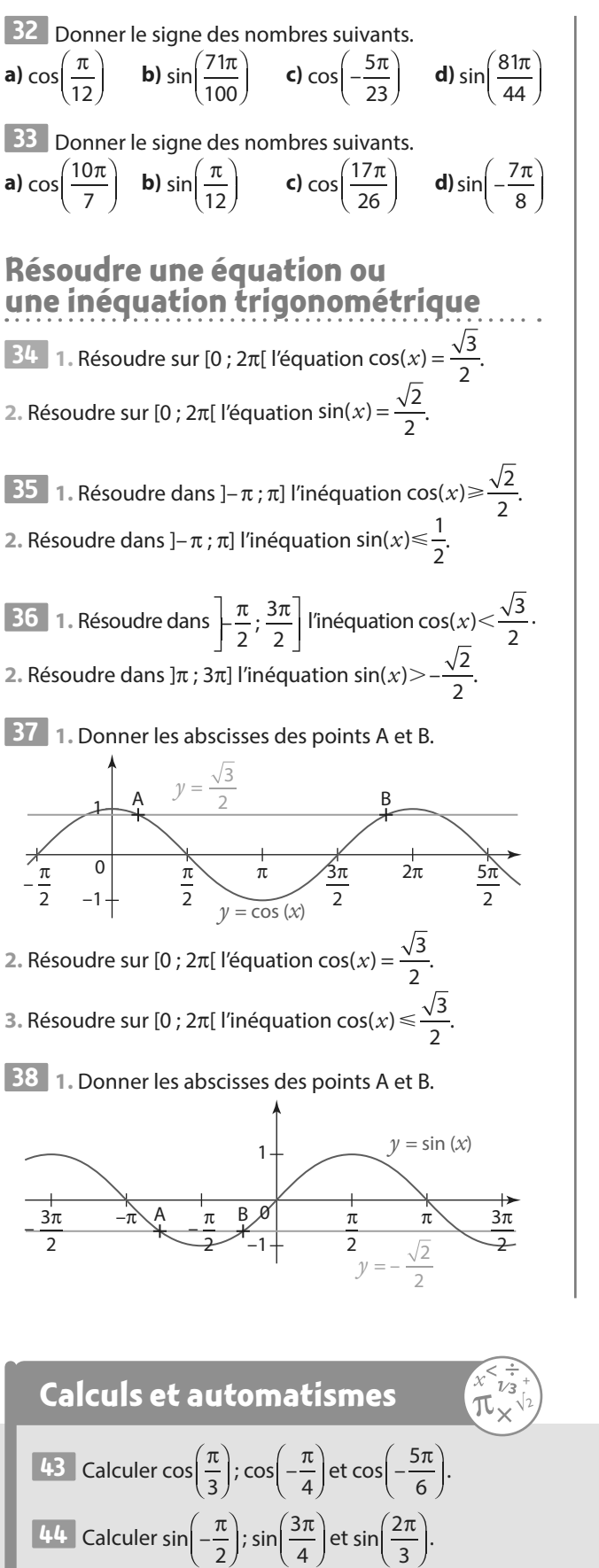

**2.** Résoudre sur ]– $\pi$  ;  $\pi$ ] l'équation sin( $x$ ) =  $-\frac{\sqrt{2}}{2}$ .

**3.** Résoudre sur ]– $\pi$  ;  $\pi$ ] l'inéquation sin(x)  $\geq -\frac{\sqrt{2}}{2}$  $f(x) \geqslant -\frac{\sqrt{2}}{2}$ .

**4.** Déduire de l'abscisse du point A celle du point C.

#### **Exploiter les propriétés des fonctions sinus et cosinus**

**39 1.** Soit f une fonction paire. Pour tout réel *x*, calculer f(*x*) – f(–*x*). **2.** En déduire que la fonction f définie sur ℝ par  $f(x) = x^2 + \cos(x)$  est paire.

**40 1.** Soit g une fonction impaire. Pour tout réel *x*, calcu- $\text{ler } q(x) + q(-x).$ 

**2.** En déduire que la fonction g définie sur ℝ par  $q(x) = x + \sin(x)$  est impaire.

**41** Dans chaque cas, vérifier que la fonction f est T-périodique.

**a)** 
$$
f: x \mapsto \cos(2\pi x)
$$
 et  $T = 1$   
\n**b)**  $f: x \mapsto \sin(3x)$  et  $T = \frac{2\pi}{3}$   
\n**c)**  $f: x \mapsto \frac{2}{3}\cos(7x + \frac{\pi}{4})$  et  $T = \frac{2\pi}{7}$   
\n**d)**  $f: x \mapsto \frac{10}{7}\sin(\frac{5x - 8}{3})$  et  $T = \frac{6\pi}{5}$ 

**42** Soit trois fonctions f, g et h définies sur ℝ par  $f(x) = \sin(2x)$ ;  $g(x) = 2\sin(x)$  et  $h(x) = \sin^2(x)$ .

**1.** Montrer que f et g sont impaires.

Interpréter graphiquement.

**2.** Montrer que h est paire.

Interpréter graphiquement.

**3.** f, g et h sont représentées dans le repère ci-dessous.

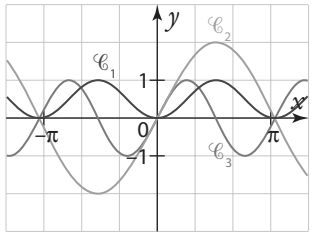

Associer à chaque fonction sa courbe représentative. Justifier.

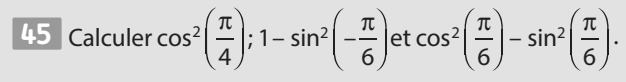

#### **Se repérer sur le cercle trigonométrique**

**46 1.** Un disque microsillon tournant à 33 tours et  $\frac{1}{3}$ 

de tour par minute contient 6 chansons pour une durée totale de 60 min. La durée de chaque chanson est la même. Le saphir situé à l'extrémité du bras de lecture étant situé en N au début de la 1re chanson, sur quel demi-axe se trouvera-t-il à la fin de la chanson ?

**Pour les exercices 50 et 51 on utilisera le tableau suivant.**

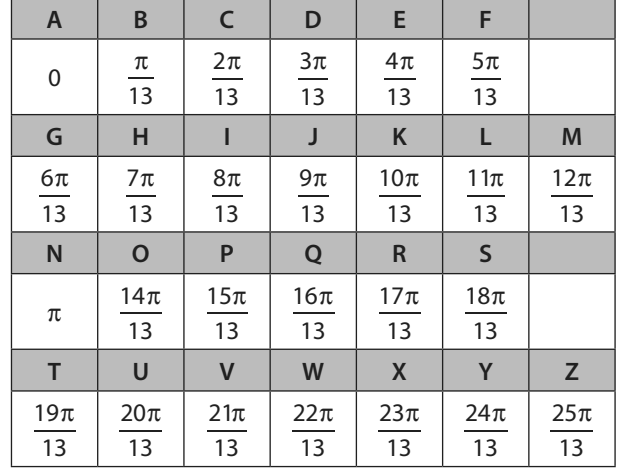

**50** On souhaite coder un message en utilisant le procédé suivant :

**•** on relève la mesure de l'angle correspondant à la lettre à coder ;

• on rajoute  $\frac{4\pi}{13}$ à cette mesure d'angle ;

**•** on relève la lettre correspondante à cette nouvelle mesure.

Par exemple la lettre B est codée par la lettre F, en effet  $\pi$  4 $\pi$  5 $\pi$  $\frac{4\pi}{13} = \frac{5}{1}$ 

 $\frac{\pi}{13} + \frac{4}{1}$  $\frac{3\pi}{13}$ 

- **1.** Coder le mot MATHS.
- **2.** Décoder le mot GIVGPI.

**51** On souhaite coder un message en utilisant le procédé suivant :

**•** on relève la mesure de l'angle correspondant à la lettre à coder ;

• on multiplie par 3 puis on ajoute  $\frac{5\pi}{13}$  à cette mesure d'angle : d'angle ;

**•** on relève la lettre correspondante à cette nouvelle mesure. Par exemple la lettre B est codée par la lettre I, en effet

 $3 \times \frac{\pi}{13} + \frac{5\pi}{13} = \frac{3\pi}{13} + \frac{5\pi}{13} = \frac{8\pi}{13}$  $\frac{5\pi}{13} = \frac{3}{1}$  $\frac{3\pi}{13} + \frac{5}{1}$  $\frac{5\pi}{13} = \frac{8}{1}$  $\frac{3\pi}{13}$ 

**1.** Coder le mot CRYPTER.

**2.** Décoder le mot ERKPI.

**3.** On change légèrement le procédé : au lieu d'ajouter  $\frac{5\pi}{13}$ ,

on enlève  $\frac{21\pi}{13}$ . Le codage est-il le même ? Pourquoi ?

## **Déterminer le sinus et le cosinus d'un réel**

**52** On admet que, lors d'un défilé aérien, 5 avions Alpha, Bravo, Charlie, Delta et Écho forment, dans un repère (O; I,J), un carré ABCD de centre E(0 ; 0). Sachant que A a pour coordonnées  $\frac{\sqrt{2}}{2}$  $\frac{\sqrt{2}}{2}$ ;  $\frac{\sqrt{2}}{2}$ , en déduire les coordonnées des

2 avions B, C et D.

**2.** Un disque microsillon tourne à 16 tours et  $\frac{2}{3}$  de tour par

minute. La durée de chaque chanson est égale à 5 min. Le saphir situé à l'extrémité du bras de lecture étant situé en P au début de la 1<sup>re</sup> chanson, sur quel demi-axe se trouvera-t-il :

**a)** au bout de 3 min ? **b)** au bout de 4 min ? **c)** à la fin de la 1re chanson ? d) à la fin de la 2<sup>e</sup> chanson ?

**47 1.** Tracer le cercle trigonométrique et placer le point A associé au réel $\frac{\pi}{3}$ .

**2.** Placer le point B, symétrique de A par rapport à l'axe des abscisses.

Donner les réels associés à ce point dans l'intervalle [0 ; 2π[, puis dans l'intervalle  $]-\pi;\pi].$ 

**3.** Placer le point C, symétrique de A par rapport à l'axe des ordonnées.

Donner les réels associés à ce point dans l'intervalle [0 ; 2π[, puis dans l'intervalle  $]-\pi;\pi]$ .

**4.** Placer le point D, symétrique de A par rapport à O.

Donner les réels associés à ce point dans l'intervalle [0 ; 2π[ puis dans l'intervalle  $]-\pi;\pi]$ .

**48** Même exercice que le précédent mais en plaçant le point A associée au réel $\frac{\pi}{4}$ .

**49** Même exercice que le précédent mais en plaçant le point A associée au réel $\frac{\pi}{6}$ 

**53** On considère l'algorithme suivant écrit en langage PYTHON. **Algo & Prog**

> def diveuclide (a, b) : while a>b:  $a=a-b$ return a

- **1.** Que calcule cet algorithme ?
- **2.** Calculer **diveuclide(125,26)**.

**3.** Calculer **diveuclide(43,6)** et en déduire l'image du réel  $\frac{43\pi}{3}$  sur le cercle trigonométrique.

**4. En déduire les valeurs de cos** $\left(\frac{43\pi}{2}\right)$  $\left(\frac{3\pi}{3}\right)$ et de sin $\left(\frac{43\pi}{3}\right)$  $\frac{3}{3}$ 

**54 1. a)** Déterminer un réel *x* appartenant à l'intervalle ]–π ; π] associé à  $\frac{91\pi}{4}$ .

**b)** En déduire cos $\left(\frac{91}{4}\right)$ 4  $\left(\frac{\pi}{2}\right)$  puis sin $\left(\frac{91}{4}\right)$ 4  $\bar{\mathbb{F}}$ ). **2. a)** Calculer cos  $\left(-\frac{13}{2}\right)$ 6  $\frac{\pi}{\pi}$ **b)** Calculer sin $\left(-\frac{81}{2}\right)$ 2  $\bar{\mathbb{F}}$ ). **3. a)** Calculer cos 25 3  $\left(\frac{\pi}{3}\right)$ et en déduire sin $\left(\frac{25}{3}\right)$  $\bar{\pi}$ ). **b)** Calculer sin $\left(\frac{45}{4}\right)$ 6  $\left( \frac{\pi}{45} \right)$ et en déduire cos $\left( \frac{45}{4}\right)$ 6 π .

**55 1.** Placer les valeurs remarquables des sinus et cosinus sur un cercle trigonométrique puis recopier et compléter le tableau ci-dessous.

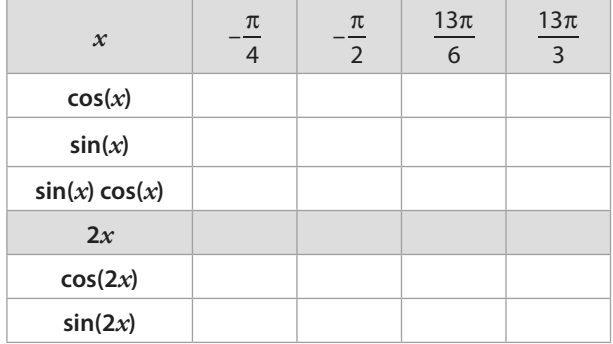

**3. a)** Quelle formule peut-on conjecturer concernant le produit sin(*x*) cos(*x*) ?

**b)** Pour chacune des valeurs de *x* du tableau, calculer 2cos<sup>2</sup> (*x*). Quelle formule peut-on conjecturer ?

**56** On admet la formule suivante, dite formule de linéa- $\text{risation}: \cos^2(x) = \frac{1 + \cos(2x)}{2}.$ 

1. Exprimer 
$$
sin^2(x)
$$
 en fonction de  $cos(2x)$ .

**2.** En déduire le cosinus et le sinus de  $\frac{\pi}{8}$ 

**Résoudre une équation ou une inéquation trigonométrique 57 1.** Soit k un entier relatif. Montrer que résoudre l'inéquation  $-\pi < -\frac{53}{4}$  $\pi < -\frac{53\pi}{4} + 2k\pi \leq \pi$  revient à résoudre l'inéquation 49  $\frac{49}{4} < 2k \leqslant \frac{57}{4}$  $\lt 2k \leq \frac{3k}{4}$ . **2.** En déduire l'entier relatif *k* tel que  $-\pi < -\frac{53}{4}$  $\pi < -\frac{53\pi}{4} + 2k\pi \leq \pi.$ **3.** En déduire un réel *x* appartenant à l'intervalle ]–π ; π] associé à  $-\frac{53}{4}$  $\frac{3\pi}{4}$ . **58** Même exercice que le précédent avec  $\frac{29}{6}$ π . **59 1.** Résoudre sur [0 ; 2π[ l'équation 2cos(*x*) = 1. **2.** Résoudre sur  $[0; 2\pi]$  l'équation  $2\sin(x) = -1$ . **TICE 60** Un logiciel de calcul formel affiche :  $solve(cos(3x) = 1/2, x)$  $-\frac{\pi}{9}, \frac{\pi}{9}$ **1.** Retrouver par le calcul le résultat affiché par le logiciel. 2.  $-\frac{\pi}{9}$  et  $\frac{\pi}{9}$  sont-elles les seules solutions ? Justifier. **61 1.** Résoudre sur  $]-\pi$ ;  $\pi$ ] l'inéquation  $\sqrt{2}$  cos(x) <1. **2.** Résoudre sur ]– $\pi$ ;  $\pi$ ] l'inéquation  $\sqrt{2}$  sin(x)  $\geq \frac{\sqrt{6}}{2}$  $f(x) \geq \frac{\sqrt{6}}{2}$ . **TICE 62** Un logiciel de calcul formel affiche : assume  $(x>=0$  et  $x<=2 * pi$ );  $simplifier(solve(sin(x) > 1/2))$  $(x, (x > \frac{\pi}{6})$  and  $(\frac{5 * \pi}{6} > x)$ La commande **assume** définit une hypothèse. **1.** À quel problème répond cet affichage ? **2.** Retrouver par le calcul le résultat affiché par le logiciel. **63** On considère l'équation suivante, d'inconnue réelle *x* :  $(F)$ :  $-cos<sup>2</sup>(x) - 2sin(x) + 2 = 0.$ **1.** Montrer que résoudre (F) revient à résoudre l'équation d'inconnue réelle  $x$ , (G) :  $\sin^2(x) - 2\sin(x) + 1 = 0$ . 2. On pose  $X = \sin(x)$ . Résoudre l'équation  $X^2 - 2X + 1 = 0$ . **3.** En déduire les solutions réelles de l'équation (F). **64** On considère l'inéquation suivante, d'inconnue réelle *x* :

 $(H): \sin^2(x) - \frac{\sqrt{3}-1}{2}\sin(x) - \frac{\sqrt{3}}{4} \ge 0.$  On pose  $X = \sin(x)$ . **1.** Résoudre sur ℝ l'inéquation  $X^2 - \frac{\sqrt{3}-1}{2}$  $\frac{3-1}{2}X - \frac{\sqrt{3}}{4}$  $X^2 - \frac{\sqrt{3} + 1}{2}X - \frac{\sqrt{3}}{4} \ge 0.$ 

- **2.** En déduire les solutions de l'inéquation (H).
	-

## **Exploiter les propriétés des fonctions sinus et cosinus**

**65** Soit *f* la fonction définie sur ℝ par  $f(x) = -x + \cos(x)$ . Montrer que la courbe représentative de f est située entre deux droites dont on déterminera les équations.

**66** Soit *f* la fonction définie sur ℝ par  $f(x) = x^2 \cos(x)$ .

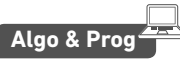

**TICE**

**1.** Montrer que f est paire.

2. Le programme suivant est écrit en langage PYTHON. Qu'affiche-t-il ?

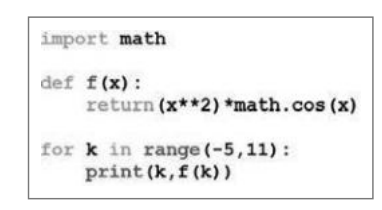

**67** Soit f la fonction définie sur ℝ par :

$$
f(x) = \frac{\sin(x)}{2 + \cos(x)}.
$$

**1.** Montrer que f est impaire et 2π-périodique.

Interpréter graphiquement.

- **2.** En déduire le plus petit intervalle I possible pour étudier f.
- **3.** Un logiciel de calcul formel affiche la fenêtre suivante.

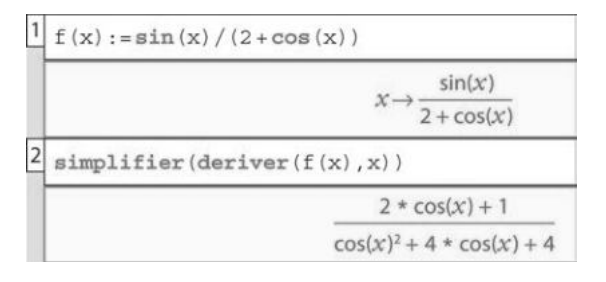

**a)** En déduire les variations de la fonction f sur I.

**b)** Préciser les extrema locaux de f sur I.

**c)** Tracer la courbe représentative de f sur [0 ; 2π].

**68** On considère la fonction tangente, notée tan, définie  $\text{par} \tan(x) = \frac{\sin(x)}{\cos(x)}$  $\frac{X}{X}$ . On notera  $\mathscr{C}_{\text{tan}}$  sa courbe représentative.

**1.** Résoudre sur ℝ l'équation cos(*x*) = 0. En déduire le domaine de définition de la fonction tangente.

**2.** Montrer que tan est impaire. Interpréter graphiquement. **3.** Montrer que tan est π-périodique. Interpréter graphiquement.

**4.** Recopier et compléter le tableau suivant.

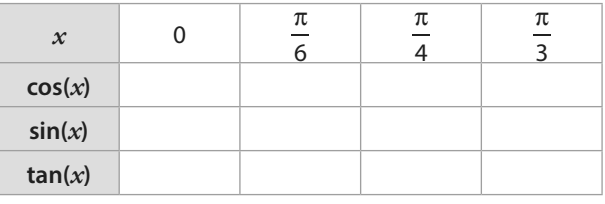

**5.** Tracer la représentation graphique de tan sur π π – 2

**69** Soit f la fonction définie **Algo & Prog** sur  $\mathbb R$  par  $f(x) = 2x + \cos(x)$ .

**1.** Tracer la courbe de f sur la calculatrice.

**2.** f est-elle paire ? impaire ? Justifier.

**3.** Montrer que, pour tout réel *x*,  $2x - 1 \le f(x) \le 2x + 1$ . Interpréter graphiquement.

**4.** Écrire un programme en langage PYTHON qui permet de calculer et de stocker dans une liste  $f(k)$  pour  $k$  entier relatif compris entre – 2 et 3.

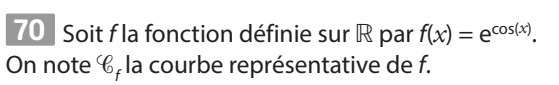

**1.** Montrer que f est paire et 2π-périodique. Interpréter graphiquement.

**2.** En déduire le plus petit intervalle I possible pour étudier f. **3.** Pour cette question, on étudiera f sur l'intervalle [–π ; π[. On admet que *f* est dérivable de dérivée  $f'(x) = -\sin(x)e^{\cos(x)}$ . **a)** Résoudre l'inéquation – sin( $x$ )  $> 0$ .

**b)** Montrer que f est croissante sur [–π ; 0] et décroissante sur  $[0 : \pi]$ . En déduire les extrema locaux de f sur l.

**4. Tracer**  $\mathscr{C}_{\mathscr{f}}$  **sur [–2π ; 3π[.** 

## **Travailler autrement**

**71** Faire une recherche sur Hipparque d'Alexandrie et en faire un résumé d'environ 10 lignes.

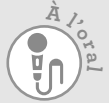

**<sup>E</sup><sup>n</sup> <sup>g</sup>roup e**

**72** Faire des recherches sur les séries dites « séries de

Fourier ». En faire une synthèse de 20 lignes qui

expliquerait le rôle des fonctions trigonomé-

triques dans ces séries et expliciteraient les

domaines d'application de ces séries.

**73** En 1751, deux scientifiques français Joseph de Lalande et l'abbé Nicolas de Lacaille mènent une série de mesures pour déterminer la distance Terre-Lune. Faire des recherches sur leur expérience et proposer un exposé expliquant la manière dont ils ont déterminé la distance de la Terre à la Lune.

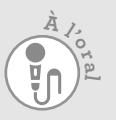

; 3 2 .

囲

#### **74 Résolution d'équations et d'inéquations**

Soit f la fonction définie sur  $]-\pi;\pi]$  par :  $f(x) = 4\cos^2(x) + 2(\sqrt{2} - 1)\cos(x) - \sqrt{2}.$ Le but de l'exercice est de trouver les solutions de l'équation  $f(x) = 0$  et de l'inéquation  $f(x) > 0$ .

1. On pose  $X = \cos(x)$ .

**a)** Montrer que  $-1 \leq X \leq 1$ .

**b)** Montrer que résoudre l'équation  $f(x) = 0$  revient à résoudre l'équation  $4X^2 + 2(\sqrt{2} - 1)X - \sqrt{2} = 0$ . **c)** Résoudre sur [-1 ; 1] l'équation  $4X^2 + 2(\sqrt{2} - 1)X - \sqrt{2} = 0$ .

On notera  $X^{\vphantom{\dagger}}_1$  et  $X^{\vphantom{\dagger}}_2$  les solutions obtenues.

**d)** En déduire les solutions sur  $]-\pi$ ;  $\pi$ ] de l'équation  $f(x) = 0$ . 2. On pose  $X = \cos(x)$ .

**a)** Résoudre sur [-1; 1] l'inéquation  $4X^2 + 2(\sqrt{2} - 1)X - \sqrt{2} > 0$ . **b)** En déduire les solutions sur  $]-\pi$ ;  $\pi$ ] de l'inéquation  $f(x) > 0$ .

#### **75 Inéquations et architecture**

Un tennis club possède un gymnase de forme demicylindrique, dont un schéma en coupe est représentée ci-dessous. L'unité graphique est égale à 10 m.

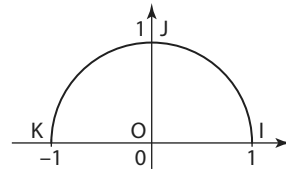

**1.** On souhaite installer des gradins hauts de 5 m de chaque côté du court central situé à l'intérieur de ce gymnase.

**a)** Résoudre dans [0 ;  $\pi$ ] l'équation sin(x) =  $\frac{1}{2}$ .

**b)** En déduire les positions limites au sol des gradins. **c)** On décide d'installer une guirlande lumineuse le long du plafond, d'un gradin à l'autre. Quelle longueur de guirlande va-t-on utiliser ?

**2.** On décide finalement d'installer une guirlande lumineuse horizontale longue de 10 m au plafond, de manière symétrique par rapport au sommet du gymnase.

**a)** Résoudre dans [0 ;  $\pi$ ] l'inéquation  $-\frac{1}{2} \leq \cos(x) \leq$  $\frac{1}{2}$   $\leq$  cos(x)  $\leq$   $\frac{1}{2}$ .

**b)** On admet que la personne qui fixe la guirlande mesure 1,80 m et que ses bras ne doivent pas dépasser le haut de sa tête au moment de l'installation.

En déduire la hauteur minimale de l'échafaudage pour pouvoir exécuter cette manœuvre.

#### **76 Exponentielle et sinus** Soit f la fonction définie sur  $\mathbb R$  par :

 $f(x) = e^{1 - \sin(x)}$ .

On note  ${\mathcal C}_{\mathit{f}}$ la courbe représentative de  $f$ .

**1.** Tracer f à l'aide de la calculatrice.

**2.** f est-elle paire ? impaire ?

Justifier.

- **3.** Montrer que f est 2π-périodique.
- **4.** Préciser les extrema locaux de f sur [0 ; 2π[ .

#### **77 Étude d'une fonction (1)**

Soit *f* la fonction définie sur ℝ par  $f(x) = \frac{\cos(x)}{3 + \sin^2(x)}$  $f(x) = \frac{\cos(x)}{3 + \sin^2(x)}$ .

**1.** Montrer que f est paire et 2π-périodique. Interpréter graphiquement.

- **2.** En déduire le plus petit intervalle I possible pour étudier f.
- **3.** On admet que f est dérivable de dérivée :

$$
f'(x) = \frac{\sin(x)(\sin^2(x) - 5)}{(3 + \sin^2(x)^2)}.
$$

**a)** En déduire les variations de la fonction f sur I.

**b)** Préciser les extrema locaux de f sur I.

**c)** Tracer la courbe représentative de f sur [–π ; 3 π].

#### **78 Étude d'une fonction (2)**

Soit *f* la fonction définie sur ℝ par  $f(x) = -\frac{\cos^3(x)}{3}$  $f(x) = -\frac{\cos^3(x)}{2}$ .

**1.** Montrer que f est paire et 2π-périodique. Interpréter graphiquement.

**2.** On admet que la dérivée de la fonction f est la fonction f′définie par :

 $f'(x) = \cos^2(x)\sin(x)$ .

**a)** Étudier le signe de f′(*x*).

**b)** En déduire le sens de variation de la fonction f sur l'intervalle  $[0; 2\pi[$ .

**c)** Dresser le tableau de variations de la fonction f sur l'intervalle  $[-π : 3π]$ .

#### **79 Étude d'une fonction (3)**

Soit f la fonction définie sur  $[-\pi : \pi]$  par  $f(x) = x\cos(x) - \sin(x)$ . On note  $\mathscr{C}_f$  la courbe représentative de f.

1. Calculate 
$$
f(0)
$$
 et  $f\left(\frac{\pi}{2}\right)$ .

**2.** Montrer que f est impaire. Interpréter graphiquement.

**3.** f est-elle 2π-périodique? Justifier.

**4.** On admet que f est dérivable de dérivée f ′(*x*) = – *x*sin(*x*).

**a)** Résoudre dans  $[-\pi;\pi]$  l'inéquation sin(x)  $\geq 0$ .

**b)** En déduire les variations de la fonction f sur  $[-\pi;\pi]$ .

**c)** Préciser les extrema locaux de f sur  $[-\pi;\pi]$  puis tracer  $\mathscr{C}_c$ .

**80 Solution(s) de l'équation cos(x) =**  $-x$  **<b>H** On note (E) l'équation  $cos(x) = -x$ .

**1.** Montrer que les solutions de cette équation appartiennent à l'intervalle [–1 ; 1].

**2.** Soit f la fonction définie sur l'intervalle [– 1 ; 1] par  $f(x) = \cos(x) + x$ .

**a)** Tracer f à l'aide de la calculatrice puis conjecturer le nombre de solutions de l'équation (E).

Justifier la démarche.

**b**) On admet que la dérivée de la fonction  $x \mapsto cos(x)$  est la fonction  $x \mapsto -\sin(x)$ .

En déduire que  $f'(x) = -\sin(x) + 1$ .

**c)** Étudier le signe de f′(*x*) et en déduire le sens de variation de la fonction  $f$  sur l'intervalle  $[-1;1]$ .

**d)** À l'aide de la calculatrice, donner une valeur approchée à 0,01 près de la (ou les) solution(s).

# **Exercices d'approfondissemen<sup>t</sup>**

#### **81 Le phare d'Eckmühl**

Les lentilles situées en haut de ce phare ont une portée lumineuse de 45 km et une durée de rotation est de 5 secondes. **1.** Déterminer l'angle parcouru par une lentille en 1 seconde.

**2.** Calculer l'aire balayée par une lentille en 1 seconde.

#### **82 Réussir à marquer**

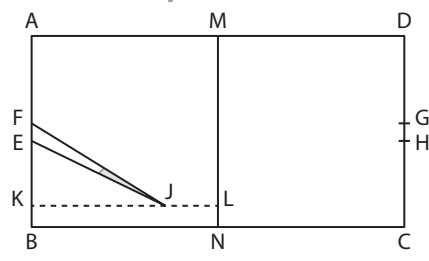

Lors d'une rencontre, un rugbyman doit transformer un essai qui a été marqué au point K (voir figure ci-dessus) situé l'extérieur du segment [EF]. Pour cela, il doit frapper le ballon par un coup de pied depuis un point J (choisi n'importe où sauf en K) sur le segment [KL] perpendiculaire à la droite (AB). La transformation est réussie si le ballon passe entre les poteaux représentés par les points E et F sur la figure. Le but de cet exercice est de maximiser les chances du joueur en recherchant l'existence d'une position de J pour laquelle l'angle EJF est maximal et, dans ce cas, de déterminer une valeur approchée de cet angle.

Les dimensions du terrain de rugby rectangulaire ABCD sont :  $BC = 100$  m,  $KL = 50$  m,  $KA = 25$  m et  $AB = 5.6$  m. Dans la suite de l'exercice, on note :

**•** *x* la longueur KJ qu'on cherche à déterminer ;

 $\bullet$   $\alpha$  la mesure en radian de l'angle KJE ;

- β la mesure en radian de l'angle KJF ;
- γ la mesure en radian de l'angle EJF.

**1.** En utilisant les triangles rectangles KJE et KJF ainsi que les longueurs fournies, exprimer tan( $α$ ) et tan( $β$ ) en fonction de *x*.

**2.** La fonction tangente est définie sur l'intervalle  $\Big]0$  ;  $\frac{\pi}{2}$  $\frac{\pi}{2}$  par *x*<sub>x</sub> *x x* 

$$
\tan(x) = \frac{\sin(x)}{\cos(x)}
$$
. On admet que sin' = cos et que cos' = -sin.  

$$
\frac{\pi}{6}
$$

**a)** Montrer que, pour tout réel *x* de  $\int_0^{\infty}$  $\frac{\pi}{2}$ , tan'(x) =  $\frac{1}{\cos^2(x)}$ 

**b)** En déduire que la fonction tan est strictement croissante sur l'intervalle  $\int_0^R$ π .

L'angle EJF admet une mesure γ appartenant à l'intervalle  $\frac{\pi}{\Gamma}$ , résultat admis ici, que l'on peut observer sur la figure.

0 ;  $\frac{\pi}{2}$ 

**3.** On admet que, pour tous les réels a et b de l'intervalle  $|0:$ 2 π :

 $cos(a + b) = cos(a) cos(b) - sin(a) sin(b)$  et  $sin(a + b) = sin(a)$  $cos(b) + cos(a) sin(b)$ 

**a)** Exprimer cos( $a - b$ ) et sin( $a - b$ ) en fonction de  $a$  et de  $b$ .

**b)** En déduire que 
$$
tan(a - b) = \frac{tan(a) - tan(b)}{1 + tan(a) tan(b)}
$$
.

c) Montrer que tan
$$
(\gamma) = \frac{5,6x}{x^2 + 765}
$$
.

4. L'angle EJF est maximal lorsque γ est maximale. **a)** Dresser le tableau de variations de la fonction f définie sur ]0 ; 50] par  $f(x) = x + \frac{765}{x}$  $f(x) = x + \frac{165}{x}$ .

*x*

**b)** En déduire la valeur pour laquelle γ est maximale. **c)** On admet qu'il existe une unique valeur de *x* pour laquelle EJF est maximal.

Déterminer cette valeur de *x* arrondie au mètre ainsi qu'une mesure de EJF arrondie à 0,01 radian.

#### **83 Formules de tangentes**

**1.** Soit un réel *x* tel que cos(*x*) ≠ 0 et sin(*x*) ≠ 0. Établir les formules trigonométriques suivantes.

**a)** 
$$
1 + \tan^2(x) = \frac{1}{\cos^2(x)}
$$
 **b)**  $1 + \frac{1}{\tan^2(x)} = \frac{1}{\sin^2(x)}$ 

**2.** Soit un réel *x* associé à un angle aigu tel que  $tan(x) = 1$ . Quelles sont les valeurs possibles des couples  $(cos(x); sin(x))$  ?

#### **84 Calculs de tangentes**

Dans chaque cas, *x* est un réel différent de  $\frac{\pi}{2}$  + kπ où k ∈ ℤ.<br>Calculer tan(*x*) Calculer tan(*x*). **a)**  $cos(x) = sin(x)$ **c)**  $5cos(x) = 9sin(x)$ 

**b**) sin( $x$ ) = 7cos( $x$ )

**d**)  $\frac{\sin(x)}{x}$  $\frac{a(x)}{3} = \frac{4\cos(x)}{5}$ 5  $x = 4\cos(x)$ 

#### **85 Relations d'Al-Kashi**

On considère un triangle quelconque non plat. On note a, b, c les mesures de ses trois côtés. α, β et γ sont les mesures des trois angles, comme indiqué sur le schéma ci-dessous.

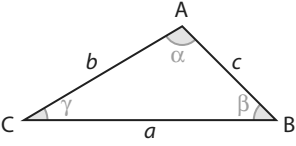

**1.** Tracer la hauteur issue de A dans le triangle ABC. On notera H le pied de cette hauteur.

**2. a)** Exprimer AH en fonction de sin(β).

**b)** En déduire la formule  $\mathcal{A} = \frac{1}{2}ac \sin(\beta)$  $\mathcal{A} = \frac{1}{2}$  ac sin(β) avec  $\mathcal{A}$  l'aire du triangle ABC.

**c)** Utiliser cette formule avec les trois angles du triangle et établir une nouvelle formule, la loi des sinus :  $\frac{\sin(\alpha)}{\alpha} = \frac{\sin(\beta)}{6} = \frac{\sin(\gamma)}{6}$ .

a b c 3. a) Exprimer  $AC^2$  en fonction de  $AH^2$  et de  $HC^2$ .

**b)** En déduire la formule d'Al-Kashi aussi appelée théorème de Pythagore généralisé :

 $b^2 = a^2 + c^2 - 2ac \cos(\beta)$ 

**4.** Application : On considère un triangle ABC tels que  $a = BC = 8$ ,  $c = AB = 3$  et  $\widehat{BAC} = 83^{\circ}$ .

Calculer la longueur AC puis les mesures, en degrés arrondies au dixième, des angles ACB et ABC.

# **Exercices d'approfondissemen<sup>t</sup>**

#### **86 Avec un paramètre** Soit  $m$  un paramètre réel non nul et  $f_{_m}$  la fonction définie  $\textsf{sur} \ \mathbb{R} \textsf{ par } f_m(x) = \textsf{cos}(mx).$ **1.** Montrer que  $f_m$  est paire. Interpréter graphiquement. 2. Montrer que  $f_m$  est périodique de période  $T = \frac{2\pi}{m}$  $\frac{\pi}{\pi}$ . **3.** En déduire qu'on peut étudier  $f_m$  sur l'intervalle  $\left[0, \frac{m}{m}\right]$  $\frac{\pi}{\pi}$ **4. On admet que**  $f_{_m}$  **est dérivable de dérivée :**  $f'_{m}(x) = -m\sin(mx)$ . Selon  $m$  : **a)** Déterminer le signe de  $f'_m(x)$  sur l'intervalle $\left[0, \frac{m}{m}\right]$  $\frac{\pi}{\pi}$ **b)** En déduire les variations de  $f_m$  sur l'intervalle  $\left[0, \frac{n}{m}\right]$  $\frac{\pi}{\pi}$ . **c)** Dresser le tableau de variations de  $f_m$  sur l'intervalle  $0; \frac{\pi}{m}$  $\frac{\pi}{\tau}$  , puis sur l'intervalle  $\left| \begin{smallmatrix} -\pi \ -\end{smallmatrix} \right|$  ;  $^2$  $\frac{\pi}{i}$   $\frac{2\pi}{i}$ .

m <sup>'</sup> m

**87 Variations saisonnières SES** Un fabricant de polaires analyse les ventes de ses colis sur les 4 dernières années. Les résultats sont consignés dans le tableau suivant.

**Vers la Tle**

**88 Spécialité Maths** EH Soit f et g les fonctions définies sur [0 ; +∞[ par  $f(x) = e^{-x} \cos(x)$  et  $g(x) = e^{-x}$ . On note  $\mathcal{C}_f$  et  $\mathcal{C}_g$  les courbes représentatives associées respectivement  $\delta$  f et g.

**1.** Tracer f et g à l'aide de la calculatrice.

2. Conjecturer la position relative de  $\mathscr{C}_f$ par rapport à  $\mathscr{C}_g$ et la valeur de l'abscisse *x* pour laquelle l'écart entre  $\mathscr{C}_t$ et  $\mathcal{C}_g$  est maximal.

On notera cette abscisse m dans la suite de l'exercice et on admettra que  $m \in [0; 2\pi]$ .

**3.** Montrer que  $\mathscr{C}_g$  est au-dessus de  $\mathscr{C}_f$  sur [0 ; +  $\infty$ [.

**4.** On considère la fonction h définie par  $h(x) = g(x) - f(x)$ . On admet que h est dérivable de dérivée h′ telle que

$$
h'(x) = e^{-x} \left[ \sqrt{2} \cos \left( x - \frac{\pi}{4} \right) - 1 \right].
$$

**a)** Étudier le signe de  $\sqrt{2} \cos\left(x - \frac{\pi}{4}\right) - 1 \text{ sur } [0; 2\pi]$ , puis celui de h′(*x*) sur [0 ; 2π].

**b)** En déduire le tableau de variations de h sur [0 ; 2π]. **c)** En déduire la valeur exacte de m.

#### **89 Spécialité Maths**

Soit  $m$  un paramètre réel non nul et  $f_m$  la fonction définie sur  $\mathbb R$  par  $fm(x) = 5x + msin(x)$ .

**1.** Montrer que  $f_m$  est impaire. Interpréter graphiquement. **2.** On suppose que m est positif. Montrer que la courbe représentative de  $f_{m}$  est située entre deux droites dont on déterminera les équations.

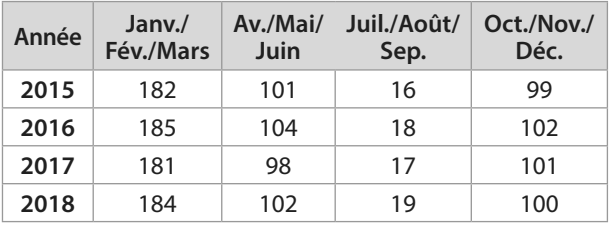

On admet que le trimestre janvier-février-mars de 2015 est le 1er trimestre noté T1. Ainsi le trimestre avril-mai-juin de 2016 est le 6<sup>e</sup> trimestre noté T6.

**1.** Tracer un graphique ayant en abscisses T1 à T16 et en ordonnées le nombre de colis vendus. Prendre 1 cm pour 1 trimestre en abscisses et 1 cm pour 10 colis en ordonnées.

**2.** Quelles particularités semblent se dégager ?

**3.** Quelles raisons seraient envisageables pour expliquer, chaque année, les ventes du 1<sup>er</sup> et du 3<sup>e</sup> trimestres ?

**4.** On admet que les ventes peuvent être modélisées par la fonction  $f: x \mapsto 83\sin\left(x\frac{\pi}{2}\right) + 100$  où *x* représente le

numéro du trimestre. **a)** À l'aide d'une calculatrice, tracer la courbe représentative de f notée  $\mathscr{C}_{f}$ .

**b)** Quelles prévisions seraient envisageables pour 2019 ?

#### **90 Spécialité Maths**

Soit f et g les fonctions définies sur [0 ; +∞[ par  $f(x) = e^{-x} \cos(4x)$  et  $g(x) = e^{-x}$ . On note  $\mathcal{C}_f$  et  $\mathcal{C}_g$  les courbes représentatives associées respectivement à  $f$  et  $g$ .

**1.** Montrer que f est périodique de période  $T = \frac{\pi}{2}$ .

Interpréter graphiquement. **2.** Montrer que, pour tout réel  $x \ge 0$ ,  $f(x) \le g(x)$ . Interpréter graphiquement.

**3.** Soit la suite ( $u_n$ ) définie sur ℕ par  $u_n = f\left(\frac{n\pi}{2}\right)$ .

**a)** Montrer que la suite ( $u_n$ ) est une suite géométrique. En préciser la raison.

**b)** Déterminer le sens de variation de la suite  $(u_n)$ .

**c)** Conjecturer la limite de la suite ( $u_n$ ).

- **4.** Soit la suite ( $v_n$ ) définie sur  $\mathbb N$  par  $v_n = f(n)$ .
- **a**) Montrer que, pour tout entier naturel n,

$$
-e^{-n} \leq v_n \leq e
$$

–n . **b)** On admet que  $\lim_{n \to +\infty} e^{-n} = 0$ – n  $n = 0$ . On admet également

le théorème suivant dit « théorème des gendarmes » : « Soit  $N$  un entier naturel et  $\mathscr L$  un réel. Si  $(u_{_n})$ ,  $(v_{_n})$  et  $(w_n)$  sont trois suites réelles telles que, pour tout  $n > N$ ,  $u_n \le v_n \le w_n$  et  $\lim_{n \to +\infty} u_n = \lim_{n \to +\infty} w_n = \mathcal{L}$ . Alors  $(v_n)$  converge et  $\lim_{n \to +\infty} v_n = \mathcal{L}$ .»

Que peut-on en déduire concernant la suite ( $v_{n}^{\,}$ ) ?
**1**

**Chercher, raisonner, communiquer**

# **Étudier l'origine des tables trigonométriques**

### **Évaluation des droites inscrites dans le cercle (extraits)**

Pour la facilité de la pratique, nous allons maintenant construire une table des valeurs de ces droites, en partageant la **circonférence** en 360 degrés. Tous les **arcs** de notre table iront en croissant d'un demi-**degré**, constamment, et nous donnerons pour chacun de ces arcs la valeur, de la **soutendante**, en supposant le diamètre partagé en 120 parties. […] Nous emploierons en général la **numération sexagésimale**, pour éviter l'embarras des fractions ; et, dans les multiplications et les divisions, nous prendrons toujours les résultats les plus approchés, de manière que ce que nous négligerons ne les empêchera d'être sensiblement justes. […] nous placerons, ci-dessous, des tables de 45 lignes chacune, disposées en trois colonnes, dont la première contiendra les grandeurs des arcs croissant successivement par demi-degrés ; la seconde donnera leurs soutendantes évaluées en parties dont le diamètre en contient 120 ; et la troisième offrira le trentième des **accroissements** de ces soutendantes pour chaque demi-degré ; de sorte, qu'ayant ainsi l'augmentation moyenne, pour un soixantième, sensiblement égale à l'augmentation juste, nous pourrons calculer promptement les parties **proportionnelles** qui conviendront à chacune des soutendantes des arcs intermédiaires à ceux qui sont marqués dans ces tables, de demi en demi-degrés. […] Voici maintenant ces tables toutes dressées.

Extraits du Livre Ier Chapitre IX de la *Composition mathématique* de Claude Ptolémée, traduction par M. Halma, Paris, Henri Grand, 1813.

**1. a)** Faire une recherche documentaire complémentaire sur la biographie de Claude Ptolémée et en faire un résumé d'environ 10 lignes en précisant sa contribution en mathématiques.

**b)** Chercher une définition des mots en gras dans le texte.

**Coup de pouce** Les droites évoquées par Ptolémée dans son texte sont des droites inscrites dans le cercle.

**c)** Préciser le rayon des cercles utilisés par Ptolémée pour la construction de ses tables trigonométriques.

**2.** Sur la figure ci-contre :

**•**les rayons OA et OB mesurent 60 unités ;

• le segment [AB] est une corde. On note AB = corde  $(\alpha)$  avec  $\alpha$  = AOB dont la mesure est exprimée en degrés ;

**•** H est le pied de la hauteur issue de O dans le triangle OAB.

a) Montrer que AH = 60 sin $\left(\frac{\alpha}{2}\right)$ **b**) En déduire que corde( $\alpha$ ) = 120 sin $\left(\frac{\alpha}{2}\right)$ .

**3.** On se place dans les mêmes conditions qu'à la question **2.**

**a)** En utilisant le résultat précédent et la calculatrice, déterminer la valeur de corde(5°).

**b)** La table trigonométrique affirme que corde(2°) est égal à 2 parts du diamètre, 5 minutes d'angle et 40 secondes d'angle ce qui correspond à 2 +  $\frac{5}{60}$  +  $\frac{40}{3600}$  ≈  $\frac{5}{60} + \frac{40}{360}$  $\frac{10}{3600}$   $\approx$  2,0944 au dix-millième.

À l'aide de la table déterminer corde(5°) et comparer avec la valeur obtenue à la question **2. a)**.

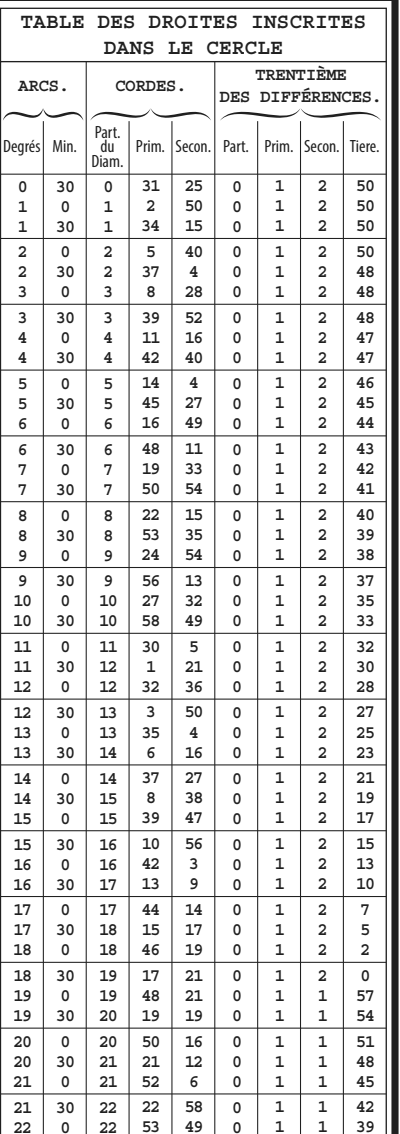

**45 min**

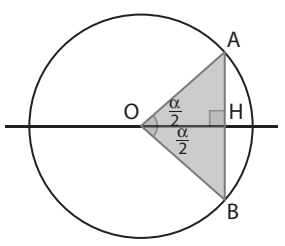

 $22 \mid 30 \mid 23 \mid 24 \mid 39 \mid 0 \mid 1 \mid 1 \mid 36 \mid$ 

# **Travaux pratiques**

**Chercher, modéliser, raisonner**

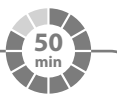

### **Calcul des décimales de Pi** La méthode d'Archimède consiste à encadrer le cercle trigonométrique par deux polygones à 6  $\times$  2<sup>n-1</sup> côtés (avec *n* entier naturel non nul) dont on détermine les périmètres. Soit  $P_n$  le polygone à 6  $\times$  2<sup>n-1</sup> côtés (de côté  $a_n$ ) inscrit à l'intérieur du cercle trigonométrique et  $Q_n$  le polygone à 6  $\times$  2 $^{n-1}$  côtés (de côté  $b_{_n}$ ) exinscrit au cercle trigonométrique. **A Étude du polygone inscrit P<sup>1</sup>** On considère le triangle OAC isocèle en O. Soit T le milieu de [AC]. **1.** Donner la valeur de OA. **2.** Montrer que AT = sin $\left(\frac{\alpha}{2}\right)$ 2 . **3.** En déduire l'expression de la longueur AC en fonction de α, puis l'expression du périmètre du polygone  $\mathit{P}_{_{1}}$  en fonction de α. **4.** Conjecturer, en fonction de α, l'expression du périmètre de  $P_{_2}$ , puis de  $P_{_\mathsf{n}}$ . **B Étude du polygone exinscrit Q<sup>1</sup>** On considère le triangle OMN isocèle en O. Soit C le milieu de [MN]. On admet que la droite (MN) est perpendiculaire à (OC). **1.** Donner la valeur de OC. **2.** Montrer que CN =  $\tan\left(\frac{\alpha}{2}\right)$ . **3.** En déduire l'expression de la longueur MN en fonction de α, puis l'expression du périmètre du polygone  $Q_{_1}$  en fonction et de  $\alpha$ . **4.** Conjecturer en fonction de α, l'expression du périmètre de  $Q_{\rm 1}$ , puis de  $Q_{\rm n}$ . **C À l'aide du tableur TICE 1.** Recopier et compléter le tableau ci-contre dans un tableur. **2.** Quelles formules faut-il entrer en D3, E3, F3, G3, H3 et I3 pour, en les recopiant vers le bas, complé-**2** A T E <del>Arab</del>  $P_{n}$ G  $\overline{\phantom{a}}$   $\overline{\phantom{a}}$   $\overline{\phantom{a}}$   $\overline{\phantom{a}}$  $\Omega$  $-0.5$  0  $-0,5$  $0.5$ 1 –1 –1 0,5 α P C N M  $\overline{O}$ S R Q O  $-0,5$  0 –0,5  $0,5$ 1 –1 –1 0,5 α Nombre de côtés  $de P_n$ Angle principal de chaque triangle isocèle (en degrés) Côté du polygone inscrit Périmètre inscrit Périmètre exinscrit Approximation inférieure de π Approximation supérieure de π Côté du polygone exinscrit n 2 1 12 6 30,00 60,00 1,00000 6,00000 3,00000 1,15470 6,92820 3,46410 0,51764 6,21166 3,10583 0,53590 6,43078 3,21539 1  $\overline{2}$ 3 3 24 15,004 A B C D E F G H I

**3.** En considérant un polygone à 1 536 côtés, quel encadrement du nombre π (à 5 décimales) peut-on faire à l'aide de ce tableur ? 494

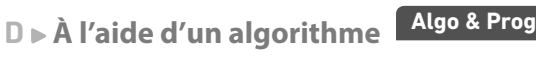

ter le tableau ?

On considère l'algorithme ci-contre écrit en langage PYTHON.

**1.** Que permet de calculer cet algorithme ?

**2.** Modifier cet algorithme afin qu'il calcule le nombre minimal de côtés de  $P_n$  et de  $Q_n$  afin d'obtenir une valeur approchée de π à 10<sup>-6</sup> près.

 $5 \mid 4 \mid 48 \mid 7.50$ 

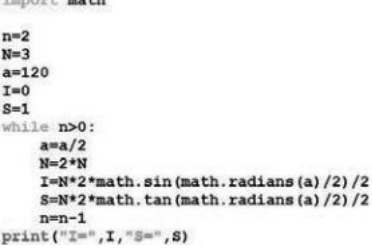

N

p)

# **En autonomie**

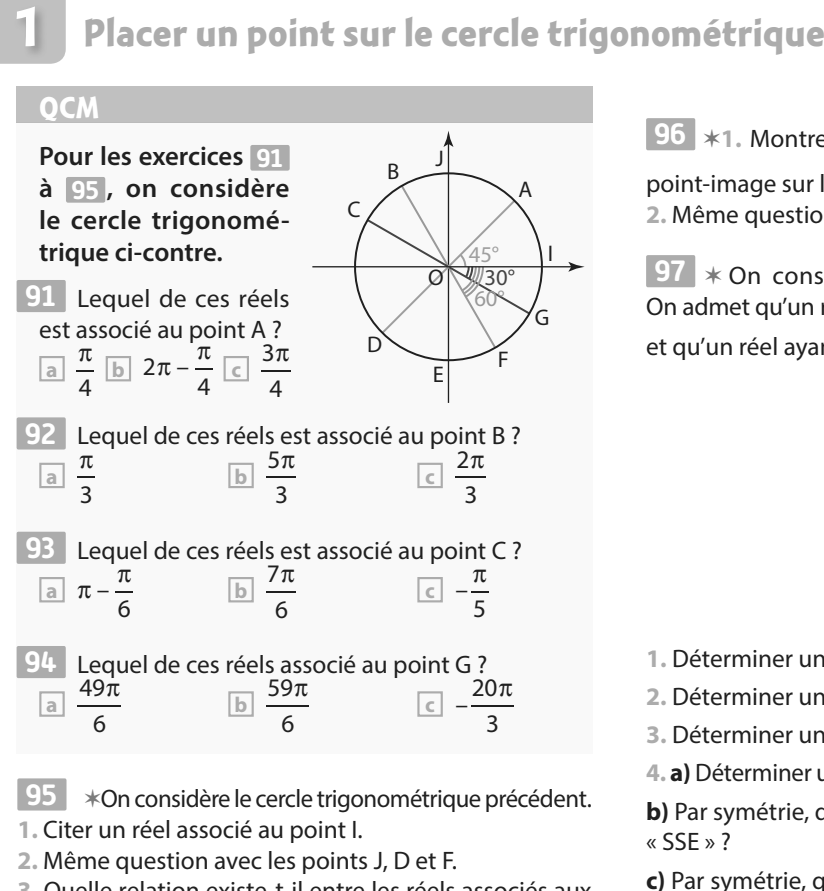

**3.** Quelle relation existe-t-il entre les réels associés aux points C et G ?

**96**  $\ast$ 1. Montrer que les réels  $\frac{\pi}{4}$  $\frac{\pi}{4}$  et  $\frac{9\pi}{4}$  $\frac{\pi}{\pi}$  ont le même point-image sur le cercle trigonométrique. **2.** Même question pour les réels 20π et –12π.

**97** ✶ On considère la rose des vents ci-dessous. On admet qu'un réel ayant pour image le sens « E » est 0 et qu'un réel ayant le sens « N » est  $\frac{\pi}{2}$ .

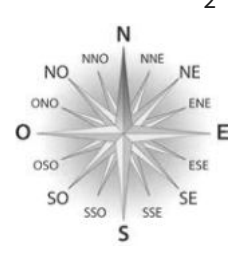

**1.** Déterminer un réel ayant pour image le sens « O ».

**2.** Déterminer un réel ayant pour image le sens « S ».

**3.** Déterminer un réel ayant pour image le sens « NE ».

**4. a)** Déterminer un réel ayant pour image le sens « NNE ». **b)** Par symétrie, quel réel peut avoir pour image le sens

« SSE » ? **c)** Par symétrie, quel réel peut avoir pour image le sens

# « NNO » ?

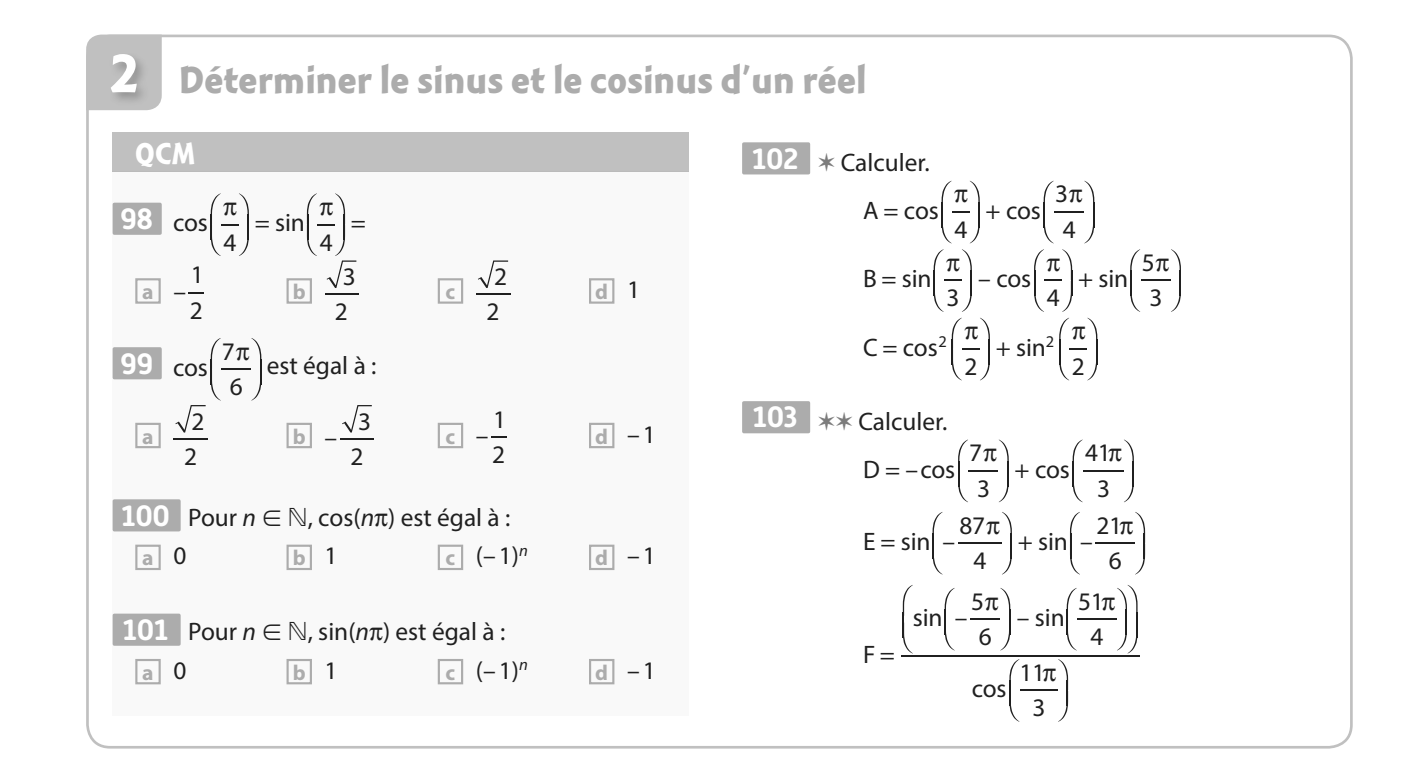

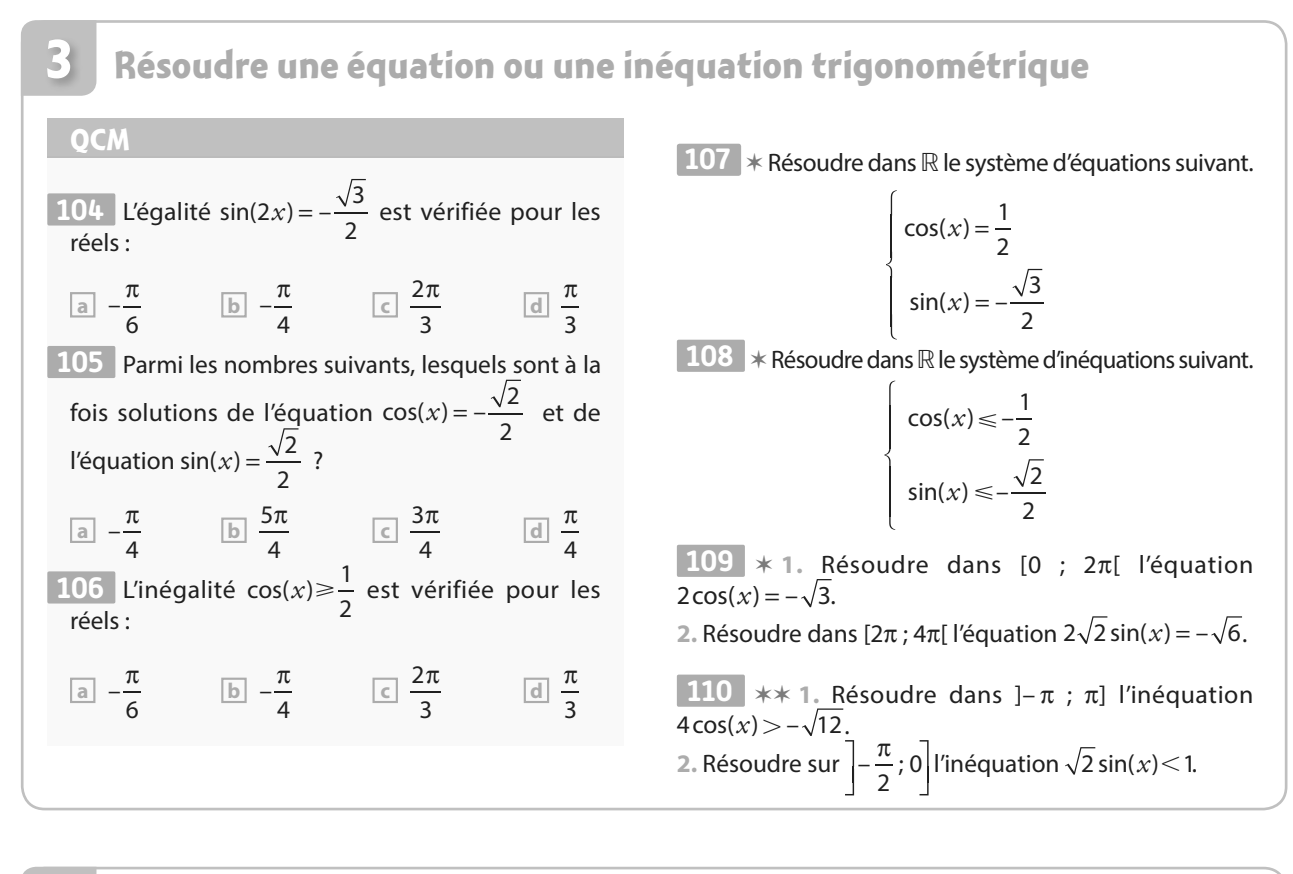

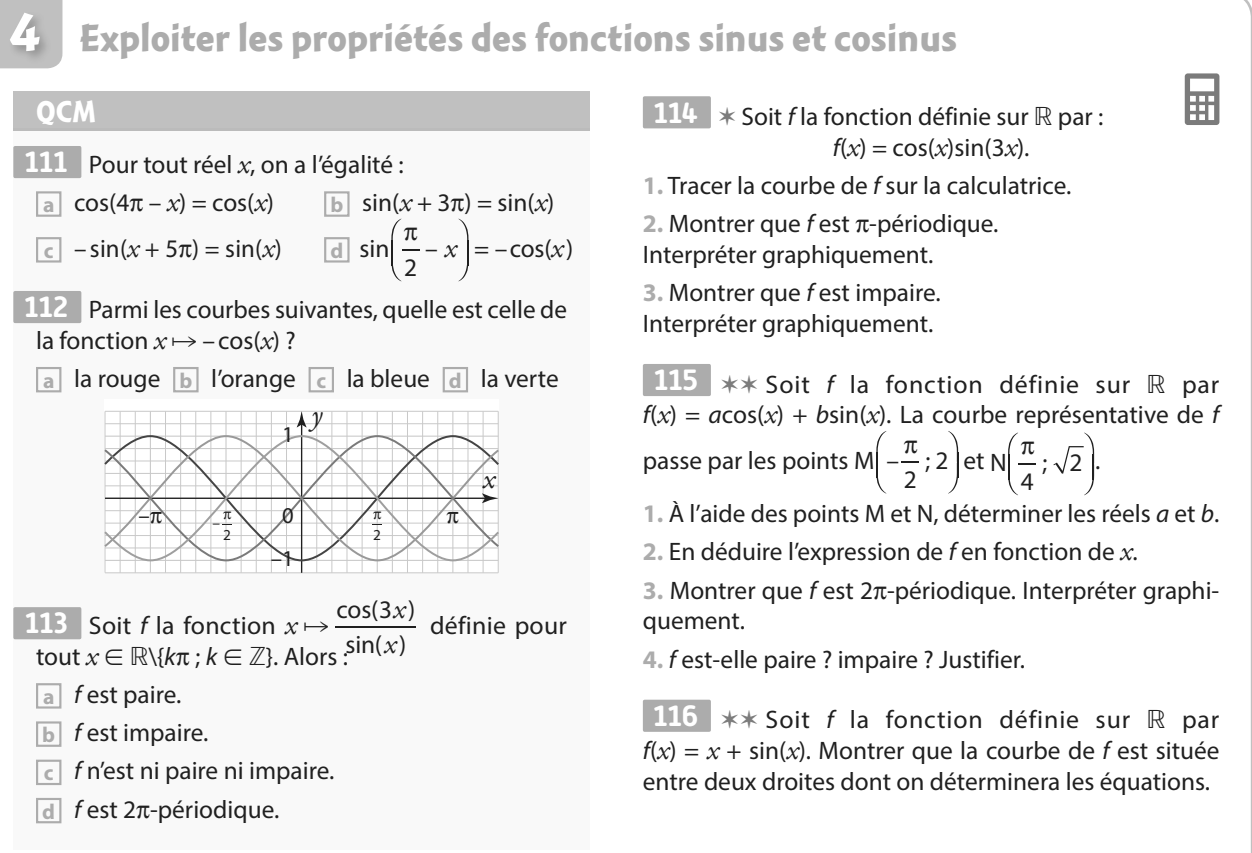

**PARTIE**

# **4 Géométrie**

Dès l'Antiquité, l'Homme a eu besoin de voyager ou de transporter des marchandises. Que ce soit par rapport aux étoiles ou par rapport aux courants, il a eu besoin de se situer, d'où l'idée de repérage. Le mot « vecteur » vient du latin *vehere* signifiant « transporter ». De manière générale, les vecteurs sont liés à l'idée de transport. **p. 344 Dicomaths**

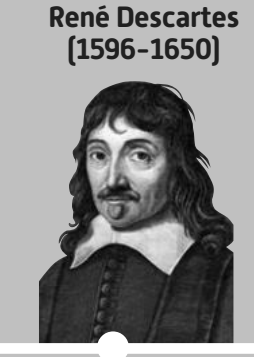

Descartes affirme que les objets se représentent par des équations ou des inéquations, avec le choix d'un repère dans lequel les objets ont des coordonnées, ce qui conduit à la géométrie analytique.

**William Hamilton (1805-1865)**

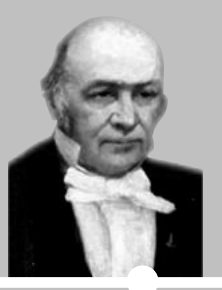

William Hamilton est l'un des premiers mathématiciens à utiliser les vecteurs, dont on suppose qu'il est l'inventeur du mot. **Hermann Grassman (1809-1877)**

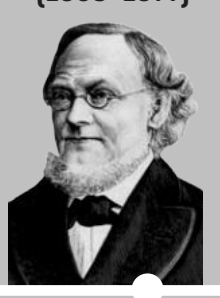

Hermann Grassman utilise la notation vectorielle pour étudier certains problèmes en Physique.  **p. 346 Dicomaths p. 346 Dicomaths**

**Mon parcours au lycée**

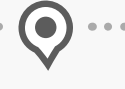

**Au collège et en 2de ,** j'ai appris à résoudre des problèmes de géométrie repérée et j'ai découvert la notion de vecteur. J'ai appris à représenter et à caractériser les droites du plan.

**En 1re générale,** j'étudie le calcul vectoriel et le produit scalaire.

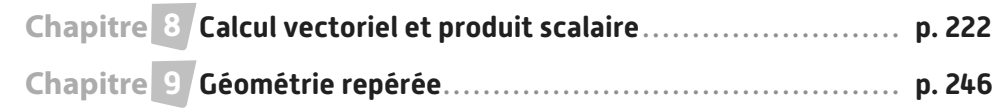

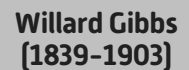

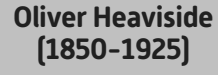

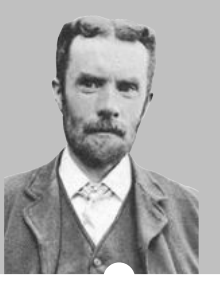

**George Bouligand (1889-1979)**

George Bouligand publie en 1924 ses *Leçons de géométrie vectorielle préliminaires à l'étude de la théorie d'Einstein*.

 **p. 343 Dicomaths**

**Maryam Mirzakhani (1977-2017)**

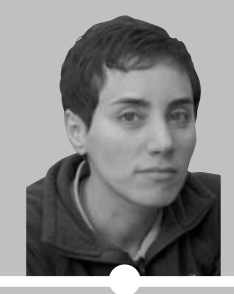

Willard Gibbs et Oliver Heaviside, poursuivent l'œuvre d'Hamilton et fondent l'analyse vectorielle. Gibbs est par ailleurs à l'origine des notations du produit scalaire et du produit vectoriel de deux vecteurs.

 **p. 346 Dicomaths**

En 2014, Maryam Mirzakhani est la première femme mathématicienne à recevoir la médaille Fields, une des deux plus prestigieuses récompenses en mathématiques, pour ses recherches sur les surfaces de Riemann dont la base est la géométrie repérée.

 **p. 347 Dicomaths**

# **Domaines professionnels**

- **Un ou une océanographe étudiera les courants océaniques.**
- **Un ou une météorologue étudiera la force et l'orientation des vents.**
- **Un ou une architecte repèrera les différentes pièces de son édifice,** 
	- **évaluera le choix des matériaux et la solidité d'une structure.**
- **Un ou une publicitaire utilisera des images vectorielles pour certains logos.**
- **Un ou une concepteur(trice) de jeux vidéos (ou un ou une cinéaste pour les effets spéciaux) créera des images en trois dimensions en utilisant les vecteurs.**
- **Un ou une géomètre-topographe mesurera des terrains afin d'établir un cadastre.**
- **Un ou une concepteur(rice) de GPS utilisera la technique de la triangulation pour repérer la position d'un utilisateur.**

En physique, le calcul du travail d'une force nécessite le produit scalaire. La situation de ce skieur est un modèle où plusieurs forces rentrent en jeu qui permettent donc l'utilisation de cet outil.

**8**

# Calcul vectoriel **etproduit scalaire**

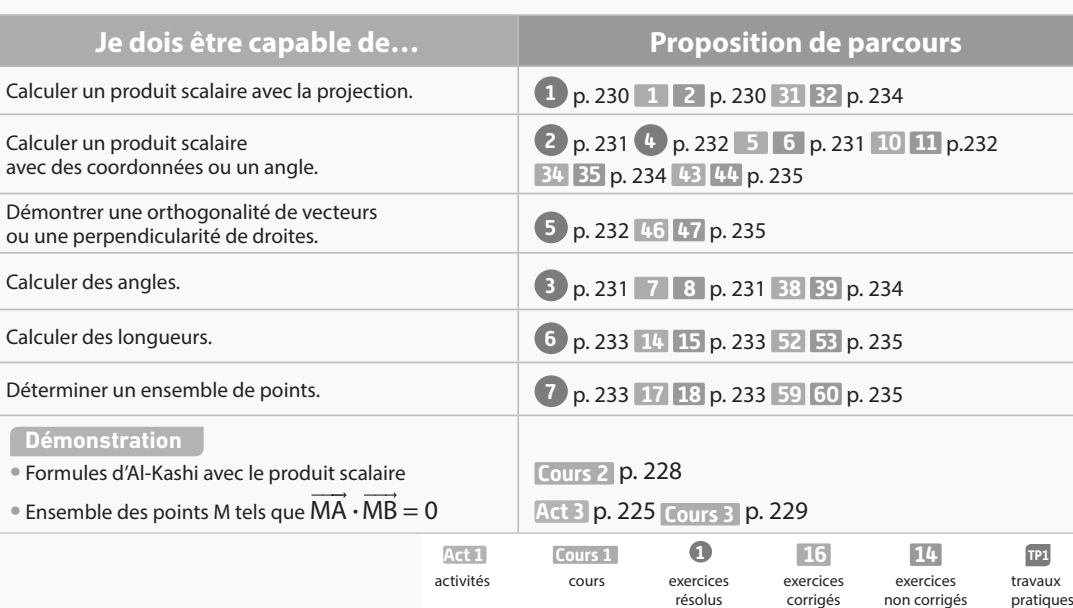

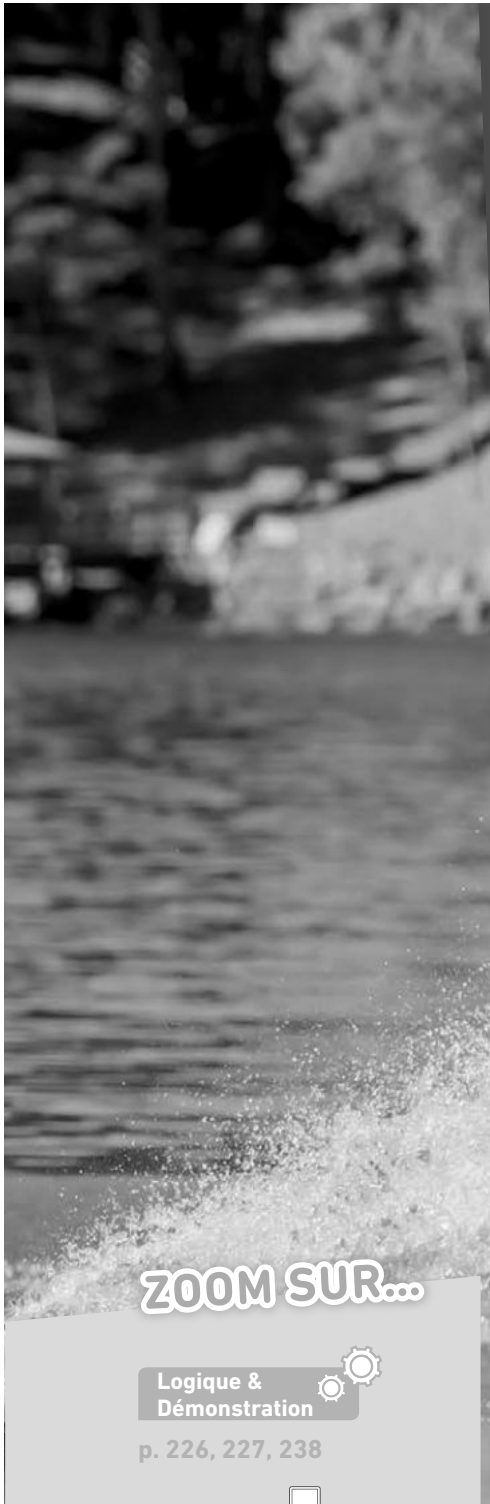

**Algo & Prog p. 238 TICE p. 224, 225, 242, 243 Les autres disciplines p. 241, 242 Problème ouvert**

**p. 238**

# **Pour prendre un bon départ**

Parcours différenciés Exo Lien.mini.fr/maths1-15

# 1. **Faire des projections orthogonales**

Sur la figure ci-contre, déterminer le projeté orthogonal du point C sur la droite (AB), du point E sur la droite (AB), du point B sur la droite (AF), du point D sur la droite (BC) et du point F sur la droite (CD).

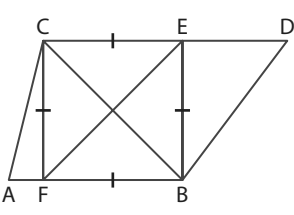

# 2. **Calculer avec des coordonnées**

On considère les points A(– 2 ; 3), B(– 1 ; – 2), C(4 ; 3) et D(0 ; – 5).

- 1. Calculer les coordonnées des vecteurs AB, DB et CD.
- 2. Calculer les longueurs AB, BD et CD.
- 3. Calculer les coordonnées du milieu des segments [AB] et [CD].

# 3. **Savoir additionner des vecteurs avec la relation de Chasles ou pas…**

On considère un rectangle ABCD tel que AB = 3 et  $BC = 8$ .

Les points E et F sont les milieux des segments [BC] et [AD].

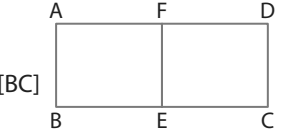

Recopier et compléter les égalités suivantes.

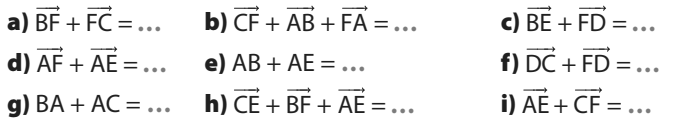

# 4. **Revoir la trigonométrie**

a)  $\cos \left( \frac{5\pi}{2} \right)$ 6

Soit le triangle ABC tel que.  $AB = 10$ ,  $AC = 8$  et  $BC = 6$ .

- a) Montrer que le triangle est rectangle.
- b) Déterminer la valeur du cosinus de l'angle BAC.
- $\epsilon$ ) En déduire la valeur approchée de l'angle  $\widehat{BAC}$  en degrés.

# 5. **Déterminer des valeurs remarquables**

1. Donner les valeurs des cosinus de nombres réels suivants.

**b)** 
$$
\cos\left(\frac{\pi}{4}\right)
$$
 **c)**  $\cos\left(-\frac{\pi}{6}\right)$  **d)**  $\cos\left(\frac{\pi}{3}\right)$ 

2. Donner les valeurs des cosinus d'angles géométriques suivants.

**a)**  $cos(150^\circ)$  **b)**  $cos(45^\circ)$  **c)**  $cos(120^\circ)$  **d)**  $cos(30^\circ)$ 

# 6. **Donner un vecteur directeur**

Pour chacune des équations cartésiennes de droites ci-dessous, donner un vecteur directeur des droites d'équation :

**a**)  $-2x + 3y + 3 = 0$  **b**)  $x + 5y = 0$ c)  $3x - 4y - 1 = 0$  d)  $y = -4x + 5$ 

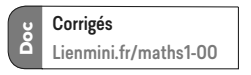

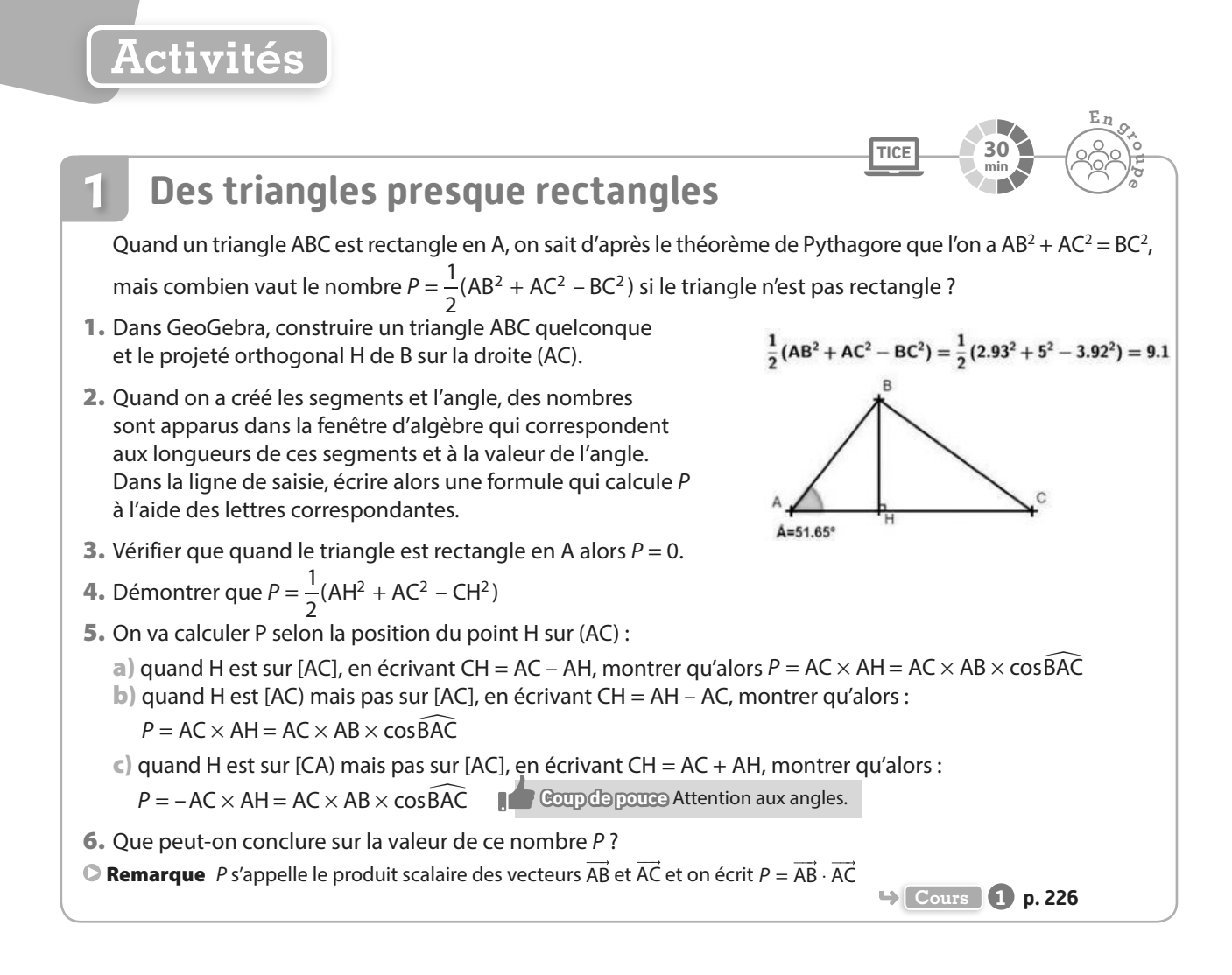

# **Avec des coordonnées**

Pour trois points non alignés du plan, soit  $P = \frac{1}{2}$  $P = \frac{1}{2} (AB^2 + AC^2 - BC^2).$ 

**A Cas particulier**

**2**

On considère les points A(2 ; 3), B(4 ; 1) et C(– 1 ; 0) dans un repère orthonormé.

- 1. Calculer les longueurs AB, AC et BC.
- 2. En déduire la valeur de P et la nature du triangle ABC.
- **B Cas général** On pose  $\overrightarrow{AB} = \overrightarrow{u}$  et  $\overrightarrow{AC} = \overrightarrow{v}$ .
- **1.** Montrer que  $P = \frac{1}{2}$  $P = \frac{1}{2} (|| \vec{u} ||^2 + || \vec{v} ||^2 - || \vec{v} - \vec{u} ||^2)$
- **2.** On pose  $\vec{u} \begin{pmatrix} x \\ y \end{pmatrix}$  $\vec{u} \begin{pmatrix} x \\ y \end{pmatrix}$ et  $\vec{v} \begin{pmatrix} x' \\ y' \end{pmatrix}$ ′ *x*  $\vec{v} \begin{pmatrix} x' \ y' \end{pmatrix}$  calculer en fonction de *x*, *x*′, *y* et *x*′ les normes des vecteurs  $\vec{u}$ ,  $\vec{v}$  et  $\vec{v}$  –  $\vec{u}$ .
- **3.** On a vu que  $P = \overrightarrow{AB} \cdot \overrightarrow{AC} = \overrightarrow{u} \cdot \overrightarrow{v}$ . En déduire une expression de � � u v⋅ en fonction de *x*, *x*′, *y* et *y*′.

4. Vérifier avec les coordonnées des points de la partie **A** et les vecteurs AB, AC qu'on obtient la même valeur de P.

**Cours 2 p. 228**

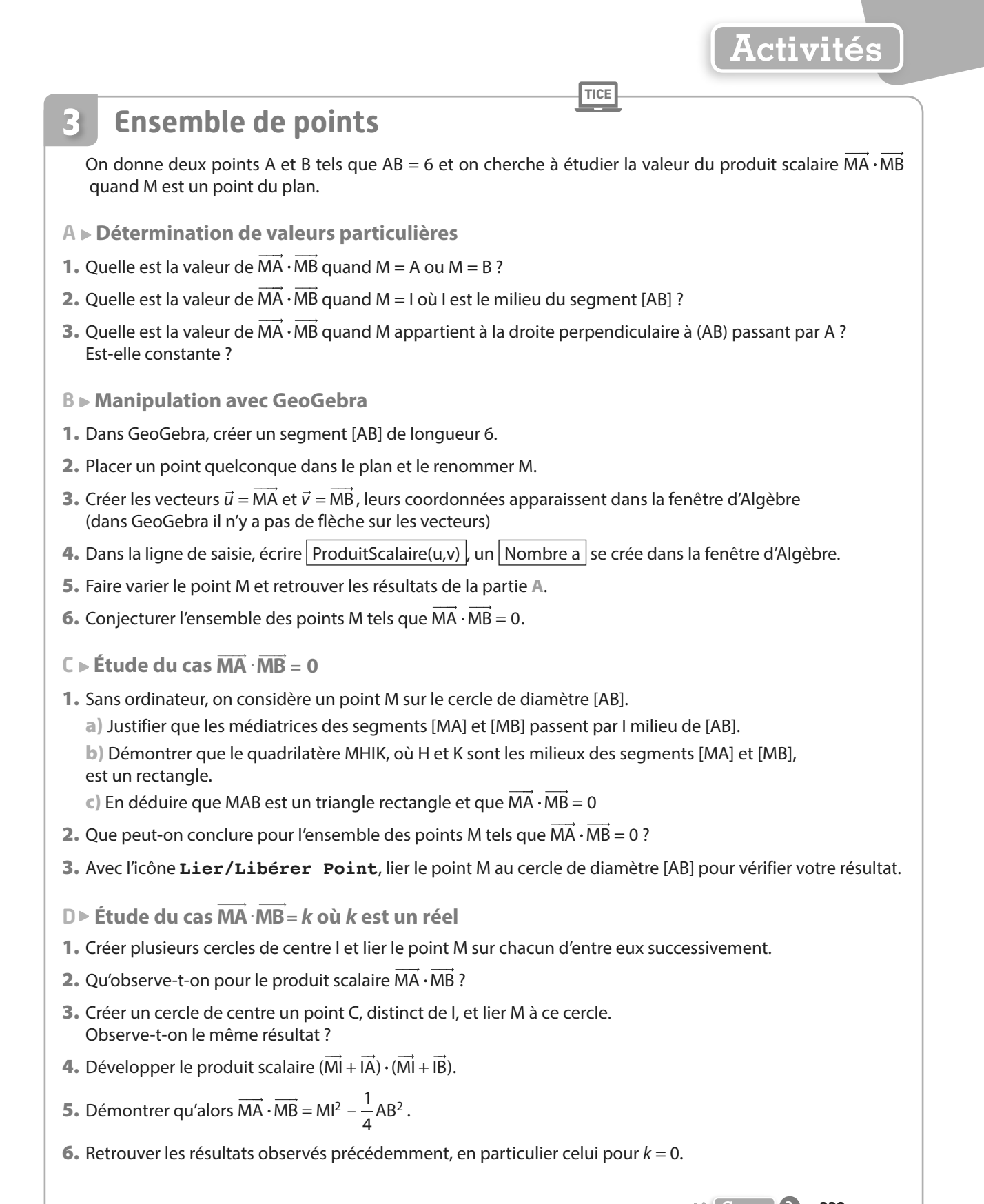

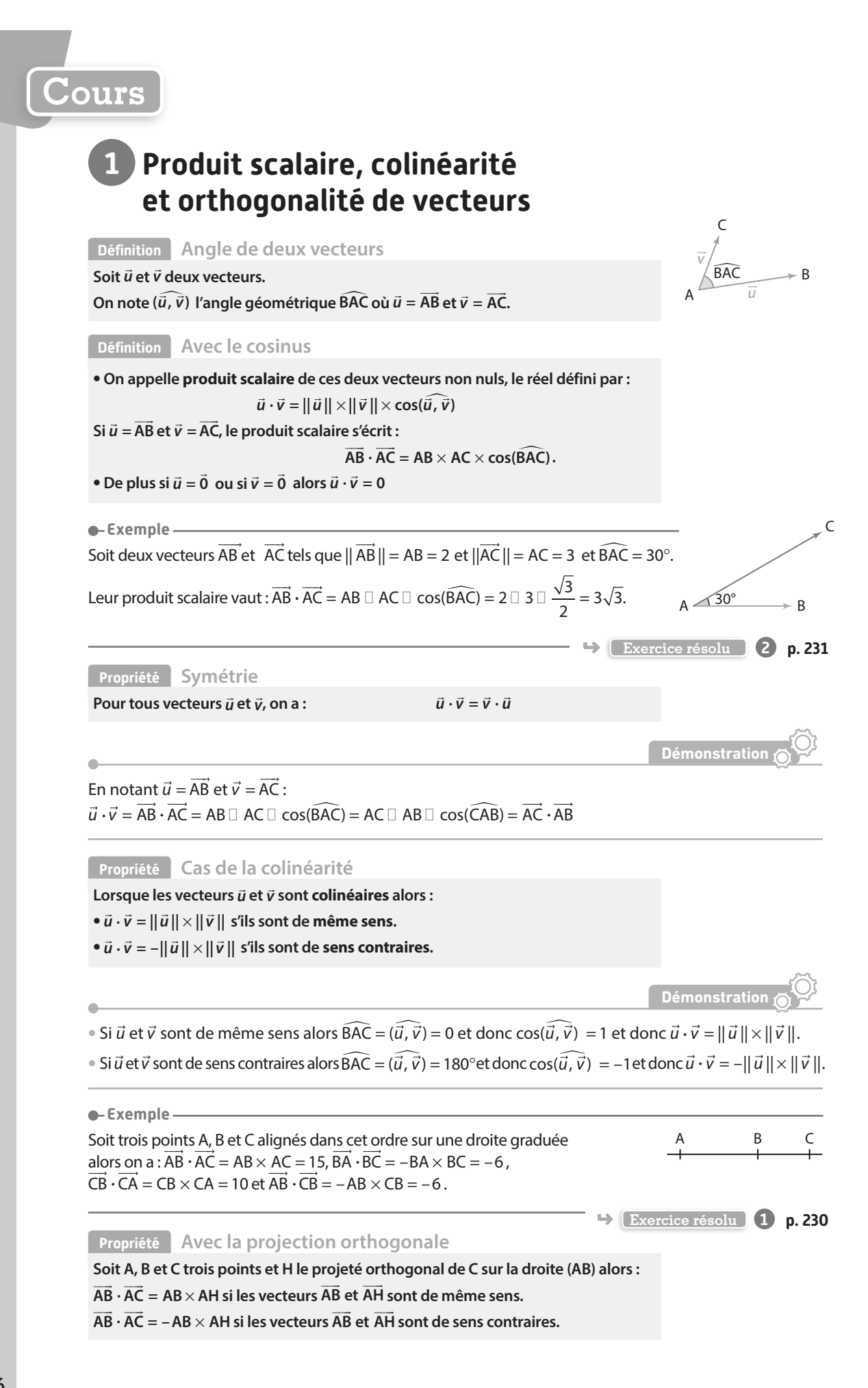

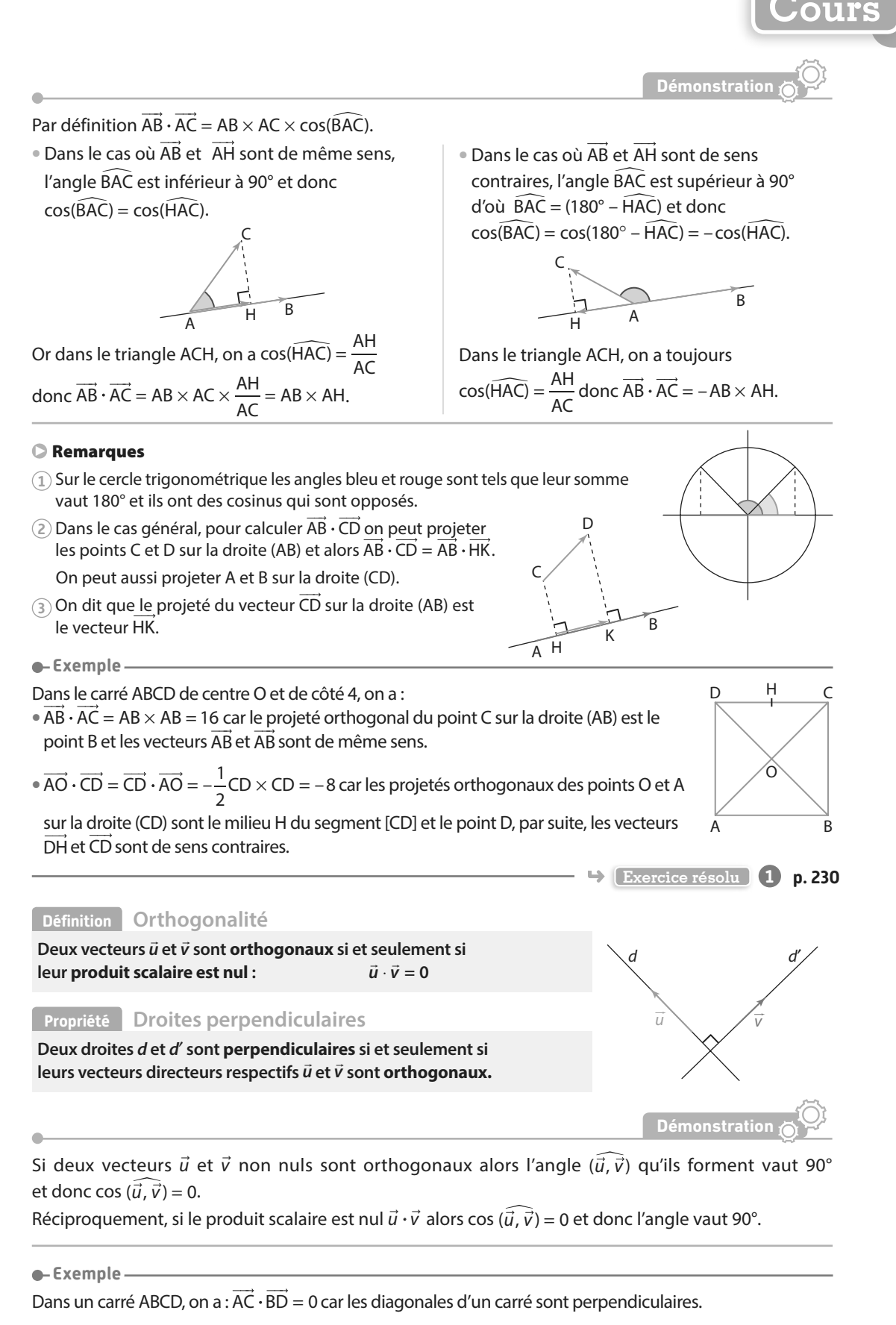

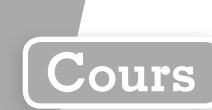

# **2 Autres définitions et propriétés**

**Propriété Produit scalaire avec les normes**

Soit  $\vec{u}$  et  $\vec{v}$  deux vecteurs, on a :  $\vec{u} \cdot \vec{v} = \frac{1}{2}$  $\vec{u} \cdot \vec{v} = \frac{1}{2} (\|\vec{u}\|^2 + \|\vec{v}\|^2 - \|\vec{u} - \vec{v}\|^2).$ 

**Démonstration**

L'activité 1 montre que :  $P = AB^2 + AC^2 - BC^2 = 2 \times AC \times AB \times \cos(\widehat{BAC})$ . Pour les vecteurs  $\vec{u}$  et  $\vec{v}$  tels que :  $\vec{u} = \overrightarrow{AB}$  et  $\vec{v} = \overrightarrow{AC}$  alors :  $\vec{u} - \vec{v} = \overrightarrow{AB} - \overrightarrow{AC} = \overrightarrow{CA} + \overrightarrow{AB} = \overrightarrow{CB}$ . Donc cette égalité devient :  $\|\vec{u}\|^2 + \|\vec{v}\|^2 - \|\vec{u} - \vec{v}\|^2 = 2 \times \vec{u} \cdot \vec{v}$  qui donne bien la propriété.

**Propriété Produit scalaire avec les coordonnées** 

Dans un repère orthonormé, si  $\vec{u}\Big|_{\infty}^{\infty}$ *y*  $\vec{u} \begin{pmatrix} x \\ y \end{pmatrix}$ et  $\vec{v} \begin{pmatrix} x \\ y \end{pmatrix}$ *y*  $\vec{v}$   $\begin{pmatrix} x' \\ y' \end{pmatrix}$ *∗* alors  $\vec{u} \cdot \vec{v} = xx' + yy'$ 

**Démonstration** 

\nSi 
$$
\vec{u} \begin{pmatrix} x \\ y \end{pmatrix}
$$
 et  $\vec{v} \begin{pmatrix} x' \\ y' \end{pmatrix}$  alors  $\vec{u} - \vec{v} \begin{pmatrix} x - x' \\ y - y' \end{pmatrix}$  et la relation:  $\vec{u} \cdot \vec{v} = \frac{1}{2} (\|\vec{u}\|^2 + \|\vec{v}\|^2 - \|\vec{u} - \vec{v}\|^2)$  devient  $\vec{u} \cdot \vec{v} = \frac{1}{2} (x^2 + y^2 + x'^2 + y'^2 - (x - x')^2 - (y - y')^2) = xx' + yy'$ \n

### **Propriété Condition d'orthogonalité**

**Dans un repère orthonormé, deux vecteurs**  *x y*  $\vec{u} \begin{pmatrix} x \\ y \end{pmatrix}$ et  $\vec{v} \begin{pmatrix} x \\ y \end{pmatrix}$ *y*  $\vec{v}$   $\begin{pmatrix} x' \\ y' \end{pmatrix}$  $\mathbf{v}$  sont orthogonaux si et seulement si  $\vec{u} \cdot \vec{v} = 0$ **ce qui se traduit par**  $xx'$  +  $\gamma\gamma'$  = 0.

**Exemple**

On considère les vecteurs  $\vec{u}\!\left(\!\frac{2}{3}\right.$  $\vec{u} \begin{pmatrix} 2 \\ 2 \end{pmatrix}$ et  $\vec{v} \begin{pmatrix} -3 \\ 2 \end{pmatrix}$ –5  $\vec{v}$   $\begin{pmatrix} -3 \\ 7 \end{pmatrix}$ . Leur produit scalaire vaut :

 $\vec{u} \cdot \vec{v} = 2 \times (-3) + 3 \times (-5) = -21 \neq 0$  donc les deux vecteurs  $\vec{u}$  et  $\vec{v}$  ne sont pas orthogonaux.

**Exercice résolu 4 p. 232**

**Propriétés Bilinéarité, carré scalaire, norme d'une somme**

**Soit u, v et w, trois vecteurs, et k un réel.**   $\hat{\mathbf{u}} \cdot (\vec{v} + \vec{w}) = \vec{u} \cdot \vec{v} + \vec{u} \cdot \vec{w}$  $\left( 2 \right) \vec{u} \cdot (k \vec{v}) = k(\vec{u} \cdot \vec{v})$ **3**)  $\vec{u} \cdot \vec{u} = (\vec{u})^2 = ||\vec{u}||^2$ **4**  $|\vec{u} + \vec{v}|^2 = ||\vec{u}||^2 + ||\vec{v}||^2 + 2\vec{u} \cdot \vec{v}$ 

**Remarque** Ces propriétés sont vraies que l'on se place dans un repère avec des coordonnées ou pas.

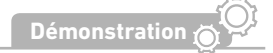

La propriété <sup>2</sup> se démontre ainsi :  $\vec{u} \cdot (k\vec{v}) = x(kx') + y(ky') = kxx' + kyy' = k(xx' + yy') = k(\vec{u} \cdot \vec{v})$ 

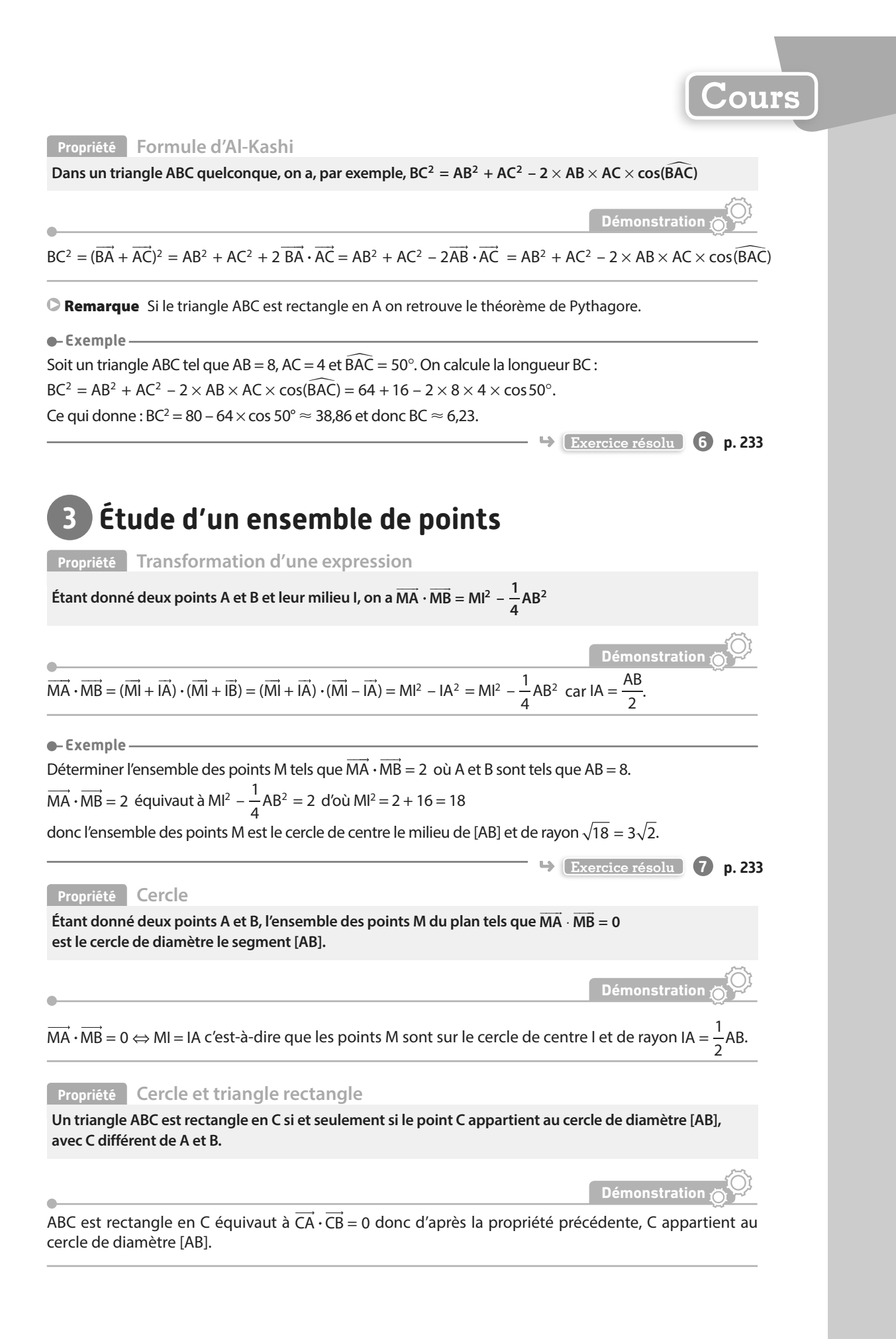

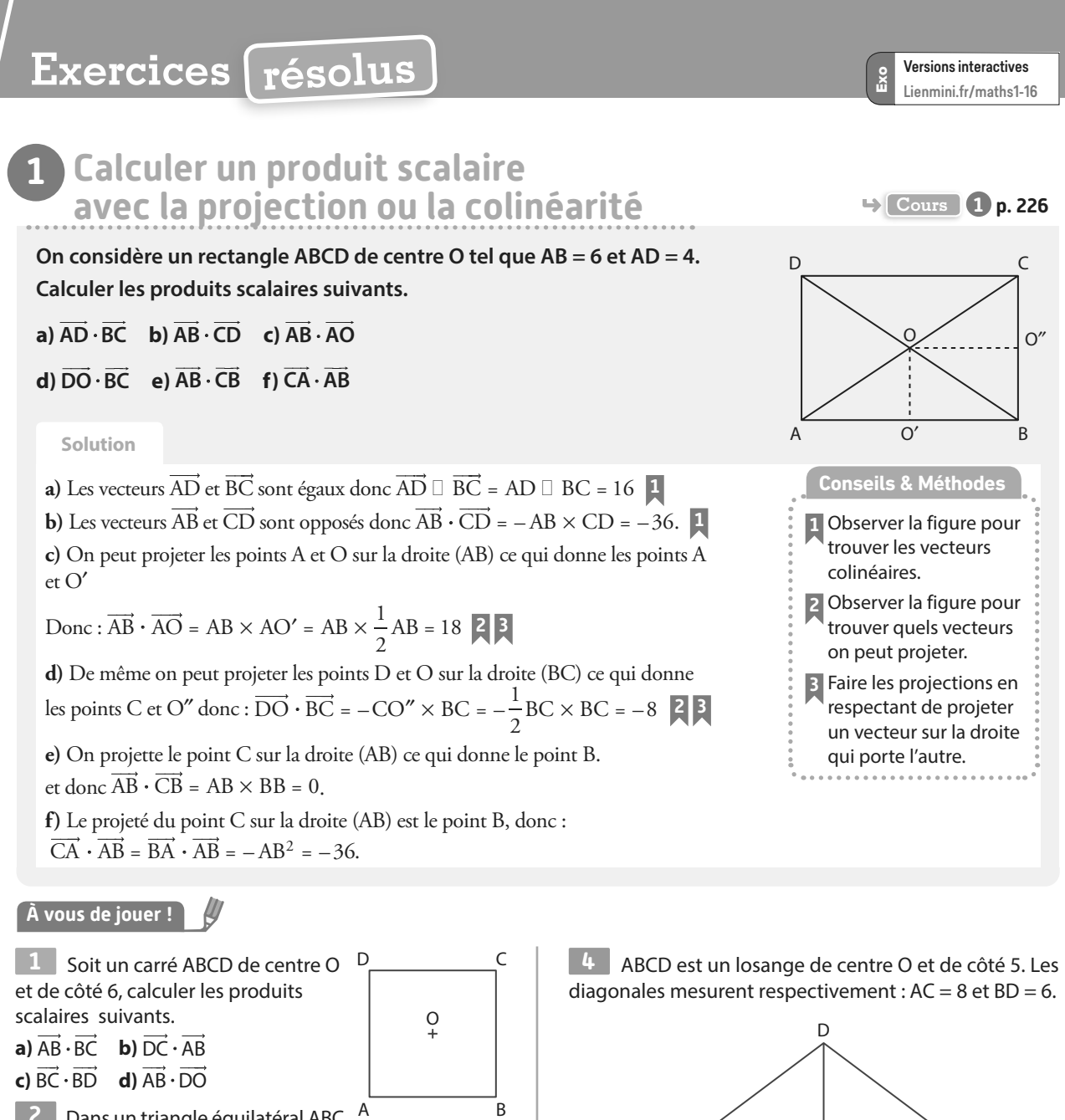

**2** Dans un triangle équilatéral ABC A de côté 6, calculer les produits scalaires suivants. **a)** AB ⋅ AC **b)** AB ⋅ CA **c)** AC ⋅BA **3** ABCD est un trapèze rectangle en A et D tel que AB = 5,  $AD = 4$  et  $CD = 8$ , calculer les produits scalaires suivants. **a)** AB ⋅ BC **b)** DC ⋅ BC **c)** BC ⋅DA **d)** AC⋅DC  $\Gamma$ A B D C A B

C O A

B

Calculer les produits scalaires suivants :

- $a)$   $\overrightarrow{CA} \cdot \overrightarrow{AB}$
- **b**)  $\overrightarrow{AC} \cdot \overrightarrow{BD}$
- $c)$   $\overrightarrow{DA} \cdot \overrightarrow{CB}$

**Exercices 31 à 33 p. 234**

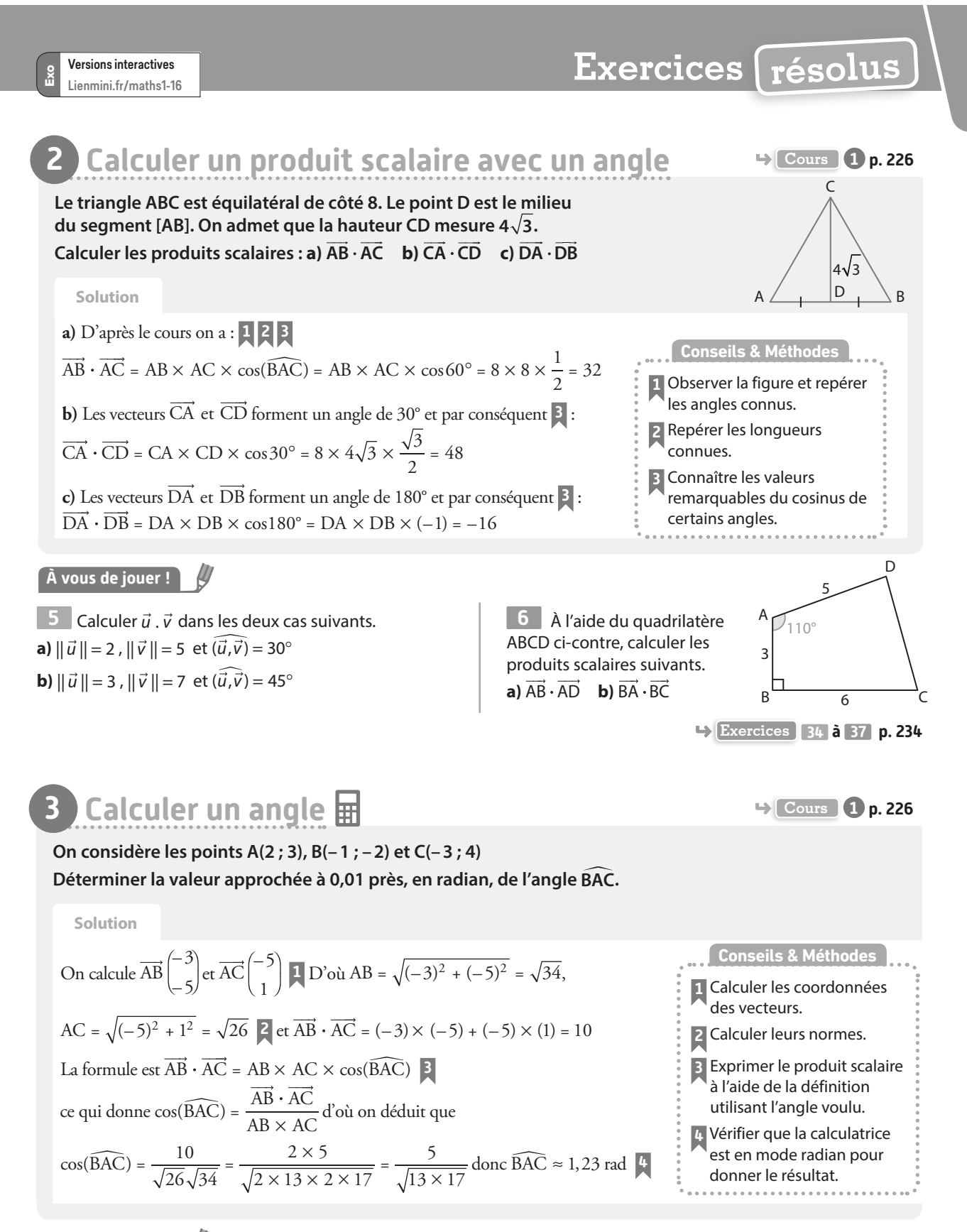

### **À vous de jouer !**

**7** Soit les points A(4 ; –3), B(1 ; –2) et C(3 ; 5). Déterminer la valeur arrondie à 0,1, en radian, de l'angle BAC.

**8** Soit les points M(1 ; 5), N(– 3 ; 2) et P(– 3 ; 0). Déterminer la valeur, arrondie à 0,01 en degrés, de l'angle NMP.

**9** Soit les points D(3 ; 1), E(3 ; 2) et F(– 3 ; 1). Déterminer la valeur, arrondie à 0,01 en degrés, de l'angle EDF.

**Exercices 38 à 42 p. 234**

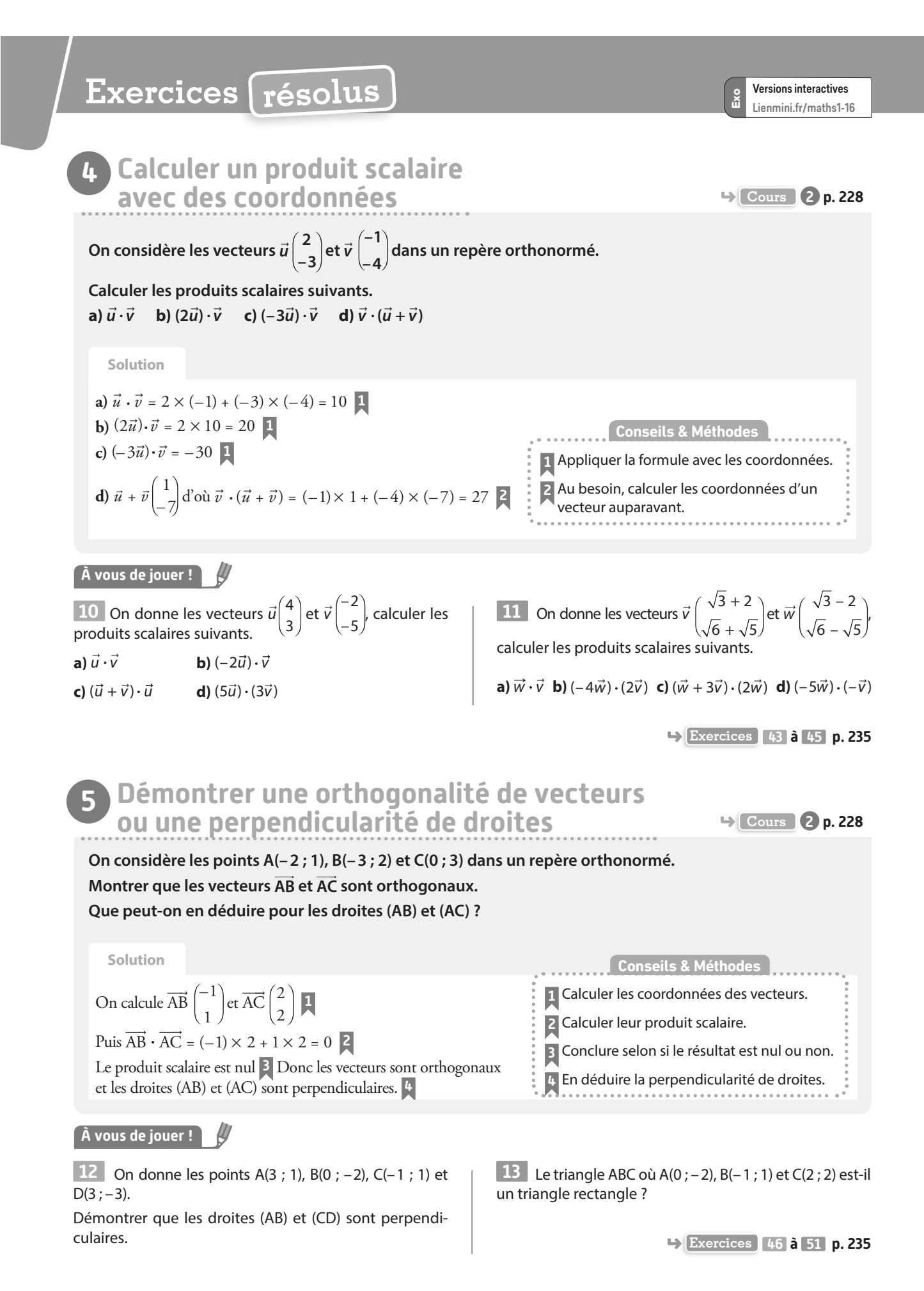

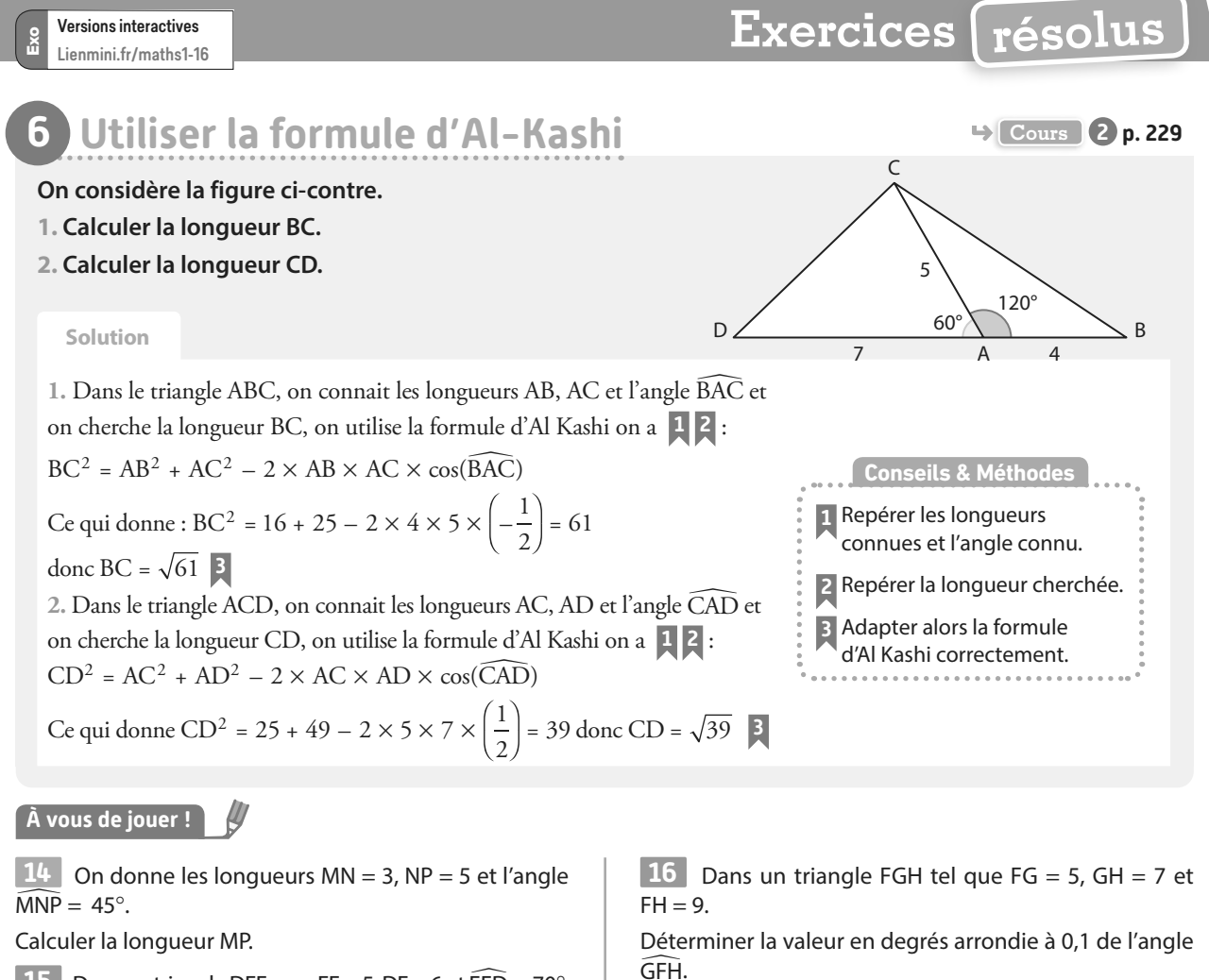

**15** Dans un triangle DEF, on a EF = 5, DF = 6 et  $\widehat{EFD} = 70^\circ$ Déterminer la longueur DE.

**Exercices 51 à 54 p. 235**

# *D***éterminer un ensemble de points B P Cours 3 p. 229**

**On considère les points A et B tels que AB = 8 et I est le milieu du segment [AB]. On cherche l'ensemble des points M du plan vérifiant MA** ⋅**MB = 10**

### **Solution**

On a 
$$
\overrightarrow{MA} \cdot \overrightarrow{MB} = MI^2 - \frac{1}{4} AB^2
$$
 donc  $\overrightarrow{MA} \cdot \overrightarrow{MB} = 10$  équivaut à   
  $MI^2 = 10 + \frac{1}{4} \times 64 = 26$ 

Et donc MI =  $\sqrt{26}$  et l'ensemble cherché est le cercle de centre I et de rayon  $\sqrt{26}$  **2** 

**1** Remplacer  $\overrightarrow{MA} \cdot \overrightarrow{MB}$  par MI<sup>2</sup> –  $\frac{1}{4}AB^2$ . **2** Reconnaître la caractérisation géométrique de l'ensemble des points M. **Conseils & Méthodes**

### **À vous de jouer !**

**17** On a un segment [PQ] de longueur 10 et R son milieu, déterminer l'ensemble des points M du plan tels que  $\overrightarrow{MP} \cdot \overrightarrow{MQ} = -8$ .

**18** Soit [CD] un segment de longueur 4, déterminer l'ensemble des points M du plan vérifiant la relation :  $\overrightarrow{MC} \cdot \overrightarrow{MD} = -4$ 

**Exercices 58 à 60 p. 235**

# **Exercices d'application**

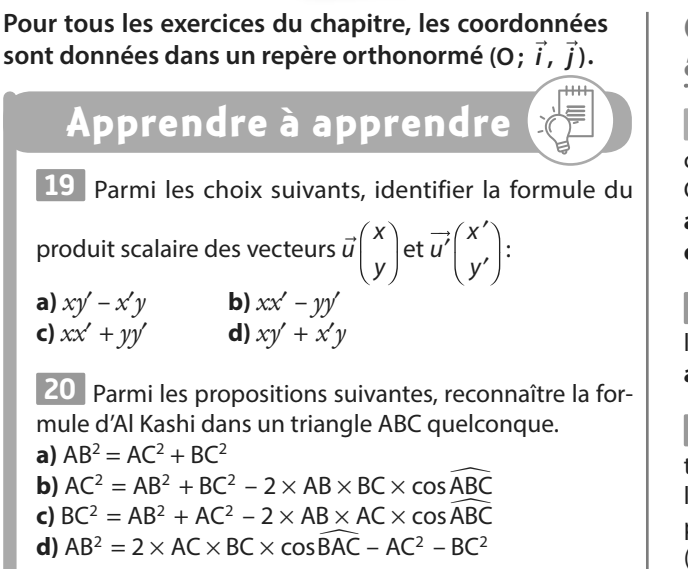

**21** Corriger les propositions suivantes. **a)**  $\vec{u} \cdot \vec{v} = xy' - x'y$ **b)**  $xx' - yy' = 0$  équivaut à  $\vec{u}$  et  $\vec{v}$  orthogonaux. **c)**  $\overrightarrow{AB} \cdot \overrightarrow{AC} = AB \times AC$ **d)**  $AB^2 = AC^2 + BC^2 + 2 \times AC \times BC \times cos\widehat{BAC}$ 

**Questions - Flash** Diaporama Diapo Ressource professeur

**22** On donne AB = 2, AC = 7 et  $\widehat{BAC} = \frac{\pi}{4}$  radians. Calculer AB ⋅ AC.

**23** Dans le triangle ABC équilatéral de côté 3, calculer le produit scalaire AB ⋅ AC.

**24** Dans le carré ABCD de côté 6, calculer le produit scalaire AB ⋅ AC.

**25** On donne  $\vec{u} \begin{pmatrix} 1 \\ 2 \end{pmatrix}$  $\vec{u} \begin{pmatrix} 1 \\ 2 \end{pmatrix}$ et  $\vec{v} \begin{pmatrix} -3 \\ 1 \end{pmatrix}$ 0  $\vec{v} \begin{pmatrix} -3 \\ 1 \end{pmatrix}$ , calculer  $\vec{u} \cdot \vec{v}$ .

**26** On considère les points A(2 ; 3), B(– 3 ; 1) et C(0 ; – 2). Calculer  $\overrightarrow{AB} \cdot \overrightarrow{AC}$ .

**27** On donne  $\|\vec{u}\| = 3$ ,  $\|\vec{v}\| = 4$  et  $\vec{u} \cdot \vec{v} = 6$ . Calculer  $(\vec{u} + \vec{v})^2$ .

**28** Dans un triangle ABC, on a AB = 2, AC = 3 et  $\overrightarrow{AB} \cdot \overrightarrow{AC} = -3$ .

Déterminer la valeur en radian de l'angle BAC.

**29** Soit deux points A et B. Déterminer l'ensemble des points M du plan vérifiant  $\overrightarrow{MA} \cdot \overrightarrow{MB} = 0$ .

**30** Déterminer l'ensemble des points M du plan tels que  $\overline{MA} \cdot \overline{MB} = 2$  où A et B sont deux points tels que AB = 4.

# **Calculer un produit scalaire avec la projection**

**31** On considère le carré ABCD de

centre O et de côté 8. Calculer les produits scalaires suivants. **a**)  $\overrightarrow{AB} \cdot \overrightarrow{AO}$  **b**)  $\overrightarrow{OB} \cdot \overrightarrow{OD}$ <br>**c**)  $\overrightarrow{AB} \cdot \overrightarrow{AD}$  **d**)  $\overrightarrow{BO} \cdot \overrightarrow{BC}$  $c)$   $\overrightarrow{AB} \cdot \overrightarrow{AD}$ 

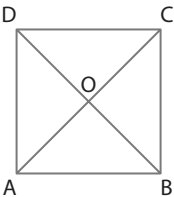

**32** On considère la même figure qu'à l'exercice précédent. Calculer les produits scalaires suivants. A

**a)** AB CD ⋅ **b)** BO ⋅OD **c)** AB ⋅OD **d)** OB DO ⋅

**33** ABCD est un rectangle de centre F et E est le symétrique du point F par rapport à la droite (BC). Calculer les produits scalaires suivants.

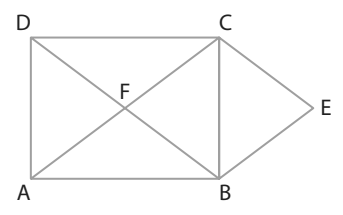

**a)**BA ⋅BE **b)**CF ⋅ CD **c)**AF ⋅ AB **d)**AB ⋅BE **e)** BF ⋅DC **f)** AF ⋅BE

# **Calculer un produit scalaire avec un angle**

**34** On considère les vecteurs  $\vec{u}$  et  $\vec{v}$  tels que :  $\|\vec{u}\|$  = 5,  $\|\vec{v}\| = \sqrt{3}$  et  $(\vec{u}, \vec{v}) = 135^\circ$ . Calculer leur produit scalaire.

**35** On considère les vecteurs  $\vec{u}$  et  $\vec{v}$  tels que  $\|\vec{u}\|$  = 2,  $||\vec{v}|| = 3$  et  $(\vec{u}, \vec{v}) = 60^\circ$ . Calculer leur produit scalaire.

**36** On considère le carré ABCD de côté 5. Calculer le produit scalaire AB ⋅ AC.

**37** On considère les points A, B et C tels que AB = 7, AC =  $\sqrt{5}$ et  $\widehat{BAC}$  = 120°. Calculer le produit scalaire  $\overrightarrow{AB} \cdot \overrightarrow{AC}$ .

# **Calculer un angle**

**38** On donne  $\|\vec{u}\|=2$ ,  $\|\vec{v}\|=\sqrt{3}$  et  $\vec{u}\cdot\vec{v}=\sqrt{6}$ . Donner une valeur en degrés de l'angle entre les deux vecteurs.

**39 Déterminer une valeur en degrés de l'angle entre les<br>mateurs de distribuye lle lle Colleille de stad de la Col** vecteurs  $\vec{u}$  et  $\vec{v}$  tels que  $\|\vec{u}\| = 6$  ,  $\|\vec{v}\| = 2$  et  $\vec{u} \cdot \vec{v} = -6$ .

**40** Déterminer une valeur en degrés, arrondie à 0,1 près, de l'angle entre les vecteurs  $\vec{u}$  et  $\vec{v}$  tels que  $\|\vec{u}\| = \sqrt{6}$ ,  $\|\vec{v}\| = \sqrt{2}$  et  $\vec{u} \cdot \vec{v} = 5$ .

**41** Dans chacun des cas suivants, calculer AB et AC puis AB AC ⋅ et en déduire une valeur approchée à 0,1° près de l'angle BAC.

**a)** Pour les points  $A(-2; -2)$ ,  $B(3; 1)$  et  $C(-1; 2)$ . **b)** Pour les points  $A(1; 3)$ ,  $B(0; -2)$  et  $C(1; -2)$ .

**42** On considère les points A(2 ; 2) et B(3 ; 0). Déterminer une valeur en degrés de l'angle BOA.

# **Exercices d'application**

# **Calculer un produit scalaire avec des coordonnées**

**43** Soit les vecteurs  $\vec{u}\begin{pmatrix} 2 \\ 1 \end{pmatrix}$ ,  $\vec{v}\begin{pmatrix} -3 \\ -1 \end{pmatrix}$  $\vec{v} \begin{pmatrix} -3 \\ -1 \end{pmatrix}$ et  $\vec{w} \begin{pmatrix} 1 \\ 4 \end{pmatrix}$ . Calculer les produits scalaires suivants.<br>
Nulla de la Marca a)  $\vec{u} \cdot \vec{v}$  **b**) **b**)  $\vec{w} \cdot \vec{v}$ **c)**  $\vec{u} \cdot (\vec{v} + \vec{w})$  **d)**  $(-2\vec{u}) \cdot \vec{v} + 3(\vec{v} \cdot \vec{w})$ 

**44** Soit les vecteurs  $\vec{u}$   $\begin{bmatrix} -2 \end{bmatrix}$ 3  $\vec{u}^{-2}$  et  $\vec{v}^{-1}$  $\vec{v} \begin{pmatrix} -1 \\ -5 \end{pmatrix}$ . Calculer. a)  $\vec{u} \cdot \vec{v}$  $\vec{u} \cdot \vec{v}$  **b)**  $(4\vec{u}) \cdot \vec{v}$ u v⋅ **c)** ( – ) ( + ) � � � � u v u v ⋅

**45** On considère les points A(– 2 ; 3), B(– 1 ; – 2), C(0 ; 4) et D(2 ; 5). Calculer les produits scalaires suivants. **a)** AB ⋅BC **b)** CB ⋅BD **c)** AB ⋅ CD **d)** BA AD ⋅

# **Démontrer une orthogonalité de vecteurs ou une perpendicularité de droites**

**46** On donne les vecteurs  $\vec{u}$   $\begin{bmatrix} -3 \end{bmatrix}$ 4  $\vec{u}$   $\begin{pmatrix} -3 \\ -1 \end{pmatrix}$ et  $\vec{v}$   $\begin{pmatrix} -8 \\ -1 \end{pmatrix}$ – 6  $\vec{v}$   $\begin{bmatrix} -8 \\ -8 \end{bmatrix}$ .

Montrer que ces vecteurs sont orthogonaux.

**47** On donne les points A(– 3 ; – 2) et B(1 ; 3) et le vecteur  $\vec{u}$   $\begin{bmatrix} -5 \end{bmatrix}$ 4  $\vec{u}$   $\begin{pmatrix} -5 \\ -5 \end{pmatrix}$ .

Montrer que  $\overrightarrow{AB}$  et  $\vec{u}$  sont orthogonaux.

**48** On donne les points D(3 ; – 1), E(1 ; 3), F(0 ; – 2) et G(6 ; 1) Montrer que les vecteurs DE et FG sont orthogonaux.

**49** Soit les points P(– 3 ; 2), Q(2 ; 0), R(– 3 ; 2) et S(– 1 ; 7). Montrer que les droites (PQ) et (RS) sont perpendiculaires.

**50** Soit les points A(-5; -2), M(1; -3), T(-1; 2) et H(0; 8). Montrer que les droites (MA) et (TH) sont perpendiculaires.

**51** Donner un vecteur directeur pour chacune des droites suivantes et en déduire qu'elles sont perpendiculaires. **a)** Pour les droites  $d_1$  et  $d_2$  d'équations cartésiennes

 $2x - 3y + 4 = 0$  et  $3x + 2y - 1 = 0$ . **b)** Pour les droites  $d_1$  et  $d_2$  d'équations cartésiennes  $x - y + 3 = 0$  et  $2x + 2y - 1 = 0$ .

**c)** Pour les droites  $d_1$  et  $d_2$  d'équations  $y = -3x + 1$  et  $-x+3y-1=0.$ 

# **Calculs et automatismes** <sup>2</sup>

**62** Simplifier les calculs algébriques suivants. **a)**  $(a^2-b^2)(a^2+b^2)$ ) **b)**  $(a+b)^2 - (a-b)^2$ **c)**  $(a + b)^2 + (a - b)$ 2 **d)**  $(a+b)^2(a-b)^2$ 

# **Utiliser la formule d'Al-Kashi**

**52** On considère les points A, B et C tels que AB = 3, AC = 4 et  $\widehat{BAC} = 120^\circ$ . Déterminer la longueur BC.

**53** On considère les points M, N et P tels que MN = 5,  $NP = 7$  et  $\widehat{MNP} = 61^\circ$ . Déterminer la longueur MP.

**54** Soit un triangle EFG tel que EF = 7, FG = 6 et EG = 11. Déterminer la valeur en degrés et arrondie à 0,1° de l'angle EFG.

**55** Soit un triangle EDF tel que EF = 5, DF = 8 et ED = 9. Déterminer la valeur en degrés et arrondie à 0,1° de l'angle EDF.

# **Utiliser des propriétés algébriques**

**56** Soit les vecteurs  $\vec{u}$  et  $\vec{v}$  orthogonaux et tels que  $\|\vec{u}\| = a$  et  $\|\vec{v}\| = b$ . Exprimer en fonction de *a* et de *b* les produits scalaires suivants.

 $\vec{a}$ )  $\vec{u} \cdot (\vec{u} + \vec{v})$  $\vec{u} \cdot (\vec{u} + \vec{v})$  **b**)  $(2\vec{u} - 3\vec{v}) \cdot \vec{v}$  **c**)  $(\vec{u} + \vec{v})^2$ 

**57** Soit les vecteurs  $\vec{u}$ ,  $\vec{v}$  et  $\vec{w}$  tels que :  $\|\vec{u}\| = \|\vec{w}\| = a$  et  $\vec{v}$  = 3 $\vec{u}$ . Les vecteurs  $\vec{u}$  et  $\vec{w}$  sont orthogonaux. Exprimer en fonction de a les produits scalaires suivants.  $\vec{a}$ )  $\vec{u} \cdot \vec{v}$ 

 $\vec{u} \cdot \vec{v}$  **b**) $\vec{v} \cdot (\vec{u} + \vec{w})$  **c**)  $(\vec{u} + \vec{v})^2$  **d**) $(\vec{v} + \vec{w}) \cdot (\vec{u} + \vec{w})$ 

**58** A, B, C et D étant des points quelconques du plan, montrer les égalités suivantes.

**a)**  $\overrightarrow{AB} \cdot \overrightarrow{CD} = \overrightarrow{BA} \cdot \overrightarrow{DC}$ **b)**  $\overrightarrow{AB} \cdot \overrightarrow{CD} + \overrightarrow{AB} \cdot \overrightarrow{FC} = \overrightarrow{AB} \cdot \overrightarrow{FD}$ **c**)  $\overrightarrow{AB} \cdot \overrightarrow{AC} = \overrightarrow{AB}^2 - \overrightarrow{BA} \cdot \overrightarrow{BC}$ 

**Déterminer un ensemble de points**

**59** On donne les points A et B tels que AB = 12 et I le milieu du segment [AB]. Déterminer l'ensemble des points M du plan vérifiant  $\overrightarrow{MA} \cdot \overrightarrow{MB} = 4$ .

**60** On donne les points C et D tels que CD = 10 et H le milieu du segment [CD]. Déterminer l'ensemble des points M du plan vérifiant  $\overrightarrow{MC} \cdot \overrightarrow{MD} = -9$ .

**61** On considère les points A(– 2 ; – 3) et B(– 1 ; 4).

**1.** Calculer la longueur AB.

**a)** 2

**2.** Déterminer les coordonnées du milieu du segment [AB]. **3.** Déterminer l'ensemble des points M du plan vérifiant  $\overrightarrow{MA} \cdot \overrightarrow{MB} = 0$ .

**63** Simplifier les calculs suivants.

$$
2 \times \frac{4}{3} \times \frac{6}{16} \text{ b} 2 \times \sqrt{3} \times \sqrt{6} \text{ c} (2 + \sqrt{2})^2 \text{ d} (\sqrt{3} - \sqrt{6})^2
$$

# **Exercices d'entraînemen<sup>t</sup>**

# **Calculer des produits scalaires**

**64** Dans un carré ABCD de côté 4 et de centre O, on place les milieux I, J, K et L respectifs des segments [AB], [BC], [CD] et [AD].

Calculer les produits scalaires suivants.

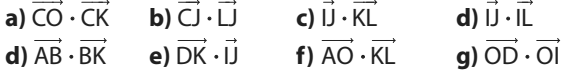

**65** ABCD est un rectangle tel que AB = 8 et BC = 3. Les points I et J sont les milieux respectifs des segments [AB] et [BC].

**1.** Calculer les produits scalaires suivants.

**a**)  $\overrightarrow{CI} \cdot \overrightarrow{AD}$  **b**)  $\overrightarrow{IJ} \cdot \overrightarrow{CD}$  **c**)  $\overrightarrow{IB} \cdot \overrightarrow{ID}$  **d**)  $\overrightarrow{AI} \cdot \overrightarrow{JD}$ 2. Calculer également AB · IJ et BC · IJ.

**3.** En déduire le produit scalaire AC ⋅ IJ.

**66** ABCD est un carré de côté 8, BEC est un triangle équilatéral extérieur au carré et I est le milieu du segment [BC]. **1.** Calculer les produits scalaires suivants.

**a)**  $\overrightarrow{AC} \cdot \overrightarrow{AB}$  **b)**  $\overrightarrow{AB} \cdot \overrightarrow{DC}$  **c**) $\overrightarrow{AB} \cdot \overrightarrow{DB}$  **d)**  $\overrightarrow{AC} \cdot \overrightarrow{BD}$ 

**2.** Calculer également BC ⋅ BE et CE ⋅ BC.

**3.** On rappelle que la hauteur du triangle équilatéral vaut  $4\sqrt{3}$ .

Calculer alors les produits scalaires suivants.

**a**)  $\overrightarrow{AB} \cdot \overrightarrow{BE}$  **b**)  $\overrightarrow{CE} \cdot \overrightarrow{CD}$  **c**)  $\overrightarrow{BA} \cdot \overrightarrow{EI}$ 

**67** Le triangle ABC est isocèle en A, I est le milieu du segment [BC] et le quadrilatère ABEF est un parallélogramme tel que (BF) est parallèle à (AI). On pose  $BC = a$ . Calculer les produits scalaires suivants en fonction de a.

A I B E

F

C

 $\overrightarrow{BC} \cdot \overrightarrow{FC}$  $\overrightarrow{BC} \cdot \overrightarrow{Al}$ 

 $c)$   $\overrightarrow{BC} \cdot \overrightarrow{CI}$ 

**d)** BC ⋅ IF

# **Démontrer une orthogonalité de vecteurs ou une perpendicularité de droites**

**68** ABC est un triangle rectangle et isocèle en A. Les points I, J et K sont les milieux respectifs des segments [AB], [BC] et [AC].

**1.** Dans le repère (A ; B, C), donner les coordonnées de tous les points.

- **2.** Calculer le produit scalaire AJ ⋅ IK.
- **3.** Que peut-on en déduire ?

**69** Dans un rectangle ABCD de longueur 8 et de largeur 4, on place les points E, F et G tels que :  $\overrightarrow{AE} = \frac{1}{4}$ 4 AD,  $\overrightarrow{AG} = \frac{1}{8} \overrightarrow{AB}$  et  $\overrightarrow{CF} = \frac{1}{4}$ 

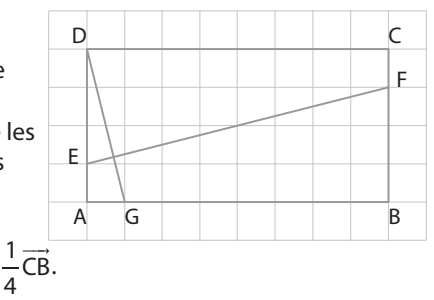

**1.** Dans le repère (A ; G, E), donner les coordonnées de tous les points de la figure.

**2.** Calculer le produit scalaire EF ⋅DG.

**3.** Que peut-on en déduire ?

# **Introduire le bon point à l'aide de la relation de Chasles**

**70** On considère un rectangle ABCD tel que AB = 7 et  $AD = 3$ .

Les points H et K sont les projetés orthogonaux respectivement des points A et C sur la diagonale (BD).

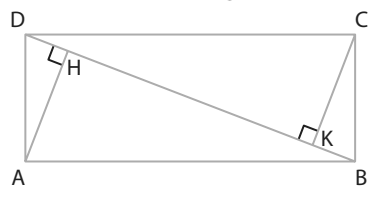

**1.** Exprimer le produit scalaire AC ⋅DB en fonction de HK, en utilisant la projection.

**2.** En utilisant  $\overrightarrow{DB} = \overrightarrow{DC} + \overrightarrow{CB}$ , calculer autrement ce même produit scalaire.

**3.** En déduire la valeur exacte de la longueur HK.

**71** On considère un trapèze rectangle ABCD tel que la diagonale [AC] est perpendiculaire au côté [BC]. En calculant de deux manières le produit scalaire AB ⋅ AC, démontrer que  $AC^2 = AB \times CD$ .

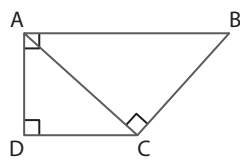

**72** Dans un carré ABCD de côté 6, on construit le milieu I du segment [AB] et

les points J et K tels que :  $\overrightarrow{AK} = \frac{1}{4}$  $\frac{1}{4}$ AD et  $\overrightarrow{CI} = \frac{1}{4}\overrightarrow{CB}.$ 

1. Calculer les produits scalaires :  $\overline{K}$ J · Al  $et \overrightarrow{KJ} \cdot \overrightarrow{DA}$ .

**2.** En déduire que les droites (DI) et (JK) sont perpendiculaires.

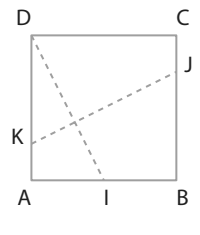

# **Exercices d'entraînemen<sup>t</sup>**

**73** On considère deux carrés ABCD et BEFG disposés comme sur la figure  $ci$ -contre tel que  $AB = 1$ et  $BE = a$ .

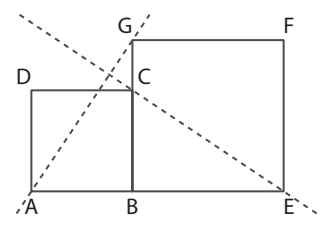

# **A. Avec coordonnées**

**1.** Dans le repère (A ; B, D),

donner les coordonnées de tous les points de la figure. **2.** Démontrer que les droites (AG) et (CE) sont perpendiculaires.

### **B. Sans coordonnées**

1. Développer le produit scalaire (AB + BG)  $\cdot$  (CB + BE). **2.** En déduire que AG ⋅ CE = 0 puis que les droites (AG) et (CE) sont perpendiculaires.

**74** ABCD est un carré et les points E et F sont les milieux des côtés [AB] et [BC].

### **A. Avec coordonnées**

**1.** Dans le repère (A ; B, D), donner les coordonnées de tous les points de la figure.

**2.** Démontrer que les droites (DE) et (AF) sont perpendiculaires.

### **B. Sans coordonnées**

**1.** Développer le produit scalaire :  $(\overrightarrow{DA} + \overrightarrow{AE}) \cdot (\overrightarrow{AB} + \overrightarrow{BF})$ .

**2.** En déduire que les droites (DE) et (AF) sont perpendiculaires.

**75** ABCD est un carré de côté a et AEFG est un carré de côté b avec D, A et G alignés, ainsi que B, A et E comme sur la figure ci-contre. Le point I est le milieu du segment [DE].

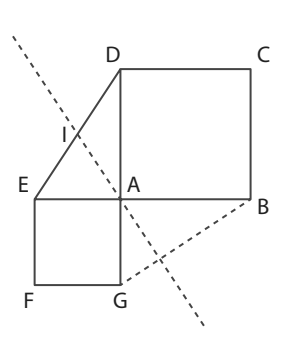

### **A. Sans coordonnées**

**1.** Justifier que AD + AE = 2AI. **2.** Développer le produit scalaire  $(AD + AE) \cdot (BA + AG)$ .

**3.** En déduire que les droites (AI) et (BG) sont perpendiculaires.

### **B. Avec coordonnées**

**1.** Dans le repère (A ; B, D) donner les coordonnées des points A, I, B et G.

**2.** En déduire que les droites (AI) et (BG) sont perpendiculaires.

**76** Un triangle ABC est tel que AB = 3, AC = 5 et BC = 7. On appelle I le milieu du segment [AB].

1. Montrer que CA<sup>2</sup> + CB<sup>2</sup> = 2Cl<sup>2</sup> +  $\frac{1}{2}$ AB<sup>2</sup>.

**Coup de pouce** On décomposera les vecteurs CA et CB à l'aide de la relation Chasles en introduisant le point I.

**2.** En déduire la longueur CI.

**77** Trois points A, B et C sont tels que AC = 8 et AB = 5. On appelle J le milieu du segment [AC]. On a  $\overrightarrow{BA} \cdot \overrightarrow{BC} = -5$ . 1. Montrer que  $BA \cdot BC = BJ^2 + JA \cdot JC$ .

**Coup de pouce** On décomposera les vecteurs BA et BC à l'aide de la relation Chasles en introduisant le point J.

### **2.** En déduire la longueur BJ.

# **78** ABCD est un rectangle tel que  $AB = a$  et  $AD = b$ .

On veut montrer que : AC ⋅DB  $= a<sup>2</sup> - b<sup>2</sup>$  par deux méthodes différentes : **1.** À l'aide du repère (A ; B, D). b

**2.** En décomposant les vecteurs

à l'aide de la relation de Chasles.

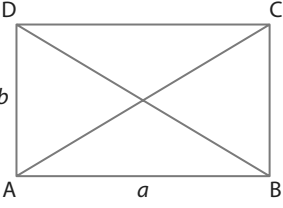

2

# **Chercher un ensemble de points**

**79** On considère deux points D et K tels que DK = 5. Déterminer l'ensemble des points M tels que  $\overrightarrow{MD} \cdot \overrightarrow{MK} = \frac{11}{4}$ 

**80** On considère deux points G et N tels que GN = 7. Déterminer l'ensemble des points M tels que  $\overrightarrow{MG} \cdot \overrightarrow{MN} = -\frac{11}{2}$ .

81 On considère deux points C et V tels que CV = 8. Déterminer l'ensemble des points M tels que CM  $\cdot$  VM = -4.

**82** On considère un triangle ABC et A′ est le milieu du segment [BC].

Déterminer l'ensemble des points M du plan vérifiant  $\overrightarrow{MA} \cdot (\overrightarrow{MB} + \overrightarrow{MC}) = 0.$ 

**83** ABCD est un quadrilatère quelconque.

**1.** Déterminer l'ensemble  $\Gamma_1$  des points vérifiant  $\underline{M}$  ·  $\underline{M}$  = 0.

2. Déterminer l'ensemble  $\Gamma$ <sub>2</sub> des points vérifiant MB  $\cdot$  MD = 0. **3.** Démontrer que ABCD rectangle équivaut à  $\Gamma_1$  et  $\Gamma_2$ confondus.

**84** On considère un triangle ABC et le point I milieu du segment [AB].

**1.** Exprimer CA ⋅ CB en fonction de CI et AB.

**2.** Démontrer que si ABC est rectangle en C alors CI =  $\frac{1}{2}$  $\frac{1}{2}$ AB.

**3.** Dans ce cas, en déduire qu'alors les trois sommets du triangle ABC sont sur un même cercle que l'on précisera.

**85** ABCD est un parallélogramme de centre O.

1. Montrer que  $\overrightarrow{BA} \cdot \overrightarrow{BC} = \frac{1}{4}(BD^2 - AC^2)$ 

**2.** En déduire que ABCD est un rectangle si et seulement si ses diagonales ont même longueur.

# **Exercices d'entraînemen<sup>t</sup>**

# **Des démonstrations**

**Démonstratio** 

.

86 On considère deux vecteurs AB et CD et les points H et K sont les projetés orthogonaux des points C et D sur la droite (AB).

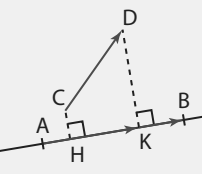

En écrivant que  $\overrightarrow{CD} = \overrightarrow{CH} + \overrightarrow{HK} + \overrightarrow{KD}$ , montrer que  $\overrightarrow{AB} \cdot \overrightarrow{CD} = \overrightarrow{AB} \cdot \overrightarrow{HK}$ .

**87** On considère les vecteurs  $\vec{u} \begin{pmatrix} x \\ y \end{pmatrix}$ ,  $\vec{v} \begin{pmatrix} x \\ y \end{pmatrix}$  $\vec{v} \begin{pmatrix} x' \\ y' \end{pmatrix}$ ′  $\overline{a}$ et  $\vec{w}$   $\begin{cases} x \\ x \end{cases}$  $\vec{w}$   $\begin{pmatrix} x'' \\ y'' \end{pmatrix}$ ′′  $\rightarrow$ Démontrer que  $\vec{u} \cdot (\vec{v} + \vec{w}) = u \cdot \vec{v} + \vec{u} \cdot \vec{w}$ 

# **88 Des relations de perpendicularité**

On se place dans un repère orthonormé.

### **A. Avec des équations cartésiennes**

On donne deux droites d et d′ et leurs équations cartésiennes  $ax + by + c = 0$  et  $a'x + b'y + c' = 0$ .

**1.** Donner un vecteur directeur pour chacune de ces deux droites.

**2.** À quelle condition sur a, a′, b et b′ ces deux vecteurs sont-ils orthogonaux ?

### **B. Avec des équations réduites**

On donne deux droites d et d′ ainsi que leurs équations réduites  $\gamma = mx + p$  et  $\gamma = m'x + p'$ .

**1.** Donner un vecteur directeur ayant pour abscisse 1, pour chacune de ces deux droites en fonction de m et de m′. **2.** À quelle condition sur m et m′ ces deux vecteurs sont-ils orthogonaux ?

### **C. Lien entre les deux relations**

**1.** Si on transforme une équation cartésienne  $ax + by + c = 0$ en une équation réduite  $y = mx + p$ , combien vaut le coefficient directeur  $m$  en fonction de  $a$  et de  $b$  ? **2.** Montrer l'équivalence suivante :

 $aa'+bb'=0 \Leftrightarrow mm'=-1.$ 

# **Algorithmes Algo & Prog**

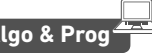

**89** Que fait l'algorithme suivant ?

 $xu = float(input("xu =")$ ) yu=float(input("yu=")) xv=float(input("xv=")) yv=float(input("yv=")) p=xu\*xv+yu\*yv print("p=",p)

**90** Étant donné un triangle ABC dont les côtés mesurent  $AB = c$ .  $AC = b$  et  $BC = a$ . Quel est le calcul

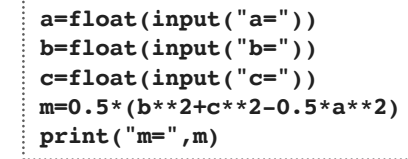

fourni par cet algorithme ?

**91** Que fait l'algorithme ci-dessous ?

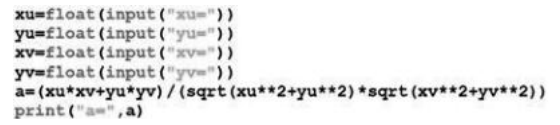

# **Logique et démonstration**

- 92 On considère deux vecteurs quelconques *ū* et  $\vec{v}$ .
- **1.** Démontrer que  $\|\vec{u} + \vec{v}\|^2 \|\vec{u} \vec{v}\|^2 = 4\vec{u} \cdot \vec{v}$ .
- **2.** Dans le cas où ABCD est un parallélogramme :
- **a)** Déduire de la question 1 que :  $AB^2 AD^2 = \overrightarrow{AC} \cdot \overrightarrow{DB}$ .

**b)** Que peut-on dire de plus sur la nature de ABCD si ses diagonales sont perpendiculaires ? Justifier.

**93** Si AB ⋅ AC = AB ⋅ AD alors quelles sont les réponses exactes parmi celles proposées ?<br>a)  $\overrightarrow{AC} = \overrightarrow{AD}$ . **b**)  $\overrightarrow{AC}$  P **b**) ACD est isocèle en A.

**c)** ACD est rectangle en A. **d)** (AB) et (CD) sont perpendiculaires.

**94** Dans chacun des cas suivants, déterminer la nature du quadrilatère ABCD en justifiant votre réponse. **a)**  $\overrightarrow{AB} = \overrightarrow{DC}$  et  $\|\overrightarrow{AB} + \overrightarrow{AD}\| = \|\overrightarrow{AB} - \overrightarrow{AD}\|$ . **b)**  $\overrightarrow{AB} = \overrightarrow{DC}$  et  $(\overrightarrow{AB} + \overrightarrow{AD}) \cdot (\overrightarrow{AB} - \overrightarrow{AD}) = 0$ .

**c)**  $[AC]$  et  $[BD]$  ont le même milieu et  $\overrightarrow{AB} \cdot \overrightarrow{AD} = -AB \times AD$ . **d)**  $||AB + CD|| = 0$  et  $||AB + AD||^2 = ||AB||^2 + ||AD||^2 = 2||AB||^2$ .

# **Travailler autrement Problèmes ouverts**

**95** On considère un triangle ABC quelconque et un point M distinct de ces trois sommets. On construit les projetés orthogonaux H et K de A respectivement sur la droite (MB) et sur la droite (MC).

Où faut-il placer le point M pour que la distance HK soit maximale ?

**96** ABCD est un rectangle et les points I et J sont les milieux respectifs de [AB] et [CD]. Les droites (BJ) et (DI) coupent la diagonale [AC] en deux points M et N. Comment choisir les dimensions du rectangle ABCD pour que les points M et N soient les projetés orthogonaux respectivement de D et de B sur la diagonale [AC] ?

**Exercices bilan**

# **97 Pied de hauteur**

On considère les points  $A(4; -1)$ ,  $B(-3; -1)$  et  $C(-1; 3)$ . **1.** Calculer le produit scalaire AB ⋅ AC.

**2.** On appelle H le projeté orthogonal de C sur la droite (AB). En calculant autrement à l'aide du point H le produit scalaire AB ⋅ AC, en déduire la longueur AH.

**3.** Donner une valeur en degrés, arrondie à 0,1 près, de l'angle BAC.

# **98 Perpendiculaire ou pas ?**

Soit les points  $D(5; -3)$ ,  $E(2; 3)$ ,  $F(-2; 1)$  et  $G(-2; -3)$ .

- **1.** Calculer le produit scalaire ED ⋅ EF.
- **2.** Que peut-on en déduire pour le triangle DEF ?

**3.** Les droites (DF) et (EG) sont-elles perpendiculaires ? Justifier.

# **99 Dans un quadrilatère**

On considère le quadrilatère

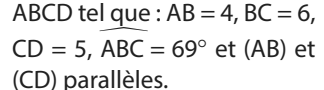

**1.** Calculer le produit scalaire  $BA \cdot BC$ . **2.** Calculer la longueur AC.

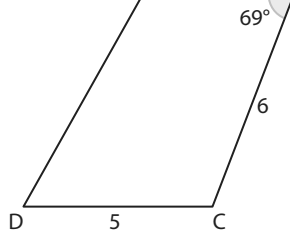

A B

4

**3.** Calculer une valeur en de-

grés, arrondie à l'unité, de l'angle ACD.

# **100 Avec Al Kashi**

Dans un triangle ABC rectangle en A, on place le point C′ milieu du segment [AB].

De plus, on a  $AB = 6$  et  $BC = 12$ .

**1.** Calculer la valeur exacte de AC.

**2.** Calculer la valeur exacte de CC′.

# **101 Une configuration**

ABCD est un carré et les points M et N sont tels que  $\overrightarrow{CM} = \frac{1}{2}\overrightarrow{BC}$  et  $\overrightarrow{BN} = \frac{1}{2}$ 

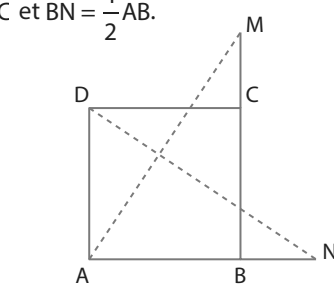

**1.** En décomposant les vecteurs DN et AM à l'aide de la relation de Chasles, montrer que les droites (DN) et (AM) sont perpendiculaires.

**2.** En prenant le repère (A ; B, D), montrer de même que les droites (DN) et (AM) sont perpendiculaires.

### **102 Dans un parallélogramme**

ABCD est un parallélogramme tel que  $AB = 8$ ,  $AD = 4$  et  $AC = 6$ .

- **1.** À l'aide du triangle ABC, démontrer que  $\overrightarrow{AB} \cdot \overrightarrow{AD} = -22$ .
- **2.** En déduire la longueur BD.

# **103 De la perpendicularité**

On considère les points  $A(7; -2)$ ,  $B(-1; 4)$  et  $C(-3; -2)$ . Le point A′ est le milieu du segment [BC] et H est le projeté orthogonal de A′ sur le côté [AC].

- **1.** Faire une figure.
- **2.** Montrer que le triangle ABC est isocèle en A.
- **3.** Donner les coordonnées de A′ et calculer le produit scalaire AA<sup>'</sup> · AC.

**4.** En déduire la longueur AH et vérifier que les coordonnées de H sont(– 2 ; 2).

**5.** On appelle I le milieu du segment [A′H].

Démontrer que (AI) et (BH) sont perpendiculaires.

# **104 Encore un angle droit**

On considère un triangle ABC rectangle en A, les points I et J sont les milieux respectifs des segments [AB] et [AC] et le point H est le projeté orthogonal de A sur [BC].

- **1.** Développer le produit scalaire  $(\overrightarrow{HA} + \overrightarrow{AB}) \cdot (\overrightarrow{HA} + \overrightarrow{AC})$ .
- 2. En déduire que :  $HB \cdot HC = -HA^2$ .
- **3.** Développer le produit scalaire ( $\overrightarrow{HA} + \overrightarrow{HB}$ ) ⋅  $(\overrightarrow{HA} + \overrightarrow{HC})$ .
- 4. Démontrer que  $\overrightarrow{HA}$  +  $\overrightarrow{HB}$  = 2 $\overrightarrow{HI}$ .
- $5.$  En déduire que  $\overrightarrow{HI} \cdot \overrightarrow{HI} = 0.$

### **105 De la rotation**

Les triangles ABC et AEF sont rectangles et isocèles en A. **1.** Quelle relation a-t-on entre les angles CAE et BAF ? 2. Montrer que  $\overrightarrow{AE} \cdot \overrightarrow{AC} = -\overrightarrow{AB} \cdot \overrightarrow{AF}$ .

**3.** En déduire que les droites (BE) et (CF) sont perpendiculaires. A

# **106 Six carrés**

**identiques** On dispose six carrés identiques de côté 1 comme sur la figure. Lequel des deux angles  $\alpha$ ou β est le plus grand ?

# **107 Perdu dans un carré**

On considère un carré ABCD de côté 1 et un point M quelconque sur le segment [BD]. On construit les projetés orthogonaux H et K du point M respectivement sur les côtés [AB] et [AD].

**1.** On veut démontrer que les droites (CK) et (DH) sont perpendiculaires par deux méthodes : **a)** On utilisera le repère (A ; B, D)

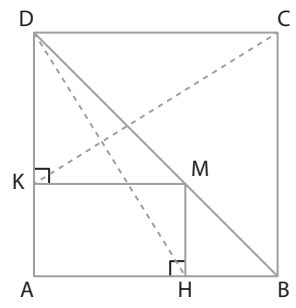

 $\overline{B}$ 

β

et on notera (*x* ;*y*) les coordonnées du point M.

**b)** On calculera le produit scalaire : CK ⋅ DH en décomposant les vecteurs à l'aide de la relation de Chasles.

- **2.** Démontrer que les longueurs CK et DH sont égales :
- **a)** avec des coordonnées.
- **b)** sans coordonnées.

F

α

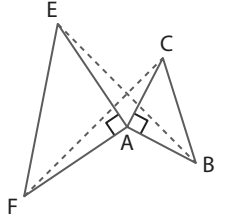

E D

G

# **Exercices d'approfondissemen<sup>t</sup>**

### **108 Travail d'une force Physique-Chimie** Le travail d'une force se calcule de la façon suivante :  $W = F \cdot AB$  où F est une force constante qui s'exerce en un point se déplaçant de A à B suivant une trajectoire rectiligne.

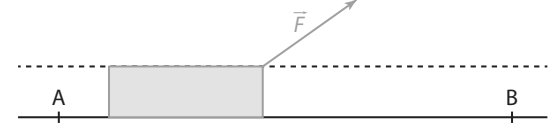

On sait que l'intensité de la force est de 700 N et que  $AB = 60$  m.

Déterminer le travail de cette force selon que l'angle vaut : **a)**  $0^{\circ}$  **b)** 30° **c**) 60°.

# **109 Point variable**

On considère un carré ABCD et un point M sur la diagonale [BD]. On appelle P le projeté orthogonal du point M sur le côté [AB] et Q son projeté sur le côté [AD]. Soit c le côté du carré et on pose  $AP = d$ . **1.** Exprimer les longueurs BP, DQ et AQ en fonction de c et de d.

**2.** Exprimer les produits scalaires CM ⋅ AQ et CM ⋅ AP en fonction de c et de d.

 $\overline{A}$ 

 $\alpha$  M

D<sub>C</sub>

**3.** En déduire que (CM) et (PQ) sont perpendiculaires.

# **110 Format commercial**

Soit ABCD un rectangle de longueur  $AD = b$  et de largeur  $AB = a$ . Le point l est le milieu du côté [BC]. On notera M le point d'intersection des droites (AI) et (BD). On cherche à démontrer que les droites (AI) et (BD) sont perpendiculaires si et seulement si  $b = a\sqrt{2}$ 

**1.** Calculer AI ⋅ BD en fonction de a et de b.

**2.** Démontrer alors l'équivalence.

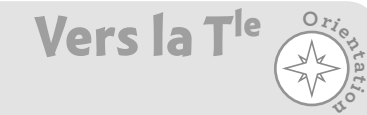

# **114 • Option Maths expertes**

Dans un triangle ABC, on note  $AB = c$ ,  $AC = b$ ,  $BC = a$ ,

### $=\frac{1}{2}$  $p = \frac{1}{2}(a + b + c)$  et S l'aire du triangle.

**1.** À l'aide de la formule d'Al Kashi, montrer que :

$$
1 + \cos \hat{A} = \frac{2p(p-a)}{bc} \text{ et } 1 - \cos \hat{A} = \frac{2(p-b)(p-c)}{bc}
$$

2. En déduire sin $\hat{A}$  en fonction de a, b, c et p puis la formule de Héron :  $S = \sqrt{p(p - a)(p - b)(p - c)}$ 

**3.** Est-il vrai que si tous les côtés d'un triangle sont plus grands que tous ceux d'un autre triangle alors l'aire du premier est plus grande que l'aire du second ? Utiliser les valeurs 16, 17 et 18 pour le premier triangle et 19, 39 et 41 pour le second.

# **111 Dans un triangle rectangle**

ABC est un triangle tel que  $AB = 3$ ,  $AC = 2$  et  $BAC = 80^\circ$ . On appelle H le projeté orthogonal de A sur le segment [BC] et I le milieu de ce segment.

- **1.** Déterminer la valeur exacte de la longueur BC.
- **2.** Déterminer une valeur approchée à 0,01 près de AI.
- **3.** Déterminer une valeur approchée à 0,01 près de AH.

# **112 Triangle inscrit**

On considère un triangle équilatéral ABC de côté a. On place des points M, N et P respectivement sur les côtés [AB], [AC] et [BC] de manière que  $AM = BN = CP = d$  avec  $d < a$ .

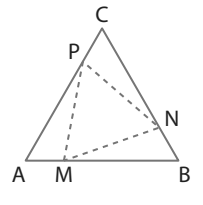

**1.** Exprimer le produit scalaire CP ⋅ CN en fonction de a et de d.

**2.** En déduire que  $\overrightarrow{PN} \cdot \overrightarrow{PC} = \frac{3}{2}d^2 - \frac{1}{2}$  $\cdot$  PC =  $\frac{3}{2}d^2 - \frac{1}{2}ad$ .

**3.** En déduire une condition nécessaire et suffisante sur a et d pour que le triangle MNP soit rectangle en P. **4.** Quand cette condition est vérifiée, calculer les longueurs

des côtés du triangle MNP en prenant  $a = 4$ .

# **113 Un ou deux ensembles de points ?**

On considère un segment [AB] de longueur 2 et de milieu le point I.

- **1.** Déterminer l'ensemble des points M tels que MA ⋅ MB = 3.
- $2.$  Exprimer MA<sup>2</sup> + MB<sup>2</sup> en fonction de MI.

**3.** En déduire l'ensemble des points M tels que  $MA<sup>2</sup> + MB<sup>2</sup> = 10.$ 

**4.** Comparer les deux ensembles obtenus.

# **115 Option Maths expertes**

ABCD est un carré de côté 4 et DEFG un carré de côté 2. On se place dans le repère

- $(D: C, A)$ .
- **1.** Donner les coordonnées de

tous les points de la figure.

**2.** Déterminer par le calcul les équations des droites (BE) et (CF).

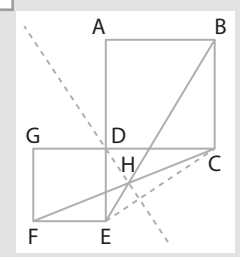

**3.** Déterminer par le calcul les coordonnées du point H intersection des droites (BF) et (CE).

**4.** Démontrer que les droites (DH) et (CE) sont perpendiculaires.

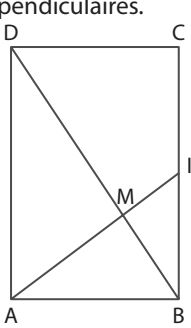

B

**histoire des Maths**  $\left(\begin{matrix} 1 \\ 1 \end{matrix}\right)$  Chercher, communiquer

# **Travaux pratiques**

A

B

H C

**20 min**

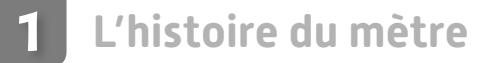

**A Formule des sinus**

On considère un triangle ABC quelconque et le point H projeté orthogonal de A sur (BC).

**1.** Dans le triangle rectangle AHB, exprimer sin $\hat{B}$  en fonction de AH et de AB.

2. Exprimer l'aire  $\mathcal A$  du triangle en fonction de AH et de BC.

- **3.** En éliminant AH entre les deux relations précédentes, en déduire que  $\mathcal{A} = \frac{1}{2}$  $\mathcal{A} = \frac{1}{2} \times AB \times BC \times \sin \hat{B}$ .
- **4.** En faisant le même raisonnement à l'aide des deux autres hauteurs, montrer qu'on obtient

la formule dite des sinus :  $\frac{BC}{1}$ sinA  $=\frac{AC}{A}$ sinB  $=\frac{AB}{A}$ sinC  $=\frac{BC \times AC \times AB}{2a}$  $2\mathcal{A}$  $\times$  AC  $\times$ 

**Remarque** On peut ainsi calculer des longueurs ou des angles dans des triangles non rectangles.

**B Triangulation**

**Coup de pouce** On donne la longueur AB et les mesures de tous les angles des triangles ABC, ACD et ADE. En appliquant la formule des sinus successivement dans les triangles ABC, ACD, puis ADE, on peut calculer les distances AC, CD et enfin DE.

On connait la distance entre les deux tours de Notre-Dame de Paris, ND = 40 m, et on cherche la distance entre deux autres lieux de la capitale : la tour Eiffel et la tour Montparnasse. On connait les angles :

 $NDE = 120$  gr,  $NED = 0,61$  gr,  $NEM = 35$  gr et  $NME = 121$  gr

L'unité d'angle utilisée par les géomètres est le grade (symbole : gr) et 200 gr correspondent à 180°.

Calculer la distance entre la tour Eiffel et la tour Montparnasse de Paris.

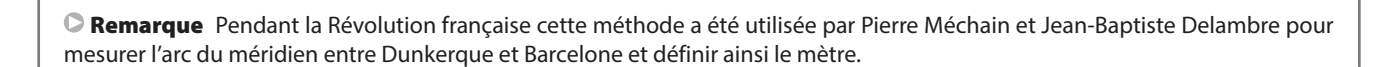

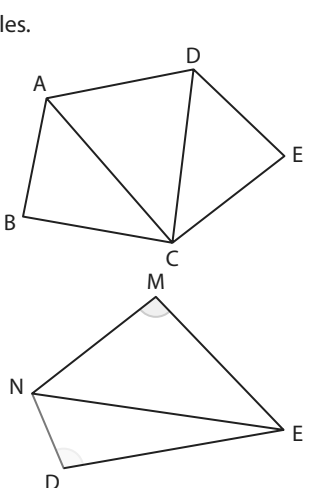

### **Médianes et centre de gravité d'un triangle** Dans un triangle ABC quelconque, on place les milieux A′ et B′ respectifs des segments [BC] et [AC]. Les droites (AA′) et (BB′) sont sécantes en un point noté G et on construit le point D symétrique du point C par rapport au point G. **Remarque** Une droite qui passe par un sommet d'un triangle et qui coupe le côté opposé à ce sommet en son milieu s'appelle une médiane, comme ici (AA′) et (BB′). **1.** Montrer que le quadrilatère ADBG est un parallélogramme. **2.** En déduire que le centre C′ de ce parallélogramme est le milieu du segment [AB]. **3.** En déduire que la droite (CC′) est aussi une médiane du triangle ABC et que les trois médianes sont concourantes en G. **Remarque** G s'appelle le centre gravité du triangle ABC. **4.** Montrer que  $\overrightarrow{CG} = \frac{1}{2}$  $\frac{1}{2}$ CD et que : GC' =  $\frac{1}{2}$  $\frac{1}{2}$ GD. **5.** En déduire que  $\overrightarrow{GC'}=\frac{1}{2}$  $\vec{C} = \frac{1}{2}\overrightarrow{CG}$ , puis que  $\overrightarrow{CG} = \frac{2}{3}$  $rac{2}{3}$ CC<sup>'</sup>. **2** A B  $\Box$  $\mathsf{C}'$ G A′ C B′ **15 min Chercher, communiquer TICE histoire des Maths Travaux pratiques**

**6.** Montrer que  $\overrightarrow{GA} + \overrightarrow{GB} + \overrightarrow{GC} = 2\overrightarrow{GC'} + \overrightarrow{CA} + \overrightarrow{CB} + \overrightarrow{GC}$ .

**Remarque** Une droite qui passe par un sommet d'un triangle et qui coupe le côté opposé à ce sommet en son milieu s'appelle une médiane, comme ici (AA′) et (BB′).

**7.** En déduire que  $\overrightarrow{GA} + \overrightarrow{GB} + \overrightarrow{GC} = \overrightarrow{0}$ .

**8.** Vérifier à l'aide de GeoGebra que le point G intersection des médianes d'un triangle est toujours à l'intérieur de celui-ci (c'est le **point d'équilibre**).

**Chercher, représenter, communiquer**

### $\mathbf{D}$ **10 min**

# **Droite d'Euler**

On considère un triangle ABC quelconque, mais non équilatéral, dont le centre de gravité est le point G. Les points A′, B′ et C′ sont les milieux respectifs des côtés [BC], [AC] et [AB]. On définit un point M tel que  $\overline{OM} = \overline{OA} + \overline{OB} + \overline{OC}$ .

**1.** Les médiatrices des segments [AB] et [AC] se coupent en un point O.

**a)** Que peut-on en déduire pour les longueurs OA et OB d'une part et OA et OC d'autre part ?

**b)** En déduire que O appartient à la médiatrice du segment [BC].

Remarque O s'appelle le **centre du cercle circonscrit au triangle** ABC c'est le centre du cercle qui passe par tous les sommets du triangle.

2. Calculer les produits scalaires suivants : AM · BC, BM · AC et CM · AB

**3.** En déduire que le point M est l'orthocentre H du triangle ABC, intersection des trois hauteurs.

**4.** En déduire la relation d'Euler OH = 3OG et que les points sont donc alignés.

**Remarque** La droite obtenue s'appelle la droite d'Euler.

**3**

# **Lignes de niveau** Dans la vie courante, on appelle ligne de niveau un ensemble de points d'une carte dont l'altitude est la même par rapport au niveau de la mer. Le tracé des lignes de niveau permet d'avoir une idée du relief sur le terrain. En mathématiques, on considère une application  $f$  qui à tout point M du plan fait correspondre un réel  $f(M)$ , la ligne de niveau  $k$ , où k est un réel, est l'ensemble des points M du plan tels que :  $f(M)=k$ (ils sont tous à la même « altitude »  $k$ ). **A** Prenons l'application f définie par f(M) = MA où A est un point donné du plan. **1.** Pour chacun des points de la figure ci-contre, déterminer son image par l'application f. **Coup de pouce** Cela revient à trouver  $f(B)$ ,  $f(C)$  etc. **2.** Que pensez-vous de la ligne de niveau – 3 ? **3.** Que pensez-vous de la ligne de niveau 0 ? **4.** Représenter la ligne de niveau 2. **5.** Représenter toutes les lignes de niveau k où k est un entier compris entre 0 et 5. **B Prenons l'application g définie par**  $q(M)$  **= MA + MB où A et B sont deux points du plan donnés par AB = 4. 1.** Pour chacun des points de la figure ci-dessus, déterminer son image par l'application g. **4** F A E C D B

- **2.** Que pensez-vous de la ligne de niveau 2 ?
- **3.** Que pensez-vous de la ligne de niveau 1 ?
- **4.** Que pensez-vous de la ligne de niveau 4 ?
- **5.** Pour construire la ligne de niveau 6, par exemple, on va utiliser GeoGebra.
- Pour cela :
- **a)** construire le segment [AB] de longueur fixée 4.
- **b)** construire un curseur a entre 0 et 5 avec un incrément de 0,01.
- **c)** construire le cercle de centre A et de rayon a.
- **d)** construire le cercle de centre B et de rayon 6 a.
- **e)** construire les points d'intersection C et D de ces deux cercles, en prenant une valeur de a qui permet d'avoir les deux.
- **f)** faire afficher la trace de ces deux points.
- **g)** faire varier a.

On obtient alors toutes les positions possibles de ces points et donc l'ensemble des points tels que  $q(M) = 6$ .

Remarque La courbe obtenue s'appelle une **ellipse** de foyers A et B.

### **20 TICE Chercher, représenter min** m.

**Travaux pratiques**

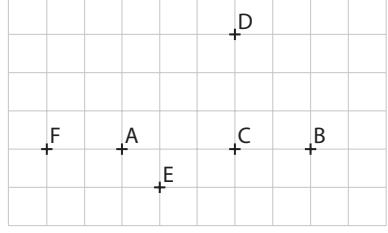

# **En autonomie**

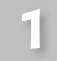

# **Calculer des produits scalaires**

# **QCM**

**Pour les exercices suivants, quand cela est né-**� � **cessaire on utilise un repère orthonormé (O ; i, j ) 116** On donne  $\vec{u} \begin{pmatrix} 2 \\ 3 \end{pmatrix}$ et  $\vec{v} \begin{pmatrix} 4 \\ 1 \end{pmatrix}$ alors le produit scalaire  $\vec{u} \cdot \vec{v}$  vaut :  $\vec{u} \cdot \vec{v} = -10$  $\vec{u} \cdot \vec{v} = 5$  $\vec{u} \cdot \vec{v} = 11$  $\overrightarrow{d}$   $\overrightarrow{u} \cdot \overrightarrow{v} = 10$ 17 On donne  $\vec{u}$   $\begin{pmatrix} -3 \\ 3 \end{pmatrix}$ 1  $\vec{u}$   $\begin{pmatrix} -3 \\ -3 \end{pmatrix}$  et  $\vec{v}$   $\begin{pmatrix} 5 \\ 7 \end{pmatrix}$ **117** On donne  $\vec{u} \begin{pmatrix} -3 \\ 1 \end{pmatrix}$  et  $\vec{v} \begin{pmatrix} 5 \\ -2 \end{pmatrix}$ , alors le produit  $\frac{\sqrt{1}}{3}$  scalaire (-2 $\vec{u}$ )  $\cdot$  (3 $\vec{v}$ ) vaut : **a**  $(-2\vec{u}) \cdot (3\vec{v}) = 102$ **b**  $(-2\vec{u}) \cdot (3\vec{v}) = -102$  $\vec{c}$  (–2 $\vec{u}$ ) · (3 $\vec{v}$ ) = 6 **d**  $(-2\vec{u}) \cdot (3\vec{v}) = -6$ **118** On donne  $\|\vec{u}\| = 3$ ,  $\|\vec{v}\| = 6$  et  $(\widehat{\vec{u}}, \overline{\vec{v}}) = \frac{5\pi}{6}$ alors le produit scalaire  $\vec{u} \cdot \vec{v}$  vaut :  $\vec{u} \cdot \vec{v} = 15$ **b**  $\vec{u} \cdot \vec{v} = -9\sqrt{3}$  $\vec{u} \cdot \vec{v} = 9\sqrt{3}$   $\vec{d} \cdot \vec{v} = 9$ 

120  $\star$  On considère les points A(2; -5), B(0; 1), C(-1; 2) et D(4 ; 1). **1.** Calculer le produit scalaire AC ⋅DB. **2.** Calculer le produit scalaire AD⋅ BC. ✶✶ ABCD est un carré de côté 4 et BEC est un **121**  triangle rectangle et isocèle en E extérieur au carré. **1.** Calculer les produits scalaires suivants. **a**)  $\overrightarrow{AB} \cdot \overrightarrow{DE}$  **b**)  $\overrightarrow{AE} \cdot \overrightarrow{BC}$ **2.** Déterminer une valeur en degrés de l'angle BAE. D C E A B **119** On donne  $\|\vec{u}\| = 2$ ,  $\|\vec{v}\| = 4$  et  $\vec{u} \cdot \vec{v} = 6$  alors Le produit scalaire  $(3\vec{u} - 2\vec{v})^2$  vaut : **a**  $(3\vec{u} - 2\vec{v})^2 = 100$ **b**  $(3\vec{u} - 2\vec{v})^2 = 44$  $\vec{u}$   $(3\vec{u} - 2\vec{v})^2 = 28$ **d**  $(3\vec{u} - 2\vec{v})^2 = 64$ 

# **Déterminer l'orthogonalité de vecteurs ou la perpendicularité de droites**

**QCM**

**2**

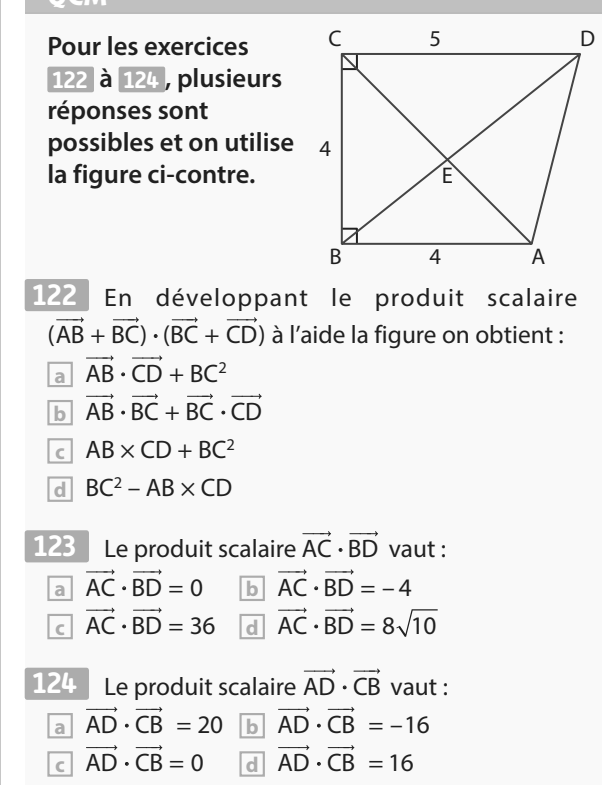

 ✶✶ À l'aide de la figure précédente, on souhaite **125**  calculer le produit scalaire AC ⋅DC.

**1.** Introduire le point B à l'aide de la relation de Chasles dans le vecteur AC, puis développer le produit scalaire  $AC \cdot DC$ .

**2.** En déduire sa valeur.

 ✶ On considère la **126** figure ci-contre.

**1.** À l'aide du quadrillage, donner les coordonnées de tous les points dans le repère (A ; B ; D).

**2.** Démontrer que les

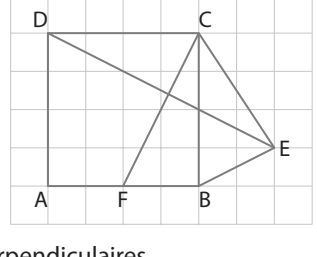

C

K

H

B

droites (DE) et (CF) sont perpendiculaires.

 ✶✶ Soit la figure **127**  ci-contre où H est le projeté orthogonal de B sur (AC) et K le projeté orthogonal de C sur (AB).

Démontrer que :  $\overrightarrow{AC} \cdot \overrightarrow{AH} = \overrightarrow{AK} \cdot \overrightarrow{AB}$ .

**Coup de pouce** On utilisera la relation de Chasles et un projeté.

A

# **En autonomie**

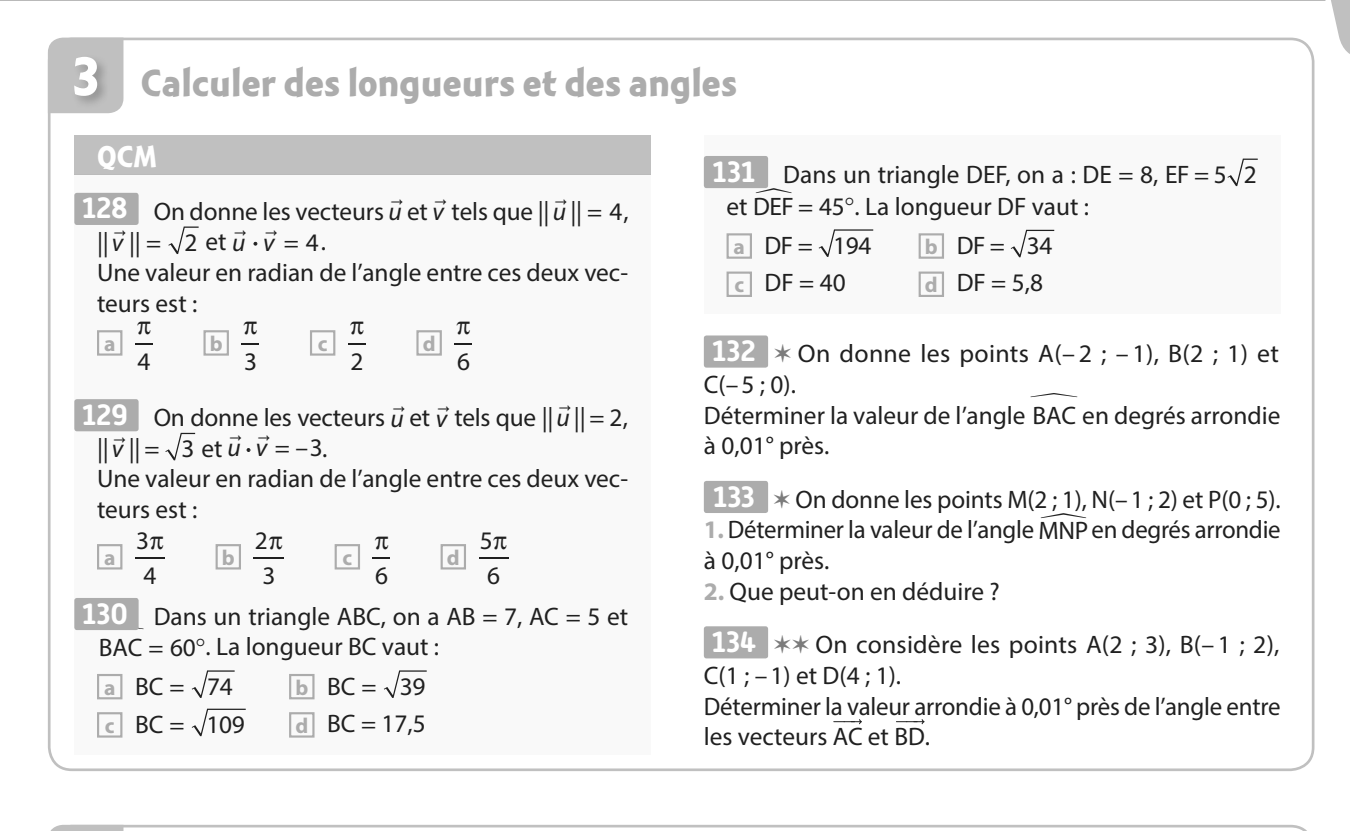

# **Déterminer des ensembles de points**

### **QCM**

**4**

135  $\Box$  On donne deux points A et B tels que AB = 4. L'ensemble des points M tels que  $MA \cdot MB = 0$  est : **a** la droite (AB).

- **b** un cercle de rayon AB.
- **c** un cercle de rayon 2.
- **d** un cercle de rayon 8.

136  $\Box$  On donne deux points C et D tels que CD = 6. L'ensemble des points M tels que MC ⋅ MD = 16 est :

- **a** la droite (CD).
- **b** un cercle de rayon 4.
- **c** un cercle de rayon 3.
- **d** un cercle de rayon 5.

137 On donne deux points P et Q tels que PQ = 12. L'ensemble des points M tels que  $\overrightarrow{MP} \cdot \overrightarrow{MQ} = -36$  est :

- **a** la droite (PQ)
- **b** le milieu du segment [PQ]
- **c** un cercle de rayon 6
- **d** un cercle de rayon  $6\sqrt{2}$
- On donne deux points E et F tels que EF = 2. **138**  L'ensemble des points tels que  $\overrightarrow{ME} \cdot \overrightarrow{MF} = -5$  est :
	- **a** la droite (EF).
	- **b** le milieu du segment [EF].
- **c** l'ensemble vide.
- **d** un cercle de rayon 2.

✶ On donne les points G(– 3 ; 1) et H(4 ; – 2). **139**

Déterminer l'ensemble des points M tels que  $\overrightarrow{MG} \cdot \overrightarrow{MH} = \frac{11}{2}$ et préciser ses éléments caractéristiques et préciser ses éléments caractéristiques.

 ✶ On considère les points Y(2 ; – 1) et N(– 3 ; – 2). **140 1.** Montrer que l'ensemble des points M tels que  $MY \cdot MN = -25$  est un cercle.

**2.** Préciser le centre et le rayon de ce cercle.

141 **\*\*** On donne les points D(3 ; 2), V(-1 ; 4) et K(– 3 ; – 1). On considère l'ensemble des points M tels que  $MD \cdot MK = 2$ .

**1.** Vérifier que le point V appartient à cet ensemble.

**2.** Déterminer cet ensemble.

Une ville où les rues sont des cercles concentriques (comme ici à Costa Blanca, Espagne), cela change des villes où les rues sont des droites perpendiculaires !

**RANGE OF STRAIN** 

résolus corrigés non corrigés

# **Géométrie repérée**

**9**

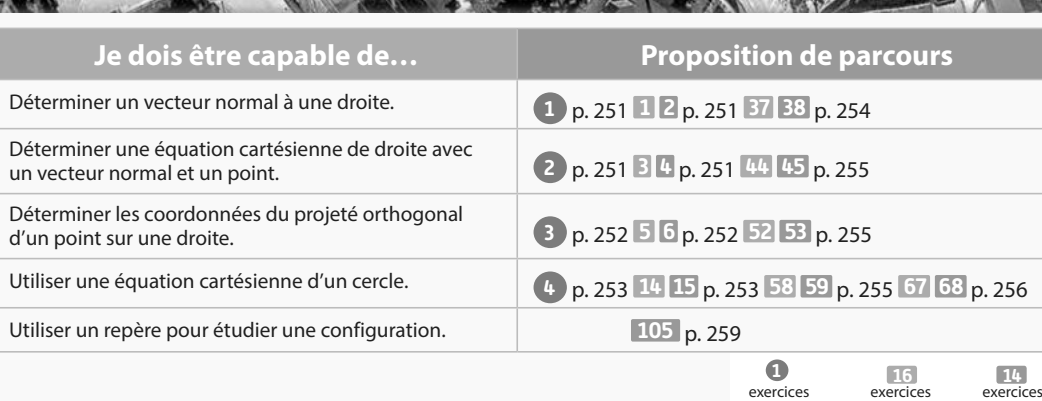

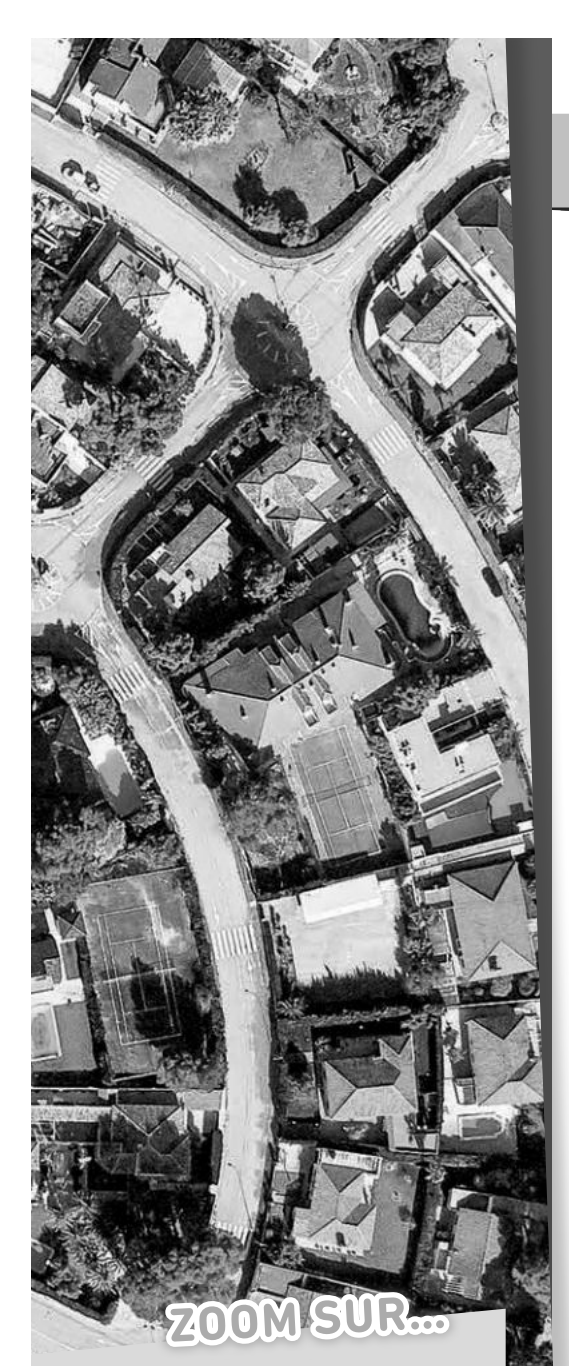

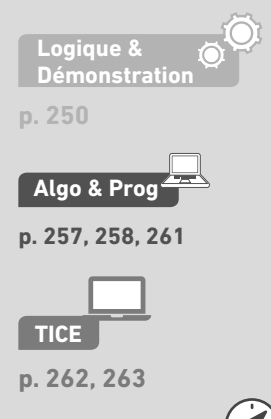

**Problème ouvert**

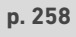

# **Pour prendre un bon départ**

Parcours différenciés Exo Lienmini.fr/maths1-17

Dans toute cette rubrique, on se place dans un repère orthonormé (O ; *i* , *j*).

# 1. **Déterminer des vecteurs directeurs à partir d'équations cartésiennes**

On considère la droite d'équation cartésienne 6*x* – 2*y* – 1 = 0. Parmi les vecteurs suivants quels sont ceux qui sont des vecteurs directeurs de la droite ?

a)  $\vec{u_1} \Big|^6$  $\overrightarrow{u_1} \begin{pmatrix} 6 \\ 2 \end{pmatrix}$  **b)**  $\overrightarrow{u_2} \begin{pmatrix} 2 \\ 6 \end{pmatrix}$  $\overrightarrow{u_2} \begin{pmatrix} 2 \\ 6 \end{pmatrix}$  c)  $\overrightarrow{u_3} \begin{pmatrix} -2 \\ 6 \end{pmatrix}$  $\overrightarrow{u_3}$  $\begin{pmatrix} -2 \\ 6 \end{pmatrix}$  d)  $\overrightarrow{u_4}$  $\begin{pmatrix} 1 \\ 3 \end{pmatrix}$  $\overrightarrow{u_4} \begin{pmatrix} 1 \\ 3 \end{pmatrix}$  e)  $\overrightarrow{u_5} \begin{pmatrix} -3 \\ 9 \end{pmatrix}$  $\overrightarrow{u_5} \begin{pmatrix} -3 \\ 9 \end{pmatrix}$  f)  $\overrightarrow{u_6} \begin{pmatrix} 6 \\ 1 \end{pmatrix}$  $\overrightarrow{u_6}$ <sub>1</sub>

# 2. **Déterminer des vecteurs directeurs à partir d'équations réduites**

On considère la droite d'équation réduite *y* = – 3*x* + 2. Parmi les vecteurs suivants, quels sont ceux qui sont des vecteurs directeurs de la droite ?

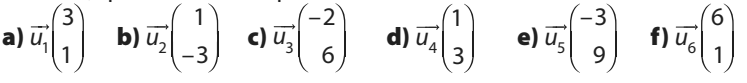

# 3. **Déterminer des équations cartésiennes ou réduites**

On donne les points A(2 ; 3), B(– 1 ; 2) et C(5 ; 4).

- 1. Déterminer une équation cartésienne de la droite (AB).
- 2. Le point C appartient-il à la droite (AB) ?
- 3. Déterminer une équation réduite de la droite (AC).

4. Déterminer une équation cartésienne de la droite de vecteur directeur

5  $\vec{u}\binom{5}{4}$ et qui passe par le point F de coordonnées (1 ; 2).

5. Déterminer l'équation réduite de la droite de coefficient directeur 3 et qui passe par le point G de coordonnées  $(-1; -2)$ .

# 4. **Déterminer si des droites sont parallèles ou non**

Dans chacun des cas, déterminer si les droites données sont parallèles ou non.

a)  $2x + y + 1 = 0$  et  $-3x + 2y = 0$  b)  $y = 4x - 1$  et  $y = -x - 3$ c)  $3x - 5y + 1 = 0$  et  $y = -5x$  d)  $2x - 3y + 1 = 0$  et  $4x - 6y - 3 = 0$ 

# 5. **Résoudre des systèmes d'équations**

Résoudre les systèmes ci-dessous en choisissant la méthode la plus adaptée.

**a** 
$$
\begin{cases} x + 2y = 0 \\ 2x - 5y + 4 = 0 \end{cases}
$$
**b** 
$$
\begin{cases} -3x + 2y - 1 = 0 \\ 2x - 5y + 7 = 0 \end{cases}
$$
**c** 
$$
\begin{cases} y = -3x + 2 \\ -7x + 3y + 1 = 0 \end{cases}
$$

# 6. **Trouver une forme canonique**

**a**)  $x^2 + 4x - 1$  **b**)  $x^2$ 

Retrouver la forme canonique de chacun des polynômes du second degré suivant.

**b)** 
$$
x^2 - 6x + 3
$$
  
**c)**  $x^2 + x + 2$   
**d)**  $x^2 + 3x - 1$   
**g** Corrigés  
Liemmin.fr/maths1-00

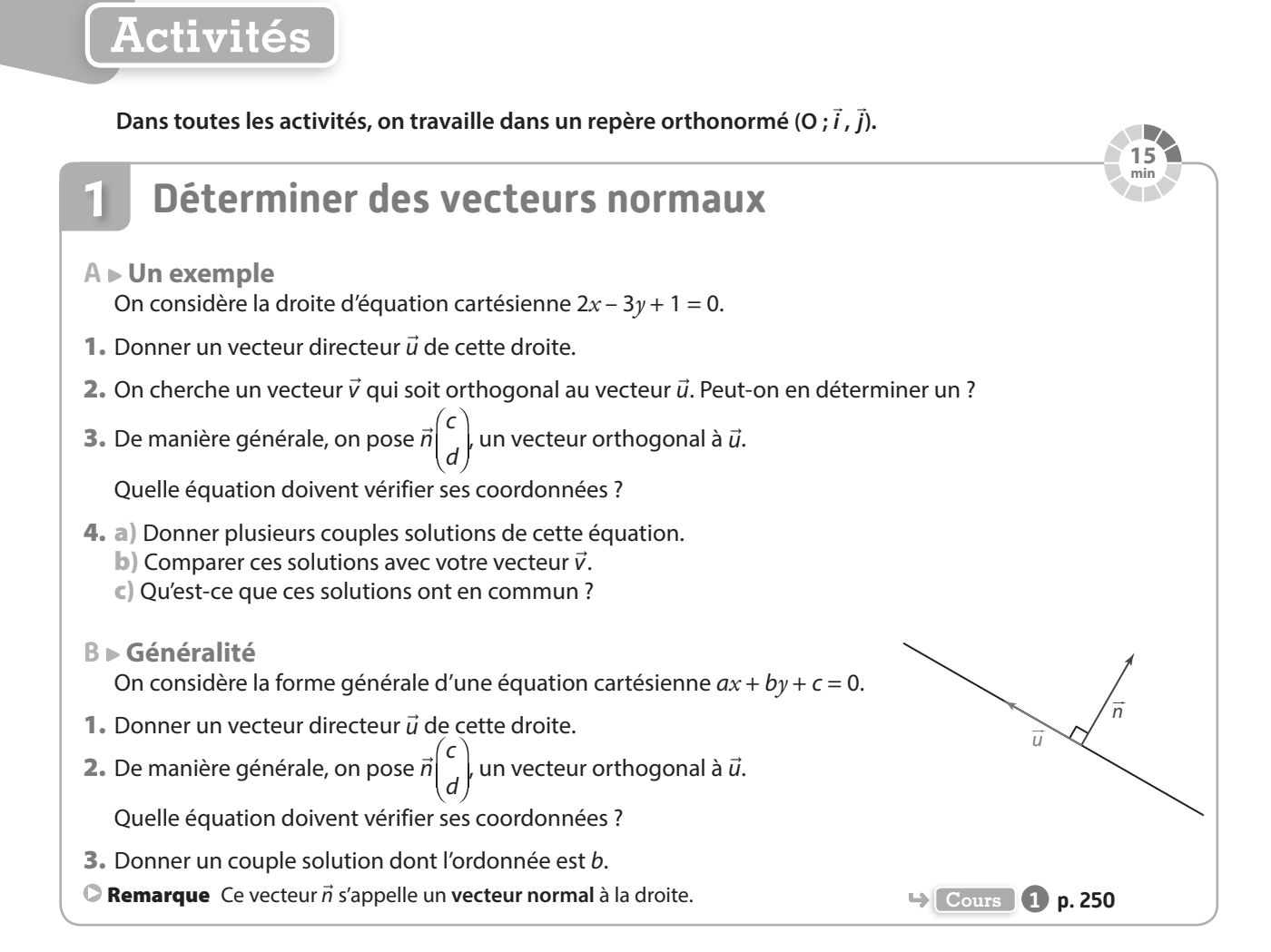

### **Utiliser des droites particulières dans un triangle 2**

On considère le triangle ABC ci-contre où A(3 ; 1), B(− 3 ; 4) et C(− 1 ; 0).

- **A Détermination de l'équation d'une hauteur**
- 1. Rappeler la définition de la hauteur issue de A dans le triangle ABC.
- 2. Donner un vecteur normal à cette hauteur.
- 3. En déduire qu'une équation cartésienne de la hauteur issue de A est de la forme  $2x - 4y + c = 0$ .
- 4. Montrer qu'alors une équation de la hauteur issue de A est  $-x+2y+1=0$ .
- **B Détermination de l'équation d'une médiatrice**
- 1. Rappeler la définition de la médiatrice du segment [BC].
- 2. Donner un vecteur normal à cette médiatrice.
- 3. En déduire qu'une équation cartésienne de cette médiatrice est de la forme 2*x* 4*y* + c = 0.
- 4. Montrer qu'alors une équation de la médiatrice de [BC] est *x* 2*y* + 6 = 0.
- 5. Que peut-on dire de la position relative de la hauteur issue de A et de la médiatrice du segment [BC] ? Justifier. **Cours 1 p. 250**

*x*

**A**

**20 min**

*y*

i

j  $\overline{2}$ 3  $\overline{A}$ 5

 $-3$  –2 –1 O  $\begin{array}{cc} -3 & 2 & 3 \end{array}$ 

**C**

**B**

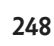

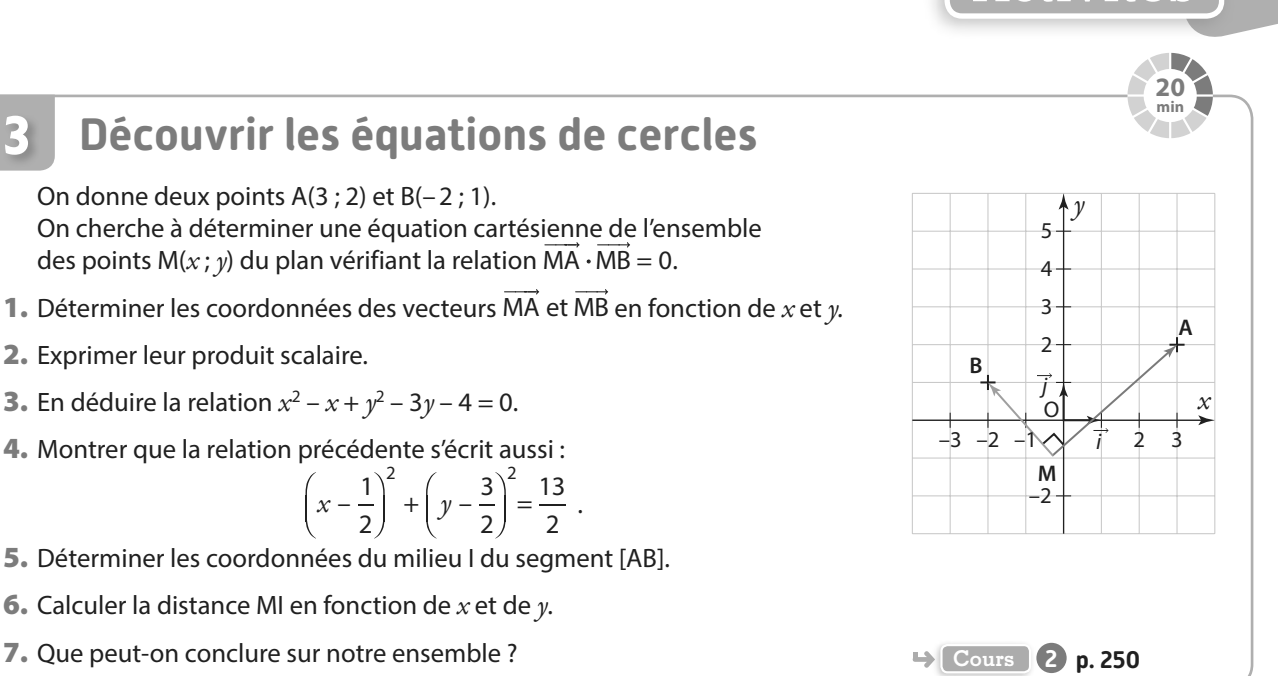

**Comprendre la différence entre fonction et équation de courbe 4**

# **A Introduction**

2. Exprimer leur produit scalaire.

**3**

1. Sur la figure ci-contre, reconnaître quelles sont les fonctions qui sont représentées en rouge, en vert, en bleu et en orange.

 $-\frac{1}{2}$ 

- 2. Quelle propriété vérifient les coordonnées des points de chacune de ces courbes ?
- 3. En déduire les équations de ces quatre courbes.
- **B**  $\triangleright$  **Premier exemple** :  $ax + by + c = 0$
- 1. Quelle est la représentation graphique de cette courbe ?
- 2. Est-elle toujours la représentation graphique d'une fonction ?
- 3. Préciser quels sont les cas correspondants et ne correspondants pas à une représentation graphique d'une fonction.
- **C** ► Second exemple  $: x^2 + y^2 = 25$
- 1. Donner les douze points à coordonnées entières appartenant à cette courbe.
- 2. Est-ce que la représentation graphique de cette courbe est celle d'une fonction ? Justifier.
- 3. Exprimer *y* en fonction de *x* dans le cas où *y* est positif et dans le cas où *y* est négatif.
- 4. En déduire qu'il existe deux fonctions dont la réunion des représentations graphiques permet de construire la courbe de cet exemple. **Cours 2 p. 250**

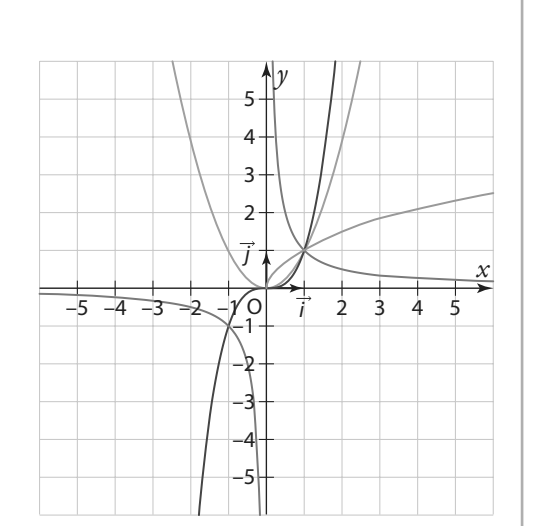

**15 min**

**Activités**

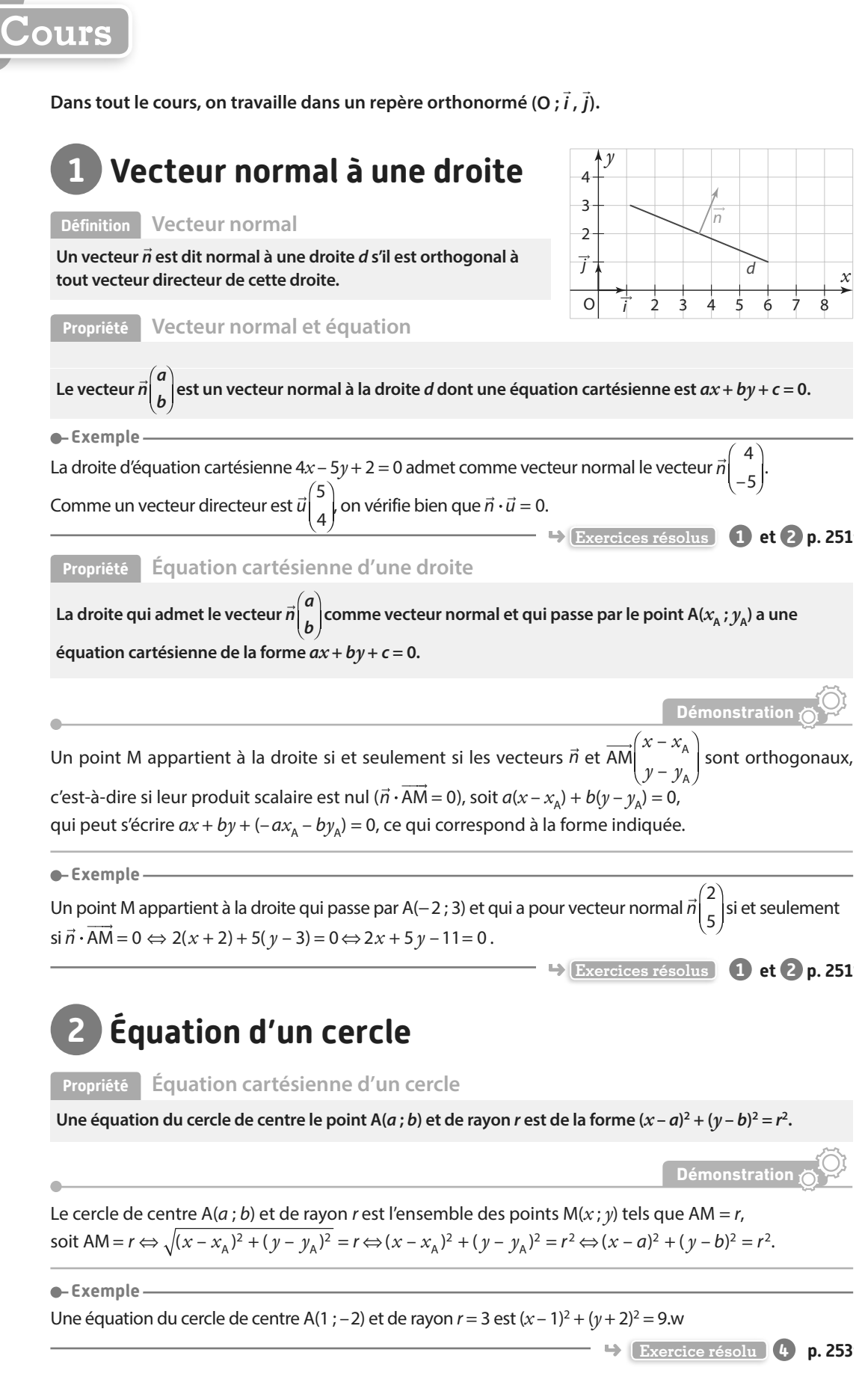

 $\overline{a}$ 

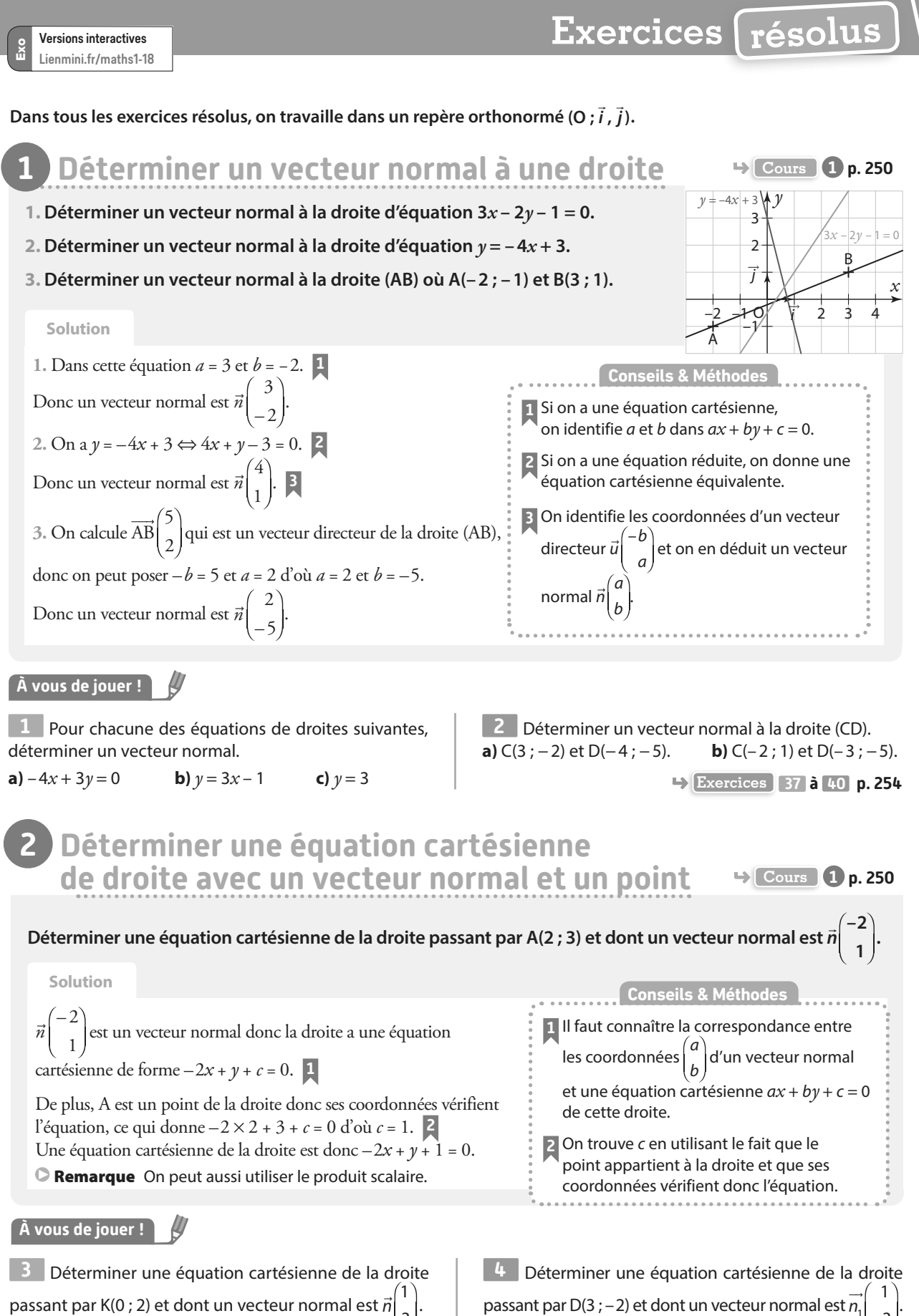

3

–3 <sup>1</sup>

**Exercices 44 à 51 p. 255**
# **Exercices résolus**

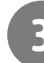

# **3 Déterminer les coordonnées du projeté orthogonal d'un point sur une droite Example 12 PP. 250**

**On considère la droite** *d* **d'équation cartésienne**  $4x - 5y - 1 = 0$  **et le point A(-1; 2). Déterminer les coordonnées du point H, projeté orthogonal du point A sur la droite.**

#### **Solution**

Un vecteur normal à *d* est 4 – 5  $\vec{n} \begin{pmatrix} 4 \\ 7 \end{pmatrix}$  **1** et il est vecteur directeur de la droite *d'* perpendiculaire à *d* et qui a donc une équation cartésienne de la forme  $-5x - 4y + c = 0$  **2** Elle passe par A, donc ses coordonnées vérifient l'équation  $-5 \times (-1) - 4 \times 2 + c = 0$  d'où  $c = 3$ . Donc la droite *d'* a pour équation  $-5x - 4y + 3 = 0$ . Le point H est sur les deux droites donc ses coordonnées sont les solutions du système  $\begin{cases} 4x - 5y - 1 = 0 \\ -5x - 4y + 3 = 0 \end{cases}$  $x - 5y$  $x - 4y + 3 = 0$  que l'on résout par exemple par combinaison en faisant : 5 $L_1$  + 4 $L_2$  et 4 $L_1$  – 5 $L_2$  ce qui donne  $(20x - 25y - 5) + (-20x - 16y + 12) = 0$ 

$$
\begin{cases}\n(25x - 25y - 5) + (-25x - 16y + 12) = 0 \\
(16x - 20y - 4) - (-25x - 20y + 15) = 0\n\end{cases}
$$
\n
$$
\Leftrightarrow \begin{cases}\n-41y + 7 = 0 \\
41x - 19 = 0\n\end{cases} \Leftrightarrow \begin{cases}\ny = \frac{-7}{-41} \\
x = \frac{19}{41}\n\end{cases} \text{where } H\left(\frac{19}{41} : \frac{7}{41}\right)
$$

**1** On cherche un vecteur normal à la droite d. **2** On détermine une équation cartésienne de la droite d' perpendiculaire à d passant par le point A qui a donc pour vecteur directeur un vecteur normal à d. **3** On détermine les coordonnées du point H, point d'intersection des deux droites, par **Conseils & Méthodes**

résolution d'un système de deux équations

à deux inconnues.

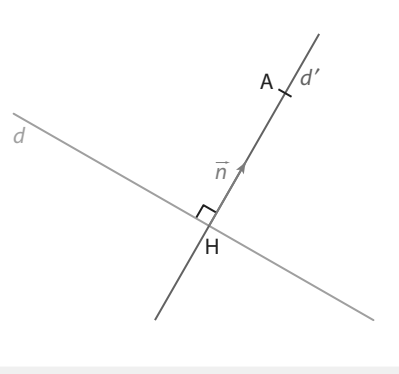

#### **À vous de jouer !**

**5** Déterminer les coordonnées du projeté orthogonal du point B(3 ; – 4) sur la droite d'équation cartésienne  $2x - y + 4 = 0.$ 

**6** Déterminer les coordonnées du projeté orthogonal du point C(1 ; – 2) sur la droite d'équation cartésienne  $-3x - y + 5 = 0.$ 

**7** Déterminer les coordonnées du projeté orthogonal du point K(– 2 ; – 3) sur la droite d'équation cartésienne  $4x + 3y - 2 = 0.$ 

**8** Déterminer les coordonnées du projeté orthogonal du point V(–1 ; 0) sur la droite d'équation cartésienne  $-x - 5y + 7 = 0.$ 

**9** Déterminer les coordonnées du projeté orthogonal du point G(2 ; –1) sur la droite d'équation cartésienne  $x - 3y + 1 = 0$ .

**10** Déterminer les coordonnées du projeté orthogonal du point O, origine du repère, sur la droite d'équation réduite  $y = -x + 4$ .

**11** Déterminer les coordonnées du projeté orthogonal du point T(– 2 ; 3) sur la droite d'équation réduite  $=\frac{2}{3}$  $y = \frac{2}{3}x + 5.$ 

**12** Déterminer les coordonnées du projeté orthogonal du point D(6 ; 1) sur la droite d'équation réduite  $=\frac{-3}{4}$  $\frac{-3}{4}x - \frac{1}{2}$  $y = \frac{3}{4}x - \frac{1}{2}$ .

**13** Déterminer les coordonnées du projeté orthogonal du point N(–5 ; –2) sur la droite d'équation réduite 2 *x*

$$
y=-\frac{x}{3}+\frac{2}{3}
$$

**Exercices 52 à 57 p. 255**

# **Exercices résolus**

Versions interactives  $\frac{8}{5}$ Lienmini.fr/maths1-18

# **4 Reconnaître**

**une équation cartésienne d'un cercle → Cours 2 p. 250** 

1. Justifier que l'ensemble des points M(x; y) du plan vérifiant l'équation  $x^2 - 4x + y^2 + 2y = 0$  est **l'équation d'un cercle.**

- **2. Préciser les coordonnées du centre de ce cercle et son rayon.**
- **3. Vérifier par le calcul que l'origine du repère et le point A(0 ; –2) appartiennent à ce cercle.**

**Solution**

**1**.  $x^2 - 4x$  est le début du développement de  $(x - 2)^2 = x^2 - 4x + 4$ .  $D'$ où  $x^2 - 4x = (x - 2)^2 - 4$  et de même pour *y* ce qui donne  $x^2 - 4x + y^2 + 2y = 0 \Longleftrightarrow (x - 2)^2 - 4 + (y + 1)^2 - 1 = 0$  $\Leftrightarrow$   $(x - 2)^2 + (y + 1)^2 = 5$ . Le résultat est positif donc cette équation est bien celle d'un cercle. **5** 2. Ce qui donne  $(x - 2)^2 + (y - (-1))^2 = \sqrt{5}^2$  qui est une équation

du cercle de centre le point de coordonnées  $(2, -1)$  et de rayon  $\sqrt{5}$ . **3 4** 

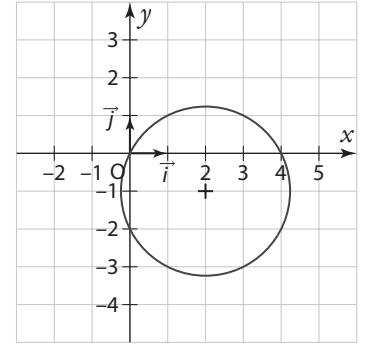

**1** On repère le début du développement d'une identité remarquable. **2** Il faut savoir utiliser la forme canonique d'un polynôme du second degré. **3** On vérifie que la forme obtenue est celle d'un cercle.

**Conseils & Méthodes**

- **4** On écrit (*y* (– 1))<sup>2</sup> plutôt que (*y* + 1)<sup>2</sup> pour faire apparaître  $(y - b)^2$  comme dans le cours.
- **5** Vérifier que  $(x a)^2 + (y b)^2 \ge 0$

**3.** On remplace les coordonnées de O, par exemple dans l'équation de l'énoncé, ce qui donne :  $0^2 - 4 \times 0 + 0^2 + 2 \times 0 = 0$ 

donc le point O appartient au cercle.

Pour le point A, on remplace dans l'équation du cercle ce qui donne :

 $(0-2)^2 + ((-2) - (-1))^2 = (-2)^2 + (-1)^2 = 4 + 1 = 5$ donc le point A appartient au cercle.

#### **À vous de jouer !**

**14** Déterminer si l'ensemble des points vérifiant  $x^2 - 3x + y^2 + 5y - 1 = 0$  est l'équation d'un cercle et en préciser le centre et le rayon.

**15** Déterminer si l'ensemble des points vérifiant  $x^2 + 7x + y^2 + 2 = 0$  est l'équation d'un cercle et en préciser le centre et le rayon.

**16** Déterminer si l'ensemble des points vérifiant  $x^2 + x + y^2 - y = 0$  est l'équation d'un cercle et en préciser le centre et le rayon.

**17** Déterminer si l'ensemble des points vérifiant  $x^2 + 4x + y^2 - 5y + 11 = 0$  est l'équation d'un cercle.

**18** Déterminer si l'ensemble des points vérifiant  $x^2 + y^2 - 6y + 12 = 0$  est l'équation d'un cercle.

**19** Déterminer la nature de l'ensemble des points vérifiant l'équation  $x^2 - 2x + y^2 + 6y + 10 = 0$ .

**20** Déterminer la nature de l'ensemble des points vérifiant l'équation  $x^2 + 2x + y^2 - 8y = 17$ .

**21** Déterminer la nature de l'ensemble des points vérifiant l'équation :  $x^2 - 4x + y^2 - 4y = 8$ .

**22** Déterminer la nature de l'ensemble des points vérifiant l'équation :  $x^2 + 6x + y^2 + 9 = 0$ .

**Exercices 67 à 74 p. 256**

**Dans l'ensemble des exercices de cette rubrique,**  � � **on travaille dans un repère orthonormé (O, i , j).** 

# **Apprendre à apprendre**

**23** Pour chacune des équations suivantes, préciser s'il s'agit d'une droite, d'un cercle ou autre.

**a**)  $2x^2 - 3x + y + 4 = 0$ **b**)  $4x - 3y = -2x + 5y - 4$ **c**)  $x^2 - x + y^2 + 4y = 0$ **d**)  $xy - 3 = 0$ **e**)  $x^2 + y^2 - 1 = 0$ **f**)  $(x-3)^2 - (y+1)^2 = 2$ 

**24** On considère quatre droites données par leurs équations cartésiennes et quatre vecteurs. Associer à chacune des droites de la colonne de gauche un vecteur directeur et un vecteur normal parmi ceux donnés dans la deuxième colonne.

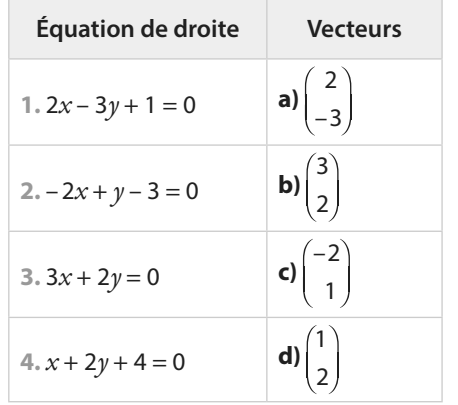

**Questions − Flash**

**25** Donner un vecteur normal à la droite d'équation cartésienne  $3x - 4y + 1 = 0$ .

Diaporama

Ressource professeur

Diapo

**26** Donner un vecteur normal à la droite d'équation cartésienne  $x + y - 3 = 0$ .

**27** Donner un vecteur normal à la droite d'équation cartésienne  $-2x + 3y = 0$ .

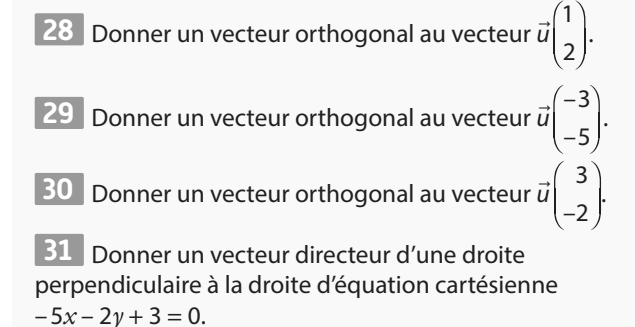

**32** Donner un vecteur directeur d'une droite perpendiculaire à la droite d'équation cartésienne 4*x* – *y* + 2 = 0.

**33** Donner un vecteur directeur d'une droite perpendiculaire à la droite d'équation réduite *y* = –2*x* + 3.

**34** Donner le centre et le rayon du cercle d'équation  $(x-1)^2 + (y+4)^2 = 6.$ 

**35** Donner le centre et le rayon du cercle d'équation  $(x+1)^2 + (y+5)^2 = 9.$ 

**36** Déterminer si l'équation  $x^2 - 4x + y^2 - 3y = 0$  est celle d'un cercle ou d'une droite.

## **Déterminer un vecteur normal à une droite**

**37** Déterminer un vecteur normal à chacune des droites données par les équations cartésiennes ci-dessous.

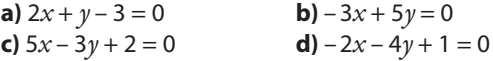

**38** Déterminer un vecteur normal à chacune des droites données par les équations réduites ci-dessous.

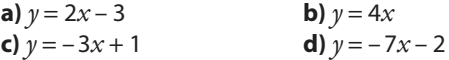

**39** Pour chacune des équations de droites suivantes, déterminer un vecteur normal.

**a**)  $x = -2$  **b**)  $2x + 5y - 1 = 0$  **c**)  $y = \frac{1}{2}$  $y = \frac{1}{2}x + 2$ 

**40** Déterminer un vecteur normal à la droite (OK) où O est l'origine du repère et K(-4 ; -3).

**41** Déterminer un vecteur normal à chacune des droites définies par les deux points donnés.

**a)** B(−3; 2) et C(1; −2) **b)** F(1; 0) et G(−3; 4) **c)** M(0 ; − 2) et N(5 ; 4) **d)** H(− 2 ; 3) et K(− 1 ; − 5)

**42** Dans chacun des cas suivants, déterminer un vecteur normal à la droite donnée :

**a**) la droite d'équation cartésienne  $4x + 5y - 1 = 0$ **b)** la droite d'équation cartésienne –  $2x + 7y = 0$ **c**) la droite d'équation réduite  $y = -3x + 4$ 

**d**) la droite d'équation réduite  $y = -5x + 3$ 

**43** Dans chacun des cas suivants, déterminer un vecteur normal à la droite passant par les deux points donnés : **a)** la droite (AB) avec  $A(4; -2)$  et  $B(-1; -3)$ **b)** la droite (EF) avec  $E(0; -2)$  et  $F(-3; -1)$ **c)** la droite (MN) avec  $M(2; 1)$  et  $N(-3; 1)$ **d)** la droite (DG) avec  $D(-4; 0)$  et  $G(1; 0)$ 

## **Déterminer une équation cartésienne de droite avec un vecteur normal et un point**

**44** Dans chacun des cas, donner une équation cartésienne de la droite passant par le point B et de vecteur normal  $\vec{n}$ .

**a)** B(4 ; 1) et  $\vec{n} \begin{pmatrix} 1 \\ -1 \end{pmatrix}$ –3 �  $\vec{n} \begin{pmatrix} 1 \\ 2 \end{pmatrix}$  **b)** B(2 ; 3) et  $\vec{n} \begin{pmatrix} 4 \\ 2 \end{pmatrix}$ 2 � n **c)** B(-2; -1) et  $\vec{n}\begin{pmatrix} -3 \\ 1 \end{pmatrix}$ –1 �  $\vec{n}\begin{pmatrix} -3 \\ 1 \end{pmatrix}$  **d)** B(0; 5) et  $\vec{n}$ 5 3

**45** Dans chacun des cas, déterminer une équation cartésienne de la droite passant par le point donné et de resienne de la diolle partiera.<br>vecteur normal *i* donné.

**a)** A 
$$
\left(-\frac{2}{3} : \frac{1}{3}\right)
$$
 et  $\vec{n}\left(\frac{2}{3}\right)$   
\n**b)** G  $\left(\frac{3}{2} : -4\right)$  et  $\vec{n}\left(\frac{-5}{1}\right)$   
\n**c)** D $(-\sqrt{3} : -1)$  et  $\vec{n}\left(\frac{3}{-2}\right)$ 

**46** Déterminer une équation cartésienne de la droite passant par S(1 ; 4) et dont un vecteur normal est  $m_2^2$  $n_2\Big\downarrow 0$ .

**47** Déterminer une équation cartésienne de la droite passant par V(–1; 1) et dont un vecteur normal est  $n_3$  –2  $n_3$  4 .

**48** On donne le vecteur  $\vec{u} \begin{pmatrix} 5 \\ 2 \end{pmatrix}$ –2  $\vec{u} \begin{pmatrix} 5 \\ 2 \end{pmatrix}$  et le point D(-3 ; -7).

1. Déterminer un vecteur *n* orthogonal au vecteur *ū*. **2.** Déterminer une équation cartésienne de la droite passant z. Determiner une equation ca<br>par D et de vecteur normal  $\vec{n}$ .

**49** On considère la droite d d'équation cartésienne  $x - 3y + 2 = 0$ .

**1.** Donner un vecteur directeur de d.

**2.** En déduire un vecteur normal.

**3.** Donner une équation cartésienne de la droite perpendiculaire à d passant par l'origine.

**50** On considère la droite d d'équation réduite *y* = – 4*x* + 5.

**1.** Donner un vecteur directeur de d.

**2.** En déduire un vecteur normal de d.

**3.** Donner une équation cartésienne de la droite d′ perpendiculaire à d passant par le point A(1 ; 1).

**4.** Donner une équation réduite de la droite d′.

**51** On considère la droite d d'équation cartésienne  $-5x + 3y - 1 = 0$ .

**1.** Donner un vecteur directeur de d.

**2.** En déduire un vecteur normal de d.

**3.** Donner une équation cartésienne de la droite d′ perpendiculaire à *d* passant par le point  $F(2, -2)$ .

**4.** Donner une équation réduite de la droite d′.

### **Déterminer les coordonnées du projeté orthogonal d'un point sur une droite**

**52** On considère la droite d d'équation cartésienne  $6x + 5y - 2 = 0$  et le point A(-1; -2).

**1.** Vérifier que le point A n'appartient pas à la droite.

**2.** Donner un vecteur normal à la droite d.

**3.** En déduire une équation de la droite perpendiculaire à d passant par A.

**4.** En déduire les coordonnées du point H, projeté orthogonal du point A sur la droite donnée.

**53** On considère la droite d d'équation cartésienne  $3x + y - 4 = 0$  et le point B(2; -3).

**1.** Donner un vecteur normal à la droite d.

**2.** En déduire une équation de la droite perpendiculaire à d passant par B.

**3.** En déduire les coordonnées du point K, projeté orthogonal du point B sur la droite d donnée.

**54** On considère la droite d d'équation cartésienne  $-2x + 3y + 3 = 0$  et le point N(-4; -1).

**1.** Donner un vecteur normal à la droite d.

**2.** En déduire une équation de la droite perpendiculaire à d passant par N.

**3.** En déduire les coordonnées du point H, projeté orthogonal du point N sur la droite donnée.

**55** On considère la droite d d'équation réduite *y* = 3*x* – 1 et le point  $D(-2; 1)$ .

**1.** Donner un vecteur normal à d.

**2.** En déduire une équation réduite de la droite perpendiculaire à d passant par D.

**3.** En déduire les coordonnées du point K projeté orthogonal de D sur la droite donnée.

**56** On considère la droite *d* d'équation réduite  $y = \frac{5}{4}$  $\frac{5}{4}x + \frac{1}{4}$  $y = \frac{3}{4}x + \frac{1}{4}$ et le point  $S(-2, -3)$ .

**1.** Donner un vecteur normal à d.

**2.** En déduire une équation réduite de la droite perpendiculaire à d passant par F.

**3.** En déduire les coordonnées du point G projeté orthogonal de F sur la droite donnée.

**57** On considère la droite d d'équation cartésienne  $7x - 3y + 1 = 0$  et le point G(9; 2).

**1.** Donner un vecteur normal à d.

**2.** En déduire une équation cartésienne de la droite perpendiculaire à d passant par G.

**3.** Déterminer alors les coordonnées du point D projeté orthogonal du point G sur la droite donnée.

**4.** Déterminer les coordonnées du point N projeté orthogonal du point G sur la droite d'équation *x* = 2.

**5.** Montrer que N est le projeté orthogonal du point D sur la droite (NG).

## **Déterminer une équation cartésienne d'un cercle**

**58** Donner une équation du cercle de centre B(– 1 ; – 2) et de rayon 2.

**59** Donner une équation du cercle de centre C(2 ; 0) et de rayon  $\sqrt{3}$ .

**60** Déterminer une équation cartésienne du cercle de centre A(3 ; 1) et de rayon 4.

**61** Déterminer une équation cartésienne du cercle de centre F(5 ; 0) et de rayon 7.

**62** Déterminer une équation cartésienne du cercle de centre  $D(-2; -1)$  et de rayon  $2\sqrt{3}$ .

**63** Déterminer une équation cartésienne du cercle de centre N $\left(-\frac{3}{2}\right)$  $\frac{3}{2}$ ;  $\frac{1}{4}$  $\left(\frac{1}{4}\right)$ et de rayon $\frac{5}{2}$ .

**64** On considère les points A(– 3 ; 1) et B(2 ; 5). **1.** Déterminer les coordonnées du milieu G du segment [AB]. **2.** Calculer la longueur AG.

**3.** Donner une équation du cercle de diamètre [AB].

**65** Déterminer une équation de cercle de diamètre [AB] dans chacun des cas suivants. **a)**  $A(1; -2)$  et  $B(3; 0)$  **b)**  $A(3; -1)$  et  $B(0; 2)$ **c)**  $A(-1; -2)$  et  $B(1; 3)$  **d)**  $A(-2; 4)$  et  $B(-1; -3)$ 

**66** Pour chacune des équations suivantes, retrouver dans le tableau quel est son centre et son rayon.

**a**)  $x^2 - 4x + y^2 + 2y + 1 = 0$ **b**)  $x^2 + 6x + y^2 + 4y + 7 = 0$ **c**)  $x^2 - 2x + y^2 - 6y + 9 = 0$ **d**)  $x^2 + 8x + y^2 + 4y + 15 = 0$ 

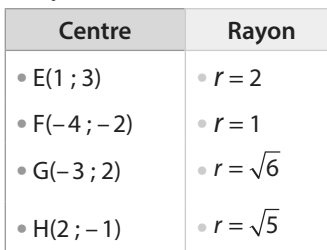

## **Calculs et automatismes** <sup>2</sup>

**75** Développer les expressions suivantes. **a**)  $(x-3)^2$  **b**)  $(x+2)^2$ **c**)  $\left(x-\frac{3}{2}\right)$ 2 2  $x - \frac{3}{2}$  **d)**  $\left(x + \frac{5}{2}\right)$ 2 2 *x*

## **Reconnaître une équation cartésienne d'un cercle**

**67** On considère l'ensemble des points vérifiant l'équation  $x^2 - 4x + y^2 - 3y = 2$ 

Montrer que cet ensemble est un cercle dont on donnera le centre et le rayon.

**68** On considère l'ensemble des points vérifiant l'équation  $x^2 + x + y^2 - y - 4 = 0.$ 

Montrer que cet ensemble est un cercle dont on donnera le centre et le rayon.

**69** Déterminer si l'ensemble des points du plan vérifiant l'équation  $x^2 + 3x + y^2 + 3 = 0$  est un cercle ou pas.

**70** On donne une équation d'un cercle  $x^2 + 5x + y^2 - 5y - 2 = 0.$ 

Déterminer les coordonnées de son centre et son rayon.

**71** On donne une équation d'un cercle  $x^2 + x + y^2 + 6y + 1 = 0.$ 

Déterminer les coordonnées de son centre et son rayon.

**72** Dans chacun des cas suivants, déterminer le centre et le rayon du cercle si l'équation donnée correspond bien à un cercle.

**a**)  $x^2 + 3x + y^2 - 4y = 0$ **b**)  $x^2 - x + y^2 - 3y + 1 = 0$ **c**)  $x^2 + 8x + y^2 + 3y + 16 = 0$ **d**)  $x^2 + 6x + y^2 - 4y + 14 = 0$ 

**73** On considère l'ensemble des points du plan vérifiant  $l'$ équation :  $x^2 - 3x + y^2 + y - 2 = 0$ .

**1.** Justifier que cet ensemble est l'équation d'un cercle.

**2.** Préciser les coordonnées du centre et le rayon de ce cercle.

**3.** Déterminer si les points G(1 ; –2) et N(0 ; –1) appartiennent à ce cercle.

**74** On considère l'ensemble des points du plan vérifiant *l'*équation :  $x^2 + y^2 - 6y = 0$ .

**1.** Justifier que cet ensemble est l'équation d'un cercle.

**2.** Préciser les coordonnées de son centre et de son rayon.

**3.** Déterminer si les points V(2 ; 1) et D(–3 ; 3) appartiennent à ce cercle.

**76** Simplifier les racines carrées sous la forme  $a\sqrt{b}$  avec b le plus petit possible.

# **Exercices d'entraînemen<sup>t</sup>**

Dans l'ensemble des exercices de cette rubrique, on travaille dans un repère orthonormé (O, *i* , *j* ).

## **Des droites perpendiculaires et des projetés orthogonaux**

**77** Dans chacun des cas suivants, donner une équation cartésienne de la droite perpendiculaire à la droite d et passant par le point A donné.

**a)**  $d: x - 3y + 5 = 0$  et A(3; 2) **b)**  $d: 2x - 3y + 1 = 0$  et  $A(-3, -1)$ **c)**  $d: 5x + 3y = 0$  et  $A(0; -2)$ **d**)  $d: \gamma = -3x + 1$  et A(-2; 0)

**78** On donne la droite d d'équation cartésienne  $-5x + 3y - 1 = 0$  et le point F(2 ; 1).

**1.** Déterminer une équation de la droite perpendiculaire à d passant par F.

**2.** Déterminer les coordonnées du projeté orthogonal de F sur d.

**79** On donne les points A(5 ; 0), B(– 2 ; 2) et C(– 3 ; – 4). **1.** Déterminer une équation cartésienne de la droite (AB). **2.** Déterminer les coordonnées du projeté orthogonal du point C sur la droite (AB).

**80** On donne les points E(-2; 1), F(-3; -2) et G(2; 3). **1.** Déterminer une équation cartésienne de la droite (EF). **2.** Déterminer les coordonnées du projeté orthogonal du point G sur la droite (EF).

**81** On donne deux points A(−1; 2) et B(3; 4).

**1.** Déterminer les coordonnées du milieu I du segment [AB].

**2.** Déterminer les coordonnées du vecteur AB.

**3.** Déterminer une équation cartésienne de la médiatrice du segment [AB].

**82** On donne les droites d'équations **Algo & Prog**

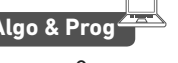

cartésiennes  $a_1x + b_1y + c_1 = 0$  et  $a_2x + b_2y + c_2 = 0$ . **1. a)** Donner un vecteur normal pour chacune de ces droites.

**b)** Calculer le produit scalaire de ces deux vecteurs.

**2. a)** Donner un vecteur directeur pour chacune de ces droites.

**b)** Calculer le produit scalaire de ces deux vecteurs.

**3.** En déduire que les deux droites sont perpendiculaires si et seulement si les vecteurs normaux sont orthogonaux. **4.** Compléter l'algorithme suivant pour qu'il détermine si les droites sont perpendiculaires ou non.

 $al = float(input("al="))$  $al=float(input("bl="))$ <br>  $al=float(input("al="))$ b2=float(input("b2="))  $d=$  $if d...$ print("Les droites sont perpendiculaires.")<br>else: print ("Les droites ne sont pas perpendiculaires.")

**83** On donne les points M(2 ; – 3), N(– 2 ; 1) et P(3 ; 2). **1.** Déterminer une équation de la médiatrice du segment[MN].

**2.** Le point P appartient-il à cette droite ?

**3.** Que peut-on en conclure pour le triangle MNP ?

**4.** En déduire les coordonnées du projeté orthogonal de P sur la droite (MN).

**84** On considère le triangle ABC où A(2 ; 1), B(0 ; – 2) et  $C(-3:-1)$ .

Déterminer les coordonnées du projeté orthogonal du point A sur le côté [BC].

Remarque On l'appelle le pied de la hauteur issue de A.

## **Distances et longueurs**

**85** On considère un triangle ABC avec A(1 ; −3), B(−2 ; 4) et C(3 ; 0).

- **1.** Déterminer les coordonnées du vecteur BC.
- **2.** Déterminer une équation cartésienne de la hauteur issue de A dans le triangle ABC.

**3.** Déterminer les coordonnées de H projeté orthogonal de A sur (BC).

**4.** Calculer la longueur AH.

**5.** En déduire l'aire du triangle ABC.

**86** On donne les points E(– 2 ; – 2), F(5 ; – 4) et G(1 ; 2).

**1.** Déterminer une équation cartésienne de la médiatrice du segment [EF].

**2.** Le point G appartient-il à cette droite ?

**3.** Déterminer une équation de la hauteur issue de G dans le triangle EFG.

**4.** Déterminer les coordonnées de K projeté orthogonal de G sur la droite (EF).

**5.** Calculer l'aire du triangle EFG.

87 On considère les droites d et d' d'équations cartésiennes  $x - 3y + 4 = 0$  et  $3x + 2y - 1 = 0$ , ainsi que le point  $A(5; -1)$ .

**1.** Déterminer les coordonnées du projeté du point A sur la droite d.

- **2.** En déduire la distance du point A à la droite d.
- **3.** Déterminer les coordonnées du projeté du point A sur la droite d′.
- **4.** En déduire la distance du point A à la droite d′.
- **5.** En déduire si le point A est plus proche de d ou de d′.

**Des cercles**

**88** On donne le point C(− 2 ; 3). Déterminer l'ensemble des points  $M(x; y)$  tels que CM = 2.

**89** On considère les points A(−2 ; −3) et B(1 ; 5). Déterminer une équation du cercle de diamètre [AB].

# **Exercices d'entraînemen<sup>t</sup>**

**90** On considère le cercle de centre le point A(– 2 ; 1) et de rayon 3 et le cercle de centre B(1 ; – 3) et de rayon 4. **1.** Calculer la distance AB et en déduire que les deux cercles sont sécants.

**2.** Donner les équations cartésiennes de ces deux cercles.

**3.** Montrer que le point C(1 ; 1) appartient à ces deux cercles. **4.** En déduire la nature du triangle ABC.

**91** On considère les équations suivantes :

 $x^2 + 2x + y^2 - 2y - 2 = 0$  et  $x^2 - 6x + y^2 + 4y + 4 = 0$ .

- **1.** Montrer que ces équations sont celles de deux cercles.
- **2.** Pour chacun d'entre eux, donner son centre et son rayon.

**3.** Calculer la distance entre les deux centres.

**4.** Que peut-on en déduire sur la position des deux cercles ? Justifier.

**92** On considère les équations :  $x^2 - 8x + y^2 - 6y = 0$  et  $x^2 - 6x + y^2 - 8y + 16 = 0.$ 

**1.** Montrer que ces deux équations sont celles de deux cercles.

**2.** Pour chacun d'entre eux, donner son centre et son rayon.

**3.** Calculer la distance entre les deux centres.

**4.** Que peut-on en déduire sur la position des deux cercles ? Justifier.

**93** On considère l'ensemble des points M(*x* ; *y*) vérifiant  $l'$ équation 2 $x^2 - 6x + 2y^2 + 3y + 4 = 0$ .

**1.** Montrer que  $2x^2 - 6x + 2y^2 + 3y + 4 = 0$ 

est équivalente à  $x^2 - 3x + y^2 + \frac{3}{2}y + 2 = 0$ .

**2.** En déduire que cet ensemble est un cercle dont on précisera le centre et le rayon.

**94** On considère l'ensemble des points M(*x* ; *y*) vérifiant  $l'$ équation  $3x^2 - 6x + 3y^2 + 2y - 1 = 0$ .

Montrer que cet ensemble est un cercle dont on précisera le centre et le rayon.

**Avec des paramètres**

**95** On considère l'ensemble des points M(*x* ; *y*) tels que

 $x^2 - 2ax + y^2 + 4y + 8 = 0.$ 

**1.** Montrer que cet ensemble s'écrit aussi

 $(x-a)^2 + (y+2)^2 = a^2 - 4.$ 

**2.** Pour quelles valeurs de a cette équation est-elle celle d'un cercle ?

**3.** Préciser alors son centre et son rayon.

**96** On considère l'ensemble des points M(*x* ; *y*) tels que  $x^2 + 2ax + y^2 - 2y + 5 = 0.$ 

Déterminer pour quelles valeurs de a cette équation est celle d'un cercle et, dans ces cas, préciser son centre et son rayon.

**97** On cherche à étudier l'ensemble **Algo & Prog**<br>des points M(x : x) du plan vérifiant l'équation des points M(*x* ; *y*) du plan vérifiant l'équation  $x^2 - 2ax + y^2 - 2by + b = 0.$ 

Que permet de déterminer l'algorithme suivant qu'il faut compléter ?

```
import math
a=float(input("a="))
b=float(input("b="))
c=float(input("c="))
d=a***2+b***2-cif d>=0:
   print("L'ensemble est un ...", math.sqrt(d))
6188print("L'ensemble n'est pas un ...")
```
## **Des intersections**

**98** Dans chacun des cas suivants, on donne les équations d'un cercle et d'une droite. Déterminer les coordonnées de leurs points d'intersection quand ils existent.

**a)** le cercle d'équation  $x^2 - 3x + y^2 + y - 16 = 0$  et la droite d'équation  $y = -4$ .

**b)** le cercle de centre A(2 ; 3) et de rayon  $3\sqrt{2}$  et la droite d'équation  $x = -1$ .

**c)** le cercle de centre l'origine du repère et de rayon 2, et la droite d'équation  $y = 3$ .

**99** On considère l'ensemble des points dont les coordonnées vérifient l'équation  $x^2 - 3x + y^2 + y + 1 = 0$ .

**1.** Déterminer les coordonnées des points d'intersection avec la droite d'équation *x* = 1.

**2.** Déterminer les coordonnées des points d'intersection avec la droite d'équation  $y = 1$ .

**3.** Montrer que cet ensemble est un cercle.

**4.** Donner son centre et son rayon.

**100** On considère l'ensemble des points M dont les coordonnées (*x*; *y*) vérifient l'équation  $x^2 + 3x + y^2 - 4y = 0$ .

**1.** Vérifier que cet ensemble passe par l'origine.

**2.** Déterminer les coordonnées des points d'intersections

de cet ensemble avec les deux axes du repère.

**3.** Montrer que cet ensemble est un cercle.

**4.** Déterminer son centre et son rayon.

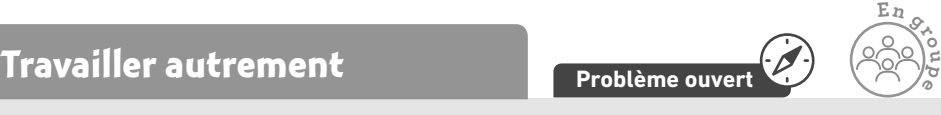

**101** L'ensemble des points M(*x* ; *y*) tels que  $\sqrt{x} + \sqrt{y} = 1$ est-il un quart de cercle ?

**102** Combien y a-t-il de régions déterminées dans un disque par toutes les cordes joignant des points 2 à 2 ? **Dans l'ensemble des exercices de cette rubrique, on**  � � travaille dans un repère orthonormé (O, i , j).

#### **103 Coordonnées, équations et aire**

- On donne les points  $A(-2; 1)$ ,  $B(0; -3)$  et  $C(3; -1)$ .
- **1.** Donner les coordonnées du vecteur AC.
- **2.** Déterminer une équation cartésienne de la droite perpendiculaire à (AC) passant par B.
- **3.** Déterminer les coordonnées du projeté orthogonal H du point B sur la droite (AC).

**4.** Donner une équation cartésienne du cercle de diamètre [AC].

- **5.** Le point B appartient-il à ce cercle ? Justifier.
- **6.** Calculer l'aire du triangle ABC.

#### **104 Distance d'un point à une droite**

On considère les droites d et d′ d'équations cartésiennes  $2x - 5y - 1 = 0$  et  $y = -3x + 2$ , ainsi que le point A (5; -3). **1.** Déterminer les coordonnées du projeté du point A sur la droite d.

**2.** Déterminer les coordonnées du projeté A sur la droite d′.

**3.** Le point A est-il plus proche de d ou de d′ ?

#### **105 Cercle circonscrit**

On donne les points  $A(4; 2)$ , B  $(2; 6)$  et C  $(-2; 2)$ .

**1.** Déterminer une équation cartésienne de la médiatrice du segment [AB].

**2.** Déterminer une équation cartésienne de la médiatrice du segment [AC].

**3.** Déterminer les coordonnées du point d'intersection O de ces deux droites.

**4.** Calculer la longueur OA.

**5.** Donner une équation cartésienne du cercle de centre O et de rayon OA.

**6.** Vérifier que ce cercle passe par B et par C.

#### **106 Bissectrice**

On donne le point B(5 ; 4) ainsi que la droite d d'équation réduite  $y = 3x + 4$  et la droite d' d'équation cartésienne  $x + 3y - 2 = 0$ .

**1.** Montrer que les droites d et d′ sont perpendiculaires.

**2.** Déterminer les coordonnées des projetés orthogonaux du point B sur les deux droites.

**3.** Déterminer la distance du point B aux deux droites d et d′. **4.** Déterminer les coordonnées du point d'intersection A

de d et de d′.

**5.** Déterminer une équation cartésienne de la droite (AB).

Remarque En réalité, tous les points de la droite (AB) sont à égale distance de  $d$  et de  $d'$ : cette droite est une bissectrice des droites d et d′.

#### **107 Cercle ou non ?**

Dans chacun des cas suivants discuter selon les valeurs de a pour que :

**a)** l'équation  $x^2 - 2x + y^2 + 6y - a = 0$  soit celle d'un cercle. **b)** l'équation  $x^2 - 2ax + y^2 + 4y = 20$  soit celle d'un cercle de rayon 7.

#### **108 Tangente à un cercle**

Une droite est dite tangente à un cercle si elle le coupe en un seul point. De plus, cette droite est perpendiculaire au rayon du cercle passant par ce point. On considère le cercle de centre A(2 ; 1) et de rayon 2.

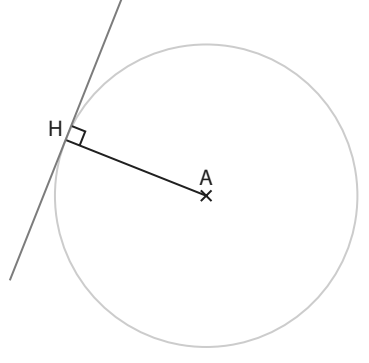

**Exercices bilan**

**1.** Donner l'équation cartésienne de ce cercle.

**2.** Vérifier que le point H(2 ; 3) appartient à ce cercle.

**3.** Donner les coordonnées du vecteur AH.

**4.** En déduire une équation cartésienne de la droite tangente au cercle en H.

#### **109 Cercles tangents intérieurement**

On considère l'ensemble des points vérifiant l'équation  $x^2 + 6x + y^2 - 9 = 0.$ 

**1.** Montrer que cet ensemble est un cercle et en donner son centre A et son rayon.

**2.** Déterminer le point d'intersection E, d'ordonnée positive, de ce cercle avec l'axe des ordonnées.

**3.** Montrer que le cercle de centre le point C(– 1 ; 2) et de rayon  $\sqrt{2}$  passe par le point E.

**4.** Montrer que les points A, C et E sont alignés.

**5.** En déduire le nombre de points d'intersection des deux cercles entre eux.

#### **110 Cercles concentriques**

On considère le cercle de centre le point M(– 2 ; – 1) et de rayon  $\sqrt{10}$ , et la droite *d* d'équation cartésienne  $x + 2y - 1 = 0$ . **1.** Déterminer les coordonnées du point H projeté orthogonal du point M sur la droite d.

**2.** La droite (MH) coupe le cercle en deux points A et T. Déterminer les distances AH et TH.

**3.** Donner une équation cartésienne du cercle de centre M passant par H.

**4.** Vérifier que ce cercle passe par l'origine.

#### **111 Avec des tangentes**

On considère le cercle  $\mathscr{C}_1$  de centre A(0 ; – 3), de rayon 3 $\sqrt{5}$ et le cercle  $\mathcal{C}_2$  de centre C(3 ; –2) et de rayon 2 $\sqrt{5}$ .

**1.** Montrer que le cercle  $\mathscr{C}_1$  passe par le point B(-3; 3) et que le cercle  $\mathcal{C}_2$  passe par le point D(7 ; 0).

**2.** Déterminer une équation cartésienne de la droite passant par B et perpendiculaire au rayon [AB].

**Remarque** Cette droite est la tangente au cercle  $\mathscr{C}_1$  en B. **3.** Déterminer une équation cartésienne de la tangente au cercle  $\mathcal{C}_2$  en D.

**4.** Démontrer que ces deux tangentes sont perpendiculaires. **5.** Que peut-on en déduire pour les droites (AB) et (CD) ? Justifier.

# **Exercices d'approfondissemen<sup>t</sup>**

#### Dans l'ensemble des exercices de cette rubrique, on travaille dans un repère orthonormé (O, *i* , *j* ).

#### **112 Cercles et axes**

On considère le cercle d'équation  $(x - 1)^2 + (y - 2)^2 = 12$ . Déterminer les coordonnées des points d'intersection du cercle avec chacun des deux axes de coordonnées.

#### **113 Cercle et droite**

On considère le cercle d'équation  $(x-3)^2 + (y-2)^2 = 37$  et la droite d'équation  $y = -x$ .

Déterminer les coordonnées des points d'intersection de la droite et du cercle.

#### **114 Un diamètre**

On considère le cercle d'équation  $(x + 2)^2 + (y - 1)^2 = 18$  et la droite d'équation cartésienne  $x + y + 1 = 0$ .

**1.** Déterminer les coordonnées des points d'intersection E et F de la droite et du cercle.

**2.** Montrer que le segment [EF] est un diamètre du cercle.

#### **115 Tangente**

On considère le cercle de centre C et d'équation  $(x+3)^2 + (y+2)^2 = 32$  et la droite *d* d'équation  $y = x + 9$ . **1.** Déterminer les coordonnées du point d'intersection K de la droite et du cercle.

**2.** Vérifier que la droite d est perpendiculaire au rayon [CK].

#### **116 Une ligne de niveau**

On considère les points A(4 ; – 1) et B(3 ; 2). On cherche à étudier l'ensemble des points M(*x* ; *y*) du plan vérifiant MA<sup>2</sup> + MB<sup>2</sup> = 54.

- 1. Exprimer MA<sup>2</sup> + MB<sup>2</sup> en fonction de *x* et de *y*.
- **2.** En déduire l'ensemble des points M cherché.
- **3.** Donner ses caractéristiques.

#### **117 La droite d'Euler**

On considère les points  $A(2; 5)$ ,  $B(-1; -2)$  et  $C(7; 0)$ .

**1.** Déterminer une équation cartésienne de la hauteur issue de A.

**2.** Déterminer une équation cartésienne de la hauteur issue de B.

**3.** Déterminer les coordonnées du point H, orthocentre du triangle ABC, intersection des hauteurs.

**4.** Déterminer les coordonnées du centre de gravité G du triangle ABC défini par  $\overrightarrow{GA} + \overrightarrow{GB} + \overrightarrow{GC} = \overrightarrow{0}$ .

**5.** Déterminer une équation cartésienne de la médiatrice du segment [BC].

**6.** Déterminer une équation cartésienne de la médiatrice du segment [AC].

**7.** Déterminer les coordonnées du point O, centre du cercle circonscrit au triangle ABC, intersection des médiatrices. **8.** Démontrer que les points O, G et H sont alignés sur une même droite, appelée droite d'Euler.

#### **118 Famille de cercles**

On considère deux cercles d'équations cartésiennes respectives  $x^2 + 2x + y^2 - 10y + 1 = 0$  et  $x^2 - 8x + y^2 + 5y + 16 = 0$ .

**1.** Déterminer les centres et les rayons de ces deux cercles. **2.** Montrer que ces deux cercles sont tangents à l'axe des abscisses, c'est-à-dire qu'ils n'ont qu'un seul point commun avec cet axe.

**3.** Déterminer les coordonnées des deux points d'intersection A et B de ces deux cercles.

**4.** Déterminer une équation cartésienne de la médiatrice du segment [AB].

**5.** Les cercles passant par les deux points A et B ont leur centre  $C(a; b)$  sur cette médiatrice.

Calculer leur rayon en fonction de a.

**6.** Donner alors une équation cartésienne de ces cercles en fonction de a.

**7.** Pour quelles valeurs de a ces cercles coupent-ils l'axe des abscisses ?

#### **119 Médiatrices**

On considère le cercle de centre A(2 ; 2) et de rayon 2, et le cercle de centre C(0 ; 2) et de rayon 2.

**1.** Donner les équations de ces deux cercles.

**2.** Déterminer les coordonnées de leurs points d'intersection B et D.

**3.** Déterminer la nature du quadrilatère ABCD.

#### **120 À l'intérieur d'un cercle**

On considère l'ensemble (D) des points M(*x* ; *y*) vérifiant *l'*inéquation  $x^2 + 6x + y^2 - 4y + 9 \le 0$ .

**1.** Déterminer l'ensemble des points M(*x* ; *y*) vérifiant l'équa- $\int \tan x^2 + 6x + y^2 - 4y + 9 = 0.$ 

**2.** En déduire l'ensemble (D).

#### **121 Intersection de cercles**

On considère le cercle de centre A(6 ; − 1) et de rayon 10, et le cercle <sup></sup> de centre B(0 ; −4) et de rayon 5.

**1.** Déterminer les équations cartésiennes de ces deux cercles.

**2.** Donner le système vérifié par les points M(*x* ; *y*) qui appartiennent aux deux cercles.

**3.** Résoudre ce système.

**4.** En déduire les coordonnées des deux points d'intersection de ces cercles.

#### **122 Cercle et parabole**

On considère le cercle de centre le point A(0 ; 3) et de rayon  $5$ , et la parabole d'équation  $y$  =  $x^2$ .

**1.** Donner l'équation du cercle.

**2.** Montrer que chercher les points d'intersection du cercle et de la parabole revient à résoudre l'équation bicarrée  $x^4 - 5x^2 + 4 = 0.$ 

**3.** Résoudre cette équation en posant  $X = x^2$ .

**4.** En déduire les coordonnées de tous les points d'intersection.

# **Exercices d'approfondissemen<sup>t</sup>**

# **Vers la Tle <sup>O</sup>rient**

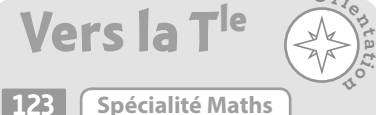

On considère le cercle Γ de centre C(a ; b), de rayon r et d'équation cartésienne  $x^2 - 2ax + y^2 - 2by + c = 0$ , et le cercle Γ′ de centre C′(a′ ; b′), de rayon r′ et d'équation  $cartésienne x<sup>2</sup> – 2a'x + y<sup>2</sup> – 2b'y + c' = 0.$ 

On appelle A un des deux points d'intersection de ces deux cercles. On dit que les cercles sont orthogonaux si et seulement si les tangentes en leurs points communs à chacun des cercles sont perpendiculaires.

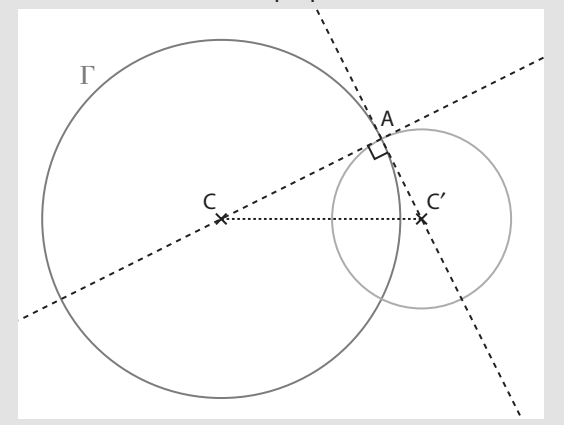

**1.** Montrer que ces deux cercles sont orthogonaux si et seulement si  $r^2 + r'^2 = CC'^2$ .

**2.** Traduire cette condition à l'aide des coefficients a, a′, b, b′, c et c′.

**3.** Si on suppose que le cercle Γ est le cercle trigonométrique (voir le chapitre 7), donner une équation des cercles qui lui sont orthogonaux, dépendant de a′ et b′. **4.** En donner un exemple pour vérifier.

#### **124 Une construction précise**

On considère un triangle ABC tel que : AB = 7, AC =  $\sqrt{13}$ et BC =  $2\sqrt{5}$ .

Le but est de construire précisément ce triangle : on définit un repère orthonormé  $(A; i, j)$  et tel que :

 $=\frac{1}{7}$  $i = \frac{1}{7}AB$ , comme sur la figure ci-contre.

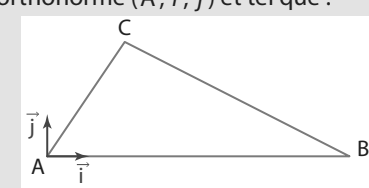

**1.** Déterminer les coordonnées des

points A et B dans ce repère.

**2.** Justifier que pour la construction du point C, il faut tracer deux cercles dont on précisera les centres et les rayons.

- **3.** Donner les équations cartésiennes de ces deux cercles.
- **4.** Résoudre le système ainsi obtenu.

**5.** En déduire les coordonnées du point C (on prendra la solution d'ordonnée positive).

#### **125 Cercle des neuf points ou cercle d'Euler**

On considère les points  $A(6; -3)$ ,  $B(4; 5)$  et  $C(-4; -3)$ .

Réaliser les constructions suivantes à l'aide de Geo-Gebra et vérifier les résultats obtenus par des calculs.

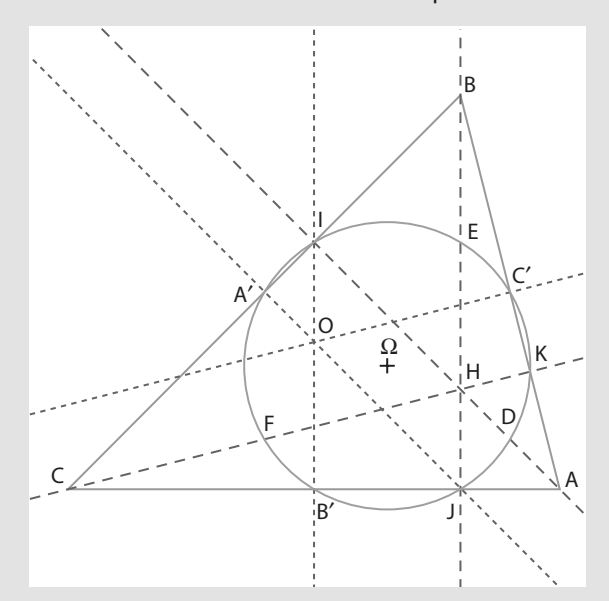

**1.** Déterminer une équation de la hauteur issue de A et les coordonnées du point I projeté orthogonal du point A sur la droite (BC).

**2.** Vérifier à l'aide du logiciel que les équations des hauteurs issues de B et C sont respectivement  $x = 4$ et – *x* + 4*y* + 8 = 0, et que les coordonnées des projetés orthogonaux J et K, respectivement de B et de C sur les

droites (AC) et (AB), sont J(4 ; -3) et K 92  $\frac{92}{17}$ ;  $-\frac{11}{17}$ 17

**3.** Déterminer les coordonnées du point H, intersection des hauteurs.

**4.** Déterminer les coordonnées du milieu A′ de [BC] et en déduire une équation de la médiatrice du segment [BC]. **5.** De même, déterminer les coordonnées des milieux B′ de [AC] et C′ de [AB], et vérifier à l'aide du logiciel que les équations des médiatrices des segments [AC] et [AB] sont respectivement  $x = 1$  et  $-x + 4y + 1 = 0$ .

**6.** Déterminer les coordonnées du point O, intersection des médiatrices.

**7.** Déterminer les coordonnées des milieux D, E et F, respectivement des segments [AH], [BH] et [CH].

**8.** Déterminer les coordonnées du point Ω, milieu du segment [OH].

**9.** Démontrer que les points I, J, K, A′, B′, C′, D, E et F sont tous sur un même cercle de centre Ω dont on déterminera le rayon.

.

**TICE**

# Dans l'ensemble des travaux pratique, on travaille dans un repère orthonormé (O, ĩ, j̄).

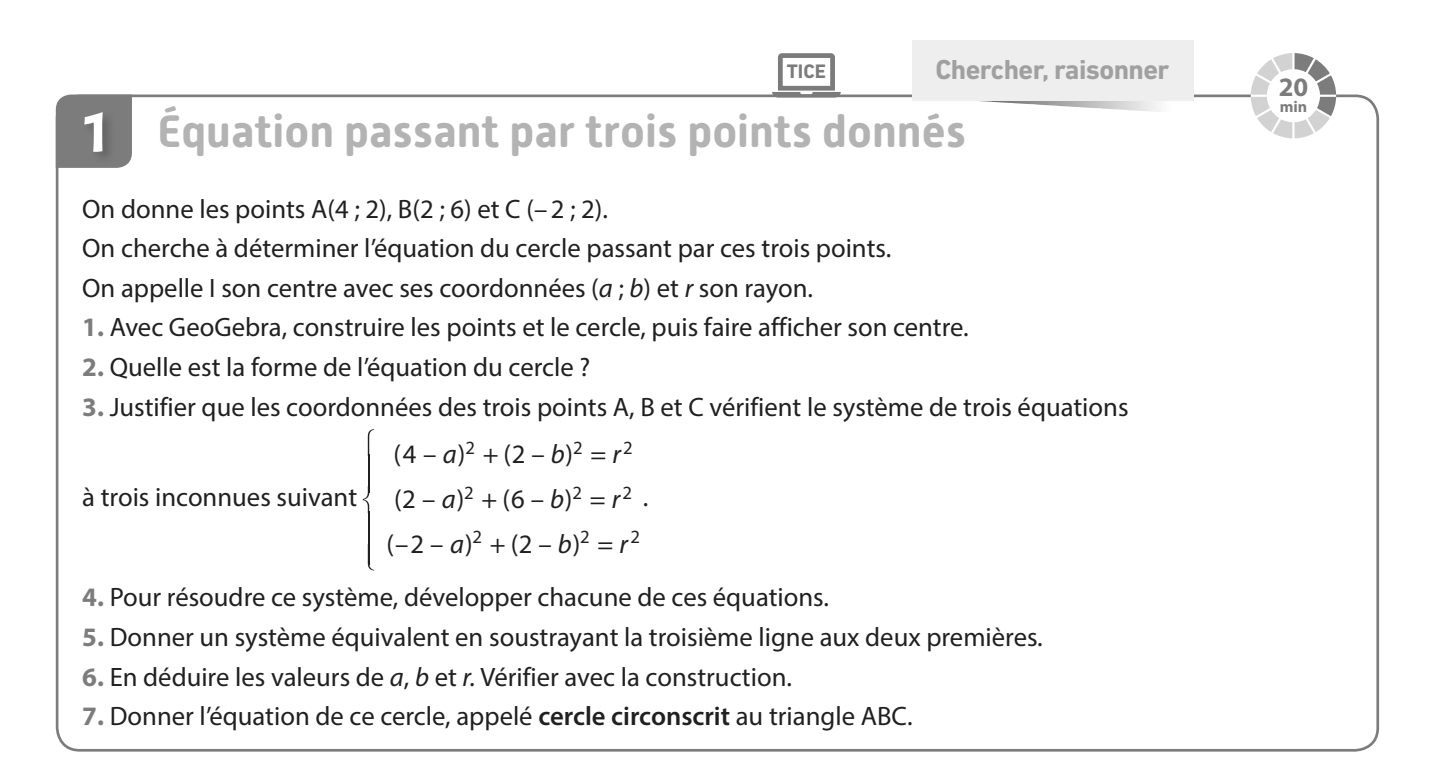

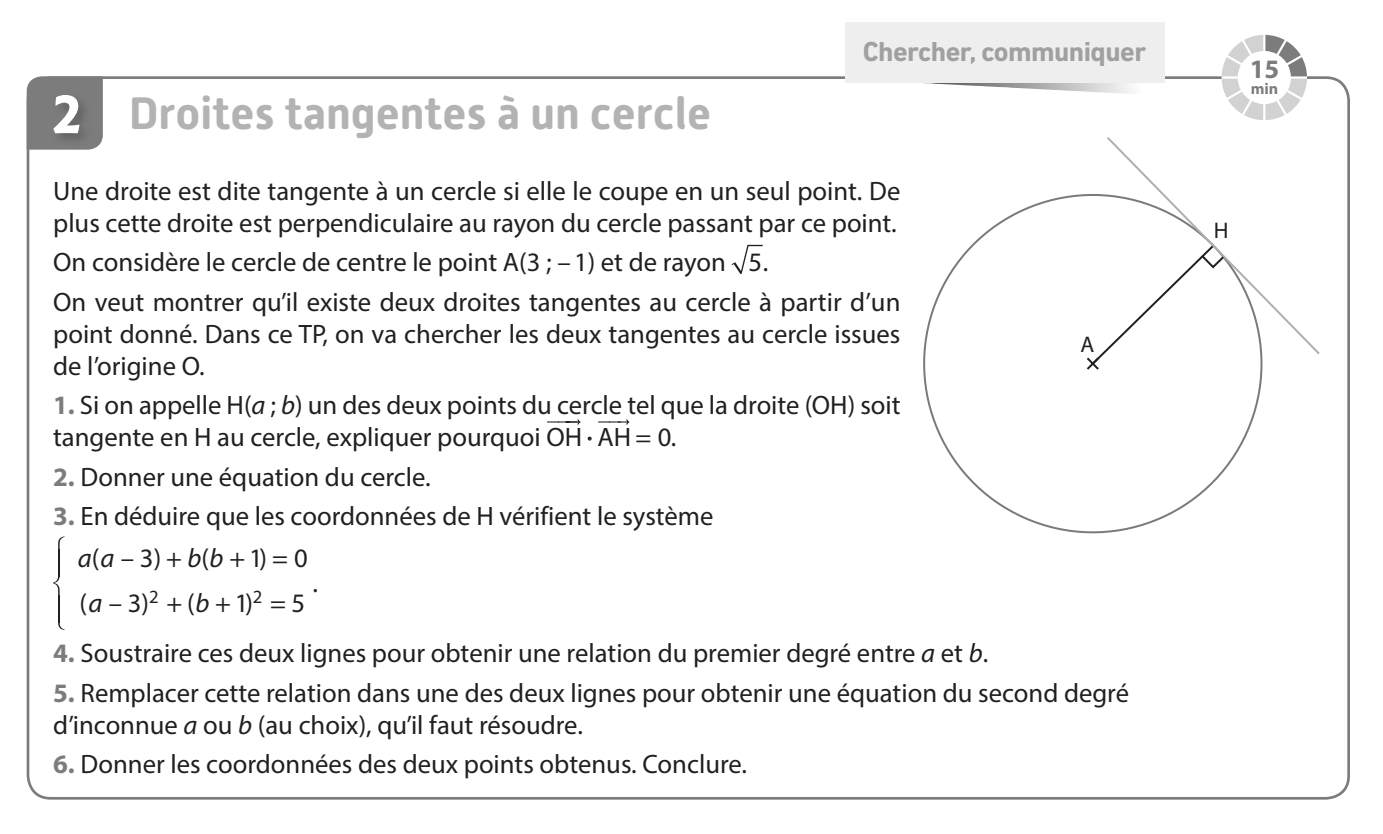

# **Travaux pratiques**

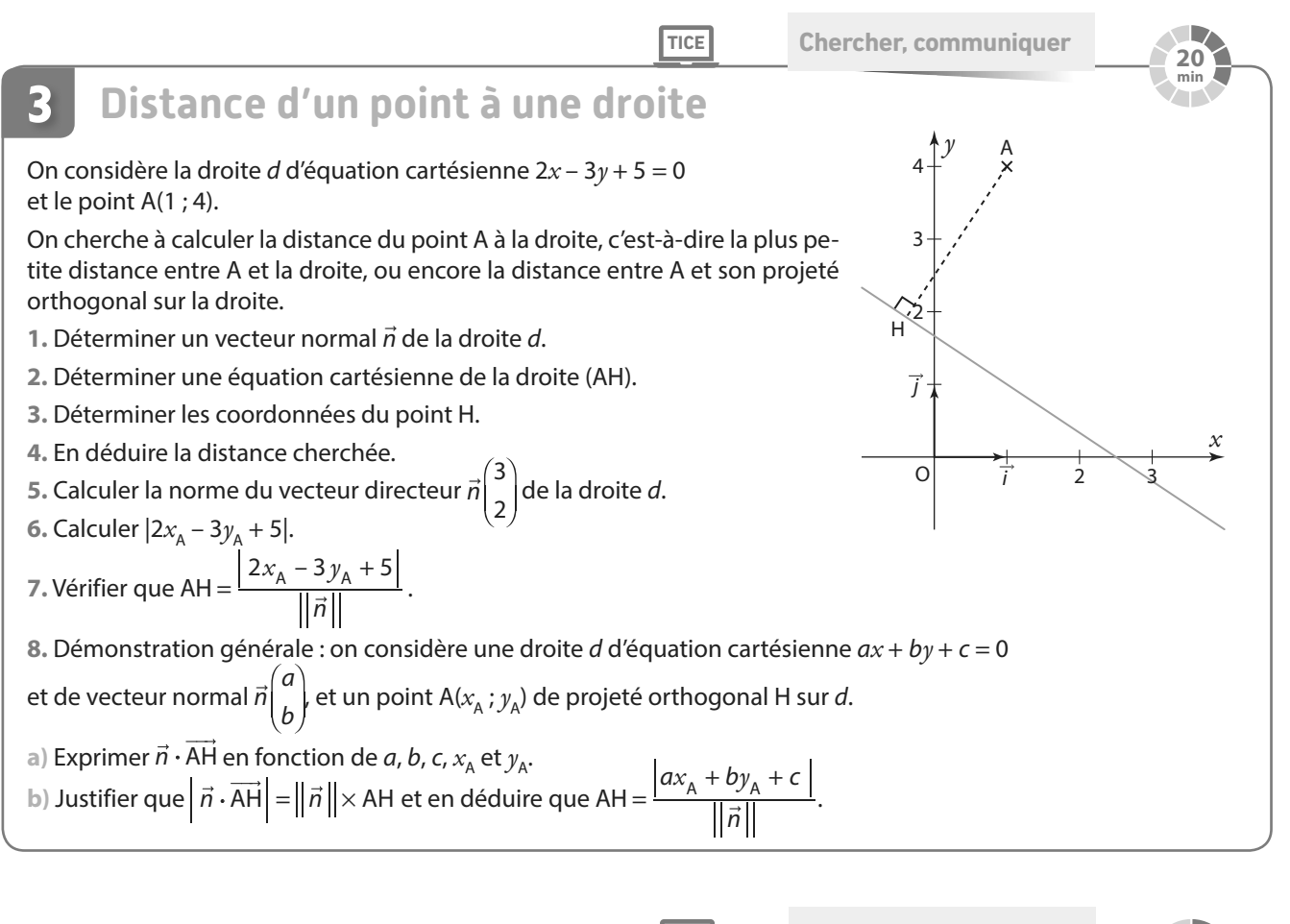

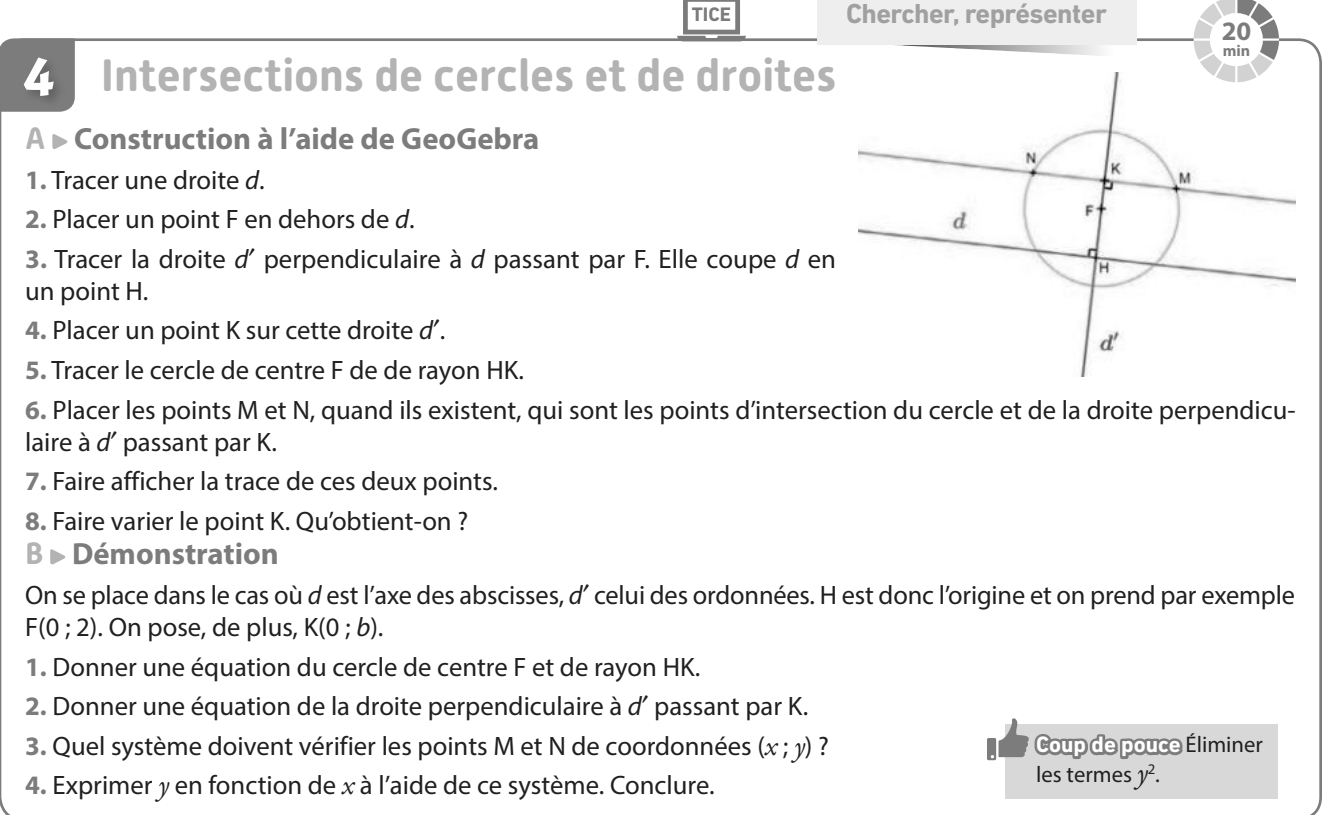

# **En autonomie**

Dans l'ensemble des exercices de cette rubrique, on travaille dans un repère orthonormé (O, ỉ , j̄).

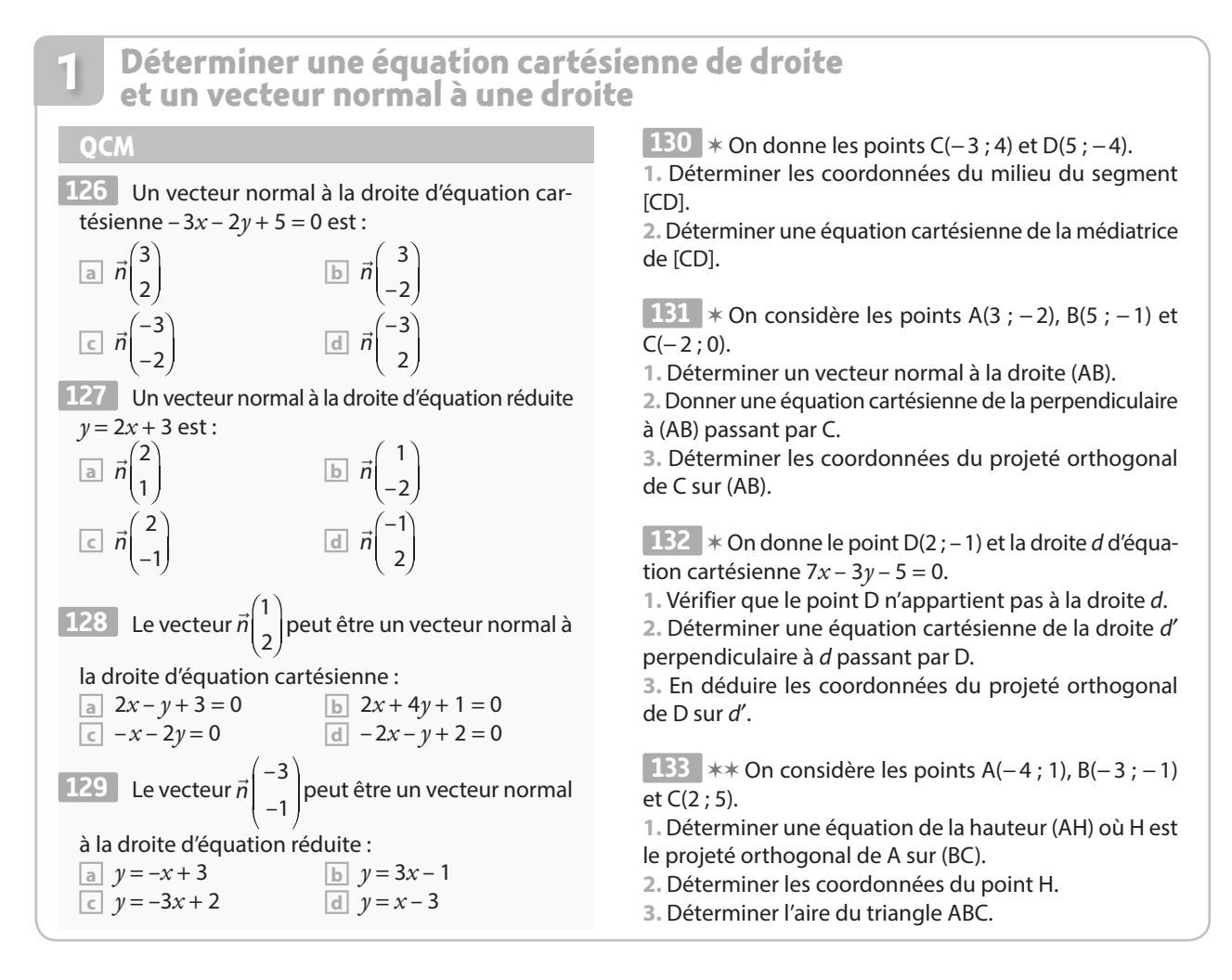

## **Déterminer des projetés orthogonaux**

#### **QCM**

**2**

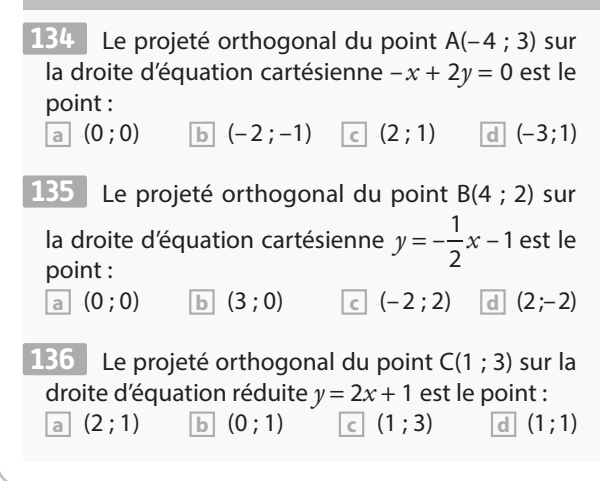

 ✶ On considère les points E(– 3 ; 3), la droite d **137**  d'équation cartésienne  $-x + 3y + 8 = 0$  et la droite d' d'équation  $x + 2y - 3 = 0$ .

**1.** Déterminer les coordonnées du projeté orthogonal G du point E sur la droite d.

**2.** Déterminer les coordonnées du projeté orthogonal F du point G sur la droite d′.

**3.** Déterminer l'aire du triangle EFG.

 ✶✶ On considère les points A(3 ; 3), B(0 ; 2) et **138**   $C(-2:-2)$ .

**1.** Déterminer les coordonnées du point H projeté othogonal du point C sur la droite (AB).

- **2.** Déterminer la position du point H sur la droite (AB).
- **3.** Calculer l'aire du triangle ABC.

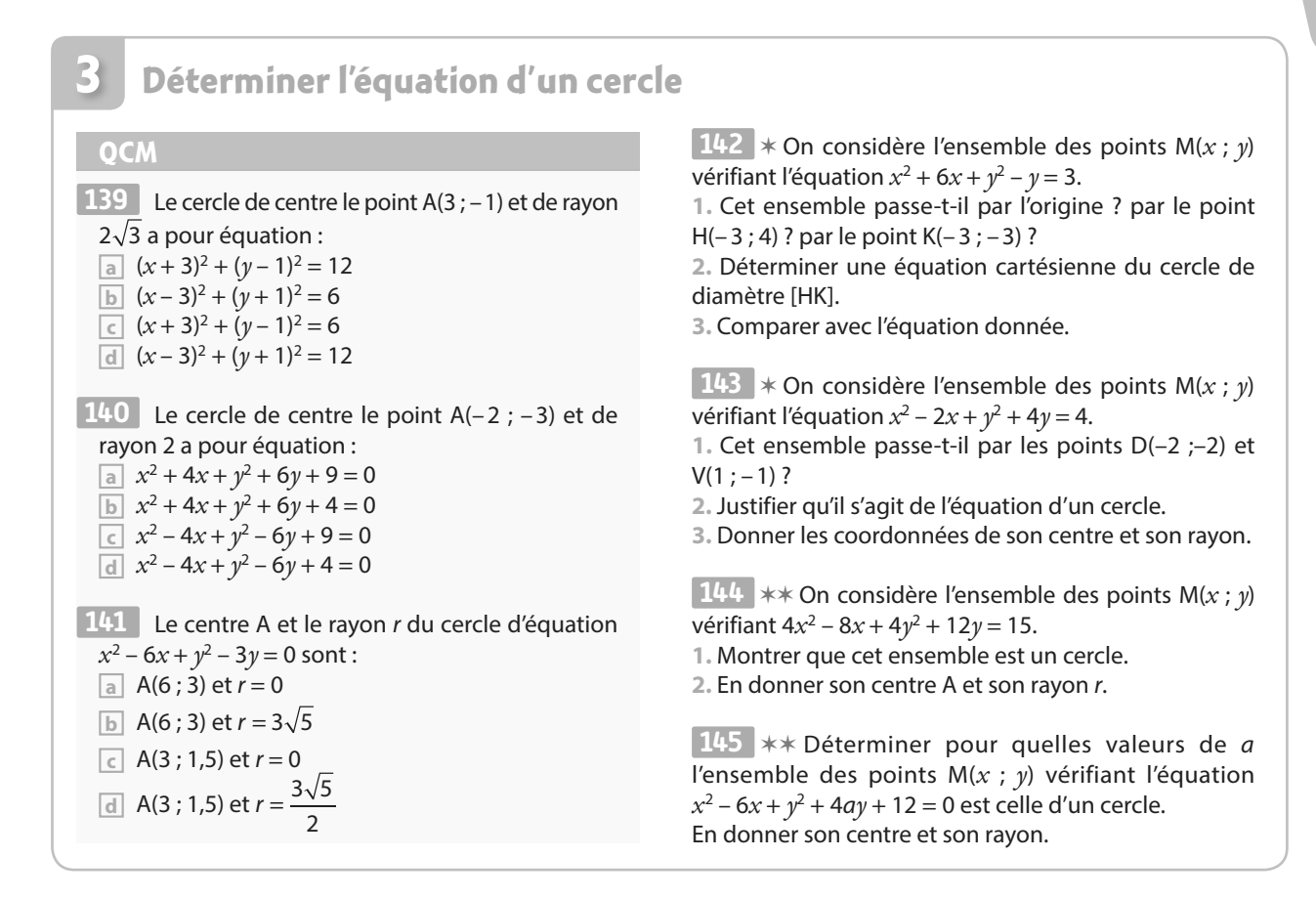

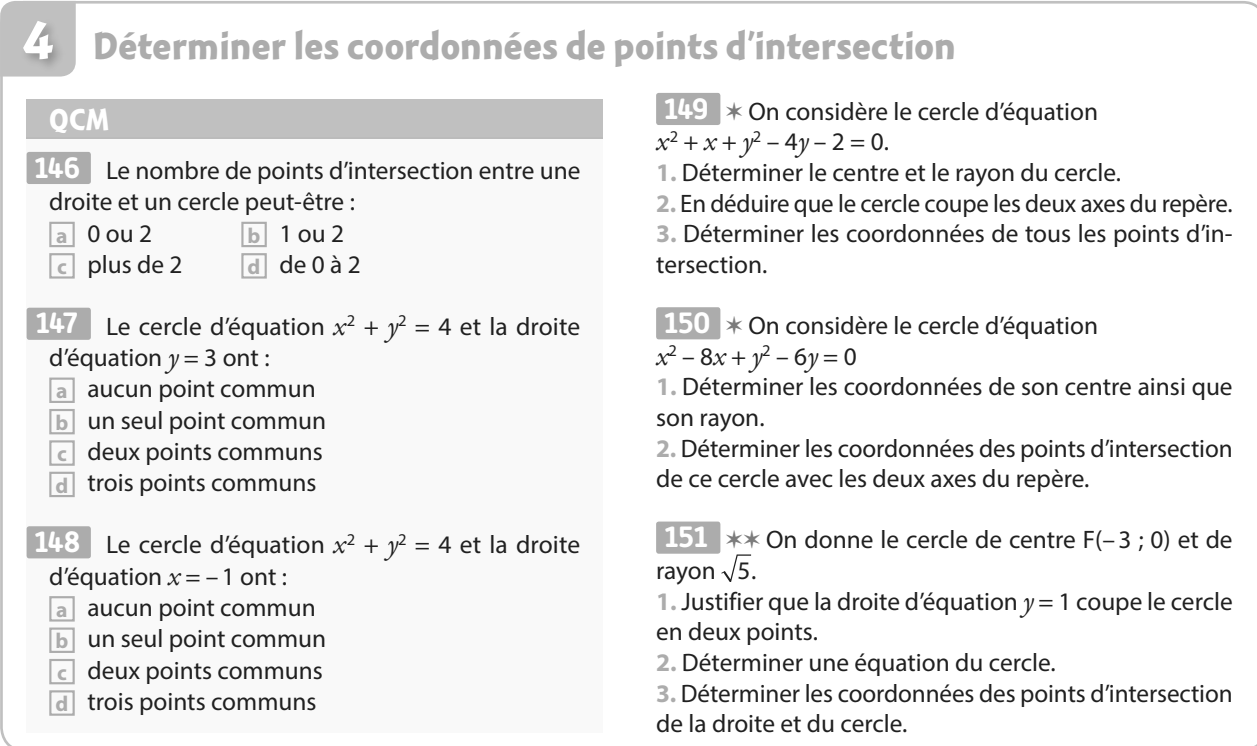

# **Statistiques et probabilités 5**

Au 17<sup>e</sup> siècle, **Pascal** et **Fermat**, en cherchant à répondre au problème du chevalier de Méré, font émerger la théorie des probabilités. En Italie, *lo stato* signifie l'État, *statista* signifie « homme d'État » et en 1670 est créé l'adjectif *statisticus* pour désigner ce qui est relatif à l'État. Par la suite, « statistique » (au singulier) désignera l'étude des faits sociaux relatifs à l'État, et « statistiques » (au pluriel) désignera les méthodes mathématiques permettant leur étude.

**PARTIE**

#### **Jacques Bernoulli (1654-1705)**

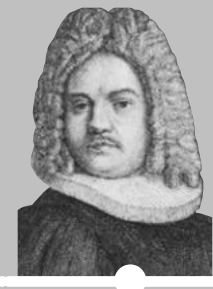

**Abraham de Moivre (1667-1754)**

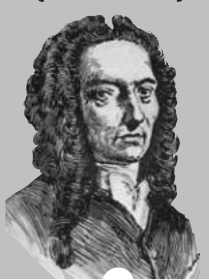

**Thomas Bayes (1702-1761)**

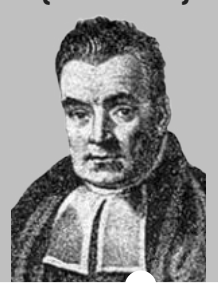

Jacques Bernoulli définit la notion de probabilité et introduit les notations encore utilisées au 21<sup>e</sup> siècle. → Dicomaths **p. 343 Dicomaths p. 343 Dicomaths** 

Abraham de Moivre présente dans son ouvrage *The Doctrine of Chances* diverses notions probabilistes : probabilité conditionnelle, approximation de la loi binomiale par la loi

 **p. 347 Dicomaths**

Thomas Bayes énonce son théorème sur les probabilités conditionnelles inverses.

 **p. 343 Dicomaths**

# **Mon parcours au lycée**

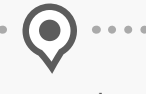

**Au collège et en 2de ,** j'ai découvert la moyenne pondérée, l'écart interquartile et l'écart-type. J'ai étudié la notion de loi de probabilité et j'ai calculé des probabilités dans des cas simples et au sein de modèles de référence. J'ai découvert la notion d'échantillon, la loi des grands nombres, la fluctuation d'échantillonnage et le principe de l'estimation.

**En 1re générale,** j'étudie les notions de probabilités conditionnelles, d'indépendance de deux événements et de variable aléatoire. Je découvre les notions d'espérance, de variance et d'écart-type d'une variable aléatoire.

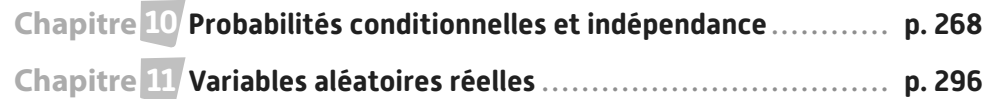

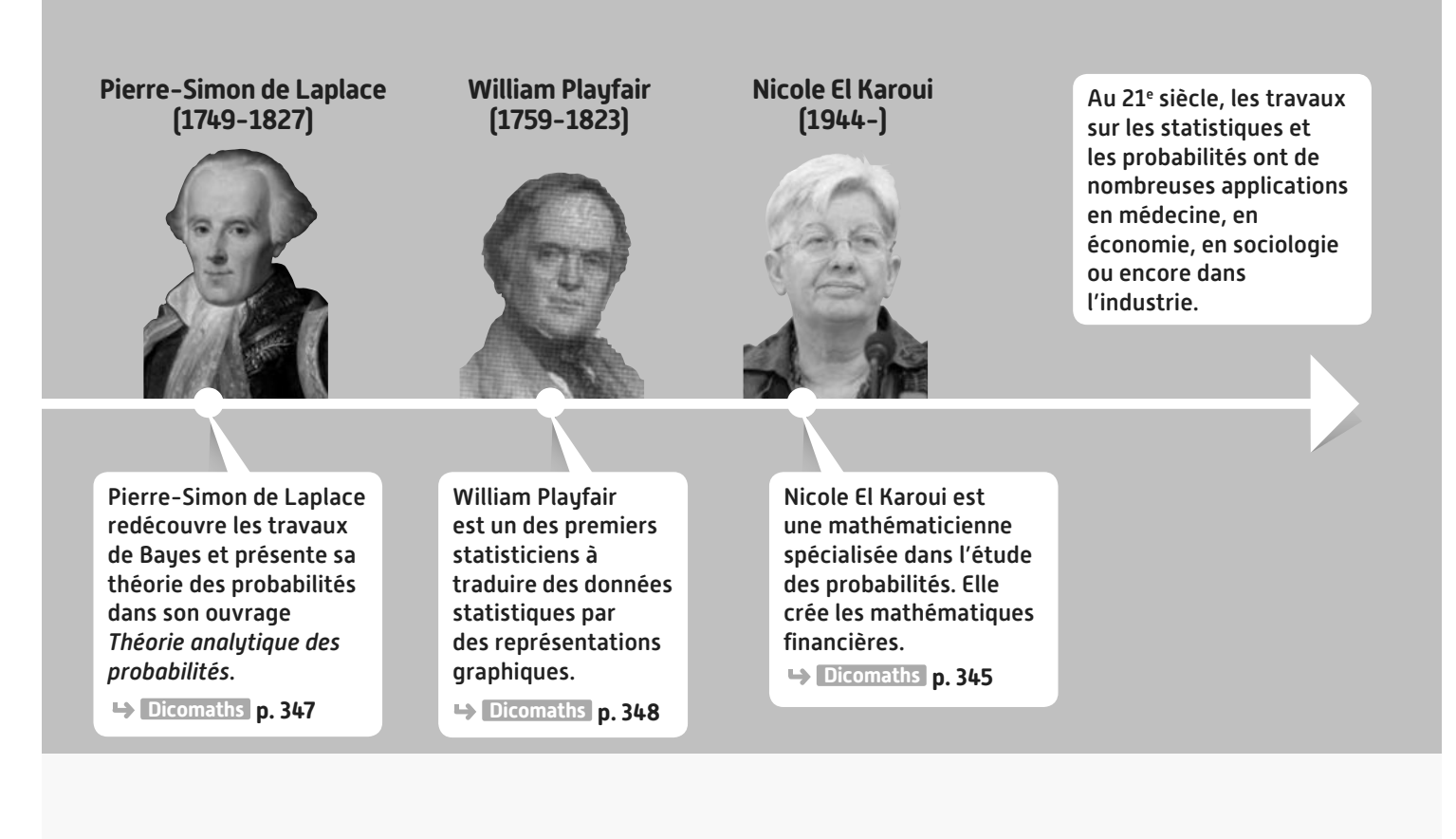

# **Domaines professionnels**

**Un ou une informaticien(ne) effectuera du classement automatique (via un algorithme)** 

**ou utilisera la méthode d'inférence bayésienne dans la lutte contre le spam.**

- **Un ou une concepteur(trice) de jeux pourra fixer le prix d'un ticket de manière à rendre un jeu équitable.**
- **Un ou une ingénieur(e) étudiera la fiabilité d'une machine ou d'un protocole.**
- **Un ou une médecin calculera la spécificité ou la sensibilité d'un test, étudiera les lois de Hardy-Weinberg.**
- **Un ou une analyste financier évaluera les risques sur les marchés bancaires.**
- **Un ou une économiste ou un ou une sociologue interprètera des tableaux ou des diagrammes pour étudier une théorie ou un comportement.**
- **Une compagnie de chemin de fer recherchera**

**une politique de prix des billets à appliquer afin de remplir ses trains.**

- **Un institut de sondage fournira des mesures d'audience, des prévisions pour les résultats d'élection etc.**
- **Une compagnie d'assurances évaluera le prix de ses produits en fonction des risques présentés.** <sup>267</sup>

**1**<br>
Les probabilités conditionnelles sont<br>
les probabilités conditionnelles sont<br>
les probabilités conditionnelles sont<br>
les probabilités conditionnelles sont<br>
pour l'aide au diagnostic. très utilisées en médecine, notamment pour l'aide au diagnostic.

# **Probabilités conditionnelles etindépendance**

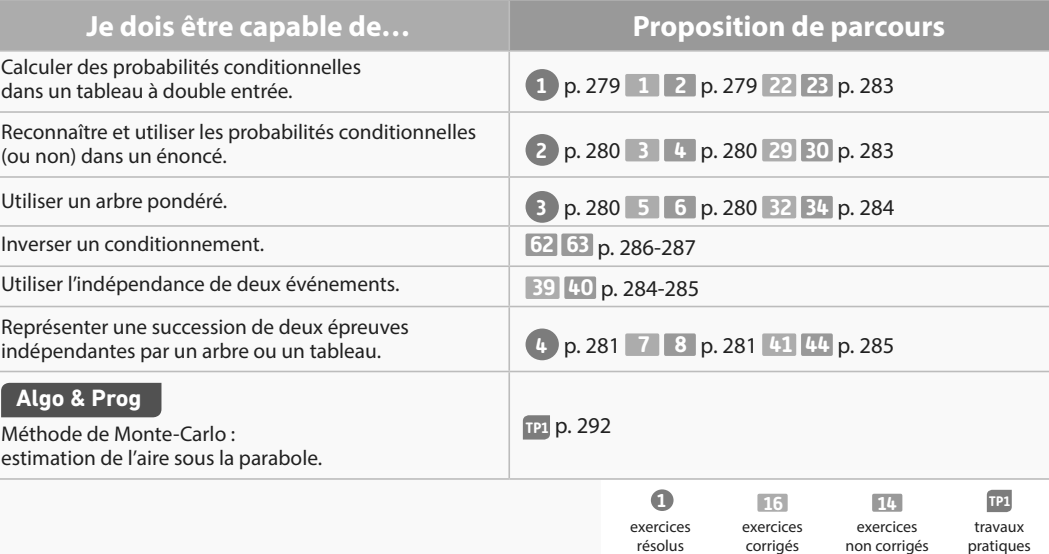

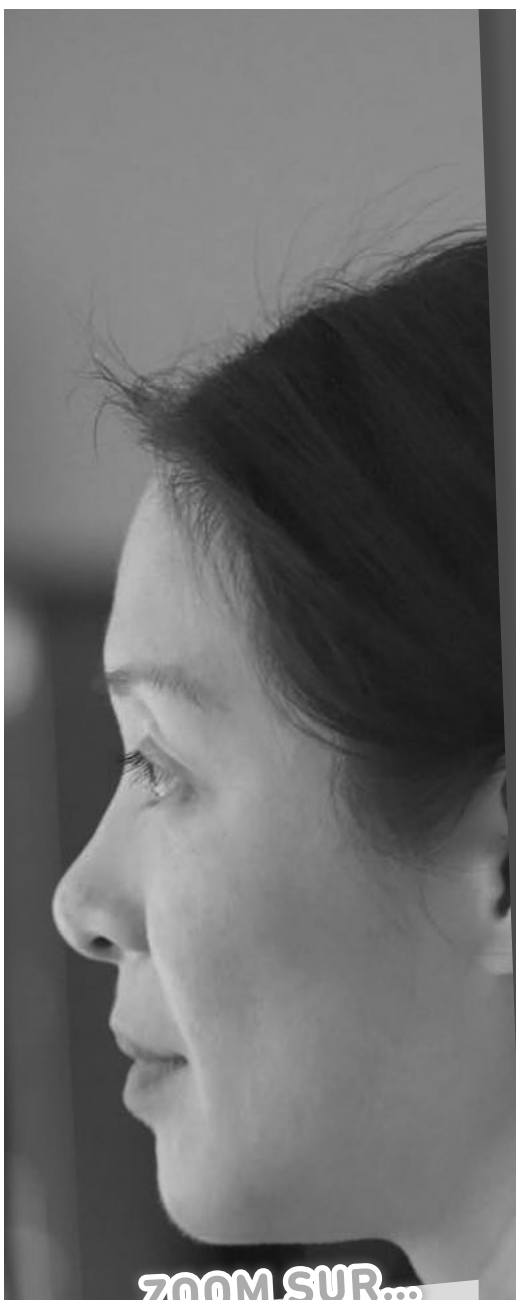

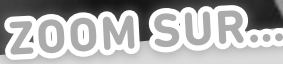

**Logique & Démonstration p. 272, 273, 277, 286, 291**

**Algo & Prog**

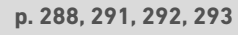

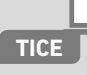

**p. 293**

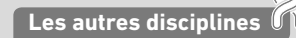

**p. 270, 272, 286, 287**

**Problème ouvert**

**p. 283, 289**

# **Pour prendre un bon départ**

Parcours différenciés Exo Lienmini.fr/maths1-19

> 9 11

> 9 12

## 1. **Manipuler des événements**

Dans son placard, Vaïdeguy a des bols et des tasses avec ou sans anse selon la répartition ci-contre. Le matin, elle prend un de

ces récipients au hasard pour

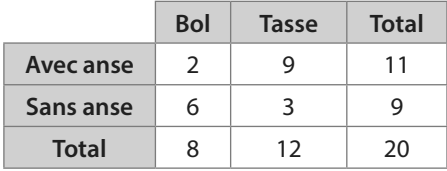

prendre son café et on considère les événements :

**•** A : « Le récipient a une anse. » **•** B : « Le récipient est un bol. »

**1.** Déterminer les probabilités  $p(A)$  et  $p(B)$ .

**2.** Décrire chacun des événements A ∩ B, A ∪ B,  $\overline{A}$  ∩ B, etc. par une phrase et donner sa probabilité.

3. Écrire l'événement « Le récipient est une tasse sans anse » à l'aide des événements A et B.

4. Associer chacune des phrases suivantes à la valeur qui lui correspond.

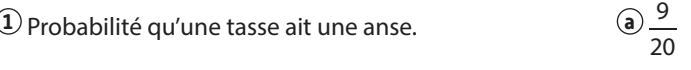

**2** Probabilité qu'un récipient à anse est une tasse. **b**

**3** Probabilité qu'un récipient soit une tasse à anse. **c**

#### 2. **Représenter une expérience aléatoire par un arbre ou un tableau**

On considère une urne contenant 3 jetons numérotés de 1 à 3.

On tire un jeton dans cette urne puis **on le remet dans l'urne** et on en tire un second : le résultat de l'expérience aléatoire est le produit des deux nombres obtenus.

1. Représenter cette expérience aléatoire par un arbre puis par un tableau.

2. Donner la loi de probabilité associée à cette expérience aléatoire.

3. Quelle est la probabilité que le résultat de cette expérience aléatoire soit pair ?

#### 3. **Manipuler des proportions de proportions**

Dans une librairie, il y a 84 % de romans dont 47 % de policiers. Quelle est la proportion de romans policiers dans cette librairie ?

#### 4. **Calculer une probabilité dans le cas de non-équiprobabilité**

Quand il commande une pizza à emporter, Jonas a remarqué que le temps d'attente annoncé est 5, 10, 15 ou 20 minutes avec les probabilités

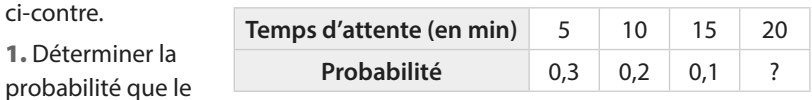

temps d'attente soit 20 minutes.

2. Quelle est la probabilité d'attendre 10 minutes ou moins ?

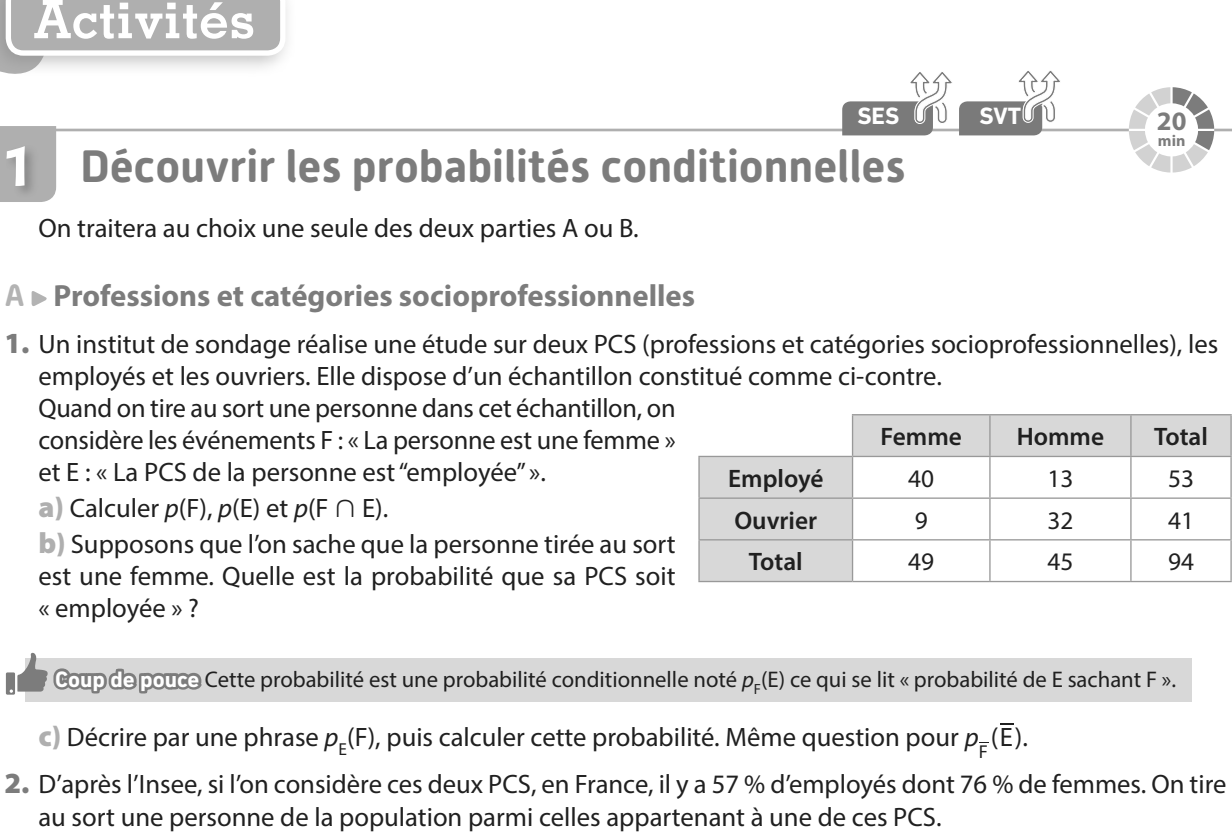

a) En reprenant les mêmes notations qu'à la question 1., traduire chacun des pourcentages de l'énoncé en une probabilité, éventuellement conditionnelle.

b) Quelle est la probabilité que la personne tirée au sort soit une femme dont la PCS est « employée » ? On commencera par donner la formule littérale en utilisant la question 2. a) puis on donnera le résultat sous forme décimale.

#### **B Des petits pois**

1. Pour une expérience de SVT, on a hybridé différents types de pois (lisses ou ridés et jaunes ou verts) et on a obtenu un échantillon d'hybrides dont la répartition est donnée ci-contre. Quand on tire au sort un pois dans cet

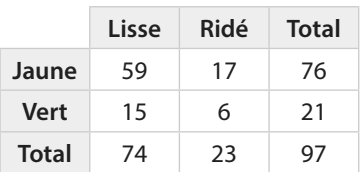

échantillon, on considère les événements

L : « Le pois est lisse » et V : « Le pois est vert ».

a) Calculer  $p(L)$ ,  $p(V)$  et  $p(L \cap V)$ .

b) Supposons que le pois tiré au sort soit lisse. Quelle est la probabilité qu'il soit vert ?

**Coup de pouce** Cette probabilité est une probabilité conditionnelle noté  $p_{_L}(V)$  ce qui se lit « probabilité de V sachant *L* ».

 $\bm{\varepsilon}$ ) Décrire par une phrase  $\rho_{\tiny \text{V}}$ (L), puis calculer cette probabilité. Même question pour  $p_{\overline{\tiny \text{V}}}(\overline{\bm{\mathsf{L}}})$ .

2. Après réalisation d'un grand nombre d'hybridations successives, on dispose d'un grand échantillon de pois contenant 76 % de pois lisses dont 24 % sont verts. On tire au sort un pois dans cet échantillon.

a) En reprenant les mêmes notations qu'à la question 1., traduire chacun des pourcentages de l'énoncé en une probabilité, éventuellement conditionnelle.

b) Quelle est la probabilité que le pois tiré au sort soit lisse et vert ? On commencera par donner la formule littérale en utilisant la question 2. a) puis on donnera le résultat sous forme décimale.

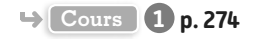

**20 min**

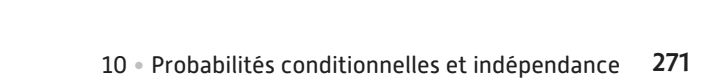

**Cours 2 p. 275**

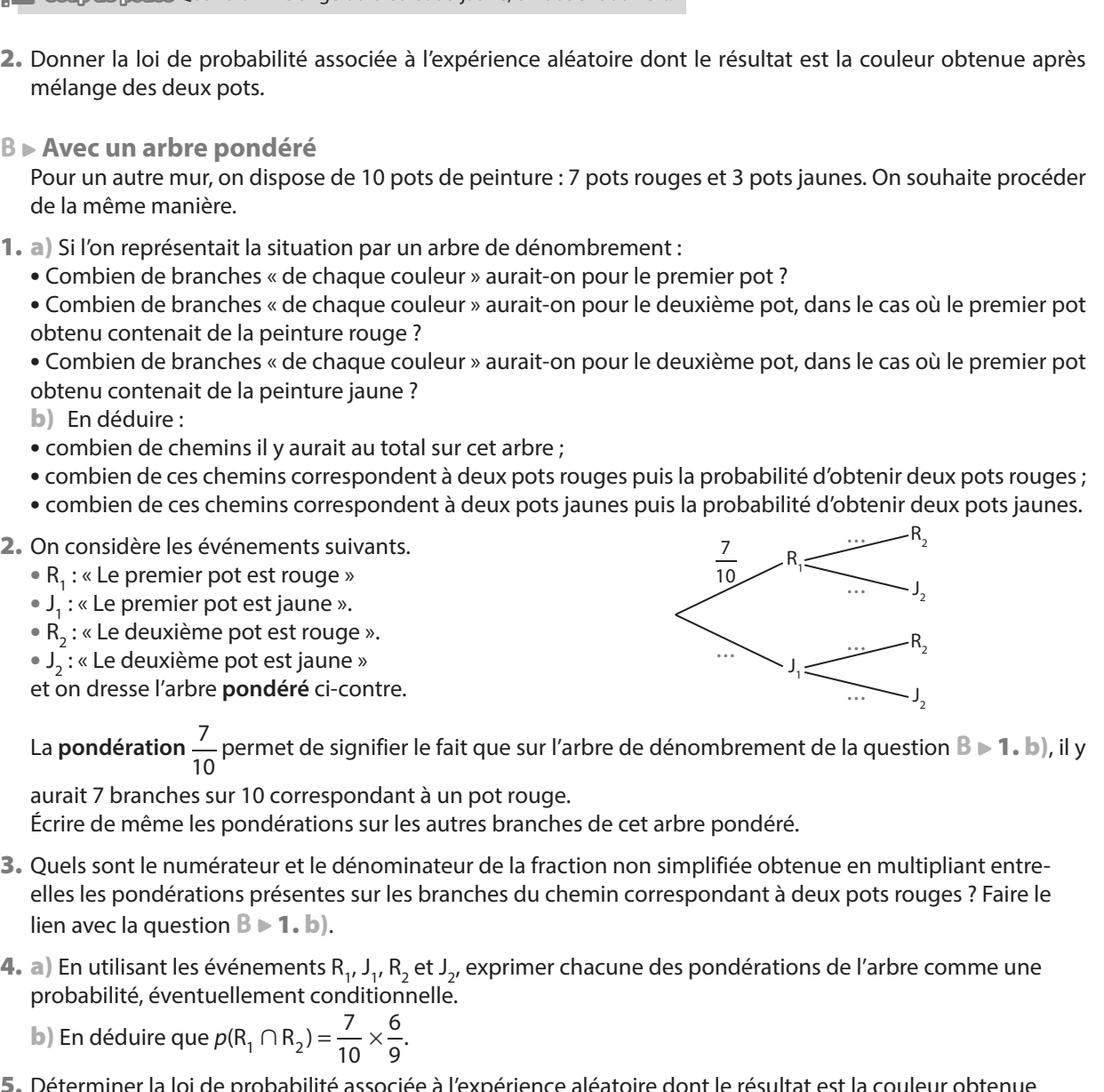

On souhaite repeindre un mur avec une couleur aléatoire. Pour cela, on dispose de 5 pots de peinture : 2 bleus

**Représenter une situation par un arbre pondéré**

et 3 jaunes. On prend un premier pot au hasard que l'on vide dans un seau, puis on prend un deuxième pot au hasard parmi ceux restants que l'on vide dans le même seau. On mélange ensuite le tout.

1. Représenter la situation par un arbre de dénombrement. On y fera en particulier apparaître la couleur finale.

**Coup de pouce** Quand on mélange du bleu et du jaune, on obtient du vert.

- 2. Donner la loi de probabilité associée à l'expérience aléatoire dont le résultat est la couleur obtenue après mélange des deux pots.
- **B Avec un arbre pondéré**

**A Avec un arbre de dénombrement**

**2**

Pour un autre mur, on dispose de 10 pots de peinture : 7 pots rouges et 3 pots jaunes. On souhaite procéder de la même manière.

- 1. a) Si l'on représentait la situation par un arbre de dénombrement :
	- **•** Combien de branches « de chaque couleur » aurait-on pour le premier pot ?

**•** Combien de branches « de chaque couleur » aurait-on pour le deuxième pot, dans le cas où le premier pot obtenu contenait de la peinture rouge ?

**•** Combien de branches « de chaque couleur » aurait-on pour le deuxième pot, dans le cas où le premier pot obtenu contenait de la peinture jaune ?

- b) En déduire :
- **•** combien de chemins il y aurait au total sur cet arbre ;
- **•** combien de ces chemins correspondent à deux pots rouges puis la probabilité d'obtenir deux pots rouges;
- **•** combien de ces chemins correspondent à deux pots jaunes puis la probabilité d'obtenir deux pots jaunes.
- 2. On considère les événements suivants.
	- $\bullet$  R<sub>1</sub>
	- J
	- $\bullet$  R<sub>2</sub>
	- J

et on dresse l'arbre **pondéré** ci-contre.

- lien avec la question  $\mathbb{B} \triangleright \mathbb{1}$ . b).
- **4. a**) En utilisant les événements R<sub>1</sub> probabilité, éventuellement conditionnelle.

**b**) En déduire que  $p(R_1 \cap R_2) = \frac{1}{10} \times$ 

5. Déterminer la loi de probabilité associée à l'expérience aléatoire dont le résultat est la couleur obtenue après mélange des deux pots.

**Coup de pouce** Quand on mélange du rouge et du jaune, on obtient du orange.

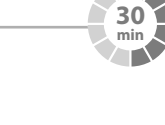

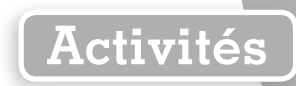

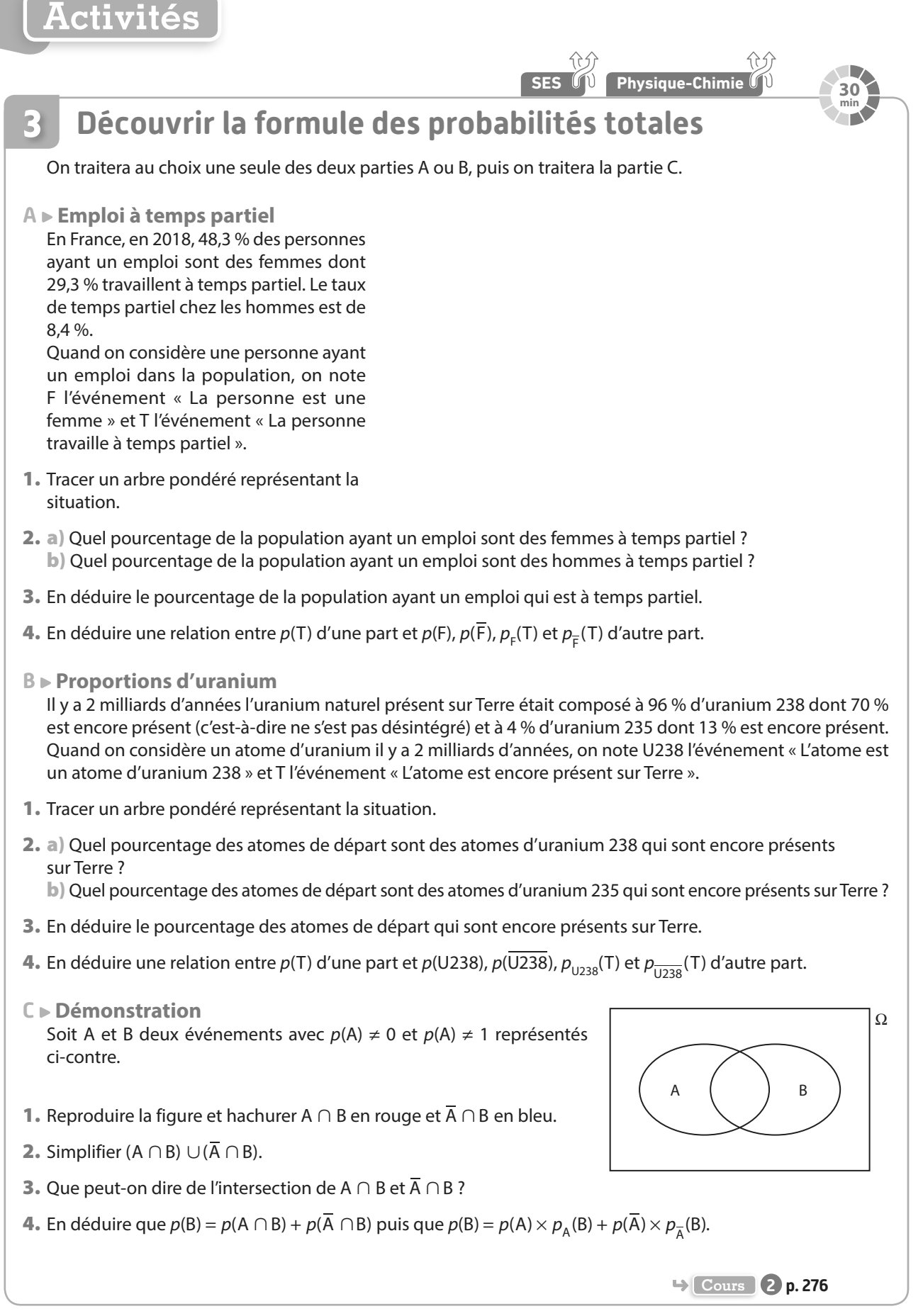

#### **Découvrir la notion d'indépendance 4**

#### **A Une expérience aléatoire**

On considère l'expérience aléatoire consistant à lancer deux dés, un rouge et un bleu, équilibrés à 6 faces numérotées de 1 à 6 et on note les événements :

- **•** A : « Le résultat du dé rouge est 2. »
- **•** B : « Le résultat du dé bleu est 5. »
- **•** C : « La somme des résultats des deux dés est 5. »
- **•** D : « Les résultats des deux dés sont identiques. »

**Dé rouge**

1. a) Recopier et compléter le tableau ci-dessous représentant la situation.

**1 2** 2-3 **3 4 5**

 $|b|$  Donner  $p(B)$  et  $p_A(B)$ .

c) Le fait de savoir que A est réalisé a-t-il de l'influence sur la probabilité de réalisation de l'événement B ?

**Dé bleu 1 2 3 4 5 6**

**ெ**ழு **@** pouce Dans ce cas où  $p_{\rm A}$ (B) =  $p$ (B), on dit que les événements A et B sont indépendants.

2. a) Intuitivement, les événements A et C semblent-ils indépendants ?

**6**

**b**) Calculer  $p(C)$  et  $p_A(C)$ .

Le résultat permet-il de confirmer la réponse à la question précédente ?

- 3. a) Intuitivement, les événements B et D semblent-ils indépendants ?
	- **b**) Calculer  $p(D)$  et  $p_B(D)$ .

Le résultat permet-il de confirmer la réponse à la question précédente ?

**B Démonstration de la symétrie**

Dans la partie précédente, on a dit que deux événements A et B sont indépendants si  $P_A(B) = P(B)$ . Cette définition étant « symétrique », on devrait également avoir  $p_{B}(A) = p(A)$ . L'objectif de cette partie est de le démontrer.

- **1.** Justifier que si A et B sont indépendants alors  $p(B) = \frac{p(A \cap B)}{p(A)}$  $\frac{n+1}{p(A)}$ .
- **2.** En déduire que si  $p(B) \neq 0$ , alors  $p(A) = \frac{p(A \cap B)}{p(B)}$  $\frac{n+16}{p(B)}$ .
- 3. Conclure.

**30 min**

**Activités**

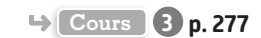

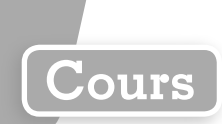

**Dans tout le chapitre, A et B désignent deux événements d'un univers** Ω **et p une probabilité sur** Ω**.**

# **1 Probabilité conditionnelle**

Dans ce paragraphe, on considère que  $p(A) \neq 0$ .

**Définition Probabilité conditionnelle**

**pA (B) désigne la probabilité que l'événement B soit réalisé sachant que A est réalisé. On dit que c'est une probabilité conditionnelle.**

**e-Exemple** 

On donne ci-contre la répartition des

spectateurs sur une journée dans une salle de cinéma selon les séances et le tarif. On choisit un de ces spectateurs au hasard et on considère les événements:

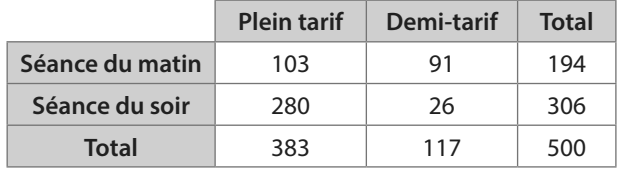

• M : « La personne a assisté à la séance du matin. »

• D : « La personne a payé demi-tarif. »

194

La probabilité que la personne ait assisté à la séance du matin sachant qu'elle a payé demi-tarif est

 $p_{\rm p}(\mathsf{M}) = \frac{91}{117}$  car parmi les 117 personnes ayant payé demi-tarif, 91 sont venues le matin.

De même, p<sub>M</sub>(D), la probabilité que la personne ait payé demi-tarif, sachant qu'elle a assisté à la séance du matin est<sup>"91</sup> .

**Exercice résolu 1 p. 279**

#### **Propriété Probabilité conditionnelle et intersection**

**On a, de manière équivalente,**  $p(A \cap B) = p(A) \times p_A(B)$  **et**  $p_A(B) = \frac{p(A \cap B)}{p(A)}$  $p(A|B) = \frac{p(A \cap B)}{p(A)}.$ 

**Exemple**

On tire un objet au hasard dans le stock d'une usine constitué de claviers (événement C) et de souris (événement S) en deux versions, familiale (événement F) et gamer (événement G).

30 % du stock est constitué de souris et, de plus, 40 % des souris sont des souris gamer.

Par ailleurs, 63 % du stock est constitué de claviers familiaux.

● D'après l'énoncé,  $p(S) = 0,3$  et  $p_S(G) = 0,4$  donc  $p(S \cap G) = p(S) \times p_S(G) = 0,3 \times 0,4 = 0,12$  c'est-à-dire que la probabilité que l'objet soit une souris gamer est 0,12.

• D'après l'énoncé,  $p(C) = p(\overline{S}) = 1 - 0$ ,  $3 = 0$ ,  $7$  et  $p(C \cap F) = 0$ , 63. La probabilité de tirer un objet familial au hasard sachant que c'est un clavier est donc  $p_C(F) = \frac{p(C \cap F)}{p(C)} = \frac{0.63}{0.7}$  $p_C(F) = \frac{p(C \cap F)}{p(C)} = \frac{0.63}{0.7} = 0.9$ 

 $\frac{\overline{c+11}}{p(C)} = \frac{0.05}{0.7} = 0.9.$ 

#### **C** Remarques

- ⊕ Attention à ne pas confondre  $p_{\varsigma}$ (G) et  $p$ (S ∩ G) : la phrase « 40 % des souris produites sont des souris gamer » veut bien dire que, si l'on sait que l'objet est une souris, alors, il y a « 40 % de chance » qu'elle soit gamer, ce qui correspond bien à  $p_{\mathsf{S}}(\mathsf{G}).$
- Le calcul de p(S ∩ G) revient à utiliser la formule des « proportions de proportions » : il y a 40 % de souris dont 30 % *gamer* donc la proportion de souris *gamer* est  $0.3 \times 0.4 = 0.12$  soit 12 %.

**Exercice résolu 2 p. 280**

# **2 Arbres pondérés**

## **a Arbres pondérés et probabilité conditionnelle**

**Propriété Arbre pondéré et règle du produit**

**Soit A tel que**  $p(A) \neq 0$  **et**  $p(\overline{A}) \neq 0$ **.** 

**Dans l'arbre pondéré ci-contre, les probabilités des événements A** ∩ **B, A**  $\cap$  $\overline{B}$   $\overline{A}$   $\cap$  $\overline{B}$  are  $\overline{B}$  peuvent être obtenues en multipliant entre-elles **les probabilités écrites sur les branches qui « mènent » à l'événement.**

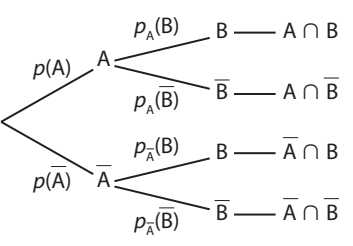

#### **C** Remarque

Cette propriété découle de manière immédiate de la propriété  $p(A \cap B) = p(A) \times p_A(B)$ .

**e**-Exemple-

Dans un lycée, les élèves de Terminale faisant la spécialité mathématiques, se répartissent ainsi :

• 65 % de filles, dont 24 % souhaitent faire PACES.

• 35 % de garçons, dont 17 % souhaitent faire PACES.

On tire au sort un de ces élèves et on considère les événements F : « L'élève est une fille. » et A : « L'élève souhaite faire PACES. » On peut représenter la situation par l'arbre pondéré ci-contre. La probabilité que l'élève tiré au sort soit une fille qui souhaite faire PACES est  $p(F \cap A) = p(F) \times p_F(A) = 0,65 \times 0,24 = 0,156.$ La probabilité que l'élève tiré au sort soit un garçon qui ne souhaite pas faire PACES est  $p(\overline{F} \cap \overline{A}) = p(\overline{F}) \times p_{\overline{F}}(\overline{A}) = 0,35 \times 0,83 = 0,2905$ .

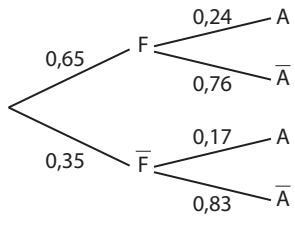

Pour  $n = 4$ 

 $\Omega$ 

**Cours**

#### **Définition Partition de l'univers**

Soit *n* (avec *n* ∈ ℕ et *n* ≥ 2) événements de probabilités non nulles **A1 , A<sup>2</sup> , …, A<sup>n</sup> . Ces événements forment une partition de l'univers** Ω **(ou un système complet d'événements) si :**

**• ils sont disjoints deux à deux, c'est-à-dire que A<sup>i</sup>** <sup>∩</sup> **<sup>A</sup><sup>j</sup> =** ∅ **si i** ≠ **j ;**

$$
\bullet A_1 \cup A_2 \cup \ldots \cup A_n = \Omega.
$$

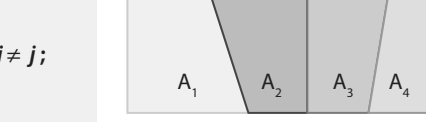

**C Remarque** Un événement A et son événement contraire  $\overline{A}$  forment une partition de l'univers  $\Omega$ .

#### **Propriété Arbre pondéré et partition**

**On peut construire des arbres pondérés avec plus de deux branches partant d'un même nœud tant que tous les événements « reliés à un même nœud » forment une partition de l'univers.**

 $-$ **Exemple** -

Soit  $\mathsf{A}_1$ ,  $\mathsf{A}_2$  et  $\mathsf{A}_3$  formant une partition de l'univers. Dans l'arbre ci-contre, les événements reliés à un même nœud  $(A_1, A_2$  et  $A_3$  d'une part et B et B d'autre part) forment des partitions de l'univers, c'est donc bien un arbre pondéré. On peut y calculer par exemple :  $p(A_2 \cap \overline{B}) = p(A_2) \times p_{A_2}(\overline{B}) = 0,37 \times 0,29 = 0,1073.$ 

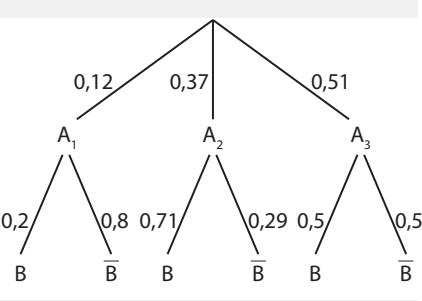

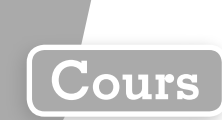

## **b Formule des probabilités totales**

**Propriété Formule des probabilités totales (cas particulier)**

#### **Soit A tel que**  $p(A) \neq 0$  **et**  $p(\overline{A}) \neq 0$ **.**

**La probabilité de B est donnée par la formule**  $p(B) = p(A \cap B) + p(\overline{A} \cap B) = p(A) \times p_{\overline{A}}(B) + p(\overline{A}) \times p_{\overline{A}}(B)$ **.** 

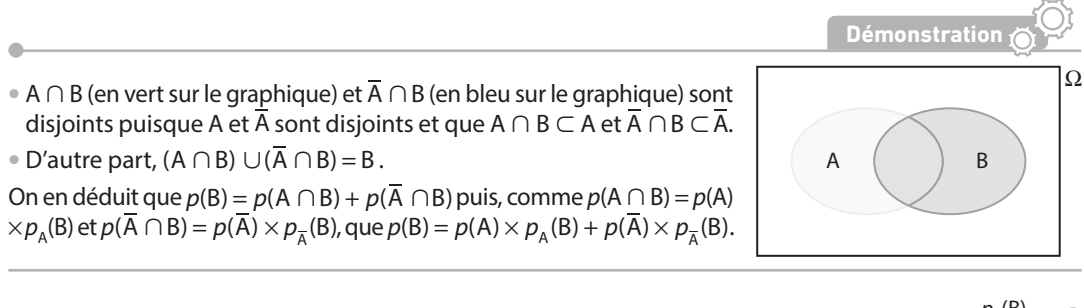

**Remarque** Sur un arbre pondéré, on peut comprendre la formule des probabilités totales comme le fait que l'on additionne les probabilités  $p(A \cap B) = p(A) \times p_A(B)$  et  $p(\overline{A} \cap B) = p(\overline{A}) \times p_{\overline{A}}(B)$  associées aux « chemins » pour lesquels B est réalisé, représentés en rouge sur l'arbre ci-contre.

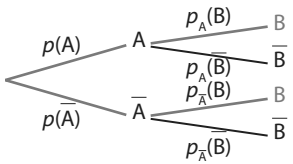

A A

A A

**e**-Exemple On reprend l'exemple des élèves d'un lycée faisant la spécialité mathématiques (du paragraphe 2. **a** du cours) . La probabilité qu'un élève souhaite faire PACES est :  $p(A) = p(F) \times p_F(A) + p(\overline{F}) \times p_{\overline{F}}(A) = 0,65 \times 0,24 + 0,35 \times 0,17 = 0,2155.$ 0,65 0,24 0,76 0,17 0,83 0,35 F F

#### **Propriété Formule des probabilités totales (cas général)**

**Soit A<sup>1</sup> , A<sup>2</sup> , …, A<sup>n</sup> d'une part et B<sup>1</sup> , B<sup>2</sup> , …, B<sup>m</sup> d'autre part formant deux partitions de l'univers. Pour i entier entre 1 et m, la probabilité de B<sup>i</sup> est donnée par la formule :**  $p(B_i) = p(A_1 \cap B_i) + p(A_2 \cap B_i) + ... + p(A_n \cap B_i) = p(A_1) \times p_{A_1}(B_i) + p(A_2) \times p_{A_2}(B_i) + ... + p(A_n) \times p_{A_n}(B_i).$ 

**e**-Exemple

Pour l'arbre pondéré ci-dessous (on admet que A<sub>1</sub>, A<sub>2</sub> et A<sub>3</sub> d'une part et B<sub>1</sub>, B<sub>2</sub>, B<sub>3</sub> et B<sub>4</sub> d'autre part forment deux partitions), on a  $p(B_4) = p(A_1) \times p_{A_1}(B_4) + p(A_2) \times p_{A_2}(B_4) + p(A_3) \times p_{A_3}(B_4)$  $= 0.1 \times 0.3 + 0.4 \times 0.25 + 0.5 \times 0.15 = 0.205.$ 

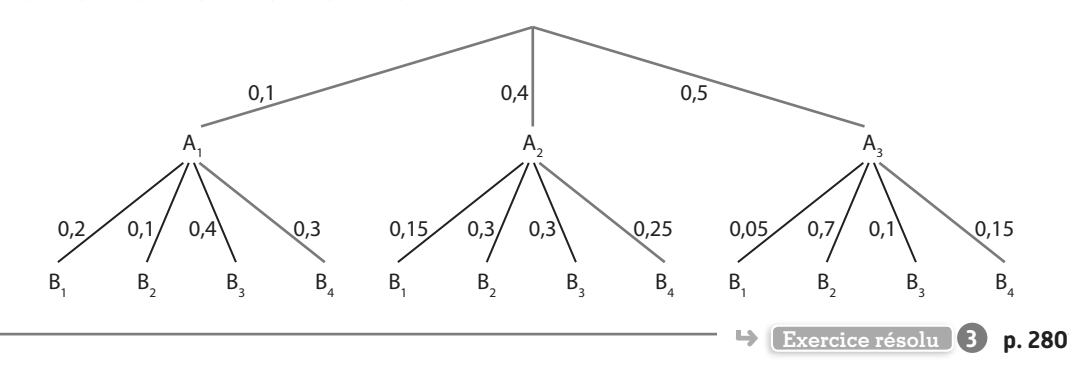

# **3 Notion d'indépendance**

## **a Indépendance de deux événements**

Dans ce paragraphe, A et B sont tels que  $p(A) \neq 0$  et  $p(B) \neq 0$ .

**Définition Indépendance de deux événements**

**On dit que A et B sont indépendants si p(B) = p<sup>A</sup> (B).**

#### **C** Remarques

- Concrètement, cela veut dire que le fait que A soit réalisé n'a pas d'influence sur la probabilité de réalisation de B.
- De manière symétrique, on a alors également  $p(A) = p_B(A)$ . Voir démonstration **Act 4** p. 273

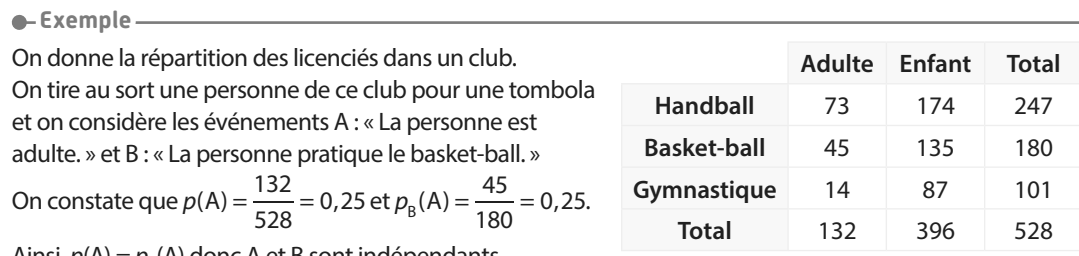

Ainsi,  $p(A) = p_B(A)$  donc A et B sont indépendants.

#### **Propriété Indépendance et intersection**

**A** et B sont indépendants si, et seulement si,  $p(A ∩ B) = p(A) × p(B)$ .

A et B sont indépendants, si et seulement si,  $p(B) = p_A(B) \Leftrightarrow p(A) \times p(B) = p(A) \times p_A(B)$  (car  $p(A) \ne 0$ ) c'està-dire si et seulement si  $p(A) \times p(B) = p(A \cap B)$ .

 $\bullet$ -Exemple-

Dans l'exemple précédent, on appelle G l'événement « La personne pratique la gymnastique ».

On a alors 
$$
p(A) = \frac{132}{528} = \frac{1}{4}
$$
,  $p(G) = \frac{101}{528}$  done  $p(A) \times p(G) = \frac{1}{4} \times \frac{101}{528} \approx 0.048$  d'une part.

D'autre part,  $p(A \cap G) = \frac{14}{500} \approx$  $p(A \cap G) = \frac{1}{528} \approx 0,027$ . Ainsi,  $p(A \cap G) \neq p(A) \times p(G)$  donc A et G ne sont pas indépendants.

**Propriété Indépendance et événement contraire**

Si A et B sont indépendants, alors  $\overline{A}$  et B le sont également, de même que A et  $\overline{B}$  et  $\overline{A}$  et  $\overline{B}$ .

#### **C** Remarque

Voir démonstration **87** p. 291

**Exemple**

Dans le premier exemple du paragraphe, on a vu que A et B sont indépendants. Donc A: « La personne est un enfant » et B : « La personne pratique le basket-ball » sont indépendants également.

**Démonstration**

**Cours**

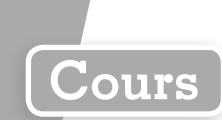

# **b Succession de deux épreuves indépendantes**

#### **Définition Succession de deux épreuves indépendantes**

**En réalisant successivement deux expériences aléatoires telles que les événements associés à la première soient indépendants des événements associés à la seconde, on dit que l'on réalise une succession de deux épreuves indépendantes.**

#### **Remarques**

- Deux épreuves sont indépendantes si le résultat de l'une n'a pas d'influence sur le résultat de l'autre.
- L'indépendance fait partie de la modélisation et résulte de l'analyse du modèle physique. Par exemple, quand on réalise une succession de deux tirages **avec remise**, on considère qu'il y a indépendance car après le 1 er tirage puis la « remise » on revient « à la situation de départ ».

C'est une modélisation (que l'on adoptera systématiquement), mais qui est néanmoins discutable.

#### **Propriété Succession d'épreuves indépendantes et arbre pondéré**

**On peut représenter une succession de deux épreuves indépendantes par un arbre dont les pondérations sont les probabilités (non conditionnelles) des différents résultats pour chacune des épreuves.**

#### **e**-Exemple

On place 1 boule verte, 1 boule rouge et 2 boules bleues dans une urne 1 et 3 boules oranges et 2 boules jaunes dans une urne 2.

On tire une boule dans l'urne 1 puis une boule dans l'urne 2. On admet que ces deux épreuves sont indépendantes, donc que les événements V, R et B : « La 1re boule est verte, resp. rouge, resp. bleue », sont indépendants des événements O et J:

« la 2<sup>e</sup> boule est orange, resp. jaune ».

Ainsi,  $p_v(0) = p_g(0) = p_g(0) = p(0) = 0,6$  et  $p_v(0) = p_g(0) = p_g(0)$  $= p(J) = 0.4.$ 

On peut donc représenter la situation par l'arbre ci-contre.

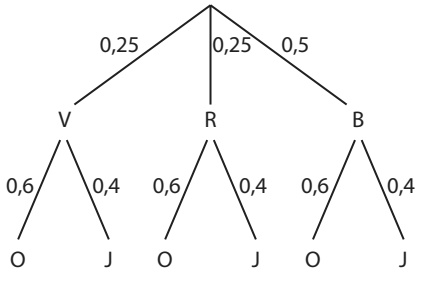

**Remarque** Les « sous-arbres » correspondant à la deuxième épreuve sont toujours tous identiques.

#### **Propriété Succession d'épreuves indépendantes et tableau à double entrée**

**On peut représenter un succession de deux épreuves indépendantes par un tableau à double entrée dont la 1re ligne contient les résultats de la 1re épreuve et la 1re colonne ceux de la 2de épreuve (ou inversement) et les cases intérieures les probabilités associées obtenues par produit.**

#### **Exemple**

Dans l'exemple précédent, on peut aussi représenter la situation par le tableau ci-dessous.

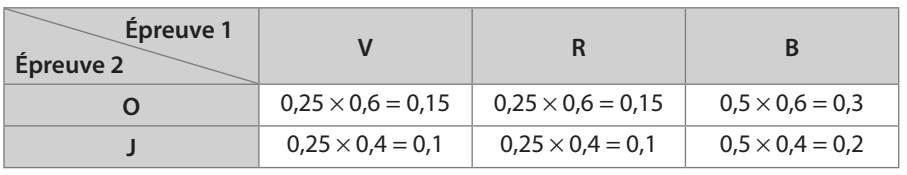

**Exercice résolu 4 p. 281**

#### Versions interactives  $\frac{8}{5}$ Lienmini.fr/maths1-20

# **Exercices résolus**

**1** Calculer avec un tableau à double entrée  $\rightarrow$  Cours 0 p. 274

**Greg a créé une playlist de 300 titres de différents genres musicaux interprétés par des artistes de différents pays.**

**La répartition de ces titres est donnée par le tableau ci-contre.**

**Quand il lance sa playlist en mode aléatoire, on considère les événements suivants :**

- **• A : « L'interprète du titre joué est américain. »**
- **• R : « Le titre joué est du rap. »**
- **• E : « Le titre joué est de l'électro. »**
- **1. Calculer**  $p_{\overline{A}}(R)$  et  $p_{\overline{R}}(A)$ .

**2. Un titre pop est joué. Écrire la probabilité que son interprète soit américain comme une probabilité conditionnelle puis la calculer.**

#### **Solution**

**1.** La probabilité que le titre joué soit du rap sachant que son interprète

est américain est  $p_A(R) = \frac{117}{178}$ 

$$
p_{\overline{R}}(A) = \frac{34 + 27}{95 + 65} = \frac{61}{160}.
$$

**2.** « Le titre joué est de la pop » est le contraire de « Le titre joué est du rap ou de l'électro »  $c$ <sup>'</sup>est-à-dire  $\overline{R \cup E}$ . **2** 

On cherche donc  $p_{\overline{R \cup E}}(A) = \frac{34}{95}$ .

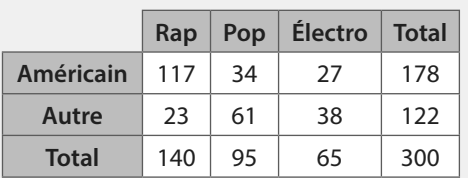

**1** Comme on sait que A est réalisé, on ne considère que la ligne correspondante du tableau dans laquelle on identifie le nombre total d'issues associé à  $\overline{\rho}_{\rm A}$  et le nombre de ces issues réalisant l'événement R.

**Conseils & Méthodes**

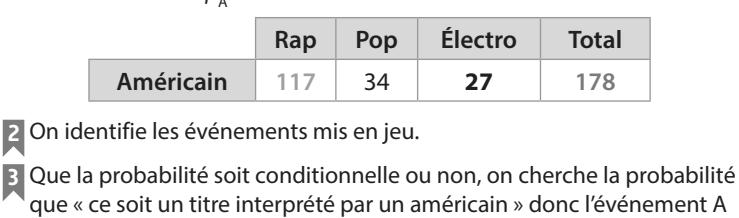

est celui entre parenthèse.

#### **À vous de jouer !**

**1** Dans une boulangerie, on dispose d'une réduction si l'on choisit la formule « dessert mystère » pour laquelle le dessert accompagnant le menu est tiré au hasard. Ceyda choisit cette formule alors que les desserts encore disponibles sont répartis comme suit.

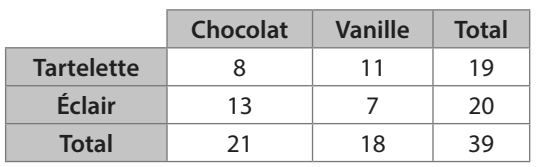

On considère les événements E : « Son dessert est un éclair » et V : « Son dessert est à la vanille. »

1. Calculate 
$$
p_E(V)
$$
,  $p_V(E)$ ,  $p_{\overline{E}}(V)$ .

**2.** Ceyda voit que son dessert est un éclair.

Écrire la probabilité qu'il soit au chocolat comme une probabilité conditionnelle puis la calculer.

**2** Dans un jeu de construction, il y a des briques de couleurs et de tailles différentes (taille 2 et taille 4).

Un enfant dispose de briques selon la répartition ci- dessous. Il prend une brique au hasard et on considère les événements R : « La brique est rouge », V : « La brique est verte » et  $T_4$ : « La brique est de taille 4. »

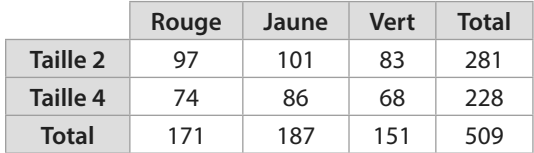

1. Calculer  $p_{R}^{}(T_{4})$ ,  $p_{T_{4}^{}}^{}(V)$ ,  $p_{T_{4}^{}}^{}(V)$ .

**2.** L'enfant prend une brique de taille 4.

Calculer la probabilité qu'elle soit jaune.

**Exercices 22 à 23 p. 283**

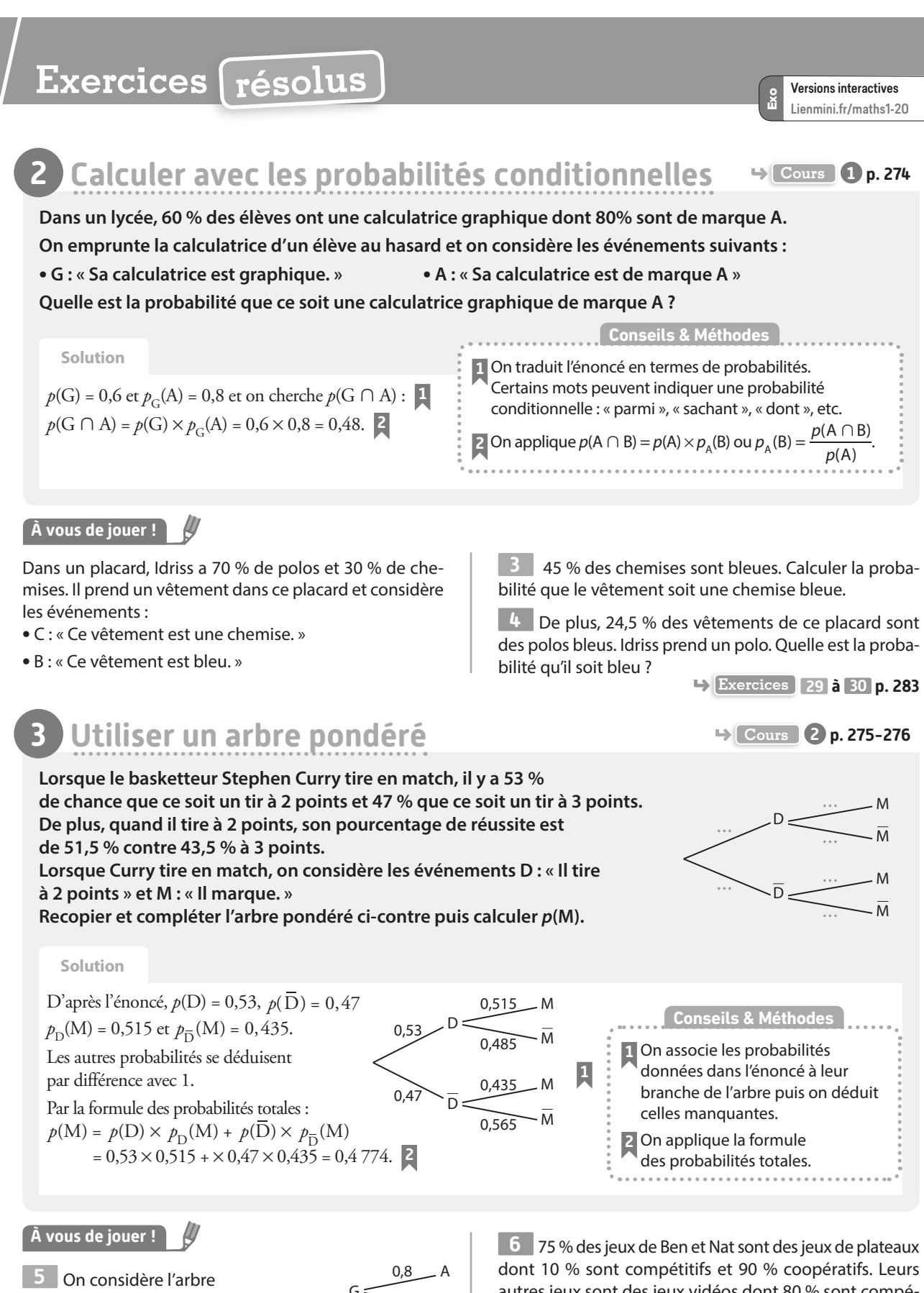

pondéré ci-contre. Le compléter puis calculer P(A).

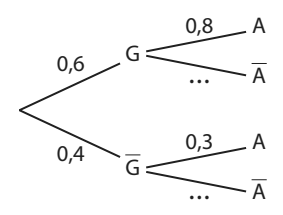

autres jeux sont des jeux vidéos dont 80 % sont compétitifs et les autres coopératifs. Ils tirent au hasard un jeu. Représenter la situation par un arbre pondéré puis déterminer la probabilité que le jeu obtenu soit coopératif.

**Exercices 32 à 34 p. 284**

# **4 Représenter une succession de deux épreuves indépendantes B Cours 3 p. 277-278**

**Sur un trajet, il y a deux feux tricolores qui ne sont pas synchronisés. Quand on s'y présente, la probabilité que le premier feu soit vert est 0,45 et la probabilité que le deuxième feu soit vert est 0,4.**

**1. Pourquoi peut-on penser que les deux épreuves (ou expériences aléatoires) consistant à se présenter au premier feu et regarder s'il est vert ou non et à se présenter au deuxième feu et regarder s'il est vert ou non sont indépendantes ?**

**2. On considère que ces deux épreuves sont en effet indépendantes.**

**Représenter cette succession de deux épreuves indépendantes par un arbre ou un tableau à double entrée.**

#### **Solution**

**1.** L'expression de l'énoncé qui laisse penser que

les épreuves sont indépendantes est « deux feux tricolores qui ne sont pas synchronisés ».

Cette formulation semble indiquer que le fait que le premier feu soit vert ou non n'a pas d'influence sur le fait

que le deuxième feu soit vert ou non. **1**

2. On note V<sub>1</sub> l'événement : « Le premier feu est vert » et V<sub>2</sub> l'événement « Le deuxième feu est vert ».

#### **Représentation par un arbre**

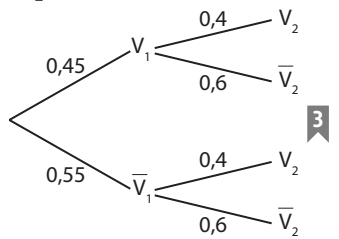

**Représentation par un tableau à double entrée 4**

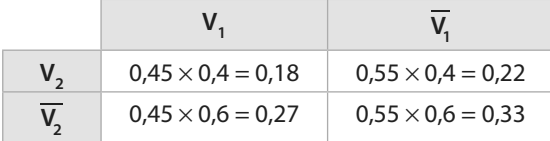

#### **À vous de jouer !**

**7** Une urne contient des boules de deux couleurs : 6 boules rouges et 4 boules bleues.

On tire successivement deux boules de cette urne avec remise et on note les couleurs obtenues.

**1.** Pourquoi peut-on penser que ces deux épreuves sont indépendantes ?

**2.** Sous cette hypothèse d'indépendance, représenter cette succession de deux épreuves par un arbre ou un tableau à double entrée.

**1** Pour identifier une situation d'indépendance de deux épreuves, on cherche des formulations dans l'énoncé qui laissent à penser que le résultat de la première n'a pas d'influence sur celui de la seconde. C'est notamment le cas quand les deux épreuves sont identiques et réalisées dans les mêmes conditions (en particulier les tirages avec remise). **2** On peut donner des noms aux événements associés à chacune des épreuves. **3** Dans l'arbre,  $p_V(V_2) = p(V_2)$  puisque l'on suppose l'indépendance des deux épreuves. Il en va de même pour les autres probabilités conditionnelles. **4** Dans le tableau, on inscrit les résultats associés à la première épreuve dans la première ligne et ceux associés à la deuxième épreuve dans la première colonne (on peut aussi faire l'inverse). On obtient par exemple  $p(V_1 \cap V_2)$  en calculant **Conseils & Méthodes**

**8** On considère une pièce truquée de telle sorte que la probabilité d'obtenir Pile est 0,7 et une pièce « normale ». On lance la pièce truquée puis la pièce normale et on note les résultats obtenus.

 $p(V_1) \times p(V_2) = 0.45 \times 0.4 = 0.18$  puisque V<sub>1</sub> et V<sub>2</sub>

sont indépendants.

**1.** Pourquoi peut-on penser que ces deux épreuves sont indépendantes ?

**2.** Sous cette hypothèse d'indépendance, représenter cette succession de deux épreuves par un arbre ou un tableau à double entrée.

**Exercices 41 à 44 p. 285**

**<sup>E</sup><sup>n</sup> <sup>g</sup>roup e**

# **Apprendre à apprendre**

**9 1.** Tracer un arbre pondéré

dans lequel figure au moins une erreur. **2.** Demander à une personne de la classe de trouver et corriger cette erreur.

**10** Quelle est la différence entre « deux événements disjoints » et « deux événements indépendants » ?

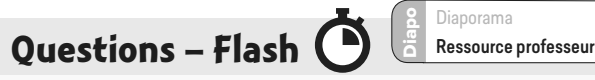

**11** Le tableau ci-dessous donne la répartition d'une population selon deux événements A et B.

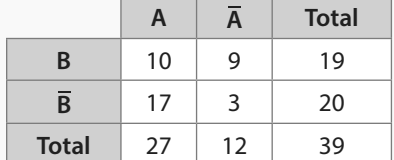

Lorsque l'on tire un individu au hasard dans cette population, déterminer :

**a)**  $p_{\Lambda}(\mathsf{B})$ (B) **b)**  $p_A(B)$  **c)**  $p_B$ (A) **d)**  $p_{\overline{A}}(B)$ 

**12** Soit A et B deux événements tels que p(A) = 0,6,  $p(B) = 0.7$  et  $p(A \cap B) = 0.5$ . Calculer  $p_{\rm A}^{}(\rm B)$ .

**13** Dans l'arbre cicontre, exprimer chacune des pondérations comme une probabilité (par exemple  $0,44 = p_c(D)$ ).

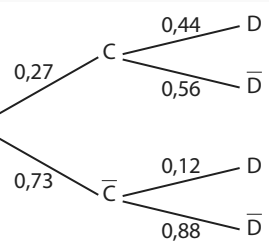

**14** En utilisant l'arbre pondéré de l'exercice **13** , calculer: **a)**  $p(C \cap D)$  **b)**  $p(\overline{C} \cap \overline{D})$  **c)**  $p(D)$ 

**15** Soit A et B deux événements indépendants tels que

 $p(A) = \frac{1}{3}$  et  $p(B) = \frac{6}{7}$ . Calculer  $p(A \cap B)$ .

**16** La constitution de la fanfare du lycée est donnée par le tableau ci-dessous.

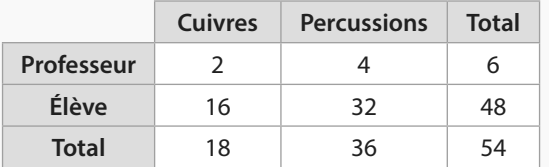

On tire au sort une personne au hasard dans cette fanfare. Les événements E : « La personne est un élève » et C : « La personne joue des cuivres » sont-ils indépendants ?

**17** On considère l'expérience aléatoire consistant à lancer deux fois successivement un dé équilibré cubique à 6 faces dont 2 sont rouges et 4 sont bleues et à noter la couleur de la face obtenue à chacun des lancers. Représenter cette succession de deux épreuves indépendantes par un arbre et par un tableau.

## **Utiliser les notations des probabilités conditionnelles**

**18** Quand on lance un dé à 6 faces , on considère les événements :

- **•** A : « Le résultat est pair. »
- **•** B : « Le résultat est 2. »
- **•** C : « Le résultat est inférieur ou égal à 4. »
- **1. a)** Décrire la probabilité  $p_c$ (B) par une phrase.

**b)** Même question pour  $p_{A}(B)$ .

**2. a)** Écrire la probabilité que le résultat soit pair sachant qu'il est inférieur ou égal à 4 avec la notation des probabilités conditionnelles.

**b)** Même question pour la probabilité que le résultat soit inférieur ou égal à 4 sachant qu'il est pair.

**19** Quand on tire une personne au hasard dans la population, on considère les événements :

- **•** L : « La personne est lycéenne. »
- **•** F : « La personne est fonctionnaire. »
- **•** R : « La personne aime la rhubarbe. »
- **1. a)** Décrire la probabilité  $p_{L}(R)$  par une phrase.
- **b)** Même question pour  $p_R(F)$ .

**2. a)** Écrire la probabilité que la personne soit lycéenne sachant qu'elle n'est pas fonctionnaire avec la notation des probabilités conditionnelles.

**b)** Même question pour la probabilité que la personne n'aime pas la rhubarbe sachant qu'elle est fonctionnaire.

**20** Avec la calculatrice, on génère un entier aléatoire entre 1 et 100.

On considère les événements :

- **•** A : « Cet entier est impair. »
- **•** B : « Cet entier est inférieur ou égal à 50. »
- **•** C : « Cet entier est 4, 76 ou 98. »
- **1.** Décrire la probabilité  $p_{\text{B}}(C)$  par une phrase.

**2. a)** Écrire la probabilité que cet entier soit inférieur ou égal à 50 sachant qu'il est impair avec la notation des probabilités conditionnelles.

**b)** Écrire la probabilité que cet entier soit pair sachant qu'il est plus grand que 50 avec la notation des probabilités conditionnelles.

**3.** À l'aide de deux de ces événements, écrire une probabilité conditionnelle qui est égale à 0.

**21** On considère une expérience aléatoire dont l'univers associé est Ω et un événement A de Ω. Écrire plus simplement  $p_{\Omega}^{\,}(\mathsf{A}).$ 

## **Calculer une probabilité conditionnelle sans formule**

**22** Un professeur de mathématiques a trié sa bibliothèque dans laquelle figurent 32 manuels de différents niveaux, certains étant conformes aux programmes actuels et d'autres, plus vieux, n'y étant pas conformes.

La répartition de ces manuels est donnée par le tableau ci-dessous :

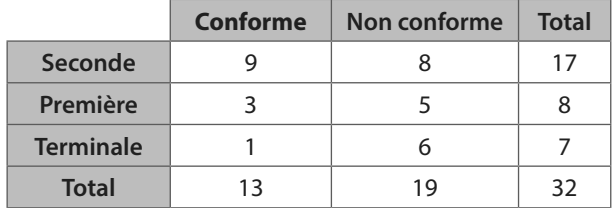

Il prend un de ces manuels au hasard et on considère les événements :

- **•** C : « Le manuel est conforme aux programmes actuels. »
- **•** S : « Le manuel est un manuel de Seconde. »
- **•** T : « Le manuel est un manuel de Terminale. »
- **1.** Calculer p(C), p(S) et p(T).
- 2. Calculer  $p_{\overline{1}}$ (C) et  $p_{\overline{C}}$ (T).

3. Calculer  $p_{\mathsf{C}}(\mathsf{S})$  et  $p_{\overline{\mathsf{s}}}(\mathsf{C})$ .

**23** On considère les 23 joueurs de football ayant gagné la coupe du monde 2018 selon leur poste et selon s'ils jouaient en France ou à l'étranger durant cette saison 2017- 2018 :

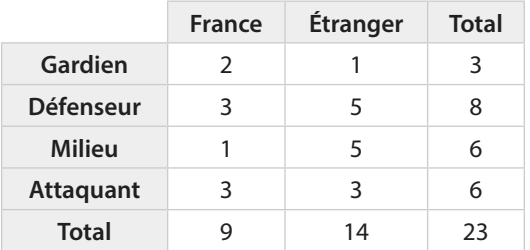

On tire au hasard un joueur parmi les 23 et on considère les événements :

- **•** G : « Le joueur est gardien. »
- **•** D : « Le joueur est défenseur. »
- **•** M : « Le joueur est milieu. »
- **•** A : « Le joueur est attaquant. »
- **•** F : « Le joueur joue en France. »
- **1.** Calculer p(G) et p(F).
- 2. Calculer  $p_{{}_{\mathsf{M}}}(\underline{\mathsf{F}})$ ,  $p_{{}_{\mathsf{F}}}(\mathsf{M})$  et  $p_{{}_{\mathsf{F}}}(\mathsf{A})$ .
- 3. Calculer  $p_{\overline{\mathsf{G}}}(\overline{\mathsf{F}})$  et  $p_{\overline{\mathsf{F}}}(\mathsf{D})$ .
- 4. Calculer  $p_{\mathrm{G}}^{}(\mathrm{M}).$
- **5.** Trouver une probabilité conditionnelle égale à <sup>5</sup> 8 .
- **6.** Calculer  $p_{{}_{\mathsf{G}\,\cup\,\mathsf{D}}}(\mathsf{F})$  et  $p_{\overline{\mathsf{F}}}(\mathsf{M}\cup\mathsf{A}).$

**24** Quand on lance un dé **Problème ouvert**équilibré à six faces numérotées

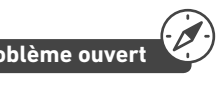

de 1 à 6, quelle est la probabilité que le résultat soit inférieur ou égal à 3 sachant qu'il est impair ?

**25** Dans une urne, il y a 3 boules rouges sur lesquelles figurent respectivement les lettres A, B et C et 7 boules bleues sur lesquelles figurent respectivement les lettres D, E, F, G, H, I et J.

Quand on tire une boule dans cette urne, quelle est la probabilité :

**a)** que la lettre figurant sur la boule soit une voyelle sachant que la boule est bleue ?

**b)** que la lettre figurant sur la boule soit une lettre du mot MATHS sachant que la boule est rouge ?

## **Calculer avec les probabilités conditionnelles**

**26** On considère deux événements A et B tels que  $p(A) = 0.2$  et  $p_{A}(B) = 0.8$ . Calculer  $p(A \cap B)$ .

**27** On considère deux événements C et D tels que  $p(C) = 0.1$  et  $p(C \cap D) = 0.06$ . Calculer  $p_{\text{C}}(\mathsf{D})$ .

**28** On considère deux événements U et V tels que  $p(V) = \frac{3}{4}$ 

et *p*(∪ ∩ V) =  $\frac{3}{2}$  $p(U \cap V) = \frac{3}{8}$ . Calculer  $p_{\mathsf{V}}(\mathsf{U})$ .

**29** Dans une ville, 80 % des logements sont des appartements, occupés à 45 % par une seule personne et à 55 % par plusieurs personnes.

Le reste des logements sont des maisons.

Quand on prend un logement au hasard dans cette ville, on considère les événements suivants :

**•** A : « Le logement est un appartement. »

**•** S : « Le logement est occupé par une seule personne. »

**1. <b>a)** Déterminer  $p(A)$  et  $p_A(S)$  en utilisant l'énoncé.

**b)** En déduire la probabilité que le logement soit un appartement occupé par une seule personne.

**2.** Par ailleurs, 17 % des logements de cette ville sont des maisons occupées par plusieurs personnes.

**a)** Traduire cette information en une probabilité en utilisant les événements  $\overline{A}$  et  $\overline{S}$ .

**b)** Déterminer  $p(\overline{A})$  en utilisant l'énoncé.

**c)** En déduire la probabilité que le logement soit occupé par plusieurs personnes sachant que c'est une maison.

**30** Il manque des cartes dans un jeu de sorte que, quand on tire une carte, la probabilité d'obtenir une figure de

carreau soit  $\frac{1}{24}$  et celle d'obtenir un carreau soit  $\frac{5}{24}$ 24 .

Quand on tire une carte dans ce jeu, on appelle F l'événement « obtenir une figure » et C l'événement « obtenir un carreau ». **1.** Traduire les données de l'énoncé par des probabilités mettant en jeu les événements F et C.

**2.** En déduire la probabilité d'obtenir une figure sachant que la carte est un carreau.

## **Utiliser un arbre pondéré**

**31** Pour deux événements A et B, recopier et compléter l'arbre ci-contre puis calculer  $p(A \cap B)$ ,  $p(\overline{A} \cap B)$ ,  $p(A \cap \overline{B})$ ,  $p(\overline{A} \cap \overline{B})$ ,  $p(B)$  et  $p(\overline{B})$ .

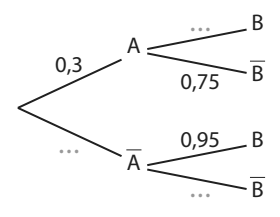

**32** On considère un jeu dans lequel on lance d'abord un dé à 10 faces puis :

**•** si le résultat est 10, on lance un dé à 4 faces ;

**•** sinon on lance un dé à 6 faces.

On gagne lorsque le résultat du deuxième dé est 1. On considère les événements A : « Le résultat du premier dé est 10 » et B : « le joueur gagne ».

**1.** Recopier et compléter l'arbre pondéré ci-dessous représentant la situation.

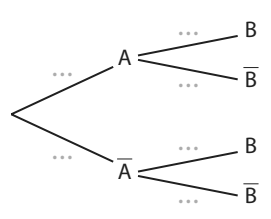

**2.** Déterminer P(A ∩ B).

**3.** Déterminer la probabilité de gagner.

**33** Le matin, Dzovinar boit du café avec une probabilité

7  $\frac{7}{12}$  ou du thé avec une probabilité  $\frac{5}{12}$ .

Lorsqu'elle boit du café, elle y met du sucre la moitié du temps alors que quand elle boit du thé, elle y met du sucre 90 % du temps.

On appelle C l'événement : « elle boit du café ce matin », T l'événement : « elle boit du thé ce matin » et S l'événement : « elle met du sucre dans sa boisson ce matin ».

**1.** Recopier et compléter l'arbre pondéré ci-dessous représentant la situation.

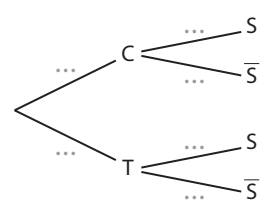

**2.** Quelle est la probabilité qu'elle boive un café sucré ce matin ?

**3.** Déterminer la probabilité qu'elle ne mette pas de sucre dans sa boisson ce matin.

**34** La répartition des poivrons chez un maraîcher est : **•** 40 % de poivrons verts dont 60 % sont bio.

- **•** 45 % de poivrons rouges dont 50 % sont bio.
- **•** 15 % de poivrons jaunes dont 80 % sont bio. Nino achète un de ces poivrons au hasard et on note :
- **•** V l'événement « Le poi-

vron est vert ».

- **•** R l'événement « Le poivron est rouge ».
- **•** J l'événement « Le poivron est jaune ».
- **•** B l'événement « Le poivron est bio ».

**1.** Recopier et compléter l'arbre pondéré ci-dessous représentant la situation.

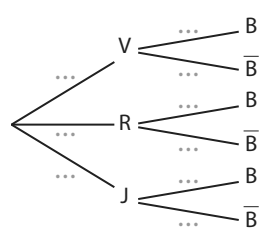

**2.** Calculer la probabilité qu'il achète un poivron jaune bio. **3.** Calculer  $p(B)$  puis  $p(\overline{B})$ .

## **Utiliser l'indépendance de deux événements**

**35** On considère deux événements A et B tels que  $p(A) = 0.3$ ,  $p(B) = 0.6$  et  $p(A \cap B) = 0.9$ . Les événements A et B sont-ils indépendants ?

**36** On considère deux événements A et B tels que  $p(A) = \frac{5}{12}$ ,  $P(B) = \frac{3}{10}$  et  $p(A \cap B) = \frac{1}{8}$  $p(A \cap B) = \frac{1}{8}$ . Les événements A et B sont-ils indépendants ?

**37** On considère deux événements indépendants C et D tels que  $p(C) = 0.12$  et  $p(D) = 0.65$ . Déterminer  $p_{\text{C}}(\text{D})$ ,  $p_{\text{D}}(\text{C})$  et  $p(\text{C} \cap \text{D})$ .

**38** On considère deux événements indépendants E et F tels que  $p(E) = \frac{1}{3}$  et  $p(E \cap F) = \frac{1}{12}$  $p(E \cap F) = \frac{1}{12}$ . Calculer  $p(F)$ .

**39** Dans une population il y a 80 % de droitiers et 45 % de myopes. Parmi les myopes,  $\frac{1}{5}$ ne sont pas droitiers.

Quand on tire au sort quelqu'un dans cette population, les événements D : « obtenir une personne droitière » et M : « obtenir une personne myope » sont-ils indépendants ?

**40** La répartition des pantalons de Gani est donnée par le tableau ci-dessous :

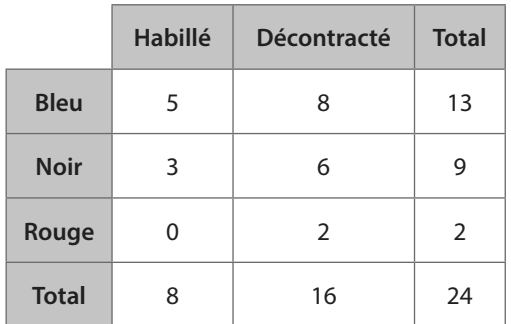

Il prend un pantalon au hasard dans son armoire et on considère les événements :

- **•** B : « Le pantalon est bleu. »
- **•** N : « Le pantalon est noir. »
- **•** R : « Le pantalon est rouge. »
- **•** D : « Le pantalon est décontracté. »

Les événements suivants sont-ils indépendants ? **a)** B et D

- **b)** R et D
- **c)** N et D
- **d)** N et D

## **Représenter une succession de deux épreuves indépendantes**

**41** On donne ci-dessous un arbre incomplet représentant une succession de deux épreuves indépendantes. **1.** Recopier et compléter cet arbre.

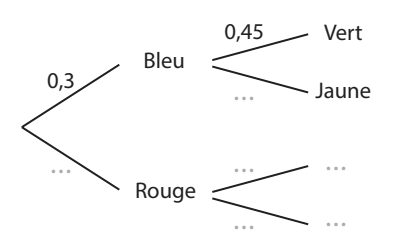

**2.** Dresser un tableau représentant cette expérience aléatoire.

**42** Justin vérifie sa boîte à lettres tous les soirs et la probabilité qu'il y ait du courrier est 0,47. On admet que la présence de courrier ou non dans sa boîte à lettres un soir n'a pas d'influence sur celle du soir suivant.

**1.** Pourquoi peut-on penser que la répétition de cette épreuve deux soirs consécutifs est une succession de deux épreuves indépendantes ? **2.** Représenter cette succession de deux épreuves indépendantes par un arbre.

**3.** Représenter cette succession de deux épreuves indépendantes par un tableau à double entrée.

**43** Dans un jeu de Scrabble®, il y a 45 voyelles sur 102 jetons. On tire successivement deux jetons de Scrabble® avec remise et on note si l'on a obtenu une voyelle ou non.

**1.** Cette expérience aléatoire est-elle une succession de deux épreuves indépendantes ? Justifier.

**2.** Représenter cette succession de deux épreuves indépendantes par un arbre.

**3.** Représenter cette succession de deux épreuves indépendantes par un tableau à double entrée.

**44** Ornella et Fanny sont allées boire un verre et, au moment de partir, elles décident de laisser un pourboire. Pour cela, Ornella prend une pièce au hasard dans sa poche qui

contient deux pièces de 0,50 euro et une de 1 euro puis Fanny prend une pièce au hasard dans son porte-monnaie qui contient trois pièces de 0,20 euro, une de 1 euro et une de 2 euros.

**1.** Pourquoi peut-on penser que ces deux tirages sont une succession de deux épreuves indépendantes ?

**2.** Représenter cette succession de deux épreuves indépendantes par un arbre.

**3.** Représenter cette succession de deux épreuves indépendantes par un tableau à double entrée.

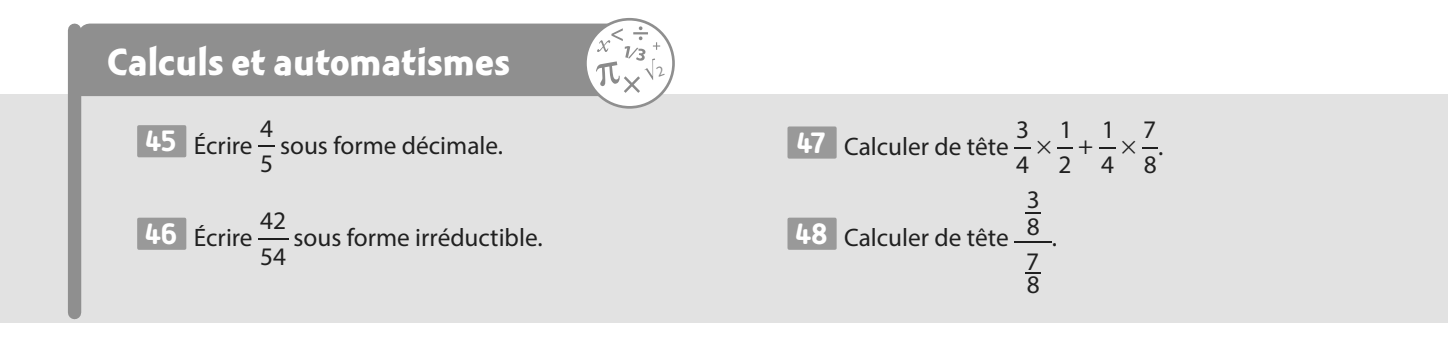

# **Exercices d'entraînemen<sup>t</sup>**

## **Calculer**

# **avec des probabilités conditionnelles**

**49** On considère deux événements C et D tels que  $p(D) = 0,6$  et  $p(C \cap D) = 0,35$ . Calculer  $p_{\overline{D}}(C)$ .

**50** On considère deux événements disjoints E et F de probabilités non nulles. Calculer P<sub>E</sub>(F).

**51** On considère deux événements A et B tels que  $p(A) = 0.37, p(B) = 0.68$  et  $p(A \cup B) = 0.84$ . Calculer : **a)**  $p_{\lambda}(B)$ (B) **b)**  $p_{B}(A)$ 

**52** On considère deux événements A et B tels que  $p(A) = 0,63$  et  $p_A(B) = 0,06$ . Calculer <u>:</u> **a)**  $p(A \cap B)$  **b)**  $p(A \cap \overline{B})$ 

**53** On considère deux événements E et F tels que  $p(E) = \frac{1}{3}$ et  $p_{\overline{E}}(F) = \frac{7}{12}$ . Calculer : **a**)  $p(\overline{E} \cap F)$  **b**)  $p(\overline{E} \cap \overline{F})$ 

**54** Dans une bibliothèque, les statistiques montrent que : **•** 45 % des adhérents sont des filles ;

**•** 20 % des adhérents sont des garçons ayant emprunté plus de 50 livres.

Quand on rencontre un garçon sortant de la bibliothèque, quelle est la probabilité qu'il ait emprunté plus de 50 livres ?

**Construire un arbre pondéré**

**55** On considère deux événements A et B tels que  $p(A) = 0.12$ ,  $p_{A}(B) = 0.73$  et  $p_{\overline{A}}(B) = 0.36$ .

Tracer un arbre pondéré possible avec ces événements A et B.

**56** On lance une pièce truquée de sorte que la probabilité d'obtenir Pile est 0,75.

Si le résultat est Pile, on tire une boule dans une urne contenant 3 boules vertes et 2 boules jaunes ; si le résultat est Face, on tire une boule dans une urne contenant 1 boule verte et 5 boules jaunes.

Représenter la situation associée à cette expérience aléatoire par un arbre pondéré après avoir énoncé les événements y apparaissant.

**57** La production d'une entreprise de matériel mathématique est composée à 70 % d'équerres et à 30 % de rapporteurs. Suite à un problème en usine, 20 % des équerres ont des défauts et 30 % des rapporteurs n'en ont pas.

Représenter la situation par un arbre pondéré après avoir énoncé les événements y apparaissant.

## **Partitions de l'univers**

**58** On considère l'expérience aléatoire consistant à tirer une personne au sort dans la population française. Les événements A : « La personne est mineure », B : « La personne a entre 20 et 59 ans inclus » et C : « La personne a au moins 60 ans » forment-ils une partition de l'univers ?

**59** On considère l'expérience aléatoire consistant à lancer un dé équilibré à 10 faces et à considérer le résultat obtenu. Donner une partition de l'univers associé à cette expérience aléatoire :

**a)** formée de 4 événements définis par des ensembles. **b)** formée de 3 événements définis par des phrases.

#### **60** On considère deux

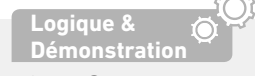

événements A et B disjoints d'un univers Ω. Exprimer C en fonction de A, B et des symboles d'intersection, d'union ou de contraire de sorte que A, B et C forment une partition de  $Ω$ .

**61** On considère un univers Ω et deux de ses partitions  $\mathcal{P}_1 = \{A_1; A_2; A_3\}$  d'une part et  $\mathcal{P}_2 = \{B; B\}$  d'autre part.

On sait que 
$$
p(A_1) = \frac{1}{4}
$$
,  $p(A_2) = \frac{5}{12}$ ,  $p_{A_1}(B) = \frac{1}{3}$ ,  
 $p(A_2 \cap B) = \frac{1}{4}$  et  $p(A_3 \cap \overline{B}) = \frac{1}{6}$ .

**1.** Déterminer les probabilités suivantes.

**a)** 
$$
p(A_3)
$$
 **b)**  $p(A_1 \cap B)$ 

**c)**  $p_{A_2}(B)$  $p_{A_2}$ (B) **d)**  $p_{A_3}$ (B)

**2.** Tracer un arbre représentant la situation.

**3. Calculer p(A, ∪ B).** 

**Inversion du conditionnement**

**62** Sophie a mis des dragées dans une boîte, les unes contiennent

une amande, les autres pas :

**•** 30 % des dragées contiennent

une amande ;

**•** 40 % des dragées avec amande sont

bleues et les autres roses ;

**•** 25 % des dragées sans amande sont roses et les autres bleues.

Sophie choisit au hasard une dragée dans la boîte et on considère les événements :

- **•** A : « La dragée choisie contient une amande. »
- **•** B : « La dragée choisie est bleue. »
- **1.** Représenter la situation par un arbre pondéré.
- 2. Montrer que  $p(A \cap B) = 0.12$ .
- **3.** Calculer  $p(B)$  puis en déduire  $p_B(A)$ .
- 4. Calculer  $p_{\overline{B}}(A)$ .

**5.** Sophie préfère les dragées contenant une amande. Doit-elle plutôt choisir une dragée bleue ou rose ?

# **Exercices d'entraînemen<sup>t</sup>**

**63** Dans l'association sportive d'un lycée, il y a :

**•** 24 % d'élèves de Seconde dont 12 % font du football, 45 % de l'athlétisme et 43 % de la natation ;

**•** 61 % d'élèves de

première dont 34 %

font du football, 44 %

de l'athlétisme et

22 % de la natation ;

**•** 15 % d'élèves de

terminale dont 41 % font du football, 9 %

de l'athlétisme et 50 % de la natation.

On prend un élève de l'association sportive et on considère les événements :

**•** S (resp. P, resp. T) : « Cet élève est en Seconde (resp. première, resp. terminale). »

**•** F (resp. A, resp. N) : « Cet élève pratique le football (resp. l'athlétisme, resp. la natation). »

**1.** Recopier et compléter l'arbre pondéré ci-dessous représentant la situation.

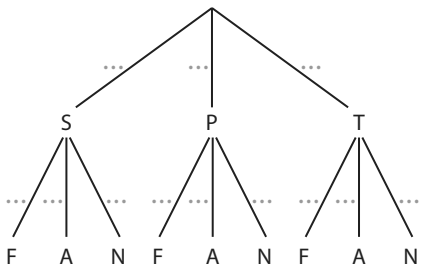

**2. a)** Déterminer  $p(N \cap S)$ .

**b**) Déterminer  $p(N)$ .

**c)** En déduire  $p_{_{\rm N}}$ (S).

**3.** On considère un élève qui se rend à la piscine pour faire de la natation.

Est-il plus probable que ce soit un élève de seconde, première ou terminale ?

**4. a)** Déterminer p(A ∪ N).

**b)** Déterminer la probabilité que l'élève soit en seconde ou qu'il fasse du football.

**64** Dans un lycée (sans internat), il y a :

**•** 35 % d'élèves en seconde dont 52 % de filles qui sont à 80 % demi-pensionnaires ; 19 % des garçons de seconde sont externes ;

**•** 40 % d'élèves en première dont 50 % de garçons qui sont à 78 % demi-pensionnaires; 81 % des filles de première sont demi-pensionnaires ;

**•** 54 % des élèves de terminale sont des filles dont aucune n'est externe ; 95 % des garçons de terminale sont demi-pensionnaires.

**1.** Représenter la situation par un arbre pondéré.

**2.** En utilisant les règles de calcul classiques sur les arbres pondérés, déterminer la probabilité qu'un élève de ce lycée soit externe.

**3.** On rencontre un élève externe en dehors du lycée. Quelle est la probabilité que ce soit un garçon de Seconde ?

**65** Un test de dépistage d'une maladie est mis en vente. Le mode d'emploi précise que :

- **•** pour une personne n'étant pas malade, le test est néanmoins positif (c'est-à-dire désigne cette personne comme malade) dans 2,5 % des cas ;
- **•** pour une personne malade, le test est néanmoins négatif (c'est-à-dire désigne cette personne comme non malade) dans 0,1 % des cas.

On suppose qu'une maladie touche 2% de la population d'un pays et qu'on décide de faire passer ce test à tous les habitants. On considère, pour un habitant donné, les événements :

- **•** M : « Cet habitant est malade. »
- **•** T : « Le test est positif. »

**1.** Recopier et compléter l'arbre pondéré ci-contre afin

qu'il représente la situation.

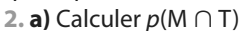

puis p(T).

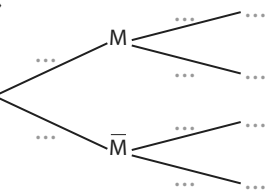

**b)** En déduire la probabilité que la personne soit malade sachant que le test est positif.

**c)** Peut-on dire que ce test est efficace ?

## **Avec une inconnue**

**66** L'efficacité du vaccin contre la grippe **SVT**

peut être diminuée pour plusieurs raisons, il est donc possible de contracter la grippe tout en étant vacciné.

Une étude menée dans une ville a permis de constater que :

- **•** 40 % de la population est vaccinée ;
- **•** 8 % des personnes vaccinées ont contracté la grippe ;
- **•** 20 % de la population a contracté la grippe.

On choisit une personne au hasard dans la population de la ville et on considère les événements V : « La personne est vaccinée contre la grippe » et G : « La personne a contracté la grippe ». **1.** Donner la probabilité de l'événement G.

**2.** Représenter la situation par un arbre pondéré dans lequel figure une inconnue.

**3.** Déterminer la probabilité que la personne choisie ait contracté la grippe et soit vaccinée.

**4.** La personne choisie n'est pas vaccinée. Montrer que la probabilité qu'elle ait contracté la grippe est égale à 0,28. (D'après bac)

**67** Une entreprise en ligne fait appel à deux sociétés de livraison : 95 % des clients livrés par la société A sont satisfaits de la livraison contre 80 % pour la société B. Pour une livraison, on considère les événements A : « Le client est livré par la société A » et S : « Le client est satisfait ».

**1.** Représenter la situation par un arbre dans lequel figure une inconnue.

**2.** Comme la société B est moins chère, l'entreprise souhaite l'utiliser le plus possible en maintenant un pourcentage de « satisfaction » d'au moins à 90 %.

Pour quelle proportion de ses livraisons doit-elle utiliser la société B ?
# **Probabilités et suites**

**68** On donne le paramétrage d'une machine à sous dans un casino :

**•** si elle donne un gain lors d'une utilisation, la probabilité qu'elle en donne un à l'utilisation suivante est 0,01 ;

**•**si elle ne donne pas de gain, la probabilité qu'elle en donne un à l'utilisation suivante est 0,1.

Pour tout entier naturel *n* non nul, on note G<sub>,</sub> l'événement « la n-ième utilisation donne un gain » et on note  $\boldsymbol{p}_{_{\boldsymbol{n}}}$  la probabilité de cet événement.

Pour la première partie, la probabilité d'obtenir un gain est

0,2, on a donc  $p_{_1} = 0$ ,2. **1.** Recopier et compléter l'arbre ci-contre en y inscrivant les bonnes probabilités.

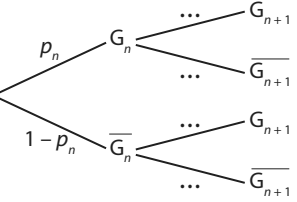

 $L_{n + 1}$ 

 $L_{n + 1}$ 

 $L_{n + 1}$ 

**2.** Montrer que, pour tout entier naturel  $n$  non nul,

 $p_{n+1} = -0.09p_n + 0.1.$ 

**3.** En déduire  $p_{10}$  à l'aide de la calculatrice et interpréter le résultat.

**69** Le soir, avant de s'endormir, Bachir regarde des séries ou lit un livre. La probabilité qu'il :

**•**lise le soir s'il a lu la veille est de 0,3 ;

**•**lise le soir s'il a regardé des séries la veille est de 0,7.

Pour tout entier  $n\in\mathbb{N}^*$ , on note  $\mathsf{L}_n$  l'événement « Le  $n$ -ième soir, Bachir lit un livre » et on appelle  $\boldsymbol{p}_{n}$  la probabilité de cet événement.

Le premier soir, Bachir a lu un livre de sorte que  $p_{_1}$   $\!=$  1.

**1.** Recopier et compléter l'arbre ci-contre représentant la situation.  $L_{n + 1}$  $L_{n}$ 

**2.** Montrer que

 $p_{n+1} = -0.4p_n + 0.7$ . **3.** On définit, pour tout entier  $n \in \mathbb{N}^*$ , la suite  $(v_n)$ par  $v_n = p_n - 0.5$ .  $L_{n}$ 

**a)** Montrer que  $v_{n+1} = -0.4p_n + 0.2$ .

**b)** Exprimer  $p_{n}$  en fonction de  $v_{n}$ .

**c)** En déduire que  $v_{n+1} = -0.4v_n$ .

**d)** En déduire la nature de la suite ( $v_n^{\phantom{\dag}}$ ).

**e)** Exprimer  $v_n$  puis  $p_n$  en fonction de  $n$ .

**4.** Quelle valeur peut-on conjecturer pour <sup>→</sup> <sup>∞</sup> lim+ p n n ?

L'interpréter dans les termes de l'énoncé.

**70** Mathieu a prévenu ses élèves en début d'année : **•**s'il y a une interrogation à une séance, la probabilité qu'il y en ait une à la suivante est 0,7 ;

**•**s'il n'y a pas eu d'interrogation à une séance, la probabilité qu'il n'y en ait pas à la suivante est 0,05.

Pour tout entier  $n \in \mathbb{N}^*$ , on note  $l_n$  l'événement « il y a une interrogation à la  $n$ -ième séance » et on note  $p_{_n}=p(l_{_n}).$ Pour la première séance, Mathieu a annoncé qu'il n'y aurait pas d'interrogation donc  $p_{\overline{1}}=0.$ 

**1.** Construire un arbre faisant apparaître  $I_n$  et  $I_{n+1}$  représentant la situation.

2. Montrer que  $p_{n+1} = -0.25p_n + 0.95$ .

**3.** On considère la suite  $(u_n)$  définie pour tout  $n \in \mathbb{N}^*$  par  $u_n = p_n - 0.76$ .

**a)** Montrer que (u<sub>n</sub>) est géométrique. Préciser sa raison et son premier terme.

**b)** En déduire  $u_n$  puis  $p_n$  en fonction de n.

**4.** Quelle est la probabilité qu'il y ait une interrogation lors de la 120<sup>e</sup> et dernière séance de l'année ?

#### **Indépendance**

**71** On considère deux événements indépendants E et F tels que  $p(\overline{F}) = 0.53$  et  $p(E ∩ F) = 0.25$ . Calculer  $p(E)$ .

**72** On considère deux événements indépendants C et D tels que  $p$ (C ∪ D) = 0,23 et  $p$ (C) = 0,11. Calculer p(D).

**73** Le cuisinier d'une colonie de vacances a confectionné des beignets pour le goûter :

**•** 30 % des beignets sont à l'ananas, les

autres sont aux pommes ;

**•** 35 % des beignets à l'ananas sont aromatisés à la cannelle, ainsi que 45 % des beignets aux pommes.

On choisit un beignet au hasard et on définit les événements A : « Le beignet choisi est à l'ananas » et C : « Le beignet choisi est aromatisé à la cannelle ».

**1.** Reproduire et compléter

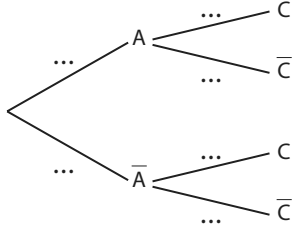

l'arbre pondéré ci-contre. **2.** Les événements A et C

sont-ils indépendants ? Justifier la réponse.

(D'après bac)

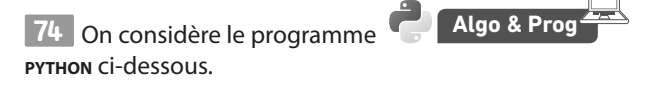

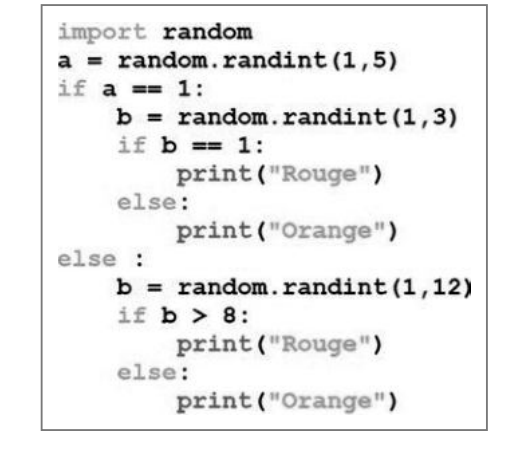

Les événements « **a=1** » et « Le programme affiche Rouge » sont-ils indépendants ?

**75** Dans un magasin de meubles, il y a 55 % de canapés dont 14 % en cuir, 30 % de fauteuils dont 20 % en cuir et le reste est constitué de poufs dont 42 % en cuir. Un client se présente et choisit un meuble.

On considère les événements :

- **•** F : « Le meuble choisi est un fauteuil. »
- **•** C : « Le meuble choisi est en cuir. »

Montrer que ces deux événements sont indépendants.

**76** Dans la chorale d'un lycée, il y 7 élèves de seconde, 9 élèves de première et n élèves de terminale.

De plus, parmi les élèves de seconde, il n'y a qu'une seule fille, contre 3 parmi les élèves de première et 6 parmi les élèves de terminale. On tire au sort un élève de la chorale.

Pour quelle(s) valeur(s) de n les événements « L'élève est en terminale » et « L'élève est une fille » sont-ils indépendants ?

# **Épreuves indépendantes**

**77** Quand on lance deux fois de manière indépendante une pièce non équilibrée, la probabilité d'obtenir 1 fois Pile et 1 fois Face est 0,4. Déterminer la probabilité d'obtenir Pile quand on lance cette pièce.

**78** Jérémy joue à son jeu de plateau préféré avec ses amis et il a presque gagné !

Pour qu'il gagne en deux coups, il faut (et il suffit) que les deux prochains lancers de dés donnent des nombres dans l'ensemble {1 ; 3 ; 5 ; 6}.

On considère donc l'expérience aléatoire constituée de ces deux lancers de dés équilibrés à six faces et pour laquelle on regarde le nombre de lancers favorables.

**1.** Pourquoi peut-on considérer que c'est une succession de deux épreuves indépendantes ?

**2.** La représenter par un arbre ou un tableau et donner la probabilité que Jérémy gagne en deux coups.

**79** Dwayne et Elsa font une partie de pierre-feuille-ciseau. On considère que leurs coups joués sont indépendants, de sorte que bien que le jeu soit simultané, on peut l'identifier à une succession de deux épreuves indépendantes.

**1.** Dans cette question, on considère que pour chacun des participants, la probabilité de chaque coup est la même.

**a)** Représenter la situation par un arbre ou un tableau.

**b)** Déterminer la probabilité d'un match nul.

**2.**Dwayne a lu sur internet que « pierre » gagne plus souvent de sorte qu'il le joue la moitié du temps, les probabilités de feuille et ciseau étant répartis équitablement. Elsa joue comme à la question **1**.

**a)** Représenter la situation par un arbre ou un tableau.

**b)** Discuter la stratégie de Dwayne.

cédent est connu sous le nom de « problème de Monty Hall ». Mener une recherche sur le sujet et confronter les résultats à votre réponse au problème puis présenter la solu-

**80** On génère successivement avec la calculatrice deux nombres entiers aléatoires, un entre 1 et 3 puis un autre entre 4 et 7.

On considère que ces deux épreuves sont indépendantes. Représenter cette succession de deux épreuves indépendantes par un arbre ou un tableau puis déterminer la probabilité que la somme des deux nombres obtenus soit paire.

# **Travailler autrement**

**81** On considère un jeu

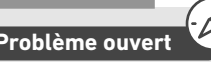

- télévisé dans lequel il y a un lot caché derrière une porte **A B B E Le problème pré-<br>
<b>A problème** pré-<br> **A problème** de la **proposition de la proposition de la proposition de la proposition de la proposition de la proposition de la proposition de la proposition de la**
- parmi trois. Le jeu se déroule ainsi :
- **•** on choisit une porte dans une première phase ;
- **•**le présentateur ouvre alors l'une des deux autres portes
- derrière laquelle il n'y a pas de lot ;
- **•**le joueur peut alors choisir de conserver la porte choisie
- à la première phase ou d'en changer.
- Que faire ?
- 
- 
- 

tion à vos camarades.

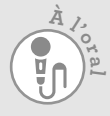

# **Exercices bilan**

### **83 Avec des éléphants**

Annie a une collection d'éléphants miniatures dont la répartition est donnée ci-dessous.

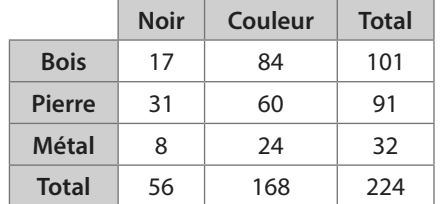

Chaque semaine, elle tire au sort un éléphant pour le mettre sur son bureau au travail.

On considère les événements :

- **•** N : « L'éléphant est noir. »
- **•** B : « L'éléphant est en bois. »
- **•** M : « L'éléphant est en métal. »
- **1.** Calculer les probabilités suivantes.

**a)**  $p_{\rm B}(\mathsf{N})$ **b)**  $p_{\overline{N}}(B)$  $p_{\overline{N}}(B)$  **c)**  $p_{B \cup M}(N)$ **2.** Les événements N et M sont-ils indépendants ?

**3.** Les événements N et B sont-ils indépendants ?

### **84 Poisson frais**

Saumonix est poissonnier et 15 % du poisson qu'il vend a été pêché par ses soins, 30 % vient d'un grossiste normand et le reste d'un grossiste de Paris.

Il a remarqué que 5 % de ses clients sont mécontents du poisson qu'il a lui-même pêché, 10 % du poisson provenant du grossiste normand et 90 % du poisson de Paris.

Un client achète un poisson à Saumonix. On considère les événements suivants :

- **•** S : « Le poisson a été pêché par Saumonix. »
- **•** N : « Le poisson provient du grossiste normand. »
- **•** P : « Le poisson provient du grossiste de Paris. »
- **•** M : « Le client est mécontent du poisson. »

**1.** Recopier et compléter l'arbre pondéré ci-dessous.

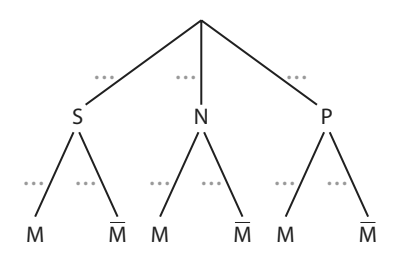

**2. a)** Calculer  $p(P \cap M)$  et  $p(M)$ .

**b)** Les événements S et M sont-ils indépendants ?

**c)** Un client est mécontent du poisson acheté.

Quelle est la probabilité que ce poisson ait été pêché par Saumonix ?

**3.** Saumonix souhaite ramener le taux de mécontentement à 30 % en continuant à pêcher 15 % de sa production. Déterminer les proportions de poisson qu'il doit commander à chaque grossiste pour atteindre son objectif.

### **85 Probabilités et suites**

Un jeu de hasard sur ordinateur est paramétré de la façon suivante :

**•** Si le joueur gagne une partie, la probabilité qu'il gagne la partie suivavnte est  $\frac{1}{4}$ ;

**•** Si le joueur perd une partie, la probabilité qu'il perde la partie suivante est 1 ;

• La probabilité de gagner la première partie est  $\frac{1}{4}$ .

2

Pour tout entier naturel n non nul, on note G<sub>n</sub> l'événement « La n<sup>e</sup> partie est gagnée » et on note  $p_n$  la probabilité de cet événement. On a donc  $p_1 = \frac{1}{4}$  $p_1 = \frac{1}{4}$ .

**1.** Montrer que  $p_2 = \frac{7}{10}$  $p_2 = \frac{7}{16}$ 

**2.** Recopier et compléter l'arbre ci-contre en y inscrivant les bonnes probabilités.

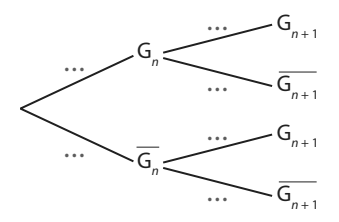

**3.** Montrer que, pour tout entier naturel n non nul,  $p_{n+1} = -0.25p_n + 0.5.$ 

**4.** On définit, pour tout entier naturel n non nul, la suite  $(u_n)$  par  $u_n = p_n - 0.4$ .

**a)** Démontrer que la suite (u<sub>n</sub>) est une suite géométrique dont on précisera la raison.

**b)** En déduire que, pour tout entier naturel n non nul,  $p_n = 0.4 - 0.15(-0.25)^{n-1}$ .

**c)** La suite ( $p_n$ ) semble-t-elle converger ? Si oui, conjecturer sa limite et interpréter ce résultat.

(D'après bac)

### **86 Tirages avec remise**

Dans une tombola organisée dans une école, les professeurs ont acheté 52 tickets et les parents d'élèves 748.

Comme il y a deux lots à gagner, il a été décidé d'effectuer un tirage avec remise pour leur attribution (on tire un ticket au hasard pour le premier lot puis on le remet avec les autres et on tire de nouveau un ticket au hasard).

**1.** Expliquer pourquoi on peut considérer que ces deux tirages au sort sont une succession de deux épreuves indépendantes.

**2.** Représenter la situation par un arbre ou un tableau.

**3.** Quelle est la probabilité que les deux lots soient gagnés par des parents ? Que les deux lots soient gagnés par des professeurs ? Qu'un des deux lots soit gagné par un parent et l'autre par un professeur ?

# **Exercices d'approfondissemen<sup>t</sup>**

#### **87 Indépendance et contraire**

#### Dans cet exercice, on considère

deux événements indépendants A et B.

**1. a)** Montrer que  $p(\overline{A} \cap B) = p(B) - p(A \cap B)$ .

**b)** En déduire que  $p(\overline{A} \cap B) = p(\overline{A}) \times p(B)$ .

**c)** Que peut-on en déduire pour les événements A et B ?

**2.** En déduire que A et B ainsi que A et B sont indépendants.

#### **88 Un ou deux ponts**

Pour se rendre dans le centre-ville, Bruce peut prendre deux chemins :

**•**l'un passe une fois au-dessus du fleuve de sorte qu'il faut passer sur un pont  $P_{1}$  dont la probabilité d'être fermé est 0,2, auquel cas, il ne peut pas se rendre au centre-ville.

**•** l'autre passe deux fois au-dessus du fleuve de sorte qu'il faut passer sur deux ponts  $P_2$  et  $P_3$  dont les probabilités d'être fermés sont 0,1 (on admet que la fermeture ou non d'un pont est indépendante de l'autre et du chemin emprunté par Bruce). Si au moins l'un des deux ponts est fermé, il ne peut pas se rendre au centre-ville.

Quand Bruce va au centre-ville, il passe par le premier chemin 80 % du temps (sans avoir d'information sur le fait que les ponts soient ouverts ou non).

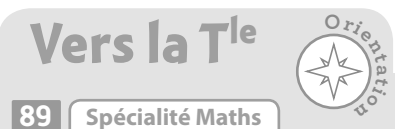

L'épreuve consiste à lancer un dé équilibré à 6 faces : on considère que c'est un succès quand on obtient un 6.

**1.** On réalise deux fois de manière indépendante cette épreuve et on regarde le nombre de succès obtenus. **a)** Représenter la situation par un arbre.

**b)** Donner la loi de probabilité associée à cette expérience aléatoire c'est-à-dire les nombres de succès possibles et leur probabilité.

**2.** Reprendre la question précédente avec trois répétitions indépendantes de cette épreuve.

**3.**On s'intéresse maintenant à dix répétitions indépendantes de cette épreuve.

**a)** Expliquer pourquoi on ne peut pas construire d'arbre pour les représenter ?

**b)** Si l'on considère un chemin de cet arbre correspondant à 3 succès, combien y a-t-il de pondérations

1  $\overline{6}$ dessus ?

**c)** En déduire la probabilité associée à un tel chemin. **d)** Le nombre de chemins correspondant à k succès

sur n est noté k .

En utilisant cette notation, exprimer la probabilité d'obtenir 3 succès sur les 10 lancers.

**Démonstration 1.** Compléter l'arbre pondéré ci-contre représentant la situation. On décrira les différents événements présents par des phrases.

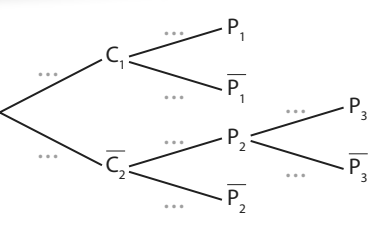

**2.** En admettant qu'on

peut utiliser les règles classiques sur les arbres pondérés, déterminer la probabilité que Bruce soit bloqué par un pont. **3.** Bruce est bloqué par un pont. Quelle est la probabilité qu'il ait pris le premier chemin ?

### **90 Spécialité Maths Algo & Pro**

On considère un robot placé à l'origine sur un plan muni d'un repère orthonormé, bougeant à chaque seconde en simulant un entier aléatoire entre 1 et 4 et se déplaçant de :

**•** +1 en abscisse si le résultat est 1.

**•** –1 en abscisse si le résultat est 2.

**•** +1 en ordonnée si le résultat est 3.

**•** –1 en ordonnée si le résultat est 4.

Par ailleurs, pour (x ; y) les coordonnées du point où se trouve le robot, son déplacement doit s'arrêter si  $x > 2$ ou  $x < -2$  ou  $y > 2$  ou  $y < -2$ .

**1.** Dessiner le trajet du robot si les nombres simulés sont 3-1-3-1-3. Pourquoi s'arrête-t-il alors ?

**2.** Écrire une fonction Python **trajet()** permettant de simuler le trajet de ce robot (du départ à l'arrêt) et renvoyant le nombre de déplacements effectués avant l'arrêt. On stockera les abscisses et ordonnées successives où se trouve le robot dans deux listes **x** et **y** initialisées à **x=[0]** et **y=[0]** en début de programme.

**3.** Écrire un programme appelant 100 fois la fonction **trajet** et calculant la moyenne du nombre de déplacements réalisés sur ces 100 trajets.

**1**

#### **Algo & Prog** Chercher, calculer

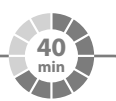

# **Parabole et méthode de Monte-Carlo**

On considère l'expérience aléatoire consistant à tirer deux nombres réels x et y au hasard entre 0 et 1 puis à placer dans un repère orthonormé le point de coordonnées (x ; y).

**1.** Dans chaque cas suivant, déterminer la probabilité que le point appartienne au domaine coloré.

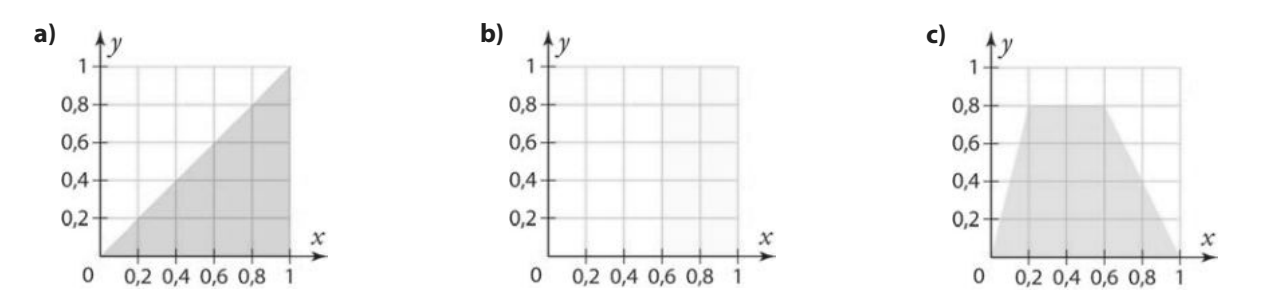

**2.** On considère le domaine en bleu ci-contre constitué des points qui sont en dessous de la courbe de la fonction carré sur l'intervalle [0 ; 1].

**a)** En utilisant le fait que la ligne brisée rose est au-dessus du domaine, justifier que la probabilité que le point appartienne au domaine en bleu est inférieure à 0,4.

Dans la suite, on appelle p la probabilité qu'un point soit sous la courbe de la fonction carré, c'est-à-dire dans le domaine en bleu. L'objectif est d'estimer plus précisément cette probabilité p.

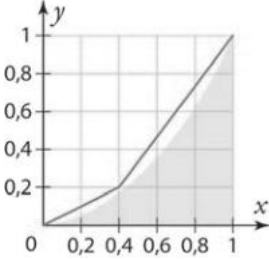

**b)** Écrire une fonction python **domaine** sans paramètre générant deux réels aléatoires **x** et **y** entre 0 et 1 et renvoyant le booléen **True** si le point de coordonnées (**x** ; **y**) est sous la courbe et renvoyant le booléen **False** sinon.

**Coup de pouce Avec le module random**, la fonction **random. random()** renvoie un réel aléatoire entre 0 et 1.

**c)** Compléter la suite du programme ci-contre (lors de la saisie, ne pas oublier d'écrire la fonction **domaine** avant) afin qu'il affiche la fréquence de points sous la courbe lorsque l'on en simule 10 000.

```
eff dessous=0
eff dessus=0
for i in range (10000):
    if ... :
        eff_dessous=...
    else:
        eff dessus=...
print (eff dessous/ (eff dessous+eff dessus))
```
**Coup de pouce** Utiliser la fonction **domaine** dans la condition **if... :**.

**d**) On rappelle que cette fréquence de points dans le domaine en bleu est une estimation de la probabilité p qu'un point soit dans le domaine en bleu.

Lancer le programme plusieurs fois afin d'estimer p.

**e)** Le modifier afin d'obtenir un échantillon de plus grande taille et affiner l'estimation.

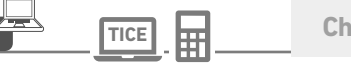

**TICE Chercher, calculer, modéliser, communiquer** 

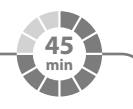

**Tirages (presque) indépendants ?**

**A Une petite et une grande population**

**Algo & Prog**

**2**

On considère 10 personnes dont 7 jouent aux jeux vidéos.

**1.** Quelle est la proportion d'individus jouant aux jeux vidéos dans cette population ?

**2.** On tire successivement au sort **sans remise** deux personnes dans cette population.

**a)** Donner la probabilité que la deuxième personne tirée au sort joue aux jeux vidéos :

**•** si la première personne tirée au sort joue aux jeux vidéos.

**•** si la première personne tirée au sort ne joue pas aux jeux vidéos.

**b)** Ces tirages au sort sont-ils une succession de deux épreuves indépendantes ?

**3.** Reprendre les questions **1.** à **2.b)** pour 1 000 personnes dont 700 jouent aux jeux vidéos.

**B Tirage assimilable à un tirage avec remise**

D'après une enquête, 70 % de la population française joue aux jeux vidéos (source : SELL).

**1.** On va simuler le tirage au sort **sans remise** d'un « échantillon » de 5 personnes dans une population de 50 personnes dont 70 % jouent aux jeux vidéos.

**a)** Combien y a-t-il de personnes jouant aux jeux vidéos dans cette population ?

**b)** À l'aide d'une calculatrice, générer un entier aléatoire entre 1 et 50 : si le résultat est inférieur ou égal à 35, on considère que la personne tirée au sort joue au jeux vidéos et qu'elle n'y joue pas sinon.

**Coup de pouce** Avec **Python** : **random.randint(1,50)**, avec **T.I** : **nbrAléatEnt(1,50)**, n F avec **Casio** : **RanInt#(1,50)**, avec NumWorks : **randint(1,50)**.

**c)** On appelle p la probabilité de tirer au sort une personne jouant aux jeux vidéos au prochain tirage. Recopier le tableau suivant et compléter la première colonne vide en utilisant la question **1. b)**.

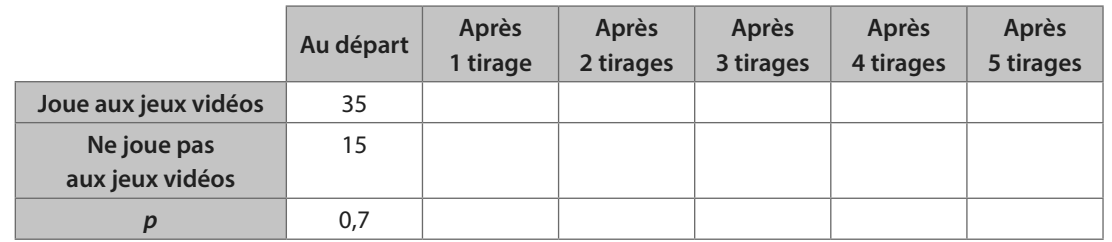

**d)•** Pour le deuxième tirage, pour quelles valeurs peut-on considérer que la personne tirée au sort joue au jeux vidéos lorsque l'on génère un entier aléatoire entre 1 et 49 ?

**•** En générer un et compléter une nouvelle colonne du tableau.

**e)** Finir de compléter le tableau.

**2.** Reprendre les questions **1. a)** à **e)** (on fera un nouveau tableau) dans le cas où l'on simule le tirage au sort **sans remise** d'un échantillon de 5 personnes dans une population de 10 000 personnes dont 70 % jouent aux jeux vidéos.

**3. a)**Le programme **proba\_cond\_TP2.py** affiche les valeurs successives de p pour un échantillon

de taille 20 avec un effectif de la population de départ n demandé à l'utilisateur.

**b)** Que peut-on dire de l'amplitude des valeurs prises par p selon la grandeur de n ?

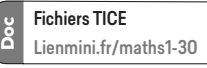

Aller chercher le fichier python à partir du lien, puis l'utiliser pour différentes valeurs de n (multiple de 10) bien choisies.

**4.** Dans certains exercices, on trouve parfois la formulation « on tire au sort des individus dans une population assez grande pour que ce tirage soit assimilable à un tirage avec remise ».

Commenter cette phrase avec les observations faites dans ce TP.

# **En autonomie**

**Calculer** 

d'été jusqu'à 20

**QCM**

**1**

**Athlétisme Pas**  athlétisme **Total** 

**française. »**

**a** 14  $\overline{232}$ 

**91**

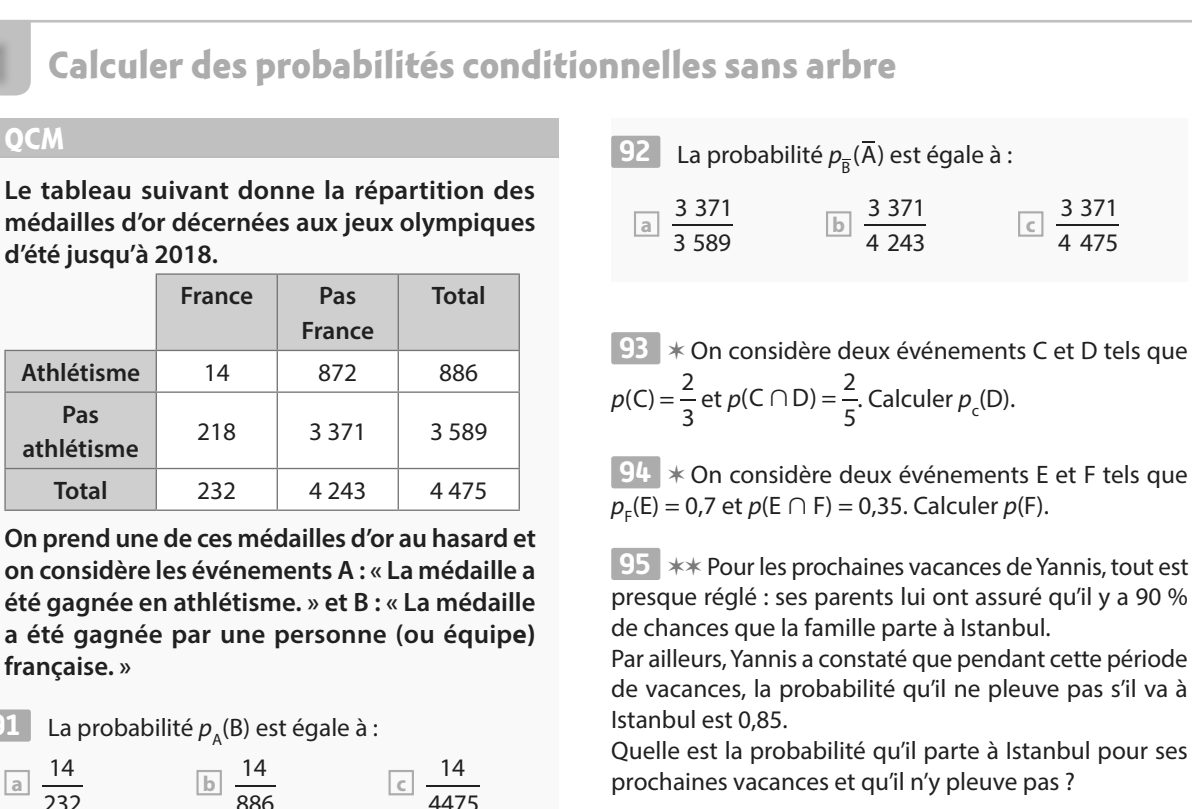

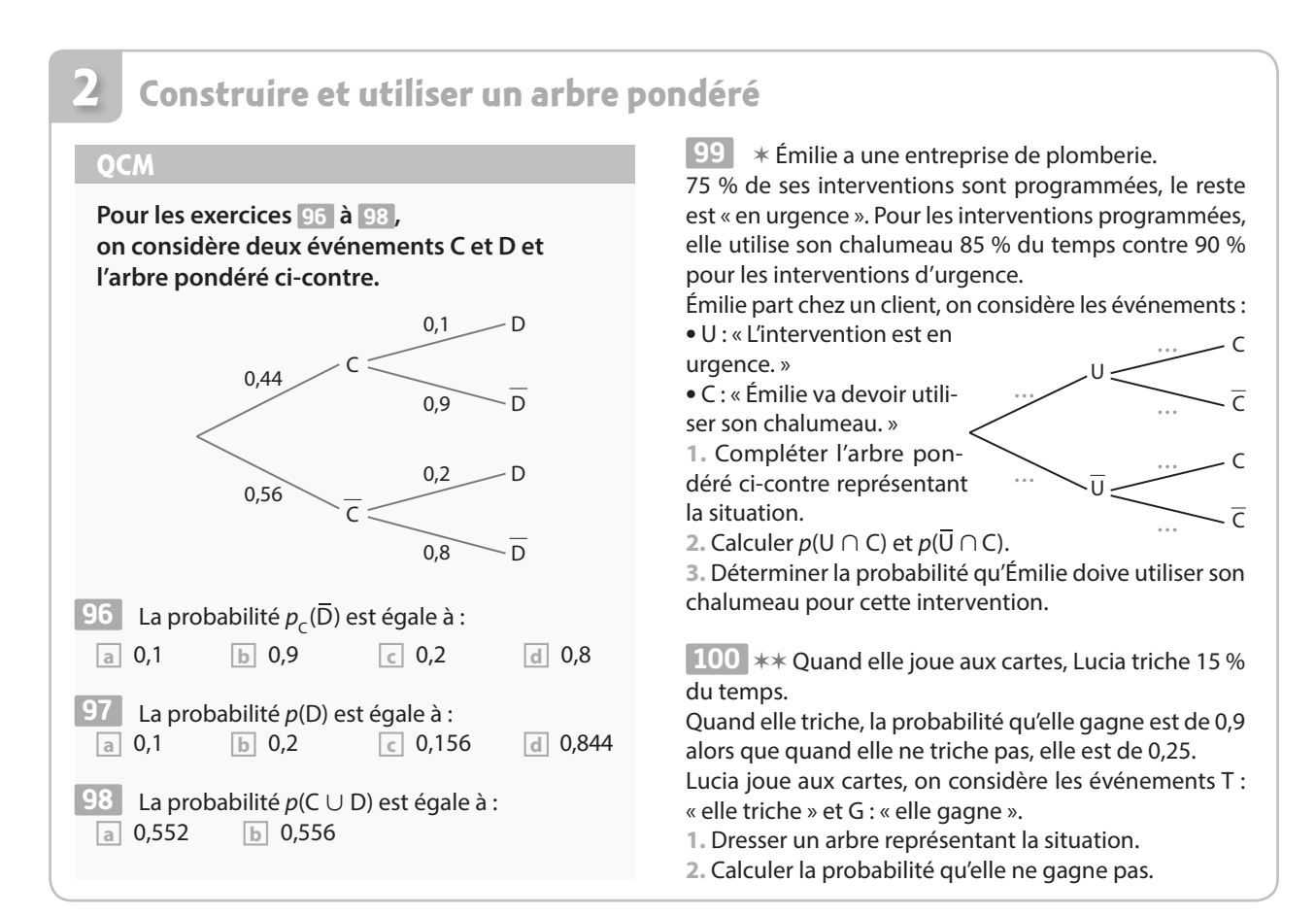

## **Inverser un conditionnement**

#### **OCM**

**3**

101 Sur lequel des deux arbres pondérés ci-dessous peut-on lire directement  $\rho_{_{\mathrm{B}}}(\mathsf{A})$  ?

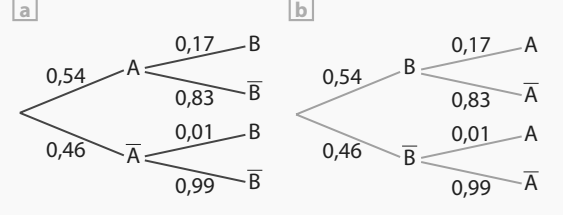

**103** ✶ Mia acquiert ses jeux vidéos de deux façons, **102** soit en version « boîte », soit en version téléchargée :

 $\cdot \frac{1}{5}$  $\frac{1}{6}$  de ses jeux fonctionnent sur la console S dont 25 %<br>6

en version « boîte » ;

 $\cdot \frac{5}{2}$  $\frac{2}{24}$  de ses jeux fonctionnent sur la console M dont 40 %

en version « boîte » ;

 $\cdot \frac{5}{5}$  $\frac{2}{8}$  de ses jeux fonctionnent sur la console N dont 25 %<br>8 en version « boîte ».

Quand elle lance un jeu au hasard, on considère les événements S (resp. M, resp. N) : « Le jeu fonctionne sur la console S (resp. M, resp. N) » et B : « Le jeu est en version boîte ».

**1.** Compléter l'arbre pon-

déré ci-contre. **2.** Calculer p(S ∩ B) puis  $p(B)$ .

**3.** Mia a lancé un jeu acheté en version boîte, quelle est la probabilité qu'il fonctionne sur la console S ? **4.** Mia a lancé un jeu

acheté en version boîte,

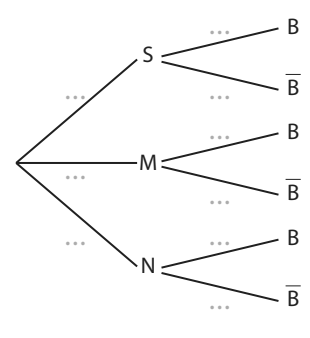

sur quelle console est-il le plus probable qu'il fonctionne ?

**103** \*\* Une entreprise dispose de deux usines  $U_1$  et  $\mathsf{U}_2$  fabriquant des téléphones et des tablettes :

**•** l'usine U<sup>1</sup> fabrique 70 % des appareils de l'entreprise et 65 % des appareils venant de l'usine U<sub>1</sub> sont des téléphones ;

• 75 % des appareils venant de l'usine U<sub>2</sub> sont des téléphones.

Pour faire des tests, on prélève au hasard un appareil produit par l'entreprise et on considère les événements:

• U<sub>1</sub>: « L'appareil vient de l'usine U<sub>1</sub>. » **•** A : « L'appareil est une tablette. »

Sachant qu'un appareil est une tablette, quelle est la probabilité qu'il provienne de l'usine U<sub>1</sub> ?

#### **Utiliser l'indépendance 4**

### **QCM**

104 On considère deux événements indépendants C et D tels que  $p(C) = 0.3$ ,  $p(D) = 0.6$ .

La probabilité p(C ∩ D) est égale à :

- **a** 0,18
- **b** 0,5
- **c** 0,9

105 On considère un QCM de culture générale de deux questions (il n'y a qu'une bonne réponse par question) : une de SVT avec 3 réponses possibles et une d'histoire avec 4 réponses possibles.

On considère l'expérience aléatoire consistant à répondre aux deux questions au hasard en regardant si la réponse est correcte ou non.

**1.** Pourquoi peut-on penser qu'il s'agit d'une succession de deux épreuves indépendantes ?

**2.** La représenter par un arbre ou un tableau.

**3.** Donner la probabilité d'obtenir une réponse correcte.

 ✶ Pour des événements A, B, C et D tels que A, B **106** et C forment une partition de l'univers, on considère la situation représentée par l'arbre pondéré ci-dessous :

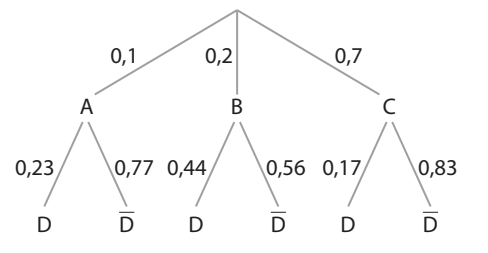

**1.** Les événements A et D sont-ils indépendants ? **2.** Les événements B et D sont-ils indépendants ?

 ✶✶ On considère **107** deux événements A et B et l'arbre pondéré associé ci-dessous.

Déterminer p pour que les événements A et B soient indépendants.

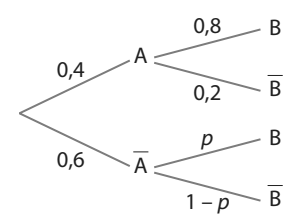

Si l'on considère qu'une flèche touche totalement<br>au hasard la cible sur laquelle sont marquées des<br>zones avec des points et en utilisant des variables<br>aléatoires, on peut connaître le nombre de points<br>marqués en moyenne s au hasard la cible sur laquelle sont marquées des zones avec des points et en utilisant des variables aléatoires, on peut connaître le nombre de points marqués en moyenne sur un grand nombre de lancers. De façon plus générale, ces notions utilisées en probabilité permettent d'étudier des jeux de hasard.

# **Variables aléatoires réelles**

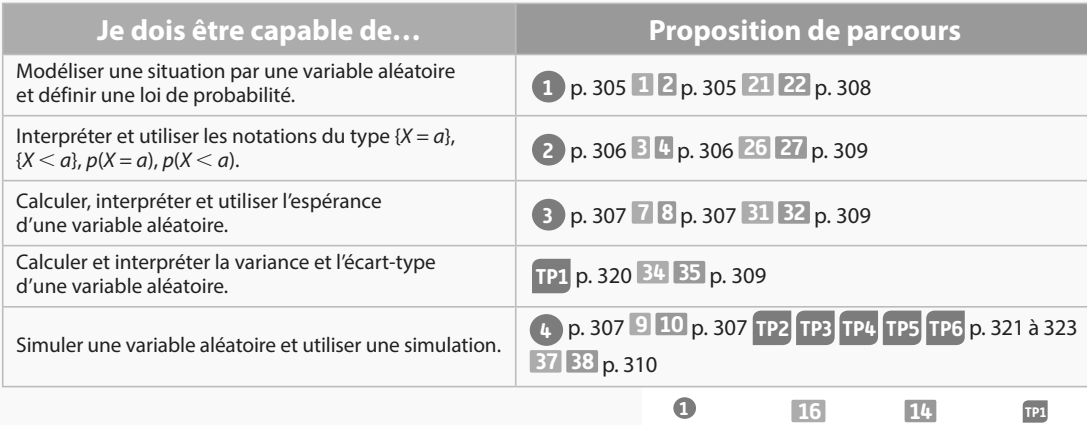

exercices exercices exercices travaux<br>
résolus corrigés non-corrigés pratiques

non corrigés

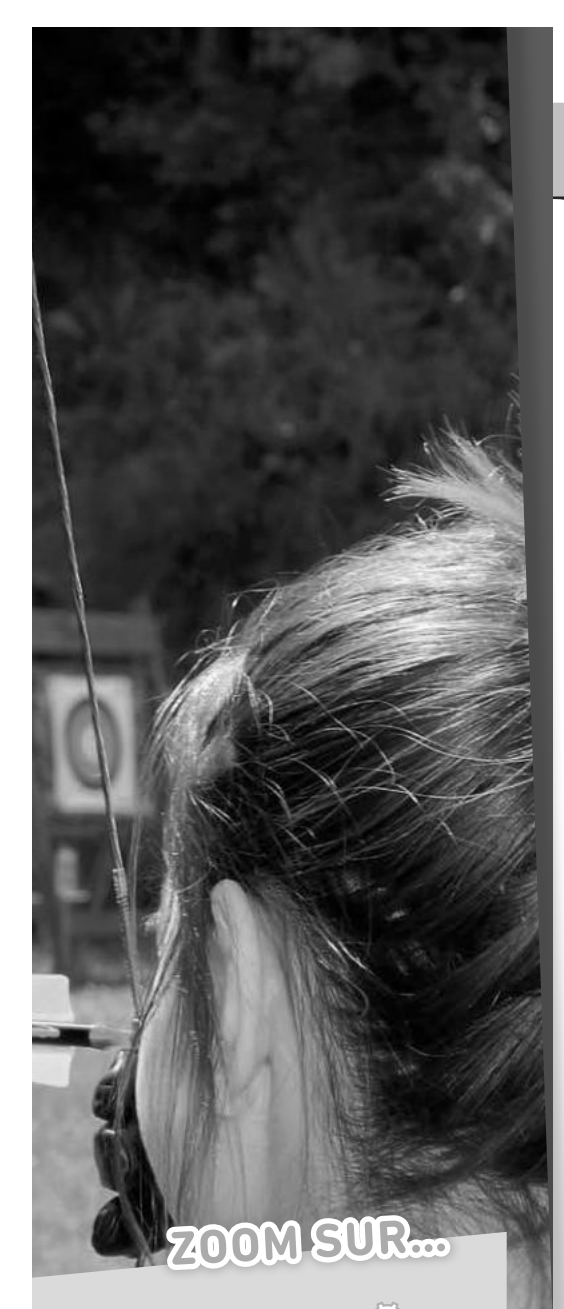

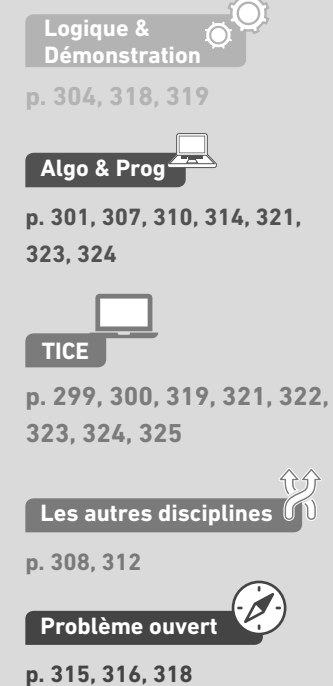

# **Pour prendre un bon départ**

Parcours différenciés Exo Lienmini.fr/maths1-21

### 1. **Calculer une probabilité avec un arbre de dénombrement**

On lance trois fois successivement une pièce équilibrée. Quelle est la probabilité d'obtenir exactement deux Pile sur les trois lancers ?

### 2. **Calculer une probabilité avec un arbre pondéré**

Une urne contient trois boules bleues et deux boules rouges.

Quelle est la probabilité d'obtenir deux boules bleues lorsque l'on effectue deux tirages successifs avec remise de la première boule dans l'urne ?

### 3. **Calculer une probabilité avec un tableau**

À la rentrée, une classe de Première est composée de la manière suivante.

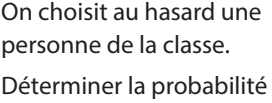

que celle-ci :

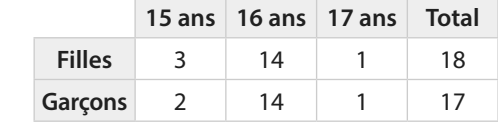

a) soit un garçon de 15 ans. b) ait un âge supérieur ou égal à 16 ans.

### 4. **Calculer et interpréter des moyennes et des écarts-type**

Pendant un mois, Diego et Nesrine s'entraînent aux lancers-francs au basket. Tous les jours, ils ont effectué 20 lancers-francs et ont noté leurs résultats dans le tableau ci-dessous.

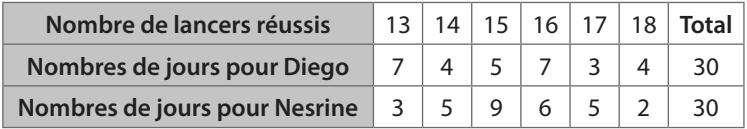

Par exemple, Diego a réussi 13 lancers-francs sept jours dans le mois.

1. À l'aide de la calculatrice, déterminer le nombre moyen de lancers-francs réussis par chacun des deux amis, et l'écart-type de ces deux séries statistiques (arrondir à 0,1 près).

2. Que peut-on dire de leur réussite aux lancers-francs en moyenne ? Qui vous semble le plus régulier ?

### 5. **Simuler une expérience à deux issues**

**Pour cet exercice, on convient que la commande Alea () renvoie un nombre réel aléatoire entre 0 et 1.**

En 2016, 5 % des Français suivaient un traitement face au diabète (source : santé publique France). Recopier et compléter l'algorithme cidessous afin qu'il permette de simuler le tirage au sort d'un(e) Français(e) selon qu'il (elle) suit ou non un traitement contre le diabète en 2016.

```
\sin Alea() \leq ...
   Afficher "est traité contre le diabète"
Sinon
   Afficher "n'est pas traité contre le diabète"
Fin si
```
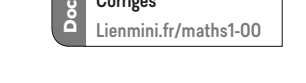

Corrigés

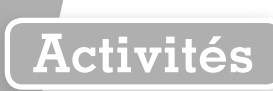

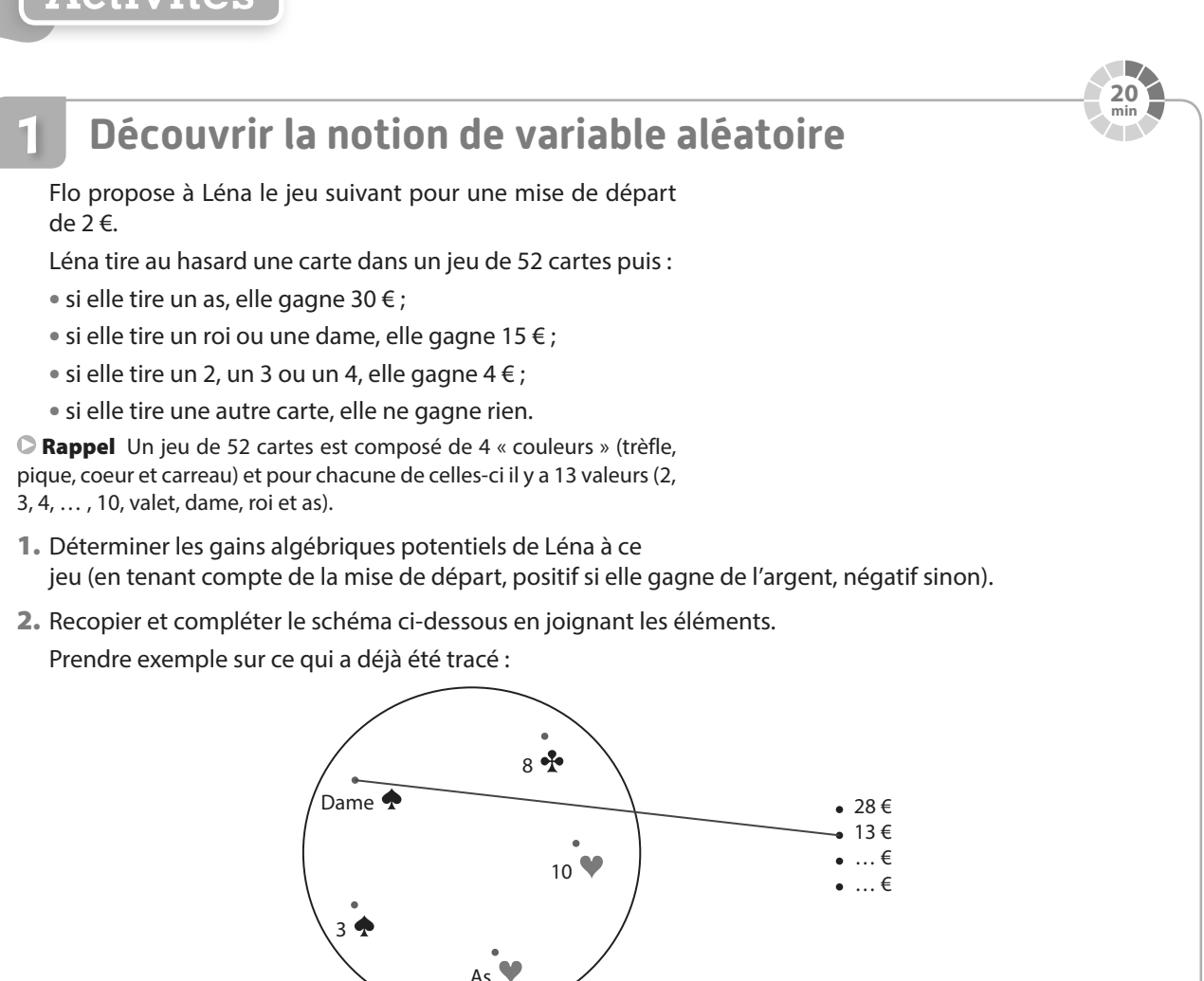

3. On note X la fonction qui, à chaque issue du tirage au hasard d'une carte, associe le gain algébrique de Léna. On dit que X est une variable aléatoire réelle.

Quelles sont les valeurs de X({6decœur}) et X({roidetrefle}) ?

- 4. On note  $p(X = 28)$ , ce qui se lit « probabilité que X soit égale à 28 », la probabilité que la variable aléatoire X prenne la valeur 28. Elle est égale à la probabilité de tirer au hasard un as.
	- a) Que vaut  $p(X = 28)$ ?
	- b) Oue vaut  $p(X = 13)$  ?
- 5. Recopier et compléter le tableau ci-dessous.

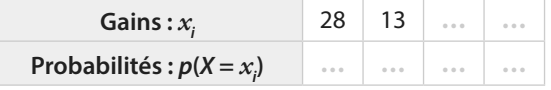

En construisant ce tableau, nous définissons la loi de probabilité de la variable aléatoire X.

- 6. Quelle est la probabilité (en tenant compte de la mise) :
	- a) que Léna perde de l'argent ?
	- b) qu'elle gagne plus de 10 € ?
	- c) qu'elle gagne 4 € ?
	- d) qu'elle gagne 2 € ?

**Cours 1 p. 302**

Une urne contient 50 tickets numérotés et sa composition est donnée dans le tableau suivant.

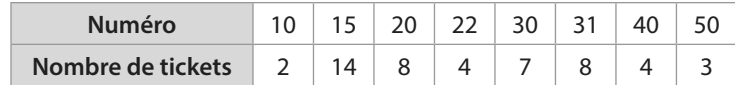

On tire au hasard un ticket. On note X la variable aléatoire donnant le numéro du ticket tiré.

1. Quelles valeurs peut prendre X ?

**2**

- 2. On note  $\{X \le 25\}$  l'évènement « La variable aléatoire prend une valeur inférieure ou égale à 25 ».
	- a) Compléter par les éléments que peut prendre X dans ce cas : l'événement { $X \le 25$ } est réalisé si et seulement si  $X$  prend sa (ses) valeurs dans  $\{10; 15; \ldots\}$ .
	- **b**) Compléter la phrase suivante traduisant dans le contexte de l'exercice l'événement  $\{X \leq 25\}$ : « Le numéro du ticket tiré est… ».
- 3. Reprendre les questions 2. a) et b) pour les événements suivants. a)  $\{X < 31\}$  b)  $\{X \ge 22\}$  c)  $\{X = 15\}$
- 4. On note  $p(X \le 15)$  la probabilité de l'événement { $X \le 15$ }, c'est-à-dire la probabilité que le numéro du ticket tiré soit inférieur ou égal à 15. Déterminer  $p(X \le 15)$ .
- **5.** Calculer: **a**)  $p(X = 15)$  **b**)  $p(X \le 31)$  **c**)  $p(X \ge 22)$

#### **Découvrir la notion d'espérance 3**

Anouk propose le jeu suivant : on mise 1 €, on lance deux dés équilibrés dont les faces sont numérotées de 1 à 6, puis on gagne une somme égale à la différence entre les deux dés (le plus grand résultat auquel on soustrait le plus petit). Par exemple, en tenant compte de la mise de départ, si les dés tombent sur 6 et 3, on gagne  $6 - 3 - 1 = 2 \epsilon$ .

Reyanne souhaite étudier la situation, et notamment le gain moyen qu'elle peut espérer à ce jeu. Pour cela, elle établit une simulation du jeu sur tableur.

1. Obtenir à l'aide du tableur une simulation similaire. On établira un échantillon de 1 000 simulations et on pourra utiliser les fonctions suivantes du tableur (à modifier suivant ce qu'il faut calculer) :

 $\bullet$  =ALEA.ENTRE.BORNES(1;6) affiche aléatoirement un nombre entier entre 1 et 6;

 $\bullet$  =MIN(A5:B5) détermine le minimum des valeurs dans la plage de données des cellules A5 à B5. On a de même la fonction MAX ;

 $\bullet$  =MOYENNE(A2:A101) calcule la movenne des nombres situés dans la plage de données A2:A101.

- 2. En utilisant la simulation, donner une approximation du gain qu'elle peut espérer en moyenne à ce jeu.
- 3. Soit X la variable aléatoire donnant le gain algébrique pour chaque lancer de dé à ce jeu. Déterminer la loi de probabilité de X.
- 4. On appelle espérance de X le nombre réel noté  $E(X)$  défini par :

 $E(X) = x_1 \times P(X = x_1) + x_2 \times P(X = x_2) + \dots + x_n \times P(X = x_n)$ où  $x_1$ ,  $x_2$ , ...,  $x_n$  sont toutes les valeurs que peut prendre X. Calculer E(X).

5. Comparer ce résultat au gain moyen sur 1 000 parties que Reyanne avait obtenu sur tableur.

**Cours 2 p. 303**

**Cours 1 p. 302**

 $\overline{B}$ 

Dé 2

 $\overline{3}$ 

 $\overline{2}$ 

5

 $\overline{\phantom{a}}$ 

 $\overline{6}$ 

 $\overline{5}$ 

 $\overline{1}$ 

 $\overline{\mathbf{3}}$ 

 $\mathbf{A}$ 

Gain moven sur 1 000 simulations

**TICE**

A

Dé 1

 $\overline{a}$ 

 $\overline{2}$ 

 $\overline{1}$ 

 $\Delta$ 

 $\overline{1}$ 

 $\overline{\mathbf{a}}$ 

 $\overline{A}$ 

 $\overline{\phantom{a}}$ 

 $\overline{2}$ 

0.939

 $\overline{1}$  $\overline{2}$ 

 $\overline{3}$  $\overline{4}$ 

 $10$ 

 $11$ 

 $12$ 

 $13$ 

**15 min**

**Activités**

**30 min**

 $\ddot{c}$ 

Gain  $\overline{0}$ 

 $\overline{1}$ 

 $\overline{3}$ 

 $\Omega$  $\overline{4}$ 

 $\mathbf{1}$ 

 $\overline{2}$ 

 $\overline{1}$ 

 $\overline{0}$ 

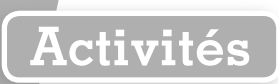

# **4**

# **Comparer à l'aide de l'écart-type**

Samuel compare deux jeux qui lui sont proposés.

Il a observé 500 parties de chaque jeu et a inscrit ses résultats dans une feuille de tableur. **Jeu A :**

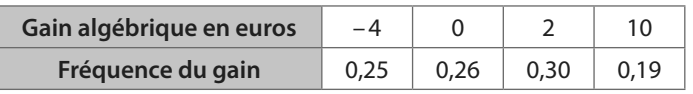

### **Jeu B :**

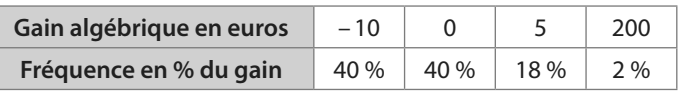

1. En utilisant la calculatrice, retrouver les moyennes et écarts-type de ces deux séries statistiques données sur la copie d'écran ci-dessous.

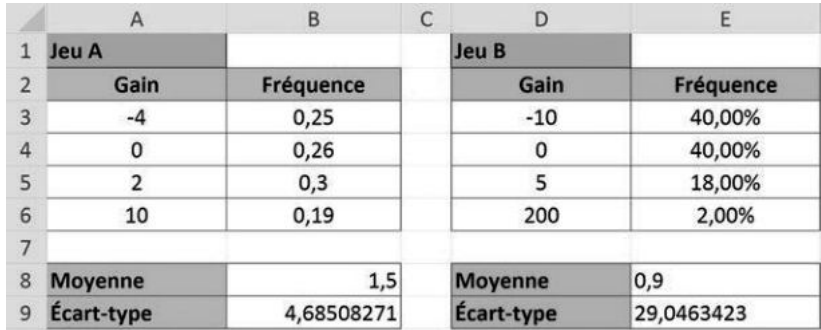

2. Comparer ces deux jeux en répondant aux questions suivantes.

a) Quel est le jeu qui semble le plus intéressant en moyenne pour un joueur ?

- b) Pour quel jeu les valeurs sont-elles en moyenne plus éloignées du gain moyen ?
- c) Quel jeu faut-il conseiller pour un joueur qui aime le risque ?
- 3. **a)** En supposant que les fréquences des gains sont égales aux probabilités réelles, dresser deux tableaux résumant les lois de probabilité de X, la variable aléatoire donnant le gain algébrique au jeu A, et Y, la variable aléatoire donnant le gain algébrique au jeu B.
	- **b**) Calculer  $E(X)$  et  $E(Y)$ .

c) L'écart-type de la variable aléatoire X, noté  $\sigma$ (X) est égal à celui calculé dans la question 1. pour le jeu 1. Donner  $σ(X)$  et  $σ(Y)$ .

d)• La variance de X est le nombre réel noté V(X) défini par :

 $V(X) = p_1(x_1 - E(X))^2 + p_2(x_2 - E(X))^2 + \dots + p_n(x_n - E(X))^2$ 

où  $p_i$  est la probabilité de l'événement { $X = x_i$ }.

• L'écart-type de X est le nombre réel noté σ(X) défini par  $\sigma(X) = \sqrt{V(X)}$ .

Trouver de deux façons différentes une valeur approchée à 0,01 près de la variance pour le jeu B.

**Coup de pouce** L'une des deux façons utilise un résultat obtenu sur la calculatrice ou le tableur.

e) Retrouver les formules saisies en B8 et B9 pour obtenir la copie d'écran précédente.

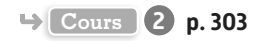

**30 min**

**TICE**

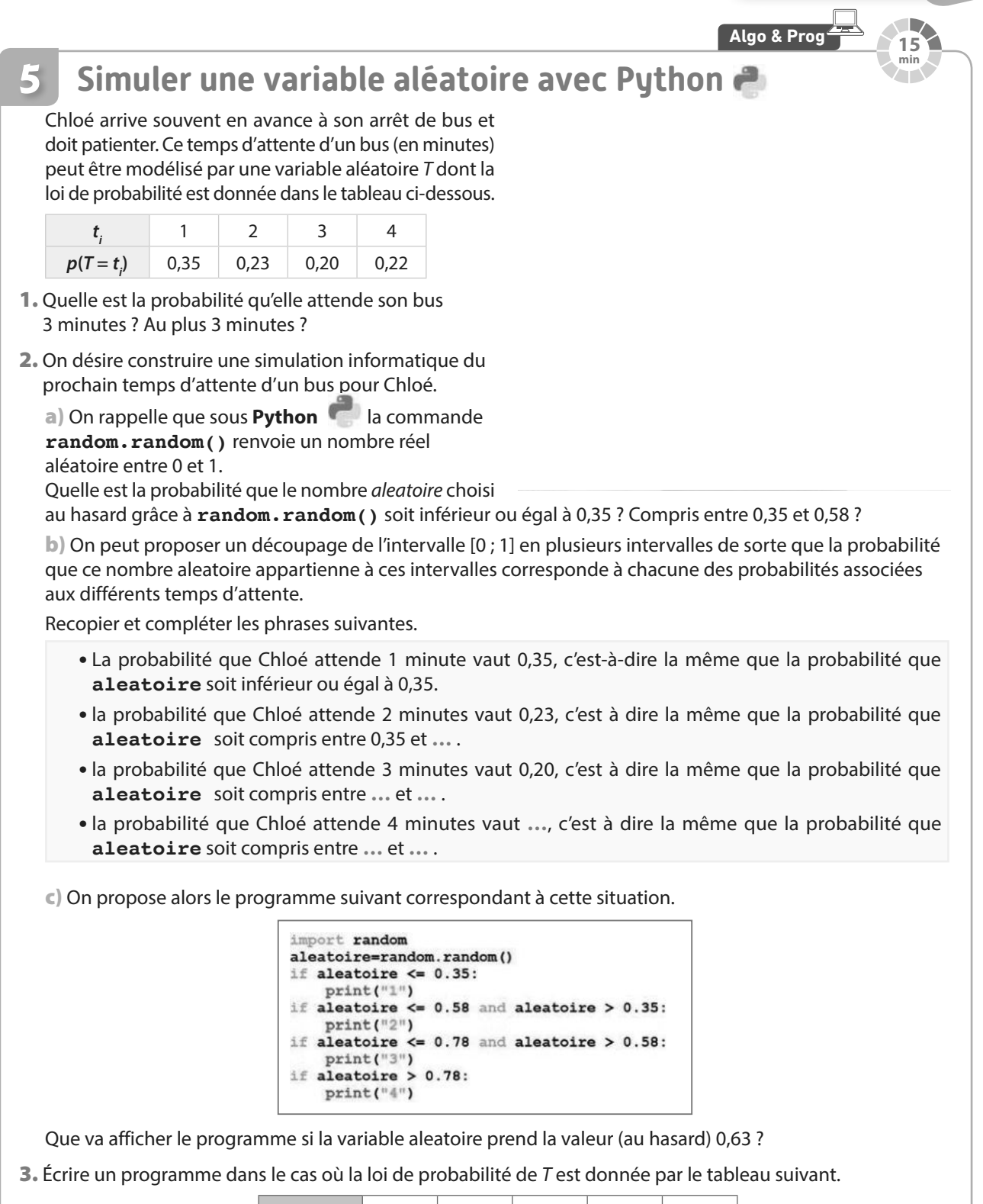

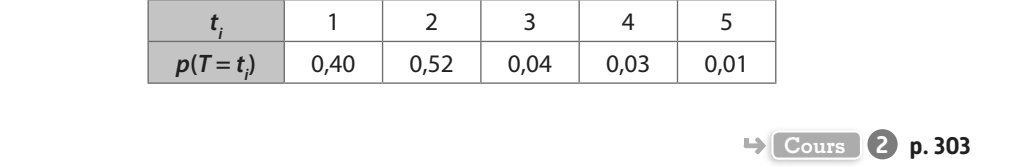

**Activités**

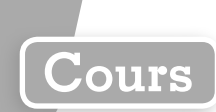

# **1 Variables aléatoires réelles**

On considère une expérience aléatoire dont l'univers  $\Omega = \{e_1 : e_2 : e_3 : ... : e_r\}$  est fini et une loi de probabilité p sur Ω.

**Définition Variable aléatoire réelle (discrète)**

**Une variable aléatoire réelle X sur** Ω **est une fonction qui à chaque issue de** Ω **associe un nombre réel.**

**Notation** a étant un nombre réel, on note { $X = a$ } l'événement X prend la valeur a et  $p(X = a)$  sa probabilité.

**Exemple**

Une urne contient 6 boules indiscernables au toucher : trois boules sont rouges numérotées de 1 à 3 (R<sub>1</sub>, R<sub>2</sub>,  $\mathsf{R}_{\mathsf{3}}$ ) et trois boules sont vertes numérotées 0, 3 et 5 (V<sub>o</sub>, V<sub>3</sub>, V<sub>5</sub>).

Un joueur mise 2 € et tire une boule au hasard. Si elle est rouge, il gagne 3 € ; si elle est verte, il gagne en euros la valeur du numéro indiqué.

L'univers associé à l'expérience aléatoire est  $\Omega = \{R_1, R_2, R_3, V_0, V_3, V_5\}$ . Toutes les issues sont équiprobables.

La variable aléatoire X qui, à chaque boule choisie, associe le gain en tenant compte de la mise, peut prendre comme valeur : 3 (en prenant la boule  $V_5$ et en soustrayant la mise) ; 1 (en prenant une boule

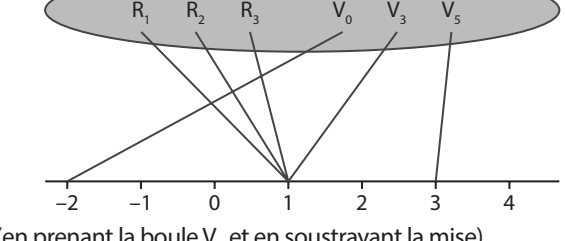

rouge ou la boule V<sub>3</sub> et en soustrayant la mise) et –2 (en prenant la boule V<sub>0</sub> et en soustrayant la mise). L'événement X prend la valeur 3, noté {X = 3}, est réalisé lorsque le joueur tire la boule V<sub>5</sub>.

Sa probabilité est  $p(X = 3) = \frac{1}{6}$ car la probabilité de tirer au hasard la boule V<sub>5</sub> est  $\frac{1}{6}$ 

#### **Définition**

### **Soit** *X* **une variable aléatoire sur**  $\Omega$  **prenant les valeurs**  $x_1, x_2, ..., x_n$

Lorsqu'à chaque valeur  $x_j$  on associe la probabilité  $p_j = p(X = x_j)$ , on définit la loi de probabilité de X.

#### **C** Remarques

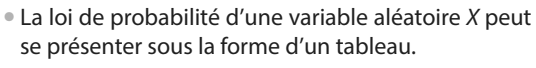

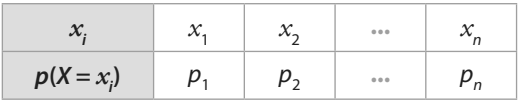

• La somme des probabilités de toutes valeurs prises par la variable aléatoire est égale à 1. On a :  $p_1 + p_2 + ... + p_n = 1$ .

**Exemple**

Dans l'exemple précédent, X peut prendre les valeurs 3, 1 et – 2. De plus, on a :

• 
$$
p(X = 3) = p(\{V_s\}) = \frac{1}{6}
$$
.  $\bullet p(X = 1) = p(\{R_1; R_2; R_3; V_3\}) = \frac{4}{6} = \frac{2}{3}$ .  $\bullet p(X = -2) = p(\{V_0\}) = \frac{1}{6}$ .  
On en déduit que la loi de probabilité de X est donnée  
dans le tableau ci- contre.  
 $p(X = x_i)$   $\frac{1}{6}$   $\frac{2}{3}$   $\frac{1}{6}$ 

#### **C** Remarques

• Les notations { $X \ge a$ }, { $X = a$ }, ... permettent de définir des événements en lien avec les variables aléatoires.

• Dans l'exemple, on peut calculer la probabilité de l'événement  $\{X \geq 0\}$ , c'est-à-dire la probabilité que le gain soit positif, que l'on note  $p(X \ge 0)$  : on a  $p(X \ge 0) = p(X = 1) + p(X = 3) = \frac{5}{6}$ .

**Exercices résolus 1 p. 305 2 p. 306**

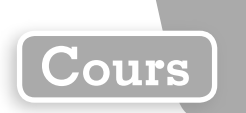

# **2 Espérance – Variance – Écart-type**

# **a Définitions**

Dans ce paragraphe, X est une variable aléatoire dont la loi de probabilité est donnée par le tableau suivant.

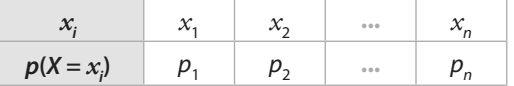

**Définition Espérance**

**L'espérance de X est le nombre réel noté E(X) défini par :**

 $E(X) = p_1 x_1 + p_2 x_2 + \ldots + p_n x_n$ 

**Exemple**

On considère une variable aléatoire Y dont la loi de probabilité est donnée par le tableau suivant.

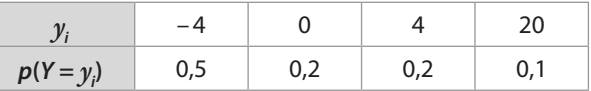

On a :  $E(Y) = 0.5 \times (-4) + 0.2 \times 0 + 0.2 \times 4 + 0.1 \times 20 = 0.8$ .

#### **C** Remarques

• Lorsque X est une variable aléatoire donnant le gain algébrique à un jeu, E(X) est le gain moyen que peut espérer un joueur sur un grand nombre de parties à ce jeu.

• Un jeu est équitable si l'espérance de la variable aléatoire donnant le gain algébrique est nulle.

**Exercice résolu 3 p. 307**

**Définition Variance**

**La variance de X est le nombre réel noté V(X) défini par :**

 $V(X) = p_1(x_1 - E(X))^2 + p_2(x_2 - E(X))^2 + \dots + p_n(x_n - E(X))^2$ .

 $\bullet$ -Exemple -

Dans l'exemple précédent, on a :  $V(Y) = 0.5 \times (-4 - 0.8)^2 + 0.2 \times (0 - 0.8)^2 + 0.2 \times (4 - 0.8)^2 + 0.1 \times (20 - 0.8)^2 = 50.56$ 

**Définition Écart-type**

**L'écart-type de**  $X$  **est le nombre réel noté**  $\sigma(X)$  **défini par**  $\sigma(X) = \sqrt{V(X)}$ **.** 

**Exemple**

Dans l'exemple précédent, on a :  $\sigma(Y) = \sqrt{V(Y)} = \sqrt{50,56} \approx 7,11$ .

#### **C** Remarques

- Ces définitions sont à mettre en lien avec celles de moyenne, variance et écart-type d'une série statistique. On peut donc aussi utiliser la calculatrice ou un tableur pour déterminer l'espérance, la variance et l'écart-type d'une variable aléatoire si on a résumé la loi de probabilité de la variable aléatoire dans un tableau (voir le **TP1**).
- Comme en statistiques, l'écart-type permet de se donner une idée de la répartition des valeurs prises par une variable autour de son espérance en tenant compte des probabilités. Plus l'écart-type est grand, plus les valeurs prises par la variable aléatoire sont « éloignées » de l'espérance.

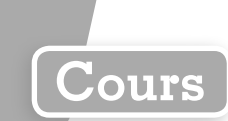

# **b Propriétés des indicateurs**

**Propriété Formule de König-Huygens**

On a:  $V(X) = p_1(x_1)^2 + p_2(x_2)^2 + ... + p_n(x_n)^2 - (E(X))^2$ 

**Exercice d'approfondissement 94 p. 318**

**Définitions Variable aléatoire aX + b**

**Pour tous nombres réels a et b, on peut définir une nouvelle variable aléatoire en associant à chaque issue donnant la valeur**  $x_i$ **, le nombre réel**  $ax_i + b$ **. Cette nouvelle variable aléatoire se note aX + b.**

**Exemple**

Z est une variable aléatoire donnant le gain en euros à un jeu auquel on peut gagner 2, 4 ou 8 €. Z peut donc prendre les valeurs 2, 4 ou 8.

Les organisateurs décident de multiplier les gains par 2 puis de soustraire 1 €.

On obtient alors la variable aléatoire Z' telle que  $Z' = 2Z - 1$ , qui donne les gains en euros suite à cette modification.

Z' peut prendre les valeurs  $3(2 \times 2 - 1)$ ;  $7(2 \times 4 - 1)$  ou  $15(2 \times 8 - 1)$ .

**Propriété**  $E(aX + b)$  et  $V(aX + b)$ 

**Soit a et b deux nombres réels. On a :** 

 $\bullet$   $E(aX + b) = aE(X) + b$ **•**  $V(aX + b) = a^2V(X)$ •  $\sigma$ ( $aX + b$ ) =  $|a|\sigma$ (X)

**Démonstration**

Pour l'espérance :  $E(aX + b) = p_1 \times (ax_1 + b) + p_2 \times (ax_2 + b) + ... + p_n \times (ax_n + b)$  $= ap_1x_1 + p_1b + ap_2x_2 + p_2b + ... + ap_nx_n + p_nb$  $= a(p_1x_1 + p_2x_2 + ... + p_nx_n) + b(p_1 + p_2 + ... + p_n)$  $= aE(X) + b \text{ car } p_1 + p_2 + ... + p_n = 1.$ 

Remarque Voir les exercices d'approfondissement pour la propriété de la variance (et donc de l'écart-type).

**e**-Exemple-

Dans l'exemple précédent, si on a  $E(Z) = 3,4$  alors:  $E(Z') = E(2Z - 1) = 2E(Z) - 1 = 2 \times 3,4 - 1 = 5,8.$ 

Remarque Le tableau et **Python** permettent de faire des simulations et d'obtenir au hasard une valeur prise par une variable aléatoire

**Exercice résolu 4 p. 307**

#### **Propriété Espérance et simulation**

**Lorsque l'on crée un échantillon, de taille suffisamment grande, de valeurs prises par une variable aléatoire (lors de simulations par exemple) la moyenne des valeurs de cet échantillon est proche de la valeur de l'espérance de cette variable aléatoire.**

**Exercices résolus**

**1** Si les différentes valeurs prises et

**2** Avant de donner la loi de probabilité, on peut récapituler les différentes valeurs que peut prendre la variable aléatoire. **3** On calcule les probabilités  $p(X = k)$  pour les différentes valeurs de k données

la situation.

auparavant.

les probabilités ne sont pas données, il faut les déterminer en construisant par exemple un arbre ou un tableau pour représenter

**Conseils & Méthodes**

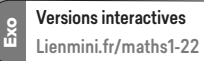

# **1 Déterminer la loi de probabilité d'une variable aléatoire Cours 1 p. 302**

**On propose le jeu suivant : on mise 5 € puis on lance deux fois de suite une pièce équilibrée. On gagne ensuite 4 € par Pile obtenu.**

Par exemple si on fait deux fois Pile, on gagne  $4 + 4 - 5 = 3$  €.

**Soit X la variable aléatoire donnant le gain à ce jeu en tenant compte de la mise. Déterminer la loi de probabilité de X.**

#### **Solution**

L'expérience aléatoire est constituée de deux lancers consécutifs d'une pièce équilibrée.

On peut utiliser un arbre pour déterminer les différentes possibilités (on est dans une situation d'équiprobabilité) et les gains associés : **1**

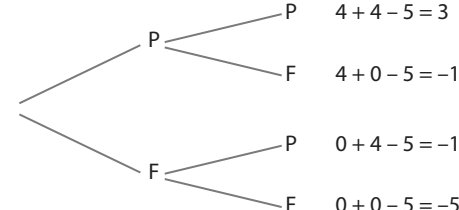

F

On en déduit la loi de probabilité de *X* résumée dans le tableau ci-contre.

*X* peut donc prendre les valeurs  $-5$ ;  $-1$  et 3. **2** 

De plus, d'après l'arbre, on a : 3  
\n• 
$$
p(X = -5) = p({\text{FF}}) = \frac{1}{4}
$$
  
\n•  $p(X = -1) = p({\text{PF}}; {\text{FP}}) = \frac{2}{4} = \frac{1}{2}$   
\n•  $p(X = 3) = p({\text{PP}}) = \frac{1}{4}$ 

| $x_i$        | -5            | -1            | 3             |
|--------------|---------------|---------------|---------------|
| $p(X = x_i)$ | $\frac{1}{4}$ | $\frac{1}{2}$ | $\frac{1}{4}$ |

#### **À vous de jouer !**

**1** On lance un dé équilibré comportant 6 faces. Si la face indique un nombre impair, on perd 3 €, sinon on gagne la valeur en euros du numéro de la face.

Déterminer la loi de probabilité de la variable

aléatoire X donnant le gain algébrique à ce jeu pour modéliser cette situation.

**2** On considère une urne comportant des boules de couleur verte, jaune ou bleue et sur lesquelles sont inscrites des motifs (croix ou triangle). Il y a 80 boules dans l'urne dont 10 sont vertes avec des croix. La composition globale de l'urne est donnée par le tableau suivant.

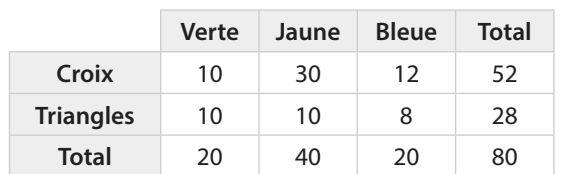

On mise 100 € puis on tire au hasard une boule dans l'urne. On gagne 200 € si c'est une boule verte avec des croix, 150 € si c'est une boule verte avec des triangles, 120 € si c'est une boule bleue avec des croix, et on ne gagne rien dans tous les autres cas.

Déterminer la loi de probabilité d'une variable aléatoire Y modélisant la situation.

**Exercices 21 à 24 p. 308**

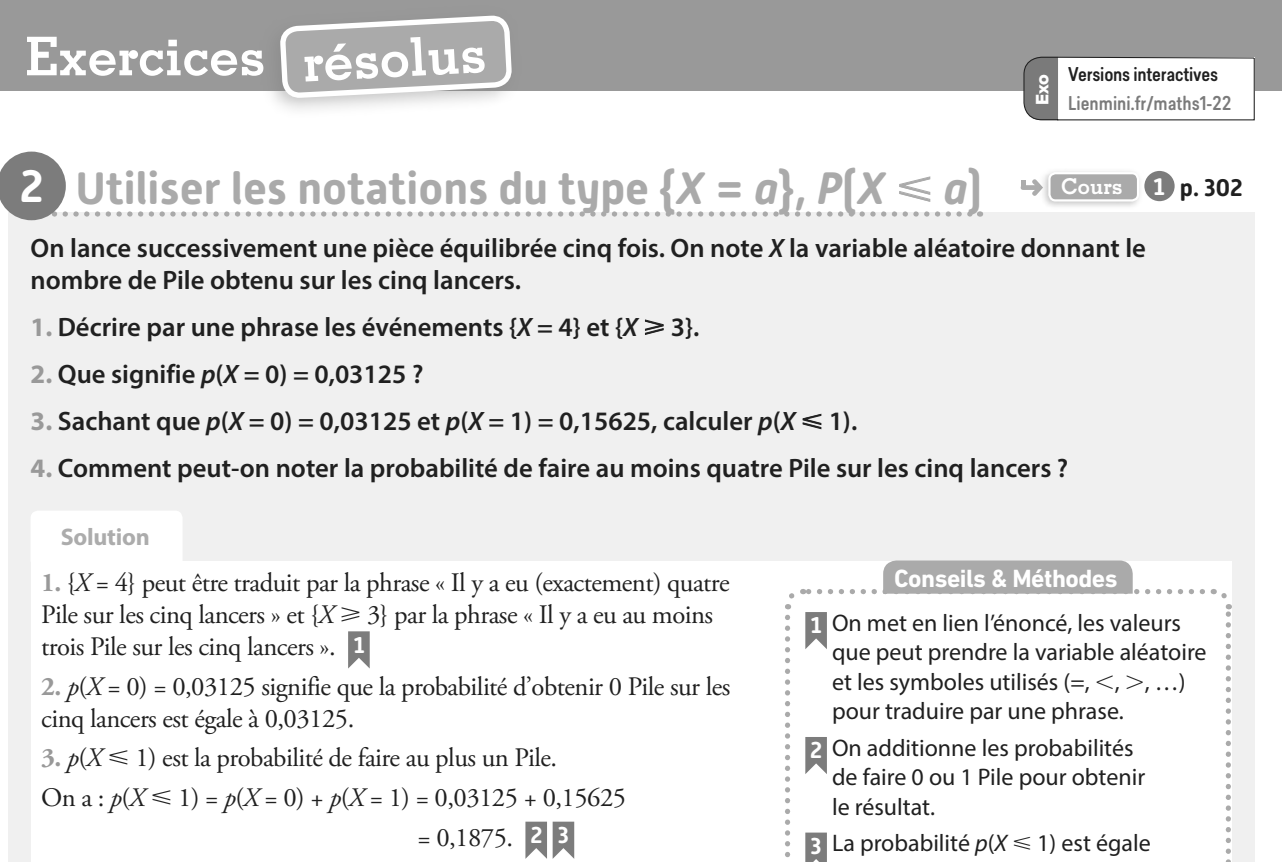

$$
= 0.1875
$$
.  $\begin{array}{|c|c|c|c|c|}\n 2 & 3 \\
 \hline\n 3 & 3 \\
 \hline\n 0 & 0 & 0\n \end{array}$ 

**4.** La probabilité de faire au moins quatre Pile sur les cinq lancers peut être notée  $p(X \ge 4)$ .

#### **À vous de jouer !**

**3** Soit un jeu de hasard dont le gain peut être égal à 2, 20, 100, 200 ou 1 000 €. Les probabilités d'obtention de chacun des gains sont égales.

On peut modéliser la situation avec une variable aléatoire X associant un gain à chaque issue du jeu.

**1.** Décrire par une phrase les événements {X = 20} et  ${X \le 50}$ .

2. Que vaut  $p(X \le 50)$ ?

**3.** Comment peut-on noter la probabilité de gagner au moins 100 € ?

**4** On considère une variable aléatoire X dont la loi de probabilité est donnée dans le tableau suivant.

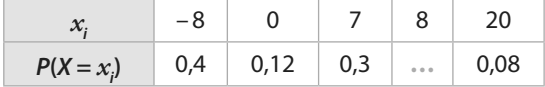

**1.** Que vaut  $p(X = 8)$  ?

2. Calculer  $p(X \le 0)$ .

**3.** Calculer  $p(X > 7)$ .

**5** Une usine fabrique des pièces métalliques pour l'industrie automobile. Elles sont livrées en général par lot de 100 pièces.

On considère la variable aléatoire Y associant le nombre de pièces défectueuses à un lot de 100 pièces.

**1.** Décrire par une phrase :

**a)** l'évènement  $\{Y = 9\}$ . **b)** l'événement  $\{Y \leq 5\}$ .

**2.** Que signifient  $p(Y > 2)$  et  $p(Y = 0)$ ?

**6** À l'issue d'une chaîne de fabrication de jouets en bois, on recherche deux types de défauts: les défauts de solidité et les défauts de couleur.

à la probabilité p(X < 2).

Une étude a permis de relever les résultats suivants sur un échantillon de 1 000 jouets :

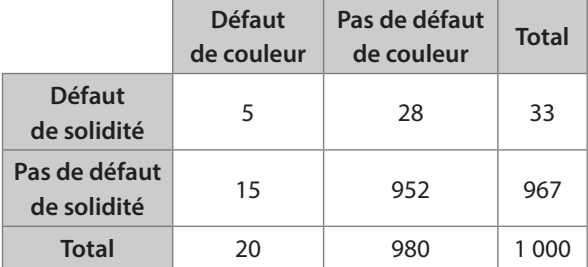

À réparer, un défaut de couleur coûte 5 € par jouet et un défaut de solidité coûte 12 € par jouet.

X est la variable aléatoire donnant le coût de réparation d'un objet avant d'être mis sur le marché.

**1.** Quelle valeur peut prendre X ?

**2. Décrire par une phrase l'événement**  $\{X \leq 10\}$ **.** 

3. Que vaut  $p(X = 12)$ ?

**Exercices 26 à 30 p. 309**

# **Exercices résolus**

Versions interactives Lienmini.fr/maths1-22

 $\frac{8}{10}$ 

# **2 Calculer et utiliser une espérance Calculer et utiliser une espérance**

### **Un jeu de grattage permet de gagner jusqu'à 5 000 €. Le ticket du jeu est vendu 2 €. On note X la variable aléatoire donnant le gain (en tenant compte de la mise) lorsque l'on choisit au hasard un ticket.**

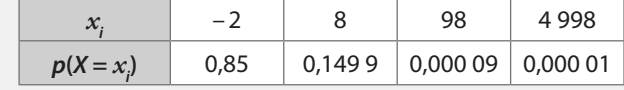

#### **Solution**

**Ce jeu est-il équitable ?**

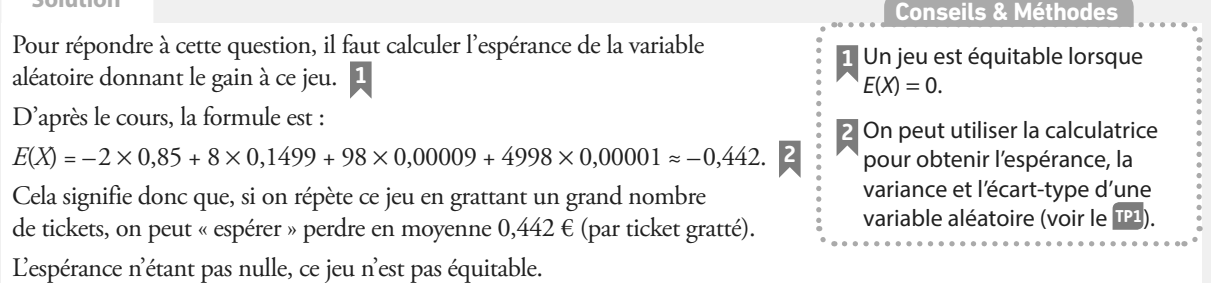

#### **À vous de jouer !**

**7** Une urne contient 4 tickets numérotés 0 ; 1 ; 10 et 20. Un joueur mise 4 € puis tire au hasard un ticket qui lui indique le montant qu'il gagne.

**La loi de probabilité de X est donnée par :**

Quel gain moyen peut-il espérer s'il joue un grand nombre de fois à ce jeu ?

**8** On mise 3 € puis on lance trois fois de suite une pièce équilibrée.

On gagne 2 € par Pile obtenu. Ce jeu est-il équitable ?

**Exercices 31 à 33 p. 309**

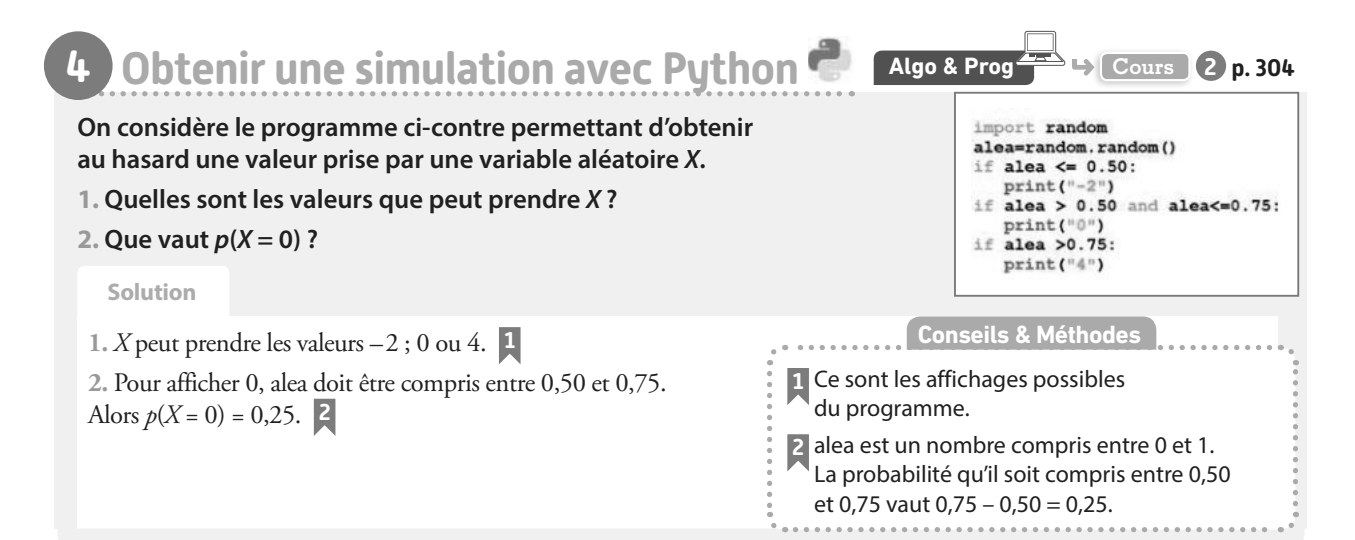

#### **À vous de jouer !**

**9 Écrire un programme Python** permettant d'afficher une valeur prise par la variable aléatoire X dont la loi de probabilité est donnée par :

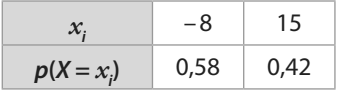

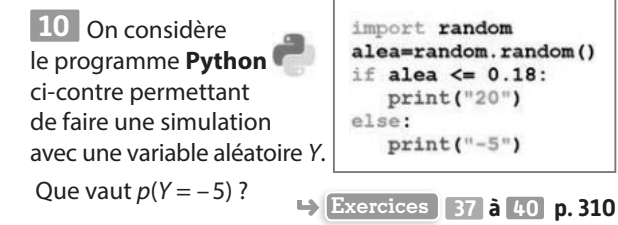

# **Exercices d'application**

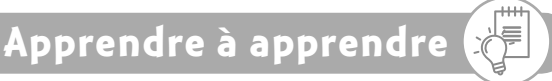

**11** Quelle est, d'après-vous, la formule la plus importante de ce chapitre ?

**12** On répondra à cet e*x*ercice en fin de chapitre. Chercher dans le chapitre précédent les résultats et méthodes dont vous avez eu besoin dans ce chapitre.

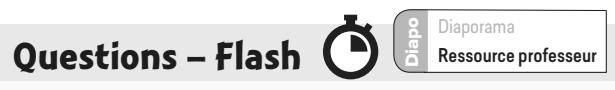

**13** On lance trois fois successivement un dé tétraédrique équilibré dont les 4 faces sont numérotées de 1 à 4. On additionne les numéros de chacun des résultats obtenus.

Y est la variable aléatoire associant cette somme à une expérience de trois lancers du dé.

Quelle(s) valeur(s) peut prendre Y ?

**14** Une urne contient trois boules jaunes et cinq boules rouges. On tire au hasard et avec remise deux boules. On gagne 3 € par boule jaune tirée et on perd 1 € par boule rouge tirée.

X est la variable associant le gain à un tirage. Quelle(s) valeur(s) peut prendre X ?

**15** X est une variable aléatoire pouvant prendre comme valeurs les nombres entiers entre 0 et 20.

**a)** Noter de manière plus simple X prend une valeur dans {0 ; 1 ; 2 ; 3 ; 4 ; 5 ; 6}.

**b)** Donner une notation de la probabilité d'obtenir un résultat supérieur à 14.

**16** X est une variable aléatoire discrète prenant des valeurs entre 0 et 100 et telle que  $p(X \le 12) = 0.23$ . Que vaut  $p(X > 12)$ ?

**17** Pour cet exercice, on convient que la commande **Alea()** renvoie un nombre réel aléatoire entre 0 et 1. Une variable aléatoire  $X$  a été simulée avec l'algorithme suivant.

```
aleatoire←alea()
si aleatoire <= 0.2
    Afficher "0"
Fin si
si aleatoire <= 0.65 et aleatoire>0.2
    Afficher "8"
Fin si
si aleatoire>0.65
    Afficher "20"
Fin si
```

```
Donner p(X = 8).
```
#### **Pour les exercices 18 à 20 , X est une variable aléatoire dont la loi de probabilité est donnée par le tableau suivant.**

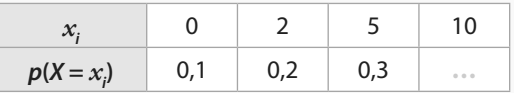

**18** Quelle est la valeur manquante dans ce tableau ?

**19** Déterminer  $p(X \le 5)$ .

**20** Calculer E(X).

# **Déterminer une loi de probabilité**

**21** Une urne contient trente boules numérotées de 1 à 30. On tire au hasard une boule.

Si le numéro de la boule est compris entre 1 et 15, on gagne 2 €, s'il est compris entre 16 et 27, on gagne 10 €. Sinon on gagne 50 €.

On note X la variable aléatoire donnant le gain à chaque boule tirée au sort.

**1.** Quelles sont les valeurs possibles prises par X ?

**2.** Recopier et compléter le tableau suivant donnant la loi de probabilité de X.

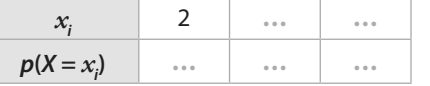

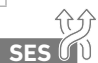

**22** Dans une entreprise, il y a 500 employés. **SES** Le tableau de répartition des salaires est le suivant.

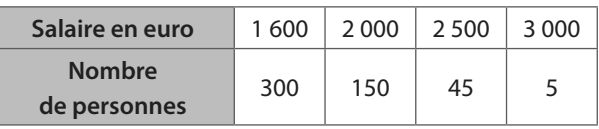

On note Y la variable aléatoire donnant le salaire perçu par un employé tiré au sort dans l'entreprise.

**1.** Quelles sont les valeurs possibles prises par Y ?

**2.** Dresser un tableau donnant la loi de probabilité de Y.

**23** Mathieu propose le jeu suivant avec une pièce truquée (on estime que la pièce a 38 % de chance de tomber sur Pile). On mise 20 €, puis on lance la pièce deux fois successivement. On gagne 25 € par Pile obtenu sur les deux lancers.

**1.** Calculer la probabilité de gagner 30 € à ce jeu en tenant compte de la mise.

**2.** Déterminer la loi de probabilité de la variable aléatoire X donnant le gain à ce jeu (en tenant compte de la mise).

**24** Carla a écrit chacun des mots Rien ne sert de courir, il faut partir à point (morale d'une fable de Jean de la Fontaine) sur des cartons qu'elle met dans une urne.

Elle tire au hasard un carton.

On considère la variable aléatoire N qui associe à chaque issue le nombre de lettres du mot écrit sur le carton. Déterminer la loi de probabilité de N.

# **Exercices d'application**

**25** On lance deux dés équilibrés à 4 faces numérotées de 1 à 4.

On note X la variable aléatoire qui à chaque lancer associe la valeur du plus grand numéro obtenu sur les deux dés. Déterminer la loi de probabilité de X.

### **Utiliser les notations d'évènements et de probabilités**

**26** Une variable aléatoire peut prendre les valeurs – 120 ; 0 ; 150 ; 300 et 1000. Définir par une phrase et donner les issues possibles des évènements suivants.

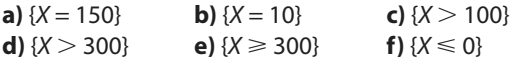

**27** On lance 15 fois de suite un dé équilibré à six faces numérotées de 1 à 6.

On note Y la variable aléatoire donnant le nombre de « 6 » obtenu sur les 15 lancers.

Utiliser une notation pour écrire les probabilités des événements suivants :

**a)** Le dé est tombé cinq fois sur « 6 ».

**b)** Le dé est tombé au moins une fois sur « 6 ».

**c)** Le dé est tombé au plus trois fois sur « 6 ».

**d)** Le dé est tombé plus de dix fois sur « 6 ».

**28** La loi de probabilité de X est donnée par le tableau :

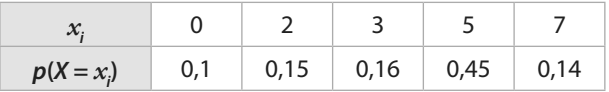

Déterminer les probabilités suivantes :

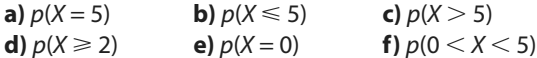

**29** Une variable aléatoire X prend des valeurs entières entre 0 et 50.

**1.** Quel est le contraire de l'événement {X > 4} ?

**2.** Sachant que  $p(X > 6) = 0.87$ , déterminer  $p(X \le 6)$ .

**3.** Sachant que  $p(X = 0) = 0.03$ , quelle est la probabilité que la variable aléatoire X prenne une valeur supérieure ou égale à 1 ?

**30** X est une variable aléatoire prenant les valeurs – 1 ; 0 et 1 telle que :  $p(X = 1) = p(X = 0)$  et  $p(X = -1) = 3 \times p(X = 1)$ . **1.** Dresser le tableau donnant la loi de probabilité de X. 2. Calculer  $p(X \ge 0)$ .

# **Calculer et utiliser une espérance**

**31** La loi de probabilité d'une variable aléatoire X est donnée par le tableau suivant.

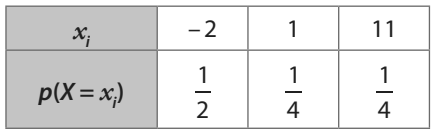

**1.** En utilisant la définition du cours, calculer l'espérance de X.

**2.** Vérifier le résultat à l'aide de la calculatrice.

**32** On considère un jeu de hasard. La variable aléatoire X donnant le gain (mise comprise) a une loi de probabilité résumée dans le tableau ci-dessous.

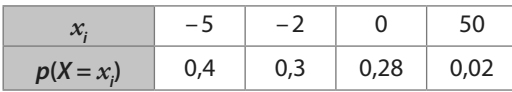

**1.** En utilisant la définition du cours, calculer E(X).

**2.** Interpréter ce résultat.

**3.** Ce jeu est-il équitable ?

**33** X est une variable aléatoire qui peut prendre les valeurs – 3 ; 4 ; 10 et 30. Son espérance est égale à 5. On considère les variables Y et Z telles que  $Y = 3X$  et  $Z = X + 10$ .

**1.** Déterminer les valeurs que peuvent prendre Y et Z.

**2.** Déterminer E(Y) et E(Z).

# **Calculer des indicateurs**

**34** La loi de probabilité d'une variable aléatoire X est donnée par le tableau suivant.

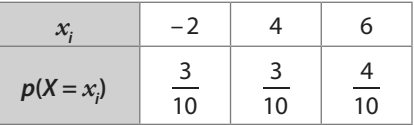

**1.** En utilisant la définition du cours, calculer l'espérance de X. **2.** En utilisant les définitions du cours, calculer la variance de X et en déduire l'écart-type de X.

**3.** Vérifier les résultats à l'aide de la calculatrice.

**35** Pour chacune des variables aléatoires suivantes dont on donne la loi de probabilité à l'aide d'un tableau, déterminer l'espérance, la variance et l'écart-type (si besoin on arrondira les résultats à 0,01 près).

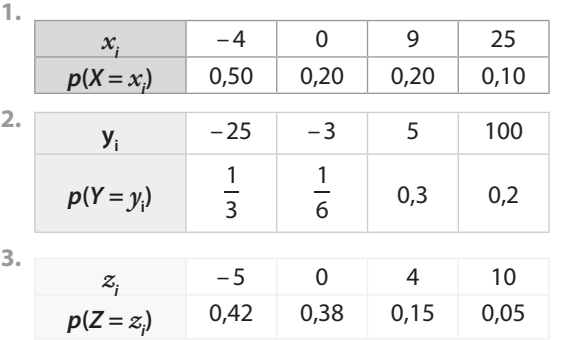

**36** Les lois de probabilités de deux variables aléatoires X et Y sont données dans les tableaux ci-dessous.

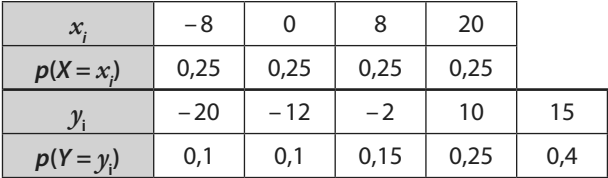

**1.** Comparer E(X) et E(Y).

**2.** Comparer σ(X) et σ(Y).

# **Exercices d'application**

**Algo & Prog**

### **Simuler une variable aléatoire**

**Dans cette partie, on considère que :**

**• la fonction Alea() renvoie un nombre réel aléatoire entre 0 et 1 ;**

• pour tous les programmes Python **by all the module ran-**

**dom est importé et la commande random.random() renvoie un nombre réel aléatoire entre 0 et 1.**

**37** Y est une variable aléatoire donnant un gain à un jeu. Sa loi de probabilité est donnée dans le tableau ci-dessous.

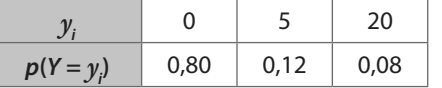

On souhaite construire une simulation de la variable aléatoire Y. **1.** Recopier et compléter le tableau suivant donnant un découpage de [0 ; 1] permettant de satisfaire aux probabilités.

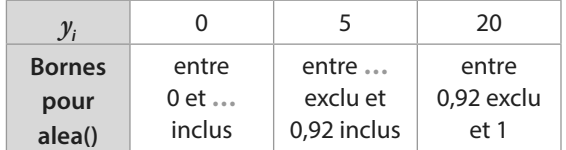

**2.** Recopier et compléter l'algorithme ci-dessous permettant d'obtenir une valeur prise par la variable aléatoire Y.

```
aleat←alea()
si aleat <= 0.8
   Afficher "..."
Fin si
si aleat <= ... et aleat>...
   Afficher "5"
Fin si
si aleat>...
   Afficher "..."
Fin si
```
**38** Juliette veut programmer un jeu de hasard dont les gains et leurs probabilités sont donnés dans le tableau ci-contre. Gain  $-5$  1 10 **Probabilité** 0,56 0,27 0,17

**1.** Recopier et compléter l'algorithme suivant pour aider Juliette à programmer son jeu.

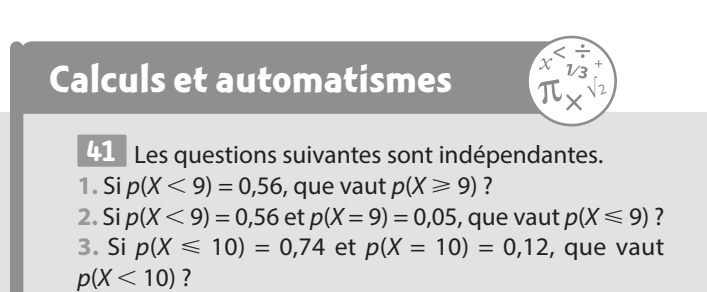

```
aleatoire←alea()
si aleatoire <= ...
    Afficher "-5"
Fin si
si aleatoire > ... et aleatoire<=...
    Afficher "1"
Fin si
si aleatoire> ...
    Afficher "..."
Fin si
```
2. Écrire le programme **Python** de cet algorithme.

**39** Une valeur prise par une variable aléatoire X est obtenue avec l'algorithme suivant.

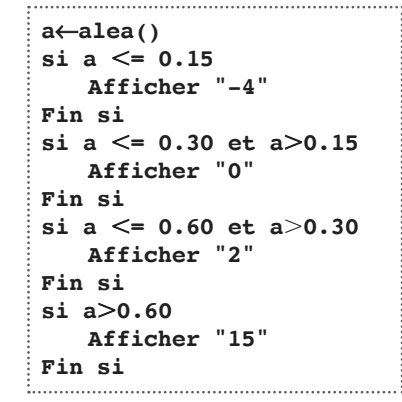

1. Donner  $p(X = 2)$ .

**2.** Recopier et compléter le tableau suivant donnant la loi de probabilité de X.

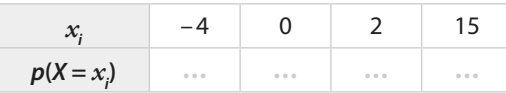

**40** Une valeur prise par une variable aléatoire X est obtenue avec le programme suivant.

```
alea=random.random()
if alea <= 0.72:
 print("-8")if alea \leq 0.95 and alea > 0.72:
 print ("50")
if alea > 0.95:
 print("80")
```
Donner la loi de probabilité de X.

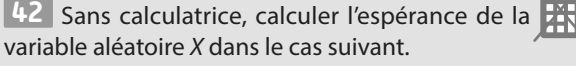

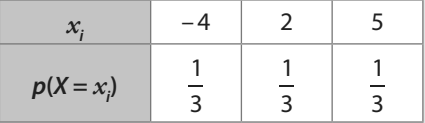

# **Loi de probabilité et calcul**

**43** Dans une fête on propose à Léonard de miser 5 € puis de tourner deux fois une roue. Il gagne les sommes indiquées à chacun des deux tours de roues.

Les secteurs « 0 € » ont pour angle 120°, les secteurs « 8 € » ont pour angle 60° et la probabilité de tomber sur un secteur est proportionnelle à l'angle formé par ce secteur.

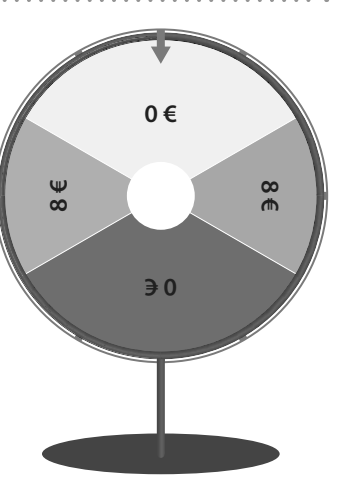

**1.** Modéliser cette situation à l'aide d'une variable aléatoire X donnant le gain algébrique de Léonard.

**2.** Quelle est la probabilité que Léonard gagne de l'argent ?

**44** X est une variable aléatoire qui peut prendre les valeurs entières de 0 à 5 (inclus).

On sait que :

- $p(X = 0) = 0.25$ •  $p(X \le 1) = 0.35$
- $p(X = 2) = p(X \le 1)$
- $p(X = 5) = p(X = 4)$
- $p(X = 3) = 4 \times p(X = 4)$

Donner la loi de probabilité de X.

**45** Pour traverser le couloir du troisième étage du lycée, Miguel met cinq minutes.

Il sait que si, lors de cette traversée, il rencontre un ami, il parlera avec lui deux minutes.

Il y a deux salles devant lesquelles il peut retrouver un ami et la probabilité qu'il en rencontre un devant une salle est 0,3. Ces rencontres sont indépendantes.

X est la variable aléatoire donnant le temps de traversée du couloir en minute.

Déterminer la loi de probabilité de X.

**46** Une entreprise fabrique des fioles en verre de contenance théorique 250 mL.

Un technicien du contrôle de qualité effectue une analyse d'un échantillon de 200 fioles. Voici les relevés des contenances de ces fioles.

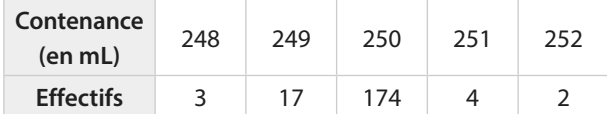

Le technicien prend au hasard une fiole dans cet échantillon. On note X la variable aléatoire donnant la contenance d'une fiole choisie dans l'échantillon.

**1. Oue vaut**  $p(X = 252)$ **?** 

**2.** Déterminer la probabilité que la fiole choisie ait une contenance inférieure ou égale à 250 mL.

**47** Une urne contient n (n entier supérieur ou égal à 10) boules indiscernables au toucher dont cinq sont rouges, deux sont vertes et les autres sont jaunes.

On tire au hasard une boule dans l'urne. Si celle-ci est verte, on gagne 3 €, si elle est jaune on gagne 5 €, sinon on perd 2 €.

X est la variable aléatoire associant le gain algébrique au jeu. **1.** Déterminer la loi de probabilité de X (les probabilités seront écrites en fonction de n).

**2.** Comment faut-il choisir n pour que la probabilité de gagner de l'argent à ce jeu soit supérieure ou égale à 0,6 ?

**48** Une association propose à tous ses membres des stages de découverte ou de perfectionnement de la pratique de certains sports. Les tarifs en euros de ces stages sont donnés dans le tableau ci-dessous.

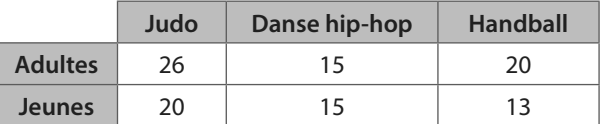

48 adultes se sont inscrits dont la moitié ont choisi le judo et 8 la danse hip-hop.

108 jeunes se sont inscrits dont un tiers ont choisi la danse hip-hop et 40 ont choisi le handball.

Le président de l'association tire au hasard la fiche de l'une des personnes inscrites. On note X la variable aléatoire donnant le tarif payé en euros par la personne.

1. Calculer  $p(X = 13)$  et  $p(X \ge 20)$ .

**2.** Déterminer la loi de probabilité de X.

#### **Indicateurs d'une variable aléatoire et problèmes** . . . . . . . . . . . . . . . . . .

**49** Une roue est partagée en 10 secteurs angulaires égaux dont 5 sont colorés en rouge, 3 en vert et 2 en jaune.

On tourne la roue et elle s'arrête au hasard sur un secteur angulaire. Si celui-ci est vert, on gagne 5 €, s'il est jaune on gagne 20 € et s'il est rouge on perd 4 €.

X est la variable aléatoire donnant le gain (algébrique) de ce jeu.

**1.** Déterminer la loi de probabilité de X.

**2.** Calculer E(X), V(X) et σ(X) à l'aide des formules du cours. **3.** Interpréter la valeur de E(X).

**4.** Vérifier les résultats de la question **2.** en utilisant la calculatrice.

**50** Une urne contient 20 boules indiscernables au toucher dont 15 sont rouges et les autres sont jaunes.

On mise 40 €. On tire au hasard successivement deux boules en remettant dans l'urne la première. On gagne 70 € par boule jaune tirée.

X est la variable aléatoire donnant le gain algébrique de ce jeu.

- **1.** Déterminer la loi de probabilité de X.
- **2.** À l'aide de la calculatrice, calculer E(X), V(X) et σ(X).
- **3.** Donner une interprétation de E(X).
- **4.** Ce jeu est-il équitable ?

**51** Amina mise 3 € puis lance un dé équilibré dont les faces sont numérotées de 1 à 6. Elle gagne une valeur en euros égale au double du numéro affiché par le dé.

Quel montant peut-elle espérer gagner (ou perdre) en moyenne si elle joue un grand nombre de parties à ce jeu ?

**52** Quand il fait du vélo pour rentrer du lycée, William peut prendre deux itinéraires possibles. La probabilité qu'il

choisisse le trajet A, le long du parc, est de  $\frac{1}{3}$ . S'il choisit ce

trajet, le temps de parcours peut être de 10 minutes avec une probabilité de  $\frac{1}{5}$ ou de 13 minutes suivant les feux de<br>priorité

priorité. S'il choisit le trajet B, le long de la grande route, son tra-

jet peut être de 8 minutes avec une probabilité de  $\frac{1}{2}$ , de

9 minutes avec une probabilité de  $\frac{1}{4}$  ou de 10 minutes.

**1.** Construire un arbre pondéré résumant la situation.

**2.** Donner la loi de probabilité de T, la variable aléatoire donnant le temps de trajet de William en minute. **3.** Calculer E(T). Interpréter ce résultat.

**53** Une urne contient 40 tickets numérotés de 1 à 40. On mise 5  $\epsilon$  puis on tire au hasard, successivement et avec remise, deux tickets de l'urne.

Pour chaque ticket dont le numéro est inférieur ou égal  $\lambda$  12, on gagne 8 €.

Quel est le gain algébrique que l'on peut espérer à ce jeu sur 1 000 parties ?

**Pour des cas sans remise, Exercices 87 et 88 p. 316**

**54** Dans chacun des cas suivants, déterminer la valeur de m dans le tableau de sorte que l'espérance de X soit nulle.

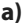

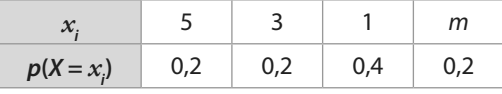

**b)**

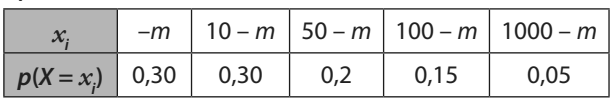

**55** Lorsqu'elle joue aux fléchettes, Constance sait qu'elle a 20 % de chance de toucher le « triple-vingt » et 45 % de chance de toucher le « simple-vingt ». On lui propose le jeu suivant : Constance mise m €. Si elle touche le « simple-vingt », on

lui rembourse sa mise ; si elle

touche le « triple-vingt » on lui donne le triple de sa mise. Déterminer, en fonction de m, le montant qu'elle peut espérer gagner en moyenne si elle effectue un grand nombre de parties.

**56** On reprend les données de l'exercice précédent.

On propose maintenant à Constance la situation suivante : elle mise 5 € puis lance deux fois successivement une fléchette. On suppose les lancers indépendants. Si elle fait deux « triple-vingt », elle gagne  $a \in \mathfrak{g}$ 

si elle n'en fait qu'un seul sur les deux lancers, elle gagne 10 €. Sinon elle perd sa mise.

Quelles sont les valeurs de a possibles pour que Constance gagne de l'argent en moyenne à ce jeu ?

**57** Un jeu consiste à lancer deux dés tétraédriques dont les faces sont numérotées de 1 à 4. Après le lancer, on fait la somme des numéros des faces. La mise de départ est  $m \in$ (m étant un nombre réel positif). Puis :

**•** on gagne 10 € si on obtient un résultat supérieur ou égal à 6 ;

**•** on gagne 20 € si on obtient un résultat inférieur à 4 ;

**•** on ne gagne rien sinon.

**1. Pour cette question, on prend**  $m = 5$ **.** 

X est la variable aléatoire donnant le gain algébrique du jeu. **a)** Déterminer la loi de probabilité de X.

**b)** Déterminer E(X).

**c)** Ce jeu est-il à l'avantage du joueur ou de l'organisateur ? **2.** Pour quelle valeur de m le jeu est-il équitable ?

**58** Proposer un jeu dont le gain algébrique moyen est de – 10 € et dont le gain maximal est 100 €.

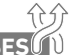

**59** Une entreprise fabrique des capteurs **SES** électroniques. À la fin de la fabrication, trois cas peuvent

se présenter : le capteur n'a pas de défaut, le capteur a un défaut de fonctionnement ou le capteur a un défaut de taille. Une étude de qualité a permis d'obtenir les résultats suivants :

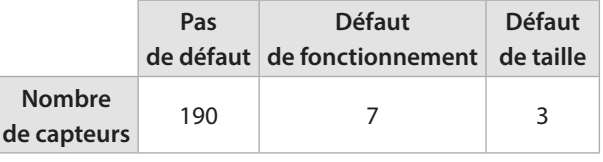

**•** On tire au hasard un capteur dans la production et on regarde s'il a un défaut. On suppose que l'analyse de l'échantillon de 200 capteurs fournit une estimation des probabilités de l'état du capteur.

**•** Il n'y a donc pas de capteurs ayant les deux défauts.

Un capteur n'ayant pas de défaut coûte 10 € à l'entreprise. Les réparations suite à un défaut constaté font augmenter le coût de production de 4 € pour un capteur ayant un défaut de fonctionnement et de 6 € pour un capteur ayant un défaut de taille.

X est la variable aléatoire donnant le coût total d'un capteur tiré au hasard.

**1.** Donner la loi de probabilité de X.

**2.** Si on fabrique un grand nombre de capteur, quel est le coût moyen d'un capteur ?

**3.** L'entreprise souhaite fabriquer un million de capteurs. Donner une estimation du coût de fabrication.

**60** La roulette du casino comporte 37 cases numérotées de 0 à 36. Pour les nombres entiers de 1 à 36, on sait que 18 nombres sont situés sur des cases rouges, les autres étant sur des cases noires.

Le 0 est sur une case verte à l'avantage du casino.

**1.** Tom mise 10 € sur son numéro fétiche entre 1 et 36. Si la bille s'arrête sur son numéro, il remporte 36 fois sa mise, sinon il perd sa mise.

**a)** Modéliser cette situation par une variable aléatoire X donnant le gain algébrique à ce jeu.

**b)** Calculer E(X) et σ(X). Interpréter ces résultats.

**2.** Hélène mise 10 € sur la couleur rouge.

Si la bille s'arrête sur une case rouge, elle remporte 2 fois sa mise, sinon elle perd sa mise.

**a)** Modéliser cette situation par une variable aléatoire Y donnant le gain algébrique à ce jeu.

**b)** Calculer E(Y) et σ(Y). Interpréter ces résultats.

**3.** Doit-on conseiller à Tom et Hélène de jouer un grand nombre de parties ?

**4.** Léo veut jouer une seule partie.

Que peut-on lui conseiller ?

**61** Un commerçant spécialisé en photographie numérique propose en promotion un modèle d'appareil photo numérique et un modèle de carte mémoire compatible avec cet appareil.

Il a constaté, lors d'une précédente promotion, que :

**•** 20 % des clients achètent l'appareil photo en promotion ; **•** 70 % des clients qui achètent l'appareil photo en promo-

tion achètent la carte mémoire en promotion ;

**•** 60 % des clients n'achètent ni l'appareil photo en promotion, ni la carte mémoire en promotion.

On suppose qu'un client achète au plus un appareil photo en promotion et au plus une carte mémoire en promotion. **1.** Un client entre dans le magasin.

On note A l'événement : le client achète l'appareil photo en promotion.

On note C l'événement : le client achète la carte mémoire en promotion.

**a)** Donner les probabilités  $p(\overline{A})$  et  $p(\overline{A} \cap \overline{C})$ .

**b)** Le client n'achète pas l'appareil photo en promotion. Calculer la probabilité qu'il n'achète pas non plus la carte mémoire en promotion.

**2.** Construire un arbre pondéré représentant la situation.

**3.** Le commerçant fait un bénéfice de 30 € sur chaque appareil photo en promotion et un bénéfice de 4 € sur chaque carte mémoire en promotion.

**a)** Recopier et compléter le tableau suivant donnant la loi de probabilité du bénéfice par client.

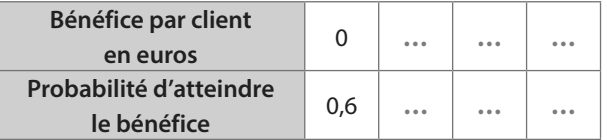

**b)** Pour 100 clients entrant dans son magasin, quel bénéfice le commerçant peut-il espérer tirer de sa promotion ?

**62** On propose à Ruben les deux tombolas suivantes qui ont lieu tous les week-end :

**•** La tombola A où le ticket coûte 5 €. Il y a 500 tickets dont 5 permettent de gagner 200 €, 10 permettent de gagner 100 € et les autres tickets sont perdants ;

**•** La tombola B où le ticket coûte 2 €. Il y a 800 tickets dont 2 permettent de gagner 250 €, 40 permettent de gagner 10 € et les autres tickets sont perdants.

**1.** Modéliser ces deux tombolas par des variables aléatoires

X et Y donnant les gains (en tenant compte de la mise).

**2.** Calculer les espérances et écarts-type de X et Y.

**3.** Comparer ces deux tombolas.

# **Propriétés de l'espérance**

**63** Lors d'une fête, une association propose un jeu dont les gains en jetons peuvent être modélisés par une variable aléatoire X. La loi de probabilité de X est donnée dans le tableau ci-dessous.

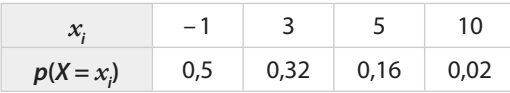

**1.** Montrer que E(X) est positif.

**2.** Comme il y a suffisamment de jetons, l'association décide finalement de doubler tous les gains. On appelle Y la variable aléatoire associant les nouveaux gains à chaque issue. **a)** Quelles valeurs peut prendre Y ?

- **b)** Donner la loi de probabilité de Y.
- 

**c)** Que vaut E(Y) ?

**64** Y est une variable aléatoire pouvant prendre les valeurs  $-4$ ; 5; 10 et 100, et telle que  $E(Y) = 8$ .

- **1.** Soit la variable aléatoire Z telle que Z = 2Y + 50.
- **a)** Quelles valeurs peut prendre Z ?
- **b)** Déterminer E(Z).
- **2.** Soit la variable aléatoire R telle que R = 3Y + 5.
- **a)** Quelles valeurs peut prendre R ?
- **b)** Déterminer E(R).

**65** Une entreprise compte 100 employés. Le tableau de répartition des salaires est le suivant.

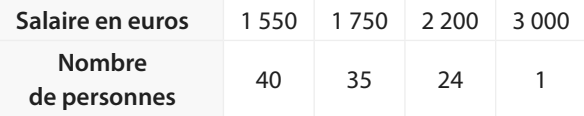

Le directeur prend au hasard le bulletin de salaire de l'un de ses employés.

On note X la variable aléatoire donnant le salaire perçu par un employé tiré au sort.

**1.** Calculer E(X).

**2.** Le directeur décide d'augmenter tous les salaires de 10 €. Que devient alors l'espérance ?

**3.** Finalement, au lieu d'augmenter tous les salaires de 10 €, il les augmente de 2 %. Comment évolue l'espérance ?

**66** Un cinéma propose des places à 7 €. Une boisson est vendue 3,20 € et le paquet de pop-corn est vendu 4,30 €. Le gérant du

cinéma a constaté que 65 % des clients ne prennent

rien en plus de leur place, que 20 % prennent un paquet de pop-corn dont un cinquième prend aussi une boisson. **1.** Quel est le pourcentage des clients achetant une place avec seulement une boisson ?

**2.** Soit R la variable aléatoire donnant le prix payé par un client du cinéma choisi au hasard.

Déterminer la loi de probabilité de R.

**3.** Quel chiffre d'affaire journalier peut-il espérer en moyenne pour 2 000 spectateurs ?

**4.** Le gérant décide d'augmenter le prix de la place de cinéma de 50 centimes. Les prix de la boisson et du pop-corn restent inchangés.

Quel prix payé par un client peut-il espérer en moyenne si un grand nombre de clients se présente ?

**67** Les gains algébriques d'un jeu sont modélisés par une variable aléatoire X.

Lorsque l'on augmente tous les gains de a euros, alors on augmente de 20 % l'espérance de X pour obtenir l'espérance de la variable aléatoire modélisant le nouveau jeu (avec les gains augmentés).

Écrire  $E(X)$  en fonction de  $a$ .

**68** Lorsqu'elle se rend à son sport le week-end, Laurène est toujours en retard. Il y a une probabilité égale à 0,6 pour qu'elle arrive avec 5 min de retard, une probabilité égale à

1 4 pour qu'elle arrive avec 10 min de retard et, le reste du temps, elle est en retard de 15 min.

Soit D la variable aléatoire donnant le temps de retard en minute (arrondi à 5, 10 ou 15 min) de Laurène lorsqu'elle se rend à son sport.

**1.** Calculer E(D).

**2.** Pour faire une petite cagnotte, ses amis ont mis en place un système d'amendes: elle devra payer 0,50 € par minute de retard.

Quelle est la somme payée par Laurène que peuvent espérer ses amis en moyenne par week-end ?

**3.** Finalement, Laurène a changé ses habitudes: la probabilité qu'elle arrive en retard de 5 min devient égale à 0,5 ; la probabilité qu'elle arrive en retard de 10 min devient égale à 0,2. Le reste du temps, elle n'est plus en retard. Ses amis ont envie de changer le montant de l'amende.

Comment choisir le prix en euros de la minute de retard pour que le montant payé en moyenne par Laurène devienne inférieur ou égal à 3 € ?

# **Variable aléatoire et programmation**

**Dans cette partie, on considère** 

**que pour tous les programmes Python , le module random est importé et la commande random.random() renvoie un nombre réel aléatoire entre 0 et 1.**

**69** Un jeu est basé sur une simulation informatique. Un joueur mise 5 € et le programme lui indique son gain final qui ne tient pas compte de la mise. Eline a eu accès au programme donné ci-dessous.

```
m=random.random()
if m <= 0.60:
    print("0")
if m \le 0.86 and m > 0.60:
   print("12")if m > 0.86:
    print ("20")
```
**1.** Déterminer la loi de probabilité de la variable aléatoire X associant le gain algébrique à chaque expérience du jeu. **2.** Peut-on espérer gagner de l'argent à ce jeu si on joue un grand nombre de parties ?

**70** Est-il intéressant pour un joueur de participer au jeu informatique dont le programme est donné ci-dessous ?

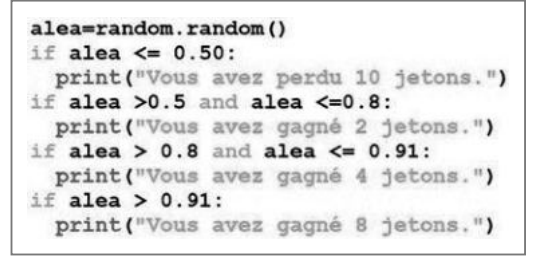

**71** Un lycée compte 1 000 élèves suivant la répartition d'âge suivante :

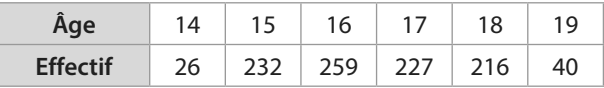

On choisit au hasard un élève dans ce lycée et on lui demande son âge.

**1.** Écrire une fonction **age\_aleatoire()** qui simule cette expérience aléatoire.

**2.** On écrit dans la console la commande

#### **echantillon=[age\_aleatoire() for i in range(10)]**.

Que permet de faire cette instruction ?

**72** Un jeu de hasard est donné par la fonction ci-dessous.

```
def jew():
  a = random.random()if a <= 0.452:
    resultat=-12else:
    resultat=16
  return resultat
```
**1.** Donner un programme ou une commande permettant de créer une liste représentant un échantillon d'issues de ce jeu de taille 100.

**2.** On a simulé 30 échantillons de taille 1 000 de ce jeu et on a représenté dans un graphique les fréquences de gagner 16 points pour chacun de ces échantillons.

Parmi les deux graphiques ci-dessous, un seul représente celui qui a été obtenu. Lequel ? Expliquer.

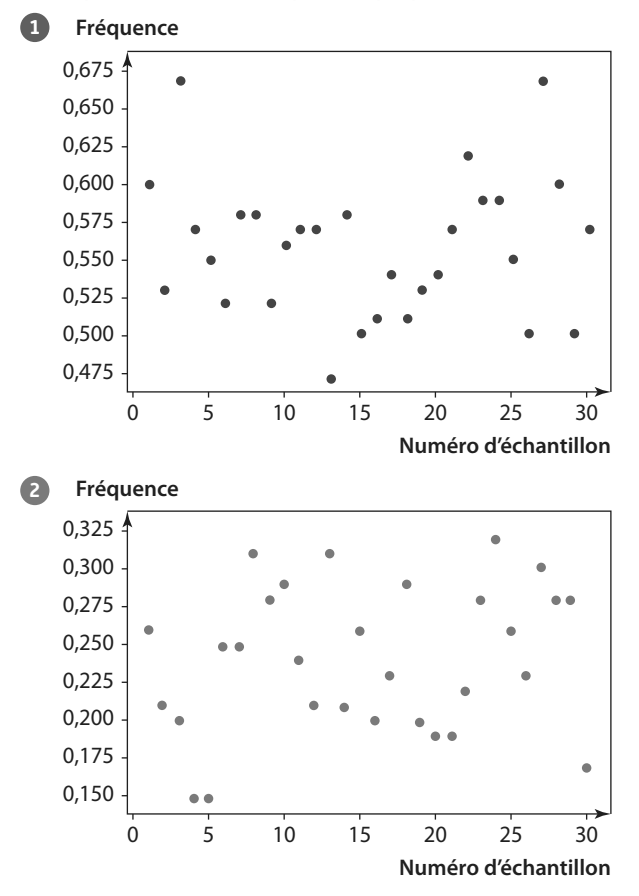

**73** Assan vend des contrats d'assurance. Chaque jour, il estime à 40 % la probabilité qu'il ne vende aucun contrat, 10 % celle qu'il en vende un, 35 % celle qu'il en vende deux, 8 % celle qu'il en vende trois, et le reste celle qu'il en vende quatre.

**1.** Écrire un programme simulant la variable aléatoire modélisant cette situation.

**2.** Sachant qu'un contrat rapporte 45 €, combien peut-il espérer gagner d'argent (lié au contrat) en moyenne par jour sur un an sachant qu'il travaille 220 jours par an ?

**74** Un magasin de bricolage **Problème ouver** fait l'annonce suivante :

> Pour **100 €** d'achat, jouez avec nous : votre facture peut baisser de **10**, **20** ou **30 €** en tournant la Roue de la Chance !

Il y a 20 % de chance de faire baisser la facture de 10 €, 14 % de chance de la faire baisser de 20 € et 6 % de la faire baisser de 30 €.

**1.** En supposant que l'affirmation du magasin est vraie, quelle est la baisse que peut espérer un client en moyenne s'il compte venir souvent faire ses achats (d'un montant supérieur à 100 €) ?

**2.** Luis a simulé 200 échantillons des baisses pour 1 000 clients et a pu obtenir le graphique représentant les fréquences pour chaque échantillon ci-dessous.

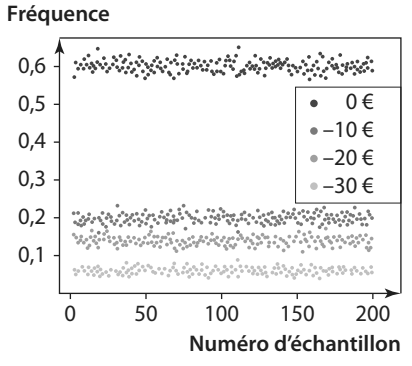

Luis a ensuite interrogé les 1 000 derniers clients d'un magasin : 800 n'ont pas vu leur facture baisser, 140 ont eu une baisse de 10 €, 50 ont eu une baisse de 20 €. Qu'en pensez-vous ?

**75** Dans son jeu vidéo favori, Astrid peut ouvrir des coffres dont le contenu est aléatoire. Ils peuvent contenir des émeraudes vertes qui valent dix points, des rubis rouges qui valent 5 points ou un voleur bleu qui lui vole 5 points. Le graphique ci-dessous donne les fréquences obtenues pour 100 échantillons de taille 200 de l'ouverture d'un coffre. Les points bleus représentent les fréquences d'obtention d'un voleur, les points rouges celles des rubis, et les points verts celles des émeraudes.

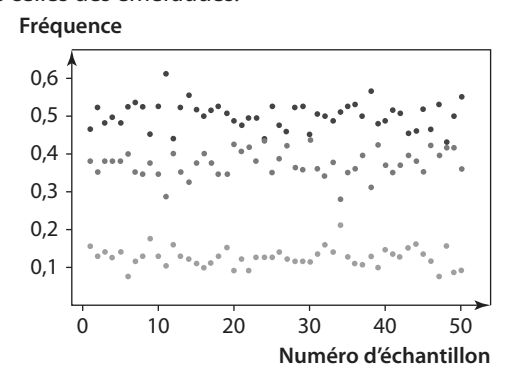

**1.** À l'aide de ce graphique, donner une estimation de la probabilité d'obtention d'une émeraude à ce jeu. **2.** Astrid a-t-elle intérêt à ouvrir les coffres dans ce jeu ?

**76** Dans le bar Aléat', lorsque l'on commande un jus d'orange, une machine donne au hasard un nombre entier aléatoire entre 1 et 100. Si celui-ci est compris entre 1 et 20 (compris), le serveur nous sert 20 cl de jus d'orange, si le nombre est compris entre 21 et 70 (compris), le serveur nous sert 30 cL. Sinon, le serveur nous sert 40 cL.

Sophia a analysé un échantillon des valeurs des contenances servies à 1 000 clients. Elle a tracé les nuages de points de coordonnées (*i* ;  $f_{_{\rho}}\!(\mathsf{i})$ ) où  $\mathsf{i}$  est le rang du client et  $f_{_{\rho}}\!(\mathsf{i})$  la fréquence, pour chacune des contenances  $p$ , entre le premier et le i-ième client.

**1.** Parmi chacun des graphiques ci-dessous, quel est celui que pourrait avoir obtenu Sophia ?

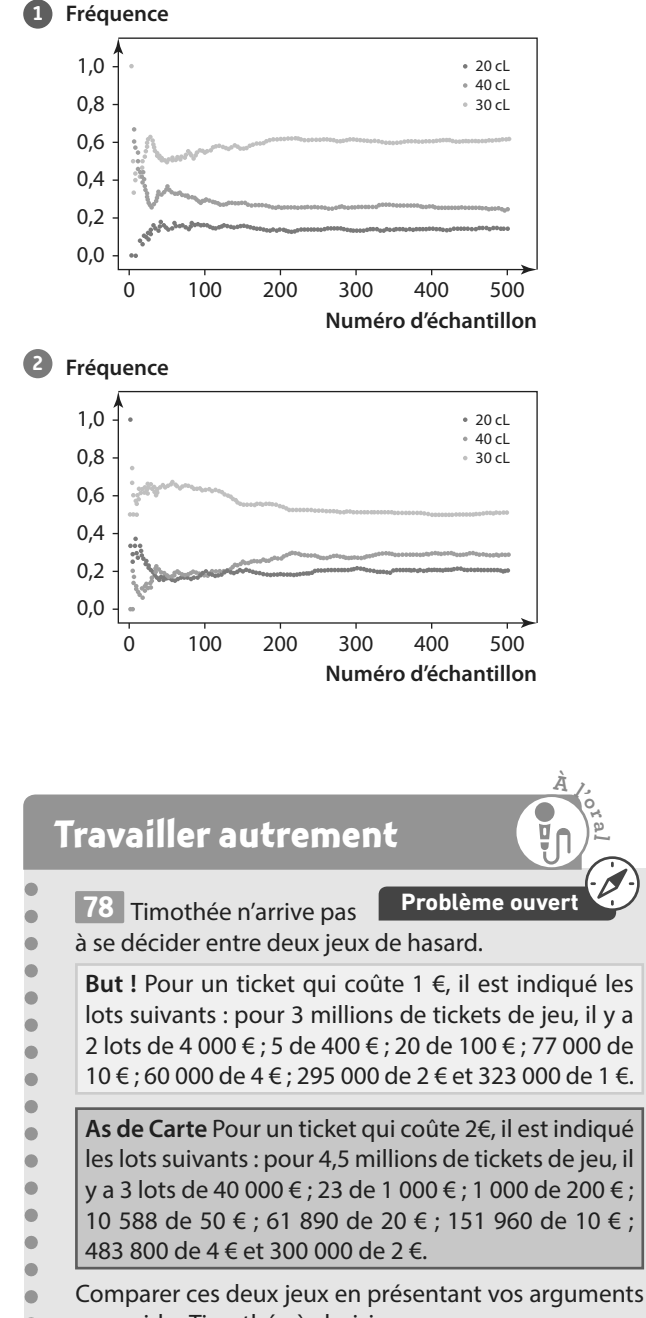

pour aider Timothée à choisir.

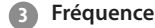

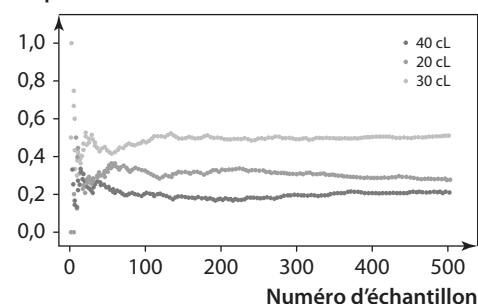

**2.** Un client se présente un grand nombre de fois au bar. Quelle est la contenance moyenne à laquelle il peut s'attendre dans son verre ?

**77** On considère un jeu de hasard et X la variable aléatoire donnant le gain algébrique à ce jeu. La loi de probabilité de X est donnée dans le tableau ci-dessous.

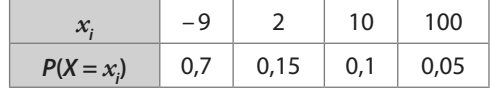

**1.** Écrire un programme Python permettant de simuler ce jeu. **2.** Adam a créé un programme informatique simulant ce jeu et une commande permettant de calculer la moyenne d'une liste. Il a alors calculé les moyennes de 100 échantillons de taille 800 (800 parties) obtenues par simulation et a fait afficher à l'écran un graphique donnant les moyennes de chacun des échantillons.

Parmi les deux graphiques ci-dessous, lequel a pu obtenir Adam ? Expliquer.

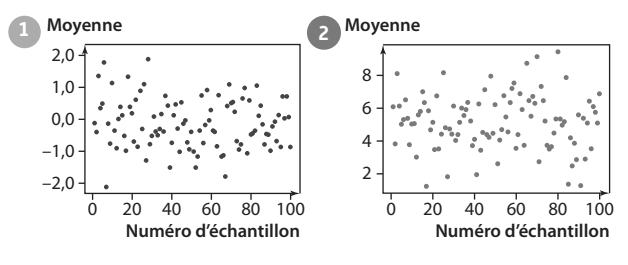

**79** Blaise Pascal est un mathématicien qui a travaillé sur les probabilités.

Effectuer une recherche sur ses travaux, ses contemporains et le siècle pendant lequel il a vécu.

On présentera les résultats sous la forme d'un exposé de 5 minutes à l'oral.

**80** Proposer un exercice (ou une situation) dans lequel le problème revient à calculer une espérance, puis en écrire un corrigé. Échanger votre exercice avec celui d'un autre groupe puis résoudre cet exercice.

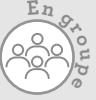

**Exercices bilan**

### **81 Pour comparer**

On considère les deux jeux suivants :

**Jeu 1 :** on mise 5 € puis on tire au hasard une boule dans une urne qui contient 15 boules (3 boules bleues, 4 boules rouges, 6 boules vertes et 2 boules noires).

- **•** Si on tire une boule noire on gagne 20 €.
- **•** Si on tire une boule bleue on gagne 10 €.
- **•** Si on tire une boule rouge on récupère la mise.
- **•** Si on tire une boule verte on ne gagne rien.

**Jeu 2 :** on mise m euros puis on lance un dé cubique équilibré dont les faces sont numérotées de 1 à 6.

- **•** Si on fait 5 ou 6, on gagne trois fois la mise.
- **•** Si on fait 3 ou 4, on récupère la moitié de la mise.
- **•** Si on fait 1 ou 2, on ne gagne rien.

On appelle X la variable aléatoire associant le gain (en tenant compte de la mise) à une expérience au jeu 1 et Y celle associant le gain (en tenant compte de la mise) à une expérience au jeu 2.

- **1.** Déterminer la loi de probabilité de X.
- **2.** Calculer E(X). Interpréter ce résultat.

**3.** Déterminer la loi de probabilité de Y (certains résultats seront donnés en fonction de m).

**4.** Comment faut-il choisir m pour que le jeu 2 soit plus intéressant en moyenne que le jeu 1 ?

**5.** Proposer un programme ou un algorithme permettant de simuler le jeu 1.

### **82 À la pêche**

Pour Clément, la pêche est une histoire de chance. Quand il va à la pêche au bord de la rivière, il sait qu'il a 2 chances sur 7 de ne pas ramener de poisson, 3 chances sur 7 de ramener un poisson, 1 chance sur 7 de ramener deux poissons et 1 chance sur 7 de ramener 4 poissons.

On note X la variable aléatoire associant à chaque sortie le nombre de poissons pêchés.

**1.** Donner la loi de probabilité de X.

**2.** Calculer E(X).

**3.** Clément dit à son père qu'en moyenne il ramènera environ un poisson lors de ses sorties pêches.

Qu'en pensez-vous ?

### **83 Avec n boules**

Une urne contient *n* boules jaunes (*n* entier supérieur ou égal à 4) et 5 boules vertes.

On tire au hasard, successivement et avec remise, deux boules dans l'urne.

Si les deux boules tirées sont jaunes, on perd 5 € ; si les deux boules tirées sont vertes, on gagne 10 €, sinon on gagne 5 €.

**1.** Construire un arbre pondéré résumant la situation. **2.** Soit X la variable aléatoire donnant le gain algébrique du jeu.

**a)** Donner la loi de probabilité de X.

**b**) Calculer  $E(X)$  en fonction de *n*.

**c)** Comment doit-on choisir n pour que l'espérance soit négative ?

### **84 Une inconnue**

X est une variable aléatoire dont la loi de probabilité est donnée dans le tableau ci-dessous.

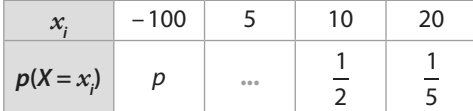

1. Si  $p = 0,2$ , calculer  $E(X)$ .

**2.** Calculer p pour que l'espérance de X soit égale à 4.

### **85 Durée sans panne**

Une entreprise fabrique des sèches-cheveux. Son service de qualité a relevé le nombre d'années entières (donc arrondi par défaut)

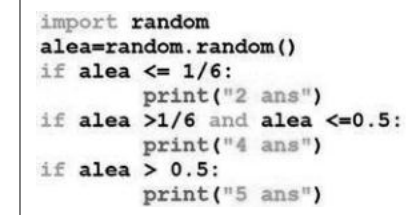

écoulées avant la première panne pour chacun des sèches-cheveux d'un échantillon. Ces données ont permis de donner des estimations des probabilités pour ces durées avant la première panne.

Léon a écrit le programme ci-dessus permettant de simuler le nombre d'années entières avant la première panne pour un sèche-cheveux.

Si le programme affiche « 2 ans », cela signifie qu'un sèche-cheveu a fonctionné 2 ans (entiers) avant la première panne.

**1.** Soit X la variable aléatoire donnant le nombre d'années entières écoulées avant la première panne.

Donner la loi de probabilité de X.

**2.** Est-il vrai qu'un sèche-cheveux tombera en panne avant 7 ans ?

**3.** Quelle est le durée moyenne avant qu'un sèche-cheveux ne tombe en panne ?

### **86 Maladie**

Lors d'une épidémie chez des bovins, on s'est aperçu que si la maladie est diagnostiquée suffisamment tôt avec le test, on peut le guérir à moindre coût. Si le test est négatif bien que l'animal soit malade, le traitement est plus long et cher (en plus du risque potentiel de contagion).

Un test est mis au point et essayé sur un échantillon d'animaux dont 1 % est porteur de la maladie. De plus :

**•** Si un animal est porteur de la maladie, le test est positif dans 85 % des cas ;

**•** Si un animal est sain, le test est négatif dans 95 % des cas.

**1.** Faire un arbre pondéré résumant la situation.

**2.** Calculer la probabilité qu'un animal soit porteur de la maladie et que le test soit positif.

**3.** Le coût des soins à prodiguer à un animal ayant réagi positivement au test est de 10 € et le coût du traitement long d'un animal non dépisté par le test et ayant développé la maladie est de 1 000 €. On suppose que le test est gratuit. Calculer l'espérance mathématique de la variable aléatoire associant à un animal le coût à engager.

(D'après bac)

# **Exercices d'approfondissemen<sup>t</sup>**

### **87 Sans remise (1)**

Une urne contient 40 tickets numérotés de 1 à 40. On mise 5 €. On tire au hasard, successivement et sans remise, deux tickets de l'urne.

Pour chaque ticket dont le numéro est inférieur ou égal à 12 on gagne  $8 \in$ .

Quel est le gain algébrique que l'on peut espérer à ce jeu sur 1 000 parties ?

### **88 Sans remise (2)**

Une urne contient n boules (n entier supérieur ou égal à 20) : 10 boules sont jaunes, les autres sont rouges.

On tire au hasard, successivement et sans remise, deux boules de l'urne.

Si les deux boules tirées sont jaunes, on gagne 100 € ; si les deux boules tirées sont rouges, on perd 10 € ; sinon on ne gagne pas, ni ne perd d'argent.

Soit Y la variable aléatoire associant le gain algébrique à une participation à ce jeu.

**1.** Donner la loi de probabilité de Y.

**2.** L'espérance de Y peut-elle être positive ? Si oui, pour quelle(s) valeur(s) de n ?

### **89 Tirage simultané**

Une urne contient 20 billes. Seules deux billes sont gagnantes, les autres ne rapportent rien. Pour participer un joueur doit payer 10 € puis tirer au hasard de façon simultanée deux billes de l'urne. Il reçoit alors 30 € par bille gagnante.

On note G la variable aléatoire associant le gain algébrique réalisé par un joueur lors d'une partie à ce jeu.

**1.** Déterminer la loi de probabilité de la variable aléatoireG. **2.** Calculer l'espérance mathématique de la variable aléatoire

G et interpréter le résultat obtenu.

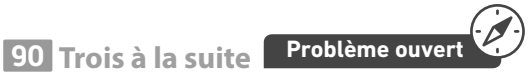

Yuri joue aux échecs contre son père. Il a une probabilité égale à 11 % de gagner.

Son père lui propose de faire 3 parties avec la règle suivante : pour une partie, si son père gagne, Yuri devra lui donner 1 €, sinon son père lui donnera 11 €.

Par exemple, si Yuri gagne une partie sur les trois, il gagne  $11 - 1 - 1 = 9 \in.$ 

Ces règles sont-elles à l'avantage de Yuri ? Expliquer.

### **91 Avec n lancers**

On lance 8 fois successivement un dé équilibré dont les faces sont numérotées de 1 à 6.

On note X la variable aléatoire donnant le nombre de 6 obtenu sur les huit lancers.

**1. a)** Calculer  $p(X = 0)$ .

**b)** Quelle est la probabilité d'obtenir au moins un 6 sur les huit lancers ?

**2.** Combien de fois faut-il lancer un dé équilibrée à six faces pour que la probabilité d'obtenir au moins un 6 devienne supérieure ou égale à 95 % ?

### **92 Première sortie**

Un sac contient quatre bougies dont deux sont rouges et deux sont vertes. Pierrot sort une à une les quatre bougies. On note X la variable aléatoire donnant le rang de la première bougie rouge sortie.

Donner la loi de probabilité de X.

### **93 Lancer de bille**

Un joueur lance une bille qui arrive en A puis emprunte obligatoirement une des branches indiquées sur l'arbre ci-dessous pour arriver à l'un des points D, E, F et G.

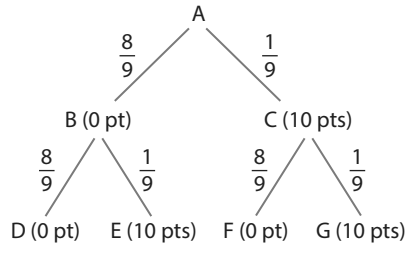

On a marqué sur chaque branche de l'arbre la probabilité pour que la bille l'emprunte après être passé par un nœud. Les nombres entre parenthèses indiquent les points gagnés par le joueur lors du passage de la bille. On note X la variable aléatoire qui correspond au nombre total de points gagnés à l'issue d'une partie, c'est-à-dire une fois la bille arrivée en D, E, F ou G. Calculer la probabilité que la bille ait suivi la branche AC sachant que le joueur a obtenu exactement 10 points.

(D'après bac)

 **Logique & Démonstra** 

# **94 Formule de König-**

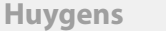

Soit X une variable aléatoire dont la loi de probabilité est donnée par le tableau suivant.

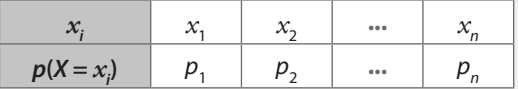

1. Que vaut: 
$$
\sum_{i=1}^{n} p_i = p_1 + p_2 + ... p_n
$$
?

**2.** En développant  $V(X) = p_1(x_1 - E(X))^2 + p_2(x_2 - E(X))^2 + \dots + p_n(x_n - E(X))^2$ , démontrer que  $V(X) = p_1(x_1)^2 + p_2(x_2)^2 + \dots + p_n(x_n)^2 - (E(X))^2$ .

**Coup de pouce** On peut écrire cela sous la forme :

$$
V(X) = \left(\sum_{i=1}^n p_i(x_i)^2\right) - E(X)^2.
$$

 **Logique & Démonstration**

#### **95 Propriété de la variance (1) A. Une conjecture**

### On considère Y dont la loi est donnée par :

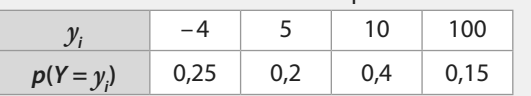

- **1.** En utilisant les définitions, calculer E(Y) et V(Y).
- **2.** On considère la variable aléatoire Z = 2Y.
- **a)** Donner les valeurs que peut prendre Z.
- **b**) Avec la calculatrice, calculer  $V(Z)$ .
- **3.** On considère la variable aléatoire Z′ = 4Y.
- **a)** Donner les valeurs que peut prendre Z′.
- **b**) Avec la calculatrice, calculer V(Z').
- **4.** Conjecturer une propriété de V(aY) où a est un réel.
- **5.** En utilisant la formule de König-Huygens, démontrer

### cette conjecture.

### **B. Cas général**

Soit X dont la loi est donnée par :

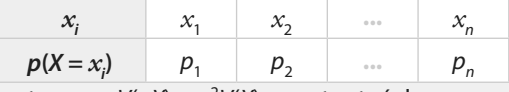

Démontrer que  $V(aX) = a^2 V(X)$  pour tout réel a.

#### **96 Propriété de la variance (2)**

#### **A. Une conjecture**

On considère X dont la loi est donnée par :

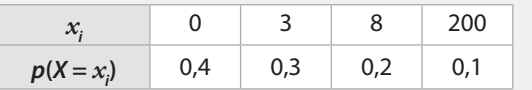

En testant avec différentes valeurs de b, conjecturer une propriété de la variance  $V(X + b)$ .

#### **B. Cas général**

Soit X dont la loi est donnée par :

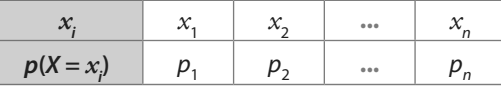

Démontrer que  $V(X + b) = V(X)$  pour tout réel b.

#### **97 Variance et transformation affine**

X est une variable aléatoire telle que  $E(X) = -2$  et  $\sigma(X) = 2.4$ .

- **1.** Soit  $R = -3X$ . Calculer  $E(R)$ ,  $V(R)$  et  $\sigma(R)$ .
- **2.** Soit  $Y = 2X 4$ . Calculer  $E(Y)$ ,  $V(Y)$  et  $\sigma(Y)$ .

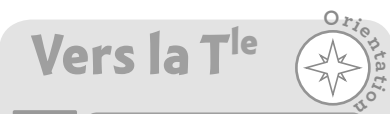

### **101 option Maths expertes**

Mei lance un dé tétraédrique équilibré jusqu'à obtenir la face numérotée 4.

Soit X la variable aléatoire donnant le nombre de lancers effectués pour obtenir le 4.

**1.** Quelle(s) valeur(s) peut prendre X ?

**2.** Quelle est la probabilité qu'elle doive faire deux lancers pour obtenir 4 ?

**3.** Déterminer  $p(X = k)$  pour chacune des valeurs de k.

# **Exercices d'approfondissemen<sup>t</sup>**

# **98 Étude de E** $((X - x)^2)$

#### Soit X dont la loi est donnée par :

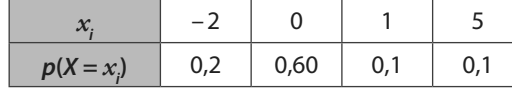

**1.** Calculer E(X) et V(X).

2. Soit *x* un nombre réel et la variable aléatoire  $Y = (X - x)^2$ .

**a)** Après avoir déterminé la loi de probabilité de Y, exprimer E(Y) en fonction de *x*.

**b)** Pour quelle valeur de *x* le résultat de E(Y) est-il minimal ? **c)** Calculer la valeur de ce minimum.

#### **99 Marche aléatoire TICE**

Dans un repère orthonormé, un robot est placé sur l'origine. Il va effectuer 10 mouvements aléatoires selon les règles suivantes :

**•** Son abscisse augmente de 1 ;

**•** Son ordonnée augmente de 1, reste constante ou diminue de 1 avec des probabilités égales.

On note Y la variable aléatoire donnant la valeur de l'ordonnée de l'endroit où se situera le robot à la fin de l'expérience. **1.** Quelles valeurs peut prendre Y ?

- 2. Déterminer  $p(Y = 10)$ .
- 

**3.** Écrire une fonction PYTHON permettant de simuler la variable aléatoire Y.

**4.** En utilisant le tableur ou PYTHON, donner une approximation de  $p(-3 \le Y \le 3)$ .

### **100 Péréquation affine**

Des bons d'achats sont à gagner au hasard dans un magasin et les probabilités de les obtenir sont données dans le tableau ci-dessous.

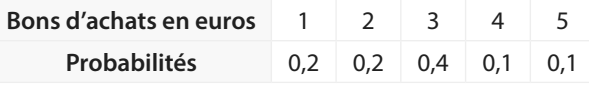

X est la variable aléatoire donnant la valeur d'un bon d'achat. **1.** Calculer E(X) et V(X).

**2.** La gérante du magasin souhaite que la moyenne des bons d'achats soit égale à 3 et que la variance soit égale à 1. Elle demande alors d'utiliser une transformation affine qui à X associe  $aX + b$  où a et b sont deux nombres réels avec  $a > 0$ . Calculer les valeurs de  $a$  et  $b$  à 10<sup>-2</sup> près.

#### **102 © Option Maths expertes**

Un livreur a dit à Noé qu'il passerait entre 8h et 12h demain matin et qu'il peut arriver à n'importe quel moment. Soit X le temps d'attente en minute de Noé à partir de 8h jusqu'à l'arrivée du livreur.

**1.** Dans quel intervalle se trouve les valeurs prises par X ?

- **2. a)** Décrire avec une phrase l'évènement  $\{60 \le X \le 150\}$ .
- **b)** Quelle est la probabilité de  ${60 \le X \le 150}$ ?
- **3.** Selon-vous, quelle est la probabilité que le livreur passe exactement à 9h30 ?

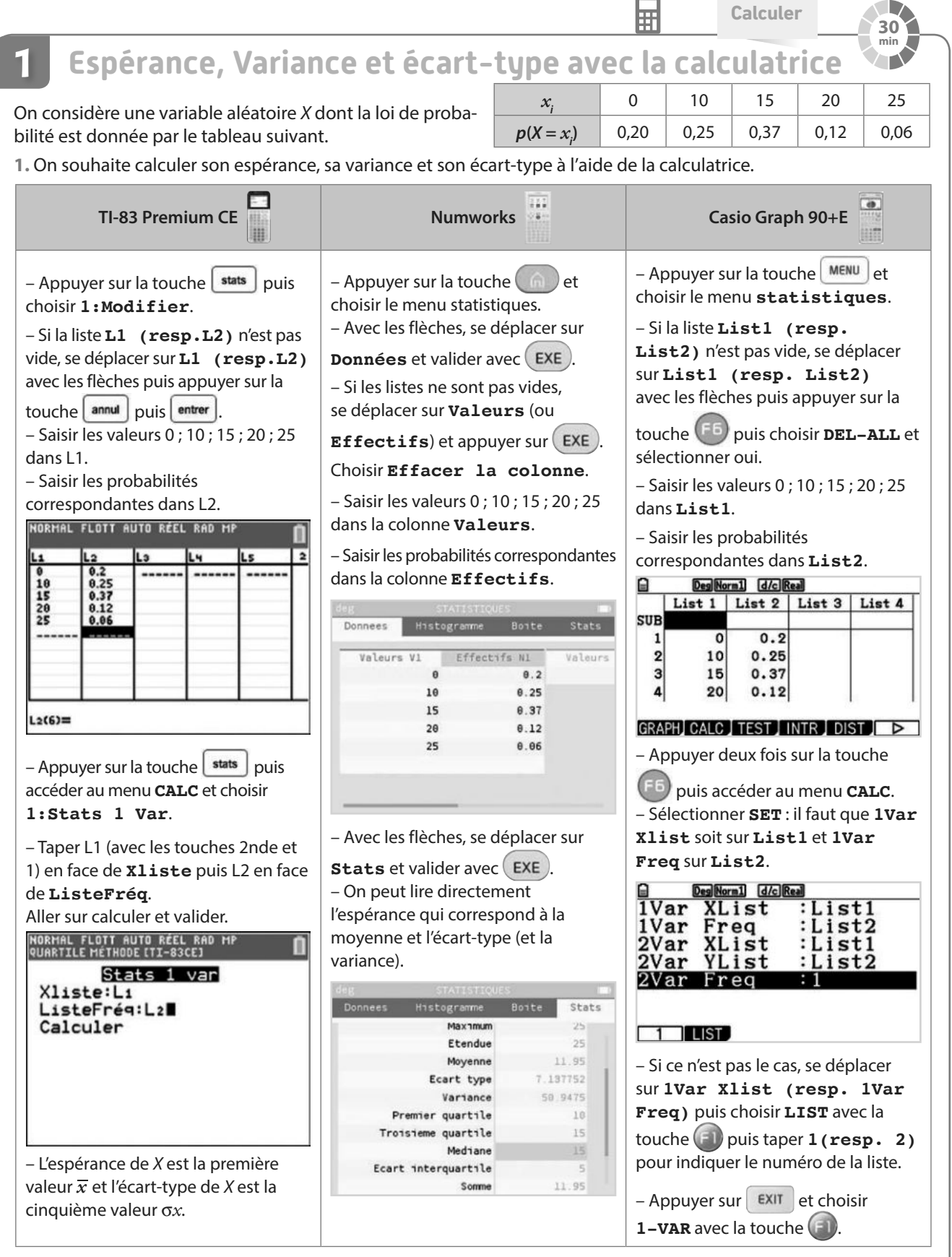

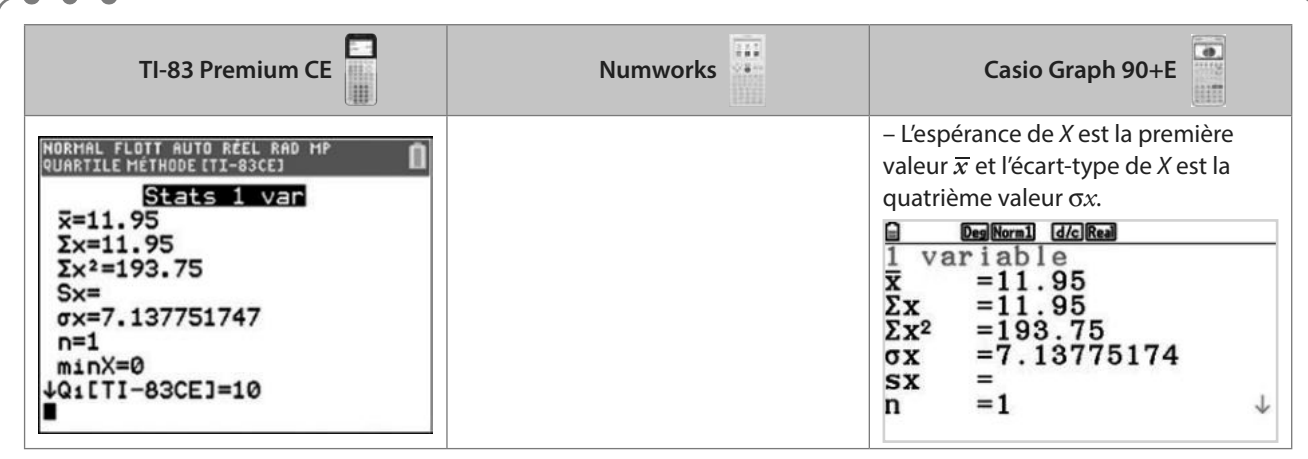

#### **2.** Déterminer la variance de X.

**3.** À l'aide de la calculatrice, donner des valeurs approchées à 0,01 près de l'espérance, l'écart-type et la variance de la variable aléatoire Y dont la loi de probabilité est donnée par :

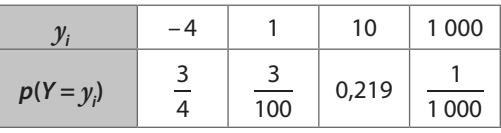

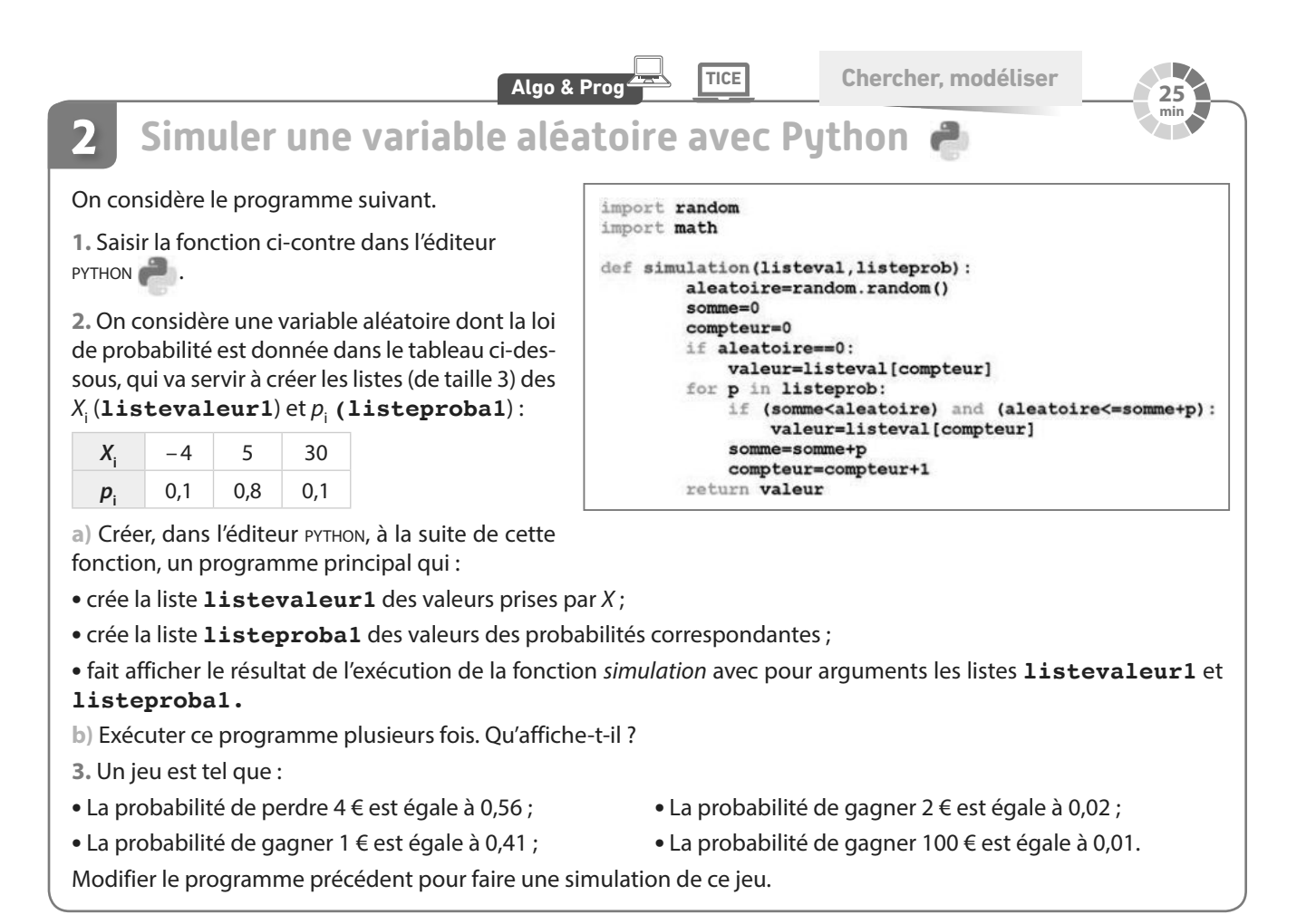

#### **TICE Calculer, modéliser 45 min Simuler une variable aléatoire avec le tableur 3** Ophélie fait du basket. Elle a parié avec son amie Delphine qu'au prochain match : **•** si elle met au plus trois paniers, elle donnera 5 € à Delphine ; **•** si elle met entre 4 et 6 paniers, Delphine lui donnera 10 € ; **•** si elle met entre 7 et 10 paniers, Delphine lui donnera 30 € ; **•** si elle met au moins 11 paniers, Delphine lui donnera 50 €. Depuis le début de la saison, les statistiques d'Ophélie sont les suivantes : **Nombre de paniers** au plus 3 entre 4 et 6 entre 7 et 10 au moins 11 **Fréquence** 55 % 15 % 20 % 10 % **A Une simulation** Ophélie a établi une simulation de la situation sur une feuille de tableur, en se basant sur ses statistiques :  $\bullet$   $\mathbb{R} \Sigma =$  =  $\boxed{\text{=Si(ET(0, 55 & 82; 82 & 0, 7); 10; 0)}}$  $\overline{D2}$  $\overline{H}$ nombre aléatoire Entre 0 et 3 Entre 4 et 6 Entre 7 et 10 au moins 11  $\mathbf{1}$ Simulation n° Gain entre 0 et 1 paniers paniers paniers paniers  $\frac{2}{3}$  $\overline{1}$ 0,85049309 30  $\overline{0}$ 30 À cet effet, elle a utilisé : • la commande ALEA() qui renvoie un nombre réel aléatoire entre 0 et 1 dans la cellule B2 ; • la formule  $=$  SI(B2  $<$  = 0,55;-5;0) dans la cellule C2 ; **Coup de pouce La commande SI(test;valeur\_si\_vraie;valeur\_si\_faux) effectue le test et renvoie la valeur qui correspond au** résultat du test.  $H$ M • la formule =SOMME(C2:F2) dans la cellule H2. Gain **1.** Expliquer la formule saisie dans la cellule D2 visible -5 sur la copie d'écran ci-dessus.  $-5$ **2.** Sachant que la formule saisie en E2 est -5  $-5$  $=$ SI(ET(0,7 < B2;B2 <= 0,9);30;0) , quelle est d'après-50 vous la formule saisie en F2 ?  $-5$ **3.** Expliquer pourquoi le gain est évalué à 30 pour la 30 simulation effectuée sur la copie d'écran ci-dessus.  $-5$ **Moyenne pour 100 simulations**  $11.3$ **4.** Reproduire cette simulation sur tableur puis,  $-5$ **Moyenne pour 500 simulations** 10,62 par recopie vers le bas, obtenir un échantillon de Moyenne pour 1 000 simulations 10 9,525 1 000 simulations. 50 -5 **5.** Écrire une formule dans la cellule N9 permettant d'obtenir la moyenne des gains d'Ophélie pour les 100 premières simulations. Faire de même pour 500 et 1 000 simulations. **B Analyse des résultats** On peut modéliser cette situation à l'aide d'une variable aléatoire X donnant le gain d'Ophélie après un match en se basant sur ses données statistiques. **1.** Donner la loi de probabilité de X. **2.** Que faut-il calculer pour analyser la moyenne de ses gains sur les simulations effectuées ? La calculer et commenter les résultats.

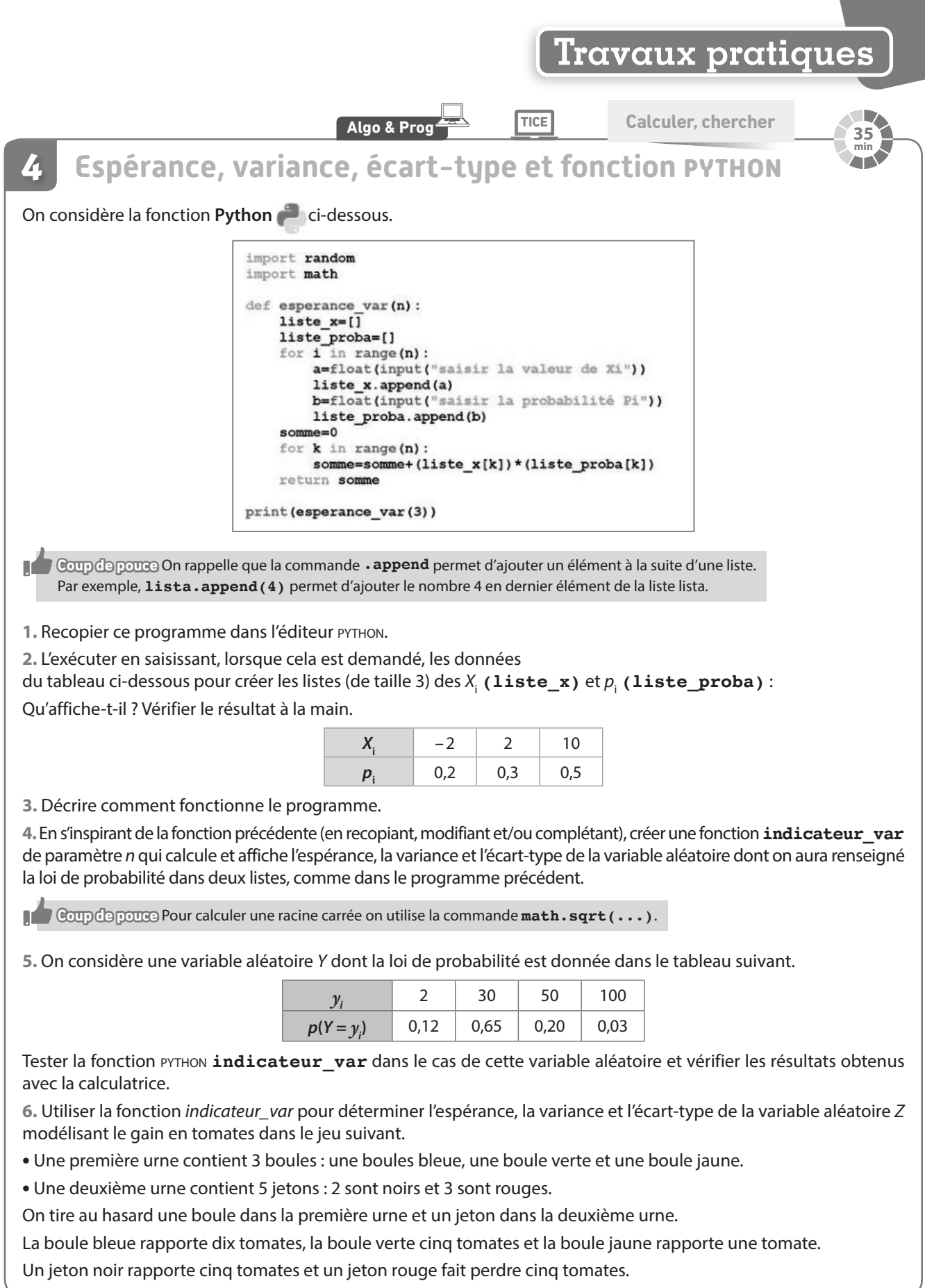

and the state of the
## **Travaux pratiques**

**Algo & Prog TICE Calculer, modéliser**

**60 min**

## **5**

## **Création et étude d'un échantillon**

On pensera à importer les modules **random** et **math** si besoin au cours du TP. L'objectif de ce TP est de travailler sur un échantillon de taille n d'une variable aléatoire.

## **A Création d'une simulation**

Emma parie 10 € sur le prochain match de son équipe favorite : si celle-ci gagne, Emma gagnera 95 € (en plus d'avoir récupéré sa mise) ; si elle fait match nul elle récupérera sa mise, et si elle perd elle ne récupérera pas sa mise. Emma estime que son équipe a une probabilité de 50 % de gagner et de 22 % de faire match nul. Créer une fonction PYTHON que l'on appellera **gain()** permettant de simuler la variable aléatoire donnant le gain algébrique d'Emma à l'issue d'un match d'après ces probabilités (il n'y a pas de paramètre à renseigner).

## **B Création d'un échantillon**

**1.** Saisir **echantillon1=[gain() for i in range(1000)]** en programme principal dans l'éditeur **Python**  puis écrire une commande permettant d'afficher **echantillon1**. Que se passe-t-il ? Et si on relance le programme ?

**2.** Supprimer la commande permettant l'affichage de l'échantillon créé et saisir **print(echantillon1.count(95))**. À quoi correspond ce résultat ?

**3.** Compléter le programme pour qu'il affiche les occurences (c'est-à-dire les effectifs) des valeurs 0 et – 10 dans la liste **echantillon1** créée lors du lancement du programme.

**4.** Ces résultats vous paraissent-ils cohérents avec votre simulation ?

**5.** Relever les occurences des valeurs 95 ; 0 et – 10 dans un deuxième échantillon. Que pensez-vous des résultats obtenus ?

## Pour les deux parties qui suivent, le travail s'effectuera en binôme, l'un se chargeant de la partie C et l'autre de **la partie D. Les fonctions construites seront ensuite utilisées dans la partie E.**

## **C Fonction moyenne**

Créer une fonction **moyenne(liste)** qui prend pour paramètre une liste **liste** de nombres et qui renvoie la moyenne de la série des éléments de la liste.

## **D Fonction écart-type**

Créer une fonction **ecarttype(liste)** qui prend pour paramètre une liste **liste** de nombres, qui pourra utiliser la fonction moyenne écrite en partie C et qui renvoie l'écart-type des éléments de la liste.

**Coup de pouce** Utiliser les fonctions **math.sqrt()** pour calculer une racine carrée, et la formule de la variance :

 $V = \frac{1}{n}((x_1)^2 + (x_2)^2 + ... + (x_n)^2) - m^2$  où *n* est la taille de la liste, les  $x_i$  sont les éléments de la liste et *m* est la moyenne.

## **E Bilan et observation**

**1. a)** Écrire un programme utilisant les fonctions écrites précédemment, qui crée un échantillon de taille 1 000 de valeurs puis qui détermine la moyenne et l'écart-type de cet échantillon. Relever les résultats obtenus.

**b)** Relever la moyenne et l'écart-type d'un deuxième échantillon. Comparer les valeurs obtenues.

**2. a)** Calculer l'espérance de la variable aléatoire modélisant le gain algébrique d'Emma.

**b)** Calculer avec PYTHON la distance entre l'espérance et la moyenne de chacun de vos échantillons.

**Coup de pouce** Utiliser la fonction **abs (...)** pour calculer une valeur absolue. On rappelle que la distance entre deux nombres réels  $a$  et  $b$  est égale à  $|a - b|$ .

**3.** Relever la moyenne et l'écart-type d'un échantillon de taille 10 000. Comparer vos résultats avec ceux d'un échantillon de taille 1 000.

## **Travaux pratiques**

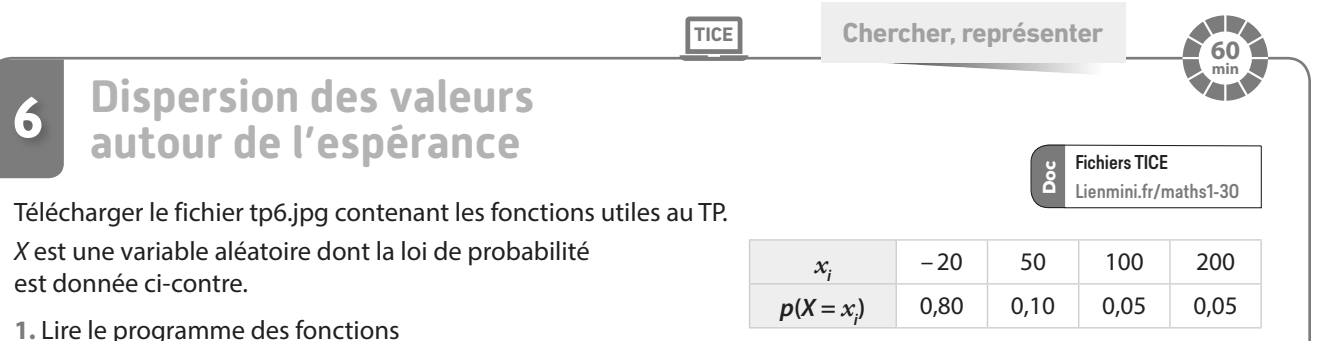

**simulation(listeval,listeprob)**, **moyenne\_tableau(liste1,liste2)**, **moyenne\_liste(liste1)** et **ecarttype(liste1,liste2)** définies dans le fichier, puis donner leur usage.

**2.** Créer un programme principal dans l'éditeur **Python** qui crée les listes Xi et P correspondant respectivement aux listes, dans l'ordre, des valeurs et des probabilités correspondantes de la variable aléatoire X et qui détermine et affiche les espérance et écart-type de X.

**3.** La fonction **nuage\_moyenne1(N,liste1,liste2)** permet de créer N échantillons de taille 500 d'une simulation de la variable aléatoire X (**liste1** correspondant aux valeurs possibles de X et **liste2** aux probabilités correspondantes), de calculer pour chacun la moyenne des valeurs obtenues, et d'afficher le nuage de points de ces N moyennes.

**a)** Écrire un programme principal utilisant cette fonction pour réaliser un nuage de 400moyennes obtenues sur des échantillons de taille 500 de simulations de la variable aléatoire X de l'énoncé.

**b)** Les valeurs semblent proches d'une certaine valeur. Laquelle ? Cela est-il vrai lorsque l'on relance le programme ?

**c)** En s'inspirant de la fonction **nuage\_moyenne1** créer une fonction **nuage\_moyenne\_bis(N,n,liste1,liste2)** qui utilise comme paramètres: N le nombre d'échantillons; n la taille d'un échantillon ; **liste1** et **liste2** les listes respectives des valeurs et des probabilités correspondantes du tableau donnant la loi de probabilité de X et qui renvoie le nuage de points des moyennes des échantillons obtenues.

**d)** La tester pour obtenir un nuage de 500 moyennes obtenues sur des échantillons de taille 200 de simulations de X. **Moyenne**

**4.** Le graphique ci-contre a été obtenu avec la fonction **nuage\_moyenne2(N,liste1,liste2)** qui, en plus de créer le nuage de points des moyennes des échantillons, trace les droites d'équation *y* = μ ; *y* = □ −  $\frac{2\sigma}{\sqrt{n}}$ et *y* = □ +  $\frac{2\sigma}{\sqrt{n}}$ où μ et σ sont l'espérance

et l'écart-type de  $X$  et  $n = 500$  la taille d'un échantillon.

**a**) Vérifier, en calculant les valeurs de μ, de  $\Box$  –  $\frac{2}{3}$  $\Box$  –  $\frac{2\sigma}{\sqrt{n}}$  et de  $\Box$  +  $\frac{2}{\sqrt{n}}$  $\Box$  +  $\frac{2\sigma}{\sqrt{n}}$ , les positions des droites.

**b)** Si m désigne la moyenne d'un échantillon, calculer la proportion

des cas où  $m \in \left[\Box - \frac{2\sigma}{\sqrt{m}}\right]; \Box + \frac{2\sigma}{\sqrt{m}}$  $\in \left[\Box -\frac{2\sigma}{\sqrt{n}};\Box +\frac{2\sigma}{\sqrt{n}}\right]$  dans le cas ci-contre.

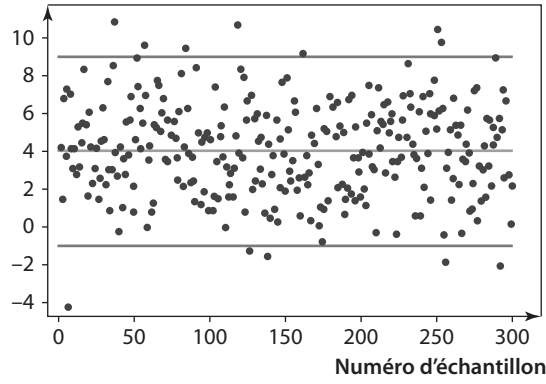

**c)** Utiliser la fonction **nuage\_moyenne2** pour recréer un tel nuage et, comme dans la question **b)**, calculer la pro-

portion des cas où l'écart entre *m* et 
$$
\mu
$$
 est inférieur ou égal à  $\frac{2\sigma}{\sqrt{n}}$ .

**5. a)** En s'inspirant de la fonction précédente, créer une fonction **nuage\_moyenne2\_bis(N,n,liste1,liste2)** qui ajoute comme paramètre la taille n d'un échantillon et qui permet d'obtenir le même type de graphique qu'à la question **4)**.

**b)** Tester cette fonction en augmentant la taille des échantillons.

Que constate-t-on ?

**c)** Valentin a construit un échantillon de taille 500 avec son ordinateur : la moyenne qu'il a obtenue est égale à 18. Que pouvez-vous lui dire ?

## **En autonomie**

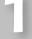

## **1 Définir et utiliser une variable aléatoire**

## **QCM**

**Pour les exercices 103 à 105, on considère le jeu suivant :**

**On lance deux fois successivement un dé équilibré à 6 faces. On gagne 3 € par résultat supérieur ou égal à 5 obtenu et on perd 2 € par résultat inférieur à 5 obtenu. Par exemple, si on obtient un 5 puis un 3, on gagne 3 – 2 = 1 €.**

**Soit X la variable aléatoire donnant le gain algébrique associé à ce jeu.**

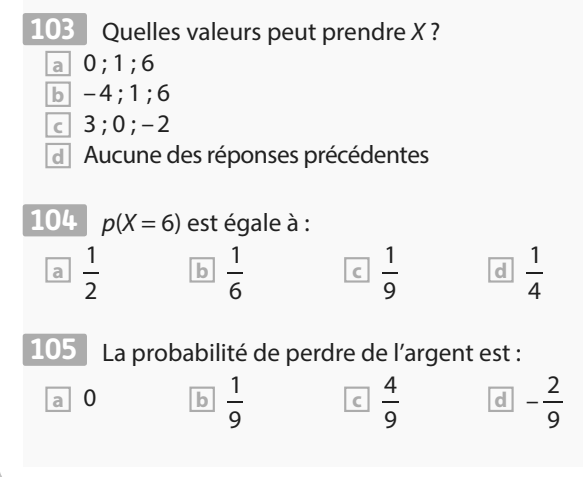

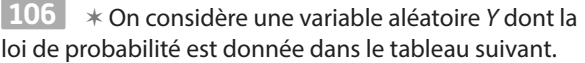

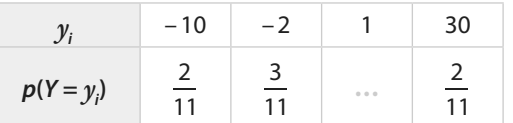

**1.** Quelle est la valeur manquante dans ce tableau ? 2. Calculer  $p(Y < 0)$  et  $p(Y > 0)$ .

 ✶ Une urne contient n jetons (n entier supérieur **107** ou égal à 10) numérotés de 1 à n.

Pour une mise de 2 €, on tire au hasard un jeton. Si le numéro est supérieur ou égal à 8, on récupère la mise de départ et on gagne 10 €, sinon on perd la mise de départ. Modéliser cette situation à l'aide d'une variable aléatoire.

 ✶✶ X est une variable aléatoire prenant pour valeur **108** les nombres entiers de 0 à 100 telle que  $p(X < 40) = 0.47$ et  $p(X = 40) = 0.02$ . Déterminer  $p(X \ge 41)$ .

 ✶✶ On considère une variable aléatoire X dont la **109** loi de probabilité est donnée dans le tableau suivant.

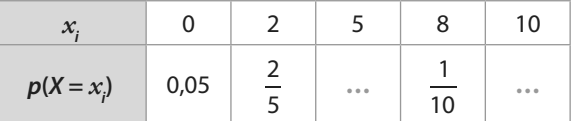

Calculer  $p(X = 10)$  sachant que  $p(X < 6) = 0.67$ .

## **Obtenir et utiliser une simulation**

**OCM** 

**2**

**Pour les exercices 110 et 111, on considère la fonction Python écrite ci-dessous qui permet d'obtenir au hasard une valeur prise par une variable aléatoire X :**

```
def simulation():
            alea = random.random()if <b>alea</b> <math>\leftarrow 0.10</math>:resultat=100if alea \leq 0.25 and alea > 0.10:
                      resultat=50
            if alea > 0.25:
                      resultat=-5
            return resultat
110 Que vaut p(X = 50) ?
 a 0,10
```
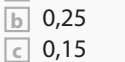

**d** Aucune des réponses précédentes

111 Pour obtenir un échantillon de taille 50 de simulations de  $X$ , on peut écrire :

**a echantillon=[simulation() for i in range(50)]**

- **b echantillon=[random.random() for**
- **i in range(50)]**

**c echantillon=[simulation() for i in range(51)]**

**Pour les exercices 112 et 113 , on lance trois fois de suite une pièce équilibrée. On considère la variable aléatoire Y donnant à chaque expérience le nombre de Pile obtenu sur ces trois lancers.**

 ✶Écrire une fonction **simul\_piece()**en **Python 112**  renvoyant une simulation de cette variable aléatoire.

 ✶✶ Écrire une fonction **Python moyenne(n) 113**  qui crée un échantillon simulé de taille n de la variable aléatoire et qui renvoie la moyenne obtenue du nombre de Pile sur l'échantillon.

**Calculer, interpréter et utiliser une espérance**

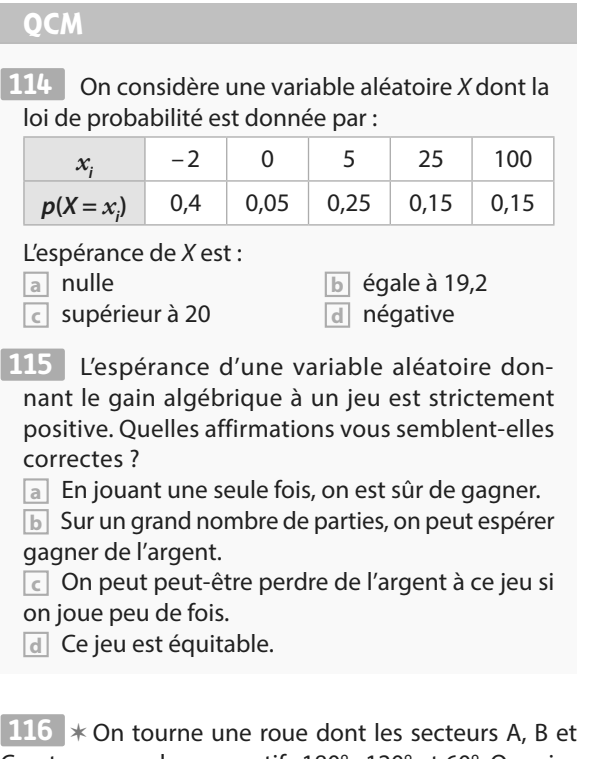

C ont pour angles respectifs 180° ; 120° et 60°. On mise 2 € puis on tourne la roue. Si on tombe sur la zone B on gagne 3 €, si on tombe sur la zone C on gagne 6 €. Ce jeu est-il équitable ?

 ✶ Lorsqu'il joue aux fléchettes, Nathan touche la **117**  cible avec une probabilité de  $\frac{2}{5}$ . Il lance deux fois de suite

une fléchette. Les lancers sont indépendants. X est la variable aléatoire donnant le nombre de fois où

il touche la cible sur les deux lancers.

**1.** Déterminer la loi de probabilité de X.

**2.** Calculer E(X).

 ✶ On considère une variable aléatoire X dont la **118** loi de probabilité est donnée dans le tableau suivant.

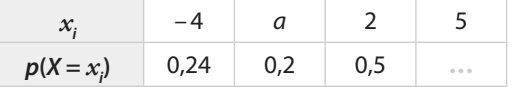

Quelle valeur faut-il donner au nombre a pour obtenir  $E(X) = 0$  ?

 ✶ X est une variable aléatoire modélisant les gains **119** algébriques d'un jeu et telle que  $E(X) = -1$ .

**1. Soit**  $Y = X - 3$ **. Calculer**  $E(Y)$ **.** 

**2.** L'organisateur du jeu souhaite multiplier tous ses gains algébriques par 2,5. Que devient l'espérance de la variable aléatoire associée aux nouveaux gains ?

 ✶✶ Une urne contient 50 jetons sur lesquels on a **120** inscrit – 2 ; 4 ou 17. On tire au hasard un jeton et on gagne (ou perd) la valeur en euros indiquée par le numéro du jeton. Il y a 4 jetons numérotés 17.

Quel est le nombre de jetons sur lesquels est inscrit – 2 pour que le jeu soit équitable ?

## **Calculer et utiliser les indicateurs d'une variable aléatoire 4**

**QCM**

**3**

**Pour les exercices 121 à 123 , on considère la variable aléatoire X dont la loi de probabilité est donnée par le tableau suivant.**

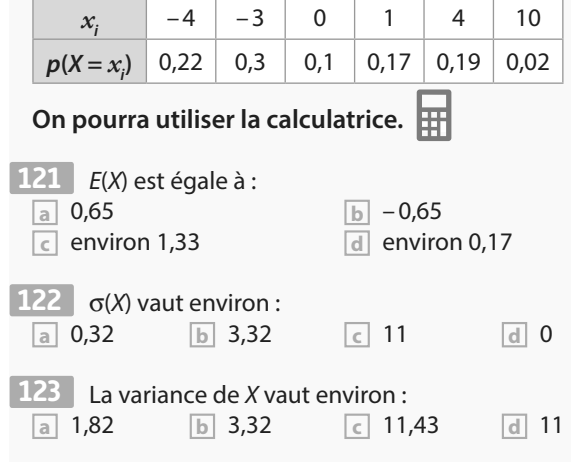

 ✶ On considère deux jeux dont les gains (en enle-**124** vant la mise de départ) et les probabilités de gagner sont donnés ci-dessous.

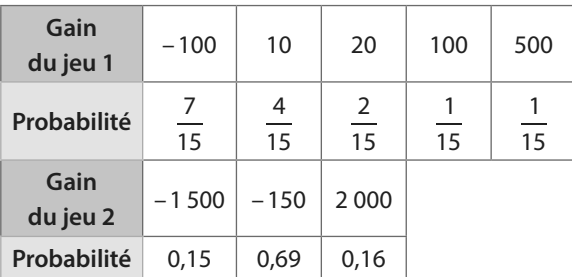

Donner plusieurs indicateurs permettant de comparer ces deux jeux.

 ✶✶ On lance trois fois successivement une pièce **125**  équilibrée.

X est la variable aléatoire donnant le nombre de Face obtenu sur ces trois lancers.

En utilisant la définition, calculer la valeur exacte de la variance V(X).

# **Dossier Bac**

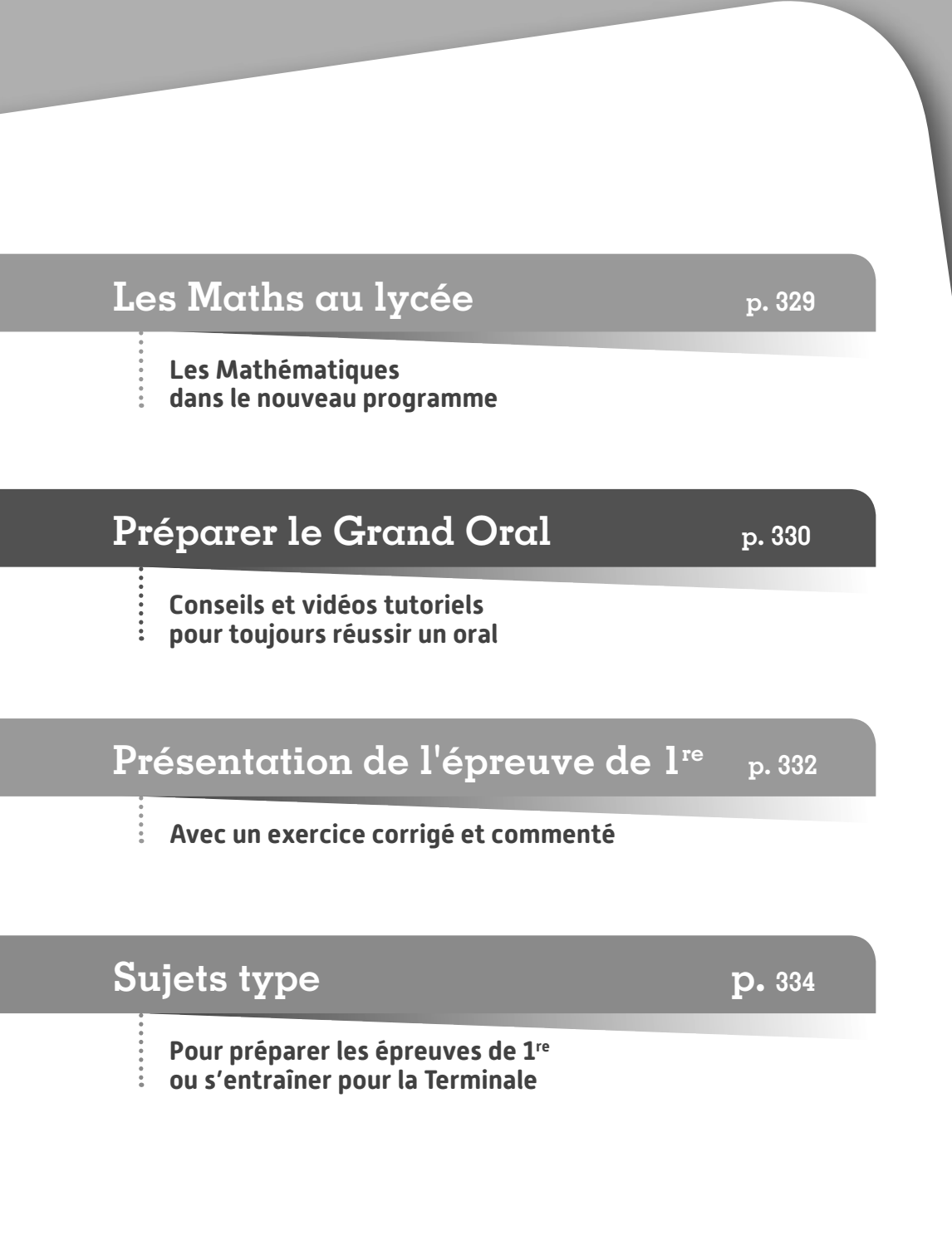

## **Les Maths au lycée**

www.education.gouv.fr, 2019

## **LES MATHS, UN ENSEIGNEMENT DE SPÉCIALITÉ EN 1RE ET EN TLE**

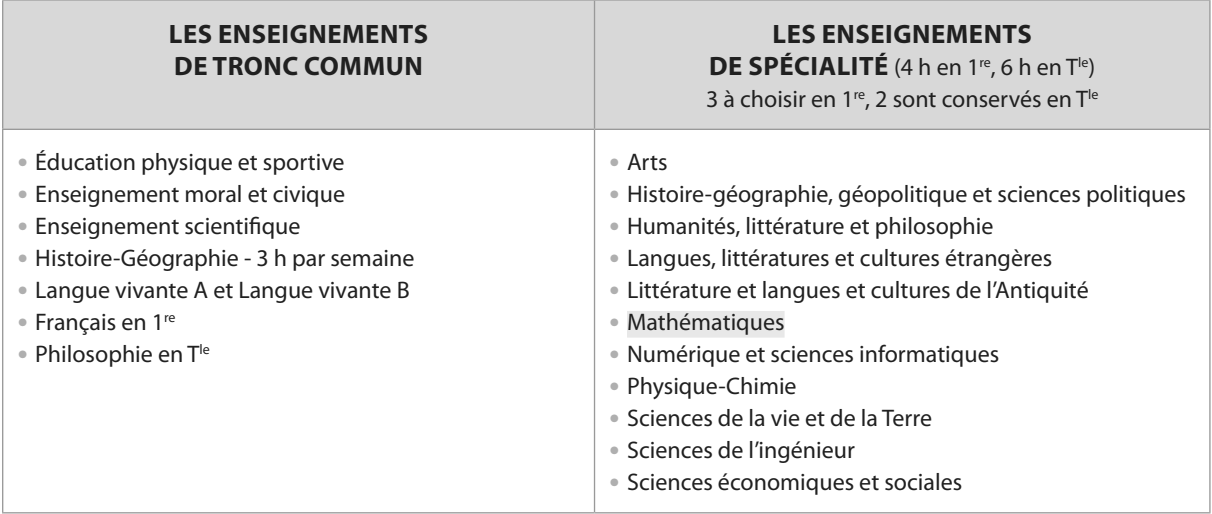

## q **Les épreuves communes**

- Elles concernent les disciplines non évaluées lors des épreuves finales et la discipline de spécialité non poursuivie en T<sup>ie</sup>.
- Pour garantir l'égalité entre tous, les copies sont anonymes et corrigées par d'autres professeurs que ceux des élèves.
- Les sujets sont issus d'une banque nationale numérique.

## q **L'évaluation de la spécialité Mathématiques au Bac**

Les maths seront évaluées :

**•** dans le cadre du contrôle continu en 1re si l'enseignement n'est pas poursuivi en T<sup>le</sup> ;

**•** en épreuve terminale si elle fait partie des deux spécialités conservées.

Les informations relatives aux épreuves du baccalauréat seront actualisées sur le site **www.mathslycee.magnard.fr** 

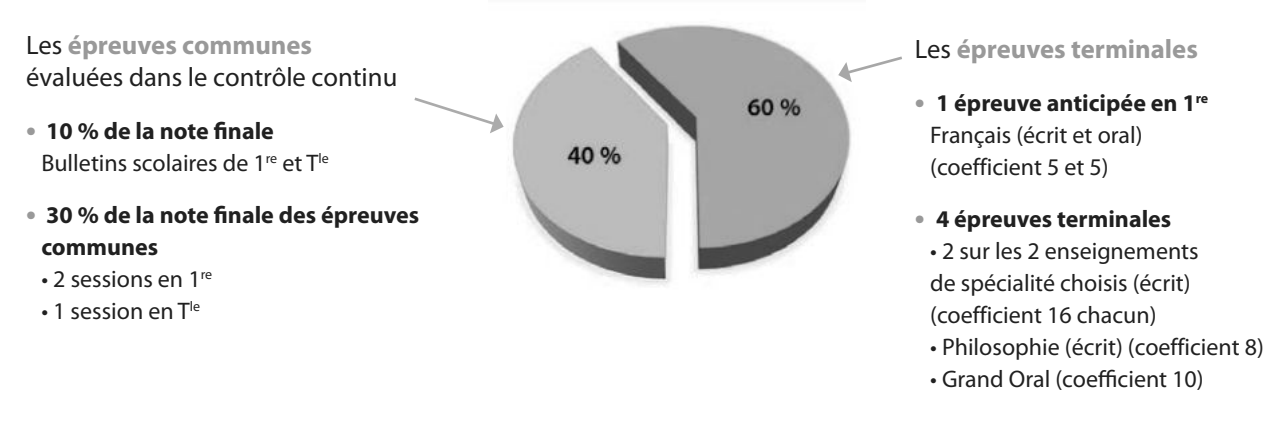

**Dossier Bac 329**

## **Préparer le Grand Oral**

## **LE DÉROULEMENT DU GRAND ORAL**

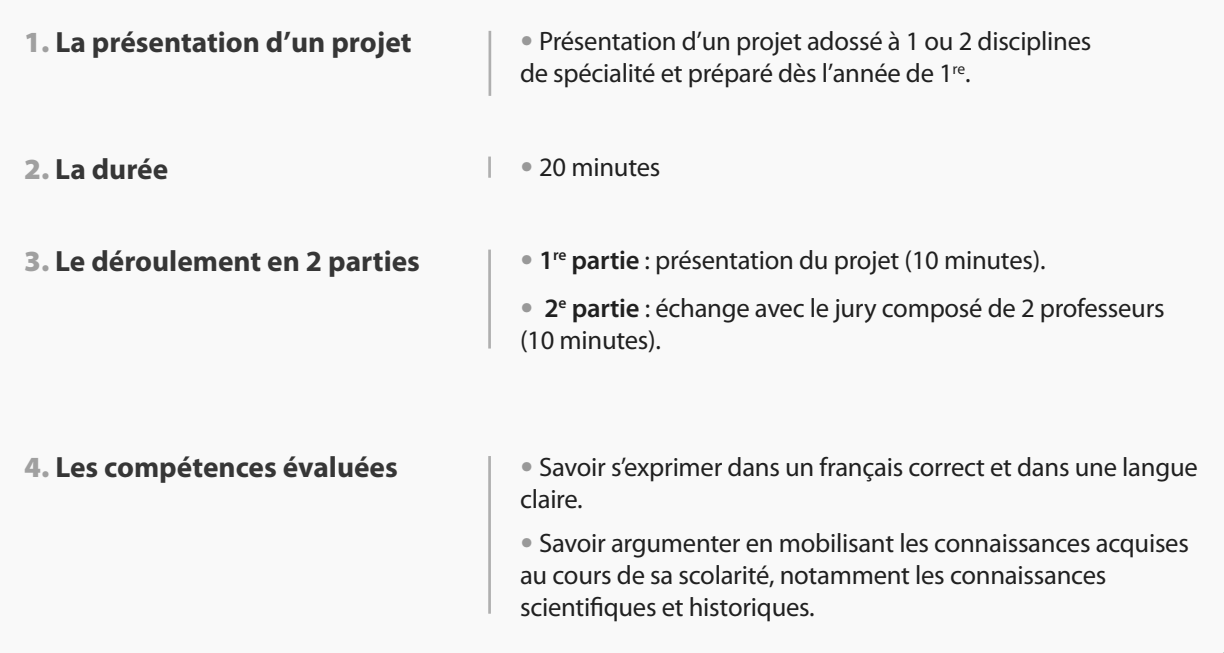

## **LES GRANDES ÉTAPES JUSQU'AU JOUR J**

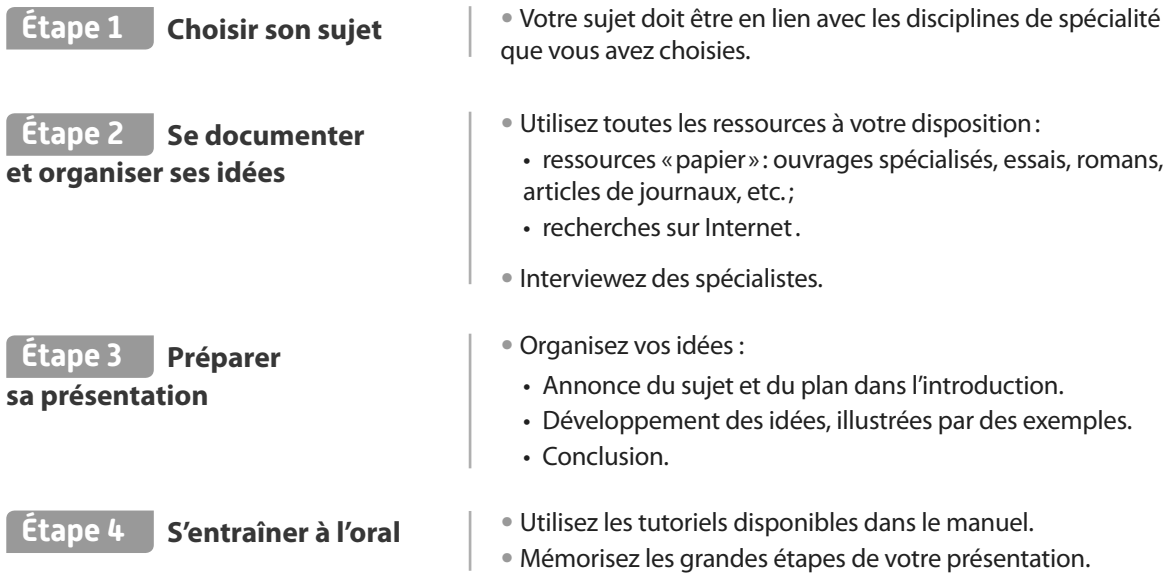

## **BIEN RESPIRER, MAÎTRISER SA VOIX ET GÉRER SON STRESS**

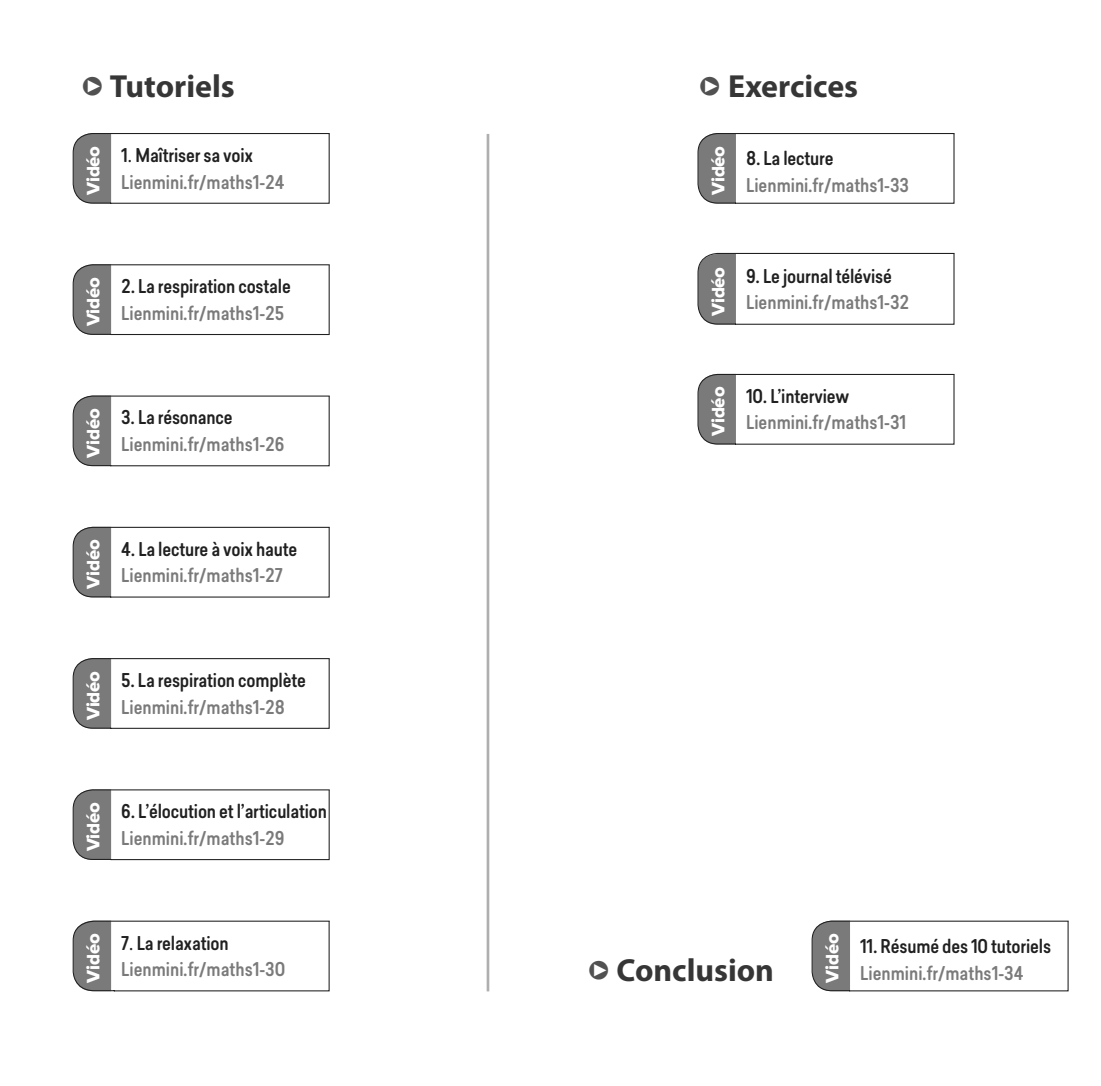

## **Présentation de l'épreuve de 1re**

**L'épreuve commune de contrôle continu de l'enseignement de spécialité Mathématiques sera composée de 2 à 4 exercices indépendants qui aborderont une grande variété de contenus et de capacités du programme.**

**L'épreuve de deux heures est notée sur 20 points. Chaque exercice est noté entre 5 et 12 points. La note finale est composée de la somme des points obtenus à chaque exercice.**

## **Exercice commenté**

## **2 Énoncé**

On considère la fonction  $f$  définie sur  $\mathbb R$  par  $f(x) = e^{-x} + 1$  1

- **1.** Déterminer  $f'(x)$  pour tout  $x \in \mathbb{R}$  2
- **2.** En déduire que la fonction f est strictement décroissante. **3**
- **3.** Déterminer une équation de T, la tangente à la courbe de f au point d'abscisse 0. **4**
- **4.** On considère la fonction q définie sur ℝ par  $g(x) = e^{-x} + x - 1$

**a)** Déterminer g(*x*) pour tout *x* ∈ ℝ.

**b)** Étudier le signe de g′(*x*) et en déduire les variations de g **6**

**c)** En déduire le signe de g(*x*) **7**

**d)** Étudier les positions relatives de T et de la courbe de f. **8**

Recopier le repère ci-dessous sur une feuille de papier millimétré et tracer la tangente T puis la courbe de f dans ce repère.

Pensez à parcourir l'énoncé **en entier**, cela peut vous aider par la suite. **Conseils pour analyser l'énoncé**

**15 min** **6 POINTS**

- **<sup>1</sup> •** On étudie une fonction, pensez à la représenter sur la calculatrice pour vérifier vos résultats.
- **•** Attention à **extraire toute l'information**. Ici l'expression de la fonction mais aussi son ensemble de définition. Dans ce cas, il s'agit de ℝ donc pas de piège de ce côté-là.

**2** On identifie la forme de la fonction à dériver, ici c'est la somme d'une fonction de la forme  $x \mapsto u$  ( $ax + b$ ) et d'une constante.

- **3** La consigne commence par « déduire » :
- **•** Il faut s'appuyer sur ce qui précède. Ici on va utiliser l'expression de f'(x).
- **•** Le résultat est donné. Ici f est strictement décroissante, ce qui est demandé, c'est de le démontrer.
- **4 Relire** les questions précédentes peut aider. Ici encore c'est l'expression de f'(x) qui est utile pour déterminer l'équation de la tangente.
- **5** L'expression de g étant proche de celle de f, ne pas hésiter à utiliser les résultats de la question **1**.

**6** L'énoncé rappelle ici le lien entre le signe de la dérivée et les variations d'une fonction. Information qui aurait pu être utile pour répondre à la question **2**.

**7** La consigne commence par « **déduire** » : ici on s'appuie sur les variations determinées à la question **4b)**.

*x y* O 2 42 8 106 12 14 4  $\overline{2}$ 6 8

## **Solution**

**1.** La fonction  $x \mapsto e^{-x}$  est de la forme  $x \mapsto u(ax + b)$  avec  $u(x) = e^{x}$ ,  $a = -1$  et  $b = 0$ donc la fonction *f* est dérivable sur ℝ et  $f'(x) = -e^{-x}$ . **1** 

2. Comme e<sup>-*x*</sup> > 0 sur ℝ, on en déduit que f'(*x*) = – e<sup>-*x*</sup> < 0 sur ℝ donc la fonction f est strictement décroissante. **2**

**3.** T, la tangente à la courbe de f au point d'abscisse 0, a pour équation :

 $y = f'(0)(x - 0) + f(0)$  avec:  $f(0) = e^{-0} + 1 = 1 + 1 = 2$  $f'(0) = -e^{-0} = -1.$ 

On en déduit que cette tangente T a pour équation  $y = -1x + 2$  ou, plus simplement,  $y = -x + 2$  3

**4. a)** On a déjà vu à la question **1** que la dérivée de la fonction *x* ↦ e –*x* est *x* ↦ – e–*<sup>x</sup>* . La fonction *q* est donc dérivable sur ℝ et  $q'(x) = -e^{-x} + 1$ .

**b)** On résout l'inéquation  $q'(x) > 0$  4

 $g'(x) > 0 \Leftrightarrow -e^{-x} + 1 > 0 \Leftrightarrow -e^{-x} > -1 \Leftrightarrow e^{-x} < 1 \Leftrightarrow e^{-x} < e^0 \Leftrightarrow -x < 0 \Leftrightarrow x > 0$ par stricte croissance de la fonction exponentielle.

On en déduit le tableau de signe de g′(*x*) puis les variations de g :

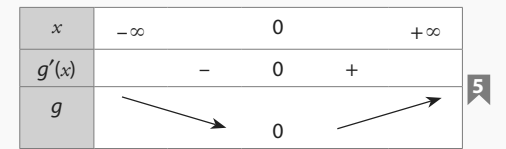

Avec  $g(0) = e^{-0} + 0 - 1 = 0$ .

**c)** D'après le tableau de variations de g, on déduit le signe de g(*x*) : **6**

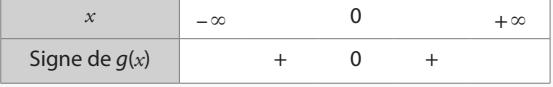

**d)** Pour étudier les positions relatives de T et de la courbe de f, on étudie le signe de  $f(x) - (-x + 2)$ :

 $f(x) - (-x + 2) = -e^{-x} + 1 + x - 2 = -e^{-x} + x - 1 = g(x)$  dont le signe est donné à la question **4c)**, on a donc :

• sur ]– ∞ ; 0[∪]0 ; + ∞[, f(*x*) – (– *x* + 2) > 0 ⇔ f(*x*) > – *x* + 2 donc la courbe de f est au-dessus de  $T$ :

• en  $x = 0$ ,  $f(x) - (-x + 2) = 0 \Leftrightarrow f(x) = -x + 2$  donc la courbe de f et T se coupent en 0. **7**

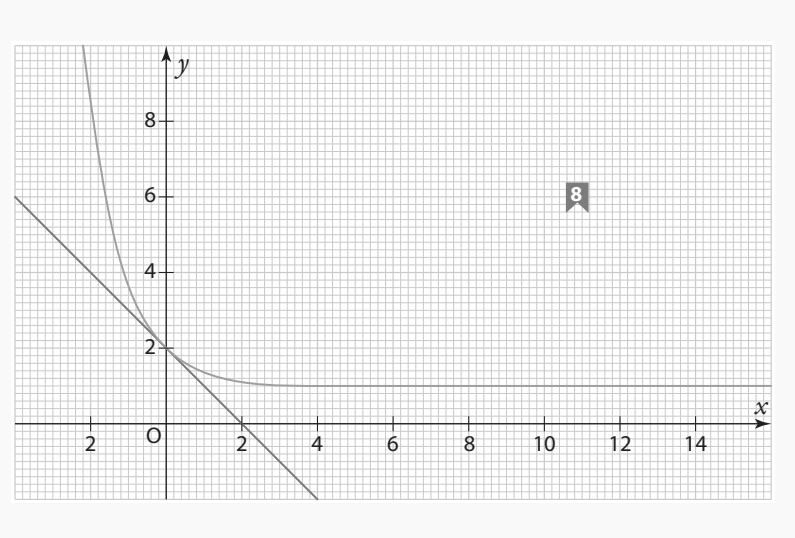

**Conseils pour répondre aux questions**

- **1** Pour dériver une fonction, on identifie sa **forme générale**, ici  $x \mapsto u(ax + b)$ . Une **rédaction détaillée** indiquant précisément u, a et b permet d'éviter des erreurs.
- 2 La propriété e<sup> $a$ </sup> > 0 quelle que soit la valeur de a est souvent utile.
- **3** Penser à tracer T avec la calculatrice pour vérifier si la droite est bien tangente à la courbe, ici au point d'abscisse 0.
- **4** Lorsque le signe de l'expression n'est pas donné par le cours, ou que cette expression n'est ni factorisée, ni factorisable (avec des facteurs simples), on peut résoudre une inéquation.
- **5 Vérifier** que les variations trouvées sont **cohérentes** avec celles indiquées par la calculatrice.

**6** Du **tableau de variations** d'une fonction, on peut souvent en déduire son **signe**. Ici, le minimum de la fonction est 0 ce qui veut dire que la fonction est positive.

- **7** Vérifier les positions relatives à l'aide de la calculatrice.
- **8** Pour tracer la droite, on trouve deux points en s'arrangeant pour qu'ils restent dans le repère fourni. La calculatrice peut aider à déterminer les abscisses pour lesquels la droite reste dans le repère.

## **Sujet type A**

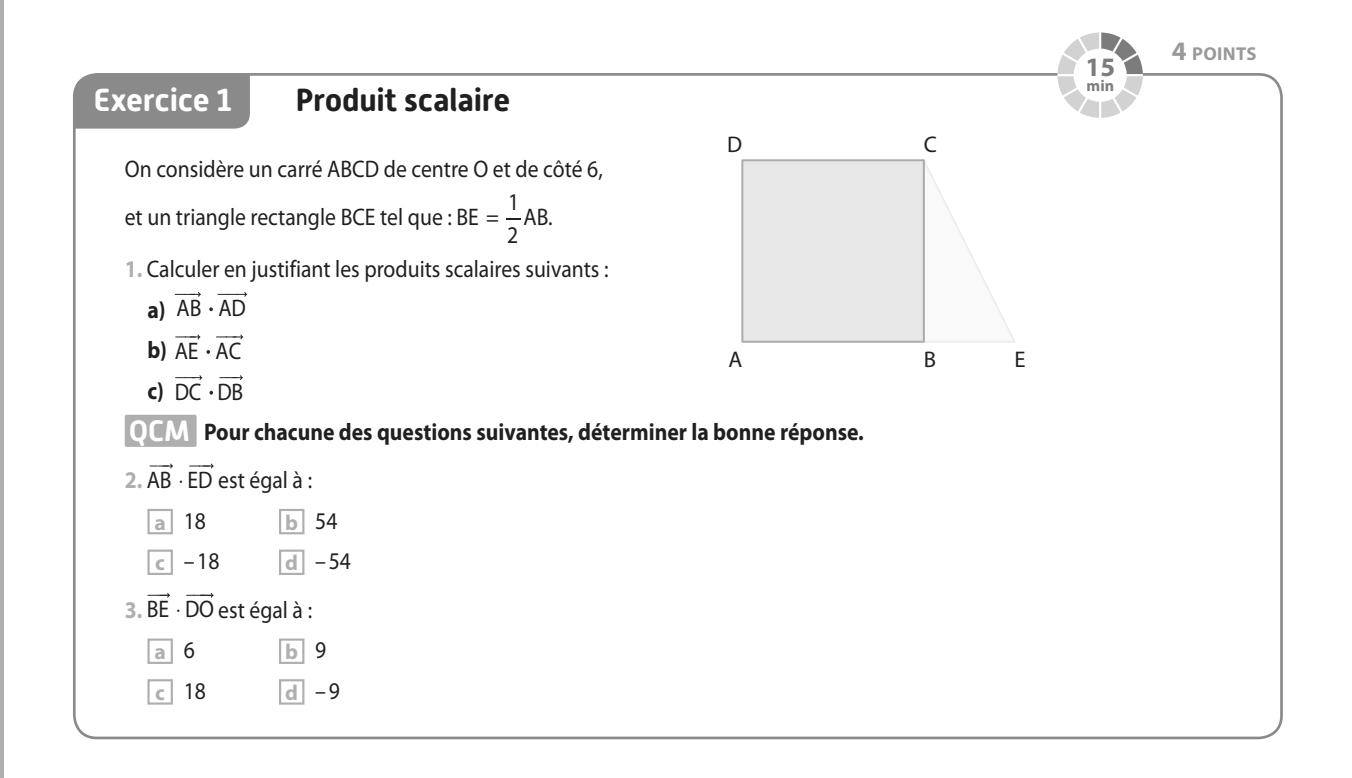

## **Second degré** En 2020, une entreprise compte produire au plus 60 000 téléphones mobiles pour la France et les vendre 800 € l'unité. On supposera que tous les téléphones produits sont vendus. On s'intéressera dans cet exercice au bénéfice éventuel réalisé par l'entreprise. Après plusieurs études, les coûts, en euros, liés à la production, à la distribution et à la publicité, sont modélisés par :  $C(x) = 0.01x^2 + 250x + 2500000$ où *x* est le nombre d'exemplaires fabriqués et vendus. **1.** Montrer que le bénéfice, selon le nombre *x* d'exemplaires produits et vendus, est défini sur [0 ; 60 000] par :  $f(x) = -0.01x^2 + 550x - 2500000$ . **2. a)** Étudier les variations de la fonction f sur [0 ; 60 000]. **b)** En déduire combien l'entreprise doit produire de téléphones pour réaliser un bénéfice maximal et donner la valeur du bénéfice maximal. **3.** Déterminer combien l'entreprise doit produire de téléphones pour réaliser un bénéfice supérieur à 2 millions d'euros. **4.** L'entreprise a-t-elle intérêt à produire 60 000 exemplaires en 2016 ?  **D'après bac 2016 Exercice 2 45 min 6 POINTS**

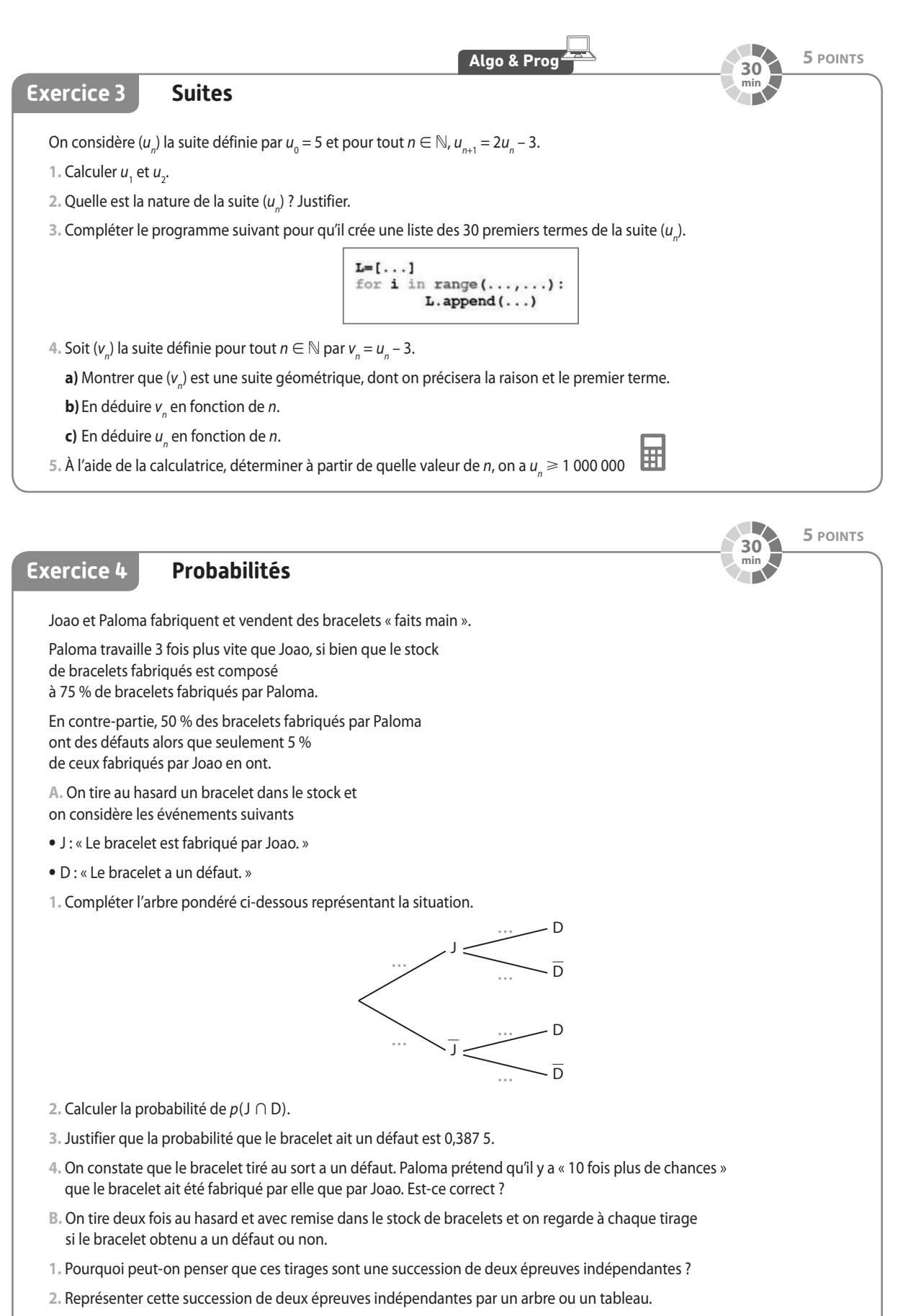

**3.** Déterminer la probabilité que l'on obtienne exactement un bracelet avec défaut sur les deux tirages.

## **Sujet type B**

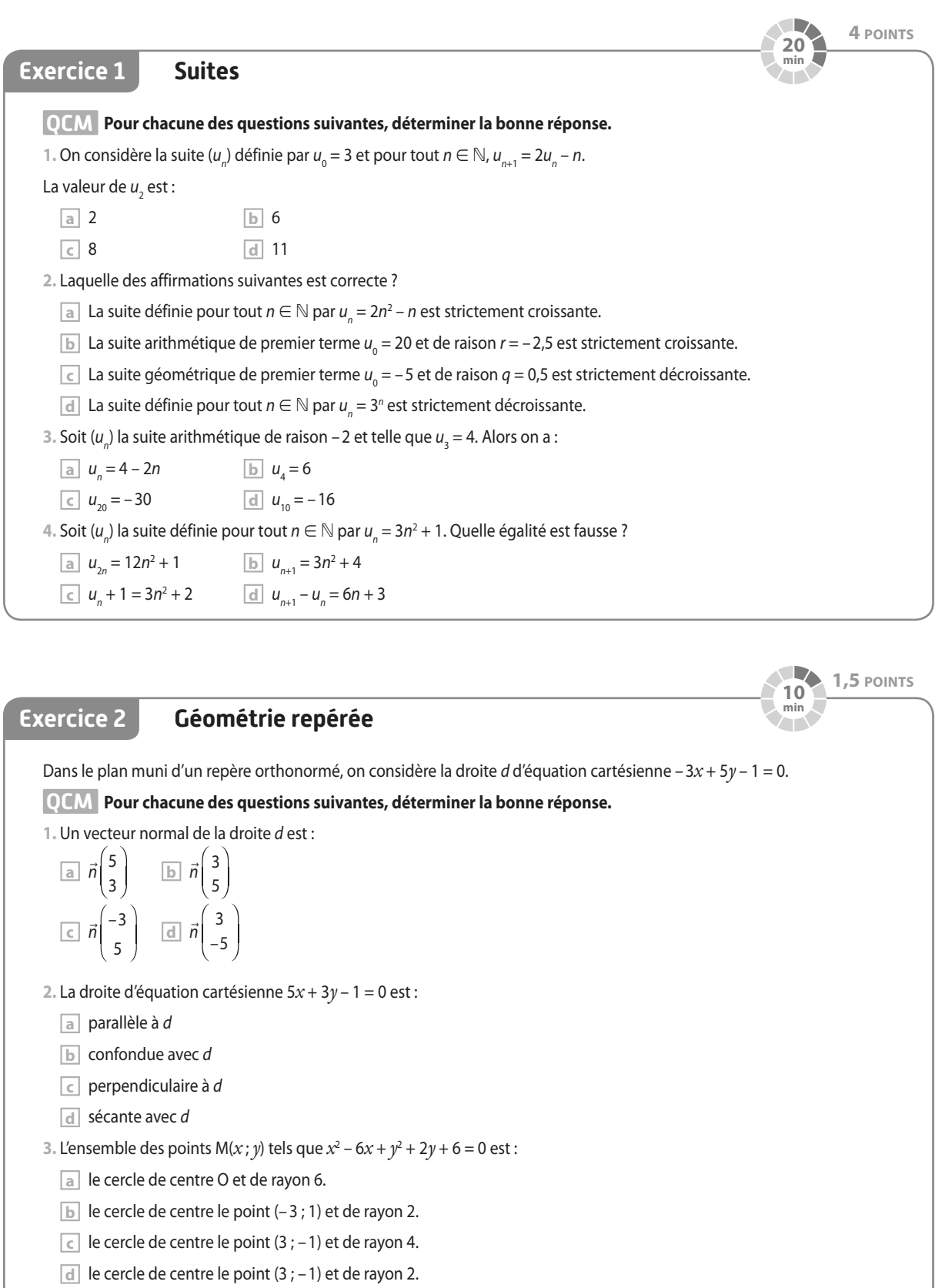

#### **6 POINTS 40 min**  $\sqrt{}$

## **Exercice 3**

## **Probabilités conditionnelles**

Anastasia utilise un service de V.O.D. pour regarder des films et des séries. D'après les statistiques réalisées par ce service, il apparaît qu'elle regarde 56 % de séries, 32 % de films et 12 % de documentaires, soit en V.O. (version originale) soit en V.F. (version française).

De plus, elle regarde 81 % des séries, 78 % des films et 64 % des documentaires en V.O.

Anastasia se connecte à son service de V.O.D. et on considère les événements suivants.

**•** S : « Elle regarde une série. »

- **•** F : « Elle regarde un film. »
- **•** D : « Elle regarde un documentaire. »
- **•** O : « Elle regarde un contenu en V.O. »
- **1.** Représenter la situation par un arbre.
- **2.** Calculer p(S ∩ O), p(F ∩ O) et p(D ∩ O).
- **3.** En déduire p(O).
- **4.** L'événement O est indépendant d'un des événements S, F ou D. Lequel ? Justifier.
- **5. a)** Anastasia a décidé d'augmenter la proportion de documentaires qu'elle regarde en V.O. (sans changer les autres proportions) si bien que maintenant, elle regarde 81 % des contenus en V.O. Déterminer la nouvelle proportion p de documentaires qu'elle regarde en V.O.

**b)** Reprendre la question **4.** avec cette nouvelle donnée.

**Algo & Prog<sup>2</sup> <b>B B 8,5 POINTS 50 min Exercice 4 Exponentielle**  On considère la fonction *f* définie sur ℝ par *f*(*x*) = 2e<sup>0,05x</sup> + 0,1*x* – 2. On note  $\mathscr{C}_f$ sa courbe représentative dans un repère. **A. 1.** Calculer f(0). **2.** Déterminer une expression de f′(*x*). **3.** Étudier les variations de la fonction f sur ℝ. **4.** Étudier la position relative de  $\mathscr{C}_{\scriptscriptstyle{f}}$  et de la droite *d* d'équation  $y$  = 0,1*x* – 2. **B.** On modélise par f(t) l'évolution du nombre (en milliers) de membres d'un réseau social t semaines après sa création, pour t ∈ [0 ; + ∞[. **1.** Déterminer le nombre de membres au bout d'une semaine. **2. a)** Déterminer le nombre de membres au bout d'une année. **b)** Un an plus tard, le nombre de membres aura-t-il alors doublé ? **3.** Déterminer au bout de combien de semaines le nombre de membres aura dépassé 50 000. **C.** On considère le programme suivant. from math import\*  $t=0$  $f=2*e**(0.05*t)+0.1*t-2$ while f<10\*\*6

**1.** Quelle valeur renvoie cet algorithme ? En donner une interprétation concrète.

**2.** Modifier l'algorithme pour qu'il indique quand le nombre de membres aura dépassé 8 milliards selon ce modèle.

 $f=2*e**(0.05*t)+0.1*t-2$ 

 $t=t+1$ 

 $print(t)$ 

# **Sujet type C**

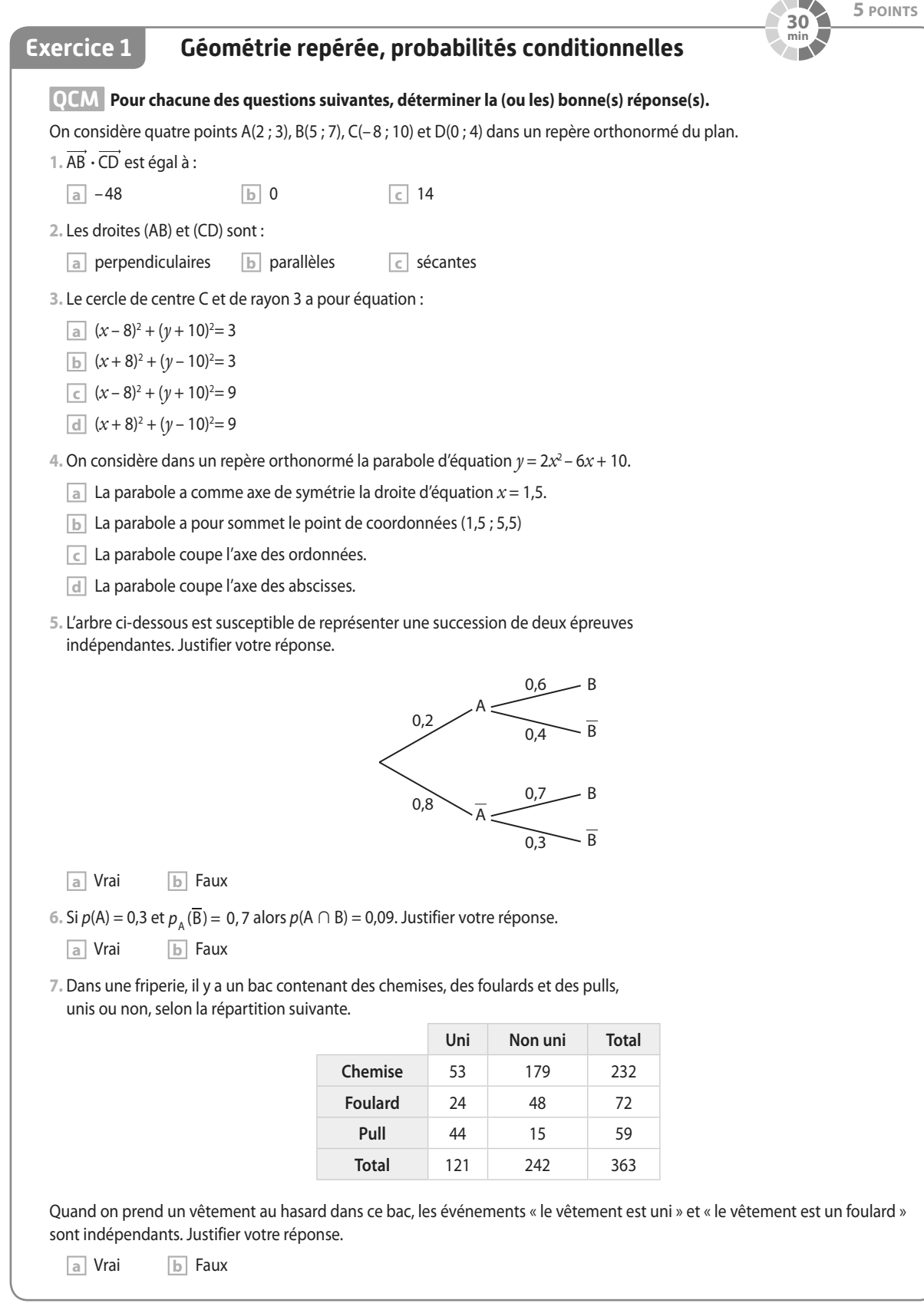

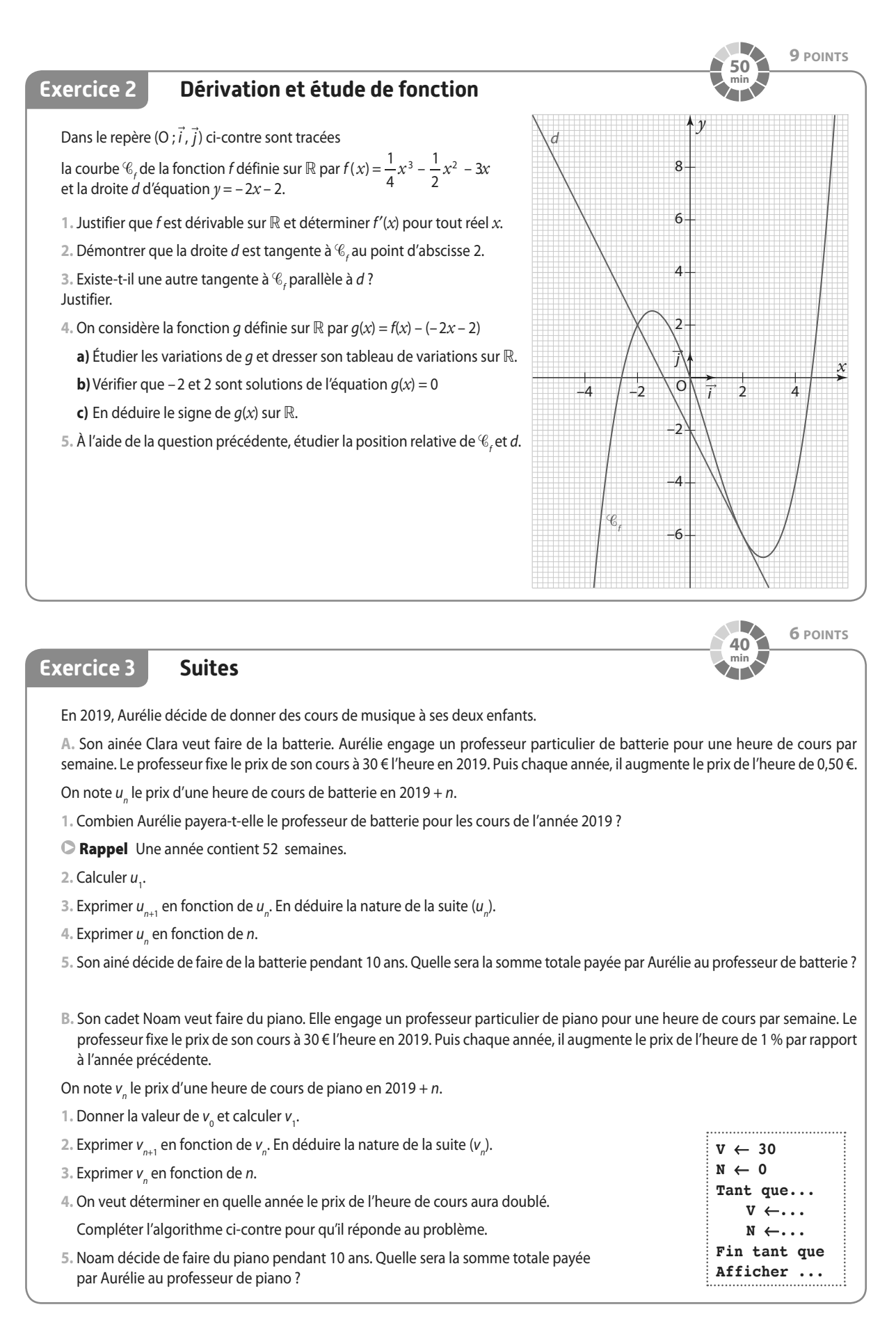

## **Sujet type D**

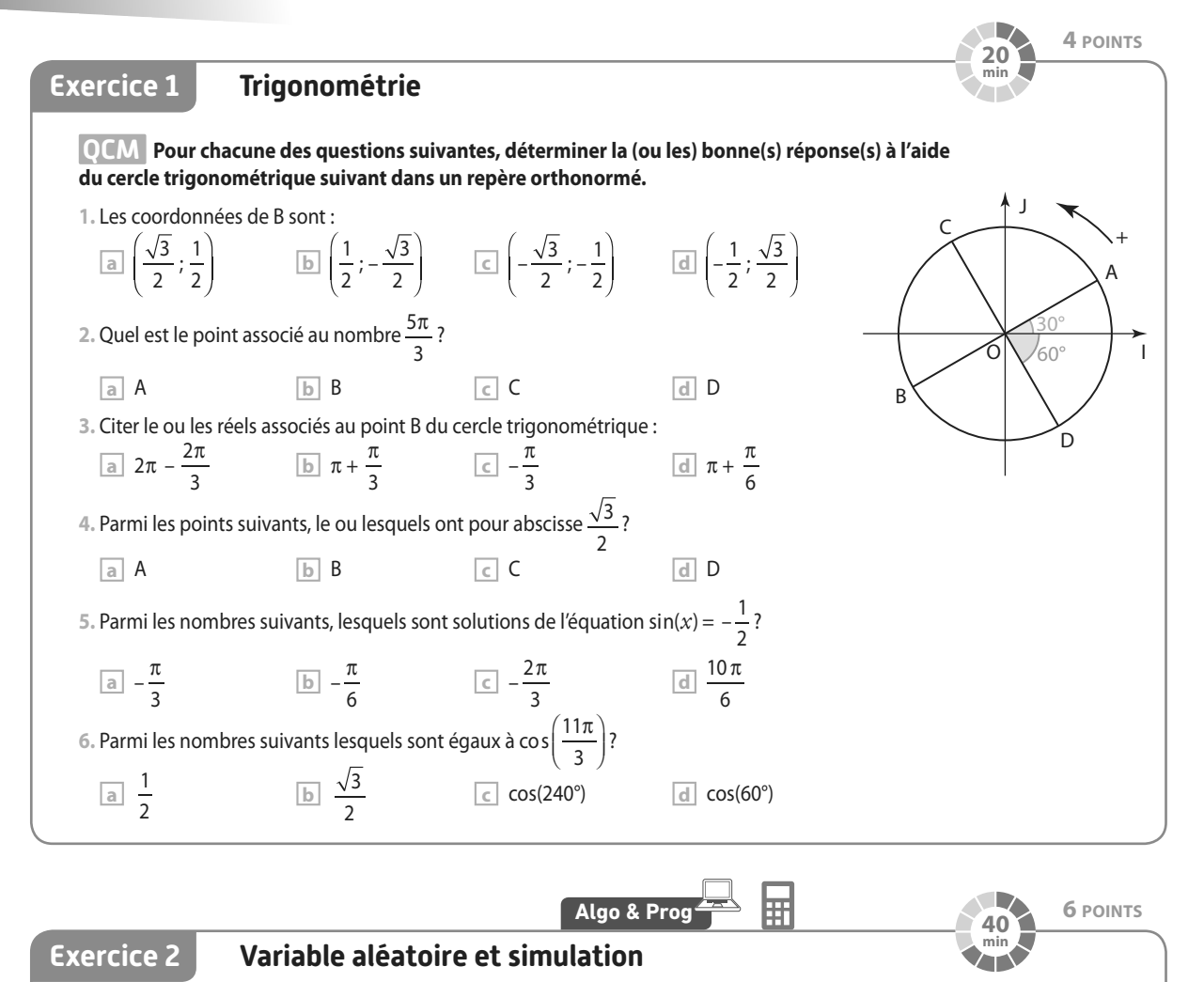

Dans une fête d'école, tout se paye en bonbons. On considère le jeu suivant : on mise 3 bonbons puis on lance un dé tétraédrique à 4 faces numérotées de 1 à 4. Ensuite on tourne une roue qui s'arrêtera au hasard sur l'un des 20 secteurs identiques qu'elle

S'il obtient un 4 avec le dé et la couleur rouge avec la roue, il gagne 6 bonbons. S'il obtient la couleur bleue avec la roue, il gagne 3 bonbons. S'il n'obtient pas un 4 avec le dé et qu'il obtient la couleur rouge avec la roue, il gagne 4 bonbons. S'il n'obtient pas un 4 avec le dé et qu'il obtient la couleur verte avec la roue, il gagne 1 bonbon. Sinon, il ne gagne rien.

On note X la variable aléatoire donnant le gain algébrique, c'est-à-dire en tenant compte de la mise, en bonbons d'un joueur.

- **1.** Représenter la situation à l'aide d'un arbre pondéré (on pourra noter Q l'événement « Obtenir un 4 avec le dé »).
- **2.** Déterminer la loi de probabilité de X.
	- **a)** Calculer E(X). On écrira le calcul.

**b)** Interpréter ce résultat. Que peut-on en déduire ?

contient (10 sont bleus, 6 sont rouges et 4 sont verts).

- **3.** À l'aide de la calculatrice, déterminer σ(X). On arrondira le résultat à 0,01 près.
- **4.** La mise en jeu passe à un bonbon. Que devient alors l'espérance de la variable aléatoire associée à ce nouveau jeu ?
- **5.** On souhaite simuler ce jeu à l'aide d'un programme informatique. Écrire un programme en **Python**  permettant de répondre au problème en vous aidant du début de programme écrit ci-contre.

```
import random
alea=random.random()
if alea \leq 0.075:
    print("3")if alea \leq .... and alea > 0.075:
```
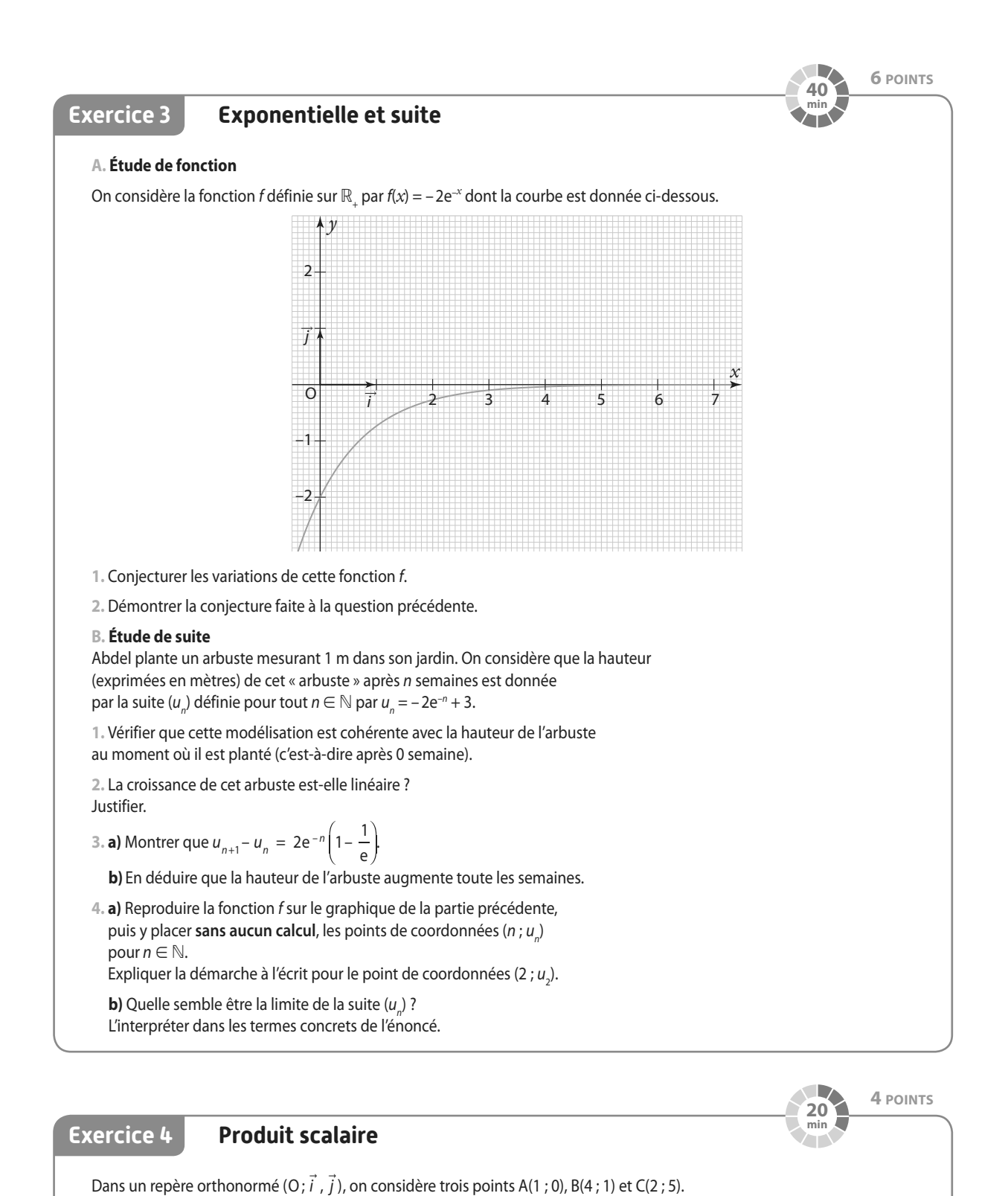

**1.** Faire une figure. 2. Calculer BA · BC. **3.** Montrer que cos( $\widehat{ABC}$ ) =  $\frac{\sqrt{2}}{10}$ . 4. En déduire que sin $(\widehat{ABC}) = \frac{7\sqrt{2}}{10}$ . **5.** Tracer C'le pied de la hauteur issue de C sur (AB) et montrer que CC' =  $\frac{7\sqrt{10}}{2}$  $\frac{12}{5}$ .

**6.** En déduire l'aire de ABC.

# **Dicomaths**

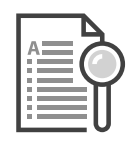

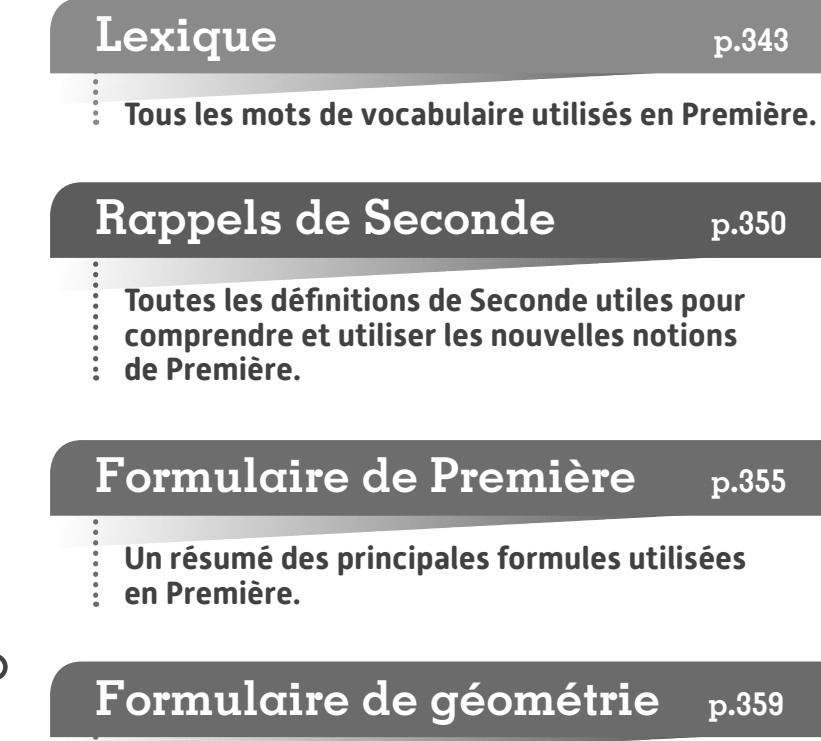

**Toutes les formules des aires et des volumes des solides usuels.**

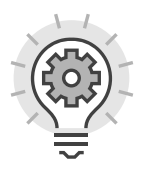

**Logique et raisonnement p.360**

**Toutes les définitions et propriétés pour développer son argumentation et s'entraîner à la logique de façon transversale.**

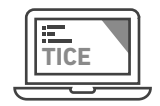

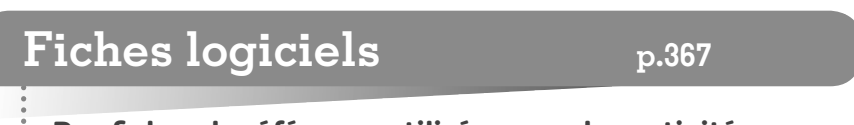

- **Des fiches de référence utilisées pour les activités,**
- **les travaux pratiques et les exercices sur tableur, GeoGebra ou Xcas.**

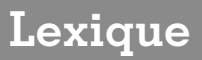

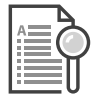

**A**

**Accroissement moyen p. 112**

## **Affectation**

Lorsque l'on a affecté une valeur à une variable, on peut remplacer la variable par cette valeur dans les instructions qui suivent (par exemple dans les opérations arithmétiques).

#### **Al-Khwarizmi (780-850) p. 40**

Mathématicien, géographe, astronome perse.

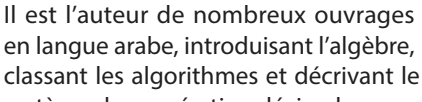

système de numération décimale. C'est grâce à la diffusion de ses livres, traduits en latin,

que l'Algèbre a été introduite en Europe.

#### **Allure (d'une courbe)**

Schéma ou phrases décrivant simplement la courbe représentative d'une fonction.

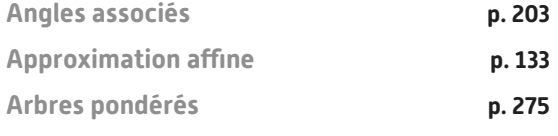

**Archimède de Syracuse (287-212 av. J.-C.) p. 40**

Physicien, mathématicien et ingénieur grec de Sicile (Grande Grèce). Il étudia particulièrement la géométrie la numération et la notion d'infini. Il a déterminé un encadrement de π en utilisant des polygones inscrits et exinscrits.

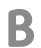

**Bayes (Thomas) (1702-1761) p. 266**

Mathématicien et pasteur britannique, il énonce un théorème sur les probabilités conditionnelles inverses, très utilisé aujourd'hui en classement automatique.

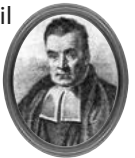

**Bénéfice** 

Différence entre la recette et les coûts.

#### **Bernoulli (Jacques) (1654-1705) p. 266**

Mathématicien et physicien suisse. Dans son œuvre la plus originale, il définit la notion de probabilité et introduit les notations encore utilisées au xxie siècle. Ses neveux Nicolas et Daniel poursuivent par la suite son œuvre.

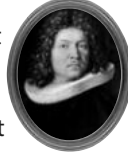

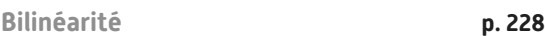

**Bissectrice p. 259**

**Boucle bornée** 

Lorsque l'on veut exécuter un même bloc d'instructions un nombre déterminé de fois, on utilise une boucle bornée, aussi appelée « boucle Pour » (for). Ces boucles sont munies d'une variable compteur que l'on peut utiliser dans les instructions.

#### **Boucle non bornée**

Lorsque l'on veut répéter un même bloc d'instructions tant qu'une certaine condition est vérifiée, on utilise une boucle non bornée, aussi appelée « boucle Tant que » (while).

## **Bouligand (Georges) (1889-1979) p. 220**

Mathématicien français, normalien et agrégé de mathématiques.

Il enseigna à la faculté de sciences de Poitiers puis de Paris.

Il est l'auteur de très nombreux articles et manuels portant sur l'analyse, la géométrie analytique et différentielle, la théorie de la relativité et les objets fractals, entre autre.

## **Bourbaki (Nicolas) (1935-) p. 40**

Nom fictif donné à un groupe de mathématiciens francophones crée en 1935.

Toujours actif, il se renouvèle régulièrement et utilise le nom de Bourbaki pour ses publications.

On lui doit un travail de clarification des concepts, de précision dans la formulation, d'une recherche de structure, de classification systématique et exhaustive des mathématiques.

On considère ce groupe comme le fondateur de l'algèbre moderne.

**Consignes (vocabulaire des)**

**Associer** Unir des éléments dans lesquels on voit des points communs.

**C**

**Balayer** Observer des tableaux de valeurs successifs en réduisant au fur et à mesure le pas pour avoir un encadrement de plus en plus précis de la valeur cherchée.

**Calculer** Fournir une valeur numérique à l'aide des règles de calculs.

**Chercher** Tester plusieurs possibilités à partir des informations données dans l'énoncé, essayer de faire le lien avec des propriétés connues, utiliser la calculatrice ou un logiciel.

**Communiquer** Expliquer un raisonnement à l'écrit ou à l'oral, expliquer une démarche même si celle-ci n'aboutit pas à l'aide de phrases, de formule, de schémas…

**Comparer** Comparer deux nombres signifie déterminer s'ils sont égaux ou lequel est plus grand que l'autre.

**Conjecturer** Émettre une supposition à partir d'observations.

**Démontrer** À partir des éléments connus, effectuer un raisonnement ou un calcul pour obtenir le résultat ou la propriété cherchée.

**Développer** Écrire un produit sous forme d'une somme équivalente.

**Encadrer** Encadrer un nombre c'est donner un couple de valeurs  $(a; b)$  entre lesquelles on est sûr que ce nombre se trouve.

On écrit une double inégalité :  $a \le x \le b$ .

**Expliquer** Rendre compréhensible un raisonnement, une idée.

**Interpréter** Faire une phrase situant le résultat obtenu dans le contexte (souvent concret) de l'exercice.

**Modéliser** Décrire une situation concrète en utilisant les connaissances mathématiques, par exemple : écrire une équation ou une fonction permettant d'étudier la situation proposée.

**Représenter** Fournir une information sous forme graphique : figures codées en géométrie, courbe d'une fonction, arbre ou schéma en probabilité,…

**Résoudre** Trouver toutes les solutions possibles.

## Raisonner **Démontrer**

**Simplifier (une fraction)** Opération qui consiste à diviser le numérateur et le dénominateur par un même nombre non nul afin d'obtenir le numérateur et le dénominateur les plus petits possibles 

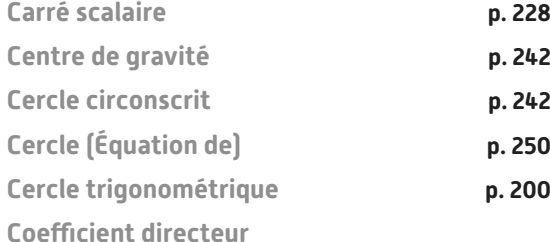

**Rappels de Seconde p. 353**

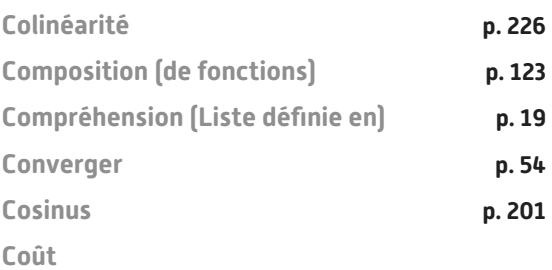

Somme dépensée pour créer un produit.

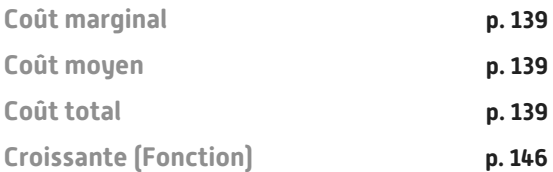

Soit f une fonction définie sur un intervalle I : elle est croissante sur I si, lorsque *x* augmente sur I, alors f(*x*) augmente.

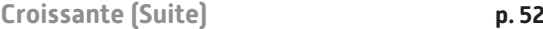

## **D**

**Décroissante (Fonction) p. 146**

Soit f une fonction définie sur un intervalle I : elle est décroissante sur I si, lorsque *x* augmente sur I, alors f(*x*) diminue.

**Décroissante (Suite) p. 52**

## **Demande**

Quantité de biens et de services que les agents économiques sont disposés à acheter sur un marché

## **Descartes (René) (1596-1650) p. 108, 220**

Mathématicien, physicien et philosophe français à l'origine de la géométrie analytique. Dans celle-ci, les objets sont représentés par des équations ou des inéquations à l'aide d'un repère du plan dans lequel les objets ont des coordonnées.

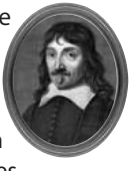

Descartes effectue, dès le début du xvil<sup>e</sup> siècle, des calculs en lien avec l'intégration ou la dérivation : aires, volumes, détermination de tangentes à des courbes, etc.

**Développer** 

Écrire un produit sous forme d'une somme équivalente.

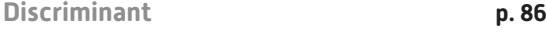

**Diverger p. 55**

**Diviseur** 

Soit *a* et *b* deux nombres entiers.

S'il existe un nombre entier k tel que  $a = bk$ ,

on dit que b divise a ou que b est un diviseur de a.

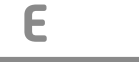

**Écart-type p. 301**

## **Échantillon**

Lorsque l'on réalise plusieurs fois une même expérience aléatoire de manière indépendante (c'est-à-dire que les différentes réalisations n'ont pas d'influence les unes sur les autres), l'ensemble des résultats obtenus est appelé échantillon. Le nombre de fois où l'expérience est réalisée est appelée taille de l'échantillon.

## **El Karoui (Nicole) (1944-) p. 267**

Mathématicienne française, ancienne élève de l'École normale supérieure de jeunes filles. Professeure émerite, elle s'est spécialisée dans l'étude des probabilités et a créé les mathématiques financières.

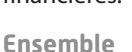

Collection d'objets.

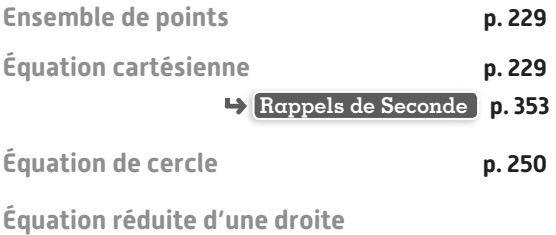

**Rappels de Seconde p. 353**

**Équation trigonométrique p. 206**

**Espérance p. 301**

**Euler (Leonhard) (1707-1783) p. 108**

Mathématicien et physicien suisse. Il introduit une grande partie des notations des mathématiques modernes (fonction exponentielle), et est à l'origine des fonctions hyperboliques : sinus, cosinus et tangente hyperboliques.

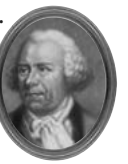

## **Événement**

Un événement est un sous-ensemble de l'univers. Il peut s'écrire à l'aide d'issues ou être décrit à l'aide d'une phrase. Un événement impossible est un évènement qui ne se réalise jamais : sa probabilité vaut 0.

Un événement certain est un événement qui est sûr de se réaliser : sa probabilité vaut 1.

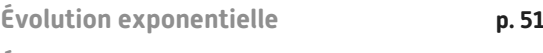

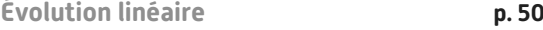

#### **Expérience aléatoire**

Une expérience aléatoire est une expérience dont les issues sont connues sans que l'on puisse déterminer laquelle sera réalisée.

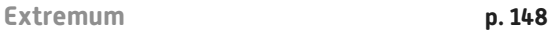

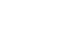

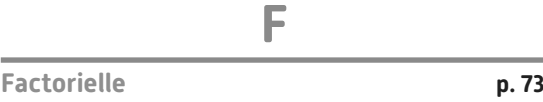

**Factoriser** 

Écrire une somme sous forme d'un produit équivalent.

**Fermat (Pierre de) (1607-1665) p. 108**

Magistrat, poète et mathématicien français. Il appliqua l'algèbre à la géométrie et est l'auteur de plusieurs théorèmes ou conjecture en théorie des nombres. La plus connue fut démontrée 300 ans plus tard par Andrew Wiles.

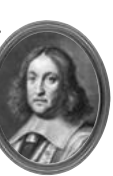

#### **Fibonacci (Leonardo) (1175-1250) p. 40**

Mathématicien italien qui a étudié les travaux d'algèbre d'Al-Khwarizmi, les chiffres arabes et la notation algébrique puis les a introduit en Occident. Il est aujourd'hui connu pour la suite qui porte son nom, tirée d'un problème d'un de ses livres Liber

abaci publié en 1202, qui décrit la croissance d'une population de lapins.

## **Fonction (en algorithmique)**

Bloc d'instructions qui ne sera exécuté que s'il est appelé (éventuellement plusieurs fois). Une fonction possède généralement des paramètres et retourne une valeur de retour.

**Fonction carré**

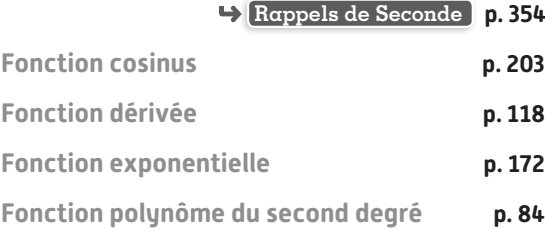

**Dicomaths** • Lexique **345**

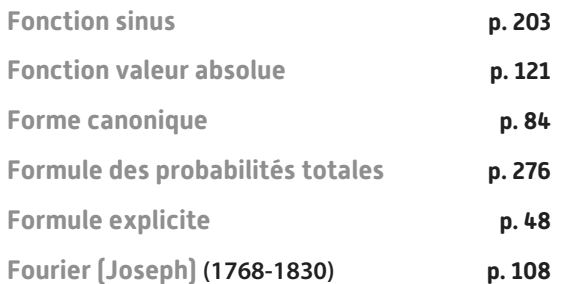

Mathématicien et physicien français qui a utilisé les fonctions trigonométriques afin de déterminer l'équation de la chaleur. L'évolution de la température est modélisée par des séries trigonométriques dites séries de Fourier.

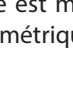

## **G**

## **Grassman (Hermann Günther) (1809-1877) p. 220**

Mathématicien, physicien et linguiste allemand, il généralise l'utilisation de la notation vectorielle pour étudier certains problèmes en Physique. Il définit le déterminant, le produit scalaire et la somme dans l'espace de deux vecteurs.

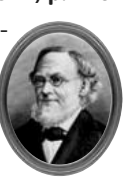

## **H**

#### **Hamilton (Sir William Rowan) (1805-1865) p. 220**

Mathématicien, physicien et astronome irlandais. C'est l'un des premiers mathématiciens à utiliser les vecteurs et on suppose qu'il est l'inventeur du mot vecteur.

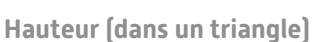

Dans un triangle ABC, la droite qui passe par le sommet A et qui est perpendiculaire au côté opposé [BC] s'appelle la hauteur issue de A.

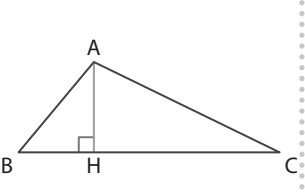

**Heaviside (Oliver) (1850-1925) p. 220**

Physicien britannique, il a poursuivi l'œuvre d'Hamilton en utilisant l'analyse vectorielle pour étudier les lois fondamentales de la physique .

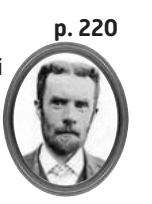

## **Héron d'Alexandrie (1er siècle après JC) p. 40**

Ingénieur, mécanicien et mathématicien grec. On lui attribue une méthode de calcul de l'aire d'un triangle sans utiliser de hauteur, ainsi qu'une méthode de calcul permettant d'approcher la racine carrée de n'importe quel nombre à l'aide de suites.

## **Hopper (Grace) (1903-1992) p. 10**

Informaticienne amèricaine. Après des études de mathématiques, elle s'engage dans la marine américaine au sein de laquelle elle se met à travailler au développement des ordinateurs. Elle conçoit, en 1950, le premier compilateur

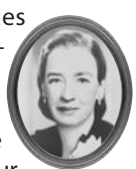

qui transforme un programme intelligible en langage machine et écrit en 1959, le premier langage proche de l'anglais, COBOL, encore en usage.

**Huygens (Christian) (1629-1695) p. 266**

Mathématicien, physicien et astronome néerlandais. Après avoir entendu parler de la correspondance de Blaise Pascal et Pierre de Fermat, il publie le premier livre sur le calcul des probabilités dans les jeux de hasard.

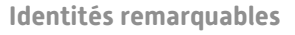

**Rappels de Seconde p. 350**

**Impair (Nombre)** 

Soit n un nombre entier. n est impair si et seulement s'il existe un entier p tel que  $n = 2p + 1$ .

**I**

## **Impaire (Fonction)**

Une fonction f, définie sur un ensemble de définition D symétrique par rapport à 0, est dite impaire si, pour tout réel *x* de D, on a  $f(-x) = -f(x)$ .

La courbe représentative d'une fonction impaire est symétrique par rapport à l'origine du repère.

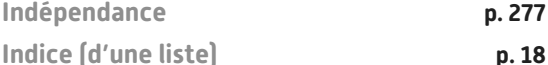

**Instruction conditionnelle** 

Dans un algorithme, on est parfois amené à exécuter

une ou plusieurs instructions uniquement si une certaine condition est vérifiée. C'est ce que l'on appelle des instructions conditionnelles.

Si la condition n'est pas vérifiée, on peut soit exécuter un autre bloc d'instructions, soit ne rien faire.

**Itérer p. 19**

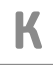

**Kemeny (John George) (1926-1992) p. 10**

Mathématicien et informaticien américain d'origine hongroise. Il a participé au développement, en 1964, du langage BASIC, voulu interactif et simple d'utilisation, qui permet le calcul matriciel et l'utilisation des ordinateurs par des étudiants issus de filières non-scientifiques.

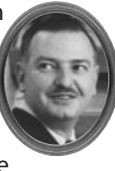

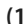

**Kurtz (Thomas Eugène) (1928) p. 11**

Mathématicien et informaticien américain Il a participé au développement, en 1964, du langage BASIC, voulu interactif et simple d'utilisation, permettant le calcul matriciel mais également l'utilisation des ordinateurs par des étudiants issus de filières non-scientifiques.

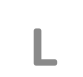

**Lagrange (Joseph-Louis) (1736-1813) p. 41**

Mathématicien, mécanicien et astronome italien naturalisé français. L'ensemble de son œuvre a permis des avancées dans toutes les branches des mathématiques. Il a élaboré le système métrique

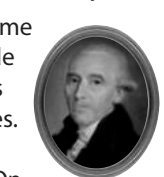

avec Lavoisier pendant la Révolution. On lui doit la notation indicielle pour les suites numériques et il est à l'origine de la notation  $f'(x)$ .

## **Laplace (Pierre-Simon de) (1749-1827) p. 267**

Mathématicien, physicien, astronome, et homme politique français. Il redécouvrit les travaux de Bayes sur les probabilités conditionnelles et présenta sa théorie des probabilités dans son ouvrage « Théorie analytique des probabilités ».

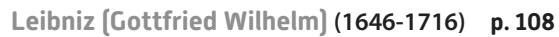

Philosophe, mathématicien et diplomate allemand. Il introduit le terme de fonction et invente le calcul infinitésimal.

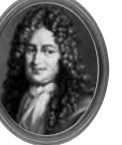

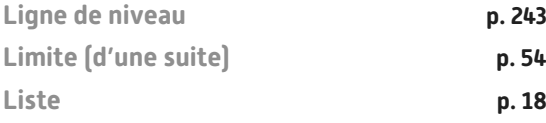

## **Loi (de probabilité)**

Donner une loi de probabilité associée à une expérience aléatoire, c'est en donner toutes les issues et attribuer une probabilité (un nombre compris entre 0 et 1) à chacune d'elles de sorte que la somme des probabilités des issues est égale à 1. On peut présenter les résultats sous la forme d'un tableau.

## **M**

**Maximum local p. 148**

## **McCarthy (John) (1927-2011) p. 10**

Mathématicien et informaticien américain. Il a créé le langage LISP (de l'anglais list processing soit « traitement de listes ») en 1958. En 1971, il a obtenu le prix Turing pour ses recherches en intelligence artificielle.

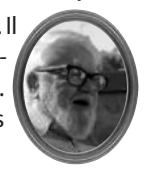

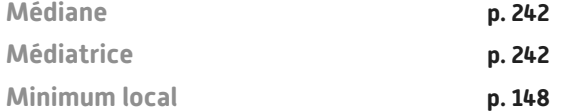

**Mirzakhani (Maryam) (1977-2017) p. 221**

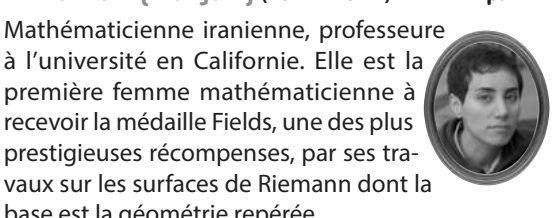

**Moivre (Abraham de) (1667-1754) p. 266**

base est la géométrie repérée.

Mathématicien français. Précurseur du développement de la théorie des probabilités, il présente dans ses ouvrages la notion de probabilité conditionnelle.

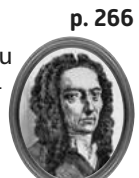

## **Monotone (fonction)**

Si f ne change pas de variation sur I, on dit que f est monotone sur I.

**Monotone (suite) p. 52**

**Multiple** 

Soit *a* et *b* deux nombres entiers.

S'il existe un nombre entier k tel que  $a = bk$ , on dit que  $a$  est un multiple de  $b$  ou que  $a$  est divisible par  $b$ .

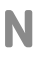

## **Napier (John, ou Jean Neper) (1550-1617) p. 108**

Théologien, physicien, astronome et mathématicien écossais. Il inventa les logarithmes afin de simplifier les calculs utilisés en astronomie.

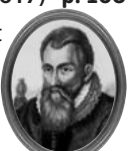

## **Newton (Isaac) (1642-1727) p. 108**

Philosophe, mathématicien et physicien britannique. C'est l'un des fondateurs du calcul infi-

nitésimal avec Leibniz.

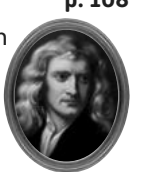

## **Noether (Emmy) (1882-1925) p. 40**

Mathématicienne allemande. De famille juive, elle émigre aux États-Unis en 1933. Elle introduit les structures algébriques d'un ensemble et est à l'origine de la topologie algébrique, elle contribue ainsi à la théorie générale d'Einstein.

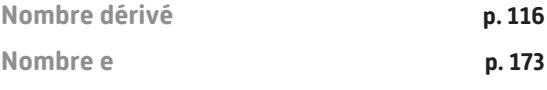

**Norme**

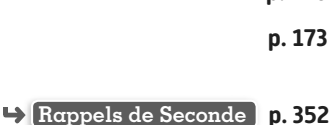

**Offre** 

Quantité de biens et de services que les agents économiques sont disposés à vendre sur le marché.

**O**

## **Oresme (Nicolas) (1322-1382) p. 41**

Philosophe, mathématicien et théologien français. Il est l'un des premiers à décrire le comportement des suites arithmétiques et géométriques et à calculer la somme de leurs termes.

**Orthocentre p. 242**

**Orthogonalité p. 227**

**Pair (Nombre)** 

Soit n un nombre entier. n est pair si et seulement s'il existe un entier  $p$  tel que  $n = 2p$ .

**P**

#### **Paire (Fonction)**

Une fonction f, définie sur un ensemble de définition D symétrique par rapport à 0, est dite paire si, pour tout réel *x* de D, on a f(–*x*) = f(*x*). La courbe représentative d'une fonction paire est symétrique par rapport à l'axe des ordonnées.

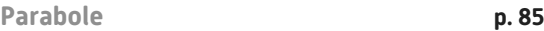

**Paramètre**

Symbole désignant une grandeur donnée qui peut prendre des valeurs différentes.

**Partition de l'univers p. 275**

#### **Pascal (Blaise) (1623-1662) p. 266**

Mathématicien physicien, inventeur et théologien français. Il conçoit et fabrique une machine arithmétique, la Pascaline. Il entretient une correspondance avec Pierre de Fermat avec lequel il développe un nouveau champ de recherche en mathématiques : les calculs de probabilités.

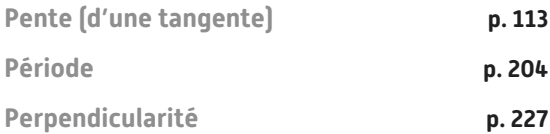

**Playfair (William) (1759-1823) p. 267**

Ingénieur et économiste écossais. C'est l'un des premiers statisticiens à traduire des données statistiques par des représentations graphiques.

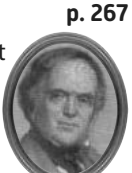

## **Position relative (de courbes) p. 152**

Déterminer sur quel(s) intervalle(s) une courbe est au dessus de l'autre.

**Premier (Nombre)** 

Un nombre premier est un nombre qui n'a que deux diviseurs : 1 et lui-même.

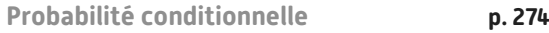

## **Produit scalaire p. 226**

#### **Projection orthogonale**

On appelle projeté orthogonal d'un point M sur une droite d avec M extérieur à cette droite, le point H intersection de la droite d et de la perpendiculaire à

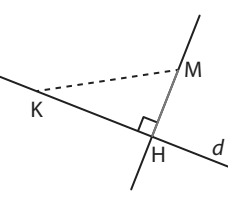

la droite d passant par M. La longueur MH est lors la distance entre le point M est la droite d.

## **Ptolémée (Claude) (90-180) p. 108**

Astronome grec. Il a décrit dans sa Composition Mathématiques des tables de cordes (établies par Hipparque de Nicée) permettant d'effectuer des calculs en astronomie. Ces tables sont les prémices des fonctions trigonométriques.

## **R**

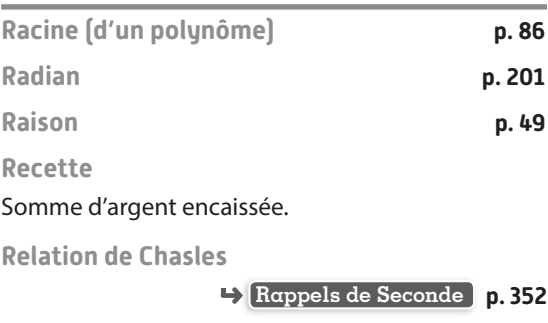

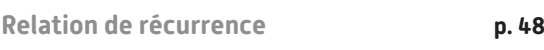

## **S**

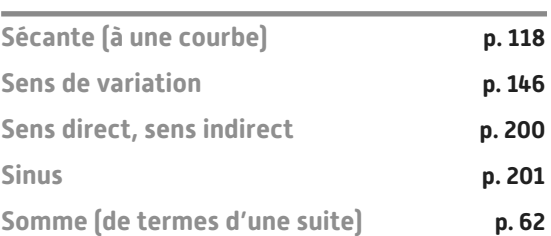

**348**

#### **Stirling (James) (1692-1770) p. 41**

Mathématicien britannique. Ses travaux sont précurseurs de l'analyse numérique : il s'intéresse par exemple aux suites numériques pour l'approximation de certains nombres.

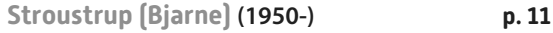

Informaticien, écrivain et professeur de sciences informatiques danois. Il a mis au point la première version du langage C++, un des langages les plus utilisés dans le monde.

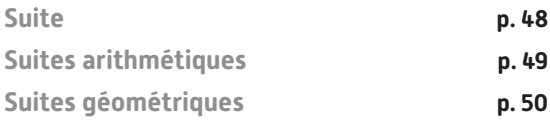

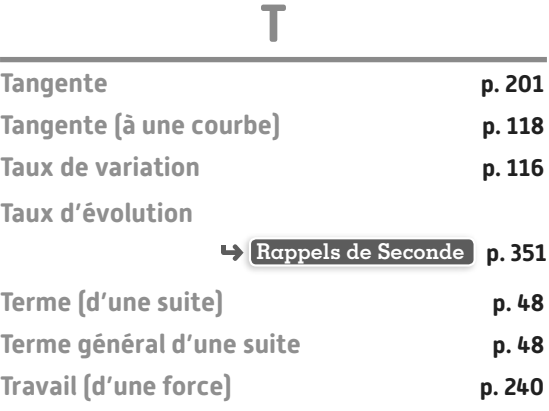

**Trinôme p. 84**

**U**

**Turing (Alan Mathison) (1912-1954) p. 10** Mathématicien et informaticien anglais, considéré comme l'« inventeur » de l'ordinateur. Durant la Seconde Guerre mondiale, il joue un rôle majeur dans

des mathématiques pour son travail fondamental dans l'analyse géométrique.

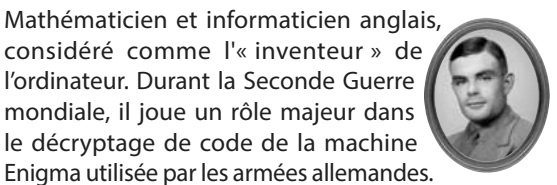

**Uhlenbeck (Karen) (1942-) p. 06**

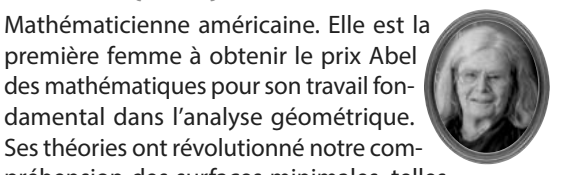

préhension des surfaces minimales, telles que celles formées par des bulles de savon, et des problèmes de minimisation plus généraux en dimension supérieure.

#### **Univers**

L'univers d'une expérience aléatoire est l'ensemble des issues possibles de cette expérience.

**V**

#### **Valeur absolue**

La valeur absolue d'un nombre est égal à lui-même lorsque le nombre est positif ou nul, et à son opposé lorsque le nombre est négatif.

#### **Valeur numérique**

Valeur de l'expression dans laquelle on a remplacé chacune des variables par des nombres.

**Valeurs remarquables p. 201**

**Van Rossum (Guido) (1956-) p. 11**

Développeur néerlandais. Créateur et leader du projet du langage de programmation Python, très utilisé à l'heure actuelle.

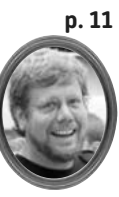

## **Variable**

Symbole qui associe un nom à une variable. Le nom est unique mais la valeur peut changer.

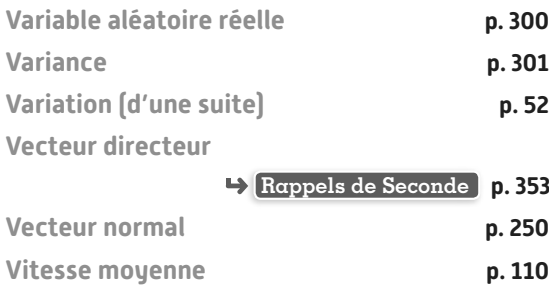

## **W**

## **Wallis (John) (1616-1703) p. 41**

Mathématicien anglais. Ses travaux concernent principalement le calcul différentiel. Il s'est aussi intéressé aux suites numériques pour l'approximation de certains nombres.

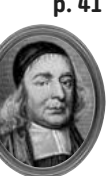

#### **Willard Gibbs (Josiah) (1839-1903) p. 220**

Physico-chimiste américain. Il est l'un des fondateurs de l'analyse vectorielle et est à l'origine des notations du produit scalaire.

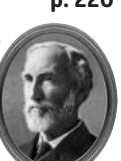

#### **Wirth (Niklaus Emil) (1934-) p. 11**

Professeur d'informatique suisse. Il a mis au point plusieurs langages de programmation dont le Pascal. Il reçoit le prix Turing en 1984. Il est également l'auteur de la loi Wirth (loi empirique corollaire de loi Moore) selon laquelle les programmes ralentissent plus vite que le matériel accélère.

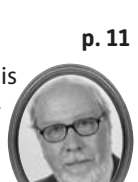

**Dicomaths** • Lexique **349**

## **Rappels de Seconde**

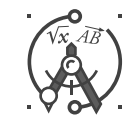

## **Puissances**

• Pour tout nombre entier *n* positif non nul, pour tout nombre relatif  $a: a^n = a \times a \times ... \times a$ n facteurs Et, si a est non nul :  $a^{-n} = \frac{1}{a^n} = \frac{1}{a \times a \times \ldots \times a}$ n facteurs • Par convention,  $a^0 = 1$ .

**•** On considère deux nombres entiers relatifs n et m et un nombre a.

•  $a^n \times a^m = a^{n+m}$  •  $a^n \times b^n = (a \times b)^n$  •  $\frac{a}{a}$  $rac{a^n}{a^m} = a$  $\frac{1}{m} = a^{n-m}$   $(a \neq 0)$   $\cdot$   $(a^m)^p = a^{m \times p}$ 

## **Racine carrée**

- $\bullet$  La racine carrée d'un nombre positif  $a$  est le nombre positif, noté  $\sqrt{a}$ , dont le carré est  $a\colon \sqrt{a}\times\sqrt{a}=(\sqrt{a})^2=a$  .
- Un carré parfait est le carré d'un nombre entier.
- Pour tout nombre *a* :  $\sqrt{a^2} = a \sin a > 0$  et  $\sqrt{a^2} = -a \sin a < 0$

• Pour tous nombres positifs *a* et *b* :  $\sqrt{a \times b} = \sqrt{a} \times \sqrt{b}$ 

• Pour tous nombres positifs *a* et *b* (avec  $b \ne 0$ ):

## **Calcul algébrique**

a b

a  $=\frac{\sqrt{a}}{\sqrt{b}}$ 

## **Distributivité**

• Pour tous nombres réels a, b, c, d et k, on a :  $k(a + b) = ka + kb$  et  $(a + b)(c + d) = ac + ad + bc + bd$ 

**Identités remarquables**

Pour tous nombres réels *a* et *b*, on a :

$$
\bullet (a+b)^2 = a^2 + 2ab + b^2 \qquad \bullet (a-b)^2 = a^2 - 2ab + b^2 \qquad \bullet (a+b)(a-b) = a^2 - b^2
$$

**Équations**

**•** Un produit de facteurs est nul si et seulement si au moins l'un de ses facteurs est égal à 0.

**•** Un quotient est nul si et seulement si son numérateur est égal à 0 et son dénominateur est non nul.

**•** On considère l'équation *x* <sup>2</sup> = k avec k appartenant à ℝ :

- $\cdot$  si  $k < 0$ , l'équation  $x^2 = k$  n'a **aucune solution réelle**.
- $\bullet$  si  $\mathbf{k} = \mathbf{0}$ , l'équation  $x^2 = \mathbf{k}$  a une seule solution réelle  $x = 0$ .
- $\bullet$  si  $k > 0$ , l'équation  $x^2 = k$  a **deux solutions réelles**  $x = \sqrt{k}$  et  $x = -\sqrt{k}$ .
- On considère l'équation  $\sqrt{x} = k$  avec k appartenant à ℝ :
	- si  $k < 0$ , l'équation  $\sqrt{x} = k$  n'a **aucune solution réelle**.
	- $\bullet$  si  $\pmb{k}\geqslant$  0, l'équation  $\sqrt{x}$  =  $k$  a une seule solution réelle  $x$  =  $k$ <sup>2</sup>.

• On considere l'équation 
$$
\frac{1}{x} = k
$$
 avec *k* apparentenant à R :

*x*

•si **k = 0**, l'équation  $\frac{1}{x}$  = *k* n'a **aucune solution réelle**.

• si 
$$
k \neq 0
$$
, l'équation  $\frac{1}{x} = k$  a une **seule solution réelle**  $x = \frac{1}{k}$ .

## **Proportions et évolutions**

 **Proportions d'ensembles emboités**

**•** On considère trois ensembles A, B et C emboités tels que C ⊂ B ⊂ A.

On note  $p$  la proportion de la population de B dans la population de A.

On note p′ la proportion de la population de C dans la population de B.

Alors la proportion de la population de C dans la population A est égale à  $p \times p'$ .

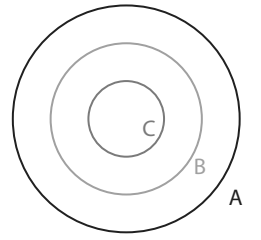

**Variations absolue et relative**

- $\bullet$  On suppose qu'une quantité passe d'une valeur de départ  $V_{_{\text{D}}}$  à une valeur d'arrivée  $V_{_{\text{A}}}$ .
	- la variation absolue est :  $V_A V_D$

• la variation relative, ou taux d'évolution, est :

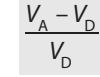

## **Évolutions successives**

• Lorsque l'on a une évolution d'une valeur  $V_1$  à une valeur  $V_2$  suivie d'une autre évolution de la valeur  $V_2$  à une valeur  $V_{3'}$  le taux d'évolution global associé à ces deux évolutions est le taux d'évolution entre  $V_{1}$  et  $V_{3}$ . Son coefficient multiplicateur est appelé coefficient multiplicateur global et est égal à  $c \times c'$  où c (respectivement  $c'$ ) est le coefficient multiplicateur de la première (respectivement de la seconde) évolution.

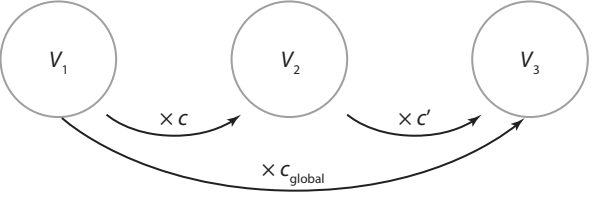

## **Évolution réciproque**

 $\bullet$  Lorsque l'on a une évolution d'une valeur  $V_{\text{D}}$  à une valeur  $V_{\text{A}}$ , le taux réciproque est le taux permettant de revenir de  $V_{_{\rm A}}$  à  $V_{_{\rm D}}$ . Son coefficient multiplicateur est appelé coefficient multiplicateur réciproque et est égal à

c 1 où c est le coefficient multiplicateur de l'évolution de départ.

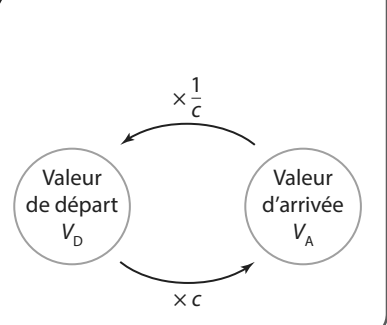

## **Statistiques descriptives**

```
Moyenne
```
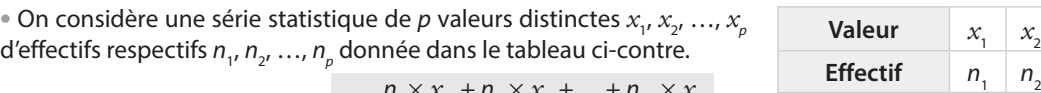

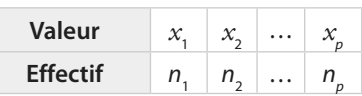

La moyenne de cette série est : 
$$
m = \frac{n_1 \times x_1 + n_2 \times x_2 + \ldots + n_p \times x_p}{n_1 + n_2 + \ldots + n_p}
$$

1 2 **Moyenne pondérée**

• On considère une série statistique constituée de *p* valeurs  $x_1, x_2, ..., x_p$  affectées de *p* coefficients (ou poids)  $c_1$ ,  $c_{2'}^{\prime}$  ...,  $c_{p}^{\prime}$ .

La **moyenne pondérée** de cette série est :  $\times x + C_2 \times x_2 + \ldots + C_{\infty} \times$ …  $m = \frac{c_1 \times x_1 + c_2 \times x_2 + \dots + c_p \times x}{a}$  $C_1 + C_2 + ... + C$  $p \wedge \alpha_p$ p  $=\frac{c_1 \times x_1 + c_2 \times x_2 + \ldots + }{a_1 \times a_2 + \ldots + a_n}$  $+ c<sub>2</sub> + ... +$  $1^{\prime\prime}$   $\frac{1}{1}$   $1^{\prime}$   $\frac{1}{2}$   $\frac{1}{2}$   $\frac{1}{2}$  $1^{1}$   $-2$ 

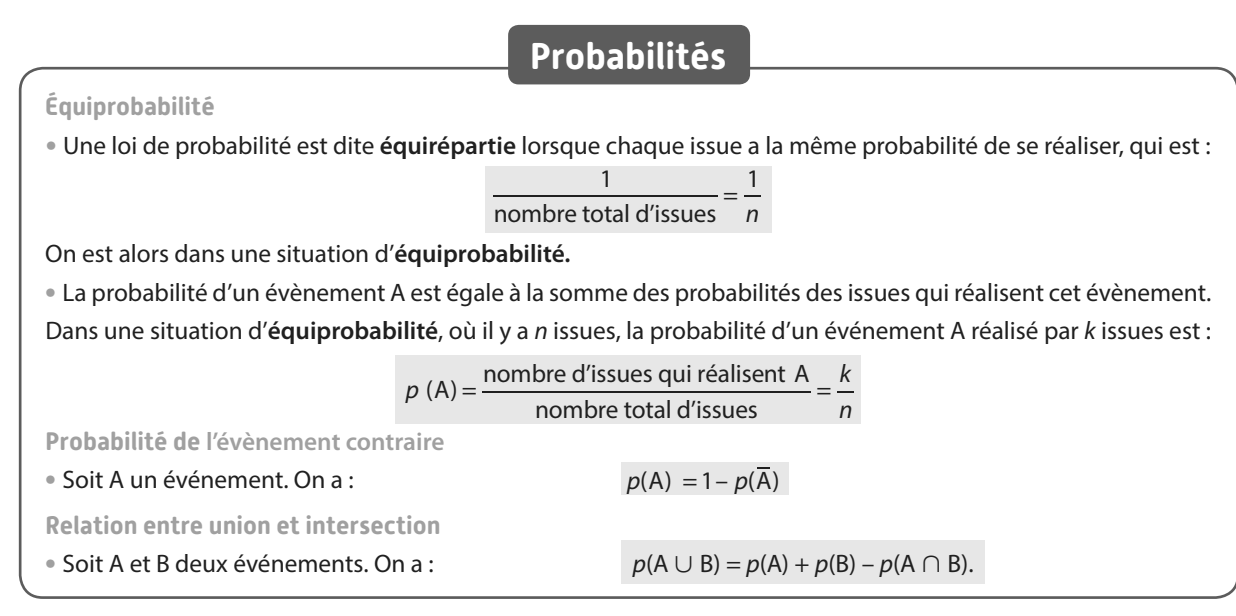

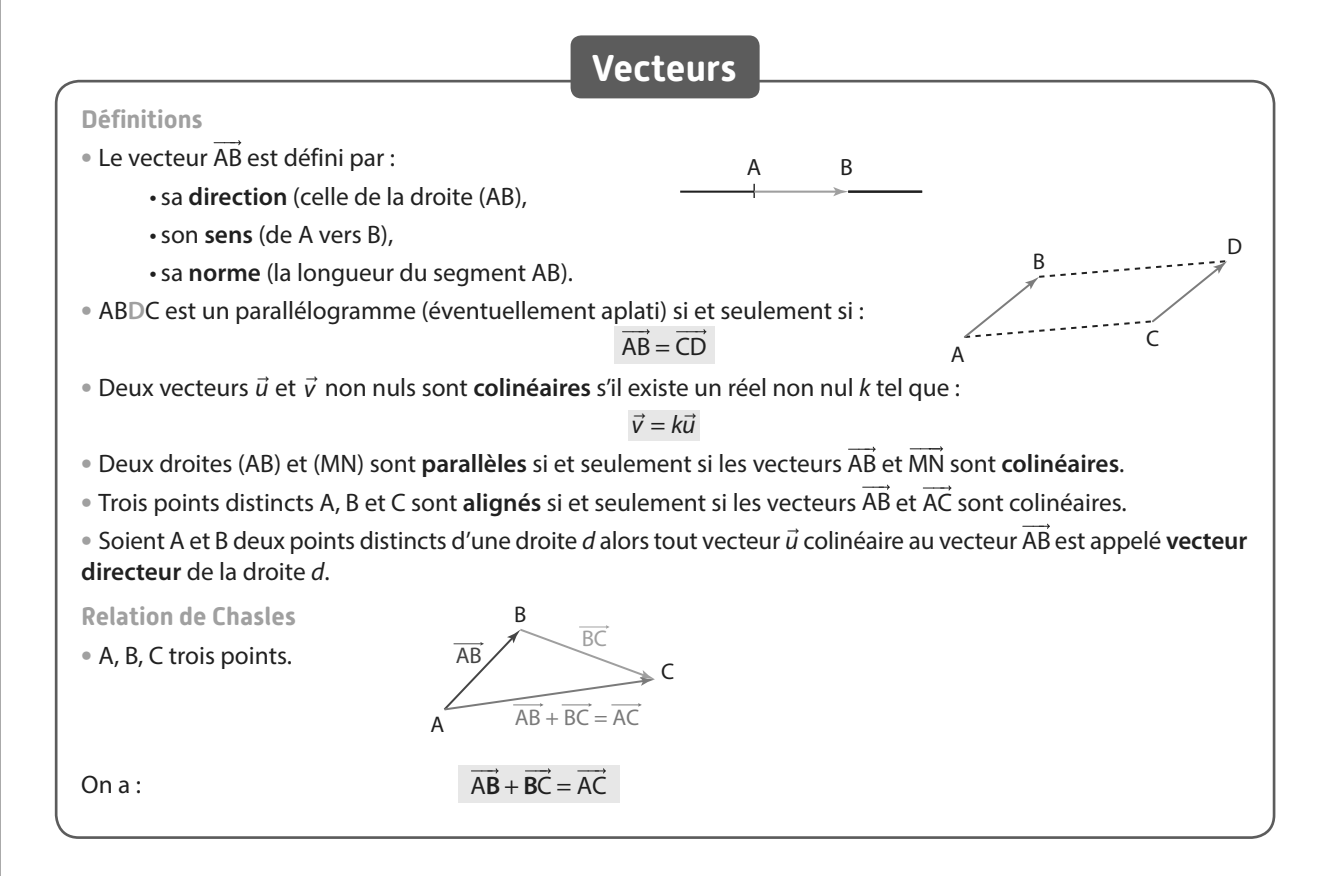

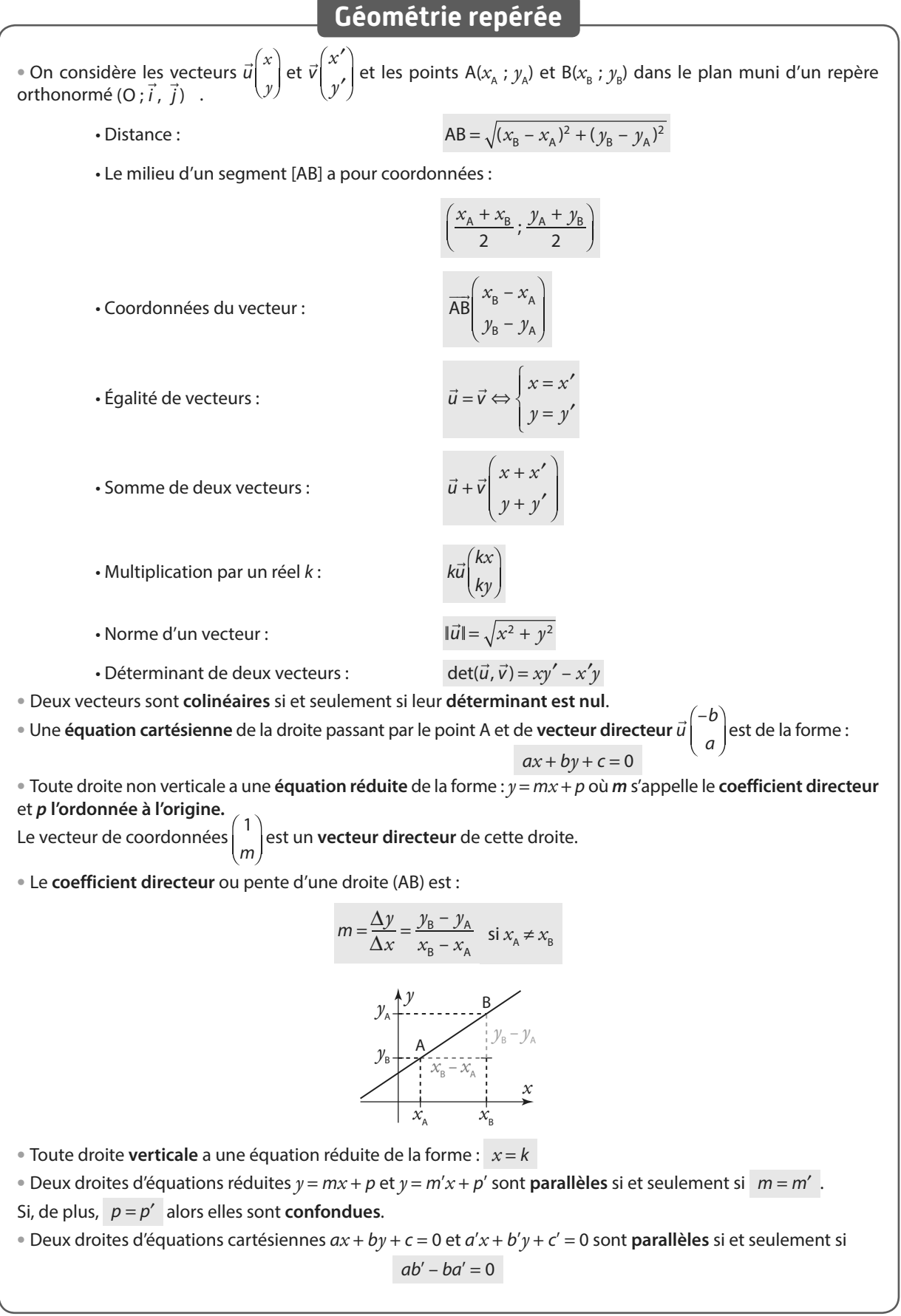

## **Fonctions**

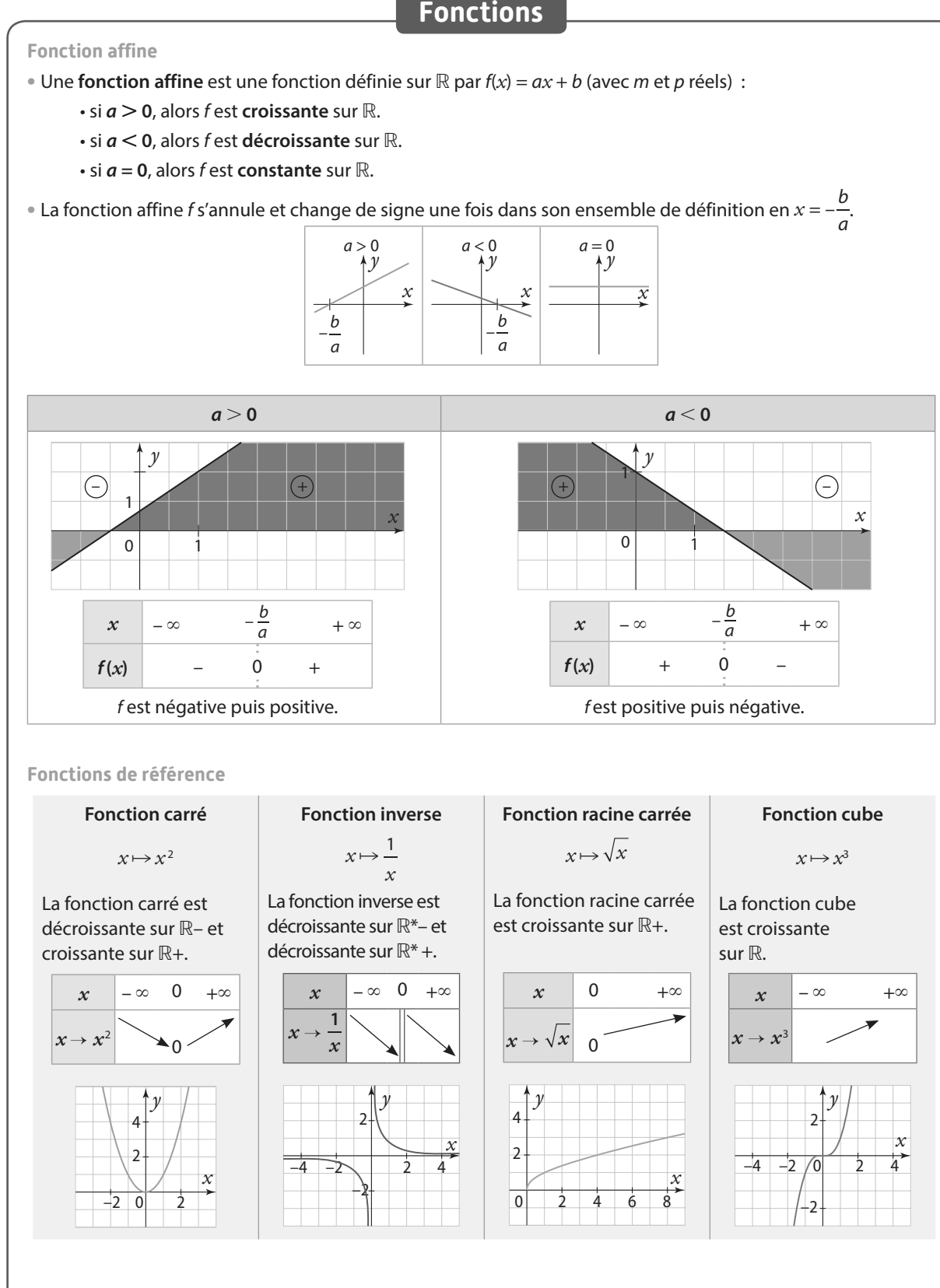

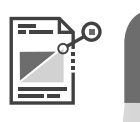

# **Formulaire de Première**

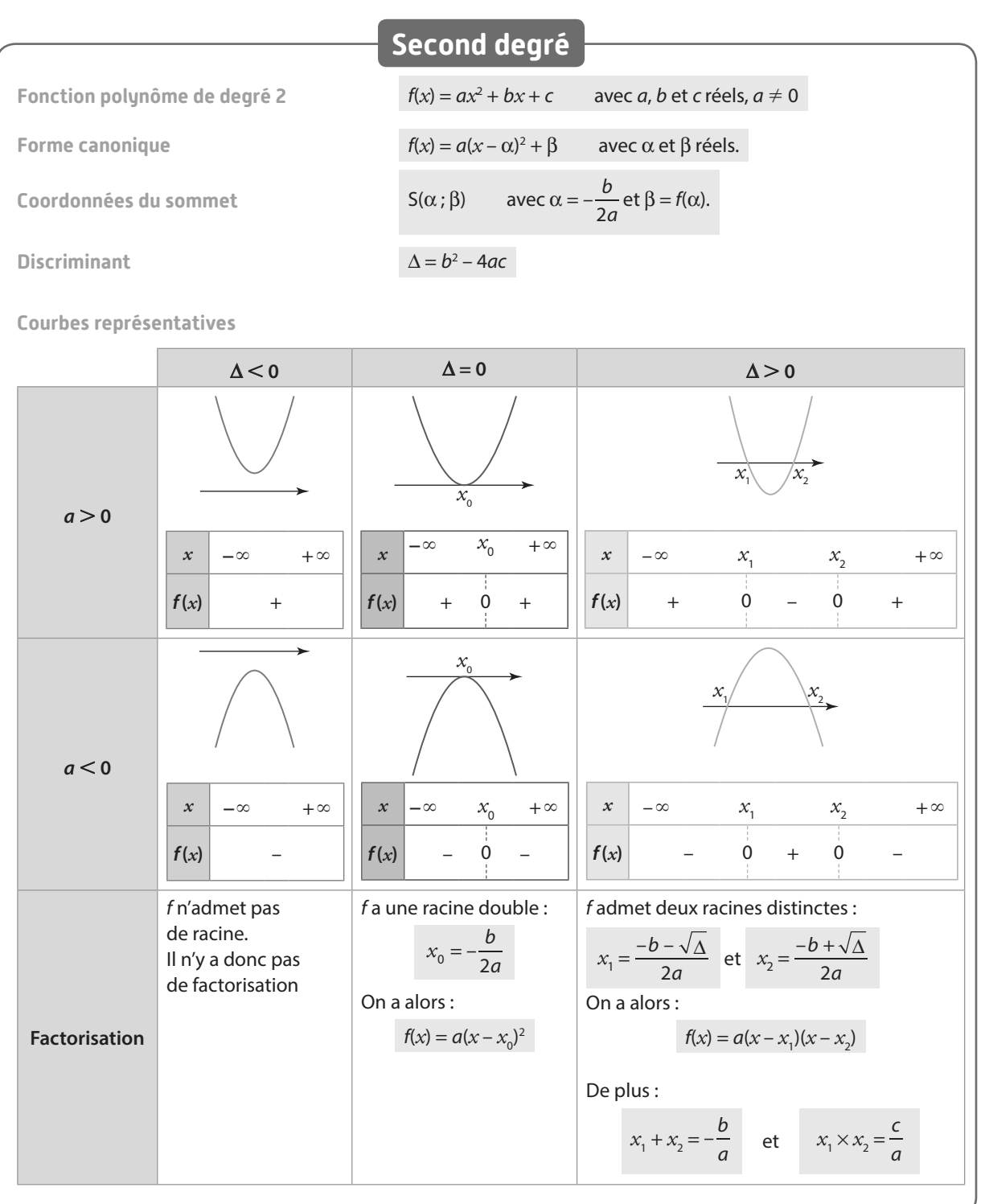

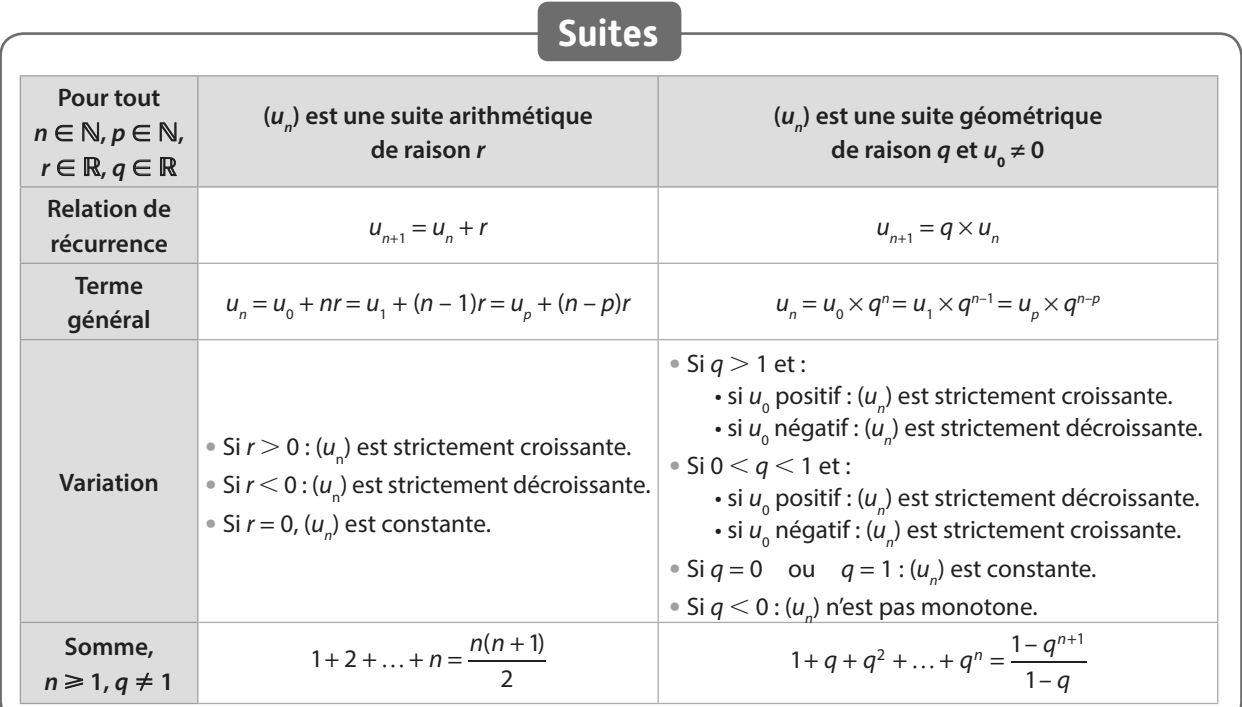

## **Dérivation**

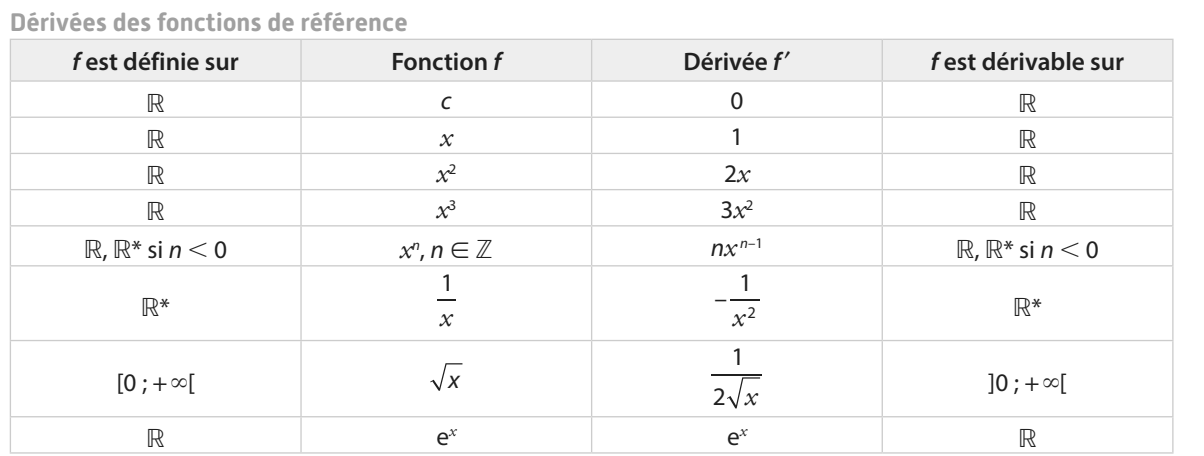

**Opérations et dérivation**

u et v sont deux fonctions définies et dérivables sur un intervalle I.

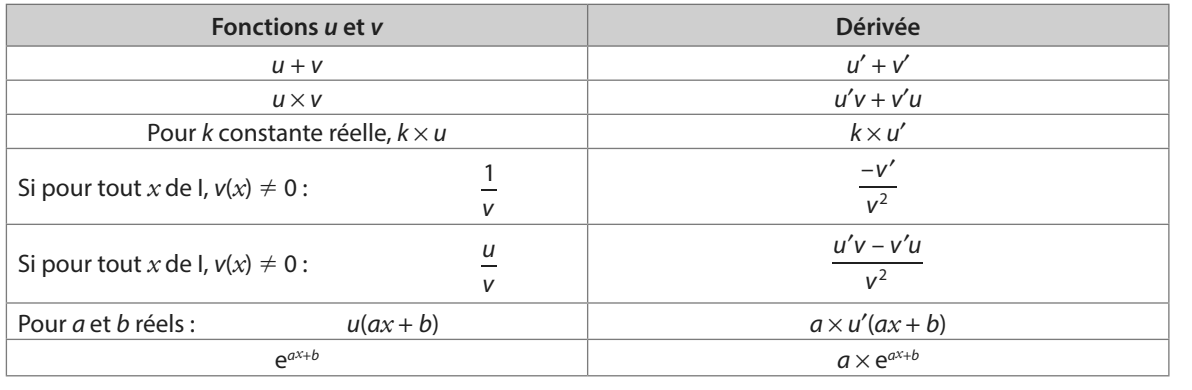

Équation réduite de la tangente à la courbe représentative de *f*en un point d'abscisse  $a \over y = f'(a)(x-a) + f(a)$ 

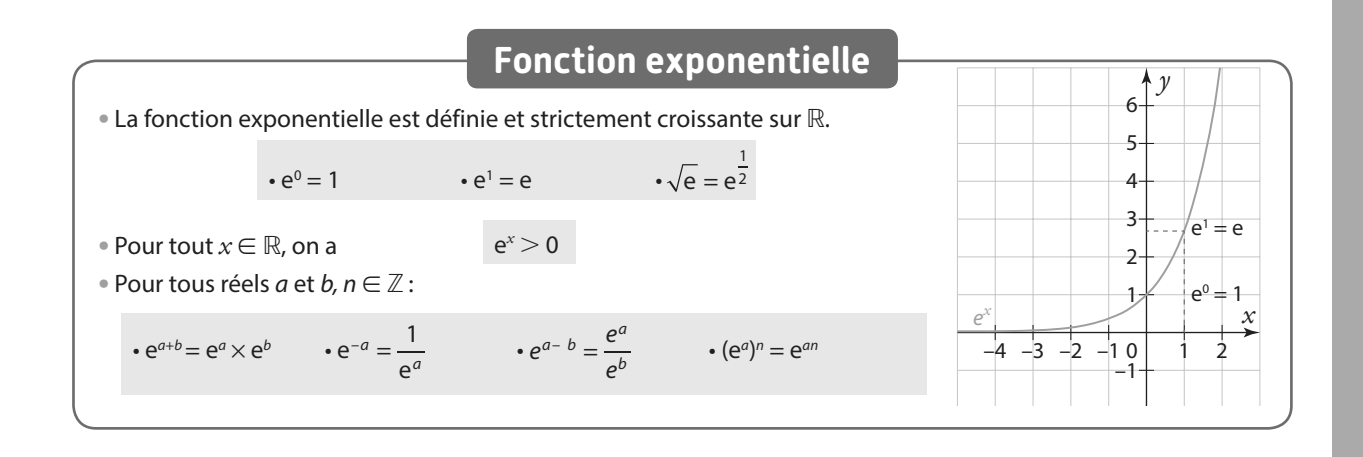

## *x y*  $\vec{u} \left( \begin{array}{c} x \end{array} \right)$ et  $\vec{v} \left( \begin{array}{c} x' \end{array} \right)$ ′ *x y*  $\vec{v}^{(x')}_{\cdot,\cdot}$ sont deux vecteurs non nuls dans un repère orthonormé **Formule analytique**  $\vec{u} \cdot \vec{v} = xx' +$ Formule géométrique  $\vec{u} \cdot \vec{v} = ||\vec{u}|| \times ||\vec{v}|| \times \cos(\vec{u}, \vec{v})$ **Formule avec les normes**  $\vec{u} \cdot \vec{v} = \frac{1}{2} (\|\vec{u}\|^2 + \|\vec{v}\|^2 - \|\vec{u} - \vec{v}\|^2)$  $\frac{1}{2}$ (||  $\vec{u}$  ||<sup>2</sup> + ||  $\vec{v}$  ||<sup>2</sup> – ||  $\vec{u}$  –  $\vec{v}$  ||<sup>2</sup> **Projeté orthogonal •** Soit A, B et C trois points et H le projeté orthogonal de C sur la droite (AB) alors : **AB** ⋅**AC = +AB** × **AH si les vecteurs AB et AH sont de même sens. AB** ⋅**AC = –AB AH** ×  **si les vecteurs AB et AH sont de sens contraires.** A H C B A C H  $\mathsf{R}$ • Si  $\vec{u} = \vec{0}$  ou si  $\vec{v} = \vec{0}$  alors  $\vec{u} \cdot \vec{v}$  $\vec{u} \cdot \vec{v} = 0$ **•** *ū* **et**  $\vec{v}$  **sont orthogonaux si et seulement si leur produit scalaire est nul, ce qui se traduit par :**  $xx' + yy' = 0$ **Propriétés du produit scalaire** •  $\vec{u} \cdot \vec{v} = \vec{v} \cdot \vec{u}$  $\vec{u} \cdot (\vec{v} \cdot \vec{w}) = \vec{u} \cdot \vec{v} + \vec{u} \cdot \vec{w}$ •  $\vec{u} \cdot (k\vec{v}) = k(\vec{u} \cdot \vec{v})$ •  $\vec{u} \cdot \vec{u} = (\vec{u})^2 = ||\vec{u}||^2$  $\mathbf{P} \cdot ||\vec{u} + \vec{v}||^2 = ||\vec{u}||^2 + ||\vec{v}||^2 + 2\vec{u} \cdot \vec{v}$ **Produit scalaire**

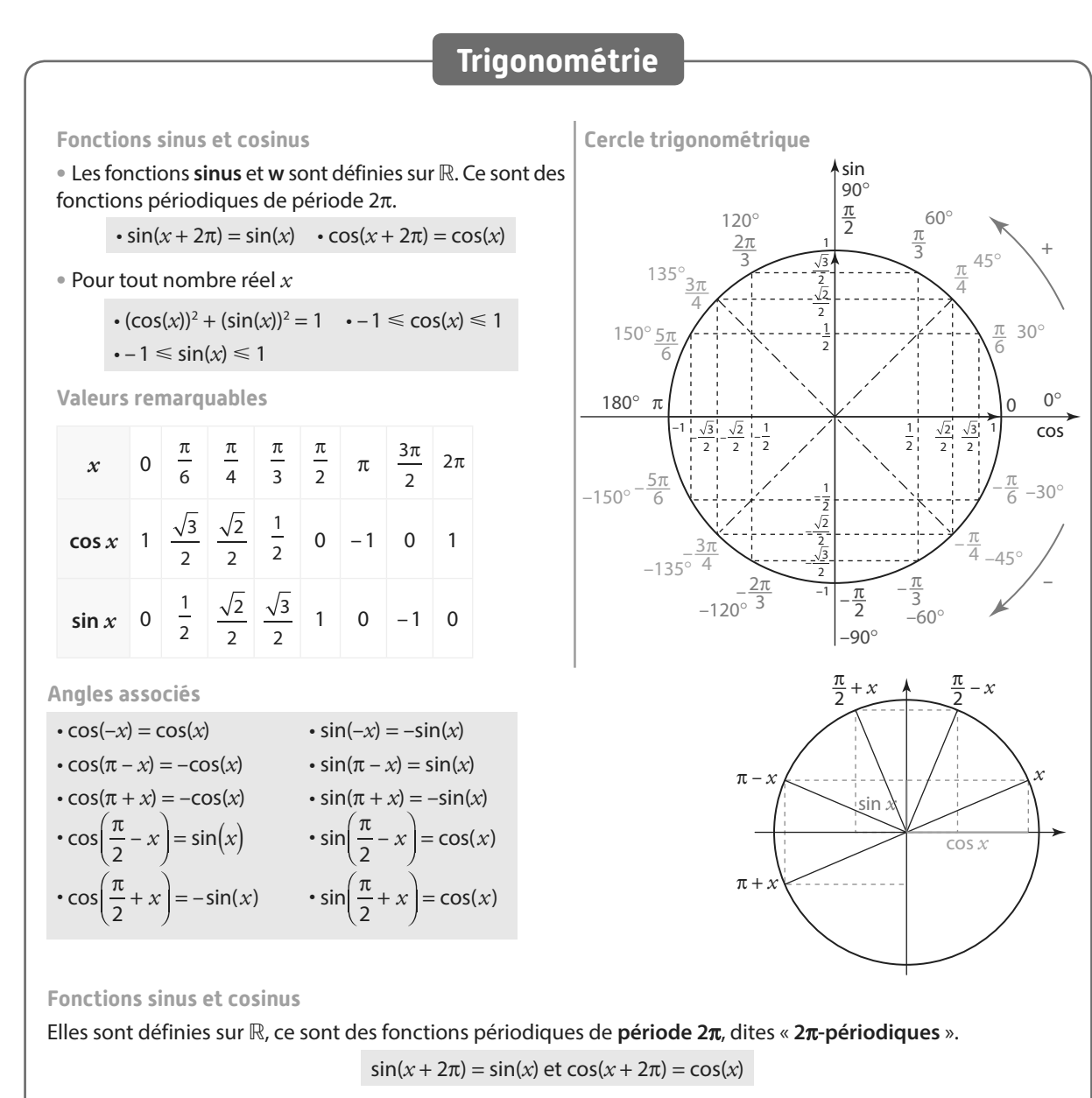

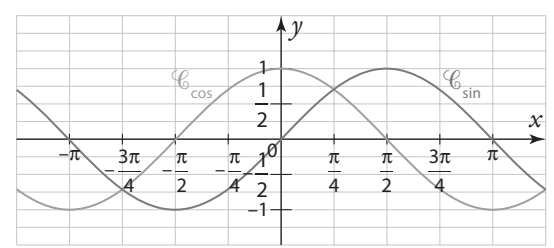

**La fonction sinus est impaire**

Sa courbe représentative est alors **symétrique par rapport à l'origine** du repère.

**La fonction cosinus est paire**

Sa courbe représentative est alors **symétrique par rapport à l'axe des ordonnées** du repère.

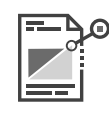

## **Formulaire de géométrie**

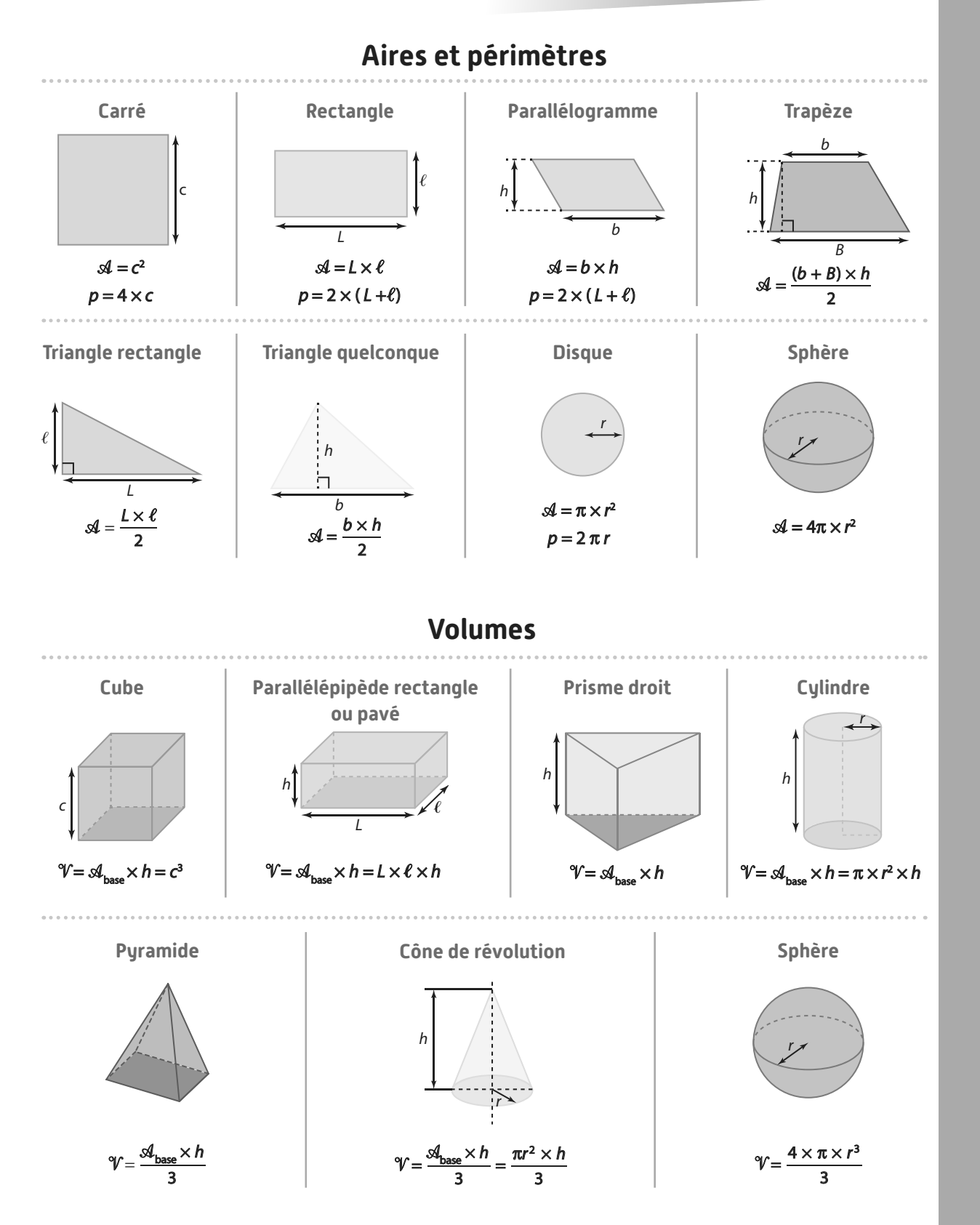
# **Logique et raisonnement**

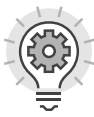

# **1 ET et OU en mathématiques**

#### **Définition Et**

**En mathématiques, lorsque l'on dit qu'une proposition 1 ET une proposition 2 sont vérifiées, cela veut dire qu'elles sont vérifiées à la fois. Ce "ET" mathématique est très lié au symbole** ∩**.**

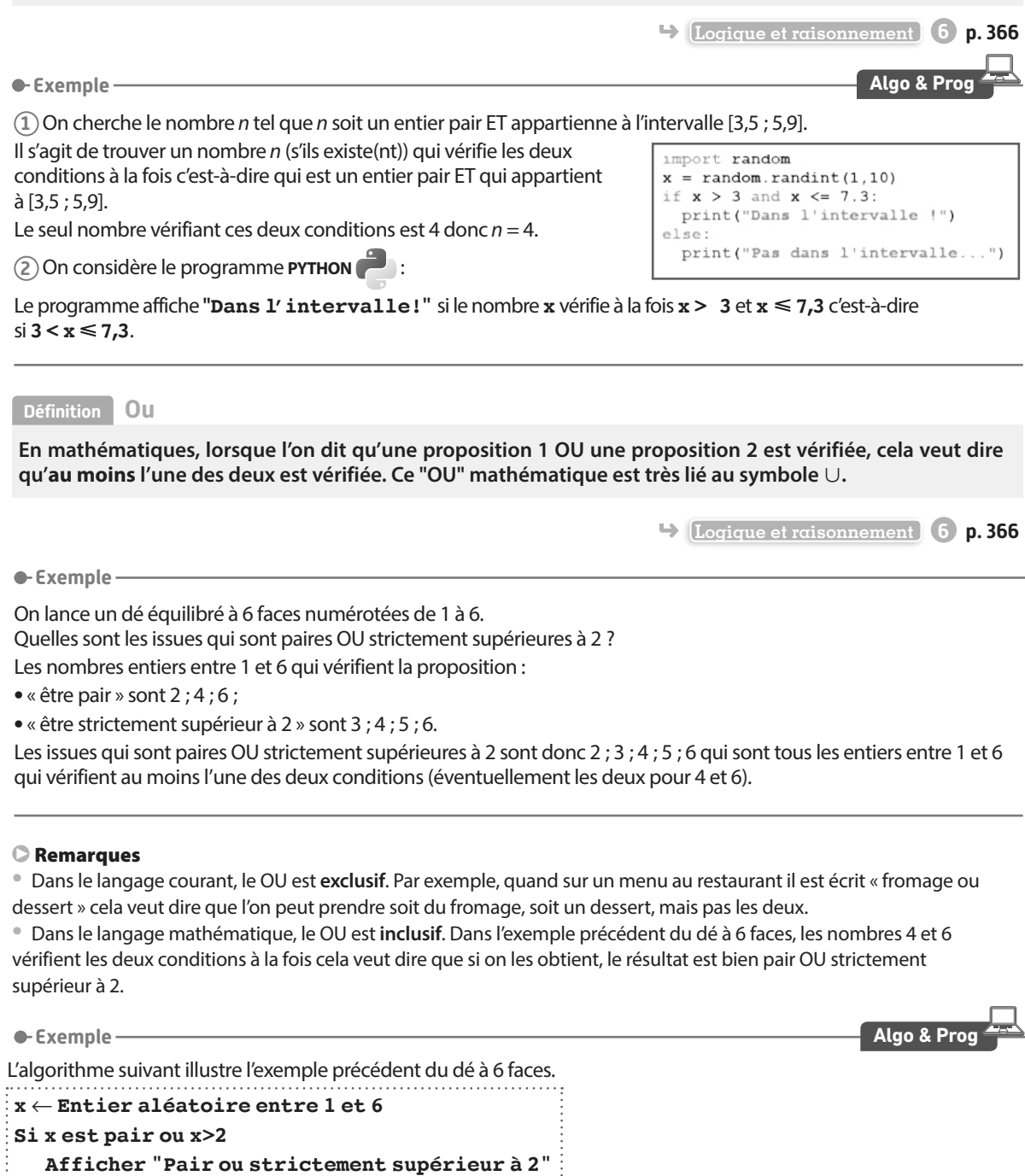

Il affiche « **Pair ou strictement supérieur à 2** » si l'entier aléatoire **x** a pour valeur 2 ; 3 ; 4 ; 5 ou 6.

**Fin si**

# **2 Implication, contraposée, réciproque et équivalence**

**Définition Implication**

**Une implication est une proposition de la forme : SI énoncé 1 ALORS énoncé 2 Symboliquement, cela se note : énoncé 1** ⇒ **énoncé 2**

**Cela veut dire que si l'énoncé 1 est vérifié alors l'énoncé 2 l'est forcément (ou nécessairement) également. On dit que l'énoncé 1 est une condition suffisante et que l'énoncé 2 est une condition nécessaire.**

#### **Exemples**

**1** La proposition suivante est VRAIE : SI la prise est débranchée ALORS la lampe est éteinte. On peut la traduire par : la prise est débranchée ⇒ la lampe est éteinte (se lit également « la prise est débranchée entraîne la lampe est éteinte »).

**2** En revanche, la proposition suivante est FAUSSE : SI la lampe est éteinte ALORS la prise est débranchée. En effet, si la lampe est éteinte, la prise peut être branchée mais l'interrupteur sur OFF.

**Définition Contraposée**

**Si une implication énoncé 1** ⇒ **énoncé 2 est vraie alors sa contraposée : contraire de l'énoncé 2** ⇒ **contraire de l'énoncé 1 est également vraie.**

**Exemple**

La proposition suivante est vraie : SI je viens de manger ALORS je n'ai pas faim. Sa contraposée : SI j'ai faim (le contraire de « je n'ai pas faim ») ALORS je ne viens pas de manger (le contraire de « je viens de manger ») est également vraie.

**Définition Réciproque**

**Si l'on considère une implication énoncé 1** ⇒ **énoncé 2, on dit que :**

**énoncé 2** ⇒ **énoncé 1 est sa réciproque.**

**Cette réciproque peut être vraie ou non.**

**e-Exemple-**

La proposition suivante est VRAIE : SI  $x = 3$  ALORS  $x^2 = 9$ . En revanche, sa réciproque : SI *x* 2 = 9 ALORS *x* = 3 est FAUSSE. En effet, si  $x^2 = 9$ , x peut être égal à 3 ou à –3.

#### **Définition Équivalence**

**Si une implication énoncé 1** ⇒ **énoncé 2 et sa réciproque énoncé 2** ⇒ **énoncé 1 sont vraies, on dit que les énoncés 1 et 2 sont équivalents. À l'aide d'un symbole mathématique, cela se note :**

**énoncé 1** ⇔ **énoncé 2.**

**e**-Exemple

Soit 3 points A, B et M. M est le milieu de [AB]  $\Leftrightarrow$   $\overline{AM} = \overline{MB}$  car l'implication « Si M est le milieu de [AB] alors  $\overline{AM} = \overline{MB}$ . » et sa réciproque « Si AM = MB alors M est le milieu de [AB] » sont vraies.

**Remarque** On pourra également écrire « M est le milieu de [AB] si et seulement si  $\overline{AM} = \overline{MB}$ . »

A M B

# **3 Inégalités et inéquations**

**Définition Inégalité**

**a, b, c et k sont des nombres réels.**

**• Ajouter ou soustraire un même nombre aux deux membres d'une inégalité conserve l'ordre de l'inégalité :**  $\mathbf{s} \times \mathbf{b} = \mathbf{c}$  alors  $\mathbf{a} + \mathbf{c} \leq \mathbf{b} + \mathbf{c}$  et  $\mathbf{a} - \mathbf{c} \leq \mathbf{b} - \mathbf{c}$ .

**• Multiplier ou diviser par un même nombre strictement positif conserve l'ordre de l'inégalité :**

si 
$$
k > 0
$$
 et  $a < b$  alors  $ka < kb$  et  $\frac{a}{k} < \frac{b}{k}$ .

**• Multiplier ou diviser par un nombre strictement négatif change l'ordre de l'inégalité :**

si 
$$
k < 0
$$
 et  $a < b$  alors  $ka > kb$  et  $\frac{a}{k} > \frac{b}{k}$ .

**Définition Inéquation**

**Une inéquation est une inégalité dans laquelle une inconnue (ou des inconnues) est présente.**

#### Remarques

• Une inéquation revient à déterminer l'ensemble de toutes les valeurs de l'inconnue qui vérifient l'inégalité.

• Si on applique une des règles de manipulation des inégalités aux deux membres d'une inéquation, on obtient une inéquation qui lui est équivalente c'est-à-dire qui a le même ensemble des solutions.

**Exemple**

Résolvons l'inéquation –2*x* – 8 < 4.

 $-2x - 8 < 4$ 

 $-2x < 12$ ⇔

 $x > -6$  (on divise par  $-2$  qui est négatif). ⇔

Les trois égalités –2*x* – 8 < 4 ; –2*x* < 12 et *x* > –6 sont équivalentes puisqu'elles sont obtenues successivement en ajoutant 8 aux deux membres de l'inégalité puis en les divisant par –2 et en changeant le sens de l'inégalité. Cela veut dire que *x* est solution de –2*x* – 8 < 4 si et seulement si *x* est solution de *x* > –6 (que l'on peut voir comme une inéquation d'ensemble des solutions immédiat), autrement dit que l'ensemble des solutions de –2*x* – 8 < 4 est ]– 6 ; +∞[.

# **4 Quantificateurs universels**

**Définition Il existe**

**Quand on veut démontrer, par exemple, qu'il existe un réel** *x* **(ou un entier n etc.) qui vérifie une certaine propriété, il s'agit simplement de trouver un exemple pour lequel la propriété est vérifiée.**

**Exemple**

Montrons qu'il existe un réel pour lequel  $2x^2 - 2 = 0$ . On constate que, pour  $x = 1$ , on a  $2x^2 - 2 = 2 \times 1^2 - 2 = 2 \times 1 - 2 = 2 - 2 = 0$  donc il existe bien un réel pour lequel  $2x^2 - 2 = 0$ , en l'occurrence 1.

#### Remarques

• Si on ne voit pas *x*<sup>=</sup> 1 directement, on peut aussi résoudre l'équation 2*x* <sup>2</sup> – 2 = 0 avec les méthodes classiques pour le retrouver :  $2x^2 - 2 = 0 \Longleftrightarrow 2x^2 = 2 \Longleftrightarrow x^2 = 1 \Longleftrightarrow x = 1$  ou  $x = -1$ .

• Notons que la résolution de 2*x* <sup>2</sup> – 2 = 0 fait plus que montrer qu'il existe une valeur de *x* pour laquelle 2*x* <sup>2</sup> – 2 = 0, elle prouve que 1 et –1 sont les deux seules valeurs.

**Définition Pour tout / Quel que soit**

**Quand on veut démontrer, par exemple, qu'une propriété est vraie « pour tout réel** *x* **» ou « quel que soit le réel** *x* **», il faut montrer qu'elle est vraie en tout généralité et non pas uniquement sur quelques exemples.**

#### **Exemple**

Montrons que la différence des carrés de deux entiers consécutifs est impaire.

On peut commencer, au brouillon, par se convaincre que c'est vrai en calculant  $1^2-0^2=1-0=1$ ,  $2^2-1^2=4-1=3$ ;  $3^2 - 2^2 = 9 - 4 = 5$ ;  $12^2 - 11^2 = 144 - 121 = 23$ ; etc.

Ceci dit, nous n'avons rien démontré pour l'instant, puisqu'il faut montrer que cette propriété est vraie pour tous les entiers (c'est implicite dans l'énoncé).

Soit donc  $n$  un entier (en toute généralité) et  $n+1$  celui qui le suit, il s'agit de montrer que ( $n+1$ )² –  $n$ ª est impair. On calcule donc  $(n + 1)^2 - n^2 = n^2 + 2n + 1 - n^2 = 2n + 1$  qui est impair quel que soit *n* (puisque 2*n* est un multiple de 2, donc pair,  $2n + 1$  est impair).

On vient de montrer que ( $n+1)^2$  –  $n^2$  est impair pour tout entier  $n$  (ou quel que soit l'entier  $n$ ) donc la différence des carrés de deux entiers consécutifs est bien impair.

# **5 Type de raisonnement**

**Règle Utilisation de la contraposée**

**Lorsque l'on connaît une propriété, on peut utiliser sa contraposée (qui est également vraie) dans une démonstration.**

#### **Exemple**

On sait que la propriété suivante est vraie : « Si  $n$  est un entier impair alors  $n^2$  est impair. » La contraposée de cette propriété est : « Si *n*<sup>2</sup> n'est pas impair alors *n* n'est pas impair. » Ce qui est équivalent à : « Si *n*<sup>2</sup> est pair alors *n* est pair ». On a démontré cette nouvelle propriété par contraposée.

#### **Règle Raisonnement par l'absurde**

**L'utilisation de la contraposée est assez proche d'un autre type de raisonnement, le raisonnement par l'absurde. Un raisonnement par l'absurde consiste à supposer vrai le contraire de ce que l'on veut montrer, puis à mener un calcul ou un raisonnement mettant en lumière une contradiction (quelque chose de faux). On dira alors que notre supposition de départ n'est pas correcte, donc que la propriété voulue est vraie.**

**Exemple**

On veut démontrer que  $\sqrt{2}$  n'est pas un nombre rationnel (ne peut s'écrire sous forme d'une fraction). On suppose que  $\sqrt{2}$  est un rationnel.

Si  $\sqrt{2}$  est un rationnel, alors il s'écrit sous la forme d'une fraction irréductible  $\frac{p}{q}$  où  $p$  et  $q$  sont des entiers relatifs non<br>nuls nuls.

p  $\overline{2} = \frac{p}{q}$ donc, en élevant au carré on a 2 =  $\frac{p^2}{q^2}$  $\frac{1}{2}$ d'où  $p^2 = 2q^2$ . On en déduit que  $p^2$  est pair.

De plus on sait que p est pair si et seulement si p<sup>2</sup> est pair. On en déduit alors que p est pair, donc il existe p' tel que  $p = 2p'$ .

On a alors  $q^2 = \frac{p^2}{2} = \frac{(2p')^2}{2} = \frac{4p'^2}{2} = 2p'$  $\frac{p^{\prime})^2}{2} = \frac{4}{3}$  $2 = \frac{p^2}{2} = \frac{(2p')^2}{2} = \frac{4p'^2}{2} = 2p'^2$ , ce qui signifie que  $q^2$  est pair, ce qui est équivalent à q pair.

On a montré que q et p sont pairs, ce qui est contradictoire avec notre hypothèse de départ car dans ce cas-là, on peut simplifier la fraction  $\frac{p}{q}$  par 2, elle n'est donc pas irréductible comme annoncé.

Notre hypothèse de départ est donc fausse, autrement dit,  $\sqrt{2}$  n'est pas rationnel.

#### **Règle Contre-exemple**

#### **Pour infirmer une proposition (c'est-à-dire montrer qu'elle est fausse), il suffit d'en donner un contre-exemple.**

#### **Exemple**

Considérons la proposition suivante : Tous les nombres entiers impairs supérieurs à 2 sont premiers. Pour montrer que cette proposition est fausse, il suffit de trouver un nombre entier impair supérieur à 2 qui ne soit pas premier.

C'est le cas de 9, qui est divisible par 3. La proposition est donc fausse.

Remarque On dit que l'on a nié la proposition « tous les nombres entiers impairs supérieurs à 2 sont premiers ».

**Règle Raisonnement par disjonction des cas**

**Lorsque qu'on démontre une propriété, il peut arriver que l'on doive traiter différents cas. S'il en est ainsi, on peut procéder par disjonction des cas en faisant attention à bien traiter tous les cas possibles.**

#### **e-Exemple**

Annie a souscrit un forfait téléphonique qui s'ajuste automatiquement à son nombre d'heures:

- **•** si elle téléphone moins de 3 heures, elle sera facturée 6 euros au total quel que soit le nombre d'heures ;
- **•** si elle téléphone entre 3 heures et 5 heures, elle sera facturée 2 euros l'heure de communication ;
- **•** si elle téléphone plus de 5 heures, elle sera facturée 10 euros au total, quel que soit le nombre d'heures.

On souhaite montrer qu'Annie ne pourra pas avoir plus de 10 euros à payer.

Pour cela, on appelle *x* son nombre d'heures de communication et on va traiter les trois cas suivants:

**•** si *x* < 3 alors elle paie 6 euros.

• si  $3 \leq x \leq 5$  alors  $6 \leq 2x \leq 10$  (or 2x est le montant de sa facture qui est donc inférieur ou égal à 10).

**•** si *x* > 5 alors elle paie 10 euros.

On voit que dans les 3 cas possibles, le montant de la facture est inférieur ou égal à 10 donc on peut affirmer qu'Annie ne pourra pas avoir plus de 10 euros à payer.

# **6 Notations**

#### **Définition Intervalle**

**L'ensemble des nombres réels compris entre a (inclus) et b (inclus) est appelé intervalle et se note [a ; b]**

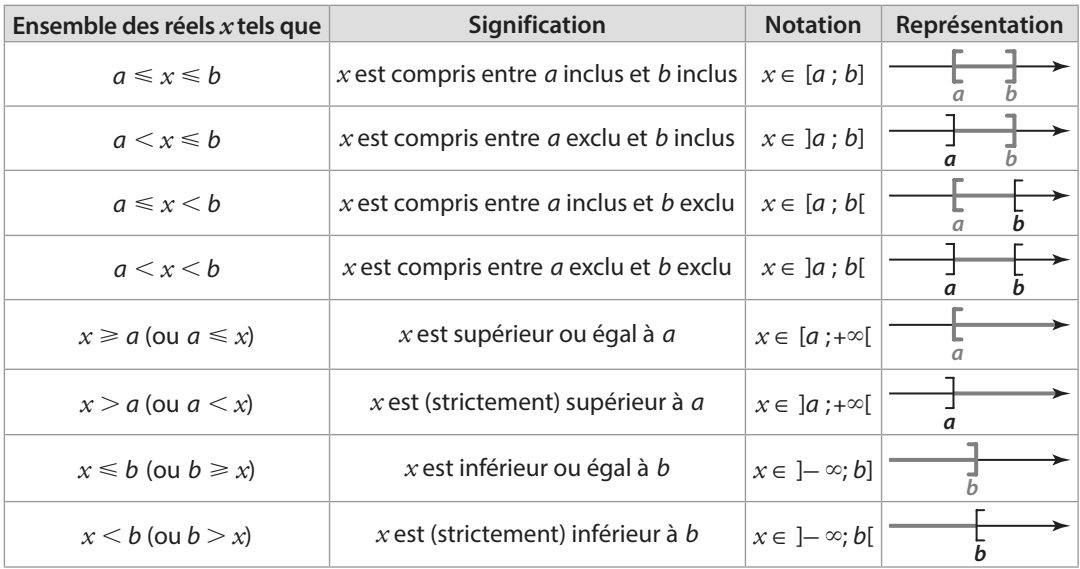

#### Remarques

• –∞ et +∞ se disent respectivement « moins l'infini » et « plus l'infini ». Le crochet est toujours vers l'extérieur en +∞ et –∞.

• L'ensemble des nombres réels ℝ est ]–<sup>∞</sup> ; +∞[. L'ensemble des nombres réels positifs s'écrit ℝ+ ou [0 ; +∞[

et l'ensemble des nombres réels négatifs s'écrit ℝ– ou ]–∞; 0].

**Définition Ensemble de nombres**

**•** ℕ **= {0 ; 1 ; 2 ; 3 ; 4 ;…} : ensemble des entiers naturels, ensemble des nombres qui peuvent s'écrire sous forme d'un entier positif.**

**•** ℕ**\* est l'ensemble des entiers naturels non nuls (privé de 0).**

**•** ℤ **= {… ; –3 ; –2 ; –1 ; 0 ; 1 ; 2 ; 3 ; …} : ensemble des entiers relatifs, ensemble des nombres qui peuvent s'écrire sous forme d'un entier positif ou négatif.**

**•** ℤ**\* est l'ensemble des entiers relatifs non nuls (privé de 0).**

• **D** est l'ensemble des nombres décimaux, ensemble des quotients qui peuvent s'écrire sous la forme  $\frac{a}{10^n}$ **avec a un entier relatif et n un entier positif.**

**•** ℚ **est l'ensemble des nombres rationnels, ensemble des nombres qui peuvent s'écrire sous la forme d'un quotient**  $\frac{a}{b}$  **avec** *a* **un entier relatif,** *b* **un entier relatif non nul.** 

**•** ℝ **est l'ensemble des nombres réels.** 

**•** ℝ**\* est l'ensemble des nombres réels non nuls (privé de 0).** 

**•** ℕ ⊂ ℤ ∈ ∈ ℚ**.**

**Définition Ensembles discrets**

**Lorsqu'un ensemble de nombres est constitué de valeurs isolées (on dit alors que c'est un ensemble discret), on le note en écrivant tous ses éléments entre accolades, séparés par un point-virgule.**

**Exemple**

L'ensemble des nombres impairs compris entre 0 et 12 est {1 ; 3 ; 5 ; 7 ; 9 ; 11}.

Notations Il ne faut pas confondre les accolades, les crochets et les parenthèses:

- {2 ; 5} désigne l'ensemble constitué des deux éléments 2 et 5.
- [2 ; 5] désigne l'intervalle constitué de tous les nombres réels compris entre 2 et 5 (inclus dans ce cas).
- (2 ; 5) désigne un couple dont la première coordonnée est 2 et la deuxième est 5.

**Définition Appartenance et inclusion**

- Le symbole ∈ (resp. ∉) désigne le fait qu'un élément **appartienne** (resp. **n'appartienne pas**) à un ensemble.
- Le symbole ⊂ (resp. ⊄) désigne le fait qu'un ensemble soit **inclus** (resp. **non inclus**) dans un autre ensemble.
- **Exemples**

**•** 5 ∈ {2 ; 3 ; 5 ; 7 ; 22} car 5 est bien un élément de l'ensemble {2 ; 3 ; 5 ; 7 ; 22}.

**•** 2,3 ∉]5 ; 7 [car le nombre 2,3 n'est pas strictement compris entre 5 et 7.

**•** [4 ; 5] ⊂ [0 ; 12] car l'ensemble [4 ; 5] est inclus dans l'ensemble [0 ; 12], c'est-à-dire que tous les nombres de [4 ; 5] sont également dans [0 ; 12].

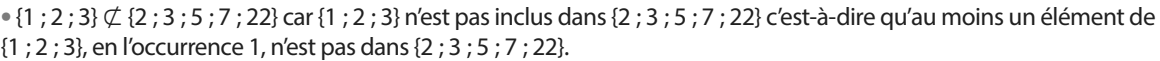

#### **Définition Intersection et réunion**

#### **Soit A et B deux ensembles.**

- **A** ∩ **B est l'ensemble des éléments appartenant à A ET à B, c'est-à-dire aux deux ensembles à la fois.**
- **A** ∪ **B est l'ensemble des éléments appartenant à A OU à B, c'est-à-dire à au moins l'un des deux ensembles.**

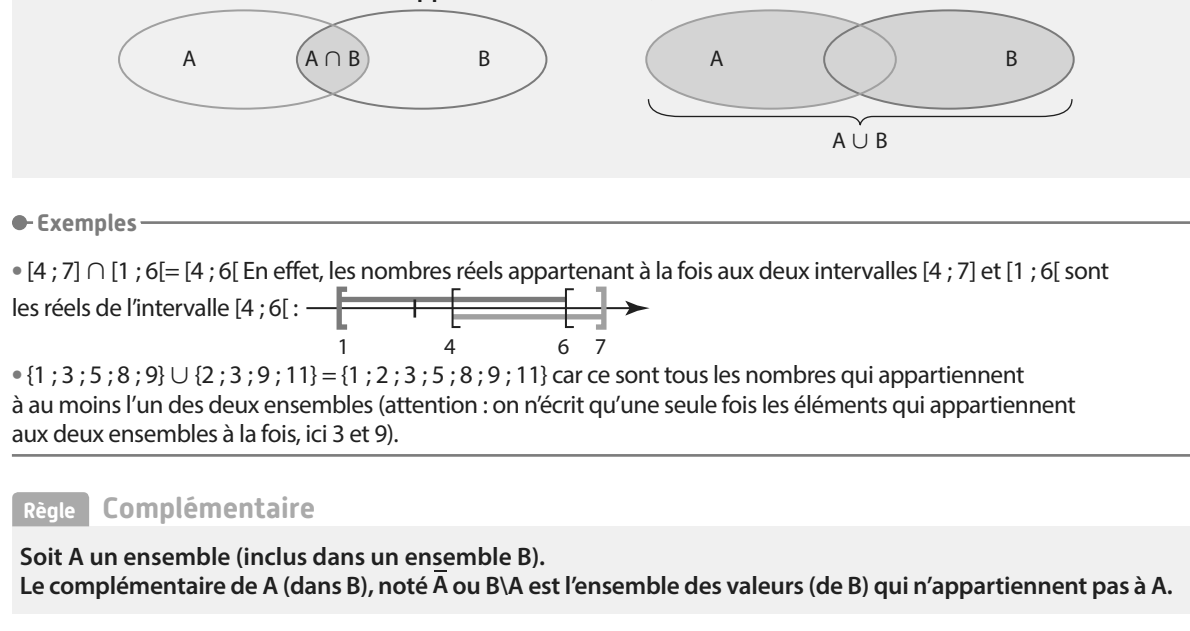

**Exemple**

Dans ℝ, on a  $\overline{5:6}$  = ]- $\infty$  ; 5[∪[6 ; + $\infty$ ] c'est à dire tous les réels sauf ceux qui appartiennent à [5 ; 6[.

**Remarque** La notation du complémentaire est la même que celle de l'évènement contraire en probabilités. Cela est normal puisque dans ce contexte,  $\overline{A}$  l'évènement contraire de A, est le complémentaire de A dans l'univers  $\Omega$ .

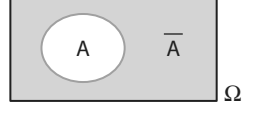

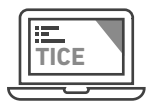

# **TICE Fiches logiciels**

# **Fiche 1 Tableur**

**Dans cette fiche, les méthodes ne spécifiant pas le logiciel utilisé sont similaires pour les différents types de tableurs (LibreOffice/OpenOffice/Excel). Dans ce cas, les captures d'écrans seront issues du logiciel LibreOffice.**

**1 Adresse, cellule et plage** 

**Une feuille de calcul est un tableau dont chacune des cases, appelées cellules, est repérée :**

**• horizontalement par un nombre entier strictement positif,**

**• verticalement par une lettre,**

**Ce qui permet de donner l'adresse de la cellule.**

**•** Ci-contre, la cellule sélectionnée est la cellule B2 :

On peut également (en maintenant le clic droit appuyé) sélectionner une **plage**, c'est-à-dire plusieurs cellules.

鬡

**•**Ici, on a sélectionné la plage A2 : C5 : **•** Là, on a sélectionné la plage A2 ; C4 :

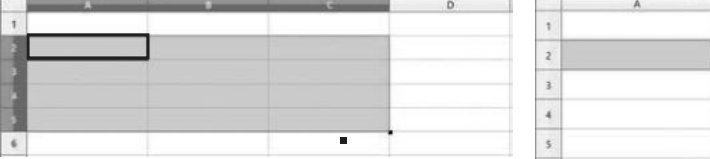

**Remarque** Attention, A2 ; C4 désigne la plage constituée des cellules A2 et C4 et non pas toutes les cellules de A2 à C4 qui s'écrit A2 : C4.

## **2 Format de la cellule**

**•** Lorsqu'on fait un clic droit sur une cellule ou une plage de cellules, on peut changer son **format** en choisissant **Formater les cellules** (dans LibreOffice et OpenOffice) ou **Format de cellule** (dans Excel). On obtient le menu suivant.

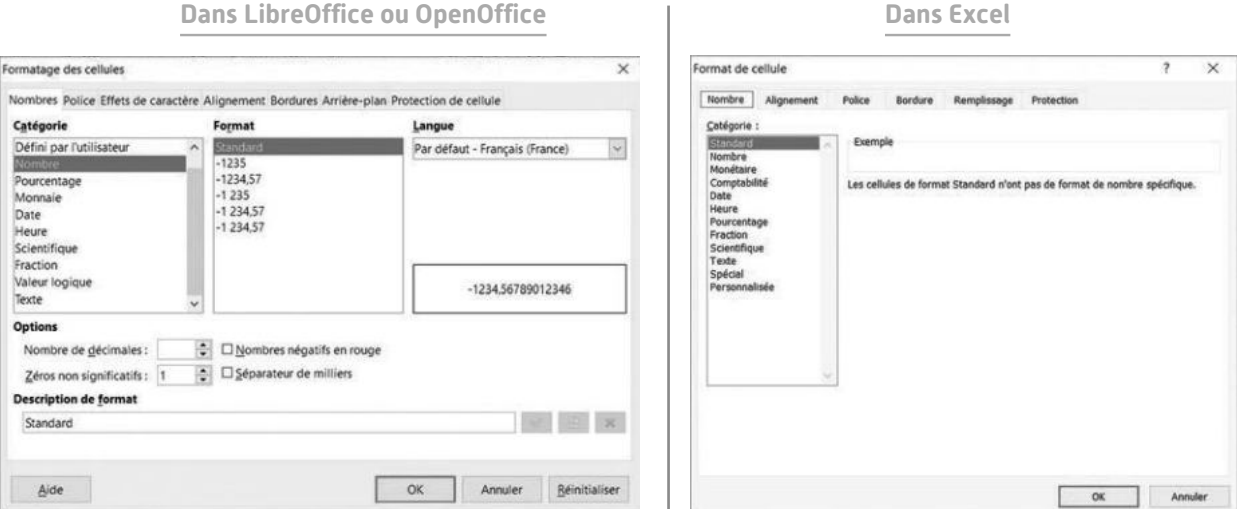

#### Remarques

• La catégorie **Nombre** permet d'afficher les nombres sous leur forme décimale (ces nombres).

- On peut notamment y régler le nombre de chiffres affichés après la virgule dans **Nombre de décimales**.
- La catégorie **Pourcentage** convertit automatiquement les formes décimales en pourcentage. Par exemple, si l'on

saisit 0,1 le tableur affiche 10 %.

# **3 Calcul avec le tableur**

**Dans une cellule, on peut écrire un calcul précédé du signe = en utilisant les commandes usuelles +, –,\*, /ou ^. Le tableur écrira alors le résultat du calcul dans la cellule.**

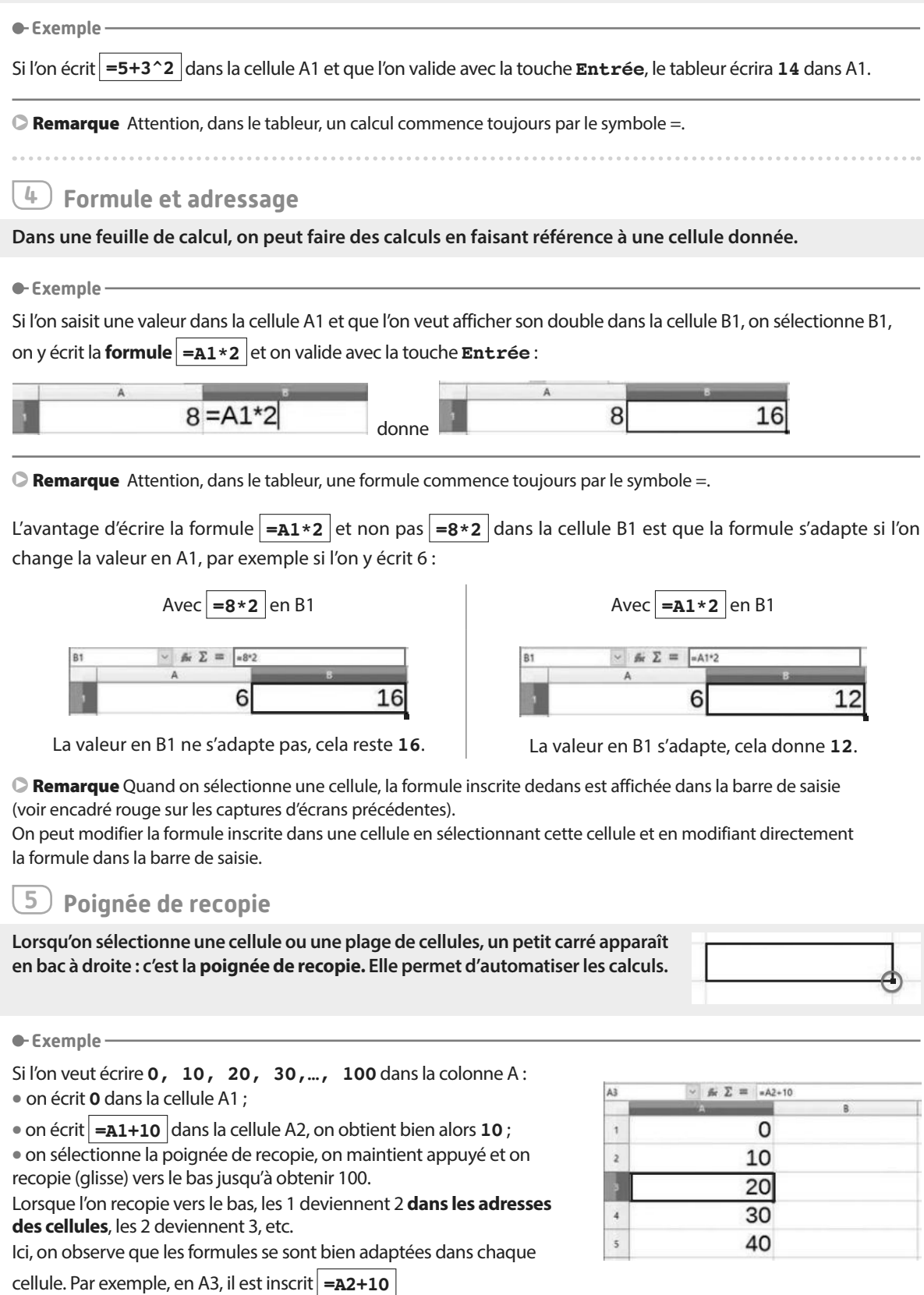

# **6 Utilisation du dollar**

**Le symbole \$ permet de bloquer la lettre ou le nombre d'une adresse dans une formule.**

#### **e-Exemple**

Dans la feuille de calcul ci-dessous, on souhaite multiplier tous les nombres de la colonne A par le nombre présent dans la cellule D1 :

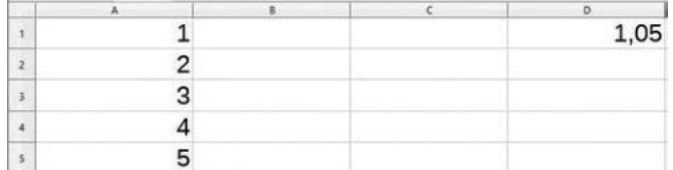

Si l'on saisit la formule **=A1\*D1** dans la cellule B1 et que l'on recopie vers le bas, on obtiendra **=A2\*D2** dansla cellule B2 :

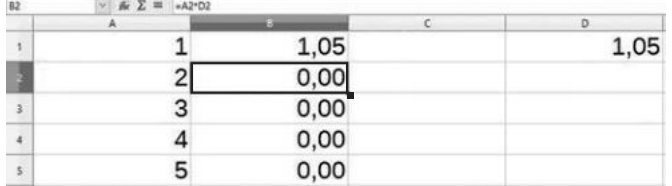

Cela ne convient pas (il faudrait **=A2\*D1** en B2) : il faut donc bloquer le **1** de D1.

Cela se fait à l'aide du symbole \$ qui bloque la lettre ou le nombre qui le suit directement **dans l'adresse d'une cellule** : on saisit donc la formule  $\vert = A1 \star D51 \vert$  en B1.

Quand on recopie vers le bas, on constate que le **1** de D1 est bien bloqué dans les cellules recopiées vers le bas.

Par exemple en B4, on a bien  $=$ **A4**  $*$ **DS1** :

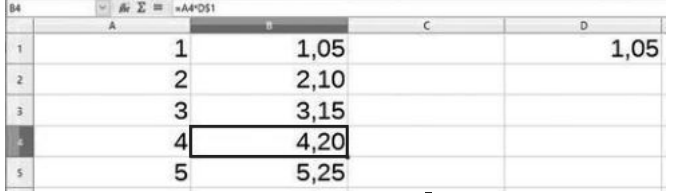

## **7 Quelques fonctions usuelles**

**Le tableur dispose de certaines fonctions auxquelles on a accès dans l'onglet Insertion>Fonction ou directement grâce au raccourci de dans LibreOffice et OpenOffice et dans Excel.** 

En particulier :

- **• ALEA()** : donne un nombre décimal au hasard entre 0 et 1.
- **• ALEA.ENTRE.BORNES(a;b)** : donne un nombre entier au hasard entre **a** et **b** inclus.
- **• ECARTYPEP(plage)** : donne l'écart-type des valeurs de la plage.
- **• MAX(plage)** : donne le plus grand nombre des valeurs la plage.
- **• MIN(plage)** : donne le plus petit nombre des valeurs la plage.
- **• MOYENNE(plage)** : donne la moyenne des valeurs de la plage.
- **• NB.SI(plage;a)** : donne le nombre de fois où la valeur a apparaît dans la plage
- **• SI(test logique;a;b)** : vérifie si la condition est respectée et renvoie une valeur a si le résultat du test est VRAI et une valeur b si le résultat du test est FAUX.
- **• SOMME(plage)** : donne la somme des valeurs de la plage.

Remarque Pour les fonctions **ALEA** et **ALEA.ENTRE.BORNES**, on peut relancer une simulation en appuyant sur

**CTRL+SHIFT+F9** (dans LibreOffice et OpenOffice) ou **F9** (dans Excel).

# **Fiche 2 GeoGebra**

**GeoGebra permet d'étudier des fonctions et effectue du calcul formel, cela signifie qu'il manipule des expressions littérales. Les fonctionnalités et la présentation pouvant changer selon les versions de Geogebra, on utilisera ici la version 6.**

#### **Exemple**

On étudie une fonction polynôme de degré 3, ainsi que sa dérivée et les tangentes en deux points A et C de sa courbe représentative.

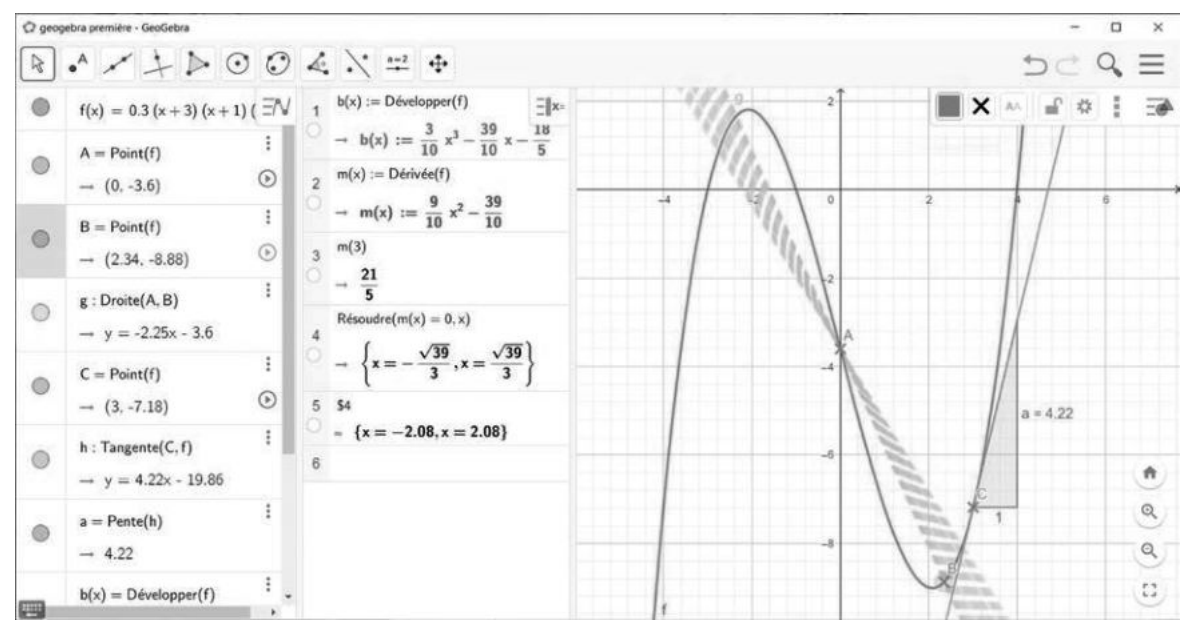

Ici, l'écran est partagé en plusieurs parties:

#### **1 Fenêtre algèbre**

On y lit l'expression de la fonction f dont la courbe est tracée, les coordonnées des points de la courbe, les équations des droites...  $\mid$  de l'équation  $f'(x) = 0$ .

**2 Fenêtre calcul formel** On y trouve l'expression de la dérivée f′, du nombre dérivé  $de f$  en 3 ainsi que les solutions

#### **3 Fenêtre graphique**

On y voit la courbe représentative de f, une sécante (AB) avec l'option trace activée, une tangente h avec son coefficient directeur.

**•** Pour **créer des objets**, on peut utiliser la barre d'outils ou la barre de saisie.

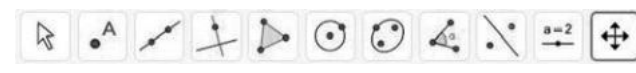

Dans la barre d'outils, on obtient un menu déroulant en cliquant sur chaque icône. En survolant les icônes, un message d'aide apparaît.

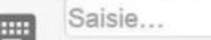

Dans la barre de saisie, il faut respecter scrupuleusement l'écriture : **majuscule, minuscule, virgule, point, point virgule**.

Pour créer une fonction sur un intervalle :**g(x)=Si(0<x<4,-2x²+8x+16)**

Pour créer un point à partir de ses coordonnées, on utilise une majuscule : **M=(1,2.3)**

E

Attention, une virgule sépare l'abscisse de l'ordonnée. Les nombres décimaux s'écrivent avec un point.

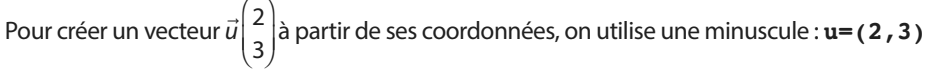

**•• Pour déplacer ou effacer un objet**, il suffit de le sélectionner avec la flèche. Pour l'effacer, on peut ensuite utiliser la touche Suppr du clavier. ensuite utiliser la touche Suppr du clavier.

**•** Cette icône sert à **dérouler le menu**, vous pourrez par exemple enregistrer votre fichier ou choisir les fenêtres à afficher.

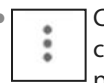

**•** Cette icône sert à **ouvrir le menu des propriétés** de chaque objet (affichage du nom, de l'étiquette, couleurs,…) ou des fenêtres (axe, grille,…). **Activer la trace** d'un objet permet de garder à l'écran les positions successives de l'objet lorsqu'on le déplace. (ici, la sécante (AB) en bleu par exemple).

**•** Cette icône permet de **tracer la tangente** en un point à une courbe.

**•** Cette icône affiche et **donne la pente** d'une droite en un point donné.

# **Fiche 3 Calcul formel à l'aide de Geogebra**

Dans Geogebra, faire apparaître la fenêtre de calcul formel, puis saisir les instructions dans une ligne de commande (les plus utilisées bénéficient d'une icône).

**1 Transformer une expression**

Il est possible de :

**• Substituer** une lettre par une valeur numérique ou par une autre expression en utilisant la syntaxe **Substituer ( expression, variable, valeur)**. Ici on a remplacé dans un premier temps tous les *x* par le nombre  $\frac{1}{3}$  (voir ligne 1), puis m par la valeur 3 (voir ligne 2) valeur 3 (voir ligne 2).

- **15 Développer** (voir ligne 3).
	- **Factoriser** (voir ligne 4).
- **•** Simplifier une expression comme une somme de quotient (voir ligne 5).
- **•** Obtenir la forme canonique d'un polynôme de degré 2 (voir ligne 6).

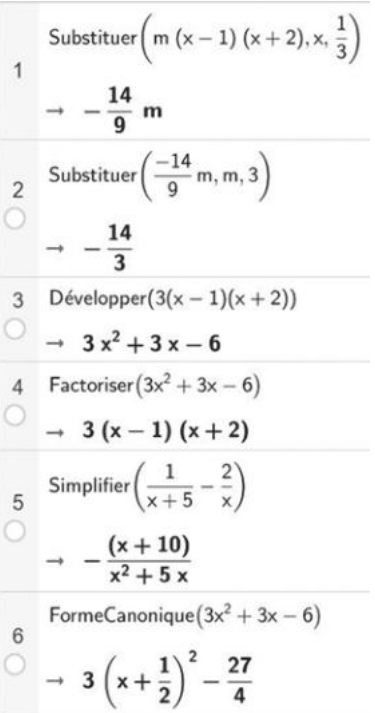

# **2 Résoudre une inéquation, une équation ou un système d'équations**

On utilise la commande « résoudre » avec la syntaxe Résoudre((in)équation(s),inconnue).

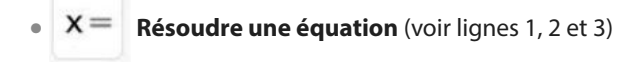

#### **ORemarques**

• À la ligne 1, il n'y a pas de solution, Geogebra affiche un ensemble vide.

- Attention, à la ligne 3, la solution proposée par geogebra
- m  $\frac{4}{\pi}$  est valable seulement lorsque *m* est non nul.
- **• Résoudre une inéquation** (voir lignes 4 et 5)

Remarque L'ensemble des solutions est donné sous forme d'inégalités que vous devrez traduire sous forme d'intervalles.

Par exemple, à la ligne 5, 
$$
x > -\frac{3}{5} \Leftrightarrow x \in \left[-\frac{3}{5}; +\infty\right]
$$

**• Résoudre un système** (voir ligne 6)

**Remarque** II faut donner la liste des équations entre accolades (à l'aide de la touche Alt Gr) puis la liste des inconnues également entre accolades, séparées par des virgules.

## **3 Étudier une fonction**

. . . . . . . . . . . . . . . . . . .

Pour définir une expression (lignes 1 et 6), on utilise le symbole := au lieu de  $=$ .

Ensuite, il est possible de :

• Calculer une image par la fonction définie ( $\sqrt{2}$  s'obtient en écrivant sqrt(2)) (voir ligne 2).

**•** Dériver la fonction (voir ligne 3) puis d'étudier le signe de cette dérivée en résolvant f′(*x*) > 0 (voir ligne 4), ce qui nous permettra d'en déduire les variations de la fonction.

**Remarque** Dans la commande « Dérivée », on peut spécifier quelle est la variable pour ne pas confondre avec un éventuel paramètre. À la ligne 5, la fonction g a pour variable *x* et pour paramètre m. On dérive donc à la ligne 6 en fonction de *x*.

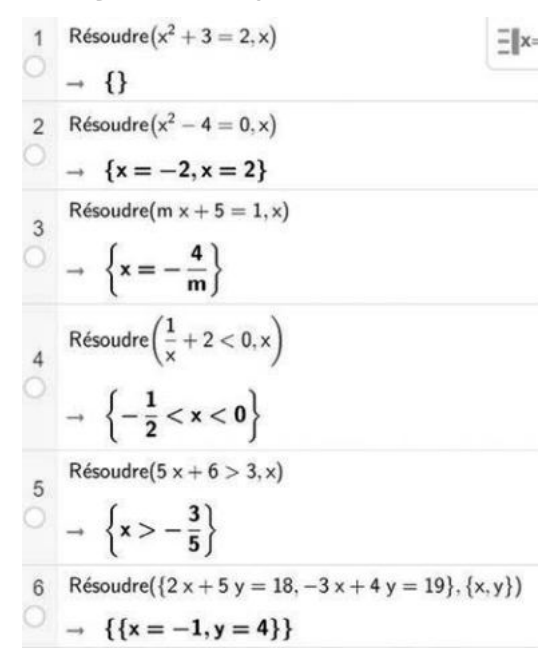

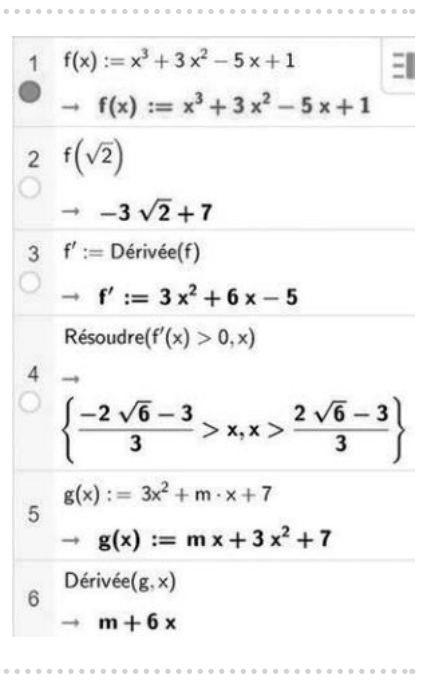

# Fiche 4 **Calcul formel à l'aide de Xcas**

Dans Xcas, il faut obligatoirement utiliser le signe \* pour les multiplications implicites, et ne pas mettre d'accent sur les instructions.

## **1 Transformer une expression**

Il est possible de :

**•** Substituer une lettre par une valeur numérique ou par une autre expression, en utilisant la syntaxe substituer (expression, variable = valeur).

In a mean the syntake substitute (expression, fundance chatter).<br>
À la ligne 1,on a remplacé dans un premier temps tous les *x* par le nombre  $\frac{1}{3}$ <br>
puis à la ligne 2, on a remplacé m par la valeur 3 , puis à la ligne 2, on a remplacé m par la valeur 3.

- **•** Développer (voir ligne 3),
- **•** Factoriser (voir ligne 4),
- **•** Simplifier une expression comme une somme de quotient (voir ligne 5),
- **•** Obtenir la forme canonique d'un polynôme de degré 2 (voir ligne 6).

**2 Résoudre une inéquation, une équation ou un système d'équations**

On utilise la commande « résoudre » avec la syntaxe resoudre((in)équation(s), inconnue).

**•** Résoudre une équation (voir ligne 1)

Lorsqu'il n'y a pas de solution, Geogebra affiche une liste vide.

Attention, la solution proposée par Xcas 4  $\times$   $\begin{bmatrix} -1 \end{bmatrix}$ m est valable seulement lorsque m est non nul (voir ligne 3).

**•** Résoudre une inéquation

L'ensemble des solutions est donné sous forme d'inégalités que vous devrez traduire sous forme d'intervalles.

Par exemple :  $x>-\frac{3}{5} \Leftrightarrow x \in \left[-\frac{3}{5}\right]+ \infty$  $\frac{3}{5} \Leftrightarrow x \in \left[-\frac{3}{5}\right]$  $\frac{5}{5}$ ; + $\infty$  (voir ligne 5)

**•** Résoudre un système

Il faut donner la liste des équations entre crochets (à l'aide de la touche Alt Gr) puis la liste des inconnues également entre crochets, séparées par des virgules (voir ligne 6).

**3 Étudier une fonction**

Pour définir une expression (voir lignes 1 et 6), on utilise le symbole := au lieu de  $=$ .

Ensuite, il est possible de :

**•** Calculer une image par la fonction définie (voir ligne 2).

#### **C**Remarques

Sqrt(2) signifie  $\sqrt{2}$ .

• Parfois le résultat est donné sous une forme très détaillée, il suffit alors d'utiliser l'instruction simplifier ou factoriser (voir ligne 3).

**•** Dériver la fonction (ligne 4) puis d'étudier le signe de cette dérivée en résolvant f′(*x*) > 0 (voir ligne 5) ce qui nous permettra d'en déduire les variations de la fonction.

**Remarque** Dans la commande « deriver », on spécifie quelle est la variable pour ne pas confondre avec un éventuel paramètre. À la ligne 6, la fonction g a pour variable *x* et pour paramètre m. On dérive donc à la ligne 7 en fonction de *x*.

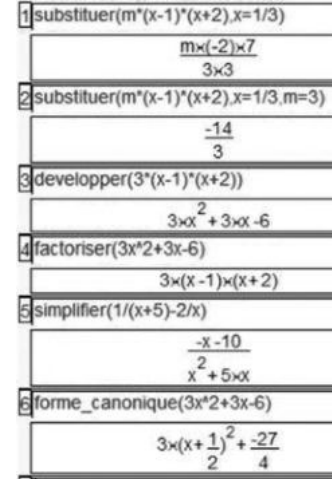

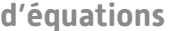

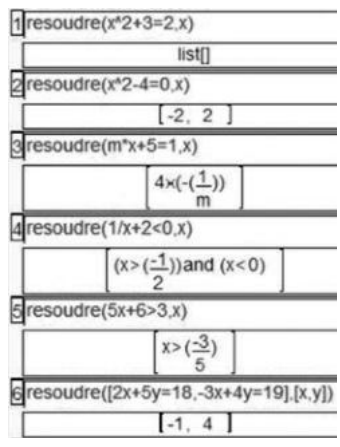

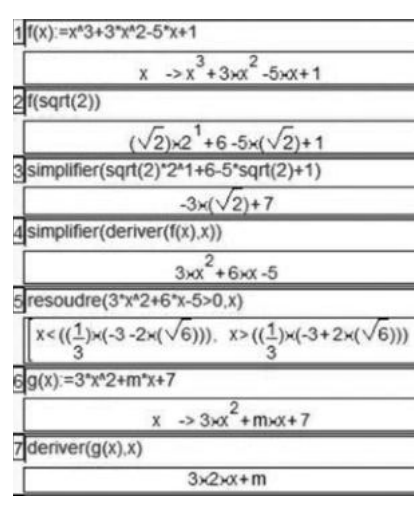

# **Corrigés**

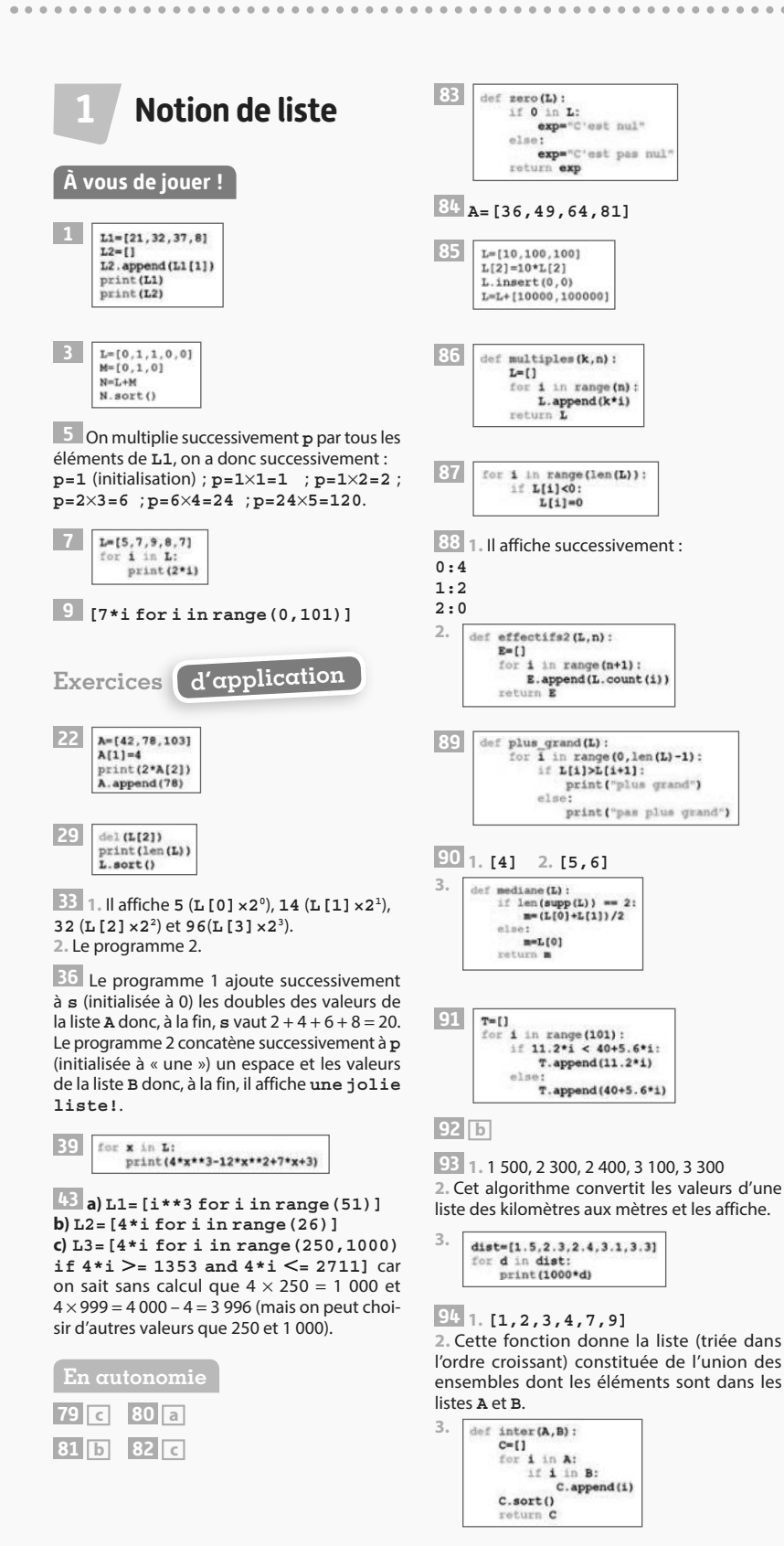

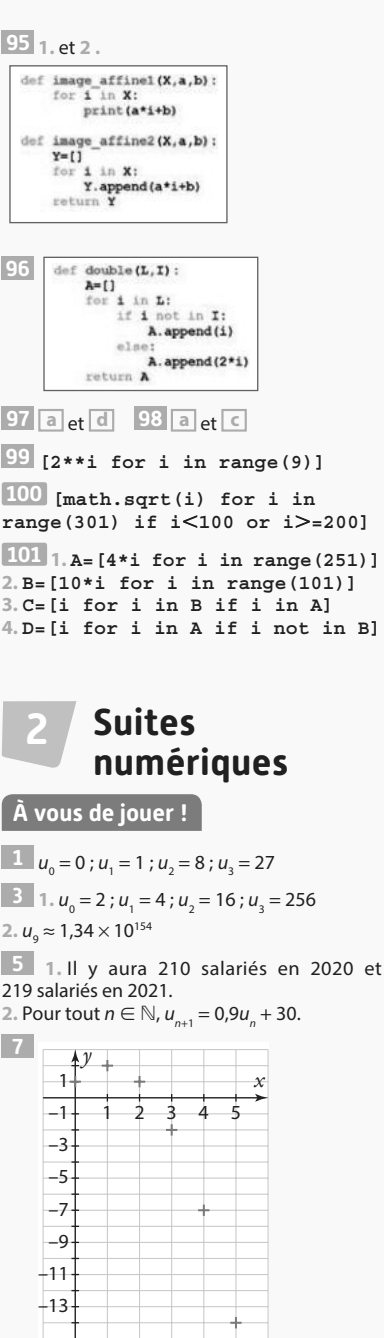

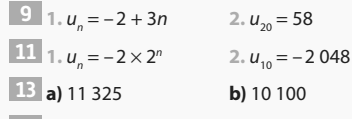

**17** 1.  $u_{n+1} - u_n = 2n + 3$ 

 $2. u_{n+1} - u_n > 0.$ 

Donc la suite  $(u_n)$  est strictement croissante.

 $\lim_{n \to +\infty} u_n = -5$ 

**Exercices d'application**

 $34$   $u_0 = 3$ ;  $u_1 = 5$ ;  $u_2 = 7$  $\frac{40}{1}$ .  $u_1 = -9$ ;  $u_2 = -17$ **2.**  $u_{20} = -4194305$ **45**  $u_0 = -2$ ;  $u_1 = 0$ ;  $u_2 = 3$ ;  $u_3 = 2$ ;  $u_4 = -1$  $\overline{50}$   $u_1 = 6$ ;  $u_2 = 10$ ;  $u_3 = 14$ **61**  $u_1 = -1$ ;  $u_2 = 2$ ;  $u_3 = -4$ **70 a**)  $S = 120$  **b**)  $S = 28$ <br>**c**)  $S = 92$  **d**)  $S = 12$ **d**)  $S = 1254$ 

**77 a**) Pour tout  $n \in \mathbb{N}$ ,  $u_{n+1} - u_n = 2n + 3 > 0$ . Donc la suite  $(u_n)$  est strictement croissante. **b)** Pour tout  $n \in \mathbb{N}$ ,  $u_{n+1} - u_n = \frac{-4}{\sqrt{2\pi}}$  $u_{n+1} - u_n = \frac{1}{(n+2)(n+1)} < 0$  $< 0$ 

Donc la suite ( $u_{_n}$ ) est strictement décroissante. **c)** Pour tout  $n \in \mathbb{N}$ ,  $u_{n+1} - u_n = 5^n \times (-4) < 0$ . Donc la suite ( $u_{n}$ ) est strictement décroissante.

**83 a**)  $\lim_{n \to +\infty} u_n = -4$ **b**)  $\lim_{n \to +\infty} u_n = +\infty$ 

**c)** On conjecture que la suite  $(u_n)$  n'a pas de limite.

**En autonomie b 152 c 153 c a 155 a 156 d d 158 c 159 b**

**160**  $u_0 = 4$ ;  $u_1 = -1$ ;  $u_2 = 2$ ;  $u_3 = 1$ 

**161** Pour tout  $n \in \mathbb{N}$ ,  $u_{n+1} - u_n = 2 > 0$ . Donc la suite  $(u_n)$  est strictement croissante.

**162 a)**  $u_0 = 1$  500 et, pour tout  $n \in \mathbb{N}$ ,  $u_{n+1} = 0.7u_n + 400$ 

**b)** On note  $u_n$  le prix que Camille paye pour assister à  $n$  cours. Pour tout  $n\in\mathbb{N}$ ,  $u_{_n}$  = 200 + 20 $n$ .

**163 1.**  $u_n = 2n$  **2.**  $v_n = 30 + 0.5n$ 3.  $u_{50} = 100$  et  $v_{50} = 55$ 

Si elle se fait livrer 50 fois dans l'année, alors l'abonnement B est le plus rentable.

154: 1. 
$$
u_0 = 2
$$
;  $u_1 = -2$ ;  $u_2 = 2$ ;  $u_3 = -2$   
\n2. Pour tout  $n \in \mathbb{N}$ ,  $u_{n+2} = \frac{u_{n+1} - 4}{u_{n+1} - 1}$   
\n
$$
u_{n+2} = \frac{\frac{u_n - 4}{u_n - 1} - 4}{\frac{u_n - 4}{u_n - 1} - 1}
$$
  
\n
$$
u_{n+2} = \frac{\frac{u_n - 4 - 4(u_n - 1)}{u_n - 4 - (u_n - 1)}}{u_{n+2} = \frac{-3u_n}{-3}}
$$
  
\n $u_{n+2} = u_n$   
\n3. Sin est pair, alors  $u_n = u_0 = 2$ .  
\nSi n est impair, alors  $u_n = u_1 = -2$ .  
\n155 In 156 [15] [157] [2]  
\n158 [3] [159] [3] [170] [4]  
\n171 [3] [172] [4] [173] [5]

 $176$ <sub>50</sub> + 2 × (2 041 – 2 019) = 94 Il mesurera 94 cm.

**177 1.** Pour tout  $n \in \mathbb{N}$ ,  $c_{n+1} = \frac{c_n}{2}$ .

Donc  $(c_n)$  est une suite géométrique de raison 1 et de premier terme  $c_0 = 1$ .

2 are prime. Since 
$$
c_0
$$
   
\nDonc  $c_n = 1 \times \left(\frac{1}{2}\right)^n = \frac{1}{2^n}$   
\n2. Pour tout  $n \in \mathbb{N}$ ,  $p_n = 4c_n = \frac{4}{2^n}$ .  
\n3. Pour tout  $n \in \mathbb{N}$ ,  $a_n = c_n^2 = \frac{1}{2^{2n}}$ .

**178 a**)  $S = 3280$  **b**)  $S = 32767$ <br>**c**)  $S = 7,5$  **d**)  $S = -2391$ **d)**  $S = -2391480$ 

**179 1.** Son salaire en 2020 sera 2 600 € et en 2021 il sera 2 704 €.

2. **a)**  $u_{n+1} = u_n \times 1,04$ Donc  $(u_n)$  est une suite géométrique de raison 1,04 et de premier terme  $u_0 = 2500$ . Donc, pour tout  $n \in \mathbb{N}$ ,  $u_n = 2500 \times 1.04^n$ . **b)**  $u_{11} \approx 3848,64$ Son salaire en 2030 sera environ 3 848,64 €. **c)**  $u_{17}$  ≈ 4 869,75 et  $u_{18}$  ≈ 5 064,54.<br>Donc son salaire deviendra supérieur à 5 000 € nets en 2019 + 18, soit 2037.

**180 1.** Pour tout  $n \in \mathbb{N}$ ,  $v_{n+1} = u_{n+1} - 200$ 

 $= 1, 2u_n - 40 - 200$  $= 1, 2u_n - 240$  $= 1,2 \left( u_n - \frac{240}{1,2} \right)$  $= 1, 2(u_n - 200)$  $= 1, 2v_n$ 

Donc  $(v_n)$  est une suite géométrique de raison 1,2.  $2. v_0 = u_0 - 200 = -196$  $1,2 > 1.$  Or  $v_0 < 0.$ Donc la suite  $(v_n)$  est strictement décroissante. **3.** Pour tout  $n \in \mathbb{N}$ ,  $v_n = -196 \times 1.2^n$ . 4. Or  $v_n = u_n - 200$ 

Donc  $u_n = v_n + 200$  $u_n = -196 \times 1,2^n + 200$ 

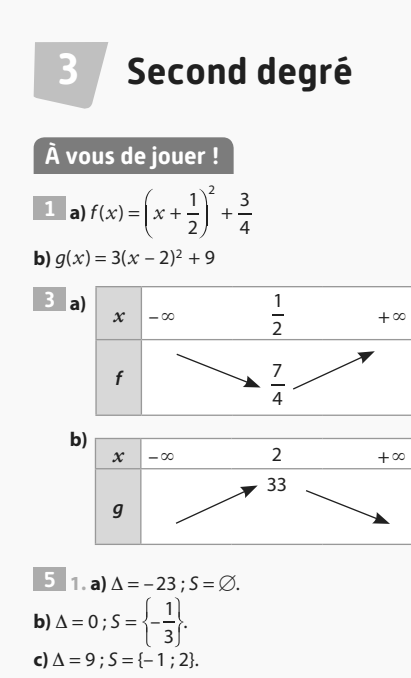

**2. a)** ∆ = 225 > 0. Donc l'équation admet deux solutions réelles distinctes. **b)**  $f(1) = -6 \neq 0$ . Donc 1 n'est pas solution de l'équation  $f(x) = 0$ .

**c**)  $S = \left\{\frac{1}{2}\right\}$  $S = \{\frac{1}{2} : 3\}$ 

 $\boxed{7}$  1.  $\Lambda = 992.25 > 0$ . Donc f admet deux racines distinctes. 2.  $f(-4) = 0$ . Donc  $-4$  est une racine de  $f$ . **3.** Le produit des racines est égal à – 2. L'autre racine de f vaut  $\frac{1}{2}$ 

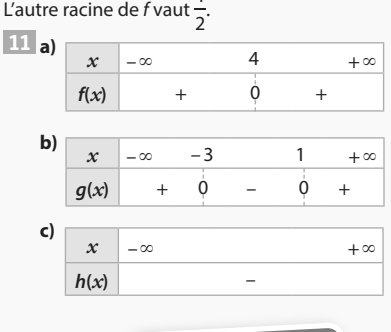

# **Exercices d'application**

**27 a)** Oui **b)** Non **c)** Non

**31**  $1 \cdot x^2 + 4x + 4 = (x + 2)^2$ 2.  $f(x) = (x + 2)^2 + 1$ 

**36 a)** Le sommet a pour coordonnées (2 ; 1), l'axe de symétrie a pour équation *x* = 2 et a < 0. **b)** Le sommet a pour coordonnées (-1 ; -2), l'axe de symétrie a pour équation *x* = – 1 et  $a > 0$ .

**d**)  $\Delta$  = 16

**4.2 a)**  $f(x) = x \times (x + 5)$ **b)**  $f(x) = 2x \times (x - 5)$ 

**133 c 134 d**

$$
\begin{array}{ll}\n\text{(47)} & \text{a) } \Delta = -4 \\
\text{c) } \Delta = -40\n\end{array}
$$
\n
$$
\begin{array}{ll}\n\text{b) } \Delta = 49 \\
\text{d) } \Delta = 16\n\end{array}
$$

**53 1.**  $f(-1) = 0$  et  $f(5) = 0$ Donc – 1 et 5 sont les racines de f. **2.**  $f(x) = 2(x + 1)(x - 5)$ 

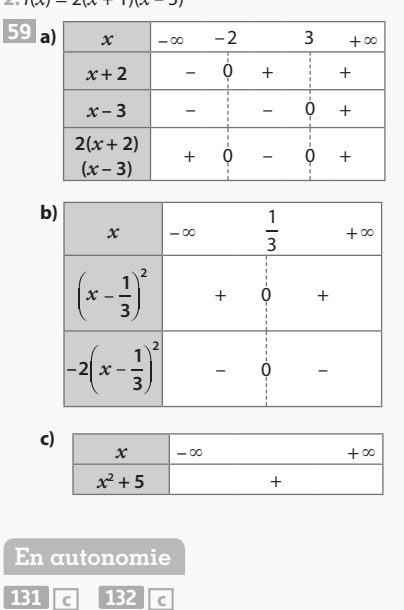

**Corrigés** 375

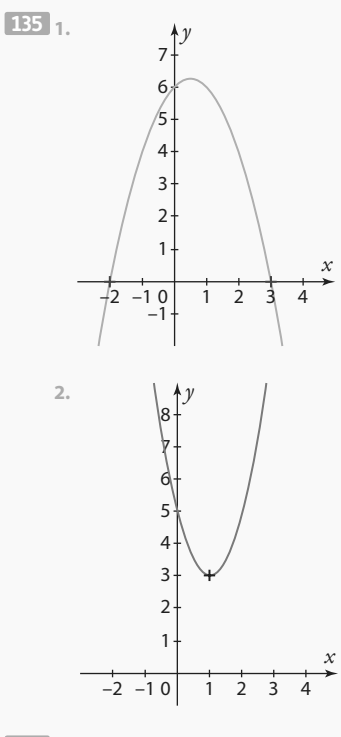

**136 1**,  $x^2 + 12x + 36 = (x + 6)^2$ 2.  $f(x) = (x + 6)^2 - 43$ 

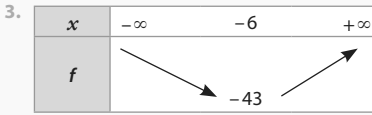

Le sommet a pour coordonnées (– 6 ; – 43), et l'axe de symétrie a pour équation *x* = – 6.

**137 1.**  $f(x) = 2\left(x - \frac{3}{2}\right)^2$ 3 2 2.  $f(x) = 2\left(x - \frac{3 + \sqrt{3}}{2}\right)\left(x - \frac{3 - \sqrt{3}}{2}\right)$  $f(x) = 2\left(x - \frac{3 + \sqrt{3}}{2}\right)\left(x - \frac{3}{2}\right)$ **3.** Le sommet de la parabole a pour coordon $n$ ées $\left(\frac{3}{2}, -\frac{3}{2}\right)$  $\frac{1}{2}$ Les points d'intersection entre la parabole et l'axe des abscisses ont pour coordonnées  $3 + \sqrt{3}$  $\left(\frac{\sqrt{3}}{2}\right);0\right]$ et $\left(\frac{3-\sqrt{3}}{2}\right)$  $\frac{1}{2}$ ; 0 **138 b 139 c 140 b 141 a**)  $\Delta = -3$ ;  $S = \emptyset$ . **b**)  $\Delta = 0$ ;  $S = \{\frac{1}{5}\}$  $S = \left\{\frac{1}{5}\right\}.$ **c**)  $\Delta = 42,25$ ;  $S = \{-1,5; -0,2\}$ .  $\frac{142}{x}$  **1**.  $x + \frac{1}{x} = 2.05$  $2 \cdot x + \frac{1}{x} = 2,05 \Leftrightarrow x^2 - 2,05x + 1 = 0$  $\Delta = 0,2025$ ;  $x_1 = 0,8$  et  $x_2 = 1,25$ . Donc le nombre est soit 0,8 soit 1,25. **143 c 144 a**  $145$   $1.$ **2.** S = [– 1,6 ; 0,4] **3.** S = ]–∞ ; – 1,6[∪]0,4 ; +∞[  $x \mid -\infty$  – 1,6 0,4 + ∞ **f**(*x*)  $\begin{vmatrix} - & 0 & + & 0 \\ 0 & - & 0 & - \end{vmatrix}$ 

#### **146**

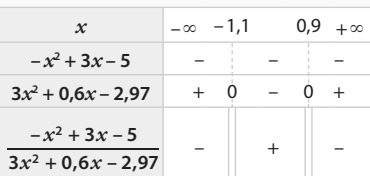

Donc  $S = ] - 1,1; 0,9[$ . **147 d 148 a**

**149 1.**  $f(1) = 0$ . Donc 1 est une racine de f. 2. Le produit des deux racines vaut 7

.

Donc la deuxième racine vaut – 0,2.

150 
$$
f(x) = -\frac{7}{12}(x+2)(x-5)
$$

**151 a 152 a**

**153**  $1, x \in [0:2]$ 2.  $S(x) = 2x^2 + 6x$ **3.** Si  $x = 1$ , alors  $S(x) = 8$ .  $4. S(x) = 13,5$  ⇔  $2x^2 + 6x - 13,5 = 0$  $\Delta = 144$ ;  $x_1 = -\frac{9}{2}$  $x_1 = -\frac{9}{2}$  et  $x_2 = \frac{3}{2}$  $x_2 = \frac{3}{2}$ Or  $x \in [0; 2]$ .

Donc on a  $S(x) = 13.5$  lorsque  $x = \frac{3}{2}$  $x = \frac{3}{2}$ .

# **4 Dérivation**

#### **À vous de jouer !**

**1**  $g(-1+h) = (-1+h+2)^2 = (h+1)^2$  $= h^2 + 2h + 1$  et  $g(-1) = 1$ . Donc  $\frac{g(-1+h)-g(-1)}{h} = \frac{h^2+2h}{h} = h+2$ h  $h^2$  + 2h  $\frac{h^{2}}{h} = h + 2.$ Le taux de variation entre − 1 et − 1 + h tend vers 2 quand h tend vers 0 donc g est dérivable en – 1 et  $g'(-1) = 2$ . **4**  $y = 2(x-4) - 1 = 2x - 7$ **6**  $g(-3) = 3$ ;  $g(2) = 2$ ;  $g(6) = -4$  $g'(-3) = \frac{1}{2}$ ;  $g'(2) = -2$ ;  $g'(6) = \frac{3}{2}$ **8 a)** f est dérivable sur ℝ et f′(*x*) = 10*x* – 3. **b)** g est dérivable sur ℝ\* et  $g'(x) = -\frac{1}{x^2}$ . **c**) *h* est dérivable sur ]0 ; + ∞[ et *h'*(*x*) =  $\frac{3\sqrt{x}}{2}$ . **d)** *j* est dérivable sur  $\mathbb{R} \setminus \left\{ -\frac{2}{3} \right\}$  $\mathbb{R} \setminus \left\{ -\frac{2}{9} \right\}$  et  $j'(x) = \frac{-118}{(9x + 2)^2}$ .  $j'(x) = \frac{-118}{(9x+2)^2}$ **11** g est dérivable sur ℝ et g′(*x*) = – 45(– 9*x* + 1)<sup>4</sup> . **Exercices d'application**  $\frac{-27 - (-12)}{2} = -5$  $7 - 4$ **33**  $\frac{f(4+h)-f(4)}{h} = 2+h$  tend vers 2 lorsque h

h se rapproche de zéro, donc f est dérivable en 4 et  $f'(4) = 2$ . **42** 

$$
g(3) = 3
$$
;  $g'(3) = -\frac{1}{2}$ 

45 fdefivable sur 
$$
\mathbb{R}
$$
 et  $f'(x) = 4x^3$   
g dérivable sur  $\mathbb{R}$  et  $g'(x) = 12x^{11}$   
*h* dérivable sur  $\mathbb{R}^*$  et  $h'(x) = -x^{-2} = -\frac{1}{x^2}$   
*i* dérivable sur  $\mathbb{R}^*$  et  $i'(x) = -3x^{-4} = -\frac{3}{x^4}$   
*j* dérivable sur  $\mathbb{R}^*$  et  $j'(x) = -2x^{-3} = -\frac{2}{x^3}$   
*k* dérivable sur  $\mathbb{R}^*$  et  $k'(x) = -5x^{-6} = -\frac{5}{x^6}$ 

**En autonomie 115 a 116 d 117 c 118 d 119 1**,  $\frac{f(-2+h)-f(-2)}{h}$ =  $1 - 4h + h^2 - 1$  $=-4 + h$ h h

Donc  $f'(-2) = -4$ . **2.** Pour tout réel *x*, f′(*x*) = 2*x*. Donc f′(5) = 10. **120**  $f'(-3) = 4$ ;  $f'(0) = 0$ ;  $f'(4) = \frac{2}{3}$ 3 **121 1.**  $V_m = \frac{8}{3}$  $V_m = \frac{0}{0.4}$  = 20 km/h (24 min = 0,4 h) 2.  $d'(10) = \frac{5 \text{ km}}{12 \text{ min}}$  (coefficient directeur de  $D_1$ ); c'est-à-dire  $v_i(10) = \frac{5}{0.2} = 25$  km / h  $d'(22) = \frac{4 \text{ km}}{6 \text{ min}}$  (coefficient directeur de  $D_2$ );

$$
c'est-à-dire vi(22) = \frac{4}{0.1} = 40 \text{ km/h}
$$

**3.** Entre 14 et 16 min. **4.** Elle a accéléré car les tangentes successives à la courbe, entre le point d'abscisse 20 et le point d'abscisse 22, ont des coefficients directeurs de plus en plus grands.

$$
122 b 123 a 124 b
$$

**125** L'équation de la tangente au point d'abscisse 2 est  $\gamma = 4x - 4$ .

**126** L'équation de la tangente au point d'abscisse − 3 est *y* = – 6*x* – 9.

Par lecture graphique, la droite  $\mathcal D$  passe par les points (− 1 ; − 3) et (− 2 ; 3). On peut donc calculer son coefficient directeur, on trouve  $m = -6$ ; puis on en déduit l'ordonnée à l'origine  $p = -9$ . On retrouve ainsi l'équation de la tangente, donc est la tangente au point d'abscisse − 3.

127 1. L'équation de 
$$
\triangle
$$
 est  $y = -\frac{1}{a^2}(x - a) + \frac{1}{a}$   
c'est-à-dire  $y = -\frac{1}{a^2}x + \frac{2}{a}$ .

2. Avec l'axe des ordonnées : M
$$
\left(0, \frac{2}{a}\right)
$$

Avec l'axe des abscisses : N(2a ; 0).

3. Le milieu de [MN] a pour coordonnées  
\n
$$
\begin{pmatrix} 2 \\ 0 + 2a \\ a \end{pmatrix} + 0
$$
\n $\begin{pmatrix} 2 \\ 0 + 2a \end{pmatrix} + 0$ \n $\begin{pmatrix} 2 \\ 0 + 2a \end{pmatrix} + 0$ \n $\begin{pmatrix} 2 \\ 0 + 2a \end{pmatrix} + 0$ 

$$
\left(\frac{0+2a}{2}; \frac{a+0}{2}\right), \text{ c'est-à-dire } \left(a; \frac{1}{a}\right), \text{ ce qui}
$$

correspond aux coordonnées du point A. **128 c 129 b 130 a**

**131** h est la composée de la fonction *x* ↦ – 3*x* + 9 dérivable sur ℝ, suivie de la fonction  $X \mapsto X^4$  dérivable sur ℝ. Donc h est dérivable sur ℝ et  $h'(x) = -12(-3x+9)^3$ .

**132 a**) *f* dérivable sur ℝ et  $f'(x) = 15x^2 + 4x - 8$ .

**b)** g dérivable sur ]0 ; +∞[ et  $g'(x) = -\sqrt{x} + \frac{4-x}{2\sqrt{x}} = \frac{-3x+4}{2\sqrt{x}}$  $f(x) = -\sqrt{x} + \frac{4-x}{2\sqrt{x}} = \frac{-3x}{2}$ *x x*  $g'(x) = -\sqrt{x} + \frac{1}{2\sqrt{x}} = \frac{3x+1}{2\sqrt{x}}$ . **c)** h dérivable sur ℝ\{9} et  $h'(x) = \frac{3x^2 - 54}{(x - 9)^2}$ 2  $f(x) = \frac{3x^2 - 54x}{(x - 9)^2}$  $h'(x) = \frac{3x^2 - 34x}{(x - 9)^2}$ . **d)** *j* dérivable sur ℝ et *j'*( $x$ ) =  $\frac{-200x + 400}{(x^2 - 4x + 7)^2}$  $j'(x) = \frac{200x + 100}{(x^2 - 4x + 7)^2}$ . **133** L'équation est de la forme  $= f'(-\frac{1}{2})$  $\frac{1}{2}$  $\left(x + \frac{1}{2}\right)$  $\left(\frac{1}{2}\right) + f\left(-\frac{1}{2}\right)$  $y = f'(-\frac{1}{2})(x + \frac{1}{2}) + f(-\frac{1}{2}).$ Or  $f'(x) = 3x^2 + 8x - 6$ . Donc  $f'(-\frac{1}{2})$  $\left(\frac{1}{2}\right) = \frac{-37}{4}$  $f'(-\frac{1}{2}) = \frac{3f}{4}$  et  $-\frac{1}{2}$  $\left(\frac{1}{2}\right) = \frac{39}{8}$  $f\left(-\frac{1}{2}\right) = \frac{32}{8}$ . Donc l'équation de la tangente en  $-\frac{1}{2}$  $\frac{1}{2}$ est  $y = -\frac{37}{4}$  $\frac{37}{4}$  $\left(x + \frac{1}{2}\right)$  $\left(\frac{1}{2}\right) + \frac{39}{8}$  $y = -\frac{37}{4} \left( x + \frac{1}{2} \right) + \frac{39}{8}$ C'est-à-dire  $y = -\frac{37}{4}$  $\frac{37}{4}x + \frac{1}{4}$  $y = -\frac{37}{4}x + \frac{1}{4}$ **134**  $C(10) = 6$  ⇔ 100a + 10b = 6 et  $C'(10) = \frac{1}{2} \Leftrightarrow 20a + b = \frac{1}{2}$ Résolvons le système :  $100a + 10b = 6$  $20a + b = \frac{1}{2}$  $a + 10b$  $a + b = \frac{1}{2}$ Par substitution ou combinaison linéaire, on trouve  $b = \frac{7}{16}$  $b = \frac{7}{10}$  et  $a = -\frac{1}{10}$  $a = -\frac{1}{100}$ .

#### **Variations et courbes représentatives de fonctions 5**

#### **À vous de jouer !**

**1 1.** f est une fonction polynôme, elle est donc dérivable sur ℝ, et on a  $f'(x) = 10x - 11$ .

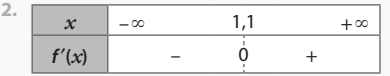

**3.** On en déduit que la fonction f est décroissante sur l'intervalle ]–∞ ; 1,1] et croissante sur l'intervalle [1,1 ; +∞[.

**4** Soit *x* et *y* deux nombres réels non nuls. On a *y* – *x* = 100, c'est-à-dire *y* = 100 + *x*. Donc  $xy = x(100 + x) = x^2 + 100x$ . Le produit *xy* est donc minimal lorsque la fonction  $f: x \mapsto x^2 + 100x$  est minimale.

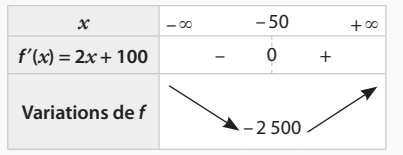

La fonction f admet un minimum en *x* = – 50 qui vaut  $f(-50) = -2500$ . Ainsi les deux nombres cherchés sont *x* = – 50 et *y* = 100 + *x* = 50.

**Exercices d'application**

**21 1. a)** A et B d'abscisses respectives − 6 et 6. **b)** l'intervalle ]–∞ ; – 6[ et sur l'intervalle ]6 ; +∞[. **c)** l'intervalle ]–6 ; 6[.

**2. a)**  $x = -6$  ou  $x = 6$  **b)**  $x \in ]-\infty; -6[ \cup ]6; +\infty[$ **c**)  $x \in$  1−6 ; 6[

**29 1.** f est décroissante sur [− 5 ; − 4] et sur [1 ; 5] ; f est croissante sur [−4 ; 1] et sur [5 ; 6].

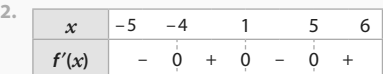

**41** La fonction dérivée f′ s'annule en changeant de signe en  $x = 5$ , donc la fonction  $f$ admet un extremum local en *x* = 5. Il s'agit ici d'un maximum local car la fonction f est croissante sur ]– $\infty$ ; 5] puis décroissante sur [5; + $\infty$ [.

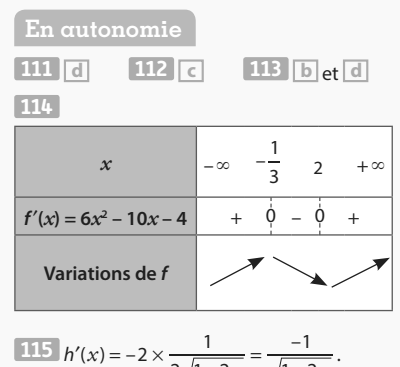

On en déduit que 
$$
h'(x) < 0
$$
 sur  $\left[-\infty, \frac{1}{2}\right]$ .  
Donc *h* est décroissante sur  $\left[-\infty, \frac{1}{2}\right]$ .

**116**  $1. g'(x) = \frac{-4x}{(x^2 + 1)^2}$  $g'(x) = \frac{1}{(x^2 + 1)^2}$ . Le dénominateur est « un carré » donc positif sur ℝ. g′(*x*) est donc du

signe du numérateur – 4x. Or – 4 $x \le 0 \Leftrightarrow x \ge 0$ . Donc g′(*x*) est négatif si et seulement si *x* est positif et g′(*x*) est positif si et seulement si *x* est négatif. On en déduit que g est croissante sur ]−∞ ; 0] et décroissante sur [0 ; +∞[. 2. La tangente  $\mathcal T$  a pour équation

 $y = g'(-1)(x - (x - (-1)) + g(-1)$ , c'est-à-dire  $y = x + 2$ .

$$
3. g(x) - (x + 2) = \frac{-x^3 - 2x^2 - x}{x^2 + 1}
$$

$$
= \frac{-x(x^2 + 2x + 1)}{x^2 + 1}
$$

$$
= \frac{-x(x + 1)^2}{x^2 + 1}.
$$

Or, pour tout réel  $x, x^2 + 1 > 0$  et  $(x + 1)^2 \ge 0$ . Donc le signe sur ℝ de g(*x*) – (*x* + 2) est le même que celui de  $-x$ . Donc  $g(x) - (x + 2) \ge 0$  sur ]−∞ ; 0] et g(*x*) – (*x* + 2) ⩽ 0 sur [0 ; +∞[. Ainsi la courbe  $\mathscr{C}_g$  est au-dessus de la tangente  $\mathscr T$  sur ]−  $\infty$  ; 0] et  $\mathscr{C}_g$  est en dessous de  $\mathscr{T}$  sur [0 ; +  $\infty$ [.

**117** Sachant que f est décroissante sur ℝ alors f′(*x*) est négative sur ℝ.

Or  $f'(x) = -3x^2 + 2bx - 4$  est un polynôme du second degré ayant pour discriminant  $\Delta = 4b^2 - 48$ .  $f'(x)$  est négatif (signe de  $a = -3$ ) sur ℝ si et seulement si  $\Delta \le 0$ , c'est-à-dire si

 $4b^2 - 48 \leq 0$ , ce qui donne  $b^2 \leq 12$  et donc  $b \in [-2\sqrt{3}; 2\sqrt{3}].$ 

**118 d 119 b**

**120** À 8 h 00 l'altitude maximale, 24 km, est atteinte.

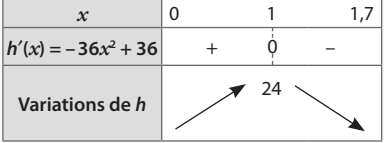

**121** Soit V le volume de la pyramide, h sa hauteur et *x* la longueur du côté du carré de base. Alors  $V = \frac{1}{2}$  $V = \frac{1}{3}x^2h$ . D'après le théorème de Pythagore, et sachant que la diagonale du carré mesure  $x\sqrt{2}$ , on a  $h^2 + \left(\frac{x\sqrt{2}}{2}\right)$  $2 + \left(\frac{x \sqrt{2}}{2}\right) = 5$ 2  $h^2 + \left(\frac{x\sqrt{2}}{2}\right)^2 = 5^2$ . On en déduit  $x^2 = 50 - 2h^2$ . Donc  $V(h) = \frac{50}{3}h - \frac{2}{3}$  $V(h) = \frac{36}{3}h - \frac{2}{3}h^3$ . Puis, en dérivant,  $V'(h) = \frac{50}{3} - 2h^2$ . En étudiant le signe de  $V'(h)$  sur l'intervalle [0 ; 5], on trouve que le volume maximum est atteint pour  $h = \frac{5\sqrt{3}}{2}$  $h = \frac{3\sqrt{3}}{3}$ .

#### **Fonction exponentielle 6**

**À vous de jouer !**

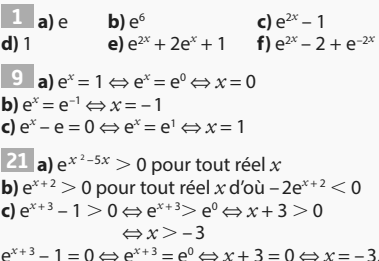

e  $-1 = 0 \Leftrightarrow e$  $=$   $e$  $x^0 \Leftrightarrow x + 3 = 0 \Leftrightarrow x = -3.$ On en déduit le tableau de signe suivant.

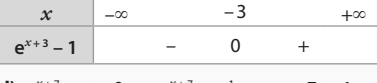

**d)**  $e^{-x+7} - e > 0 \Leftrightarrow e^{-x+7} > e^1 \Leftrightarrow -x+7 > 1$ 

 $\Leftrightarrow x < 6$ <br>
e<sup>-x+7</sup> – e = 0 ⇔ e<sup>-x+7</sup> = e<sup>1</sup> ⇔ – x + 7 = 1 ⇔ x = 6. On en déduit le tableau de signe suivant.

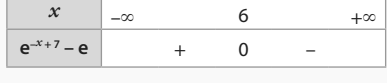

$$
\begin{aligned} \mathbf{e}) e^x - e^{2x+3} > 0 \Leftrightarrow e^x > e^{2x+3} \Leftrightarrow x > 2x+3\\ &\Leftrightarrow x < -3\\ e^x - e^{2x+3} &= 0 \Leftrightarrow e^x = e^{2x+3} \Leftrightarrow x = 2x+3 \Leftrightarrow x = -3. \end{aligned}
$$

On en déduit le tableau de signe suivant.

$$
\begin{array}{c|cccc}\nx & -\infty & -3 & +\infty \\
e^x - e^{2x+3} & + & 0 & - \\
\end{array}
$$

**f**)  $e^4 - e^{5x} > 0$  ⇔  $e^4 > e^{5x}$  ⇔ 4 > 5x

$$
\Leftrightarrow \frac{4}{5} > x
$$
  
e<sup>4</sup> - e<sup>5x</sup> = 0 \Leftrightarrow e<sup>4</sup> = e<sup>5x</sup> \Leftrightarrow 4 = 5x \Leftrightarrow x = \frac{4}{5}

On en déduit le tableau de signe suivant.

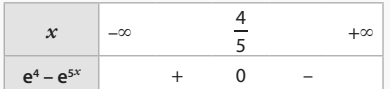

**27 a**)  $f'(x) = -e^{-x}$ 

Pour  $x \in \mathbb{R}$ , e<sup>-x</sup> > 0 donc  $f'(x)$  < 0 et f est strictement décroissante sur ℝ. **b)**  $g'(x) = 4 \times (-5) \times e^{-5x+5} = -20e^{-5x+5}$ Pour *x* ∈ ℝ, e–5*x*<sup>+</sup> <sup>5</sup> > 0 donc g′(*x*) < 0 et g est strictement décroissante sur ℝ.

**c)**  $h'(x) = -(-2) \times e^{-2x+3} = 2e^{-2x+3}$ Pour  $x \in \mathbb{R}$ , e<sup>-2*x*+3</sup> > 0 donc  $h'(x)$  < 0 et h est strictement croissante sur ℝ.

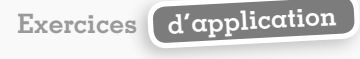

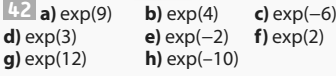

 $48$  **a)**  $e^x = 1 \Leftrightarrow e^x = e^0 \Leftrightarrow x = 0$ **b)**  $e^x = e^{-1} \Leftrightarrow x = -1$ 

**c)** e *<sup>x</sup>* > 0 pour tout réel *x* donc il n'y a pas de solution.

**d)** e *<sup>x</sup>* > 0 pour tout réel *x* donc il n'y a pas de solution.

 $52$  **a**)  $e^x \le 1 \Leftrightarrow e^x \le e^0 \Leftrightarrow x \le 0$ **b**)  $e^x > e \Leftrightarrow e^x > e^1 \Leftrightarrow x > 1$ **c)** e *<sup>x</sup>* > 0 pour tout réel *x* donc l'ensemble des nombres réels est solution.

**d)** e *<sup>x</sup>* > 0 pour tout réel *x* donc il n'y a pas de solution.

 $\overline{56}$  **a**)  $e^{x+1} > 0$  pour tout réel *x* **b)**  $e^{sx-7} > 0$  pour tout réel *x* donc – 2 $e^{sx-7} < 0$ pour tout réel *x* **c**)  $e^x - 1 > 0 \Leftrightarrow e^x > e^0 \Leftrightarrow x > 0$  $e^x - 1 = 0 \Leftrightarrow e^x = e^0 \Leftrightarrow x = 0$ 

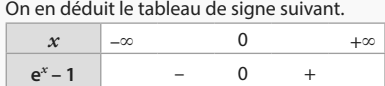

**59 a**)  $f'(x) = e^x$ **b)**  $g'(x) = 4e^x$ **c**)  $h'(x) = -\frac{e^x}{e^x} = -\frac{1}{x}$  $(e^x)^2$   $e^x$ 

**62 a**)  $f'(x) = 2e^{2x}$  et  $f'(x) > 0$  pour tout réel *x* donc f est croissante sur ℝ. **b)**  $g'(x) = -e^{-x}$  et  $g'(x) < 0$  pour tout réel  $x$  donc g est décroissante sur ℝ. **c)**  $h'(x) = \frac{1}{2}$  $h'(x) = \frac{1}{2}e^{\frac{1}{2}x}$ et  $h'(x) > 0$  pour tout réel *x* donc

h est croissante sur ℝ. **d)**  $k'(x) = -5e^{-5x}$  et  $k'(x) < 0$  pour tout réel x donc k est décroissante sur ℝ.

```
En autonomie
150 b 151 d
152 b 153 a et d
154 a) e
             <sup>3</sup> b) e^{6x}c) e
–3
d) e^{-3x+2}e^3f) e
 155 a) e^{2x} \times e^{-x+1} = e^{x+1} b) e^{2} - e(e+1) = -ec) e \times \frac{e}{e}\frac{e^4}{e^2} = e2
      \times \frac{e^{z}}{z} = e^{3} d) e^{-2} \times (e^{2})^{3} = e^{4}\overline{156} a) e^{3}(e^{-3} + e^{2}) = 1 + e^{5}b) \frac{1}{e}(e<sup>2</sup> + 4e) = e + 4
```
**c)**  $(e - e^{-1})^2 = e^2 - 2 + e^{-2}$ **d)**  $e^{x+2}(e^{-3} - e) = e^{x-1} - e^{x+3}$ **e)**  $(e^x - e^2)(e^x + e^2) = e^{2x} - e^4$ **f)**  $(e^x - 2e^{-3})^2 = e^{2x} - 4e^{x-3} + 4e^{-6}$ **157 a)** 3e*<sup>x</sup>* – 1 + e **)**  $e^8 - 4e^4 + 4$ **c)**  $e^{2x} - 9$ **158 a**)  $x(5-x)e^x$  **b)**  $(x+7)e^{6-x}$ **c**)  $(e^x - 1)(e^x + 1)$  **d**) **e**  $e^{2}(e^{x}-7)$ **159 a**)  $(e^{2x} - 3)^2$  **b**) **e** *x* (e*x* – 3) **c)**  $(e^x - e^{-x})(e^x + e^{-x})$  $d) e^{2x} (2e^x - 1)(2e^x + 1)$ **160 b 161 a 162 b 163 a**)  $-e^x + 1 = 0 \Leftrightarrow e^x = e^0 \Leftrightarrow x = 0$ **b)**  $e^{-2x+3} = e \Leftrightarrow e^{-2x+3} = e^1 \Leftrightarrow -2x+3 = 1 \Leftrightarrow x = 1$ **c**)  $4 - 4e^{5x + 2} = 0 \Leftrightarrow 1 = e^{5x + 2} \Leftrightarrow 0 = 5x + 2$  $\Leftrightarrow x = -\frac{2}{5}$ 5

 $164$  **a**)  $e^x - e < 0 \Leftrightarrow e^x < e^1 \Leftrightarrow x < 1$ Les solutions sont les nombres de ]–∞ ; 1[. **b)**  $2 - 2e^{3-x} > 0 \Leftrightarrow e^0 > e^{3-x} \Leftrightarrow 0 > 3 - x \Leftrightarrow x > 3$ Les solutions sont les nombres de ]3 ; +∞[.

**c**)  $\frac{1}{e}$  –  $e^{4x+1} > 0 \Leftrightarrow e^{-1} > e^{4x+1} \Leftrightarrow -1 > 4x+1$  $\overline{1}$ 

$$
\Leftrightarrow -\frac{1}{2} > x
$$

Les solutions sont les nombres de  $\left[-\infty; -\frac{1}{2}\right]$ . 1 2

**165 a**)  $xe^{x} - 3x^2e^{x} = 0 \Leftrightarrow x(1 - 3x)e^{x} = 0$  $\Leftrightarrow x=0$  ou 1 – 3 $x=0$  ou e<sup>x</sup> = 0  $\Leftrightarrow$   $x=0$  ou  $x=\frac{1}{2}$  $x = \frac{1}{3}$ **b)**  $2(x+1)e^x - 2(x+1) = 0$  $\Leftrightarrow$  2(x + 1) (e<sup>x</sup> - 1) = 0  $\Leftrightarrow$  x + 1 = 0 ou e<sup>x</sup> - 1 = 0  $\Leftrightarrow x = -1$  ou  $x = 1$ **c)**  $e^{2x} = 2e^x - 1 \Leftrightarrow (e^x)^2 - 2e^x + 1 = 0$  $\Leftrightarrow$   $(e^x - 1)^2 = 0 \Leftrightarrow e^x - 1 = 0 \Leftrightarrow x = 0$ **166 b** et **c 167 b 168 b** et **d 169 a** et **c 170 d 171 a 172 d 173 a** et **d 174 <b>a**)  $f'(x) = e^x + xe$ *x* **b)**  $g'(x) = \frac{xe^x}{(x+1)^2}$  $xe^{x}$  $g'(x) = \frac{1}{x}$ **c)**  $h'(x) = (3 - x)e^{x+2}$ **d)**  $i'(x) = \frac{(1-2x)e^x}{1-2x} = \frac{1-2x}{1}$  $(e^x)^2$   $(e^x)$ 

175 a) Pour tout réel 
$$
x
$$
,  $e^{-x+4} > 0$ .  
b)

 $x \qquad -\infty \qquad -5 \qquad +\infty$ **e**<sup>x+5</sup> – 1 | – 0 +

**c)** *x*  $\vert -\infty$  0 1 +∞ *x* – 0 + + **e** *x* **– e** – – 0 + *x***(e***<sup>x</sup>* **– e)** + 0 – 0 +

**d)** *x* –∞ – 5 4 1 +∞  $4x+5$  – 0 + +  $2 - 2e^{x-1}$  + + 0 –  $(4x+5)(2-2e^{x-1})$  – 0 + 0 –

**176 a**)  $f'(x) = 3e^{3x+1} > 0$  donc f est croissante sur ℝ.

**b)**  $g'(x) = -3e^{-3x+4} < 0$  donc f est décroissante sur ℝ. **c)**  $h'(x) = -6e^{3x+1} < 0$  donc f est décroissante

sur ℝ. **d)**  $i'(x) = \frac{(x-1)e^x}{x^2}$ . On en déduit le tableau de

 $x^2$ signe et le tableau de variations suivant.

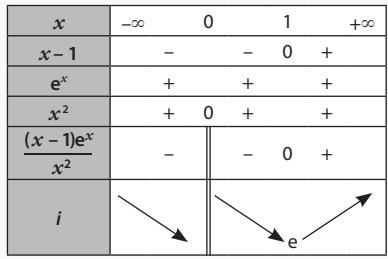

**177 a**)  $f'(x) = -3e^{-3x+4} - 3 < 0$  donc f est décroissante sur ℝ.

**b)**  $g'(x) = \frac{(2x-1)e^{2x+3}}{x^2}$ *x* ex i : .<br>——. On en déduit le tableau de signe et le tableau de variations suivant.

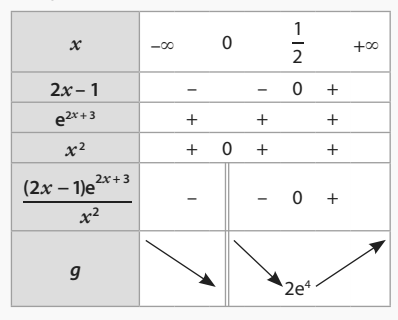

**c)**  $h'(x) = (-x^2 + 2x)e^x$ . On en déduit le tableau de signe et le tableau de variations suivant.

| $\mathcal{X}$ | $-\infty$ | 0        |     | $\overline{2}$  |  |
|---------------|-----------|----------|-----|-----------------|--|
| $-x^2$ + 2x   |           | 0        | $+$ | $\Omega$        |  |
| $e^{x}$       |           |          |     |                 |  |
| h'(x)         |           | $\Omega$ | $+$ | $\Omega$        |  |
| h             |           |          |     | 4e <sup>2</sup> |  |

**d)**  $i'(x) = (-2x^2 - 6x + 6)e^{-2x+1}$ 

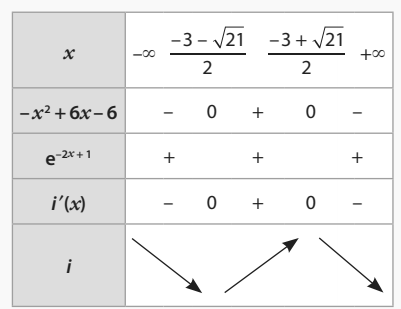

 $178$   $f(2) = 2^2e^{2-2} = 4$ .

 $f'(x) = 2xe^{x-2} + x^2e^{x-2}$  donc  $f'(2) = 8$ Une équation de la tangente au point d'abscisse 2 est donc  $y = 8(x - 2) + 4$  soit  $y = 8x - 12$ .

**179** Pour tout réel  $x$ ,  $e^x > 0$  donc  $5e^x + 2 > 0$ et e*<sup>x</sup>* + 3 > 0 donc f(*x*) > 0.

$$
f(x) - 5 = \frac{5e^{x} + 2}{e^{x} + 3} - 5 = \frac{-13}{e^{x} + 3} < 0
$$
  
done  $f(x) < 5$ .

180  $f'(x) = (x^2 + x)e^x$ : on en déduit les tableaux de signe et de variations suivants.

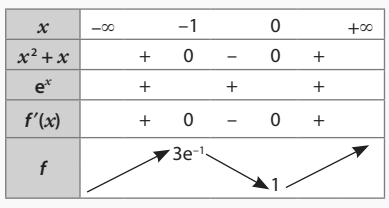

181 On pose  $X = e^x$ . L'équation revient à  $X^2 + 6X - 7 = 0$  qui a pour solution  $X = 1$  ou  $X = -7$ .  $e^x = 1 \Leftrightarrow x = 0$  et  $e^x = -7$  n'a pas de solution ; finalement, la seule solution est  $x = 1$ .

#### **Fonctions trigonométriques 7**

### **À vous de jouer**

**1** π  $\frac{\pi}{6} = \frac{2\pi}{12}$  $\frac{2\pi}{12}$  correspond à  $\frac{360^{\circ}}{12}$  = 30° dans le sens positif. On place le point E comme sur la figure ci-dessous. De même,  $\frac{\pi}{4}$ correspond à  $\frac{1}{4}$ 4 de demi-tour (45°) dans le sens positif, on place le point F.  $-\frac{\pi}{2}$  $\frac{\pi}{3}$  correspond à  $\frac{1}{3}$  $\frac{1}{3}$  de demi-tour (60°) dans le sens négatif, on place le point G. De même,  $\frac{\pi}{2}$  $\frac{\pi}{2} = \frac{2\pi}{4}$  $\frac{2\pi}{4}$ correspond à  $\frac{1}{4}$  $\frac{1}{4}$  de tour (90°) dans le sens positif, on place ainsi le point H.

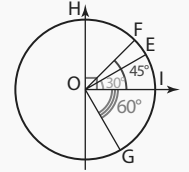

**3** Les points  $M_{\pi}$  et  $N_{3\pi}$  sont symétriques 4 4 par rapport à l'axe des ordonnées. Donc  $\cos \left( \frac{3\pi}{2} \right)$  $\left(\frac{3\pi}{4}\right)$  =  $-\cos\left(\frac{\pi}{4}\right)$  $\left(\frac{\pi}{4}\right) = -\frac{\sqrt{2}}{2}$  $\frac{72}{2}$ . De même, les points M<sub> $\pi$ </sub> et P<sub>3 $\pi$ </sub> sont symétriques par rapport à 4 4 l'origine du repère : cos  $\left(-\frac{3\pi}{2}\right)$  $\left(\frac{3\pi}{4}\right)$  = -cos  $\left(\frac{\pi}{4}\right)$  $\left(\frac{\pi}{4}\right)=-\frac{\sqrt{2}}{2}$  $\frac{12}{2}$ . **5** On trace la droite d'équation  $x = \frac{1}{2}$  $x = \frac{1}{2}$ . Elle coupe le cercle trigonométrique en  $\frac{\pi}{2}$  $\frac{\pi}{3}$  et en  $-\frac{\pi}{2}$  $\frac{\pi}{3}$ . L'équation cos( $\alpha$ ) =  $\frac{1}{2}$  $\frac{1}{2}$  admet donc deux solutions sur  $]-\pi;\pi]:\alpha_1 = -\frac{\pi}{3}$  et  $\alpha_2 = \frac{\pi}{3}$  $2=\frac{1}{3}$ .

13 1. 
$$
g(-x) = cos(4(-x)) sin^2(4(-x))
$$
  
=  $cos(4x)(-sin(4x))^2$  car cos est paire  
et sin est impaire.

$$
= \cos(4x) \sin^2(4x)
$$

$$
= a(x)
$$

 = g(*x*) Donc g est paire. La courbe représentative de g est donc symétrique par rapport à l'axe des ordonnées.

$$
2 \cdot g\left(x + \frac{\pi}{2}\right) = \cos\left(4\left(x + \frac{\pi}{2}\right)\right)\sin^2\left(4\left(x + \frac{\pi}{2}\right)\right)
$$
  
= cos (4x + 2\pi) sin<sup>2</sup>(4x + 2\pi)  
= cos (4x) sin<sup>2</sup>(4x) car cos  
et sin sont 2\pi-periodiques  
= g(x)  
Donc g est  $\frac{\pi}{2}$ -périodique.

**Exercices d'application**

**25** Un réel associé au point D est –  $\frac{\pi}{4}$  $\frac{\pi}{4} + 2\pi = \frac{7\pi}{4}$  $\frac{1}{4}$ . Un réel associé au point E est  $\frac{\pi}{2}$ . Un réel associé au point F est π. Un réel associé au point G est 3π <sup>22</sup>. Un réel associé au point H est 0.<br>2

**28 1.** Les points M<sub> $\frac{\pi}{2}$ </sub> et N<sub> $-\frac{\pi}{2}$ </sub> sont symétriques 3 3 par rapport à l'axe des abscisses. Donc  $\cos \left(-\frac{\pi}{2}\right)$  $\left(\frac{\pi}{3}\right)$  = cos $\left(\frac{\pi}{3}\right)$  $\left(\frac{\pi}{3}\right) = \frac{1}{2}$  $\frac{1}{2}$ . De même, les points  $M_\pi$  et  $P_{2\pi}$  sont symétriques 3 3 par rapport à l'axe des ordonnées. Donc  $\cos \left( \frac{2\pi}{2} \right)$  $\left(\frac{2\pi}{3}\right) = -\cos\left(\frac{\pi}{3}\right)$  $\left(\frac{\pi}{3}\right) = -\frac{1}{2}$  $\frac{1}{2}$ 

2. Les points M<sub>π</sub> et N<sub>-π</sub> sont symétriques par 3 3 rapport à l'axe des abscisses. Donc  $sin(-\frac{\pi}{3}) = -sin(\frac{\pi}{3}) = -\frac{1}{2}$  $\frac{1}{2}$ . De même, les points  $M_{\frac{\pi}{3}}$  et  $P_{2\pi}$  sont symétriques par rapport à l'axe des ordonnées. Donc  $sin\left(\frac{2\pi}{2}\right)$  $\left(\frac{2\pi}{3}\right)$  = sin $\left(\frac{\pi}{3}\right)$  =  $\frac{\sqrt{3}}{2}$  $\frac{1}{2}$ . **34 1.** On trace la droite d'équation  $x = \frac{\sqrt{3}}{2}$  $x = \frac{\sqrt{3}}{2}$ . Elle coupe le cercle trigonométrique en  $\frac{\pi}{6}$ 

 $\frac{1}{6}$  et en  $-\frac{\pi}{2}$  $\frac{\pi}{6}$ . L'équation cos(x) =  $\frac{\sqrt{3}}{2}$  admet donc deux solutions sur ]– $\pi$ ;  $\pi$ ]:  $x_1 = -\frac{\pi}{6}$  $x_1 = -\frac{\pi}{6}$  et  $x_2 = \frac{\pi}{6}$  $x_2 = \frac{\pi}{6}$ . Sur [0 ; 2π[, on obtient donc  $x_1 = -\frac{\pi}{6}$  $\frac{\pi}{6} + 2\pi = \frac{11\pi}{6}$  $x_1 = -\frac{\pi}{6} + 2\pi = \frac{11}{6}$ et  $x_2 = \frac{\pi}{2}$  $x_2 = \frac{\pi}{6}$ . **2.** On trace la droite d'équation  $y = \frac{\sqrt{2}}{2}$  $y = \frac{\sqrt{2}}{2}$ . Elle coupe le cercle trigonométrique en  $\frac{\pi}{4}$  et en  $\frac{3\pi}{4}$  Hámatian sin(x)  $\sqrt{2}$  admot danger  $\frac{3\pi}{4}$ . L'équation sin(*x*) =  $\frac{\sqrt{2}}{2}$  admet donc deux solutions sur [0 ;  $2\pi$ [: $x_1 = \frac{\pi}{4}$ ]  $x_1 = \frac{\pi}{4}$  et  $x_2 = \frac{3\pi}{4}$  $x_2 = \frac{3\pi}{4}$ .

**39 1.** *f* est une fonction paire donc, pour tout réel *x*,  $f(x) = f(-x)$  donc  $f(x) - f(-x) = 0$ . 2.  $f(x) - f(-x) = x^2 + \cos(x) - [(-x)^2 + \cos(-x)]$  $= x^2 + \cos(x) - (x^2 + \cos(x)) = 0$ Donc f est paire.

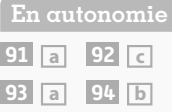

**95 1.** Un réel associé au point I est 0.

**2.** Un réel associé au point J est  $\frac{\pi}{2}$ . Un réel associé au point D est  $\frac{-3\pi}{4}$ . Un réel associé au point F est  $-\frac{\pi}{2}$  $\frac{1}{3}$ 

**3.** Les points C et G étant diamétralement opposés sur le cercle trigonométrique, les réels associés à ces points sont tous distants de  $(2k + 1)\pi$ , avec k entier relatif.

**96 1.**  $\frac{9π}{4}$  $\frac{2\pi}{4} - \left(\frac{\pi}{4}\right)$  $\left(\frac{\pi}{4}\right) = \frac{8\pi}{4}$  $rac{3\pi}{4}$  = 2π. Donc  $\frac{\pi}{4}$  $\frac{\pi}{4}$  et  $\frac{9\pi}{4}$  $\frac{1}{4}$  ont le même point-image sur le cercle trigonométrique.

**2.** 20π – (– 12π) = 20π + 12π = 32π = 16 × 2π. Donc 20π et – 12π ont le même point-image sur le cercle trigonométrique.

1. 
$$
\pi
$$
. 2.  $-\frac{\pi}{2}$ , 3.  $\frac{\pi}{4}$ .  
\n4. a)  $\frac{\pi}{3}$ , b)  $-\frac{\pi}{3}$ , c)  $\frac{2\pi}{3}$ .  
\n1. 12 A =  $\cos(\frac{\pi}{4}) + \cos(\frac{3\pi}{4}) = \frac{\sqrt{2}}{2} + (-\frac{\sqrt{2}}{2})$   
\n= 0  
\nB =  $\sin(\frac{\pi}{3}) - \cos(\frac{\pi}{4}) + \sin(\frac{5\pi}{3})$   
\n $= \frac{\sqrt{3}}{2} - \frac{\sqrt{2}}{2} + \sin(-\frac{\pi}{3})$   
\n $= \frac{\sqrt{3}}{2} - \frac{\sqrt{2}}{2} - \frac{\sqrt{3}}{2} = -\frac{\sqrt{2}}{2}$   
\nC =  $\cos^2(\frac{\pi}{2}) + \sin^2(\frac{\pi}{2}) = 1$   
\n10B D =  $-\cos(\frac{7\pi}{3}) + \cos(\frac{41\pi}{3})$   
\n $= -\cos(\frac{\pi}{3}) + \cos(\frac{\pi}{3}) = 0$   
\nE =  $\sin(-\frac{87\pi}{4}) + \sin(-\frac{21\pi}{6})$   
\n $= \sin(\frac{\pi}{4}) + \sin(\frac{3\pi}{6})$   
\n $= \frac{\sqrt{2}}{2} + 1 = \frac{2 + \sqrt{2}}{2}$   
\n $\frac{\sin(-\frac{5\pi}{6}) - \sin(\frac{51\pi}{4})}{\cos(\frac{11\pi}{3})}$   
\n $= \frac{\frac{1}{2} - \frac{\sqrt{2}}{2}}{\frac{1}{2}} = -1 - \sqrt{2}$ 

#### **104 a 105 c 106 c** et **d**

**107** En utilisant le cercle trigonométrique, on trouve  $x = -\frac{\pi}{2}$  $x = -\frac{\pi}{3} + 2k\pi$ ;  $k \in \mathbb{Z}$ .

108 En utilisant le cercle trigonométrique,  
\non trouve 
$$
x \in \left[-\frac{2\pi}{3} + 2k\pi; -\frac{3\pi}{4} + 2k\pi\right]; k \in \mathbb{Z}
$$
.  
\n109 1.  $2\cos(x) = -\sqrt{3} \text{ donc } \cos(x) = -\frac{\sqrt{3}}{2}$   
\ndonc  $x_1 = -\frac{5\pi}{6} + 2k\pi; k \in \mathbb{Z}$  ou  
\n $x_2 = \frac{5\pi}{6} + 2k\pi; k \in \mathbb{Z}$ . Sur [0;  $2\pi$ ], on obtient  
\n $x_1 = -\frac{5\pi}{6} + 2\pi = \frac{7\pi}{6}$  et  $x_2 = \frac{5\pi}{6}$ .

**Corrigés** 379

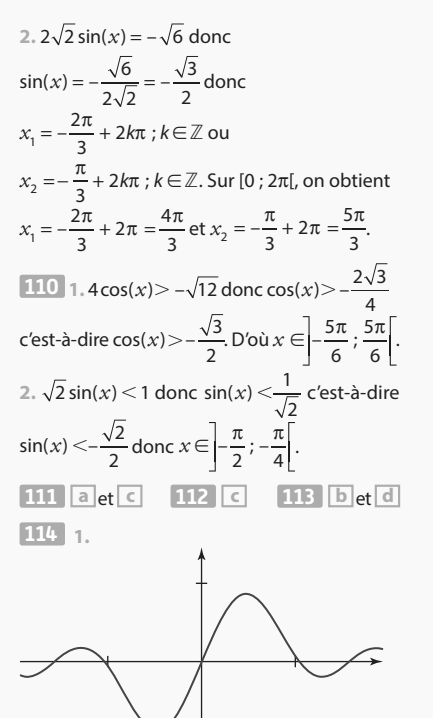

**2.** f(*x* + π) = cos(*x* + π) sin (3(*x* + π)  $= -cos(x) sin(3x + 3π) = -cos(x) sin(3x + π)$  $= -\cos(x)(-\sin(3x)) = \cos(x)\sin(3x) = f(x)$ donc *f* est π-périodique.  $\mathcal{C}_f$  est la répétition d'un même « motif de courbe » de longueur π.  $3 \cdot f(-x) = \cos(-x) \sin(3(-x)) = \cos(-x) \sin(-3x)$  $= cos(x)(-sin(3x)) = -cos(x) sin(3x) = -f(x)$ donc  $f$  est impaire.  $\mathscr{C}_f$  est donc symétrique par rapport à l'origine du repère.

115 1. 
$$
f(x) = a\cos(x) + b\sin(x)
$$
  
\n
$$
\begin{cases}\n2 = a\cos\left(-\frac{\pi}{2}\right) + b\sin\left(-\frac{\pi}{2}\right) \\
\sqrt{2} = a\cos\left(\frac{\pi}{4}\right) + b\sin\left(\frac{\pi}{4}\right)\n\end{cases}
$$
\n
$$
\Leftrightarrow \begin{cases}\n2 = -b \\
\sqrt{2} = a\cos\left(\frac{\pi}{4}\right) + b\sin\left(\frac{\pi}{4}\right) \\
\sqrt{2} = a\frac{\sqrt{2}}{2} - 2\frac{\sqrt{2}}{2} \Leftrightarrow \begin{cases}\nb = -2 \\
a = 4\n\end{cases}
$$
\n2.  $f(x) = 4\cos(x) - 2\sin(x)$ 

**3.** f(*x* + 2π) = 4cos(*x* + 2π) – 2sin(*x* + 2π)  $= 4\cos(x) - 2\sin(x) = f(x)$  donc f est 2π-périodique.  $\mathcal{C}_f$ est la répétition d'un même

« motif de courbe » de longueur 2π.  $4. f(-x) = 4\cos(-x) - 2\sin(-x) = 4\cos(x) + 2\sin(x)$ ≠ f(*x*) donc f n'est ni paire, ni impaire.

**116** Pour tout réel  $x, -1 \leq \sin(x) \leq 1$  c'est- $\hat{a}-d$ ire  $x-1 \leq x + \sin(x) \leq x+1$ , c'est-à-dire  $x - 1 \leq f(x) \leq x + 1$ . Donc  $\mathcal{C}_f$  est située entre les droites d'équations  $y = x - 1$  et  $y = x + 1$ .

#### **Calcul vectoriel et produit scalaire 8**

#### **À vous de jouer !**

**1 a**)  $\overrightarrow{AB} \cdot \overrightarrow{BC} = 0$  **b**)  $\overrightarrow{DC} \cdot \overrightarrow{AB} = AB^2 = 36$ **c**)  $\overrightarrow{BC} \cdot \overrightarrow{BD} = BC^2 = 36$  **d**)  $\overrightarrow{AB} \cdot \overrightarrow{DO} = \frac{1}{2}AB^2 = 18$ **5 a**)  $\vec{u} \cdot \vec{v} = 2 \times 5 \times \frac{\sqrt{3}}{2} = 5\sqrt{3}$ **b)**  $\vec{u} \cdot \vec{v} = 3 \times 7 \times \frac{\sqrt{2}}{2} = \frac{21}{2}$  $\vec{u} \cdot \vec{v} = 3 \times 7 \times \frac{\sqrt{2}}{2} = \frac{21}{2} \sqrt{2}$ **7** AB =  $\sqrt{10}$ ; AC =  $\sqrt{65}$  $\overrightarrow{AB} \cdot \overrightarrow{AC} = (-3) \times (-1) + 1 \square 8 = 11$ D'où cos  $\widehat{\text{BAC}} = \frac{11}{\sqrt{10}\sqrt{65}}$  qui donne  $\widehat{\text{BAC}} \approx 1,12$ . **10 a**)  $\vec{u} \cdot \vec{v} = -8 - 15 = -23$  **b**)  $(-2\vec{u}) \cdot \vec{v} = 46$ **c)**  $(\vec{u} + \vec{v}) \cdot \vec{u} = 25 - 23 = 2$  **d**)  $(5\vec{u}) \cdot (3\vec{v}) = -345$  $\overline{12}$   $\overrightarrow{AB}$   $^{-3}$  $\begin{pmatrix} -3 \\ -3 \end{pmatrix}$  et  $\overrightarrow{CD} \begin{pmatrix} 4 \\ -4 \end{pmatrix}$  puis  $\overrightarrow{AB} \cdot \overrightarrow{CD} = 0$ , donc (AB) et (CD) sont perpendiculaires.  $14$  MP<sup>2</sup> = MN<sup>2</sup> + NP<sup>2</sup> – 2 × MN × NP × cos MNP  $= 9 + 25 - 30 \frac{\sqrt{2}}{2} = 34 - 15\sqrt{2}$ Donc MP =  $\sqrt{34 - 15\sqrt{2}} \approx 3.58$ .  $\overrightarrow{MP} \cdot \overrightarrow{MQ} = -8 = Ml^2 - \frac{1}{4}PQ^2 = Ml^2 - 25$ donne MI<sup>2</sup> = 17 et M appartient au cercle de centre le milieu de [PQ] et de rayon  $\sqrt{17}$ . **Exercices d'application 31 a**)  $\overrightarrow{AB} \cdot \overrightarrow{AO} = \frac{1}{2}AB^2 = 32$ 

**b)** OB · OD = -OB<sup>2</sup> = -32  
\n**c)** 
$$
\overrightarrow{AB} \cdot \overrightarrow{AD} = 0
$$
 **d)**  $\overrightarrow{BO} \cdot \overrightarrow{BC} = \frac{1}{2}BC^2 = 32$   
\n $\overrightarrow{34} \cdot \overrightarrow{U} \cdot \overrightarrow{v} = 5 \times \sqrt{3} \times \left(-\frac{\sqrt{2}}{2}\right) = -\frac{5\sqrt{6}}{2}$   
\n $\overrightarrow{38} \cos(\overrightarrow{u}, \overrightarrow{v}) = \frac{\sqrt{6}}{2\sqrt{3}} = \frac{\sqrt{2}}{2}$  done  $(\overrightarrow{u}, \overrightarrow{v}) = 45^\circ$ .  
\n $\overrightarrow{43}$  a)  $\overrightarrow{U} \cdot \overrightarrow{v} = -7$  **b)**  $\overrightarrow{w} \cdot \overrightarrow{v} = -7$   
\n**c)**  $\overrightarrow{U} \cdot (\overrightarrow{v} + \overrightarrow{w}) = -4 + 3 = -1$   
\n**d)**  $(-2\overrightarrow{u}) \cdot \overrightarrow{v} + 3(\overrightarrow{v} \cdot \overrightarrow{w}) = 14 - 21 = -7$ 

**46**  $\vec{u} \cdot \vec{v} = 24 + (-24) = 0$ , donc les vecteurs sont orthogonaux.

$$
52 \text{ BC}^2 = \text{AB}^2 + \text{AC}^2 - 2 \times \text{AB} \times \text{AC} \times \text{cos} \widehat{\text{BAC}}
$$

$$
= 9 + 16 - 24 \left( -\frac{1}{2} \right) = 37
$$
  
done BC =  $\sqrt{37}$ 

 $\overline{56}$  **a**)  $\vec{u} \cdot (\vec{u} + \vec{v}) = a^2 + 0 = a^2$ **b**)  $(2\vec{u} - 3\vec{v}) \cdot \vec{v} = 0 - 3b^2 = -3b^2$ **c)**  $(\vec{u} + \vec{v})^2 = a^2 + b^2$ 

$$
\overrightarrow{59} \overrightarrow{MA} \cdot \overrightarrow{MB} = 4 = Ml^2 - \frac{1}{4}AB^2 = Ml^2 - 36
$$

donne MI<sup>2</sup> = 40 et M appartient au cercle de centre le milieu de [AB] et de rayon  $\sqrt{40} = 2\sqrt{10}$ .

En autonomie  
\n116 c  
\n117 a  
\n118 b  
\n119 c  
\n120 1. 
$$
AC\begin{pmatrix} -3 \\ 7 \end{pmatrix}
$$
 et  $DB\begin{pmatrix} -4 \\ 0 \end{pmatrix}$  donnent  
\n $AC \cdot DB = 12 + 0 = 12$ .  
\n2.  $AD\begin{pmatrix} 2 \\ 6 \end{pmatrix}$  et  $BC\begin{pmatrix} -1 \\ 1 \end{pmatrix}$ donnent  
\n $AD \cdot BC = -2 + 6 = 4$ 

**121** On projette le point E sur la droite (AB) en un point H.

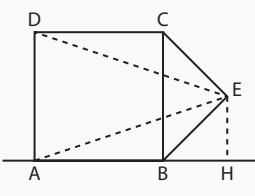

1. **a)** 
$$
\overrightarrow{AB} \cdot \overrightarrow{DE} = AB \times AH = 4 \times 6 = 24
$$
  
**b)**  $\overrightarrow{AE} \cdot \overrightarrow{BC} = \frac{1}{2}BC^2 = 8$ 

2. cos  $\widehat{BAE} = \frac{AH}{AE} = \frac{6}{\sqrt{4}}$  $\frac{6}{40} = \frac{3}{\sqrt{10}}$  $\frac{3}{10}$ ; BAE ≈ 18,43°. **122 c 123 c 124 c**  $125$  **1.**  $\overrightarrow{AC} \cdot \overrightarrow{DC} = (\overrightarrow{AB} + \overrightarrow{BC}) \cdot \overrightarrow{DC}$  $= \overrightarrow{AB} \cdot \overrightarrow{DC} + \overrightarrow{BC} \cdot \overrightarrow{DC}$  $2. \overrightarrow{AC} \cdot \overrightarrow{DC} = 4 \times 5 + 0 = 20$ **126 1.** A(0 ; 0), B(1 ; 0), C(1 ; 1), D(0 ; 1), F(0,5 ; 0),  $E(1,5;0,25)$ 2.  $\overrightarrow{DE} \begin{bmatrix} 1,5 \\ 0,5 \end{bmatrix}$  $\begin{vmatrix} 1,5 \\ -0,75 \end{vmatrix}$  et  $\overrightarrow{CF} \begin{vmatrix} -0,5 \\ -1 \end{vmatrix}$  $\begin{bmatrix} -1 \\ -1 \end{bmatrix}$  donnent  $\overrightarrow{DE} \cdot \overrightarrow{CF} = -0.75 + 0.75 = 0$  $127 \overrightarrow{AC} \cdot \overrightarrow{AH} = \overrightarrow{AC} \cdot (\overrightarrow{AB} + \overrightarrow{BH})$ **128 a 129 b 130 c 131 c 132**  $\overrightarrow{AB} \begin{pmatrix} 4 \\ 2 \end{pmatrix}$  et  $\overrightarrow{AC} \begin{pmatrix} -3 \\ 1 \end{pmatrix}$  donnent  $AB \cdot AC = -12 + 2 = -10$ ;  $AB = 2\sqrt{5}$ et AC =  $\sqrt{10}$ . cos  $\widehat{BAC} = \frac{-10}{2\sqrt{5} \times \sqrt{10}} = -\frac{\sqrt{2}}{2}$  $\frac{10}{\times \sqrt{10}} = -\frac{\sqrt{2}}{2}$ ; BAC = 135°. **133 1.**  $\overrightarrow{MN} \begin{pmatrix} -3 \\ 1 \end{pmatrix}$  et  $\overrightarrow{NP} \begin{pmatrix} 1 \\ 3 \end{pmatrix}$  donnent  $\overrightarrow{MN} \cdot \overrightarrow{NP} = -3 + 3 = 0$  donc  $\widehat{MNP} = 90^\circ$ . **2.** Le triangle MNP est rectangle en N.  $\overline{134}$   $\overline{AC}$   $^{-1}$  $\begin{bmatrix} -1 \\ -4 \end{bmatrix}$  et  $\overrightarrow{BD} \begin{bmatrix} 5 \\ -1 \end{bmatrix}$  donnent  $\overrightarrow{AC} \cdot \overrightarrow{BD} = -5 + 4 = -1$ ;  $AC = \sqrt{17}$  et  $BD = \sqrt{26}$ . Alors  $\widehat{\cos(\overrightarrow{AC},\overrightarrow{BD})} = \frac{-1}{\sqrt{17} \times \sqrt{26}}$  et donc  $(\overrightarrow{AC}.\overrightarrow{BD}) \approx 92.73^\circ.$ **135**  $= AC \cdot AB + 0$  $=(\overrightarrow{AK} + \overrightarrow{KC}) \cdot \overrightarrow{AB} = \overrightarrow{AK} \cdot \overrightarrow{AB} + 0$ 

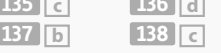

**139**  $\overrightarrow{MG} \cdot \overrightarrow{MH} = Ml^2 - \frac{1}{4}GH^2$  où l est le milieu de [GH]. De plus, GH =  $\sqrt{58}$  donc  $MI^2 = \frac{11}{2} + \frac{58}{4}$  $\frac{2}{2} = \frac{11}{2} + \frac{30}{4} = 20$ . L'ensemble est le cercle de centre I et de rayon  $2\sqrt{5}$ . **140 1.**  $\overrightarrow{MY} \cdot \overrightarrow{MN} = MI^2 - \frac{1}{4}NY^2$  où l est le milieu de [NY]. De plus, NY =  $\sqrt{26}$  donc  $M1^2 = -5 + \frac{26}{4} = \frac{3}{2}$  $2^2 = -5 + \frac{20}{4} = \frac{3}{2}$ qui est l'équation d'un cercle. **2.** Le cercle de centre l $\left(-\frac{1}{2}; -\frac{3}{2}\right)$  $\left(\frac{3}{2}\right)$ et de rayon  $\sqrt{\frac{3}{2}}$ . **141 1.**  $\overrightarrow{VD}\begin{pmatrix} 4 \\ -2 \end{pmatrix}$ et  $\overrightarrow{VK}\begin{pmatrix} -2 \\ -5 \end{pmatrix}$  $\overline{-5}$  donnent : VD ⋅ VK = −8+10 = 2 : V appartient à l'ensemble.<br>2.  $\overline{MD}$  ⋅  $\overline{MK}$  = MI<sup>2</sup> −  $\frac{1}{4}$ DK<sup>2</sup> où I est le milieu de [DK]. De plus, DK =  $\sqrt{45}$  donc MI<sup>2</sup> = 2 +  $\frac{45}{4}$  =  $\frac{53}{4}$  $x^2 = 2 + \frac{15}{4} = \frac{55}{4}$ L'ensemble est le cercle de centre I, de rayon  $\frac{53}{1}$ .  $\overline{\phantom{a}}$ 

#### **Géométrie repérée 9**

**À vous de jouer !**

$$
\begin{bmatrix} 1 & \mathbf{a} \end{bmatrix} \vec{n} \begin{bmatrix} -4 \\ 3 \end{bmatrix} \qquad \mathbf{b} \end{bmatrix} \vec{n} \begin{bmatrix} 3 \\ -1 \end{bmatrix} \qquad \mathbf{c} \end{bmatrix} \vec{n} \begin{bmatrix} 0 \\ 1 \end{bmatrix}
$$

**3** L'équation est de la forme  $x + 3y + c = 0$  et la droite passe par K donc  $x + 3y - 6 = 0$ .

**5** Un vecteur normal à la droite est :  $\vec{n}\begin{pmatrix} 2 \\ -1 \end{pmatrix}$  donc la perpendiculaire a une équation de la forme  $-x-2y+c=0$ . Elle passe par B donc – *x* – 2*y* – 5 = 0 et le projeté vérifie le système :  $2x - y + 4 = 0$  $+ 2 \gamma + 5 = 0$  $x - y$  $x + 2y + 5 = 0$  qui, par substitution, donne  $y = 2x + 4$  $x + 2(2x + 4) + 5 = 0$ soit  $y = 2x + 4$  $5x + 13 = 0$  $y = 2x$  $\begin{cases} x = 2x + 4 \\ x + 13 = 0 \end{cases}$  donc  $\left(-\frac{13}{5}\right)$  $\frac{13}{5}$ ; - $\frac{6}{5}$  $\frac{5}{5}$  $\frac{1}{4}x^2 - 3x + y^2 + 5y - 1$  $=\left(x-\frac{3}{2}\right)^2-\frac{9}{4}+\left(y+\frac{5}{2}\right)^2$  $\left(\frac{3}{2}\right)^2 - \frac{9}{4}$  $\frac{9}{4} + \left(y + \frac{5}{2}\right)$  $\left(\frac{5}{2}\right)^2 - \frac{25}{4}$  $\left(x-\frac{3}{2}\right)$  –  $\frac{9}{4}$  +  $\left(y+\frac{3}{2}\right)$  –  $\frac{23}{4}$  – 1  $=\left(x-\frac{3}{2}\right)$  $\left(\frac{3}{2}\right)^2 + \left(y + \frac{5}{2}\right)$  $\left(\frac{5}{2}\right)^2 - \frac{19}{2}$ 2  $x-\frac{3}{2}^{2}+\left(y+\frac{5}{2}\right)^{2}$ On obtient  $\left(x-\frac{3}{2}\right)$  $\frac{3}{2}$  +  $\left(y + \frac{5}{2}\right)$  $\left(\frac{5}{2}\right)^2 = \frac{19}{2}$ 2  $x-\frac{3}{2}\bigg)^2+\bigg(y+\frac{5}{2}\bigg)^2=\frac{19}{2}$ qui est une équation du cercle de centre 3  $\frac{3}{2}$ ;  $-\frac{5}{2}$  $\left(\frac{5}{2}\right)$ et de rayon $\frac{\sqrt{38}}{2}$ .

Exercises 
$$
\left(\frac{d'application}{1}\right)
$$
  $ln \left(\frac{1}{5}\right)$   $ln \left(\frac{5}{-3}\right)$   $d \left(\frac{1}{-4}\right)$   $ln \left(\frac{1}{-4}\right)$ 

**44 a)** L'équation est de la forme *x* – 3*y* + c = 0 et la droite passe par B donc  $x - 3y - 1 = 0$ . **b)** L'équation est de la forme :  $4x + 2y + c = 0$ et la droite passe par B donc  $4x + 2y - 14 = 0$ . **c)** L'équation est de la forme – 3*x* – *y* + c = 0 et la droite passe par B donc  $-3x-y-7=0$ . **d)** L'équation est de la forme  $5x + 3y + c = 0$ et la droite passe par B donc  $5x + 3y - 15 = 0$ . **52 1.**  $6x_A + 5y_A - 2 = -6 - 10 - 2 \neq 0$  donc A n'appartient pas à d. 2. $\vec{n}$ <sup>6</sup> 5 **3.** La perpendiculaire à d est de la forme  $5x - 6y + c = 0$ , elle passe par A donc  $5x - 6y - 7 = 0.$ **4.** Les coordonnées de H vérifient  $6x + 5y - 2 = 0$  $5x - 6y - 7 = 0$  $x + 5y$  $x - 6y - 7 = 0$ . Par combinaison on obtient:  $30x + 25y - 10 = 0$  $-30x + 36y + 42 = 0$  $x + 25y$  $x + 36y + 42 = 0$  qui donne 61*y* + 32 = 0 et  $36x + 30y - 12 = 0$  $25x - 30y - 35 = 0$  $x + 30y$  $x - 30y - 35 = 0$  qui donne 61*x* – 47 = 0. Donc H  $\left(\frac{47}{61}; -\frac{32}{61}\right)$ 61 . **58** Une équation cartésienne est :  $(x+1)^2 + (y+2)^2 = 4.$ **67**  $x^2 - 4x + y^2 - 3y = 2$  $(x-2)^2-4+\left(y-\frac{3}{2}\right)^2-\frac{9}{4}$ ⇔  $(x-2)^2 - 4 + \left(y - \frac{3}{2}\right)^2 - \frac{9}{4} = 2$  $(x-2)^2 + \left(y-\frac{3}{2}\right)^2 = \frac{33}{4}$ ⇔  $(x - 2)^2 + \left(y - \frac{3}{2}\right)^2 = \frac{33}{4}$ soit un cercle de centre  $\left(2;\frac{3}{2}\right)$  $\left(\frac{3}{2}\right)$ et de rayon  $\frac{\sqrt{33}}{2}$ . **En autonomie 126 a** et **c 127 c 128 b 129 c 130 1.** (1; 0). **2.**  $\overrightarrow{CD}$   $\begin{bmatrix} 8 \\ 0 \end{bmatrix}$ –8 est un vecteur normal à la médiatrice, comme  $-1$  qui a donc une équation de la forme  $x - y + c = 0$  et elle

passe par le milieu, donc  $x - y - 1 = 0$ .

**131 1.**  $\overline{AB} \begin{pmatrix} 2 \\ 1 \end{pmatrix}$ : un vecteur normal est  $\begin{pmatrix} 1 \\ -2 \end{pmatrix}$ . **2.** La perpendiculaire est de la forme  $-2x + y + c = 0$  et passe par C, donc  $-2x + y - 4 = 0.$ **3.** Le projeté vérifie  $x - 2y - 7 = 0$  $-2x + y - 4 = 0$ Par substitution  $x = 2y + 7$  $-2(2y + 7) + y - 4 = 0$  $= 2 y + 7$  $x = 2y$ 

$$
\begin{cases}\n x = 2y + 7 \\
 -3y - 10 = 0\n\end{cases}
$$
Donc  $C\left(\frac{1}{3}; -\frac{10}{3}\right)$ .  
\n132 1. 7x<sub>0</sub> - 3y<sub>0</sub> - 5 = 14 + 3 - 5 \ne 0, donc D  
\nn'appartient pas à d.

**2.** Un vecteur normal à *d* est  $\begin{bmatrix} 7 \\ 7 \end{bmatrix}$  $\begin{array}{c} \n -3 \n \end{array}$  donc d'est de la forme  $-3x - 7y + c = 0$  et passe par D donc  $-3x-7y-1=0.$ 

**3.** Le projeté vérifie  $7x - 3y - 5 = 0$  $3x + 7y + 1 = 0$  $x - 3y$  $x + 7y + 1 = 0$  Par combinaison, on obtient  $-21x + 9y + 15 = 0$  $21x + 49y + 7 = 0$ qui donne 58 $y + 22 = 0$  et, de même,  $49x - 21y - 35 = 0$  $9x + 21y + 3 = 0$  qui donne 58*x* – 32 = 0 et donc les coordonnées du projeté sont 16  $\frac{16}{29}$ ;  $-\frac{11}{29}$  $\frac{1}{29}$ **133 1.**  $\overline{BC} \begin{pmatrix} 5 \\ 6 \end{pmatrix}$  donc la hauteur est de la forme  $5x + 6y + c = 0$ , elle passe par A donc  $5x + 6y + 14 = 0$ . **2.** H vérifie  $6x - 5y + 13 = 0$  $5x + 6y + 14 = 0$  $x - 5y$ . Par combinaison,<br> $x + 6y + 14 = 0$ on obtient  $-30x + 25y - 65 = 0$  $30x + 36y + 84 = 0$  qui donne 61y + 19 = 0 et, de même,  $36x - 30y + 78 = 0$  $25x + 30y + 70 = 0$  $x - 30y$  $x + 30y$ qui donne 61*x* + 148 = 0. Donc H  $\Big(-\frac{148}{61}\Big)$  $\frac{148}{61}$ ;  $-\frac{19}{61}$  $\frac{1}{61}$ 3. Aire de ABC =  $\frac{BC \times AH}{2}$  = 488 **134 b 135 d 136 c 137 1.** La perpendiculaire à d passant par E est  $3x + y + 6 = 0$  et G vérifie  $-x + 3y + 8 = 0$  $3x + y + 6 = 0$  qui par substitution donne  $x = 3y + 8$  $3(3y+8) + y + 6 = 0$ soit  $= 3 y + 8$  $10 y + 30 = 0$  $x = 3y$  $y + 30 = 0$  donc G(-1; -3). **2.** La perpendiculaire à d passant par G est – 2*x* + *y* + 1 = 0 et F vérifie  $-2x + y + 1 = 0$  $x + y$  $x + 2y - 3 = 0$  qui par substitution donne

$$
\begin{cases}\ny = 2x - 1 \\
x + 2(2x - 1) - 3 - 0 = 0\n\end{cases}
$$
   
soit 
$$
\begin{cases}\ny = 2x - 1 \\
5x - 5 = 0\n\end{cases}
$$
  
done F(1 ; 1).

 $+ 2 y - 3 = 0$ 

**3.** EFG est rectangle en F donc son aire vaut 1  $\frac{1}{2}$ EF × FG =  $\frac{1}{2}\sqrt{20}$  ×  $\sqrt{20}$  = 10.

**138 1.** La droite (AB**)** a pour équation  $-x + 3y - 6 = 0$  et sa perpendiculaire passant par C a pour équation  $3x + y + 8 = 0$  et donc H vérifie  $\begin{cases} -x + 3y - 6 = 0 \\ 2x - 3y = 0 \end{cases}$  $3x + y + 8 = 0$  $x + 3y$  $x + y + 8 = 0$ . Par substitution :  $\begin{cases} 3(3y - 6) + y + 8 = 0 \end{cases}$  $x = 3y - 6$  qui donne  $= 3 y - 6$  $10 y - 10 = 0$  $x = 3y$  $y - 10 = 0$  et donc H(-3 ; -1). **2.** H est le symétrique de A par rapport à B. **3.** L'aire du triangle ABC vaut : 1

 $\frac{1}{2}$ AB × CH =  $\frac{1}{2}$  $\sqrt{10}$  ×  $\sqrt{10}$  = 5.

**Corrigés** 381

#### **139 d 140 a 141 d**

 $142$  1.  $0^2 + 0 + 0^2 - 0 \neq 3$  donc O n'appartient pas à cet ensemble, $(-3)^2 - 18 + 4^2 - 4 = 3$ donc H appartient à cet ensemble et  $(-3)^2 - 18 + (-3)^2 - (-3) = 3$  donc K appartient à cet ensemble.

2. Le milieu de [HK] : 
$$
\left(-3\frac{1}{2}\right)
$$
 et HK = 7  
donc le cercle a pour équation  
 $(x+3)^2 + \left(y-\frac{1}{2}\right)^2 = \left(\frac{7}{2}\right)^2$ .  
3.  $x^2 + 6x + y^2 - y$ 

$$
= (x+3)^2 - 9 + \left(y - \frac{1}{2}\right)^2 - \frac{1}{4}
$$
  
done l'équation devient  

$$
(x+3)^2 + \left(y - \frac{1}{2}\right)^2 = \frac{1}{2} + 9 + 3 = \frac{49}{4}
$$

$$
(x+3)^2 + \left(y - \frac{1}{2}\right) = \frac{1}{4} + 9 + 3 = \frac{49}{4}.
$$
  
1.  $(-2)^2 - 2(-2) + (-2)^2 + 4(-2)$ 

 $= 4 + 4 + 4 - 8 \neq 0$  donc D n'appartient pas à cet ensemble.

 $1^2 - 2 + (-1)^2 + 4(-1) = 1 - 2 + 1 - 4 \neq 0$  donc V n'appartient pas à cet ensemble.

2.  $x^2 - 2x + y^2 + 4y = 4$ 

 $\Leftrightarrow$   $(x-1)^2 + (y+2)^2 - 5 = 4$ ⇔ (*x* – 1)<sup>2</sup> + (*y* + 2)<sup>2</sup> = 9 qui est l'équation d'un cercle.

**3.** C'est donc un cercle de centre (1 ; −2) et de rayon 3.

**144 1.**  $4x^2 - 8x + 4y^2 + 12y = 15$ 

$$
\Leftrightarrow (x-1)^2 + \left(y + \frac{3}{2}\right)^2 = \frac{15}{4} + 1 + \frac{9}{4} = 7
$$

qui est l'équ

2. Le centre est A $\left(1;-\frac{3}{2}\right)$  $\frac{1}{2}$  et le rayon est  $\sqrt{7}$ .

 $145$   $x^2 - 6x + y^2 + 4ay + 12$  $=(x-3)^2-9+(y+2a)^2-4a^2+12$ Ce qui donne  $(x - 3)^2 + (y + 2a)^2 = 4a^2 - 3$ qui est un cercle si  $4a^2 - 3 > 0$ , c'est-à-dire pour – ∞ ; – 3 2 3  $a \in ]-\infty; -\frac{\sqrt{5}}{2} \cup \left[\frac{\sqrt{5}}{2}; +\infty\right].$ 

Son centre est le point (3 ; -2*a*) et le rayon est 
$$
\sqrt{4a^2 - 3}
$$
.

14.5 d  
\n14.5 d  
\n14.6 d  
\n14.7 a  
\n14.8 c  
\n14.9 1. 
$$
x^2 + x + y^2 - 4y - 2 = 0
$$
  
\n
$$
\Leftrightarrow \left(x + \frac{1}{2}\right)^2 - \frac{1}{4} + (y - 2)^2 - 4 - 2 = 0
$$
\n
$$
\Leftrightarrow \left(x + \frac{1}{2}\right)^2 + (y - 2)^2 = \frac{25}{4}
$$
\n\nDonc le centre est  $C\left(-\frac{1}{2}; 2\right)$  et le rayon est  $\frac{5}{2}$ .

**2.** On remarque que OC =  $\frac{17}{4}$ 5  $>\frac{5}{2}$ , donc ce cercle coupe les deux axes.

**3.** Pour  $x = 0$  on obtient  $y^2 - 4y - 2 = 0$  $\Leftrightarrow$   $(y-2)^2$  = 6 donc deux solutions (0 ; 2 +  $\sqrt{6}$ ) et  $(0; 2-\sqrt{6})$  et pour  $y = 0$  on obtient

$$
x^2 + x - 2 = 0 \Leftrightarrow \left(x + \frac{1}{2}\right)^2 = \frac{9}{4}
$$
 donc deux

solutions (1 ; 0) et (−2 ; 0).

**150 1**  $x^2 - 8x + y^2 - 6y = 0$  $\Leftrightarrow$   $(x-4)^2 + (y-3)^2 = 25$  donc le cercle est de centre  $(4, 3)$  et de rayon 5. 2. Pour  $x = 0$  on obtient  $y^2 - 6y = 0$  $\Leftrightarrow$   $y(y-6) = 0$ donc deux solutions (0 ; 0) et (0 ; 6).

**32 1.** Et pour  $y = 0$  on obtient  $x^2 - 8x = 0 \Leftrightarrow x(x - 8) = 0$ donc deux solutions : (0 ; 0) et (8 ; 0).

**151 1.** La distance de F à la droite est 1, donc inférieure au rayon du cercle qui coupe donc cette droite en deux points. 2.  $(x+3)^2 + y^2 = 5$ 

$$
3. \begin{cases} (x+3)^2 + y^2 = 5 \\ y = 1 \end{cases} \Leftrightarrow \begin{cases} (x+3)^2 = 4 \\ y = 1 \end{cases}
$$

donc deux solutions : (−1 ; 1) et (−5 ; 1).

#### **Probabilités conditionnelles et indépendance 10**

**À vous de jouer !**

**5**

1. 
$$
p_E(V) = \frac{7}{20}
$$
;  $p_V(E) = \frac{7}{18}$  et  $p_{E}(V) = \frac{11}{19}$ .  
2. On cherche  $p_E(\overline{V}) = \frac{13}{20}$ .

**3** D'après l'énoncé,  $p(C) = 0.3$  et  $p_C(B) = 0.45$ et on cherche  $p(C \cap B) = p(C) \times p_C(B) = 0,135$ .

$$
\begin{array}{r}\n 0,6 \\
 \hline\n 0,4\n \end{array}\n \begin{array}{r}\n G \xrightarrow{\qquad 0,8 \\
 \hline\n 0,2\n \end{array}\n A\n }{\begin{array}{r}\n 0,3 \\
 \hline\n 0,7\n \end{array}\n A\n }
$$

 $p(A) = p(G) \times p_G(A) + p(\overline{G}) \times p_{\overline{G}}(A) = 0,6.$ 

**7 1.** Le tirage est avec remise, donc on peut considérer que les tirages sont indépendants. 2. On appelle R<sub>1</sub> l'événement « la première boule est rouge » ; R<sub>2</sub> l'événement « la deuxième boule est rouge » ; B<sub>1</sub> l'événement « la première boule est bleue » ; B<sub>2</sub> l'événement « la deuxième boule est bleue ». On a alors :

0,6  
\n
$$
R_1
$$
  
\n0,6  
\n0,4  
\nB<sub>1</sub>  
\n0,6  
\nB<sub>2</sub>  
\n0,6  
\nB<sub>2</sub>  
\n0,4  
\nB<sub>2</sub>  
\n0,4  
\nB<sub>2</sub>

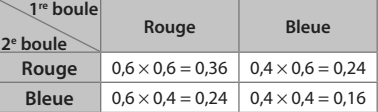

Exercises

\n**decomposition**

\n22 
$$
1. p(C) = \frac{13}{32}
$$
;  $p(S) = \frac{17}{32}$ ;  $p(T) = \frac{7}{32}$ 

\n $2. p_{T}(C) = \frac{1}{7}$ ;  $p_{C}(T) = \frac{1}{13} \cdot 3. p_{C}(\overline{S}) = \frac{4}{13}$ ;  $p_{S}(C) = \frac{4}{15}$ 

\n23  $1. a$   $p(A) = 0.8$  et  $p_{A}(S) = 0.45$ 

\n**b)**  $p(A \cap S) = p(A) \times p_{A}(S) = 0.8 \times 0.45 = 0.36$ 

\n2. a)  $p(\overline{A} \cap \overline{S}) = 0.17$ 

\n**b)**  $p(\overline{A}) = 0.2$ 

**c)**  $p_{\overline{A}}(\overline{S}) = \frac{p(A \cap S)}{p(\overline{A})} = \frac{0,17}{0,2}$  $p_{\overline{A}}(\overline{S}) = \frac{p(A \cap S)}{p(\overline{A})} = \frac{0.17}{0.2} = 0.85$ p ∩

1. 
$$
A \xrightarrow{\frac{1}{4}} B
$$
  
\n $A \xrightarrow{\frac{1}{4}} B$   
\n $\frac{9}{10} \overline{A} \xrightarrow{\frac{1}{6}} B$   
\n $\frac{1}{4} \overline{B}$   
\n $\frac{1}{4} \overline{B}$ 

2.  $p(A \cap B) = p(A) \times p_A(B) = 0.025$ 

**3.**  $p(B) = p(A) \times p_A(B) + p(\overline{A}) \times p_{\overline{A}}(B) = 0,175$ 

**39** Soit D l'événement « obtenir une personne droitière » et M l'événement « obtenir une personne myope ».

D'après l'énoncé, p(D) = 0,8 ; p(M) = 0,45 et  $p_{\rm M}(\overline{D}) = \frac{1}{5} = 0, 2$ .

On en déduit que  $p_M(D) = 0,8 = p(D)$ , donc M et D sont indépendants.

**41 1.**

$$
0,3
$$
 Bleu  
\n0,55  
\nJaune  
\n0,7  
\nRouge  
\n0,45  
\nVert Jaune  
\n0,45  
\nVert Jaune

0,55 Jaune

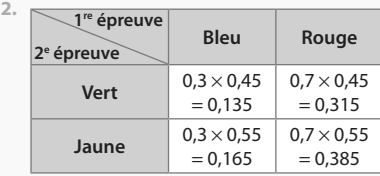

**91 b 92 b**

$$
\frac{93}{2} \cdot p_c(D) = \frac{p(C \cap D)}{p(C)} = \frac{\frac{2}{5}}{\frac{2}{3}} = \frac{2}{5} \times \frac{3}{2} = \frac{3}{5}
$$
  

$$
\frac{94}{2} \cdot p_f(E) = \frac{p(E \cap F)}{p(F)}
$$
  
Donc  $p(F) = \frac{p(E \cap F)}{p_f(E)} = \frac{0,35}{0,7} = 0,5$ 

**95** On considère les événements I : « Yannis part en vacances à Istanbul » et P : « il pleut pendant les vacances de Yannis ». D'après l'énoncé,  $p(1) = 0,9$  et  $p_1(P) = 0,85$ .  $p(\vert \cap \overline{P}) = p(\vert) \times p_{\vert}(\overline{P}) = 0,9 \times 0,85 = 0,765.$ **96 b 97 c 98 a**

99 1.  
\n0,25  
\n0,3  
\n0,4  
\n0,5  
\n0,85  
\n0,15  
\n
$$
\overline{C}
$$
  
\n0,85  
\n0,15  
\n $\overline{C}$ 

2.  $p$ (∪ ∩ C) =  $p$ (∪) ×  $p$ <sub>∪</sub>(C) = 0,225  $p(\overline{U} \cap C) = p(\overline{U}) \times p_{\overline{U}}(C) = 0,6375$ **3.**  $p(C) = p(U \cap C) + p(\overline{U} \cap C) = 0,8625$ 

$$
100\,1.
$$

0,15 
$$
T
$$
  $\frac{0.9}{0.1}$   $\overline{G}$   
0.85  $\overline{T}$   $\frac{0.25}{0.75 \overline{G}}$   $\overline{G}$ 

2. 
$$
p(\overline{G}) = p(T) \times p_{T}(\overline{G}) + p(\overline{T}) \times p_{\overline{T}}(\overline{G}) = 0,6525
$$

**101 b**

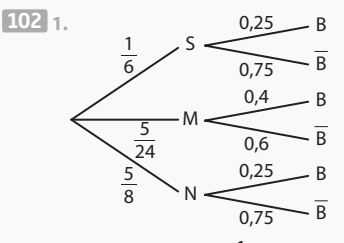

2. 
$$
p(S \cap B) = p(S) \times p_S(B) = \frac{1}{24} \text{ et}
$$
  
\n $p(B) = p(S) \times p_S(B) + p(M) \times p_M(B) + p(N) \times p_N(B)$ 

 $= 0,28125$ 

3. On cherche 
$$
p_B(S) = \frac{p(S \cap B)}{p(B)} \approx 0,148
$$
  
4.  $p_B(M) = \frac{p(M \cap B)}{p(B)} \approx 0,296$   
 $p_B(N) = \frac{p(N \cap B)}{p(B)} \approx 0,556$ 

Le plus probable est donc que le jeu fonctionne sur la console N.

**103** A A U1 U1 A 0,65 0,3 0,7 0,35 0,75 0,25 A

Donc  $p(A) = 0.7 \times 0.35 + 0.3 \times 0.25 = 032$  puis  $p_{A}(U_1) = \frac{p(A \cap U_1)}{p(A)} = \frac{0.7 \times 0.35}{0.32} \approx 0.766.$  $p(A)$ 0,32

#### **104 a**

**105 1.** Il répond au hasard pour chacune des questions, donc on peut penser que la réponse à la première question n'a pas d'influence sur la réponse à la deuxième. **2.** On considère les événements C<sub>1</sub>: « la première réponse est correcte » et C $_2^{\phantom i}$ : « la deuxième réponse est correcte ».

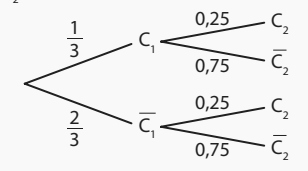

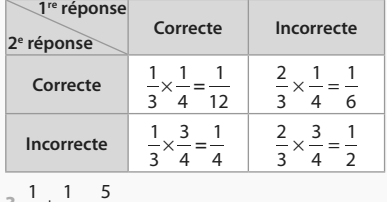

$$
3.\frac{1}{4} + \frac{1}{6} = \frac{5}{12}
$$

**106 1.**  $p(D) = 0.1 \times 0.23 + 0.2 \times 0.44 + 0.7$  $\times$  0,17 = 0,23 =  $p_{A}$ (D), donc A et D sont indépendants. 2.  $p(D) = 0.23 \neq p_B(D)$ , donc B et D ne sont pas indépendants.

**107** A et B sont indépendants si, et seulement si,  $p(B) = p_A(B)$ , or  $p_A(B) = 0.8$ ;  $p(B) = 0.4 \times 0.8 + 0.6 \times p = 0.6p + 0.32$ .

 $0,6p+0,32=0,8\Longleftrightarrow 0,6p=0,48\Longleftrightarrow p=0,8$ 

#### **Variables aléatoires réelles et simulation 11**

#### **À vous de jouer !**

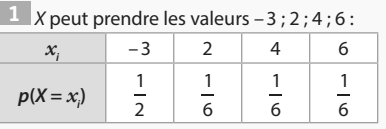

**3 1.** {X = 20} : « le gain est de 20 euros » et  ${X \le 50}$  : « le gain est inférieur ou égal à 50 ».

 $2. p(X \le 50) = p(X = 2) + p(X = 20) = \frac{2}{5}$  $3. p(X \ge 100)$ 

**7**

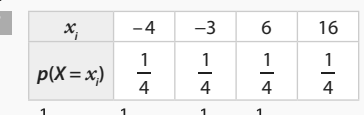

 $E(X) = \frac{1}{4} \times (-4) + \frac{1}{4} \times (-3) + \frac{1}{4} \times 6 + \frac{1}{4} \times 16 + 3,75$ c'est ce que l'on peut espérer gagner en

moyenne sur un grand nombre de parties. **9**

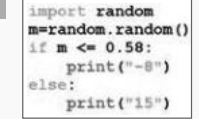

# **Exercices d'application**

**21 1.** X peut prendre les valeurs 2 ; 10 et 50.

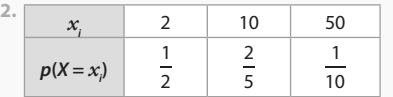

**26 a)** X est égale à 150 : {150}.

**b)** X est égale à 10 : pas d'issue. **c)** X est supérieure à 100 : {150 ; 300 ; 1 000}.

**d)** X est supérieure à 300 : {1 000}.

**e)** X est supérieure ou égale à 300 : {300 ; 1 000}.

f) X est inférieure ou égale à 0 : (-120 ; 0).  
31 1. 
$$
E(X) = -2 \times \frac{1}{2} + 1 \times \frac{1}{4} + 11 \square \frac{1}{4} = 2
$$

 $34 \t1. E(X) = 3$ 

2. 
$$
V(X) = 11,4; \sigma(X) = \sqrt{11,4} \approx 3,38
$$

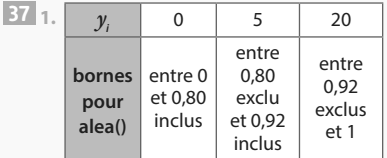

**2. aleat<-alea() si aleat <= 0,8 Afficher "0" Fin si si aleat <= 0,92 et aleat>0,8 Afficher "5" Fin si si aleat>0,92 Afficher "20" Fin si**

103 5 104 105 1  
105 1. 
$$
\frac{4}{11}
$$
 2.  $p(Y < 0) = \frac{5}{11}$  et  $p(Y > 0) = \frac{6}{11}$ 

**107** X, la variable aléatoire donnant le gain algébrique, peut prendre les valeurs 10 ou – 2.

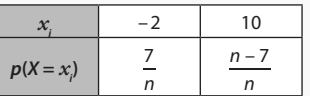

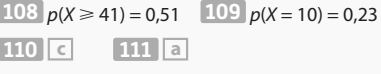

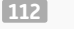

def simul\_piece():  $\begin{array}{ll}\n \text{alea=random random.} \quad \text{random()} \\
 \text{if alea} <= 0.125 \\
 & \text{nonbre=0}\n \end{array}$ if alea  $\leq 0.5$  and alea > 0.125:  $nombre=1$ if alea  $\leq 0.875$  and alea > 0.5:  $nombre=2$ if alea  $> 0.875$ :  $nombre=3$ return nombre

**113**

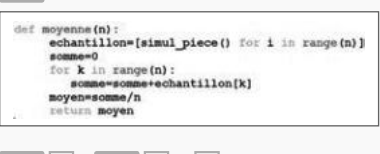

**114 b 115 b** et **c**

### **116** Oui car  $E(X) = 0$ .

| 1. $x_i$     | 0              | 1               | 2              |
|--------------|----------------|-----------------|----------------|
| $p(X = x_i)$ | $\frac{9}{25}$ | $\frac{12}{25}$ | $\frac{4}{25}$ |

$$
2.\,\frac{20}{25}=\frac{4}{5}
$$

**118**  $a = -1.7$ 

**119 1.**  $E(Y) = E(X) - 3 = -4$  **2.** -**2.5.** 

**120** 42 jetons

$$
121 \begin{array}{|c|c|c|c|c|c|} \hline 122 & 5 & 123 & 1 \\\hline \end{array}
$$

**124** Pour le jeu 1, l'espérance est environ – 1,33 et l'écart-type est environ 149. Pour le jeu 2, l'espérance est – 8,5 et l'écart-type est environ 996.

125 
$$
V(X) = \frac{1}{8} \times (0 - 1.5)^2 + \frac{3}{8} \times (1 - 1.5)^2
$$
  
  $+ \frac{3}{8} \times (2 - 1.5)^2 + \frac{1}{8} \times (3 - 1.5)^2$   
  $= 0.75.$ 

# **Créd**

#### **Couverture :** Photo by Alex Tihonov/Getty Images

**p. 10** : coll. privée/Prismatic pictures/Bridgeman Images ; Library of Congress/Interim Archives/Getty Images; Flickr/Wikimedia ; Dartmouth college library - **p. 11** : Dartmouth college library ; Computer History Museum ; Bjarne Stroustrup ; Wikimedia - **p. 12** : Collection Christophel © Black Bear Pictures - **p. 16** : Coloures-Pic/AdobeStock - **p. 17** : Collection IM/Kharbine Tapabor - **p. 23** : Collection Christophe L ® Warner Bros. / 1492 Pictures **p. 25** : Africa Studio/ AdobeStock - **p. 27** : Andrey Popov/AdobeStock - **p. 28** : duncanandison/AdobeStock - **p. 33** : Ancient art and architecture/coll Ltd/ Bridgeman Images - **p. 34** : Fototeca/Leemage - **p. 38** : BlueSkyImages/AdobeStock - **p. 40** : coll. Leemage ; Peinture de nabiyev 1982/Sovfoto/Bridgeman Images ; Wikimedia; Fototeca/Leemage - **p. 41** : BNF ; The Fine Art Society in Edinburgh, Scotland / Bridgeman Images; Granger / Bridgeman Images; Whiteimages/Leemage; Courtesy of Drs Emiliana and Monica Noether/Wikimedia - **p. 42** : Pakmor /AdobeStock - **p. 45** : zhu difeng /AdobeStock **p. 58** : Kzenon /AdobeStock - **p. 65** : Petrova-Apostolova /AdobeStock - **p. 66** : Battista Asaro/AdobeStock - **p. 69** : bhstocker /AdobeStock **p. 72** : 135pixels/AdobeStock - **p. 73** : thodonal/AdobeStock - **p. 74** : dmitryelagin /AdobeStock - **p. 75** : Vergani Fotografia/AdobeStock - **p. 77** : Carola Schubbel /AdobeStock - **p. 80** : Grafvision/Adobe Stock - **p. 97** : Rostislav Sedlacek/AdobeStock - **p. 98** : Rawpixel.com/AdobeStock - **p. 99** : Alexi Tauzin / AdobeStock ; Olivier Le Moal /AdobeStock; hotshotsworldwide/AdobeStock - **p. 100** : yuzver85 /AdobeStock ; Evgeniya Moroz /AdobeStock **p. 101** : Badunchik /AdobeStock - **p. 105** : Stephane Bonnel /AdobeStock - **p. 108** : coll. privée/Leemage ; Bianchetti/Leemage ; Granger/Bridgeman Images; Josse/Leemage ; Bianchetti/Leemage - **p. 109** : North Wind pictures archives /AKG Images ; Whiteimages/Leemage; Bianchetti/Leemage ; AFP Photo / The Norwegian Academy of Science and Letters / Institute for Advanced Study / Andrea Kane - **p. 110** : Philippe Royer/Sagaphoto **p. 112** : mari1408/AdobeStock - **p. 138** : Hermann /AdobeStock - **p. 139** : helenedevun /AdobeStock - **p. 140** : Igor Chaikovskiy /AdobeStock **p. 143** : © Pipe / robertharding / Andia - **p. 161** : Elnur /AdobeStock - **p. 162** : Wayhome Studio /AdobeStock - **p. 164** : Yuri Bizgaimer /AdobeStock **p. 168** : Pascal Goetgheluck - **p. 170** : foto\_tech/AdobeStock - **p. 171** : silver-john /AdobeStock - **p. 185** : hcast /AdobeStock - **p. 186** : by-studio / AdobeStock - **p. 189** : Sura Nualpradid /AdobeStock ; Mediteraneo /AdobeStock - **p. 192** : angellodeco /AdobeStock - **p. 193** : Jirapong /AdobeStock **p. 196** : Stéphane Bidouze /AdobeStock - **p. 198** : Ludmila Smite /AdobeStock - **p. 210** : pixelplot /AdobeStock - **p. 212** : Belish /AdobeStock - **p. 213** : 33ft /AdobeStock - **p. 214** : dermerkur /AdobeStock - **p. 215** : Dvoevnore /AdobeStock - **p. 220** : coll. privée/Leemage ; Wikimedia ; Selva/Bridgeman Images **p. 221** : Granger / Bridgeman Images ; Science History Images / Alamy Stock Photo/Hemis; AP/SIPA - **p. 222** : ASP Inc/Adobe Stock - **p. 241** : Selitbul/ AdobeStock - **p. 243** : Puntostudiofoto Lda/AdobeStock - **p. 247** : Alex Tihonov/GettyImages - **p. 266** : Bianchetti/Leemage ; Granger / Bridgeman Images; Wikimedia - **p. 267** : Bridgeman Images ; The History Collection / Alamy Stock Photo/Hemis; IP3 Press/MaxPPP - **p. 268** : Monty Rakusen/Istockphoho/ Getty Images - **p. 270** : dmshpak/AdobeStock - **p. 272** : Jacob Lund/AdobeStock - **p. 273** : Yoshinori Okada /AdobeStock - **p. 282** : pit24/AdobeStock **p. 284** : nathanipha99 /AdobeStock - **p. 285** : LoloStock /AdobeStock ; Wayhome Studio/AdobeStock - **p. 286** : Nikolai Sorokin /AdobeStock ; Paulista / AdobeStock - **p. 287** : Elizaveta /AdobeStock - **p. 288** : Alexander Raths /AdobeStock - **p. 289** : Monkey Business /AdobeStock ; Michael Ochs Archives/ Getty Images - **p. 290** : fotomatrix /AdobeStock - **p. 291** : Dmitry Vereshchagin /AdobeStock ; besjunior /AdobeStock - **p. 294** : Andreas P /AdobeStock **p. 296** : Lyubov/AdobeStock - **p. 299** : Maica/IstockPhoto - **p. 303** : © Artem Zamula /AdobeStock - **p. 310** : © djdarkflower /AdocbeStock - **p. 312** : Tyler Olson /AdobeStock ; Monkey Business /AdobeStock - **p. 316** : kolesnikovserg /AdobeStock - **p. 320** : Monkey Business/AdobeStock - **p. 332** : Kevsan /AdobeStock - **p. 333** : oksix /AdobeStock - **p. 335** : daviles /AdobeStock - **p. 339** : VRD /AdobeStock - **p. 343** : Peinture de nabiyev 1982/Sovfoto/ Bridgeman Images ; coll. privée/Leemage ; Wikimedia ; Bianchetti/Leemage ; Private Collection / Archives Charmet / Bridgeman Images - **p. 344** ; coll. privée/Leemage - **p. 345** : IP3 Press/MaxPPP ; North Wind pictures archives/AKG Images ; Bianchetti/Leemage; Fototeca/Leemage - **p. 346** : Bianchetti/ Leemage ; Selva/Bridgeman Images ; Wikimedia; Science History Images / Alamy Stock Photo/Hemis; Wikimedia ; Library of Congress/Interim Archives/ Getty Images; Nimatallah/Akg-images ; Darmouth College Library - **p. 347** : Darmouth College Library ; Whiteimages/Leemage; Bridgeman Images ; Bianchetti/Leemage ; Flickr/Wikimedia ; AP/Sipa Press ; Granger / Bridgeman Images; Granger/ Bridgeman Images ; Josse/Leemage ; Courtesy of Drs Emiliana and Monica Noether/Wikimedia - **p. 348** : BNF ; De Agostini/Leemage; The History Collection / Alamy Stock Photo/Hemis; Adoc-photos **p. 349** : The Fine Art Society in Edinburgh, Scotland / Bridgeman Images ; B. Stroustrup ; coll. privée/Prismatic pictures/Bridgeman Images; AFP Photo / The Norwegian Academy of Science and Letters / Institute for Advanced Study / Andrea Kane ; Wikimedia; Granger/Bridgeman Images ; Granger / Bridgeman Images ; Computer History museum - **p.364** : Maksym Azovtsev/AdobeStock

Les contenus de ce manuel sont publiés sous licence libre « CC by SA » à l'exclusion de la maquette et de l'iconographie. https://creativecommons.org/licenses/by-sa/3.0/fr/

**Responsable éditorial :** Adrien FUCHS **Coordination éditoriale :** Marilyn MAISONGROSSE, Stéphanie HERBAUT, Audrey POULAT, François EDOM **Maquette de couverture :** Primo & Primo **Maquette intérieure :** Delphine d'INGUIMBERT **Mise en pages et schémas :** Nord Compo **Iconographie :** Véronique LITTRÉ **Numérique :** Dominique GARRIGUES et Lucile COLLIN

Aux termes du Code de la propriété intellectuelle, toute reproduction ou représentation, intégrale ou partielle de la présente publication, faite par quelque procédé que ce soit (reprographie, microfilmage, scannérisation, numérisation…), sans le consentement de l'auteur ou de ses ayants droit ou ayants cause, est illicite et constitue une contrefaçon sanctionnée par les articles L. 335-2 et suivants du Code de la propriété intellectuelle.

L'autorisation d'effectuer des reproductions par reprographie doit être obtenue auprès du Centre français d'exploitation du droit de copie (CFC), 20, rue des Grands-Augustins-75006 Paris-Tél. : 01 44 07 47 70.

ISBN : 978-2-210-11256-8

© MAGNARD 2019, 5 allée de la 2<sup>e</sup> D.B. 75015 Paris

# **Calculatrice TI-83 Premium CE**

# **Application Python**

Pour programmer dans le langage **PyTHO<sup>n</sup>**, on sélectionne le menu apps avec puis on choisit l'application **PyAdaptr**.

## **• Créer un nouveau script**

On sélectionne **nouv** et on nomme le fichier contenant le futur script (on appelle « script » un bloc contenant des fonctions ou un programme complet).

**Remarque :** lorsque l'on est dans le menu de départ, on peut ouvrir un fichier existant en se plaçant dessus et en sélectionnant **Édit**.

# script chargé Exéc | Édit | Nouv | Shell | Gérer tes f1 définite f2 format f3 colculs f4 table  $\ddot{\mathbf{B}}$ f(x) fenêtre zoom trace graphe

**GESTIONNAIRE DE SCRIPTS** 

# **Écrire un script**

On peut l'écrire intégralement avec le clavier, ou accéder aux raccourcis prévus.

 $\bullet$  En appuyant sur  $\boxed{\bullet}$  , on accède au catalogue.

On a un accès rapide à une commande en appuyant sur sa première lettre.

• On peut avoir un accès encore plus direct aux commandes usuelles en sélectionnant **Fns**... avec  $(w)$ . Le menu ci-contre s'ouvre.

**Remarque :** d'une manière générale, **Échap** permet de revenir à l'écran précédent.

– **Fonc** contient les raccourcis pour les fonctions, **def fonction()**: et **return**.

- **E/S** contient les commandes **print** et **input**.
- **Ops** contient les symboles d'affectation = et de condition ==, !=, <, >, etc.

– **Ctl** contient des raccourcis vers toutes les instructions en lien avec les instructions conditionnelles **if**, **else** ainsi que les boucles **for** et **while**.

- **Module** contient les raccourcis pour les modules.
- **List** contient les raccourcis vers toutes les instructions en lien avec les listes.

**Remarque :** on peut utiliser une fonction d'un autre script présent dans la calculatrice.

Par exemple si le script TEST contient une fonction **fonc**, tout script commençant par **from TEST import \*** pourra utiliser la fonction **fonc**.

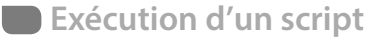

Pour exécuter un script, on appuie sur **Exéc**.

## **Importation**

On peut importer un programme Python (dont l'extension est .py) depuis un ordinateur via TI Connect.

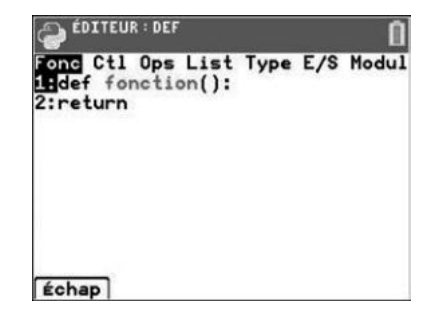

# **Calculatrice TI-83 Premium CE**

## **Principe général**

On accède aux fonctionnalités avancées via les touches du clavier. En particulier : • Les touches (tx) [tenètre] [zoom] [trace] [graphe] permettent de travailler avec les fonctions. • La touche me permet de régler l'unité d'angle voulue (degré, radian) et de travailler sur les suites. Voir détails dans le chapitre 2. • La touche  $\sqrt{s_{\text{turb}}}$  ouvre le menu permettant de travailler avec les statistiques et les variables aléatoires. Voir détails dans le chapitre 11. • La séquence de touches permet d'accéder au menu **apps** dans lequel l'application **PyAdaptr** permet de programmer dans le langage Python. **Remarque :** On peut toujours revenir à l'écran principal en sélectionnant **quitter**

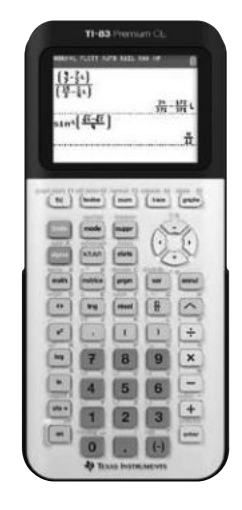

# **Écran principal et calculs**

avec la séquence de touches and mode

 $\bullet$  Il y a deux touches avec le symbole « – » qu'il ne faut pas confondre. La touche  $\Box$  qui correspond au symbole de soustraction et la touche (-) qui correspond au symbole devant un nombre négatif.

Par exemple  $\begin{array}{|c|c|c|c|c|}\n\hline\n\text{Par example} & \text{S-B} & \text{S-B} \\
\hline\n\end{array}$  s'obtient avec la séquence de touches (-)  $\begin{array}{|c|c|c|c|c|}\n\hline\n\end{array}$  5

• Lorsque le résultat est grand, une valeur approchée sous forme scientifique est affichée.

Par exemple 123456 × 78910111 donne 123456 \* 78910111  $9.741926664512$ 

**Attention : E12** dans l'affichage précédent veut dire **×10<sup>12</sup>** .

• Les puissances s'obtiennent avec la touche  $\sim$ .

**Attention :** pour « sortir de la puissance », on appuie sur la flèche de droite.

• La racine carrée s'obtient avec la séquence de touches .

**Attention :** pour « sortir de la racine carrée », on appuie sur la flèche de droite.

• Pour obtenir un angle dont on connaît le cosinus (resp. sinus ou tangente), on utilise la fonction **cos–1** (resp. **sin–1** ou **tan–1**) obtenue avec la combinaison de touches  $\begin{array}{|c|c|c|} \hline \multicolumn{1}{|c|}{\text{trig}} & \multicolumn{1}{|c|}{\text{trig}} \hline \end{array}$ 

• La touche  $\boxed{B}$  permet d'écrire une fraction et la touche  $\boxed{ }$  permet d'afficher un résultat sous forme fractionnaire ou décimale au choix.

• La touche  $\lceil \frac{\text{math}}{\text{math}} \rceil$  donne accès à divers menus dans lesquels on navigue avec les flèches.

- Le menu **NBRE** contient la fonction valeur absolue **abs**.
- Le menu **PROB** contient les fonctions:

 **NbrAléat**, qui permet de simuler un décimal aléatoire dans [0 ; 1[

 **nbrAléatEnt(** qui permet de simuler n entiers aléatoires entre a et b inclus

# **Calculatrice NUMWORKS**

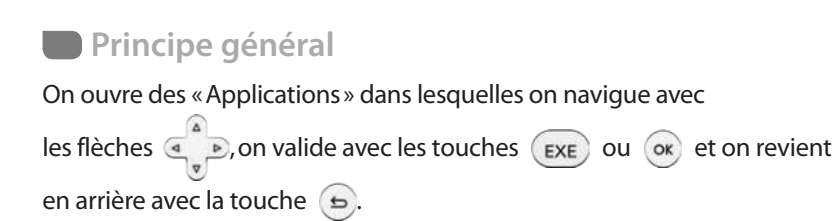

## **Menu principal**

La touche  $\binom{2}{10}$  envoie vers un menu donnant accès aux différentes applications.

**Calculs :** c'est là que l'on fait les calculs classiques.

**Fonctions :** pour travailler avec les fonctions.

**Python :** pour programmer dans le langage Python.

**Statistiques :** pour travailler avec les statistiques et les variables aléatoires. Voir détails dans le chapitre 11.

**Equations :** permet de résoudre des équations et systèmes d'équations.

**Suites :** pour travailler avec les suites. Voir détails dans le chapitre 2.

**Parametres :** permet de régler certains paramètres de la calculatrice, comme l'unité d'angle voulue (degré ou radian).

**Probabilités et Régressions :** ne sont pas utiles en classe de Première.

# **Application Calculs**

• Lorsque le résultat est grand, une valeur approchée sous forme scientifique est affichée.

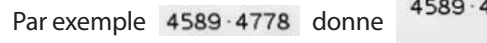

1778  $21926242 \approx 2.192624E7$ 

**Attention : E7** dans l'affichage précédent veut dire **×10<sup>7</sup>** .

• Les puissances s'obtiennent avec la touche  $\binom{n-1}{x}$ .

**Attention :** Pour « sortir de la puissance », on appuie sur la flèche de droite après avoir saisi l'exposant. Il en est de même pour « sortir d'une racine carrée ».

• Pour obtenir un angle dont on connaît le cosinus (resp. sinus ou tangente), on utilise la fonction **acos** (resp. **asin** ou **atan**) obtenue avec la séquence de touches  $\binom{1}{\text{shift}}$  ( $\frac{1}{\text{cost}}$ )

• La touche  $\binom{m}{n}$  donne accès au menu « boîte à outils », on navigue dedans avec les flèches.

- On accède à la fonction valeur absolue **abs(x)** (en premier)
- Le sous-menu **Aleatoire et approximation** donne accès aux fonctions:

 **random()**permettant de simuler un décimal aléatoire dans [0 ; 1[

 **randint(a,b)** permettant de simuler un entier aléatoire entre a et b inclus.

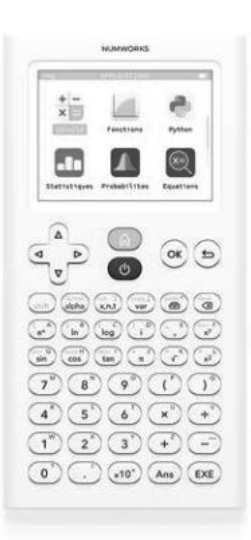

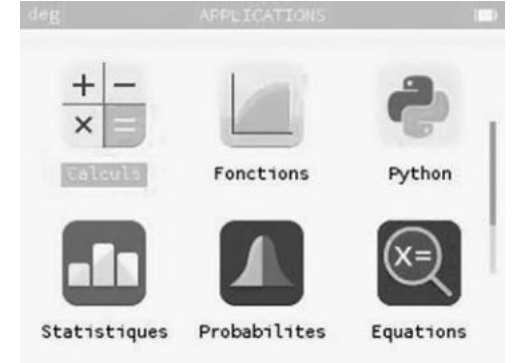

# **Calculatrice NUMWORKS**

# **Application Python**

Pour programmer dans le langage **PyTHO<sup>n</sup>**, on appuie sur la touche **et on choisit l'application Python.** 

## **Créer un nouveau script**

• On se déplace sur **Ajouter un script** (on appelle « script » un bloc contenant des fonctions ou un programme complet) avec la flèche vers le bas puis on valide. On nomme le fichier puis on valide.

Quand on sélectionne un fichier créé puis que l'on valide, on obtient l'écran ci-contre dans lequel le module math est

déjà importé (on peut l'effacer avec la touche  $\binom{1}{\infty}$  si on le souhaite).

## **CE** Écrire un script

On peut l'écrire intégralement avec le clavier, ou accéder aux raccourcis prévus.

On appuie sur  $\left(\begin{array}{c} \bullet \\ \bullet \end{array}\right)$ , et on accède au menu ci-contre.

• Le sous-menu **Catalogue** contient la plupart des commandes usuelles.

**Remarque :** on a un accès rapide à une commande en appuyant sur sa première lettre.

• Le sous-menu **Boucles et tests** contient des raccourcis

vers toutes les instructions en lien avec les instructions conditionnelles **if**, **else** et les conditions ==, <, > etc. (dans **Boucles et tests>Conditions**) ainsi que les boucles **for** et **while**.

• Le sous-menu **Modules** contient des raccourcis vers les instructions d'importations et de commandes des modules usuels, en particulier les modules **math** et **random**.

• Le sous-menu **Fonctions** contient les commandes **def fonction(x)** et **return**.

## **Exécution d'un script**

En face du nom du fichier, il y a une case qui permet d'ouvrir le menu ci-contre permettant d'exécuter, renommer ou supprimer un script.

**Important :** si **Importation auto dans la console** est sélectionnée, le script sera automatiquement lancé si vous allez dans la console d'exécution et vous pourrez utiliser les fonctions apparaissant dans ce script depuis la console (elles sont toutes répertoriées dans un menu qui s'affiche avec la touche (

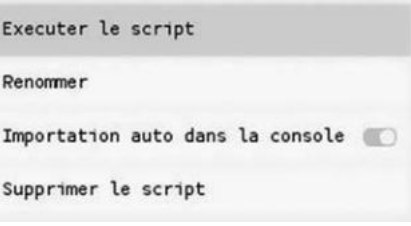

**Importation** 

On peut importer un programme depuis un ordinateur depuis le site de Numworks.

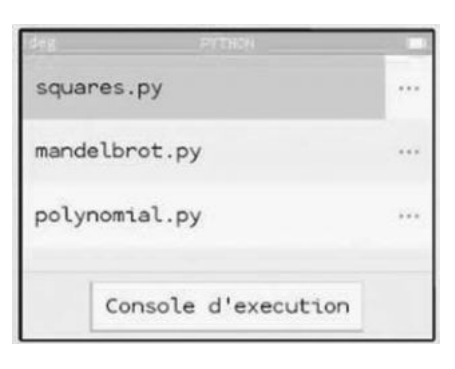

from math import \*

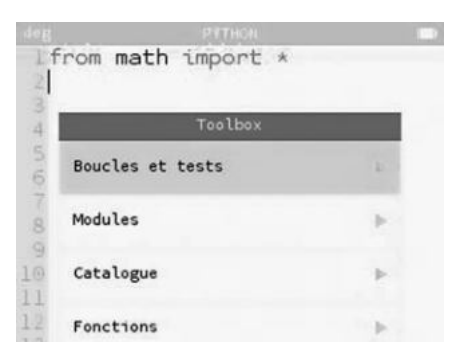

# **Calculatrice CASIO GRAPH 90+E**

## **Principe général**

On navigue dans le menu de bas d'écran à l'aide des touches

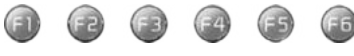

## **Exemple**

## List Lst  $\forall$ lat Dim | Fill( | Seq |  $\blacktriangleright$

- On accède à **List** avec la touche **F1**, à **Lst->Mat** avec **F2**, etc.
- La touche  $\Box$  permet d'afficher d'autres fonctionnalités du menu de bas d'écran.
- On peut toujours revenir en arrière avec la touche Exit

## **Menu principal**

• La touche MENU donne accès aux différents modes de la calculatrice.

On navigue avec les flèches  $\left(\sqrt{a}\right)$  et on valide avec la touche **EXE** 

• Les principaux modes utiles en classe de Première sont : **Exe-Mat:** pour faire les calculs classiques.

**Statistiques :** pour travailler avec les statistiques et les variables aléatoires. Voir détails dans le chapitre 11. **Graphe et Table :** pour travailler avec les fonctions.

**Récurrence :** pour travailler avec les suites. Voir détails dans le chapitre 2.

**Équation :** pour résoudre des équations et systèmes d'équations.

**Python :** pour programmer dans le langage **PyThon** (ne pas le confondre avec le mode **Programme**).

## **Mode Exe-Mat et calculs**

• Lorsque le résultat d'un calcul est grand, une valeur approchée sous forme scientifique est affichée.

Par exemple 123 456 x 78 910 111 donne  $\frac{123456 \times 78910111}{9.741926664 \times 10^{12}}$ 

• Les puissances s'obtiennent avec la touche  $\Box$ 

**Attention :** pour « sortir de la puissance », on appuie sur la flèche de droite.

• La racine carrée s'obtient avec la séquence de touches  $|\sin \theta| \propto x^2$ 

**Attention :** pour « sortir de la racine carrée », on appuie sur la flèche de droite.

• Pour obtenir un angle dont on connaît le cosinus (resp. sinus ou tangente), on utilise la fonction **acs** (resp. **asn** ou **atn**) obtenue avec la séquence de touches  $\left| \frac{\sin \pi}{\cos} \right|$ . Il faut s'assurer d'avoir réglé l'unité d'angle voulue (radian ou degré) dans SET UP avec **SHIFT** | MENU

• La touche  $\begin{array}{c} \Box \ \Box \ \end{array}$  permet d'écrire une fraction et la touche  $\begin{array}{c} \Box \ \end{array}$  permet d'afficher un résultat sous forme fractionnaire ou décimale au choix.

- La touche de primula donne accès à divers menus utiles (penser à utiliser de pour tous les découvrir).
- La fonction valeur absolue **abs** est dans le menu **numeric**.
- Le menu **PROB** puis **RAND** contient les fonctions :

 **Ran#**, qui permet de simuler un décimal aléatoire dans [0 ; 1[.

 **Int** qui permet de simuler n entiers aléatoires entre a et b inclus avec **RanInt#(a, b, n)**.

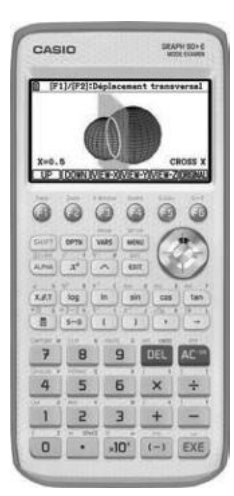

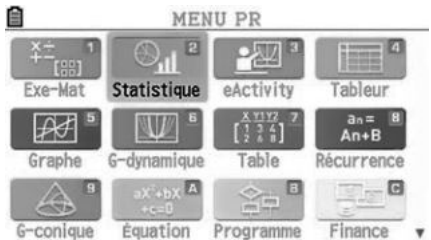

## **Calculatrice CASIO GRAPH 90+E** 图6955008 OctetsLibres **Mode Python** ython **CASIO** Pour programmer dans le langage **PyThon**, on appuie sur  $\vert$  a touche  $\vert$  **MENU** et on choisit l'application **PYTHON** (**H**). **ERUN OPEN NEW SHELL DELETE SEARCH Créer un nouveau script** On sélectionne **nEW** et on nomme le fichier contenant le futur script (on appelle « script » un bloc contenant des fonctions ou un programme complet). **Remarques :** lorsque l'on est dans le menu de départ, on peut ouvrir un fichier existant en se plaçant dessus et en sélectionnant OPEN. **C** Écrire un script On peut l'écrire intégralement avec le clavier ou utiliser les raccourcis prévus. • En appuyant sur  $\left| \begin{array}{cc} \text{SHIFT} \end{array} \right|$  4, on accède au catalogue. atalogue pass  $_{print}^{pow(,)}$ raise  $randint(.)$  $random()$ **INPUT** CAT On a un accès rapide à une commande en appuyant sur sa première lettre. En sélectionnant **CAT** avec (**EB**), on obtient un menu plus spécifique. Sélection catégorie  $1:Tout$  $2:$  Built-in<br> $3:$ math  $4:$ random<br>5:Symboles **EXE EXIT Remarque :** dans **2:Built-in**, on trouve le raccourci **def:return** permettant d'écrire rapidement la structure des fonctions. • On peut accéder encore plus rapidement à certaines commandes en utilisant le menu de bas d'écran : FILE RUN SYMBOL CHAR A $\Leftrightarrow$ a  $\Box$  et (en appuyant sur  $\Box$ ). COMMAND OPERAT JUMP SEARCH – **SyMBoLE** et/ou **ChAR** contiennent la plupart des symboles utiles, en particulier « : », « '' », « = », « < »,  $\kappa$  >  $\kappa$ , etc. – **CoMMAnD** contient des raccourcis vers toutes les instructions en lien avec les instructions conditionnelles **if**, **else** (les symboles de condition !=, < et >, etc. sont dans **oPERAT**) ainsi que les boucles **for** et **while**. **Remarque :** on peut utiliser une fonction d'un autre script présent dans la calculatrice. Par exemple si **test.py** contient une fonction **fonc**, tout script commençant par **from test import\*** pourra utiliser la fonction **fonc**. **Exécution d'un script** Pour exécuter un script, on appuie sur **RUn**.

**Importation** 

On peut importer un programme **PyThon** (dont l'extension est .py) depuis un ordinateur en branchant la calculatrice en USB et copiant/collant le programme.